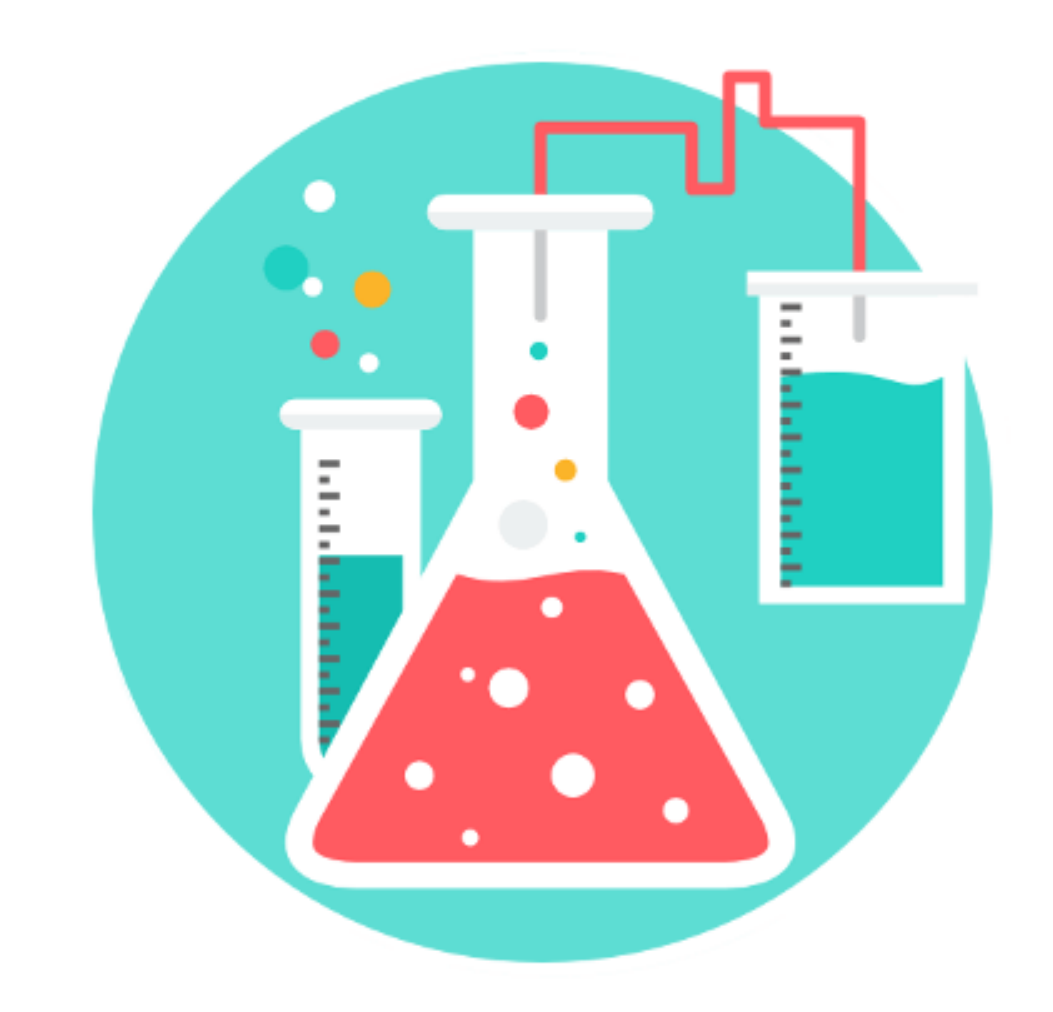

## Química - Volumen I

## Libro Interactivo

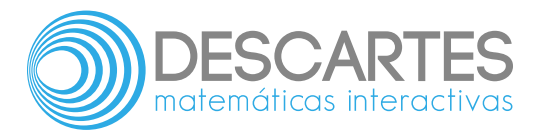

#### Química Volumen I

#### Interactivo

Jorge Wilson Ocampo Vásquez José Gregorio Doria Andrade Juan Guillermo Rivera Berrío

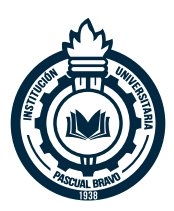

#### **Institución Universitaria Pascual Bravo**

Obra derivada de *Chemistry 2e*

Paul Flowers (University of North Carolina at Pembroke) Klaus Theopold (University of Delaware) Richard Langley and Stephen F. Austin (State University) William R. Robinson, PhD

> Fondo Editorial Pascual Bravo Medellín

Título de la obra: Química - Volumen I Interactivo

Autores: Jorge Wilson Ocampo Vásquez José Gregorio Doria Andrade Juan Guillermo Rivera Berrío

Revisoras Elena Esperanza Alvarez Saiz María José García Cebrian

Diseño del libro: Juan Guillermo Rivera Berrío Código JavaScript para el libro: Joel [Espinosa](https://github.com/jlongi/libro_interactivo) Longi, [IMATE](https://www.matem.unam.mx/), UNAM. Recursos interactivos: [DescartesJS](http://descartes.matem.unam.mx/) Fuentes: [Lato](https://fonts.google.com/specimen/Lato) y [UbuntuMono](https://fonts.google.com/specimen/Ubuntu+Mono) Fórmulas matemáticas:  $\overline{\text{K}^{\!\! A}\text{T}_{\!\text{E}}\!\text{X}}$ Núcleo del libro interactivo: septiembre 2023

Fondo Editorial Pascual Bravo Calle 73 73A-226 PBX: (574) 4480520 Apartado 6564 Medellín, Colombia [www.pascualbravo.edu.co](http://www.pascualbravo.edu.co/) ISBN: [978-958-56858-9-5](https://prometeo.matem.unam.mx/recursos/VariosNiveles/iCartesiLibri/ISBN/Quimica_Volumen_1.pdf)

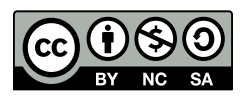

Para generar esta obra derivada se ha tomado como referencia OpenStax - [Chemistry](https://openstax.org/books/chemistry-2e/pages/1-introduction) 2e, OpenStax CNX. 14 feb. 2019 Textbook is licensed under a Creative Commons [Attribution](https://creativecommons.org/licenses/by/4.0/) License 4.0 license.

## **Tabla de contenido**

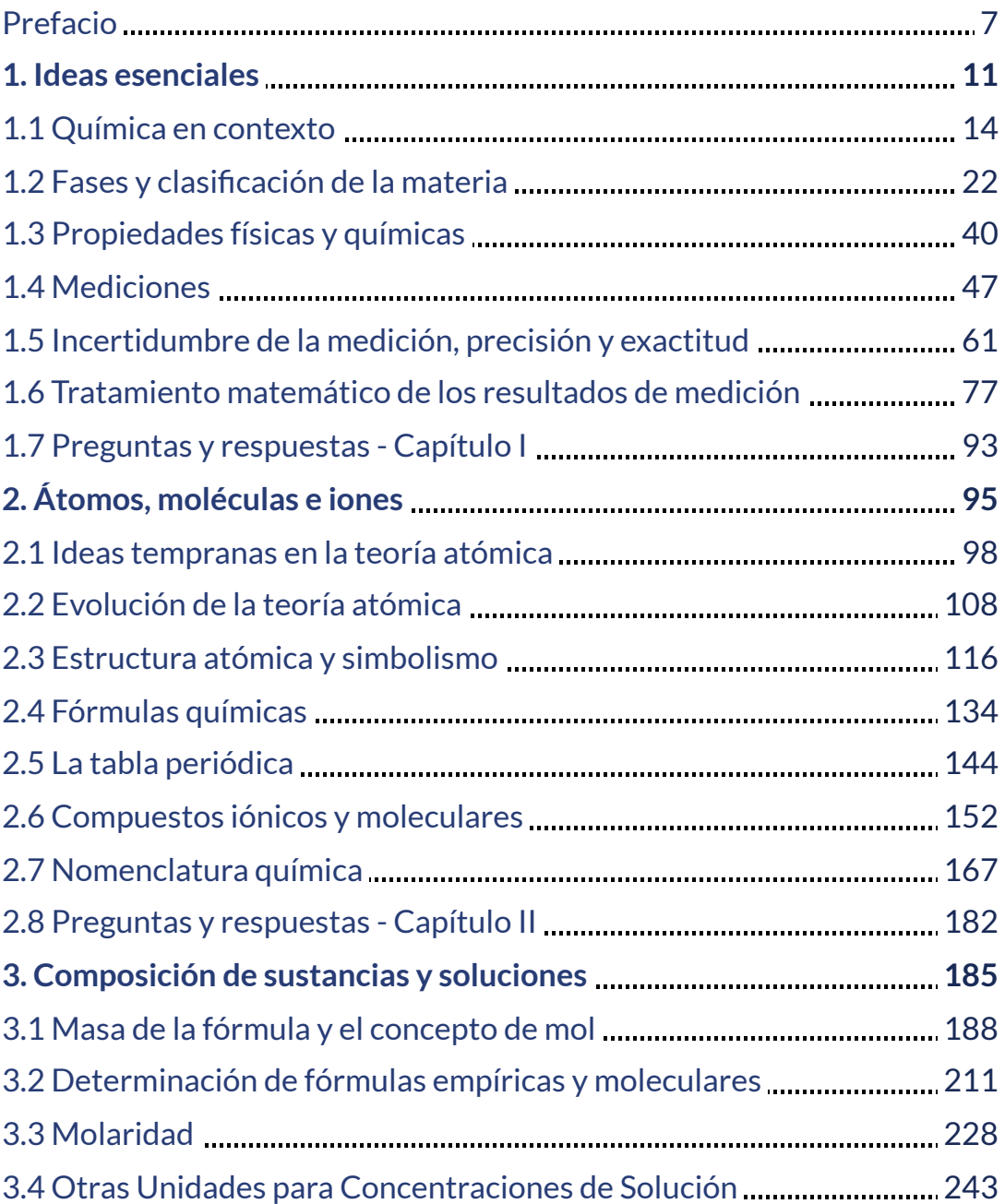

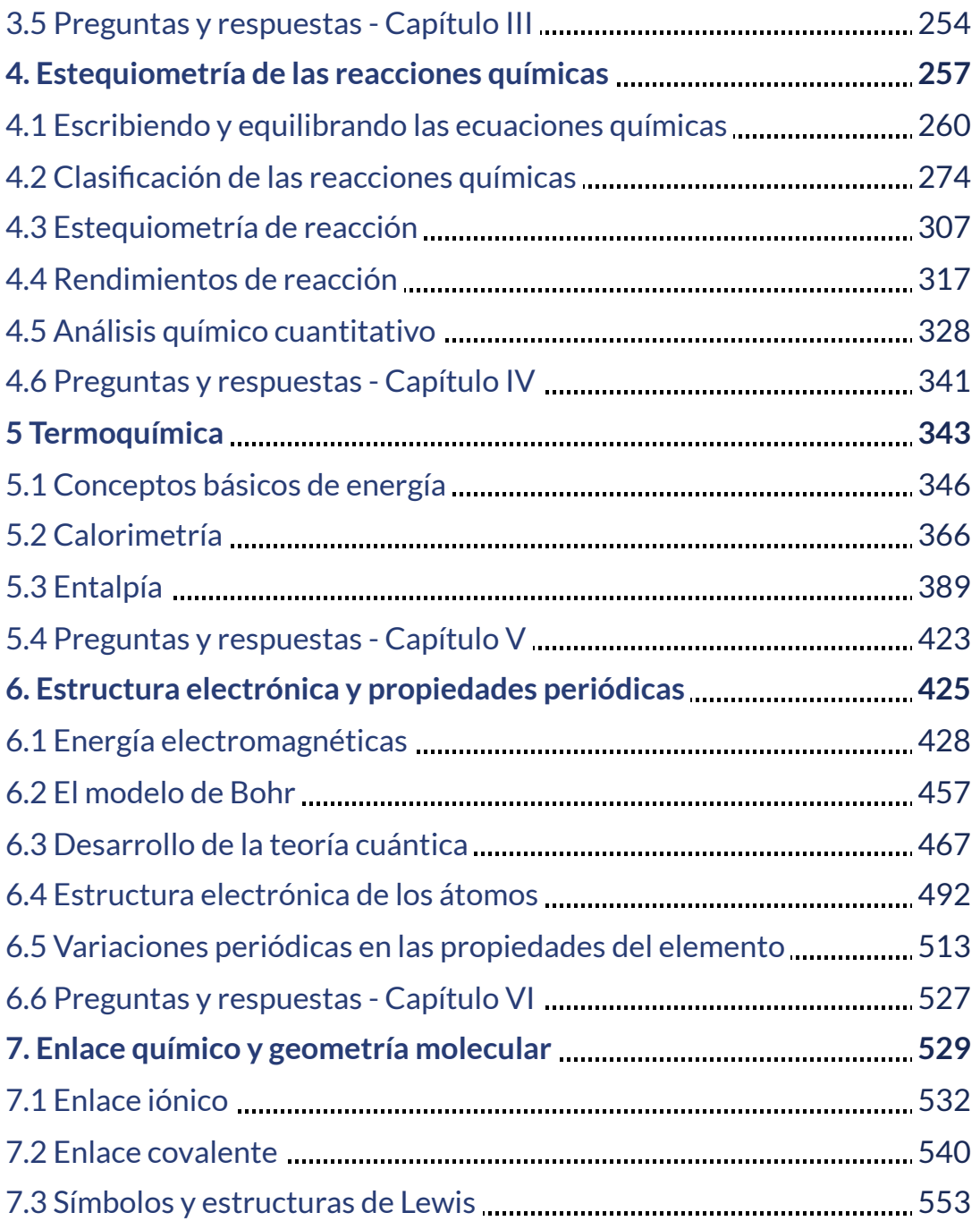

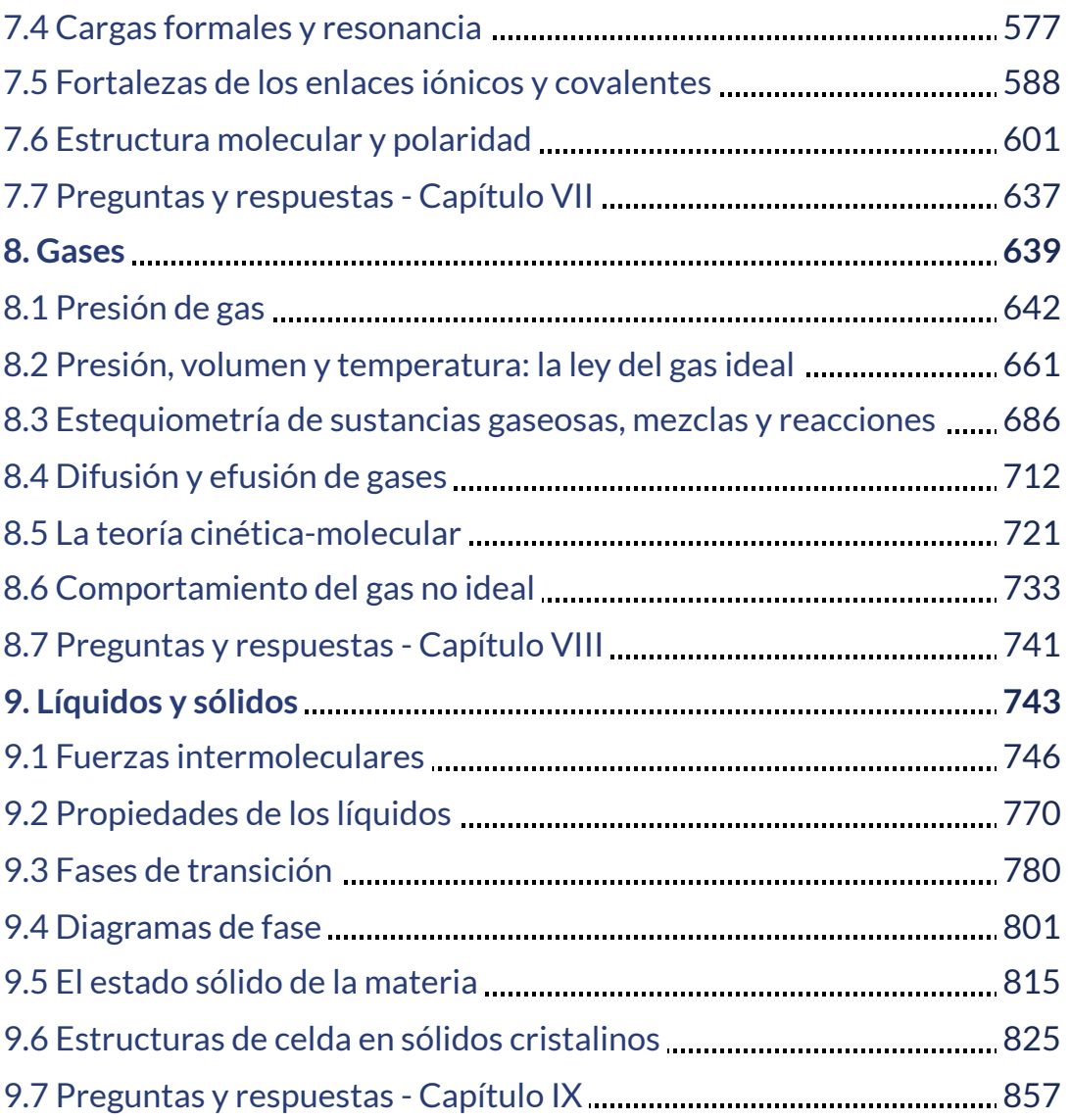

## **Prefacio**

Este libro digital interactivo se ha diseñado con fundamento en la filosofía del Proyecto [Descartes](http://proyectodescartes.org/descartescms/): "Trabajando altruistamente por la comunidad educativa de la aldea global", que sólo busca desarrollar contenidos educativos para el provecho de la comunidad académica, esperando únicamente como retribución el uso y difusión de estos contenidos. El contenido del libro, al igual que los objetos interactivos se han diseñado de tal forma que se puedan leer en ordenadores y dispositivos móviles sin necesidad de instalar ningún programa o *plugin*. El libro se puede descargar para su uso en local sin dependencia con la red, a excepción de los ocho vídeos incluidos en el texto. Algunos de los objetos interactivos se han diseñado con el Editor DescartesJS.

La herramienta Descartes se caracteriza por una innata interactividad, por permitir realizar representaciones de objetos bi y tridimensionales, por gestionar expresiones de texto y de fórmulas, por integrar objetos multimedia como imágenes, audios y vídeos, por tener la posibilidad de reflejar casos concretos y también potenciar la conceptualización de tareas y procedimientos mediante la utilización de semillas aleatorias y controles numéricos, gráficos y de texto, y con ellos poder abordar la evaluación de manera automática, tanto la correctiva como la formativa. Con Descartes es posible el diseño y desarrollo de objetos educativos que promueven el aprendizaje significativo, posibilitando esa deseada construcción del conocimiento. **1**

Este primer volumen del libro de texto de Química se adhiere al alcance y la secuencia de los cursos de química universitaria.

Véase <http://proyectodescartes.org/iCartesiLibri/descripcion.htm> **1**

El libro de texto brinda una oportunidad importante para que los estudiantes aprendan los conceptos básicos de la química y comprendan cómo esos conceptos se aplican a sus vidas y al mundo que los rodea. El libro también incluye una serie de características innovadoras, que incluyen ejercicios interactivos y aplicaciones del mundo real, diseñadas para mejorar el aprendizaje de los estudiantes. La segunda edición se ha revisado para incorporar explicaciones más claras, más actuales y más dinámicas, mientras se mantiene la misma organización que la primera edición. Se han realizado mejoras sustanciales en las figuras, ilustraciones y ejercicios de ejemplo que apoyan la narrativa del texto.

Este libro de texto de Química se adhiere al alcance y la secuencia de la mayoría de los cursos de química general. El contenido de este libro de texto ha sido desarrollado y organizado para proporcionar una progresión lógica de los conceptos fundamentales a los más avanzados de la ciencia química. Los temas se introducen en el contexto de experiencias familiares siempre que sea posible, se tratan con el rigor adecuado para satisfacer el intelecto del alumno y se refuerzan en las discusiones posteriores del contenido relacionado. La organización y las características pedagógicas fueron desarrolladas y examinadas con comentarios de educadores de química dedicados al proyecto.

El texto original, desarrollado por Flowers P., Theopold K., Langley R. y Robinson W.R., ha sido publicado en versiones html y pdf. Esta obra derivada, en español y como libro interactivo, creada por Ocampo JW, Doria J. & Rivera J.G., presenta las siguientes aportaciones: traducción al español, diseño en formato libro tipo eBook, incorporación de 56 objetos interactivos de aprendizaje, 36 de ellos diseñados con el editor DescartesJS, y ocho vídeos.

Para evitar, al máximo, la dependencia con la conectividad en la red, las expresiones matemáticas se han construido recurriendo a las librerías de  $\mathrm{K}^\mathrm{A}\mathrm{T}_{\mathrm{E}}\mathrm{X}$  y al complemento <code>mhchem.min.js</code> y, en algunos casos, al editor DescartesJS.

Se ha conservado la propuesta pedagógica en los ejemplos presentados en cada uno de los capítulos y, en la mayoría de los ejemplos, un problema propuesto, denominado "Comprueba tu aprendizaje". Al final de cada capítulo se han incluido tanto los problemas propuestos como las respuestas.

# Capítulo I

## Ideas esenciales

## **INTRODUCCIÓN**

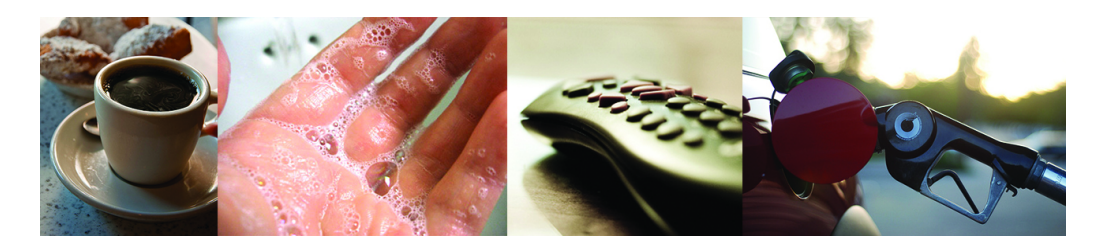

**Figura 1.1**. Las sustancias y procesos químicos son esenciales para nuestra existencia, nos brindan sustento, nos mantienen limpios y saludables, fabrican dispositivos electrónicos, permiten el transporte y mucho más (crédito "izquierda": modificación del trabajo por "vxla"/Flickr; crédito "izquierdo medio"": modificación del trabajo por "la voz italiana"/Flickr; crédito "derecho medio": modificación del trabajo por Jason Trim; crédito "derecho": Modificación del trabajo de "gosheshe "/Flickr).

Tu alarma se apaga y, después de presionar "snooze" una o dos veces, te levantas de la cama. Haces una taza de café para ayudarte a ponerse en pie, y luego te bañas, te vistes, desayunas y revisas tu teléfono en busca de mensajes. De camino a la universidad, te detienes para llenar el tanque de gasolina de tu auto, casi llegando tarde al primer día de la clase de química. Cuando encuentras un asiento en el aula, lees la pregunta proyectada en la pantalla: "¡Bienvenido a clase!¿Por qué deberíamos estudiar química?

¿Tienes una respuesta? Puede que estés estudiando química porque cumples con un requisito académico, pero si consideras tus actividades diarias, podrías encontrar la química interesante por otras razones. Casi todo lo que haces y te encuentras durante el día tiene que ver con la química. Hacer café, cocinar huevos y tostar el pan implica química. Los productos que usas, como jabón y champú, las telas que usas, los productos electrónicos que te mantienen conectado a tu mundo, la gasolina que impulsa tu automóvil, todo esto y más involucran sustancias y procesos químicos. Ya sea que lo sepas o no, la química es parte de tu mundo cotidiano.

En este curso, aprenderás muchos de los principios esenciales que subyacen en la química de la vida moderna.

## **1.1 Química en contexto**

A lo largo de la historia humana, las personas han tratado de convertir la materia en formas más útiles. Nuestros antepasados de la Edad de Piedra convirtieron trozos de pedernal en herramientas útiles y madera tallada en estatuas y juguetes. Estos esfuerzos implicaron cambiar la forma de una sustancia sin cambiar la sustancia en sí. Pero a medida que aumentaba nuestro conocimiento, los humanos también empezaron a cambiar la composición de las sustancias: la arcilla se convertía en cerámica, las pieles se curaban para hacer prendas de vestir, los minerales de cobre se convertían en herramientas y armas de cobre, y el grano se convertía en pan.

Los humanos comenzaron a practicar la química cuando aprendieron a controlar el fuego y a usarlo para cocinar, hacer cerámica y fundir metales. Posteriormente, comenzaron a separar y utilizar componentes específicos de la materia. Una variedad de fármacos como el aloe, la mirra y el opio se aislaron de las plantas. Los tintes, como el índigo y el púrpura tirio, se extrajeron de la materia vegetal y animal. Los metales se combinaron para formar aleaciones (por ejemplo, el cobre y el estaño se mezclaron para hacer bronce) y las técnicas de fundición más elaboradas produjeron hierro. Los álcalis se extrajeron de las cenizas y los jabones se prepararon combinando estos álcalis con grasas. El alcohol se produjo por fermentación y se purificó por destilación.

Los intentos por comprender el comportamiento de la materia se remontan a más de 2500 años. Ya en el siglo VI a. C. los filósofos griegos discutían un sistema en el que el agua era la base de todas las cosas.

Es posible que hayas escuchado del postulado griego que la materia consta de cuatro elementos: tierra, aire, fuego y agua. Posteriormente, los alquimistas difundieron una fusión de tecnologías químicas y especulaciones filosóficas desde Egipto, China y el Mediterráneo oriental, que intentaron transformar "metales básicos" como el plomo en "metales nobles" como el oro, y crear elixires para curar enfermedades y prolongar la vida [\(Figura](https://prometeo.matem.unam.mx/recursos/VariosNiveles/iCartesiLibri/recursos/Quimica_Volumen_1/imagenes/12.jpg) 1.2).

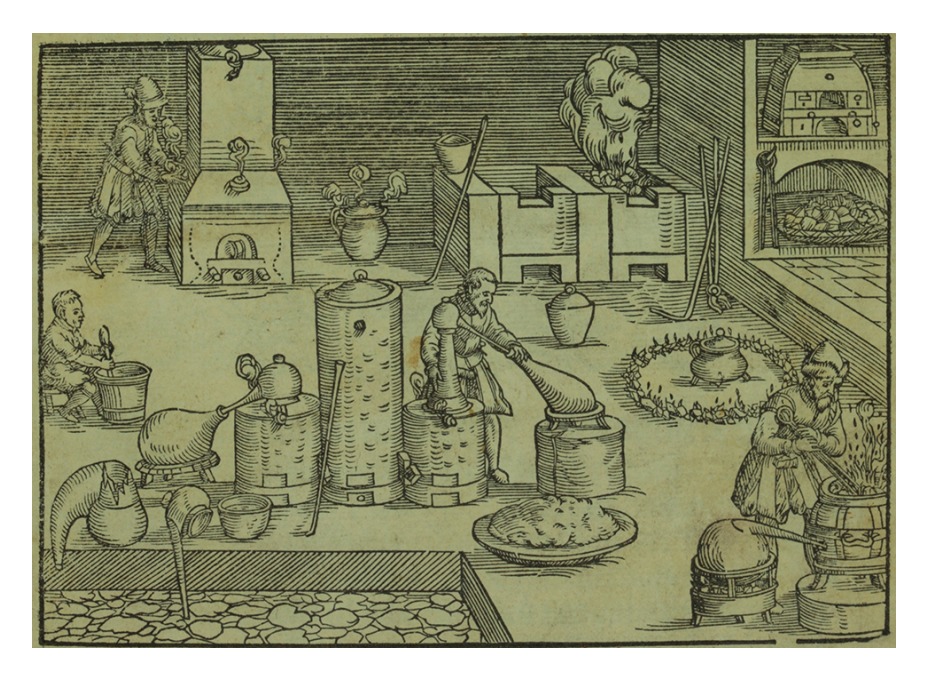

**Figura 1.2**. Esta representación muestra el taller de un alquimista alrededor de 1580. Aunque la alquimia hizo algunas contribuciones útiles sobre cómo manipular la materia, no era científica según los estándares modernos (crédito: Chemical Heritage Foundation).

De la alquimia vinieron las progresiones históricas que llevaron a la química moderna: el aislamiento de las drogas de las fuentes naturales, la metalurgia y la industria de los tintes.

Hoy en día, la química continúa profundizando nuestra comprensión y mejorando nuestra capacidad para aprovechar y controlar el comportamiento de la materia.

#### **La química: la ciencia central**

La química se conoce a veces como "la ciencia central" debido a su interconexión con una amplia gama de otras disciplinas STEM (STEM significa áreas de estudio en los campos de la ciencia, la tecnología, la ingeniería y las matemáticas). La química y el lenguaje de los químicos juegan un papel vital en la biología, la medicina, la ciencia de los materiales, la ciencia forense, la ciencia ambiental y muchos otros campos [\(Figura](https://prometeo.matem.unam.mx/recursos/VariosNiveles/iCartesiLibri/recursos/Quimica_Volumen_1/imagenes/13.jpg) 1.3). Los principios básicos de la física son esenciales para comprender muchos aspectos de la química, y existe una amplia superposición entre muchas subdisciplinas dentro de los dos campos, como la físico-química y la química nuclear. Las matemáticas, las ciencias computacionales y la teoría de la información proporcionan herramientas importantes que nos ayudan a calcular, interpretar, describir y, en general, dar sentido al mundo químico. La biología y la química convergen en la bioquímica, que es crucial para comprender los muchos factores y procesos complejos que mantienen vivos a los organismos vivos (como nosotros). La ingeniería química, la ingeniería de materiales y la nanotecnología combinan principios químicos y hallazgos empíricos para producir sustancias útiles, desde la gasolina hasta los tejidos y la electrónica. La agricultura, la ingeniería de alimentos, la ciencia veterinaria, la elaboración de cerveza y la elaboración de vinos ayudan a proporcionar sustento en forma de alimentos y bebidas a la población mundial. La medicina, la farmacología, la biotecnología y la botánica identifican y producen sustancias que nos ayudan a mantenernos saludables.

La ciencia ambiental, la geología, la oceanografía y la ciencia atmosférica incorporan muchas ideas químicas para ayudarnos a comprender y proteger mejor nuestro mundo físico. Las ideas químicas se utilizan para ayudar a entender el universo en astronomía y cosmología.

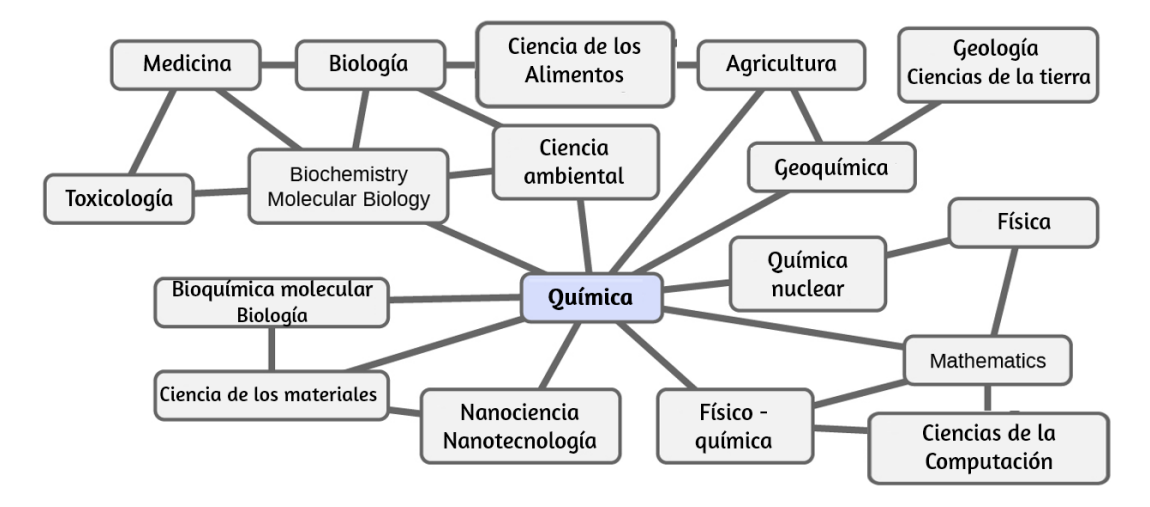

**Figura 1.3**. El conocimiento de la química es fundamental para comprender una amplia gama de disciplinas científicas. Este diagrama muestra solo algunas de las interrelaciones entre la química y otros campos.

¿Cuáles son algunos cambios en la materia que son esenciales para la vida diaria? Digerir y asimilar alimentos, sintetizar polímeros que se usan para hacer ropa, recipientes, utensilios de cocina y tarjetas de crédito, y refinar el petróleo crudo en gasolina y otros productos son solo algunos ejemplos. A medida que avanzas en este curso, descubrirás muchos ejemplos diferentes de cambios en la composición y estructura de la materia, cómo clasificar estos cambios y cómo ocurrieron, sus causas, los cambios en la energía que los acompañan y los principios y leyes involucrados. A medida que aprendas sobre estas cosas, aprenderás química, el estudio de la composición, las propiedades y las interacciones de la materia.

La práctica de la química no se limita a los libros o laboratorios de química: sucede cuando alguien está involucrado en cambios en la materia o en condiciones que pueden llevar a tales cambios.

## **El método científico**

La química es una ciencia basada en la observación y la experimentación. Hacer química implica intentar responder preguntas y explicar observaciones en términos de las leyes y teorías de la química, utilizando procedimientos aceptados por la comunidad científica. No hay una sola ruta para responder una pregunta o explicar una observación, pero hay un aspecto común en cada enfoque: cada uno utiliza el conocimiento basado en experimentos que pueden reproducirse para verificar los resultados. Algunas rutas implican una hipótesis, una explicación tentativa de las observaciones que actúa como una guía para recopilar y verificar información. Una hipótesis se prueba mediante experimentación, cálculo y/o comparación con los experimentos de otros y luego se refina según sea necesario.

Algunas hipótesis son intentos de explicar el comportamiento que se resume en las leyes. Las leyes de la ciencia resumen una gran cantidad de observaciones experimentales, y describen o predicen alguna faceta del mundo natural. Si tal hipótesis resulta ser capaz de explicar una gran cantidad de datos experimentales, puede alcanzar el estado de una teoría. Las teorías científicas son explicaciones bien fundamentadas, exhaustivas y comprobables de aspectos particulares de la naturaleza. Se aceptan las teorías porque proporcionan explicaciones satisfactorias. El camino del descubrimiento que conduce de la pregunta y la observación a la ley o de la hipótesis a la teoría, combinado con la verificación experimental de la hipótesis y cualquier modificación necesaria de la teoría, se denomina método científico [\(Figura](https://prometeo.matem.unam.mx/recursos/VariosNiveles/iCartesiLibri/recursos/Quimica_Volumen_1/imagenes/14.jpg) 1.4).

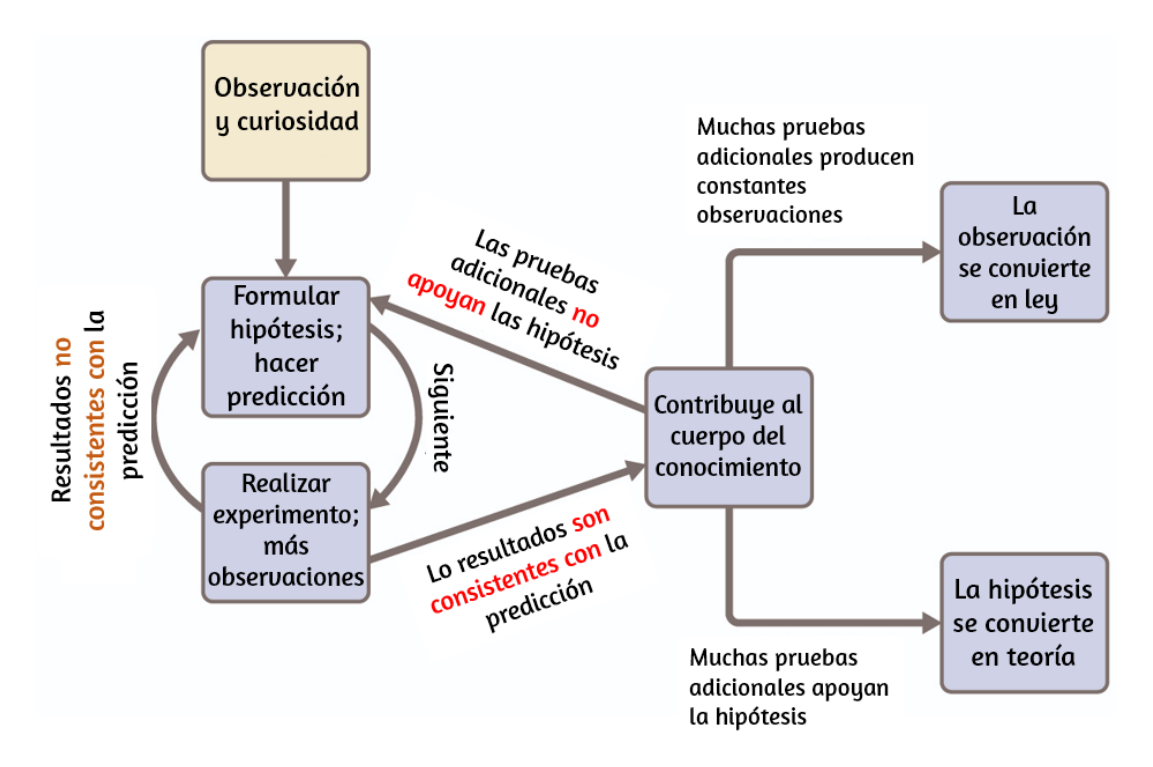

**Figura 1.4**. El método científico sigue un proceso similar al que se muestra en este diagrama. Se muestran todos los componentes clave, aproximadamente en el orden correcto. El progreso científico rara vez es limpio y ordenado: requiere una investigación abierta y la reelaboración de preguntas e ideas en respuesta a los hallazgos.

### **Los dominios de la química**

Los químicos estudian y describen el comportamiento de la materia y la energía en tres dominios diferentes: macroscópico, microscópico y simbólico. Estos dominios proporcionan diferentes formas de considerar y describir el comportamiento químico.

Macro es una palabra griega que significa "grande". El dominio macroscópico nos es familiar: es el reino de las cosas cotidianas que son lo suficientemente grandes como para ser percibidas directamente por la vista o el tacto humano.

En la vida diaria, esto incluye los alimentos que comes y la brisa que sientes en tu cara. El dominio macroscópico incluye la química diaria y de laboratorio, donde observamos y medimos las propiedades físicas y químicas, como la densidad, la solubilidad y la inflamabilidad.

Micro proviene del griego y significa "pequeño". El dominio microscópico de la química a menudo se visita en la imaginación. Algunos aspectos del dominio microscópico son visibles a través de microscopios ópticos estándar, por ejemplo, muchas células biológicas. Los instrumentos más sofisticados son capaces de generar imágenes de entidades incluso más pequeñas, como moléculas y átomos (consulta la [Figura](https://prometeo.matem.unam.mx/recursos/VariosNiveles/iCartesiLibri/recursos/Quimica_Volumen_1/imagenes/15.jpg) 1.5 (b)).

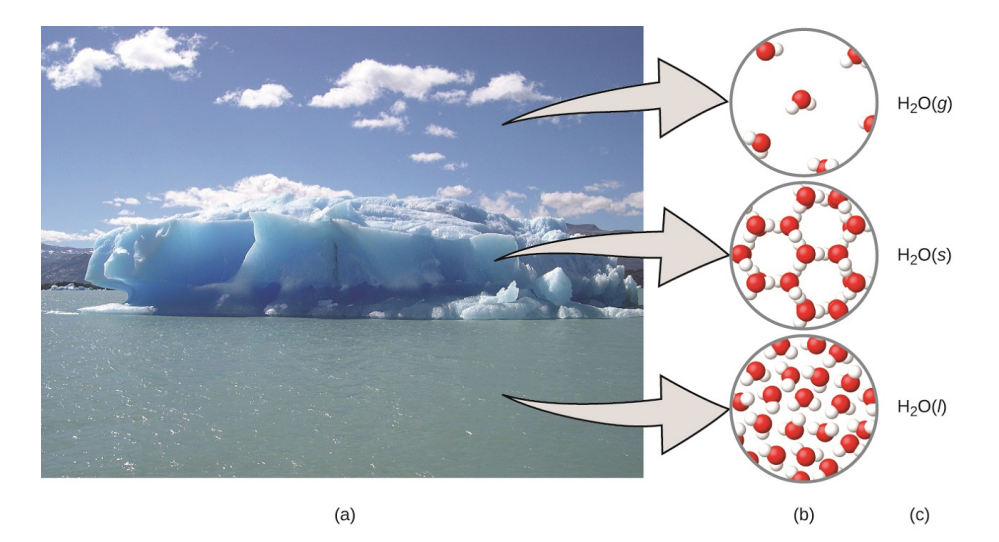

**Figura 1.5**. (a) La humedad en el aire, los icebergs y el océano representan agua en el dominio macroscópico. (b) A nivel molecular (dominio microscópico), las moléculas de gas están muy separadas y desorganizadas, las moléculas de agua sólida están muy juntas y organizadas, y las moléculas de líquido están muy juntas y desorganizadas. (c) La fórmula  $H_2O$  simboliza el agua, y (g), (s) y (l) simbolizan sus fases. Ten en cuenta que las nubes en realidad comprenden gotas de agua líquida muy pequeñas o cristales de agua sólida. El agua gaseosa en nuestra atmósfera no es visible a simple vista, aunque puede ser percibida como humedad (crédito a: modificación del trabajo de "Gorkaazk"/Wikimedia Commons).

Sin embargo, la mayoría de los sujetos en el dominio microscópico de la química son demasiado pequeños para ser vistos incluso con los microscopios más avanzados y solo se pueden representar en la mente. Otros componentes del dominio microscópico incluyen iones y electrones, protones y neutrones, y enlaces químicos, cada uno de los cuales es demasiado pequeño para ver.

El dominio simbólico contiene el lenguaje especializado utilizado para representar componentes de los dominios macroscópicos y microscópicos. Los símbolos químicos (como los que se usan en la tabla periódica), las fórmulas químicas y las ecuaciones químicas forman parte del dominio simbólico, al igual que los gráficos, dibujos y cálculos. Estos símbolos juegan un papel importante en la química porque ayudan a interpretar el comportamiento del dominio macroscópico en términos de los componentes del dominio microscópico.

Uno de los desafíos para los estudiantes que aprenden química es reconocer que los mismos símbolos pueden representar diferentes cosas en los dominios macroscópicos y microscópicos, y una de las características que hace que la química sea fascinante es el uso de un dominio que debe imaginarse para explicar el comportamiento en un dominio que se puede observar.

Una forma útil de entender los tres dominios es a través de la sustancia esencial y ubicua del agua. El agua es un líquido a temperaturas moderadas, se congelará para formar un sólido a temperaturas más bajas y hervirá para formar un gas a temperaturas más altas (**Figura 1.5**), estas son observaciones macroscópicas.

Pero algunas propiedades del agua caen en el dominio microscópico, lo que no se puede observar a simple vista.

La descripción de que el agua comprende dos átomos de hidrógeno y un átomo de oxígeno, y la explicación de la congelación y la ebullición en términos de atracciones entre estas moléculas, se encuentra dentro del ámbito microscópico. La fórmula  $H_2O$ , que puede describir el agua a nivel macroscópico o microscópico, es un ejemplo del dominio simbólico. Las abreviaturas (g) para gas, (s) para sólido y (l) para líquido también son simbólicas.

## **1.2 Fases y clasificación de la materia**

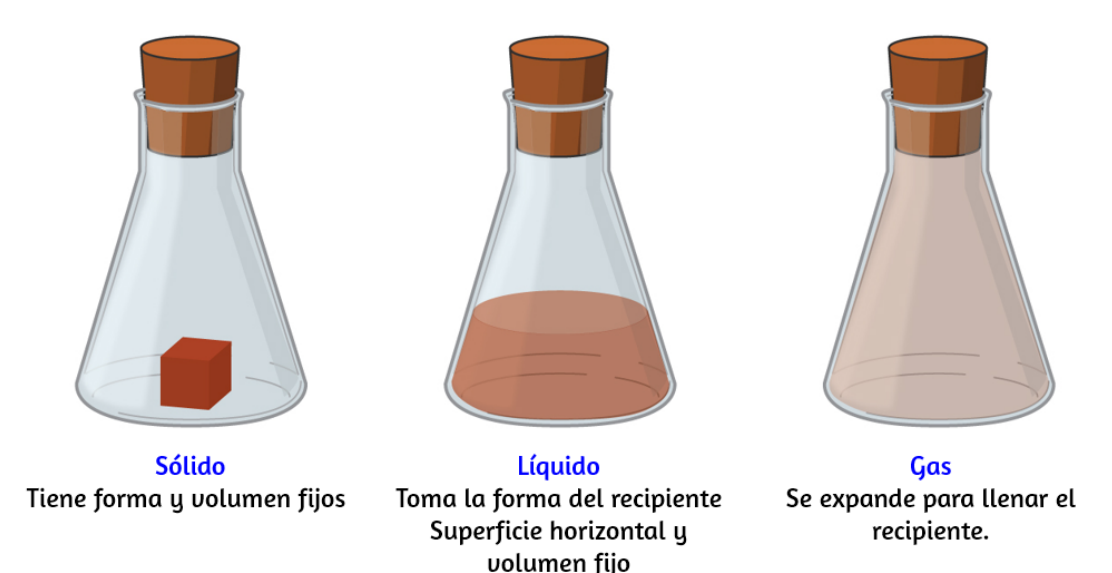

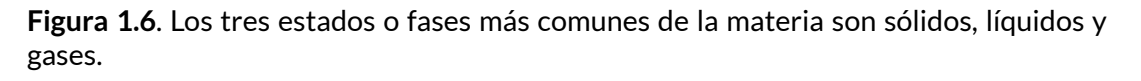

La materia se define como cualquier cosa que ocupa espacio y tiene masa, y está a nuestro alrededor. Los sólidos y los líquidos son más obvios: podemos ver que ocupan espacio y su peso nos dice que tienen masa. Los gases también son materia; Si los gases no ocuparan espacio, un globo no se inflaría (aumentaría su volumen) cuando se llenara con gas.

Los sólidos, los líquidos y los gases son los tres estados de la materia que se encuentran comúnmente en la tierra ([Figura](https://prometeo.matem.unam.mx/recursos/VariosNiveles/iCartesiLibri/recursos/Quimica_Volumen_1/imagenes/16.jpg) 1.6). Un sólido es rígido y posee una forma definida. Un líquido fluye y toma la forma de su recipiente, excepto que forma una superficie superior plana o ligeramente curvada cuando se actúa por gravedad (en gravedad cero, los líquidos adoptan una forma esférica). Tanto las muestras líquidas como las sólidas tienen volúmenes que son casi independientes de la presión. Un gas toma tanto la forma como el volumen de su recipiente.

En la siguiente página, presentamos nuestra primera escena interactiva, tomada de las [simulaciones](https://phet.colorado.edu/es/simulation/states-of-matter-basics) Phet, puedes calentar, enfriar o comprimir los átomos y moléculas y observar cómo cambian entre sólido, líquido y fases gaseosas. Con esta escena se espera que logres los siguientes resultados de aprendizaje:

- Describe las características de los tres estados de la materia: sólido, líquido y gaseoso.
- Predice cómo al variar la temperatura o la presión cambia el comportamiento de las partículas.
- Compara las partículas en las tres fases diferentes.
- Explica la congelación y la fusión con detalle a nivel molecular.
- Reconoce que las sustancias diferentes tienen propiedades diferentes, incluyendo la temperatura de fusión, congelación y ebullición.

Un cuarto estado de la materia, el plasma, ocurre naturalmente en los interiores de las estrellas. Un plasma es un estado gaseoso de la materia que contiene cantidades apreciables de partículas cargadas eléctricamente ([Figura](https://prometeo.matem.unam.mx/recursos/VariosNiveles/iCartesiLibri/recursos/Quimica_Volumen_1/imagenes/17.jpg) 1.7).

La presencia de estas partículas cargadas imparte propiedades únicas a los plasmas que justifican su clasificación como un estado de materia distinto de los gases. Además de las estrellas, los plasmas se encuentran en otros entornos de alta temperatura (tanto naturales

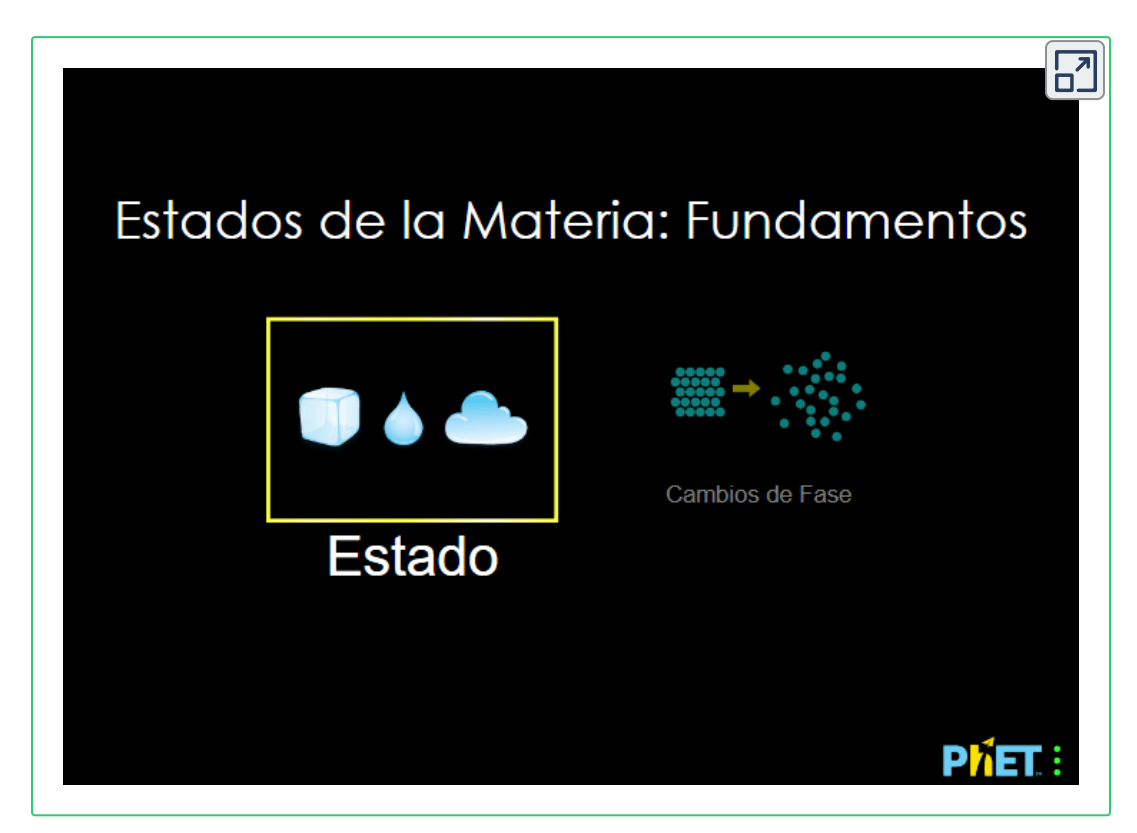

como artificiales), como rayos, ciertas pantallas de televisión e instrumentos analíticos especializados que se utilizan para detectar trazas de metales.

Algunas muestras de materia parecen tener propiedades de sólidos, líquidos y/o gases al mismo tiempo. Esto puede ocurrir cuando la muestra está compuesta de muchas piezas pequeñas.

Por ejemplo, podemos verter arena como si fuera un líquido porque está compuesta de muchos granos pequeños de arena sólida. La materia también puede tener propiedades de más de un estado cuando se trata de una mezcla, como con las nubes. Las nubes parecen comportarse de manera similar a los gases, pero en realidad son mezclas de aire (gas) y pequeñas partículas de agua (líquida o sólida).

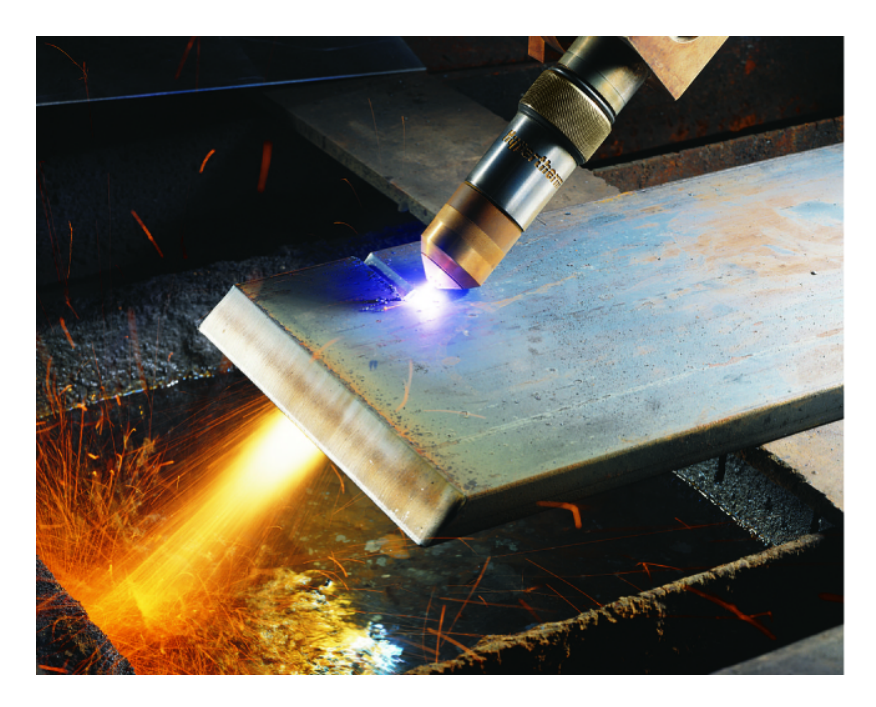

**Figura 1.7**. Se puede usar una antorcha de plasma para cortar metal (crédito: "Hypertherm"/Wikimedia Commons).

La masa de un objeto es una medida de la cantidad de materia que contiene. Una forma de medir la masa de un objeto es medir la fuerza que se necesita para acelerar el objeto. Se necesita mucha más fuerza para acelerar un automóvil que una bicicleta porque el automóvil tiene mucha más masa. Una forma más común de determinar la masa de un objeto es usar un equilibrio para comparar su masa con una masa estándar.

Aunque el peso está relacionado con la masa, no es lo mismo. Peso se refiere a la fuerza que la gravedad ejerce sobre un objeto. Esta fuerza es directamente proporcional a la masa del objeto. El peso de un objeto cambia a medida que cambia la fuerza de la gravedad, pero su masa no. La masa de un astronauta no cambia solo porque va a la luna. Pero su peso en la luna es solo una sexta parte de su peso ligado a la Tierra porque la gravedad de la luna es solo una sexta parte de la de la Tierra. Puedes sentirte "sin peso" durante su viaje cuando experimentas fuerzas externas insignificantes (gravitacionales o de cualquier otro tipo), aunque, por supuesto, nunca estás "sin masa".

La ley de conservación de la materia resume muchas observaciones científicas sobre la materia: establece que no hay cambios detectables en la cantidad total de materia presente cuando se convierte de un tipo a otro (un cambio químico) o cambios entre sólidos, líquidos o gaseosos. La elaboración de la cerveza y el funcionamiento de las baterías dan ejemplos de la conservación de la materia ([Figura](https://prometeo.matem.unam.mx/recursos/VariosNiveles/iCartesiLibri/recursos/Quimica_Volumen_1/imagenes/18.jpg) 1.8).

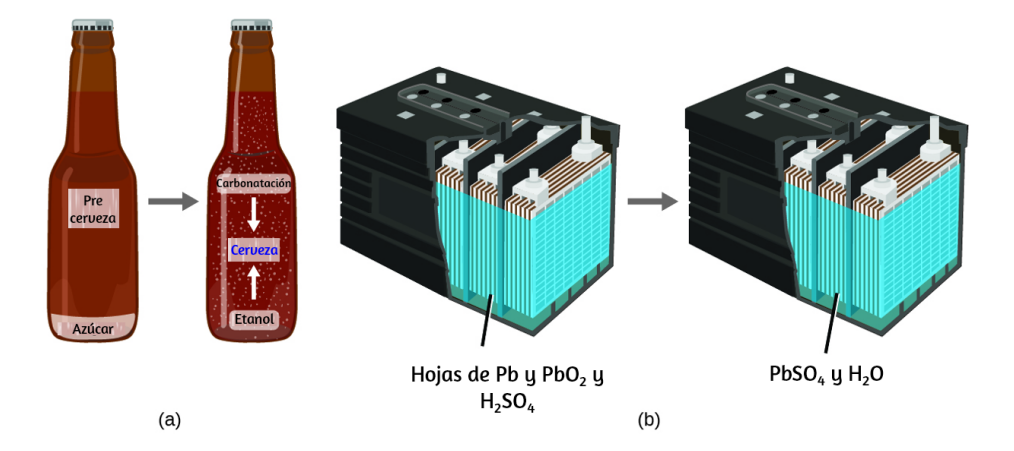

**Figura 1.8**. (a) La masa de los materiales precursores de la cerveza es la misma que la de la cerveza producida: el azúcar se ha convertido en alcohol y dióxido de carbono. (b) La masa de plomo, óxido de plomo y ácido sulfúrico consumida por la producción de electricidad es exactamente igual a la del sulfato de plomo y el agua que se forma.

Durante la elaboración de la cerveza, los ingredientes (agua, levadura, granos, malta, lúpulo y azúcar) se convierten en cerveza (agua, alcohol, carbonatación y sustancias aromatizantes) sin pérdida real de sustancia. Esto se ve más claramente durante el proceso de embotellado, cuando la glucosa se convierte en etanol y dióxido de carbono, y la masa total de las sustancias no cambia. Esto también se puede ver en una batería de plomo con ácido: las sustancias originales (plomo, óxido de plomo y ácido sulfúrico), que son capaces de producir electricidad, se convierten en otras sustancias (sulfato de plomo y agua) que no producen electricidad, sin cambio en la cantidad real de materia.

Si bien esta ley de conservación es válida para todas las conversiones de materia, los ejemplos convincentes son pocos y están muy lejos porque, fuera de las condiciones controladas en un laboratorio, rara vez recopilamos todo el material que se produce

durante una conversión en particular. Por ejemplo, cuando comes, digieres y asimilas alimentos, toda la materia del alimento original se conserva. Pero debido a que parte de la materia está incorporada en tu cuerpo, y mucho se excreta como varios tipos de desechos, es difícil de verificar mediante la medición.

## **Clasificación de la Materia**

La materia puede ser clasificada en varias categorías. Dos amplias categorías son las mezclas y las sustancias puras. Una sustancia pura tiene una composición constante. Todas las muestras de una sustancia pura tienen exactamente la misma composición y propiedades.

Cualquier muestra de sacarosa (azúcar de mesa) consiste en un 42,1% de carbono, un 6,5% de hidrógeno y un 51,4% de oxígeno en masa. Cualquier muestra de sacarosa también tiene las mismas propiedades físicas, como el punto de fusión, el color y el dulzor, independientemente de la fuente de la que se aísla. Las sustancias puras se pueden dividir en dos clases: elementos y compuestos. Las sustancias puras que no pueden descomponerse en sustancias más simples mediante cambios químicos se denominan elementos. El hierro, la plata, el oro, el aluminio, el azufre, el oxígeno y el cobre son ejemplos familiares de los más de 100 elementos conocidos, de los cuales alrededor de 90 están presentes de forma natural en la Tierra, y aproximadamente dos docenas se han creado en laboratorios.

Las sustancias puras que pueden descomponerse por cambios químicos se llaman compuestos. Este desglose puede producir elementos u otros compuestos, o ambos. El óxido de mercurio (II), una naranja, un sólido cristalino, se pueden descomponer por calor en los elementos mercurio y oxígeno [\(Figura](https://prometeo.matem.unam.mx/recursos/VariosNiveles/iCartesiLibri/recursos/Quimica_Volumen_1/imagenes/19.jpg) 1.9). Cuando se calienta en ausencia de aire, el compuesto de sacarosa se descompone en el elemento carbono y el compuesto agua (la etapa inicial de este proceso, cuando el azúcar se está volviendo marrón, se conoce como caramelización, que es lo que imparte el característico sabor dulce y de nuez a las manzanas de caramelo, las cebollas caramelizadas y el caramelo). El cloruro de plata (I) es un sólido blanco que puede descomponerse en sus elementos, plata y cloro, por absorción de la luz. Esta propiedad es la base para el uso de este compuesto en películas fotográficas y gafas fotocrómicas (aquellas con lentes que se oscurecen cuando se exponen a la luz).

Las propiedades de los elementos combinados son diferentes de aquellas en el estado libre o no combinado.

Por ejemplo, el azúcar blanco cristalino (sacarosa) es un compuesto resultante de la combinación química del elemento carbono, que es un sólido negro en una de sus formas no combinadas, y los dos elementos hidrógeno y oxígeno, que son gases incoloros cuando no están combinados.

El sodio libre, un elemento que es un sólido metálico brillante y brillante, y el cloro libre, un elemento que es un gas amarillo verdoso, se combinan para formar cloruro de sodio (sal de mesa), un compuesto que es un sólido blanco y cristalino. Muchos compuestos se descomponen cuando se calientan. En el vídeo de la siguiente página, se muestra la descomposición del óxido de mercurio,  $HgO_\cdot$ 

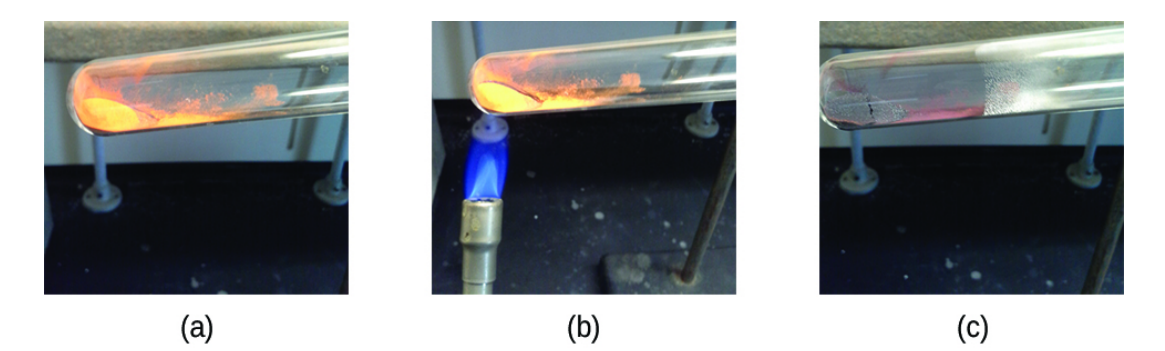

**Figura 1.9**. (a) El óxido de mercurio compuesto (II), (b) cuando se calienta, (c) se descompone en gotitas plateadas de mercurio líquido y gas de oxígeno invisible (crédito: modificación de la obra de Paul Flowers).

Una mezcla se compone de dos o más tipos de materia que pueden estar presentes en cantidades variables y pueden estar separadas por cambios físicos, como la evaporación (aprenderás más sobre esto más adelante). Una mezcla con una composición que varía de un punto a otro se llama una mezcla heterogénea. El aderezo italiano es un ejemplo de una mezcla heterogénea [\(Figura](https://prometeo.matem.unam.mx/recursos/VariosNiveles/iCartesiLibri/recursos/Quimica_Volumen_1/imagenes/110.jpg) 1.10). Su composición puede variar porque puede prepararse a partir de cantidades variables de aceite, vinagre y hierbas.

No es lo mismo de un punto a otro a lo largo de la mezcla: una gota puede ser principalmente vinagre, mientras que una gota diferente puede ser principalmente aceite o hierbas porque el aceite y el vinagre se separan y las hierbas se asientan. Otros ejemplos de mezclas heterogéneas son las galletas con chispas de chocolate (podemos ver los trozos separados de chocolate, nueces y masa para galletas) y el granito (podemos ver el cuarzo, la mica, el feldespato y más).

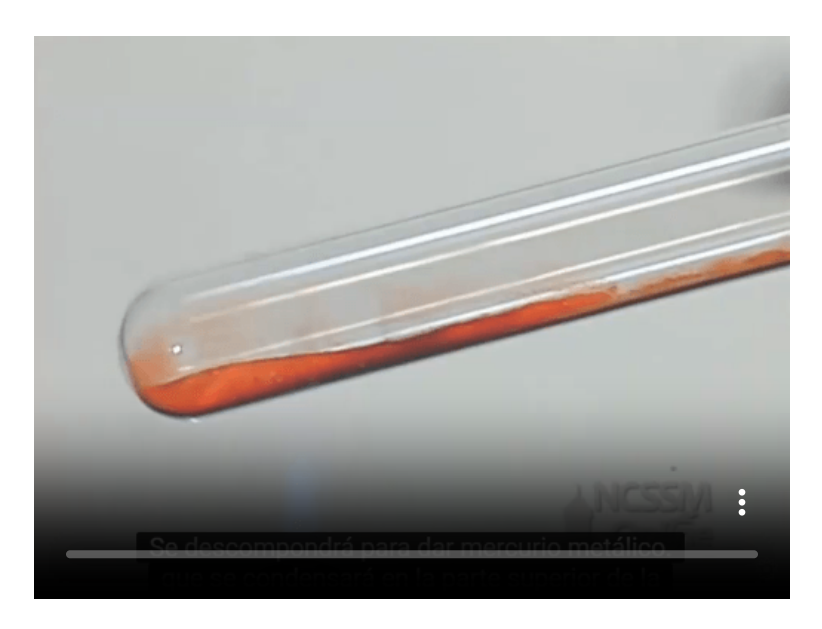

**Vídeo 1**. Este vídeo muestra la reacción de descomposición del HgO y el oxígeno. Este trabajo fue creado por la Escuela de Ciencias y Matemáticas de Carolina del Norte (licenciado bajo Creative Commons CC-BY 3.0).

Una mezcla homogénea, también llamada solución, exhibe una composición uniforme y aparece visualmente de la misma forma. Un ejemplo de una solución es una bebida deportiva, que consiste en agua, azúcar, colorantes, saborizantes y electrolitos mezclados uniformemente ([Figura](https://prometeo.matem.unam.mx/recursos/VariosNiveles/iCartesiLibri/recursos/Quimica_Volumen_1/imagenes/110.jpg) 1.10). Cada gota de una bebida deportiva sabe igual porque cada gota contiene las mismas cantidades de agua, azúcar y otros componentes.

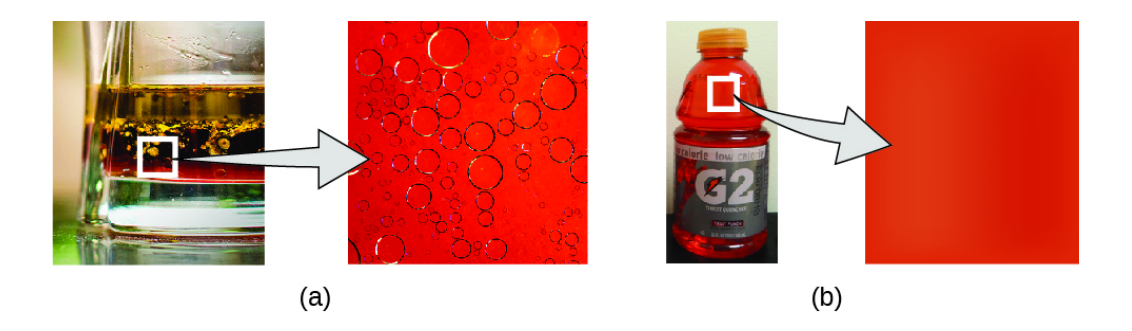

**Figura 1.10**. (a) El aderezo para ensaladas de aceite y vinagre es una mezcla heterogénea porque su composición no es uniforme en todo. (b) Una bebida deportiva comercial es una mezcla homogénea porque su composición es uniforme en todo (crédito "izquierda": modificación del trabajo por John Mayer; crédito "derecha": modificación del trabajo por Umberto Salvagnin; crédito b "izquierda": modificación del trabajo por Jeff Bedford).

Ten en cuenta que la composición de una bebida deportiva puede variar: se puede hacer con algo más o menos azúcar, saborizantes u otros componentes, y aún así ser una bebida deportiva. Otros ejemplos de mezclas homogéneas incluyen aire, jarabe de arce, gasolina y una solución de sal en agua. Aunque hay poco más de 100 elementos, decenas de millones de compuestos químicos resultan de diferentes combinaciones de estos elementos. Cada compuesto tiene una composición específica y posee propiedades físicas y químicas definidas que lo distinguen de todos los demás compuestos. Y, por supuesto, hay innumerables formas de combinar elementos y compuestos para formar diferentes mezclas. En la  $figura$  1.11 se muestra un resumen de cómo distinguir entre las diversas clasificaciones principales de la materia.

Once elementos constituyen aproximadamente el 99% de la corteza y la atmósfera de la tierra ([Tabla](https://prometeo.matem.unam.mx/recursos/VariosNiveles/iCartesiLibri/recursos/Quimica_Volumen_1/tablas/11.jpg) 1.1). El oxígeno constituye casi la mitad y el silicio aproximadamente la cuarta parte de la cantidad total de estos elementos. La mayoría de los elementos en la tierra se encuentran en combinaciones químicas con otros elementos; aproximadamente una cuarta parte de los elementos también se encuentran en el estado libre. **<sup>31</sup>**

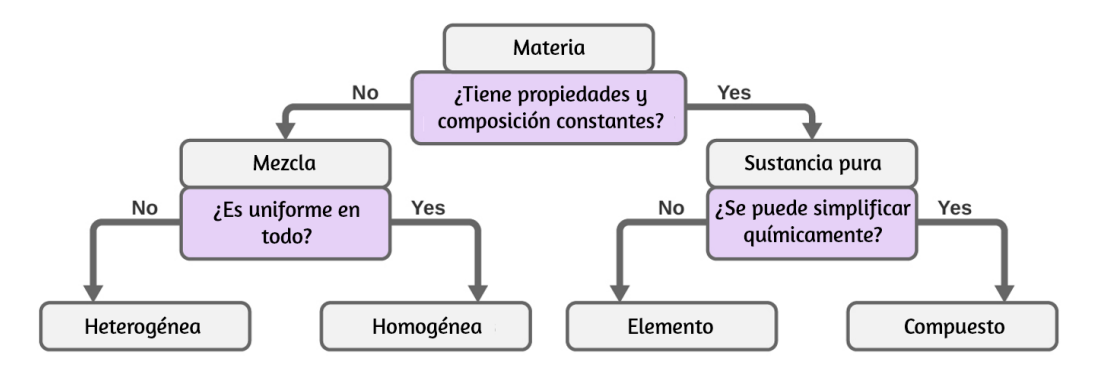

**Figura 1.11**. Dependiendo de sus propiedades, una sustancia dada puede clasificarse como una mezcla homogénea, una mezcla heterogénea, un compuesto o un elemento.

#### **Tabla 1.1**. Composición elemental de la tierra.

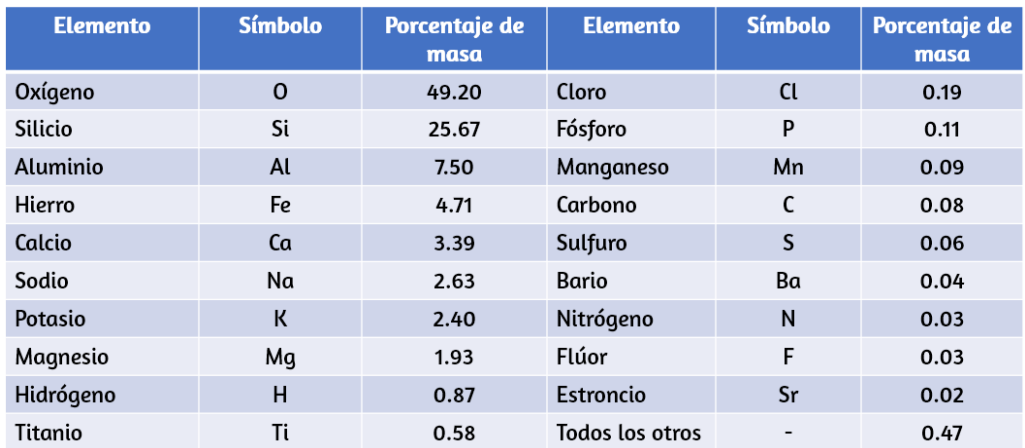

## **Átomos y Moléculas**

Un átomo es la partícula más pequeña de un elemento que tiene las propiedades de ese elemento y puede entrar en una combinación química.

Consideremos el elemento oro, por ejemplo. Imagina cortar una pepita de oro por la mitad, luego cortar una de las mitades por la mitad y repetir este proceso hasta que quede una pieza de oro que sea tan pequeña que no se pueda cortar por la mitad (independientemente de lo pequeño que pueda ser tu cuchillo). Esta pieza de oro de tamaño mínimo es un átomo (del átomo griego, que significa "indivisible") ([Figura](https://prometeo.matem.unam.mx/recursos/VariosNiveles/iCartesiLibri/recursos/Quimica_Volumen_1/imagenes/112.jpg) 1.12). Este átomo ya no sería oro si se siguiera dividiendo.

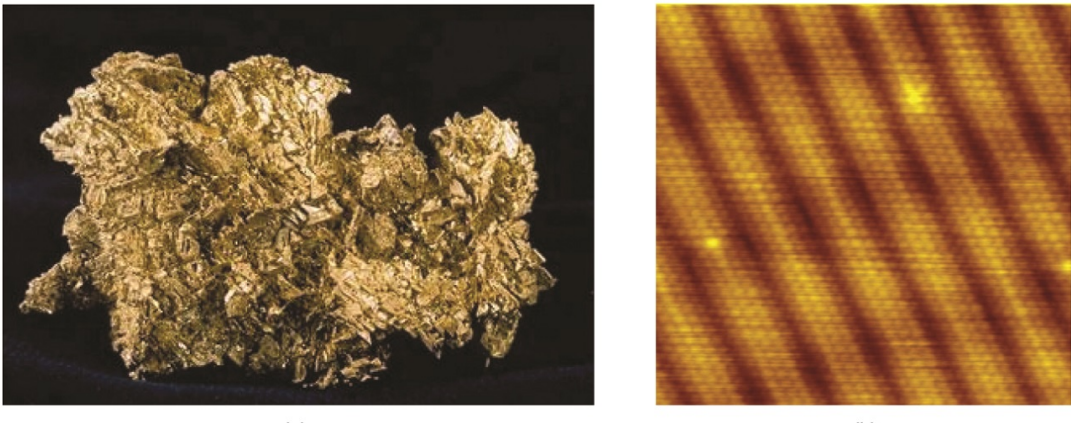

 $(a)$ 

 $(b)$ 

**Figura 1.12**. (a) Esta fotografía muestra una pepita de oro. (b) Un microscopio de exploración de túneles (STM) puede generar vistas de las superficies de los sólidos, como esta imagen de un cristal de oro. Cada esfera representa un átomo de oro (crédito a: modificación del trabajo por el Servicio Geológico de los Estados Unidos; crédito b: modificación del trabajo por "Erwinrossen"/Wikimedia Commons).

La primera sugerencia de que la materia está compuesta de átomos se atribuye a los filósofos griegos Leucipo y Demócrito, quienes desarrollaron sus ideas en el siglo V a. C. Sin embargo, no fue hasta principios del siglo XIX que John Dalton (1766–1844), un maestro de escuela británico con un gran interés en la ciencia, apoyó esta hipótesis con medidas cuantitativas.

Desde entonces, los experimentos repetidos han confirmado muchos aspectos de esta hipótesis, y se ha convertido en una de las teorías centrales de la química. Se siguen utilizando otros aspectos de la teoría atómica de Dalton, pero con revisiones menores.

Un átomo es tan pequeño que su tamaño es difícil de imaginar. Una de las cosas más pequeñas que podemos ver a simple vista es un solo hilo de una tela de araña: estas hebras tienen aproximadamente 1/10,000 de un centímetro (0.0001 cm) de diámetro. Aunque la sección transversal de una hebra es casi imposible de ver sin un microscopio, es enorme en una escala atómica. Un solo átomo de carbono en la hebra tiene un diámetro de aproximadamente 0.000000015 centímetros, y tomaría aproximadamente 7000 átomos de carbono para abarcar el diámetro de la hebra. Para poner esto en perspectiva, si un átomo de carbono fuera del tamaño de una moneda de diez centavos, la sección transversal de una hebra sería más grande que un campo de fútbol, lo que requeriría unos 150 millones de átomos de carbono para cubrirlo. La [figura](https://prometeo.matem.unam.mx/recursos/VariosNiveles/iCartesiLibri/recursos/Quimica_Volumen_1/imagenes/113.jpg) 1.13 muestra vistas microscópicas y atómicas cada vez más cercanas del algodón ordinario.

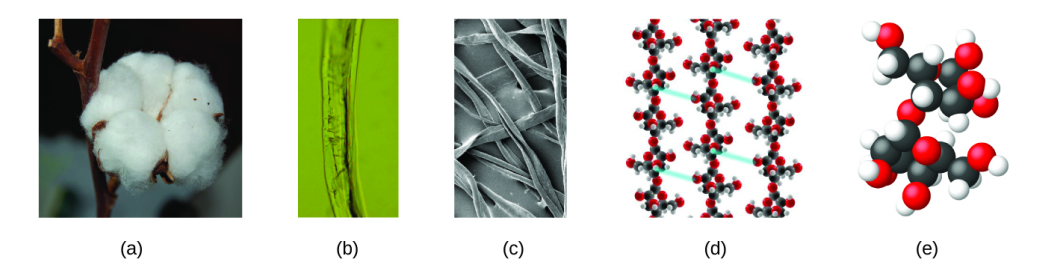

**Figura 1.13**. Estas imágenes proporcionan una visión cada vez más cercana: (a) una cápsula de algodón, (b) una sola fibra de algodón vista bajo un microscopio óptico (ampliada 40 veces), (c) una imagen de una fibra de algodón obtenida con un microscopio electrónico (ampliación mucho mayor que con el microscopio óptico); y (d y e) modelos a nivel atómico de la fibra (esferas de diferentes colores representan átomos de diferentes elementos). (crédito c: modificación del trabajo de "Featheredtar"/Wikimedia Commons).
Un átomo es tan ligero que su masa también es difícil de imaginar. Un billón de átomos de plomo  $(1,000,000,000$  de átomos) pesan alrededor de  $3\times10^{-13}~grams,$ una masa que es demasiado liviana para pesarla incluso en las balanzas más sensibles del mundo. Requeriría pesar más de  $300,000,000,000,000$  de átomos de plomo  $(300\,trillones,$ o  $-3 \times 10^{14})$ , y pesarían solo  $0.0000001\;grams.$ 

Es raro encontrar colecciones de átomos individuales. Solo unos pocos elementos, como los gases helio, neón y argón, consisten en una colección de átomos individuales que se mueven de forma independiente unos de otros. Otros elementos, como los gases hidrógeno, nitrógeno, oxígeno y cloro, están compuestos por unidades que consisten en pares de átomos [\(Figura](https://prometeo.matem.unam.mx/recursos/VariosNiveles/iCartesiLibri/recursos/Quimica_Volumen_1/imagenes/114.jpg) 1.14). Una forma del elemento fósforo consiste en unidades compuestas de cuatro átomos de fósforo. El elemento azufre existe en varias formas, una de las cuales consiste en unidades compuestas de ocho átomos de azufre. Estas unidades se llaman moléculas. Una molécula consiste en dos o más átomos unidos por fuerzas fuertes llamadas enlaces químicos.

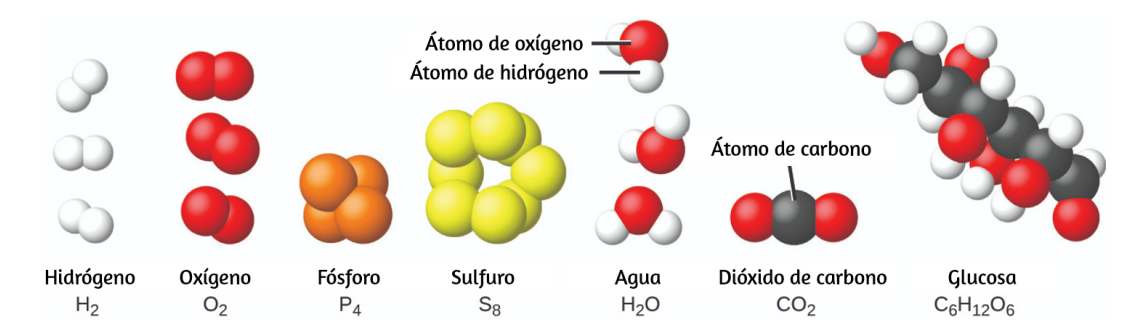

**Figura 1.14**. Los elementos hidrógeno, oxígeno, fósforo y azufre forman moléculas que consisten en dos o más átomos del mismo elemento. Los compuestos agua, dióxido de carbono y glucosa consisten en combinaciones de átomos de diferentes elementos.

Los átomos en una molécula se mueven como una unidad, al igual que las latas de refresco en un paquete de seis o un montón de llaves unidas en un solo llavero. Una molécula puede consistir en dos o más átomos idénticos, como en las moléculas que se encuentran en los elementos de hidrógeno, oxígeno y azufre, o puede consistir en dos o más átomos diferentes, como en las moléculas que se encuentran en el agua. Cada molécula de agua es una unidad que contiene dos átomos de hidrógeno y un átomo de oxígeno. Cada molécula de glucosa es una unidad que contiene 6 átomos de carbono, 12 átomos de hidrógeno y 6 átomos de oxígeno. Al igual que los átomos, las moléculas son increíblemente pequeñas y ligeras. Si un vaso de agua ordinario se ampliara al tamaño de la tierra, las moléculas de agua en su interior serían aproximadamente del tamaño de pelotas de golf.

# **Química en la vida cotidiana**

### **Descomposición del agua - Producción de hidrógeno**

El agua se compone de los elementos hidrógeno y oxígeno combinados en una proporción de 2 a 1. El agua se puede descomponer en hidrógeno y gases de oxígeno mediante la adición de energía. Una forma de hacerlo es con una batería o una fuente de alimentación, como se muestra en [\(Figura](https://prometeo.matem.unam.mx/recursos/VariosNiveles/iCartesiLibri/recursos/Quimica_Volumen_1/imagenes/115.jpg) 1.15).

La descomposición del agua implica una reorganización de los átomos en moléculas de agua en moléculas diferentes, cada una compuesta de dos átomos de hidrógeno y dos átomos de oxígeno, respectivamente. Dos moléculas de agua forman una molécula de oxígeno y dos moléculas de hidrógeno. La representación de lo que ocurre,  $2\,\mathrm{H}_2\mathrm{O}\left(\mathrm{l}\right)\longrightarrow2\,\mathrm{H}_2\left(\mathrm{g}\right)+\mathrm{O}_2\left(\mathrm{g}\right)$ , se explorará con mayor profundidad en los capítulos posteriores.

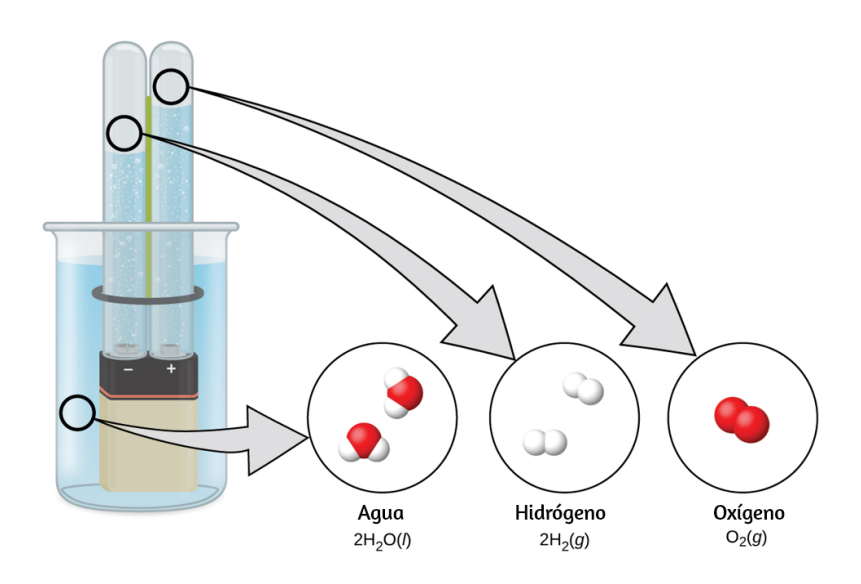

**Figura 1.15**. La descomposición del agua se muestra en los niveles macroscópico, microscópico y simbólico. La batería proporciona una corriente eléctrica (microscópica) que descompone el agua. A nivel macroscópico, el líquido se separa en los gases hidrógeno (a la izquierda) y oxígeno (a la derecha). Simbólicamente, este cambio se presenta al mostrar cómo el  $H_2O$  líquido se separa en los gases  $H_2$  y  $O_2.$ 

Los dos gases producidos tienen propiedades claramente diferentes. El oxígeno no es inflamable, pero se requiere para la combustión de un combustible, y el hidrógeno es altamente inflamable y una potente fuente de energía. ¿Cómo se puede aplicar este conocimiento en nuestro mundo? Una aplicación involucra la investigación de un transporte más eficiente en el uso de combustible. Los vehículos de celda de combustible (FCV) funcionan con hidrógeno en lugar de gasolina ([Figura](https://prometeo.matem.unam.mx/recursos/VariosNiveles/iCartesiLibri/recursos/Quimica_Volumen_1/imagenes/116.jpg) 1.16). Son más eficientes que los vehículos con motores de combustión interna, no son contaminantes y reducen las emisiones de gases de efecto invernadero, lo que nos hace menos dependientes de los combustibles fósiles. Sin embargo, los FCV aún no son económicamente viables y la producción actual de hidrógeno depende del gas natural.

Si podemos desarrollar un proceso para descomponer económicamente el agua, o producir hidrógeno de otra manera ambientalmente racional, los FCV pueden ser el camino del futuro.

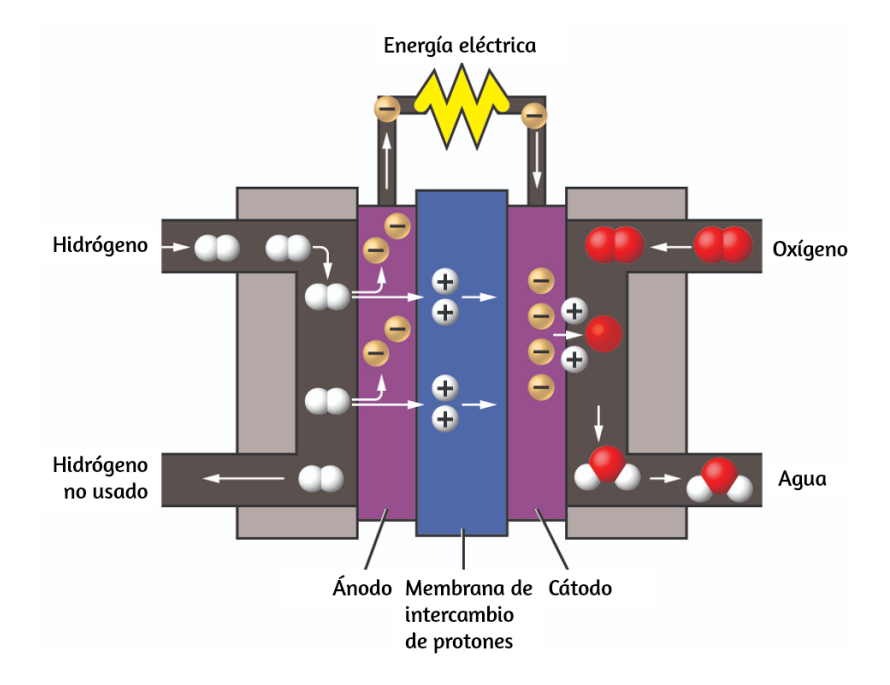

**Figura 1.16**. Una celda de combustible genera energía eléctrica a partir de hidrógeno y oxígeno a través de un proceso electroquímico y produce solo agua como producto de desecho.

# **Química en la vida cotidiana**

### **Química de los teléfonos celulares**

Imagina cuán diferente sería tu vida sin teléfonos celulares (Figura 1.17) y otros dispositivos [inteligentes.](https://prometeo.matem.unam.mx/recursos/VariosNiveles/iCartesiLibri/recursos/Quimica_Volumen_1/imagenes/117.jpg) Los teléfonos celulares están hechos de numerosas sustancias químicas, que se extraen, refinan, purifican y ensamblan utilizando una comprensión extensa y profunda de los principios químicos.

Alrededor del 30% de los elementos que se encuentran en la naturaleza se encuentran dentro de un teléfono inteligente típico. El estuche/cuerpo/armazón consiste en una combinación de polímeros resistentes y duraderos compuestos principalmente de carbono, hidrógeno, oxígeno y nitrógeno [acrilonitrilo butadieno estireno (ABS) y termoplásticos de policarbonato], y metales estructurales livianos y fuertes, como el aluminio, magnesio y hierro. La pantalla de visualización está hecha de un vidrio especialmente templado (vidrio de sílice reforzado por la adición de aluminio, sodio y potasio) y recubierto con un material para hacerlo conductor (como el óxido de indio y estaño). La placa de circuito usa un material semiconductor (generalmente silicio); Metales comúnmente usados como cobre, estaño, plata y oro; y elementos más desconocidos como itrio, praseodimio y gadolinio. La batería se basa en iones de litio y en una variedad de otros materiales, como hierro, cobalto, cobre, óxido de polietileno y poliacrilonitrilo.

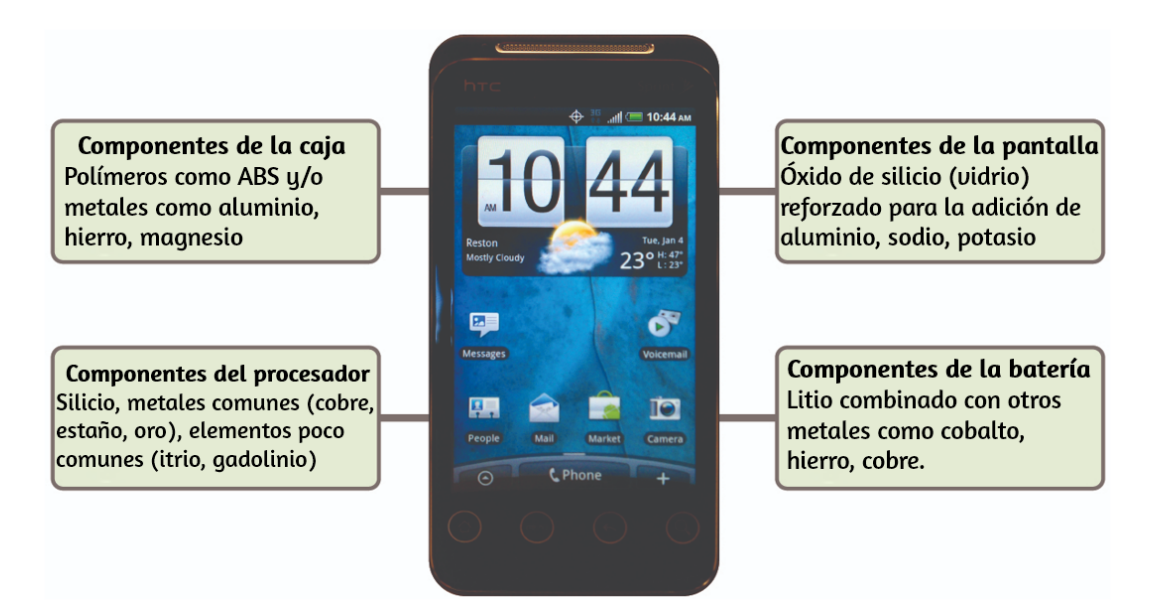

**Figura 1.17**. Casi un tercio de los elementos naturales se utilizan para hacer un teléfono celular (crédito: modificación de obra por John Taylor).

# **1.3 Propiedades físicas y químicas**

Las características que distinguen una sustancia de otra se llaman propiedades. Una propiedad física es una característica de la materia que no está asociada con un cambio en su composición química. Los ejemplos de propiedades físicas incluyen densidad, color, dureza, puntos de fusión y ebullición, y conductividad eléctrica. Algunas propiedades físicas, como la densidad y el color, pueden observarse sin cambiar el estado físico de la materia. Otras propiedades físicas, como la temperatura de fusión del hierro o la temperatura de congelación del agua, solo se pueden observar cuando la materia experimenta un cambio físico, el cual es un cambio en el estado o las propiedades de la materia sin ningún cambio acompañante en las identidades químicas de las sustancias contenidas en la materia. Se observan cambios físicos cuando la cera se derrite, cuando el azúcar se disuelve en el café y cuando el vapor se condensa en agua líquida [\(Figura](https://prometeo.matem.unam.mx/recursos/VariosNiveles/iCartesiLibri/recursos/Quimica_Volumen_1/imagenes/118.jpg) 1.18).

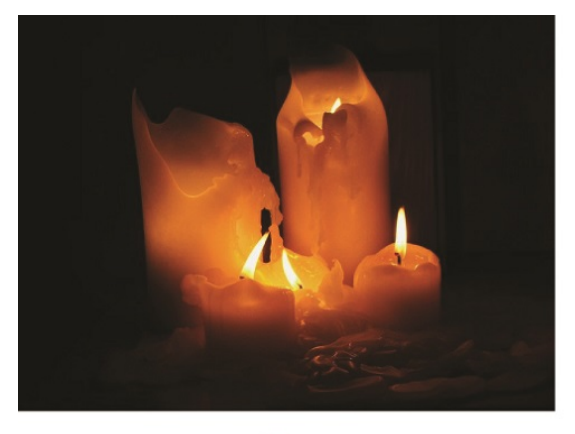

 $(a)$ 

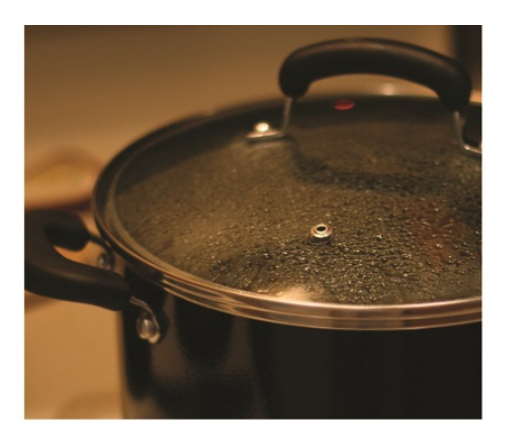

 $(b)$ 

**Figura 1.18**. (a) La cera sufre un cambio físico cuando la cera sólida se calienta y forma cera líquida. (b) La condensación de vapor dentro de una olla es un cambio físico, ya que el vapor de agua se transforma en agua líquida (crédito a: modificación del trabajo por "95jb14"/Wikimedia Commons; crédito b: modificación del trabajo por "mjneuby"/Flickr).

El cambio de un tipo de materia en otro tipo (o la incapacidad de cambiar) es una propiedad química. Los ejemplos de propiedades químicas incluyen inflamabilidad, toxicidad, acidez y muchos otros tipos de reactividad. El hierro, por ejemplo, se combina con el oxígeno en presencia de agua para formar óxido; El cromo no se oxida (Figura 1.19). La [nitroglicerina](https://prometeo.matem.unam.mx/recursos/VariosNiveles/iCartesiLibri/recursos/Quimica_Volumen_1/imagenes/119.jpg) es muy peligrosa porque explota fácilmente.

Otros ejemplos de cambios físicos incluyen la magnetización y desmagnetización de metales (como se hace con las etiquetas de seguridad antirrobo comunes) y la molienda de sólidos en polvos (que a veces pueden producir cambios notables en el color). En cada uno de estos ejemplos, hay un cambio en el estado físico, la forma o las propiedades de la sustancia, pero ningún cambio en su composición química. El neón casi no representa peligro porque es muy poco reactivo.

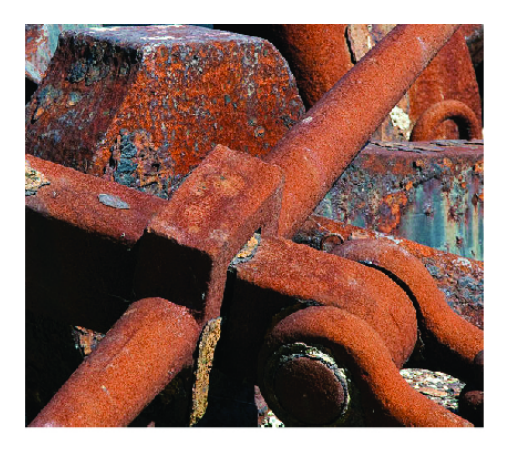

 $(a)$ 

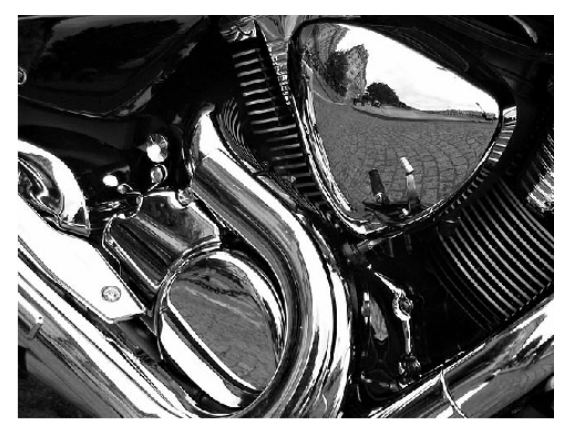

 $(b)$ 

**Figura 1.19**. (a) Una de las propiedades químicas del hierro es que se oxida; (b) una de las propiedades químicas del cromo es que no lo hace (crédito a: modificación del trabajo de Tony Hisgett; crédito b: modificación del trabajo de "Atoma"/Wikimedia Commons).

Un cambio químico siempre produce uno o más tipos de materia que difieren de la materia presente antes del cambio. La formación de óxido es un cambio químico porque el óxido es un tipo diferente de materia que el hierro, el oxígeno y el agua presentes antes de que se formara el óxido.

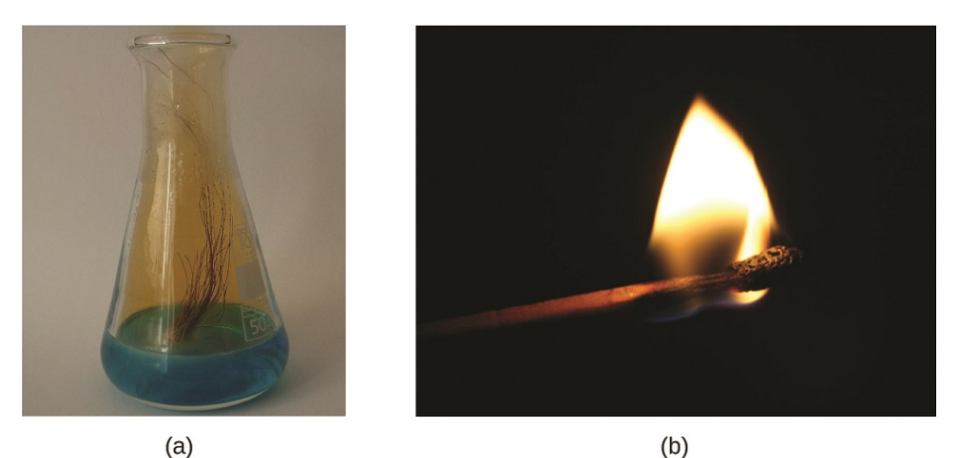

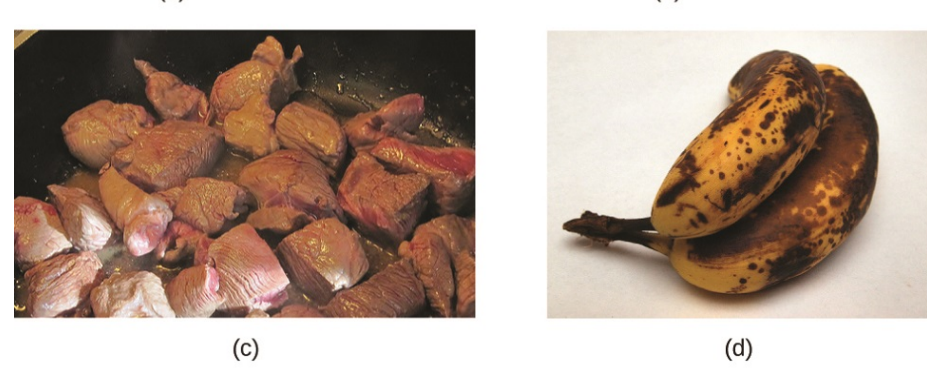

**Figura 1.20**. (a) El cobre y el ácido nítrico experimentan un cambio químico para formar nitrato de cobre y dióxido de nitrógeno gaseoso marrón. (b) Durante la combustión del fósforo, la celulosa en el fósforo y el oxígeno del aire experimentan un cambio químico para formar dióxido de carbono y vapor de agua. (c) Cocinar la carne roja provoca una serie de cambios químicos, incluida la oxidación del hierro en la mioglobina, que provoca el cambio familiar del color rojo al marrón. (d) Un plátano que se vuelve marrón es un cambio químico a medida que se forman nuevas sustancias más oscuras (y menos sabrosas). (Crédito b: modificación del trabajo de Jeff Turner; crédito c: modificación del trabajo de Gloria Cabada-Leman; crédito d: modificación del trabajo de Roberto Verzo).

La explosión de nitroglicerina es un cambio químico porque los gases producidos son tipos de materia muy diferentes de la sustancia original. Otros ejemplos de cambios químicos incluyen reacciones que se realizan en un laboratorio (como el cobre que reacciona con ácido nítrico), todas las formas de combustión (quema) y los alimentos que se cocinan se pudren ([Figura](https://prometeo.matem.unam.mx/recursos/VariosNiveles/iCartesiLibri/recursos/Quimica_Volumen_1/imagenes/120.jpg) 1.20).

Las propiedades de la materia caen en una de dos categorías. Si la propiedad depende de la cantidad de materia presente, es una propiedad extensa. La masa y el volumen de una sustancia son ejemplos de propiedades extensivas; por ejemplo, un galón de leche tiene una masa más grande que una taza de leche. El valor de una propiedad extensa es directamente proporcional a la cantidad de materia en cuestión. Si la propiedad de una muestra de materia no depende de la cantidad de materia presente, es una propiedad intensiva (la temperatura, por un ejemplo). Si el galón y la taza de leche están a 20 °C (temperatura ambiente), cuando se combinan, la temperatura se mantiene en 20 °C. Otro ejemplo son las propiedades distintas pero relacionadas del calor y la temperatura. Una gota de aceite de cocina caliente salpicado en tu brazo causa una pequeña molestia, mientras que una olla de aceite caliente produce quemaduras graves. Tanto la gota como la olla de aceite están a la misma temperatura (una propiedad intensiva), pero la olla claramente contiene mucho más calor (propiedad extensiva).

# **Química en la vida cotidiana**

### **Diamante del peligro**

Es posible que hayas visto el símbolo que se muestra en la [figura](https://prometeo.matem.unam.mx/recursos/VariosNiveles/iCartesiLibri/recursos/Quimica_Volumen_1/imagenes/121.jpg) 1.21 en contenedores de productos químicos en un laboratorio o lugar de trabajo.

A veces llamado "diamante de fuego" o "diamante de peligro", este diamante de riesgo químico proporciona información valiosa que resume brevemente los diversos peligros de los que debes estar atento al trabajar con una sustancia en particular.

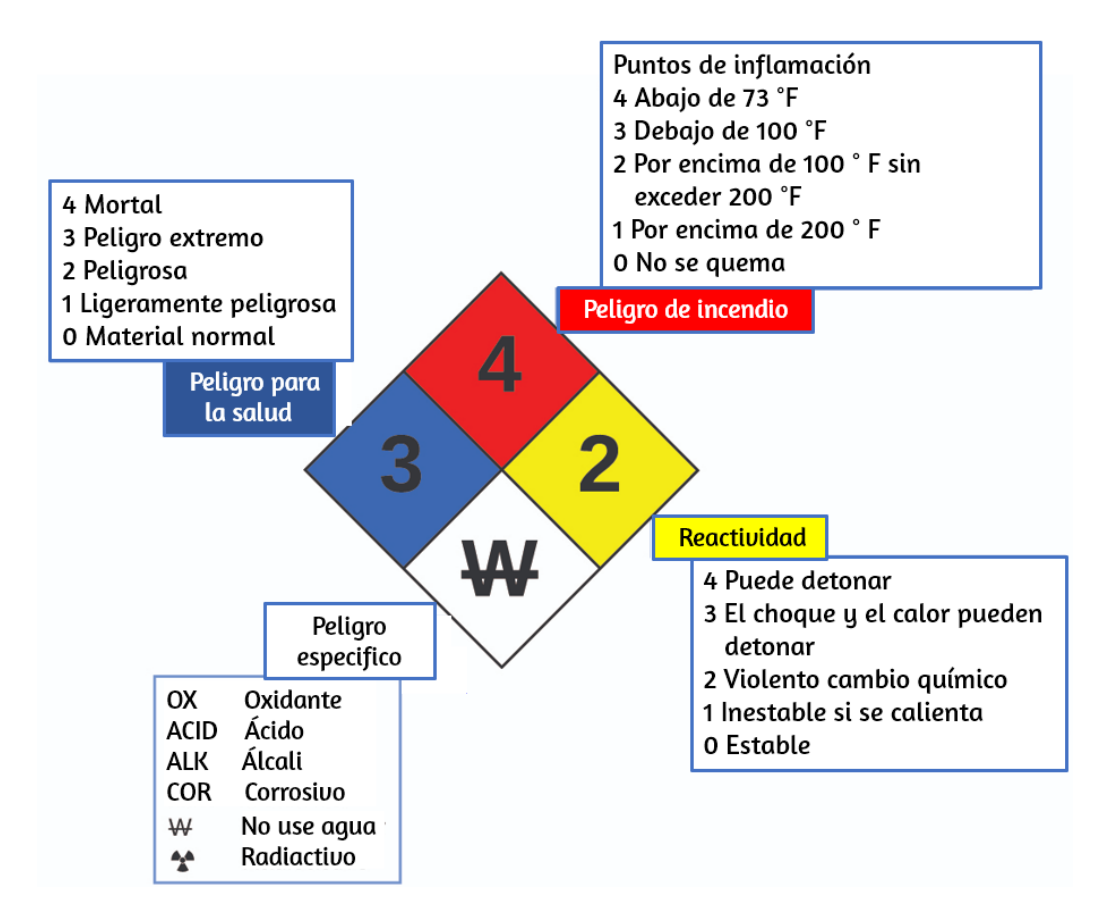

**Figura 1.21**. El diamante de peligro de la Agencia Nacional de Protección contra Incendios (NFPA, por sus siglas en inglés) resume los principales peligros de una sustancia química.

El Sistema de Identificación de Peligros 704 de la Agencia Nacional de Protección contra Incendios (NFPA) fue desarrollado por NFPA para proporcionar información de seguridad sobre ciertas sustancias.

El sistema detalla la inflamabilidad, la reactividad, la salud y otros peligros. Dentro del símbolo de diamante general, el diamante superior (rojo) especifica el nivel de riesgo de incendio (rango de temperatura para el punto de inflamación). El diamante azul (izquierdo) indica el nivel de peligro para la salud. El diamante amarillo (a la derecha) describe los peligros de reactividad, como la facilidad con que la sustancia se detonará o un cambio químico violento. El diamante blanco (abajo) señala peligros especiales, como si se trata de un oxidante (que permite que la sustancia se queme en ausencia de aire/oxígeno), sufre una reacción inusual o peligrosa con el agua, es corrosivo, ácido, alcalino, Un peligro biológico, radioactivo, etc. Cada peligro se clasifica en una escala de 0 a 4, donde 0 no es peligroso y 4 es extremadamente peligroso.

Si bien muchos elementos difieren dramáticamente en sus propiedades químicas y físicas, algunos elementos tienen propiedades similares. Por ejemplo, muchos elementos conducen bien el calor y la electricidad, mientras que otros son malos conductores. Estas propiedades se pueden usar para clasificar los elementos en tres clases: metales (elementos que conducen bien), no metales (elementos que conducen mal) y metaloides (elementos que tienen conductividades intermedias).

La tabla periódica es una tabla de elementos que coloca elementos con propiedades similares muy cerca [\(Figura](https://prometeo.matem.unam.mx/recursos/VariosNiveles/iCartesiLibri/recursos/Quimica_Volumen_1/imagenes/122.jpg) 1.22). Aprenderás más sobre la tabla periódica a medida que continúes tu estudio de química.

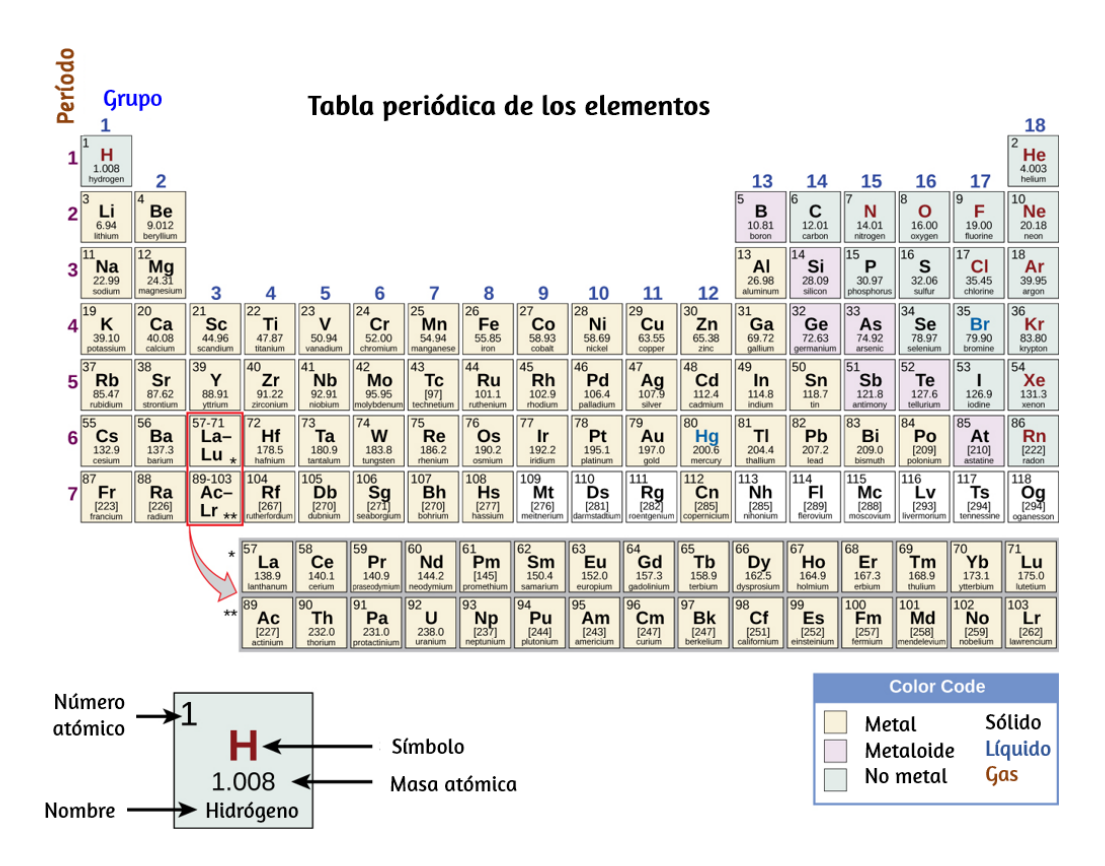

**Figura 1.22**. La tabla periódica muestra cómo se pueden agrupar los elementos de acuerdo con ciertas propiedades similares. Observa que el color de fondo indica si un elemento es un metal, metaloide o no metal, mientras que el color del símbolo del elemento indica si es un sólido, líquido o gas.

Presentamos, también, una tabla periódica interactiva diseñada por Juan Guillermo Rivera Berrío, en la cual puedes seleccionar un elemento químico y conocer algunas características adicionales, que se explicarán con más detalle en capítulos posteriores.

En este interactivo, pasa el puntero del ratón sobre un elemento para leer algunas de sus características. También puedes identificar los tipos de elementos metales y no metales. El color del elemento define si se trata de un elemento sólido, líquidos, gaseoso o desconocido.

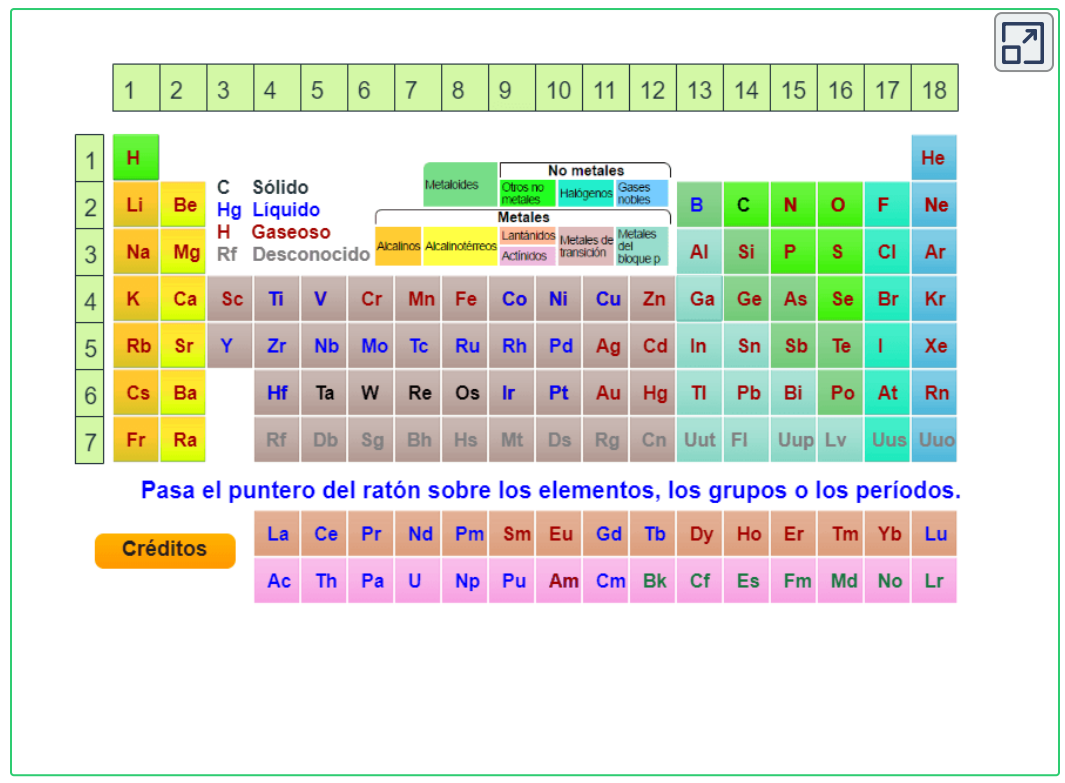

# **1.4 Mediciones**

Las mediciones proporcionan gran parte de la información que dan las hipótesis, teorías y leyes que describen el comportamiento de la materia y la energía tanto en el dominio macroscópico como en el microscópico de la química. Cada medición proporciona tres tipos de información: el tamaño o la magnitud de la medición (un número); un estándar de comparación para la medida (una unidad); y una indicación de la incertidumbre de la medida. Mientras que el número y la unidad se representan explícitamente cuando se escribe una cantidad, la incertidumbre es un aspecto del resultado de la medición que se representa de manera más implícita y se explicará más adelante.

El número en la medición se puede representar de diferentes maneras, incluida la forma decimal y la notación científica (la notación científica también se conoce como notación exponencial). Por ejemplo, el peso máximo de despegue de un avión Boeing 777- 200ER es de 298,000 kilogramos, que también puede escribirse como 2.98  $\times$  10<sup>5</sup> kg. La masa del mosquito promedio es de aproximadamente 0.0000025 kilogramos, que puede escribirse como  $2.5 \times 10^{-6}$  kg.

Las unidades, como litros, libras y centímetros, son estándares de comparación para las mediciones. Una botella de 2 litros de un refresco contiene un volumen de bebida que es el doble del volumen aceptado de 1 litro. La carne utilizada para preparar una hamburguesa de 0.25 libras pesa un cuarto del peso aceptado de 1 libra. Sin unidades, un número puede ser sin sentido, confuso o posiblemente mortal. Supongamos que un médico prescribe fenobarbital para controlar las convulsiones de un paciente y establece una dosis de "100" sin especificar unidades. Esto no solo será confuso para el profesional médico que administra la dosis, sino que las consecuencias pueden ser terribles: 100 mg administrados tres veces al día pueden ser eficaces como anticonvulsivos, pero una dosis única de 100 g es más de 10 veces la cantidad letal.

Las unidades de medida para siete propiedades fundamentales ("unidades base") se enumeran en la [tabla](https://prometeo.matem.unam.mx/recursos/VariosNiveles/iCartesiLibri/recursos/Quimica_Volumen_1/tablas/12.jpg) 1.2. Los estándares para estas unidades están fijados por acuerdo internacional, y se denominan Sistema Internacional de Unidades o Unidades SI (del francés, *Système International d'Unités*). Las unidades SI han sido utilizadas por el Instituto Nacional de Estándares y Tecnología (NIST) de los Estados Unidos desde 1964. Las unidades para otras propiedades pueden derivarse de estas siete unidades base.

**Tabla 1.2**. Unidades base del sistema SI.

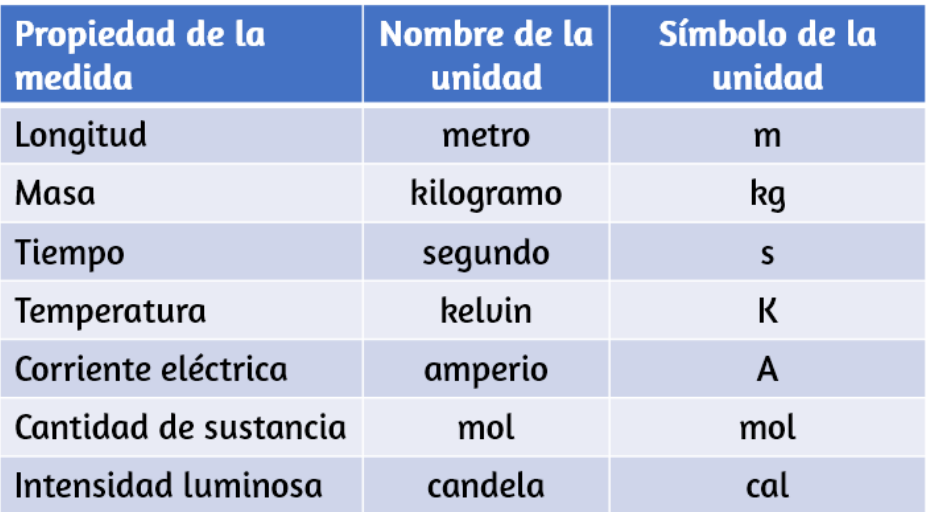

Las unidades de medición diarias a menudo se definen como fracciones o múltiplos de otras unidades. La leche se envasa comúnmente en envases de 1 galón (4 cuartos de galón), 1 cuarto de galón (0.25 galones) y una pinta (0.5 cuarto de galón). Este mismo enfoque se usa con unidades SI, pero estas fracciones o múltiplos son siempre potencias de 10. Las unidades SI fraccionales o múltiples se nombran usando un prefijo y el nombre de la unidad base. Por ejemplo, una longitud de 1000 metros también se denomina kilómetro porque el prefijo kilo significa "mil", que en notación científica es 10 $^3$  (1 kilómetro = 1000 m = 10 $^3$  m). Los prefijos utilizados y las potencias a las que se elevan el 10 se enumeran en la [Tabla](https://prometeo.matem.unam.mx/recursos/VariosNiveles/iCartesiLibri/recursos/Quimica_Volumen_1/tablas/13.jpg) 1.3.

Es importante que sepas identificar la notación científica en una calculadora. En la siguiente página te presentamos una calculadora, diseñada por Peter [Dematté](http://www.dematte.at/CalcSS3/), en la cual vas realizar el siguiente cálculo: 20! (digitas 20 y luego haces clic en x!). El número que te aparece es 2.43290200811766e+18, que es lo mismo que 2.43x10 $^{\rm 18}$ .

### **Tabla 1.3**. Prefijos de unidades comunes

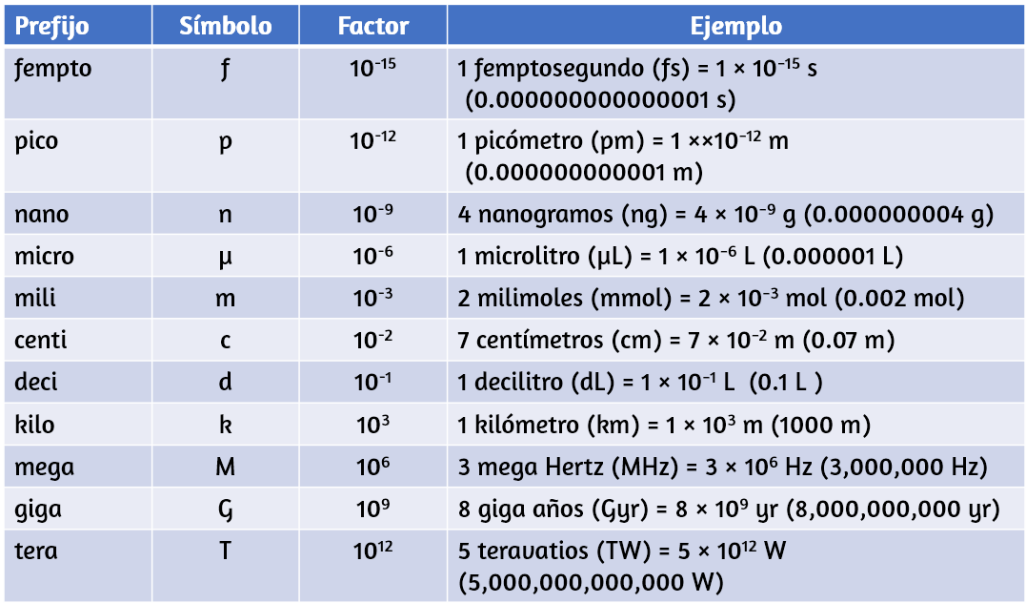

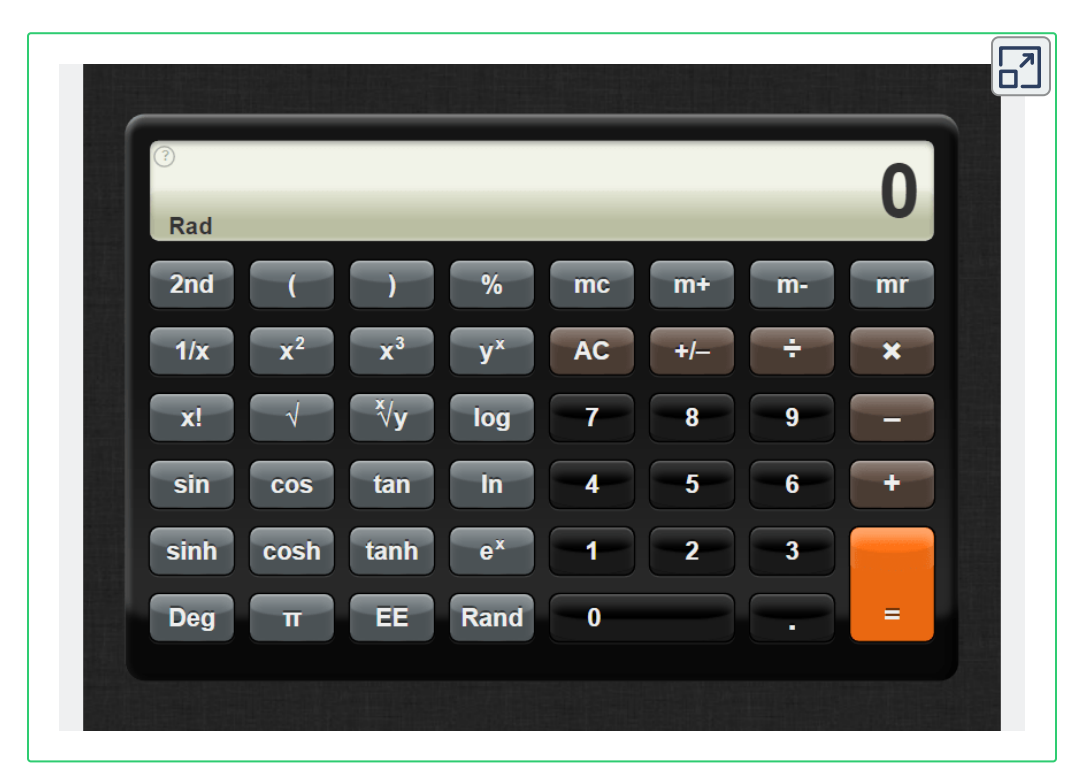

## **Unidades Base SI**

Las unidades iniciales del sistema métrico, que eventualmente evolucionaron hacia el sistema SI, se establecieron en Francia durante la Revolución Francesa. Los estándares originales para el metro y el kilogramo fueron adoptados allí en 1799 y eventualmente por otros países. Esta sección presenta cuatro de las unidades base del SI que se usan comúnmente en química. Otras unidades del SI se introducirán en capítulos posteriores de este libro.

### **Longitud**

La unidad estándar de longitud tanto en el SI como en los sistemas métricos originales es el metro (m). Un metro se especificó originalmente como 1/10,000,000 de la distancia desde el Polo Norte hasta el ecuador.

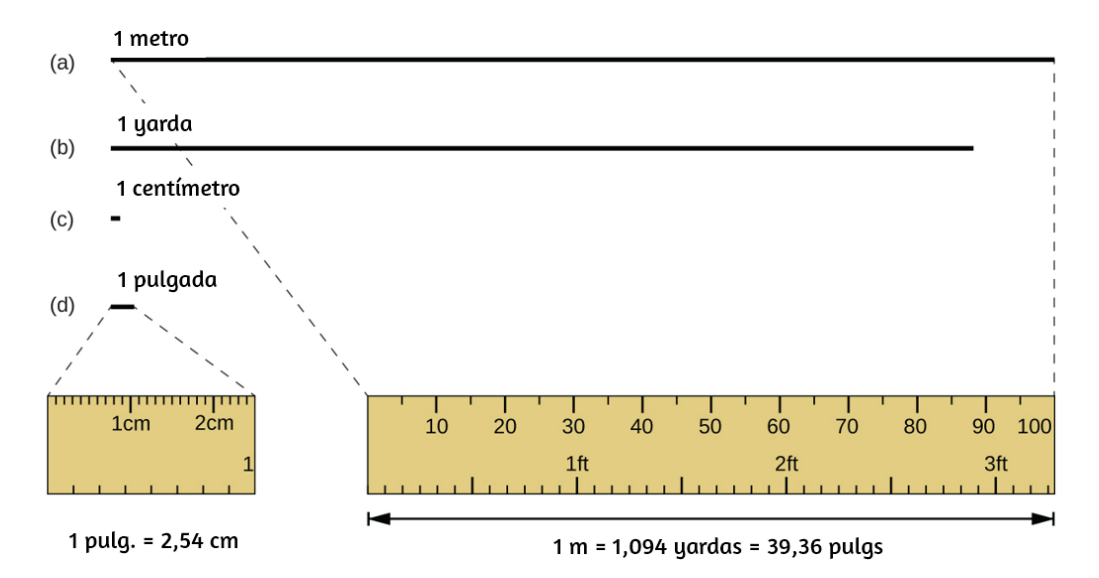

**Figura 1.23**. Se muestran las longitudes relativas de 1 m, 1 yd, 1 cm y 1 pulg (no del tamaño real), así como comparaciones de 2.54 cm y 1 pulg., y de 1 m y 1.094 yd.

Ahora se define como la distancia que la luz en el vacío viaja en 1/299,792,458 de segundo. Un metro es aproximadamente 3 pulgadas más largo que una yarda [\(Figura](https://prometeo.matem.unam.mx/recursos/VariosNiveles/iCartesiLibri/recursos/Quimica_Volumen_1/imagenes/123.jpg) 1.23); Un metro mide aproximadamente 39.37 pulgadas o 1.094 yardas. Las distancias más largas a menudo se dan en kilómetros (1  $km = 1000m = 10^3\ m),$ mientras que las distancias más cortas se pueden dan en centímetros  $(1 \; cm = 0.01 \; m = 10^{-2} \; m)$  o milímetros  $(1 \; mm = 0.001 \; m = 10^{-2} \; m)$  $10^{-3}$   $metro$ ).

### **Masa**

La unidad estándar de masa en el sistema SI es el kilogramo (kg). Un kilogramo se definió originalmente como la masa de un litro de agua (un cubo de agua con una longitud de borde de exactamente 0.1 metros). Ahora está definido por un cierto cilindro de aleación de platino-iridio, que se mantiene en Francia ([Figura](https://prometeo.matem.unam.mx/recursos/VariosNiveles/iCartesiLibri/recursos/Quimica_Volumen_1/imagenes/124.jpg) 1.24). Cualquier objeto con la misma masa que este cilindro se dice que tiene una masa de 1 kilogramo. Un kilogramo es de aproximadamente 2.2 libras. El gramo (g) es exactamente igual a 1/1000 de la masa del kilogramo (10<sup>−3</sup> kg).

### **Temperatura**

La temperatura es una propiedad intensiva. La unidad de temperatura SI es el kelvin (K). La convención IUPAC es usar kelvin (todo en minúsculas) para la palabra, K (mayúscula) para el símbolo de la unidad, y sin la palabra "grado" ni el símbolo de grado (°). El grado Celsius (°C) también se permite en el sistema SI, con la palabra "grado" y el símbolo de grado utilizado para las mediciones de Celsius. Los grados Celsius son de la misma magnitud que los de kelvin, pero las dos escalas colocan sus ceros en diferentes lugares.

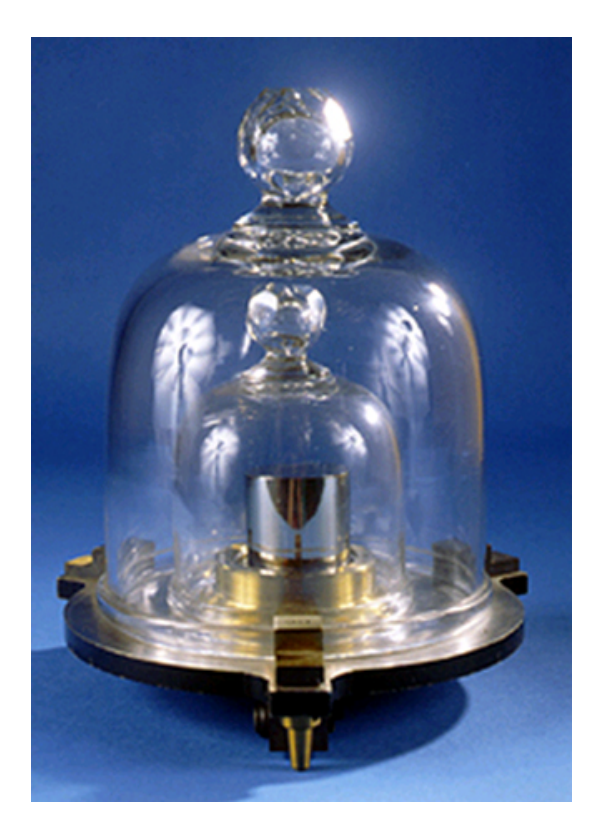

**Figura 1.24**. Esta réplica de un prototipo de kilogramo se encuentra en el Instituto Nacional de Estándares y Tecnología (NIST) en Maryland (crédito: Institutos Nacionales de Estándares y Tecnología).

El agua se congela a 273.15 K (0 °C) y hierve a 373.15 K (100 °C) por definición, y la temperatura normal del cuerpo humano es de aproximadamente 310 K (37 °C).

### **Tiempo**

La unidad de tiempo base del SI es el segundo (s). Los intervalos de tiempo pequeños y grandes se pueden expresar con los prefijos apropiados; por ejemplo, 3 microsegundos = 0.000003 s =  $3 \times 10^{-6}$  y 5 mega segundos = 5,000,000 s = 5  $\times$  10<sup>6</sup>s. Alternativamente, se pueden usar horas, días y años.

## **Unidades SI derivadas**

Podemos derivar muchas unidades de las siete unidades base SI. Por ejemplo, podemos usar la unidad base de longitud para definir una unidad de volumen, y las unidades base de masa y longitud para definir una unidad de densidad.

### **Volumen**

El volumen es la medida de la cantidad de espacio ocupado por un objeto. La unidad de volumen SI estándar se define por la unidad base de longitud [\(Figura](https://prometeo.matem.unam.mx/recursos/VariosNiveles/iCartesiLibri/recursos/Quimica_Volumen_1/imagenes/125.jpg) 1.25).

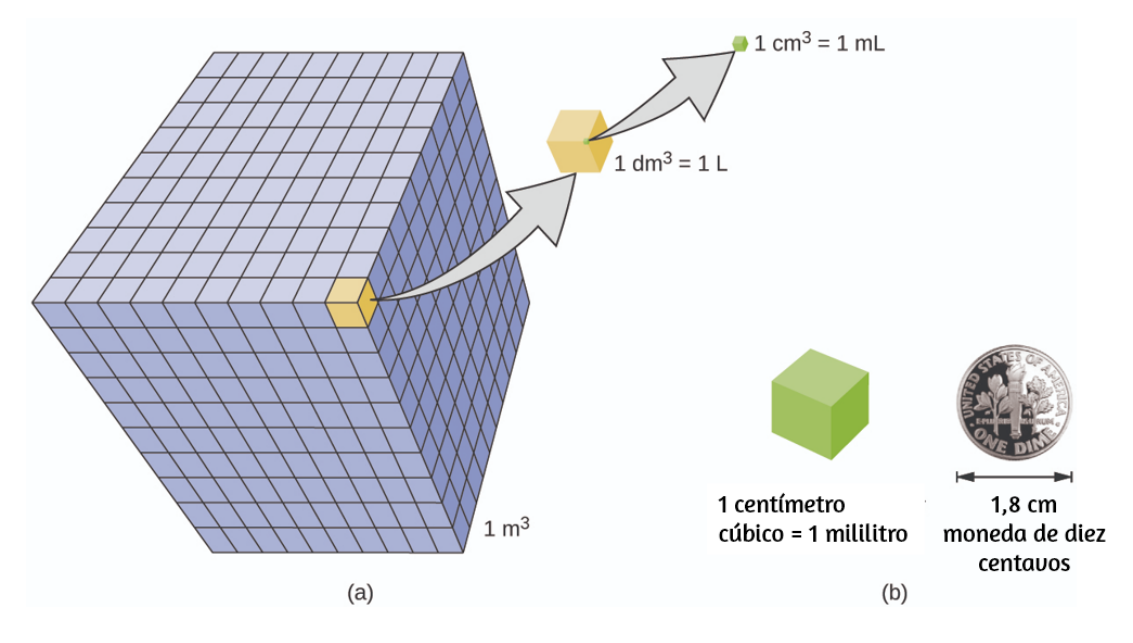

**Figura 1.25**. (a) Los volúmenes relativos se muestran para cubos de 1 m $^3$ , 1 dm $^3$  (1 l) y 1 cm $^3$  (1 ml) (no a escala). (b) El diámetro de una moneda de diez centavos se compara con respecto a la longitud del borde de un cubo de 1 cm $^3$  (1 ml).

El volumen estándar es un metro cúbico  $(m^3)$ , un cubo con una longitud de borde de exactamente un metro. Para dispensar un metro cúbico de agua, podríamos construir una caja cúbica con longitudes de borde de exactamente un metro. Esta caja podría contener un metro cúbico de agua o cualquier otra sustancia.

Una unidad de volumen más utilizada se deriva del decímetro (0.1 m, o 10 cm).

Un cubo con longitudes de borde de exactamente un decímetro contiene un volumen de un decímetro cúbico (dm<sup>3</sup>). Un litro (L) es el nombre más común para el decímetro cúbico. Un litro es alrededor de 1.06 cuartos de galón.

Un centímetro cúbico (cm<sup>3</sup>) es el volumen de un cubo con una longitud de borde de exactamente un centímetro. La abreviatura cc (por centímetro cúbico) a menudo es utilizada por profesionales de la salud. Un centímetro cúbico es equivalente a un mililitro (mL) y es 1/1000 de un litro.

### **Densidad**

Utilizamos la masa y el volumen de una sustancia para determinar su densidad. Así, las unidades de densidad están definidas por las unidades básicas de masa y longitud.

La densidad de una sustancia es la relación entre la masa de una muestra de la sustancia y su volumen. La unidad SI para densidad es el kilogramo por metro cúbico (kg/m<sup>3</sup>). Sin embargo, para muchas situaciones, esto es una unidad inconveniente, y con frecuencia usamos gramos por centímetro cúbico (g/cm $^3$ ) para las densidades de sólidos y líquidos, y gramos por litro (g/l) para gases.

Aunque hay excepciones, la mayoría de los líquidos y sólidos tienen densidades que van desde aproximadamente 0.7 g/cm<sup>3</sup> (la densidad de la gasolina) hasta 19 g/cm $^3$  (la densidad del oro). La densidad del aire es de aproximadamente 1.2 g/l. La [tabla](https://prometeo.matem.unam.mx/recursos/VariosNiveles/iCartesiLibri/recursos/Quimica_Volumen_1/tablas/14.jpg) 1.4 muestra las densidades de algunas sustancias comunes.

Si bien hay muchas maneras de determinar la densidad de un objeto, tal vez el método más directo consiste en encontrar por separado la masa y el volumen del objeto, y luego dividir la masa de la muestra por su volumen. En el siguiente ejemplo, la masa se encuentra directamente al pesar, pero el volumen se encuentra indirectamente a través de mediciones de longitud.

$$
densidad = \frac{masa}{volume}
$$

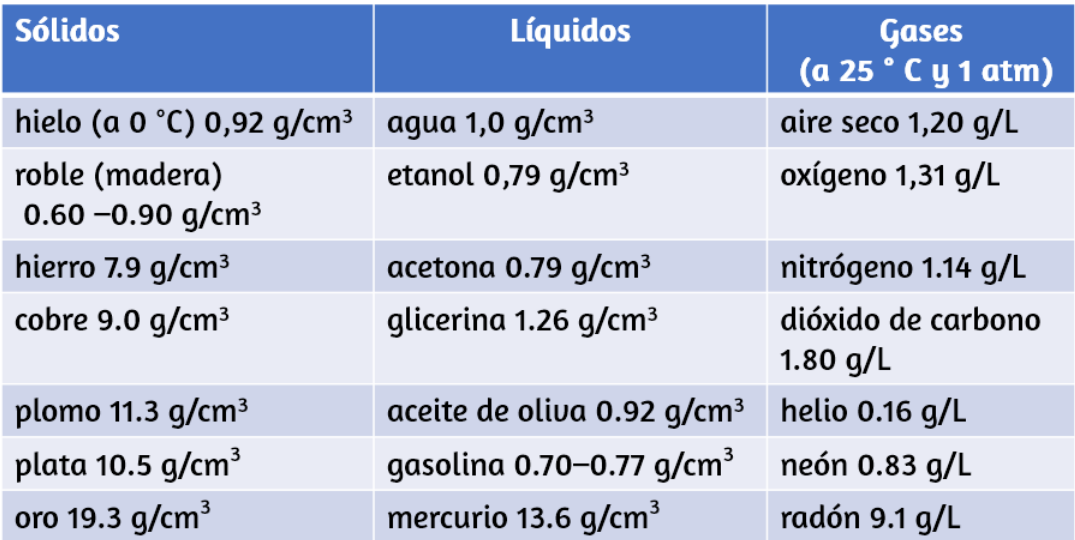

**Tabla 1.4**. Densidades de sustancias comunes

# **Ejemplo 1.1**

### **Cálculo de la densidad**

El oro, en lingotes, barras y monedas, ha sido una forma de moneda durante siglos. Con el fin de estafar a la gente para que pague por un lingote de oro sin invertir realmente en un lingote de oro, la gente ha considerado llenar los centros huecos de los lingotes con plomo para engañar a los compradores para que piensen que todo el ladrillo es oro. No funciona: el plomo es una sustancia densa, pero su densidad no es tan grande como la del oro, 19.3 g/cm $^3$ . ¿Cuál es la densidad del plomo si un cubo de plomo tiene una longitud de borde de 2.00 cm y una masa de 90.7 g?

#### **Solución**

La densidad de una sustancia se puede calcular dividiendo su masa por su volumen. El volumen de un cubo se calcula al cubicar la longitud del borde.

 $volumen = 2.00\;cm \times 2.00\;cm \times 2.00\;cm = 8.00\;cm^3$ 

 $densidad = \frac{1}{1}$ *volumen*  $\frac{massa}{1} = \frac{90.7 g}{0.00 \times 3} =$ 8.00 *cm*<sup>3</sup>  $\frac{90.7 g}{90.2} = \frac{11.3 g}{1.20 g} =$ 1.00 *cm*<sup>3</sup>  $\frac{11.3 \text{ g}}{20 \text{ g}^2} = 11.3 \text{ g/cm}^3$ 

(Discutiremos la razón para redondear al primer decimal en la siguiente sección).

# **Comprueba tu aprendizaje**

(a) A tres lugares decimales, ¿cuál es el volumen de un cubo (cm<sup>3</sup>) con una longitud de borde de 0.843 cm? (b) Si el cubo en la parte (a) es de cobre y tiene una masa de 5.34 g,¿cuál es la densidad del cobre a dos lugares decimales?

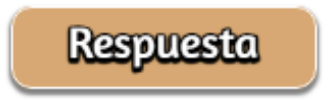

En esta unidad interactiva del *Proyecto [@prende.mx](https://proyectodescartes.org/AprendeMX/materiales_didacticos/PA5_OA_CN_3UNAM_300/index.html)*, puedes comprender la importancia de la densidad en otros fenómenos como la flotabilidad de un objeto en diferentes líquidos.

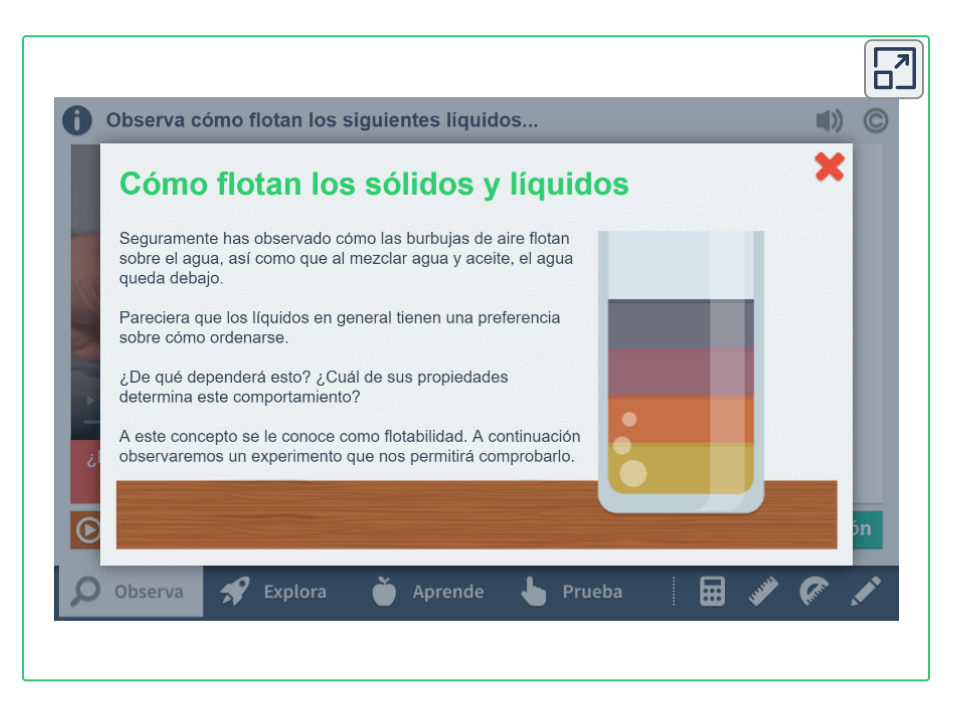

# **Ejemplo 1.2**

### **Uso del desplazamiento del agua para determinar la densidad**

La simulación de PhET ilustra otra forma de determinar la densidad, utilizando el desplazamiento del agua. Dado que la simulación está diseñada en flash (no compatible con dispositivos móviles), hemos realizado un vídeo corto, para que lo observes y determines la densidad de los bloques rojo y amarillo.

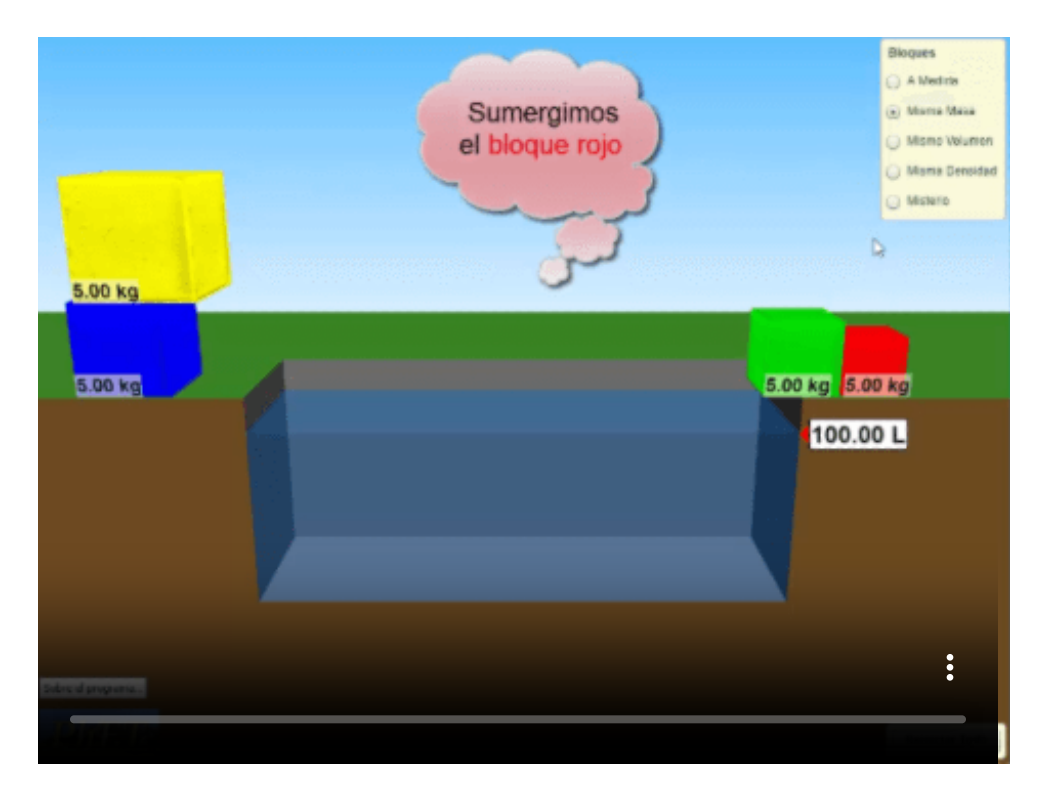

### **Solución**

En la simulación de densidad al seleccionar Misma masa, puedes elegir entre varios bloques de colores de 5.00 kg que puedes colocar en un tanque que contiene 100.00 L de agua.

El bloque amarillo flota (es menos denso que el agua), y el nivel del agua sube a 105.00 L. Mientras flota, el bloque amarillo desplaza a 5.00 L de agua, una cantidad igual al peso del bloque. El bloque rojo se hunde (es más denso que el agua, que tiene una densidad = 1.00 kg/L), y el nivel del agua aumenta a 101.25 L.

Por lo tanto, el bloque rojo desplaza 1.25 L de agua, una cantidad igual al volumen del bloque. La densidad del bloque rojo es:

> $densidad = \frac{1}{\sqrt{1-\frac{1}{2}}}=$ *volumen*  $\frac{massa}{I} = \frac{5.00 kg}{1.95 L} =$ 1.25 *L* 5.00 *kg*  $4.00\ kg/L$

Observa que dado que el bloque amarillo no está completamente sumergido, no puedes determinar su densidad a partir de esta información. Pero si puedes inferir qué ocurriría si se sumerge totalmente en la parte inferior del tanque (la mitad sumergida sube el nivel a 105.00 L), el nivel del agua aumentaría a 110.00 L, lo que significa que ahora desplaza a 10.00 L de agua, y se puede encontrar su densidad:

> $densidad = \frac{maxa}{1}$ *volumen*  $\frac{massa}{I} = \frac{5.00 kg}{10.00 J} =$ 10.00 *L* 5.00 *kg*  $0.500 \ kg/L$

### **1.5 Incertidumbre de la medición, precisión y exactitud**

El conteo es el único tipo de medición que está libre de incertidumbre, siempre que la cantidad de objetos que se cuentan no cambie mientras el proceso de conteo está en curso. El resultado de tal medición de conteo es un ejemplo de un número exacto. Al contar los huevos en una caja, se puede determinar exactamente cuántos huevos contiene la caja. Los números de cantidades definidas también son exactos. Por definición, 1 pie es exactamente 12 pulgadas, 1 pulgada es exactamente 2.54 centímetros y 1 gramo es exactamente 0.001 kilogramo. Sin embargo, las cantidades derivadas de mediciones distintas del conteo son inciertas en diferentes grados debido a las limitaciones prácticas del proceso de medición utilizado.

### **Cifras significativas en la medida**

Los números de cantidades medidas, a diferencia de cantidades definidas o contadas directamente, no son exactos. Para medir el volumen del líquido en un cilindro graduado, debes hacer una lectura en la parte inferior del menisco, el punto más bajo en la superficie curva del líquido.

Consulta la ilustración en la [figura](https://prometeo.matem.unam.mx/recursos/VariosNiveles/iCartesiLibri/recursos/Quimica_Volumen_1/imagenes/126.jpg) 1.26. La parte inferior del menisco en este caso se encuentra claramente entre las marcas 21 y 22, lo que significa que el volumen del líquido es ciertamente mayor que 21 ml pero menor que 22 ml. El menisco parece estar un poco más cerca de la marca de 22 ml que de la marca de 21 ml, por lo que una estimación razonable del volumen del líquido sería de 21.6 ml. En el número 21.6, entonces, los dígitos 2 y 1 son ciertos, pero el 6 es una estimación.

Algunas personas pueden estimar que la posición del menisco está a una distancia igual de cada una de las marcas y estimar el dígito de la décima como 5, mientras que otras pueden pensar que está aún más cerca de la marca de 22 ml y estimar que este dígito es 7.

Nota que sería inútil intentar estimar un dígito para el lugar de la centésima, dado que el dígito de al décima es incierto. En general, las escalas numéricas como la de este cilindro graduado permitirán realizar mediciones a una décima parte de la división de escala más pequeña. La escala en este caso tiene divisiones de 1 ml, por lo que los volúmenes se pueden medir con una precisión de 0.1 ml.

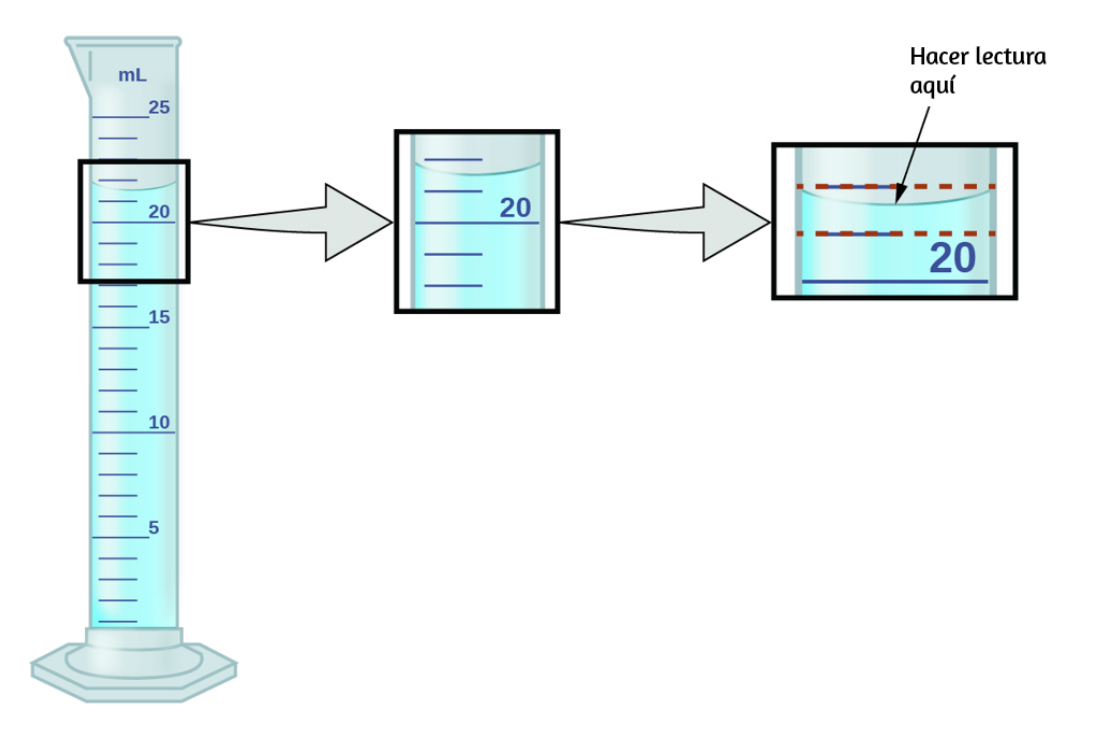

**Figura 1.26**. Para medir el volumen de líquido en este cilindro graduado, debes subdividir mentalmente la distancia entre las marcas de 21 y 22 ml en décimas de mililitro y luego hacer una lectura (estimación) en la parte inferior del menisco.

Este concepto es válido para todas las mediciones, incluso si no realizas una estimación activa.

Si colocas un cuarto (moneda de 25 centavos de Estados Unidos ) en una balanza electrónica estándar, puedes obtener una lectura de 6.72 g. Los dígitos 6 y 7 son ciertos, y el 2 indica que la masa del cuarto es probable entre 6.71 y 6.73 gramos. El cuarto pesa alrededor de 6.72 gramos, con una incertidumbre nominal en la medida de ± 0.01 gramos. Si la moneda se pesa en un abalanza más sensible, la masa podría ser 6.723 g. Esto significa que su masa se encuentra entre 6.722 y 6.724 gramos, una incertidumbre de 0.001 gramos. Cada medida tiene cierta incertidumbre, que depende del dispositivo utilizado (y la capacidad del usuario). Todos los dígitos de una medición, incluido el último dígito incierto, se llaman cifras significativas o dígitos significativos. Ten en cuenta que el cero puede ser un valor medido; por ejemplo, si se encuentra en una escala que muestra el peso a la libra más cercana y muestra "120", entonces 1 (cientos), 2 (decenas) y 0 (unidades) son todos valores significativos (medidos).

Un resultado de medición se informa correctamente cuando sus dígitos significativos representan con precisión la certeza del proceso de medición. Pero, ¿qué pasaría si estuvieras analizando un valor reportado y tratando de determinar qué es significativo y qué no? Bueno, para empezar, todos los dígitos distintos de cero son significativos, y solo los ceros requieren cierta reflexión. Usaremos los términos "principal o inicial", "arrastre" y "cautivo" para los ceros y consideraremos cómo tratarlos.

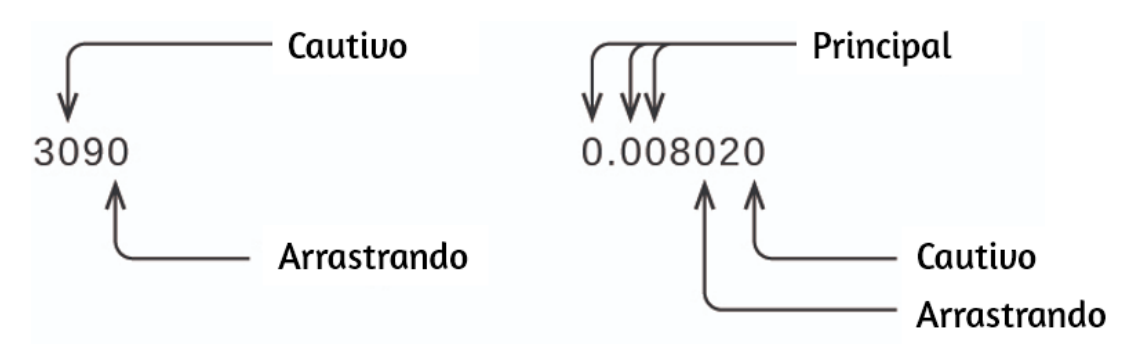

Comenzando con el primer dígito distinto de cero a la izquierda, cuenta este dígito y todos los dígitos restantes a la derecha. Este es el número de cifras significativas en la medición, a menos que el último dígito sea un cero al final del punto decimal.

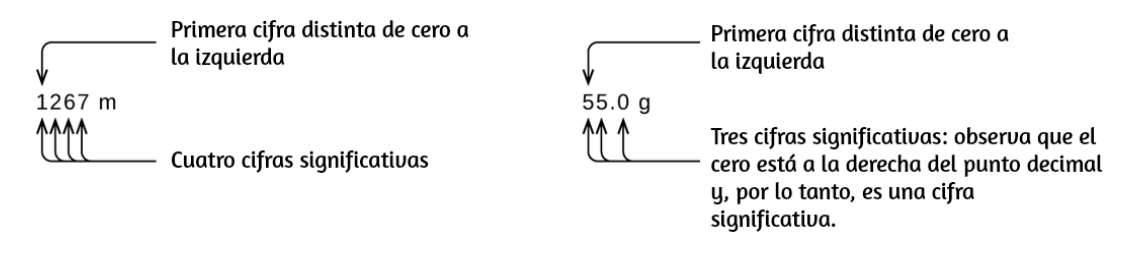

Los ceros cautivos resultan de la medición y por lo tanto son siempre significativos. Sin embargo, los ceros iniciales nunca son significativos, simplemente nos dicen dónde se encuentra el punto decimal.

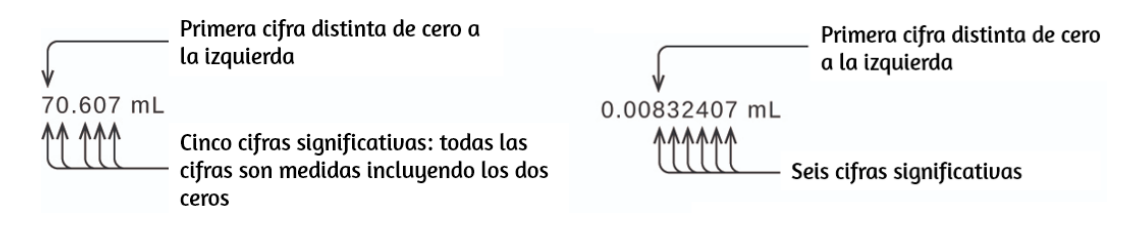

Los ceros (iniciales) a la izquierda en este ejemplo no son significativos. Podríamos usar la notación exponencial y expresar el número como  $8.32407\times 10^{-3}$  entonces el número  $8.32407$  contiene todas las cifras significativas, y  $10^{-3}$  localiza el punto decimal.

El número de cifras significativas es incierto en un número que termina con un cero a la izquierda de la ubicación del punto decimal. Los ceros en la medida de 1.300 gramos podrían ser significativos o simplemente podrían indicar dónde se encuentra el punto decimal.

La ambigüedad se puede resolver con el uso de la notación exponencial:  $1.3 \times 10^3$  (dos cifras significativas),  $1.30 \times 10^3$  (tres cifras significativas, si se midió el lugar de las decenas), o  $1.300 \times 10^3$ , etcétera. En los casos en que solo esté disponible el número con formato decimal, es prudente suponer que todos los ceros finales no son significativos.

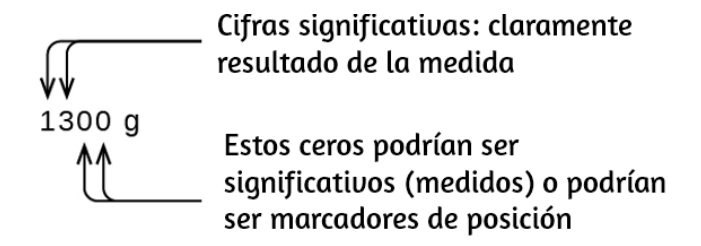

Al determinar cifras significativas, asegúrate de prestar atención a los valores informados y piense en la medición y las cifras significativas en términos de lo que es razonable o probable al evaluar si el valor tiene sentido. Por ejemplo, el censo oficial de enero de 2014 informó que la población residente de los EE. UU. Era de  $317, 297, 725$ . ¿Crees que la población de EE. UU. Estaba determinada correctamente a las nueve cifras significativas informadas, es decir, al número exacto de personas? La gente nace, muere o se muda constantemente, y se asume que se tiene en cuenta la gran cantidad de personas que en realidad no se cuentan. Debido a estas incertidumbres, podría ser más razonable esperar que sepamos que la población se encuentra dentro de aproximadamente un millón o así, en cuyo caso, la población debe reportarse como  $3.17\times 10^8$  personas.

### **Cifras significativas en los cálculos**

Un segundo principio importante de incertidumbre es que los resultados calculados a partir de una medición son al menos tan inciertos como la medición en sí misma.

Ten en cuenta la incertidumbre en las mediciones para evitar una tergiversación de la incertidumbre en los resultados calculados. Una forma de hacer esto es informar el resultado de un cálculo con el número correcto de cifras significativas, que se determina mediante las siguientes tres reglas para redondear números:

- 1. Cuando sumes o restes números, redondea el resultado al mismo número de decimales que el número con el número menor de decimales (el valor menos seguro en términos de suma y resta).
- 2. Al multiplicar o dividir números, redondea el resultado al mismo número de dígitos que el número con el menor número de cifras significativas (el valor menos seguro en términos de multiplicación y división).
- 3. Si el dígito que se va a descartar (el que está inmediatamente a la derecha del dígito a retener) es menor que 5, "redondea hacia abajo" y deja el dígito retenido sin cambiar; si es más de 5,"redondea hacia arriba" y aumenta el dígito retenido en 1; si el dígito es 5, redondea hacia arriba o hacia abajo, lo que produzca un valor par para el dígito retenido (la última parte de esta regla puede parecerte un poco extraña, pero se basa en estadísticas confiables y tiene como objetivo evitar cualquier sesgo al eliminar el dígito "5", ya que está igualmente cerca de los dos valores posibles del dígito retenido).

Los siguientes ejemplos ilustran la aplicación de esta regla al redondear algunos números diferentes a tres cifras significativas:

- $0.028675$  redondea "hasta" a  $0.0287$  (el dígito eliminado, 7, es  $\bullet$ mayor que 5)
- $18.3384$  se redondean "hacia abajo" a  $18.3$  (el dígito eliminado, 3, es menor que 5)
- $6.8752$  redondea "hasta" a  $6.88$  (el dígito eliminado es 5, y el dígito retenido es par)
- $92.85$  redondea "abajo" a  $92.8$  (el dígito eliminado es 5, y el dígito retenido es par)

Vamos a trabajar a través de estas reglas con algunos ejemplos.

# **Ejemplo 1.3**

### **Redondear números**

Redondea al número de cifras significativas indicado:

- (a)  $31.57$  (a dos cifras significativas)
- (b)  $8.1649$  (a tres cifras significativas)
- $(c)$   $0.051065$  (a cuatro cifras significativas)
- $(d)$   $0.90275$  (a cuatro cifras significativas)

### **Solución**

(a)  $31.57$  se redondea a  $32$  (el dígito eliminado es 5, y el dígito retenido es par)

(b)  $8.1649$  se redondea "abajo" a  $8.16$  (el dígito eliminado, 4, es menor que 5)

(c)  $0.051065$  se redondea "hacia abajo" a  $0.05106$  (el dígito eliminado es 5, y el dígito retenido es par)

(d)  $0.90275$  se redondea a  $0.9028$  (el dígito eliminado es 5, y el dígito que es retenido es número par).

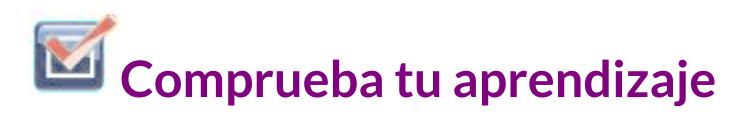

Redondea al número indicado de cifras significativas:

(a)  $0.424$  (a dos cifras significativas)  $(b)$   $0.0038661$  (a tres cifras significativas)  $(c)$   $421.25$  (a cuatro cifras significativas)  $(d)$   $28,683.5$  (a cinco cifras significativas)

**Respuesta** 

## **Ejemplo 1.4**

#### **Suma y resta con cifras significativas**

Regla: cuando sumes o restes números, redondea el resultado al mismo número de cifras decimales que el número con el menor número de cifras decimales (es decir, el valor menos seguro en términos de suma y resta).

(a) Suma  $1.0023$   $g$  y  $4.383$   $g$ .

(b) Resta  $421.23\ g$  de  $486\ g.$ 

#### **Solución**

```
a)
```
1.0023 *g* +4.383 *g*

────── 5.3853 *g*

La respuesta es  $5.385\ g$  (redondeando al lugar de las milésimas; tres decimales)

b)

486 *g* −421.23 *g*

────── 64.77 *g*

La respuesta es  $65\ g$  (redondeando a las unidades; no hay decimales)

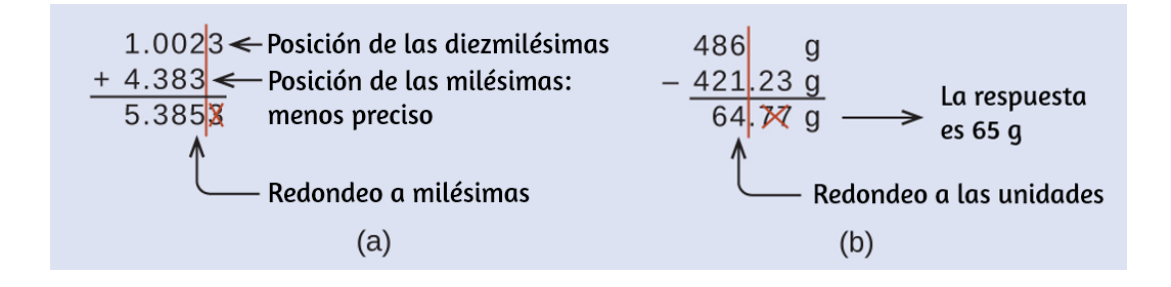

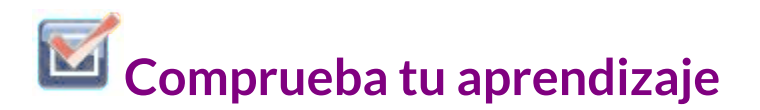

(a) Suma  $2.334$   $mL$  y  $0.31$   $mL$ . (b) Resta  $55.8752 \ m$  de  $56.533 \ m$ .

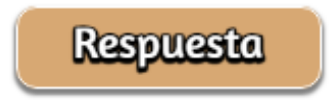

# **Ejemplo 1.5**

### **Multiplicación y división con cifras significativas**

Regla: al multiplicar o dividir números, redondea el resultado al mismo número de dígitos que el número con la menor cantidad de cifras significativas (el valor menos seguro en términos de multiplicación y división).

(a) Multiplica  $0.6238\ cm$  por  $6.6\ cm$ .

(b) Divide  $421.23$   $g$  por  $486$   $ml$ .

### **Solución**

a)  $0.6238\;cm \times 6.6\;cm = 4.11708\;cm^2 \rightarrow$  el resultado es  $4.1\;cm^2$ (redondeado a dos cifras significativas) cuatro cifras significativas  $\times$  dos cifras significativas  $\rightarrow$  dos cifras significativas en la respuesta
b)  $\frac{1}{486}$   $\frac{1}{5}$  = 0.86728...  $g/ml \rightarrow$  el resultado es (redondeando a tres cifras significativas) 486 *mL* 421.23 *g*  $0.86728...$   $g/ml$   $\;\rightarrow$   $\;$  el resultado es  $\;0.867$   $g/ml$ 

 $\frac{1}{3} \frac{1}{\text{cif} \text{ras} \text{ sign} \text{ificativas}} \rightarrow 3 \text{ cif} \text{ras} \text{ sign} \text{ificativas}.$ 5 *cifras significativas* 3 *cifras significativas*

# **Comprueba tu aprendizaje**

(a) Multiplica 2.334 cm y 0.320 cm. (b) Divide 55.8752 m por 56.53 s.

**Respuesta** 

En medio de todos estos aspectos técnicos, es importante tener en cuenta la razón de estas reglas sobre cifras y redondeos significativos: representar correctamente la certeza de los valores informados y garantizar que un resultado calculado no se represente como más seguro que el valor menos seguro utilizado en el cálculo.

## **Ejemplo 1.6**

#### **Cálculo con cifras significativas**

Una bañera común tiene  $13.44 \; dm$  de largo,  $5.920 \; dm$  de ancho y  $2.54 \; dm$  de profundidad. Supón que la bañera es rectangular y calcula su volumen aproximado en litros.

#### **Solución**

$$
V = 13.44 \, dm \times 5.920 \, dm \times 2.54 \, dm
$$
  
= 02.09459...  $dm^3$  (valor de la calculadora)  
= 202  $dm^3$  o 202 L

(respuesta redondeada a tres cifras significativas)

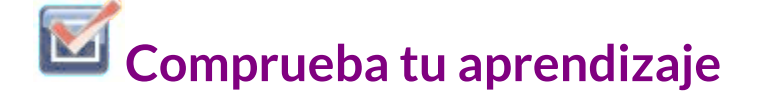

¿Cuál es la densidad de un líquido con una masa de 31.1415 g y un volumen de  $30.13 \text{ cm}^3$ ?

**Respuesta** 

## **Ejemplo 1.7**

#### **Determinación experimental de la densidad utilizando el desplazamiento de agua**

Una pieza de barra de refuerzo se pesa y luego se sumerge en un cilindro graduado parcialmente lleno de agua, con los resultados como se muestran en la siguiente figura.

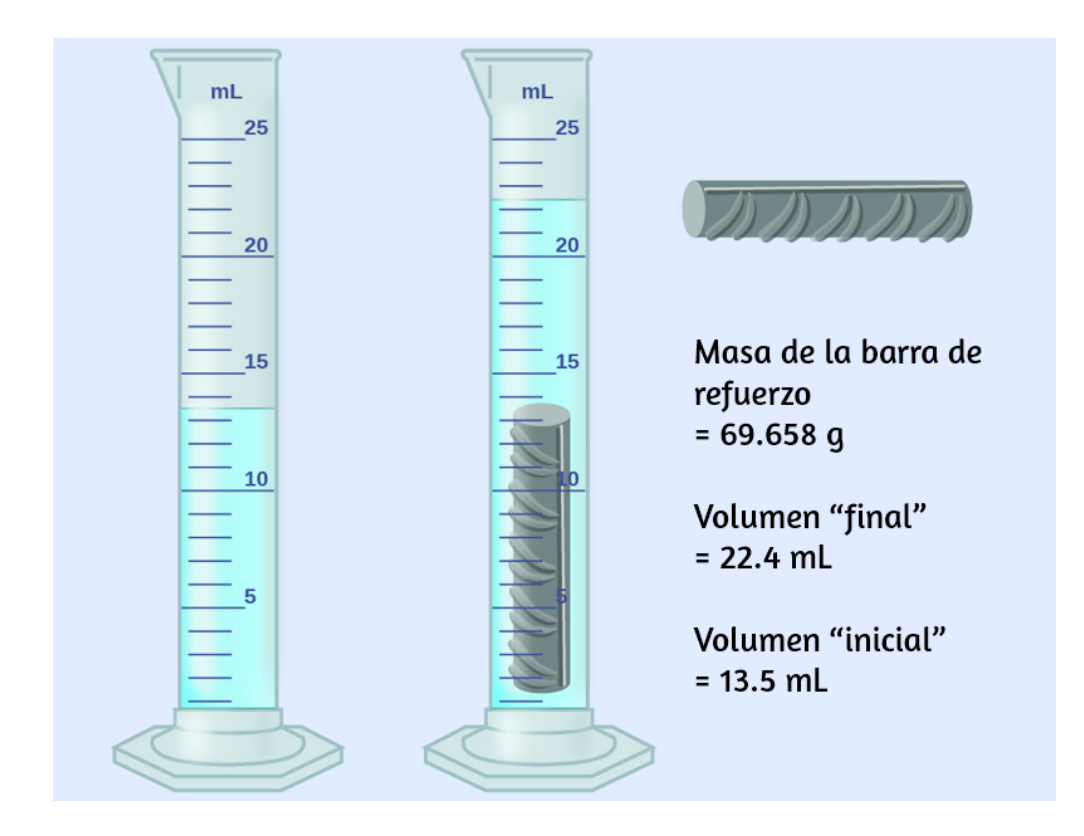

(a) Usa estos valores para determinar la densidad de esta pieza de barra de refuerzo.

(b) La barra de refuerzo es principalmente de hierro. ¿Tu resultado en (a) apoya esta afirmación?¿Cómo?

#### **Solución**

a) El volumen de la barra de refuerzo es igual al volumen del agua desplazada:

*volumen* = 22.4 *ml* − 13.5 *ml* = 8.9 *ml* = 8.9 *cm*<sup>3</sup>

(redondeado al 0.1 mL más cercano, según la regla para la suma y la resta).

La densidad es la relación masa-volumen:

 $densidad = \frac{1}{\sqrt{1-\frac{1}{2}}}=$ *volumen*  $\frac{massa}{1} = \frac{69.658 \ g}{8.0 \times 3} =$ 8.9 *cm*<sup>3</sup> 69.658 *g* 7.8 *cm* 3

b) De la <u>[tabla](https://prometeo.matem.unam.mx/recursos/VariosNiveles/iCartesiLibri/recursos/Quimica_Volumen_1/tablas/14.jpg) 1.4</u>, la densidad del hierro es de  $7.9 \ g/cm^3$ , muy cercana a la de la barra de refuerzo, lo que apoya la afirmación

## **Comprueba tu aprendizaje**

Una pieza de forma irregular de un material de color amarillo brillante se pesa y luego se sumerge en un cilindro graduado, con los resultados como se muestra.

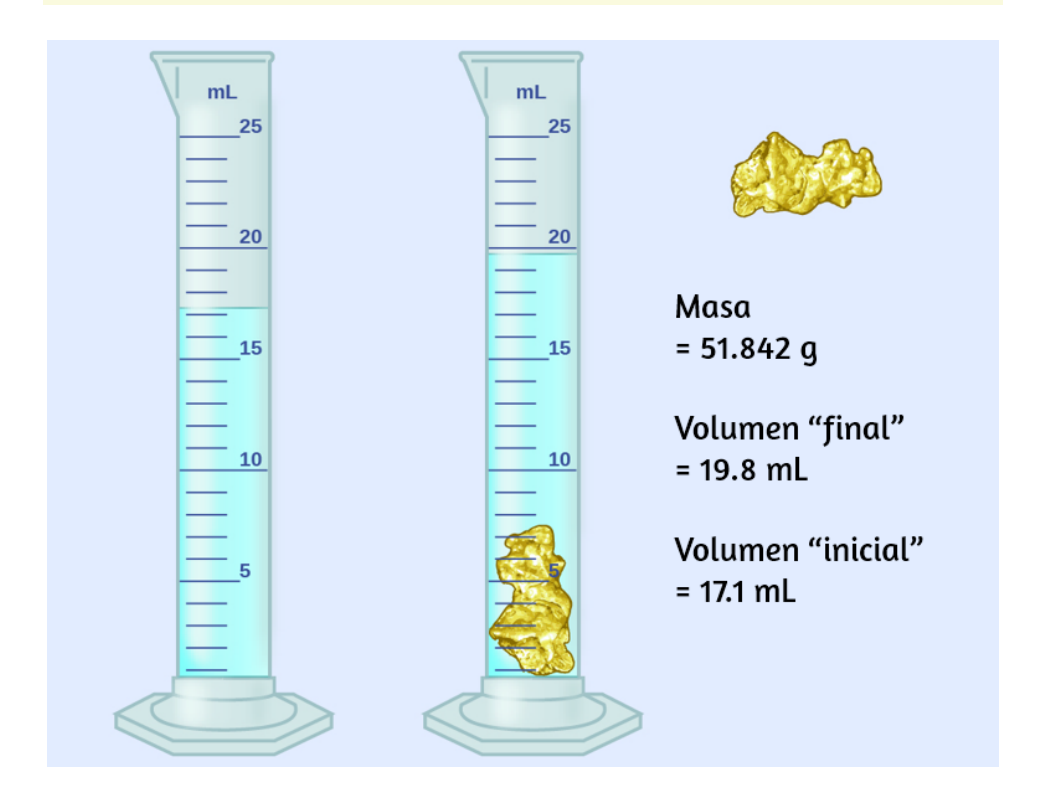

(a) Utiliza estos valores para determinar la densidad de este material.

(b) ¿Tienes alguna conjetura razonable sobre la identidad de este material? Explica tu razonamiento.

**Respuesta** 

## **Exactitud y precisión**

Los científicos suelen realizar mediciones repetidas de una cantidad para garantizar la calidad de sus hallazgos y evaluar tanto la precisión como la exactitud de sus resultados. Se dice que las mediciones son precisas si producen resultados muy similares cuando se repiten de la misma manera. Una medición se considera exacta si produce un resultado muy cercano al valor verdadero o aceptado. Los valores precisos concuerdan entre sí; Los valores exactos concuerdan con un valor verdadero. Estas caracterizaciones pueden extenderse a otros contextos, como los resultados de una competencia de tiro con arco [\(Figura](https://prometeo.matem.unam.mx/recursos/VariosNiveles/iCartesiLibri/recursos/Quimica_Volumen_1/imagenes/127.jpg) 1.27).

Supongamos que un químico de control de calidad en una compañía farmacéutica tiene la tarea de verificar la exactitud y la precisión de tres máquinas diferentes que están destinadas a dispensar 10 onzas (296 ml) de jarabe para la tos en botellas de almacenamiento. Ella procede a usar cada máquina para llenar cinco botellas y luego determina cuidadosamente el volumen real dispensado, obteniendo los resultados tabulados en la [Tabla](https://prometeo.matem.unam.mx/recursos/VariosNiveles/iCartesiLibri/recursos/Quimica_Volumen_1/tablas/15.jpg) 1.5.

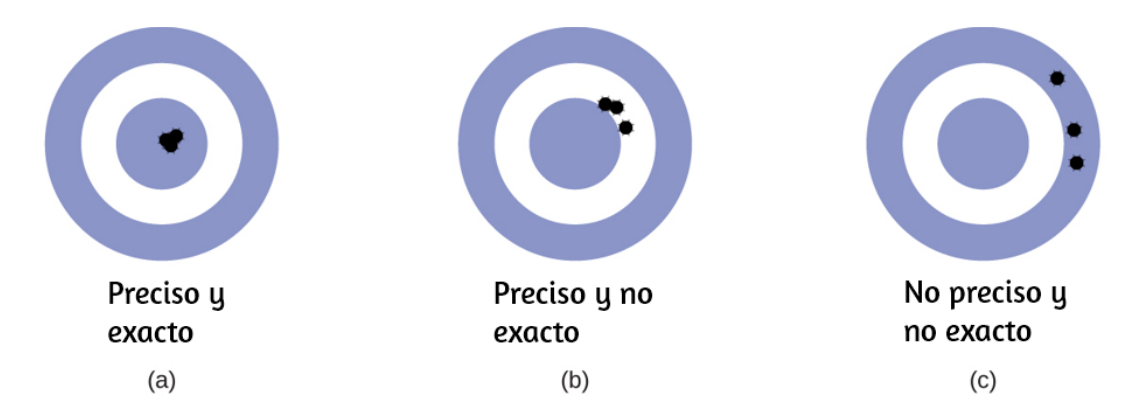

**Figura 1.27**. (a) Estas flechas están cerca tanto de la diana, por lo que son exactas y precisas. (b) Estas flechas están cerca una de la otra pero no en el objetivo, por lo que son precisas pero no exactas. (c) Estas flechas no están en el objetivo ni cerca unas de otras, por lo que no son ni precisas ni exactas.

**Tabla 1.5**. Volumen (ml) de medicamentos para la tos administrados por dispensadores de 10 onzas (296 ml)

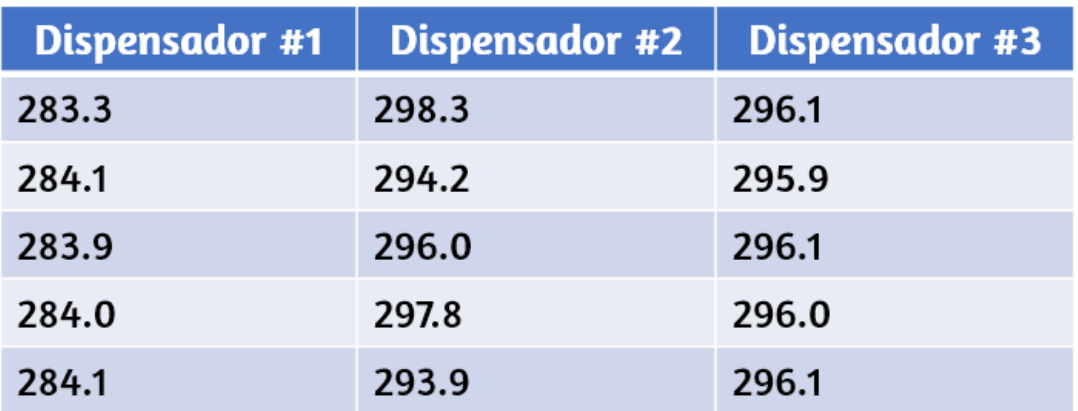

Teniendo en cuenta estos resultados, informarás que el dispensador # 1 es preciso (todos los valores están cerca uno del otro, dentro de unas pocas décimas de mililitro) pero no es exacto (ninguno de los valores está cerca del valor objetivo de 296 ml, cada uno más de 10 ml demasiado bajo).

Los resultados para el dispensador # 2 representan una precisión mejorada (cada volumen está a menos de 3 ml de los 296 ml) pero la exactitud es peor (los volúmenes varían en más de 4 ml). Finalmente, puedes informar que el dispensador # 3 está funcionando bien, dispensando jarabe para la tos con exactitud (todos los volúmenes dentro de 0,1 ml del volumen objetivo) y con precisión (volúmenes que difieren entre sí en no más de 0,2 ml).

## **1.6 Tratamiento matemático de los resultados de medición**

A menudo ocurre que una cantidad de interés puede no ser fácil (o incluso posible) medir directamente, sino que debe calcularse a partir de otras propiedades medidas directamente y relaciones matemáticas apropiadas. Por ejemplo, considera medir la velocidad promedio de un atleta que corre a sprint. Esto se logra típicamente midiendo el tiempo requerido para que el atleta corra desde la línea de inicio hasta la línea de meta, y la distancia entre estas dos líneas, y luego calcula la velocidad de la ecuación que relaciona estas tres propiedades:

$$
velocidad = \frac{distanceia}{tiempo}
$$

Un velocista de calidad olímpica puede correr 100 m en aproximadamente 10 s, lo que corresponde a una velocidad media de

$$
\frac{100\;m}{10\;s} = 10\;m/s
$$

Observa que esta aritmética simple implica dividir los números de cada cantidad medida para obtener el número de la cantidad calculada (100/10 = 10) y, de la misma manera, dividir las unidades de cada cantidad medida para obtener la unidad de la cantidad calculada (m/s = m/s). Ahora, considera usar esta misma relación para predecir

el tiempo requerido para que una persona que corre a esta velocidad recorra una distancia de 25 m. Se utiliza la misma relación entre las tres propiedades, pero en este caso, las dos cantidades proporcionadas son una velocidad (10 m/s) y una distancia (25 m). Para obtener la propiedad buscada, el tiempo, la ecuación se debe reorganizar adecuadamente:

> $tiempo =$ *velocidad distancia*

Así las cosas:

$$
\frac{25\;m}{10\;m/s} = 2.5\;s
$$

Nuevamente, la aritmética en los números (25/10 = 2.5) estuvo acompañada por la misma aritmética en las unidades (m/(m/s) = s) para obtener el número y la unidad del resultado, 2.5 s. Ten en cuenta que, al igual que para los números, cuando una unidad se divide por una unidad idéntica (en este caso, m/m), el resultado es "1", o, como se dice comúnmente, las unidades se "cancelan".

Estos cálculos son ejemplos de un enfoque matemático versátil conocido como análisis dimensional (o el método de etiquetado de factores). El análisis dimensional se basa en esta premisa: *las unidades deben someterse a las mismas operaciones matemáticas que sus números asociados*.

Este método se puede aplicar a cálculos que van desde simples conversiones de unidades hasta cálculos más complejos de varios pasos que involucran varias cantidades diferentes.

## **Factores de conversión y análisis dimensional**

Se puede usar una relación de dos cantidades equivalentes expresadas con diferentes unidades de medida como un factor de conversión de unidades. Por ejemplo, las longitudes de 2,54 cm y 1 pulgada son equivalentes (por definición), por lo que se puede derivar un factor de conversión unitario de la relación,

$$
\frac{2.54\ cm}{1\ pulg}\ o\ 2.54\frac{cm}{pulg}
$$

Otros factores de conversión, [comúnmente](https://prometeo.matem.unam.mx/recursos/VariosNiveles/iCartesiLibri/recursos/Quimica_Volumen_1/tablas/16.jpg) usados, se dan en la tabla 1.6.

**Tabla 1.6**. Factores comunes de conversión

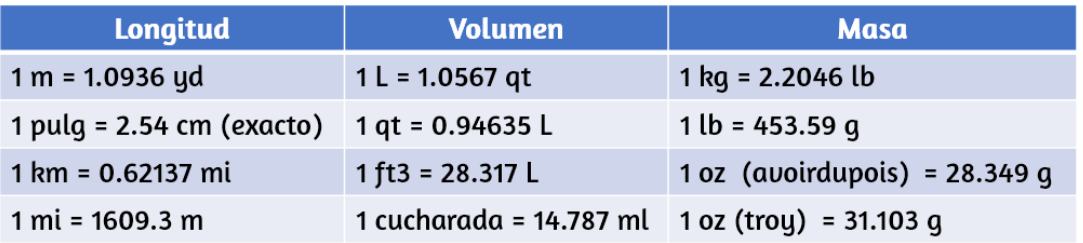

Cuando una cantidad (como la distancia en pulgadas) se multiplica por un factor de conversión de unidad apropiado, la cantidad se convierte a un valor equivalente con diferentes unidades (como la distancia en centímetros). Por ejemplo, el salto vertical de un jugador de baloncesto de 34 pulgadas se puede convertir a centímetros así:

$$
34~{\overline {p}}ulg\times \frac{2.54~cm}{1~{\overline {p}}ulg}=86~cm
$$

Como esta simple aritmética involucra cantidades, la premisa del análisis dimensional requiere que multipliquemos tanto los números como las unidades. Los números de estas dos cantidades se multiplican para obtener el número de la cantidad del producto, 86, mientras que las unidades se multiplican para dar un resultado  $pulq \times cm$ 

. Al igual que para los números, una proporción de unidades idénticas también es numéricamente igual a uno, en  $\frac{pulg}{pulg} = 0$ 1, y el producto unitario se simplifica así a cm (cuando las unidades idénticas se dividen para obtener un factor de 1, se dice que se "cancelan"). El análisis dimensional se puede usar para confirmar la aplicación correcta de los factores de conversión de unidades como se muestra en el siguiente ejemplo. *pulg*

## **Ejemplo 1.8**

#### **Usando un factor de conversión de unidades**

La masa de un *frisbee* de competición es de 125 *g*. Convierte su masa a onzas usando el factor de conversión unitario derivado de la relación 1  $oz = 28.349 g (tabla 1.6)$  $oz = 28.349 g (tabla 1.6)$  $oz = 28.349 g (tabla 1.6)$ .

#### **Solución**

Dado el factor de conversión, la masa en onzas se puede deducir usando una ecuación similar a la que se usa para convertir la longitud de pulgadas a centímetros.

$$
x\ oz=125\ g\times factor\ de\ conversion\ unitario
$$

El factor de conversión de unidades se puede representar como:

$$
\frac{1\,oz}{28.349\ g}\,y\,\frac{28.349\ g}{1\,oz}
$$

El factor de conversión de unidades correcto es la proporción que cancela las unidades de gramos y deja onzas.

$$
x \hspace{0.1cm} oz = 125 \text{ }\gtrsim \frac{1 \hspace{0.1cm} oz}{28.349 \text{ }\gtr} = \frac{125}{28.349} \hspace{0.1cm} oz
$$

 $x \text{ o}z = 4.41 \text{ o}z \text{ (con tres cifras significativas)}$ 

# **Comprueba tu aprendizaje**

Convertir un volumen de 9.345 qt a litros.

#### **Respuesta**

Más allá de las conversiones de unidades simples, el método de la etiqueta del factor puede usarse para resolver problemas más complejos que involucran cálculos. Independientemente de los detalles, el enfoque básico es el mismo: todos los factores involucrados en el cálculo deben estar orientados de manera apropiada para garantizar que sus etiquetas (unidades) se cancelen y/o combinen de manera apropiada para obtener la unidad deseada en el resultado.

## **Ejemplo 1.9**

#### **Cálculo de cantidades a partir de resultados de medición y relaciones matemáticas conocidas**

¿Cuál es la densidad del anticongelante común en unidades de g/ml? Una muestra de 4.00 qt del anticongelante pesa 9.26 lb.

#### **Solución**

 $\textsf{Como } densidad = \frac{masa}{volumen} ,$  necesitamos dividir la masa en gramos por el volumen en mililitros. En general: el número de unidades de B = el número de unidades de A x factor de conversión de unidades. Los factores de conversión necesarios se dan en la [tabla](https://prometeo.matem.unam.mx/recursos/VariosNiveles/iCartesiLibri/recursos/Quimica_Volumen_1/tablas/16.jpg) 1.6:  $1\ lb = 453.59\ g;\ 1L = 1.0567\ qt;$   $1\ l = 1,000\ ml.$  La masa se puede convertir de libras a gramos de la siguiente manera:

Given the no as a 
$$
g
$$
-anios are a  $h$ -factor. The function is

\n
$$
A = 5350 \, g
$$

$$
9.26\,\% \times \frac{4.5359\;g}{1\,\%} = 4.20 \times 10^3\;g
$$

El volumen se puede convertir de cuartos de galón (qt de quarter en inglés) a milímetros a través de dos pasos:

Paso 1. Convertir cuartos de galón a litros.

$$
4.00\,\mathrm{W} = \frac{1\;lb}{1.0567\,\mathrm{W}} = 3.78\;L
$$

Paso 2. Convertir litros en mililitros.

$$
3.78~\mathrm{\AA} \times \frac{1000~mL}{1~\mathrm{\AA}} = 3.78 \times 10^3~mL
$$

entonces,

$$
densidad = \frac{4.20\times 10^3~g}{3.78\times 10^3~mL} = 1.11 g/mL
$$

alternativamente, el cálculo podría configurarse de manera que uses tres factores de conversión de unidades de forma secuencial de la siguiente manera:

**Comprueba tu aprendizaje** ¿Cuál es el volumen en litros de 1.000 oz, dado que 1 L = 1.0567 qt y 1 qt =  $32$  oz (exactamente)?  $\times$ 4.00 *qt* 9.26 *lb*  $\times$ 1*lblb*  $\frac{453.59~g}{11 \text{N} \cdot \text{K}} \times \frac{1.0567 \, \text{V}}{1 \text{ V}} \times$ 1 *L*  $\frac{1.0567 \, \text{V}}{1.5} \times \frac{1 \, L \text{K}}{1000 \, L} =$  $1000\ mL$  $1$   $L_{\rm X}$  $1.11g/mL$ 

## **Ejemplo 1.10**

**Cálculo de cantidades a partir de resultados de medición y relaciones matemáticas conocidas**

**Respuesta** 

Mientras conducía de Filadelfia a Atlanta, a una distancia de aproximadamente 1250 km, un *Lamborghini Aventador Roadster* 2014 usa 213 l de gasolina.

(a) ¿Qué ahorro de combustible (promedio), en millas por galón, obtuvo el Roadster durante este viaje?

(b) Si la gasolina cuesta \$ 3.80 por galón, ¿cuál fue el costo del combustible para este viaje?

#### **Solución**

(a) Primero convierte la distancia de kilómetros a millas:

$$
1250\,\text{\texttt{k}}\text{\texttt{m}}\times\frac{0.62137\,\text{\texttt{m}}i}{1\,\text{\texttt{k}}\text{\texttt{m}}\text{\texttt{k}}}=777\,\text{\texttt{m}}i
$$

y luego convertir el volumen de litros a galones:

$$
213\ \text{X} \times \frac{1.0567\ \text{W}}{1\ \text{X}} \times \frac{1gal}{4\ \text{W}} = 53.6\ gal
$$

finalmente, el kilometraje promedio sería:

$$
\frac{777\; mi}{56.3\; gal}=13.8\; millas/{\rm gal\'on}=13.8\;mpg
$$

(b) Al usar el volumen previamente calculado en galones, encontramos:

$$
56.3\,\text{gal}\times\frac{\$3.80}{1\,\text{gal}}=\$214
$$

## **Comprueba tu aprendizaje**

Un Toyota *Prius Hybrid* usa 59.7 L de gasolina para conducir desde San Francisco a Seattle, una distancia de 1300 km (dos dígitos significativos).

(a) ¿Qué ahorro (promedio) de combustible, en millas por galón, obtuvo el Prius durante este viaje? (b) Si la gasolina cuesta \$ 3.90 por galón, ¿cuál fue el costo del combustible para este viaje?

**Respuesta** 

## **Conversión de unidades de temperatura**

Usamos la palabra temperatura para referirnos al calor o al frío de una sustancia. Una forma en que medimos un cambio en la temperatura es usar el hecho de que la mayoría de las sustancias se expanden cuando su temperatura aumenta y se contraen cuando su temperatura disminuye. El mercurio o el alcohol en un termómetro de vidrio común cambia su volumen a medida que cambia la temperatura, y la posición del líquido atrapado a lo largo de una escala impresa puede usarse como una medida de la temperatura.

Las escalas de temperatura se definen en relación con las temperaturas de referencia seleccionadas: dos de las más utilizadas son las temperaturas de congelación y ebullición del agua a una presión atmosférica específica.

En la escala Celsius, 0 °C se define como la temperatura de congelación del agua y 100 °C como la temperatura de ebullición del agua. El espacio entre las dos temperaturas se divide en 100 intervalos iguales, lo que llamamos grados. En la escala Fahrenheit, el punto de congelación del agua se define como 32 °F y la temperatura de ebullición es 212 °F. El espacio entre estos dos puntos en un termómetro Fahrenheit se divide en 180 partes iguales (grados).

La definición de las escalas de temperatura Celsius y Fahrenheit como se describe en el párrafo anterior da como resultado una relación un poco más compleja entre los valores de temperatura en estas dos escalas que para diferentes unidades de medida para otras propiedades. La mayoría de las unidades de medida para una propiedad dada son directamente proporcionales entre sí ( $y = mx$ ). Usando unidades de longitud familiares como un ejemplo:

$$
longitud\; en\; pies = \frac{1\; pie}{12\; pulg} \times longitudinal\; en\; pulgadas
$$

donde y = longitud en pies,  $x =$  longitud en pulgadas y la constante de proporcionalidad, m, es el factor de conversión. Sin embargo, las escalas de temperatura Celsius y Fahrenheit no comparten un punto cero común, por lo que la relación entre estas dos escalas es lineal en lugar de proporcional (y = mx + b). En consecuencia, convertir una temperatura de una de estas escalas en la otra requiere más que una simple multiplicación por un factor de conversión, m, también debes tener en cuenta las diferencias en los puntos cero (b) de las escalas.

La ecuación lineal que relaciona las temperaturas en grados Celsius y Fahrenheit se deriva fácilmente de las dos temperaturas utilizadas para definir cada escala. Al representar la temperatura en grados Celsius como x y la temperatura en grados Fahrenheit como y, la pendiente, m, se calcula como:

$$
m = \frac{\Delta y}{\Delta x} = \frac{212\degree{F} - 32\degree{F}}{100\degree{C} - 0\degree{C}} = \frac{180\degree{F}}{100\degree{C}} = \frac{9\degree{F}}{5\degree{C}}
$$

La intersección en y de la ecuación, b, se calcula luego utilizando cualquiera de los pares de temperatura equivalentes,  $(100\degree C, 212\degree F)$  o  $(0\degree C, 32\degree F)$ , como:

$$
b=y-mx=32\degree F-\frac{9\degree F}{5\degree C}\times 0\degree C=32\degree F
$$

La ecuación que relaciona las escalas de temperatura (T) es entonces:

$$
T_{{}^\circ F}=\frac{9\degree F}{5\degree C}\times T\degree + 32\degree C
$$

Una forma abreviada de esta ecuación que omite las unidades de medida es:

$$
T{\scriptstyle \,\cdot\,}{}_F = \frac{9}{5} \times T{\scriptstyle \,\cdot\,}{}_C + 32
$$

El reordenamiento de esta ecuación produce la forma útil para convertir de Fahrenheit a Celsius:

$$
T^{\scriptscriptstyle \circ}{}_{C} = \frac{9}{5} (T^{\scriptscriptstyle \circ}{}_{ }^{\scriptscriptstyle \circ}F-32)
$$

Como se mencionó anteriormente en este capítulo, la unidad de temperatura SI es el kelvin (K). A diferencia de las escalas Celsius y Fahrenheit, la escala de kelvin es una escala de temperatura absoluta en la que 0 (cero) K corresponde a la temperatura más baja que se puede alcanzar teóricamente.

Dado que la escala de temperatura de kelvin es absoluta, no se incluye un símbolo de grado en la abreviatura de la unidad, K. El descubrimiento a principios del siglo XIX de la relación entre el volumen y la temperatura de un gas sugería que el volumen de un gas sería cero a −273.15 °C. En 1848, el físico británico William Thompson, quien más tarde adoptó el título de Lord Kelvin, propuso una escala de temperatura absoluta basada en este concepto (en el capítulo sobre gases de este texto se proporciona más información sobre este tema).

La temperatura de congelación del agua en esta escala es de 273.15 K y su temperatura de ebullición es de 373.15 K. Observa que la diferencia numérica en estas dos temperaturas de referencia es 100, la misma que para la escala Celsius, por lo que la relación lineal entre estas dos escalas de temperatura Exhiben una pendiente de 1  $\frac{1}{\sqrt{2}}$ . Siguiendo el mismo enfoque, las ecuaciones para la conversión entre las escalas de temperatura kelvin y Celsius serían:  $\degree C$ *K*

> $T_K = T_{\pm C} + 273.15$  $T$ <sup>*c*</sup> $C = T_K - 273.15$

El 273.15 en estas ecuaciones se ha determinado experimentalmente, por lo que no es exacto. La **[figura](https://prometeo.matem.unam.mx/recursos/VariosNiveles/iCartesiLibri/recursos/Quimica_Volumen_1/imagenes/128.jpg) 1.28** muestra la relación entre las tres escalas de temperatura. 273.15

Aunque la escala de temperatura kelvin (absoluta) es la escala de temperatura oficial del SI, Celsius se usa comúnmente en muchos contextos científicos y es la escala de elección para contextos no científicos en casi todas las áreas del mundo. Muy pocos países (los EE. UU. y sus territorios, las Bahamas, Belice, las Islas Caimán y Palau) todavía usan Fahrenheit para el clima, la medicina y la cocina.

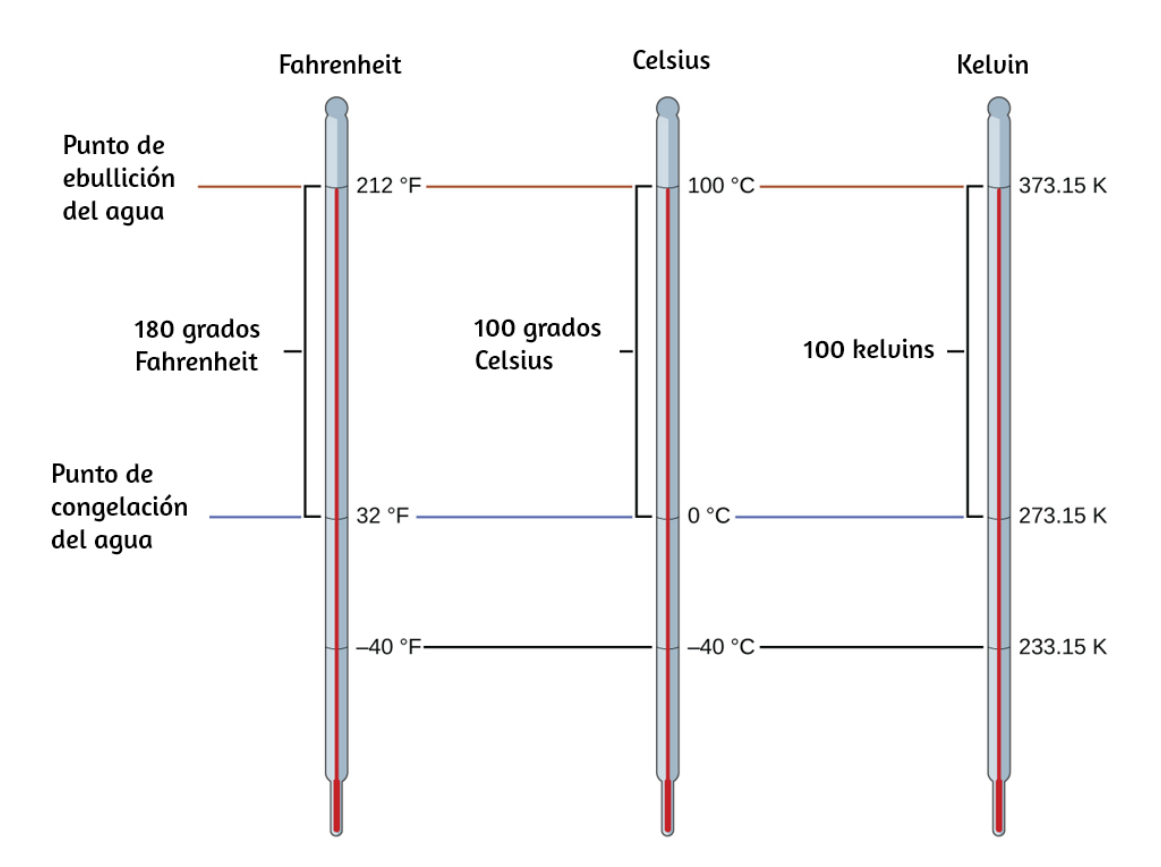

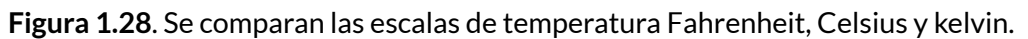

## **Ejemplo 1.11**

#### **Conversión de Celsius**

La temperatura corporal normal se ha aceptado comúnmente como 37.0 °C (aunque varía según la hora del día y el método de medición, así como entre individuos). ¿Cuál es esta temperatura en la escala de kelvin y en la escala de Fahrenheit?

#### **Solución**

$$
K = {}^{\circ}C + 273.15 = 37.0 + 273.2 = 310.2K
$$

$$
\degree{F} = \frac{9}{5}\degree{C} + 32.0 = (\frac{9}{5} \times 37.0) + 32.0 = 66.6 + 32.0 = 98.6\degree{F}
$$

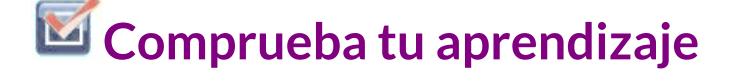

Convertir 80.92 °C to K y °F.

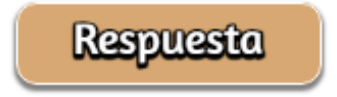

### **Ejemplo 1.12**

#### **Conversión de Fahrenheit**

Hornear una pizza preparada requiere una temperatura del horno de 450 °F. Si estás en Europa y el termómetro de tu horno usa la escala Celsius,¿cuál es el ajuste?¿Cuál es la temperatura kelvin?

#### **Solución**

$$
^{\circ}C=\frac{5}{9}(^{\circ}F-32)=\frac{5}{9}(450-32)=\frac{5}{9}\times 418=232\text{\textdegree }C
$$

 $\rightarrow$  configurar el horno a 230 °C (tres cifras significativas)

$$
K = \degree C + 273.15 = 230 + 273 = 503K \rightarrow 5.0 \times 10^2 K \newline (dos \; cifras \; significativas)
$$

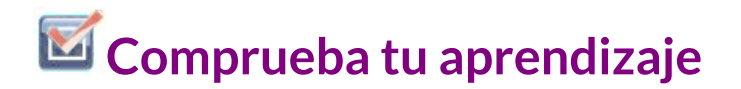

 $\,$  Convertir  $50\degree F\ a\ \degree C\ y\ K.$ 

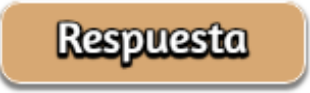

Existen otras escalas. En la siguiente escena interactiva, diseñada por José Luis San Emeterio Peña, vemos la equivalencia entre la escala Celsius y las escalas Fahrenheit (de uso extendido en los países anglosajones) y Réaumur (casi en desuso).

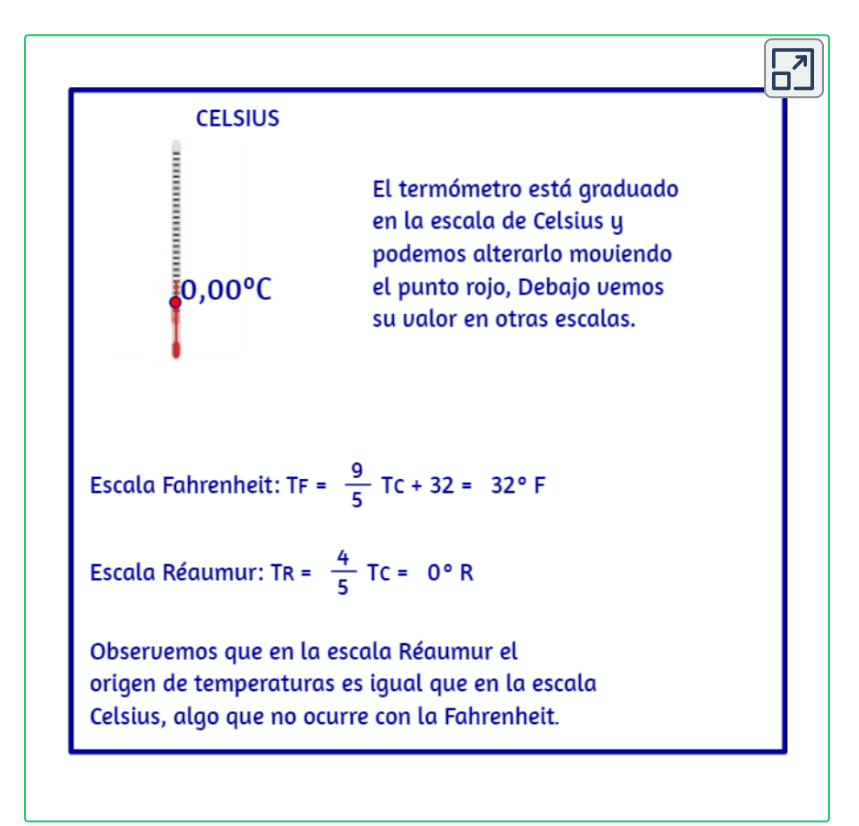

Te dejamos dos escenas interactivas. La primera, diseñada por Juan Guillermo Rivera Berrío, permite practicar con los diferentes prefijos, tomando como referente de medida el gramo. La segunda, es un aplicativo gratuito para realizar diferentes conversiones, el cual hemos modificado para este texto(véase *[Measurements](http://github.extramaster.net/measurementsConverters/) Converters*).

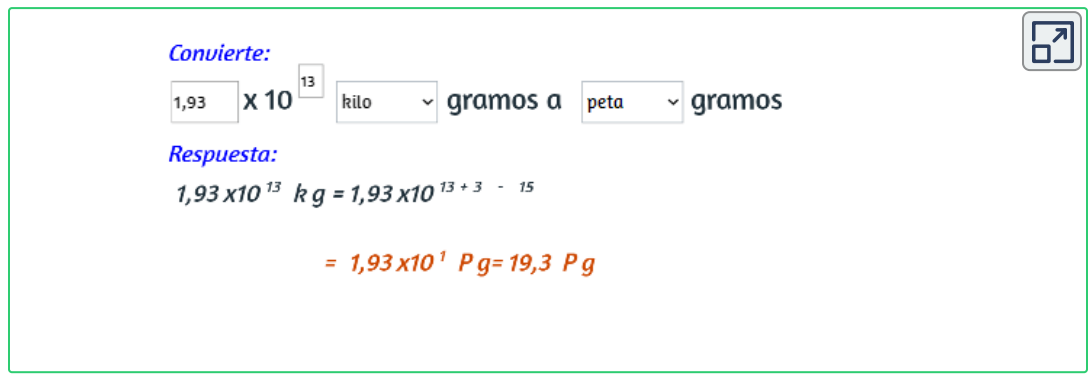

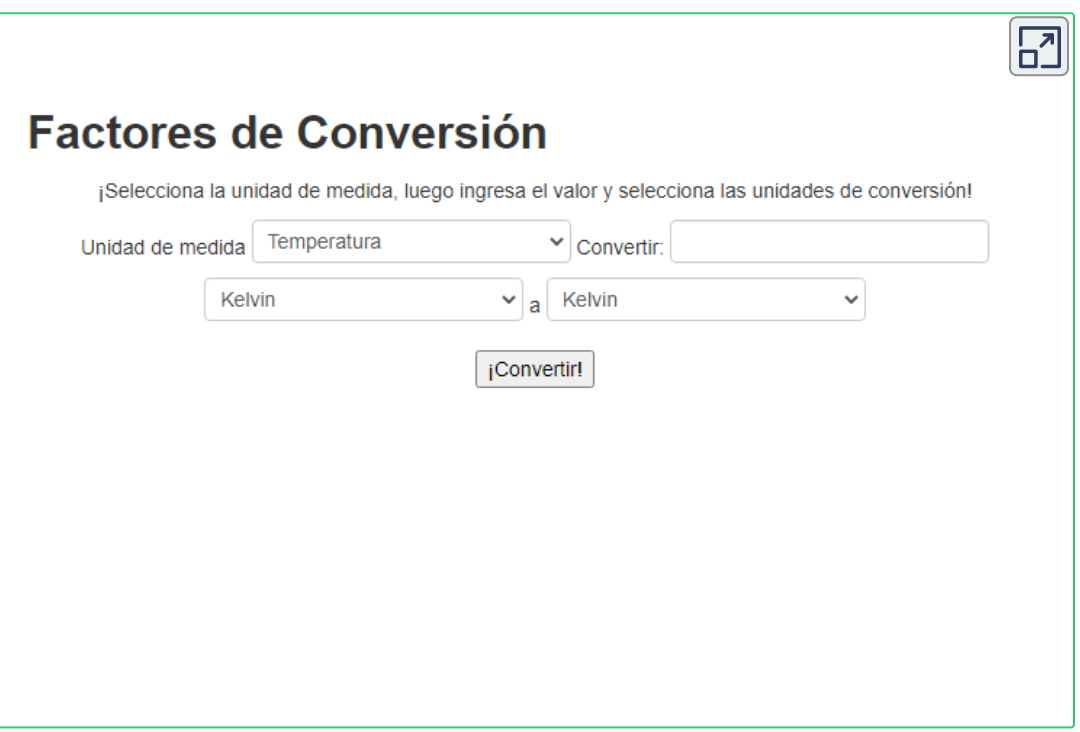

## **1.7 Preguntas y respuestas - Capítulo I**

## Preguntas y problemas - Capítulo I

## 1.1 La química en contexto

1. Explica cómo podrías determinar experimentalmente si la temperatura exterior es más alta o más baja que 0 °C (32 °F) sin usar un termómetro.

2. Identifica cada una de las siguientes afirmaciones como las más similares a una hipótesis, una ley o una teoría. Explica tu razonamiento.

(a) La caída de la presión barométrica precede al inicio del mal tiempo.

(b) Toda la vida en la tierra ha evolucionado de un organismo común y primitivo a través del proceso de selección natural.

(c) El millaje de gasolina de mi camión ha disminuido significativamente, probablemente debido a un ajuste.

3. Identifica cada una de las siguientes afirmaciones como las más similares a una hipótesis, una ley o una teoría. Explica tu razonamiento.

de gee ee diree do uno munotro

#### **[Respuestas](https://prometeo.matem.unam.mx/recursos/VariosNiveles/iCartesiLibri/recursos/Quimica_Volumen_1/problemas/respuestas1.html)**

 $\overline{\mathbf{L}}$ 

# Capítulo II

# Átomos, moléculas e iones

## **INTRODUCCIÓN**

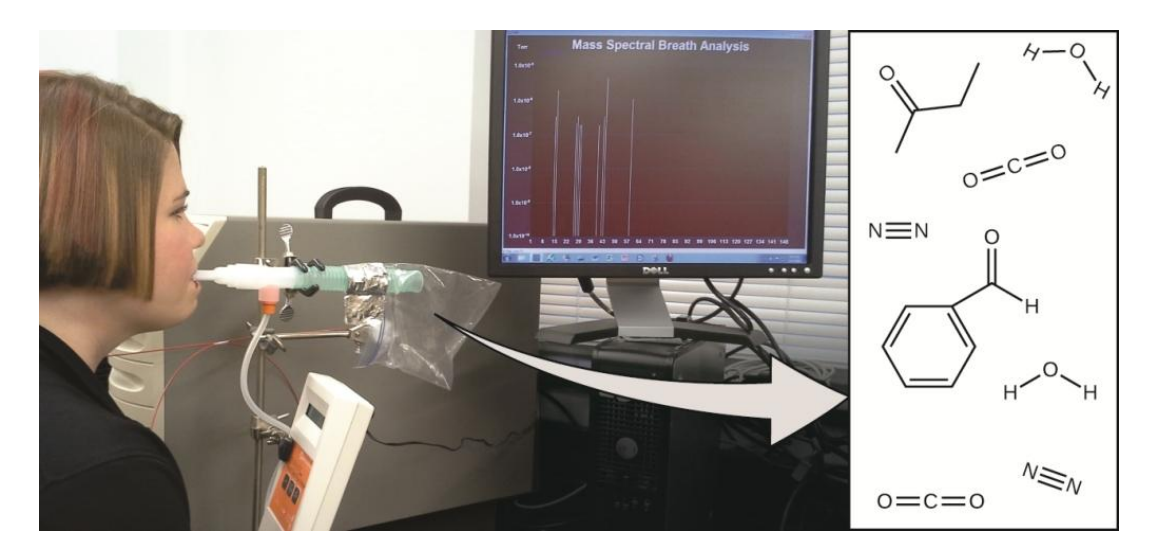

**Figura 2.1**. El análisis de las moléculas en una respiración exhalada puede proporcionar información valiosa, lo que lleva a un diagnóstico temprano de enfermedades o la detección de la exposición ambiental a sustancias nocivas (crédito: modificación de la obra de Paul Flowers).

Tu estado de salud general y tu susceptibilidad a las enfermedades dependen de la compleja interacción entre tu composición genética y la exposición ambiental, con un resultado difícil de predecir. La detección temprana de biomarcadores, sustancias que indican la enfermedad o el estado fisiológico de un organismo, podría permitir el diagnóstico y el tratamiento antes de que una afección se vuelva grave o irreversible. Estudios recientes han demostrado que tu aliento exhalado puede contener moléculas que pueden ser biomarcadores para la exposición reciente a contaminantes ambientales o para condiciones patológicas que van desde el asma hasta el cáncer de pulmón. Los científicos están trabajando para desarrollar "huellas digitales" de biomarcadores que podrían usarse para diagnosticar una enfermedad específica según las cantidades e identidades de ciertas moléculas en el aliento exhalado de un paciente.

Un concepto esencial que subyace a este objetivo es el de la identidad de una molécula, que está determinada por los números y tipos de átomos que contiene, y cómo están unidos entre sí. Este capítulo describirá algunos de los principios químicos fundamentales relacionados con la composición de la materia, incluidos los fundamentales para el concepto de identidad molecular.

## **2.1 Ideas tempranas en la teoría atómica**

La primera discusión registrada sobre la estructura básica de la materia proviene de los antiguos filósofos griegos, los científicos de su época. En el siglo quinto antes de Cristo, Leucipo y Demócrito argumentaron que toda la materia estaba compuesta de pequeñas partículas finitas que llamaban átomos, un término derivado de la palabra griega que significa "indivisible". Pensaban que los átomos eran partículas en movimiento que diferían en forma y tamaño, y que podrían unirse. Más tarde, Aristóteles y otros llegaron a la conclusión de que la materia consistía en varias combinaciones de los cuatro "elementos" (fuego, tierra, aire y agua) y podía dividirse infinitamente. Curiosamente, estos filósofos pensaron en los átomos y los "elementos" como conceptos filosóficos, pero aparentemente nunca consideraron realizar experimentos para probar sus ideas.

La visión aristotélica de la composición de la materia prevaleció durante más de dos mil años, hasta que el maestro de escuela inglés John Dalton ayudó a revolucionar la química con su hipótesis de que el comportamiento de la materia podría explicarse utilizando una teoría atómica. Publicada por primera vez en 1807, muchas de las hipótesis de Dalton sobre las características microscópicas de la materia siguen siendo válidas en la teoría atómica moderna. Aquí están los postulados de la teoría atómica de Dalton.

- 1. La materia está compuesta de partículas extremadamente pequeñas llamadas átomos. Un átomo es la unidad más pequeña de un elemento que puede participar en un cambio químico.
- 2. Un elemento consta de un solo tipo de átomo, que tiene una masa que es característica del elemento y es la misma para todos los átomos de ese elemento [\(Figura](https://prometeo.matem.unam.mx/recursos/VariosNiveles/iCartesiLibri/recursos/Quimica_Volumen_1/imagenes/22.jpg) 2.2). Una muestra macroscópica de un elemento contiene una cantidad increíblemente grande de átomos, todos los cuales tienen propiedades químicas idénticas.

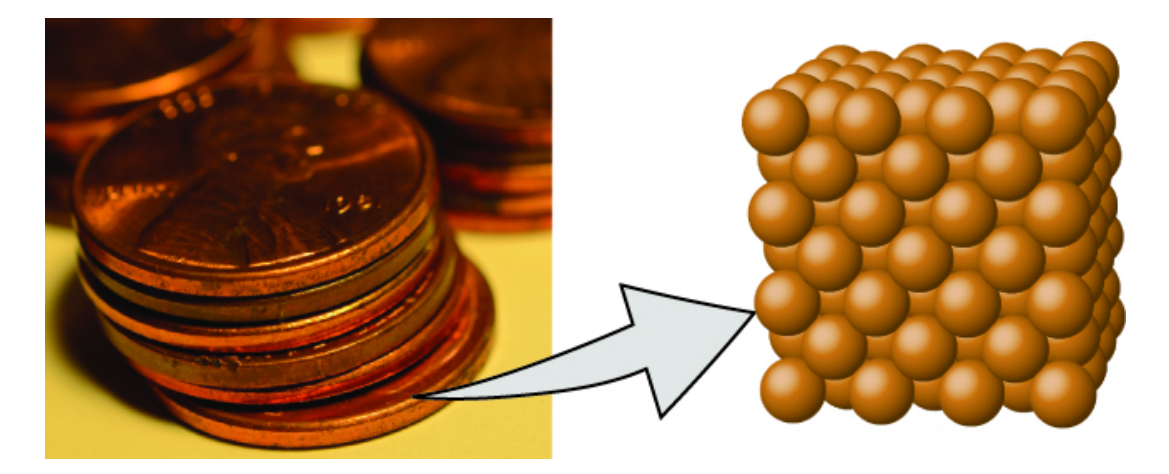

**Figura 2.2**. Un centavo de cobre anterior a 1982 (izquierda) contiene aproximadamente  $3 \times 10^{22}$  átomos de cobre (varias docenas se representan como esferas marrones a la derecha), cada una de las cuales tiene las mismas propiedades químicas (crédito: modificación del trabajo por "slgckgc"/Flickr).

- 3. Los átomos de un elemento difieren en propiedades de los átomos de todos los demás elementos.
- 4. Un compuesto consiste en átomos de dos o más elementos combinados en una pequeña proporción de números enteros. En un compuesto dado, los números de átomos de cada uno de sus elementos están siempre presentes en la misma proporción [\(Figura](https://prometeo.matem.unam.mx/recursos/VariosNiveles/iCartesiLibri/recursos/Quimica_Volumen_1/imagenes/23.jpg) 2.3).

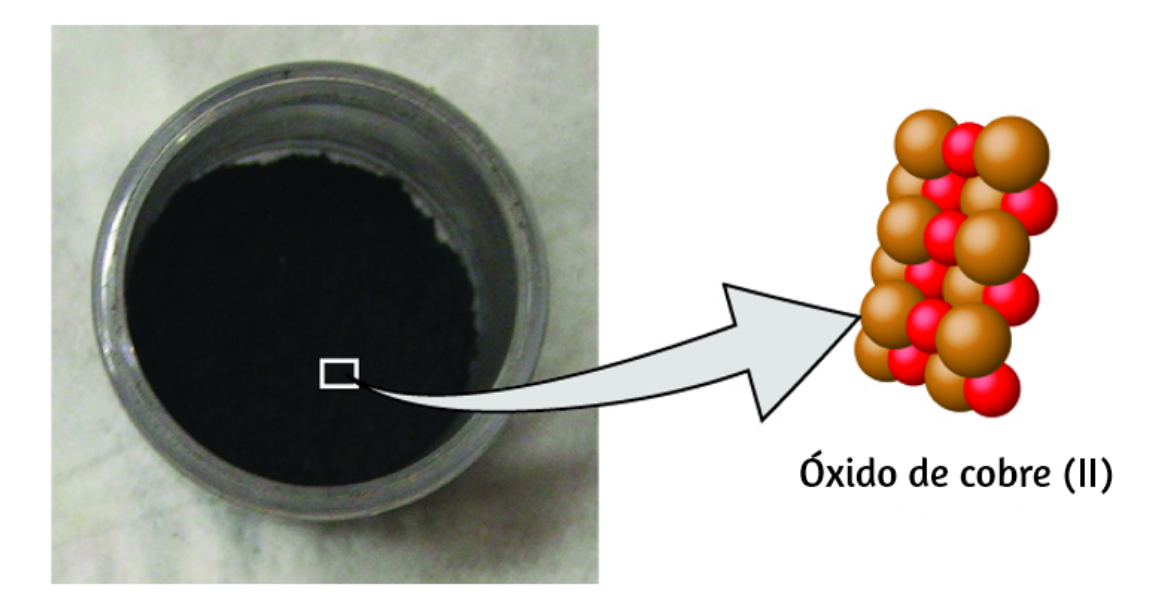

**Figura 2.3**. El óxido de cobre (II), un compuesto negro en polvo, resulta de la combinación de dos tipos de átomos: cobre (esferas marrones) y oxígeno (esferas rojas), en una proporción de 1: 1 (crédito: modificación del trabajo de "Chemical interest"/Wikimedia Commons).

5. Los átomos no se crean ni se destruyen durante un cambio químico, sino que se reorganizan para producir sustancias que son diferentes de las presentes antes del cambio ([Figura](https://prometeo.matem.unam.mx/recursos/VariosNiveles/iCartesiLibri/recursos/Quimica_Volumen_1/imagenes/24.jpg) 2.4).

La teoría atómica de Dalton proporciona una explicación microscópica de las muchas propiedades macroscópicas de la materia que has aprendido. Por ejemplo, si un elemento como el cobre consta de un solo tipo de átomo, entonces no puede descomponerse en sustancias más simples, es decir, en sustancias compuestas por menos tipos de átomos. Y si los átomos no se crean ni se destruyen durante un cambio químico, entonces la masa total de materia presente cuando la materia cambia de un tipo a otro permanecerá constante (la ley de conservación de la materia).

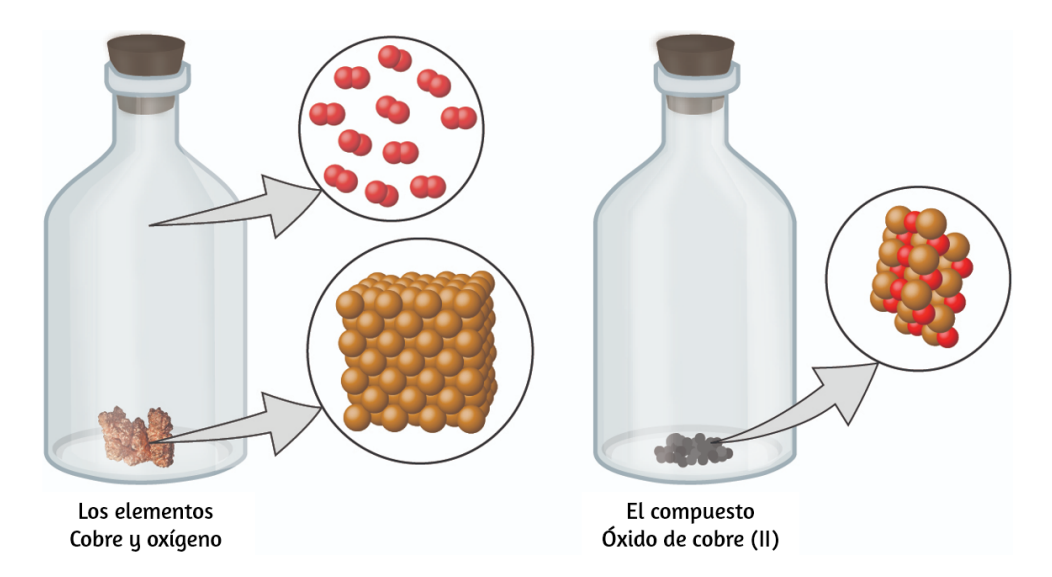

**Figura 2.4**. Cuando los elementos cobre (un sólido de color marrón rojizo brillante, mostrado aquí como esferas marrones) y oxígeno (un gas claro e incoloro, mostrado aquí como esferas rojas) reaccionan, sus átomos se reorganizan para formar un compuesto que contiene cobre y oxígeno (un polvo sólido negro). (crédito cobre: modificación del trabajo por http://images-of-elements.com/copper.php).

En la siguiente escena [interactiva,](https://proyectodescartes.org/Telesecundaria/materiales_didacticos/2f_b04_t02_s01-JS/index.html) diseñada por Claudio Francisco Nebbia Rubio, podrás observar diferentes modelos sobre el átomo. Esta escena hace parte del proyecto Telesecundaria, publicado por la Red Descartes.

El interactivo permite que tengas una visión histórica del desarrollo del concepto de átomo con el fin de que puedas explorar cada modelo atómico, sus propiedades y características principales.

## **Ejemplo 2.1**

#### **Probando la teoría atómica de Dalton**

En el siguiente dibujo, las esferas verdes representan átomos de un elemento determinado.

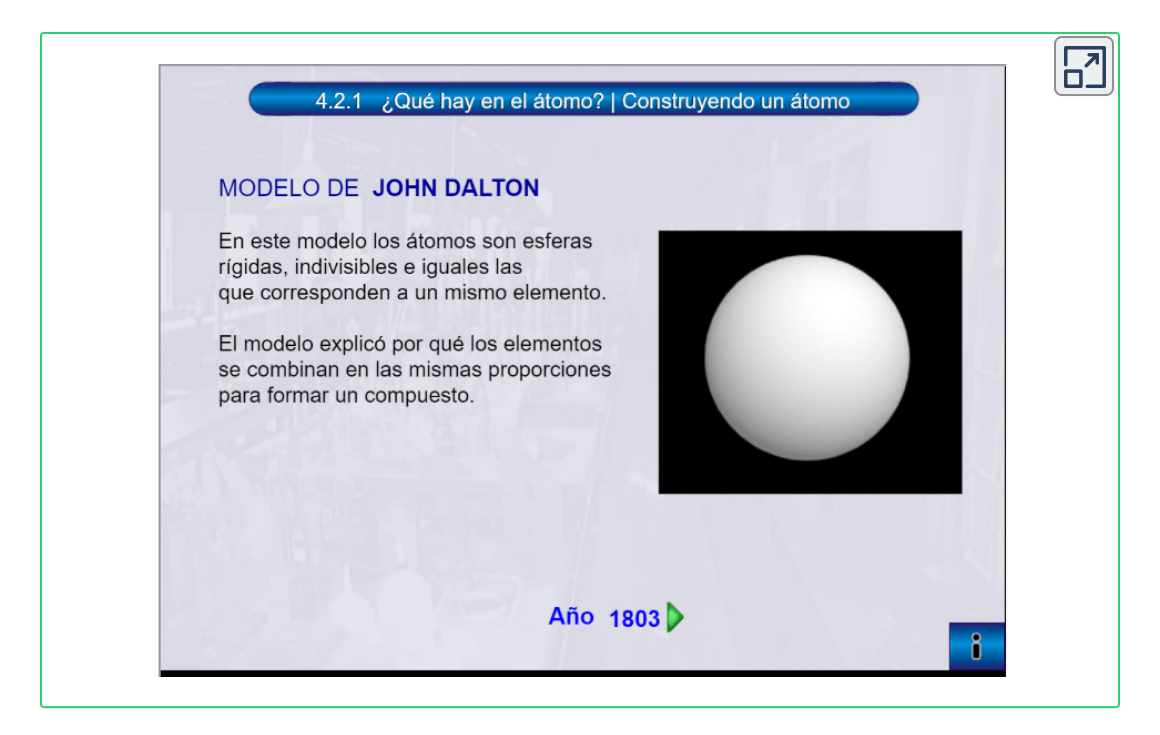

Las esferas moradas representan átomos de otro elemento. Si las esferas se tocan, son parte de una sola unidad de un compuesto. ¿El siguiente cambio químico representado por estos símbolos viola alguna de las ideas de la teoría atómica de Dalton?¿Si es así, Cuál?

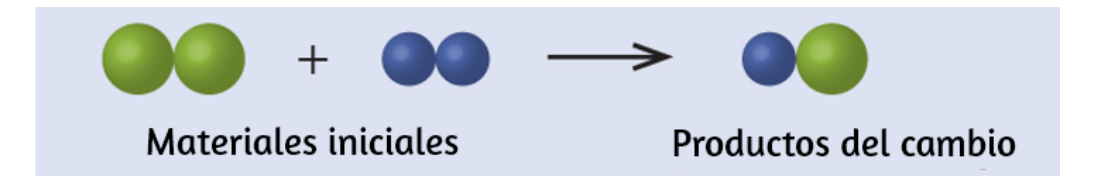

#### **Solución**

Los materiales de partida consisten en dos esferas verdes y dos esferas de color púrpura. Los productos consisten en una sola esfera verde y una esfera púrpura.

Esto viola el postulado de Dalton de que los átomos no se crean ni se destruyen durante un cambio químico, sino que simplemente se redistribuyen (en este caso, los átomos parecen haber sido destruidos).

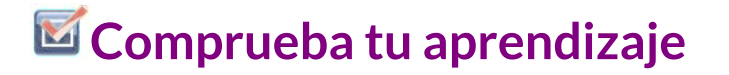

En el dibujo, las esferas verdes representan átomos de un elemento determinado. Las moradas representan átomos de otro elemento. Si las esferas se tocan, son parte de una sola unidad de un compuesto. ¿El siguiente cambio químico representado por estos símbolos viola alguna de las ideas de la teoría atómica de Dalton?¿Si es así, Cuál?

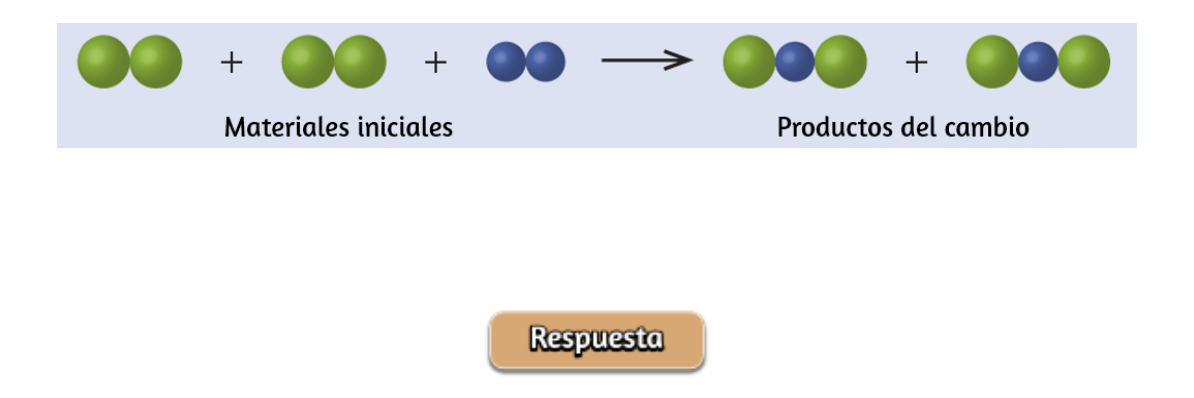

Dalton conoció los experimentos del químico francés Joseph Proust, quien demostró que todas las muestras de un compuesto puro contienen los mismos elementos en masa en la misma proporción. Esta declaración se conoce como la ley de proporciones definidas o la ley de composición constante. La sugerencia de que los números de átomos de los elementos en un compuesto dado siempre existen en la misma proporción es consistente con estas observaciones.

Por ejemplo, cuando se analizan diferentes muestras de isooctano (un componente de la gasolina y uno de los estándares utilizados en el sistema de clasificación de octano), se encuentra que tienen una relación de masa de carbono a hidrógeno de 5.33: 1, como se muestra en la [tabla](https://prometeo.matem.unam.mx/recursos/VariosNiveles/iCartesiLibri/recursos/Quimica_Volumen_1/tablas/21.jpg) 2.1.

Vale la pena señalar que aunque todas las muestras de un compuesto particular tienen la misma proporción de masa, lo contrario no es cierto en general. Es decir, las muestras que tienen la misma relación de masa no son necesariamente la misma sustancia. Por ejemplo, hay muchos otros compuestos además del isooctano que también tienen una relación de masa de carbono a hidrógeno de 5.33: 1.00.

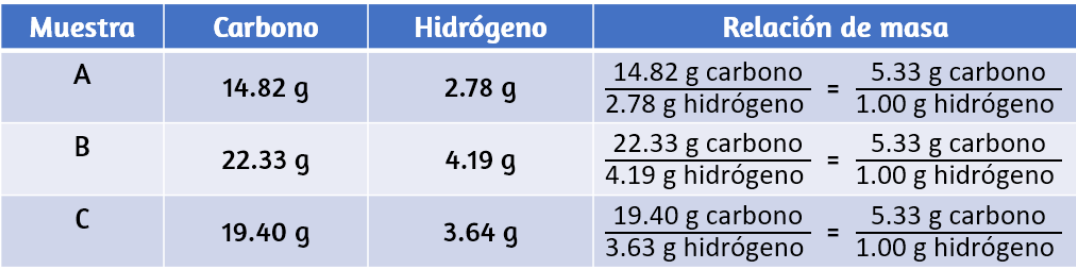

**Tabla 2.1**. Composición constante de isooctano

Dalton también usó datos de Proust, así como los resultados de sus propios experimentos, para formular otra ley interesante. La ley de proporciones múltiples establece que cuando dos elementos reaccionan para formar más de un compuesto, una masa fija de un elemento reaccionará con masas del otro elemento en una proporción de números enteros pequeños. Por ejemplo, el cobre y el cloro pueden formar un sólido verde cristalino con una relación de masa de 0.558 g de cloro por 1 g de cobre, así como un sólido marrón cristalino con una relación de masa de 1.116 g de cloro por 1 g de cobre.

Estas relaciones por sí mismas pueden no parecer particularmente interesantes o informativas; sin embargo, si tomamos una proporción de estas relaciones, obtenemos un resultado útil y posiblemente sorprendente: una proporción pequeña de números enteros.

$$
\frac{\frac{1.116\;g\;Cl}{1\;g\;Cu}}{\frac{0.558\;g\;Cl}{1\;g\;Cu}} = \frac{2}{1}
$$

Esta relación de 2 a 1 significa que el compuesto marrón tiene el doble de cloro por cantidad de cobre que el compuesto verde.

Esto puede explicarse por la teoría atómica si la proporción de cobre a cloro en el compuesto marrón es de 1 átomo de cobre a 2 átomos de cloro, y la relación en el compuesto verde es de 1 átomo de cobre a 1 átomo de cloro. La proporción de átomos de cloro (la proporción de sus masas) es, por lo tanto, de 2 a 1 ([Figura](https://prometeo.matem.unam.mx/recursos/VariosNiveles/iCartesiLibri/recursos/Quimica_Volumen_1/imagenes/25.jpg) 2.5).

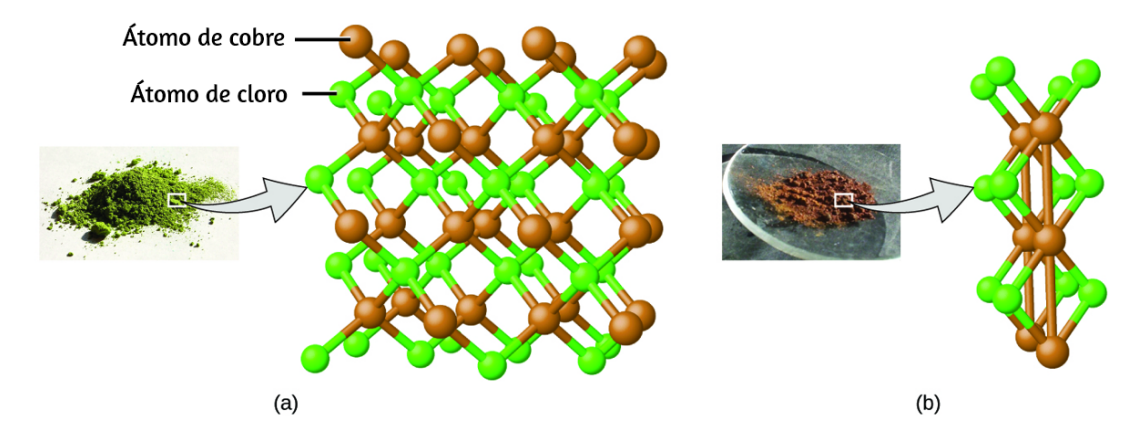

**Figura 2.5**. En comparación con el compuesto de cloro de cobre en (a), donde el cobre está representado por esferas marrones y el cloro por esferas verdes, el compuesto de cloro de cobre en (b) tiene el doble de átomos de cloro por átomo de cobre (crédito a: modificación del trabajo por "Benjah-bmm27"/Wikimedia Commons; Crédito b: modificación del trabajo por "Walkerma"/Wikimedia Commons).

## **Ejemplo 2.2**

#### **Leyes de proporciones definidas y múltiples**

Se analiza una muestra del compuesto A (un gas transparente e incoloro) que contiene 4.27 g de carbono y 5.69 g de oxígeno. Se analiza una muestra de compuesto B (también un gas transparente e incoloro) que contiene 5.19 g de carbono y 13.84 g de oxígeno. ¿Son estos datos un ejemplo de la ley de proporciones definidas, la ley de proporciones múltiples, o ninguna? ¿Qué te dicen estos datos sobre las sustancias A y B?

#### **Solución**

En el compuesto A, la relación de masa de carbono a oxígeno es

$$
\frac{1.33\ g\ O}{1\ g\ C}
$$

En el compuesto B, la relación de masa de carbono a oxígeno es

$$
\frac{2.67\ g\ O}{1\ g\ C}
$$

La razón entre estas dos proporciones, es:

$$
\frac{1.33\;g\;O}{\frac{1\;g\;C}{\frac{2.67\;g\;O}{1\;g\;C}}}
$$
Esto apoya la ley de proporciones múltiples. Esto significa que A y B son compuestos diferentes, con A que tiene la mitad de oxígeno por cantidad de carbono (o el doble de carbono por cantidad de oxígeno) que B. Un posible par de compuestos que encajarían en esta relación sería A = CO y B = CO<sub>2</sub>.

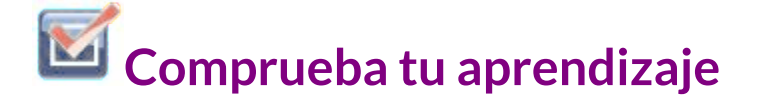

Se analiza una muestra de compuesto X (un líquido transparente, incoloro, combustible con un olor notable) y se encuentra que contiene 14.13 g de carbono y 2.96 g de hidrógeno. Se analiza una muestra del compuesto Y (un líquido transparente, incoloro, combustible con un olor notable que es ligeramente diferente del olor de X) y se encuentra que contiene 19.91 g de carbono y 3.34 g de hidrógeno. ¿Son estos datos un ejemplo de la ley de proporciones definidas, la ley de proporciones múltiples, o ninguna? ¿Qué te dicen estos datos sobre las sustancias X e Y?

**Respuesta** 

### **2.2 Evolución de la teoría atómica**

Si la materia está compuesta de átomos, ¿de qué están compuestos los átomos? ¿Son las partículas más pequeñas, o hay algo más pequeño? A fines del siglo XIX, varios científicos interesados en preguntas como estas investigaron las descargas eléctricas que podrían producirse en gases de baja presión, y el descubrimiento más importante realizado por el físico inglés J. J. Thomson utilizando un tubo de rayos catódicos. Este aparato consistía en un tubo de vidrio sellado del que se había eliminado casi todo el aire; El tubo contenía dos electrodos metálicos. Cuando se aplicó alto voltaje a través de los electrodos, apareció un haz visible llamado rayo catódico entre ellos. Este haz se desvió hacia la carga positiva y se alejó de la carga negativa, y se produjo de la misma manera con propiedades idénticas cuando se utilizaron diferentes metales para los electrodos. En experimentos similares, el rayo se desvió simultáneamente por un campo magnético aplicado, y las mediciones de la extensión de la desviación y la intensidad del campo magnético le permitieron a Thomson calcular la relación carga-masa de las partículas de rayo catódico. Los resultados de estas mediciones indicaron que estas partículas eran mucho más ligeras que los átomos [\(Figura](https://prometeo.matem.unam.mx/recursos/VariosNiveles/iCartesiLibri/recursos/Quimica_Volumen_1/imagenes/26.jpg) 2.6).

Según sus observaciones, Thomson propuso: las partículas son atraídas por las cargas positivas (+) y repelidas por las cargas negativas (-), por lo que deben cargarse negativamente (las cargas iguales y las cargas diferentes se atraen); son menos masivos que los átomos e indistinguibles, independientemente del material de origen, por lo que deben ser constituyentes fundamentales y subatómicos de todos los átomos. Aunque controvertida en ese momento, la idea de Thomson fue aceptada gradualmente, y su partícula de rayos catódicos es lo que ahora llamamos un electrón, una partícula subatómica cargada negativamente con una masa más de mil veces menos que la de un átomo.

El término "electrón" fue acuñado en 1891 por el físico irlandés George Stoney, de "ión eléctrico".

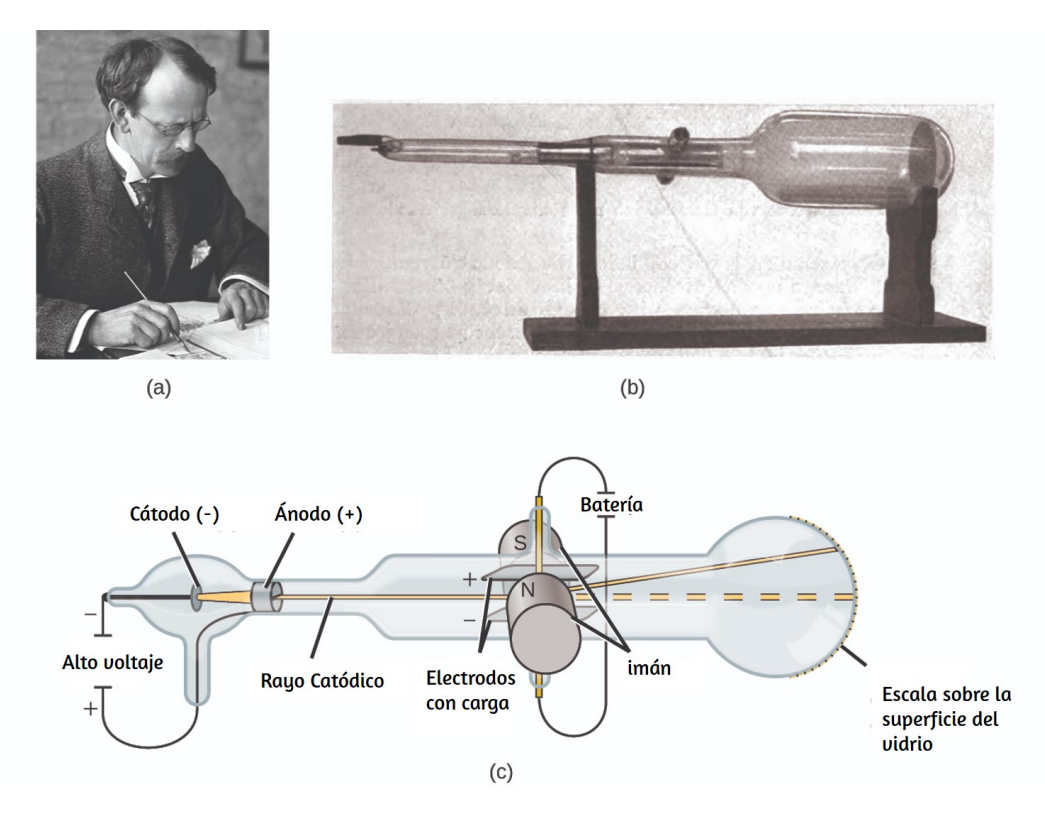

**Figura 2.6**. (a) J. J. Thomson produjo un haz visible en un tubo de rayos catódicos. (b) Este es un primer tubo de rayos catódicos, inventado en 1897 por Ferdinand Braun. (c) En el rayo catódico, el haz (mostrado en amarillo) proviene del cátodo y se acelera más allá del ánodo hacia una escala fluorescente en el extremo del tubo. Las desviaciones simultáneas por campos eléctricos y magnéticos aplicados permitieron a Thomson calcular la relación masa-carga de las partículas que componen el rayo catódico (crédito a: modificación del trabajo de la Fundación Nobel; crédito b: modificación del trabajo de Eugen Nesper; crédito c: modificación del trabajo de "Kurzon"/Wikimedia Commons).

Basándose en sus observaciones, Thomson propuso: que las partículas eran atraídas por el positivo (+) y repelidos por cargas negativas (-), por lo que deben ser cargadas negativamente.

Como las cargas iguales se repelen y a diferencia, las cargas son menos masivas que los átomos e indistinguibles, independientemente del material de origen, de modo que deben ser constituyentes fundamentales de todos los átomos. Aunque controvertida en ese momento, la idea de Thomson fue gradualmente aceptada, y su partícula de rayos catódicos es lo que ahora llamamos un electrón, una carga negativa, subatómica, con una masa más de mil veces menor que la de un átomo. El término "electrón" fue introducido en 1891 por el físico irlandés George Stoney.

En 1909, el físico estadounidense Robert A. Millikan descubrió más información sobre el electrón a través de su experimentos "gota de aceite". Millikan creó gotitas de aceite microscópicas, que podrían cargarse eléctricamente por fricción a medida que formado o utilizando rayos X. Estas gotitas cayeron inicialmente debido a la gravedad, pero su progreso hacia abajo podría ser frenado o incluso revertido por un campo eléctrico más bajo en el aparato. Al ajustar la intensidad del campo eléctrico y realizar mediciones cuidadosamente y cálculos apropiados, Millikan pudo determinar la carga en caídas individuales [\(Figura](https://prometeo.matem.unam.mx/recursos/VariosNiveles/iCartesiLibri/recursos/Quimica_Volumen_1/imagenes/207.jpg) 2.7).

Al observar los datos de carga que Millikan recopiló, es posible que haya reconocido que la carga de una gota de aceite es siempre un múltiplo de una carga específica,  $1,6\times 10^{-19}$   $C.$  Millikan concluyó que, por lo tanto, este valor debe ser una carga fundamental: la carga de un solo electrón: con sus cargas medidas debido a un exceso de un electrón  $(1\ vez 1.6 \times 10^{-19}\ C)$ , dos electrones  $(2\ veces 1.6 \times$  $10^{-19}$   $C$ ), para tres  $(3 \; veces \; 1.6 \times 10^{-19}$   $C)$ , y así sucesivamente, en una gota de aceite dada. Dado que la carga de un electrón ahora se conocía debido a la investigación de Millikan, y la relación carga-masa ya se conocía debido a la investigación de Thomson (1.759 × 10 $^{11}$  C / kg).

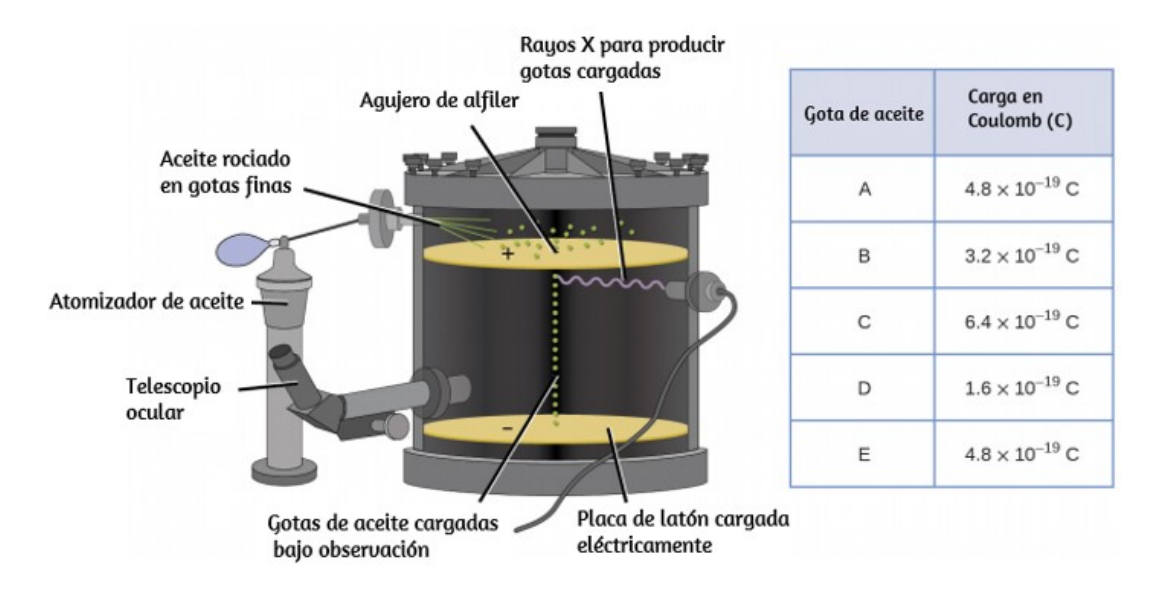

**Figura 2.7** . El experimento de Millikan midió la carga de las gotas de aceite individuales. Los datos tabulados son ejemplos de algunos valores posibles.

Solo se requería un cálculo simple para determinar la masa de electron también:

$$
Masa\ del\ electr\'on = 1.6\times 10^{-19}\ C \times \frac{1~kg}{1.759\times 10^{11}~C} \\= 9.107 \times 10^{-31}~kg
$$

Los científicos habían establecido que el átomo no era indivisible como Dalton había creído, y debido al trabajo de Thomson, Millikan y otros, se conocía la carga y la masa de las partículas subatómicas negativas (los electrones). Sin embargo, la parte cargada positivamente de un átomo aún no se entendía bien. En 1904, Thomson propuso el modelo de átomos de "pudín de ciruela", que describía una masa cargada positivamente con una cantidad igual de carga negativa en forma de electrones incrustados en ella, ya que todos los átomos son eléctricamente neutros.

Un modelo competitivo fue propuesto en 1903 por Hantaro Nagaoka, quien postuló un átomo similar a Saturno, que consiste en una esfera cargada positivamente rodeada por un halo de electrones [\(Figura](https://prometeo.matem.unam.mx/recursos/VariosNiveles/iCartesiLibri/recursos/Quimica_Volumen_1/imagenes/208.jpg) 2.8).

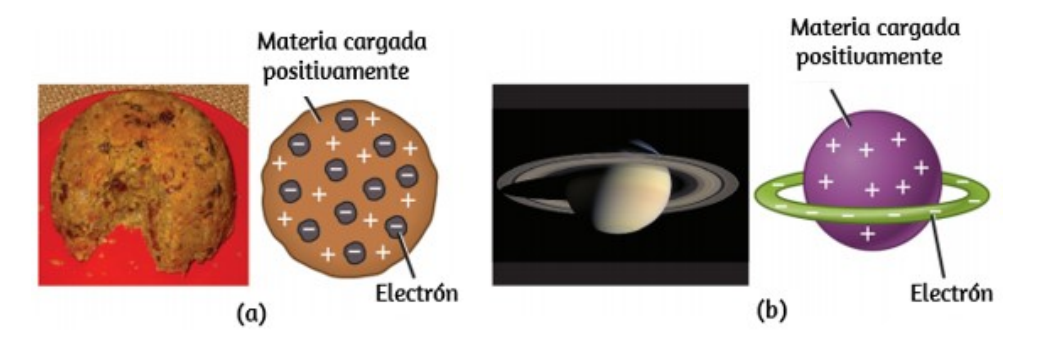

**Figura 2.8.** (a) Thomson sugirió que los átomos se parecían al pudín de ciruela, un postre inglés que consiste en una torta húmeda con pasas incrustadas ("ciruelas"). (b) Nagaoka propuso que los átomos se parecían al planeta Saturno, con un anillo de electrones que rodean un "planeta" positivo. Modificación del trabajo de "Man vyi" / Wikimedia Commons; crédito b: Modificación de obra de "NASA" / Wikimedia Commons)

El siguiente gran avance en la comprensión del átomo provino de Ernest Rutherford, un físico de Nueva Zelanda que pasó su carrera científica en Canadá e Inglaterra. Realizó una serie de experimentos con un haz de partículas alfa de alta velocidad y carga positiva (partículas α) que se produjeron por la descomposición radioactiva del radio; Las partículas α constan de dos protones y dos neutrones. Rutherford y sus colegas Hans Geiger (más tarde famoso por el contador Geiger) y Ernest Marsden apuntaron un haz de partículas α, cuya fuente estaba incrustada en un bloque de plomo para absorber la mayor parte de la radiación, en una pieza muy delgada de lámina de oro y examinó la dispersión resultante de las partículas α utilizando una pantalla luminiscente que brillaba brevemente al ser golpeada por una partícula α.¿Qué descubrieron?

La mayoría de las partículas pasaron a través de la lámina sin ser desviadas en absoluto. Sin embargo, algunos se desviaron ligeramente y un número muy pequeño se desvió casi directamente hacia la fuente [\(Figura](https://prometeo.matem.unam.mx/recursos/VariosNiveles/iCartesiLibri/recursos/Quimica_Volumen_1/imagenes/209.jpg) 2.9). Rutherford describió el hallazgo de estos resultados: "Fue el evento más increíble que me ha sucedido en mi vida. Fue casi tan increíble como si dispararas un proyectil de 15 pulgadas a un pedazo de papel de seda y volviera y te golpeara.

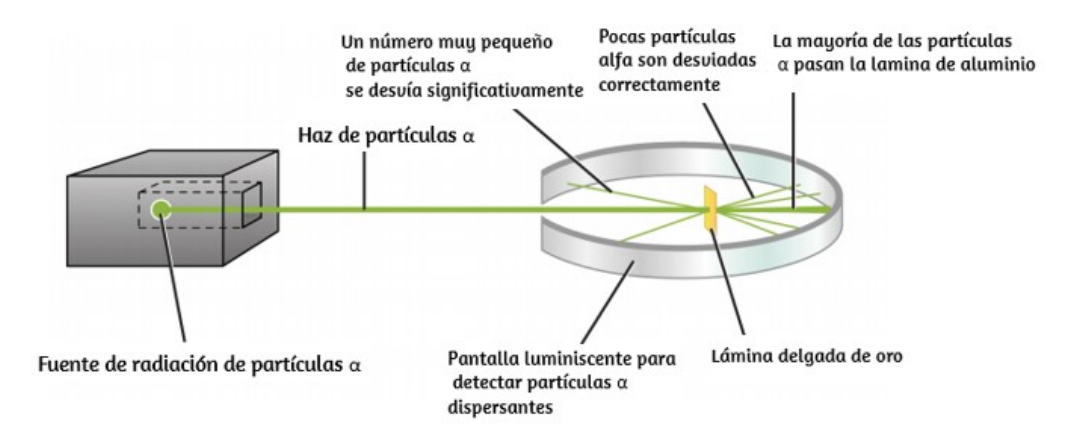

**Figura 2.9.** Geiger y Rutherford dispararon partículas α en un pedazo de lámina de oro y detectaron dónde iban esas partículas, como se muestra en este diagrama esquemático de su experimento. La mayoría de las partículas pasaron directamente a través de la lámina, pero algunas se desviaron ligeramente y un número muy pequeño se desvió significativamente.

Esto es lo que Rutherford dedujo: debido a que la mayoría de las partículas α en movimiento rápido pasaron a través de los átomos de oro sin desviarse, deben haber viajado a través del espacio esencialmente vacío dentro del átomo. Las partículas alfa están cargadas positivamente, por lo que surgieron desviaciones cuando se encontraron con otra carga positiva (como las cargas se repelen entre sí). Dado que las cargas iguales se repelen entre sí, las pocas partículas α con carga positiva que cambiaron de manera abrupta deben haber golpeado otro cuerpo que también tenía una carga positiva altamente concentrada.

Como las desviaciones ocurrieron una pequeña fracción del tiempo, esta carga solo ocupó una pequeña cantidad de espacio en la lámina de oro. Analizando en detalle una serie de experimentos, Rutherford sacó dos conclusiones:

- 1. El volumen ocupado por un átomo debe consistir en una gran cantidad de espacio vacío.
- 2. Un cuerpo pequeño, relativamente pesado y con carga positiva, el núcleo, debe estar en el centro de cada átomo.

Este análisis llevó a Rutherford a proponer un modelo en el que un átomo consiste en un núcleo muy pequeño, cargado positivamente, en el cual la mayor parte de la masa del átomo se concentra, rodeada por electrones cargados negativamente, de modo que el átomo es eléctricamente neutral [\(Figura](https://prometeo.matem.unam.mx/recursos/VariosNiveles/iCartesiLibri/recursos/Quimica_Volumen_1/imagenes/210.jpg) 2.10).

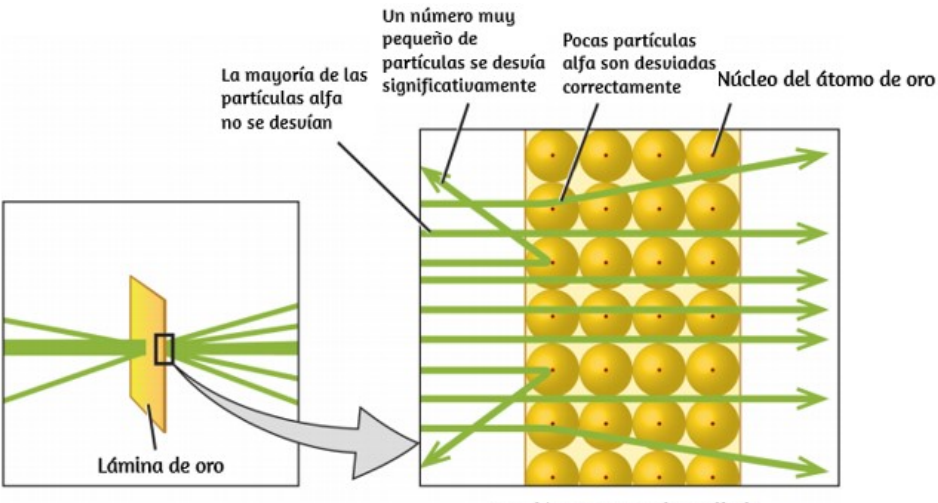

Sección transversal ampliada

**Figura 2.10.** Las partículas α se desvían solo cuando chocan o pasan cerca del núcleo de oro cargado positivamente, mucho más pesado. Debido a que el núcleo es muy pequeño en comparación con el tamaño de un átomo, se desvían muy pocas partículas α. La mayoría pasa a través de la región relativamente grande ocupada por electrones, que son demasiado ligeros para desviar las partículas que se mueven rápidamente

Después de muchos más experimentos, Rutherford también descubrió que los núcleos de otros elementos contienen el núcleo de hidrógeno como un "bloque de construcción", y llamó a esta partícula más fundamental como El protón, la partícula subatómica cargada positivamente que se encuentra en el núcleo. Con una adición, que aprenderás a continuación, este modelo nuclear del átomo, propuesto hace más de un siglo, todavía se usa hoy.

La siguiente escena interactiva de Phet de [Colorado](https://phet.colorado.edu/sims/html/rutherford-scattering/latest/rutherford-scattering_es.html) simula el famoso experimento en el que se refutó el modelo de Pudín de Ciruela del átomo mediante la observación de las partículas alfa rebotando en los átomos y se determinó que debía tener un pequeño núcleo.

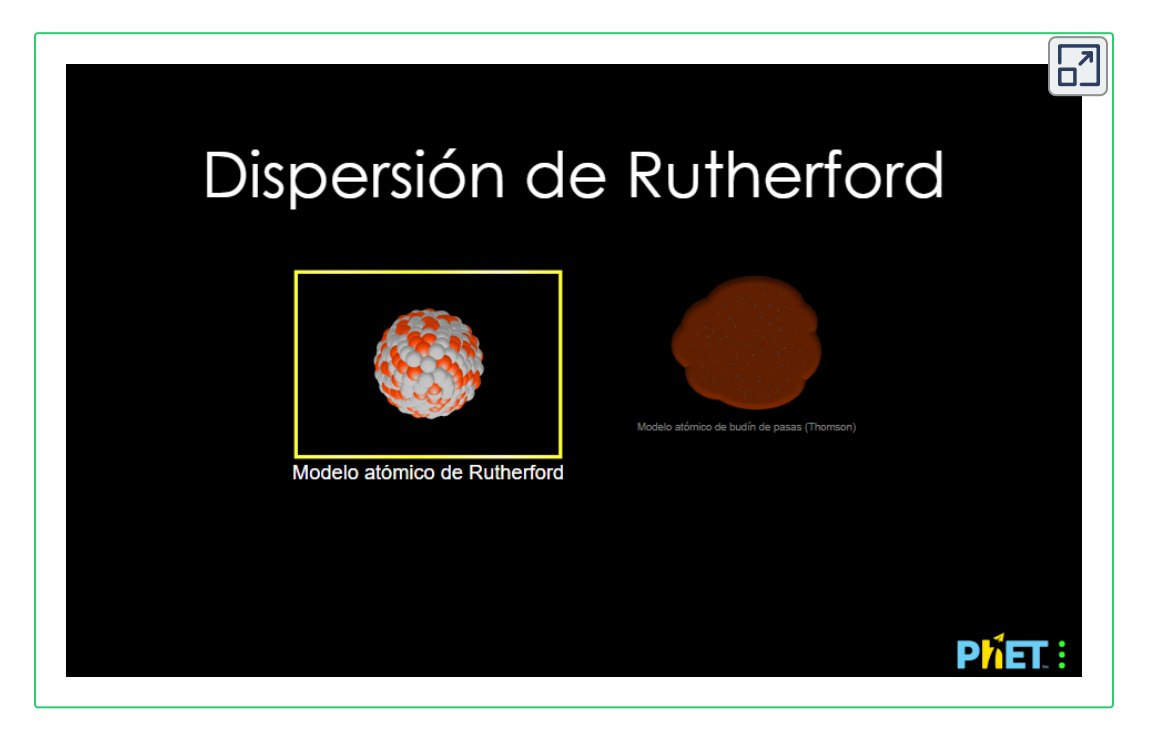

Otro hallazgo importante fue el descubrimiento de isótopos. A principios del siglo XX, los científicos identificaron varias sustancias que parecían ser elementos nuevos, aislándolas de los minerales radiactivos.

Por ejemplo, un "nuevo elemento" producido por la desintegración radiactiva del torio recibió inicialmente el nombre de mesotorio. Sin embargo, un análisis más detallado mostró que era químicamente idéntico al radio, a pesar de tener una masa atómica diferente. Este resultado llevó al químico inglés Frederick Soddy a darse cuenta de que un elemento podría tener tipos de átomos con diferentes masas que eran químicamente indistinguibles. Estos diferentes tipos se llaman isótopos: átomos del mismo elemento que difieren en masa. Soddy recibió el Premio Nobel de Química en 1921 por este descubrimiento.

Quedaba un enigma: se sabía que el núcleo contenía casi toda la masa de un átomo, y el número de protones solo proporcionaba la mitad, o menos, de esa masa. Se hicieron propuestas para explicar qué constituía la masa restante, incluida la existencia de partículas neutras en el núcleo. Como era de esperar, la detección de partículas no cargadas es muy difícil, y no fue hasta 1932 que James Chadwick encontró evidencia de neutrones, partículas subatómicas no cargadas con una masa aproximadamente igual a la de los protones. La existencia del neutrón también explicaba los isótopos: difieren en masa porque tienen diferentes números de neutrones, pero son químicamente idénticos porque tienen el mismo número de protones.

### **2.3 Estructura atómica y simbolismo**

El desarrollo de la teoría atómica moderna reveló mucho sobre la estructura interna de los átomos. Se sabe que un átomo contiene un núcleo muy pequeño compuesto de protones cargados positivamente y neutrones (sin carga eléctrica), rodeado por un volumen mucho mayor de espacio que contiene electrones cargados negativamente.

El núcleo contiene la mayoría de la masa de un átomo porque los protones y los neutrones son mucho más pesados que los electrones, mientras que los electrones ocupan casi todo el volumen de un átomo. El diámetro de un átomo es del orden de  $10^{-10}\ m$ , mientras que el diámetro del núcleo es aproximadamente de  $10^{-15}\ m_\tau$ aproximadamente  $100.000$  veces más pequeño. Para una perspectiva sobre sus tamaños relativos, considera esto: si el núcleo fuera del tamaño de un arándano, el átomo sería aproximadamente del tamaño de un estadio de fútbol [\(Figura](https://prometeo.matem.unam.mx/recursos/VariosNiveles/iCartesiLibri/recursos/Quimica_Volumen_1/imagenes/211.jpg) 2.11)

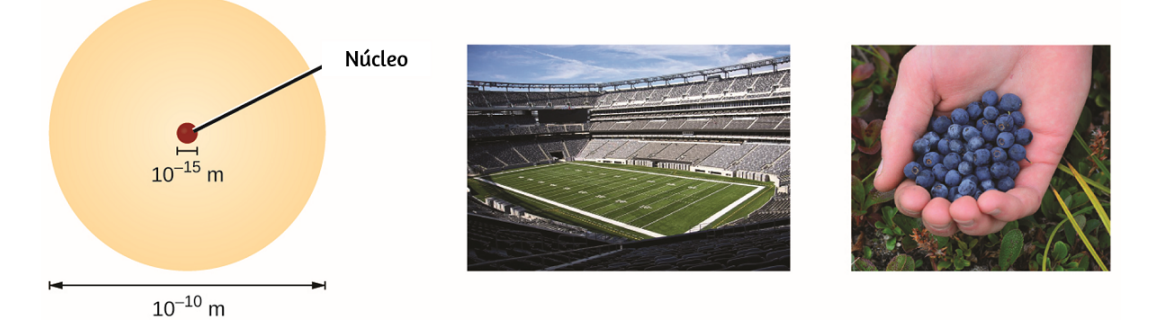

**Figura 2.11.** Si un átomo pudiera expandirse al tamaño de un estadio de fútbol, el núcleo sería el tamaño de un solo arándano (Crédito medio: modificación del trabajo por "babyknight"/Wikimedia Commons; crédito derecho: modificación del trabajo por Paxson Woelber).

Los átomos, los protones, neutrones y electrones son extremadamente pequeños. Por ejemplo, un átomo de carbono pesa menos de  $2\times10^{-23}$   $g$ , y un electrón tiene una carga de menos de  $2\times10^{-19}$   $C$  (Coulomb). Al describir las propiedades de objetos diminutos como los átomos, usamos unidades de medida apropiadamente pequeñas, como la unidad de masa atómica (uma) y la unidad fundamental de carga (e). La uma se definió originalmente en base al hidrógeno, el elemento más liviano, y más tarde en términos de oxígeno.

Desde 1961, se ha definido con respecto al isótopo más abundante de carbono, a los cuales se les asignan masas de exactamente  $12\;uma$  (este isótopo se conoce como "carbono-12"). Por lo tanto, una uma es exactamente  $\frac{1}{2}$  de la masa de un átomo de carbono-12:  $1\;uma=1.6605\times 10^{-24}\;g$  (el Dalton (Da) y la unidad de masa atómica unificada (u) son unidades alternativas que son equivalentes a la uma). La unidad fundamental de carga (también llamada carga elemental) es igual a la magnitud de la carga de un electrón (e) con  $e = 1.602 \times 10^{-19} \; C.$ 1

Un protón tiene una masa de 1.0073 uma y una carga de 1+. Un neutrón es una partícula ligeramente más pesada con una masa de 1.0087 uma y una carga de cero; como su nombre lo indica, es neutral. El electrón tiene una carga de 1− y es una partícula mucho más liviana con una masa de aproximadamente 0,00055 uma (se necesitarían aproximadamente 1800 electrones para igualar la masa de un protón). Las propiedades de estas partículas fundamentales se resumen en la [tabla](https://prometeo.matem.unam.mx/recursos/VariosNiveles/iCartesiLibri/recursos/Quimica_Volumen_1/tablas/22.jpg) 2.2. (Un estudiante observador podría notar que la suma de las partículas subatómicas de un átomo no es igual a la masa real del átomo: la masa total de seis protones, seis neutrones y seis electrones es 12.0993 uma, ligeramente mayor que 12.00 uma. Esta masa "faltante" es conocida como el defecto de masa).

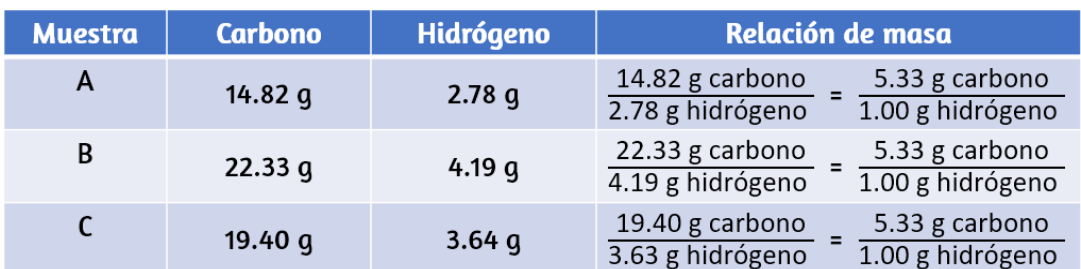

#### **Tabla 2.2**. Propiedades de las partículas subatómicas

El número de protones en el núcleo de un átomo es su número atómico (Z). Este es el rasgo definitorio de un elemento: su valor determina la identidad del átomo. Por ejemplo, cualquier átomo que contenga seis protones es el elemento carbono y tiene el número atómico 6, independientemente de cuántos neutrones o electrones pueda tener. Un átomo neutro debe contener el mismo número de cargas positivas y negativas, por lo que el número de protones es igual al número de electrones. Por lo tanto, el número atómico también indica el número de electrones en un átomo. El número total de protones y neutrones en un átomo se llama su número de masa  $(A)$ .

El número de neutrones es, por lo tanto, la diferencia entre el número de masa y el número atómico: A - Z = número de neutrones.

Número atómico (Z) = número de protones número de masa (A) = número de protones + número de neutrones A - Z = número de neutrones

Los átomos son eléctricamente neutros si contienen la misma cantidad de protones cargados positivamente y electrones cargados negativamente. Cuando los números de estas partículas subatómicas no son iguales, el átomo está cargado eléctricamente y se llama ión. La carga de un átomo se define de la siguiente manera:

Carga atómica = número de protones - número de electrones

Como se explicará en detalle más adelante en este capítulo, los átomos (y las moléculas) generalmente adquieren carga al ganar o perder electrones. Un átomo que gana uno o más electrones exhibirá una carga negativa y se llama anión. Los átomos cargados positivamente, llamados cationes, se forman cuando un átomo pierde uno o más electrones.

Por ejemplo, un átomo de sodio neutro (Z = 11) tiene 11 electrones. Si este átomo pierde un electrón, se convertirá en un catión con una carga  $1+ (11 - 10 = 1+)$ . Un átomo de oxígeno neutro ( $Z = 8$ ) tiene ocho electrones, y si gana dos electrones se convertirá en un anión con una carga 2- (8 - 10 = 2 -).

# **Ejemplo 2.3**

### **Composición de un átomo**

El yodo es un oligoelemento esencial en nuestra dieta; se necesita para producir hormona tiroidea. La falta de yodo en la dieta puede llevar al desarrollo de un bocio, un agrandamiento de la glándula tiroides [\(Figura](https://prometeo.matem.unam.mx/recursos/VariosNiveles/iCartesiLibri/recursos/Quimica_Volumen_1/imagenes/212.jpg) 2.12).

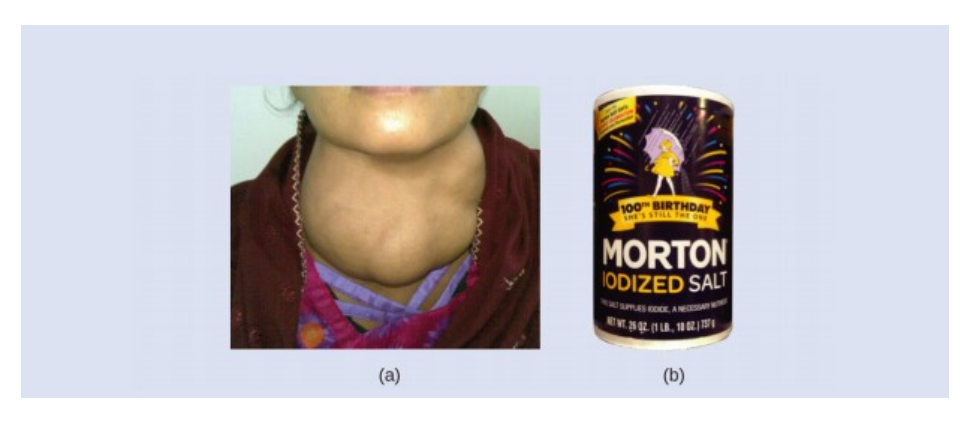

**Figura 2.12.** (a) La falta de yodo en la dieta puede causar un agrandamiento de la glándula tiroides llamado bocio. (b) La adición de pequeñas cantidades de yodo a la sal, que previene la formación de bocios, ha ayudado a eliminar esta preocupación en los EE. UU., donde el consumo de sal es alto (crédito a: modificación del trabajo por "Almazi"/Wikimedia Commons; crédito b: modificación del trabajo por Mike Mozart).

La adición de pequeñas cantidades de yodo a la sal de mesa (sal yodada) esencialmente ha eliminado este problema de salud en los Estados Unidos, pero hasta el 40% de la población mundial todavía está en riesgo de deficiencia de yodo.

Los átomos de yodo se agregan como aniones, y cada uno tiene una carga 1 y una masa de 127. Determina el número de protones, neutrones y electrones en uno de estos aniones de yodo.

### **Solución**

El número atómico del yodo (53) nos dice que un átomo de yodo neutro contiene 53 protones en su núcleo y 53 electrones fuera de su núcleo.

Debido a que la suma de los números de protones y neutrones es igual al número de masa, 127, el número de neutrones es 74 (127 - 53 = 74). Dado que el yodo se agrega como un anión 1−, el número de electrones es 54 [53 - (1–) = 54].

# **Comprueba tu aprendizaje**

Un ion de platino tiene una masa de 195 y contiene 74 electrones. ¿Cuántos protones y neutrones contiene, y cuál es su carga?

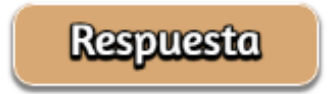

### **Símbolos químicos**

Un símbolo químico es una abreviatura que usamos para indicar un elemento o un átomo de un elemento. Por ejemplo, el símbolo para el mercurio es Hg ([Figura](https://prometeo.matem.unam.mx/recursos/VariosNiveles/iCartesiLibri/recursos/Quimica_Volumen_1/imagenes/213.jpg) 2.13).

Utilizamos el mismo símbolo para indicar un átomo de mercurio (dominio microscópico) o para etiquetar un contenedor de muchos átomos del elemento mercurio (dominio macroscópico).

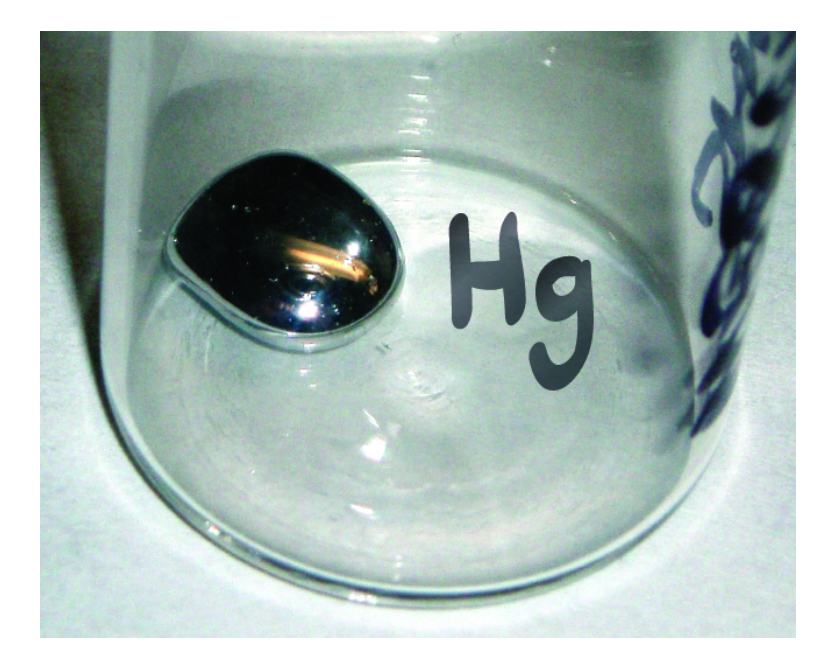

**Figura 2.13.** El símbolo Hg representa el elemento mercurio independientemente de la cantidad; podría representar un átomo de mercurio o una gran cantidad de mercurio.

Los símbolos de varios elementos comunes y sus átomos se enumeran en la [tabla](https://prometeo.matem.unam.mx/recursos/VariosNiveles/iCartesiLibri/recursos/Quimica_Volumen_1/tablas/23.jpg) 2.3.. Algunos símbolos se derivan del nombre común del elemento; otras son abreviaturas del nombre en otro idioma. La mayoría de los símbolos tienen una o dos letras, pero se han usado símbolos de tres letras para describir algunos elementos que tienen números atómicos mayores que 112. Para evitar confusiones con otras notaciones, solo la primera letra de un símbolo está en mayúscula. Por ejemplo, Co es el símbolo del elemento cobalto, pero CO es la notación del compuesto monóxido de carbono, que contiene átomos de los elementos carbono (C) y oxígeno (O).

Todos los elementos conocidos y sus símbolos se encuentran en la tabla periódica en la ([figura](https://prometeo.matem.unam.mx/recursos/VariosNiveles/iCartesiLibri/recursos/Quimica_Volumen_1/imagenes/122.jpg) 2.26). Tradicionalmente, el descubridor (o descubridores) de un nuevo elemento nombra el elemento.

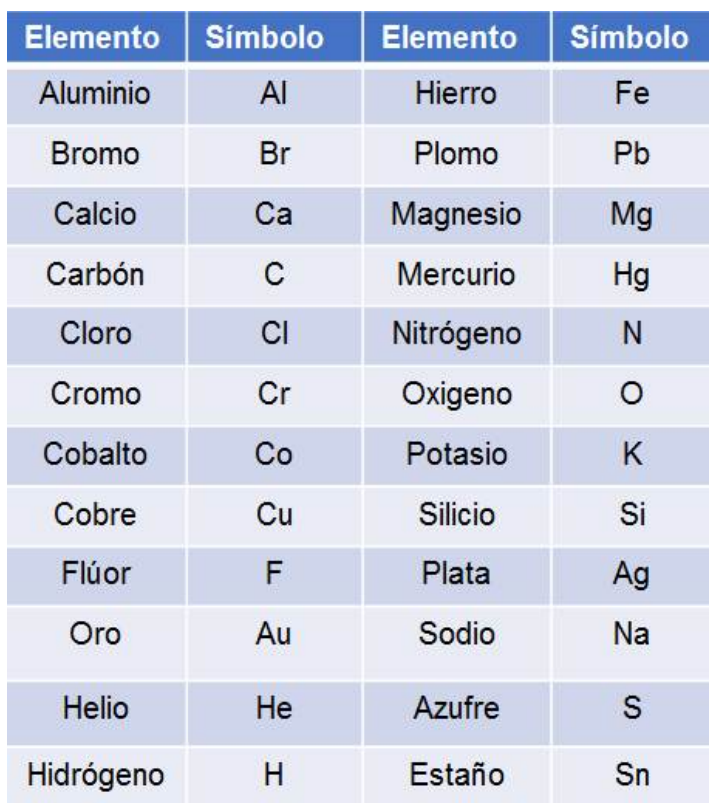

**Tabla 2.3**. Elementos y Símbolos

Sin embargo, hasta que el nombre sea reconocido por la Unión Internacional de Química Pura y Aplicada (IUPAC), el nombre recomendado del nuevo elemento se basa en la(s) palabra(s) latina(s) para su número atómico. Por ejemplo, el elemento 106 fue llamado unnilhexium (Unh), el elemento 107 fue llamado unnilseptium (Uns), y el elemento 108 fue llamado unniloctium (Uno) por varios años.

Estos elementos ahora llevan el nombre de científicos (u ocasionalmente ubicaciones); por ejemplo, el elemento 106 ahora se conoce como seaborgium (Sg) en honor de Glenn Seaborg, un ganador del Premio Nobel que participó activamente en el descubrimiento de varios elementos pesados.

### **Isótopos**

El símbolo para un isótopo específico de cualquier elemento se escribe colocando el número de masa como un superíndice a la izquierda del símbolo del elemento ([Figura](https://prometeo.matem.unam.mx/recursos/VariosNiveles/iCartesiLibri/recursos/Quimica_Volumen_1/imagenes/214.jpg) 2.14). El número atómico a veces se escribe como un subíndice que precede al símbolo, pero como este número define la identidad del elemento, al igual que su símbolo, a menudo se omite. Por ejemplo, el magnesio existe como una mezcla de tres isótopos, cada uno con un número atómico de 12 y con números de masa de 24, 25 y 26, respectivamente. Estos isótopos se pueden identificar como  $^{24}Mg, \ ^{25}Mg$  y  $^{26}Mg.$  Estos símbolos de isótopos se leen como "elemento, número de masa" y se pueden simbolizar de manera consistente con esta lectura.

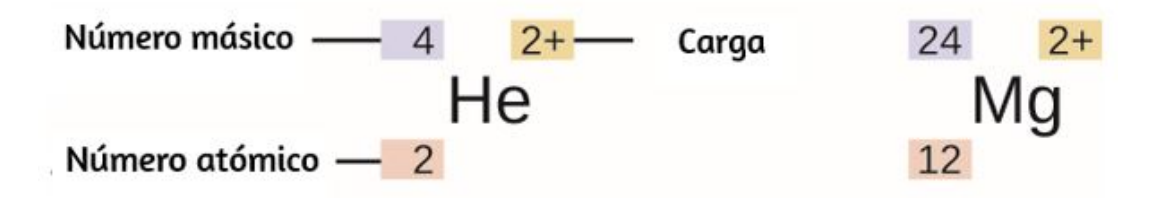

**Figura 2.14.** El símbolo para un átomo indica el elemento a través de su símbolo usual de dos letras, el número de masa como un superíndice izquierdo, el número atómico como un subíndice izquierdo (a veces se omite) y la carga como un superíndice derecho.

Por ejemplo,  $^{24}Mg$  se lee como "magnesio 24" y puede escribirse como "magnesium-24" o "Mg-24".  $^{25}Mg$  se lee como "magnesio 25" y se puede escribir como "magnesium-25" o " Mg-25. Todos los átomos de magnesio tienen 12 protones en su núcleo. Difieren solo porque un átomo de  $^{24}Mg$  tiene 12 neutrones en su núcleo, un átomo de  $^{25}Mg$  tiene 13 neutrones, y un  $^{26}Mg$  tiene 14 neutrones.

La información sobre los isótopos naturales de los elementos con números atómicos del 1 al 10 se proporciona en la [tabla](https://prometeo.matem.unam.mx/recursos/VariosNiveles/iCartesiLibri/recursos/Quimica_Volumen_1/tablas/tabla24.html) 2.4.

**Tabla 2.4**. Composiciones nucleares de átomos de elementos muy ligeros

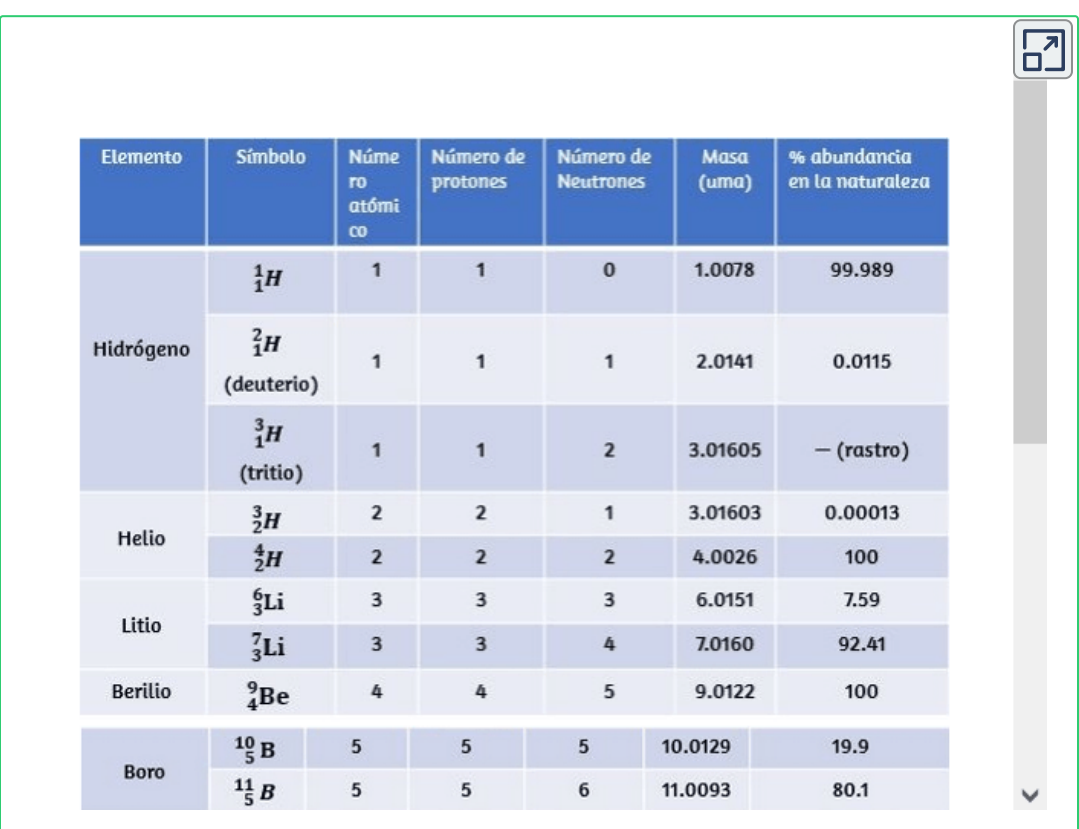

# **Tabla periódica - Isótopos**

En la siguiente tabla interactiva, diseñada por Peter Mahaffy, Brian Martin, Tyler deBoon, Mckenzie Oliver, Ashley Ritter, Marc-Olivier Lajeunesse, Rachel Hislop-Hook, y Shawn Ritter, puedes explorar y descubrir algunas de las muchas formas en las que el conocimiento de los isótopos es importante. Estos recursos revisados por pares se han desarrollado como parte de un proyecto IUPAC para aumentar la comprensión de la ciencia de los isótopos, así como algunas de las muchas aplicaciones de este campo de estudio.

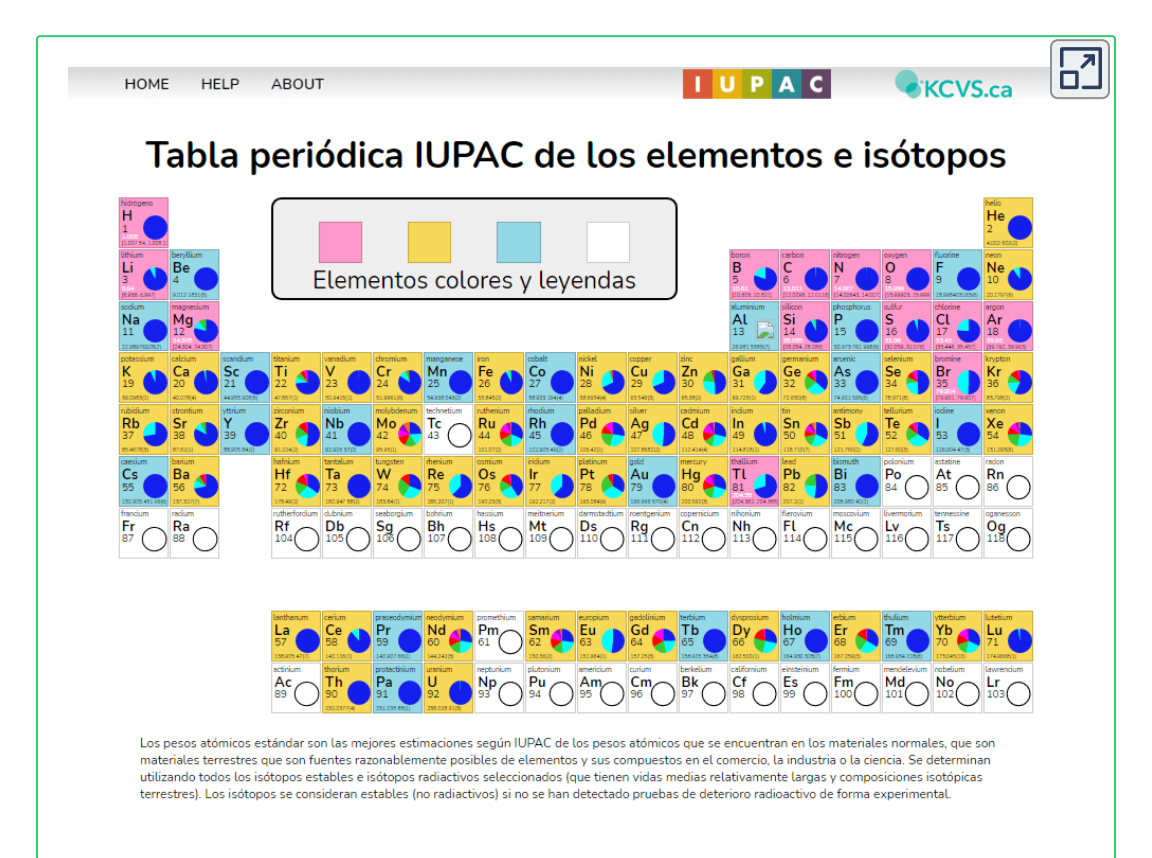

Ten en cuenta que, además de los nombres y símbolos estándar, a menudo se hace referencia a los isótopos del hidrógeno utilizando nombres comunes y símbolos que los acompañan.

El hidrógeno-2, simbolizado en  $^2H$ , también se denomina deuterio y, a veces, simbolizado por D. El hidrógeno-3, simbolizado en  ${}^{3}H$ , también se denomina tritio y en ocasiones, simbolizado por T.

# **Masa atómica**

Debido a que cada protón y cada neutrón contribuyen aproximadamente una uma a la masa de un átomo, y cada electrón contribuye mucho menos, la masa atómica de un solo átomo es aproximadamente igual a su número de masa (un número entero). Sin embargo, las masas promedio de los átomos de la mayoría de los elementos no son números enteros porque la mayoría de los elementos existen naturalmente como mezclas de dos o más isótopos. La masa de un elemento que se muestra en una tabla periódica o que aparece en una tabla de masas atómicas es una masa promedio ponderada de todos los isótopos presentes en una muestra natural de ese elemento. Esto es igual a la suma de la masa de cada isótopo individual multiplicada por su abundancia fraccional. a veces, simbolizado por D. El hidrógeno-3, simbolizado en <sup>3</sup> $H$ <br>también se denomina tritio y en ocasiones, simbolizado por T.<br>**Masa atómica**<br>Debido a que cada protón y cada neutrón contribuyer<br>aproximadamente una uma a

$$
masa~media = \sum_i ~(abundancia~fracional \times masa~isotópica)
$$

Por ejemplo, el elemento boro se compone de dos isótopos: aproximadamente el 19.9% de todos los átomos de boro son  $^{10}B$  con una masa de 10.0129 uma, y el 80.1% restante son  $^{11}B$  con una masa de 11.0093 uma. La masa atómica media para el boro se calcula que es:

$$
masa~media~=(0.199\times 10.0129~uma)+(0.801\times 11.0093~uma)\\ =1.99~uma+8.82~uma\\ =10.81~uma
$$

Es importante entender que ningún átomo de boro pesa exactamente 10.8 uma; 10.8 uma es la masa promedio de todos los átomos de boro, y los átomos de boro individuales pesan aproximadamente 10 uma o 11 uma.

# **Ejemplo 2.4**

### **Cálculo de la masa atómica media**

Un meteorito encontrado en el centro de Indiana contiene rastros del gas noble neón recogido del viento solar durante el viaje del meteorito a través del sistema solar. El análisis de una muestra del gas mostró que consistía en 91.84%  $^{20}Ne$  (masa 19.9924 amu), 0.47%  $^{21}Ne$  (masa 20.9940 uma) y 7.69%  $^{22}Ne$  (masa 21.9914 uma). ¿Cuál es la masa media del neón en el viento solar?

### **Solución**

*masa*  $media = (0.9184 \times 19.924 \text{ } uma) + (0.0047 \times$  $20.9940 \; uma$  +  $(0.0769 \times 21.9914 \; uma) = (18.36 + 0.099 +$  $1.69$ )  $uma = 20.15$   $uma$ 

La masa promedio de un átomo de neón en el viento solar es de 20.15 uma (la masa promedio de un átomo de neón terrestre es 20.1796 uma. Este resultado demuestra que podemos encontrar pequeñas diferencias en la abundancia natural de isótopos, dependiendo de su origen).

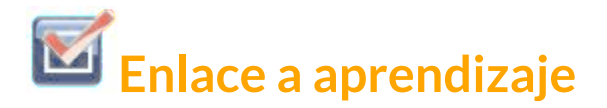

Use el siguiente simulador para construir átomos de los primeros 10 elementos, mira qué isótopos existen, comprobar la estabilidad nuclear y adquiere experiencia con los símbolos isotópicos **2** .

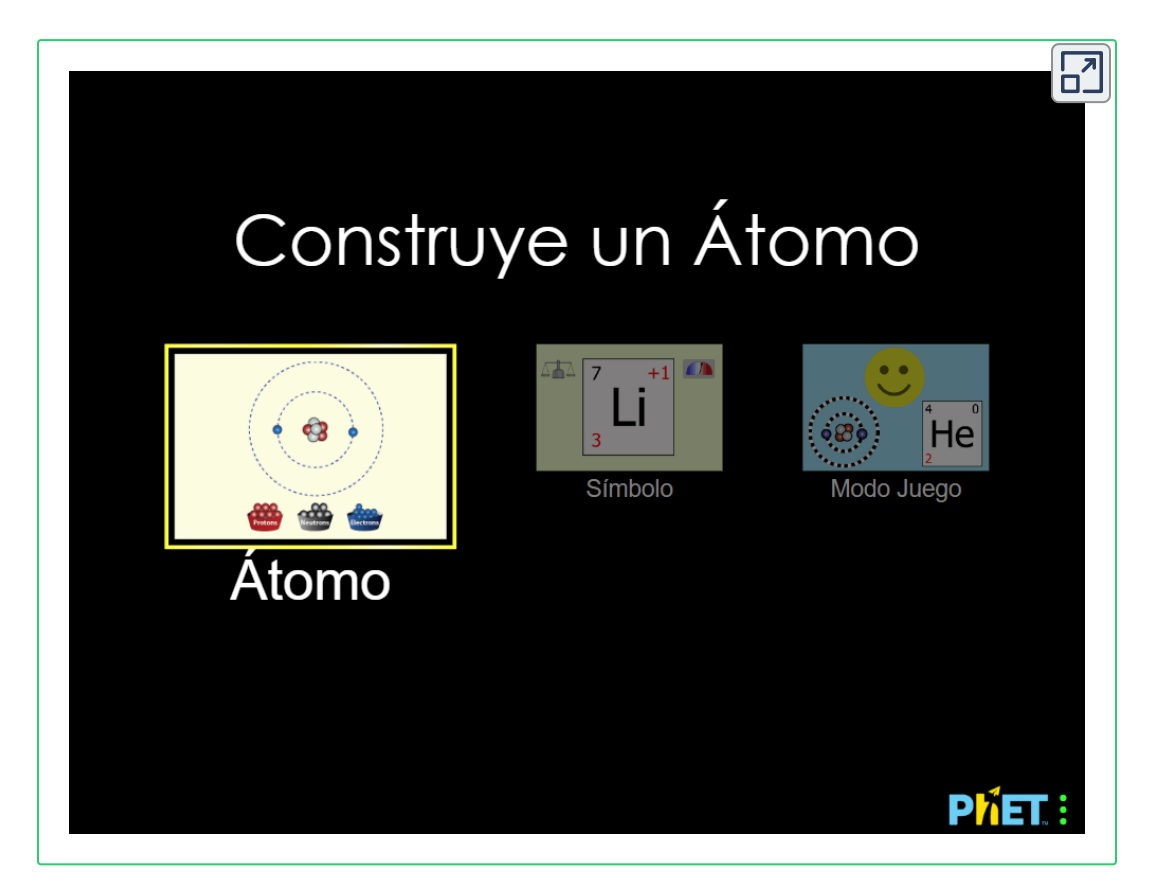

<sup>&</sup>lt;sup>2</sup> La escena interactiva fue descargada de <u>Phet de Colorado</u>, en la cual puedes construir un átomo con protones, neutrones y electrones, y observar cómo cambia el elemento, la carga y la masa. Además, también puedes probar tus ideas... ¡jugando!

# **Comprueba tu aprendizaje**

Se ha encontrado que una muestra de magnesio contiene  $78{,}70\%$  de átomos de  $^{24}Mg$  (masa 23.98 uma), 10.13% de átomos de  $^{25}Mg$  (masa 24.99 uma) y 11.17% de átomos de  $^{26}Mg$  (masa 25.98 uma). Calcula la masa media de un átomo de Mg.

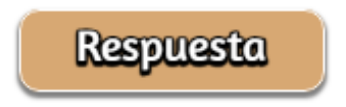

También podemos hacer variaciones de este tipo de cálculo, como se muestra en el siguiente ejemplo.

# **Ejemplo 2.5**

#### **Cálculo del porcentaje de abundancia**

El cloro natural consiste en  $^{35}Cl$  (masa 34.96885 uma) y  $^{37}Cl$  (masa 36.96590 uma), con una masa promedio de 35.453 uma. ¿Cuál es el porcentaje de composición de Cl en términos de estos dos isótopos?

#### **Solución**

La masa promedio de cloro es la fracción que es  $^{35}Cl$  por la masa de  $^{35}Cl$  más la fracción que es  $^{37}Cl$  por la masa de  $^{37}Cl.$ 

masa media = (fracción de  $^{35}Cl$  \times masa de  $^{35}Cl$ ) + (fracción de  $^{37}Cl\times$  masa de  $^{37}Cl$ )

Si dejamos que x represente la fracción que es  $^{35}Cl_{},$  entonces la fracción que es <sup>37</sup>Cl está representada por 1.00 - x. (La fracción que es  $^{35}Cl$  + la fracción que es  $^{37}Cl$  debe sumar hasta 1, por lo que la fracción de <sup>37</sup>*Cl* debe ser igual a 1.00 menos la fracción de <sup>35</sup>*Cl*).

Sustituyendo esto en la ecuación de masa promedio o media, tenemos:

35.453 uma = (x × 34.96885 uma) + [(1.00 – x) × 36.96590 uma]  
35.453 = 34.96885x + 36.96590 – 36.96590x  
1.99705x = 1.513  

$$
x = \frac{1.513}{1.99705} = 0.7576
$$

Entonces, la solución para x es, x = 0.7576, lo que significa que 1.00 - 0.7576 = 0.2424. Por lo tanto, el cloro consiste en 75.76% de  $^{35}Cl$  y 24.24% de <sup>37</sup>*Cl*.

# **Comprueba tu aprendizaje**

El cobre natural consiste en  $^{63}Cu$  (masa 62.9296 uma) y  $^{65}Cu$ (masa 64.9278 uma), con una masa promedio de 63.546 uma. ¿Cuál es el porcentaje de composición de Cu en términos de estos dos isótopos?.

# **Respuesta**

La presencia y abundancia natural de los isótopos puede determinarse experimentalmente usando un instrumento llamado un espectrómetro de masas. En el [espectrómetro](https://prometeo.matem.unam.mx/recursos/VariosNiveles/iCartesiLibri/recursos/Quimica_Volumen_1/imagenes/215.jpg) de masas (Figura 2.15), la muestra se vaporiza y se expone a un haz de electrones de alta energía que hace que los átomos (o moléculas) de la muestra se carguen eléctricamente, generalmente al perder uno o más electrones. Luego, estos cationes pasan a través de un campo eléctrico o magnético (variable) que desvía la trayectoria de cada catión en una medida que depende de su masa y carga (similar a la forma en que se realiza la trayectoria de un gran rodamiento de bolas de acero que pasa por un imán) desviada en menor medida que la de un pequeño acero BB).

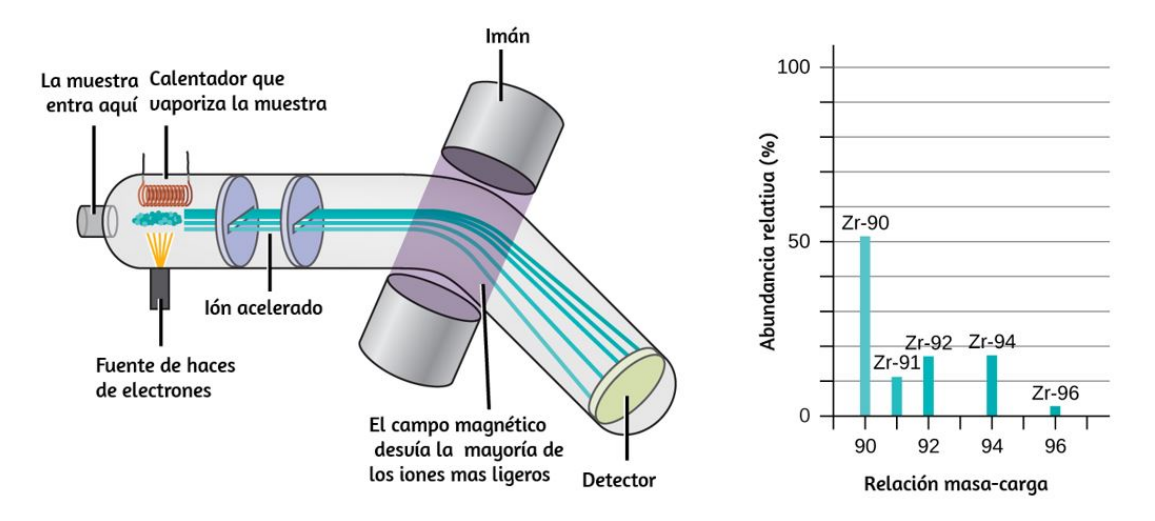

**Figura 2.15.** El análisis del circonio en un espectrómetro de masas produce un espectro de masas con picos que muestran los diferentes isótopos de Zr.

Los iones se detectan y se crea un gráfico del número relativo de iones generados en comparación con sus relaciones masa-carga (un espectro de masas). La altura vertical característica de cada pico en un espectro de masas es proporcional a la fracción de cationes con la relación de masa a carga especificada.

Desde su uso inicial durante el desarrollo de la teoría atómica moderna, MS (espectrómetro de masas) ha evolucionado para convertirse en una herramienta poderosa para el análisis químico en una amplia gama de aplicaciones.

En el siguiente interactivo diseñado por Wolfgang Christian y Francisco Esquembre puedes ver el [funcionamiento](http://www.um.es/fem/Ejs) del espectrómetro de masa, haciendo clic en la tabla para seleccionar la masa de una molécula y su velocidad.

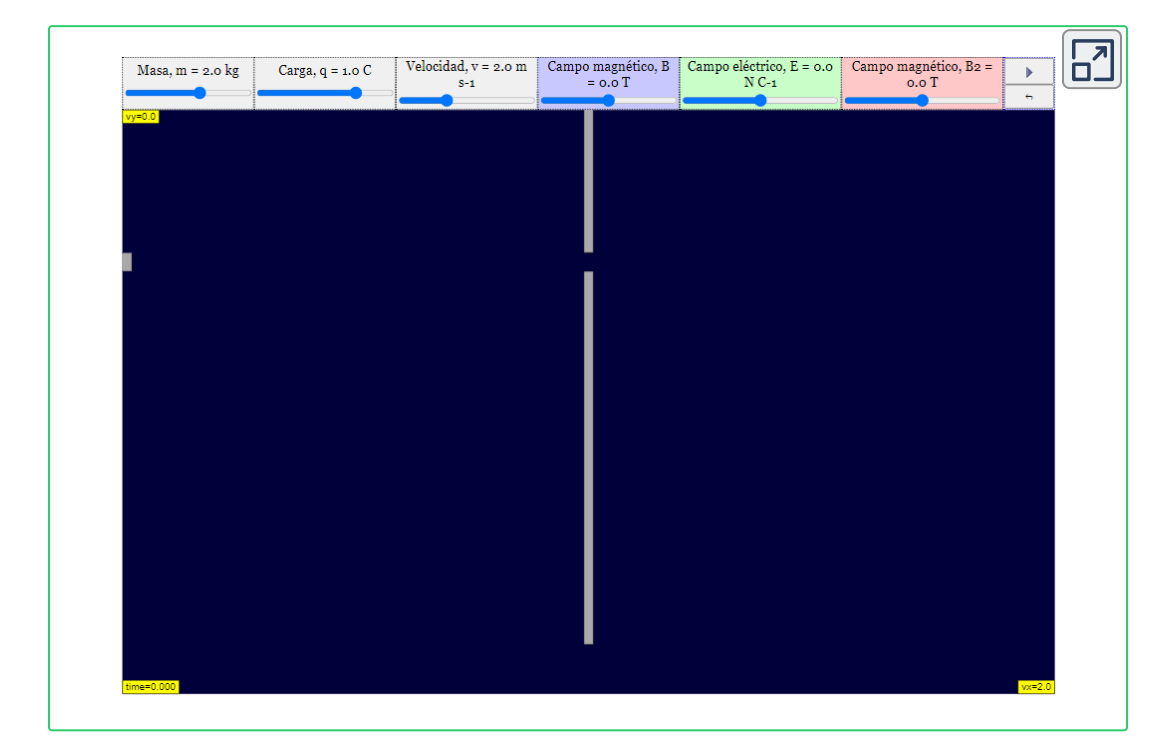

El espectrómetro de masas que Bainbridge elaboró en 1933 permite medir la masa de iones de una misma carga. Cuando los iones salen de un colimador, que no está representado aquí, éstos son seleccionados según su velocidad  $v=\frac{E}{B}$  y diferenciados por su masa. Este dispositivo permite también separar los isótopos de un mismo átomo.

# **2.4 Fórmulas químicas**

Una fórmula molecular es una representación de una molécula que usa símbolos químicos para indicar los tipos de átomos seguidos de subíndices para mostrar el número de átomos de cada tipo en la molécula (un subíndice se usa solo cuando está presente más de un átomo de un tipo dado). Las fórmulas moleculares también se usan como abreviaturas para los nombres de los compuestos.

La fórmula estructural para un compuesto proporciona la misma información que su fórmula molecular (los tipos y números de átomos en la molécula), pero también muestra cómo los átomos están conectados en la molécula. La fórmula estructural para el metano contiene símbolos para un átomo de C y cuatro átomos de H, que indican el número de átomos en la molécula [\(Figura](https://prometeo.matem.unam.mx/recursos/VariosNiveles/iCartesiLibri/recursos/Quimica_Volumen_1/interactivos/ChemDoodle/samples/figura216.html) 2.16).

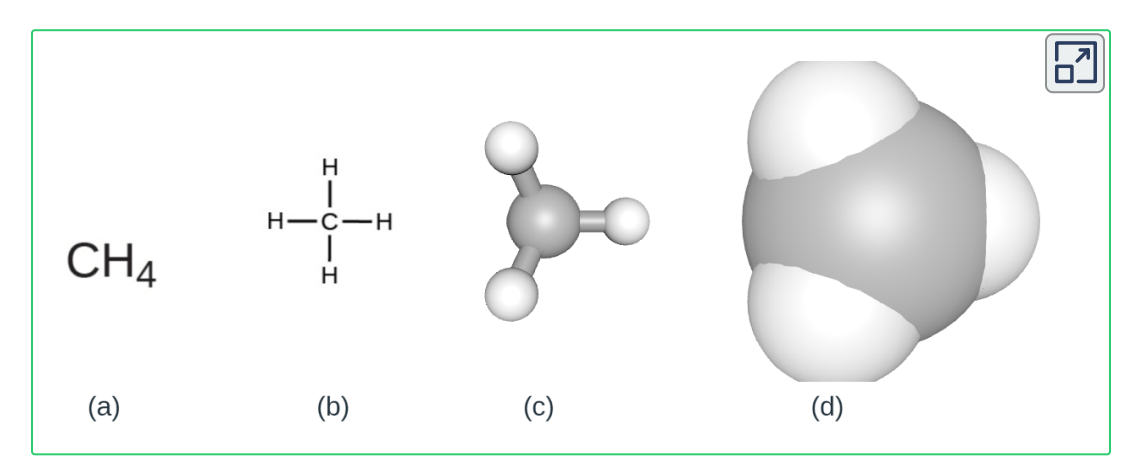

**Figura 2.16.** Una molécula de metano se puede representar como (a) una fórmula molecular, (b) una fórmula estructural, (c) un modelo de bolas y palos (con clic sostenido puedes mover la molécula), y (d) un modelo de espacio relleno. Los átomos de carbono e hidrógeno están representados por esferas blancas y grises o, respectivamente. Al hacer clic en la parte superior derecha, se amplia la imagen y puedes apreciar mejor el interactivo haciendo clic sostenido para rotar la imagen o girando la rueda para hacerla mas grande o mas chica.

Las líneas representan enlaces que mantienen unidos los átomos (un enlace químico es una atracción entre átomos o iones que los mantienen unidos en una molécula o en un cristal). Discutiremos los enlaces químicos y veremos cómo predecir la disposición de los átomos en una molécula más adelante. Por ahora, simplemente debes saber que las líneas son una indicación de cómo los átomos están conectados en una molécula. Un modelo de bola y palo muestra la disposición geométrica de los átomos con tamaños atómicos no a escala, y un modelo de relleno de espacio muestra los tamaños relativos de los átomos.

Aunque muchos elementos están formados por átomos individuales y discretos, algunos existen como moléculas formadas por dos o más átomos del elemento unidos químicamente entre sí. Por ejemplo, la mayoría de las muestras de los elementos de hidrógeno, oxígeno y nitrógeno están compuestas por moléculas que contienen dos átomos cada una (llamadas moléculas diatómicas) y, por lo tanto,  $\,$ tienen las fórmulas moleculares  $H_2,$   $O_2$   $y$   $N_2,$ respectivamente. Otros elementos que se encuentran comúnmente como moléculas diatómicas son el flúor  $(F_{2})$ , el cloro ( $Cl_{2}$ ), el bromo (  $Br_2$ ) y el yodo ( $I_2$ ). La forma más común del elemento azufre está compuesta por moléculas que constan de ocho átomos de azufre; Su fórmula molecular es  $S_8$  <u>[Figura](https://prometeo.matem.unam.mx/recursos/VariosNiveles/iCartesiLibri/recursos/Quimica_Volumen_1/interactivos/Kekule/figura217.html) 2.17</u>.<sup>3</sup>

Es importante tener en cuenta que un subíndice que sigue a un símbolo y un número delante de un símbolo no representan lo mismo; por ejemplo,  $H_2$  y 2H representan especies claramente diferentes.

<sup>&</sup>lt;sup>3</sup> Hemos incluido dos tipos de interactivos. El primero aparece cuando haces clic en la expresión "Figura xxx", que es un modelo 3D diseñado en la aplicación [Kekule,](http://partridgejiang.github.io/Kekule.js/) diseñado por Chen Jiang. El segundo interactivo es el que aparece en la página, diseñado en el aplicativo [http://web.chemdoodle.com](http://web.chemdoodle.com/) producido por [http://www.ichemlabs.com](http://www.ichemlabs.com/).

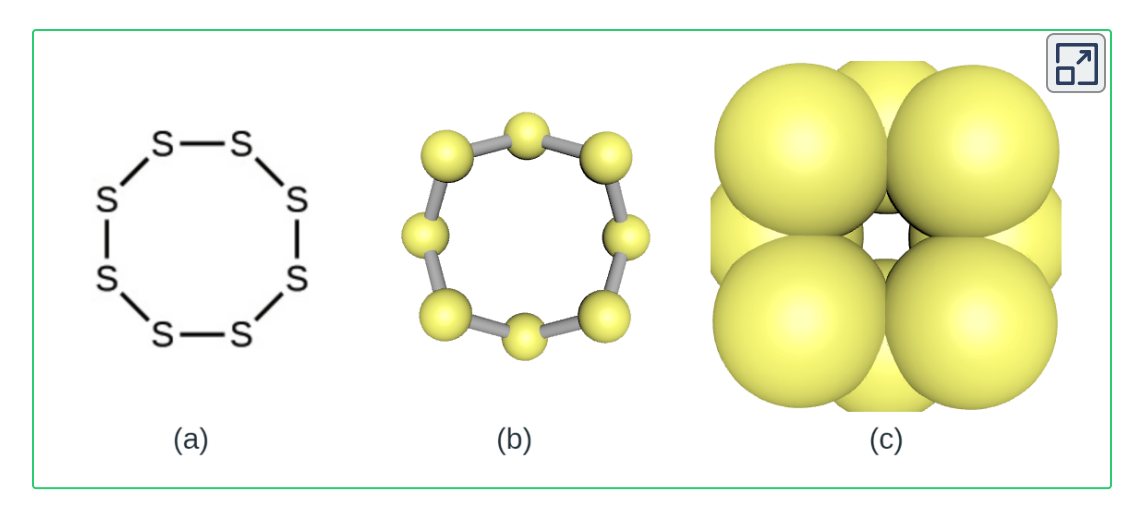

**Figura 2.17.** Una molécula de azufre se compone de ocho átomos de azufre y, por lo tanto, se escribe como S<sub>8</sub>. Puede representarse como (a) una fórmula estructural, (b) En el interactivo puedes seleccionar entre un modelo de bolas y palos, y un modelo de espacio relleno. Los átomos de azufre están representados por esferas amarillas.

 $H_2$  es una fórmula molecular; representa una molécula diatómica de hidrógeno, que consiste en dos átomos del elemento que están unidos químicamente entre sí. La expresión 2H, por otro lado, indica dos átomos de hidrógeno separados que no se combinan como una unidad. La expresión  $2H_2$  representa dos moléculas de hidrógeno diatómico [\(Figura](https://prometeo.matem.unam.mx/recursos/VariosNiveles/iCartesiLibri/recursos/Quimica_Volumen_1/imagenes/218.jpg) 2.18).

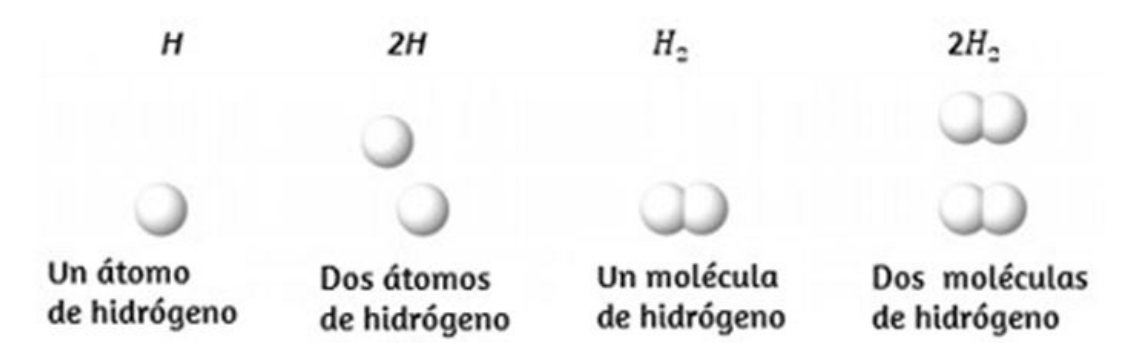

 $\boldsymbol{\mathsf{Figure 2.18}}.$  Los símbolos H, 2H, H<sub>2</sub> y 2H<sub>2</sub> representan entidades muy diferentes.

Los compuestos se forman cuando dos o más elementos se combinan químicamente, lo que resulta en la formación de enlaces. Por ejemplo, el hidrógeno y el oxígeno pueden reaccionar para formar agua, y el sodio y el cloro pueden reaccionar para formar sal de mesa. Algunas veces describimos la composición de estos compuestos con una fórmula empírica, que indica los tipos de átomos presentes y la proporción de números enteros más simple del número de átomos (o iones) en el compuesto. Por ejemplo, el dióxido de titanio (usado como pigmento en la pintura blanca y en el tipo de protector solar de color blanco y grueso) tiene una fórmula empírica de  $TiO_2$ . Esto identifica los elementos titanio (Ti) y oxígeno (O) como los constituyentes del dióxido de titanio e indica la presencia de dos veces más átomos del elemento oxígeno que átomos del elemento titanio [\(Figura](https://prometeo.matem.unam.mx/recursos/VariosNiveles/iCartesiLibri/recursos/Quimica_Volumen_1/imagenes/219.jpg) 2.19).

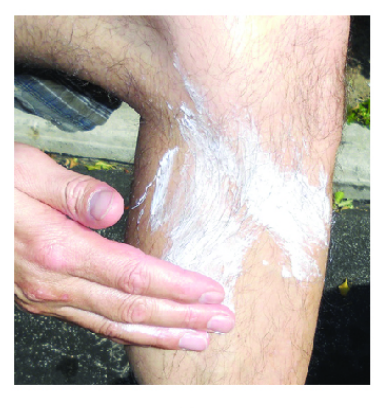

 $(a)$ 

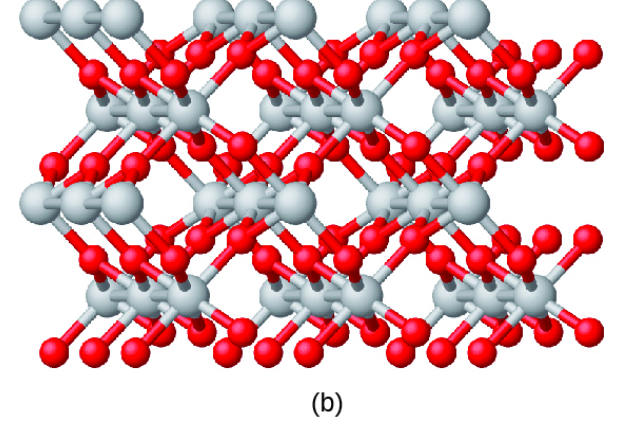

**Figura 2.19** (a) El compuesto blanco de dióxido de titanio proporciona una protección eficaz contra el sol. (b) Un cristal de dióxido de titanio,  $TiO_2$ , contiene titanio y oxígeno en una proporción de 1 a 2. Los átomos de titanio son grises y los átomos de oxígeno son rojos (crédito a: modificación del trabajo por "osseous"/ Flickr).

Como se discutió anteriormente, podemos describir un compuesto con una fórmula molecular, en la que los subíndices indican el número real de átomos de cada elemento en una molécula del compuesto.

En muchos casos, la fórmula molecular de una sustancia se deriva de la determinación experimental de su fórmula empírica y su masa molecular (la suma de las masas atómicas para todos los átomos que componen la molécula).

Por ejemplo, se puede determinar experimentalmente que el benceno contiene dos elementos, carbono (C) e hidrógeno (H), y que por cada átomo de carbono en el benceno, hay un átomo de hidrógeno. Así, la fórmula empírica es CH. Una determinación experimental de la masa molecular revela que una molécula de benceno contiene seis átomos de carbono y seis átomos de hidrógeno, por lo que la fórmula molecular para el benceno es  $C_6H_6$ [\(Figura](https://prometeo.matem.unam.mx/recursos/VariosNiveles/iCartesiLibri/recursos/Quimica_Volumen_1/interactivos/Kekule/figura220.html) 2.20).

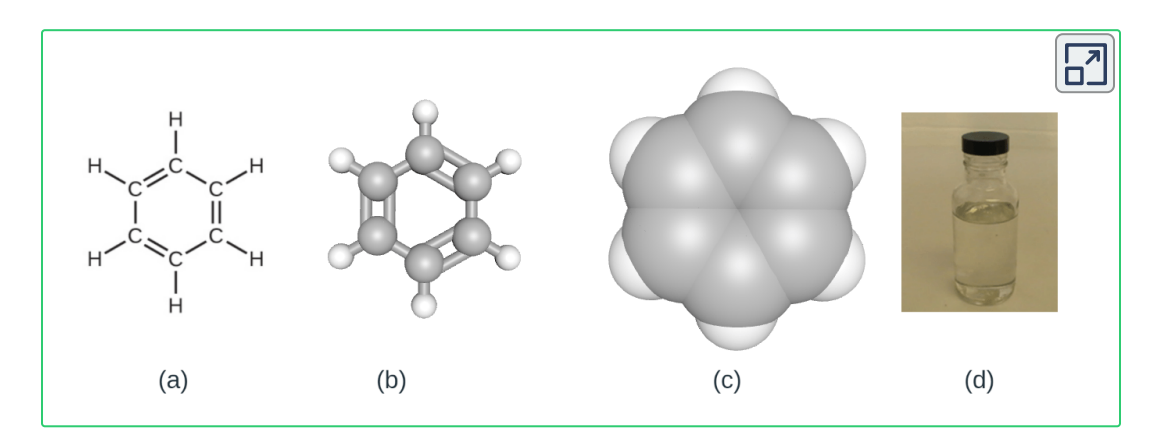

**Figura 2.20.** El benceno,  $C_6H_6$ , se produce durante la refinación del petróleo y tiene muchos usos industriales. Una molécula de benceno se puede representar como (a) una fórmula estructural, (b) y (c) el interactivo que puedes rotar con clic sostenido o cambiar su tamaño con la bola del ratón. (d) El benceno es un líquido claro.

Si conocemos la fórmula de un compuesto, podemos determinar fácilmente la fórmula empírica (esto es algo así como un ejercicio académico; la cronología inversa generalmente se sigue en la práctica real). Por ejemplo, la fórmula molecular para el ácido acético, el componente que le da al vinagre su sabor intenso, es  $C_2H_4O_2.$ 

Esta fórmula indica que una molécula de ácido acético [\(Figura](https://prometeo.matem.unam.mx/recursos/VariosNiveles/iCartesiLibri/recursos/Quimica_Volumen_1/interactivos/Kekule/figura221.html) 2.21) contiene dos átomos de carbono, cuatro átomos de hidrógeno y dos átomos de oxígeno. La proporción de átomos es 2: 4: 2. Dividir por el mínimo común denominador (2) da la relación más simple de números enteros de átomos, 1: 2: 1, por lo que la fórmula empírica es  $CH_2O$ . Ten en cuenta que una fórmula molecular es siempre un múltiplo entero de una fórmula empírica.

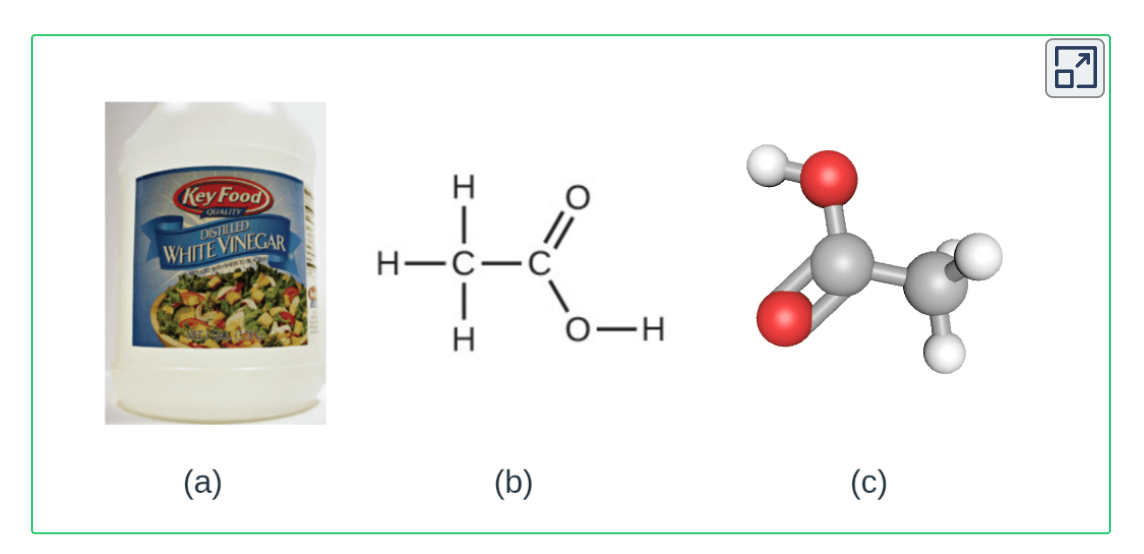

 $\boldsymbol{\mathsf{Figure 2.21.}}$  a) El vinagre contiene ácido acético,  $C_2H_4O_2$ , que tiene una fórmula empírica de  $CH_2O$ . Puede representarse como (b) y (c) como un modelo de bola y pal. (crédito a: modificación del trabajo por "HomeSpot HQ"/Flickr)

# **Ejemplo 2.6**

#### **Momento de inercia de un sistema de partículas**

Las moléculas de glucosa (azúcar en la sangre) contienen 6 átomos de carbono, 12 átomos de hidrógeno y 6 átomos de oxígeno. ¿Cuáles son las fórmulas moleculares y empíricas de la glucosa?

### **Solución**

La fórmula molecular es  $C_6H_{12}O_6$  porque una molécula en realidad contiene 6 átomos de carbono, 12 H y 6 O. La proporción más simple de números enteros de C a H a O en la glucosa es 1: 2: 1, por lo que la fórmula empírica es  $CH<sub>2</sub>O$ .

# **Comprueba tu aprendizaje**

Una molécula de metaldehído (un pesticida utilizado para caracoles y babosas) contiene 8 átomos de carbono, 16 átomos de hidrógeno y 4 átomos de oxígeno. ¿Cuáles son las fórmulas moleculares y empíricas del metaldehído?

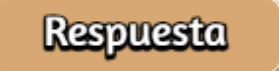

Es importante tener en cuenta que puede ser posible que los mismos átomos se dispongan de diferentes maneras: los compuestos con la misma fórmula molecular pueden tener diferentes enlaces de átomo a átomo y, por lo tanto, estructuras diferentes. Por ejemplo, ¿podría haber otro compuesto con la misma fórmula que el ácido acético,  $C_2H_4O_2$ ? Y si es así, ¿cuál sería la estructura de sus moléculas?. **Compruebatual**<br> **Compruebatual**<br>
Una molécula de meta<br>
caracoles y babosas)<br>
átomos de hidrógeno y<br>
fórmulas moleculares y<br>
Es importante tener en cue<br>
átomos se dispongan de di<br>
misma fórmula molecular p<br>
a átomo y, por

 $\rm{Si}$  predices que podría existir otro compuesto con la fórmula  $C_2H_4O_2$ , entonces demuestras una buena comprensión química y es correcto. También se pueden organizar dos átomos de C, cuatro átomos de H y dos átomos de O para formar un formiato de metilo,

que se utiliza en la fabricación, como insecticida y para acabados de secado rápido. Las moléculas de formiato de metilo tienen uno de los átomos de oxígeno entre los dos átomos de carbono, que difieren de la disposición en las moléculas de ácido acético.

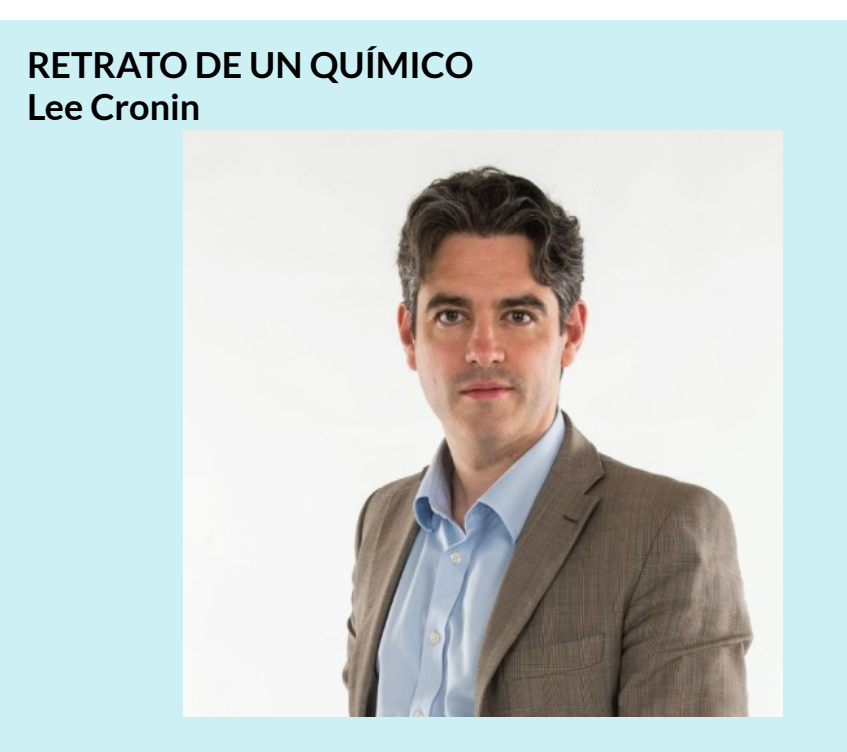

**Figura 2.22.** El químico Lee Cronin ha sido nombrado uno de los 10 científicos más inspiradores del Reino Unido. Lee, el presidente más joven de la Universidad de Glasgow, dirige un gran grupo de investigación, colabora con muchos científicos de todo el mundo, ha publicado más de 250 artículos en las principales revistas científicas y ha dado más de 150 charlas invitadas. Su investigación se centra en los sistemas químicos complejos y su potencial para transformar la tecnología, pero también se ramifica en nanociencia, combustibles solares, biología sintética e incluso vida y evolución artificiales. (Crédito: imagen cortesía de Lee Cronin).

### **RETRATO DE UN QUÍMICO**

¿Qué es lo que hacen los químicos? Según Lee Cronin [\(Figura](https://prometeo.matem.unam.mx/recursos/VariosNiveles/iCartesiLibri/recursos/Quimica_Volumen_1/imagenes/222.jpg) 2.22), los químicos producen moléculas muy complicadas al "cortar" moléculas pequeñas e "ingeniería inversa". Se pregunta si podríamos "hacer un conjunto de química universal realmente genial" por lo que él llama química de "aplicación". ¿Podríamos "aplicar" la química? En una charla de TED de 2012, Lee describe una posibilidad fascinante: combinar una colección de "tintas" químicas con una impresora 3D capaz de fabricar un aparato de reacción (diminutos tubos de ensayo, cubiletes y similares) para crear un "conjunto de herramientas universales de química". "Este kit de herramientas podría usarse para crear medicamentos personalizados para combatir una nueva especie" o para imprimir "medicamentos configurados personalmente para su composición genética, en torno a una situación de salud. Dice Cronin: "Lo que Apple hizo por la música, me gustaría hacer por el descubrimiento y distribución de medicamentos recetados". Observa su charla completa en el [sitio](https://www.ted.com/talks/lee_cronin_print_your_own_medicine) web

El ácido acético y el formiato de metilo son ejemplos de compuestos isómeros con la misma fórmula química pero diferentes estructuras moleculares [Figura](https://prometeo.matem.unam.mx/recursos/VariosNiveles/iCartesiLibri/recursos/Quimica_Volumen_1/interactivos/Kekule/figura223.html) 2.23. Ten en cuenta que esta pequeña diferencia en la disposición de los átomos tiene un efecto importante en sus respectivas propiedades químicas. Seguramente no querrás usar una solución de formiato de metilo como sustituto de una solución de ácido acético (vinagre) cuando prepares el aderezo para ensaladas.
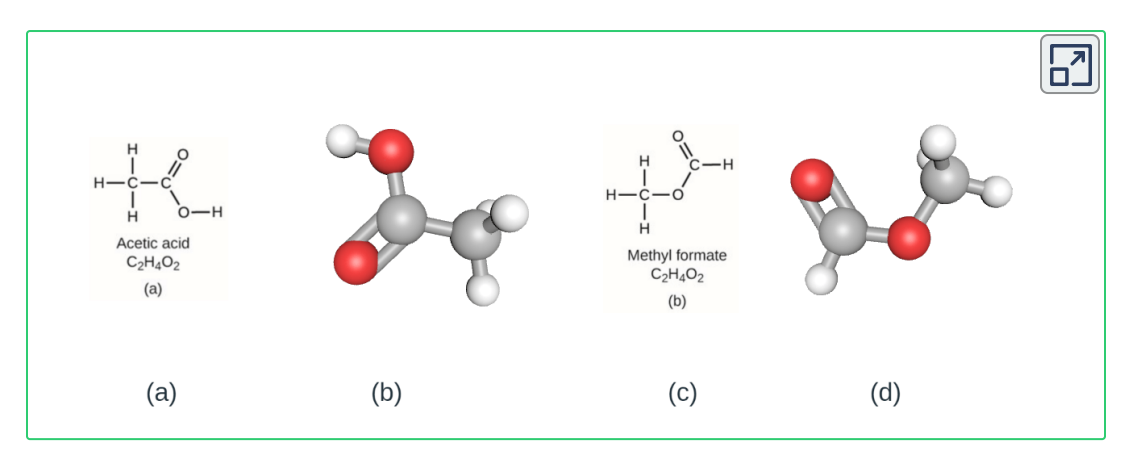

**Figura 2.23 .** Las moléculas de (a y b) ácido acético y formiato de metilo (c y d) son isómeros estructurales; tienen la misma fórmula ( $C_2H_4O_2$ ) pero diferentes estructuras (y por lo tanto diferentes propiedades químicas).

Existen muchos tipos de isómeros [\(Figura](https://prometeo.matem.unam.mx/recursos/VariosNiveles/iCartesiLibri/recursos/Quimica_Volumen_1/interactivos/Kekule/figura224.html) 2.24). El ácido acético y el formiato de metilo son isómeros estructurales, compuestos en los que las moléculas difieren en la forma en que los átomos están conectados entre sí. También hay varios tipos de isómeros espaciales, en los cuales las orientaciones relativas de los átomos en el espacio pueden ser diferentes. Por ejemplo, la carvona compuesta (que se encuentra en las semillas de alcaravea, la menta verde y las cáscaras de mandarina) consiste en dos isómeros que son imágenes especulares entre sí. S - (+) - la carvona huele a alcaravea, y R - (-) - la carvona huele a menta verde.

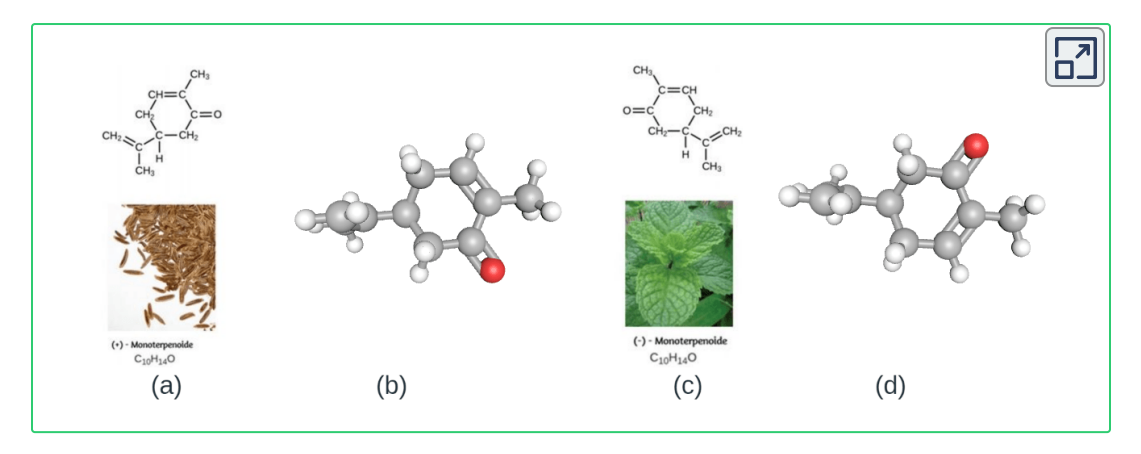

**Figura 2.24.** Las moléculas de carvona son isómeros espaciales; sólo difieren en las orientaciones relativas de los átomos en el espacio (parte inferior izquierda del crédito: modificación del trabajo por "Miansari66"/ Wikimedia Commons; parte inferior derecha del crédito: modificación del trabajo por Forest & Kim Starr).

## **2.5 La tabla periódica**

Cuando los primeros químicos trabajaron para purificar minerales y descubrieron más elementos, se dieron cuenta de que varios elementos podían agruparse por sus comportamientos químicos similares. Uno de estos grupos incluye el litio (Li), el sodio (Na) y el potasio (K): todos estos elementos son brillantes, conducen bien el calor y la electricidad, y tienen propiedades químicas similares. Un segundo grupo incluye el calcio (Ca), el estroncio (Sr) y el bario (Ba), que también son brillantes, buenos conductores del calor y la electricidad, y tienen propiedades químicas en común. Sin embargo, las propiedades específicas de estos dos grupos son notablemente diferentes entre sí. Por ejemplo: Li, Na y K son mucho más reactivos que Ca, Sr y Ba; Li, Na y K forman compuestos con oxígeno en una relación de dos de sus átomos a un átomo de oxígeno, mientras que Ca, Sr y Ba forman compuestos con uno de sus átomos a un átomo de oxígeno. El flúor (F), el cloro (Cl), el bromo (Br) y el yodo (I) también exhiben propiedades similares entre sí, pero estas propiedades son drásticamente diferentes de las de cualquiera de los elementos anteriores.

Dimitri Mendeleev en Rusia (1869) y Lothar Meyer en Alemania (1870) reconocieron independientemente que existía una relación periódica entre las propiedades de los elementos conocidos en ese momento. Ambas tablas publicadas con los elementos dispuestos de acuerdo con el aumento de la masa atómica. Pero Mendeleev fue un paso más allá que Meyer: usó su tabla para predecir la existencia de elementos que tendrían las propiedades similares al aluminio y al silicio, pero que aún no se conocían. Los descubrimientos del galio (1875) y el germanio (1886) brindaron un gran apoyo al trabajo de Mendeleev. Aunque Mendeleev y Meyer tuvieron una larga disputa sobre la prioridad, las contribuciones de Mendeleev al desarrollo de la tabla periódica ahora son más [ampliamente](https://prometeo.matem.unam.mx/recursos/VariosNiveles/iCartesiLibri/recursos/Quimica_Volumen_1/imagenes/225.jpg) reconocidas (Figura 2.25).

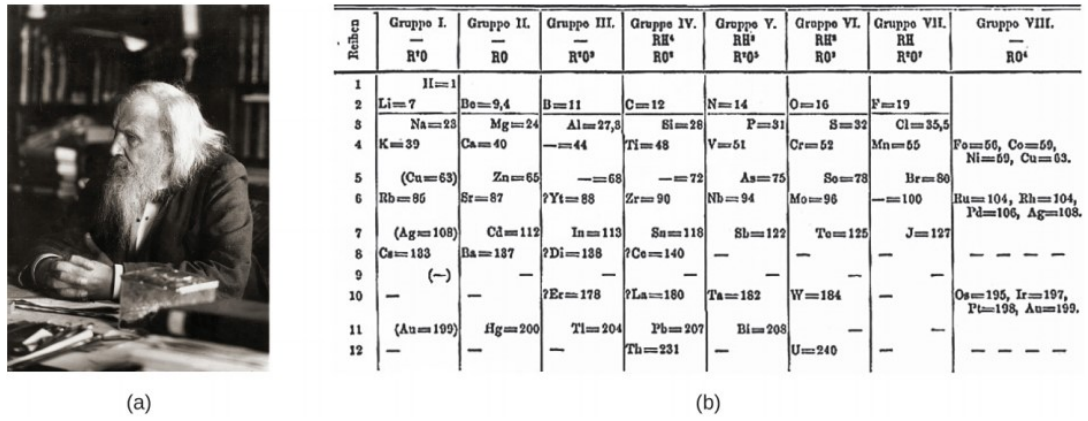

**Figura 2.25.** (a) A Dimitri Mendeleev se le atribuye la creación de (b) la primera tabla periódica de los elementos (crédito a: modificación de la obra de Serge Lachinov; Crédito b: modificación de la obra de "Den fjättrade ankan"/Wikimedia Commons)

En el siglo XX, se hizo evidente que la relación periódica involucraba números atómicos en lugar de masas atómicas. La declaración moderna de esta relación, la ley periódica, es la siguiente: las propiedades de los elementos son funciones periódicas de sus números atómicos. Una tabla periódica moderna organiza los elementos en orden creciente de sus números atómicos y agrupa los átomos con propiedades similares en la misma columna vertical [\(Figura](https://prometeo.matem.unam.mx/recursos/VariosNiveles/iCartesiLibri/recursos/Quimica_Volumen_1/imagenes/226.jpg) 2.26). Cada caja representa un elemento y contiene su número atómico, símbolo, masa atómica promedio y (a veces) nombre. Los elementos están organizados en siete filas horizontales, llamadas períodos o series, y 18 columnas verticales, llamadas grupos o familias. Los grupos están etiquetados en la parte superior de cada columna. En los Estados Unidos, las etiquetas tradicionalmente eran números con letras mayúsculas. Sin embargo, la IUPAC recomienda que se utilicen los números del 1 al 18, y estas etiquetas son más comunes. Para que la tabla se ajuste a una sola página, las partes de dos de las filas, un total de 14 columnas, generalmente se escriben debajo del cuerpo principal de la tabla.

Muchos elementos difieren dramáticamente en sus propiedades químicas y físicas, pero algunos elementos son similares en sus comportamientos. Por ejemplo, muchos elementos aparecen brillantes, son maleables (se pueden deformar sin romperse), dúctiles y conducen bien el calor y la electricidad. Otros elementos no son brillantes, maleables o dúctiles, y son malos conductores del calor y la electricidad. Podemos clasificar los elementos en grandes clases con propiedades comunes: metales (elementos brillantes, maleables, buenos conductores de calor y electricidad, de color amarillo sombreado); no metales (elementos que parecen opacos, malos conductores de calor y electricidad, verde sombreado); y metaloides (elementos que conducen el calor y la electricidad moderadamente bien, y poseen algunas propiedades de los metales y algunas propiedades de los no metales: púrpura sombreada).

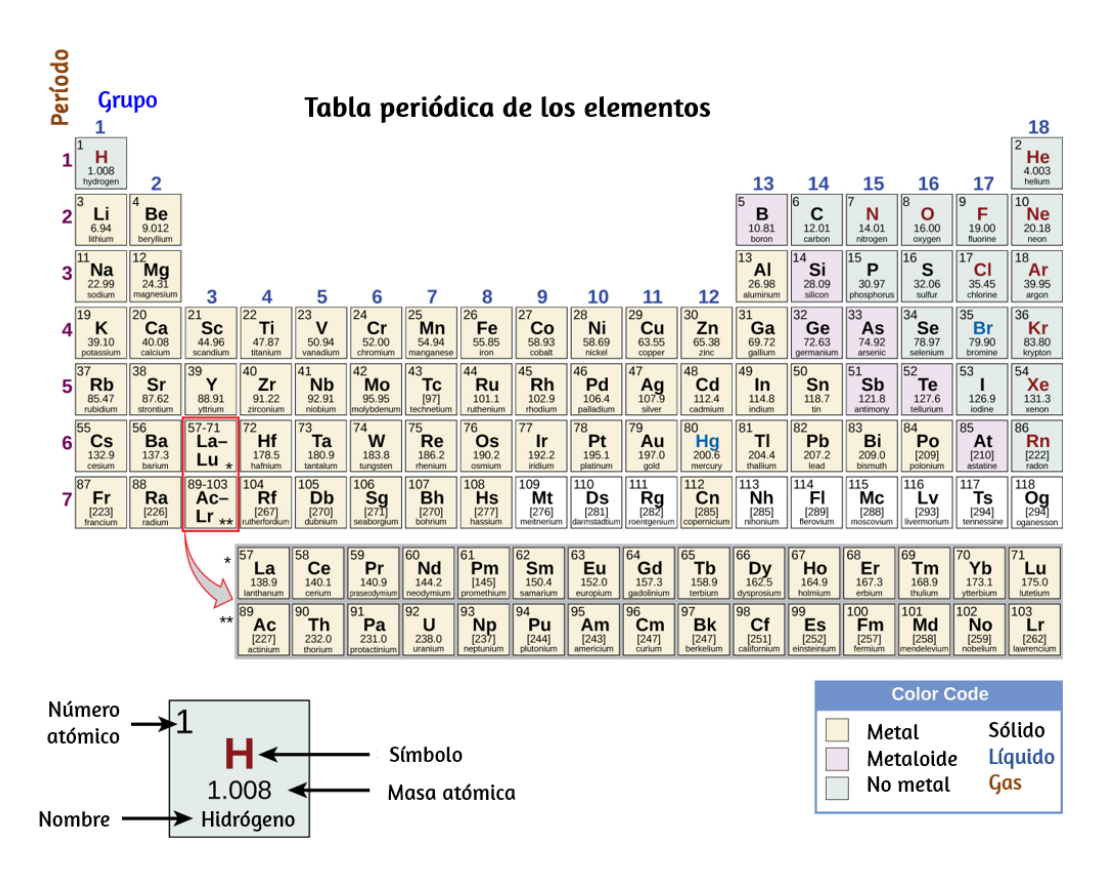

**Figura 2.26** Los elementos en la tabla periódica están organizados de acuerdo a sus propiedades

Los elementos también pueden clasificarse en los elementos del grupo principal (o elementos representativos) en las columnas etiquetadas 1, 2 y 13–18; los metales de transición en las columnas etiquetadas 3–12<sup>4</sup>; y metales de transición interna en las dos filas en la parte inferior de la tabla [\(Figura](https://prometeo.matem.unam.mx/recursos/VariosNiveles/iCartesiLibri/recursos/Quimica_Volumen_1/imagenes/227.jpg) 2.27). Los elementos de la fila superior se denominan lantánidos y los elementos de la fila inferior son actínidos.

Según la definición de la IUPAC, los elementos del grupo 12 no son metales de transición, aunque a menudo se los denomina como tales. Se proporcionan detalles adicionales sobre los elementos de este grupo en un capítulo sobre metales de transición y química de coordinación. **4**

Los elementos pueden subdividirse aún más por propiedades más específicas, como la composición de los compuestos que forman. Por ejemplo, los elementos del grupo 1 (la primera columna) forman compuestos que consisten en un átomo del elemento y un átomo de hidrógeno. Estos elementos (excepto el hidrógeno) se conocen como metales alcalinos, y todos tienen propiedades químicas similares. Los elementos del grupo 2 (la segunda columna) forman compuestos que consisten en un átomo del elemento y dos átomos de hidrógeno: estos se llaman metales alcalinotérreos, con propiedades similares entre los miembros de ese grupo. Otros grupos con nombres específicos son los pnictógenos o nitrogenoideos o nitrogenoides (grupo 15), los calcógenos o anfígenos (grupo 16), los halógenos (grupo 17) y los gases nobles (grupo 18), también conocidos como gases inertes). El primer elemento del grupo también puede hacer referencia a los grupos: por ejemplo, los calcógenos pueden denominarse grupo de oxígeno o familia de oxígeno. El hidrógeno es un elemento único, no metálico, con propiedades similares a los elementos del grupo 1 y del grupo 17. Por esa razón, el hidrógeno se puede mostrar en la parte superior de ambos grupos, o por sí solo.

Al estudiar la tabla periódica, es posible que hayas notado algo sobre las masas atómicas de algunos de los elementos. El elemento 43 (tecnecio), el elemento 61 (prometio) y la mayoría de los elementos con número atómico 84 (polonio) y más tienen su masa atómica dada entre corchetes. Esto se hace para los elementos que consisten completamente en isótopos radiactivos inestables. No se puede determinar un peso atómico promedio para estos elementos porque sus radioisótopos pueden variar significativamente en abundancia relativa, dependiendo de la fuente, o incluso pueden no existir en la naturaleza. El número entre corchetes es el número de masa atómica (una masa atómica aproximada) del isótopo más estable de ese elemento.

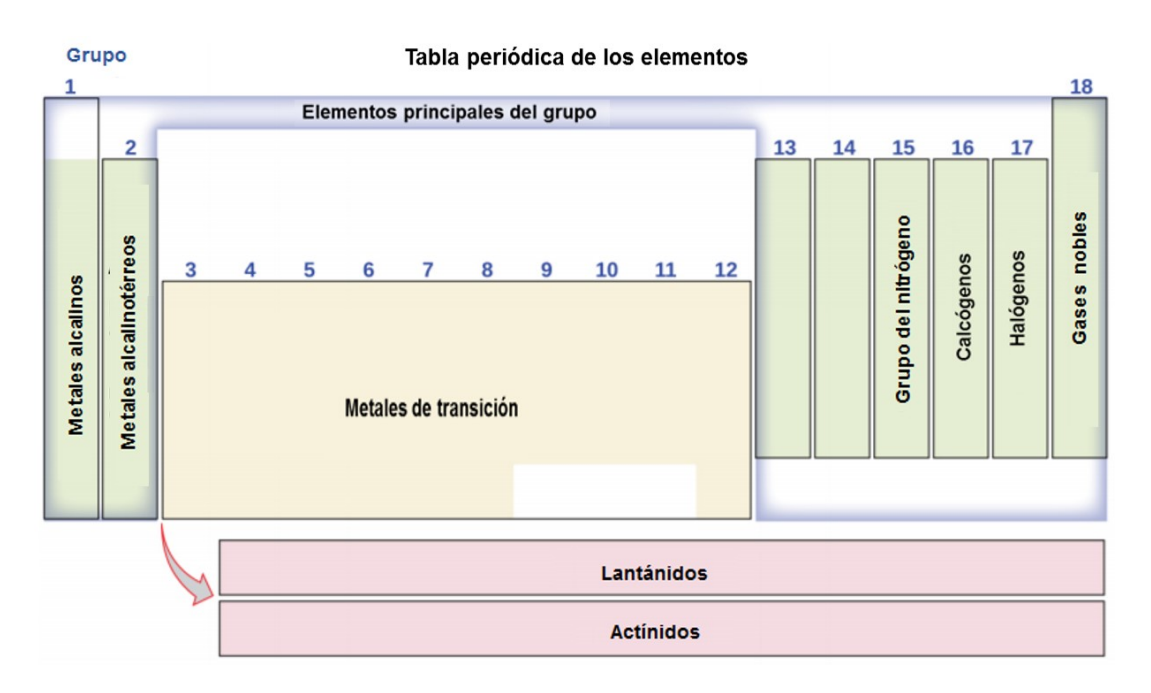

**Figura 2.27.** La tabla periódica organiza elementos con propiedades similares en grupos.

### **Ejemplo 2.7**

#### **Nombramiento de grupos de elementos**

Los átomos de cada uno de los siguientes elementos son esenciales para la vida. Da el nombre del grupo para lo siguiente elementos:

- a. Cloro
- b. Calcio
- c. Sodio
- d. Azufre

#### **Solución**

Los nombres de la familia son los siguientes:

- a. Halógeno.
- b. Metal alcalinotérreo.
- c. Metal alcalino
- d. Calcógeno

# **Comprueba tu aprendizaje**

Indique el nombre del grupo para cada uno de los siguientes elementos:

- a. Criptón
- b. Selenio
- c. Bario
- d. Litio

**Respuesta** 

A continuación, presentamos una interesante tabla periódica que hace parte del proyecto [three.js,](https://github.com/mrdoob/three.js) creado por Mr. Doob, que tiene como propósito "crear una biblioteca 3D fácil de usar y liviana con un renderizador WebGL predeterminado".

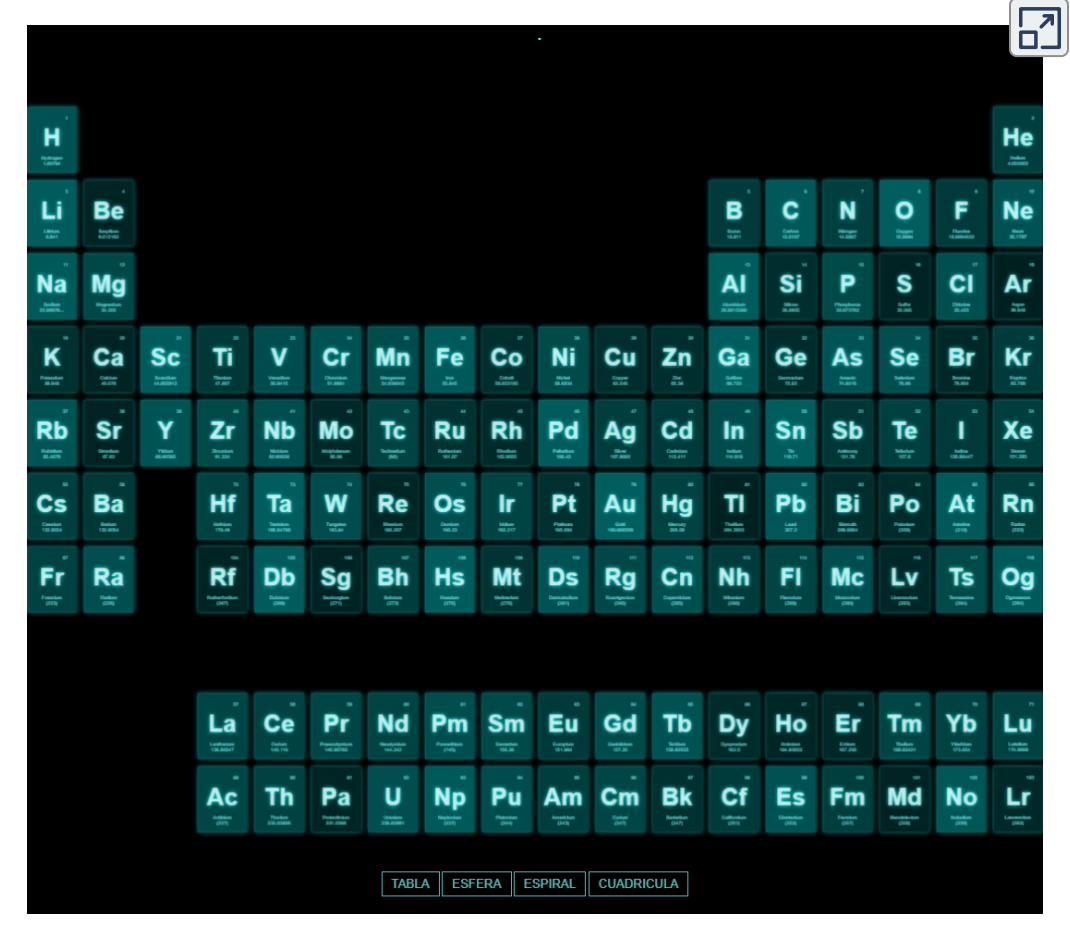

## **2.6 Compuestos iónicos y moleculares**

En reacciones químicas ordinarias, el núcleo de cada átomo (y por lo tanto la identidad del elemento) permanece sin cambios. Sin embargo, los electrones se pueden agregar a los átomos por transferencia de otros átomos, perdidos por transferencia a otros átomos o compartidos con otros átomos. La transferencia y el intercambio de electrones entre los átomos gobiernan la química de los elementos. Durante la formación de algunos compuestos, los átomos ganan o pierden electrones, y forman partículas cargadas eléctricamente llamadas iones [\(Figura](https://prometeo.matem.unam.mx/recursos/VariosNiveles/iCartesiLibri/recursos/Quimica_Volumen_1/imagenes/228.jpg) 2.28).

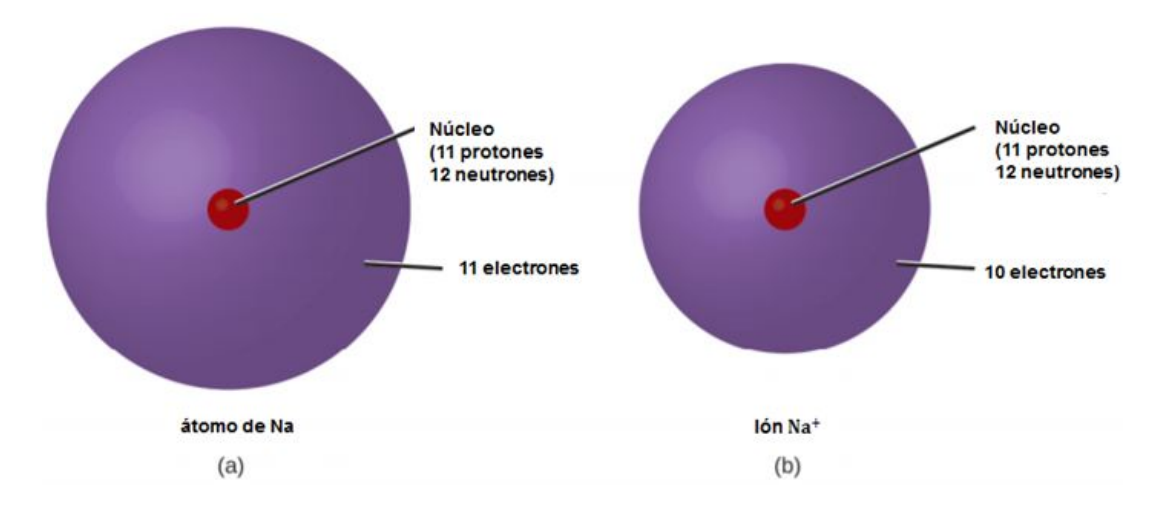

**Figura 2.28.** (a) Un átomo de sodio (Na) tiene igual número de protones y electrones (11) y no está cargado. (b) Un catión de sodio (Na+) ha perdido un electrón, por lo que tiene un protón más (11) que los electrones (10), lo que le da una carga positiva global, significada por un signo + superpuesto.

Puedes usar la tabla periódica para predecir si un átomo formará un anión o un catión, y con frecuencia puedes predecir la carga del ion resultante. Los átomos de muchos metales del grupo principal pierden suficientes electrones para dejarlos con la misma cantidad de electrones que un átomo del gas noble precedente.

Para ilustrar, un átomo de un metal alcalino (grupo 1) pierde un electrón y forma un catión con una carga de 1+; un metal alcalinotérreo (grupo 2) pierde dos electrones y forma un catión con una carga 2+, y así sucesivamente. Por ejemplo, un átomo de calcio neutro, con 20 protones y 20 electrones, pierde fácilmente dos electrones. Esto da como resultado un catión con 20 protones, 18 electrones y una carga 2+. Tiene el mismo número de electrones que los átomos del gas noble anterior, argón, y está simbolizado como Ca<sup>2+</sup>. El nombre de un ión metálico es el mismo que el nombre del átomo metálico a partir del cual se forma, por lo que el  $Ca^{2+}$  se denomina ión calcio.

Cuando los átomos de elementos no metálicos forman iones, generalmente obtienen suficientes electrones para darles el mismo número de electrones que un átomo del próximo gas noble en la tabla periódica. Los átomos del grupo 17 ganan un electrón y forman aniones con una carga 1; los átomos del grupo 16 ganan dos electrones y forman iones con una carga 2, y así sucesivamente. Por ejemplo, el átomo de bromo neutro, con 35 protones y 35 electrones, puede ganar un electrón para proporcionarle 36 electrones. Esto da como resultado un anión con 35 protones, 36 electrones y una carga 1. Tiene el mismo número de electrones que los átomos del siguiente gas noble, el criptón, y se simboliza  $Br^-$  (en un capítulo posterior se proporciona una discusión de la teoría que respalda el estado favorecido de los números de electrones de gases nobles reflejados en estas reglas predictivas para la formación de iones).

La tabla periódica permite predecir la posible formación y carga de iones [\(Figura](https://prometeo.matem.unam.mx/recursos/VariosNiveles/iCartesiLibri/recursos/Quimica_Volumen_1/imagenes/229.jpg) 2.29). Moviéndose desde el extremo izquierdo hacia la derecha en la tabla periódica, los elementos del grupo principal tienden a formar cationes con una carga igual al número del grupo. Es decir, los elementos del grupo 1 forman iones 1+; Los elementos del grupo 2 forman 2+ iones, y así sucesivamente.

viéndose desde el extremo derecho hacia la izquierda en la tabla periódica, los elementos a menudo forman aniones con una carga negativa igual al número de grupos movidos a la izquierda desde los gases nobles. Por ejemplo, los elementos del grupo 17 (un grupo a la izquierda de los gases nobles) forman 1− iones; los elementos del grupo 16 (dos grupos a la izquierda) forman 2− iones, y así sucesivamente. Esta tendencia se puede usar como guía en muchos casos, pero su valor predictivo disminuye al moverse hacia el centro de la tabla periódica. De hecho, los metales de transición y algunos otros metales a menudo exhiben cargas variables que no son predecibles por su ubicación en la tabla. Por ejemplo, el cobre puede formar iones con una carga de 1+ o 2+, y el hierro puede formar iones con una carga de 2+ o 3+.

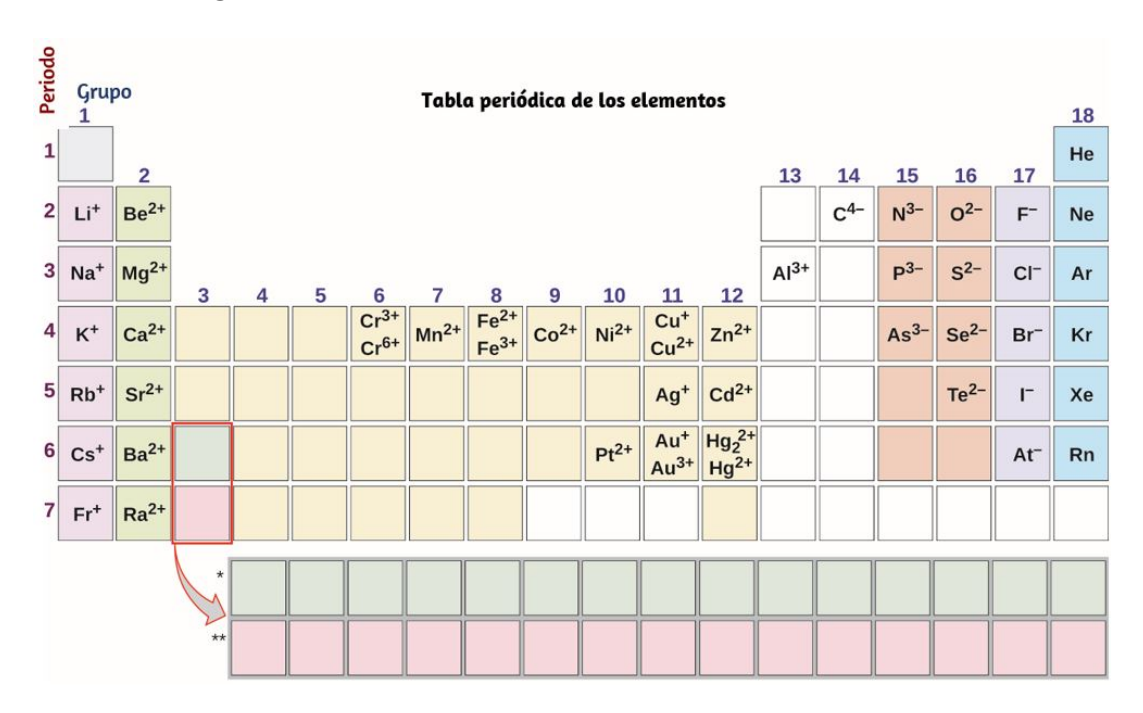

**Figura 2.29**. Algunos elementos exhiben un patrón regular de carga iónica cuando forman iones.

### **Ejemplo 2.8**

#### **Composición de Iones**

Un ion encontrado en algunos compuestos utilizados como antitranspirantes contiene 13 protones y 10 electrones. ¿Cuál es su símbolo?

#### **Solución**

Debido a que el número de protones permanece sin cambios cuando un átomo forma un ion, el número atómico del elemento debe ser 13. Sabiendo que esto nos permite usar la tabla periódica para identificar el elemento como Al (aluminio). El átomo de Al ha perdido tres electrones y, por lo tanto, tiene tres cargas positivas más (13) que electrones (10). Este es el catión de aluminio,  $A l^{3+}.$ 

# **Comprueba tu aprendizaje**

Da el símbolo y el nombre del ion con 34 protones y 36 electrones.

**Respuesta** 

### **Ejemplo 2.9**

#### **Formación de Iones**

El magnesio y el nitrógeno reaccionan para formar un compuesto iónico.

Di qué forma un anión, que forma un catión, y las cargas de cada ion. Escribe el símbolo para cada ión y nómbralos

#### **Solución**

La posición del magnesio en la tabla periódica (grupo 2) nos dice que es un metal. Los metales forman iones positivos (cationes). Un átomo de magnesio debe perder dos electrones para tener el mismo número de electrones que un átomo del gas noble anterior, el neón. Por lo tanto, un átomo de magnesio formará un catión con dos electrones menos que protones y una carga de 2+. El símbolo para el ión es  $Mg^{2+}$ , y se llama ión de magnesio. La posición del nitrógeno en la tabla periódica (grupo 15) revela que es un no metal. Los no metales forman iones negativos (aniones). Un átomo de nitrógeno debe ganar tres electrones para tener el mismo número de electrones que un átomo del siguiente gas noble, neón. Por lo tanto, un átomo de nitrógeno formará un anión con tres electrones más que protones y una carga de 3−. El símbolo para el ion es  $N^{3-}$ , y se llama ion nitruro.

# **Comprueba tu aprendizaje**

El aluminio y el carbono reaccionan para formar un compuesto iónico. Di qué forma un anión, que forma un catión, y las cargas de cada ion. Escribe el símbolo para cada ión y nómbralos.

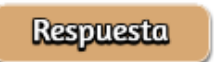

Los iones que hemos analizado hasta ahora se llaman iones monoatómicos, es decir, son iones formados a partir de un solo átomo. También encontramos muchos iones poliatómicos. Estos iones, que actúan como unidades discretas, son moléculas cargadas eléctricamente (un grupo de átomos unidos con una carga total). Algunos de los iones poliatómicos más importantes se enumeran en la [Tabla](https://prometeo.matem.unam.mx/recursos/VariosNiveles/iCartesiLibri/recursos/Quimica_Volumen_1/tablas/tabla25.html) 2.5. Los oxianiones son iones poliatómicos que contienen uno o más átomos de oxígeno. En este punto de tu estudio de química, debes memorizar los nombres, fórmulas y cargas de los iones poliatómicos más comunes. Debido a que los usarás repetidamente, pronto te serán familiares.

### **Iones poliatómicos comunes**

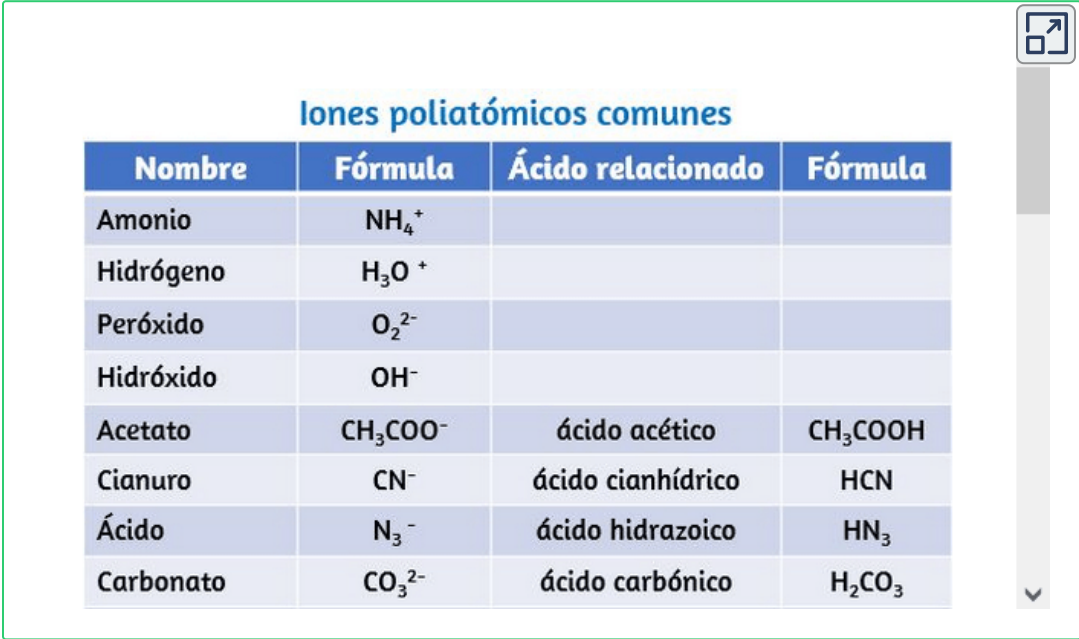

**Tabla 2.5**. Iones poliatómicos comunes

Observa que existe un sistema para nombrar algunos iones poliatómicos; -ato y -ito son sufijos que designan iones poliatómicos que contienen más o menos átomos de oxígeno. Per- (abreviatura de "hiper") e hipo (que significa "debajo de") son prefijos que significan más átomos de oxígeno que -ato y menos átomos de oxígeno que -ito, respectivamente. Por ejemplo, el perclorato es  $ClO_{4}^{-}$ , el clorato es  $ClO_3^-$ , el clorito es  $ClO_2^-$  y el hipoclorito es  $ClO^-$ . Desafortunadamente, el número de átomos de oxígeno correspondientes a un sufijo o prefijo dado no es consistente; por ejemplo, el nitrato es  $NO_3^-$ , mientras que el sulfato es  $SO_4^{2-}.$ 

La naturaleza de las fuerzas atractivas que mantienen unidos a los átomos o iones dentro de un compuesto es la base para clasificar el enlace químico. Cuando se transfieren electrones y se forman iones, se producen enlaces iónicos. Los enlaces iónicos son fuerzas electrostáticas de atracción, es decir, las fuerzas atractivas experimentadas entre objetos de carga eléctrica opuesta (en este caso, cationes y aniones). Cuando los electrones se "comparten" y se forman moléculas, se producen enlaces covalentes. Los enlaces covalentes son las fuerzas atractivas entre los núcleos cargados positivamente de los átomos unidos y uno o más pares de electrones que se encuentran entre los átomos. Los compuestos se clasifican como iónicos o moleculares (covalentes) sobre la base de los enlaces presentes en ellos.

### **Compuestos iónicos**

Cuando un elemento compuesto de átomos que fácilmente pierde electrones (un metal) reacciona con un elemento compuesto de átomos que gana fácilmente electrones (un no metal), generalmente ocurre una transferencia de electrones, que produce iones.

Por ejemplo, el compuesto formado por esta transferencia se estabiliza por las atracciones electrostáticas (enlaces iónicos) entre los iones de carga opuesta presentes en el compuesto. Por ejemplo, cuando cada átomo de sodio en una muestra de metal de sodio (grupo 1) entrega un electrón para formar un catión de sodio,  $Na^+$ , y cada átomo de cloro en una muestra de gas de cloro (grupo 17) acepta un electrón para formar un cloruro. El anión,  $Cl^-$ , el compuesto resultante, NaCl, está compuesto de iones de sodio e iones de cloruro en la relación de un ion de  $Na^{+}$  para cada ion de  $Cl^{-}.$  De manera similar, cada átomo de calcio (grupo 2) puede renunciar a dos electrones y transferir uno a cada uno de los dos átomos de cloro para formar  $CaCl_2$ , que está compuesto de iones  $Ca^{2+}$  y  $Cl^-$  en la relación de un ion  $Ca^{2+}$  a dos iones  $Cl^-$ .

Un compuesto que contiene iones y se mantiene unido por enlaces iónicos se llama un compuesto iónico. La tabla periódica puede ayudarnos a reconocer muchos de los compuestos que son iónicos: cuando un metal se combina con uno o más no metales, el compuesto suele ser iónico. Esta guía funciona bien para predecir la formación de compuestos iónicos para la mayoría de los compuestos que se encuentran típicamente en un curso de química introductoria. Sin embargo, no siempre es cierto (por ejemplo, el cloruro de aluminio,  $AICl_3$ , no es iónico). A menudo se pueden reconocer compuestos iónicos debido a sus propiedades. Los compuestos iónicos son sólidos que normalmente se funden a altas temperaturas y hierven a temperaturas aún más altas. Por ejemplo, el cloruro de sodio se funde a 801° C y hierve a 1413° C (en comparación, el agua del compuesto molecular se funde a 0° C y hierve a 100° C). En forma sólida, un compuesto iónico no es eléctricamente conductor porque sus iones no pueden fluir ("electricidad" es el flujo de partículas cargadas).

Sin embargo, cuando está fundido, puede conducir electricidad porque sus iones son capaces de moverse libremente a través del líquido [\(Figura](https://prometeo.matem.unam.mx/recursos/VariosNiveles/iCartesiLibri/recursos/Quimica_Volumen_1/imagenes/230.jpg) 2.30).

En cada compuesto iónico, el número total de cargas positivas de los cationes es igual al número total de cargas negativas de los aniones. Por lo tanto, los compuestos iónicos son eléctricamente neutros en general, a pesar de que contienen iones positivos y negativos. Podemos usar esta observación para ayudarnos a escribir la fórmula de un compuesto iónico. La fórmula de un compuesto iónico debe tener una proporción de iones de tal manera que los números de cargas positivas y negativas sean iguales.

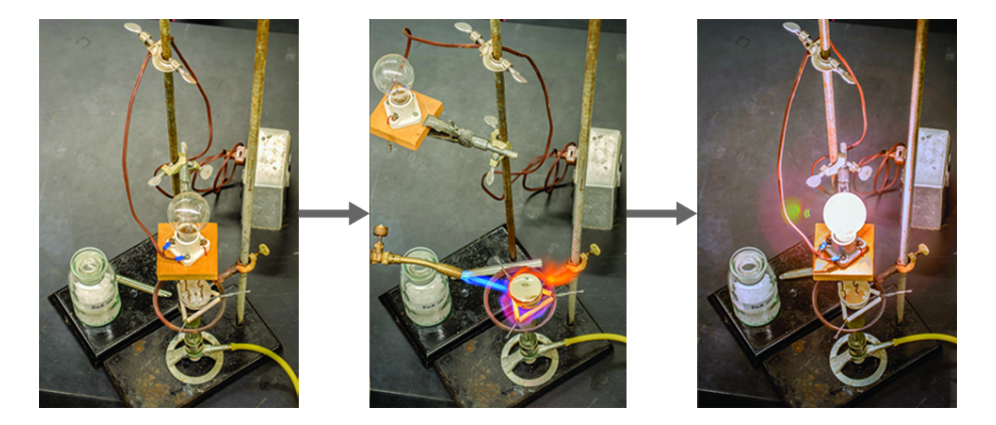

**Figura 2.30 .** El cloruro de sodio se funde a 801°C y conduce la electricidad cuando se funde. (Crédito: modificación del trabajo de Mark Blaser y Matt Evans)

# **Ejemplo 2.10**

#### **Predecir la fórmula de un compuesto iónico**

La piedra preciosa zafiro [\(Figura](https://prometeo.matem.unam.mx/recursos/VariosNiveles/iCartesiLibri/recursos/Quimica_Volumen_1/imagenes/231.jpg) 2.31) es principalmente un compuesto de aluminio y oxígeno que contiene cationes de aluminio,  $Al^{3+},$ y aniones de oxígeno,  $O^{2-}.$  ¿Cuál es la fórmula de este compuesto?

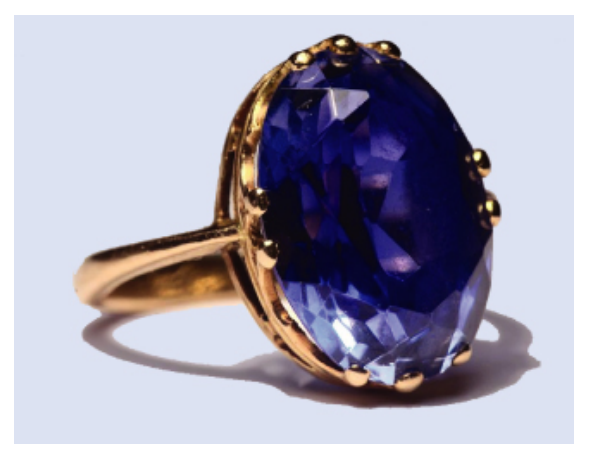

**Figura 2.31.** Aunque el óxido de aluminio puro es incoloro, trazas de hierro y titanio le dan a su color característico el zafiro azul (crédito: modificación del trabajo de Stanislav Doronenko)

#### **Solución**

Debido a que el compuesto iónico debe ser eléctricamente neutro, debe tener el mismo número de cargas positivas y negativas. Dos iones de aluminio, cada uno con una carga de 3+, nos darían seis cargas positivas, y tres iones de óxido, cada uno con una carga de 2¯, nos darían seis cargas negativas. La fórmula sería  $Al_2O_3$ .

# **Comprueba tu aprendizaje**

Predecir la fórmula del compuesto iónico formado entre el  $\,$ catión sodio,  $Na^{+}$  y el anión sulfuro,  $S^{2-}.$ 

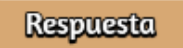

Muchos compuestos iónicos contienen iones poliatómicos [\(Tabla](https://prometeo.matem.unam.mx/recursos/VariosNiveles/iCartesiLibri/recursos/Quimica_Volumen_1/tablas/25.jpg) 2.5) como el catión, el anión o ambos. Al igual que con los compuestos iónicos simples, estos compuestos también deben ser eléctricamente neutros, por lo que sus fórmulas se pueden predecir tratando los iones poliatómicos como unidades discretas. Usamos paréntesis en una fórmula para indicar un grupo de átomos que se comportan como una unidad. Por ejemplo, la fórmula para el fosfato de calcio, uno de los minerales en nuestros huesos, es  $Ca_{3}(PO_{4})_{2}.$  Esta fórmula indica que hay tres iones de calcio ( $Ca^{2+}$ ) por cada dos grupos de fosfato (  $PO_4^{3-}$ ). Los grupos  $PO_4^{3-}$  son unidades discretas, cada una de las cuales consta de un átomo de fósforo y cuatro átomos de oxígeno, y tiene una carga total de 3−. El compuesto es eléctricamente neutro y su fórmula muestra un recuento total de tres átomos de Ca, dos P y ocho O.

# **Ejemplo 2.11**

#### **Predicción de la fórmula de un compuesto con un anión poliatómico**

El polvo para hornear contiene dihidrógeno fosfato de calcio, un compuesto iónico compuesto por los iones  $Ca^{2+}$  y  $H_2PO_4^-$ . ¿Cuál es la fórmula de este compuesto?

#### **Solución**

Las cargas positivas y negativas deben equilibrarse, y este compuesto iónico debe ser eléctricamente neutro. Por lo tanto, debemos tener dos cargas negativas para equilibrar la carga 2+ del ion calcio. Esto requiere una relación de un ion  $Ca^{2+}$  a dos iones  $H_2PO_4^- .$ Designamos esto encerrando la fórmula para el ion fosfato de dihidrógeno entre paréntesis y agregando un subíndice 2. La fórmula es  $Ca(H_2PO_4)_2.$ 

# **Comprueba tu aprendizaje**

Predice la fórmula del compuesto iónico formado entre el ion litio y el ion peróxido,  $O_2^{2-}$  (Sugerencia: usa la tabla periódica para predecir el signo y la carga en el ion litio).

#### **Respuesta**

Debido a que un compuesto iónico no está formado por moléculas individuales y discretas, es posible que no se simbolice correctamente usando una fórmula molecular. En su lugar, los compuestos iónicos deben estar simbolizados por una fórmula que indique los números relativos de sus iones constituyentes. Para compuestos que contienen solo iones monoatómicos (como NaCl) y para muchos compuestos que contienen iones poliatómicos (como  $\mathsf{CaSO}_4$ ), estas fórmulas son solo las fórmulas empíricas introducidas anteriormente en este capítulo. Sin embargo, las fórmulas para algunos compuestos iónicos que contienen iones poliatómicos no son fórmulas empíricas. Por ejemplo, el compuesto iónico de oxalato de sodio se compone de iones  $Na^{+}$  y  $C_{2}O_{4}^{2-}$  combinados en una proporción de 2:1, y su fórmula se escribe como  $Na_2C_2O_4.$  Los subíndices de esta fórmula no son los números enteros más pequeños posibles, ya que cada uno puede dividirse por 2 para obtener la fórmula empírica,  $NaCO_2$ . Sin embargo, esta no es la fórmula aceptada para el oxalato de sodio, ya que no representa con precisión el anión poliatómico del compuesto,  $C_2O_4^{2-}.$ 

### **Compuestos Moleculares**

Muchos compuestos no contienen iones, sino que consisten únicamente en moléculas discretas y neutrales. Estos compuestos moleculares (compuestos covalentes) se producen cuando los átomos comparten, en lugar de transferir (ganan o pierden), electrones. La unión covalente es un concepto importante y extenso en química, y se tratará con gran detalle en un capítulo posterior de este texto. A menudo podemos identificar compuestos moleculares sobre la base de sus propiedades físicas. En condiciones normales, los compuestos moleculares a menudo existen como gases, líquidos de bajo punto de ebullición y sólidos de bajo punto de fusión, aunque existen muchas excepciones importantes. Mientras que los compuestos iónicos generalmente se forman cuando un metal y un no metal se combinan, los compuestos covalentes se forman generalmente por una combinación de no metales. Por lo tanto, la tabla periódica puede ayudarnos a reconocer muchos de los compuestos que son covalentes. Si bien podemos usar las posiciones de los elementos de un compuesto en la tabla periódica para predecir si es iónico o covalente en este punto de nuestro estudio de química, debes tener en cuenta que este es un enfoque muy simplista que no tiene en cuenta una serie de excepciones interesantes.

# **Ejemplo 2.12**

#### **Predecir eltipo de unión en los siguientes compuestos**

Predecir si los siguientes compuestos son iónicos o moleculares:

a. KI, el compuesto utilizado como fuente de yodo en la sal de mesa

- b.  $H_2O_2$ , el blanqueador y el peróxido de hidrógeno desinfectante
- c.  $\;\;CHCl_{3},$ el cloroformo anestésico.
- d.  $Li_2CO_3$ , una fuente de litio en los antidepresivos

#### **Solución**

- a. El potasio (grupo 1) es un metal, y el yodo (grupo 17) es un no metal; Se predice que KI es iónico.
- b. El hidrógeno (grupo 1) es un no metal, y el oxígeno (grupo 16) es un no metal; Se predice que el  $H_2O_2$  será molecular.
- c. El carbono (grupo 14) es un no metal, el hidrógeno (grupo 1) es un no metal y el cloro (grupo 17) es un no metal; Se predice que  $CHCl_3$  es molecular.
- d. El litio (grupo 1) es un metal, y el carbonato es un ion poliatómico; Se predice que  $Li_2CO_3$  es iónico.

### **Comprueba tu aprendizaje**

Usando la tabla periódica, predice si los siguientes compuestos son iónicos o covalentes:

- a. *SO*<sup>2</sup>
- b. *CaF*<sup>2</sup>
- c.  $N_2H_4$
- d. *Al*2(*SO*4)<sup>3</sup>

**Respuesta** 

### **2.7 Nomenclatura química**

La nomenclatura, una colección de reglas para nombrar cosas, es importante en la ciencia y en muchas otras situaciones. Este módulo describe un enfoque que se utiliza para nombrar compuestos iónicos  $\gamma$  moleculares simples, como  $NaCl,~CaCO_3$   $\gamma$   $N_2O_4.$  Los más simples son los compuestos binarios, aquellos que contienen solo dos elementos, pero también consideraremos cómo nombrar compuestos iónicos que contienen iones poliatómicos, y una clase específica de compuestos muy importante conocidos como ácidos. Aquí limitaremos nuestra atención a los compuestos inorgánicos, compuestos que se componen principalmente de elementos distintos del carbono, y seguiremos las pautas de nomenclatura propuestas por IUPAC.

### **Compuestos iónicos**

Para nombrar un compuesto inorgánico, debemos considerar las respuestas a varias preguntas. Primero, ¿es el compuesto iónico o molecular? Si el compuesto es iónico, ¿el metal forma iones de un solo tipo (carga fija) o más de un tipo (carga variable)? ¿Son los iones mono o poliatómicos? Si el compuesto es molecular, ¿contiene hidrógeno? Si es así, ¿también contiene oxígeno? De las respuestas que obtenemos, colocamos el compuesto en una categoría apropiada y luego lo nombramos como corresponde.

### **Compuestos que contienen sólo iones monatómicos**

El nombre de un compuesto binario que contiene iones monatómicos consiste en el nombre del anión (el nombre del elemento no metálico con su final reemplazado por el sufijo –uro) seguido del nombre del catión (el nombre del metal). Algunos [ejemplos](https://prometeo.matem.unam.mx/recursos/VariosNiveles/iCartesiLibri/recursos/Quimica_Volumen_1/tablas/26.jpg) se dan en la (Tabla 2.6).

**Tabla 2.6**. Nombres de algunos compuestos iónicos

### Nombres de algunos compuestos iónicos

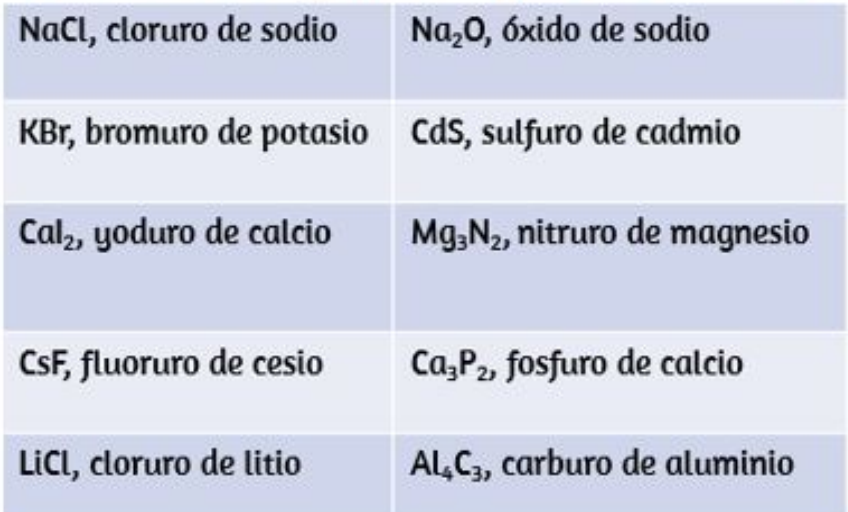

Los compuestos que contienen iones poliatómicos se denominan de manera similar a los que contienen solo iones monoatómicos, es decir, nombrando primero el anión y luego el catión. Los ejemplos se muestran en la [Tabla](https://prometeo.matem.unam.mx/recursos/VariosNiveles/iCartesiLibri/recursos/Quimica_Volumen_1/tablas/27.jpg) 2.7.

**Tabla 2.7**. Nombres de algunos compuestos iónicos poliatómicos

#### Nombres de algunos compuestos iónicos poliatómicos

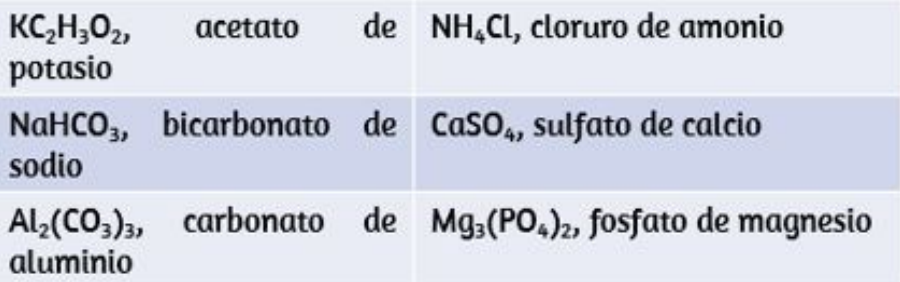

### **Compuestos que contienen un ion de metal con una carga variable**

La mayoría de los metales de transición y algunos metales del grupo principal pueden formar dos o más cationes con diferentes cargas. Los compuestos de estos metales con no metales se nombran con el mismo método que los compuestos de la primera categoría, excepto que la carga del ion metálico se especifica con un número romano entre paréntesis después del nombre del metal. La carga del ion metálico se determina a partir de la fórmula del compuesto y la carga del anión. Por ejemplo, considera los compuestos iónicos binarios de hierro y cloro. El hierro normalmente muestra una carga de 2+ o 3+ (ver [Figura](https://prometeo.matem.unam.mx/recursos/VariosNiveles/iCartesiLibri/recursos/Quimica_Volumen_1/imagenes/229.jpg) 2.29), y las dos fórmulas de compuestos correspondientes son  $FeCl_2$  y  $FeCl_3.$  El nombre más simple, "cloruro de hierro", será, en este caso, ambiguo, ya que no distingue entre estos dos compuestos. En casos como este, la carga del ion metálico se incluye como un número romano entre paréntesis inmediatamente después del nombre del metal. Estos dos compuestos se denominan luego de forma inequívoca cloruro de hierro (II) y cloruro de hierro (III), respectivamente. Otros ejemplos se proporcionan en la [Tabla](https://prometeo.matem.unam.mx/recursos/VariosNiveles/iCartesiLibri/recursos/Quimica_Volumen_1/tablas/29.jpg) 2.8.

**Tabla 2.8**. Algunos compuestos iónicos con iones metálicos de carga variable

### Algunos compuestos iónicos con iones metálicos de carga variable

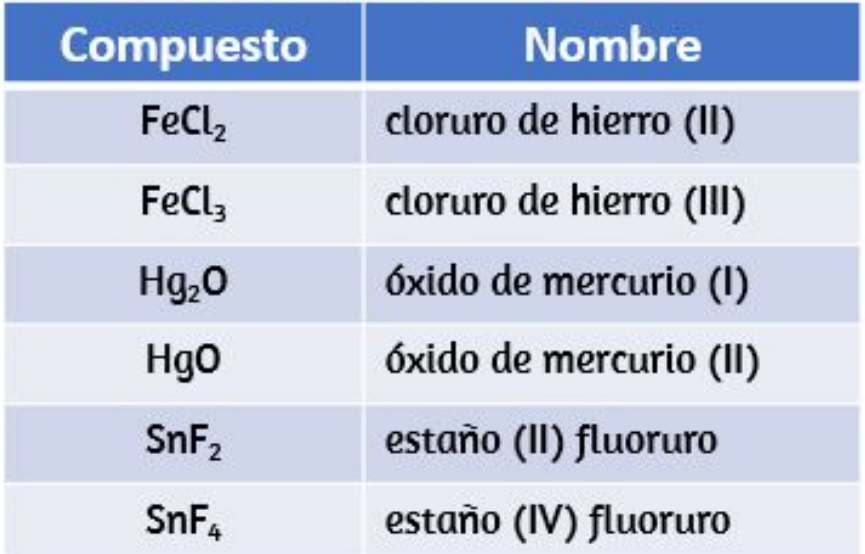

# **La química en la vida cotidiana**

### **Compuestos iónicos en tus gabinetes**

Todos los días te encuentras y usas una gran cantidad de compuestos iónicos. Algunos de estos compuestos, donde se encuentran y para qué se usan, se enumeran en la [\(Tabla](https://prometeo.matem.unam.mx/recursos/VariosNiveles/iCartesiLibri/recursos/Quimica_Volumen_1/tablas/28.jpg) 2.9). Mira la etiqueta o la lista de ingredientes en los diversos productos que usas durante los próximos días, y observa si encuentras alguno de estos en esta tabla, o busca otros compuestos iónicos que ahora puedas nombrar o escribir como una fórmula.

**Tabla 2.9**. Algunos compuestos iónicos con iones metálicos de carga variable

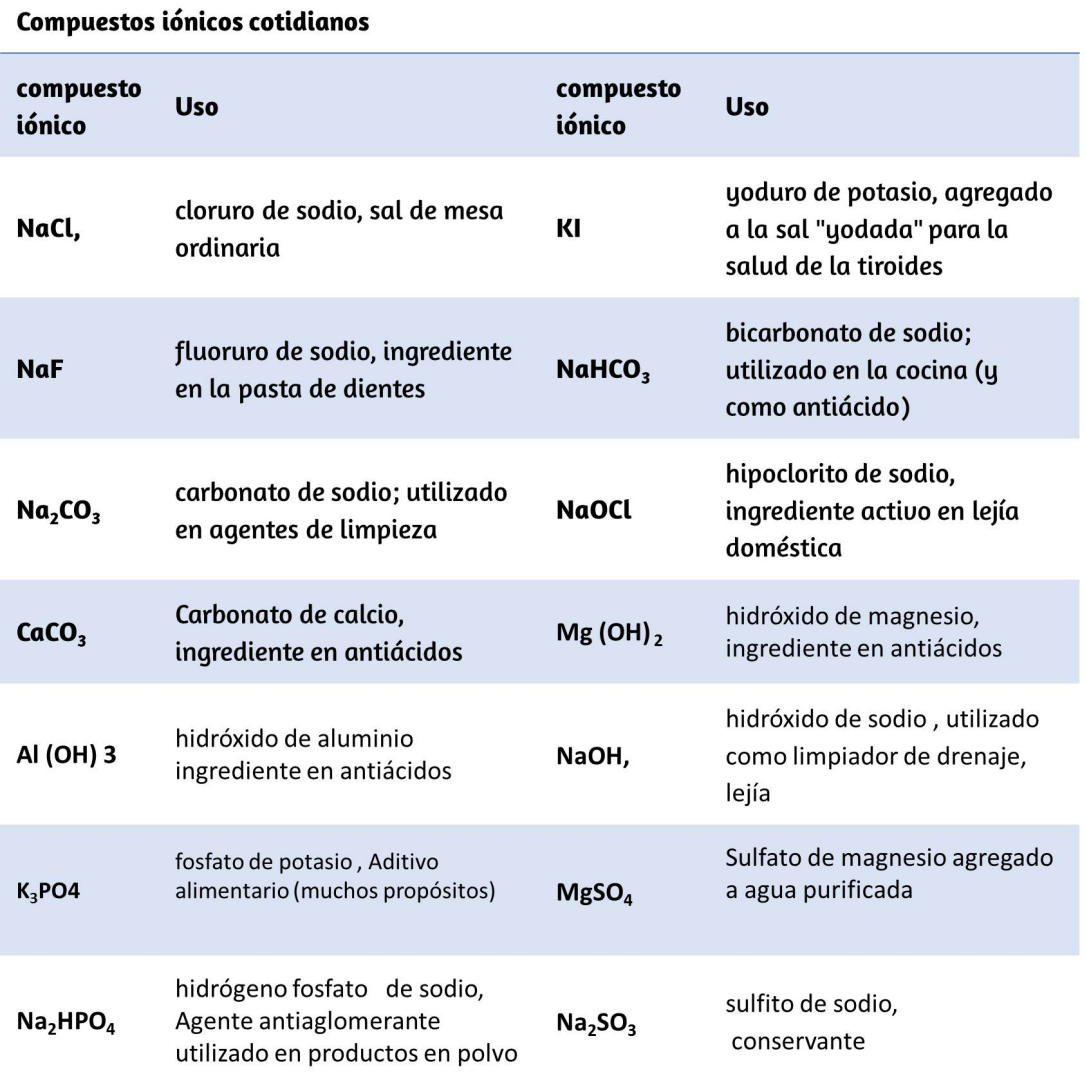

La nomenclatura obsoleta usó los sufijos –ico y –oso para designar metales con cargas más altas y más bajas, respectivamente: el cloruro de hierro (III),  $FeCl_{3}$ , antes se llamaba cloruro férrico, y el cloruro de hierro (II),  $FeCl_2$ , era conocido como el cloruro ferroso.

Aunque esta convención de nombres ha sido abandonada en gran medida por la comunidad científica, se mantiene en uso por algunos segmentos de la industria. Por ejemplo, puedes ver las palabras fluoruro de estaño en un tubo de pasta de dientes. Esto representa la fórmula  $SnF_2$ , que se denomina mejor como fluoruro de estaño (II). El otro fluoruro de estaño es  $SnF_4$ , que anteriormente se llamaba fluoruro de estaño, pero ahora se llama fluoruro de estaño (IV).

# **Hidratos iónicos**

Los compuestos iónicos que contienen moléculas de agua como componentes integrales de sus cristales se llaman hidratos. El nombre de un hidrato iónico se deriva al agregar un término al nombre del compuesto anhidro (que significa "no hidratado"), eso indica el número de moléculas de agua asociadas con cada unidad de fórmula del compuesto. La palabra añadida comienza con un prefijo griego que indica el número de moléculas de agua (consulta la Tabla 2.10) y termina con "hidratar". Por ejemplo, el [compuesto](https://prometeo.matem.unam.mx/recursos/VariosNiveles/iCartesiLibri/recursos/Quimica_Volumen_1/tablas/210.jpg) anhidro de sulfato de cobre (II) también existe como un hidrato que contiene cinco moléculas de agua. y llamado sulfato de cobre (II) pentahidratado. La soda de lavado es el nombre común para un hidrato de carbonato de sodio que contiene 10 moléculas de agua; El nombre sistemático es carbonato de sodio decahidrato.

Las fórmulas para los hidratos iónicos se escriben agregando un punto centrado verticalmente, un coeficiente que representa el número de moléculas de agua y la fórmula para el agua. Los dos ejemplos mencionados en el párrafo anterior están representados por las fórmulas

Sulfato de cobre (II) pentahidrato: *CuSO*<sup>4</sup> ⋅ 5*H*2*O*

Carbonato de sodio decahidrato: *Na*2*CO*<sup>3</sup> ⋅ 10*H*2*O*

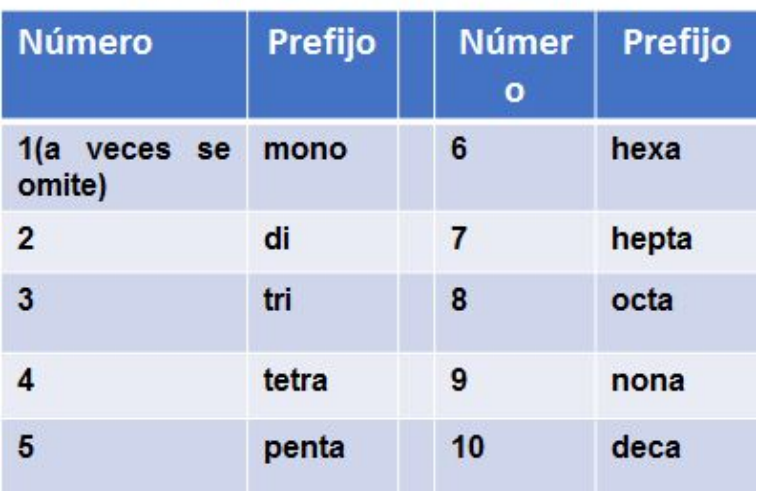

### Prefijos de nomenclatura

### **Ejemplo 2.13**

#### **Nombrando Compuestos iónicos**

Nombra los siguientes compuestos iónicos

- a. *Fe*2*S*<sup>3</sup>
- b. *CuSe*
- c. *GaN*
- d. *MgSO*<sup>4</sup> ⋅ 7*H*2*O*
- e. *Ti*2(*SO*4)<sup>3</sup>

#### **Solución**

Los aniones en estos compuestos tienen una carga negativa fija ( $S^{2-},$  $Se^{2-}$ ,  $N^{3-}$ ,  $Cl^-$  y  $SO_4^{2-}$ ), y los compuestos deben ser neutros.

Debido a que el número total de cargas positivas en cada compuesto debe ser igual al número total de cargas negativas, los iones positivos deben ser  $Fe^{3+}$ ,  $Cu^{2+}$ ,  $Ga^{3+}$ ,  $Cr^{3+}$  y  $Ti^{3+}$ . Estos cargos se utilizan en los nombres de los iones metálicos.

- a. sulfuro de hierro (III)
- b. Seleniuro de cobre (II)
- c. nitruro de galio (III)
- d. sulfato de magnesio heptahidratado
- e. sulfato de titanio (III)

# **Comprueba tu aprendizaje**

Escribe las fórmulas de los siguientes compuestos iónicos:

- a. Fosfuro de cromo (III)
- b. mercurio (II) sulfuro
- c. fosfato de manganeso (II)
- d. óxido de cobre (I)
- e. cloruro de hierro (III) dihidrato

**Respuesta** 

# **La química en la vida cotidiana**

### **Erin Brockovich y la contaminación con cromo.**

A principios de la década de 1990, Erin Brockovich [\(Figura](https://prometeo.matem.unam.mx/recursos/VariosNiveles/iCartesiLibri/recursos/Quimica_Volumen_1/interactivos/ChemDoodle/samples/figura232.html) 2.32) descubrió una alta tasa de enfermedades graves en la pequeña ciudad de Hinckley, California. Su investigación finalmente vinculó las enfermedades con el agua subterránea contaminada por Cr (VI) utilizada por *Pacific Gas & Electric (PG&E)* para combatir la corrosión en una tubería cercana de gas natural. Según lo dramatizado en la película, Erin Brokovich (por la cual Julia Roberts ganó un Oscar), Erin y el abogado Edward Masry demandaron a PG&E por contaminar el agua cerca de Hinckley en 1993. El acuerdo que ganaron en 1996 (\$ 333 millones) fue el monto más grande otorgado jamás una demanda directa en los Estados Unidos hasta el momento.

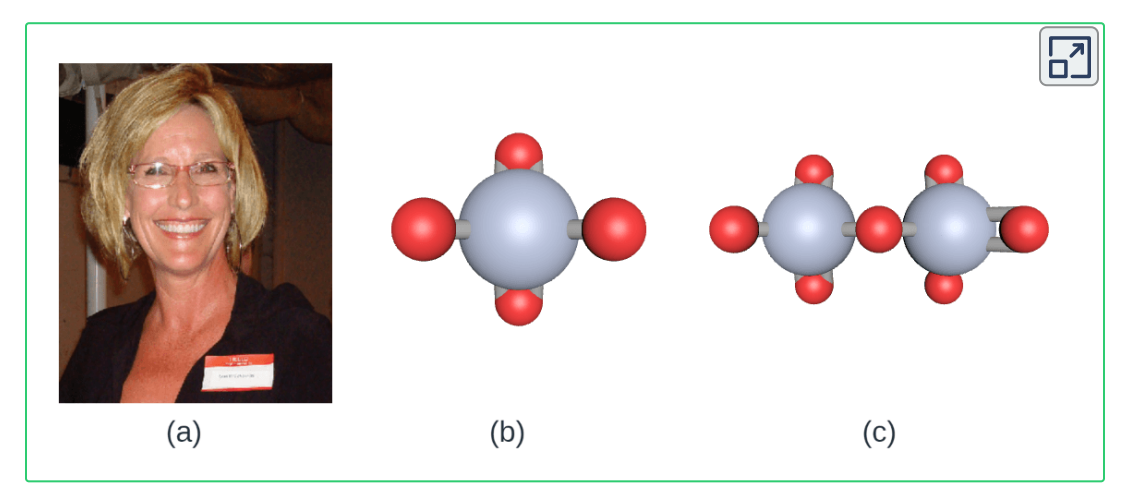

**Figura 2.32.** (a) Erin Brockovich descubrió que el Cr (VI), utilizado por PG&E, había contaminado el suministro de agua de Hinckley, California. (b) El ion Cr (VI) a menudo está presente en el agua como el cromato de iones poliatómicos,  $CrO_{4}^{2-}$  (izquierda) y dicromato,  $Cr_2O_7^{2-}$  (derecha)

Los compuestos de cromo se usan ampliamente en la industria, como el cromado, la fabricación de tinte, como conservantes y para prevenir la corrosión en el agua de la torre de enfriamiento, como ocurrió cerca de Hinckley. En el medio ambiente, el cromo existe principalmente en las formas Cr (III) o Cr (VI). Cr (III), un ingrediente de muchas vitaminas y suplementos nutricionales, forma compuestos que no son muy solubles en agua y tiene una baja toxicidad. Pero el Cr (VI) es mucho más tóxico y forma compuestos que son razonablemente solubles en agua. La exposición a pequeñas cantidades de Cr (VI) puede provocar daños en los sistemas respiratorio, gastrointestinal e inmunitario, así como en los riñones, el hígado, la sangre y la piel. A pesar de los esfuerzos de limpieza, la contaminación del agua subterránea con Cr (VI) sigue siendo un problema en Hinckley y otros lugares a través del globo. Un estudio realizado en 2010 por el *Environmental Working Group* encontró que de las 35 ciudades evaluadas en los EE.UU., 31 tenían niveles más altos de Cr (VI) en el agua del grifo que la meta de salud pública de 0.02 partes por billón establecida por la Agencia de Protección Ambiental de California.

### **Compuestos Moleculares (Covalentes)**

Las características de enlace de los compuestos moleculares inorgánicos son diferentes de los compuestos iónicos, y también se nombran utilizando un sistema diferente. Las cargas de cationes y aniones dictan sus proporciones en compuestos iónicos, por lo que especificar los nombres de los iones proporciona información suficiente para determinar las fórmulas químicas. Sin embargo, debido a que el enlace covalente permite una variación significativa en las relaciones de combinación de los átomos en una molécula, los nombres de los compuestos moleculares deben identificar explícitamente estas relaciones.

### **Compuestos de dos elementos**

Cuando dos elementos no metálicos forman un compuesto molecular, a menudo son posibles varias relaciones de combinación. Por ejemplo, el carbono y el oxígeno pueden formar los compuestos  $CO$  y  $CO_2$ . Ya que estas son sustancias diferentes con propiedades diferentes, no pueden tener el mismo nombre (no pueden llamarse óxido de carbono). Para hacer frente a esta situación, utilizamos un método de denominación que es algo similar al utilizado para los compuestos iónicos, pero con prefijos agregados para especificar los números de átomos de cada elemento. El nombre del elemento más metálico (el que está más a la izquierda y/o la parte inferior de la tabla periódica) es el primero, seguido del nombre del elemento más no metálico (el que está más a la derecha y/o arriba) con su final cambiado al sufijo –ido. Los números de los átomos de cada elemento están [designados](https://prometeo.matem.unam.mx/recursos/VariosNiveles/iCartesiLibri/recursos/Quimica_Volumen_1/tablas/210.jpg) por los prefijos griegos que se muestran en la Tabla 2.10.

Cuando solo está presente un átomo del primer elemento, el prefijo mono- generalmente se elimina de esa parte. Así, el *CO* se llama monóxido de carbono y el  $CO_{\rm 2}$  se llama dióxido de carbono. Cuando dos vocales son adyacentes, la a en el prefijo griego generalmente se elimina. Algunos otros ejemplos se muestran en la [Tabla](https://prometeo.matem.unam.mx/recursos/VariosNiveles/iCartesiLibri/recursos/Quimica_Volumen_1/tablas/211.jpg) 2.11.

Hay algunos nombres comunes que encontrarás al continuar tu estudio de química. Por ejemplo, aunque el  $N\!O$  a menudo se llama óxido nítrico, su nombre propio es monóxido de nitrógeno. De manera similar, el  $N_2O$  se conoce como óxido nitroso, aunque nuestras reglas especificarían el nombre de monóxido de dinitrógeno ( el  $H_2O$  se suele llamar agua, no monóxido de dihidrógeno.) Debes comprometerte en recordar los nombres comunes de los compuestos a medida que los encuentres.

**Tabla 2.11**. Compuestos moleculares de dos elementos

#### Nombres de algunos compuestos moleculares compuestos de dos elementos

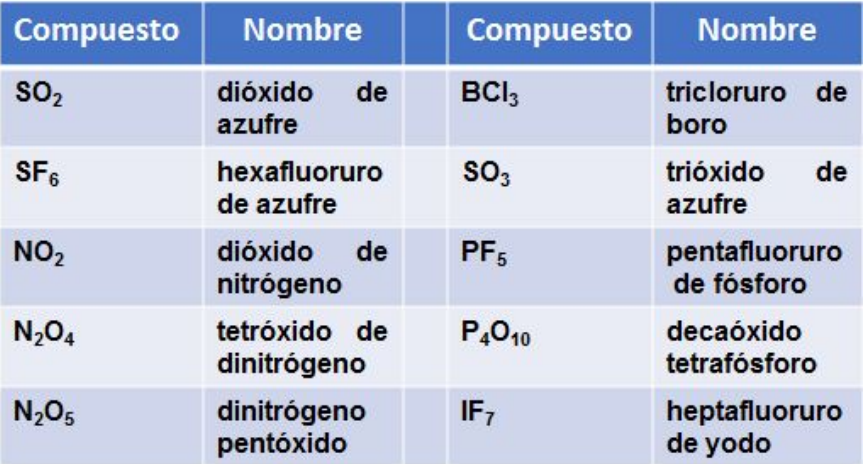

### **Ejemplo 2.14**

#### **Nombrar compuestos covalentes**

Nombra los siguientes compuestos covalentes:

- a. *SF*<sup>6</sup>
- b.  $N_2O_3$
- c. *Cl*2*O*<sup>7</sup>
- d. *P*4*O*<sup>6</sup>

#### **Solución**

Debido a que estos compuestos consisten únicamente de no metales, usamos prefijos para designar el número de átomos de cada elemento:

- a. hexafluoruro de azufre
- b. trióxido de dinitrógeno
- c. Hormóxido de dicloro
- d. hexóxido de tetrafósforo

# **Comprueba tu aprendizaje**

Escribe las fórmulas para los siguientes compuestos:

- a. pentacloruro de fósforo
- b. monóxido de dinitrógeno
- c. heptafluoruro de yodo
- d. tetracloruro de carbono

**Respuesta** 

# **Ácidos binarios**

Algunos compuestos que contienen hidrógeno son miembros de una importante clase de sustancias conocidas como ácidos. La química de estos compuestos se explora con más detalle en los capítulos posteriores de este texto, pero por ahora, será suficiente observar que muchos ácidos liberan iones de hidrógeno,  $H^\mathrm{+}$ , cuando se disuelven en agua.
Para denotar esta propiedad química distinta, una mezcla de agua con un ácido recibe un nombre derivado del nombre del compuesto. Si el compuesto es un ácido binario (compuesto de hidrógeno y otro elemento no metálico):

- 1. La palabra "hidrógeno" se cambia al prefijo hidro.
- 2. El otro nombre del elemento no metálico se modifica agregando el sufijo -ico
- 3. La palabra "ácido" se agrega como una segunda palabra

Nombres de algunos ácidos simples

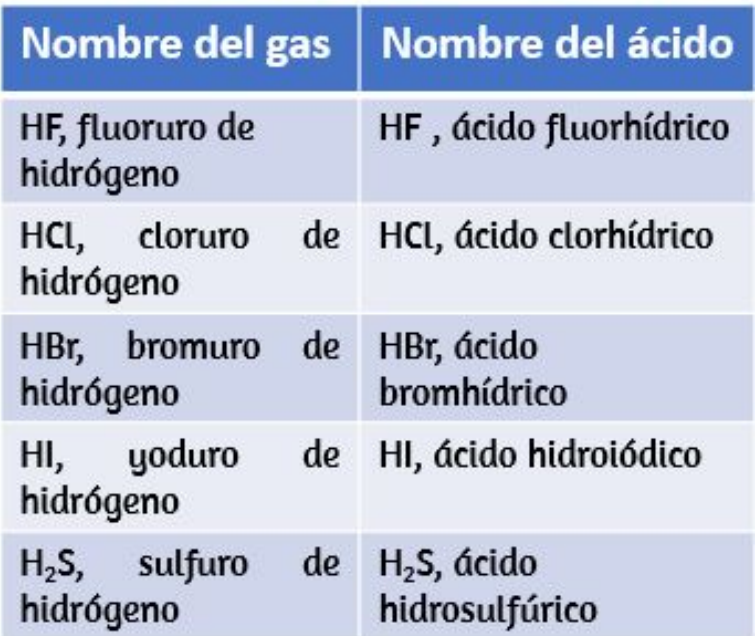

Por ejemplo, cuando el gas  $HCl$  (cloruro de hidrógeno) se disuelve en agua, la solución se llama ácido clorhídrico. Varios otros ejemplos de esta nomenclatura se muestran en la [Tabla](https://prometeo.matem.unam.mx/recursos/VariosNiveles/iCartesiLibri/recursos/Quimica_Volumen_1/tablas/212.jpg) 2.12.

## **Oxiácidos ú Oxacidos**

Muchos compuestos que contienen tres o más elementos (como compuestos orgánicos o compuestos de coordinación) están sujetos a reglas de nomenclatura especializadas que aprenderás más adelante. Sin embargo, discutiremos brevemente los compuestos importantes conocidos como oxiácidos, compuestos que contienen hidrógeno, oxígeno y al menos otro elemento, y están unidos de forma tal que imparten propiedades ácidas al compuesto (aprenderás los detalles de este en un capitulo posterior). Los oxiácidos típicos consisten en hidrógeno combinado con un ion poliatómico que contiene oxígeno. Para nombrar los oxiácidos:

- 1. Omitir "hidrógeno"
- 2. Comienza con el nombre raíz del anión.
- 3. Reemplaza –ato con –ico, o –ito con –oso
- 4. Añade "ácido"

Por ejemplo, considera el  $H_2CO_3$  (que podría estar tentado a llamar "carbonato de hidrógeno"). Para nombrar esto correctamente, se omite "hidrógeno"; la de carbonato se reemplaza por –ic; y se agrega ácido, por lo que su nombre es ácido carbónico. Otros ejemplos se dan en la [Tabla](https://prometeo.matem.unam.mx/recursos/VariosNiveles/iCartesiLibri/recursos/Quimica_Volumen_1/tablas/2.13.jpg) 2.13. Hay algunas excepciones al método de denominación general (por ejemplo,  $H_2SO_4$  es se llama ácido sulfúrico, no ácido sulfico, y el  $H_2SO_3$  es ácido sulfúroso, no sulfoso).

#### **Tabla 2.13**. Nombres de oxiácidos comunes

#### Nombres de oxiácidos comunes

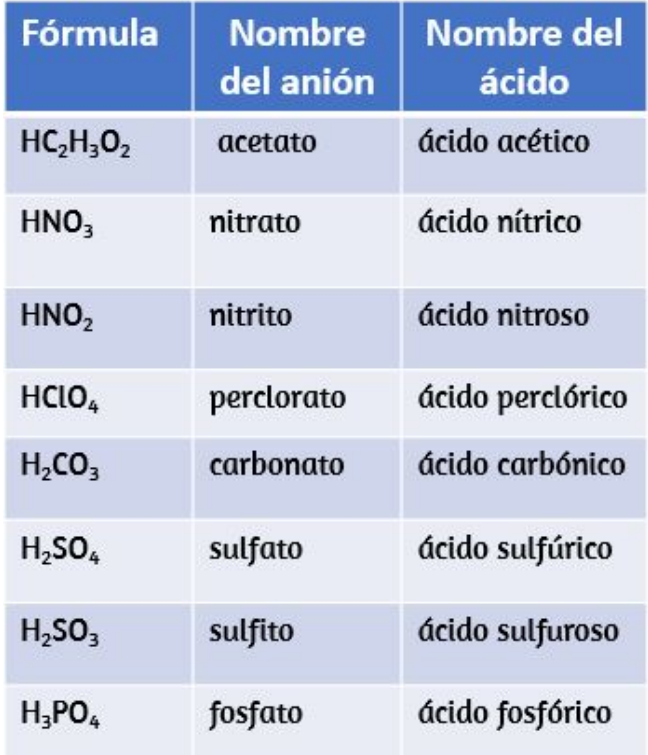

## **2.8 Preguntas y respuestas - Capítulo II**

## Preguntas y problemas - Capítulo II

## 2.1 Ideas tempranas en la teoría atómica

1. En el siguiente dibujo, las esferas verdes representan átomos de un elemento determinado. Las esferas moradas representan átomos de otro elemento. Si las esferas de diferentes elementos se tocan, son parte de una sola unidad de un compuesto. El siguiente cambio químico representado por estas esferas puede violar una de las ideas de la teoría atómica de Dalton. ¿Cúal?.

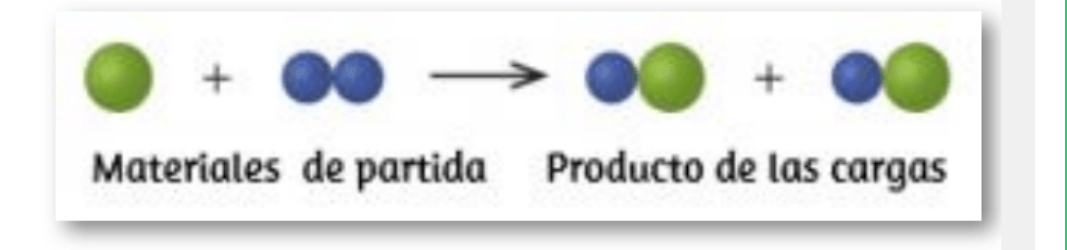

2. ¿Qué postulado de la teoría de Dalton es consistente con la siguiente observación con respecto a los pesos de los reactivos y productos? Cuando se calientan 100 gramos de carbonato de calcio sólido, se producen 44 gramos de  $\sqrt{ }$ 

 $\mathbf{F}$ 

# Capítulo III

# Composición de sustancias y soluciones

## **Introducción**

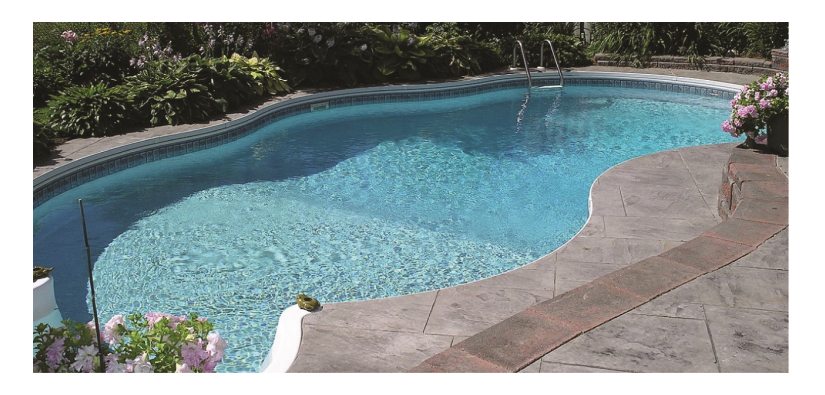

**Figura 3.1**. El agua en una piscina es una mezcla compleja de sustancias cuyas cantidades relativas deben mantenerse cuidadosamente para garantizar la salud y la comodidad de las personas que usan la piscina. (Crédito: modificación de obra de Vic Brincat)

Las piscinas han sido durante mucho tiempo un medio popular de recreación, ejercicio y terapia física. Dado que no es práctico llenar piscinas grandes con agua dulce de manera frecuente, el agua de la piscina se trata regularmente con productos químicos para prevenir el crecimiento de bacterias y algas dañinas. El mantenimiento adecuado de la piscina requiere adiciones regulares de varios compuestos químicos en [cantidades cuidadosamente medidas. Por ejemplo, la cantidad relativa de ión calcio,  $Ca^{2+},$  en el agua debe mantenerse dentro de ciertos límites para evitar la irritación de los ojos y evitar daños en el lecho de la piscina y en las tuberías. Para mantener los niveles adecuados de calcio, los cationes de calcio se agregan al agua en forma de un compuesto iónico que también contiene aniones; por lo tanto, es necesario conocer tanto la cantidad relativa de  $Ca^{2+}$  en el compuesto como el volumen de agua en la piscina para alcanzar el nivel de calcio adecuado. Los aspectos cuantitativos de la composición de las sustancias (como el compuesto que contiene calcio) y las mezclas (como el agua de la piscina) son el tema de este capítulo.

## **3.1 Masa de la fórmula y el concepto de mol**

Muchos sostienen que la ciencia química moderna comenzó cuando los científicos comenzaron a explorar los aspectos cuantitativos y cualitativos de la química. Por ejemplo, la teoría atómica de Dalton fue un intento de explicar los resultados de las mediciones que le permitieron calcular las masas relativas de elementos combinados en varios compuestos. Comprender la relación entre las masas de los átomos y las fórmulas químicas de los compuestos nos permite describir cuantitativamente la composición de las sustancias.

## **Peso fórmula, peso molecular o masa de la fórmula.**

Un el capítulo ii de este texto se describió el desarrollo de la unidad de masa atómica, el concepto de masas atómicas promedio y el uso de fórmulas químicas para representar la composición elemental de las sustancias. Estas ideas pueden extenderse para calcular el peso fórmula de una sustancia sumando las masas atómicas promedio de todos los átomos representados en la fórmula de la sustancia.

## **Peso fórmula para sustancias covalentes**

Para sustancias covalentes, la fórmula representa los números y tipos de átomos que componen una sola molécula de la sustancia; por lo tanto, el peso fórmula puede ser referida correctamente como una masa molecular. Considera el cloroformo ( $CHCl_3$ ), un compuesto covalente que se utilizó una vez como anestésico quirúrgico y ahora se usa principalmente en la producción de tetrafluoroetileno, el componente básico del polímero "antiadherente", el teflón.

La fórmula molecular del cloroformo indica que una sola molécula contiene un átomo de carbono, un átomo de hidrógeno y tres átomos de cloro. La masa molecular media de una molécula de cloroformo es, por lo tanto, igual a la suma de las masas atómicas promedio de estos átomos. La [Figura](https://prometeo.matem.unam.mx/recursos/VariosNiveles/iCartesiLibri/recursos/Quimica_Volumen_1/interactivos/ChemDoodle/samples/cloroformo2.html) 3.2 describe los cálculos utilizados para calcular la masa molecular del cloroformo, que es de  $119.37\;uma.$ 

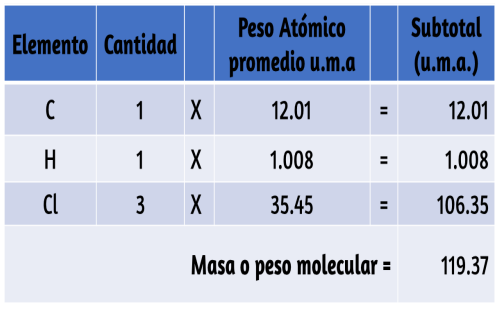

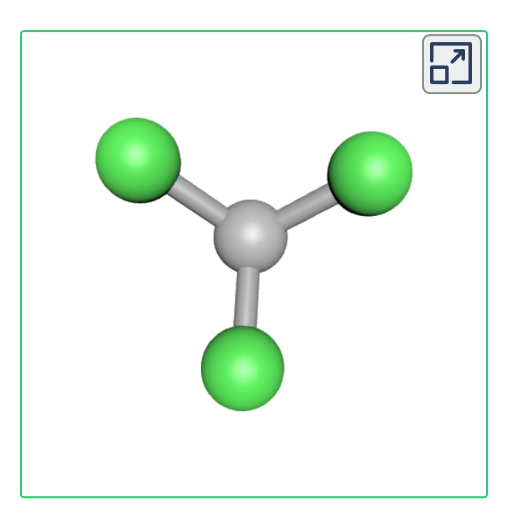

**Figura 3.2**. La masa promedio de una molécula de cloroformo,  $CHCl_3$ , es  $119.37\;uma$ ., que es la suma de las masas atómicas promedio de cada uno de sus átomos constituyentes. El modelo muestra la estructura molecular del cloroformo.

Interactúa con la molécula, diseñada en Kekule (debes ampliarla con la rueda del ratón, o haces clic sostenido sobre la molécula para rotarla). Puedes, también, hacer clic sobre la tabla para ampliar la figura.

Del mismo modo, la masa molecular de una molécula de aspirina,  $C_9H_8O_4$ , es la suma de las masas atómicas de nueve átomos de carbono, ocho átomos de hidrógeno y cuatro átomos de oxígeno, lo que equivale a 180.15  $\textit{uma}$  <u>[Figura](https://prometeo.matem.unam.mx/recursos/VariosNiveles/iCartesiLibri/recursos/Quimica_Volumen_1/interactivos/ChemDoodle/samples/aspirina2.html) 3.3</u>.

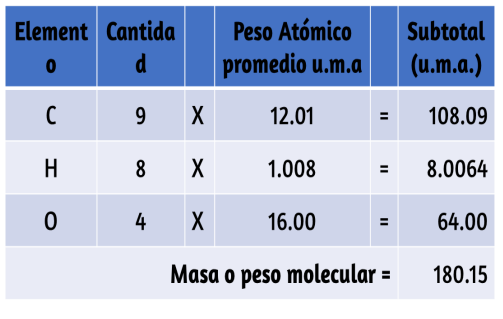

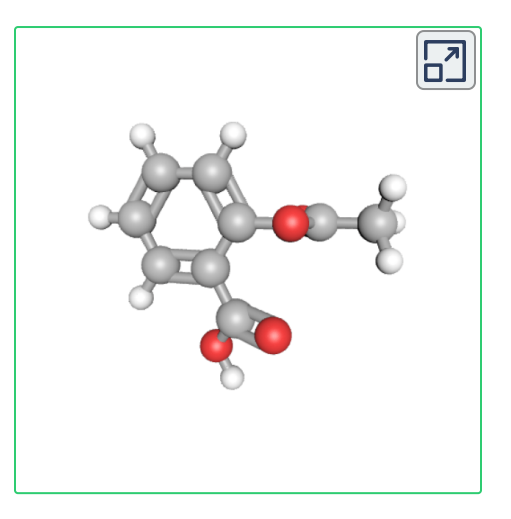

**Figura 3.3**. La masa promedio de una molécula de aspirina es  $180.15$   $uma$  El modelo muestra la estructura molecular de la aspirina,  $C_9H_8O_4$ .

## **Ejemplo 3.1**

#### **Cálculo de la masa molecular para un compuesto covalente**

 $E$ l lbuprofeno,  $C_{13}H_{18}O_2$ , es un compuesto covalente y el ingrediente activo en varios medicamentos populares contra el dolor. ¿Cuál es la masa molecular (uma) de este compuesto?

#### **Solución**

Las moléculas de este compuesto están compuestas por 13 átomos de C, 18 átomos de H y 2 átomos de O. Siguiendo el enfoque descrito anteriormente, la masa molecular es:

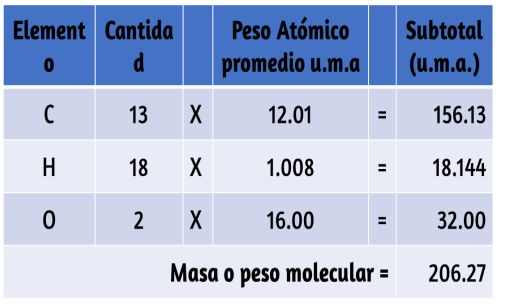

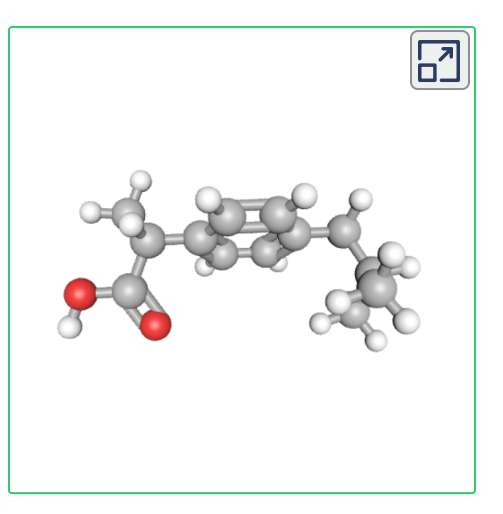

## **Comprueba tu aprendizaje**

 $\mathsf E$ l acetaminofen,  $C_8 H_9 NO_2$ , es un compuesto covalente y el ingrediente activo en varios medicamentos populares contra el dolor sin receta, como Tylenol, DOLEX. ¿Cuál es la masa molecular (uma) de este compuesto?

**Respuesta** 

## **Peso Fórmula para compuestos iónicos**

Los compuestos iónicos están compuestos por cationes discretos y aniones combinados en proporciones para producir materia en masa eléctricamente neutra. El peso formula para un compuesto iónico se calcula de la misma manera que la masa molecular para compuestos covalentes: sumando las masas atómicas promedio de todos los átomos en la fórmula del compuesto.

Sin embargo, ten en cuenta que la fórmula para un compuesto iónico no representa la composición de una molécula discreta, por lo que puede que no se haga referencia correctamente como la "masa molecular". Como ejemplo, considera el cloruro de sodio, NaCl, el nombre químico de la sal de mesa común. El cloruro de sodio es un compuesto iónico compuesto por cationes de sodio,  $Na^{+}$  y aniones de cloruro,  $Cl^−$ , combinados en una proporción de 1:1. el peso fórmula para este compuesto se calcula como  $58.44\;uma$ . (consulta la [Figura](https://prometeo.matem.unam.mx/recursos/VariosNiveles/iCartesiLibri/recursos/Quimica_Volumen_1/interactivos/ChemDoodle/samples/nacl2.html) 3.4).

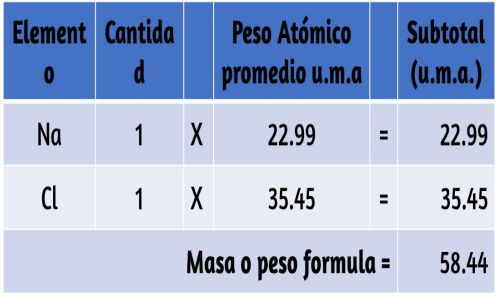

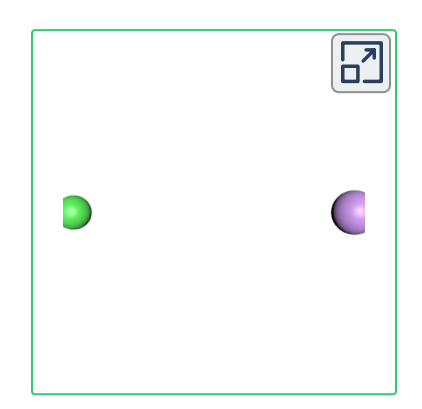

**Figura 3.4**. La sal de mesa, NaCl, contiene una serie de iones de sodio y cloruro combinados en una proporción de 1:1. Su fórmula de masa es de  $58.44 \;uma$ .

Ten en cuenta que las masas promedio de sodio neutro y átomos de cloro se usaron en este cálculo, en lugar de las masas para cationes de sodio y aniones de cloro. Este enfoque es perfectamente aceptable cuando se calcula el peso fórmula de un compuesto iónico. Aunque un catión de sodio tiene una masa ligeramente más pequeña que un átomo de sodio (ya que le falta un electrón), esta diferencia se compensará por el hecho de que un anión de cloro es ligeramente más masivo que un átomo de cloro (debido al electrón extra). Además, la masa de un electrón es despreciablemente pequeña con respecto a la masa de un átomo típico.

Incluso cuando se calcula la masa de un ion aislado, los electrones faltantes o adicionales generalmente se pueden ignorar, ya que su contribución a la masa total es insignificante, reflejada solo en los dígitos no significativos. Las pocas excepciones a esta guía son los iones muy ligeros derivados de elementos con masas atómicas conocidas con precisión.

## **Ejemplo 3.2**

#### **Cálculo del peso fórmula para un compuesto iónico**

El sulfato de aluminio,  $Al_2(SO_4)_3$ , es un compuesto iónico que se utiliza en la fabricación de papel y en varios procesos de purificación de agua.¿Cuál es el peso fórmula (uma) de este compuesto?

#### **Solución**

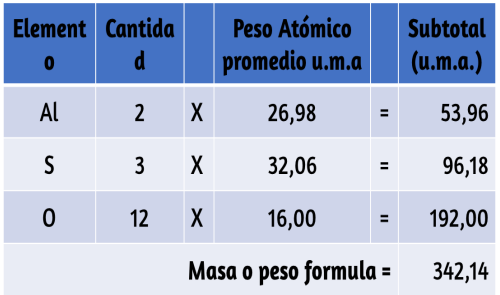

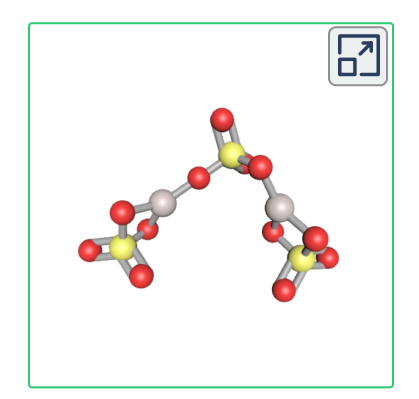

## **Comprueba tu aprendizaje**

El fosfato de calcio,  $Ca_{3}(PO_{4})_{2}$ , es un compuesto iónico y agente antiaglomerante que se agrega a los productos alimenticios.¿Cuál es su peso formula (uma)?

#### **Respuesta**

## **La Mol o Mole**

La identidad de una sustancia se define no solo por los tipos de átomos o iones que contiene, sino también por la cantidad de cada tipo de átomo o ion. Por ejemplo, el agua, el  $H_2O$  y el peróxido de hidrógeno,  $H_2O_2$ , son iguales en que sus respectivas moléculas están compuestas de átomos de hidrógeno y oxígeno. Sin embargo, debido a que una molécula de peróxido de hidrógeno contiene dos átomos de oxígeno, a diferencia de la molécula de agua, que tiene solo uno, las dos sustancias exhiben propiedades muy diferentes. Hoy en día, los instrumentos sofisticados permiten la medición directa de estos rasgos microscópicos que los definen; sin embargo, los mismos rasgos se derivaron originalmente de la medición de las propiedades macroscópicas (las masas y los volúmenes de grandes cantidades de materia) utilizando herramientas relativamente simples (balanzas y material de vidrio volumétrico). Este enfoque experimental requirió la introducción de una nueva unidad para la cantidad de sustancias, la mol o mole, que sigue siendo indispensable en la ciencia química moderna.

La mol es una unidad de cantidad similar a las unidades familiares como par, docena, etc. Proporciona una medida específica del número de átomos o moléculas en una muestra masiva de materia. Una mol se define como la cantidad de sustancia que contiene el mismo número de entidades discretas (como átomos, moléculas e iones) que el número de átomos en una muestra de  $^{12}C$  puro que pesa exactamente 12 g. Una connotación latina para la palabra "mole" es "gran masa" o "granel", que es coherente con su uso como el nombre de esta unidad.

La mol proporciona un vínculo entre una propiedad macroscópica, una masa aparente y una propiedad fundamental extremadamente importante, el número de átomos, moléculas, etc., de fácil medición. Se ha determinado experimentalmente que la cantidad de entidades que componen una mol es  $6.02214179 \times 10^{23}$ , una constante fundamental denominada número de Avogadro ( $N_A$ ) o la constante de Avogadro en honor del científico italiano Amedeo Avogadro. Esta constante se informa correctamente con una unidad explícita de "por mol", una versión convenientemente redondeada que es  $6.022 \times$  $10^{23}$   $/mol.$ 

De acuerdo con su definición como unidad de cantidad, 1 mol de cualquier elemento contiene el mismo número de átomos que 1 mol de cualquier otro elemento. Las masas de 1 mol de diferentes elementos, sin embargo, son diferentes, ya que las masas de los átomos individuales son drásticamente diferentes. La masa molar o peso formula de un elemento (o compuesto) es la masa en gramos de 1 mol de esa sustancia, una propiedad expresada en unidades de gramos por mol (g/mol) (consulta la [Figura](https://prometeo.matem.unam.mx/recursos/VariosNiveles/iCartesiLibri/recursos/Quimica_Volumen_1/imagenes/35.jpg) 3.5).

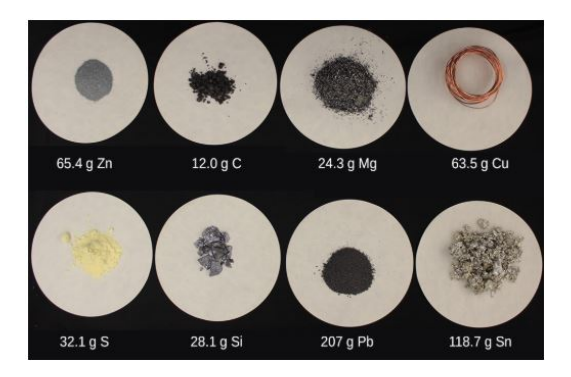

**Figura 3.5**. Cada muestra contiene  $6.022 \times 10^{23}$  átomos = 1.00 mol de átomos. De izquierda a derecha (fila superior):  $65.4$   $g$  de Zinc,  $12.0$   $g$  de Carbono,  $24.3$   $g$  de Magnesio y  $63.5\ g$  de Cobre. De izquierda a derecha (fila inferior):  $32.1\ g$  de Azufre,  $28.1\ g$  de Silicio,  $207\ g$  de Plomo y  $118.7\ g$  de Estaño (Crédito: modificación de obra por Mark Ott).

Debido a que las definiciones tanto de la mol como de la unidad de masa atómica se basan en la misma sustancia de referencia,  $^{12}C$ , la masa molar de cualquier sustancia es numéricamente equivalente a su peso atómico o fórmula en uma. Según la definición de uma, un solo átomo  $^{12}C$  pesa 12 uma (su masa atómica es 12 uma). Según la definición del mol, 12 g de  $^{12}C$  contienen 1 mol de átomos (su masa molar es 12 g/mol). Esta relación es válida para todos los elementos, ya que sus masas atómicas se miden en relación con la de la sustancia de referencia uma,  $^{12}C$ . Al extender este principio, la masa molar de un compuesto en gramos también es numéricamente equivalente a su masa de fórmula en uma [\(Figura](https://prometeo.matem.unam.mx/recursos/VariosNiveles/iCartesiLibri/recursos/Quimica_Volumen_1/imagenes/36.jpg) 3.6).

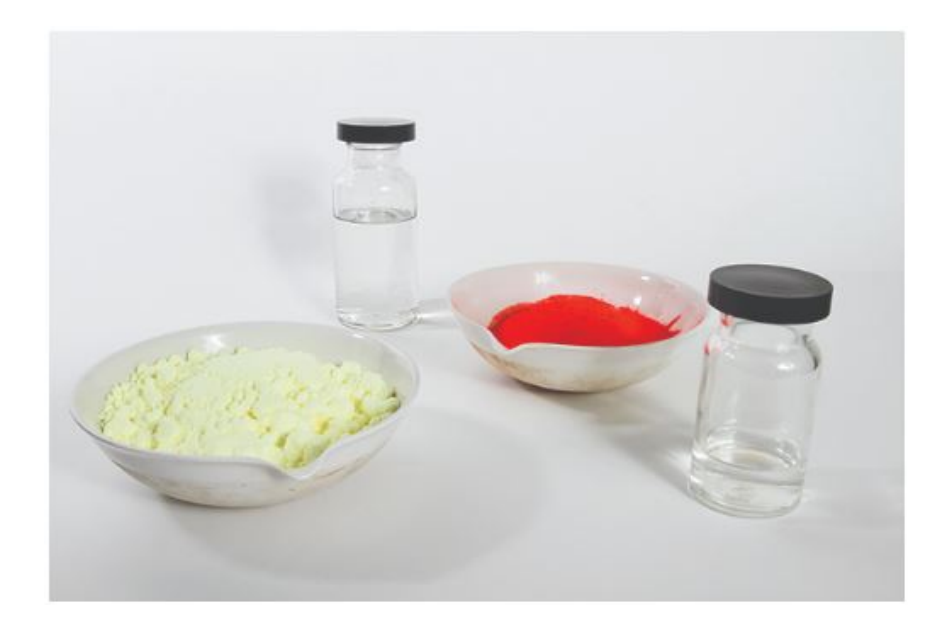

**Figura 3.6**. Cada muestra contiene  $6,02 \times 10^{23}$  moléculas o unidades de fórmula: 1,00 moles del compuesto o elemento. En sentido horario desde la parte superior izquierda:  $130.2\ g$  de  $C_8H_{17}OH$  (1-octanol, peso fórmula  $130.2\ uma$ ),  $454.4\ g$  de  $HgI_2$  (yoduro de mercurio (II), peso fórmula 454.4  $\mathit{uma}$ ),  $32.0\;g$  de  $CH_3OH$  (metanol, peso fórmula  $32.0 \; uma$ ) y  $256.5 \; g$  de  $S_8$  (azufre, peso fórmula  $256.5 \; uma$ ). (Crédito: Sahar Atwa)

**Tabla 3.1**. Relación peso atómico, peso molar y átomos por mol de algunas sustancias.

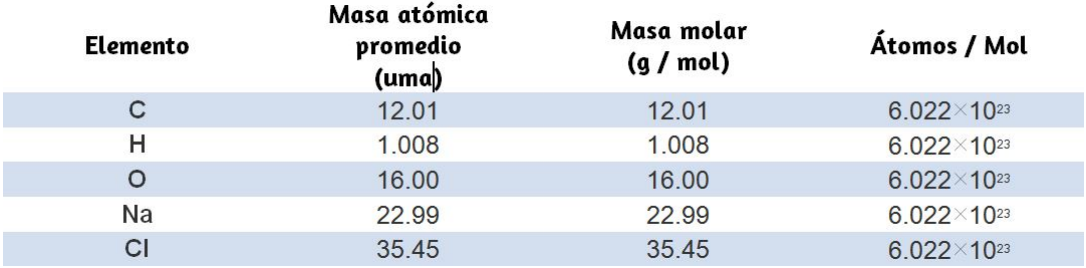

Si bien la masa atómica y la masa molar son numéricamente equivalentes, ten en cuenta que son muy diferentes en términos de escala, como lo representa la gran diferencia en las magnitudes de sus unidades respectivas (uma frente a g/mol).

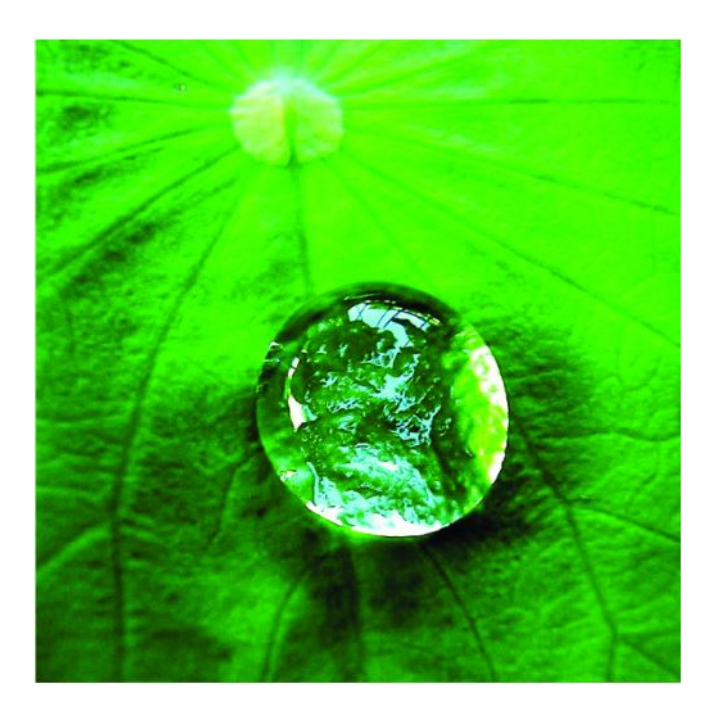

**Figura 3.7**. El número de moléculas en una sola gota de agua es aproximadamente 100 mil millones de veces mayor que el número de personas en la tierra (Crédito: "tanakawho"/Wikimedia commons).

Para apreciar la enormidad de la mol, considere una pequeña gota de agua que pese alrededor de  $0.03$   $g$  (ver  $Figura$  $Figura$  $Figura$  3.7). Aunque esto</u> representa solo una pequeña fracción de 1 mol de agua (~  $18 \ g$ ), contiene más moléculas de agua de lo que se puede imaginar claramente. Si las moléculas se distribuyeran equitativamente entre los aproximadamente siete mil millones de personas en la tierra, cada persona recibiría más de 100 mil millones de moléculas.

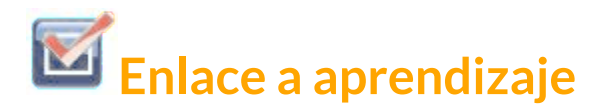

La Mol se usa en química para representar  $6,02\times 10^{23}$  de algo, pero puede ser difícil conceptualizar un número tan grande. Mira este [vídeo](https://ed.ted.com/lessons/daniel-dulek-how-big-is-a-mole-not-the-animal-the-other-one) y luego completa las preguntas "Pensar" que siguen. Explora más sobre la mol revisando la información en "Profundizar más".

Las relaciones entre peso formula, la mol y el número de Avogadro se pueden aplicar para calcular varias cantidades que describen la composición de sustancias y compuestos, como se demuestra en los siguientes ejemplos de problemas.

## **Ejemplo 3.3**

#### **Obtener moles desde gramos para un elemento**

De acuerdo con las pautas nutricionales del Departamento de Agricultura de los EE.UU. El requisito promedio estimado para el potasio en la dieta es de 4.7 *g*.

¿Cuál es el requerimiento promedio estimado de potasio en moles?

#### **Solución**

Se proporciona la masa de K y se solicita la cantidad correspondiente de K en moles. En referencia a la tabla periódica, la masa atómica de K es de  $39.10\;uma$ , por lo que su masa molar es de  $39.10\;g/mol$ . La masa dada de K (4.7  $g$ ) es un poco más de una décima parte de la masa molar ( $39.10$   $g$ ), por lo que una estimación razonable de la cantidad de moles sería un poco mayor que 0.1 *mol*.

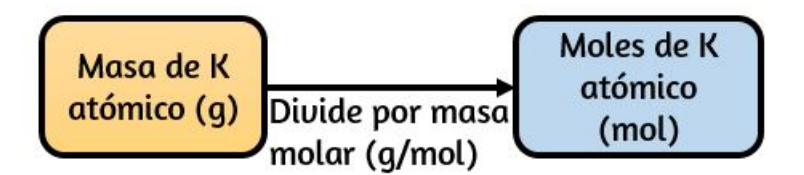

El método de factor de conversión es compatible con este enfoque matemático, ya que la unidad "g" se cancela y la respuesta tiene unidades de "mol:"

$$
4.7\,\cancel{g}K \times \frac{1\; mol\; K}{39.10\,\cancel{g}K} = 0.12\; mol\; K
$$

La magnitud calculada  $(0.12 \; mol \; K)$  es consistente con nuestra expectativa de campo de juego, ya que es un poco mayor que 0.1 *mol*.

## **Comprueba tu aprendizaje**

El berilio es un metal ligero utilizado para fabricar ventanas transparentes en equipos de rayos X. ¿Cuántos moles de Be hay en una ventana de lámina delgada que pesa  $3.24 \; g$ ?

#### **Respuesta**

## **Ejemplo 3.4**

#### **Obtener gramos desde moles para un elemento**

Un litro de aire contiene  $9.2 \times 10^{-4}$  mol de argón. ¿Cuál es la masa de Ar en un litro de aire?

#### **Solución**

La cantidad molar de Ar se proporciona y debe utilizarse para obtener la masa correspondiente en gramos. Dado que la cantidad de Ar es menor que 1 mol, la masa será menor que la masa de 1 mol de Ar, aproximadamente  $40\ g$ . La cantidad molar en cuestión es aproximadamente una milésima parte (~ $10^{-3})$  de un mol, por lo que la masa correspondiente debe ser aproximadamente una milésima parte de la masa molar (~ $0.04 \; g$ ):

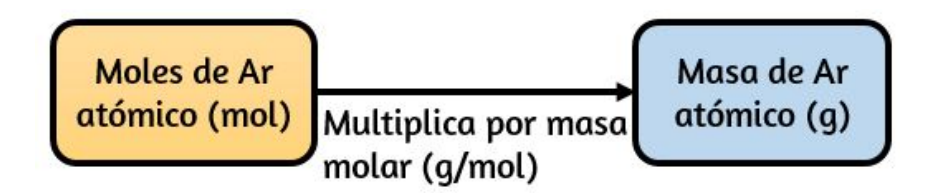

En este caso, la lógica dicta (y el método de factor de conversión es compatible) multiplicar la cantidad proporcionada (mol) por la masa molar (g/mol):

$$
9.2\times 10^{-4}\,\overline{m}ol\!\!\!-\!\!A\!r\!\times \frac{39.85\ g\;Ar}{1\,\overline{m}ol\!\!\!-\!\!A\!r}=0.037\ g\;Ar
$$

El resultado está de acuerdo con nuestras expectativas, alrededor de . 0.04 *g Ar*

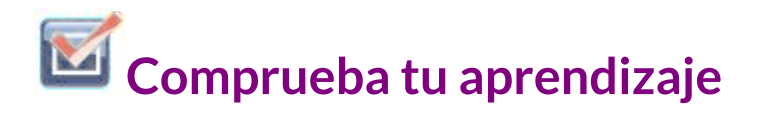

 $\overline{\epsilon}$ Cuál es la masa de  $2.561\ mol$  de oro?

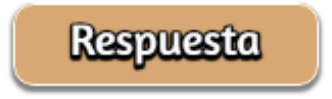

## **Ejemplo 3.5**

#### **Calcular el número de átomos de la masa para un elemento**

El cobre se usa comúnmente para fabricar cables eléctricos (Figura  $3.8$ ). ¿Cuántos átomos de cobre hay en  $5.00\ g$  de cable de cobre?

#### **Solución**

El número de átomos de Cu en el cable se puede calcular convenientemente de su masa mediante un cálculo de dos pasos: primero, calcular la cantidad molar de Cu y luego utilizar el número de Avogadro ( $N_A$ ) para convertir esta cantidad molar en número de átomos de Cu:

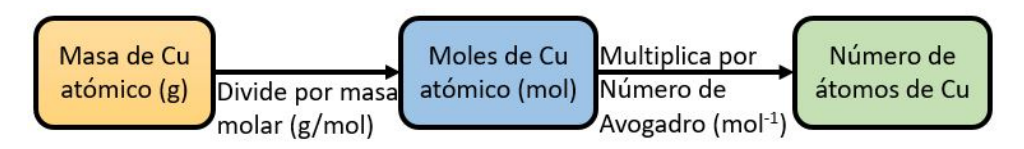

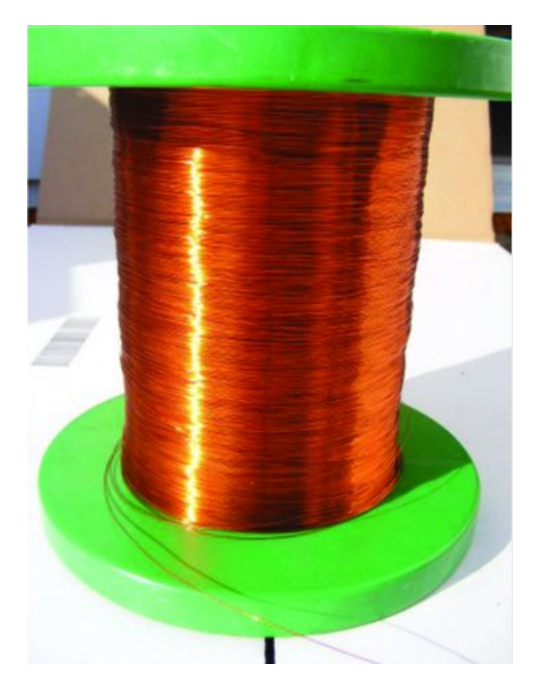

**Figura 3.8**. El alambre de cobre está compuesto de muchos, muchos átomos de Cu. (Crédito: Emilian Robert Vicol)

Teniendo en cuenta que la masa de la muestra proporcionada ( $5.00 \; g)$ es un poco menos de una décima parte de la masa de 1 mol de Cu (~  $64\ g$ ), una estimación razonable para el número de átomos en la muestra sería del orden de un décimo del  $N_A$ , o aproximadamente  $10^{22}$  átomos de Cu. Realizando los cálculos de dos pasos:

$$
5.00\ {\it gCu}\times \frac{1\ {\overline{m}ol}\, Cu}{63.55\ {\it gCu}}\times \frac{6.02\times 10^{23}\ {\rm Atomos}\ Cu}{1\ {\overline{m}ol}\, Cu}=\\ =4.74\times 10^{22}\ {\rm Atomos}\ Cu
$$

El método de factor de conversión produce la cancelación deseada de unidades, y el resultado calculado es del orden de  $10^{22}$  como se esperaba.

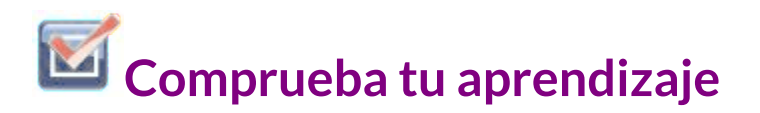

Un buscador de oro en un río recolecta  $15.00\ g$  de oro puro (Au).¿Cuántos átomos de Au hay en esta cantidad de oro?

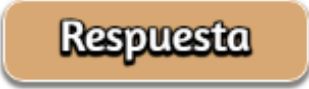

## **Ejemplo 3.6**

#### **Calcular las moles desde gramos para un compuesto**

Nuestros cuerpos sintetizan proteínas a partir de aminoácidos.

Uno de estos aminoácidos es la glicina, que tiene la fórmula molecular  $C_2H_5O_2N$ . ¿Cuántos moles de moléculas de glicina hay en  $28.35\ g$  de glicina?

#### **Solución**

Calcular el número de moles de un compuesto de su masa siguiendo el mismo procedimiento utilizado para un elemento en el [ejemplo](https://prometeo.matem.unam.mx/recursos/VariosNiveles/iCartesiLibri/recursos/Quimica_Volumen_1/imagenes/ej33a.jpg) 3.3:

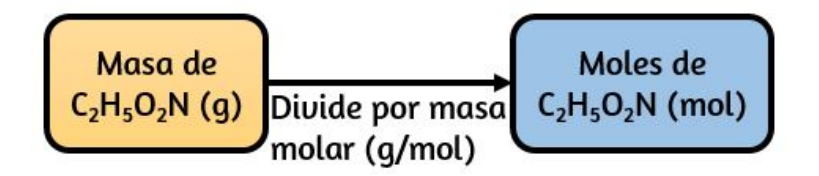

La masa molar de la glicina se requiere para este cálculo, y se calcula de la misma manera que su masa molecular. Una mol de glicina,  $C_2H_5O_2N$ , contiene 2 moles de C, 5 moles de H, 2 moles de O y 1 mol de N:

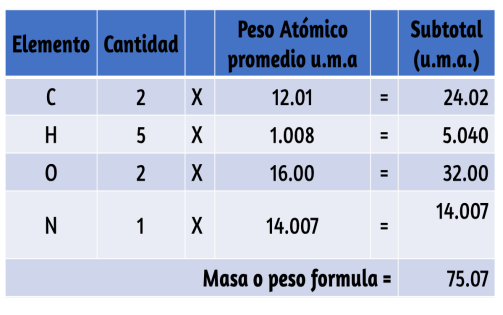

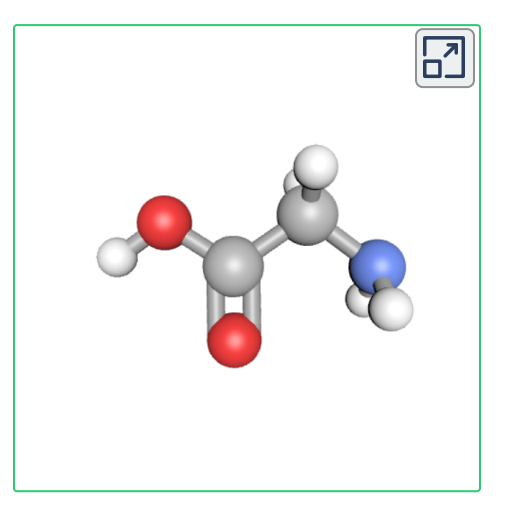

La masa de glicina proporcionada (~ $28 \; g$ ) es un poco más de un tercio de la masa molar (~ 75  $g/mol$ ), por lo que se espera que el resultado calculado sea un poco mayor que un tercio de una mol (~ $0, 33\ mol$ ). Dividiendo la masa del compuesto por sus rendimientos:

$$
28.35\ \overline{g}\ \overline{g} \textit{t} \textit{ieina} \times \frac{1\ \textit{mol}\ \textit{glicina}}{75.07\ \overline{g}\ \textit{glicina}} = 0.378\ \textit{mol}\ \textit{glicina}
$$

Este resultado es consistente con la estimación aproximada.

## **Comprueba tu aprendizaje**

 $_2$ Cuántos moles de sacarosa,  $C_{12}H_{22}O_{11}$ , hay en una muestra  $de 25 g$  de sacarosa?

#### **Respuesta**

## **Ejemplo 3.7**

#### **Calcular gramos desde moles para un compuesto**

La vitamina C es un compuesto covalente con la fórmula molecular  $C_6H_8O_6.$  La cantidad diaria recomendada de vitamina C para niños de 4 a 8 años es de  $1.42 \times 10^{-4}~mol$ . ¿Cuál es la masa de esta asignación en gramos?

#### **Solución**

En cuanto a los elementos, la masa de un compuesto puede obtenerse de su cantidad molar como se muestra:

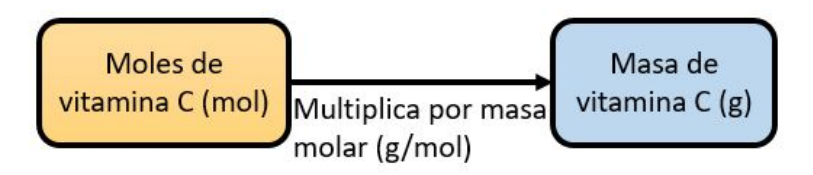

La masa molar para este compuesto se calcula como  $176.124 \ g/mol.$ El número dado de moles es una fracción muy pequeña de una mol (~  $10^{-4}$  o una diez milésima); por lo tanto, se espera que la masa correspondiente sea aproximadamente una diez milésima parte de la masa molar (~ $0.02 \ g$ ). Realizando los cálculos de rendimientos:

$$
1.42\times 10^{-4}\,\overline{m o l}\, G_6 H_8 Q_6 \times \frac{176.124\;g\; C_6 H_8 O_6}{1\,\overline{m o l}\, G_6 H_8 Q_6} = 0.0250\;g\; C_6 H_8 O_6
$$

Esto es consistente con el resultado esperado.

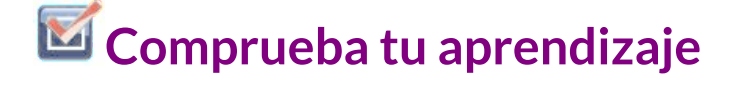

¿Cuál es la masa de de hidracina, ? 0, 443 *mol N*2*H*<sup>4</sup>

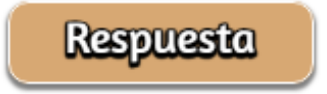

## **Ejemplo 3.8**

#### **Calcular el número de átomos y masa molecular de un compuesto**

Un paquete de un edulcorante artificial contiene  $40.0\;mg$  de sacarina  $(C_7H_5NO_3S)$ , que tiene la fórmula estructural:

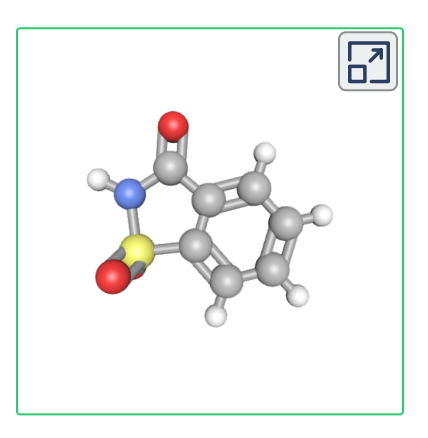

Dado que la sacarina tiene una masa molar de , 183.18 *g*/*mol* ¿cuántas moléculas de sacarina hay en una muestra de  $40.0\ mg$  (  $0.0400\ g$ )? ¿Cuántos átomos de carbono hay en la misma muestra?

#### **Solución**

El número de moléculas en una masa dada de compuesto se calcula al hallar primero el número de moles, como se muestra en el (ejemplo 3.6), y luego se multiplica por el número de [Avogadro:](https://prometeo.matem.unam.mx/recursos/VariosNiveles/iCartesiLibri/recursos/Quimica_Volumen_1/imagenes/ej36b.jpg)

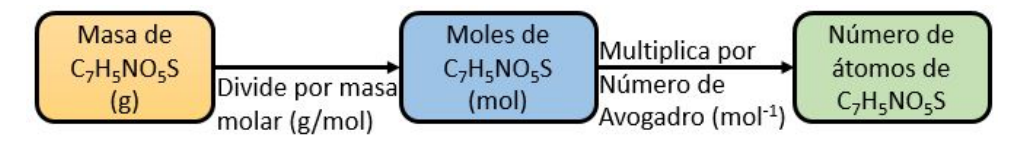

Usando la masa proporcionada y la masa molar para los rendimientos de sacarina:

$$
\begin{aligned} 0.0400\,g_{C_7H_5NO_3S} &\times \frac{1\,\overline{m o l_{C_7H_5NO_8S}}}{183.18\,g_{C_7H_5NO_3S}} &\times \frac{6.02\times 10^{23}\; \text{Moléculas}_{C_7H_5NO_8S}}{1\,\overline{m o l_{C_7H_5NO_8S}}}\\ & = 1.31\times 10^{20}\; \text{Moléculas}\; C_7H_5NO_3S \end{aligned}
$$

La fórmula del compuesto muestra que cada molécula contiene siete átomos de carbono, por lo que el número de átomos de C en la muestra proporcionada es:

 $1.31 \times 10^{20}$  Molécula $_{C_7H_5NQ_3S} \times$ 1 Molˊecula*C*7*H*5*NO*3*<sup>S</sup>*  $7\;\text{Átomos}_C$  $= 9.17 \times 10^{20}~\text{\AA}{}{\text{tomos}}~C$ 

## **Comprueba tu aprendizaje**

 $_2$ Cuántas moléculas de  $C_4H_{10}$  están contenidas en  $9.213 \; g$  de este compuesto?¿Cuántos átomos de hidrógeno?

**Respuesta** 

## **La química en la vida cotidiana**

## **Contar las moléculas de neurotransmisores en el cerebro**

El cerebro es el centro de control del sistema nervioso central (Figura 3.9). Envía y recibe señales hacia y desde los [músculos](https://prometeo.matem.unam.mx/recursos/VariosNiveles/iCartesiLibri/recursos/Quimica_Volumen_1/imagenes/39.jpg) y otros órganos internos para monitorear y controlar sus funciones; procesa los estímulos detectados por los órganos sensoriales para guiar las interacciones con el mundo externo; y alberga los complejos procesos fisiológicos que dan origen a nuestro intelecto y emociones. El amplio campo de la neurociencia abarca todos los aspectos de la estructura y función del sistema nervioso central, incluida la investigación sobre la anatomía y fisiología del cerebro. Se han logrado grandes avances en la investigación del cerebro en las últimas décadas, y la iniciativa BRAIN, (más detalles disponibles en [www.obamawhitehouse.gov/share/brain-initiative](https://obamawhitehouse.archives.gov/share/brain-initiative)).

Las células especializadas llamadas neuronas transmiten información entre diferentes partes del sistema nervioso central a través de señales eléctricas y químicas. La señalización química ocurre en la interfaz entre diferentes neuronas cuando una de las células libera moléculas (llamadas neurotransmisores) que se difunden a través de la pequeña brecha entre las células (llamada sinapsis) y se unen a la superficie de la otra célula.

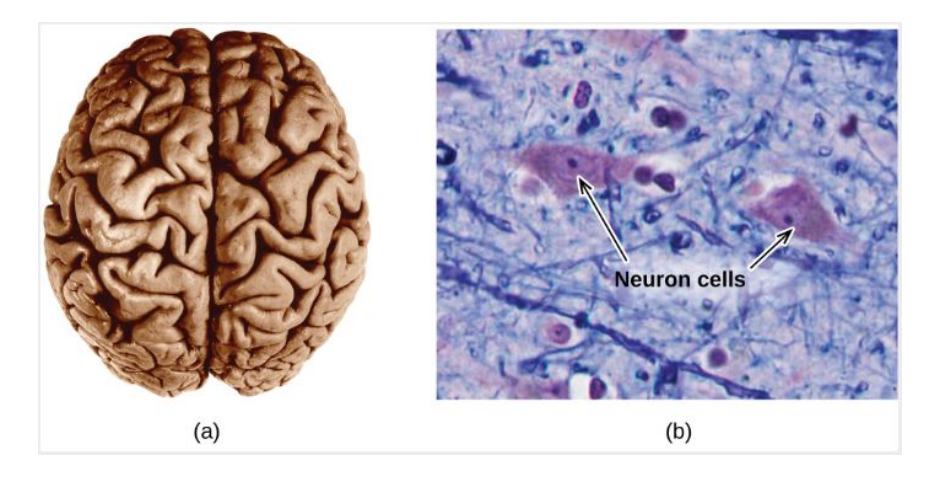

**Figura 3.9.** (a) Un cerebro humano típico pesa alrededor de  $1.5\ kg$  y ocupa un volumen de aproximadamente  $1.1 \; L$ . (b) La información se transmite en el tejido cerebral y en todo el sistema nervioso central mediante células especializadas llamadas neuronas (la micrografía muestra células con un aumento de 1600X).

Estas moléculas de neurotransmisores se almacenan en pequeñas estructuras intracelulares llamadas vesículas que se fusionan con la pared celular y luego se abren para liberar su contenido cuando la neurona se estimula de manera adecuada. Este proceso se llama exocitosis (ver [Figura](https://prometeo.matem.unam.mx/recursos/VariosNiveles/iCartesiLibri/recursos/Quimica_Volumen_1/interactivos/Kekule/figura310.html) 3.10). Un neurotransmisor que ha sido muy estudiado es la dopamina,  $C_8 H_{11} N O_2.$  La dopamina está involucrada en varios procesos neurológicos que afectan una amplia variedad de comportamientos humanos. Las disfunciones en los sistemas de dopamina del cerebro subyacen a enfermedades neurológicas graves, como el Parkinson y la esquizofrenia.

Un aspecto importante de los procesos complejos relacionados con la señalización de la dopamina es el número de moléculas neurotransmisor liberadas durante la exocitosis. Dado que este número es un factor central para determinar la respuesta neurológica (el pensamiento y la acción posterior), es importante saber cómo este número cambia con ciertas estimulaciones controladas, como la administración de fármacos.

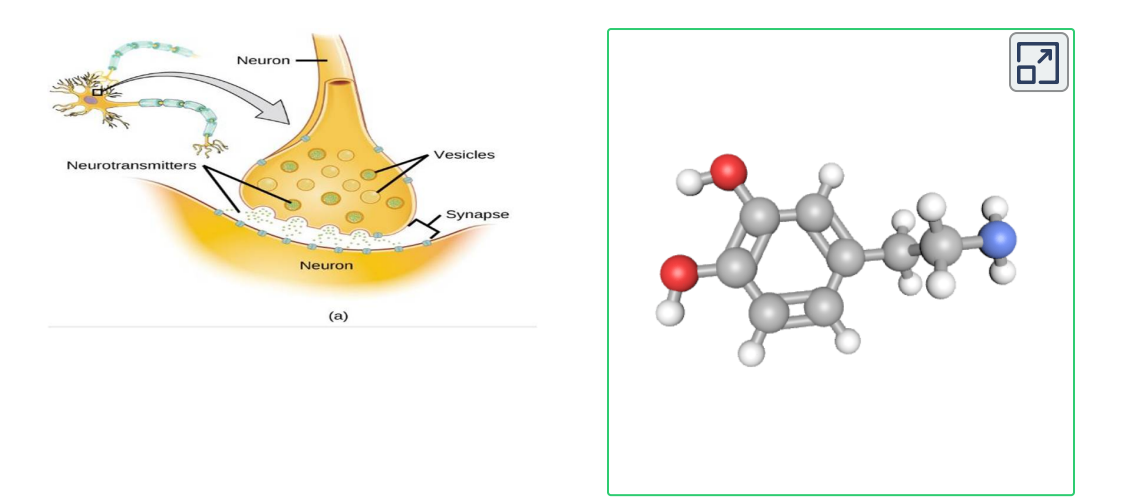

**Figura 3.10**. (a) Las señales químicas se transmiten de las neuronas a otras células mediante la liberación de moléculas de neurotransmisores en los pequeños huecos (sinapsis) entre las células. (b) La dopamina,  $C_8H_{11}NO_2$ , es un neurotransmisor involucrado en varios procesos neurológicos.

También es importante comprender el mecanismo responsable de cualquier cambio en el número de moléculas de neurotransmisores liberadas, por ejemplo, alguna disfunción en la exocitosis, un cambio en el número de vesículas en la neurona o un cambio en el número de moléculas de neurotransmisores en cada vesícula.

Recientemente se ha logrado un progreso significativo en la medición directa del número de moléculas de dopamina almacenadas en vesículas individuales y la cantidad realmente liberada cuando la vesícula se somete a exocitosis. Usando sondas miniaturizadas, los científicos han determinado que las vesículas de un determinado tipo de neurona cerebral de ratón contienen un promedio de 30, 000 moléculas de dopamina por vesícula (aproximadamente  $5\times10^{-20}$ mol o 50 Zmol). El análisis de estas neuronas de ratones sometidos a varias terapias con medicamentos muestra cambios significativos en el número promedio de moléculas de dopamina contenidas en vesículas individuales, que aumentan o disminuyen hasta tres veces, según el medicamento específico utilizado.

Estos estudios también indican que no toda la dopamina en una vesícula dada se libera durante la exocitosis, lo que sugiere que puede ser posible regular la fracción liberada mediante terapias farmacéuticas **5** .

## **3.2 Determinación de fórmulas empíricas y moleculares**

En la sección anterior se discutió la relación entre la masa de una sustancia y el número de átomos o moléculas que contiene (moles). Dada la fórmula química de la sustancia, uno puede determinar la cantidad de la sustancia (moles) a partir de su masa, y viceversa. ¿Pero qué pasa si la fórmula química de una sustancia es desconocida? En esta sección, estos mismos principios se aplicarán para calcular las fórmulas químicas de sustancias desconocidas a partir de mediciones de masa experimentales.

## **Composición porcentual**

La composición elemental de un compuesto define su identidad química, y las fórmulas químicas son la forma más sucinta de representar esta composición elemental.Cuando se desconoce la fórmula de un compuesto, la medición de la masa de cada uno de sus elementos constitutivos es a menudo el primer paso en el proceso de determinación experimental de la fórmula. Los resultados de estas mediciones permiten el cálculo de la composición porcentual del compuesto, definida como el porcentaje en masa de cada elemento en el compuesto.

<sup>&</sup>lt;sup>5</sup> Omiatek, Donna M., Amanda J. Bressler, Ann-Sofie Cans, Anne M. Andrews, Michael L. Heien, and Andrew G. Ewing. "The Real Catecholamine Content of Secretory Vesicles in the CNS Revealed by Electrochemical Cytometry." Scientific Report 3 (2013): 1447, accessed January 14, 2015, doi:10.1038/srep01447

Por ejemplo, considere un compuesto gaseoso formado únicamente de carbono e hidrógeno. El porcentaje de composición de este compuesto se podría representar de la siguiente manera:

$$
\% H = \frac{masa \ de \ H}{masa \ del \ compuesto} \times 100\%
$$

$$
\% C = \frac{masa \ de \ C}{masa \ del \ compuesto} \times 100\%
$$

Si el análisis de una muestra de  $10,0$   $g$  de este gas indicara que contiene  $2.5 \; g \; de \; H$  y  $7.5 \; g \; de \; C$ , el porcentaje de composición se calcularía en un  $25\%$   $\emph{de}\ H$  y un  $75\%$   $\emph{de}\ C$ :

$$
\% H = \frac{2.5 \text{ g de H}}{10.0 \text{ g del compuesto}} \times 100\% = 25\%
$$
\n
$$
\% C = \frac{7.5 \text{ g de C}}{10.0 \text{ g del compuesto}} \times 100\% = 75\%
$$

## **Ejemplo 3.9**

#### **Cálculo de la composición porcentual**

El análisis de una muestra de  $12.04$  g de un compuesto líquido compuesto de carbono, hidrógeno y nitrógeno mostró que contenía  $7.34$  g C,  $1.85$  g H y  $2.85$  g N.

¿Cuál es el porcentaje de composición de este compuesto?

#### **Solución**

Para calcular la composición porcentual, divida la masa medida experimentalmente de cada elemento por la masa total del compuesto y luego conviértala a un porcentaje:

$$
\% C = \frac{7.34 \ g \ de \ C}{12.04 \ g \ del \ compuesto} \times 100\% = 61.0\% \ de \ C
$$
\n
$$
\% H = \frac{1.85 \ g \ de \ H}{12.04 \ g \ del \ compuesto} \times 100\% = 15.4\% \ de \ H
$$
\n
$$
\% N = \frac{2.85 \ g \ de \ N}{12.04 \ g \ del \ compuesto} \times 100\% = 23.7\% \ de \ N
$$

Los resultados del análisis indican que el compuesto es  $61.0\%$   $C,$  $15.4\%~H$  y  $23.7\%~N$  en masa.

# **Comprueba tu aprendizaje**

Se determina que una muestra de  $24.81$  g de un compuesto gaseoso que contiene solo carbono, oxígeno y cloro contiene  $3.01$  g C,  $4.00$  g O y  $17.81$  g Cl. ¿Cuál es la composición porcentual de este compuesto?

## **Respuesta**

## **Determinación de la composición porcentual a partir de fórmulas moleculares o empíricas**

El porcentaje de composición también es útil para evaluar la abundancia relativa de un elemento dado en diferentes compuestos de fórmulas conocidas. Como ejemplo, considere los fertilizantes comunes que contienen nitrógeno amoníaco ( $NH_3$ ), nitrato de amonio ( $NH_4NO_3$ ) y urea ( $CH_4N_2O$ ). El elemento nitrógeno es el ingrediente activo para fines agrícolas, por lo que el porcentaje de masa de nitrógeno en el compuesto es una preocupación práctica y económica para los consumidores que eligen entre estos fertilizantes. Para este tipo de aplicaciones, el porcentaje de composición de un compuesto se calcula fácilmente de su peso formula y las masas atómicas de sus elementos constituyentes. Una molécula de  $NH_3$  contiene un átomo de N que pesa  $14.01 \;uma$  y tres átomos de H que pesan un total de  $(3 \times 1.008~uma)$  =  $3.024\;uma$ . Por lo tanto, la fórmula de amoníaco es ( $14.01\;uma + 14.01$  $3.024 \;uma$  =  $17.03 \;uma$ , y su composición porcentual es:

$$
\%~N=\frac{14.01~g~de~N}{17.03~g~del~computo} \times 100\% = 82.27\%~de~N
$$

$$
\%~H = \frac{3.024~g~de~H}{17.03~g~del~computo} \times 100\% = 17.76\%~de~H
$$

Este mismo enfoque puede tomarse considerando un par de moléculas, una docena de moléculas o una mol de moléculas, etc. La última cantidad es más conveniente y simplemente involucraría el uso de masas molares en lugar de masas atómicas y de fórmula, como se demuestra en el Ejemplo 3.10.
Mientras se conozca la fórmula molecular o empírica del compuesto en cuestión, el porcentaje de composición puede derivarse de las masas atómicas o molares de los elementos del compuesto.

### **EJEMPLO 3.10**

#### **Determinación de la composición porcentual a partir de una fórmula molecular**

La aspirina es un compuesto con la fórmula molecular  $C_9H_8O_4$ . ¿Cuál es su composición porcentual?

#### **Solución**

Para calcular el porcentaje de composición, se necesitan las masas de C, H y O en una masa conocida de  $C_9H_8O_4$ . Es conveniente  $\,$ considerar  $\,1\,$ mol de  $C_{9}H_{8}O_{4}$  y usar su masa molar ( $180.159$  g/mol, determinada a partir de la fórmula química) para calcular los porcentajes de cada uno de sus elementos:

$$
\% \ C = \cfrac{9 \ mol \ de \ C \times masa \ molar \ de \ C}{mass \ molar \ de \ C_9H_8O_4} \times 100\%
$$
\n
$$
\% \ C = \cfrac{9 \ moltext{ } \ de \ C \times \cfrac{12.01 \ g \ de \ C}{1 \ moltext{ } \ de \ C_9H_8O_4}}{1 \ mol \ de \ C_9H_8O_4} \times 100\% = 60.0\% \ de \ C
$$
\n
$$
\% \ H = \cfrac{8 \ mol \ de \ H \times masa \ molar \ de \ H}{mass \ molar \ de \ C_9H_8O_4} \times 100\%
$$

$$
\% \ H = \frac{8 \text{ mol} \cdot de \ H \times \frac{1.008 \text{ g} \cdot de \ H}{1 \text{ mol} \cdot de \text{ C}_9 H_8 O_4}}{1 \text{ mol} \text{ de } C_9 H_8 O_4}
$$
\n
$$
\% \ O = \frac{4 \text{ mol} \text{ de } O \times \text{masa molar de O}}{\text{masa molar de } C_9 H_8 O_4} \times 100\%
$$
\n
$$
\% \ O = \frac{4 \text{ mol} \cdot de \ O \times \frac{16.0 \text{ g} \cdot de \ O}{1 \text{ mol} \cdot de \text{ C}_9 H_8 O_4}}{1 \text{ mol} \cdot de \text{ C}_9 H_8 O_4}
$$
\n
$$
\% \ O = \frac{4 \text{ mol} \cdot de \ O \times \frac{16.0 \text{ g} \cdot de \ O}{1 \text{ mol} \cdot de \text{ C}_9 H_8 O_4}}{1 \text{ mol} \cdot de \text{ C}_9 H_8 O_4} \times 100\% = 35.52\% \text{ de } O
$$

Tenga en cuenta que estos porcentajes suman el  $100.00\%$  cuando se redondean de manera apropiada.

# **Comprueba tu aprendizaje**

A tres dígitos significativos, ¿cuál es el porcentaje en masa de hierro en el compuesto  $Fe_{2}O_{3}$ ?

**Respuesta** 

### **Determinación de fórmulas empíricas**

Como se mencionó anteriormente, el enfoque más común para determinar la fórmula química de un compuesto es medir primero las masas de sus elementos constituyentes.

Sin embargo, ten en cuenta que las fórmulas químicas representan los números relativos, no las masas, de los átomos en la sustancia. Por lo tanto, cualquier dato derivado experimentalmente de masa debe usarse para derivar los números correspondientes de átomos en el compuesto. Esto se logra utilizando masas molares para convertir la masa de cada elemento en un número de moles. Estas cantidades molares se utilizan para calcular las relaciones de números enteros que se pueden usar para obtener la fórmula empírica de la sustancia. Considera una muestra de compuesto determinado que contiene  $1.71$  g C y  $0.287$  g H. Los números correspondientes de átomos (en moles) son:

1.17 
$$
gde \mathcal{C} \times \frac{1 \text{ mol de } C}{12.01 \text{ gde } \mathcal{C}} = 0.142 \text{ mol de } C
$$
  
0.287  $gde H \times \frac{1 \text{ mol de } H}{1.008 \text{ gde } H} = 0.284 \text{ mol de } H$ 

Por lo tanto, este compuesto puede representarse por la fórmula  $C_{0.142}H_{0.248}$ . Por convención, las fórmulas contienen subíndices de números enteros, que se pueden lograr dividiendo cada subíndice por el subíndice más pequeño:

$$
C_{(\frac{0.142}{0.142})}H_{(\frac{0.248}{0.142})}=CH_2
$$

(Recuerda que los subíndices "1" no se escriben, sino que se asumen si no hay otro número presente).

La fórmula empírica para este compuesto es así  $CH_2$ . Esta puede o no ser la fórmula molecular del compuesto también; sin embargo, se necesita información adicional para tomar esa determinación.

Considera como otro ejemplo una muestra de compuesto, se determina que contiene  $5.31$  g Cl y  $8.40$  g O. Siguiendo el mismo enfoque se obtiene una fórmula empírica tentativa de:

$$
Cl_{0.150}O_{0.525}=Cl_{(\frac{0.150}{0.150})}O_{(\frac{0.525}{0.150})}=ClO_{3.5}
$$

En este caso, dividir por el subíndice más pequeño todavía nos deja con un subíndice decimal en la fórmula empírica. Para convertir esto en un número entero, multiplique cada uno de los subíndices por dos, reteniendo la misma proporción de átomos y obteniendo  $Cl_{2}O_{7}$ como la fórmula empírica final.

La [Figura](https://prometeo.matem.unam.mx/recursos/VariosNiveles/iCartesiLibri/recursos/Quimica_Volumen_1/imagenes/311.jpg) 3.11 describe este procedimiento en forma de diagrama de flujo para una sustancia que contiene los elementos A y X.

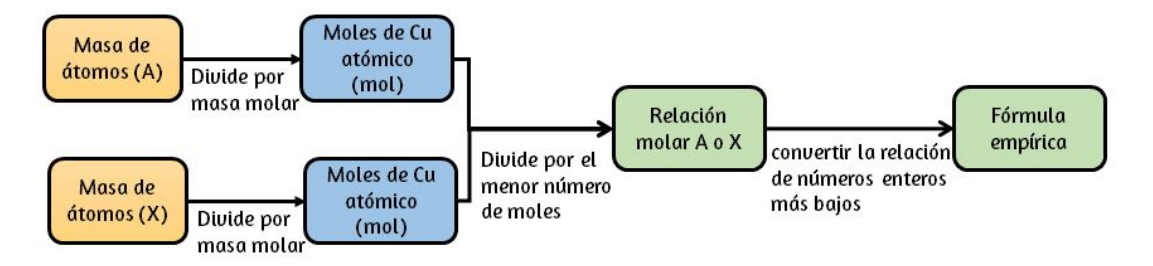

**Figura 3.11**. La fórmula empírica de un compuesto puede derivarse de las masas de todos los elementos en la muestra.

En resumen, las fórmulas empíricas se obtienen de masas de elementos medidas experimentalmente mediante:

- 1. Calcular el número de moles de cada elemento a partir de su masa.
- 2. Dividir la cantidad molar de cada elemento por la cantidad molar más pequeña para producir subíndices para una fórmula empírica tentativa.

3. Multiplicando todos los coeficientes por un número entero, si es necesario, para asegurar que se obtenga la relación numérica de subíndices más pequeña

### **Ejemplo 3.11**

#### **Determinación de la fórmula empírica de un compuesto a partir de las masas de sus elementos**

Una muestra de la Hematita mineral negra [\(Figura](https://prometeo.matem.unam.mx/recursos/VariosNiveles/iCartesiLibri/recursos/Quimica_Volumen_1/imagenes/312.jpg) 3.12), un óxido de hierro que se encuentra en muchos minerales de hierro, contiene  $34.97$  g de hierro y  $15.03$  g de oxígeno. ¿Cuál es la fórmula empírica de la Hematita?

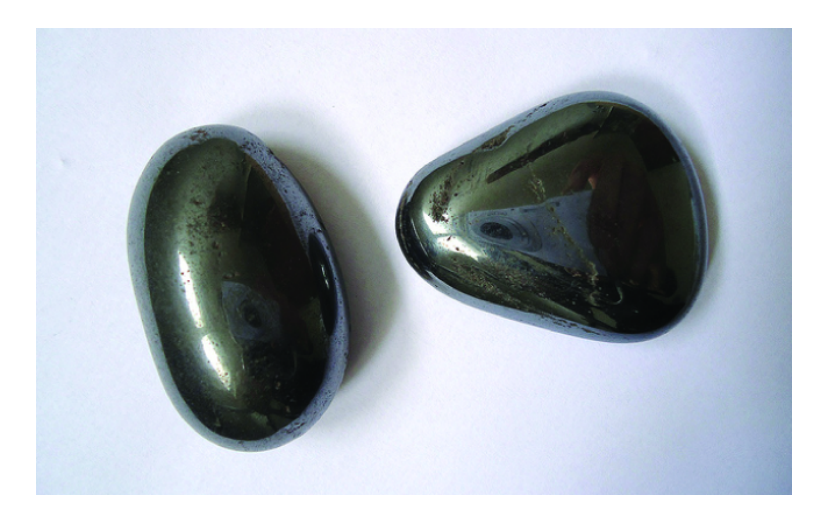

**Figura 3.12**. La Hematita es un óxido de hierro que se usa en joyería. (crédito: Mauro Cateb)

### **Solución**

Este problema proporciona la masa en gramos de cada elemento. Comienza por encontrar las moles de cada uno:

$$
34.97 \, g \, de \, Fe \times \frac{1 \, mol \, de \, Fe}{55.85 \, g \, de \, Fe} = 0.6261 \, mol \, de \, Fe
$$
\n
$$
15.03 \, g \, de \, \mathcal{O} \times \frac{1 \, mol \, de \, O}{16.00 \, g \, de \, \mathcal{O}} = 0.9394 \, mol \, de \, O
$$

A continuación, obtén la relación molar de hierro a oxígeno dividiendo por el número menor de moles:

$$
(\frac{0.6261}{0.6261})=1\; mol\; de\; Fe \qquad (\frac{0.9394}{0.6261})=1.5\; mol\; de\; O
$$

La relación es de  $1.000$  moles de hierro a  $1.500$  de oxígeno ( $Fe_{1}O_{1.5}$ ). Finalmente, multiplica la proporción por dos para obtener los subíndices de números enteros más pequeños posibles mientras mantienes la proporción correcta de hierro y oxígeno:

$$
2(Fe_{1}O_{1.5})=Fe_{2}O_{3} \\
$$

La fórmula empírica es  $Fe_{2}O_{3}.$ 

### **Comprueba tu aprendizaje**

¿Cuál es la fórmula empírica de un compuesto si una muestra  $\frac{1}{2}$ contiene  $0.130$  g de nitrógeno y  $0.370$  g de oxígeno?

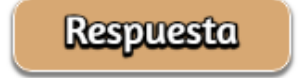

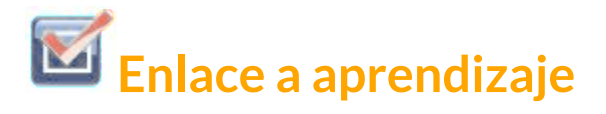

Para ver ejemplos adicionales que ilustran la derivación de fórmulas empíricas, vea el siguiente [vídeo.](https://www.youtube.com/watch?v=mdNYDMoQ6As)

### **Derivando fórmulas empíricas de composición porcentual**

Finalmente, con respecto a la obtención de fórmulas empíricas, considere los casos en los que está disponible la composición porcentual de un compuesto en lugar de las masas absolutas de los elementos constituyentes del compuesto. En tales casos, el porcentaje de composición se puede usar para calcular las masas de elementos presentes en cualquier masa de compuesto; estas masas se pueden usar para derivar la fórmula empírica de la manera habitual.

### **Ejemplo 3.12**

#### **Determinación de una fórmula empírica a partir de la composición porcentual**

La fermentación bacteriana del grano para producir etanol forma un gas con una [composición](https://prometeo.matem.unam.mx/recursos/VariosNiveles/iCartesiLibri/recursos/Quimica_Volumen_1/imagenes/313.jpg) porcentual de  $27.29\%$  C y  $72.71\%$  O (<u>Figura</u> 3.13). ¿Cuál es la fórmula empírica de este gas?

#### **Solución**

Como la escala para porcentajes es  $100$ , es más conveniente calcular la masa de los elementos presentes en una muestra que pesa  $100\,\mathrm{g}$ .

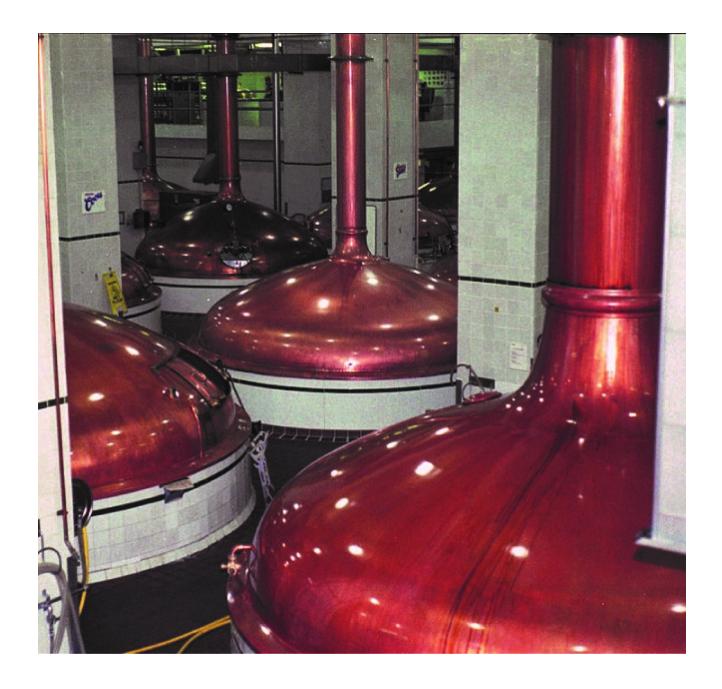

**Figura 3.13**. Un óxido de carbono se elimina de estos tanques de fermentación a través de los grandes tubos de cobre en la parte superior.(credit: "Dual Freq"/Wikimedia Commons)

El cálculo es "más conveniente" porque, según la definición de composición porcentual, la masa de un elemento dado en gramos es numéricamente equivalente al porcentaje de masa del elemento. Esta equivalencia numérica resulta de la definición de la unidad de "porcentaje", cuyo nombre se deriva de la frase en latín por centum que significa "por cien". Teniendo en cuenta esta definición, los porcentajes de masa proporcionados pueden expresarse más convenientemente como fracciones:

$$
27.29\% \, de \, C = \frac{27.29 \, g \, de \, C}{100 \, g \, de \, compuesto}
$$
\n
$$
72.71\% \, de \, O = \frac{72.71 \, g \, de \, O}{100 \, g \, de \, compuesto}
$$

Las cantidades molares de carbono e hidrógeno en una muestra de  $100$  g se calculan dividiendo la masa de cada elemento por su masa molar:

$$
27.29 \, \text{g} \, \text{de} \, C \times \frac{1 \, \text{mol} \, \text{de} \, C}{12.01 \, \text{g} \, \text{de} \, C} = 2.272 \, \text{mol} \, \text{de} \, C
$$
\n
$$
72.71 \, \text{g} \, \text{de} \, O \times \frac{1 \, \text{mol} \, \text{de} \, O}{16.00 \, \text{g} \, \text{de} \, O} = 4.544 \, \text{mol} \, \text{de} \, O
$$

Los coeficientes para la fórmula empírica tentativa se derivan al dividir cada cantidad molar por la menor de las dos:

$$
\frac{2.272 \; mol \; de \; C}{2.272} = 1
$$
\n
$$
\frac{4.544 \; mol \; de \; O}{2.272} = 2
$$

Dado que la relación resultante es de un carbono a dos átomos de oxígeno, la fórmula empírica es  $CO_2.$ 

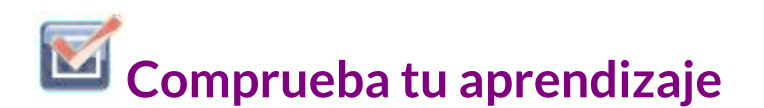

¿Cuál es la fórmula empírica de un compuesto que contiene  $40.0\%$  C,  $6.71\%$  H y  $53.28\%$  O?

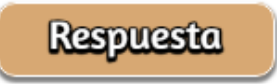

### **Obtención de fórmulas moleculares**

Recuerde que las fórmulas empíricas son símbolos que representan los números relativos de los elementos de un compuesto. La determinación de los números absolutos de átomos que componen una sola molécula de un compuesto covalente requiere el conocimiento tanto de su fórmula empírica como de su masa molecular o masa molar. Estas cantidades pueden determinarse experimentalmente mediante diversas técnicas de medición. La masa molecular, por ejemplo, a menudo se deriva del espectro de masas del compuesto (consulte la discusión de esta técnica en el capítulo anterior sobre átomos y moléculas). La masa molar se puede medir mediante varios métodos experimentales, muchos de los cuales se introducirán en capítulos posteriores de este texto.

Las fórmulas moleculares se obtienen comparando la masa molecular o molar del compuesto con su masa de fórmula empírica. Como su nombre indica, una masa de fórmula empírica es la suma de las masas atómicas promedio de todos los átomos representados en una fórmula empírica. Si se conoce la masa molecular (o molar) de la sustancia, se puede dividir por la masa de fórmula empírica para obtener el número de unidades de fórmula empírica por molécula (n):

$$
masa molecular o molar (uma o \frac{g}{mol})
$$
  

$$
masa de la formula empirica (uma o \frac{g}{mol})
$$
  

$$
= n \left( \frac{unidades de fórmula}{molécula} \right)
$$

La fórmula molecular se obtiene multiplicando cada subíndice en la fórmula empírica por n, como lo muestra la fórmula empírica genérica  $A_x B_y$ :

 $(A_xB_y)_n=A_{nx}B_{ny}$ 

Por ejemplo, considere un compuesto covalente cuya fórmula empírica se determina como  $CH_2O$ . La masa de fórmula empírica para este compuesto es de aproximadamente  $30$  uma (la suma de  $12\,$ uma para un átomo de C, 2 uma para dos átomos de H y 16 uma para un átomo de O). Si se determina que la masa molecular del compuesto es de 180 uma, esto indica que las moléculas de este compuesto contienen seis veces el número de átomos representados en la fórmula empírica:

$$
\frac{180\frac{uma}{molecula}}{30\frac{uma}{unidades de formula}} = 6\frac{unidades de formula}{molecula}
$$

Las moléculas de este compuesto están representadas por fórmulas moleculares cuyos subíndices son seis veces mayores que los de la fórmula empírica:

$$
{(CH_2O)}_6 = C_6 H_{12} O_6 \\
$$

Tenga en cuenta que este mismo enfoque puede usarse cuando se usa la masa molar (g/mol) en lugar de la masa molecular (uma). En este caso, se considera un mol de unidades de fórmula empírica y moléculas, a diferencia de unidades y moléculas individuales.

### **Ejemplo 3.13**

#### **Determinación de la fórmula molecular para la nicotina**

La nicotina, un alcaloide en la familia de las plantas de la hierba mora que es principalmente responsable de la naturaleza adictiva de los cigarrillos, contiene  $74.02\%$  C,  $8.710\%$  H y  $17.27\%$  N. Si  $40.57$  g de nicotina contiene  $0.2500$  mol de nicotina, ¿cuál es la fórmula molecular?

#### **Solución**

La determinación de la fórmula molecular a partir de los datos proporcionados requerirá la comparación de la masa de la fórmula empírica del compuesto con su masa molar. Como primer paso, usa la composición porcentual para deducir la fórmula empírica del compuesto. Suponiendo que sea conveniente, una muestra de nicotina de  $100$  g produce las siguientes cantidades molares de sus elementos:

74.02 
$$
gdeC \times \frac{1 \text{ mol de } C}{12.01 \text{ g de } C} = 6.163 \text{ mol de } C
$$
  
8.710  $gdeH \times \frac{1 \text{ mol de } H}{1.008 \text{ g de } H} = 8.624 \text{ mol de } H$   
17.27  $gdeN \times \frac{1 \text{ mol de } N}{14.01 \text{ g de } N} = 1.233 \text{ mol de } N$ 

A continuación, calcule las relaciones molares de estos elementos en relación con el elemento menos abundante, N.

$$
\frac{6.163 \text{ mol de C}}{1.233 \text{ mol de N}} = 4.998 \simeq 5 \text{ mol de C}
$$

$$
\frac{8.624 \text{ mol de H}}{1.233 \text{ mol de N}} = 6.994 \simeq 7 \text{ mol de H}
$$

$$
\frac{1.233 \text{ mol de N}}{1.233 \text{ mol de N}} = 1 \simeq 1 \text{ mol de N}
$$

Las relaciones molares de C a N y de H a N son adecuadamente cercanas a números enteros, por lo que la fórmula empírica es  $C_5H_7N.$  La masa de fórmula empírica para este compuesto es, por lo  $t$ anto,  $81.13$  uma/unidad de fórmula, o  $81.13$  g/mol de unidad de fórmula.

Calcule la masa molar para la nicotina a partir de la masa dada y la cantidad molar de compuesto:

$$
\frac{40.57~g~nicotina}{0.2500~mol~nicotina}=162.3\frac{g}{mol}
$$

La comparación de la masa molar y la masa de la fórmula empírica indica que cada molécula de nicotina contiene dos unidades de fórmula:

$$
\frac{162.3\displaystyle\frac{gr}{mol}}{81.3\displaystyle\frac{gr}{unidades~de~fórmula}}=2\frac{unidades~de~formula}{\displaystyle\frac{\text{molécula}}{\text{molécula}}}
$$

Finalmente, deriva la fórmula molecular para la nicotina de la fórmula empírica multiplicando cada subíndice por dos:

$$
\left(C_{5}H_{7}N\right)_{2}=C_{10}H_{14}O_{2}
$$

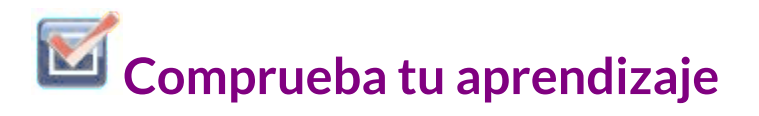

¿Cuál es la fórmula molecular de un compuesto con una composición porcentual de  $49.47\%$  C,  $5.201\%$  H,  $28.84\%$  N y  $16.48\%$  O, y una masa molecular de  $194.2$  uma?

**Respuesta** 

### **3.3 Molaridad**

Las secciones anteriores de este capítulo se centraron en la composición de sustancias: muestras de materia que contienen solo un tipo de elemento o compuesto. Sin embargo, las mezclas, muestras de materia que contienen dos o más sustancias combinadas físicamente, se encuentran más comúnmente en la naturaleza que las sustancias puras. Similar a una sustancia pura, la composición relativa de una mezcla juega un papel importante en la determinación de sus propiedades. La cantidad relativa de oxígeno en la atmósfera de un planeta determina su capacidad para mantener la vida aeróbica. Las cantidades relativas de hierro, carbono, níquel y otros elementos en el acero (una mezcla conocida como "aleación") determinan su resistencia física y resistencia a la corrosión. La cantidad relativa del ingrediente activo en un medicamento determina su efectividad para lograr el efecto farmacológico deseado. La cantidad relativa de azúcar en una bebida determina su dulzura (ver [Figura](https://prometeo.matem.unam.mx/recursos/VariosNiveles/iCartesiLibri/recursos/Quimica_Volumen_1/imagenes/314.jpg) 3.14). Esta sección describirá una de las formas más comunes en que se pueden cuantificar las composiciones relativas de las mezclas.

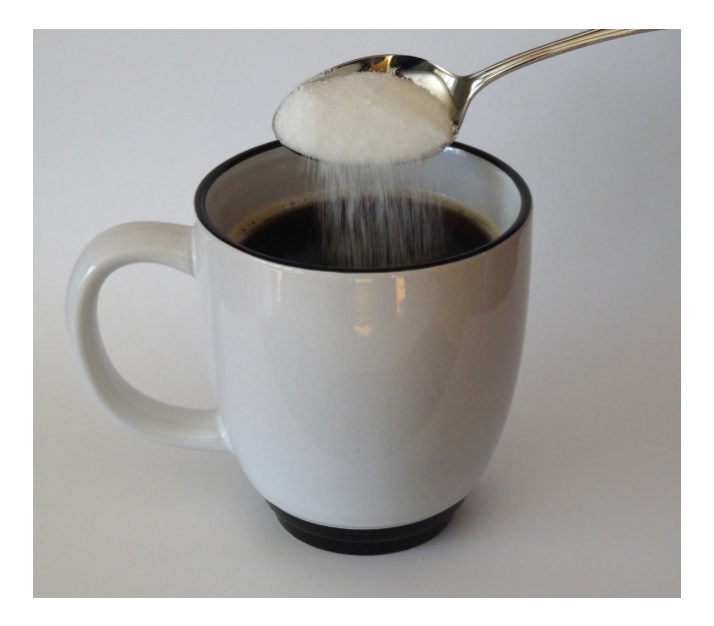

**Figura 3.14**. El azúcar es uno de los muchos componentes de la mezcla compleja conocida como café. La cantidad de azúcar en una cantidad dada de café es un determinante importante de la dulzura de la bebida. (Crédito: Jane Whitney)

### **Soluciones**

Las soluciones se han definido previamente como mezclas homogéneas, lo que significa que la composición de la mezcla (y, por lo tanto, sus propiedades) es uniforme en todo su volumen. Las soluciones ocurren con frecuencia en la naturaleza y también se han implementado en muchas formas de tecnología artificial. En el capítulo sobre soluciones y coloides se proporciona un tratamiento más exhaustivo de las propiedades de la solución, pero aquí se proporciona una introducción a algunas de las propiedades básicas de las soluciones.

La cantidad relativa de un componente de solución dada se conoce como su concentración. A menudo, aunque no siempre, una solución contiene un componente con una concentración que es significativamente mayor que la de todos los demás componentes.

Este componente se llama el solvente y puede verse como el medio en el que los otros componentes se dispersan o disuelven. Las soluciones en las que el agua es el solvente son, por supuesto, muy comunes en nuestro planeta. Una solución en la cual el solvente es el agua se llama una solución acuosa.

Un soluto es un componente de una solución que normalmente está presente en una concentración mucho menor que el solvente. Las concentraciones de solutos a menudo se describen con términos cualitativos, como diluido (de concentración relativamente baja) y concentrado (de concentración relativamente alta).

Las concentraciones pueden evaluarse cuantitativamente utilizando una amplia variedad de unidades de medición, cada una conveniente para aplicaciones particulares. La molaridad (M) es una unidad de concentración útil para muchas aplicaciones en química. La molaridad se define como el número de moles de soluto en exactamente 1 litro (1 L) de la solución:

$$
M = \frac{mol \; soluto}{L \; solución}
$$

### **Ejemplo 3.14**

#### **Cálculo de concentraciones molares**

Una muestra de refresco de  $355$  ml contiene  $0.133$  mol de sacarosa (azúcar de mesa). ¿Cuál es la concentración molar de sacarosa en la bebida?

Dado que la cantidad molar de soluto y el volumen de solución están dados, la molaridad se puede calcular utilizando la definición de molaridad. Según esta definición, el volumen de la solución debe convertirse de mL a L:

 $M = \frac{m \epsilon_{(soulbo)}}{L}$  $L_{\rm (solución)}$  $\frac{mol_{(soluto)}}{I} = \frac{0.133 \ mol}{1 \ J} =$  $355$   $mZ\times$ 1000 *mL* 1 *L* 0.133 *mol* 0.375 *M*

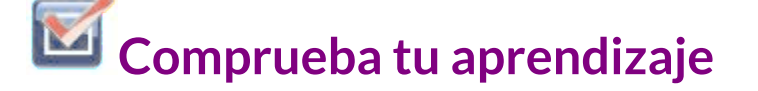

Una cucharadita de azúcar de mesa contiene aproximadamente  $0,01$  mol de sacarosa. ¿Cuál es la molaridad de la sacarosa si una cucharadita de azúcar se ha disuelto en una taza de té con un volumen de  $200$  ml?

**Respuesta** 

### **Ejemplo 3.15**

**Calcular moles y volúmenes a partir de concentraciones molares**

¿Cuánta azúcar (mol) está contenida en un sorbo modesto (~10 ml) del refresco del Ejemplo 3.14?

Reorganiza la definición de molaridad para aislar la cantidad buscada, moles de azúcar, luego sustituye el valor de molaridad derivado en el Ejemplo  $3.14, 0.375$  M:

$$
M = \frac{mol_{(soluto)}}{L_{(solucio)}} \quad ; despejando; \quad mol_{(soluto)} = M \times L_{(solucio)} \quad \newline mol_{(soluto)} = \frac{0.375 \text{ mol axúcar}}{L} \left(10 \text{ m}L \times \frac{1 \text{ L}}{1000 \text{ m}L}\right) = 0.004 \text{ mol axúcar}
$$

¿Qué volumen (ml) del té edulcorado descrito en el Ejemplo 3.14 contiene la misma cantidad de azúcar (mol) que 10 ml de la bebida sin alcohol en este ejemplo?

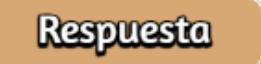

### **Ejemplo 3.16**

#### **Cálculo de las concentraciones molares de la masa de soluto**

El vinagre blanco destilado [\(Figura](https://prometeo.matem.unam.mx/recursos/VariosNiveles/iCartesiLibri/recursos/Quimica_Volumen_1/imagenes/315.jpg) 3.15) es una solución de ácido acético,  $CH_3CO_2H$ , en agua. Una solución de vinagre de  $0.500$  L contiene  $25.2$  g de ácido acético. ¿Cuál es la concentración de la solución de ácido acético en unidades de molaridad?

Como en los ejemplos anteriores, la definición de molaridad es la ecuación primaria utilizada para calcular la cantidad buscada. Dado que se proporciona la masa de soluto en lugar de su cantidad molar, usa la masa molar del soluto para obtener la cantidad de soluto en moles:

$$
M = \frac{{\textit{mol}_{(soluto)}}}{{L_{(solución)}}} = \frac{{\textit{25.2 g_{CH_3}eo_{\overline{2}}\pi\times\frac{1}{60.052}\frac{g_{CH_3}CO_2H}{g_{CH_3}e\sigma_{\overline{2}}\pi}}}{0.500~L_{(solución)}} = 0.839~M
$$
 
$$
M = \frac{{mol_{(soluto)}}}{{L_{(solución)}}} = \frac{0.839~mol_{(soluto)}}{1~L_{(solución)}} = 0.839~M
$$

**Comprueba tu aprendizaje**

 ${\sf Calculate\,\,\, la\,\,\,molaridad\,\, de\,\,\, 6.52\,\,\, g\,\, de\,\,\, CoCl_2\,\,\, (128.9\,\,\, g/mol)}$ disuelto en una solución acuosa con un volumen total de 75.0 mL.

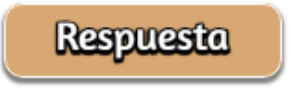

### **Ejemplo 3.17**

**Determinación de la masa de soluto en un volumen dado de solución**

¿Cuántos gramos de NaCl hay en  $0.250$  L de una solución de  $5.30$  M?

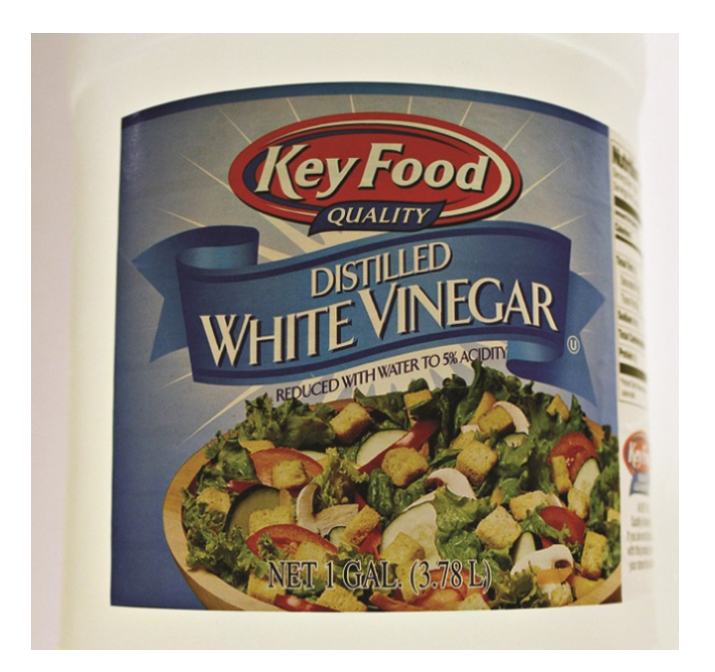

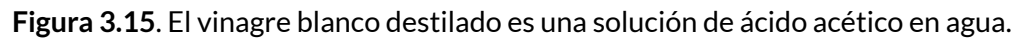

El volumen y la molaridad de la solución se especifican, por lo que la cantidad (mol) de soluto se calcula fácilmente como se muestra en el Ejemplo 3.15:

$$
M = \frac{mol_{(soluto)}}{L_{(solucio)}} \quad ; despejando; \quad mol_{(soluto)} = M \times L_{(solucio)} \quad \newline mol_{(soluto)} = \frac{5.30 \; mol \; NaCl}{\not L} \times 0.250 \; \not L = 1.325 \; mol \; NaCl
$$

Finalmente, esta cantidad molar se utiliza para obtener la masa de NaCl:

$$
1.325\,mol\,NaCl \times \frac{58.44\;g\;NaCl}{1\,mol\,NaCl} = 77.4\;g\;NaCl
$$

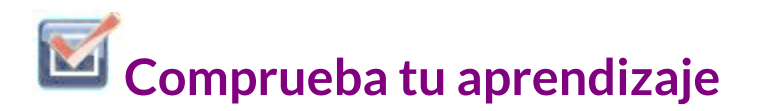

 $\mathcal{E}$ Cuántos gramos de  $CaCl_2$  (110.98 g/mol) están contenidos en 250.0 mL de una solución de cloruro de calcio 0.200 M?

**Respuesta** 

Al realizar los cálculos paso a paso, como en el Ejemplo 3.17, es !importante¡ abstenerse de redondear los resultados de los cálculos intermedios, lo que puede generar errores de redondeo en el resultado final. En el Ejemplo 3.17, la cantidad molar de *NaCl*  $c$ alculada en el primer paso,  $1.325$  moles, se redondearía adecuadamente a  $1.32$  moles si se informara; sin embargo, aunque el último dígito (5) no es significativo, debe conservarse como un dígito de guarda en el cálculo intermedio. Si el dígito de guarda no se hubiera retenido, el cálculo final para la masa de  $NaCl$  habría sido  $77.1$  g, una diferencia de  $0.3$  g.

Además de retener un dígito de guarda para los cálculos intermedios, los errores de redondeo también se pueden evitar al realizar cálculos en un solo paso (ver Ejemplo 3.18). Esto elimina los pasos intermedios y solo se redondea el resultado final.

### **Ejemplo 3.18**

**Determinación del volumen de solución que contiene una masa dada de soluto**

En el Ejemplo 3.16, se determinó que la concentración de ácido acético en vinagre blanco era de  $0,839$  M. ¿Qué volumen de vinagre contiene 75, 6 g de ácido acético?

#### **Solución**

Primero, use la masa molar para calcular los moles de ácido acético de la masa dada:

$$
\text{g}_{\text{(softmax)}} \times \frac{mol_{(soluto)}}{\text{g}_{\text{(soluto)}}} = mol_{(soluto)}
$$

Luego, use la molaridad de la solución para calcular el volumen de solución que contiene esta cantidad molar de soluto:

$$
\underline{mol_{(soluto)}} \times \underline{\underline{L_{(solución)}}_{mol(soluto)}} = L_{(solución)}
$$

Combinando estos dos pasos en un solo procedimiento:

 $g_{(sotato)} \times \frac{mse_{(sotado)}}{s} \times$  $\frac{\textstyle~~p{\overline{m}ot(\textit{soluto})}}{\textstyle g(\textit{soluto})} \times \frac{\textstyle L(\text{solution})}{\textstyle mot(\textit{soluto})} = L_{(\text{solution})}~~$ </del>  $75.6 \frac{g_{CH_3} + g_{O_2} + g_{O_3} + g_{O_4}}{g_{O_4} + g_{O_4}} \times$ 60.05 *gCH*3*CO*2*<sup>H</sup>*  $\frac{1}{2} \frac{1}{2} \frac{$  $0.839$   $\overline{{mol}}_{\overline{CH_3CO_2H}}$  $L_{\left( \text{solution}\right) }$  $1.50~L_{\text{(solución)}}$ 

# **Comprueba tu aprendizaje**

 $\mathcal{L}$ Qué volumen de una solución de  $1.50\;M\;KBr$  contiene ? 66.0 *g KBr*

### **Respuesta**

La dilución es el proceso mediante el cual la concentración de una solución se reduce mediante la adición de disolvente. Por ejemplo, un vaso de té helado se diluye cada vez más a medida que el hielo se derrite. El agua del hielo derretido aumenta el volumen del solvente (agua) y el volumen total de la solución (té helado), reduciendo así las concentraciones relativas de los solutos que dan sabor a la bebida [\(Figura](https://prometeo.matem.unam.mx/recursos/VariosNiveles/iCartesiLibri/recursos/Quimica_Volumen_1/imagenes/316.jpg) 3.16).

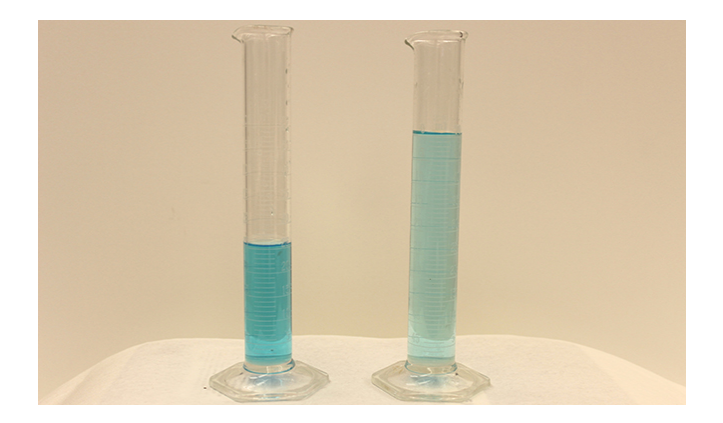

**Figura 3.16**. Ambas soluciones contienen la misma masa de nitrato de cobre. La solución de la derecha está más diluida porque el nitrato de cobre se disuelve en más solvente. (Crédito: Mark Ott)

La dilución también es un medio común para preparar soluciones de una concentración deseada. Al agregar solvente a una porción medida de una solución madre más concentrada, se puede preparar una solución de menor concentración. Por ejemplo, los pesticidas comerciales se venden típicamente como soluciones en las que los ingredientes activos están mucho más concentrados de lo que es apropiado para su aplicación. Antes de que puedan ser utilizados en cultivos, los pesticidas deben ser diluidos.

Esta es también una práctica muy común para la preparación de varios reactivos de laboratorio comunes.

Se puede usar una relación matemática simple para relacionar los volúmenes y concentraciones de una solución antes y después del proceso de dilución. Según la definición de molaridad, la cantidad molar de soluto en una solución (n) es igual al producto de la molaridad de la solución (M) y su volumen en litros (L):

$$
n=M\times L
$$

Expresiones como estas pueden escribirse para una solución antes y después de que se diluya:

$$
n_1=M_1\times L_1
$$
  

$$
n_2=M_2\times L_2
$$

Donde los subíndices "1" y "2" se refieren a la solución antes y después de la dilución, respectivamente. Dado que el proceso de dilución no cambia la cantidad de soluto en la solución,  $n_1 = n_2.$  Por lo tanto, estas dos ecuaciones se pueden establecer iguales entre sí:

$$
M_1\times L_1=M_2\times L_2
$$

Esta relación se conoce comúnmente como la ecuación de dilución. Aunque esta ecuación usa la molaridad como unidad de concentración y los litros como unidad de volumen, se pueden usar otras unidades de concentración y volumen siempre que las unidades se cancelen adecuadamente según el método de la etiqueta del factor.

Reflejando esta versatilidad, la ecuación de dilución a menudo se escribe en la forma más general:

$$
C_1\times V_1=C_2\times V_2
$$

Donde C y V son concentración y volumen, respectivamente.

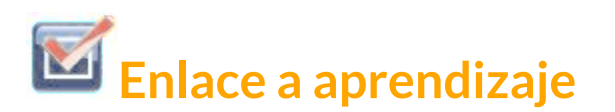

Use la siguiente [simulación.](http://phet.colorado.edu/sims/html/molarity/latest/molarity_en.html) Simulación para explorar las relaciones entre la cantidad de soluto, el volumen de la solución y la concentración y para confirmar la ecuación de dilución.

### **Ejemplo 3.19**

#### **Determinación de la concentración de una solución diluida**

Si  $0,850$  L de una solución de nitrato de cobre  $5,00$  M,  $Cu(NO_3)_2,$ se diluye a un volumen de  $1,80$  L mediante la adición de agua, ¿cuál es la molaridad de la solución diluida?

#### **Solución**

La concentración de stock,  $C_1$ , y el volumen,  $V_1$ , se proporcionan, así como el volumen de la solución diluida,  $V_{2}.$  Reorganiza la ecuación de dilución para aislar la propiedad desconocida, la concentración de la solución diluida,  $C_2$ :

$$
C_1\times V_1=C_2\times V_2;\quad Despejando;\quad C_2=\frac{C_1\times V_1}{V_2}
$$

Como la solución de inicial se diluye más de dos veces (el volumen aumenta de  $0,85$  L a  $1,80$  L), se espera que la concentración de la solución diluida sea inferior a la mitad de 5 M. Esta estimación aproximada se comparará con el resultado calculado para verificar errores significativos en el cálculo (por ejemplo, como una sustitución inadecuada de las cantidades dadas). Sustituyendo los valores dados por los términos en el lado derecho de esta ecuación se obtiene:

$$
C_2 = \frac{C_1 \times V_1}{V_2} = \frac{0.850 \ L \times \dfrac{5 \ mol}{1 \ L}}{1.8 \ L} = 2.36 \ M
$$

Este resultado se compara bien con nuestra estimación aproximada (es un poco menos de la mitad de la concentración de stock, 5 M).

**Comprueba tu aprendizaje**

¿Cuál es la concentración de la solución que resulta de diluir  $25.0$  mL de una solución  $2.04$  M de  $CH_3OH$  a  $500.0$  mL?

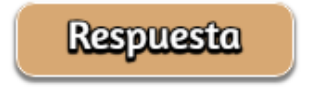

### **Ejemplo 3.20**

#### **Volumen de una solución diluida**

¿Qué volumen de  $0,12$  M HBr se puede preparar a partir de  $11$  ml (  $0,011$  L) de  $0,45$  M HBr?

Se proporcionan el volumen y la concentración de una solución madre,  $V_1$  y  $C_1$ , y la concentración de la solución diluida resultante,  $C_2.$  Encuentre el volumen de la solución diluida,  $V_2$ , reorganizando la ecuación de dilución para aislar  $V_2\!\!$ :

$$
C_1 \times V_1 = C_2 \times V_2; \quad Despejando; \quad V_2 = \frac{C_1 \times V_1}{C_2}
$$

Dado que la concentración diluida  $(0, 12 \text{ M})$  es un poco más de un cuarto de la concentración original  $(0,45$  M), se espera que el volumen de la solución diluida sea aproximadamente cuatro veces el volumen original, o alrededor de 44mL. Sustituyendo los valores dados y resolviendo los rendimientos de volúmenes desconocidos:

$$
V_2 = \frac{C_1 \times V_1}{C_2} = \frac{0.45~M \times 0.011~L}{0.12~M} = 0.041~L
$$

El volumen de la solución  $0.12$  M es  $0.041$  L (41 mL). El resultado es razonable y se compara bien con la estimación aproximada.

### **Comprueba tu aprendizaje**

Un experimento de laboratorio requiere  $0.125$  M  $HNO_3$ .  $\overline{\epsilon}$ Qué volumen de  $0.125$  M  $HNO_3$  se puede preparar a partir de  $0.250$  L de  $1.88$  M  $HNO_3$ ?

#### **Respuesta**

### **Ejemplo 3.21**

#### **Volumen de una solución concentrada necesaria para la dilución**

¿Qué volumen de  $1.59$  M KOH se requiere para preparar  $5.00$  L de 0.100 M KOH?

#### **Solución**

Se dan la concentración de una solución madre,  $C_1$ , y el volumen y la concentración de la solución diluida resultante,  $V_2$  y  $C_2.$  Encuentre el volumen de la solución madre,  $V_1$  reorganizando la ecuación de dilución para aislar  $V_1$ :

$$
C_1\times V_1=C_2\times V_2;\quad Despejando;\quad V_1=\frac{C_2\times V_2}{C_1}
$$

Dado que la concentración de la solución diluida 0.100 M es aproximadamente una décima sexta parte de la solución de reserva ( 1.59 M), se espera que el volumen de la solución de reserva sea aproximadamente una décimo sexta parte de la solución diluida, o alrededor de  $0.3$  litros. Sustituyendo los valores dados y resolviendo los rendimientos de volúmenes desconocidos:

$$
V_1 = \frac{C_2 \times V_2}{C_1} = \frac{0.100~M \times 5.00~L}{1.59~M} = 0.314~L
$$

Por lo tanto, se necesitan  $0.314$  L de la solución  $1.59$  M para preparar la solución deseada.

# **Comprueba tu aprendizaje**

 $\overline{\epsilon}$ Qué volumen de una solución de glucosa  $0.575$  M,  $C_6H_{12}O_6,$ puede prepararse a partir de 50.00 ml de una solución de glucosa  $3.00$  M?

**Respuesta** 

### **3.4 Otras Unidades para Concentraciones de Solución**

La sección anterior introdujo la molaridad, una unidad de medida muy útil para evaluar la concentración de soluciones. Sin embargo, la molaridad es solo una medida de concentración. Esta sección describirá algunas otras unidades de concentración que se usan comúnmente en varias aplicaciones, ya sea por conveniencia o por convención.

### **Porcentaje de masa**

Anteriormente en este capítulo, el porcentaje de composición se introdujo como una medida de la cantidad relativa de un elemento dado en un compuesto. Los porcentajes también se usan comúnmente para expresar la composición de mezclas, incluidas las soluciones. El porcentaje de masa de un componente de la solución se define como la relación de la masa del componente a la masa de la solución, expresada como un porcentaje:

 $Porecataje de masa = \frac{massac \cos\theta}{1 + 1 + i\cos\theta} \times$  $masa$  *de* solución *masa de componente*  $100\%$ 

El porcentaje de masa también se conoce con nombres similares, como porcentaje de masa, porcentaje de peso - peso / porcentaje de peso y otras variaciones sobre este tema. El símbolo más común para el porcentaje de masa es simplemente el signo de porcentaje,  $\%,$ aunque a menudo se usan símbolos más detallados, incluyendo  $\%$ masa,  $\%$  peso y (w/w) $\%$ . El uso de estos símbolos más detallados puede evitar la confusión de los porcentajes en masa con otros tipos de porcentajes, como los porcentajes en volumen (que se analizarán más adelante en esta sección).

Los porcentajes en masa son unidades de concentración populares para productos de consumo. La etiqueta de una típica botella de lejía líquida [\(Figura](https://prometeo.matem.unam.mx/recursos/VariosNiveles/iCartesiLibri/recursos/Quimica_Volumen_1/imagenes/317.jpg) 3.17) indica que la concentración de su ingrediente activo, hipoclorito de sodio (NaOCI), es del  $7.4\%$ . Por lo tanto, una muestra de  $100.0$  g de lejía contendría  $7.4$  g de  $NaOCl.$ 

### **Ejemplo 3.22**

### **Cálculo del porcentaje por masa**

Una muestra de  $5.0$  g de líquido cefalorraquídeo contiene  $3.75$  mg (  $0.00375$  g) de glucosa. ¿Cuál es el porcentaje en masa de glucosa en el fluido cefalorraquídeo?

#### **Solución**

La muestra de líquido cefalorraquídeo contiene aproximadamente 4 mg de glucosa en  $5000$  mg de líquido, por lo que la fracción de masa de glucosa debe ser un poco menor que una parte en  $1000\rm{,}$  o aproximadamente el  $0,1\%.$ 

Sustituyendo las masas dadas en la ecuación que define los rendimientos porcentuales de masa:

$$
\% \ glucosa = \frac{3.75\ mg\ de\ glucosa \times \dfrac{1\ g}{1000\ mg}}{5.0\ g\ de\ fluido\ espinal} \times 100\%=0.075\%
$$

El porcentaje de masa calculado está de acuerdo con nuestra estimación aproximada (es un poco menos del 0,1%).

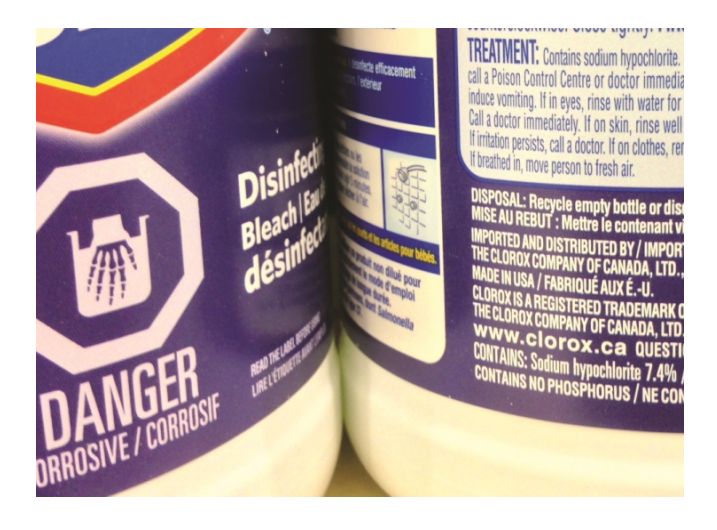

**Figura 3.17**. El blanqueador líquido es una solución acuosa de hipoclorito de sodio (NaOCI). Esta marca tiene una concentración del  $7,4\%$  de NaOCI en masa.

Ten en cuenta que si bien se puede usar cualquier unidad de masa para calcular un porcentaje de masa (mg, g, kg, oz, etc.), se debe usar la misma unidad tanto para el soluto como para la solución, de modo que las unidades de masa se cancelen, lo que produce una relación adimensional. En este caso, la unidad de masa de soluto en el numerador se convirtió de mg a g para que coincida con las unidades en el denominador. Alternativamente, la unidad de masa del fluido cefaloraquideo en el denominador podría haberse convertido de g a mg en su lugar.

Mientras se utilicen unidades de masa idénticas tanto para el soluto como para la solución, el porcentaje de masa calculado será correcto.

**Comprueba tu aprendizaje**

Una botella de un limpiador de azulejos contiene 135 g de HCl y 775 g de agua. ¿Cuál es el porcentaje en masa de HCl en este limpiador?

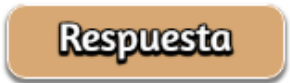

### **Ejemplo 3.23**

#### **Cálculos utilizando el porcentaje de masa**

El ácido clorhídrico "concentrado" es una solución acuosa de HCl al  $37.2\%$  que se usa comúnmente como reactivo de laboratorio. La densidad de esta solución es de  $1.19$  g/mL. ¿Qué masa de HCl está  $\cot$ enida en  $0.500$  L de esta solución?

### **Solución**

La concentración de HCl es cercana al  $40\%$ , por lo que una porción de  $100$  g de esta solución contendría aproximadamente  $40$  g de HCl. Como la densidad de la solución no es muy diferente de la del agua ( 1 g/ml), una estimación razonable de la masa de HCl en  $500$  g ( $0.5$  L) de la solución es aproximadamente cinco veces mayor que en una porción de  $100$  g. o  $5\times 40 = 200$  g.

Para poder derivar la masa de soluto en una solución de su porcentaje de masa, la masa de la solución debe ser conocida. Usando la densidad de solución dada, convierta el volumen de la solución a masa, y luego use el porcentaje de masa dado para calcular la masa de soluto. Este enfoque matemático se describe en este diagrama de flujo:

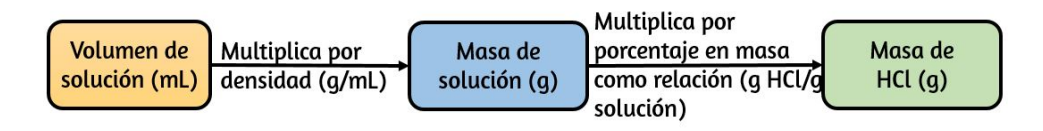

Para una correcta cancelación de la unidad, el volumen de  $0.500$  L se convierte en 500 ml, y el porcentaje de masa se expresa como una proporción,  $37.2$  g de solución de HCl /g:

$$
500\ \underline{m} L_{\overline{\text{solution}}} \times \frac{1.19\ \underline{\eta_{\text{Solution}}}}{1\ \underline{m} L_{\overline{\text{solution}}}} \times \frac{37.2\ \underline{\eta_{HCl}}}{100\ \underline{\eta_{\text{Solution}}}} = 221\ \underline{\eta_{HCl}}
$$

Esta masa de HCl es consistente con nuestra estimación aproximada de aproximadamente  $200$  g.

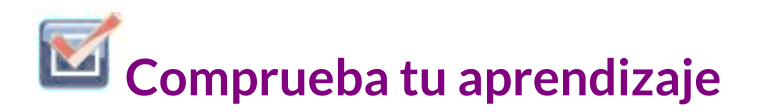

¿Qué volumen de solución de HCl concentrado contiene  $125\,\mathrm{g}$ de HCl?

## **Respuesta**

### **Porcentaje de volumen**

Los volúmenes de líquidos en un amplio rango de magnitudes se miden convenientemente utilizando equipos de laboratorio comunes y relativamente económicos. La concentración de una solución formada al disolver un soluto líquido en un solvente líquido se expresa a menudo como un porcentaje en volumen,  $\% vol$  o  $\% (v/v)$ :

 $Porcentaje en Volumen = \frac{V}{1}$ volumen de solución *V olumen de componente*  $100\%$ 

### **Ejemplo 3.24**

#### **Cálculos usando el porcentaje de volumen**

El alcohol para frotar (isopropanol) se vende generalmente como una solución acuosa al  $70\%$  vol. Si la densidad del alcohol isopropílico es de g/ml, ¿cuántos gramos de alcohol isopropílico están 0.785 presentes en una botella de  $355$  ml de alcohol?

#### **Solución**

Según la definición de porcentaje de volumen, el volumen de isopropanol es el  $70\%$  del volumen total de la solución. Al multiplicar el volumen de isopropanol por su densidad, se obtiene la masa solicitada:

$$
355\ \textcolor{red}{mL_{\textcolor{red}{\textbf{solución}}}} \times \frac{70\ \overline{mL_{isopropanol}}}{100\ \textcolor{red}{mL_{\textcolor{red}{\textbf{solución}}}}} \times \frac{0.785\ \textcolor{red}{g_{isopropanol}}}{1\ \overline{mL_{isopropanol}}} = 195\ \textcolor{red}{g_{isopropanol}}
$$

# **Comprueba tu aprendizaje**

El vino contiene aproximadamente un  $12\%$  de etanol  $CH_3CH_2OH$  en volumen. El etanol tiene una masa molar de  $46.06$  g / mol y una densidad de  $0.789$  g / ml. ¿Cuántos moles de etanol hay en una botella de vino de 750 ml?

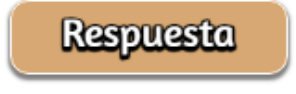

### **Porcentaje masa-volumen**

Las unidades porcentuales "mixtas", derivadas de la masa de soluto y el volumen de solución, son populares para ciertas aplicaciones bioquímicas y médicas. Un porcentaje de masa-volumen es una relación de la masa de un soluto al volumen de la solución expresada como un porcentaje. Las unidades específicas utilizadas para la masa de soluto y el volumen de la solución pueden variar, dependiendo de la solución.

Por ejemplo, la solución salina fisiológica, utilizada para preparar líquidos intravenosos, tiene una concentración de  $0.9\%$  de masa/volumen (m/v), lo que indica que la composición es de  $0.9~{\rm g}$  de  $s$ oluto por  $100$  ml de solución. La concentración de glucosa en sangre (comúnmente conocida como "azúcar en la sangre") también se expresa típicamente en términos de una relación masa-volumen. Aunque no se expresa explícitamente como un porcentaje, su concentración se suele dar en miligramos de glucosa por decilitro ( 100 ml) de sangre (<u>Figura 3.18</u>).

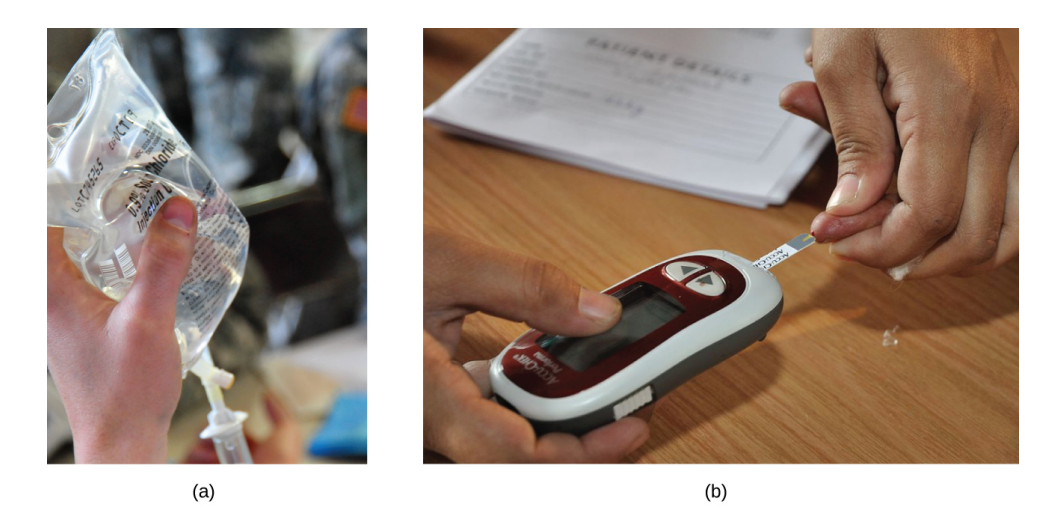

**Figura 3.18**. El blanqueador líquido es una solución acuosa de hipoclorito de sodio (NaOCI). Esta marca tiene una concentración del  $7,4\%$  de NaOCI en masa.

### **Partes por millón y partes por billón**

Las concentraciones de soluto muy bajas a menudo se expresan utilizando unidades apropiadamente pequeñas, como partes por millón (ppm) o partes por billón (ppb). Al igual que las unidades de porcentaje ("parte por cien"), ppm y ppb se pueden definir en términos de masas, volúmenes o unidades de volumen de masas mixtas.

También hay unidades de ppm y ppb definidas con respecto a la cantidad de átomos y moléculas.

Las definiciones basadas en masa de ppm y ppb se dan aquí:

$$
ppm = \frac{masa \; de \; soluto}{masa \; de \; solución} \times 10^6 \; ppm
$$

$$
ppb = \frac{masa \; de \; soluto}{masa \; de \; solución} \times 10^9 \; ppb
$$
Tanto ppm como ppb son unidades convenientes para informar las concentraciones de contaminantes y otros contaminantes traza en el agua. Las concentraciones de estos contaminantes suelen ser muy bajas en aguas tratadas y naturales, y sus niveles no pueden superar los umbrales de concentración relativamente bajos sin causar efectos adversos en la salud y la vida silvestre. Por ejemplo, la EPA ha identificado que el nivel máximo seguro de ión fluoruro en el agua del grifo es de  $4$  ppm. Los filtros de agua en línea están diseñados para reducir la concentración de fluoruro y varios otros contaminantes a nivel de trazas en el agua del grifo ([Figura](https://prometeo.matem.unam.mx/recursos/VariosNiveles/iCartesiLibri/recursos/Quimica_Volumen_1/imagenes/319.jpg) 3.19).

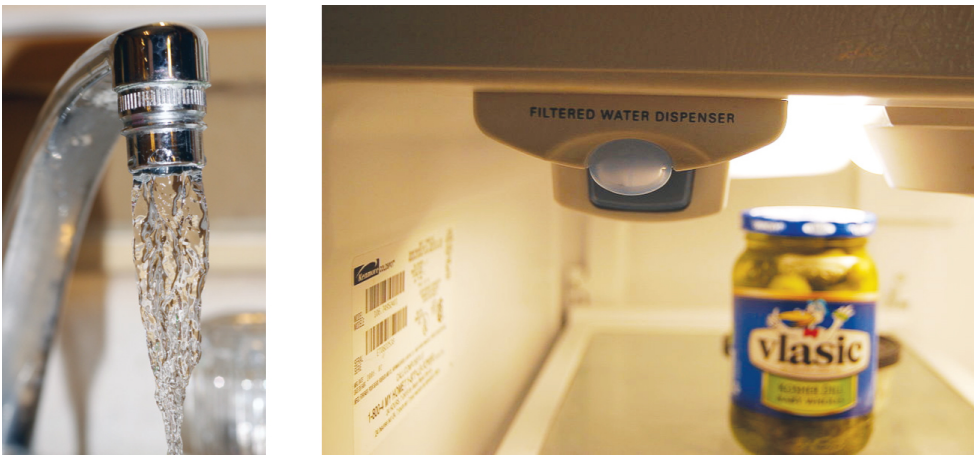

 $(a)$ 

 $(b)$ 

**Figura 3.19** (a) En algunas áreas, las concentraciones de contaminantes a nivel de trazas pueden hacer que el agua del grifo sin filtrar sea insegura para beber y cocinar. (b) Los filtros de agua en línea reducen la concentración de solutos en el agua del grifo. (Crédito a: modificación del trabajo por Jenn Durfey; crédito b: modificación del trabajo por "vastateparkstaff"/ Wikimedia commons)

## **Ejemplo 3.25**

#### **Cálculo de partes por millón y partes por billón de concentraciones**

Según la EPA, cuando la concentración de plomo en el agua del grifo alcanza las  $15$  ppb, se deben tomar ciertas medidas correctivas. ¿Cuál es esta concentración en ppm? A esta concentración, ¿qué masa de plomo ( $\mu$ g) estaría contenida en un vaso de agua típico ( $300$  mL)?

#### **Solución**

Las definiciones de las unidades de ppm y ppb se pueden usar para convertir la concentración dada de ppb a ppm. La comparación de estas dos definiciones de unidades muestra que ppm es  $1000$  veces mayor que ppb ( $1 \; ppm = 10^3 \; ppb$ ). Así:

$$
15\;ppb\times \frac{1\;ppm}{10^3\;ppb}=0.015\;ppm
$$

La definición de la unidad de ppb se puede usar para calcular la masa solicitada si se proporciona la masa de la solución. Dado que se da el volumen de solución ( $300$  mL), su densidad debe usarse para derivar la masa correspondiente. Supón que la densidad del agua del grifo es aproximadamente la misma que la del agua pura (~ $1.00$  g/mL), ya que las concentraciones de cualquier sustancia disuelta no deben ser muy grandes. Reorganizando la ecuación definiendo la unidad de ppb y sustituyendo los rendimientos de las cantidades dadas:

$$
masa~de~soluto=\frac{ppb\times masa~de~solución}{10^9~ppb}
$$

$$
masa~de~soluto = \frac{15~ppb \times 300~mL \times \dfrac{1.00~g}{1~mL}}{10^9~ppb} = 4.5 \times 10^{-6}~g
$$

Finalmente, convierta esta masa a la unidad de microgramos solicitada:

$$
4.5\times 10^6\ \mu g \times \frac{1\ \mu g}{10^{-6}\ g} = 4.5\ \mu g
$$

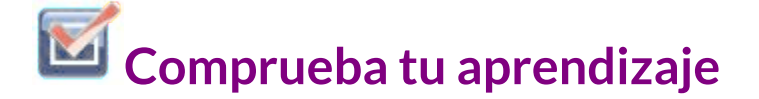

Se determinó que una muestra de  $50.0$  g de aguas residuales industriales contenía  $0.48$  mg de mercurio. Exprese la concentración de mercurio de las aguas residuales en unidades de ppm y ppb.

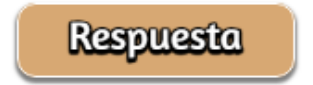

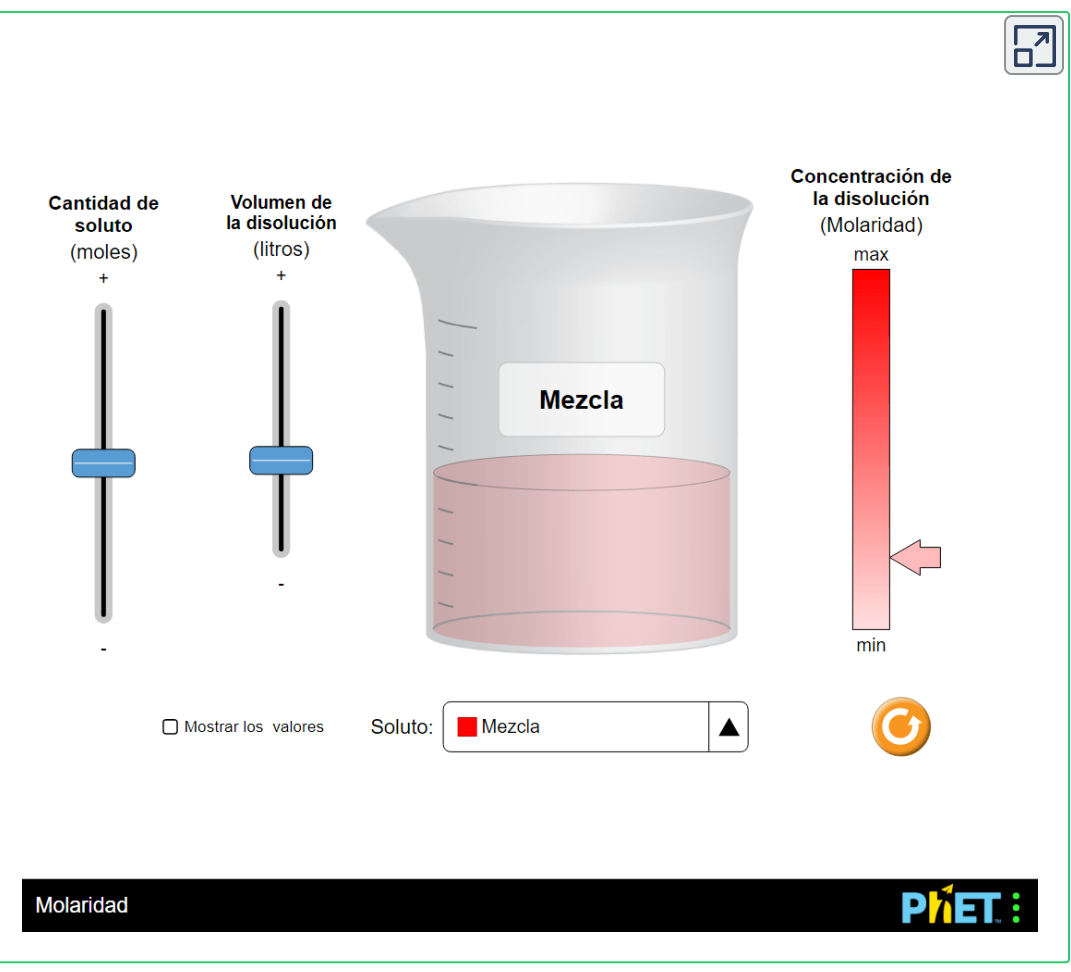

Con esta simulación tomada de ["https://phet.colorado.edu/es/simulation/molarity"](https://phet.colorado.edu/es/simulation/molarity) puedes practicar desplazando el botón de volumen o el botón de cantidad de soluto, incluso puedes verificar el resultado de la molaridad o las moles o el volumen usando la ecuación que se estudia en este capitulo, al activar la casilla de mostrar valores.

## **3.5 Preguntas y respuestas - Capítulo III**

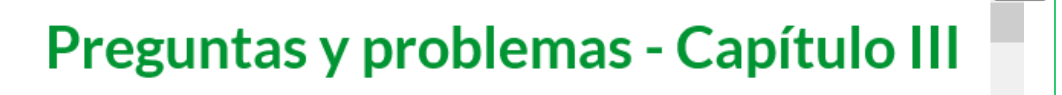

## 3.1 Fórmula de masa y el concepto de mole

1. ¿Cuál es la masa total (uma) de carbono en cada una de las siguientes moléculas?

a.  $CH<sub>4</sub>$ 

b.  $CHCl<sub>3</sub>$ 

```
c. C_{12}H_{10}O_6
```

```
d. CH<sub>3</sub>CH<sub>2</sub>CH<sub>2</sub>CH<sub>2</sub>CH<sub>3</sub>
```
2. ¿Cuál es la masa total de hidrógeno en cada una de las moléculas?

a.  $CH<sub>4</sub>$ 

 $b. CHC<sub>13</sub>$ 

c.  $C_{12}H_{10}O_6$ 

d.  $CH_3CH_2CH_2CH_2CH_2CH_3$ 

3. Calcule la masa molecular o de fórmula de cada uno de los siguientes:

 $a$ .  $P<sub>4</sub>$ 

#### **[Respuestas](https://prometeo.matem.unam.mx/recursos/VariosNiveles/iCartesiLibri/recursos/Quimica_Volumen_1/problemas/respuestas3.html)**

 $\mathbf{Z}$ 

# Capítulo IV

# Estequiometría de las reacciones químicas

## **INTRODUCCIÓN**

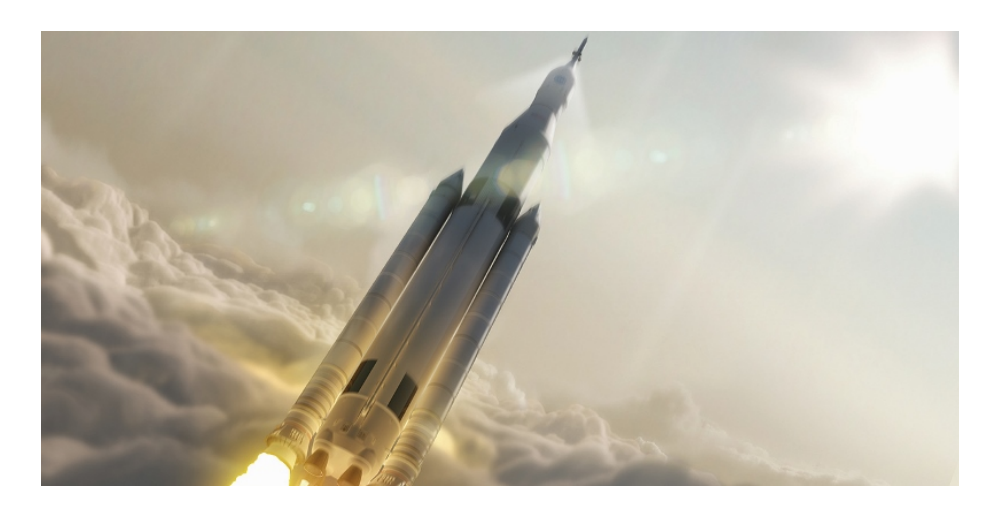

**Figura 4.1**. Muchos combustibles modernos para cohetes son mezclas sólidas de sustancias combinadas en cantidades cuidadosamente medidas y encendidas para producir una reacción química generadora de empuje (crédito: modificación de obra por la NASA).

Los cohetes de combustible sólido son una característica central en los programas de exploración espacial del mundo, incluido el nuevo Sistema de Lanzamiento Espacial que está desarrollando la Administración Nacional de Aeronáutica y del Espacio (NASA) para reemplazar la flota retirada del Transbordador Espacial ([Figura](https://prometeo.matem.unam.mx/recursos/VariosNiveles/iCartesiLibri/recursos/Quimica_Volumen_1/imagenes/41.jpg) 4.1). Los motores de estos cohetes se basan en mezclas sólidas de productos químicos cuidadosamente preparadas, combinadas en cantidades medidas con precisión. Encender la mezcla inicia una reacción química vigorosa que genera rápidamente grandes cantidades de productos gaseosos. Estos gases son expulsados del motor del cohete a través de su boquilla, proporcionando el empuje necesario para impulsar cargas pesadas al espacio. Tanto la naturaleza de esta reacción química como las relaciones entre las cantidades de sustancias consumidas y producidas por la reacción son consideraciones de importancia crítica que determinan el éxito de la tecnología.

Este capítulo describirá cómo simbolizar reacciones químicas usando ecuaciones químicas, cómo clasificar algunas reacciones químicas comunes mediante la identificación de patrones de reactividad y cómo determinar las relaciones cuantitativas entre las cantidades de sustancias involucradas en las reacciones químicas, es decir, la reacción de la estequiometría.

## **4.1 Escribiendo y equilibrando las ecuaciones químicas**

Un capítulo anterior de este texto introdujo el uso de símbolos de elementos para representar átomos individuales. Cuando los átomos ganan o pierden electrones para producir iones, o se combinan con otros átomos para formar moléculas, sus símbolos se modifican o combinan para generar fórmulas químicas que representan adecuadamente a estas especies. Extender este simbolismo para representar tanto las identidades como las cantidades relativas de sustancias que experimentan un cambio químico (o físico) implica escribir y equilibrar una ecuación química. Considera como ejemplo la reacción entre una molécula de metano ( $CH_4$ ) y dos moléculas de oxígeno diatómico ( $O_2$ ) para producir una molécula de dióxido de carbono ( $CO_2$ ) y dos moléculas de agua ( $H_2O$ ). La ecuación química que representa este proceso se proporciona en la mitad superior de la [Figura](https://prometeo.matem.unam.mx/recursos/VariosNiveles/iCartesiLibri/recursos/Quimica_Volumen_1/imagenes/42.jpg) 4.2, con modelos moleculares de relleno de espacio que se muestran en la mitad inferior de la figura.

Este ejemplo ilustra los aspectos fundamentales de cualquier ecuación química:

1. Las sustancias que experimentan la reacción se llaman reactivos y sus fórmulas se colocan en el lado izquierdo de la ecuación.

- 2. Las sustancias generadas por la reacción se denominan productos y sus fórmulas se colocan en el lado derecho de la ecuación.
- 3. Los signos más (+) separan las fórmulas individuales de reactivos y productos, y una flecha  $(\rightarrow)$  separa los lados de reactivos y productos (izquierdo y derecho) de la ecuación.
- 4. Los números relativos de reactivos y especies de productos están representados por coeficientes (números colocados inmediatamente a la izquierda de cada fórmula). Un coeficiente de 1 se omite típicamente.

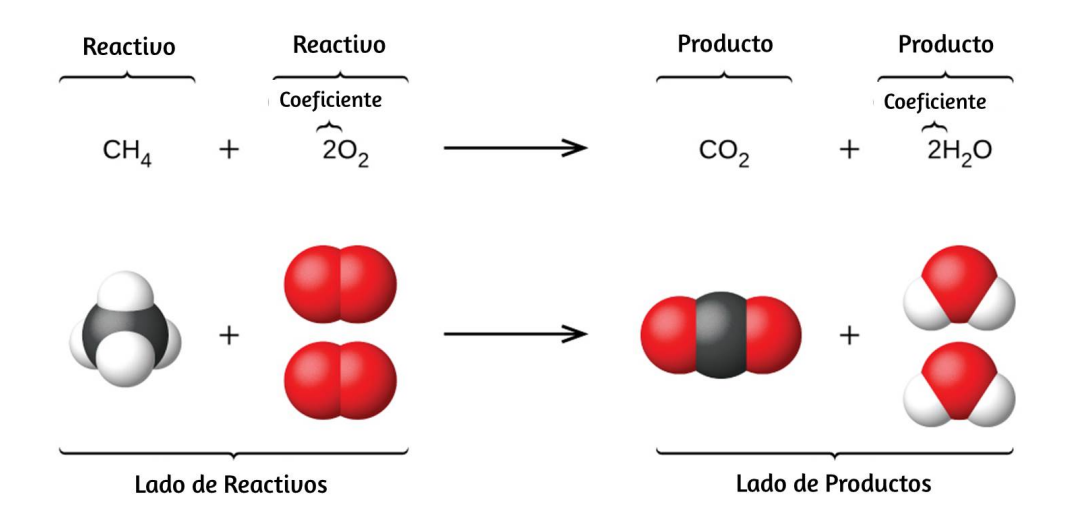

**Figura 4.2**. La reacción entre metano y oxígeno para producir dióxido de carbono y agua (que se muestra en la parte inferior) puede representarse mediante una ecuación química utilizando fórmulas (parte superior).

Es una práctica sobre común utilizar los coeficientes de números enteros más pequeños posibles en una ecuación química, como se hace en este ejemplo. Tenga en cuenta, sin embargo, que estos coeficientes representan el número relativo de reactivos y productos, y por lo tanto, pueden interpretarse correctamente como razones.

El metano y el oxígeno reaccionan para producir dióxido de carbono y agua en una proporción de 1: 2: 1: 2. Esta relación se satisface si los números de estas moléculas son, respectivamente, 1-2-1-2, o 2-4-2- 4, o 3-6-3-6, y así sucesivamente [\(Figura](https://prometeo.matem.unam.mx/recursos/VariosNiveles/iCartesiLibri/recursos/Quimica_Volumen_1/imagenes/43.jpg) 4.3).

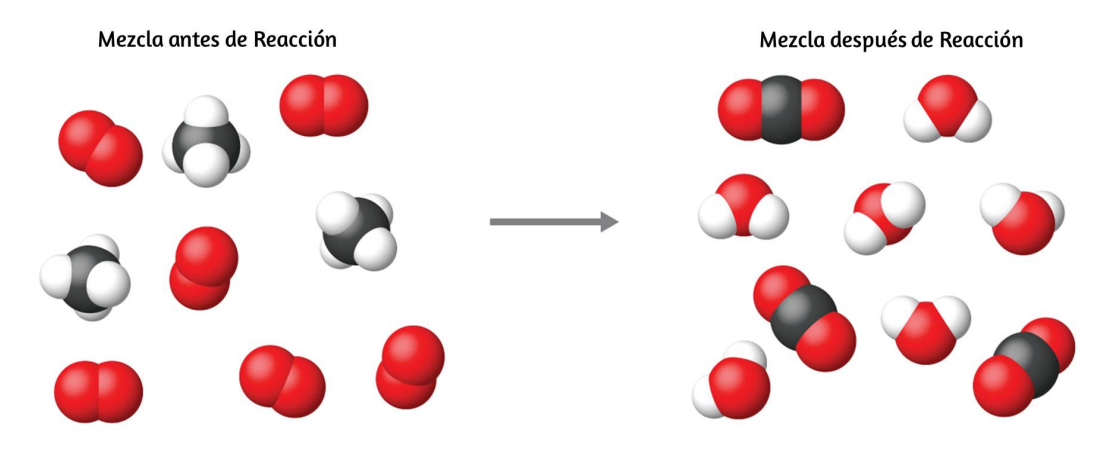

**Figura 4.3**. Independientemente de los números absolutos de moléculas involucradas, las proporciones entre los números de moléculas de cada especie que reaccionan (los reactivos) y las moléculas de cada especie que se forman (los productos) son las mismas y están dadas por la ecuación de reacción química.

Del mismo modo, estos coeficientes pueden interpretarse con respecto a cualquier cantidad de unidad (número), por lo que esta ecuación puede leerse correctamente de muchas maneras, incluyendo:

- Una molécula de metano y dos moléculas de oxígeno reaccionan para producir una molécula de dióxido de carbono y dos moléculas de agua.
- Una docena de moléculas de metano y dos docenas de moléculas de oxígeno reaccionan para producir una docena de moléculas de dióxido de carbono y dos docenas de moléculas de agua.

Un mol de moléculas de metano y 2 mol de moléculas de oxígeno reaccionan para producir 1 mol de moléculas de dióxido de carbono y 2 mol de moléculas de agua.

## **Balanceo de ecuaciones**

La ecuación química descrita en la sección 4.1 esta balanceada, lo que significa que se representan números iguales de átomos para cada elemento involucrado en la reacción en el reactivo y los lados del producto. Este es un requisito que la ecuación debe cumplir para ser consistente con la ley de conservación de la materia. Se puede confirmar simplemente sumando el número de átomos en cada lado de la flecha y comparando estas sumas para asegurarse de que sean iguales. Ten en cuenta que el número de átomos para un elemento dado se calcula multiplicando el coeficiente de cualquier fórmula que contenga ese elemento por el subíndice del elemento en la fórmula. Si un elemento aparece en más de una fórmula en un lado dado de la ecuación, el número de átomos representados en cada uno debe calcularse y luego sumarse. Por ejemplo, ambas especies de productos en la reacción de ejemplo,  $CO_{2}$  y  $H_{2}O$ , contienen el elemento oxígeno, por lo que el número de átomos de oxígeno en el lado del producto de la ecuación es:

$$
\left(1 \text{ molécula CO}_{2} \times \frac{2 \text{ átomos O}}{1 \text{ molécula CO}_{2}}\right) + \left(2 \text{ molécula H}_{2}\text{O} \times \frac{1 \text{ átomos O}}{1 \text{ molécula H}_{2}\text{O}}\right) = 4 \text{ Átomos O}
$$

La ecuación de la reacción entre el metano y el oxígeno para producir dióxido de carbono y agua se confirma para ser equilibrada según este enfoque, como se muestra aquí:

$$
CH_4 + 2O_2 \longrightarrow CO_2 + 2H_2O
$$

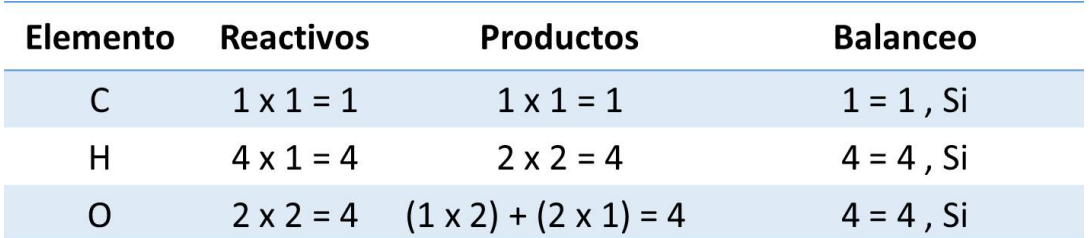

Una ecuación química equilibrada a menudo se puede derivar de una descripción cualitativa de alguna reacción química mediante un enfoque bastante simple conocido como equilibrio por inspección.

Considera como ejemplo la descomposición del agua para producir hidrógeno molecular y oxígeno. Este proceso está representado cualitativamente por una ecuación química desequilibrada:

 $H_2O \longrightarrow H_2 + O_2$  (*no balanceada*)

| <b>Elemento</b> | <b>Reactivos</b> | <b>Productos</b> | <b>Balanceo</b> |
|-----------------|------------------|------------------|-----------------|
|                 | $1 \times 2 = 2$ | $1 \times 2 = 2$ | $2 = 2$ , Si    |
|                 | $1 \times 1 = 1$ | $1 \times 2 = 2$ | $1 \neq 2$ , No |

La comparación del número de átomos de H y O en cada lado de esta ecuación confirma su desequilibrio:

Los números de átomos de H en el reactivo y los lados del producto de la ecuación son iguales, pero los números de átomos de O no lo son. Para lograr el equilibrio, los coeficientes de la ecuación pueden cambiarse según sea necesario. Por supuesto, ten en cuenta que los subíndices de la fórmula definen, en parte, la identidad de la sustancia, por lo que no se pueden cambiar sin alterar el significado cualitativo de la ecuación.

Por ejemplo, cambiar la fórmula del reactivo de  $H_2O$  a  $H_2O_2$  daría un equilibrio en el número de átomos, pero al hacerlo también cambia la identidad del reactivo (ahora es peróxido de hidrógeno y no agua). El equilibrio del átomo de O se puede lograr cambiando el coeficiente para  $H_2O$  a 2.

$$
2H_2O \longrightarrow H_2 + O_2 \qquad (no\ balanced a)
$$

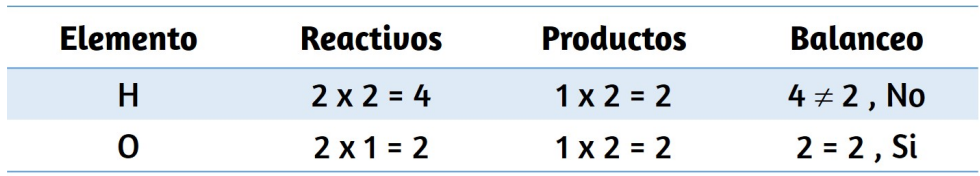

El cambio del átomo de H se vio afectado por este cambio, pero se restablece fácilmente cambiando el coeficiente para el producto  $H_2$  a 2.

$$
2H_2O\longrightarrow 2H_2+O_2 \qquad (balanceada)
$$

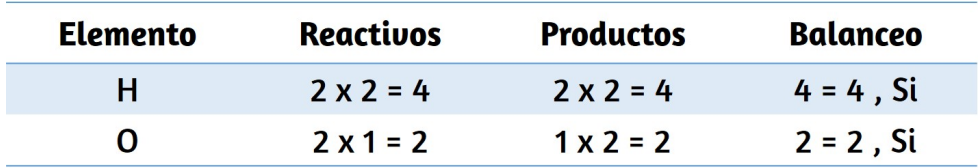

Estos coeficientes producen números iguales de átomos tanto de H como de O en los lados del reactivo y del producto, y la ecuación balanceada es, por lo tanto:

$$
2H_2O \longrightarrow 2H_2 + O_2 \qquad (balanceada)
$$

## **Ejemplo 4.1**

#### **Balanceo de ecuaciones químicas**

Escribe una ecuación balanceada para la reacción de nitrógeno molecular ( $N_2$ ) y oxígeno ( $O_2$ ) para formar pentóxido de dinitrógeno.

#### **Solución**

Primero, escribe la ecuación desequilibrada.

$$
N_2 + O_2 \longrightarrow N_2O_5 \qquad (no\ balanced a)
$$

Luego, cuenta el número de cada tipo de átomo presente en la ecuación no balanceada.

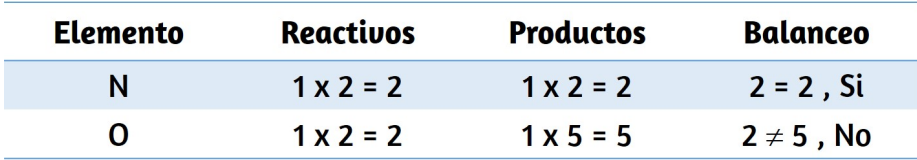

Aunque el nitrógeno está equilibrado, se necesitan cambios en los coeficientes para equilibrar el número de átomos de oxígeno. Un primer intento razonable sería cambiar los coeficientes para el  $O_{2}$  y el  $N_2O_5$  a números enteros que produzcan 10 átomos de O (el mínimo común múltiplo para los subíndices del átomo de O en estas dos fórmulas).

 $N_2 + 5O_2 \longrightarrow 2N_2O_5$  (*no balanceada*)

| Elemento | <b>Reactivos</b>  | <b>Productos</b>  | Balanceo        |
|----------|-------------------|-------------------|-----------------|
|          | $1 \times 2 = 2$  | $2 \times 2 = 4$  | $2 \neq 4$ , No |
|          | $5 \times 2 = 10$ | $2 \times 5 = 10$ | $10 = 10$ , Si  |

El balance del átomo de N se ha alterado por este cambio; se restaura cambiando el coeficiente para el reactivo  $N_2$  a 2

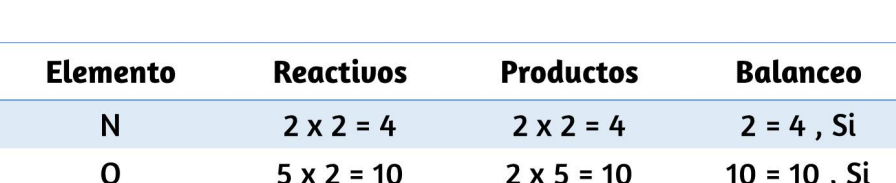

 $2N_2 + 5O_2 \longrightarrow 2N_2O_5$  (*balanceada*)

Los números de átomos de N y O a cada lado de la ecuación son ahora iguales, y por lo tanto la ecuación está balanceada.

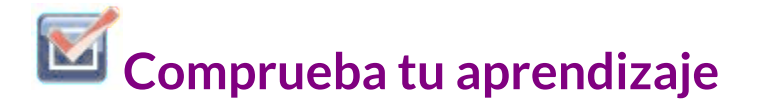

Escribe una ecuación balanceada para la descomposición del nitrato de amonio para formar nitrógeno molecular, oxígeno molecular y agua (consejo: Equilibra el oxígeno en último lugar, ya que está presente en más de una molécula en el lado derecho de la ecuación).

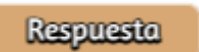

A veces es conveniente usar fracciones en lugar de números enteros como coeficientes intermedios en el proceso de equilibrar una ecuación química. Cuando se logra el equilibrio, todos los coeficientes de la ecuación se pueden multiplicar por un número entero para convertir los coeficientes fraccionarios en números enteros sin alterar el equilibrio del átomo.

Por ejemplo, considera la reacción del etano ( $C_2H_6$ ) con el oxígeno para producir  $H_2O$  y  $CO_2$ , representados por la ecuación desequilibrada:

$$
C_2H_6+O_2\longrightarrow H_2O+CO_2
$$

Siguiendo el enfoque de inspección habitual, primero se puede equilibrar los átomos de C y H cambiando los coeficientes para las dos especies de productos, como se muestra:

$$
C_2H_6+O_2\longrightarrow 3H_2O+2CO_2
$$

Esto da como resultado siete átomos de O en el lado del producto de la ecuación, un número impar; no se puede usar ningún coeficiente entero con el reactivo  $O_2$  para producir un número impar, por lo que un coeficiente fraccional  $\frac{7}{2}$ , se utiliza en cambio para producir una ecuación equilibrada provisional: 7

$$
C_2H_6+\frac{7}{2}O_2\longrightarrow 3H_2O+2CO_2
$$

Una ecuación balanceada convencional con coeficientes de solo enteros se obtiene multiplicando cada coeficiente por 2:

$$
2C_2H_6+7O_2\longrightarrow 6H_2O+4CO_2
$$

Finalmente, con respecto a las ecuaciones balanceadas, recuerda que la convención dicta el uso de los coeficientes de números enteros más pequeños. Aunque la ecuación de la reacción entre nitrógeno molecular e hidrógeno molecular para producir amoníaco es, de hecho, equilibrada,

$$
3N_2+9H_2\longrightarrow 6NH_3
$$

los coeficientes no son los enteros más pequeños posibles que representan los números relativos de moléculas reactantes y de producto. Dividiendo cada coeficiente por el mayor factor común, 3, se obtiene la ecuación preferida:

 $N_2 + 3H_2 \longrightarrow 2NH_3$ 

## **Información adicional en ecuaciones químicas**

Los estados físicos de los reactivos y productos en las ecuaciones químicas se indican muy a menudo con una abreviatura entre paréntesis que sigue a las fórmulas. Las abreviaturas comunes incluyen s para sólidos, l para líquidos, g para gases y ac para sustancias disueltas en agua (soluciones acuosas, como se presentó en el capítulo anterior). Estas notaciones se ilustran en la ecuación de ejemplo aquí:

$$
2\,\mathrm{Na\, (s) + 2\,H_2O\,(l) \,\, \rightarrow 2\,NaOH\, (ac) + H_2\, (g)}
$$

Esta ecuación representa la reacción que tiene lugar cuando el sodio metálico se coloca en el agua. El sodio sólido reacciona con agua líquida para producir gas de hidrógeno molecular y el compuesto iónico hidróxido de sodio (un sólido en forma pura, pero se disuelve fácilmente en agua).

Las condiciones especiales necesarias para una reacción a veces se designan escribiendo una palabra o símbolo encima o debajo de la flecha de la ecuación. Por ejemplo, una reacción llevada a cabo por calentamiento puede estar indicada por la letra griega delta (Δ) sobre la flecha.

$$
\mathrm{CaCO_{3}\mathrm{(s)}}\ \mathop{\longrightarrow}^{\Delta}\ \mathrm{CaO\mathrm{(s)}}+\mathrm{CO_{2}\mathrm{\mathrm{(g)}}}
$$

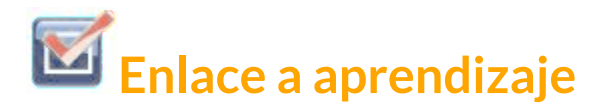

Usa la siguiente simulación [phet](https://prometeo.matem.unam.mx/recursos/VariosNiveles/iCartesiLibri/recursos/Quimica_Volumen_1/interactivos//Phet/balancing-chemical-equations_es.html) para practicar el balanceo de ecuaciones químicas.

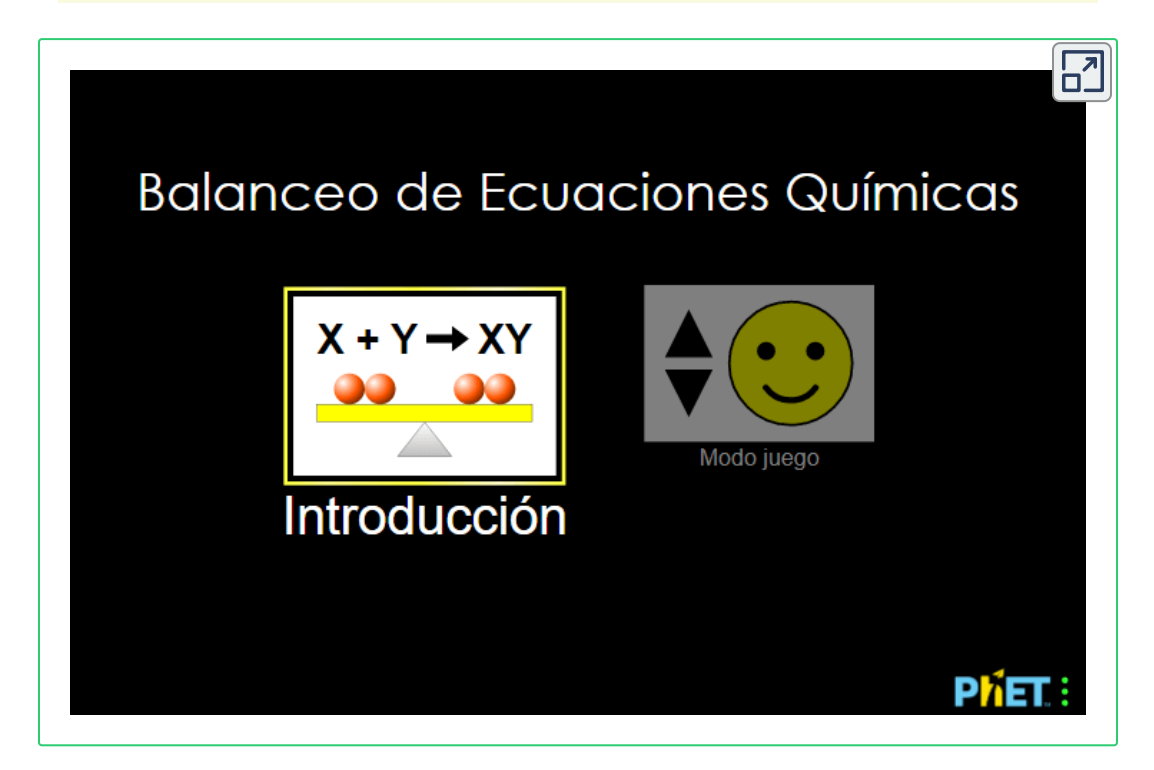

Aprende en el modo introducción y diviértete en el modo juego.

Otros ejemplos de estas condiciones especiales se encontrarán con mayor profundidad en capítulos posteriores.

### **Ecuaciones para reacciones iónicas**

Dada la abundancia de agua en la tierra, es lógico que se produzcan muchas reacciones químicas en medios acuosos.

Cuando hay iones involucrados en estas reacciones, las ecuaciones químicas pueden escribirse con varios niveles de detalle apropiados para su uso previsto. Para ilustrar esto, considera una reacción entre compuestos iónicos que tienen lugar en una solución acuosa. Cuando se mezclan soluciones acuosas de  $CaCl_2$  y  $AgNO_3$ , tiene lugar una reacción que produce  $Ca(NO_3)_2$  acuoso y  $AgCl$  sólido:

 $CaCl<sub>2</sub>(ac) + 2AqNO<sub>3</sub>(ac) \longrightarrow Ca(NO<sub>3</sub>)(ac) + 2AqCl(s)$ 

Esta ecuación balanceada, derivada de la manera habitual, se llama ecuación molecular porque no representa explícitamente las especies iónicas que están presentes en la solución. Cuando los compuestos iónicos se disuelven en agua, pueden disociarse en sus iones constituyentes, que posteriormente se dispersan homogéneamente en toda la solución resultante, en este caso:

$$
CaCl_{2}(ac)\longrightarrow Ca^{2+}(ac)+2Cl^{-}(ac)\\
$$
  
\n
$$
2AgNO_{3}(ac)\longrightarrow 2Ag^{+}(ac)+2NO_{3}(ac)\\
$$
  
\n
$$
Ca(NO_{3})_{2}(ac)\longrightarrow Ca^{2+}(ac)+2NO3^{-}(ac)
$$

(en el capítulo sobre soluciones se proporciona una discusión detallada de este importante proceso). Los compuestos iónicos disueltos en agua son, por lo tanto, representados de manera más realista como iones disociados.

A diferencia de estos tres compuestos iónicos, el  $AgCl$  no se disuelve en agua en un grado significativo, como lo indica su notación de estado físico, s.

La representación explícita de todos los iones disueltos da como resultado una ecuación iónica completa.

En este caso particular, las fórmulas para los compuestos iónicos disueltos se reemplazan por fórmulas para sus iones disociados:

$$
Ca^{2+}(ac)+2Cl^{-}(ac)+2Ag^{+}(ac)+2NO_3(ac)\longrightarrow Ca^{2+}(ac)\\+2NO_3^-(ac)+2AgCl(ac)
$$

El examen de esta ecuación muestra que dos especies químicas están presentes en forma idéntica en ambos lados de la flecha,  $Ca^{2+}(ac)$  y  $NO^{3-}(ac).$  Estos iones espectadores, iones cuya presencia se requiere para mantener la neutralidad de la carga, no son modificados química ni físicamente por el proceso, por lo que pueden eliminarse de la ecuación para obtener una representación más concisa llamada ecuación iónica neta:

$$
\begin{aligned}[t] \underline{Ca^{2+}(ac)}+2Cl^{-}(ac)+2Ag^{+}(ac)+2NO_{3}(\overline{ac})&\longrightarrow \underline{Ca^{2+}(ac)}+2NO_{3}^{-}(\overline{ac})\\+2AgCl(ac)\\2Cl^{-}(ac)+2Ag^{+}(ac)&\longrightarrow 2AgCl\ (s)\end{aligned}
$$

Siguiendo la convención de usar los enteros más pequeños posibles como coeficientes, esta ecuación se escribe:

$$
Cl^-(ac) + Ag^+(ac) \longrightarrow AgCl(s)
$$

Esta ecuación iónica neta indica que el cloruro de plata sólido se puede producir a partir de los iones de cloruro y plata (I) disueltos, independientemente de la fuente de estos iones. Estas ecuaciones iónicas moleculares y completas proporcionan información adicional, a saber, los compuestos iónicos utilizados como fuentes de *Cl*− y  $Ag^+.$ 

## **Ejemplo 4.2**

#### **Ecuaciones Moleculares e Iónicas**

Cuando el dióxido de carbono se disuelve en una solución acuosa de hidróxido de sodio, la mezcla reacciona para producir carbonato de sodio acuoso y agua líquida. Escribe ecuaciones balanceadas moleculares, iónicas completas y iónicas netas para este proceso.

#### **Solución**

Comienza identificando fórmulas para los reactivos y productos y ordenándolos adecuadamente en forma de ecuaciones químicas:

 $CO_2(ac) + NaOH(ac) \longrightarrow Na_2CO_3(ac) + H_2O(l)$  *desequilibrada* 

El equilibrio se logra fácilmente en este caso al cambiar el coeficiente de  $NaOH$  a 2, lo que resulta en la ecuación molecular para esta reacción:

$$
CO_2(ac)+2NaOH(ac)\longrightarrow Na_2CO_3(ac)+H_2O(l)
$$

Los dos compuestos iónicos disueltos,  $NaOH$  y  $Na_2CO_3$ , se pueden representar como iones disociados para obtener la ecuación iónica completa:

$$
CO_{2}(ac) + 2Na^{+}(ac) + 2OH^{-}(ac) \longrightarrow 2Na^{+}(ac) + 2CO_{3}^{2-}(ac) + H_{2}O(l)
$$

Finalmente, identifica el (los) ion (es) espectador (es), en este caso  $Na^{+}(ac)$ , y elimínalo de cada lado de la ecuación para generar la ecuación iónica neta:

$$
CO_2(ac) + \underline{2Na^{\pm}(ac)} + 2OH^{-}(ac) \longrightarrow \underline{2Na^{\pm}(ac)} + 2CO^{2-}_3(ac) + H_2O(l)\\ CO_2(ac) + 2OH^{-}(ac) \longrightarrow 2CO^{2-}_3(ac) + H_2O(l)
$$

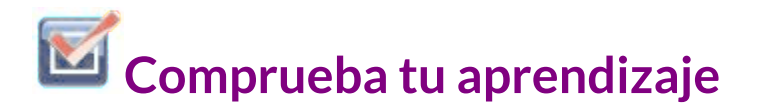

El cloro diatómico y el hidróxido de sodio (lejía) son productos químicos producidos en grandes cantidades, junto con hidrógeno diatómico, a través de la electrólisis de la salmuera, de acuerdo con la siguiente ecuación desequilibrada:

 $NaCl(ac) + H_2O(l) \xrightarrow{Electricalad} NaOH(ac) + H_2(g) + Cl_2(g)$ 

Escribe las ecuaciones balanceadas moleculares, iónicas completas y iónicas netas para este proceso.

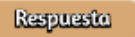

## **4.2 Clasificación de las reacciones químicas**

Los seres humanos interactúan entre sí de diversas maneras y complejas, y clasificamos estas interacciones de acuerdo con patrones comunes de comportamiento. Cuando dos humanos intercambian información, decimos que se están comunicando.

Cuando intercambian golpes con sus puños o pies, decimos que están luchando. Frente a una amplia gama de interacciones variadas entre sustancias químicas, los científicos también han encontrado conveniente (o incluso necesario) clasificar las interacciones químicas mediante la identificación de patrones comunes de reactividad. Este módulo proporcionará una introducción a tres de los tipos más frecuentes de reacciones químicas: precipitación, ácido-base y oxidación-reducción.

## **Reacciones de precipitación y reglas de solubilidad**

Una reacción de precipitación es aquella en la que las sustancias disueltas reaccionan para formar uno (o más) productos sólidos. Muchas reacciones de este tipo implican el intercambio de iones entre compuestos iónicos en solución acuosa y algunas veces se denominan reacciones de doble desplazamiento, reemplazo doble o metátesis. Estas reacciones son comunes en la naturaleza y son responsables de la formación de arrecifes de coral en aguas oceánicas y cálculos renales en animales. Se utilizan ampliamente en la industria para la producción de una serie de productos básicos y productos químicos especializados. Las reacciones de precipitación también desempeñan un papel central en muchas técnicas de análisis químico, incluidas las pruebas puntuales utilizadas para identificar iones metálicos y métodos gravimétricos para determinar la composición de la materia (consulte el último módulo de este capítulo).

El grado en que una sustancia se puede disolver en agua, o cualquier disolvente, se expresa cuantitativamente como su solubilidad, definida como la concentración máxima de una sustancia que se puede lograr en condiciones específicas.

Se dice que las sustancias con solubilidades relativamente grandes son solubles. Una sustancia precipitará cuando las condiciones de la solución sean tales que su concentración supere su solubilidad. Se dice que las sustancias con solubilidades relativamente bajas son insolubles, y estas son las sustancias que precipitan fácilmente de la solución. Se proporciona más información sobre estos conceptos importantes en un capítulo posterior sobre soluciones. Con el fin de predecir las identidades de los sólidos formados por las reacciones de precipitación, uno puede simplemente referirse a los patrones de solubilidad que se han observado para muchos compuestos iónicos [\(Tabla](https://prometeo.matem.unam.mx/recursos/VariosNiveles/iCartesiLibri/recursos/Quimica_Volumen_1/imagenes/t401.jpg) 4.1).

#### **Tabla 4.1**. pautas de solubilidad

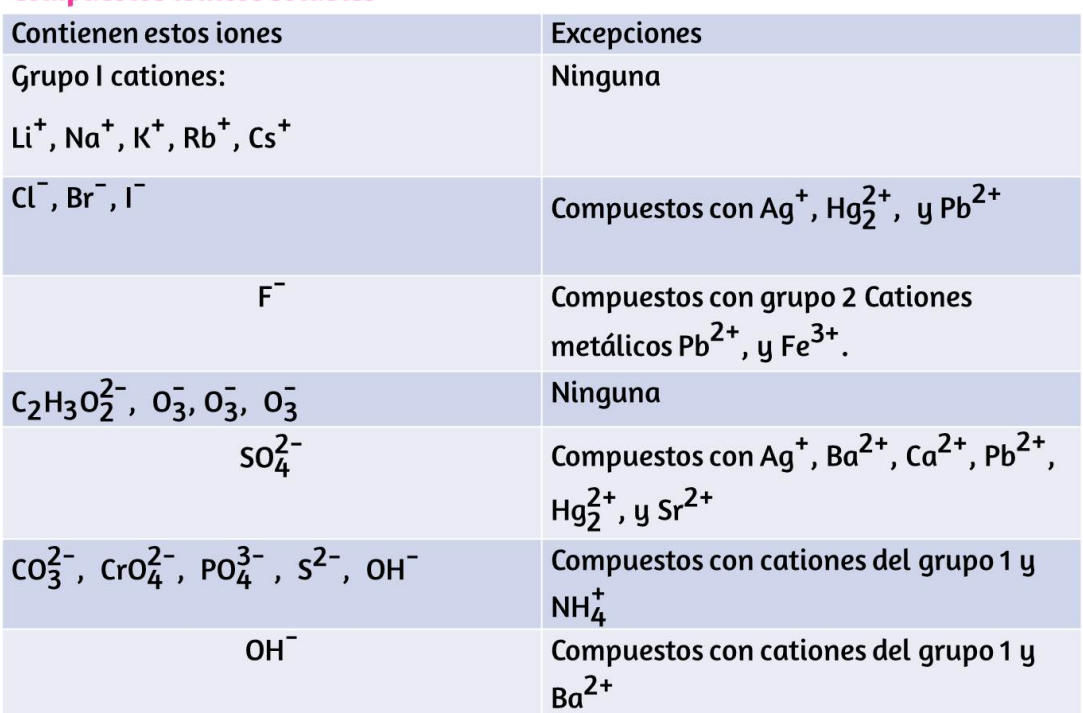

#### Compuestos iónicos solubles

Se observa un ejemplo típico de precipitación cuando se mezclan soluciones de yoduro de potasio y nitrato de plomo, lo que resulta en la formación de yoduro de plomo sólido:

$$
2KI(ac)+Pb(NO_3)_2(ac)\longrightarrow PbI_2(s)+2KNO_2(ac)
$$

Esta observación concuerda con las pautas de solubilidad: el único compuesto insoluble entre todos los involucrados es el yoduro de plomo, una de las excepciones a la solubilidad general de las sales de yoduro.

La ecuación iónica neta que representa esta reacción es:

$$
Pb^{2+}(ac)+2I^{-}(ac)\longrightarrow PbI_{2}(s)
$$

El yoduro de plomo es un sólido amarillo brillante que anteriormente se usaba como pigmento de un artista conocido como amarillo de yodo (<u>Figura 4.4</u>). Las propiedades de los cristales de  $PbI_2$  puros los hacen útiles para la fabricación de detectores de rayos X y rayos gamma.

Las pautas de solubilidad en la [Tabla](https://prometeo.matem.unam.mx/recursos/VariosNiveles/iCartesiLibri/recursos/Quimica_Volumen_1/imagenes/t401.jpg) 4.1 se pueden usar para predecir si se producirá una reacción de precipitación cuando se mezclen soluciones de compuestos iónicos solubles. Uno simplemente necesita identificar todos los iones presentes en la solución y luego considerar si es posible el emparejamiento catión/anión podría dar como resultado un compuesto insoluble. Por ejemplo, mezclar soluciones de nitrato de plata y fluoruro de sodio producirá una solución que contiene iones  $Ag^+, \, NO_3^-, \, Na^+$  y  $F^-.$  Aparte de los dos compuestos iónicos originalmente presentes en las soluciones,  $AgNO_3$  y  $NaF$ , dos compuestos iónicos adicionales pueden derivarse de esta colección de iones:  $NaNO_3$  y  $AgF.$ 

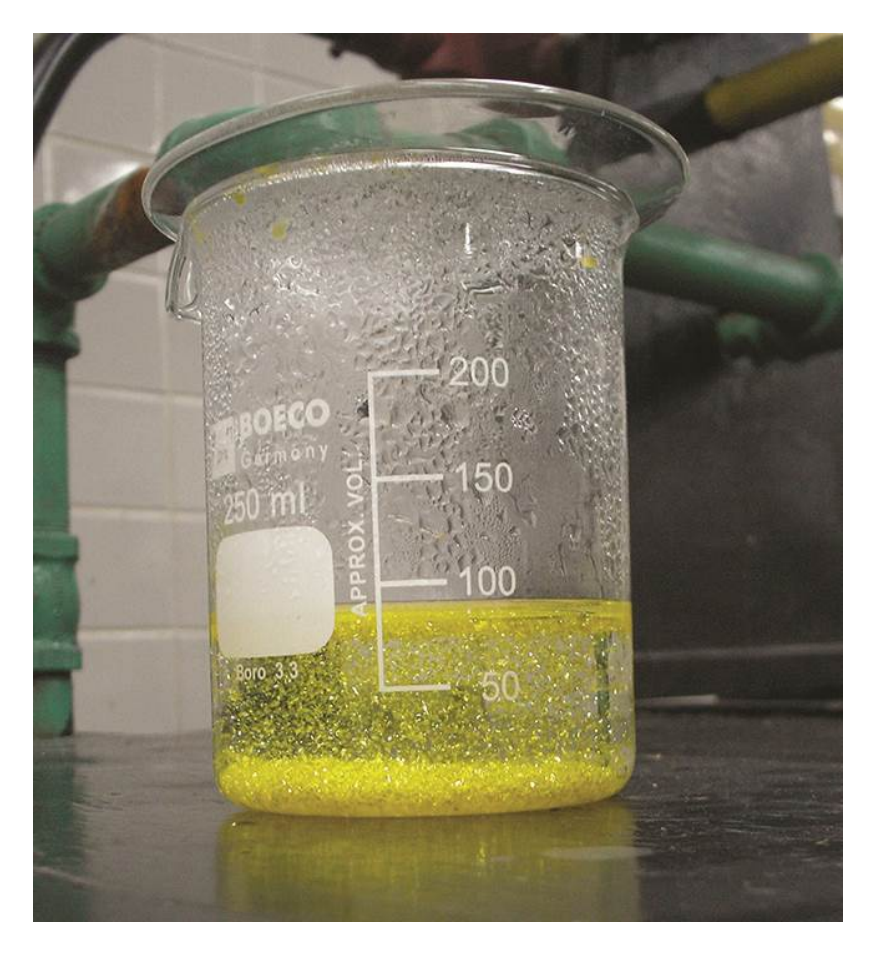

 ${\sf Figure 4.4.}$  Se forma un precipitado de  $PbI_2$  cuando se mezclan soluciones que contienen  $Pb^{2+}$  e  $I^-$  (crédito: Der Kreole/Wikimedia Commons)

Las pautas de solubilidad indican que todas las sales de nitrato son solubles, pero que  $AgF$  es una de las excepciones a la solubilidad general de las sales de fluoruro. Por lo tanto, se predice una reacción de precipitación, como se describe en las siguientes ecuaciones:

$$
NaF(ac) + AgNO_{3}(ac) \longrightarrow AgF(s) + NaNO_{3}(ac) \qquad (molecular)\\ Ag(ac)^+ + F^{-}(ac) \longrightarrow AgF(s) \qquad (i\'onico~neto)
$$

## **Ejemplo 4.3**

#### **Predicción de reacciones de precipitación**

Predice el resultado de mezclar soluciones razonablemente concentradas de los siguientes compuestos iónicos. Si se espera precipitación, escriba una ecuación iónica neta balanceada para la reacción.

- a. Sulfato de potasio y nitrato de bario.
- b. Cloruro de litio y acetato de plata.
- c. Nitrato de plomo y carbonato de amonio

#### **Solución**

a.  $\;$  Los dos productos posibles para esta combinación son  $KNO_3$ y  $BaSO_4$ . Las pautas de solubilidad indican que  $BaSO_4$  es insoluble, por lo que se espera una reacción de precipitación. La ecuación iónica neta para esta reacción, derivada de la manera detallada en el módulo anterior, es:

$$
Ba^{2+}(ac) + SO_4^{2-}(ac) \longrightarrow BaSO4(s)
$$

b. Los dos productos posibles para esta combinación son  $LiC_{2}H_{3}O_{2}$  y  $AgCl.$  Las pautas de solubilidad indican que el  $AgCl$  es insoluble, por lo que se espera una reacción de precipitación. La ecuación iónica neta para esta reacción, derivada de la manera detallada en el módulo anterior, es:

$$
Ag^{+}(ac)+Cl^{-}(ac)\longrightarrow AgCl(s)
$$

c. Los dos productos posibles para esta combinación son  $PbCO_3$  y  $NH_4NO_3$ . Las pautas de solubilidad indican que el  $PbCO_3$  es insoluble, por lo que se espera una reacción de precipitación. La ecuación iónica neta para esta reacción, derivada de la manera detallada en el módulo anterior, es:

$$
Pb^{2+}(ac)+CO^{2-}_{3}(ac)\longrightarrow PbCO_{3}(s)
$$

## **Comprueba tu aprendizaje**

¿Qué solución podría usarse para precipitar el ion bario, Ba $^{2+}$ , en una muestra de agua: cloruro de sodio, hidróxido de sodio o sulfato de sodio? ¿Cuál es la fórmula para el precipitado esperado?

**Respuesta** 

## **Reacciones ácido-base**

Una reacción ácido-base es aquella en la que un ión hidrógeno,  $H^\mathrm{+},$ se transfiere de una especie química a otra. Tales reacciones son de importancia central para numerosos procesos naturales y tecnológicos, que van desde las transformaciones químicas que tienen lugar dentro de las células y los lagos y océanos, hasta la producción a escala industrial de fertilizantes, productos farmacéuticos y otras sustancias esenciales para la sociedad.

El tema de la química ácido-base, por lo tanto, es digno de una discusión exhaustiva, y un capítulo completo está dedicado a este tema más adelante en el texto.

Para los propósitos de esta breve introducción, consideraremos solo los tipos más comunes de reacciones ácido-base que tienen lugar en soluciones acuosas. En este contexto, un ácido es una sustancia que  $s$ e disuelve en agua para producir iones hidronio,  $H_3O^+.$  Como ejemplo, considera la ecuación mostrada aquí:

$$
HCl(ac)+H_2O(l)\longrightarrow Cl^-(ac)+H_3O^+(ac)
$$

El proceso representado por esta ecuación confirma que el cloruro de hidrógeno es un ácido. Cuando se disuelven en agua, los iones  $H_3O^+$ se producen por una reacción química en la que los iones  $H^+$  se [transfieren](https://prometeo.matem.unam.mx/recursos/VariosNiveles/iCartesiLibri/recursos/Quimica_Volumen_1/imagenes/45.jpg) de las moléculas de  $HCl$  a las moléculas de  $H_2O$  (F<u>igura</u> 4.5).

 ${\sf La}$  naturaleza del  $HCl$  es tal que su reacción con el agua como se acaba de describir es esencialmente eficiente al 100%: virtualmente cada molécula de  $HCl$  que se disuelve en el agua sufrirá esta reacción. Los ácidos que reaccionan completamente de esta manera  $s$ e llaman ácidos fuertes, y el  $HCl$  es uno de los pocos compuestos ácidos comunes clasificados como fuertes [\(Tabla](https://prometeo.matem.unam.mx/recursos/VariosNiveles/iCartesiLibri/recursos/Quimica_Volumen_1/imagenes/t402.jpg) 4.2). Un número mucho mayor de compuestos se comportan como ácidos débiles y solo reaccionan parcialmente con el agua, dejando una gran mayoría de moléculas disueltas en su forma original y generando una cantidad relativamente pequeña de iones hidronio. Los ácidos débiles se encuentran comúnmente en la naturaleza, siendo las sustancias en parte responsables del sabor ácido de las frutas cítricas, la sensación de picadura de los insectos y los olores desagradables asociados con el olor corporal.

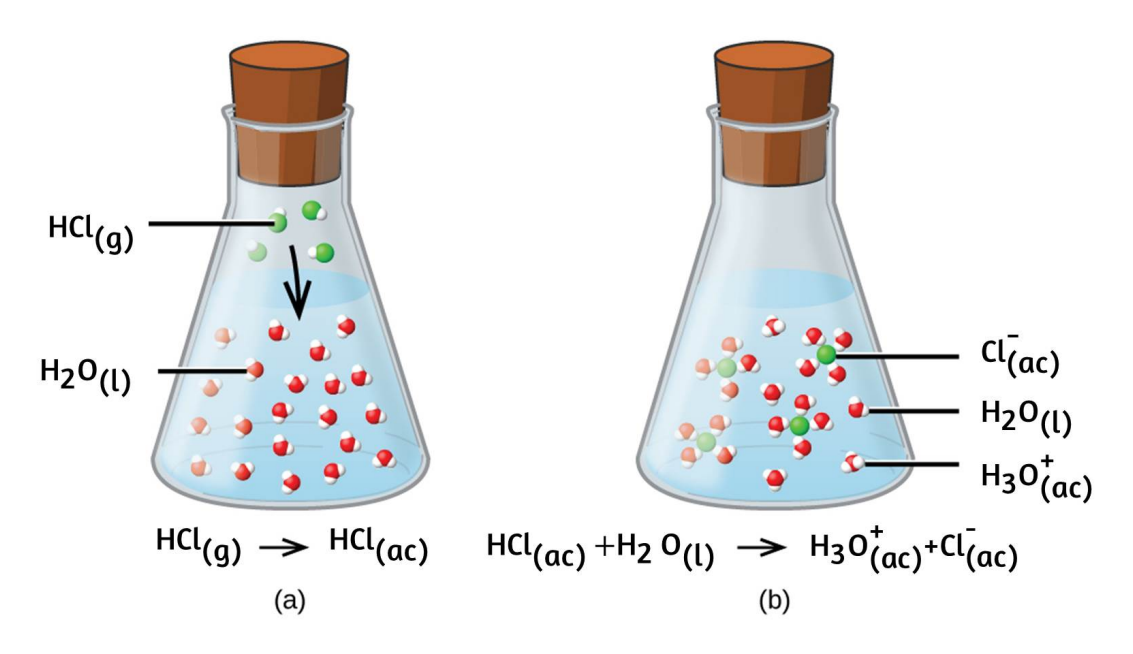

**Figura 4.5**. Cuando el gas de cloruro de hidrógeno se disuelve en agua, (a) reacciona como un ácido, transfiriendo protones a moléculas de agua para producir (b) iones de hidronio (e iones de cloruro solvatado).

Un ejemplo familiar de un ácido débil es el ácido acético, el ingrediente principal de los vinagres para alimentos:

$$
CH_3CO_2H(ac)+H_2O(l) \rightleftharpoons CH_3CO_2^-(ac)+H_3O^+(ac)
$$

Cuando se disuelven en agua en condiciones típicas, solo alrededor del 1% de las moléculas de ácido acético están presentes en la forma ionizada,  $CH_3CO_2^-$  (<u>Figura 4.6</u>) (el uso de una flecha doble en la ecuación anterior denota el aspecto de reacción parcial de este proceso, un concepto que se aborda completamente en los capítulos sobre el equilibrio químico).

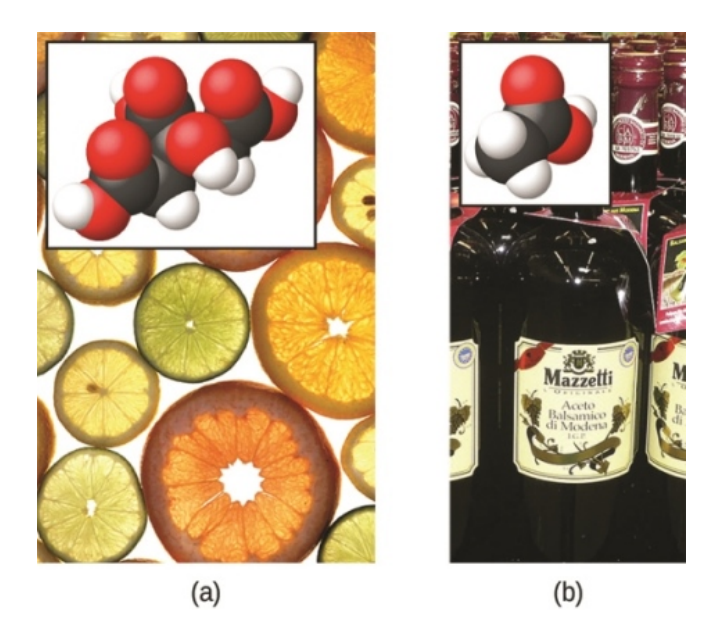

**Figura 4.6**. (a) Las frutas como las naranjas, los limones y las toronjas contienen el ácido cítrico débil, (b) Los vinagres contienen el ácido acético, ácido débil (crédito a: modificación del trabajo de Scott Bauer; Crédito b: modificación del trabajo de Brücke-Osteuropa/Wikimedia Commons)

## **Ácidos fuertes comunes**

Una base es una sustancia que se disuelve en agua para producir iones hidróxido,  $OH^-$ . Las bases más comunes son compuestos iónicos compuestos de cationes de metales alcalinos o alcalinotérreos (grupos 1 y 2) combinados con el ion hidróxido, por ejemplo,  $NaOH$  y  $Ca(OH)_2$ . A diferencia de los compuestos ácidos discutidos anteriormente, estos compuestos no reaccionan químicamente con el agua; en su lugar, se disuelven y se disocian, liberando iones de hidróxido directamente en la solución. Por ejemplo,  $KOH$  y  $Ba(OH)_2$  se disuelven en agua y se disocian completamente para producir cationes respectivamente) e iones hidróxido, *OH*<sup>−</sup>.  $K^+$  y  $Ba^{2+}$ ,

Estas bases, junto con otros hidróxidos que se disocian completamente en el agua, se consideran bases fuertes.

Consideremos como ejemplo la disolución de lejía (hidróxido de sodio) en agua:

$$
NaOH(s) \xrightarrow{H_2O(l)} Na^+(ac) + OH^-(ac)
$$

**Tabla 4.2**. Ácidos fuertes comunes.

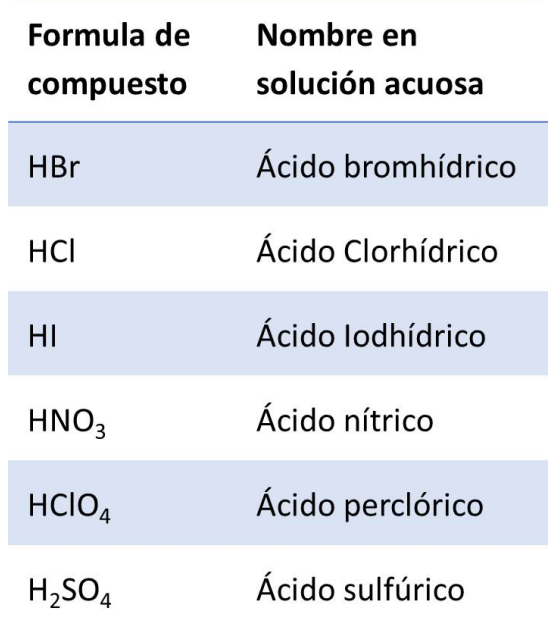

Esta ecuación confirma que el hidróxido de sodio es una base. Cuando se disuelve en agua, el  $NaOH$  se disocia para producir iones  $Na^{+}$  y  $OH^{-}$ . Esto también es cierto para cualquier otro compuesto iónico que contenga iones hidróxido. Dado que el proceso de disociación es esencialmente completo cuando los compuestos iónicos se disuelven en agua en condiciones típicas, el  $NaOH$  y otros hidróxidos iónicos se clasifican como bases fuertes.

A diferencia de los hidróxidos iónicos, algunos compuestos producen iones hidróxido cuando se disuelven al reaccionar químicamente con las moléculas de agua. En todos los casos, estos compuestos reaccionan solo parcialmente, por lo que se clasifican como bases débiles. Estos tipos de compuestos también son abundantes en la naturaleza y productos importantes en diversas tecnologías.

Por ejemplo, la producción global de la base débil de amoníaco es generalmente más de 100 toneladas métricas por año, y se usa ampliamente como fertilizante agrícola, una materia prima para la síntesis química de otros compuestos y un ingrediente activo en productos de limpieza para el hogar [\(Figura](https://prometeo.matem.unam.mx/recursos/VariosNiveles/iCartesiLibri/recursos/Quimica_Volumen_1/imagenes/47.jpg) 4.7). Cuando se disuelve en agua, el amoníaco reacciona parcialmente para producir iones hidróxido, como se muestra aquí:

$$
NH_3(ac)+H_2O(l)\rightleftharpoons NH_4^+(ac)+OH^-(ac)
$$

Esto es, por definición, una reacción ácido-base, en este caso que implica la transferencia de iones  $H^+$  de moléculas de agua a moléculas de amoniaco.

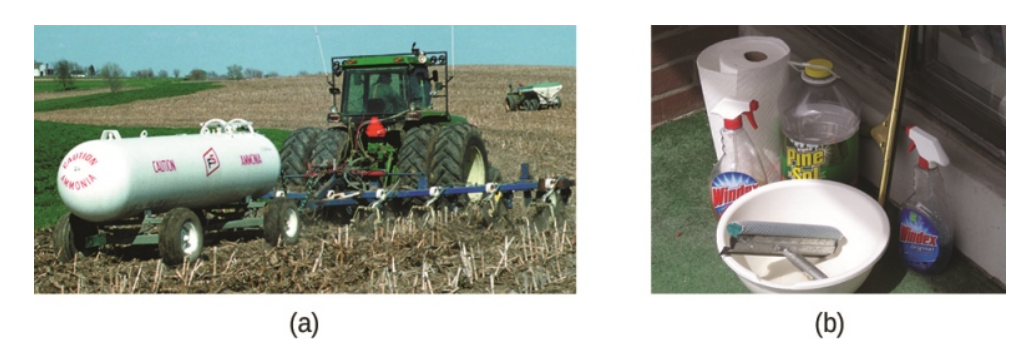

**Figura 4.7**. El amoníaco es una base débil utilizada en una variedad de aplicaciones. (a) El amoníaco puro se aplica comúnmente como fertilizante agrícola. (b) Las soluciones diluidas de amoníaco son limpiadores domésticos eficaces (crédito a: modificación del trabajo por *National Resources Conservation Service*; crédito b: modificación del trabajo por pat00139)

En condiciones típicas, solo alrededor del 1% del amoniaco disuelto está presente como iones  $NH_4^+.$ 

Una reacción de neutralización es un tipo específico de reacción ácido-base en la que los reactivos son un ácido y una base (pero no agua), y los productos a menudo son una sal y agua.

 $\text{Ácido} + \text{Base} \longrightarrow \text{Sal} + \text{Agua}$ 

Para ilustrar una reacción de neutralización, considera qué sucede cuando se ingiere un antiácido típico como la leche de magnesia (una suspensión acuosa de  $Mg(OH)_2$  sólido) para aliviar los síntomas asociados con el exceso de ácido estomacal (HCl):

 $Mg(OH)2(s) + 2HCl(ac) \longrightarrow MgCl<sub>2</sub>(ac) + 2H<sub>2</sub>O(l)$ 

Ten en cuenta que además del agua, la reacción produce una sal, cloruro de magnesio.

## **Ejemplo 4.4**

#### **Escritura de ecuaciones para reacciones ácido-base**

Escribe ecuaciones químicas balanceadas para las reacciones ácidobase descritas aquí:

- a. El ácido débil hipoclorito de hidrógeno reacciona con el agua.
- b. Una solución de hidróxido de bario se neutraliza con una solución de ácido nítrico.
#### **Solución**

a.  $\,$  Se proporcionan los dos reactivos,  $H O Cl$  y  $H_2 O$ . Dado que se informa que la sustancia es un ácido, su reacción con el agua implicará la transferencia de  $H^+$  de  $HOCl$  a  $H_2O$  para generar iones de hidronio,  $H_{3}O^{+}$  e iones de hipoclorito, . *OCl*<sup>−</sup>

$$
HOCl(ac)+H_2O(l) \rightleftharpoons OCl^-(ac)+H_3O^+(ac)
$$

Una doble flecha es apropiada en esta ecuación porque indica que el  $H O C l$  es un ácido débil que no ha reaccionado completamente.

b. Se proporcionan los dos reactivos,  $Ba(OH)_2$  y  $HNO_3$ . Dado que se trata de una reacción de neutralización, los dos productos serán agua y una sal compuesta por el catión del hidróxido iónico ( $Ba^{2+}$ ) y el anión generado cuando el ácido transfiere su ion hidrógeno ( $NO_3^-$ ).

 $Ba(OH)<sub>2</sub>(ac) + 2HNO<sub>3</sub>(ac) \longrightarrow Ba(NO<sub>3</sub>)<sub>2</sub>(ac) + 2H<sub>2</sub>O(l)$ 

# **Comprueba tu aprendizaje**

Escribe la ecuación iónica neta que representa la neutralización de cualquier ácido fuerte con un hidróxido iónico (sugerencia: considera los iones producidos cuando un ácido fuerte se disuelve en agua).

**Respuesta** 

# **La química en la vida cotidiana**

## **Antiácidos del estómago**

Nuestros estómagos contienen una solución de aproximadamente  $0.03$  M  $HCl$ , que nos ayuda a digerir los alimentos que comemos. La sensación de ardor asociada con la acidez estomacal es el resultado del ácido del estómago que se filtra a través de la válvula muscular en la parte superior del estómago hacia la parte inferior del esófago. El revestimiento del esófago no está protegido de los efectos corrosivos del ácido estomacal, como lo está el revestimiento del estómago, y los resultados pueden ser muy dolorosos. Cuando tenemos acidez estomacal, se siente mejor si reducimos el exceso de ácido en el esófago tomando un antiácido. Como habrás adivinado, los antiácidos son bases. Uno de los antiácidos más comunes es el carbonato de calcio,  $CaCO_3$ .

$$
CaCO_{3}(s) + 2HCl(ac) \rightleftharpoons CaCl_{2}(ac) + H2O(l) + CO_{2}(g)
$$

La reacción, No solo neutraliza el ácido estomacal, también produce  $CO_{2}(g)$  lo que puede resultar en un eructo satisfactorio.

La leche de magnesia es una suspensión del hidróxido de magnesio base poco soluble,  $Mg(OH)_2$ . Funciona de acuerdo a la reacción:

$$
Mg(OH)_2(s) \rightleftharpoons Mg^{2+}(ac) + 2OH^-(ac)
$$

Los iones hidróxido generados en este equilibrio luego reaccionan con los iones hidronio del ácido del estómago, de modo que:

$$
H_3O^+(ac)+OH^-(ac) \rightleftharpoons 2H_2O(l)
$$

Esta reacción no produce dióxido de carbono, pero los antiácidos que contienen magnesio pueden tener un efecto laxante. Varios antiácidos tienen hidróxido de aluminio,  $Al(OH)_3$ , como ingrediente activo. El hidróxido de aluminio tiende a causar estreñimiento, y algunos antiácidos usan hidróxido de aluminio junto con el hidróxido de magnesio para equilibrar los efectos secundarios de las dos sustancias.

# **Química en la vida cotidiana**

# **Aspectos culinarios de la química.**

Los ejemplos de la química ácido-base son abundantes en el mundo culinario. Un ejemplo es el uso de bicarbonato de sodio en la cocción.  $NaHCO_3$  es una base. Cuando reacciona con un ácido como el jugo de limón, el suero de mantequilla o la crema agria en una masa, se forman burbujas de dióxido de carbono a partir de la descomposición del ácido carbónico resultante, y la masa se "eleva". El polvo para hornear es una combinación de bicarbonato de sodio y una o más sales ácidas que reaccionan cuando los dos químicos entran en contacto con el agua en la masa.

A muchas personas les gusta poner jugo de limón o vinagre, que son ácidos, en el pescado cocido [\(Figura](https://prometeo.matem.unam.mx/recursos/VariosNiveles/iCartesiLibri/recursos/Quimica_Volumen_1/imagenes/48.jpg) 4.8). Resulta que los peces tienen aminas volátiles (bases) en sus sistemas, que son neutralizadas por los ácidos para producir sales de amonio no volátiles.

Esto reduce el olor de los peces y también agrega un sabor "agrio" que parece que disfrutamos.

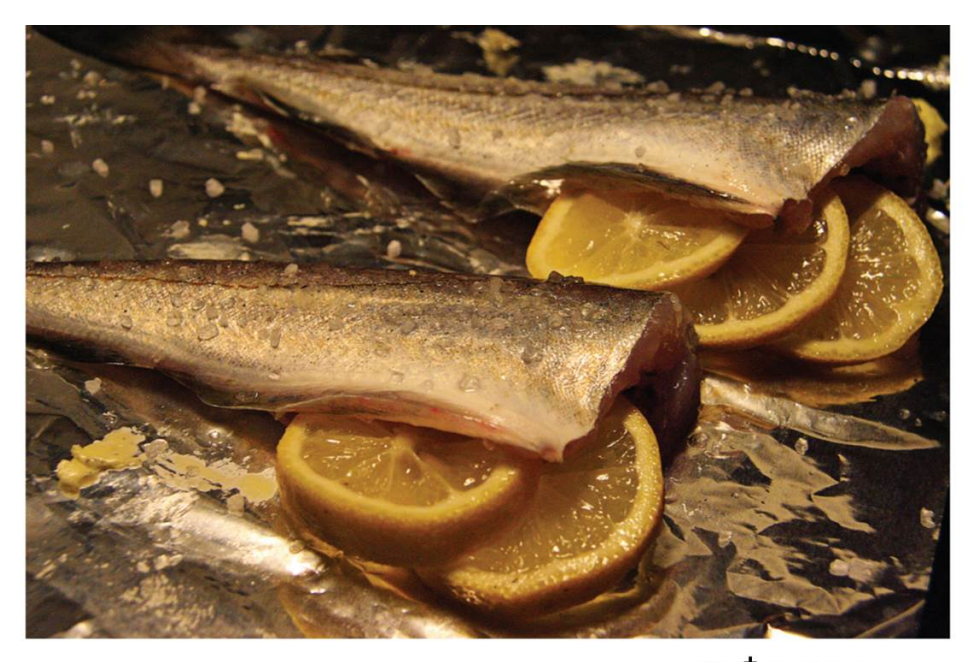

+  $NH_2(CH_2)_4NH_2 \longrightarrow CH_3COO^- + NH_3^+ (CH_2)_4NH_2$ CH<sub>2</sub>COOH Ion Acetato Putrescina Ácido Acético Putrescina 1.4-butanodiamina 1,4-butanodiamina

**Figura 4.8**. Se produce una reacción de neutralización entre el ácido cítrico en los limones o el ácido acético en el vinagre y las bases en la carne de pescado.

El decapado es un método utilizado para conservar las verduras en un ambiente ácido producido naturalmente. El vegetal, como un pepino, se coloca en un frasco sellado sumergido en una solución de salmuera. La solución de salmuera favorece el crecimiento de bacterias beneficiosas y suprime el crecimiento de bacterias dañinas. Las bacterias beneficiosas se alimentan de almidones en el pepino y producen ácido láctico como producto de desecho en un proceso llamado fermentación.

El ácido láctico eventualmente aumenta la acidez de la salmuera a un nivel que elimina cualquier bacteria dañina, que requiere un ambiente básico. Sin las bacterias dañinas que consumen los pepinos, pueden durar mucho más tiempo que si estuvieran desprotegidos. Un subproducto del proceso de decapado cambia el sabor de las verduras con el ácido que las hace amargas.

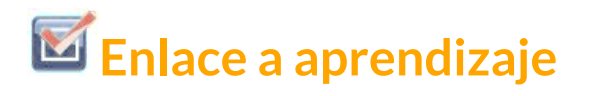

Usa la siguiente simulación [Phet](https://phet.colorado.edu/es/simulation/acid-base-solutions). En el item introducción, con ayuda de la lupa, puedes entender mejor la disociación de los ácidos y bases fuertes y con las herramientas el efecto sobre el PH y la conductividad eléctrica.

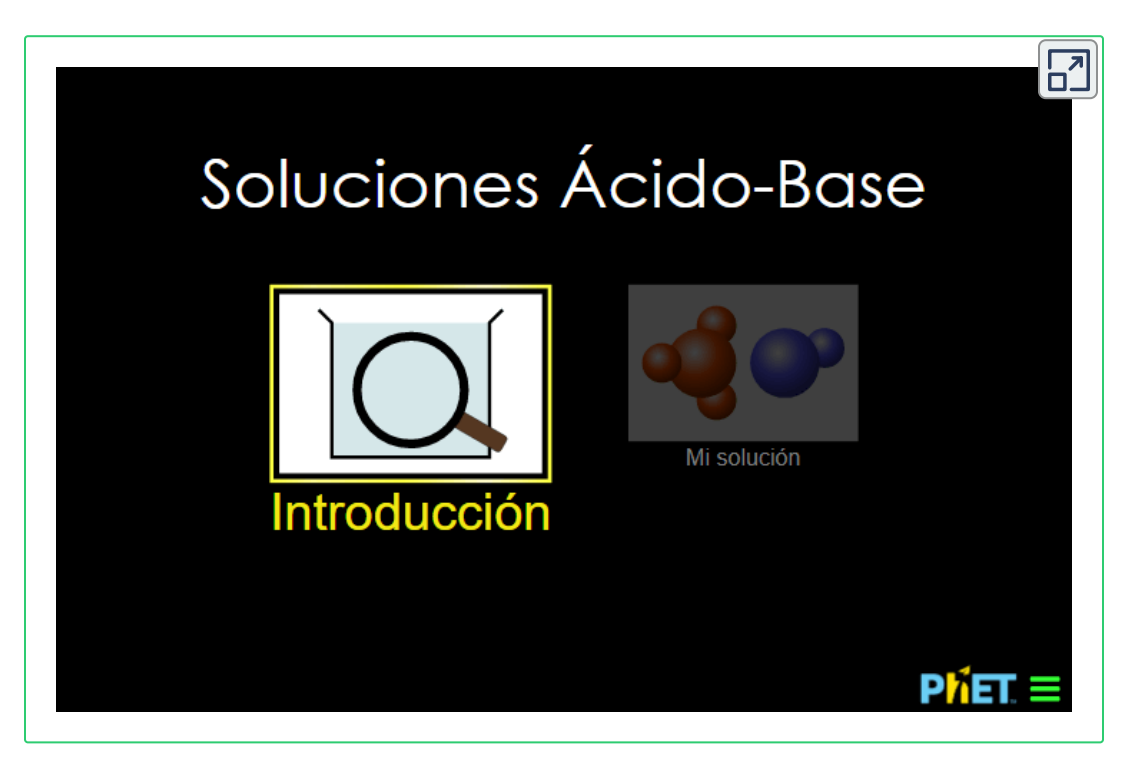

Aprende en el modo introducción y diviértete en el modo juego.

# **Reacciones de oxidación-reducción**

La atmósfera de la Tierra contiene aproximadamente un 20% de oxígeno molecular,  $O_2$ , un gas químicamente reactivo que desempeña un papel esencial en el metabolismo de los organismos aeróbicos y en muchos procesos ambientales que dan forma al mundo. El término oxidación se usó originalmente para describir reacciones químicas que involucran  $O_2$ , pero su significado ha evolucionado para referirse a una clase de reacción amplia e importante conocida como reacciones de oxidación-reducción (redox). Se utilizarán algunos ejemplos de tales reacciones para desarrollar una imagen clara de esta clasificación.

Algunas reacciones redox implican la transferencia de electrones entre especies reactivas para producir productos iónicos, como la reacción entre sodio y cloro para producir cloruro de sodio:

$$
2Na(s)+Cl_{2}(g)\longrightarrow 2NaCl(s)
$$

Es útil ver el proceso con respecto a cada reactante individual, es decir, representar el destino de cada reactivo en la forma de una ecuación llamada semi-reacción:

$$
2Na(s) \longrightarrow 2Na^+(s) + 2e^-
$$
 
$$
Cl_2(g) + 2e^- \longrightarrow 2Cl^-(s)
$$

Estas ecuaciones muestran que los átomos de  $Na$  pierden electrones, mientras que los átomos de  $Cl$  (en la molécula de  $Cl_2$ ) ganan electrones, los subíndices "s" para los iones resultantes significan que están presentes en forma de un compuesto iónico sólido.

Para reacciones redox de este tipo, la pérdida y ganancia de electrones definen los procesos complementarios que ocurren:

**Oxidación** = pérdida de electrones

**Reducción** = ganancia de electrones

En esta reacción, entonces, el sodio se oxida y el cloro sufre una reducción. Visto desde una perspectiva más activa, el sodio funciona como un agente reductor (reductor), ya que proporciona electrones (o reduce) el cloro. Del mismo modo, el cloro funciona como un agente oxidante, ya que elimina (oxida) eficazmente los electrones del sodio.

**Agente reductor** = especie que se oxida

**Agente oxidante** = especie que se reduce

Algunos procesos redox, sin embargo, no implican la transferencia de electrones. Considera, por ejemplo, una reacción similar a la que produce  $NaCl$ :

$$
H_2(g)+Cl_2(g) \longrightarrow 2HCl(g)
$$

El producto de esta reacción es un compuesto covalente, por lo que la transferencia de electrones en el sentido explícito no está involucrada. Para aclarar la similitud de esta reacción con la anterior y permitir una definición inequívoca de las reacciones redox, se ha definido una propiedad llamada número de oxidación. El número de oxidación (o estado de oxidación) de un elemento en un compuesto es la carga que sus átomos tendrían si el compuesto fuera iónico. Las siguientes pautas se utilizan para asignar números de oxidación a cada elemento en una molécula o ion.

- 1. El número de oxidación de un átomo en una sustancia elemental es cero.
- 2. El número de oxidación de un ion monatómico es igual a la carga del ion.
- 3. Los números de oxidación para los no metales comunes generalmente se asignan de la siguiente manera:
	- Hidrógeno: +1 cuando se combina con no metales, −1  $\circ$ cuando se combina con metales
	- Oxígeno: −2 en la mayoría de los compuestos, a veces en  $\circ$ −1 (los llamados peróxidos,  $O_2^{2-}$ ), muy raramente  $-\frac{1}{2}$ (llamados superoxidos,  $O^-$ ), valores positivos cuando se combinan con  $F$  (los valores varían)
	- Halógenos: −1 para *F*′ siempre, −1 para otros halógenos,  $\circ$ excepto cuando se combinan con oxígeno u otros halógenos (números de oxidación positivos en estos casos, valores variables)
- 4. La suma de los números de oxidación para todos los átomos en una molécula o ion poliatómico es igual a la carga en la molécula o ion.

Nota: la convención adecuada para informar el cargo es escribir el número primero, seguido del signo (por ejemplo, 2+), mientras que el número de oxidación se escribe con la secuencia inversa, el signo seguido del número (por ejemplo, +2). Esta convención pretende enfatizar la distinción entre estas dos propiedades relacionadas.

# **Ejemplo 4.5**

#### **Asignación de números de oxidación**

Sigue las pautas en esta sección del texto para asignar números de oxidación a todos los elementos en las siguientes especies:

- a. *H*2*S*
- b.  $SO_3^{2-}$
- c. *Na*2*SO*<sup>4</sup>

#### **Solución**

a. De acuerdo con la directriz 1, el número de oxidación para *H* es +1. Utiliza este número de oxidación y la fórmula del compuesto, la directriz 4 se puede usar para calcular el número de oxidación del azufre:

$$
\text{carga en } H_2S = 0 = (2 \times (+1)) + (1 \times x) \\ x = 0 - (2 \times (+1)) = -2
$$

b. La directriz 3 sugiere que el número de oxidación para el oxígeno es −2. Utiliza este número de oxidación y la fórmula del ion, la directriz 4 se puede usar para calcular el número de oxidación del azufre:

$$
\text{carga en } SO_3^{2-}=-2 = (3 \times (-2)) + (1 \times x) \\ x = -2 - (3 \times (-2)) = +4
$$

c. Para los compuestos iónicos, es conveniente asignar números de oxidación para el catión y el anión por separado.

De acuerdo con la pauta 2, el número de oxidación para el sodio es +1.

Suponiendo el número de oxidación habitual para el oxígeno (−2 según la directriz 3), el número de oxidación para el azufre se calcula según lo indicado en la directriz 4:

$$
\text{carga en } SO_4^{2-} = -2 = (4 \times (-2)) + (1 \times x)
$$
\n
$$
x = -2 - (4 \times (-2)) = +6
$$

**Comprueba tu aprendizaje**

Asigna estados de oxidación a los elementos cuyos átomos están subrayados en cada uno de los siguientes compuestos o iones:

- a. *KNO*<sup>3</sup>
- b. *AlH*<sup>3</sup>
- c.  $\mathbf{M}H_4^+$
- d.  $H_2 \underline{P} O_4^-$

#### **Respuesta**

Usando el concepto de número de oxidación, se ha establecido una definición integral de reacción redox. Las reacciones de oxidaciónreducción (redox) son aquellas en las que uno o más elementos involucrados experimentan un cambio en el número de oxidación.

(Si bien la gran mayoría de las reacciones redox involucran cambios en el número de oxidación de dos o más elementos, existen algunas excepciones interesantes a esta regla, Ejemplo 4.6). Las definiciones de los procesos complementarios de esta clase de reacción se revisan correspondientemente como se muestra aquí:

**Oxidación** = aumento en el número de oxidación

**Reducción**= disminución en el número de oxidación

Volviendo a las reacciones utilizadas para introducir este tema, ahora ambos pueden identificarse como procesos redox. En la reacción entre sodio y cloro para producir cloruro de sodio, el sodio se oxida (su número de oxidación aumenta de 0 en  $Na$  a +1 en  $NaCl$ ) y el cloro se reduce (su número de oxidación disminuye de 0 en  $Cl_{2}$  a -1 en  $NaCl$ ). En la reacción entre el hidrógeno molecular y el cloro, el hidrógeno se oxida (su número de oxidación aumenta de 0 en  $H_2$  a +1 en  $HCl$ ) y el cloro se reduce (su número de oxidación disminuye de 0 en  $Cl_2$  a -1 en  $HCl$ ).

Se reconocen varias subclases de reacciones redox, incluidas las reacciones de combustión en las que el reductor (también llamado combustible) y el oxidante (a menudo, pero no necesariamente, el oxígeno molecular) reaccionan vigorosamente y producen cantidades significativas de calor, y con frecuencia ligeras, en forma de una llama Las reacciones sólidas de combustible de cohetes, como la que se muestra en la [figura](https://prometeo.matem.unam.mx/recursos/VariosNiveles/iCartesiLibri/recursos/Quimica_Volumen_1/imagenes/41.jpg) 4.1, son procesos de combustión. Una reacción propulsora típica en la que el aluminio sólido se oxida con perclorato de amonio se representa mediante esta ecuación:

$$
10Al(s)+6NH_4ClO_4(s) \longrightarrow 4Al_2O_3(s)+2AlCl_3(s)+12H_2O(g)\\+3N_2(g)
$$

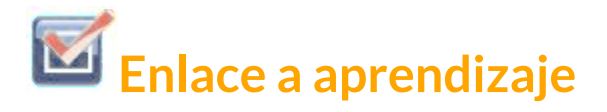

Mira este breve [vídeo](https://youtu.be/tqt4hmsi4b0) que muestra el disparo de prueba de un motor de cohete híbrido prototipo a pequeña escala planeado para su uso en el nuevo sistema de lanzamiento espacial que está desarrollando la NASA. Los primeros motores que disparan a los 3 s (llama verde) usan una mezcla de combustible líquido / oxidante, y los segundos motores más potentes que encienden a los 4 s (llama amarilla) usan una mezcla sólida.

**Las reacciones de un solo desplazamiento (reemplazo)** son reacciones redox en las que un ión en solución se desplaza (o reemplaza) a través de la oxidación de un elemento metálico. Un ejemplo común de este tipo de reacción es la oxidación ácida de ciertos metales:

$$
Zn(s) + 2HCl(ac) \longrightarrow ZnCl_2(ac) + H_2(g)
$$

Los elementos metálicos también pueden ser oxidados por soluciones de otras sales metálicas; por ejemplo:

$$
Cu(s)+2AgNO_{3}(ac)\longrightarrow Cu(NO_3)_{2}(ac)+2Ag_2(s)
$$

Esta reacción se puede observar colocando alambre de cobre en una solución que contiene una sal de plata disuelta. Los iones de plata en solución se reducen a plata elemental en la superficie del alambre de cobre, y los iones  $Cu^{2+}$  resultantes se disuelven en la solución para producir un color azul característico (**Figura 4.9**).

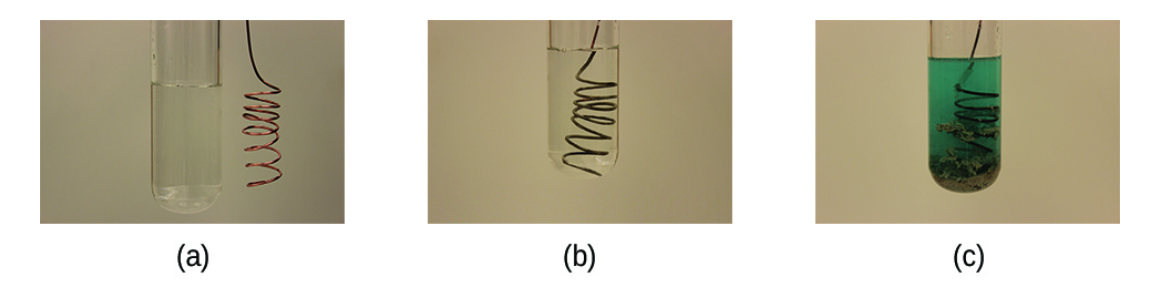

**Figura 4.9**. (a) Se muestra un cable de cobre junto a una solución que contiene iones de plata (I). (b) El desplazamiento de los iones de plata disueltos por los iones de cobre produce (c) la acumulación de metal plateado de color gris en el cable y el desarrollo de un color azul en la solución, debido a los iones de cobre disueltos (crédito: modificación de obra por Mark Ott).

# **Ejemplo 4.6**

#### **Describiendo reacciones redox**

Identifica qué ecuaciones representan reacciones redox. proporcionando un nombre para la reacción, si corresponde. Para aquellas reacciones identificadas como redox, nombre el oxidante y el reductor.

(a) 
$$
ZnCO_2(s) \longrightarrow ZnO(s) + CO_2(g)
$$
  
\n(b) 
$$
2Ga(l) + 3Br_2(l) \longrightarrow 2Ga(l)Br_3(s)
$$
  
\n(c) 
$$
2H_2O_2(ac) \longrightarrow 2H_2O(l) + O_2(ac)
$$
  
\n(d) 
$$
BaCl_2(ac) + K_2SO_4(ac) \longrightarrow BaSO_4(s)
$$
  
\n
$$
+2KCl(ac)
$$
  
\n(e) 
$$
C_2H_4(g) + 3O_2(g) \longrightarrow 2CO_2(g) + 2H2O(l)
$$
  
\n
$$
C_2(n) \longrightarrow 2CO_2(g) + 2H2O(l)
$$

#### **Solución**

Las reacciones redox se identifican por definición si uno o más elementos experimentan un cambio en el número de oxidación.

- a. Esta no es una reacción redox, ya que los números de oxidación permanecen sin cambios para todos los elementos.
- b. Esta es una reacción redox. El galio se oxida, su número de oxidación aumenta de 0 en  $Ga(l)$  a +3 en  $GaBr_3(s).$  El agente reductor es  $Ga(l).$  El bromo se reduce, su número de oxidación disminuye de 0 en  $Br_2(l)$  a -1 en  $GaBr_3(s).$  El agente oxidante es  $Br_{2(l)}.$
- c. Esta es una reacción redox. Es un proceso particularmente interesante, ya que implica el mismo elemento, el oxígeno, que experimenta tanto la oxidación como la reducción (la llamada reacción de desproporción). El oxígeno se oxida, su número de oxidación aumenta de -1 a  $H_2O_2(ac)$  a 0 en  $O_2(g)$ . El oxígeno también se reduce, su número de oxidación disminuye de −1 en  $H_2O_2(ac)$  a −2 en  $H_2O(l)$ . Para las reacciones de desproporción, la misma sustancia funciona como un oxidante y un reductor.
- d. Esta no es una reacción redox, ya que los números de oxidación permanecen sin cambios para todos los elementos.
- e. Esta es una reacción redox (combustión). El carbono se oxida, su número de oxidación aumenta de −2 en  $C_2H_4(g)$  a +4 en  $CO_2(g)$ . El agente reductor (combustible) es  $C_2H_4(g)$ . El oxígeno se reduce, su número de oxidación disminuye de 0 en  $O_{2}(g)$  a -2 en  $H_{2}O(l).$  El agente oxidante es  $O_{2}.$

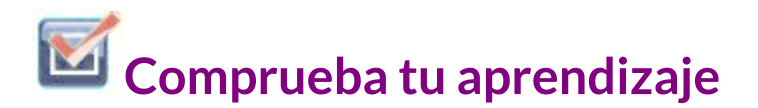

Esta ecuación describe la producción de cloruro de estaño (II):  $Sn(s) + 2HCl(g) \longrightarrow SnCl_2(s) + H_2(g)$ 

¿Es esta una reacción redox? Si es así, proporciona un nombre más específico para la reacción, si corresponde, e identifica el oxidante y el reductor.

**Respuesta** 

## **Equilibrio de las reacciones redox a través del método de media reacción**

Las reacciones redox que tienen lugar en medios acuosos a menudo involucran agua, iones hidronio e iones hidróxido como reactivos o productos. Aunque estas especies no se oxidan ni se reducen, sí participan en el cambio químico de otras maneras (por ejemplo, al proporcionar los elementos necesarios para formar oxianiones). Las ecuaciones que representan estas reacciones a veces son muy difíciles de equilibrar mediante la inspección, por lo que se han desarrollado enfoques sistemáticos para ayudar en el proceso. Un enfoque muy útil es utilizar el método de reacciones medias, que implica los siguientes pasos:

- 1. Escribe las dos medias reacciones que representan el proceso redox.
- 2. Equilibra todos los elementos excepto el oxígeno y el hidrógeno.
- 3. Equilibra los átomos de oxígeno mediante la adición de moléculas de  $H_2O$ .
- 4.  $\;$  Equilibra los átomos de hidrógeno agregando iones  $H^+.$
- 5. Equilibra la carga mediante la adición de electrones.
- 6. Si es necesario, multiplica los coeficientes de cada media reacción por los números enteros más pequeños posibles para obtener números iguales de electrones en cada uno.
- 7. Agrega las semirreacciones equilibradas y simplifica eliminando las especies que aparecen en ambos lados de la ecuación.
- 8. Para las reacciones que ocurren en medios básicos (exceso de iones de hidróxido), lleva a cabo estos pasos adicionales:
	- a. Suma  $OH^-$  iones a ambos lados de la ecuación en números iguales al número de iones  $H^+ .$
	- b.  $\;$  En el lado de la ecuación que contiene iones  $H^+$  y  $OH^-,$ combina estos iones para producir moléculas de agua.
	- c. Simplifica la ecuación eliminando cualquier molécula de agua redundante.
- 9. Finalmente, verifica que tanto el número de átomos como las cargas totales **<sup>6</sup>** estén equilibrados.

El requisito de "equilibrio de carga" es solo un tipo específico de "equilibrio de masa" en el **6** que las especies en cuestión son electrones. Una ecuación debe representar un número igual de electrones en los reactivos y en los lados del producto, por lo que tanto los átomos como las cargas deben estar equilibrados.

# **Ejemplo 4.7**

#### **Balanceo de reacciones redox en solución ácida**

Escriba una ecuación balanceada para la reacción entre el ion dicromato y el hierro (II) para producir hierro (III) y cromo (III) en solución ácida.

$$
Cr_2O_7^{2-}+Fe^{2+}\longrightarrow Cr^{3+}+Fe^{3+}
$$

#### **Solución**

Paso 1.

Escribe las dos medias reacciones.

Cada media reacción contendrá un reactivo y un producto con un elemento en común.

$$
Fe^{2+} \longrightarrow Fe^{3+} \newline Cr_2O_7^{2-} \longrightarrow Cr^{3+}
$$

Paso 2.

Equilibra todos los elementos excepto el oxígeno y el hidrógeno. La media reacción de hierro ya está balanceada, pero la del cromo muestra dos átomos de  $Cr$  a la izquierda y uno de  $Cr$  a la derecha. Cambiar el coeficiente en el lado derecho de la ecuación a 2 logra el equilibrio con respecto a los átomos de  $Cr_{\cdot}$ 

$$
Fe^{2+} \longrightarrow Fe^{3+} \newline Cr_2O_7^{2-} \longrightarrow 2Cr^{3+}
$$

Paso 3.

Equilibra los átomos de oxígeno mediante la adición de moléculas de  $H_2O$ . La media reacción del hierro no contiene átomos de  $O$ . La media reacción del cromo muestra siete átomos de  $O$  a la izquierda y ninguno a la derecha, por lo que se agregan siete moléculas de agua en el lado derecho.

> $Fe^{2+} \longrightarrow Fe^{3+}$  $Cr_2O_7^{2-} \longrightarrow 2Cr^{3+} + 7H_2O$

Paso 4.

Balancea los átomos de hidrógeno agregando iones H<sup>+</sup>. La media reacción del hierro no contiene átomos de  $H$ . La media reacción del cromo muestra 14 átomos de  $H$  a la derecha y ninguno a la izquierda, por lo que se agregan 14 iones de hidrógeno al lado izquierdo.

$$
Fe^{2+} \longrightarrow Fe^{3+} \newline Cr_2O_7^{2-} + 14H^+ \longrightarrow 2Cr^{3+} + 7H_2O
$$

Paso 5

Equilibra la carga mediante la adición de electrones. La media reacción de hierro muestra una carga total de 2+ en el lado izquierdo (1 ion  $Fe^{2+}$ ) y 3+ en el lado derecho (1 ion  $Fe^{3+}$ ). Al agregar un electrón al lado derecho, la carga total de ese lado se eleva a (3+) + (1−) = 2+, y se logra un balance de carga.

La media reacción del cromo muestra una carga total de (1 × 2−) + (14 × 1+) = 12+ en el lado izquierdo (1 ión  $Cr_2O_7^{2-}$  y 14 iones  $H^+$ ). La carga total en el lado derecho es (2 × 3+) = 6 + (2 iones  $Cr^{3+}$ ). Agregar seis electrones al lado izquierdo hará que la carga total de ese lado sea (12+ + 6−) = 6+, y se logre el equilibrio de carga.

$$
Fe^{2+} \longrightarrow Fe^{3+} + e^-
$$
  

$$
Cr_2O_7^{2-} + 14H^+ + 6e^- \longrightarrow 2Cr^{3+} + 7H_2O
$$

Paso 6

Multiplica las dos medias reacciones, de modo que el número de electrones en una reacción sea igual al número de electrones en la otra reacción. Para ser coherente con la conservación de masa, y la idea de que las reacciones redox implican la transferencia (no creación o destrucción) de electrones, el coeficiente de la media reacción de hierro debe multiplicarse por 6.

$$
6Fe^{2+} \longrightarrow 6Fe^{3+} + 6e^-
$$
  

$$
Cr_2O_7^{2-} + 14H^+ + 6e^- \longrightarrow 2Cr^{3+} + 7H_2O
$$

Paso 7

Agrega las medias reacciones balanceadas y cancele las especies que aparecen en ambos lados de la ecuación.

 $6Fe^{2+} + Cr_2O_7^{2-} + 14H^+ + 6e^- \longrightarrow 6Fe^{3+} + 6e^- + 2Cr^{3+} + 7H_2O$ 

Solo los seis electrones son especies redundantes.

Al eliminarlos de cada lado de la ecuación se obtiene la ecuación simplificada y equilibrada aquí:

$$
6Fe^{2+}+Cr_2O_7^{2-}+14H^+\longrightarrow 6Fe^{3+}+2Cr^{3+}+7H_2O
$$

Una verificación final del átomo y el balance de carga confirma que la ecuación está balanceada.

**Tabla 4.3**. Verificación balanceo oxidoreducción ejemplo 4.7.

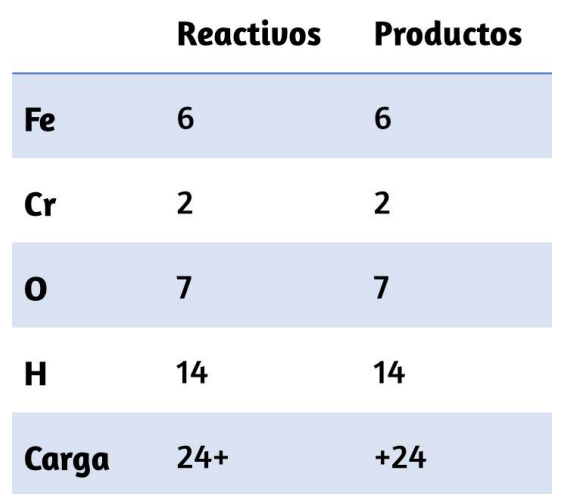

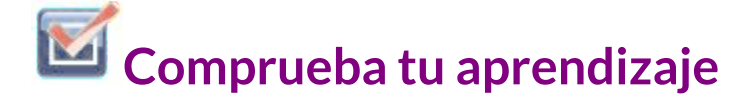

En solución básica, el cloro molecular,  $Cl_2$ , reacciona con los  $\overline{a}$ iones hidróxido,  $OH^+$ , para producir iones de cloruro,  $Cl^+$ . y los iones clorato,  $ClO_4^-$ . (Sugerencia: Esta es una reacción de desproporción en la que el cloro del elemento se oxida y se reduce. Escribe una ecuación balanceada para esta reacción).

**Respuesta** 

## **4.3 Estequiometría de reacción**

Una ecuación química balanceada proporciona una gran cantidad de información en un formato muy breve. Las fórmulas químicas proporcionan las identidades de los reactivos y productos involucrados en el cambio químico, lo que permite la clasificación de la reacción. Los coeficientes proporcionan los números relativos de estas especies químicas, lo que permite una evaluación cuantitativa de las relaciones entre las cantidades de sustancias consumidas y producidas por la reacción. Estas relaciones cuantitativas se conocen como la estequiometría de la reacción, un término derivado de las palabras griegas stoicheion (que significa "elemento") y metron (que significa "medida"). En este módulo, se explora el uso de ecuaciones químicas balanceadas para varias aplicaciones estequiométricas. El enfoque general para usar relaciones estequiométricas es similar en concepto a la forma en que las personas realizan muchas actividades comunes. La preparación de alimentos, por ejemplo, ofrece una comparación apropiada. Una receta para hacer ocho panqueques requiere 1 taza de mezcla para panqueques, 34 taza de leche y un huevo. La "ecuación" que representa la preparación de panqueques según esta receta es

## $\bf 1$   $\bf t$ aza de mezcla +  $\frac{3}{4}$   $\bf t$ aza de leche +  $\bf 1$  huevo  $\longrightarrow$  8 panqueques

Si se necesitan dos docenas de panqueques para un gran desayuno familiar, las cantidades de ingredientes deben aumentarse proporcionalmente de acuerdo con las cantidades que figuran en la receta.

Por ejemplo, el número de huevos necesarios para hacer 24 panqueques es

> $24$  *panqueques*  $\times$   $\frac{2 \times 2}{9}$  = 8 *panqueques* 1 *huevo* 3 *huevos*

Las ecuaciones químicas balanceadas se usan de manera muy similar para determinar la cantidad de un reactivo requerido para reaccionar con una cantidad dada de otro reactivo, o para producir una cantidad dada de producto, y así sucesivamente. Los coeficientes en la ecuación balanceada se utilizan para obtener factores estequiométricos que permiten el cálculo de la cantidad deseada. Para ilustrar esta idea, considera la producción de amoníaco por reacción de hidrógeno y nitrógeno:

$$
N_2(g) + 3H_2(g) \longrightarrow 2NH_3(g)
$$

Esta ecuación muestra que las moléculas de amoníaco se producen a partir de moléculas de hidrógeno en una proporción de 2: 3, y los factores estequiométricos se pueden derivar utilizando cualquier unidad de cantidad (número):

$$
\frac{2 \text{ moléculas } NH_3}{3 \text{ moléculas } H_2}
$$
 0 
$$
\frac{2 \text{ moles } NH_3}{3 \text{ moles } H_2}
$$

Estos factores estequiométricos pueden usarse para calcular el número de moléculas de amoníaco producidas a partir de un número dado de moléculas de hidrógeno, o el número de moléculas de hidrógeno requeridas para producir un número dado de moléculas de amoníaco. Se pueden derivar factores similares para cualquier par de sustancias en cualquier ecuación química.

# **Ejemplo 4.8**

#### **Moles de reactivo requeridos en una reacción**

¿Cuántos moles de  $I_2$  se requieren para reaccionar con 0.429 moles de Al de acuerdo con la siguiente ecuación (observa la [Figura](https://prometeo.matem.unam.mx/recursos/VariosNiveles/iCartesiLibri/recursos/Quimica_Volumen_1/imagenes/410.jpg) 4.10)?

#### $2Al + 3I_2 \longrightarrow 2AlI_3$

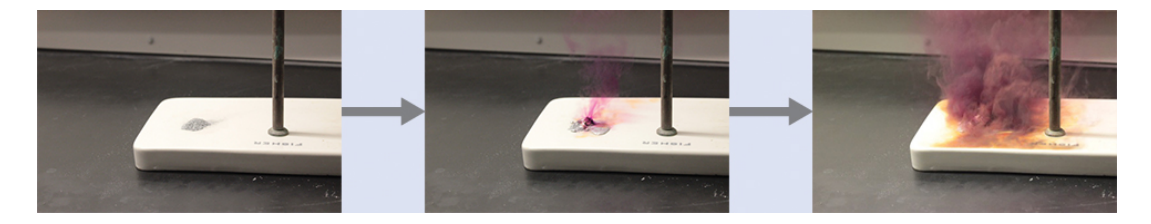

**Figura 4.10**. El aluminio y el yodo reaccionan para producir yoduro de aluminio. El calor de la reacción vaporiza parte del yodo sólido como vapor púrpura (crédito: modificación de obra por Mark Ott).

#### **Solución**

Refiriéndose a la ecuación química equilibrada, el factor estequiométrico que relaciona las dos sustancias de interés es  $\frac{3 \text{ mol } I_2}{2 \text{ mol } A l}$ . La cantidad molar de yodo se obtiene al multiplicar la cantidad molar de aluminio proporcionada por este factor:  $3 \; \overline{mol} \; I_2$ 

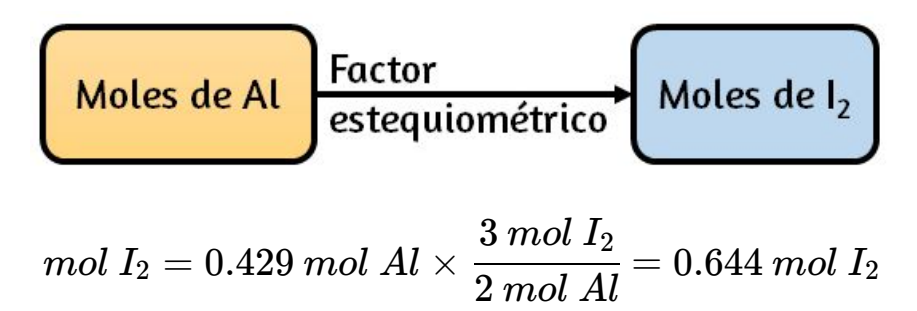

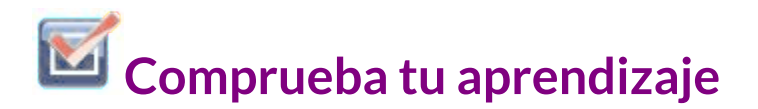

 $\mathsf{Cuántos}$  moles de  $Ca(OH)_2$  se requieren para reaccionar con  $1.36$  moles de  $H_3PO_4$  para producir  $Ca_3(PO_4)_2$  de acuerdo con la ecuación:

 $3Ca(OH)_2 + 2H_3PO_4 \longrightarrow Ca_3(PO_4)_2 + 6H_2O$ 

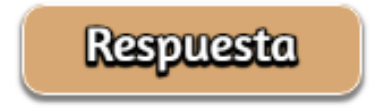

## **Ejemplo 4.9**

#### **Número de moléculas de producto generadas por una reacción**

¿Cuántas moléculas de dióxido de carbono se producen cuando se queman 0,75 moles de propano de acuerdo con esta ecuación?

 $C_2H_2 + 5O_2 \longrightarrow 3CO_2 + 4H_2O$ 

#### **Solución**

El enfoque aquí es el mismo que para el Ejemplo 4.8, aunque se solicita el número absoluto de moléculas, no el número de moles de moléculas. Esto simplemente requerirá el uso del factor de conversión de moles a números, el número de Avogadro. La ecuación equilibrada muestra que el dióxido de carbono se produce a partir del propano en una proporción de 3 a 1:

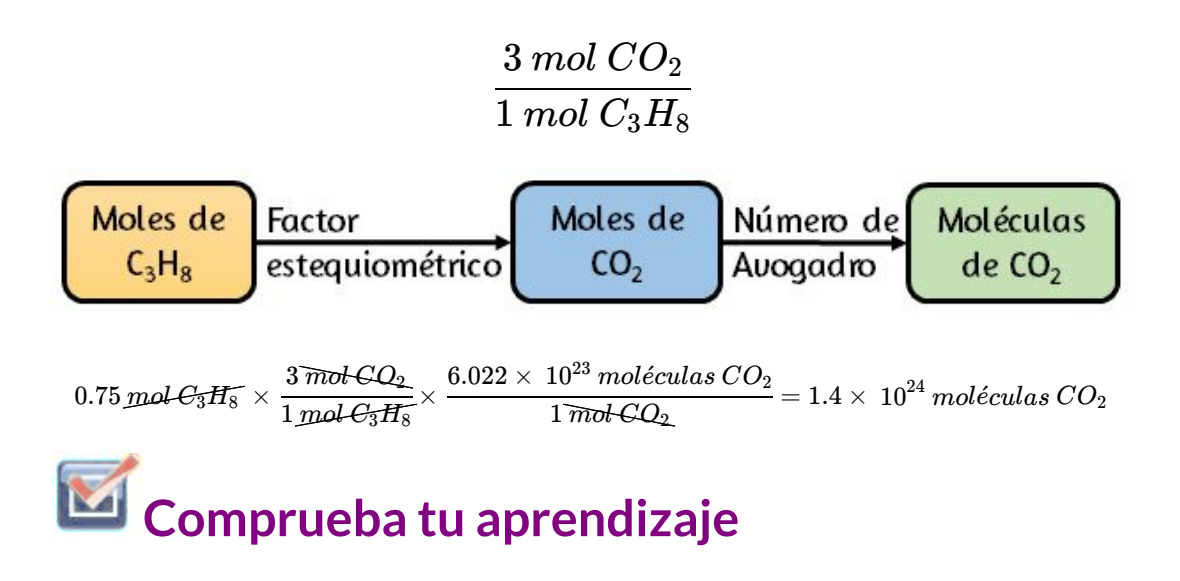

 ${\sf Cu}$ ántas moléculas de  $NH_3$  se producen por la reacción de 4.0 mol de  $Ca(OH)_2$  según la siguiente ecuación:  $(NH_4)$ <sup>2</sup> $SO_4 + Ca(OH)$ <sup>2</sup> $\longrightarrow 2NH_3 + CaSO_4 + 2H_2O$ 

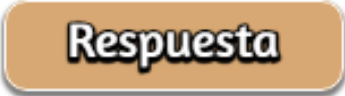

Estos ejemplos ilustran la facilidad con que pueden relacionarse las cantidades de sustancias involucradas en una reacción química de estequiometría conocida. Sin embargo, la medición directa de números de átomos y moléculas no es una tarea fácil, y la aplicación práctica de la estequiometría requiere que utilicemos la propiedad de la masa que se mide con mayor facilidad.

# **Ejemplo 4.10**

#### **Relación de masa entre reactivos y productos**

¿Qué masa de hidróxido de sodio,  $NaOH$ , se requeriría para producir 16 g de la leche antiácida de magnesia [hidróxido de magnesio,  $Mg(OH)_2$ ] por la siguiente reacción?

$$
MgCl_{2}(ac)+2NaOH(ac)\longrightarrow Mg(OH)_{2}(s)+2NaCl(ac)
$$

#### **Solución**

El enfoque utilizado anteriormente en el Ejemplo 4.8 y el Ejemplo 4.9 también se utiliza aquí; es decir, debemos obtener un factor estequiométrico apropiado de la ecuación química equilibrada y usarlo para relacionar las cantidades de las dos sustancias de interés. En este caso, sin embargo, se proporcionan y solicitan masas (no cantidades molares), por lo que se requieren pasos adicionales del tipo aprendido en el capítulo anterior. Los cálculos requeridos se resumen en este diagrama de flujo:

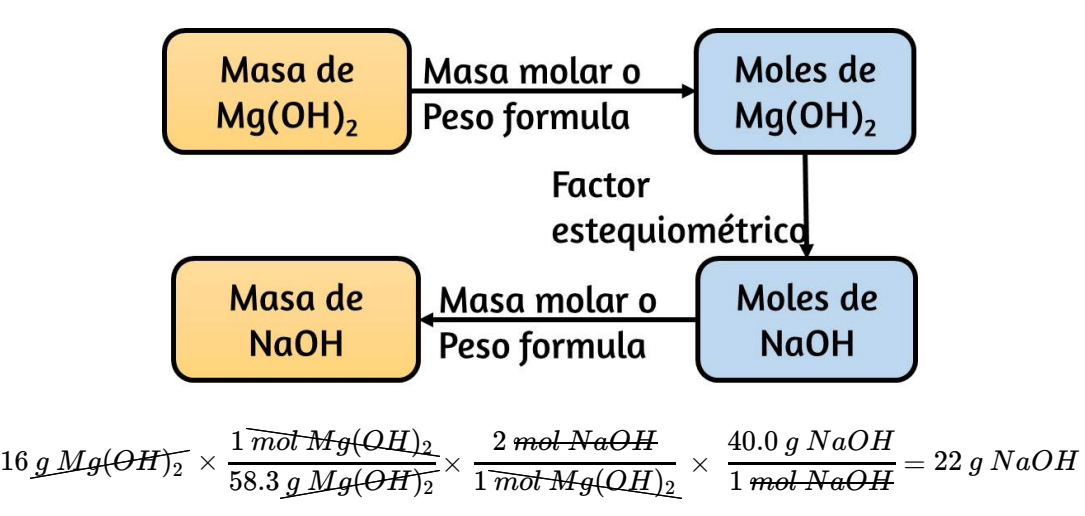

# **Comprueba tu aprendizaje**

 $\mathcal{E}$ Qué masa de óxido de galio,  $Ga_2O_3$ , se puede preparar a partir de 29.0 g de metal galio? La ecuación para la reacción es  $4Ga + 3O_2 \longrightarrow 2Ga_2O_3$ 

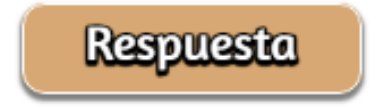

## **Ejemplo 4.11**

#### **Masas Relacionadas De Reactivos**

¿Qué masa de oxígeno gaseoso,  $O_2$ , del aire se consume en la combustión de 702 g de octano,  $C_8H_{18}$ , uno de los componentes principales de la gasolina? **7**

 $2C_8H_{18} + 25CO_2 + 18H_2O$ 

En la siguiente página puedes interactuar con la molécula, diseñada en ChemDoodle (recuerda que con la bola del ratón, puedes ampliar la molécula).

El octano (o n-octano) es un hidrocarburo alcano lineal de 8 átomos de carbono, de **7** fórmula  $C_8H_{18}$ , y tiene varios isómeros que en ocasiones son llamados de la misma forma. Es una molécula orgánica. El isómero de más importancia es el 2,2,4-Trimetilpentano (isooctano) porque fue seleccionado como punto de referencia 100 para la escala del octanaje, en la que el heptano tiene el punto de referencia 0 ([Wikipedia](https://es.wikipedia.org/wiki/Octano)).

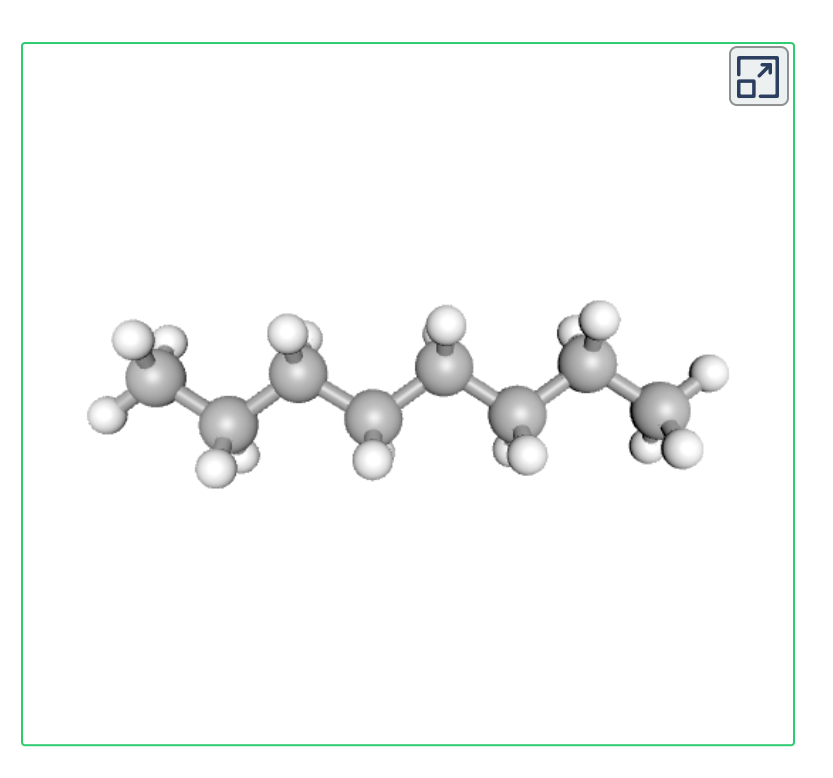

#### **Solución**

El enfoque requerido aquí es el mismo que para el Ejemplo 4.10, diferenciándose solo en que las masas proporcionadas y solicitadas son para especies reactivas.

**Comprueba tu aprendizaje**  $702 \, g \mathcal{L}_8 H_{18} \times \frac{1000 \, \text{C} \cdot \text{C}}{114.23 \, g \mathcal{L}_8 H_{18}} \times$  $\frac{1 \, \overline{m}$ oł  $C_8H_{18}}{14.23\,g$   $C_8H_{18}}\times\frac{25\, \overline{m}$ oł  $C_8H_{18}}\times\frac{1}{2\, \overline{m}$ oł  $C_8H_{18}}\times\frac{1}{2\, \overline{m}$  $\frac{25 \text{ mol } \theta_2}{\sqrt{C_{1} C_{2}}} \times \frac{32.0 \text{ g } O_2}{1 \cdot 10^{10}} =$ 1 *mol O*<sup>2</sup>  $\frac{32.0 \ g \ O_2}{1 \ mol \ O} = 2.46 \times \ 10^3 \ g \ O_2$ 

Qué masa de *CO* se requiere para reaccionar con 25.13 g de  $Fe_{2}O_{3}$  de acuerdo con la ecuación

$$
Fe_2O_3+3CO\longrightarrow 2Fe+3CO_2
$$

# **Respuesta**

Estos ejemplos ilustran solo unos pocos casos de cálculos de estequiometría de reacción. Son posibles numerosas variaciones en los pasos computacionales de inicio y finalización dependiendo de qué cantidades particulares se proporcionan y se buscan (volúmenes, concentraciones de solución, etc.).

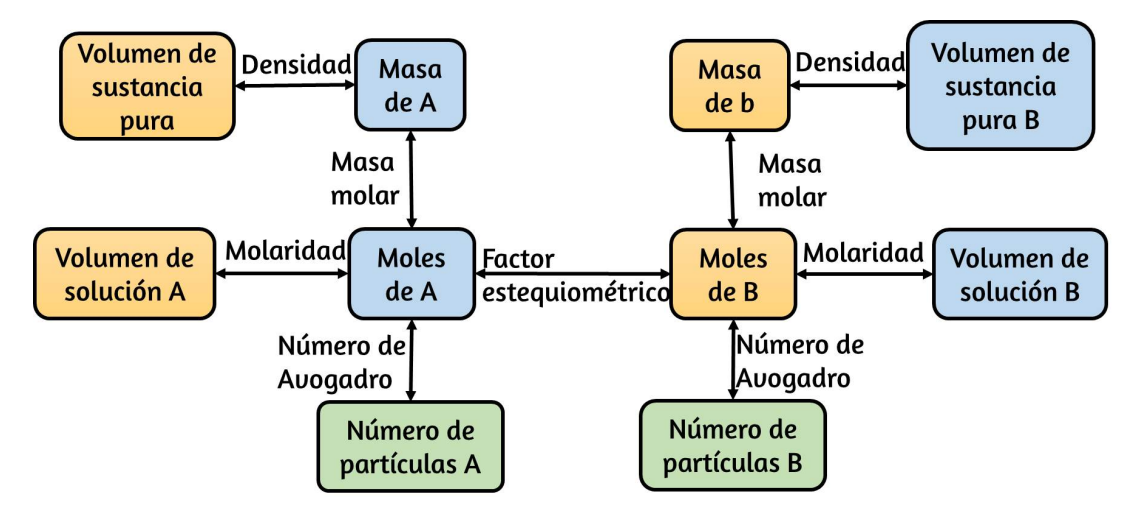

**Figura 4.11**. El diagrama de flujo muestra los diversos pasos computacionales involucrados en la mayoría de los cálculos de estequiometría de reacción.

Independientemente de los detalles, todos estos cálculos comparten un componente esencial común: el uso de factores estequiométricos derivados de ecuaciones químicas balanceadas. La [Figura](https://prometeo.matem.unam.mx/recursos/VariosNiveles/iCartesiLibri/recursos/Quimica_Volumen_1/imagenes/411.jpg) 4.11 proporciona un resumen general de los diversos pasos computacionales asociados con muchos cálculos de estequiometría de reacción.

# **Química en la vida cotidiana**

## **Bolsas de aire**

Las bolsas de aire [\(Figura](https://prometeo.matem.unam.mx/recursos/VariosNiveles/iCartesiLibri/recursos/Quimica_Volumen_1/imagenes/412.jpg) 4.12) son una característica de seguridad que se ofrece en la mayoría de los automóviles desde la década de 1990.

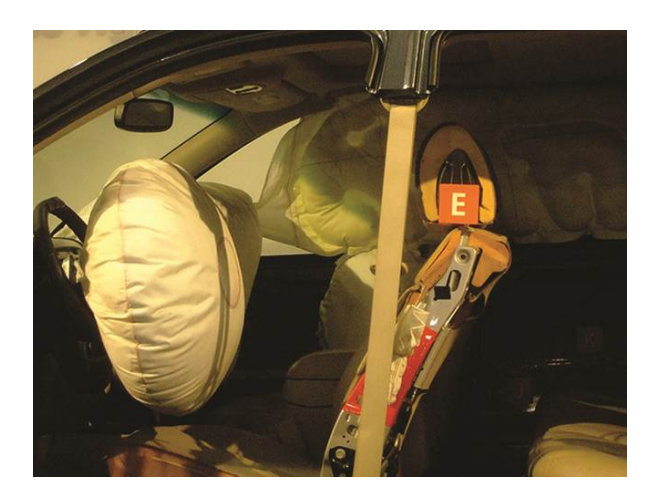

**Figura 4.12**. Las bolsas de aire se despliegan al impactar para minimizar las lesiones graves a los pasajeros. (Crédito: Jon Seidman)

La operación efectiva de una bolsa de aire requiere que se infle rápidamente con una cantidad apropiada (volumen) de gas cuando el vehículo está involucrado en una colisión. Este requisito se cumple en muchos sistemas de bolsas de aire para automóviles mediante el uso de reacciones químicas explosivas, una opción común es la descomposición de la azida de sodio,  $NaN_3.$  Cuando los sensores en el vehículo detectan una colisión, una corriente eléctrica pasa a través de una cantidad cuidadosamente medida de  $NaN_3$  para iniciar su descomposición:

#### $2NaN_3(s) \longrightarrow 3N_2(q) + 2Na(s)$

Esta reacción es muy rápida y genera nitrógeno gaseoso que puede desplegarse e inflar completamente una bolsa de aire típica en una fracción de segundo (~ 0.03–0.1 s). Entre las muchas consideraciones de ingeniería, la cantidad de azida sódica utilizada debe ser adecuada para generar suficiente nitrógeno para inflar completamente la bolsa de aire y garantizar su correcto funcionamiento.

Por ejemplo, una pequeña masa (~ 100 g) de  $NaN_3$  generará aproximadamente 50 L de  $N_2.$ 

## **4.4 Rendimientos de reacción**

Las cantidades relativas de reactivos y productos representados en una ecuación química balanceada se denominan a menudo cantidades estequiométricas. Todos los ejercicios del módulo anterior incluían cantidades estequiométricas de reactivos.

Por ejemplo, al calcular la cantidad de producto generado a partir de una cantidad dada de reactivo, se asumió que cualquier otro reactivo requerido estaba disponible en cantidades estequiométricas (o mayores). En este módulo, se consideran situaciones más realistas, en las que los reactivos no están presentes en cantidades estequiométricas.

## **Reactivo limitante**

Considera otra analogía con los alimentos, haciendo sándwiches de queso a la parrilla ([Figura](https://prometeo.matem.unam.mx/recursos/VariosNiveles/iCartesiLibri/recursos/Quimica_Volumen_1/imagenes/413.jpg) 4.13):

1 rebanada de queso + 2 rebanadas de pan  $\longrightarrow$  1 sándwich

Las cantidades estequiométricas de ingredientes de sándwich para esta receta son rebanadas de pan y queso en una proporción de 2 a 1. Con 28 rebanadas de pan y 11 rebanadas de queso, uno puede preparar 11 sándwiches según la receta provista, utilizando todo el queso provisto y quedando seis rebanadas de pan. En este escenario, el número de sándwiches preparados ha sido limitado por el número de rebanadas de queso, y las rebanadas de pan se han proporcionado en exceso.

Considera este concepto ahora con respecto a un proceso químico, la reacción del hidrógeno con el cloro para producir cloruro de hidrógeno:

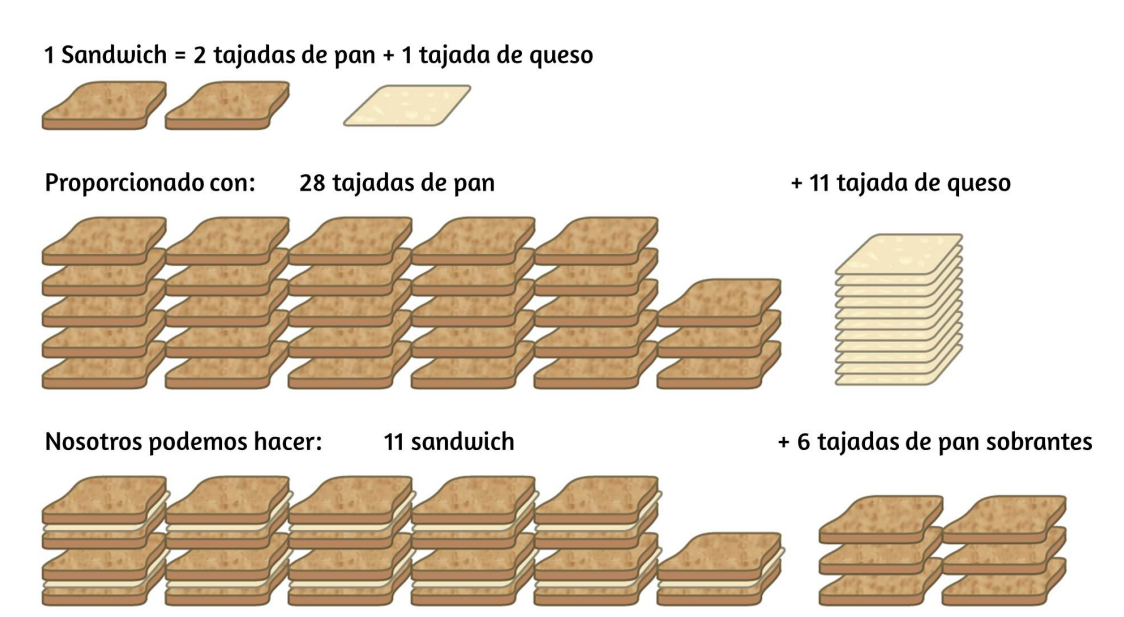

**Figura 4.13**. La fabricación de emparedados puede ilustrar los conceptos de reactivos limitantes y en exceso.

 $H_2(g) + Cl_2(g) \longrightarrow 2HCl(g)$ 

La ecuación balanceada muestra que el hidrógeno y el cloro reaccionan en una relación estequiométrica de 1 a 1.

Si estos reactivos se suministran en otras cantidades, uno de los reactivos casi siempre se consumirá por completo, lo que limita la cantidad de producto que se puede generar. Esta sustancia es el reactivo limitante, y la otra sustancia es el reactivo en exceso. La identificación de los reactivos limitantes y en exceso para una situación dada requiere calcular las cantidades molares de cada reactivo proporcionado y compararlas con las cantidades estequiométricas representadas en la ecuación química equilibrada. Por ejemplo, imagina que combinas 3 moles de  $H_2$  y 2 moles de  $Cl_2.$ Esto representa una relación 3 a 2 (o 1.5 a 1) de hidrógeno a cloro presente para la reacción, que es mayor que la relación estequiométrica de 1 a 1. El hidrógeno, por lo tanto, está presente en exceso, y el cloro es el reactivo limitante. La reacción de todo el cloro provisto (2 mol) consumirá 2 mol de los 3 mol de hidrógeno provisto, dejando 1 mol de hidrógeno sin reaccionar.

Un enfoque alternativo para identificar el reactivo limitante implica comparar la cantidad de producto esperada para la reacción completa de cada reactivo. Cada cantidad de reactivo se usa para calcular por separado la cantidad de producto que se formaría según la estequiometría de la reacción. El reactivo que produce la menor cantidad de producto es el reactivo limitante. Para el ejemplo del párrafo anterior, la reacción completa del hidrógeno produciría

$$
\text{mol de } HCl \text{ producidas = 3 mol } H_2 \times \frac{2 \; mol \; HCl}{1 \; mol \; H_2} = 6 \; mol \; HCl
$$

La reacción completa del cloro proporcionado produciría

$$
\text{mol de } HCl \text{ producidas = 2 mol } Cl_2 \times \frac{2 \; mol \; HCl}{1 \; mol \; Cl_2} = 4 \; mol \; HCl
$$

El cloro se consumirá completamente una vez que se hayan producido 4 moles de  $HCl$ . Dado que se proporcionó suficiente hidrógeno para producir 6 moles de  $HCl$ , quedará hidrógeno sin reaccionar una vez que se complete esta reacción. El cloro, por lo tanto, es el reactivo limitante y el hidrógeno es el reactivo en exceso [\(Figura](https://prometeo.matem.unam.mx/recursos/VariosNiveles/iCartesiLibri/recursos/Quimica_Volumen_1/imagenes/414.jpg) 4.14).

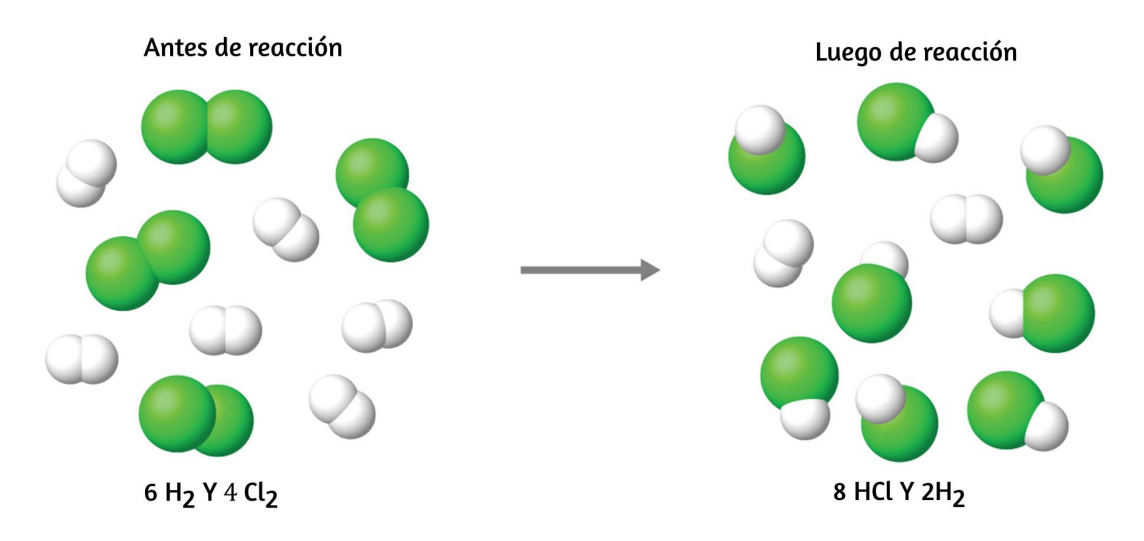

 $\boldsymbol{\mathsf{Figure 4.14}}$ . Cuando el  $H_2$  y el  $Cl_2$  se combinan en cantidades no estequiométricas, uno de estos reactivos limitará la cantidad de  $HCl$  que se puede producir. Esta ilustración muestra una reacción en la que el hidrógeno está presente en exceso y el cloro es el reactivo limitante.

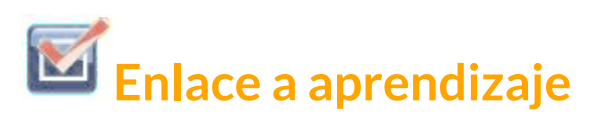

Observa la siguiente simulación interactiva que ilustra los conceptos de reactivos limitantes y en exceso. La escena interactiva es tomada de [https://phet.colorado.edu](https://phet.colorado.edu/es/simulation/reactants-products-and-leftovers)).

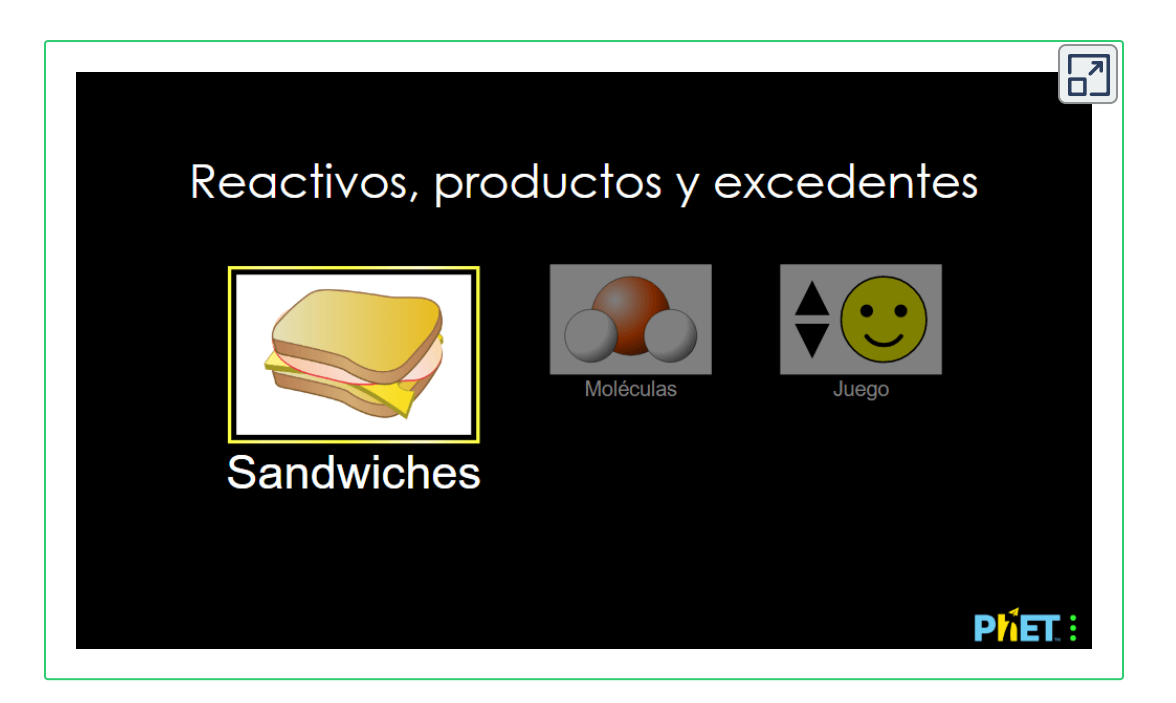

Utiliza el método del emparedado para comprender y luego cambia a moléculas para aplicar el conocimiento y diviértete en modo juego.

# **Ejemplo 4.12**

#### **Identificación del reactivo limitante**

El nitruro de silicio es una cerámica muy dura, resistente a altas temperaturas, utilizada como componente de álabes de turbina en motores de jet.

El nitruro de silicio se prepara de acuerdo con la siguiente ecuación:

$$
3Si(s)+2N_2(g) \longrightarrow Si_3N_4(s)
$$

¿Cuál es el reactivo limitante cuando reaccionan 2.00 g de y 1.50 g *Si* de  $N_2$ ?

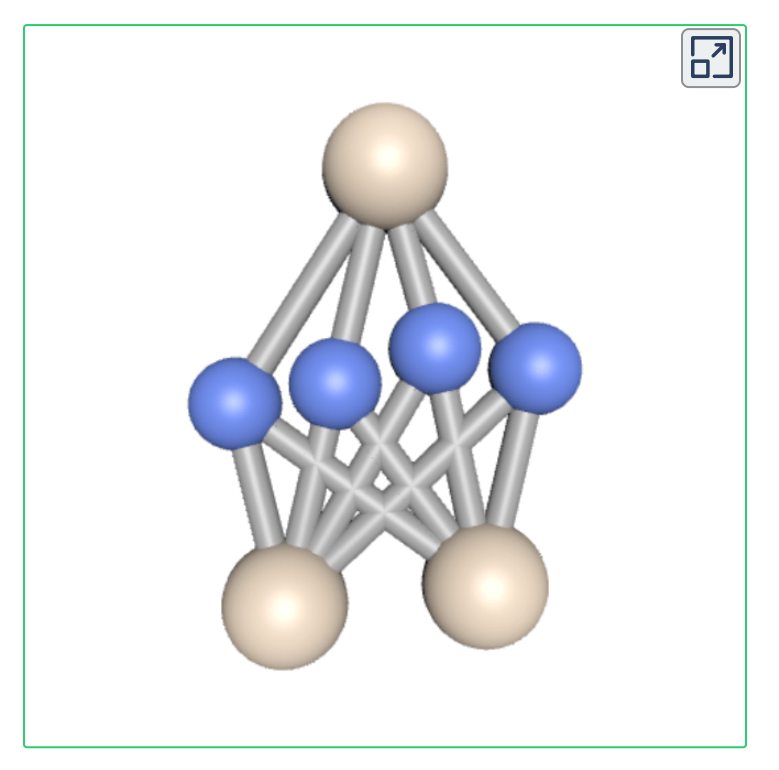

Molécula de nitruro de silicio, puedes interactuar con ella usando el ratón.

#### **Solución**

Calcula las cantidades molares proporcionadas de reactivos y luego compara estas cantidades con la ecuación balanceada para identificar el reactivo limitante.

$$
mol\ Si=2.00\ g\ Si\times\frac{1\ mol\ Si}{28.09\ g\ Si}=0.0712\ mol\ Si
$$
 
$$
mol\ N_2=1.50\ g\ N_2\times\frac{1\ mol\ N_2}{28.02\ g\ N_2}=0.0535\ mol\ N_2
$$
La relación molar  $Si$   $:$   $N_{2}$  proporcionada es:

$$
\frac{3 \ mol \ Si}{2 \ mol \ N_2}=\frac{1.5 \ mol \ Si}{1 \ mol \ N_2}
$$

La comparación de estas relaciones muestra que el  $Si$  se proporciona en una cantidad menor que la estequiométrica, y también lo es el reactivo limitante.

Alternativamente, calcula la cantidad de producto que se espera para la reacción completa de cada uno de los reactivos proporcionados. Los 0.0712 moles de silicio producirían

$$
\text{mol } Si_3N_4 \text{ producidas = } 0.0712\text{ mol } Si \times \frac{1\text{ mol } Si_3N_4}{3\text{ mol } Si} \\ = 0.0237\text{ mol } Si_3N_4
$$

Mientras que los 0.0535 moles de nitrógeno producirían.

$$
\text{mol}\,Si_3N_4\,\text{producidas}\texttt{=0.0535}\,mol\,N_2\times\frac{1\,mol\,Si_3N_4}{2\,mol\,N_2} \\\texttt{=0.0268}\,mol\,Si_3N_4
$$

Dado que el silicio produce la menor cantidad de producto, es el reactivo limitante.

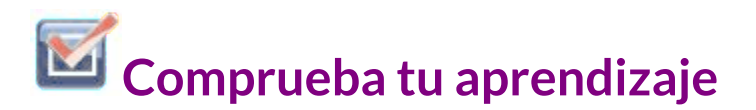

¿Cuál es el reactivo limitante cuando 5,00 g de y 10,0 g de *H*<sup>2</sup>  $O_2$  reaccionan y forman agua?

**Respuesta** 

#### **Porcentaje de rendimiento**

La cantidad de producto que puede producirse por una reacción en condiciones específicas, calculada según la estequiometría de una ecuación química balanceada apropiada, se denomina rendimiento teórico de la reacción. En la práctica, la cantidad de producto obtenido se denomina rendimiento real y, a menudo, es menor que el rendimiento teórico por varias razones. Algunas reacciones son inherentemente ineficientes, y están acompañadas de reacciones secundarias que generan otros productos. Otros están, por naturaleza, incompletos (considera las reacciones parciales de ácidos y bases débiles que se analizaron anteriormente en este capítulo). Algunos productos son difíciles de recolectar sin alguna pérdida, por lo que una recuperación menos que perfecta reducirá el rendimiento real. La medida en que se alcanza el rendimiento teórico de una reacción se expresa comúnmente como su rendimiento porcentual:

```
Porcentaje de rendimiento = \frac{1}{\sqrt{2\pi}} \frac{1}{\sqrt{2\pi}} \times\it{rendimiento} teórico
                            Rendimiento real
                                                        100\%
```
Los rendimientos reales y teóricos pueden expresarse como masas o cantidades molares (o cualquier otra propiedad apropiada; por ejemplo, volumen, si el producto es un gas). Siempre que ambos rendimientos se expresen utilizando las mismas unidades, estas unidades se cancelarán cuando se calcule el porcentaje de rendimiento.

# **Ejemplo 4.13**

#### **Cálculo del porcentaje de rendimiento**

Tras la reacción de 1.274 g de sulfato de cobre con exceso de metal de zinc, se obtuvieron 0.392 g de metal de cobre de acuerdo con la ecuación:

$$
CuSO_{4}\left( ac\right) +Zn\left( s\right) \longrightarrow Cu\left( s\right) +ZnSO_{4}\left( ac\right)
$$

¿Cuál es el porcentaje de rendimiento?

#### **Solución**

La información proporcionada identifica al sulfato de cobre como el reactivo limitante, por lo que el rendimiento teórico se encuentra en el enfoque ilustrado en el módulo anterior, como se muestra aquí:

$$
\begin{aligned} 1.274\,gCuSO_4 \times \frac{1\,molCuSO_4}{159.62\,gCuSO_4} \times \frac{1\,molCu}{1\,molCuSO_4} \times \frac{63.55\,g\,Cu}{1\,molCuSO_4} \\ = 0.5072\,g\,Cu \end{aligned}
$$

Utilizando este rendimiento teórico y el valor proporcionado para el rendimiento real, se calcula que el rendimiento porcentual es

$$
Por centaje de rendimiento = \frac{Rendimiento real}{rendimiento teórico} \times 100\%
$$
  
Por centaje de rendimiento = 
$$
\frac{0.392 g Cu}{0.5072 g Cu} \times 100\% = 77.3\%
$$

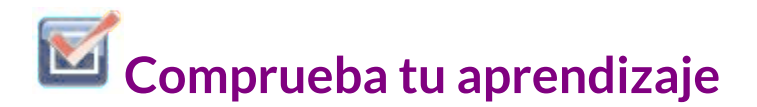

¿Cuál es el rendimiento porcentual de una reacción que produce 12.5 g del gas Freon  $CF_2Cl_2$  a partir de 32.9 g de  $\mathit{CCl}_4$  y el exceso de HF?

 $CCl_4 + 2HF \longrightarrow CF_2Cl_2 + 2HCl$ 

**Respuesta** 

# **La química en la vida cotidiana**

#### **Química verde y economía atómica**

El diseño intencional de productos químicos y procesos que minimizan el uso de sustancias peligrosas para el medio ambiente y la generación de desechos se conoce como química verde. La química verde es un enfoque filosófico que se está aplicando a muchas áreas de la ciencia y la tecnología, y su práctica se resume en las pautas conocidas como los "Doce principios de la química verde" (consulta los detalles en este sitio web [https://www.epa.gov/greenchemistry\)](https://www.epa.gov/greenchemistry). Uno de los 12 principios está dirigido específicamente a maximizar la eficiencia de los procesos para sintetizar productos químicos. La economía atómica de un proceso es una medida de esta eficiencia, definida como el porcentaje en masa del producto final de una síntesis en relación con las masas de todos los reactivos utilizados:

Economía atómica =  $\frac{m\omega\omega\omega}{l} \times$ *masa de reactivos masa de producto*  $100\%$ 

Aunque la definición de economía atómica a primera vista parece muy similar a la del porcentaje de rendimiento, ten en cuenta que esta propiedad representa una diferencia en las eficiencias teóricas de diferentes procesos químicos. El porcentaje de rendimiento de un proceso químico dado, por otro lado, evalúa la eficiencia de un proceso comparando el rendimiento del producto realmente obtenido con el rendimiento máximo predicho por la estequiometría.

La síntesis de la medicación común contra el dolor sin receta, el ibuprofeno, ilustra muy bien el éxito de un enfoque de química verde [\(Figura](https://prometeo.matem.unam.mx/recursos/VariosNiveles/iCartesiLibri/recursos/Quimica_Volumen_1/imagenes/415.jpg) 4.15). El ibuprofeno se comercializó por primera vez a principios de la década de 1960, utilizando una síntesis de seis pasos que requirió 514 g de reactivos para generar cada mol (206 g) de ibuprofeno, una economía atómica del 40%. En la década de 1990, la Compañía BHC (ahora BASF Corporation) desarrolló un proceso alternativo que requiere solo tres pasos y tiene una economía atómica de aproximadamente el 80%, casi el doble que el proceso original. El proceso de BHC genera significativamente menos residuos químicos; utiliza materiales menos peligrosos y reciclables; y proporciona importantes ahorros de costos para el fabricante (y, posteriormente, para el consumidor). En reconocimiento del impacto ambiental positivo del proceso de BHC, la compañía recibió el Premio a las vías sintéticas más ecológicas de la Agencia de protección ambiental en 1997.

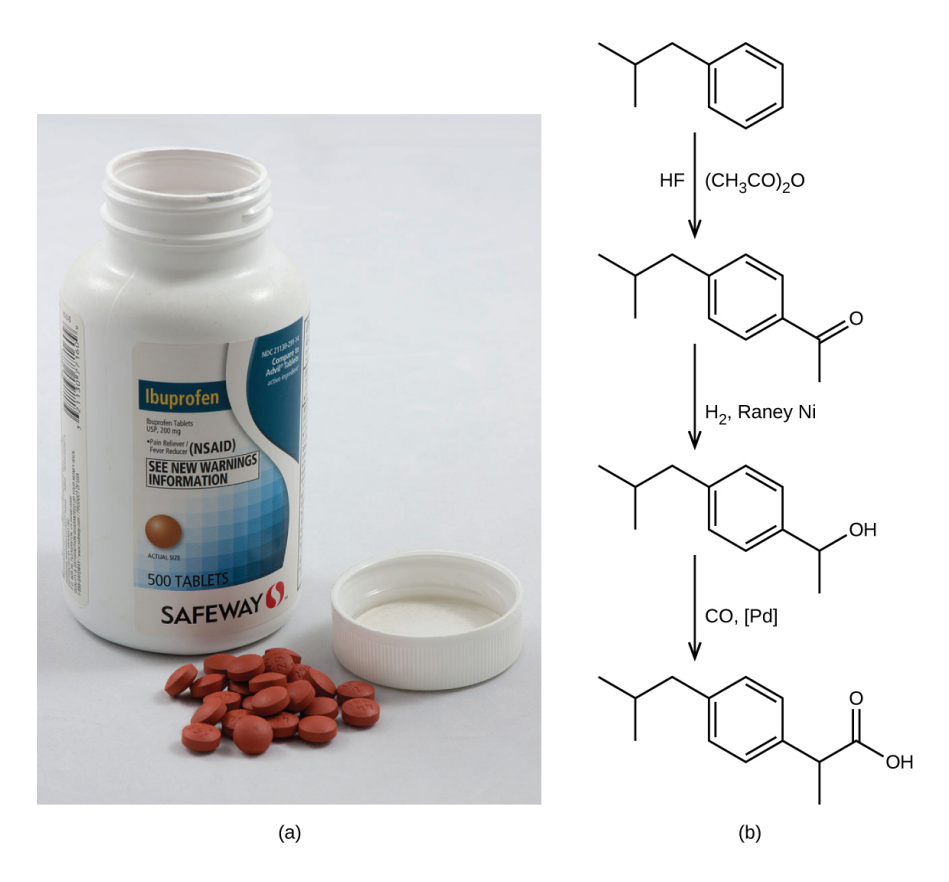

**Figura 4.15**. (a) El ibuprofeno es un popular medicamento para el dolor sin receta que se vende comúnmente como tabletas de 200 mg. (b) El proceso BHC para sintetizar ibuprofeno requiere solo tres pasos y muestra una impresionante economía atómica. (crédito a: modificación del trabajo por Derrick Coetzee).

### **4.5 Análisis químico cuantitativo**

En el siglo XVIII, la concentración de las muestras de vinagre se determinó observando la cantidad de carbonato de potasio,  $K_2CO_3,$ que debía agregarse, poco a poco, antes de que cesara el burbujeo. Cuanto mayor sea el peso de carbonato de potasio agregado para alcanzar el punto donde terminó el burbujeo, más concentrado estará el vinagre.

Ahora sabemos que la efervescencia que se produjo durante este proceso se debió a la reacción con ácido acético,  $CH_3CO_2H$ , el compuesto principal responsable del olor y sabor del vinagre. El ácido acético reacciona con el carbonato de potasio de acuerdo con la siguiente ecuación:

$$
2CH_3CO_2H(ac)+K_2CO_3(s) \longrightarrow 2CH_3CO_2K(ac)+CO_2(g)\\+H_2O(l)
$$

El burbujeo se debió a la producción de  $CO_2$ . La prueba del vinagre con carbonato de potasio es un tipo de análisis cuantitativo: la determinación de la cantidad o concentración de una sustancia en una muestra. En el análisis del vinagre, la concentración del soluto (ácido acético) se determinó a partir de la cantidad de reactivo que se combinó con el soluto presente en un volumen conocido de la solución. En otros tipos de análisis químicos, la cantidad de una sustancia presente en una muestra se determina midiendo la cantidad de producto que resulta.

#### **Titulación o Valoración**

El enfoque descrito para medir la concentración de vinagre fue una versión temprana de la técnica analítica conocida como titulación. Una titulación típica implica el uso de una bureta [\(Figura](https://prometeo.matem.unam.mx/recursos/VariosNiveles/iCartesiLibri/recursos/Quimica_Volumen_1/imagenes/416.jpg) 4.16) para realizar adiciones incrementales de una solución que contiene una concentración conocida de alguna sustancia (el valorante) a una solución de muestra que contiene la sustancia cuya concentración se va a medir (el analito). El valorante y el analito experimentan una reacción química de estequiometría conocida y, por lo tanto, la medición del volumen de solución de valoración requerido para completar la reacción con el analito (el punto de equivalencia de la titulación) permite el cálculo de la concentración del analito.

El punto de equivalencia de una titulación puede detectarse visualmente si un cambio distinto en el aspecto de la solución de muestra acompaña a la finalización de la reacción.

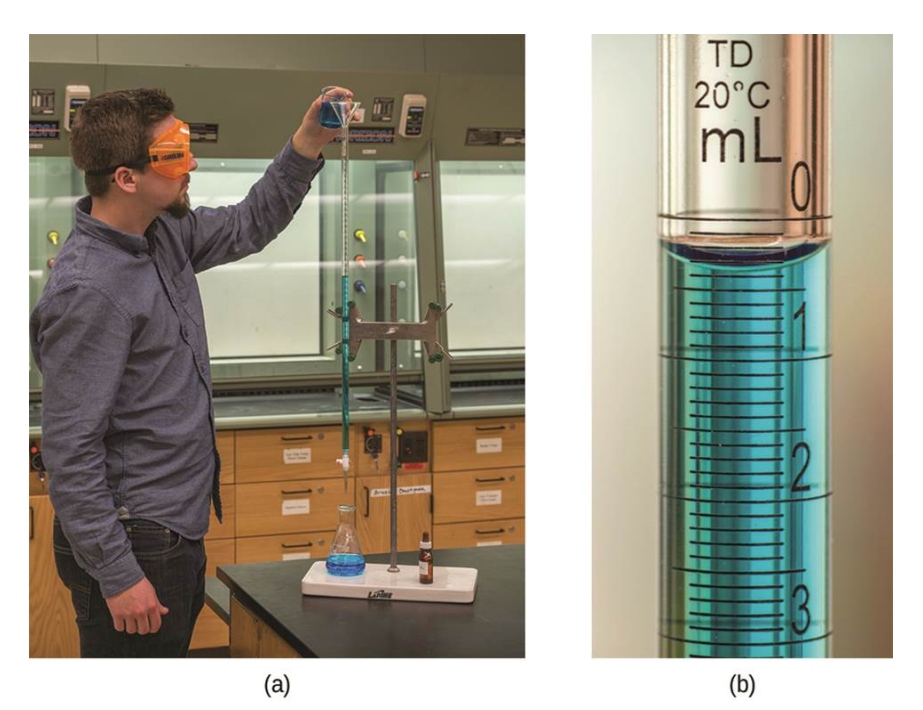

**Figura 4.16**. (a) Un estudiante llena una bureta en preparación para un análisis de titulación. (b) Una bureta típica permite mediciones de volumen al 0.01 mL más cercano (crédito a: modificación del trabajo de Mark Blaser y Matt Evans; crédito b: modificación del trabajo de Mark Blaser y Matt Evans).

La detención de la formación de burbujas en el análisis de vinagre clásico es un ejemplo, aunque, más comúnmente, se agregan tintes especiales llamados indicadores a las soluciones de muestra para impartir un cambio de color en o muy cerca del punto de equivalencia de la titulación. Los puntos de equivalencia también pueden detectarse midiendo alguna propiedad de la solución que cambia de manera predecible durante el curso de la titulación.

Independientemente del enfoque adoptado para detectar el punto de equivalencia de una titulación, el volumen de titulación realmente medido se denomina punto final. Los métodos de titulación diseñados adecuadamente aseguran que la diferencia entre la equivalencia y los puntos finales sea insignificante. Aunque cualquier tipo de reacción química puede servir como base para un análisis de titulación, los tres descritos en este capítulo (precipitación, ácido-base y redox) son los más comunes. En el capítulo sobre equilibrios ácido-base se proporcionan detalles adicionales sobre el análisis de titulación.

## **Ejemplo 4.14**

#### **Análisis de titulación**

El punto final en una titulación de una muestra de 50,00 ml de *HCl* acuoso se alcanzó mediante la adición de 35,23 ml de un valorante de  $NaOH$  0,250 M. La reacción de titulación es:

$$
HCl(ac)+NaOH(ac)\longrightarrow NaCl(ac)+H_2O(l)
$$

¿Cuál es la molaridad del ? *HCl*

#### **Solución**

En cuanto a todos los cálculos de estequiometría de reacción, la cuestión clave es la relación entre las cantidades molares de las especies químicas de interés como se muestra en la ecuación química balanceada. Se sigue el enfoque descrito en los módulos anteriores de este capítulo, con consideraciones adicionales requeridas, ya que las cantidades de reactivos proporcionados y solicitados se expresan como concentraciones de solución.

Para este ejercicio, el cálculo seguirá los siguientes pasos descritos:

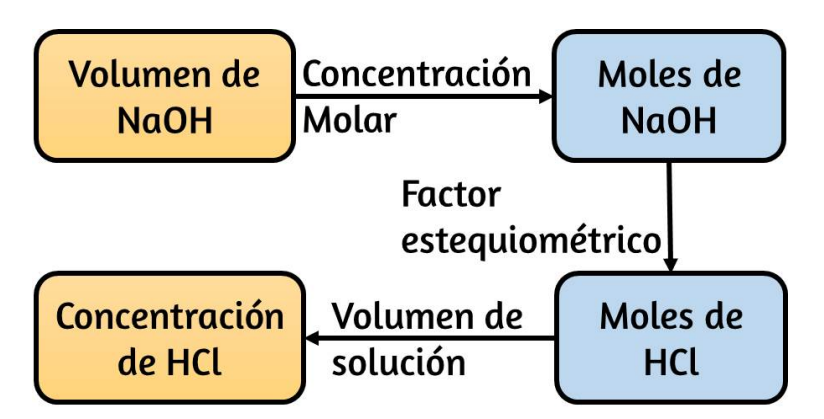

La cantidad molar de HCl se calcula para ser

$$
35.23\,\text{mL-KaOH} \times \frac{1\,\text{L}}{1000\,\text{mL}} \times \frac{0.250\,\text{mol-KaOH}}{1\,\text{L}} \times \frac{1\,\text{mol HCl}}{1\,\text{mol-KaOH}}
$$

$$
= 8.81 \times 10^{-3}\,\text{mol HCl}
$$

Utilizando el volumen proporcionado de solución de HCl y la definición de molaridad, la concentración de HCl es:

$$
M = \frac{mol \, HCl}{L \, \text{solución}} = \frac{8.81 \times 10^{-3} \, mol \, HCl}{50.00 \, mL \times \frac{1 \, L}{1000 \, mL}} = 0.17
$$

Nota: Para estos tipos de cálculos de titulación, es conveniente reconocer que la molaridad de la solución también es igual al número de milimoles de soluto por mililitro de solución:

$$
M = \frac{mol \: soluto}{L \: solución} \times \frac{\frac{10^3 \: mmol}{1 \: mol}}{\frac{10^3 \: ml}{L}}
$$

El uso de esta versión de la unidad de molaridad acortará el cálculo al eliminar dos factores de conversión:

> $50.00 \; mL$  solucio  $35.23$  *mL*  $NaOH \times \frac{3236 \text{ minutes} + 384 \text{ m}}{1 \text{ m L} \cdot \text{N} \cdot \text{O} \cdot \text{N}} \times$ 1 *mL NaOH* 0.250 *mmol NaOH* 1 *mmol NaOH* 1 *mmol HCl*  $= 0.176 M HCl$

#### **Comprueba tu aprendizaje**

Se tituló una muestra de 20,00 ml de ácido oxálico acuoso,  $H_2C_2O_4$ , con una solución 0,09113M de permanganato de potasio,  $KMnO_4$ .

 $2MnO_{4}^{-}(ac) + 5H_{2}C_{2}O_{4}(ac) + 6H^{+}(ac) \longrightarrow 10CO_{2}(g) + 2H^{+}(ac)$  $2Mn^{2+}(ac)+8H_2O(l)$ 

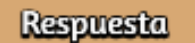

#### **Análisis gravimétrico**

Un análisis gravimétrico es aquel en el que una muestra se somete a algún tratamiento que provoca un cambio en el estado físico del analito que permite su separación de los otros componentes.

Las mediciones de masa de la muestra, el analito aislado, o algún otro componente del sistema de análisis, usado junto con la estequiometría conocida de los compuestos involucrados, permiten el cálculo de la concentración del analito. Los métodos gravimétricos fueron las primeras técnicas utilizadas para el análisis químico cuantitativo, y siguen siendo herramientas importantes en el laboratorio de química moderna.

El cambio de estado requerido en un análisis gravimétrico puede lograrse mediante diversos procesos físicos y químicos. Por ejemplo, el contenido de humedad (agua) de una muestra se determina de forma rutinaria midiendo la masa de una muestra antes y después de someterla a un proceso de calentamiento controlado que evapora el agua. También son comunes las técnicas gravimétricas en las que el analito se somete a una reacción de precipitación del tipo descrito anteriormente en este capítulo. El precipitado se aísla típicamente de la mezcla de reacción por filtración, se seca cuidadosamente y luego se pesa ([Figura](https://prometeo.matem.unam.mx/recursos/VariosNiveles/iCartesiLibri/recursos/Quimica_Volumen_1/imagenes/417.jpg) 4.17). La masa del precipitado se puede usar, junto con las relaciones estequiométricas relevantes, para calcular la concentración de analito.

# **Ejemplo 4.15**

#### **Análisis gravimétrico**

Una mezcla sólida de 0.4550 g que contiene  $MgSO_4$  se disuelve en agua y se trata con un exceso de  $Ba(NO_3)_2$ , dando como resultado la precipitación de 0.6168 g de  $\it BaSO_4.$ 

 $MgSO_4(ac) + Ba(NO_3)_2(ac) \longrightarrow BaSO_4(s) + Mg(NO_3)_2(ac)$ 

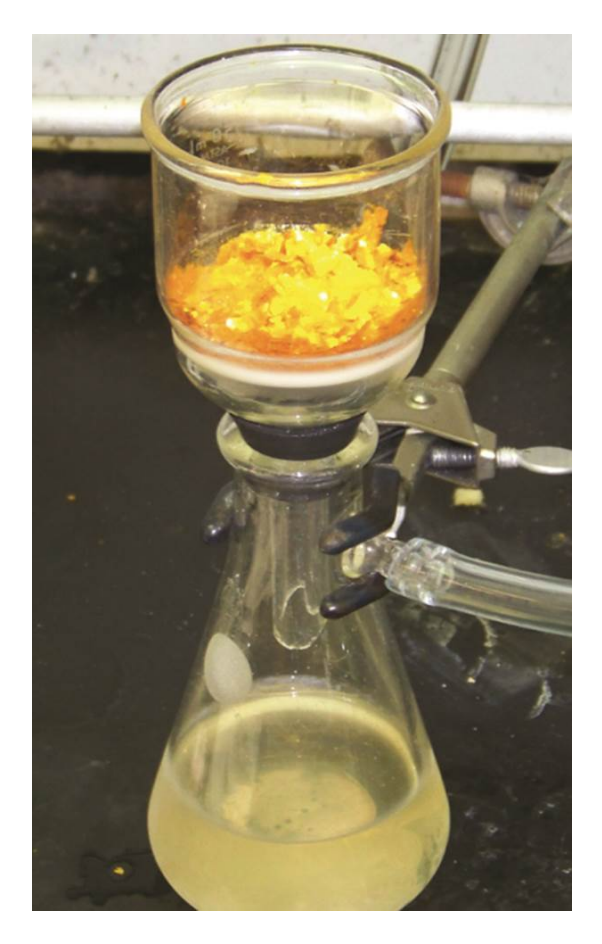

**Figura 4.17**. El precipitado se puede eliminar de una mezcla de reacción por filtración.

¿Cuál es la concentración (porcentaje en masa) de  $MgSO_4$  en la mezcla?

#### **Solución**

El plan para este cálculo es similar a otros utilizados en los cálculos estequiométricos, siendo el paso central la conexión entre los moles de  $BaSO_4$  y  $MgSO_4$  a través de su factor estequiométrico.

Una vez que se calcula la masa de  $MgSO_4$ , se puede utilizar junto con la masa de la mezcla de muestra para calcular el porcentaje de concentración solicitado.

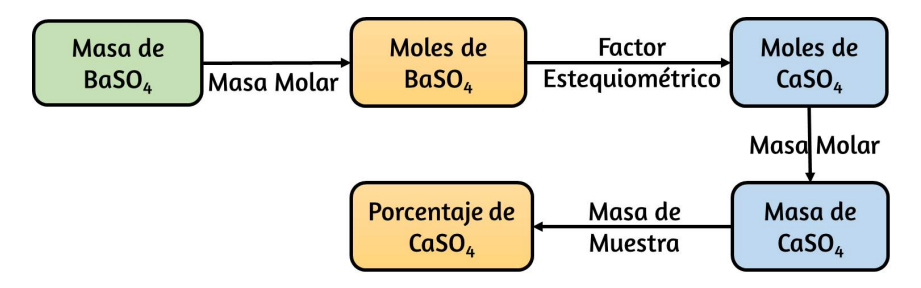

La masa de  $MgSO_4$  que produciría la masa precipitada proporcionada es

$$
0.6168\,g\,BaSO_4\times\frac{1\,mol\,BaSO_4}{233.43\,g\,BaSO_4}\times\frac{1\,mol\,MgSO_4}{1\,mol\,BaSO_4}\times\\\frac{120.37\,g\,MgSO_4}{1\,mol\,MgSO_4}\nonumber\\=0.3181\,g\,MgSO_4
$$

La concentración de MgSO<sub>4</sub> en la mezcla de muestra se calcula entonces para ser

$$
Por centaje\ \_MgSO_4=\frac{masa\ \ de\ \_MgSO_4}{masa\ \ de\ \ la\ \ muestra}\times 100\%=\frac{0.3181\ g}{0.455\ g}\times 100=\\69.91\%
$$

La composición elemental de hidrocarburos y compuestos relacionados puede determinarse mediante un método gravimétrico conocido como análisis de combustión. En un análisis de combustión, una muestra pesada del compuesto se calienta a una temperatura alta bajo una corriente de gas de oxígeno, lo que resulta en su combustión completa para producir productos gaseosos de identidades conocidas.

La combustión completa de hidrocarburos, por ejemplo, producirá dióxido de carbono y agua como los únicos productos. Los productos de combustión gaseosos se barren a través de dispositivos de recolección separados, previamente pesados, que contienen compuestos que absorben [selectivamente](https://prometeo.matem.unam.mx/recursos/VariosNiveles/iCartesiLibri/recursos/Quimica_Volumen_1/imagenes/418.jpg) cada producto (Figura 4.18). El aumento de masa de cada dispositivo corresponde a la masa del producto absorbido y se puede usar en un cálculo estequiométrico apropiado para derivar la masa del elemento relevante.

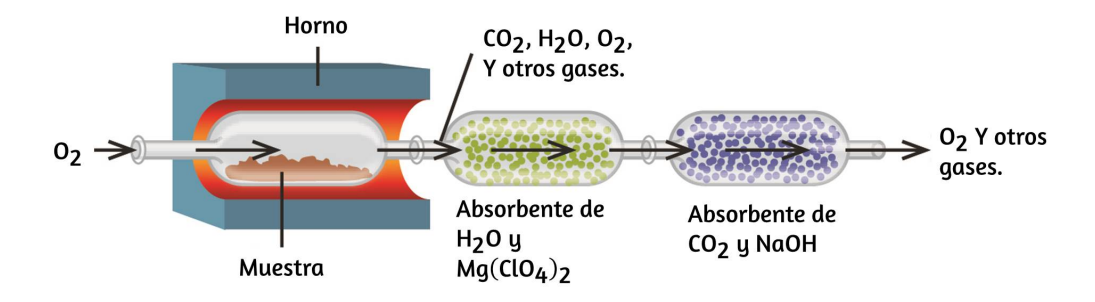

**Figura 4.18**. Este diagrama esquemático ilustra los componentes básicos de un dispositivo de análisis de combustión para determinar el contenido de carbono e hidrógeno de una muestra.

**Comprueba tu aprendizaje**

¿Cuál es el porcentaje de ion cloruro en una muestra si 1.1324  ${\sf g}$  de la muestra produce 1.0881  ${\sf g}$  de  $AgCl$  cuando se trata  $\mathsf{con}\, Ag^+$  en exceso?.

$$
Ag^{+}(ac)+Cl^{-}(ac)\longrightarrow AgCl(s)
$$

**Respuesta** 

## **Ejemplo 4.16**

#### **Análisis de combustión**

El polietileno es un polímero de hidrocarburo usado para producir bolsas de almacenamiento de alimentos y muchos otros artículos de plástico flexible. Un análisis de combustión de una muestra de 0,00126 g de polietileno produce 0,00394 g de  $CO_{2}$  y 0,00161 g de  $H_2O$ . ¿Cuál es la fórmula empírica del polietileno?

#### **Solución**

El supuesto principal en este ejercicio es que todo el carbono en la muestra quemada se convierte en dióxido de carbono, y todo el hidrógeno en la muestra se convierte en agua:

$$
C_xH_y(s)+exceso\ \ O_2(g)\longrightarrow xCO_2(g)+\frac{y}{2}H_2O(g)
$$

Ten en cuenta que una ecuación equilibrada no es necesaria para la tarea en cuestión. Para derivar la fórmula empírica del compuesto, solo se necesitan los subíndices x e y.

Primero, calcula las cantidades molares de carbono e hidrógeno en la muestra, utilizando las masas proporcionadas de dióxido de carbono y agua, respectivamente. Con estas cantidades molares, la fórmula empírica para el compuesto se puede escribir como se describe en el capítulo anterior de este texto. Un resumen de este enfoque se da en el siguiente diagrama de flujo:

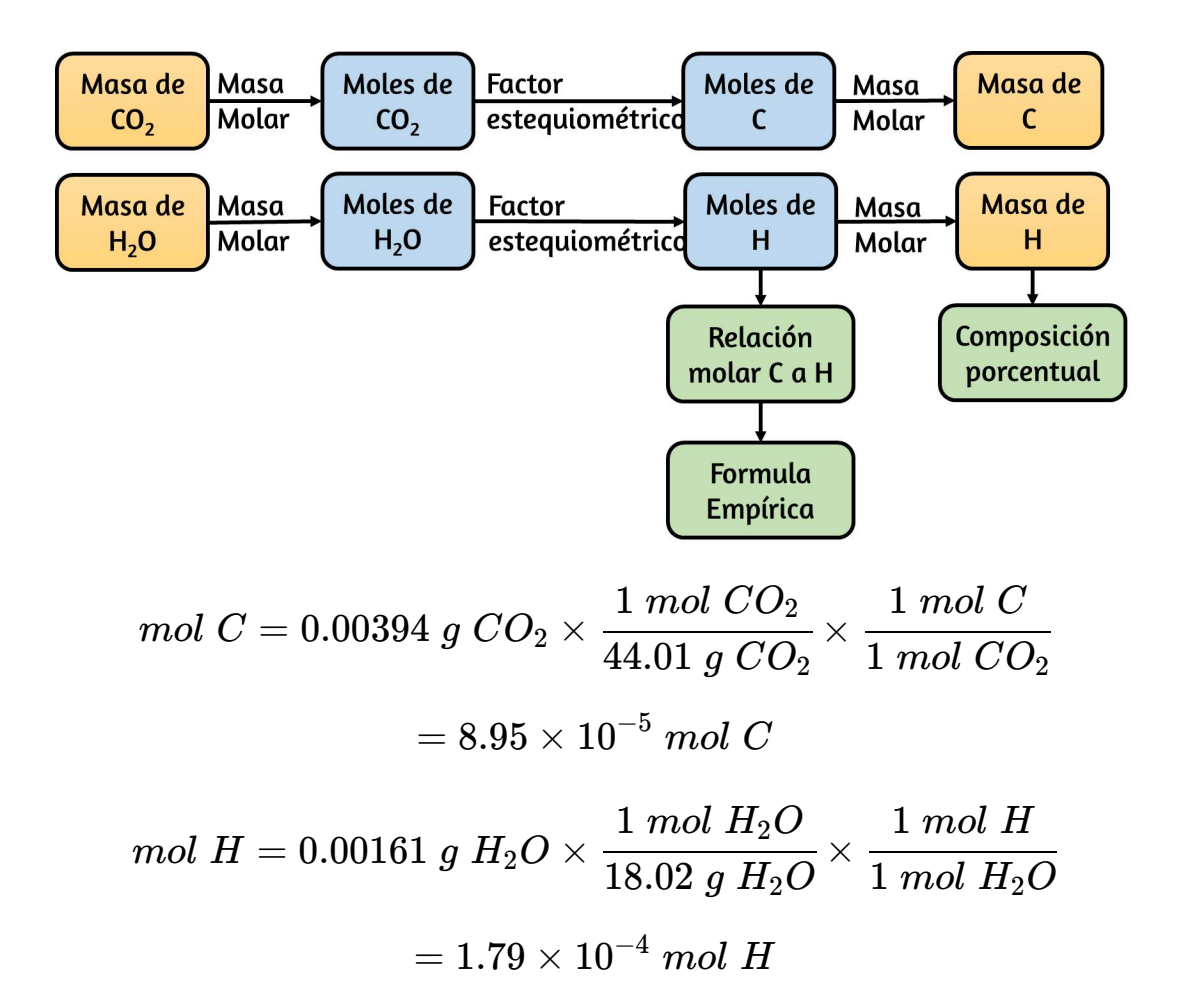

La fórmula empírica para el compuesto se deriva luego identificando los múltiplos de números enteros más pequeños para estas cantidades molares. La relación molar de H a C es

$$
\frac{H}{C}=\frac{1.79\times 10^{-4}\ mol\ H}{8.95\times 10^{-5}\ mol\ C}=\frac{2\ mol\ H}{1\ mol\ C}
$$

y la fórmula empírica para el polietileno es  $CH_2$ .

# **Comprueba tu aprendizaje**

Una muestra de 0,00215 g de poliestireno, un polímero compuesto de carbono e hidrógeno, produjo 0,00726 g de  $CO_{2}$  y 0,00148 g de  $H_{2}O$  en un análisis de combustión. ¿Cuál es la fórmula empírica para el poliestireno?

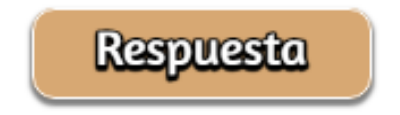

El etileno o eteno es un compuesto químico orgánico formado por dos átomos de carbono enlazados mediante un doble enlace. Es uno de los productos químicos más importantes de la industria química, siendo el compuesto orgánico más utilizado en todo el mundo. Casi el 60% de su producción industrial se utiliza para obtener polietileno ([Wikipedia\)](https://es.wikipedia.org/wiki/Etileno).

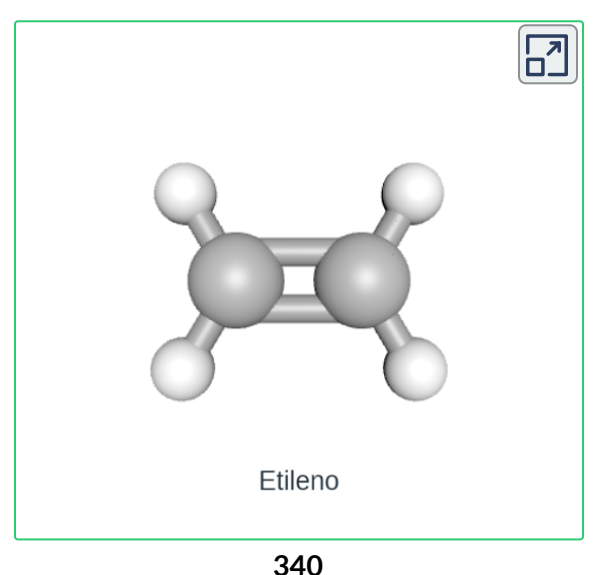

### **4.6 Preguntas y respuestas - Capítulo IV**

# Preguntas y problemas - Capítulo IV

# 4.1 Escribiendo y equilibrando las ecuaciones químicas.

1. ¿Qué significa decir que una ecuación está equilibrada? ¿Por qué es importante que una ecuación esté equilibrada?

2 Considera las ecuaciones moleculares, iónicas completas y iónicas netas.

- a. ¿Cuál es la diferencia entre estos tipos de ecuaciones?
- b. ¿En qué circunstancias serían idénticas las ecuaciones iónicas completas y netas para una reacción?
- 3. Balancea las siguientes ecuaciones:

a. 
$$
PCI_{5(s)} + H_2O_{(l)} \longrightarrow OCPOCl_{3(l)} + HCl_{(ac)}
$$
  
b. Cu<sub>(s)</sub> + HNO<sub>3(ac)</sub>  $\longrightarrow$  Cu(NO<sub>3</sub>)<sub>2(ac)</sub> + H<sub>2</sub>O<sub>(l)</sub> + NO<sub>(g)</sub>

#### **[Respuestas](https://prometeo.matem.unam.mx/recursos/VariosNiveles/iCartesiLibri/recursos/Quimica_Volumen_1/problemas/respuestas4.html)**

 $\overline{\mathbf{h}}$ 

# Capítulo v

# **Termoquímica**

#### **Introducción**

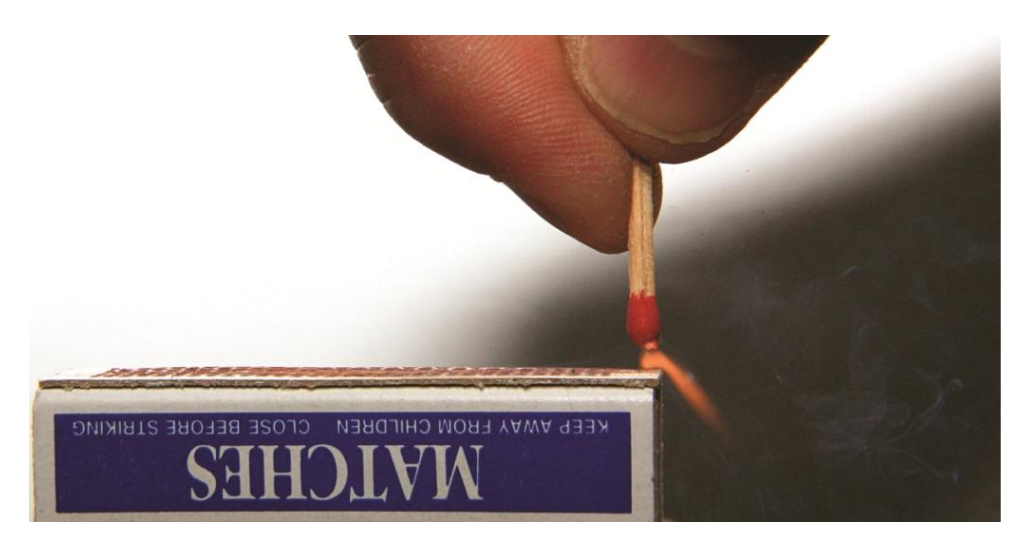

**Figura 5.1.** . Deslizar una cabeza de fósforo a lo largo de una superficie rugosa inicia una reacción de combustión que produce energía en el Forma de calor y luz (crédito: modificación de obra de Laszlo Ilyes).

Las reacciones químicas, como las que ocurren cuando enciendes una cerilla, involucran cambios en la energía y en la materia. Las sociedades en todos los niveles de desarrollo no podrían funcionar sin la energía liberada por las reacciones químicas. En 2012, aproximadamente el  $85\%$  del consumo de energía en los EE. UU. Provino de la combustión de productos derivados del petróleo, carbón, madera y basura. Utilizamos esta energía para producir electricidad ( $38\%$ ); para el transporte de alimentos, materias primas, productos manufacturados y personas ( $27\%$ ); para la producción industrial ( $21\%$ ); y para calentar y alimentar nuestros hogares y empresas ( $10\%$ ).<sup>8</sup>.

<sup>&</sup>lt;sup>8</sup> Administración de Información de Energía de EE. UU., Consumo de Energía Primaria por Fuente y Sector, 2012, [http://www.eia.gov/.](http://www.eia.gov/totalenergy/data/monthly/pdf/flow/css_2012_energy.pdf) Datos derivados de US Energy Information Administration, Monthly Energy Review (enero de 2014)

Si bien estas reacciones de combustión nos ayudan a satisfacer nuestras necesidades energéticas esenciales, también son reconocidas por la mayoría de la comunidad científica como una contribución importante al cambio climático global.

Las formas útiles de energía también están disponibles a partir de una variedad de reacciones químicas distintas de la combustión. Por ejemplo, la energía producida por las baterías en un teléfono celular, automóvil o linterna es el resultado de reacciones químicas. Este capítulo presenta muchas de las ideas básicas necesarias para explorar las relaciones entre los cambios químicos y la energía, con un enfoque en la energía térmica.

# **5.1 Conceptos básicos de energía**

Los cambios químicos y los cambios en la energía que los acompañan son partes importantes de nuestro mundo cotidiano [\(Figura](https://prometeo.matem.unam.mx/recursos/VariosNiveles/iCartesiLibri/recursos/Quimica_Volumen_1/imagenesV/502.jpg) 5.2). Los macronutrientes en los alimentos (proteínas, grasas y carbohidratos) experimentan reacciones metabólicas que proporcionan la energía para mantener nuestros cuerpos funcionando. Quemamos una variedad de combustibles (gasolina, gas natural, carbón) para producir energía. Para el transporte, la calefacción, y la generación de electricidad. Las reacciones químicas industriales utilizan enormes cantidades de energía para producir materias primas (como hierro y aluminio). La energía se utiliza para fabricar esas materias primas en productos útiles, como automóviles, rascacielos y puentes.

Más del  $90\%$  de la energía que utilizamos proviene originalmente del sol. Todos los días, el sol proporciona a la Tierra casi  $10,000$  veces la cantidad de energía necesaria para satisfacer todas las necesidades energéticas del mundo para ese día.

Nuestro desafío es encontrar maneras de convertir y almacenar la energía solar entrante para que pueda usarse en reacciones o procesos químicos que son tanto conveniente y no contaminante.

Las plantas y muchas bacterias capturan la energía solar a través de la fotosíntesis. Nosotros liberamos de la energía almacenada en las plantas cuando quemamos madera o productos vegetales como el etanol. También utilizamos esta energía para alimentar nuestros cuerpos al comer alimentos que provienen directamente de las plantas o de animales que obtienen su energía al comer plantas. El carbón y el petróleo también liberan energía solar almacenada: estos combustibles son materia vegetal y animal fosilizada.

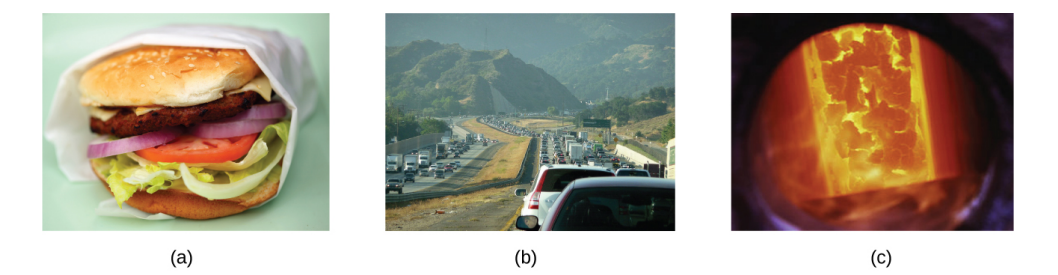

**Figura 5.2.** La energía involucrada en los cambios químicos es importante para nuestra vida diaria: (a) Una hamburguesa con queso para el almuerzo proporciona la energía que necesita para pasar el resto del día; (b) la combustión de la gasolina proporciona la energía que mueve tu automóvil entre el hogar, el trabajo y la escuela; y (c) el coque, una forma procesada de carbón, proporciona la energía necesaria para convertir el mineral de hierro en hierro, que es esencial para hacer muchos de los productos que utilizamos a diario. (Crédito a: modificación del trabajo por "Pink Sherbet Photography"/ Flickr; crédito b: modificación del trabajo por Jeffery Turner)

Este capítulo presentará las ideas básicas de un área importante de la ciencia relacionada con la cantidad de calor absorbido o liberado durante los cambios químicos y físicos, un área llamada termoquímica. Los conceptos introducidos en este capítulo son ampliamente utilizados en casi todos los campos científicos y técnicos.

Los científicos de los alimentos los utilizan para determinar el contenido de energía de los alimentos. Los biólogos estudian la energética de los organismos vivos, como la combustión metabólica del azúcar en dióxido de carbono y agua.

Las industrias de petróleo, gas y transporte, proveedores de energía renovable y muchos otros se esfuerzan por encontrar mejores métodos para producir energía para nuestras necesidades comerciales y personales. Los ingenieros se esfuerzan por mejorar la eficiencia energética, encontrar mejores formas de calentar y enfriar nuestros hogares, refrigerar nuestros alimentos y bebidas, y satisfacer las necesidades de energía y refrigeración de las computadoras y los productos electrónicos, entre otras aplicaciones. Comprender los principios termoquímicos es esencial para químicos, físicos, biólogos, geólogos, todo tipo de ingenieros y casi cualquier persona que estudie o haga ciencia de cualquier tipo.

# **Energía**

La energía puede definirse como la capacidad de suministrar calor o de trabajo. Un tipo de trabajo (w) es el proceso de hacer que la materia se mueva contra una fuerza opuesta. Por ejemplo, trabajamos cuando inflamos un neumático de bicicleta: movemos la materia (el aire en la bomba) contra la fuerza opuesta del aire que ya está en el neumático.

Como la materia, la energía viene en diferentes tipos. Un esquema clasifica la energía en dos tipos: energía potencial, la energía que tiene un objeto debido a su posición relativa, composición o condición, y energía cinética, la energía que posee un objeto debido a su movimiento.

El agua en la parte superior de una cascada o presa tiene energía potencial debido a su posición; cuando fluye hacia abajo a través de los generadores, tiene energía cinética que se puede utilizar para trabajar y producir electricidad en una planta [hidroeléctrica](https://prometeo.matem.unam.mx/recursos/VariosNiveles/iCartesiLibri/recursos/Quimica_Volumen_1/imagenesV/503.jpg) (Figura 5.3). Una batería tiene energía potencial porque los productos químicos que contiene pueden producir electricidad que puede funcionar.

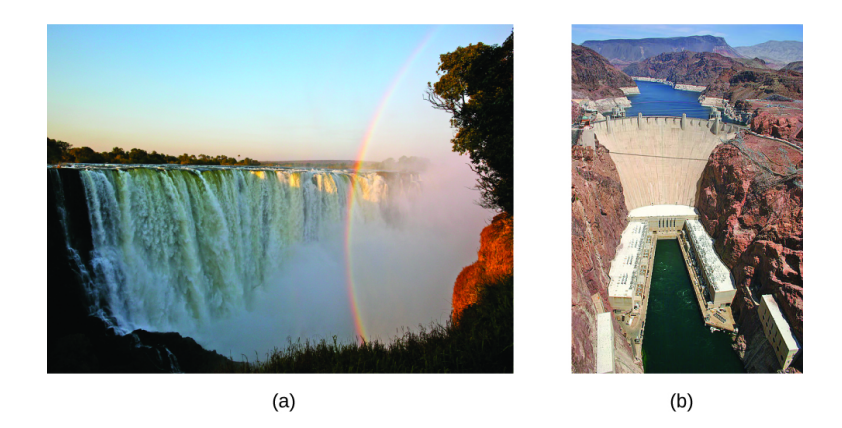

**Figura 5.3.**(a) El agua en una elevación más alta, por ejemplo, en la parte superior de las Cataratas Victoria, tiene una energía potencial más alta que el agua en una elevación más baja. A medida que el agua cae, parte de su energía potencial se convierte en energía cinética. (b) Si el agua fluye a través de generadores en el fondo de una presa, como la Presa Hoover que se muestra aquí, su energía cinética se convierte en energía eléctrica. (Crédito a: modificación del trabajo por Steve Jurvetson; Crédito b: modificación del trabajo por "Curimedia" / Wikimedia commons)

La energía se puede convertir de una forma a otra, pero toda la energía presente antes de que ocurra un cambio siempre existe de alguna forma una vez que se completa el cambio. Esta observación se expresa en la ley de conservación de la energía: durante un cambio químico o físico, la energía no se puede crear ni destruir, aunque se puede cambiar de forma.

Cuando una sustancia se convierte en otra, siempre hay una conversión asociada de una forma de energía en otra. El calor generalmente se libera o se absorbe, pero a veces la conversión involucra luz, energía eléctrica o alguna otra forma de energía. Por ejemplo, la energía química (un tipo de energía potencial) se almacena en las moléculas que componen la gasolina. Cuando la gasolina se quema dentro de los cilindros del motor de un automóvil, los productos gaseosos de esta reacción química que se expanden rápidamente generan energía mecánica (un tipo de energía cinética) cuando mueven los pistones de los cilindros.

De acuerdo con la ley de conservación de la materia, no hay un cambio detectable en la cantidad total de materia durante un cambio químico. Cuando ocurren reacciones químicas, los cambios de energía son relativamente modestos y los cambios de masa son demasiado pequeños para medirlos, por lo que las leyes de conservación de la materia y la energía se mantienen bien. Sin embargo, en las reacciones nucleares, los cambios de energía son mucho más grandes (por un millón de factores aproximadamente), los cambios de masa son medibles y las conversiones de materia-energía son significativas.

#### **Energía térmica,temperatura y calor.**

La energía térmica es la energía cinética asociada con el movimiento aleatorio de átomos y moléculas. La temperatura es una medida cuantitativa de "caliente" o "frío". Cuando los átomos y las moléculas de un objeto se mueven o vibran rápidamente, tienen una energía cinética ( $K_E$ ) promedio más alta y decimos que el objeto está "caliente". Cuando los átomos y las moléculas se mueven lentamente, tienen un  $K_E$  promedio más bajo y decimos que el objeto está "frío" [\(Figura](https://prometeo.matem.unam.mx/recursos/VariosNiveles/iCartesiLibri/recursos/Quimica_Volumen_1/imagenesV/504.jpg) 5.4).

Suponiendo que no se produzca una reacción química o un cambio de fase (como la fusión o la vaporización), aumentar la cantidad de energía térmica en una muestra de materia hará que aumente su temperatura. Y, suponiendo que no se produzca una reacción química o un cambio de fase (como la condensación o la congelación), disminuir la cantidad de energía térmica en una muestra de materia hará que su temperatura disminuya.

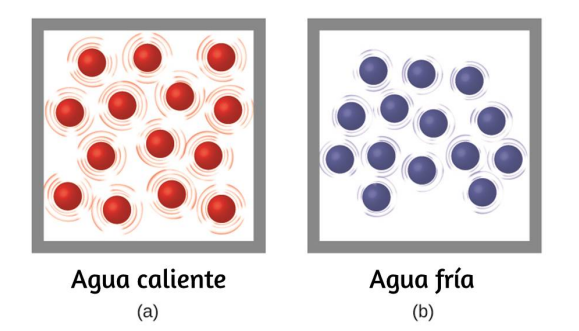

**Figura 5.4.**(a) Las moléculas en una muestra de agua caliente se mueven más rápidamente que (b) las de una muestra de agua fría.

La mayoría de las sustancias se expanden a medida que aumenta su temperatura y se contraen a medida que disminuye su temperatura. Esta propiedad se puede usar para medir los cambios de temperatura, como se muestra en la [Figura](https://prometeo.matem.unam.mx/recursos/VariosNiveles/iCartesiLibri/recursos/Quimica_Volumen_1/imagenesV/505.jpg) 5.5. El funcionamiento de muchos termómetros depende de la expansión y contracción de las sustancias en respuesta a los cambios de temperatura.

El calor (q) es la transferencia de energía térmica entre dos cuerpos a diferentes temperaturas. El flujo de calor (un término redundante, pero uno comúnmente usado) aumenta la energía térmica de un cuerpo y disminuye la energía térmica del otro. Supongamos que inicialmente tenemos una sustancia de alta temperatura (y alta energía térmica) (H) y una sustancia de baja temperatura (y baja energía térmica) (L).

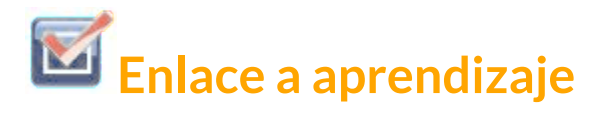

Si tienes internet, Haz clic en esta simulación [interactiva](https://phet.colorado.edu/sims/html/states-of-matter-basics/latest/states-of-matter-basics_es.html) para ver los efectos de la temperatura en el movimiento molecular. o mira en la siguiente pagina la simulación.

El siguiente simulador de PhET tomado de https://phet.colorado.edu/sims/html/states-of-matterbasics/latest/states-of-matter-basics\_es.html puedes observar como cambia la energía cinética de las moléculas para los diferentes estados con la temperatura.

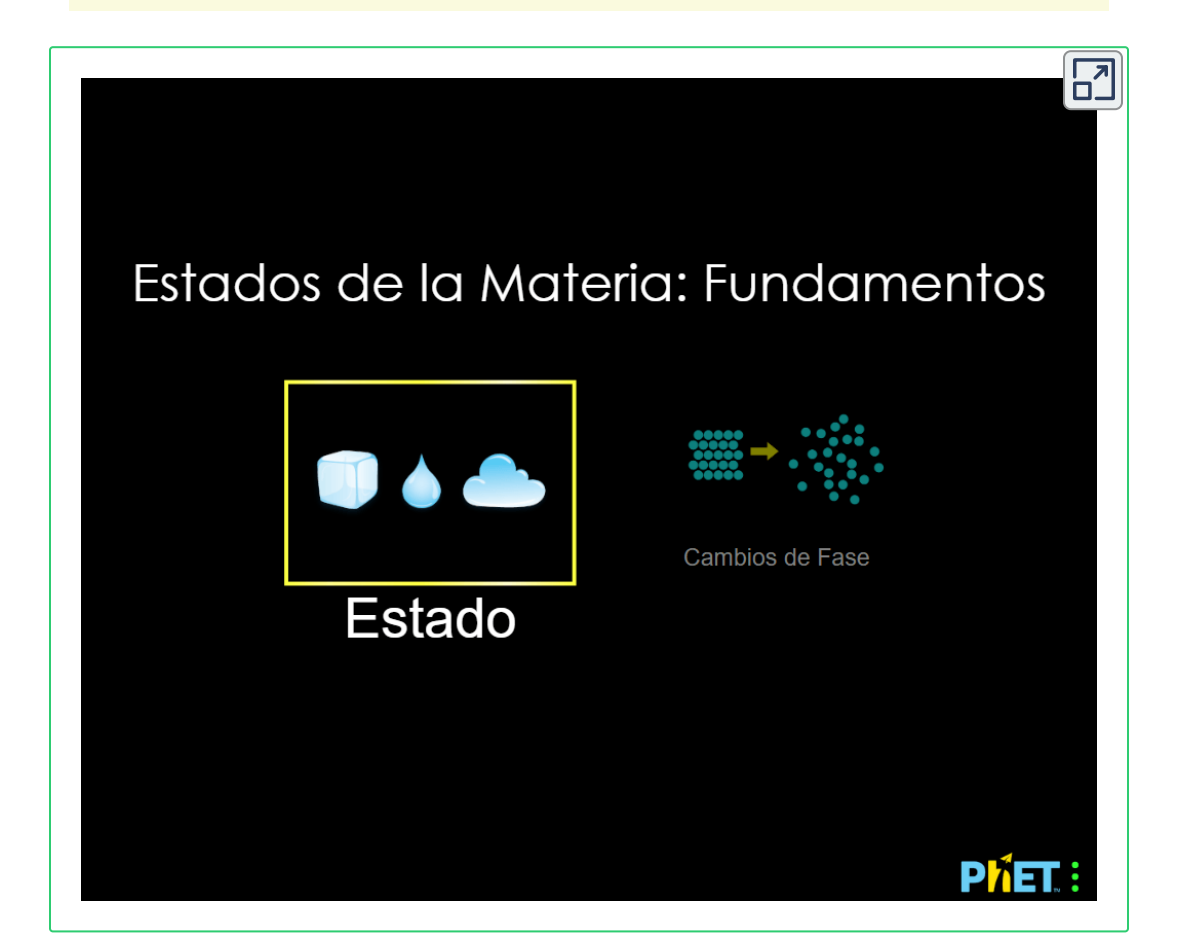

Los átomos y las moléculas en H tienen un  $K_E$  promedio más alto que los de L. Si ponemos la sustancia H en contacto con la sustancia L, la energía térmica fluirá espontáneamente de la sustancia H a la sustancia L.

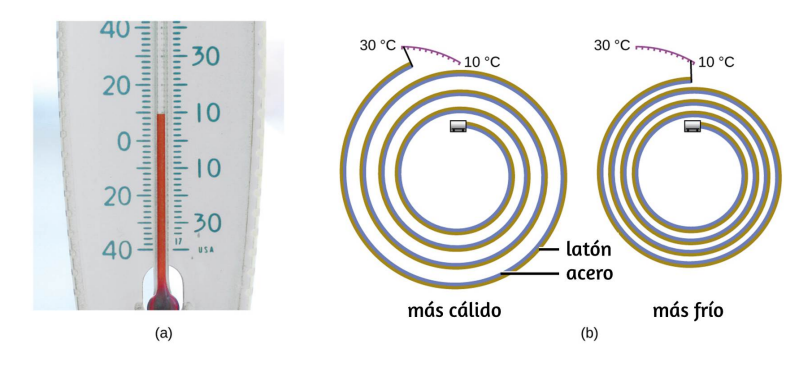

**Figura 5.5.** (a) En un termómetro de alcohol o mercurio, el líquido (teñido de rojo para visibilidad) se expande cuando se calienta y se contrae cuando se enfría, mucho más que el tubo de vidrio que contiene el líquido. (b) En un termómetro bimetálico, dos metales diferentes (como el latón y el acero) forman una tira de dos capas. Cuando se calienta o se enfría, uno de los metales (latón) se expande o contrae más que el otro metal (acero), lo que hace que la tira se enrolle o desenrolle. Ambos tipos de termómetros tienen una escala calibrada que indica la temperatura. (crédito a: modificación del trabajo por "dwstucke"/ Flickr)

La temperatura de la sustancia H disminuirá, al igual que el *K<sup>E</sup>* promedio de sus moléculas; la temperatura de la sustancia L aumentará, junto con el  $K_E$  promedio de sus moléculas. El flujo de calor continuará hasta que las dos sustancias estén a la misma temperatura [\(Figura](https://prometeo.matem.unam.mx/recursos/VariosNiveles/iCartesiLibri/recursos/Quimica_Volumen_1/imagenesV/506.jpg) 5.6.).

La materia que experimenta reacciones químicas y cambios físicos puede liberar o absorber calor. Un cambio que libera calor se llama proceso exotérmico. Por ejemplo, la reacción de combustión que se produce cuando se usa un soplete de oxiacetileno es un proceso exotérmico, este proceso también libera energía en forma de luz como lo demuestra la llama del soplete ([Figura](https://prometeo.matem.unam.mx/recursos/VariosNiveles/iCartesiLibri/recursos/Quimica_Volumen_1/imagenesV/507.jpg) 5.7.).

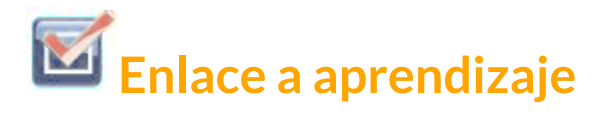

Si tienes internet, Haz clic en esta [demostración](https://en.wikipedia.org/wiki/Bimetallic_strip#mediaviewer/File:Bimetal_coil_reacts_to_lighter.gif). Te permite ver los efectos del calentamiento y enfriamiento de una tira bimetálica enrollada. Tomada de: https://en.wikipedia.org/wiki/Bimetallic\_strip#mediaviewer /File: Bimetal coil reacts to lighter.gif como se ve a continuación.

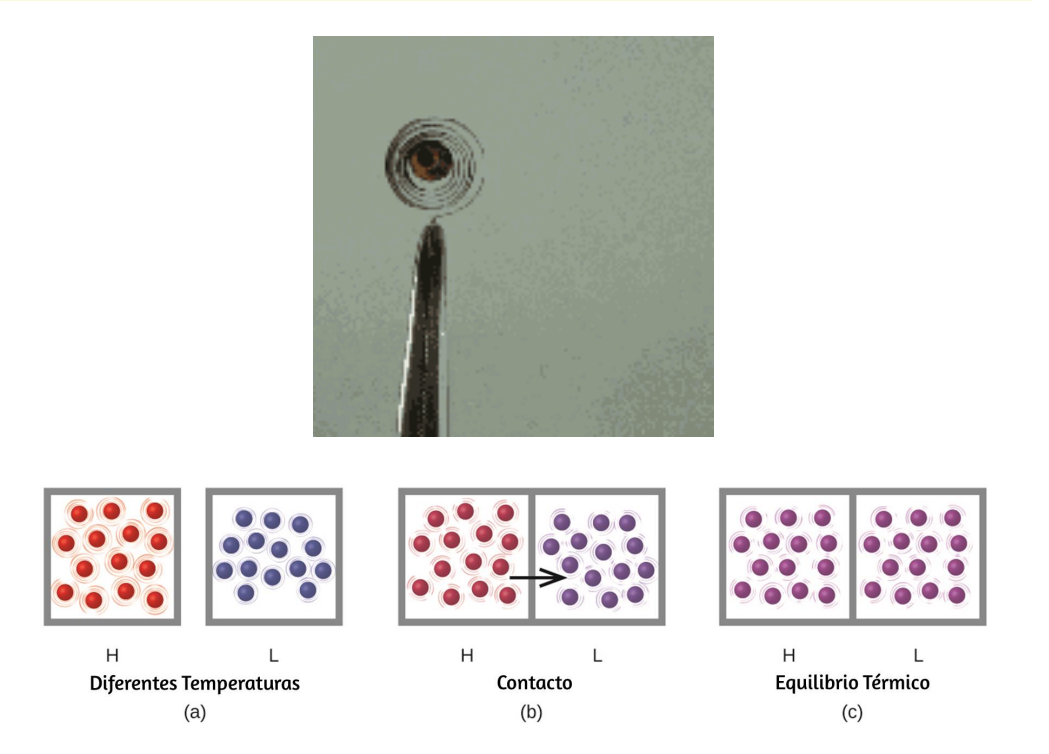

**Figura 5.6**. (a) Las sustancias H y L están inicialmente a diferentes temperaturas, y sus átomos tienen diferentes energías cinéticas promedio. (b) Cuando se contactan entre sí, las colisiones entre las moléculas dan como resultado la transferencia de energía cinética (térmica) de la materia más caliente a la más fría. (c) Los dos objetos alcanzan el "equilibrio térmico" cuando ambas sustancias están a la misma temperatura y sus moléculas tienen la misma energía cinética promedio.

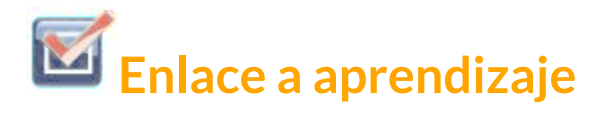

Si tienes internet, Haz clic en la simulación [PhET](https://phet.colorado.edu/sims/html/energy-forms-and-changes/latest/energy-forms-and-changes_es.html) para explorar las formas de energía y los cambios. Visite la pestaña Sistemas de energía para crear combinaciones de fuentes de energía, métodos de transformación y salidas. Haga clic en Símbolos de energía para visualizar la transferencia de energía. o mira la simulación en la siguiente imagen.

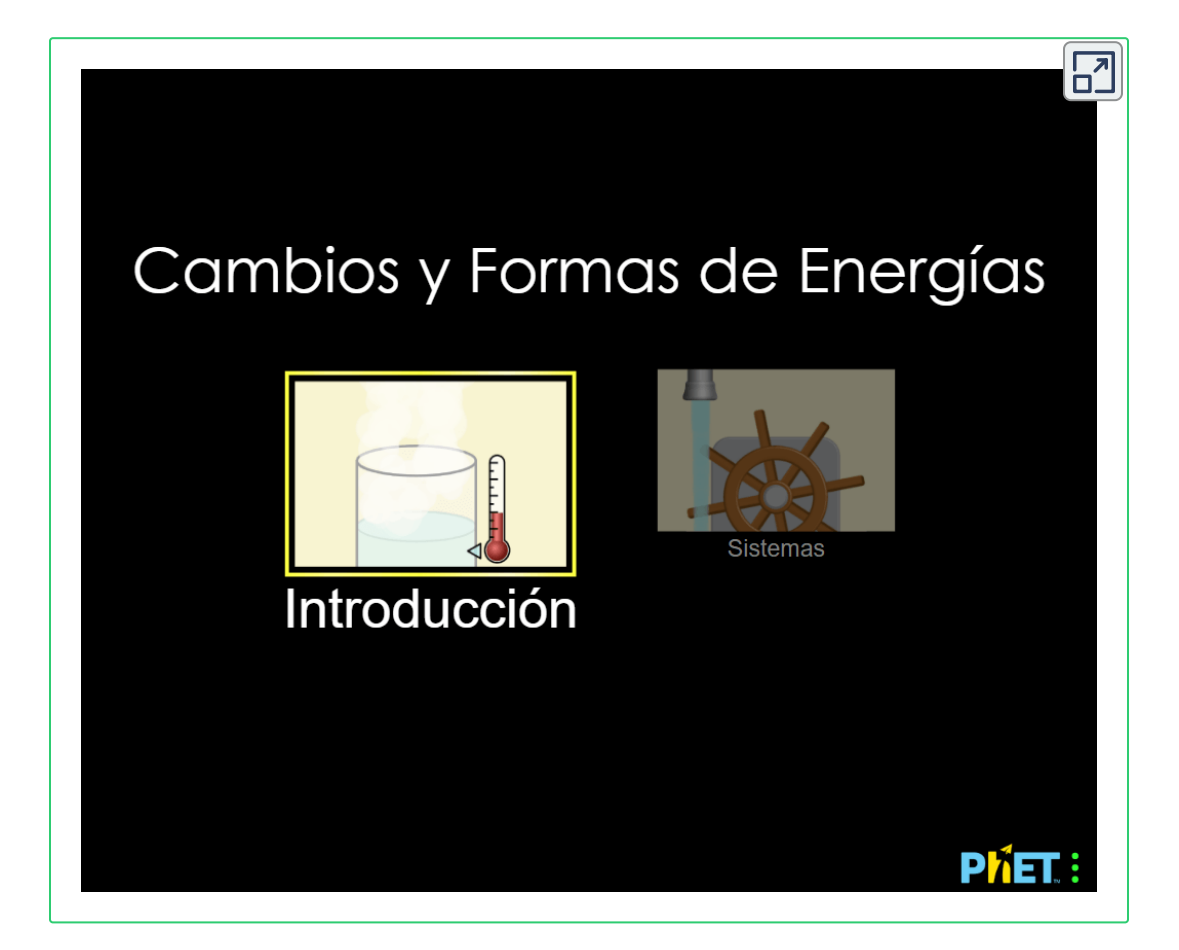

Una reacción o cambio que absorbe calor es un proceso endotérmico. Una compresa fría utilizada para tratar las distensiones musculares proporciona un ejemplo de un proceso endotérmico. Cuando las sustancias en la compresa fría (agua y una sal como el nitrato de amonio) se juntan, el proceso resultante absorbe el calor, lo que provoca la sensación de frío.

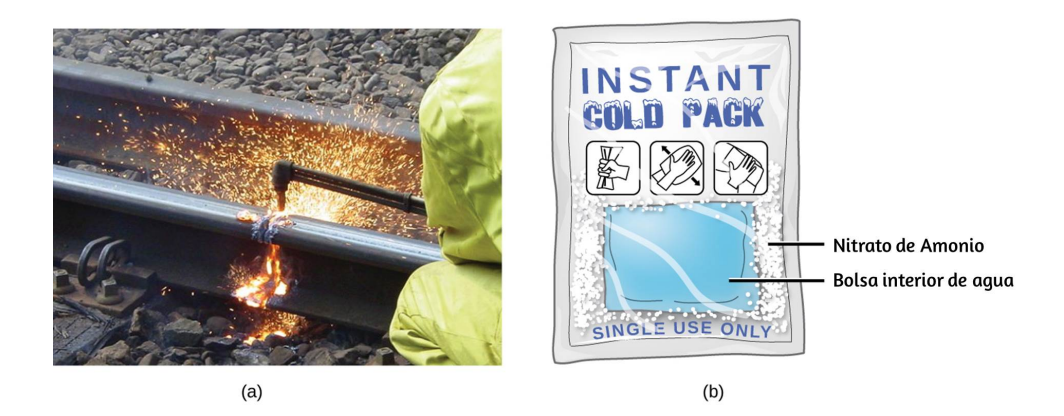

**Figura 5.7**. (a) Un soplete de oxiacetileno produce calor por la combustión de acetileno en oxígeno. La energía liberada por esta reacción exotérmica se calienta y luego derrite el metal que se está cortando. Las chispas son pequeños trozos de metal fundido que se alejan volando. (b) Una compresa fría utiliza un proceso endotérmico para crear la sensación de frío. (crédito a: modificación del trabajo de "Skatebiker" / Wikimedia commons)

Históricamente, la energía se medía en unidades de calorías (cal). Una caloría es la cantidad de energía requerida para elevar un gramo de agua en 1 grado C (1  $\mathit{kelvin}$ ). Sin embargo, esta cantidad depende de la presión atmosférica y la temperatura de inicio del agua. La facilidad de medición de los cambios de energía en las calorías ha significado que las calorías todavía se usan con frecuencia. La caloría (con una C mayúscula), o una gran cantidad de calorías, comúnmente utilizada para cuantificar el contenido de energía de los alimentos, es una kilocaloría. La unidad SI de calor, trabajo y energía es el joule. Un joule (J) se define como la cantidad de energía utilizada cuando una fuerza de  $1$  newton mueve un objeto  $1$  metro.

Se nombra en honor del físico inglés James Prescott Joule. Un joule es equivalente a  $1\frac{m\frac{1}{2}+m\frac{1}{2}}{2}$ , que también se llama 1 newton-metro. Un  $kilojoule\ (kJ)$  es  $1000\ julios.$  Para estandarizar su definición, 1 caloría se ajustó a 4.184 *julios*. *s* 2  $kg \times m^2$ 

Ahora presentamos dos conceptos útiles para describir el flujo de calor y el cambio de temperatura. La capacidad térmica (C) de un cuerpo de materia es la cantidad de calor (q) que absorbe o libera cuando experimenta un cambio de temperatura (ΔT) de 1 grado Celsius (o equivalente, 1 kelvin):

$$
C=\frac{q}{\Delta T}
$$

La capacidad de calor está determinada por el tipo y la cantidad de sustancia que absorbe o libera calor. Por lo tanto, es una propiedad extensiva, su valor es proporcional a la cantidad de la sustancia.

Por ejemplo, considera las capacidades de calor de dos sartenes de hierro fundido. La capacidad de calor de la sartén grande es cinco veces mayor que la de la sartén pequeña porque, aunque ambos están hechos del mismo material, la masa de la sartén grande es cinco veces mayor que la masa de la sartén pequeña. Más masa significa que hay más átomos presentes en el recipiente más grande, por lo que se necesita más energía para que todos esos átomos vibren más rápido. La capacidad térmica de la pequeña sartén de hierro fundido se encuentra al observar que se necesitan  $18, 150 \ J$  de energía para elevar la temperatura de la sartén en  $50.0\,\degree C$ :

$$
C_{\text{satéen pequeña}} = \frac{18,140 \ J}{50.0 \ ^{\circ}C} = 363 \frac{J}{^{\circ}C}
$$

La sartén de hierro fundido más grande, aunque está hecha de la misma sustancia, requiere  $90,700$   $J$  de energía para elevar su temperatura en  $50.0\,\degree C$ . El recipiente más grande tiene una capacidad de calor (proporcionalmente) mayor porque la mayor cantidad de material requiere una mayor cantidad de energía para producir el mismo cambio de temperatura:

$$
C_{\textit{sarten grande}} = \frac{90,700 \ J}{50.0 \ \degree C} = 1814 \frac{J}{\degree C}
$$

La capacidad calorífica específica (c) de una sustancia, comúnmente llamada su "calor específico", es la cantidad de calor requerida para elevar la temperatura de  $1\,\mathrm{gr}$ amo de una sustancia en  $1\,\mathrm{gr}$ ado Celsius (o 1 kelvin):

$$
C=\frac{q}{m\times \Delta T}
$$

La capacidad de calor específica depende solo del tipo de sustancia que absorbe o libera calor. Es una propiedad intensiva: lo que importa es el tipo, pero no la cantidad, de la sustancia. Por ejemplo, la pequeña sartén de hierro fundido tiene una masa de 808 *g*. El calor específico del hierro (el material utilizado para hacer la sartén) es por lo tanto:

$$
C_{Hierro} = \frac{18,140~J}{808~g \times 50.0~^{\circ}C} = 0.449 \frac{J}{^{\circ}C}
$$

La sartén grande tiene una masa de  $4040\ g$ . Usando los datos para esta cacerola, también podemos calcular el calor específico del hierro:
$$
C_{Hierro} = \frac{90,700~J}{4040~g \times 50.0~^{\circ}C} = 0.449 \frac{J}{^{\circ}C}
$$

Aunque la sartén grande posee más masa que la sartén pequeña, ya que ambas están hechas del mismo material, ambas producen el mismo valor para el calor específico (para el material de construcción, el hierro). Tenga en cuenta que el calor específico se mide en unidades de energía por temperatura por masa y es una propiedad intensiva, que se deriva de una relación de dos propiedades extensivas (calor y masa). La capacidad calorífica molar, también una propiedad intensiva, es la capacidad calorífica por mol de una sustancia en particular y tiene unidades de J/mol°C ([Figura](https://prometeo.matem.unam.mx/recursos/VariosNiveles/iCartesiLibri/recursos/Quimica_Volumen_1/imagenesV/508.jpg) 5.8.).

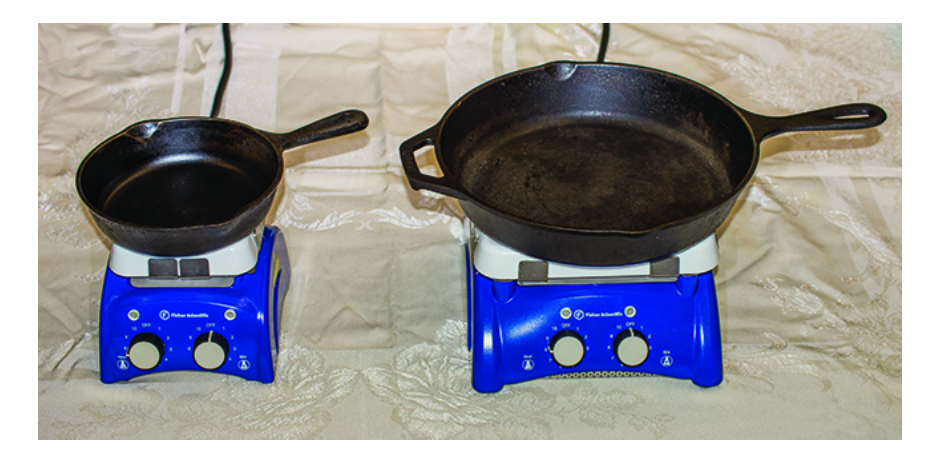

**Figura 5.8**. Debido a su masa más grande, una sartén grande tiene una capacidad de calor más grande que una sartén pequeña. Debido a que están hechos del mismo material, ambas sartenes tienen el mismo calor específico. (Crédito: Mark Blaser)

El agua tiene un calor específico relativamente alto (aproximadamente  $4, 2 \xrightarrow{\bullet}$  para el líquido y  $2, 09 \xrightarrow{\bullet}$  para el sólido); la mayoría de los metales tienen calores específicos mucho más bajos (generalmente menos de  $1 \longrightarrow \infty$ ).  $g \times \degree C$ *J*  $2,09$  $g \times \degree C$ *J*  $g \times \ \degree C'$ *J*

El calor específico de una sustancia varía algo con la temperatura. Sin embargo, esta variación suele ser lo suficientemente pequeña como para tratar el calor específico como constante en el rango de temperaturas que se considerará en este capítulo. Los calores [específicos](https://prometeo.matem.unam.mx/recursos/VariosNiveles/iCartesiLibri/recursos/Quimica_Volumen_1/tablas/501.jpg) de algunas sustancias comunes se enumeran en la Tabla 5.1.

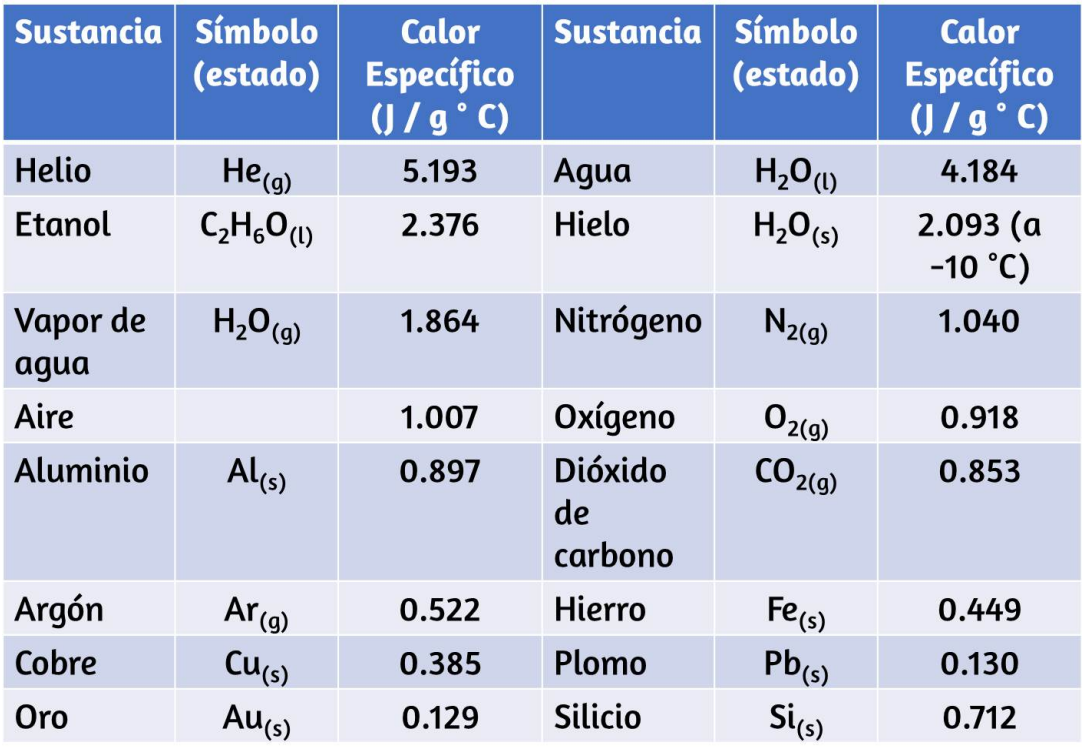

#### **Tabla 5.1** Composición elemental de la tierra

Si conocemos la masa de una sustancia y su calor específico, podemos determinar la cantidad de calor, q, entrando o saliendo de la sustancia midiendo el cambio de temperatura antes y después de que el calor se gane o se pierda:

*q* = *calor* especˊıfico × *masa de la sustancia* × *cambio de temperatura*

$$
q = C \times m \times \Delta T = C \times m \times (T_{final} - T_{initial})
$$

En esta ecuación, c es el calor específico de la sustancia, m es su masa y ΔT (que se lee "delta T") es el cambio de temperatura, *Tfinal* −  $T_{\mathit{inicial}}$ . Si una sustancia gana energía térmica, su temperatura aumenta, su temperatura final es más alta que su temperatura inicial,  $T_{final}-T_{initial}$  tiene un valor positivo y el valor de q es positivo. Si una sustancia pierde energía térmica, su temperatura disminuye, la temperatura final es más baja que la temperatura inicial, *Tfinal* −  $T_{\emph{inicial}}$  tiene un valor negativo y el valor de q es negativo.

## **Ejemplo 5.1**

#### **Medición de calor**

Se calienta un matraz que contiene  $8.0 \times 10^2$   $g$  de agua, y la temperatura del agua aumenta de  $21\,\degree C$  a  $85\,\degree C$ . ¿Cuánto calor absorbió el agua?

#### **Solución**

Para responder a esta pregunta, considere estos factores:

- el calor específico de la sustancia que se está calentando (en este caso, agua)
- la cantidad de sustancia que se calienta (en este caso,  $8.0 \times$  $10^2$  g)
- la magnitud del cambio de temperatura (en este caso, de  $21 \degree C$  a  $85 \degree C$ ).

El calor específico del agua es  $4.184 \frac{1}{2}$ , por lo que para calentar  $1\ g$  de agua a  $1\ \degree C$  se requieren  $4.184\ J$ . Observamos que ya que se requiere  $4.184$   $J$  para calentar  $1$   $g$  de agua a  $1\,\degree C$ , necesitaremos  $800$  veces más para calentar  $8.0 \times 10^2$   $g$  de agua en  $1\,\degree C.$ Finalmente, observamos que como se requieren  $4.184$   $J$  para calentar  $1\ g$  de agua a  $1\ \degree C$ , necesitaremos  $64$  veces más para calentarlo a  $64\,\degree C$  (es decir, de  $21\,\degree C$  a  $85\,\degree C$ ). Esto se puede resumir usando la ecuación:  $g \times \degree C'$ *J*

$$
q = C \times m \times \Delta T = C \times m \times (T_{final} - T_{initial})
$$
\n
$$
q = 4.184 \frac{J}{g \times {^\circ}C} \times (8.0 \times 10^2 \text{ g}) \times (85 - 21) {^\circ}C
$$
\n
$$
q = 4.184 \frac{J}{g \times {^\circ}C} \times (8.0 \times 10^2 \text{ g}) \times 64 {^\circ}C
$$

$$
q=214,220.8\ J=2.14\times 10^5\ kJ
$$

Debido a que la temperatura aumentó, el agua absorbió calor y q es positiva.

## **Comprueba tu aprendizaje**

¿Cuánto calor, en julios, debe agregarse a una sartén de hierro de  $5.07 \times 10^4~J$  para aumentar su temperatura de  $25\,\degree C$  a  $250\ \degree C$ ? El calor específico del hierro es de  $0.449\ \frac{\phantom{00000}}{\phantom{0000}}$  $g \times \degree C$ *J*

#### **Respuesta**

Tenga en cuenta que la relación entre calor, calor específico, masa y cambio de temperatura se puede usar para determinar cualquiera de estas cantidades (no solo el calor) si los otros tres son conocidos o pueden deducirse.

## **Ejemplo 5.2**

#### **Determinar otras cantidades**

Una pieza de metal desconocido pesa  $348\ g$ . Cuando la pieza de metal absorbe  $6.64\ kJ$  de calor, su temperatura aumenta de  $22.4\ \degree C$ a  $43.6\,\degree C$ . Determine el calor específico de este metal (que podría proporcionar una pista de su identidad).

#### **Solución**

Dado que los cambios de masa, calor y temperatura son conocidos para este metal, podemos determinar su calor específico usando la relación:

$$
q = C \times m \times \Delta T = C \times m \times (T_{final} - T_{initial})
$$

Sustituyendo los valores conocidos:

$$
6,640\; J = C \times 348\; g \times (43.6-22.4) \degree C
$$

Resolviendo

$$
C=\frac{6,640~J}{348~g\times 21.2~^\circ C}=0.900\frac{J}{g\times {^\circ}C}
$$

Comparando este valor con los valores de la [Table](https://prometeo.matem.unam.mx/recursos/VariosNiveles/iCartesiLibri/recursos/Quimica_Volumen_1/tablas/501.jpg) 5.1, este valor coincide con el calor específico del aluminio, lo que sugiere que el metal desconocido puede ser el aluminio.

## **Comprueba tu aprendizaje**

Una pieza de metal desconocido pesa 217 *g*. Cuando la pieza de metal absorbe  $1,43 \ kJ$  de calor, su temperatura aumenta de  $24.5\,\degree C$  a  $39.1\,\degree C$ . Determina el calor específico de este metal, y predice su identidad.

**Respuesta** 

# **Química en la vida cotidiana**

### **Plantas de energía solar térmica**

La luz solar que llega a la Tierra contiene miles de veces más energía de la que capturamos actualmente. Los sistemas térmicos solares proporcionan una posible solución al problema de convertir la energía del sol en energía que podemos utilizar. Las plantas termosolares a gran escala tienen diferentes especificaciones de diseño, pero todas concentran la luz solar para calentar alguna sustancia; El calor "almacenado" en esa sustancia se convierte en electricidad.

La estación generadora de Solana en el desierto de Sonora en Arizona produce megavatios de energía eléctrica. Utiliza espejos 280 parabólicos que enfocan la luz solar en tuberías llenas con un fluido de transferencia de calor (HTF) [\(Figura](https://prometeo.matem.unam.mx/recursos/VariosNiveles/iCartesiLibri/recursos/Quimica_Volumen_1/imagenesV/509.jpg) 5.9). El HTF hace dos cosas: convierte el agua en vapor, que hace girar las turbinas, que a su vez produce electricidad, y funde y calienta una mezcla de sales, que funciona como un sistema de almacenamiento de energía térmica. Después de que el sol se pone, la mezcla de sal fundida puede liberar suficiente calor almacenado para producir vapor y hacer funcionar las turbinas durante 6 horas. Las sales fundidas se usan porque poseen una serie de propiedades beneficiosas, que incluyen altas capacidades de calor y conductividad térmica.

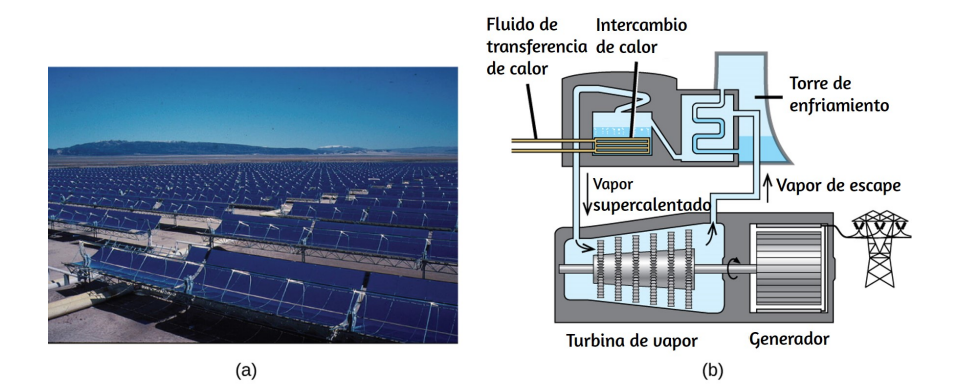

**Figura 5.9.** Esta planta termosolar utiliza espejos de canalización parabólica para concentrar la luz solar. (crédito a: modificación del trabajo por la Oficina de Administración de Tierras)

El sistema de generación solar Ivanpah de 377 megavatios, ubicado en el desierto de Mojave en California, es la planta de energía solar térmica más grande del mundo (<u>[Figura](https://prometeo.matem.unam.mx/recursos/VariosNiveles/iCartesiLibri/recursos/Quimica_Volumen_1/imagenesV/510.jpg) 5.10</u>). Sus 170,000 espejos enfocan grandes cantidades de luz solar en tres torres llenas de agua, produciendo vapor a más de  $538\,\degree C$  que impulsa turbinas que producen electricidad. Produce suficiente energía para alimentar  $140,000$  hogares.

El agua se utiliza como fluido de trabajo debido a su gran capacidad de calor y al calor de vaporización.

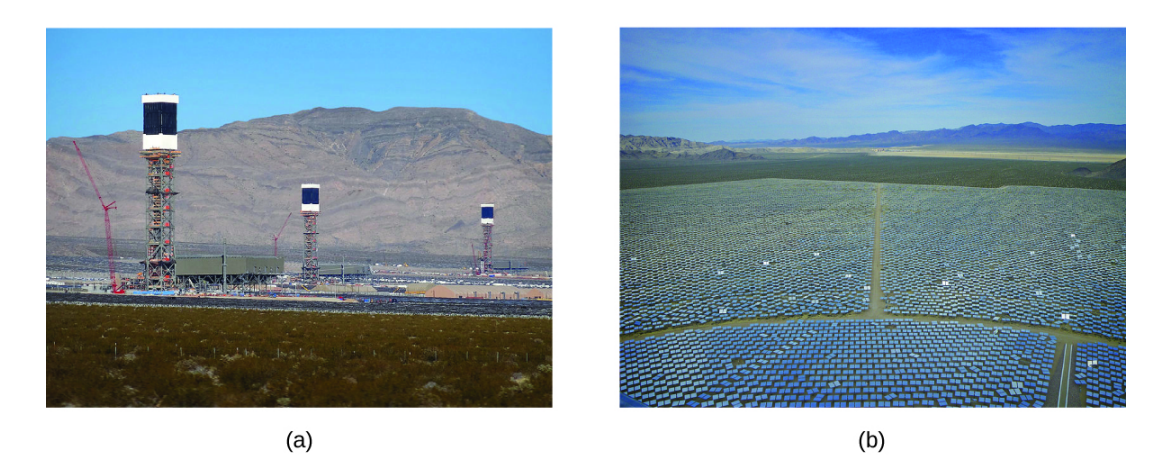

Figura 5.10. (a) La planta termosolar de Ivanpah usa 170, 000 espejos para concentrar la luz solar en torres llenas de agua. (b) Cubre  $4000$  acres de terreno público cerca del desierto de Mojave y la frontera de California y Nevada. (Crédito a: modificación del trabajo por Craig Dietrich; crédito b: modificación del trabajo por "USFWS Pacific Southwest Region" / Flickr)

### **5.2 Calorimetría**

Una técnica que podemos usar para medir la cantidad de calor involucrada en un proceso químico o físico es la calorimetría. La calorimetría se usa para medir las cantidades de calor transferidas hacia o desde una sustancia. Para ello, el calor se intercambia con un objeto calibrado (calorímetro). El cambio de temperatura medido por el calorímetro se usa para derivar la cantidad de calor transferido por el proceso en estudio. La medición de la transferencia de calor utilizando este enfoque requiere la definición de un sistema (la sustancia o sustancias que sufren el cambio químico o físico) y sus alrededores (todas las demás materias, incluidos los componentes del aparato de medición, que sirven para proporcionar calor al sistema). o absorber el calor del sistema).

Un calorímetro es un dispositivo que se usa para medir la cantidad de calor involucrado en un proceso químico o físico. Por ejemplo, cuando ocurre una reacción exotérmica en solución en un calorímetro, el calor producido por la reacción es absorbido por la solución, lo que aumenta su temperatura. Cuando ocurre una reacción endotérmica, el calor requerido es absorbido por la energía térmica de la solución, lo que disminuye su temperatura [\(Figura](https://prometeo.matem.unam.mx/recursos/VariosNiveles/iCartesiLibri/recursos/Quimica_Volumen_1/imagenesV/511.jpg) 5.11). El cambio de temperatura, junto con el calor y la masa específicos de la solución, se pueden utilizar para calcular la cantidad de calor involucrada en cada caso.

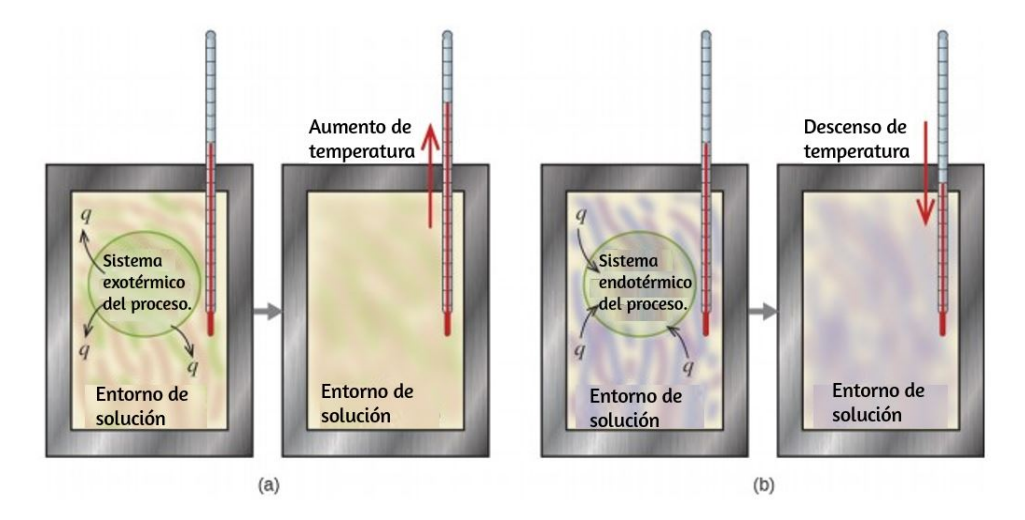

**Figura 5.11**. En una determinación calorimétrica, (a) ocurre un proceso exotérmico y el calor, q, es negativo, lo que indica que la energía térmica se transfiere desde el sistema a su entorno, o (b) ocurre un proceso endotérmico y el calor, q, es positivo, lo que indica que la energía térmica se transfiere del entorno al sistema.

Los científicos utilizan calorímetros bien aislados que casi evitan la transferencia de calor entre el calorímetro y su entorno, lo que efectivamente limita el "entorno" a los componentes que no son del sistema con el calorímetro (y el propio calorímetro). Esto permite la determinación precisa del calor involucrado en los procesos químicos, el contenido de energía de los alimentos, etc.

Los estudiantes de química general a menudo usan calorímetros simples construidos a partir de tazas de poliestireno ([Figura](https://prometeo.matem.unam.mx/recursos/VariosNiveles/iCartesiLibri/recursos/Quimica_Volumen_1/imagenesV/512.jpg) 5.12). Estos calorímetros de "taza de café", fáciles de usar, permiten un mayor intercambio de calor con el ambiente exterior y, por lo tanto, producen valores de energía menos precisos.

 $\overline{\phantom{a}}$ 

**Figura 5.12** Se puede construir un calorímetro simple a partir de dos tazas de poliestireno. Un termómetro y un agitador se extienden a través de la cubierta hasta la mezcla de reacción.

Solución de calorímetros comerciales también están disponibles. Los calorímetros relativamente económicos suelen consistir en dos vasos de pared delgada que se anidan de manera que minimizan el contacto térmico durante el uso, junto con una cubierta aislada, un agitador manual y un termómetro simple.

Los calorímetros más caros utilizados para la industria y la investigación suelen tener un recipiente de reacción completamente cerrado y bien aislado, un mecanismo de agitación motorizado y un sensor de temperatura más preciso ([Figura](https://prometeo.matem.unam.mx/recursos/VariosNiveles/iCartesiLibri/recursos/Quimica_Volumen_1/imagenesV/513.jpg) 5.13).

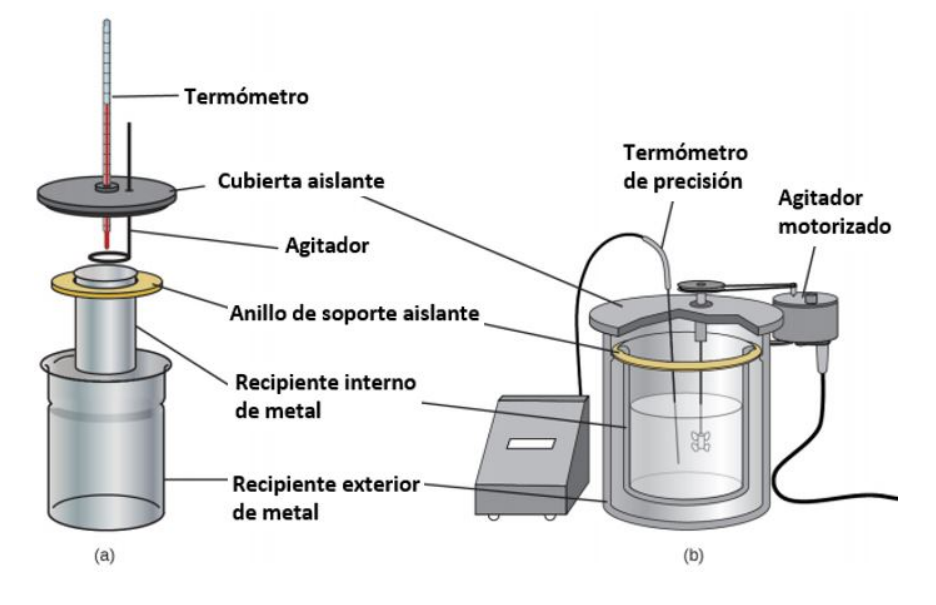

**Figura 5.13**. Los calorímetros de solución comercial varían desde (a) modelos simples y económicos para uso de los estudiantes hasta (b) modelos costosos y más precisos para la industria y la investigación.

Antes de discutir la calorimetría de las reacciones químicas, considere un ejemplo más simple que ilustra la idea central detrás de la calorimetría. Supongamos que inicialmente tenemos una sustancia de alta temperatura, como una pieza caliente de metal (M), y una sustancia de baja temperatura, como agua fría (W). Si colocamos el metal en el agua, el calor fluirá de M a W. La temperatura de M disminuirá y la temperatura de W aumentará, hasta que las dos sustancias tengan la misma temperatura, es decir, cuando alcancen el equilibrio térmico ( [Figura](https://prometeo.matem.unam.mx/recursos/VariosNiveles/iCartesiLibri/recursos/Quimica_Volumen_1/imagenesV/514.jpg) 5.14). Si esto ocurre en un calorímetro, idealmente toda esta transferencia de calor ocurre entre las dos sustancias, sin que el ambiente externo gane o pierda calor.

En estas circunstancias ideales, el cambio de calor neto es cero:

 $q_{\textit{sustancia}}$  *M* +  $q_{\textit{sustancia}}$  *W* = 0

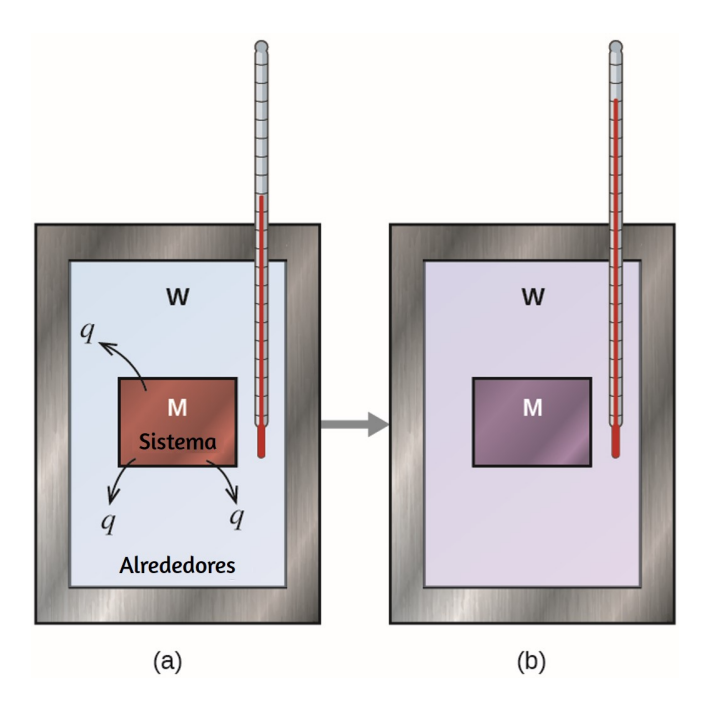

**Figura 5.14**. En un proceso simple de calorimetría, (a) el calor, q, se transfiere del metal caliente, M, al agua fría, W, hasta que (b) ambos están a la misma temperatura.

Esta relación se puede reorganizar para mostrar que el calor ganado por la sustancia M es igual al calor perdido por la sustancia W:

$$
q_{sustancia\;M}=-q_{sustancia\;W}
$$

La magnitud del calor (cambio) es, por lo tanto, la misma para ambas sustancias, y el signo negativo simplemente muestra que la sustancia M y la sustancia W son opuestas en la dirección del flujo de calor (ganancia o pérdida), pero no indica el signo aritmético de q valor (que se determina según si la materia en cuestión gana o pierde calor, según la definición).

En la situación específica descrita, la sustancia M es un valor negativo y la sustancia W es positiva, ya que el calor se transfiere de M a W.

## **Ejemplo 5.3**

#### **Transferencia de calor entre sustancias a diferentes temperaturas**

Una pieza de varilla de refuerzo de  $360.0$   $g$  (una varilla de acero utilizada para hormigón armado) se deja caer en  $425\ mL$  de agua a  $24.0\,\degree C$ . La temperatura final del agua se midió como  $42.0\,\degree C$ . Calcule la temperatura inicial de la pieza de refuerzo. Supón que el calor específico del acero es aproximadamente el mismo que para el hierro ([Tabla](https://prometeo.matem.unam.mx/recursos/VariosNiveles/iCartesiLibri/recursos/Quimica_Volumen_1/tablas/501.jpg) 5.1.), y que toda la transferencia de calor ocurre entre la barra de refuerzo y el agua (no hay intercambio de calor con el entorno).

#### **Solución**

La temperatura del agua aumenta de  $24.0\,\degree C$  a  $42.7\,\degree C$ , por lo que el agua absorbe calor. Ese calor vino de la barra de refuerzo, que inicialmente estaba a una temperatura más alta. Suponiendo que toda la transferencia de calor fue entre la barra de refuerzo y el agua, sin que el calor se "pierda" en el ambiente exterior, entonces el calor emitido por la barra de refuerzo = - calor absorbido por el agua, o:

 $q_{\text{Barra}}$  de refuerzo  $=-q_{Agua}$ 

Puesto que sabemos cómo el calor se relaciona con otras magnitudes medibles, tenemos:

$$
(C \times m \times \Delta T)_{Barra\;de\;refuerzo} = - (C \times m \times \Delta T)_{Agua}
$$

Dejando f = final e i = inicial, y rebar = Barra de refuerzo; en forma expandida, esto se convierte en:

$$
C_{rebar} \times m_{rebar} \times (T_f - T_i)_{rebar} = - C_{Agua} \times m_{Agua} \times (T_f - T_i)_{Agua}
$$

La densidad del agua es  $1.0 \frac{3}{\epsilon}$ , entonces  $425 \; mL$  de agua =  $425 \; g$ . Observando que la temperatura final de la barra de refuerzo y del agua es de  $42.7\,\degree C$ , sustituyendo los valores conocidos se obtiene:  $mL$ <sup>'</sup> *g*  $425\ mL$  de agua =  $425\ g_\mathrm{g}$ 

$$
(0.449\frac{J}{g^{\degree}C})(360\ g)(42.7\ \degree C - T_{i\ rebar}\) = \\ (-4.184\frac{J}{g^{\degree}C})(425.0\ g)(42.7\ \degree C - 24.0\ \degree C) \\ T_{i\ rebar}\ = \frac{-4.184\frac{J}{g^{\degree}C} \times 425.0\ g \times (42.7\ \degree C - 24.0\ \degree C)}{0.449\frac{J}{g^{\degree}C} \times 360\ g} + 42.7\ \degree C
$$

Resolver esto da  $T_i$ , barra de refuerzo =  $248\ \degree C$ , por lo que la temperatura inicial de la barra de refuerzo fue de  $248\,\degree C.$ 

## **Comprueba tu aprendizaje**

Se vierte un trozo de cobre de  $248$   $g$  en  $390\ mL$  de agua a  $22,6\,\degree C$ . La temperatura final del agua se midió como  $39, 9\,\degree C$ . Calcule la temperatura inicial de la pieza de cobre. Supón que toda la transferencia de calor ocurre entre el cobre y el agua.

**Respuesta** 

## **Comprueba tu aprendizaje**

Una pieza de cobre de  $248$   $g$  inicialmente a  $314\,\degree C$  se deja  $\,$ caer en  $390\ mL$  de agua inicialmente a  $22.6\ \degree C.$  Suponiendo que toda la transferencia de calor ocurre entre el cobre y el agua, calcule la temperatura final.

**Respuesta** 

Este método también se puede utilizar para determinar otras cantidades, como el calor específico de un metal desconocido.

### **Ejemplo 5.4**

#### **Identificación de un metal midiendo calor específico**

Una pieza de metal de  $59.7\ g$  que se había sumergido en agua hirviendo se transfirió rápidamente a  $60.0\; mL$  de agua inicialmente a  $22.0\,\degree C$ . La temperatura final es de  $28.5\,\degree C$ . Use estos datos para determinar el calor específico del metal. Use este resultado para identificar el metal.

#### **Solución**

Suponiendo una transferencia de calor perfecta, el calor emitido por el metal = − calor absorbido por el agua, o:

$$
q_{metal}=-q_{Agua}; \quad lease;\quad q_m=-q_a
$$

En forma expandida, esto es:

$$
(C_m)(m_m)(T_f - T_i)_m = - (C_a)(m_a)(T_f - T_i)_a
$$

Observando que, dado que el metal estaba sumergido en agua hirviendo, su temperatura inicial era de  $100.0\,\degree C$ ; y que, para el agua,  $60.0 \; mL$  =  $60.0 \; g$ ; tenemos:

$$
(C_m)(59.7\ g)(28.5\ \degree C - 100.0\ \degree C) = \\ -(4.184\frac{J}{g\ \degree C})(60.0\ g)(28.5\ \degree C - 22.0\ \degree C)
$$

Resolviendo esto:

$$
C_m = \frac{(4.184 \frac{J}{g^{\degree}C})(60.0 \ g)(6.5 \degree C)}{(59.7 \ g)(-71.5 \degree C)} = 0.38 \frac{J}{g^{\degree}C}
$$

Comparando esto con los valores de la [Tabla](https://prometeo.matem.unam.mx/recursos/VariosNiveles/iCartesiLibri/recursos/Quimica_Volumen_1/tablas/501.jpg) 5.1, nuestro calor específico experimental es el más cercano al valor del cobre  $(0.39\ldots)$ , por lo que identificamos el metal como cobre.  $g\,\degree C$ *J*

Cuando usamos calorimetría para determinar el calor involucrado en una reacción química, se aplican los mismos principios que hemos estado discutiendo.

# **Comprueba tu aprendizaje**

Una pieza de  $92.9\ g$  de un metal plateado / gris se calienta a  $178.0\,\degree C$ , y luego se transfiere rápidamente a  $75.0\ mL$  de agua inicialmente a  $24.0\,\degree C$ . Después de 5 minutos, tanto el metal como el agua han alcanzado la misma temperatura: . Determine el calor específico y la identidad del 29.7 °*C* metal. (Nota: debe encontrar que el calor específico es cercano al de dos metales diferentes. Explique cómo puede determinar con confianza la identidad del metal).

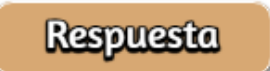

La cantidad de calor absorbida por el calorímetro a menudo es lo suficientemente pequeña como para que podamos descuidarla (aunque no para mediciones muy precisas, como se discutirá más adelante), y el calorímetro minimiza el intercambio de energía con el ambiente exterior. Debido a que la energía no se crea ni se destruye durante una reacción química, el calor producido o consumido en la reacción (el "sistema"),  $q_{\rm reacción}$ , más el calor absorbido o perdido por la solución (el "entorno"),  $q_{\mathrm{solución}},$  debe sumar a cero:

 $q_{\text{reaction}} + q_{\text{solution}} = 0$ 

Esto significa que la cantidad de calor producido o consumido en la reacción es igual a la cantidad de calor absorbido o perdido por la solución:

 $q_{\text{reacción}} = -q_{\text{solution}}$ 

Este concepto se encuentra en el corazón de todos los problemas y cálculos de calorimetría.

## **Ejemplo 5.5**

#### **Calor producido por una reacción exotérmica**

Cuando se agregan  $50,0\ mL$  de HCl  $1.00\ M_{(ac)}$  Y  $50.0\ mL$  de NaOH  $1.00\; M_{(ac)}$ , Ambos a  $22,0\; \degree C$ , a un calorímetro de taza de café, la temperatura de la mezcla alcanza un máximo de  $28, 9\ \degree C$ . ¿Cuál es la cantidad aproximada de calor producido por esta reacción?

$$
HCl_{(ac)}+NaOH_{(ac)}\longrightarrow NaCl_{(ac)}+H_2O_{(l)}
$$

#### **Solución**

Para visualizar lo que está sucediendo, imagine que podría combinar las dos soluciones tan rápido que no hubo reacción mientras se mezclaban; luego, después de mezclar, tuvo lugar la reacción. En el instante de la mezcla, tiene  $100.0\ mL$  de una mezcla de HCl y NaOH a  $22.0\,\degree C$ . El HCl y el NaOH reaccionan hasta que la temperatura de la solución alcanza los  $28.9\,\degree C.$ 

El calor emitido por la reacción es igual al absorbido por la solución. Por lo tanto:

 $q_{\text{reacción}} = -q_{\text{solution}}$ 

(Es importante recordar que esta relación solo se mantiene si el calorímetro no absorbe el calor de la reacción, y no hay intercambio de calor entre el calorímetro y el ambiente exterior).

A continuación, sabemos que el calor absorbido por la solución depende de su cambio específico de calor, masa y temperatura:

$$
q_{\textrm{solución}}=-(C\times m\times \Delta T)_{\textrm{solución}}
$$

Para proceder con este cálculo, necesitamos hacer algunas suposiciones o aproximaciones más razonables. Como la solución es acuosa, podemos proceder como si fuera agua en términos de sus valores específicos de calor y masa. La densidad del agua es de aproximadamente  $1.0 \frac{3}{\epsilon}$ , por lo que  $100.0 \; mL$  tiene una masa de aproximadamente  $1.0 \times 10^2$   $g$  (dos cifras significativas). El calor específico del agua es de aproximadamente  $4.184 \xrightarrow{\sim} \infty$ , por lo que lo usamos para el calor específico de la solución. Sustituyendo estos valores se obtiene:  $mL$ <sup>'</sup> *g* 100.0 *mL*  $g \times \degree C'$ *J*

$$
q_{\textrm{solución}} = (4.184 \frac{J}{g^{\degree}C})(100.0 g)(28.9^{\degree}C - 22.0^{\degree}C) = 2.9 \times 10^{3} J
$$

Finalmente, ya que estamos tratando de encontrar el calor de la reacción, tenemos:

$$
q_{\rm reacción} = -q_{\rm solution} = -2.9 \times 10^3~J
$$

El signo negativo indica que la reacción es exotérmica. Produce  $2.9\; kJ$  de calor.

## **Comprueba tu aprendizaje**

 $\,$ Cuando  $100\ mL$  de NaCl  $0.200\ M_{(ac)}$  Y  $100\ mL$  de  $AgNO_3$  $0.200 \; M_{(ac)}$ , Ambos a  $21.9\;^{\circ}C$ , se mezclan en un calorímetro de taza de café, la temperatura aumenta a  $23.5\,\degree C$  a medida que se forma AgCl sólido. ¿Cuánto calor produce esta reacción de precipitación? ¿Qué suposiciones haces para determinar tu valor?

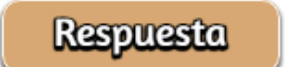

# **Química en la vida cotidiana**

### **Termoquímica de calentadores de manos**

Cuando trabaje o juegue al aire libre en un día frío, puede usar un calentador de manos para calentar las manos ([Figura](https://prometeo.matem.unam.mx/recursos/VariosNiveles/iCartesiLibri/recursos/Quimica_Volumen_1/imagenesV/515.jpg) 5.15).

Un calentador de manos reutilizable común contiene una solución sobresaturada de  ${\rm Na C_2H_3O_2}$  (acetato de sodio) y un disco de metal. Doblar el disco crea sitios de nucleación alrededor de los cuales el  $\rm Na C_2H_3O_2$  metaestable cristaliza rápidamente (un capítulo posterior sobre soluciones investigará la saturación y la super saturación con más detalle).

 $\overline{\phantom{a}}$ 

**Figura 5.15**. Los calentadores químicos para manos producen calor que calienta la mano en un día frío. En este, puede ver el disco de metal que inicia la reacción de precipitación exotérmica. (crédito: modificación del trabajo de Science Buddies TV / YouTube)

El proceso  $\rm Na C_2H_3O_{2\,(aq)}\longrightarrow Na C_2H_3O_{2\,(s)}$  es exotérmico, y el calor producido por este proceso es absorbido por sus manos, calentándolas (al menos por un tiempo). Si el calentador de manos se recalienta, el  ${\rm Na C_2H_3O_2}$  se vuelve a disolver y puede reutilizarse.

Otro calentador de manos común produce calor cuando se abre, exponiendo el hierro y el agua del calentador de manos al oxígeno del aire. Una versión simplificada de esta reacción exotérmica es  $2\,\mathrm{Fe}^3\mathrm{_{(s)}}+\frac{3}{2}\,\mathrm{O}_{2\,\mathrm{(g)}}\longrightarrow \mathrm{Fe}_2\mathrm{O}_{3\,\mathrm{(s)}}.$  La sal en el calentador de manos cataliza la reacción, por lo que produce calor más rápidamente; La celulosa, la vermiculita y el carbón activado ayudan a distribuir el calor de manera uniforme. Otros tipos de calentadores de manos usan fluido más ligero (un catalizador de platino ayuda a que el fluido más ligero se oxida exotérmicamente), carbón (el carbón se oxida en un caso especial) o unidades eléctricas que producen calor al pasar una corriente eléctrica de una batería a través de cables resistivos.  $\mathbf{p}_{\mathrm{(s)}} + \frac{3}{2}\,\mathrm{O}_{2\,(\mathrm{g})} \longrightarrow \mathrm{Fe}_2\mathrm{O}_{3\,(\mathrm{s})}$ 

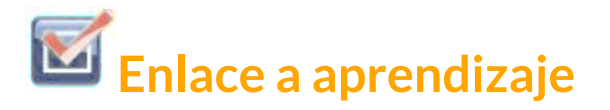

Este [enlace](https://upload.wikimedia.org/wikipedia/commons/9/9d/Handwarmer-crystallisation.ogv) muestra la reacción de precipitación que ocurre cuando se flexiona el disco en un calentador químico manual. También puedes ver el [vídeo](https://prometeo.matem.unam.mx/recursos/VariosNiveles/iCartesiLibri/recursos/Quimica_Volumen_1/imagenesV/Handwarmer-crystallisation.ogv) tomado de https://commons.wikimedia.org/wiki/File:Handwarmercrystallisation.ogv?uselang=es

### **Ejemplo 5.6**

#### **Flujo de calor en una bolsa de hielo instantánea**

Cuando el nitrato de amonio sólido se disuelve en agua, la solución se enfría. Esta es la base para una "bolsa de hielo [instantánea"](https://prometeo.matem.unam.mx/recursos/VariosNiveles/iCartesiLibri/recursos/Quimica_Volumen_1/imagenesV/516.jpg) (Figura  $\underline{5.16}$ ). Cuando  $3.21~g$  de  $\mathrm{NH_{4}NO_{3}}$  sólido se disuelve en  $50.0~g$  de agua a  $24.9\,\degree C$  en un calorímetro, la temperatura disminuye a  $20.3 \text{ }^{\circ}C.$ 

Calcule el valor de q para esta reacción y explique el significado de su signo aritmético.

Indique cualquier suposición que haya hecho.

#### **Solución**

Suponemos que el calorímetro evita la transferencia de calor entre la solución y su entorno externo (incluido el calorímetro en sí), en cuyo caso:

$$
q_{rxn}=-q_{sln}
$$

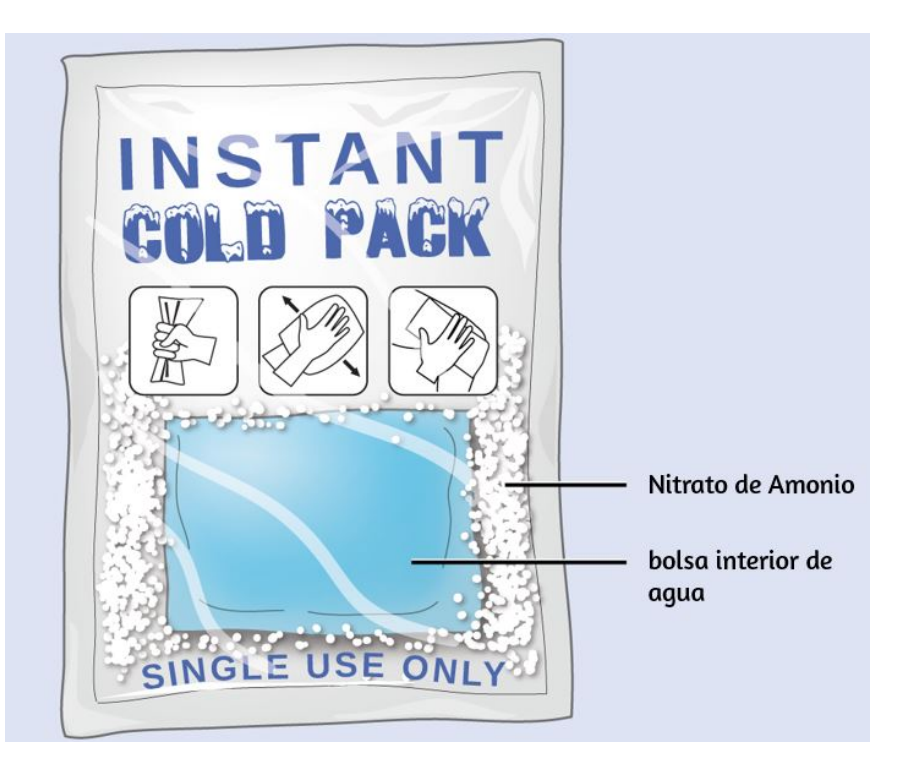

**Figura 5.16**. Una compresa fría instantánea consiste en una bolsa que contiene nitrato de amonio sólido y una segunda bolsa de agua. Cuando la bolsa de agua se rompe, el paquete se enfría porque la disolución del nitrato de amonio es un proceso endotérmico que elimina la energía térmica del agua. La compresa fría luego elimina la energía térmica de su cuerpo.

Suponiendo también que el calor específico de la solución es el mismo que el del agua, tenemos:

$$
q_{rxn}=-q_{sln}=-(C\times m\times \Delta T)_{sln}
$$

con "rxn" y "sln" utilizados como abreviatura de "reacción" y "solución", respectivamente.

$$
q_{rxn}=(4.184\;\frac{J}{g\;\textrm{°C}})(53.2\;g)(20.3\;\textrm{°}C-24.9\;\textrm{°}C)
$$

$$
q_{rxn} = -(4.184 \; \frac{J}{g \; ^\circ C})(53.2 \; g)(-4.6 \; ^\circ C)\\ \\ q_{rxn} = +1.0 \times 10^3 \; J = +1.0 \; kJ
$$

El signo positivo para q indica que la disolución es un proceso endotérmico.

**Comprueba tu aprendizaje**

Cuando se añadió una muestra de  $3.00$   $g$  de KCl a  $3.00 \times$  $10^2$   $g$  de agua en un calorímetro de taza de café, la temperatura disminuyó en . ¿Cuánto calor está 1.05 °*C* involucrado en la disolución del KCl? ¿Qué suposiciones hiciste?

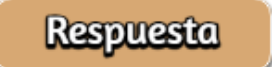

Si la cantidad de calor absorbido por un calorímetro es demasiado grande para descuidarla o si necesitamos resultados más precisos, entonces debemos tener en cuenta el calor absorbido tanto por la solución como por el calorímetro.

Los calorímetros descritos están diseñados para operar a presión constante (atmosférica) y son convenientes para medir el flujo de calor que acompaña los procesos que ocurren en la solución. Se utiliza un tipo diferente de calorímetro que funciona a volumen constante, conocido coloquialmente como un calorímetro de bomba o bomba calorimétrica, para medir la energía producida por las reacciones que producen grandes cantidades de calor y productos gaseosos, como las reacciones de combustión. (El término "bomba" proviene de la observación de que estas reacciones pueden ser lo suficientemente vigorosas como para parecerse a explosiones que dañarían otros calorímetros.) Este tipo de calorímetro consiste en un contenedor de acero robusto (la "bomba") que contiene los reactivos y es en sí mismo sumergido en agua [\(Figura](https://prometeo.matem.unam.mx/recursos/VariosNiveles/iCartesiLibri/recursos/Quimica_Volumen_1/imagenesV/517.jpg) 5.17). La muestra se coloca en la bomba, que luego se llena con oxígeno a alta presión. Se utiliza una pequeña chispa eléctrica para encender la muestra.

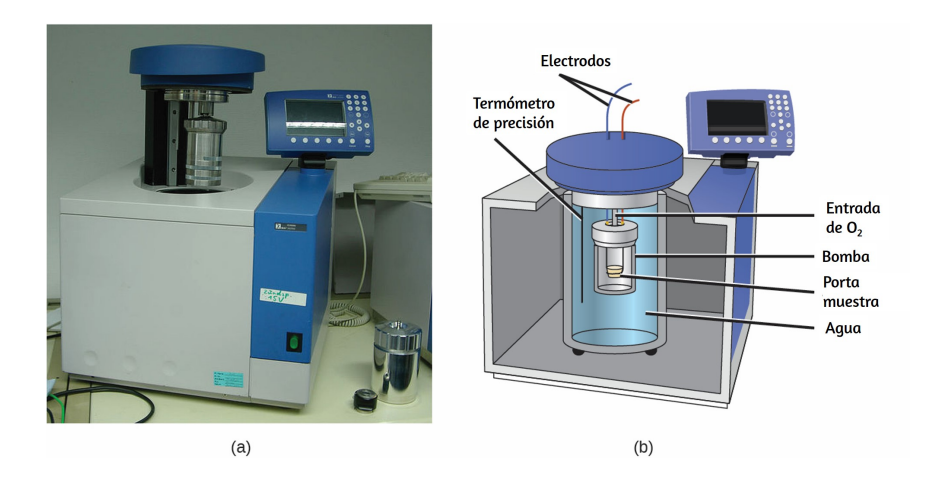

**Figura 5.17**. (a) Se utiliza un calorímetro de bomba para medir el calor producido por reacciones que involucran reactivos o productos gaseosos, como la combustión. (b) Los reactivos están contenidos en la "bomba" hermética a los gases, que está sumergida en agua y rodeada de materiales aislantes. (crédito a: modificación del trabajo de "Harbor1"/ Wikimedia commons)

La energía producida por la reacción es absorbida por la bomba de acero y el agua circundante. Se mide el aumento de temperatura y, junto con la capacidad de calor conocida del calorímetro, se usa para calcular la energía producida por la reacción. Los calorímetros de bomba requieren calibración para determinar la capacidad calorífica del calorímetro y garantizar resultados precisos. La calibración se lleva a cabo utilizando una reacción con un q conocido, como una cantidad medida de ácido benzoico encendido por una chispa de un cable de fusible de níquel que se pesa antes y después de la reacción. El cambio de temperatura producido por la reacción conocida se usa para determinar la capacidad calorífica del calorímetro. La calibración generalmente se realiza cada vez antes de usar el calorímetro para recopilar datos de investigación.

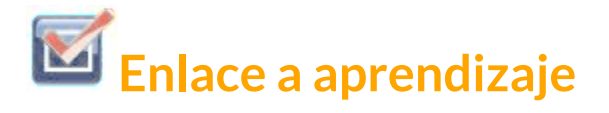

Haz clic en este [enlace](https://www.youtube.com/watch?v=RJXq92dzAWA) para ver cómo se prepara una Bomba calorimétrica para un análisis.

Este [sitio](http://web.mst.edu/~gbert/animation.html) muestra cálculos calorimétricos utilizando datos de muestra.

### **Ejemplo 5.7**

#### **Calorimetría de bomba**

Cuando se queman  $3.12 \ g$  de glucosa,  $\rm{C_6H_{12}O_6}$ , en una bomba calorimétrica, la temperatura del calorímetro aumenta de  $23.8\,\degree C$  a  $35.6 \degree C$ .

El calorímetro contiene  $775 g$  de agua, y la bomba tiene una capacidad calorífica de  $893 \frac{1}{2}$ ; Cuánto calor produjo la combustión de la muestra de glucosa?  $\degree C$ *J*

#### **Solución**

La combustión produce calor que es absorbido principalmente por el agua y la bomba. (Las cantidades de calor absorbidas por los productos de reacción y el exceso de oxígeno sin reaccionar son relativamente pequeñas y su tratamiento está más allá del alcance de este texto. Los omitiremos en nuestros cálculos).

El calor producido por la reacción es absorbido por el agua y la bomba:

$$
q_{rxn} = (q_{agua} + q_{bomba})
$$
\n
$$
q_{rxn} = [(4.184 \frac{J}{g^{\degree}C})(775 g)(35.6 \degree C - 23.8 \degree C)] +
$$
\n
$$
[(893 \frac{J}{\degree C})(35.6 \degree C - 23.8 \degree C)]
$$
\n
$$
q_{rxn} = -(38,300 J + 10,500 J)
$$
\n
$$
q_{rxn} = -48,800 J = -48.8 kJ
$$

Esta reacción liberó  $48.8\; kJ$  de calor cuando se quemaron  $3.12\; g$  de glucosa.

# **Comprueba tu aprendizaje**

 $\rm Cu$ ando se queman  $0.963$   $g$  de benceno,  $\rm C_6H_6$ , en un calorímetro de bomba, la temperatura del calorímetro aumenta en  $8.39\,\degree C$ . La bomba tiene una capacidad calorífica de 784  $\frac{1}{2}$ y está sumergida en  $925\ mL$  de agua. ¿Cuánto calor produjo la combustión de la muestra de glucosa?  $\degree C$ *J* 925 *mL*

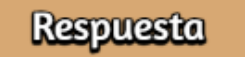

Desde que se construyó el primero en  $1899$ , se han construido  $35$ calorímetros para medir el calor producido por una persona viva. **9** Estos calorímetros de cuerpo entero son lo suficientemente grandes como para contener a un ser humano. Más recientemente, los calorímetros de toda la sala permiten realizar actividades relativamente normales, y generan datos que reflejan más de cerca el mundo real. Estos calorímetros se usan para medir el metabolismo de las personas en diferentes condiciones ambientales, diferentes regímenes dietéticos y con diferentes condiciones de salud, como la diabetes. En los humanos, el metabolismo generalmente se mide en calorías por día. Una caloría nutricional (Caloría) es la unidad de energía utilizada para cuantificar la cantidad de energía derivada del metabolismo de los alimentos, que equivale a 1000 calorías (1 kcal), la cantidad de energía necesaria para calentar  $1 \ kg$  de agua a  $1 \ \degree C.$ 

Francis D. Reardon y col. "El calorímetro humano Snellen revisado, rediseñado y **9** actualizado: características de diseño y rendimiento". Ingeniería y computación médica y biológica 8 (2006) 721–28, [http://link.springer.com/article/10.1007/s11517-006-0086-5](http://link.springer.com/article/10.1007/s11517-006).

# **Química en la vida cotidiana**

### **Medición de calorías nutricionales**

En su vida cotidiana, es posible que esté más familiarizado con la energía que se da en Calorías, o calorías nutricionales, que se utilizan para cuantificar la cantidad de energía en los alimentos. Una caloría  $(cal)$  = exactamente  $4.184$   $julios$ , y una Caloría (tenga en cuenta el uso de mayúsculas) =  $1000\; cal$ , o  $1\; kcal$ . (Esta es aproximadamente la cantidad de energía necesaria para calentar  $1 \ kg$  de agua a  $1 \ \degree C$ ).

Los macronutrientes en los alimentos son proteínas, carbohidratos y grasas o aceites. Las proteínas proporcionan alrededor de  $4$  calorías por gramo, los carbohidratos también proporcionan alrededor de 4 calorías por gramo, y las grasas y aceites aportan alrededor de 9 calorías por g. Las etiquetas nutricionales en los paquetes de alimentos muestran el contenido calórico de una porción de los alimentos, así como el desglose en calorías de cada uno de los tres macronutrientes [\(Figura](https://prometeo.matem.unam.mx/recursos/VariosNiveles/iCartesiLibri/recursos/Quimica_Volumen_1/imagenesV/518.jpg) 5.18).

Por lo tanto, puede usar las etiquetas de los alimentos para contar sus calorías. ¿Pero de dónde vienen los valores? ¿Y cuán precisos son? El contenido calórico de los alimentos se puede determinar mediante el uso de calorimetría de bomba; es decir, quemando la comida y midiendo la energía que contiene. Se pesa una muestra de comida, se mezcla en una licuadora, se liofiliza, se muele en polvo y se forma un gránulo. El pellet se quema dentro de un calorímetro de bomba, y el cambio de temperatura medido se convierte en energía por gramo de alimento.

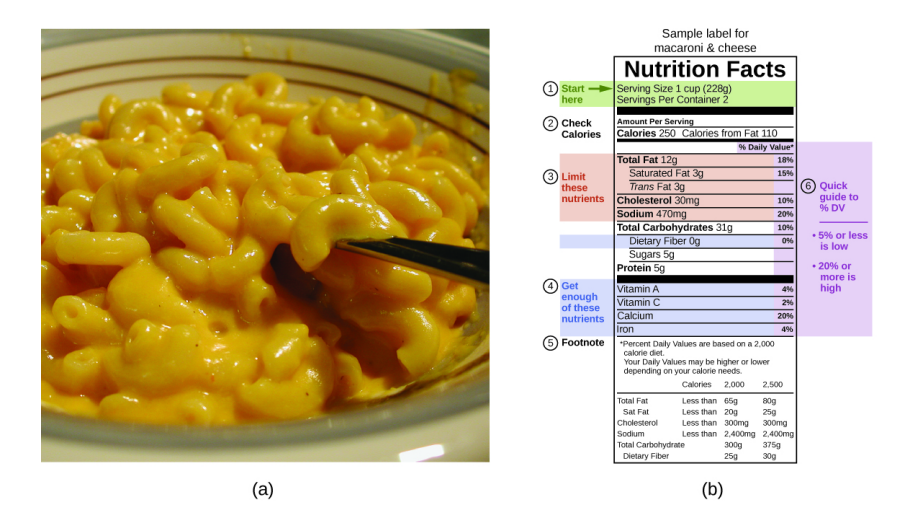

**Figura 5.18**. (a) Los macarrones con queso contienen energía en forma de macronutrientes en los alimentos. (b) La información nutricional de los alimentos se muestra en la etiqueta del paquete. En los Estados Unidos, el contenido de energía se da en calorías (por porción); el resto del mundo usualmente usa kilojulios. (crédito a: modificación del trabajo de "Rex Roof"/ Flickr)

Para el ejemplo que se muestra en (b), la energía total por porción de  $228\ g$  se calcula mediante:

$$
(5\text{ }g_{\cancel{prot}} \times 4\frac{cal}{\cancel{g}}) + (31\text{ }g_{\cancel{car}} \times 4\frac{cal}{\cancel{g}}) + (12\text{ }g_{\cancel{gras}} \times 9\frac{cal}{\cancel{g}}) = 252\text{ }cal
$$

En esta ecuación se usa "prot" por proteína, "cal" por caloría, "car" por carbohidrato, "gras" por grasa

Hoy, el contenido calórico en las etiquetas de los alimentos se deriva utilizando un método llamado sistema Atwater que utiliza el contenido calórico promedio de los diferentes componentes químicos de los alimentos, proteínas, carbohidratos y grasas. Las cantidades promedio son las que figuran en la ecuación y se derivan de los diversos resultados obtenidos por la calorimetría de bomba de alimentos integrales.

La cantidad de carbohidratos se descuenta una cierta cantidad para el contenido de fibra, que es carbohidrato no digerible. Para determinar el contenido energético de un alimento, las cantidades de carbohidratos, proteínas y grasas se multiplican por las calorías promedio por gramo de cada uno y los productos sumados para obtener la energía total.

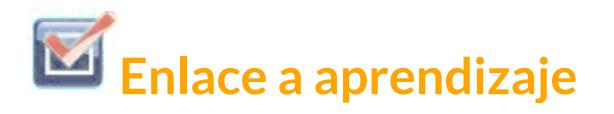

Haz clic en este [enlace](https://ndb.nal.usda.gov/ndb/) para acceder a la Base de datos nacional de nutrientes del Departamento de Agricultura de los Estados Unidos (USDA), que contiene información nutricional sobre más de 8000 alimentos.

### **5.3 Entalpía**

La termoquímica es una rama de la termodinámica química, la ciencia que se ocupa de las relaciones entre el calor, el trabajo y otras formas de energía en el contexto de los procesos químicos y físicos. A medida que nos concentramos en la termoquímica en este capítulo, debemos considerar algunos conceptos de termodinámica ampliamente utilizados.

Las sustancias actúan como depósitos de energía, lo que significa que se les puede agregar o quitarles energía. La energía se almacena en una sustancia cuando se eleva la energía cinética de sus átomos o moléculas. La mayor energía cinética puede estar en forma de mayores traducciones (movimientos de desplazamiento o de línea recta), vibraciones o rotaciones de los átomos o moléculas.

Cuando se pierde energía térmica, las intensidades de estos movimientos disminuyen y la energía cinética cae. El total de todos los tipos posibles de energía presente en una sustancia se llama energía interna (U), a veces simbolizada como E.

A medida que un sistema sufre un cambio, su energía interna puede cambiar, y la energía puede transferirse del sistema a los alrededores, o de los alrededores al sistema. La energía se transfiere a un sistema cuando absorbe calor (q) del entorno o cuando el entorno funciona (w) en el sistema. Por ejemplo, la energía se transfiere al cable de metal a temperatura ambiente si se sumerge en agua caliente (el cable absorbe el calor del agua), o si dobla el cable rápidamente hacia adelante y hacia atrás (el cable se calienta debido al trabajo realizado en eso). Ambos procesos aumentan la energía interna del cable, que se refleja en un aumento de la temperatura del cable. Por el contrario, la energía se transfiere fuera de un sistema cuando el sistema pierde calor o cuando el sistema funciona en los alrededores. La relación entre energía interna, calor y trabajo puede representarse mediante la ecuación:

$$
\Delta U = q + w
$$

La termoquímica es una rama de la termodinámica química, la ciencia que se ocupa de las relaciones entre el calor, el trabajo y otras formas de energía en el contexto químico y físico, como se muestra en la [Figura](https://prometeo.matem.unam.mx/recursos/VariosNiveles/iCartesiLibri/recursos/Quimica_Volumen_1/imagenesV/519.jpg) 5.19. Esta es una versión de la primera ley de la termodinámica, y muestra que la energía interna de un sistema cambia a través del flujo de calor dentro o fuera del sistema ( *q* positivo es flujo de calor;  $q$  negativo es flujo de calor) o trabajo realizado en o por el sistema. El trabajo,  $w$ , es positivo si se realiza en el sistema y negativo si lo hace el sistema.

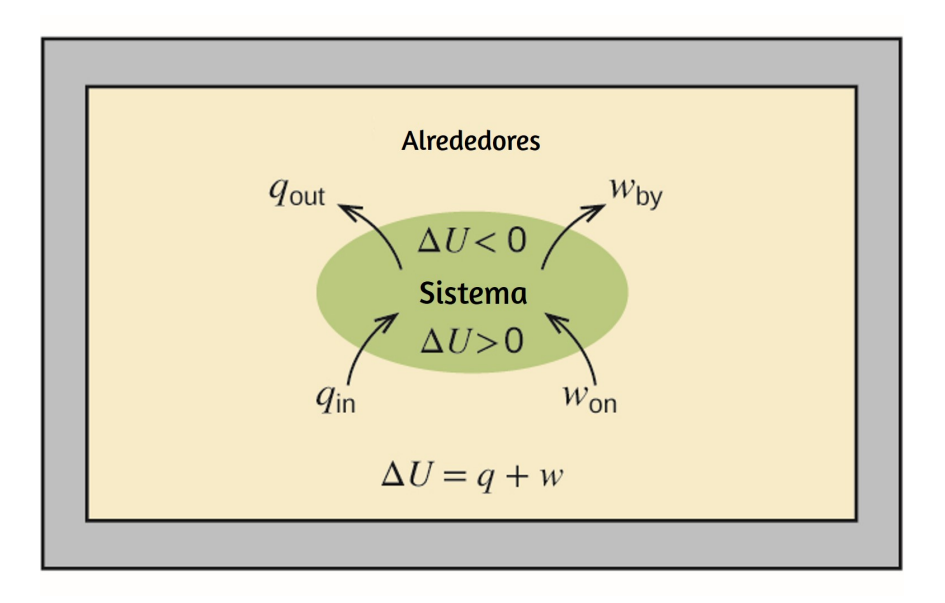

 $\boldsymbol{\mathsf{Figure 5.19}}$ . La energía interna,  $U$ , de un sistema puede modificarse mediante el flujo de calor y el trabajo. Si el calor fluye hacia el sistema,  $q_{in}$ , o el trabajo se realiza en el sistema, ganó, su energía interna aumenta,  $\Delta U > 0$ . Si el calor fluye fuera del sistema,  $q_{out}$  o el trabajo lo realiza el sistema,  $w_{by}$ , su energía interna la energía disminuye,  $\Delta U < 0.$ 

Un tipo de trabajo llamado trabajo de expansión (o trabajo de presión-volumen) ocurre cuando un sistema empuja los alrededores contra una presión de restricción, o cuando los alrededores comprimen el sistema. Un ejemplo de esto ocurre durante la operación de un motor de combustión interna. La reacción de la gasolina y el oxígeno es exotérmica. Parte de esta energía se emite en forma de calor, y parte funciona empujando el pistón en el cilindro. Las sustancias involucradas en la reacción son el sistema, y el motor y el resto del universo son los alrededores. El sistema pierde energía al calentar y al trabajar en los alrededores, y su energía interna disminuye. (El motor puede mantener el automóvil en movimiento porque este proceso se repite muchas veces por segundo mientras el motor está funcionando).

Consideraremos cómo determinar la cantidad de trabajo involucrado en un cambio químico o físico en el capítulo sobre termodinámica.

**Enlace a aprendizaje**

Esta vista de un motor de [combustión](https://auto.howstuffworks.com/engine1.htm) interna ilustra la conversión de energía producida por la reacción de combustión exotérmica de un combustible como la gasolina en energía de movimiento. Tomado de https://auto.howstuffworks.com/engine1.htm

Como se discutió, la relación entre la energía interna, el calor y el trabajo se puede representar como  $\Delta U = q + w$ . La energía interna es un ejemplo de una función de estado (o variable de estado), mientras que el calor y el trabajo no son funciones de estado. El valor de una función de estado depende solo del estado en el que se encuentra un sistema y no de cómo se alcanza ese estado. Si una cantidad no es una función de estado, entonces su valor depende de cómo se alcanza el estado. Un ejemplo de una función de estado es altitud o elevación. Si te paras en la cumbre del monte. Kilimanjaro, estás a una altitud de  $5895\ m$ , y no importa si caminaste allí o saltaste en paracaídas. Sin embargo, la distancia que recorrió hasta la cima del Kilimanjaro no es una función de estado. Puede subir a la cumbre por una ruta directa o por un camino indirecto más tortuoso [\(Figura](https://prometeo.matem.unam.mx/recursos/VariosNiveles/iCartesiLibri/recursos/Quimica_Volumen_1/imagenesV/520.jpg) 5.20). Las distancias recorridas serían diferentes (la distancia no es una función de estado) pero la elevación alcanzada sería la misma (la altitud es una función de estado).

Los químicos generalmente usan una propiedad conocida como entalpía (H) para describir la termodinámica de los procesos químicos y físicos.

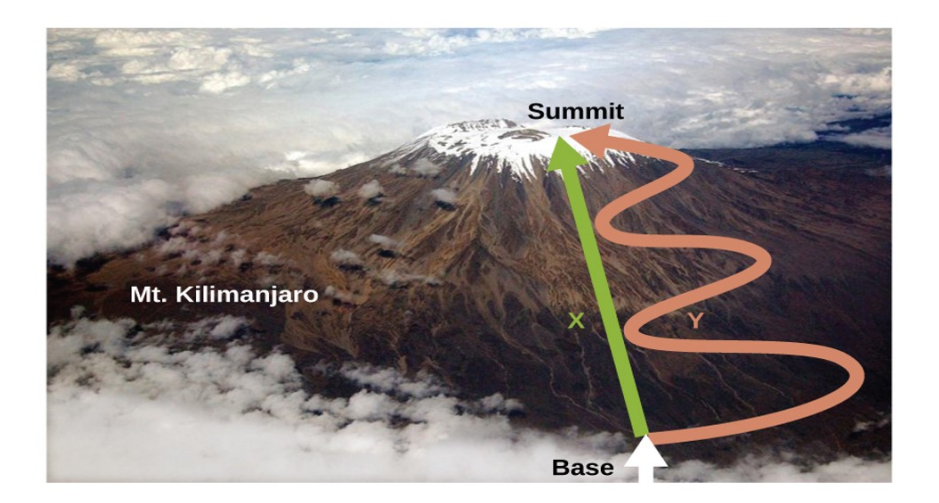

**Figura 5.20**. Las rutas X e Y representan dos rutas diferentes a la cumbre del monte. Kilimanjaro Ambos tienen el mismo cambio en la elevación (la altitud o la elevación en una montaña es una función de estado; no depende de la ruta), pero tienen distancias CON recorridos muy diferentes (la distancia recorrida no es una función de estado; depende de la ruta). (crédito: modificación del trabajo de Paul Shaffner)

La entalpía se define como la suma de la energía interna  $\left(U\right)$  de un sistema y el producto matemático de su presión  $(P)$  y volumen  $(V)$ :

$$
H=U+PV
$$

La entalpía también es una función de estado. Los valores de entalpía para sustancias específicas no pueden medirse directamente; solo se pueden determinar los cambios de entalpía para procesos químicos o físicos. Para los procesos que tienen lugar a presión constante (una condición común para muchos cambios químicos y físicos), el cambio de entalpía ( $\Delta H$ ) es:

$$
\Delta H = \Delta U + P \Delta V
$$

El producto matemático  $P\Delta V$  representa el trabajo  $(w)$ , es decir, el trabajo de expansión o presión-volumen como se indicó.

Por sus definiciones, los signos aritméticos de  $\Delta V$  y  $w$  siempre serán opuestos:

$$
P\Delta V=-w
$$

Sustituyendo esta ecuación y la definición de energía interna en la ecuación de cambio de entalpía se obtiene:

$$
\Delta H = \Delta U + P\Delta \quad V = q_p + w - w = q_p
$$

Donde  $q_p$  es el calor de reacción en condiciones de presión constante.

Y así, si un proceso químico o físico se lleva a cabo a presión constante con el único trabajo realizado por expansión o contracción, entonces el flujo de calor  $(q_p)$  y el cambio de entalpía  $(\Delta H)$  para el proceso son iguales.

El calor emitido cuando opera un quemador Bunsen es igual al cambio de entalpía de la reacción de combustión de metano que tiene lugar, ya que ocurre a la presión esencialmente constante de la atmósfera. Por otro lado, el calor producido por una reacción medida en un calorímetro de bomba (<u>[Figura](https://prometeo.matem.unam.mx/recursos/VariosNiveles/iCartesiLibri/recursos/Quimica_Volumen_1/imagenesV/517.jpg) 5.17</u>) no es igual a  $\Delta H$  porque el recipiente de metal cerrado de volumen constante evita que la presión permanezca constante (puede aumentar o disminuir si la reacción produce cantidades aumentadas o disminuidas de especies gaseosas). Los químicos generalmente realizan experimentos en condiciones atmosféricas normales, a presión externa constante con  $q=\Delta H$ , lo que hace que la entalpía sea la opción más conveniente para determinar los cambios de calor para las reacciones químicas.
Las siguientes convenciones se aplican cuando se usa  $\Delta H$ :

- Un valor negativo de un cambio de entalpía,  $\Delta H < 0$ , indica una reacción exotérmica; un valor positivo,  $\Delta H>0$ , indica una reacción endotérmica. Si se invierte la dirección de una ecuación química, se cambia el signo aritmético de su  $\Delta H$  (un proceso que es endotérmico en una dirección, es exotérmico en la dirección opuesta).
- Los químicos usan una ecuación termoquímica para representar los cambios tanto en la materia como en la energía. En una ecuación termoquímica, el cambio de entalpía de una reacción se muestra como un valor  $\Delta H$  después de la ecuación para la reacción. Este valor de  $\Delta H$  indica la cantidad de calor asociado con la reacción que involucra el número de moles de reactivos y productos como se muestra en la ecuación química. Por ejemplo, considere esta ecuación:

$$
H_{2~(\text{g})}+\tfrac{1}{2} \, O_{2~(\text{g})} \longrightarrow H_2O~_{(l)}; \quad \Delta H=-286~kJ
$$

Esta ecuación indica que cuando  $1 \; mol$  de hidrógeno gaseoso y  $\frac{1}{2} \,\mathrm{mol}$  de oxígeno gaseoso a cierta temperatura y presión cambian a 1 *mol* de agua líquida a la misma temperatura y presión, se liberan  $286\ kJ$  de calor a los alrededores. Si los coeficientes de la ecuación química se multiplican por algún factor, el cambio de entalpía debe multiplicarse por ese mismo factor ( $\Delta H$  es una propiedad extensiva): 1

(aumento de dos veces en las cantidades)

 $2 \text{ H}_{2}$  (g) + O<sub>2</sub> (g)  $\longrightarrow 2 \text{ H}_{2}\text{O}$  (l);  $\Delta H = 2 \times (-286 \text{ kJ}) = -572 \text{ kJ}$ 

(disminución de dos veces en las cantidades)

 $\frac{1}{2}\,\mathrm{H}_{2\,\,\left(g\right)}+\frac{1}{4}\,\mathrm{O}_{2\,\,\left(g\right)}\longrightarrow\frac{1}{2}\,\mathrm{H}_{2}\mathrm{O}_{\,\,\left(l\right)};\quad\Delta H=\frac{1}{2}\,\times% \,\,\text{and}\quad\Delta H=\frac{1}{2}\,\,\mathrm{d}\left(\Delta H\right)\,.$ 2 1  $(-286\; kJ) = -143\; kJ$ 

El cambio de entalpía de una reacción depende de los estados  $\bullet$ físicos de los reactivos y productos, por lo que deben mostrarse. Por ejemplo, cuando  $1\ mol$  de hidrógeno gaseoso y  $\frac{1}{2} \, \mathrm{mol}$  de oxígeno gaseoso cambia a  $1 \; mol$  de agua líquida a la misma temperatura y presión, se liberan  $286\ kJ$  de calor. Si se forma agua gaseosa, solo se liberan  $242\ kJ$  de calor.

$$
\mathrm{H}_{2\ (g)} + \tfrac{1}{2}\,\mathrm{O}_{2\ (g)} \longrightarrow \mathrm{H}_{2}\mathrm{O}_{\ (g)}; \quad \Delta H = -242\ kJ
$$

## **Ejemplo 5.8**

#### **Escribir ecuaciones termoquímicas**

 $\emph{Cuando 0.0500}$   $mol$  de  $\emph{HCl}_{(ac)}$  reacciona con  $0.0500$   $mol$  de  $\rm NaOH_{(ac)}$  para formar  $0.0500\ mol$  de  $\rm NaCl_{(ac)}$ , se producen  $2.9\ kJ$ de calor. Escriba una ecuación termoquímica equilibrada para la reacción de un mol de HCl.

$$
HCl_{(ac)} + NaOH_{(ac)} \longrightarrow NaCl_{(ac)} + H_2O_{(l)}
$$

#### **Solución**

Para la reacción de  $0.0500 \; mol$  de ácido (HCl),  $q=-2.9 \; kJ$ . Los reactivos se proporcionan en cantidades estequiométricas (la misma relación molar que en la ecuación equilibrada), por lo que la cantidad de ácido puede usarse para calcular un cambio de entalpía molar. Como  $\Delta H$  es una propiedad extensiva, es proporcional a la cantidad de ácido neutralizado:

$$
\Delta H = 1 \textit{mol-HCT} \times \frac{-2.9 \textit{kJ}}{0.0500 \textit{mol-HCT}} \textit{=-58 kJ}
$$

La ecuación termoquímica es entonces

 $HCl$  (ac) + NaOH (ac)  $\longrightarrow$  NaCl (ac) + H<sub>2</sub>O (l);  $\Delta H = -58$   $kJ$ 

# **Comprueba tu aprendizaje**

 $\,$ Cuando  $1.34 \; g$  de  $Zn_{(s)}$  reaccionan con  $60.0 \; mL$  de  $0.750 \; M$  $HCl_{(ac)}$ , se producen  $3.14\ kJ$  de calor. Determine el cambio de entalpía por mol de zinc que reacciona para la reacción:  $\text{Zn}_{(s)} + 2 \text{HCl}_{(ac)} \longrightarrow \text{ZnCl}_{2-(ac)} + \text{H}_{2-(g)}$ 

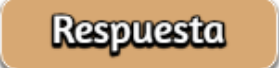

Asegúrese de tener en cuenta tanto la estequiometría como los reactivos limitantes al determinar el  $\Delta H$  para una reacción química.

# **Ejemplo 5.9**

#### **Escribir ecuaciones termoquímicas**

Un oso gomoso contiene  $2,67$   $g$  de sacarosa,  $\rm{C}_{12}\rm{H}_{22}\rm{O}_{11}.$  Cuando reacciona con  $7.19 \ g$  de clorato de potasio,  $\rm KClO_3$ , se producen  $43.7\ kJ$  de calor. Escriba una ecuación termoquímica para la reacción de un mol de sacarosa:

 $C_{12}H_{22}O_{11 \text{ (ac)}} + 8 \text{ KClO}_{3 \text{ (ac)}} \longrightarrow 12 \text{ CO}_{2 \text{ (g)}} + 11 \text{ H}_{2}\text{O}_{1} + 8 \text{ KCl}_{1 \text{ (ac)}}$ 

#### **Solución**

A diferencia del ejercicio de ejemplo anterior, este no implica la reacción de cantidades estequiométricas de reactivos, por lo que debe identificarse el reactivo limitante (limita el rendimiento de la reacción y la cantidad de energía térmica producida o consumida).

Las cantidades proporcionadas de los dos reactivos son

$$
2.67 \text{ } \text{g} \times \frac{1 \text{ } mol}{342.3 \text{ } \text{g}} = 0.00780 \text{ } mol \text{ } C_{12}H_{22}O_{11} \, .
$$
 
$$
7.19 \text{ } \text{g} \times \frac{1 \text{ } mol}{122.5 \text{ } \text{g}} = 0.0587 \text{ } mol \text{ } KClO_3
$$

La relación molar proporcionada de perclorato a sacarosa es entonces

$$
\frac{0.0587 \; mol \; KClO_3}{0.00780 \; mol \; C_{12}H_{22}O_{11}} = 7.52
$$

La ecuación balanceada indica que se requieren 8 mol de  $\rm{KClO}_3$  para la reacción con  $1$  mol de  $\rm{C}_{12}H_{22}O_{11}.$  Dado que la cantidad proporcionada de  $\rm{KClO}_{3}$  es menor que la cantidad estequiométrica, es el reactivo limitante y puede usarse para calcular el cambio de entalpía:

$$
\Delta H = -\frac{4.7 kJ}{0.0587\; mol\; \mathrm{KClO}_3} = 744 \frac{kJ}{mol\; \mathrm{KClO}_3}
$$

Como la ecuación, como está escrita, representa la reacción de 8 mol de  $\rm KClO_3$ , el cambio de entalpía es

$$
\frac{744~kJ}{mol\text{KClO}_3^-} \times 8~molmol\text{KClO}_3^- = 5.960~kJ
$$

El cambio de entalpía para esta reacción es  $-5,960\; kJ$ , y la ecuación termoquímica es:

$$
C_{12}H_{22}O_{11\ (ac)} + 8\,KClO_{3\ (ac)} \longrightarrow 12\,CO_{2\ (g)} + 11\,H_{2}O_{\ (l)} + 8\,KCl_{\ (ac)};
$$

ΔH=-5,960\;kJ

# **Comprueba tu aprendizaje**

Cuando  $1.42$   $g$  de  $\rm{Fe}$   $_{\rm{(s)}}$  reaccionan con  $1.80$   $g$  de  $\rm{Cl_{2}}$   $_{\rm{(g)}},$  se producen  $3.22\ g$  de  $\rm FeCl_{2\ (s)}$  y  $8.60\ kJ$  de calor. ¿Cuál es el cambio de entalpía para la reacción cuando se produce 1 *mol* de  $\rm FeCl_{2-}(s)$ ?

#### **Respuesta**

Los cambios de entalpía generalmente se tabulan para reacciones en las que tanto los reactivos como los productos se encuentran en las mismas condiciones. Un estado estándar es un conjunto de condiciones comúnmente aceptado que se utiliza como punto de referencia para la determinación de propiedades en otras condiciones diferentes. Para los químicos, el estado estándar de  $IUPAC$  se refiere a materiales bajo una presión de  $1\;bar$  y soluciones a  $1\ M$ , y no especifica una temperatura. Muchas tablas termoquímicas enumeran valores con un estado estándar de  $1 \; atm.$ Debido a que el  $\Delta H$  de una reacción cambia muy poco con cambios  $\tan$  pequeños en la presión  $(1~bar=0.987~atm)$ , los valores de  $\Delta H$ (excepto los valores medidos con mayor precisión) son esencialmente los mismos en ambos conjuntos de condiciones estándar. Incluiremos una "o" en superíndice en el símbolo de cambio de entalpía para designar el estado estándar. Como la temperatura habitual (pero no técnicamente estándar) es de  $298, 15\ K$ , esta temperatura se supondrá a menos que se especifique alguna otra temperatura. Por lo tanto, el símbolo  $(\Delta H^{\,\circ})$  se utiliza para indicar un cambio de entalpía para un proceso que se produce en estas condiciones. (El símbolo  $\Delta H$  se usa para indicar un cambio de entalpía para una reacción que ocurre en condiciones no estándar).

Los cambios de entalpía para muchos tipos de procesos químicos y físicos están disponibles en la literatura de referencia, incluidos los de reacciones de combustión, transiciones de fase y reacciones de formación. Mientras discutimos estas cantidades, es importante prestar atención a la naturaleza extensiva de la entalpía y los cambios de entalpía.

Dado que el cambio de entalpía para una reacción dada es proporcional a las cantidades de sustancias involucradas, puede informarse sobre esa base (es decir, como el  $\Delta H$  para cantidades específicas de reactivos). Sin embargo, a menudo nos resulta más útil dividir una propiedad extensa  $(\Delta H)$  por otra (cantidad de sustancia), e informar un valor intensivo por cantidad de  $\Delta H_{\rm *}$  a menudo "normalizado" por mol. (Tenga en cuenta que esto es similar a determinar el calor específico de la propiedad intensiva a partir de la capacidad de calor de la propiedad extensiva, como se vio anteriormente).

## **Entalpía Estándar de Combustión**

Entalpía estándar de combustión  $(\Delta \text{H}^{\circ}\text{c})$  es el cambio de entalpía cuando se quema 1 mol de una sustancia (se combina vigorosamente con oxígeno) en condiciones de estado estándar; a veces se le llama "calor de combustión". Por ejemplo, la entalpía de combustión de etanol,  $-1,366.8$   $\frac{kJ}{mol}$ , es la cantidad de calor producida cuando un mol de etanol experimenta una combustión completa a  $25\,\degree C$  y  $1$ presión atmosférica, produciendo productos también a  $25\,\degree C$  y . 1 *atm kJ*

 $C_2H_5OH_{(1)} + 3O_{2(g)} \longrightarrow 2CO_{2(g)} + 3H_2O_{(1)}$ ;  $\Delta H^{\circ} = -1366.8 kJ$ 

Se han medido entalpías de combustión para muchas sustancias; Algunos de estos se enumeran en la [Table](https://prometeo.matem.unam.mx/recursos/VariosNiveles/iCartesiLibri/recursos/Quimica_Volumen_1/tablas/502.jpg) 5.2. Muchas sustancias fácilmente disponibles con grandes entalpías de combustión se utilizan como combustibles, incluidos el hidrógeno, el carbono (como el hulla o el carbón vegetal) y los hidrocarburos (compuestos que contienen solo hidrógeno y carbono), como el metano, el propano y los componentes principales de la gasolina.

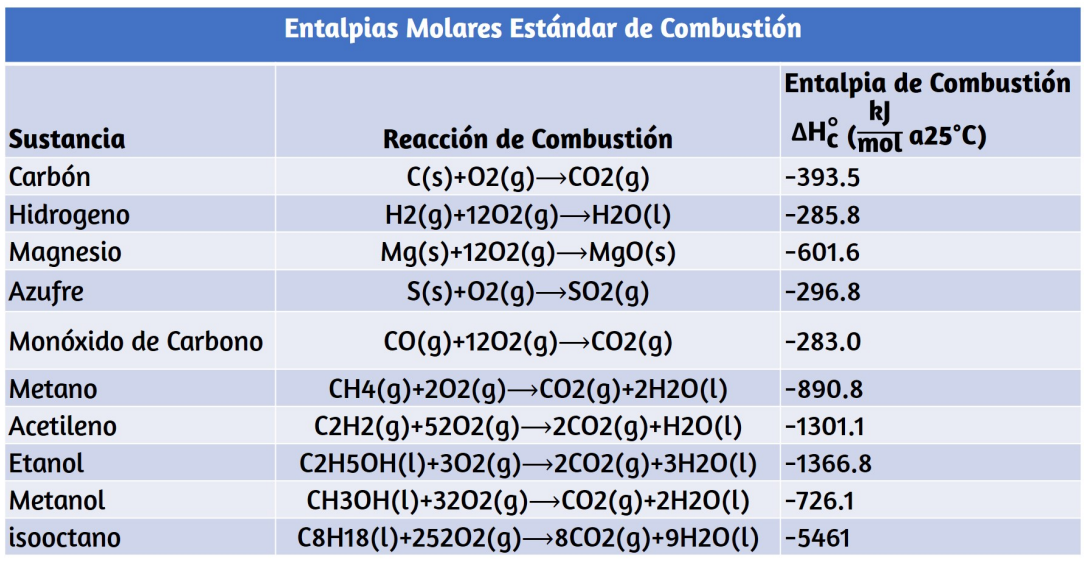

#### **Tabla 5.2** Entalpias Molares Estándar de Combustión

# **Ejemplo 5.10**

#### **Usando la entalpía de la combustión**

Como sugiere la [Figura](https://prometeo.matem.unam.mx/recursos/VariosNiveles/iCartesiLibri/recursos/Quimica_Volumen_1/imagenesV/521.jpg) 5.21, la combustión de gasolina es un proceso altamente exotérmico. Determinemos la cantidad aproximada de calor producido al quemar  $1.00\ L$  de gasolina, suponiendo que la entalpía de la combustión de la gasolina es la misma que la del isooctano, un componente común de la gasolina. La densidad del isooctano es  $0.692\;\frac{g}{mL}.$ *g*

#### **Solución**

Comenzando con una cantidad conocida ( $1.00\ L$  de isooctano), podemos realizar conversiones entre unidades hasta llegar a la cantidad deseada de calor o energía.

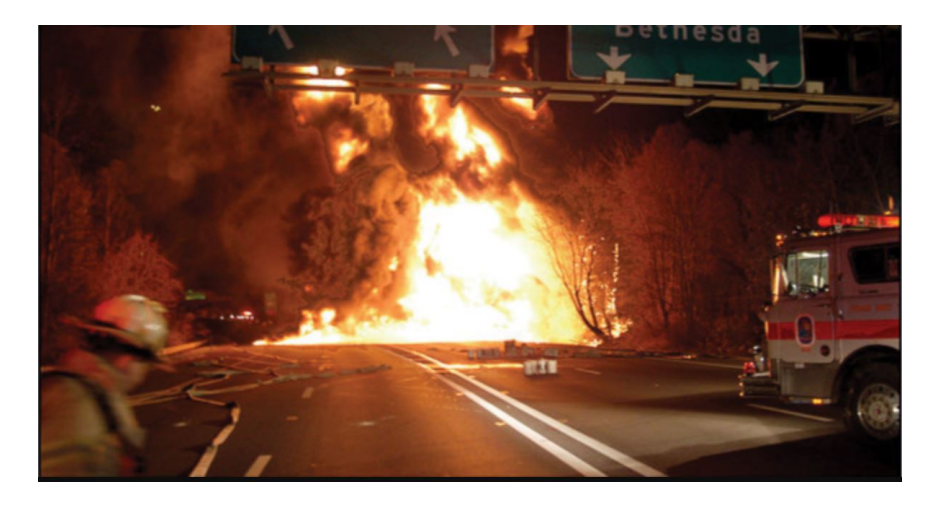

**Figura 5.21**. La combustión de la gasolina es muy exotérmica. (crédito: modificación del trabajo de "AlexEagle"/ Flickr)

La entalpía de combustión del isooctano proporciona una de las conversiones necesarias. La [Tabla](https://prometeo.matem.unam.mx/recursos/VariosNiveles/iCartesiLibri/recursos/Quimica_Volumen_1/tablas/501.jpg) 5.2 da este valor como −5, 460 *kJ* por  $1\ mol$  de isooctano  $\rm{C_8H_{18}.}$ 

Usando estos datos,

$$
1.00L \text{ C}_8\text{H}_{18} \times \frac{1000 \text{ mLC}_8\text{H}_{18}}{1 \text{ L C}_8\text{H}_{18}} \times \frac{0.692 \text{ g C}_8\text{H}_{18}}{1 \text{ mL C}_8\text{H}_{18}} \times \frac{1 \text{ mol C}_8\text{H}_{18}}{114 \text{ g C}_8\text{H}_{18}} \times \frac{-5,460 \text{ kJ}}{1 \text{ mol C}_8\text{H}_{18}} = -3.31 \times 10^4 \text{ kJ}
$$

La combustión de  $1.00\ L$  de isooctano produce  $33, 100\ kJ$  de calor. (Esta cantidad de energía es suficiente para derretir  $99, 2\ kg$ , o aproximadamente  $218\; libras$  de hielo).

Nota: Si realiza este cálculo paso a paso, encontrará:

 $1.00 \; L \;\text{C}_{8}\text{H}_{18}$   $\longrightarrow 1.00 \times 10^{3} \; mL \;\text{C}_{8}\text{H}_{1}$  $8\Pi$ 18  $1.00\times 10^3\ mL\ \textrm{C}_8\textrm{H}_{18}\longrightarrow 692\ g\ \textrm{C}_8\textrm{H}_1$  $_8\mathbf{n}_{18} \longrightarrow 092$   $g\text{C}_{8}\mathbf{n}_{18}$ 

692 *g*  $C_8H_{18} \longrightarrow 6.07$  *mol*  $C_8H_{18}$ 

 $\mathrm{692\ g\ C_8H_{18}} \longrightarrow\mathrm{ -3.31\times 10^4\ }kJ\ \mathrm{C_8H_1}$  $8\Pi_{18}$ 

# **Comprueba tu aprendizaje**

¿Cuánto calor produce la combustión de de acetileno? 125 *g*

**Respuesta** 

# **Química en la vida cotidiana**

#### **Tecnologías emergentes de energía basada en algas (biocombustibles)**

A medida que las reservas de combustibles fósiles disminuyen y se vuelven más costosas de extraer, se está buscando fuentes de combustible de reemplazo para el futuro. Entre los biocombustibles más [prometedores](https://prometeo.matem.unam.mx/recursos/VariosNiveles/iCartesiLibri/recursos/Quimica_Volumen_1/imagenesV/522.jpg) se encuentran los derivados de las algas (Figura 5.22). Las especies de algas utilizadas no son tóxicas, son biodegradables y se encuentran entre los organismos de más rápido crecimiento del mundo. Alrededor del  $50\%$  del peso de las algas es aceite, que se puede convertir fácilmente en combustible como el biodiesel.

Las algas pueden producir 26,000 galones de biocombustible por hectárea, mucha más energía por acre que otros cultivos. Algunas cepas de algas pueden florecer en agua salobre que no se puede usar para cultivar otros cultivos. Las algas pueden producir biodiesel, biogasolina, etanol, butanol, metano e incluso combustible para aviones.

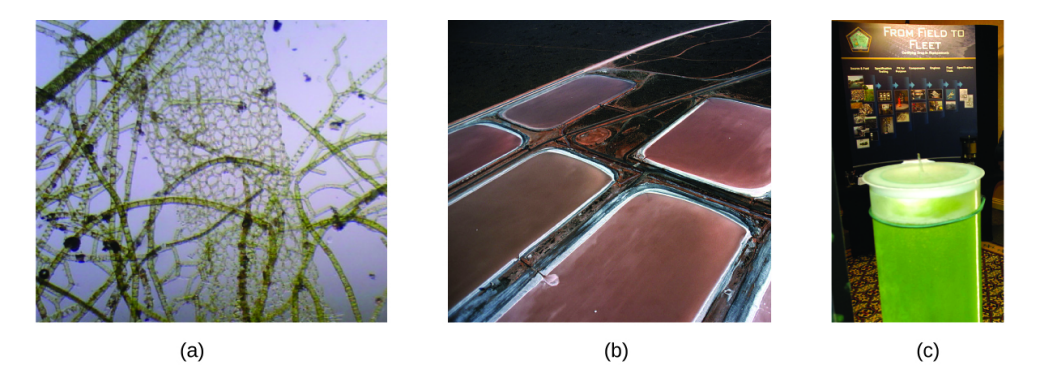

**Figura 5.22**. (a) Se pueden cultivar pequeños organismos de algas (b) en grandes cantidades y eventualmente (c) convertirse en un combustible útil como el biodiesel. (crédito a: modificación del trabajo de Micah Sittig; crédito b: modificación del trabajo de Robert Kerton; crédito c: modificación del trabajo de John F. Williams)

Según el Departamento de Energía de los EE. UU., Solo 39, 000 kilómetros cuadrados (aproximadamente el  $0.4\%$  de la masa de tierra de los EE. UU. O menos de  $\frac{1}{7}$  del área utilizada para cultivar maíz) pueden producir suficiente combustible de algas para reemplazar todo el combustible a base de petróleo utilizado en los Estados Unidos. El costo de los combustibles de algas se está volviendo más competitivo, por ejemplo, la Fuerza Aérea de los Estados Unidos está produciendo combustible para aviones a partir de algas a un costo total de menos de \$5 por galón <sup>10</sup>. 1

For more on algal fuel, see http://www.theguardian.com/environment/2010/feb/13/algae-solve-pentagon-fuelproblem. **10**

El proceso utilizado para producir combustible de algas es el siguiente: cultivar algas utilizar la luz solar como fuente de energía y el  $\mathrm{CO}_2$  como materia prima); cosechar las algas; extraer los compuestos de combustible (o compuestos precursores); procesar según sea necesario (por ejemplo, realizar una reacción de [transesterificación](https://prometeo.matem.unam.mx/recursos/VariosNiveles/iCartesiLibri/recursos/Quimica_Volumen_1/imagenesV/523.jpg) para hacer biodiesel); purificar; y distribuir (Figura 5.23).

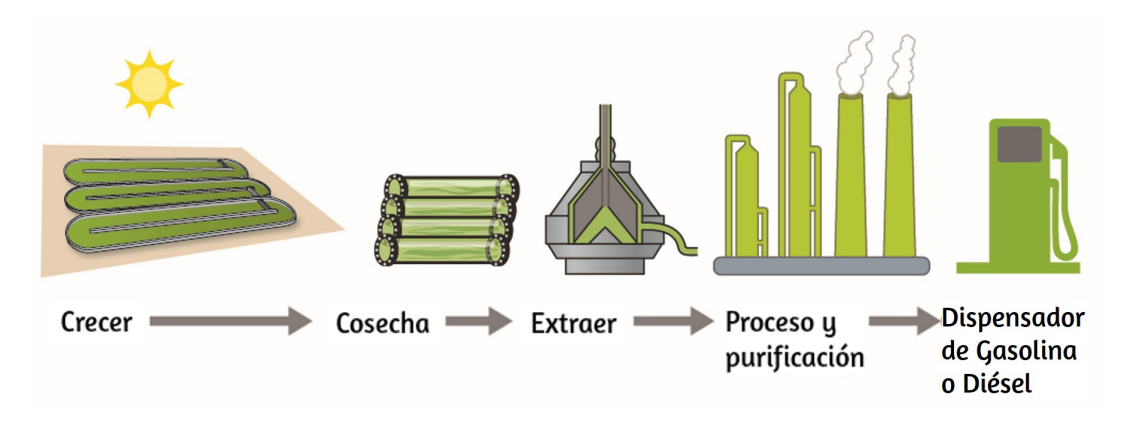

**Figura 5.23**. Las algas convierten la luz solar y el dióxido de carbono en aceite que se cosecha, extrae, purifica y transforma en una variedad de combustibles renovables.

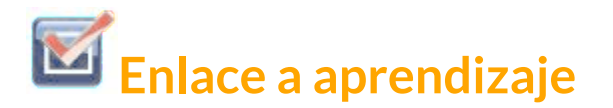

Haga clic [aquí](https://www.youtube.com/watch?v=q9X7UNLRbds) para obtener más información sobre el proceso de creación de biocombustible de algas. Tomado de https://www.youtube.com/watch?v=q9X7UNLRbds

## **Entalpía Estándar de Formación**

Una entalpía estándar de formación  $\Delta H^o_f$  es un cambio de entalpía para una reacción en la que exactamente 1  $mol$  de una sustancia pura se forma a partir de elementos libres en sus estados más estables en condiciones de estado estándar. Estos valores son especialmente útiles para calcular o predecir cambios de entalpía para reacciones químicas que no son prácticas o peligrosas de llevar a cabo, o para procesos para los que es difícil realizar mediciones. Si tenemos valores para las entalpías de formación estándar apropiadas, podemos determinar el cambio de entalpía para cualquier reacción, que practicaremos en la siguiente sección sobre la ley de Hess.

La entalpía estándar de formación de  $\text{CO}_{2-({\rm g})}$  es  $-393.5$   $\frac{\text{\it kJ}}{\text{\it mol}}.$  Este es el cambio de entalpía para la reacción exotérmica: *kJ*

$$
\rm C_{\,\,\rm (s)} + O_{2\,\,\rm (g)} \longrightarrow CO_{2\,\,\rm (g)}; \; \Delta H^{\,\circ}_{\ \, f} = \Delta H^{\,\circ} = -393.5 \; k \, J
$$

Comenzando con los reactivos a una presión de  $1\; atm$  y  $25\;^{\circ}C$  (con el carbono presente como grafito, la forma más estable de carbono en estas condiciones) y terminando con un mol de  $\mathrm{CO}_2$ , también a  $1\; atm$  y  $25\;^{\circ}C$ . Para dióxido de nitrógeno,  $\text{NO}_{2\;\text{(g)}} , \; \Delta H^{\circ}{}_{f}$  es  $33.2\;\frac{kJ}{mol}$ . Este es el cambio de entalpía para la reacción: *kJ*

$$
\tfrac{1}{2}\,\mathrm{N}_{2\mathrm{~(g)}} + \mathrm{O}_{2\mathrm{~(g)}} \longrightarrow \mathrm{NO}_{2\mathrm{~(g)}}; \, \Delta \mathrm{H}^{\,\circ}_{\phantom{0}f} {=} \Delta \mathrm{H}^{\,\circ} {=} + 33.2\ k\,\mathrm{J}
$$

Una ecuación de reacción con 12  $moles$  de  $\mathrm{N}_2$  y 1  $mol$  de  $\mathrm{O}_2$  es correcta en este caso porque la entalpía estándar de formación siempre se refiere a  $1 \; mol$  de producto,  $\mathrm{NO_{2}}_{\;\;(g)}$ .

Encontrará una tabla de entalpías estándar de formación de muchas sustancias comunes en el Apéndice G. Estos valores indican que las reacciones de formación varían desde muy exotérmicas (como  $-2984$   $\frac{kJ}{mol}$  para la formación de  $\mathrm{P_4O_{10}}$ ) hasta fuertemente endotérmicas (como  $+226.7$   $\frac{\kappa J}{mol}$  para la formación de acetileno,  $\rm{C_2H_2}$ ). Por definición, la entalpía estándar de formación de un elemento en su forma más estable es igual a cero en condiciones estándar, que es  $1 \; atm$  para gases y  $1 \; M$  para soluciones. *kJ*

## **Ejemplo 5.11**

#### **Evaluar una entalpía de formación**

El ozono,  ${\rm O}_{3\;$   $_{\rm (g)}}$ , se forma a partir del oxígeno,  ${\rm O}_{2\;$   $_{\rm (g)}}$ , mediante un proceso endotérmico. La radiación ultravioleta es la fuente de energía que impulsa esta reacción en la atmósfera superior. Suponiendo que tanto los reactivos como los productos de la reacción están en sus estados estándar, determine la entalpía estándar de formación,  $\Delta H\degree_f$  de ozono a partir de la siguiente información:

$$
3\,\mathrm{O_{2\,(g)}}\longrightarrow 2\,\mathrm{O_{3\,(g)}}; \Delta \mathrm{H}^{\,\circ}\mathrm{=+286\,\,}{k\,\mathrm{J}}
$$

#### **Solución**

 $\Delta H\degree_f$  es el cambio de entalpía para la formación de un mol de una sustancia en su estado estándar a partir de los elementos en sus estados estándar. Por lo tanto,  $\Delta H\degree_f$  para  $\mathrm{O}_{3\,\,(\mathrm{g})}$  es el cambio de entalpía para la reacción:

$$
\tfrac{3}{2}\,O_{2\,(g)}\longrightarrow O_{3\,(g)}
$$

Para la formación de 2 $\,mol$  de  $\mathrm{O_{3(g)}} ,\,\,\Delta H^{\,\circ} = +286\; kJ .$  Esta relación, ( $\frac{286\; kJ}{2\; mol}\rm O_3$ ), puede usarse como factor de conversión para encontrar el calor producido cuando se forma  $1\ mol$  de  ${\rm O}_{3\,({\rm g})}$ , que es la entalpía de formación de  $\mathrm{O}_{3\;\mathrm{(g)}}$ : 3

 $\Delta H^{\circ}$  para 1 mol de  $\Omega_{3(g)} = 1$  mol  $\Theta_3 \times \frac{200}{3}$  mol  $\Theta_3$  $2$  mol  $\Theta_3^-$ 286 *kJ* 143 *kJ*

Por lo tanto,  $\Delta H^{\degree}{}_{f}~[\mathrm{O}_{3\,\mathrm{(g)}}] = +143~\frac{\mathrm{\textit{kJ}}}{\mathrm{\textit{mol}}}.$ *kJ*

# **Comprueba tu aprendizaje**

El gas de hidrógeno,  $\rm{H}_{2}$ , reacciona explosivamente con cloro gaseoso,  $\text{\rm Cl}_2$ , para formar cloruro de hidrógeno, . ¿Cuál es el cambio de entalpía para la reacción de  $1 \; mol$  de  $\rm H_{2}$  <sub>(g)</sub> con  $1$ mol de  $\text{\rm Cl}_{2-(\text{g})}$  si tanto los reactivos como los productos están en condiciones de estado estándar? La entalpía estándar de formación de  $\mathrm{HCl}$  <sub>(g)</sub> es  $\frac{-92.3 \; kJ}{mol}$ .

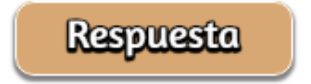

# **Ejemplo 5.12**

Escribir <code>ecuaciones</code> de reacción para  $\Delta H^\circ_{\phantom{a}f}$  Escriba las ecuaciones **de reacción de calor de formación para:**

- a.  $C_2H_5OH_{(1)}$
- b.  $\text{Ca}_3(\text{PO}_4)_{2\text{ (s)}}$

#### **Solución**

Recordando que las ecuaciones de reacción  $\Delta H^{\circ}_{\phantom{\sigma}f}$  son para formar  $1 \ mol$  del compuesto a partir de sus elementos constituyentes en condiciones estándar, tenemos:

- (a)  $2\,\mathrm{C_{(s,graphite)}} + 3\,\mathrm{H}_{2\,\,\left(g\right)} + 12\,\mathrm{O}_{2\,\,\left(g\right)} \longrightarrow \mathrm{C_{2}H}_{5}\mathrm{OH}_{\,\,\left(1\right)}$
- (b)  $3\,\mathrm{Ca}$   $_{\mathrm{(s)}} + 12\,\mathrm{P}_4$   $_{\mathrm{(s)}} + 4\,\mathrm{O}_2$   $_{\mathrm{(g)}} \longrightarrow \mathrm{Ca}_3(\mathrm{PO}_4)_{2}$   $_{\mathrm{(s)}}$

Nota: El estado estándar del carbono es el grafito, y el fósforo existe como  $\mathrm{P}_4$ .

# **Comprueba tu aprendizaje**

Escriba las ecuaciones de reacción de calor de formación para:

- a.  $C_2H_5OC_2H_{5(1)}$
- b.  $\text{Na}_2\text{CO}_{3}$  (s)

# **Respuesta**

## **Ley de Hess**

Hay dos formas de determinar la cantidad de calor involucrado en un cambio químico: medirlo experimentalmente o calcularlo a partir de otros cambios de entalpía determinados experimentalmente. Algunas reacciones son difíciles, si no imposibles, de investigar y realizar mediciones precisas para experimentación. E incluso cuando una reacción no es difícil de realizar o medir, es conveniente poder determinar el calor involucrado en una reacción sin tener que realizar un experimento.

Este tipo de cálculo generalmente implica el uso de la ley de Hess, que establece: Si un proceso puede escribirse como la suma de varios procesos escalonados, el cambio de entalpía del proceso total es igual a la suma de los cambios de entalpía de los distintos pasos. La ley de Hess es válida porque la entalpía es una función de estado: los cambios de entalpía dependen solo de dónde comienza y termina un proceso químico, pero no del camino que toma de principio a fin. Por ejemplo, podemos pensar que la reacción del carbono con el oxígeno para formar dióxido de carbono ocurre directamente o mediante un proceso de dos pasos. El proceso directo está escrito:

$$
C_{(s)}+O_{2~(g)}\longrightarrow CO_{2(g)}\;\Delta H\text{ }^{\circ} = 394\;k\,\mathrm{J}
$$

En el proceso de dos pasos, se forma el primer monóxido de carbono:

$$
C_{(s)} + \frac{1}{2} O_{2 (g)} \longrightarrow CO_{(g)} \Delta H \cong -111 k J
$$

Luego, el monóxido de carbono reacciona aún más para formar dióxido de carbono:

$$
\rm CO_{(g)} + \frac{1}{2}O_{2~(g)} \longrightarrow CO_{2(g)} \Delta H \degree = -283 kJ
$$

La ecuación que describe la reacción general es la suma de estos dos cambios químicos:

$$
\begin{aligned} &\text{paso 1: C}_{(s)} + \tfrac{1}{2}\,O_{2\ (g)} \longrightarrow \text{CO}_{(g)} \\ &\text{paso 2: CO}_{(g)} + \tfrac{1}{2}\,O_{2\,(g)} \longrightarrow \text{CO}_{2\,(g)} \end{aligned}
$$

$$
\mathrm{suma:}\ C_{(s)}+O_{2(g)}+CO_{(g)}+\tfrac{1}{2}\ O_{2(g)}\longrightarrow CO_{(g)}+CO_{2(g)}
$$

¯¯¯¯¯¯¯¯¯¯¯¯¯¯¯¯¯¯¯¯¯¯¯¯¯¯¯¯¯¯¯¯¯¯¯¯¯¯¯¯¯¯¯¯¯¯¯¯¯¯¯¯¯

Debido a que el  $CO$  producido en el Paso 1 se consume en el Paso 2, el cambio neto es:

$$
{C_{(s)}}^+ O_{2\,(g)} \longrightarrow CO_{2\,(g)}
$$

Según la ley de Hess, el cambio de entalpía de la reacción será igual a la suma de los cambios de entalpía de los pasos.

paso 1:  $\mathrm{C_{(s)}} + \frac{1}{2} \mathrm{O_{2}}_{(g)} \longrightarrow \mathrm{CO}_{(g)}$   $\Delta \mathrm{H}$   $^{\circ}$   $=$  -111  $k$  J  $2(g) \longrightarrow \mathbf{U}(g)$ paso 2: CO  $_{\rm (g)} + \frac{1}{2}$  O<sub>2</sub>  $_{\rm (g)}$   $\longrightarrow$  CO<sub>2</sub>  $_{\rm (g)}$   $\Delta$ H  $\degree$  =-283  $k$  J 2 (g)  $\longrightarrow$   $\cup$  2 (g)

suma: C <sub>(s)</sub> + O<sub>2 (g)</sub>  $\longrightarrow$  CO<sub>2 (g)</sub>  $\Delta$ H ° = -394 k J

¯¯¯¯¯¯¯¯¯¯¯¯¯¯¯¯¯¯¯¯¯¯¯¯¯¯¯¯¯¯¯¯¯¯¯¯¯¯¯¯¯¯¯¯¯¯¯¯¯¯¯¯¯

El resultado se muestra en la <u>[Figura](https://prometeo.matem.unam.mx/recursos/VariosNiveles/iCartesiLibri/recursos/Quimica_Volumen_1/imagenesV/524.jpg) 5.24</u>. Vemos que  $\Delta H$  de la reacción general es la misma, ya sea que ocurra en uno o dos pasos. Este hallazgo ( $\Delta H$  general para la reacción = suma de los valores de  $\Delta H$  para los "pasos" de la reacción en la reacción general) en general es cierto para los procesos químicos y físicos.

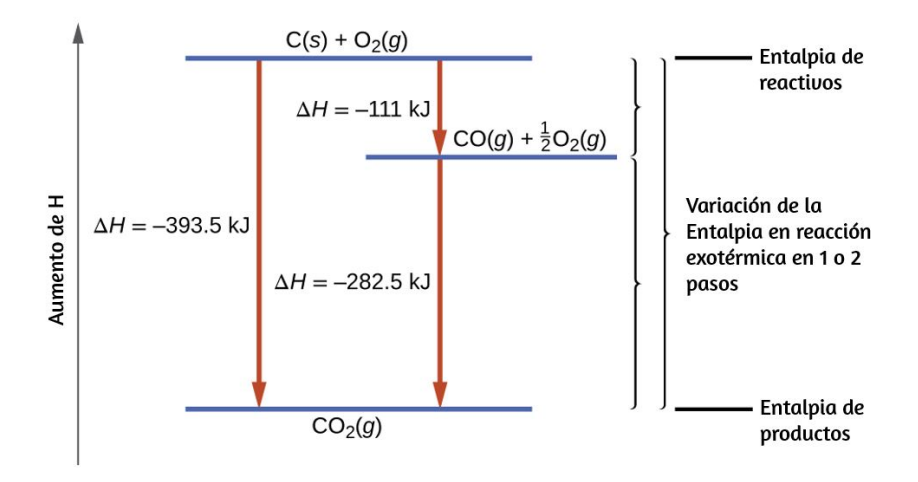

**Figura 5.24**. Se puede pensar que la formación de  $\text{CO}_{2\,\,\text{(g)}}$  a partir de sus elementos ocurre en dos pasos, que suman la reacción general, como lo describe la ley de Hess. Las líneas azules horizontales representan entalpías. Para un proceso exotérmico, los productos tienen una entalpía más baja que los reactivos.

Antes de seguir practicando el uso de la ley de Hess, recordemos dos características importantes de  $\Delta H.$ 

1.  $\Delta H$  es directamente proporcional a las cantidades de reactivos o productos. Por ejemplo, el cambio de entalpía para la reacción que forma  $1\ mol$  de  $\mathrm{NO_2}_{\mathrm{(g)}}$  es  $+33.2\ kJ$ :

$$
\tfrac{1}{2}\,N_{2\ (g)}+O_{2\ (g)}\longrightarrow NO_{2\ (g)};\quad \Delta H\!\!=+33.2\ k\,J
$$

Cuando se forman  $2$  moles de  $\rm NO_2$  (el doble), el  $\Delta H$ será dos veces mayor:

$$
1\,\mathrm{N}_\mathrm{2\ (g)} + 2\,\mathrm{O}_\mathrm{2\ (g)} \longrightarrow 2\,\mathrm{NO}_\mathrm{2\ (g)};\quad\Delta \mathrm{H=} +66.4\; k\,\mathrm{J}
$$

En general, si multiplicamos o dividimos una ecuación por un número, entonces el cambio de entalpía también debe multiplicarse o dividirse por el mismo número.

2. El  $\Delta H$  para una reacción en una dirección es igual en magnitud y opuesta en signo a  $\Delta H$  para la reacción en la dirección inversa. Por ejemplo, dado que:

$$
\mathrm{H}_{2\ (g)} + \mathrm{Cl}_{2\ (g)} \longrightarrow 2\,\mathrm{HCl}_{\ (g)}; \quad \Delta \mathrm{H}{=}{-}184.6\ k\,\mathrm{J}
$$

Luego, para la reacción "inversa", el cambio de entalpía también se "invierte":

$$
2\,\text{HCl}\;{\rm_{(g)}}\longrightarrow {\rm H}_{2\text{ (g)}} + {\rm Cl}_{2\text{ (g)}}; \quad \Delta \text{H}{\rm =} +184.6\; \textit{k}\,\text{J}
$$

## **Ejemplo 5.13**

#### Cálculo paso a paso de  $\Delta H^\circ_{\phantom{a}f}$  utilizando la ley de Hess

Determine la entalpía de formación,  $\Delta H\degree_f$ , de  $\text{FeCl}_{3-\text{(s)}}$  a partir de los cambios de entalpía del siguiente proceso de dos pasos que ocurre en condiciones de estado estándar:

 $\text{Fe}$  (s) + Cl<sub>2 (g)</sub>  $\longrightarrow$  FeCl<sub>2 (s)</sub>;  $\Delta$ H ° = -341.8 k J  $\mathrm{FeCl_{2\,\,(s)} + \frac{1}{2}\,Cl_{2\,\,(g)} \longrightarrow FeCl_{3\,\,(s)}; \quad \, \Delta H \text{\text{\textendash}} = 57.7\ k\,\mathrm{J}}$ 2 (g)  $\longrightarrow$  **r** e $\cup$  13 (s)

#### **Solución**

Estamos tratando de encontrar la entalpía estándar de formación de  $\rm FeCl_{3\,\,\,(s)}$ , que es igual a  $\Delta H\degree$  para la reacción:

$$
Fe_{\mathrm{(s)}}+\tfrac{3}{2}\,\mathrm{Cl}_{2\mathrm{(\mathrm{g})}}\longrightarrow FeCl_{3\mathrm{(\mathrm{s})}};\quad \Delta H\degree_f=?
$$

Al observar las reacciones, vemos que la reacción para la que queremos encontrar  $\Delta H\degree$  es la suma de las dos reacciones con valores de  $\Delta H$  conocidos, por lo que debemos sumar sus  $\Delta H_s$ :

 $\rm Ecuaci\'on\ 1: Fe\ (s)\ + Cl_{2\ (g)}\longrightarrow FeCl_{2\ (s)};\quad \ \Delta H\degree \text{=-341.8}\ k\ J$  $\text{Ecuación 2: FeCl}_{2~(\text{s})} + \frac{1}{2} \text{Cl}_{2~(\text{g})} \longrightarrow \text{FeCl}_{3~(\text{s})}; \quad \Delta \text{H}^{\circ} \text{=-57.7 } k \text{ J}$ 2 (g)  $\longrightarrow$   $\Gamma$  e $\cup$  13 (s)

 $\operatorname{Suma:}\operatorname{Fe}_{\mathrm{(s)}}+\frac{3}{2}\operatorname{Cl}_{2\mathrm{(g)}}\longrightarrow \operatorname{FeCl}_{3\mathrm{(s)}};\quad \Delta \text{H}^\circ\text{=-399.5}\ k\text{J}$ 2 (g)  $\longrightarrow$   $\Gamma$  e $\cup$  13 (s)

La entalpía de formación,  $\Delta H\degree_f$ , de  $\mathrm{FeCl}_{3-\mathrm{(s)}}$  es  $-399.5\frac{\mathrm{\textit{kJ}}}{mol}$ . *kJ*

\_\_\_\_\_\_\_\_\_\_\_\_\_\_\_\_\_\_\_\_\_\_\_\_\_\_\_\_\_\_\_\_\_\_\_\_\_\_\_\_\_\_\_\_\_\_\_\_\_\_\_\_\_\_\_\_\_\_\_\_\_\_\_\_\_\_\_

# **Comprueba tu aprendizaje**

Calcule  $\Delta H$  para el proceso: Desde la siguiente información:  $N_{2}$  (g)  $+ 2 O_{2}$  (g)  $\longrightarrow 2 N O_{2}$  (g)  $N_{2}$  (g) + O<sub>2</sub> (g)  $\longrightarrow$  2 NO (g);  $\Delta H=180.5$  kJ  $\rm NO$   $_{\rm (g)} + \frac{1}{2} O_{2}$   $_{\rm (g)} \longrightarrow$   $\rm NO_{2}$   $_{\rm (g)}$ ;  $\rm \Delta H\!\!=\!\!-57.06$   $k\rm\,J$ 2 (g)  $\longrightarrow$  IVU<sub>2</sub> (g)

**Respuesta** 

Aquí hay un ejemplo menos directo que ilustra el proceso de pensamiento involucrado en la resolución de muchos problemas legales de Hess. Muestra cómo podemos encontrar muchas entalpías estándar de formación (y otros valores de  $\Delta H$ ) si son difíciles de determinar experimentalmente.

## **Ejemplo 5.14**

#### **Un problema más desafiante con la ley de Hess**

El monofluoruro de cloro puede reaccionar con el flúor para formar trifluoruro de cloro:

(i)  $\text{ClF}_{\text{(g)}} + \text{F}_{2\text{(g)}} \longrightarrow \text{ClF}_{3\text{(g)}}; \text{ \ \ }\Delta \text{H}^{\circ} = ?$ 

Use las reacciones aquí para determinar el  $\Delta H\degree$  para la reacción (i):

(ii) 
$$
2 \text{ OF}_{2(g)} \longrightarrow \text{O}_{2(g)} + 2 \text{ F}_{2(g)};
$$
  $\Delta \text{H}^{\circ}_{(ii)} = -49.4 k \text{ J}$   
\n(iii)  
\n $2 \text{ CIF}_{(g)} + \text{O}_{2(g)} \longrightarrow \text{Cl}_{2}\text{O}_{(g)} + \text{OF}_{2(g)};$   $\Delta \text{H}^{\circ}_{(iii)} = +205.6 k \text{ J}$   
\n(iv)  
\n $\text{CIF}_{3(g)} + \text{O}_{2(g)} \longrightarrow \frac{1}{2} \text{ Cl}_{2}\text{O}_{(g)} + \frac{3}{2} \text{ OF}_{2(g)};$   $\Delta \text{H}^{\circ}_{(iv)} = +266.7 k \text{ J}$ 

#### Solución

Nuestro objetivo es manipular y combinar las reacciones (ii), (iii) y (iv) de modo que se sumen a la reacción (i). Yendo de izquierda a derecha en (i), primero vemos que se necesita  $\mathrm{ClF}_{\ (\mathrm{g})}$  como reactivo. Esto se puede obtener multiplicando la reacción (iii) por  $\frac{1}{2}$ , lo que significa que el cambio de  $\Delta H\degree$  también se multiplica por  $\frac{1}{2}$ : 1

$$
\begin{array}{c} \rm{ClF} \ _{(g)}+\frac{1}{2}\,O_{2}\ _{(g)}\longrightarrow\frac{1}{2}\,\rm{Cl_{2}O}\ _{(g)}+OF_{2}\ _{(g)}; \\ \rm{~\Delta H}^{\circ}\ _{(iii)}\text{=}\frac{1}{2} \ \times\ +\ 205.6\ \textit{k}\ J\text{=}\text{+}\ 102.8\ \textit{k}\ J \end{array}
$$

A continuación, vemos que  $\mathrm{F}_2$  también se necesita como reactivo. Para obtener esto, invierta y reduzca a la mitad la reacción (ii), lo que significa que el  $\Delta H\degree$  cambia de signo y se reduce a la mitad:

$$
\rm{F_{2~(g)}+\tfrac{1}{2}O_{2~(g)}\longrightarrow OF_{2~(g)}; \, \Delta H^{\circ}_{\ (ii)}\rm{=}(1/2);} \, \times 49.4 \; \textit{k}\rm{~J}\rm{=}{24.7~\textit{k}\rm{~J}}
$$

Para obtener  $\mathrm{ClF}_3$  como producto, invierta (iv), cambiando el signo de  $\Delta H\degree$ :

$$
\tfrac{1}{2}\,\text{Cl}_2\text{O}_{\text{ (g)}}+\tfrac{3}{2}\,\text{OF}_{2\text{ (g)}}\longrightarrow \text{ClF}_{3\text{ (g)}}+\text{O}_{2\text{ (g)}};\quad \Delta \text{H}^{\circ}_{\text{ (iv)}}\text{=-266.7}\ k\text{J}
$$

Ahora verifique para asegurarse de que estas reacciones se sumen a la reacción que queremos:

$$
\begin{aligned} \text{ClF }_{\left(g\right)} + \tfrac{1}{2} \, \text{O}_{2\,\left(g\right)} &\longrightarrow \tfrac{1}{2} \, \text{Cl}_{2} \text{O }_{\left(g\right)} + \tfrac{1}{2} \, \text{OF}_{2\,\left(g\right)}; \, \Delta \text{H }^{\circ} = +\, 102.8 \; k \, \text{J} \\ \\ \tfrac{1}{2} \, \text{O}_{2\,\left(g\right)} + \text{F}_{2\,\left(g\right)} &\longrightarrow \text{OF}_{2\,\left(g\right)}; \, \Delta \text{H }^{\circ} = +\, 24.7 \; k \, \text{J} \\ \\ \tfrac{1}{2} \, \text{Cl}_{2} \text{O }_{\left(g\right)} + \tfrac{3}{2} \, \text{OF}_{2\,\left(g\right)} &\longrightarrow \text{ClF}_{3\,\left(g\right)} + \text{O}_{2\,\left(g\right)}; \, \Delta \text{H }^{\circ} = -266.7 \; k \, \text{J} \end{aligned}
$$

$$
\text{ClF}_{\text{(g)}} + \text{F}_{2\text{(g)}} \longrightarrow \text{ClF}_{3\text{(g)}}; \, \Delta \text{H} \text{ }^{\circ} = -139.2 \text{ } k \text{ J}
$$

\_\_\_\_\_\_\_\_\_\_\_\_\_\_\_\_\_\_\_\_\_\_\_\_\_\_\_\_\_\_\_\_\_\_\_\_\_\_\_\_\_\_\_\_\_\_\_\_\_\_\_\_\_\_\_\_\_\_\_\_\_\_\_\_\_\_\_

Los reactivos  $\frac{1}{2}$   $\mathrm{O}_2$  y  $\frac{1}{2}$   $\mathrm{O}_2$  cancelan el producto  $\mathrm{O}_2$ ; el producto  $\frac{1}{2}\,{\rm Cl}_2{\rm O}$  cancela el reactivo  $\frac{1}{2}\,{\rm Cl}_2{\rm O}$ ; y el reactivo  $\frac{3}{2}\,{\rm OF}_2$  es cancelado por los productos  $\frac{1}{2}$   $\rm OF_2$  y  $\rm OF_2$ . Esto deja solo reactivos  $\rm CIF$   $_{\rm (g)}$  y  $\mathrm{F_{2}}$   $_{\mathrm{(g)}}$  y el producto  $\mathrm{ClF_{3}}$   $_{\mathrm{(g)}}$ , que es lo que queremos. Dado que la suma de estas tres reacciones modificadas produce la reacción de interés, la suma de los tres valores de  $\Delta H\degree$  modificados dará el  $\Delta H\degree$ deseado: 2

$$
\Delta H\degree=(+102.8~kJ)+(24.7~kJ)+(-266.7~kJ)=-139.2~kJ
$$

También podemos usar la ley de Hess para determinar el cambio de entalpía de cualquier reacción si las entalpías correspondientes de formación de los reactivos y productos están disponibles.

# **Comprueba tu aprendizaje**

El cloruro de aluminio se puede formar a partir de sus elementos:

(i) 2 Al 
$$
_{(s)}
$$
 + 3 Cl<sub>2 (g)</sub>  $\longrightarrow$  2 AlCl<sub>3 (s)</sub>;  $\Delta H$  °=?

Use las reacciones aquí para determinar el  $\Delta H^{\circ}$  para la reacción (i):

(ii)  $\rm{HCl}$   $_{\rm{(g)}}$   $\longrightarrow$   $\rm{HCl}$   $_{\rm{(aq)}};$   $\rm{\Delta H}^\circ$   $_{\rm{(ii)}} = \ - \ 74.8 \ k \ J$ (iii)  $\rm{H_{2-}\mathbf{(g)}}+\rm{Cl_{2-}\mathbf{(g)}}\longrightarrow 2\,\rm{HCl}_{\ \ (g)};\ \Delta \rm{H}^{\circ}_{\ \ (iii)}=\ -\,185\,\,k\,\rm{J}$ (iv)  $\mathrm{AlCl}_{3\text{ (aq)}}\longrightarrow \mathrm{AlCl}_{3\text{ (s)}};\,\Delta \mathrm{H}^\circ_{\text{ (iv)}}\,=\,+\,323\,\,\frac{\mathrm{g}\,\mathrm{J}}{\mathrm{mol}}$ (v) 2 Al  $_{\rm (s)}+6\,\rm HCl$   $_{\rm (aq)}\longrightarrow$  2 Al $\rm Cl_{3}$   $_{\rm (aq)}+3\,\rm H_{2}$   $_{\rm (g)}$ *k* J  $\Delta H^{\circ}_{(v)} = -1049 \; kJ$ 

#### **Respuesta**

Las reacciones escalonadas que consideramos son: (i) descomposiciones de los reactivos en sus elementos componentes (para los cuales los cambios de entalpía son proporcionales al negativo de las entalpías de formación de los reactivos), seguidos por (ii) las combinaciones de los elementos daran los productos (con la entalpía cambios proporcionales a las entalpías de formación de los productos). El cambio de entalpía estándar de la reacción global es, por lo tanto, igual a: (ii) la suma de las entalpías estándar de formación de todos los productos más (i) la suma de los negativos de las entalpías estándar de formación de los reactivos.

Esto generalmente se reorganiza ligeramente para escribirse de la siguiente manera, con  $\sum$  representando "la suma de" y "n" representando los coeficientes estequiométricos:

$$
\Delta \overline{H}^\circ{}_{rxn} = \sum n \times \Delta \overline{H}^\circ{}_f(products) - \sum n \times \Delta \overline{H}^\circ{}_f(reactivos)
$$

El siguiente ejemplo muestra en detalle por qué esta ecuación es válida y cómo usarla para calcular el cambio de entalpía para una reacción de interés.

#### **Ejemplo 5.15**

#### **Usando la Ley de Hess**

¿Cuál es el cambio de entalpía estándar para la reacción?

$$
3\,\mathrm{NO_{2\ (g)}+H_{2}O\ (_{l})}\longrightarrow 2\,\mathrm{HNO_{3\ (aq)}+NO\ (_{g})};\,\Delta H^\circ=?\\
$$

Solución: usando la ecuación

Use la forma especial de la ley de Hess dada anteriormente, y los valores del Apéndice G:

$$
\Delta \overline{H}^{\circ}{}_{rxn} = \sum n \times \Delta \overline{H}^{\circ}{}_{f}(products) - \sum n \times \Delta \overline{H}^{\circ}{}_{f}(reactivos)
$$

 $\Delta H^{\circ}$ <sub>rxn</sub> =

$$
\left[2\underbrace{mol\ HN\Theta3_{(aq)}}\times\underbrace{\frac{-207.4\ k\ J}{mol\ HN\Theta3_{(aq)}}}_{\displaystyle\qquad\qquad+1\ m\sigma l\ N\ Q_{(q)}\times \frac{+90.2\ k\ J}{mol\ N\ Q_{(q)}}\right]\\-\left[3\underbrace{mol\ N\Theta2_{(g)}}_{\displaystyle\qquad\}\times\dfrac{+33.2\ k\ J}{mol\ N\Theta2_{(g)}}+1\ \overline{mol\ H2Q_{(l)}}\times\dfrac{-285.8\ k\ J}{mol\ H2Q_{(l)}}\right]
$$

$$
=2(-207.4~kJ)+1(+90.2~kJ)-3(+33.2~kJ)-1(-285.8~kJ)\\ =-138.4~kJ
$$

Solución: respaldar por qué la ecuación general es válida

Alternativamente, podemos escribir esta reacción como la suma de las descomposiciones de  $3\,\text{NO}_2$   $_{\rm (g)}$  y  $1\,\text{H}_2\text{O}_{\rm (l)}$  en sus elementos constituyentes, y la formación de  $2\,\mathrm{HNO}_{3\,\,(aq)}$  y  $1\,\mathrm{NO}_{\,\,(g)}$  a partir de sus elementos constituyentes. Al escribir estas reacciones y observar sus relaciones con los valores de  $\Delta H\degree_f$  para estos compuestos (del Apéndice G), tenemos:

$$
3\,\text{NO}_{2\,\,\text{(g)}} \longrightarrow \frac{3}{2}\,\text{N}_{2\,\,\text{(g)}} + 3\,\text{O}_{2\,\,\text{(g)}}\\[2ex] \Delta H^{\,\circ}_{\,\,1} = -99.6\,\,kJ\\[2ex] \text{H}_{2}\,\text{O}_{\,\,\text{(l)}} \longrightarrow \text{H}_{2\,\,\text{(g)}} + 12\,\text{O}_{2\,\,\text{(g)}}\\[2ex] \Delta H^{\,\circ}_{\,\,2} = +285.8\,\,kJ\,\left[-1\times\Delta H^{\,\circ}_{\,\,f}(H2O)\right]\\[2ex] \text{H}_{2\,\,\text{(g)}} + \text{N}_{2\,\,\text{(g)}} + 3\,\text{O}_{2\,\,\text{(g)}} \longrightarrow 2\,\text{HNO}_{3\,\,\text{(aq)}}\\[2ex] \Delta H^{\,\circ}_{\,\,3} = -414.8\,\,kJ\,\left[2\times\Delta H^{\,\circ}_{\,\,f}\,(HNO3)\right]\\[2ex] 12\,\text{N}_{2\,\,\text{(g)}} + 12\,\text{O}_{2\,\,\text{(g)}} \longrightarrow \text{NO}_{\,\,\text{(g)}}\\[2ex] \Delta H^{\,\circ}_{\,\,4} = +90.2\,\,kJ\,\left[1\times\Delta H^{\,\circ}_{\,\,f}\,(NO)\right]
$$

Sumar estas ecuaciones de reacción da la reacción que nos interesa:

$$
3\,\mathrm{NO_{2\ (g)}+H_2O\ (l)}\longrightarrow 2\,\mathrm{HNO_{3\ (aq)}+NO\ (g)}}
$$

Sumar sus cambios de entalpía da el valor que queremos determinar:

$$
\Delta {H^{\circ}}_{rxn} = \Delta {H^{\circ}}_{1} + \Delta {H^{\circ}}_{2} + \Delta {H^{\circ}}_{3} + \Delta {H^{\circ}}_{4}
$$

 $\Delta H^{\circ}_{\text{rxn}} = (-99.6 \text{ kJ}) + (+285.8 \text{ kJ}) + (-414.8 \text{ kJ}) + (+90.2 \text{ kJ})$ 

$$
\Delta H\degree_{rxn} = -138.4~kJ
$$

Entonces, el cambio de entalpía estándar para esta reacción es  $\Delta H\degree=-138.4\;kJ.$ 

Tenga en cuenta que este resultado se obtuvo (1) multiplicando el  $\Delta H\degree_f$  de cada producto por su coeficiente estequiométrico y sumando esos valores, (2) multiplicando el  $\Delta H\degree_f$  de cada reactivo por su coeficiente estequiométrico y sumando esos valores, y luego **11** restando el resultado encontrado en (2) del resultado encontrado en (1). Este es también el procedimiento para usar la ecuación general, como se muestra.

# **Comprueba tu aprendizaje**

Calcule el calor de combustión de 1 mol de etanol,  $\rm{C_2H_5OH}$   $_{(l)}$ , cuando se forman  $\rm{H_2O}$   $_{(l)}$  y  $\rm{CO_2}$   $_{(g)}$ . Utilice las siguientes entalpías de formación:  $\Delta H^{o}[C_2H_5OH_{(1)}] = \frac{-278 \ k \ J}{mol}; \quad \Delta H^{o}[H_2O_{(1)}] = \frac{-286 \ k \ J}{mol}$  y  $\Delta \text{H}^\circ[\text{CO}_{2_{\text{g}}}] = \frac{-394 \text{ k J}}{\text{mol}}.$ 

**Respuesta** 

más información sobre el combustible de algas, consulte [http://www.theguardian.com/](http://www.theguardian.com/environment/2010/feb/13/algae-solve-pentagon-fuel-problem.). **[11](https://prometeo.matem.unam.mx/recursos/VariosNiveles/iCartesiLibri/recursos/Quimica_Volumen_1/RespuestasCTA/r516.html)**

# **5.4 Preguntas y respuestas - Capítulo V**

# Preguntas y problemas - Capítulo V

# 5.1 Conceptos básicos de energía

1. Una cerilla encendida y una hoguera pueden tener la misma temperatura, pero no te sentarías alrededor de una cerilla encendida en una tarde de otoño para mantenerte caliente. Por qué no?

2. Prepare una tabla que identifique varias transiciones de energía que tienen lugar durante la operación típica de un automóvil.

3. Explique la diferencia entre la capacidad calorífica y el calor específico de una sustancia.

4. Calcule la capacidad calorífica, en julios y en calorías por grado, de lo siguiente: (a)  $28.4$  q de agua (b)  $1.00$  oz de plomo

5. Calcule la capacidad calorífica, en julios y en calorías por grado, de lo siguiente: (a)  $45.8$  g de nitrógeno gaseoso (b)  $1.00$   $libras$  de aluminio metálico

6. ¿Cuánto calor, en julios y en calorías, debe agregarse a un  $\vee$ 

#### **[Respuestas](https://prometeo.matem.unam.mx/recursos/VariosNiveles/iCartesiLibri/recursos/Quimica_Volumen_1/problemas/respuestas5.html)**

5

# Capítulo VI

# Estructura electrónica y propiedades periódicas de los elementos

## **Introducción**

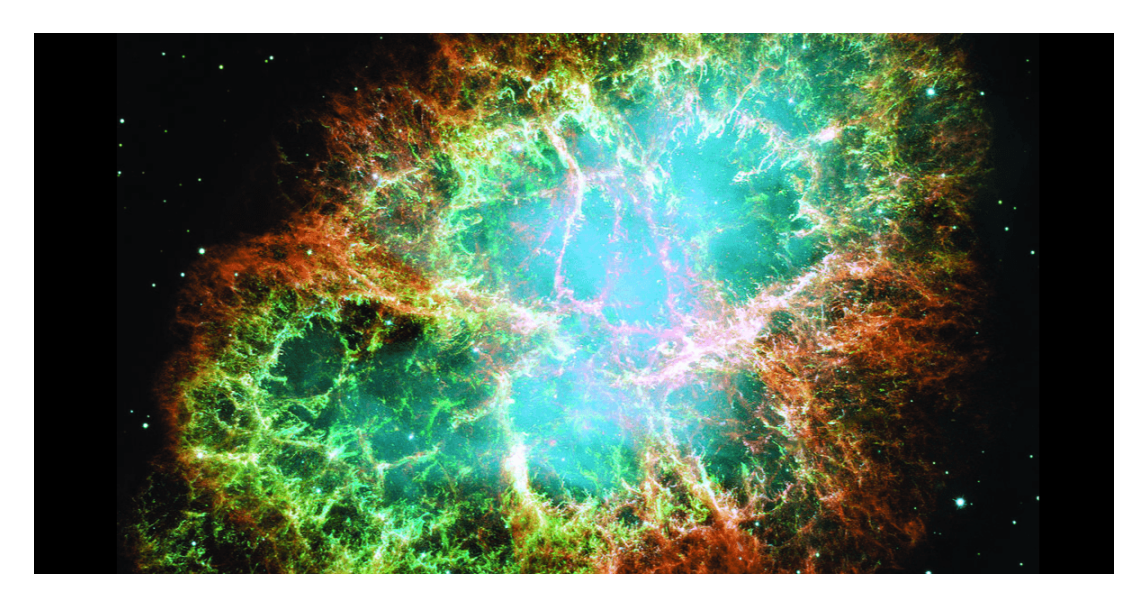

**Figura 6.1**. La Nebulosa del Cangrejo consiste en restos de una supernova (la explosión de una estrella). El Telescopio Espacial Hubble de la NASA produjo esta imagen compuesta. Las mediciones de las longitudes de onda de la luz emitida permitieron a los astrónomos identificar los elementos en la nebulosa, determinando que contiene iones específicos que incluyen S $^{\circ}$  (filamentos verdes) y O $^{2+}$  (filamentos rojos). (Crédito: modificación del trabajo de la NASA y la ESA).

En 1054, los astrónomos chinos registraron la aparición de una "estrella invitada" en el cielo, visible incluso durante el día, que luego desapareció lentamente en los próximos dos años. La repentina aparición se debió a una explosión de supernova, que era mucho más brillante que la estrella original. Aunque esta supernova fue observada hace casi un milenio, la Nebulosa del Cangrejo restante [\(Figura](https://prometeo.matem.unam.mx/recursos/VariosNiveles/iCartesiLibri/recursos/Quimica_Volumen_1/imagenes/61.png) 6.1) continúa liberando energía hoy. Emite no solo luz visible, sino también luz infrarroja, rayos X y otras formas de radiación electromagnética. La nebulosa emite tanto los espectros continuos (el resplandor azul-blanco) como los espectros de emisión atómica (los filamentos coloreados).

En este capítulo, discutiremos la luz y otras formas de radiación electromagnética y cómo se relacionan con la estructura electrónica de los átomos. También veremos cómo esta radiación se puede usar para identificar elementos, incluso a miles de años luz de distancia.

# **6.1 Energía electromagnética**

La naturaleza de la luz ha sido objeto de investigación desde la antigüedad. En el siglo XVII, Isaac Newton realizó experimentos con lentes y prismas y pudo demostrar que la luz blanca consiste en los colores individuales del arco iris combinados. Newton explicó sus hallazgos ópticos en términos de una visión "corpuscular" de la luz, en la que la luz estaba compuesta por corrientes de partículas extremadamente pequeñas que viajaban a altas velocidades de acuerdo con las leyes del movimiento de Newton. Otros investigadores en el siglo XVII, como Christiaan Huygens, habían demostrado que fenómenos ópticos como la reflexión y la refracción podrían explicarse igualmente en términos de luz como ondas que viajan a gran velocidad a través de un medio llamado "éter luminífero" que se pensaba que impregnaba todo espacio. A principios del siglo XIX, Thomas Young demostró que la luz que pasaba a través de rendijas estrechas y muy separadas producía patrones de interferencia que no podían explicarse en términos de partículas newtonianas, pero sí podían explicarse fácilmente en términos de ondas. Más tarde, en el siglo XIX, después de que James Clerk Maxwell desarrolló su teoría de la radiación electromagnética y demostró que la luz era la parte visible de un vasto espectro de ondas electromagnéticas, la visión de la luz por las partículas se desacreditó por completo.

A fines del siglo XIX, los científicos consideraban que el universo físico abarcaba aproximadamente dos dominios separados: materia compuesta por partículas que se mueven de acuerdo con las leyes del movimiento de Newton, y radiación electromagnética que consiste en ondas gobernadas por las ecuaciones de Maxwell. Hoy en día, estos dominios se denominan mecánica clásica y electrodinámica clásica (o electromagnetismo clásico). Aunque había algunos fenómenos físicos que no podían explicarse dentro de este marco, los científicos en ese momento estaban tan seguros de la solidez general de este marco que vieron estas aberraciones como paradojas desconcertantes que finalmente se resolverían de alguna manera dentro de este marco. Como veremos, estas paradojas llevaron a un marco contemporáneo que conecta íntimamente partículas y ondas en un nivel fundamental llamado dualidad onda-partícula, que ha superado la visión clásica.

La luz visible y otras formas de radiación electromagnética juegan un papel importante en la química, ya que pueden usarse para inferir las energías de los electrones dentro de los átomos y las moléculas. Gran parte de la tecnología moderna se basa en la radiación electromagnética. Por ejemplo, las ondas de radio de un teléfono móvil, los rayos X utilizados por los dentistas, la energía utilizada para cocinar alimentos en su microondas, el calor radiante de los objetos al rojo vivo y la luz de la pantalla de tu televisor son formas de radiación electromagnética que exhiben un comportamiento en forma de onda.

## **Ondas**

Una onda es una oscilación o movimiento periódico que puede transportar energía de un punto en el espacio a otro. Ejemplos comunes de ondas están a nuestro alrededor.

Sacudir el extremo de una cuerda transfiere energía de tu mano al otro extremo de la cuerda, dejar caer una piedra en un estanque hace que las ondas se ondulen hacia afuera a lo largo de la superficie del agua, y la expansión del aire que acompaña a un rayo genera ondas de sonido (trueno), que puede viajar hacia afuera por varias millas. En cada uno de estos casos, la energía cinética se transfiere a través de la materia (la cuerda, el agua o el aire), mientras que la materia permanece esencialmente en su lugar. Un ejemplo perspicaz de una onda ocurre en los estadios deportivos cuando los fanáticos en una región estrecha de asientos se levantan simultáneamente y permanecen de pie con sus brazos levantados por unos segundos antes de sentarse nuevamente, mientras que los fanáticos en las secciones vecinas también se levantan y se sientan en secuencia. Si bien esta onda puede rodear rápidamente un gran estadio en unos pocos segundos, ninguno de los fanáticos en realidad viaja con la ola, todos permanecen en sus asientos o por encima de ellos.

Las ondas no necesitan estar restringidas para viajar a través de la materia. Como mostró Maxwell, las ondas electromagnéticas consisten en un campo eléctrico que oscila en el paso con un campo magnético perpendicular, los cuales son perpendiculares a la dirección de desplazamiento. Estas ondas pueden viajar a través de un vacío a una velocidad constante de  $2.998 \times 10^8 m/s$ , la velocidad de la luz (indicada por c).

Todas las ondas, incluidas las formas de radiación electromagnética, se caracterizan por una longitud de onda (indicada por λ, la letra griega minúscula lambda), una frecuencia (indicada por ν, la letra griega minúscula nu) y una amplitud. Como puede verse en la figura 6.2, la longitud de onda es la distancia entre dos picos o [depresiones](https://prometeo.matem.unam.mx/recursos/VariosNiveles/iCartesiLibri/recursos/Quimica_Volumen_1/imagenes/62.png) consecutivos en una onda (medida en metros en el sistema SI).
Las ondas electromagnéticas tienen longitudes de onda que caen dentro de un rango enorme de longitudes de onda de kilómetros (  $10^3m$ ) a picómetros ( $10^{-12}m$ ) que se han observado. La frecuencia es el número de ciclos de onda que pasan un punto específico en el espacio en una cantidad específica de tiempo (en el sistema SI, esto se mide en segundos). Un ciclo corresponde a una longitud de onda completa. La unidad para la frecuencia, expresada en ciclos por segundo [ $s^−1$ ], es el hercio o hertz (Hz). Los múltiplos comunes de esta unidad son megahertz, ( $1MHz = 1 \times 10^6 Hz$ ) y gigahertz (  $1GHz = 1 \times 10^9 Hz$ ).

La amplitud corresponde a la magnitud del desplazamiento de la onda y, por lo tanto, en la [figura](https://prometeo.matem.unam.mx/recursos/VariosNiveles/iCartesiLibri/recursos/Quimica_Volumen_1/imagenes/62.png) 6.2, esto corresponde a la mitad de la altura entre los picos y los valles. La amplitud está relacionada con la intensidad de la onda, que para la luz es el brillo, y para el sonido es la intensidad.

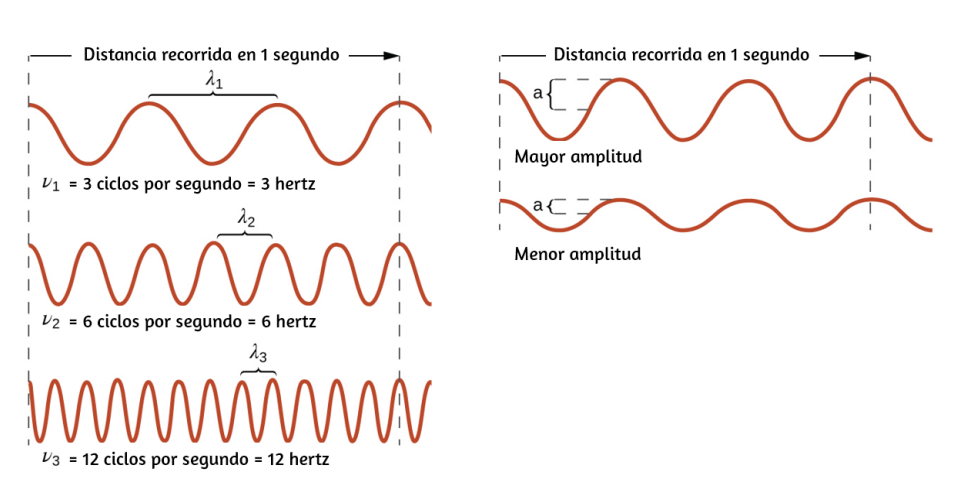

$$
c=2.998\times 10^8ms^{-1}=\lambda\nu
$$

**Figura 6.2**. Las ondas sinusoidales unidimensionales muestran la relación entre la longitud de onda, la frecuencia y la velocidad. La onda con la longitud de onda más corta tiene la frecuencia más alta. La amplitud es la mitad de la altura de la onda desde el pico hasta el canal.

El producto de la longitud de onda de una onda (λ) y su frecuencia (ν), λν, es la velocidad de la onda. Por lo tanto, para la radiación electromagnética en el vacío, la velocidad es igual a la constante fundamental, c. La longitud de onda y la frecuencia son inversamente proporcionales: a medida que aumenta la longitud de onda, la frecuencia disminuye. La proporcionalidad inversa se ilustra en la [figura](https://prometeo.matem.unam.mx/recursos/VariosNiveles/iCartesiLibri/recursos/Quimica_Volumen_1/imagenes/63.png) 6.3.

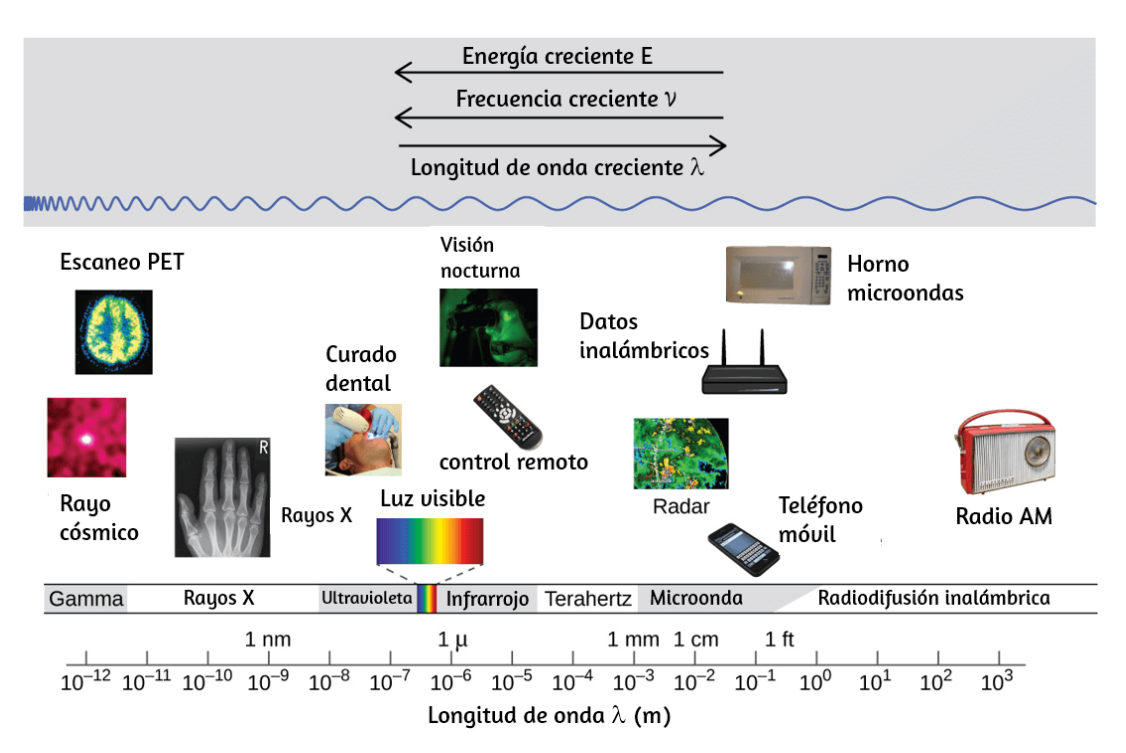

**Figura 6.3**. Las partes del espectro electromagnético se muestran en orden de frecuencia decreciente y de longitud de onda creciente (Crédito: "Rayo cósmico": modificación del trabajo de la NASA; crédito "PET scan": modificación del trabajo por el Instituto Nacional de la Salud; crédito "Rayos X": modificación del trabajo del Dr. Jochen Lengerke; crédito "Curado dental" : modificación del trabajo por el Departamento de la Marina; crédito "Visión nocturna": modificación del trabajo por el Departamento del Ejército; crédito "Control remoto": modificación del trabajo por Emilian Robert Vicol; crédito "Teléfono celular": modificación del trabajo por Brett Jordan; crédito "Horno de microondas": modificación del trabajo de Billy Mabray; crédito "Ultrasonido": modificación del trabajo de Jane Whitney; crédito "Radio AM": modificación del trabajo de Dave Clausen).

Esta figura también muestra el espectro electromagnético, el rango de todos los tipos de radiación electromagnética. Cada uno de los diversos colores de la luz visible tiene frecuencias y longitudes de onda específicas asociadas, y se puede ver que la luz visible constituye solo una pequeña parte del espectro electromagnético. Debido a que las tecnologías desarrolladas para trabajar en varias partes del espectro electromagnético son diferentes, por razones de conveniencia y legados históricos, las diferentes unidades se usan típicamente para diferentes partes del espectro. Por ejemplo, las ondas de radio se suelen especificar como frecuencias (normalmente en unidades de MHz), mientras que la región visible se suele especificar en longitudes de onda (normalmente en unidades de nm o angstroms).

# **Ejemplo 6.1**

### **Determinación de la frecuencia y longitud de onda de la radiación**

Una farola de sodio emite una luz amarilla que tiene una longitud de onda de 589  $nm(1\ nm=1\times10^{-9}\ m)$ . ¿Cuál es la frecuencia de esta luz?

#### **Solución**

Podemos reorganizar la ecuación c = λν para hallar la frecuencia:

$$
\nu=\frac{c}{\lambda}
$$

Como c se expresa en metros por segundo, también debemos convertir 589 nm a metros.

$$
\nu = \bigg( \frac{2.998 \times \,10^8 \, \mathrm{m s^{-1}}}{589 \, \mathrm{m m}} \bigg) \bigg( \frac{1 \times \,10^{-9} \mathrm{m m}}{1 \mathrm{m}} \bigg) = 5.09 \times \,10^{14} \mathrm{s^{-1}}
$$

# **Comprueba tu aprendizaje**

Una de las frecuencias utilizadas para transmitir y recibir señales de teléfonos celulares en los Estados Unidos es de 850 MHz. ¿Cuál es la longitud de onda en metros de estas ondas de radio?

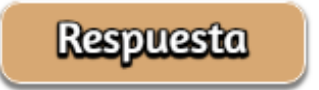

# **Química en la vida cotidiana**

### **Comunicación inalámbrica**

**Figura 6.4**. Las torres de radio y celulares se utilizan normalmente para transmitir radiación electromagnética de longitud de onda larga. Cada vez más, las torres celulares están diseñadas para mezclarse con el paisaje, como con la torre celular de Tucson, Arizona (derecha) disfrazada de una palmera (Crédito extremos: modificación del trabajo por Sir Mildred Pierce; crédito medio: modificación del trabajo por M.O. Stevens).

Muchas tecnologías valiosas operan en la región de frecuencia de radio (3 kHz - 300 GHz) del espectro electromagnético. En el extremo de baja frecuencia (baja energía, longitud de onda larga) de esta región están las señales de radio AM (amplitud modulada) (540-2830 kHz) que pueden viajar largas distancias. Las señales de radio FM (frecuencia modulada) se utilizan en frecuencias más altas (87.5- 108.0 MHz). En la radio AM, la información se transmite variando la amplitud de la onda ([Figura](https://prometeo.matem.unam.mx/recursos/VariosNiveles/iCartesiLibri/recursos/Quimica_Volumen_1/imagenes/65.png) 6.5). En la radio FM, por el contrario, la amplitud es constante y la frecuencia instantánea varía.

Un fenómeno particularmente característico de las ondas se produce cuando dos o más ondas entran en contacto: interfieren entre sí.

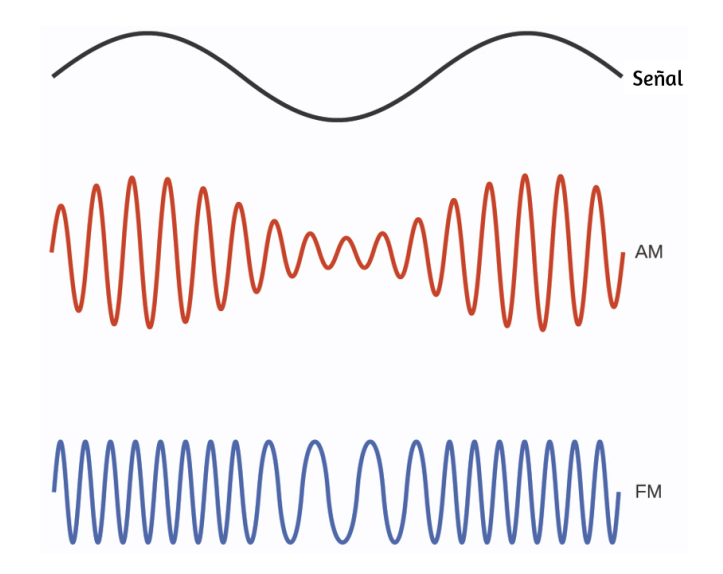

**Figura 6.5**. Este esquema describe cómo la amplitud modulada (AM) y la frecuencia modulada (FM) se pueden utilizar para transmitir una onda de radio.

La [figura](https://prometeo.matem.unam.mx/recursos/VariosNiveles/iCartesiLibri/recursos/Quimica_Volumen_1/imagenes/66.png) 6.6 muestra los patrones de interferencia que surgen cuando la luz pasa a través de rendijas estrechas y espaciadas a una longitud de onda.

Los patrones de flecos producidos dependen de la longitud de onda, con las franjas espaciadas más estrechamente para que la luz de longitud de onda más corta pase a través de un conjunto dado de rendijas. Cuando la luz pasa a través de las dos rendijas, cada rendija actúa efectivamente como una nueva fuente, lo que hace que dos ondas muy próximas entren en contacto con el detector (la cámara en este caso). Las regiones oscuras en la [figura](https://prometeo.matem.unam.mx/recursos/VariosNiveles/iCartesiLibri/recursos/Quimica_Volumen_1/imagenes/66.png) 6.6 corresponden a regiones donde los picos para la onda de una rendija coinciden con los depresiones para la onda de la otra rendija (interferencia destructiva), mientras que las regiones más brillantes corresponden a las regiones donde los picos para las dos Las ondas (o sus dos valles) coinciden (interferencia constructiva). Del mismo modo, cuando dos piedras se lanzan juntas en un estanque, los patrones de interferencia son visibles en las interacciones entre las ondas producidas por las piedras. Tales patrones de interferencia no pueden explicarse por las partículas que se mueven de acuerdo con las leyes de la mecánica clásica.

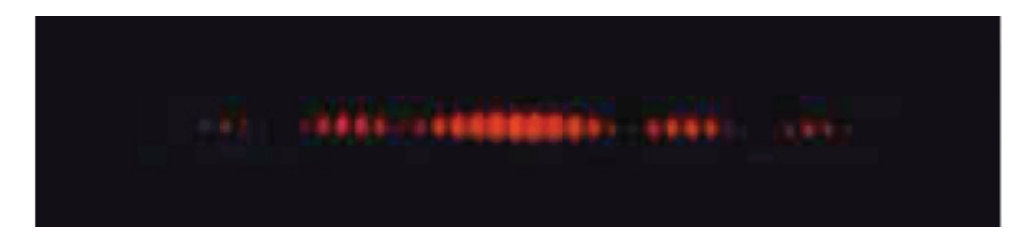

**Figura 6.6**. Los patrones de franjas de interferencia se muestran para la luz que pasa a través de dos rendijas estrechas y muy separadas. El espaciado de las franjas depende de la longitud de onda, con las franjas más espaciadas para la luz azul de longitud de onda más corta (crédito: PASCO).

En la escena interactiva que presentamos a continuación, tomada de las [simulaciones](https://phet.colorado.edu/es/simulation/wave-interference) Phet, puedes realizar varias actividades: utilizar múltiples fuentes con un espacio diferente y ver cómo cambia un patrón de interferencia, encontrar puntos de interferencia constructiva y destructiva, poner una barrera para ver cómo las ondas se mueven a través de una o dos rendijas.

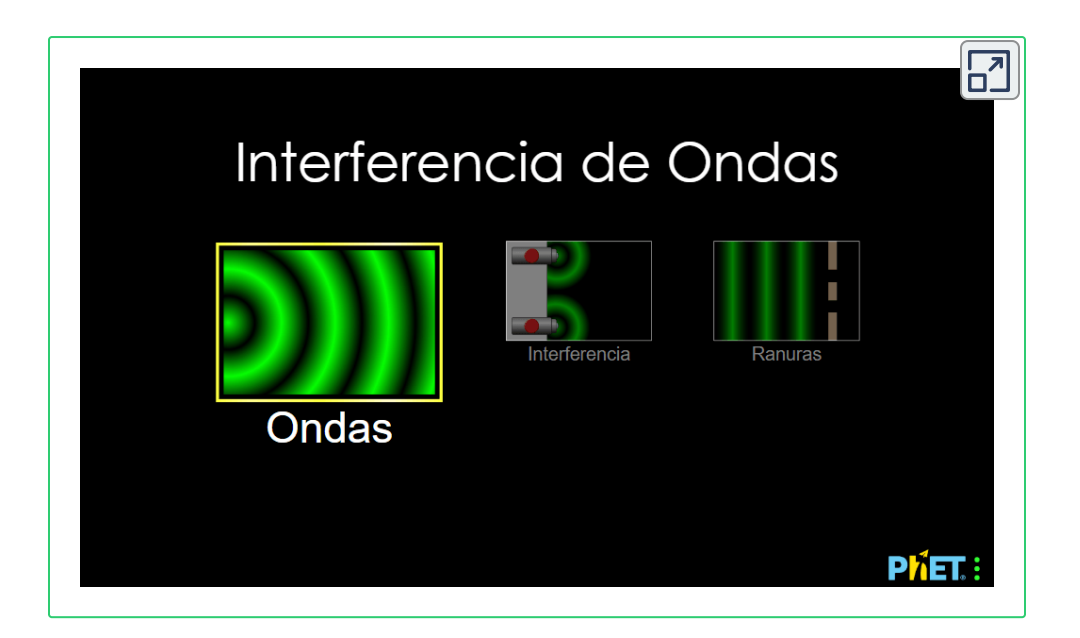

#### **RETRATO DE UNA QUÍMICA**

#### **Dorothy Hodgkin**

Debido a que las longitudes de onda de los rayos X (10- 10,000 picómetros [pm]) son comparables al tamaño de los átomos, los rayos X se pueden usar para determinar la estructura de las moléculas. Cuando un haz de rayos X pasa a través de moléculas agrupadas en un cristal, los rayos X chocan con los electrones y se dispersan. La interferencia constructiva y destructiva de estos rayos X dispersos crea un patrón de difracción específico. Calculando hacia atrás a partir de este patrón, las posiciones de cada uno de los átomos en la molécula pueden determinarse con mucha precisión. Una de las pioneras que ayudó a crear esta tecnología fue Dorothy Crowfoot Hodgkin.

Nació en El Cairo, Egipto, en 1910, donde sus padres británicos estaban estudiando arqueología. Incluso cuando era una niña, estaba fascinada con los minerales y los cristales. Cuando estudiaba en la Universidad de Oxford, comenzó a investigar cómo se podía usar la cristalografía de rayos X para determinar la estructura de las biomoléculas. Inventó nuevas técnicas que le permitieron a ella y a sus estudiantes determinar las estructuras de la vitamina B $_{12}$ , la penicilina y muchas otras moléculas importantes. La diabetes, una enfermedad que afecta a 382 millones de personas en todo el mundo, involucra a la hormona insulina. Hodgkin comenzó a estudiar la estructura de la insulina en 1934, pero requirió varias décadas de avances en el campo antes de que finalmente informara sobre la estructura en 1969. La comprensión de la estructura ha llevado a una mejor comprensión de la enfermedad y las opciones de tratamiento.

En la escena interactiva de la siguiente página, diseñada con ChemDoodle, puedes observar la molécula de la penicilina cuya fórmula es *C*16*H*18*N*2*O*4*S*

No todas las ondas son ondas viajeras. Las ondas estacionarias permanecen limitadas dentro de alguna región del espacio. Como veremos, las ondas estacionarias desempeñan un papel importante en nuestra comprensión de la estructura electrónica de los átomos y las moléculas. El ejemplo más simple de una onda estacionaria es una onda unidimensional asociada con una cuerda vibrante que se mantiene fija en sus dos puntos finales.

La [figura](https://prometeo.matem.unam.mx/recursos/VariosNiveles/iCartesiLibri/recursos/Quimica_Volumen_1/imagenes/67.png) 6.7 muestra las cuatro ondas estacionarias de menor energía (la onda fundamental y los tres armónicos más bajos) para una cuerda vibrante a una amplitud particular.

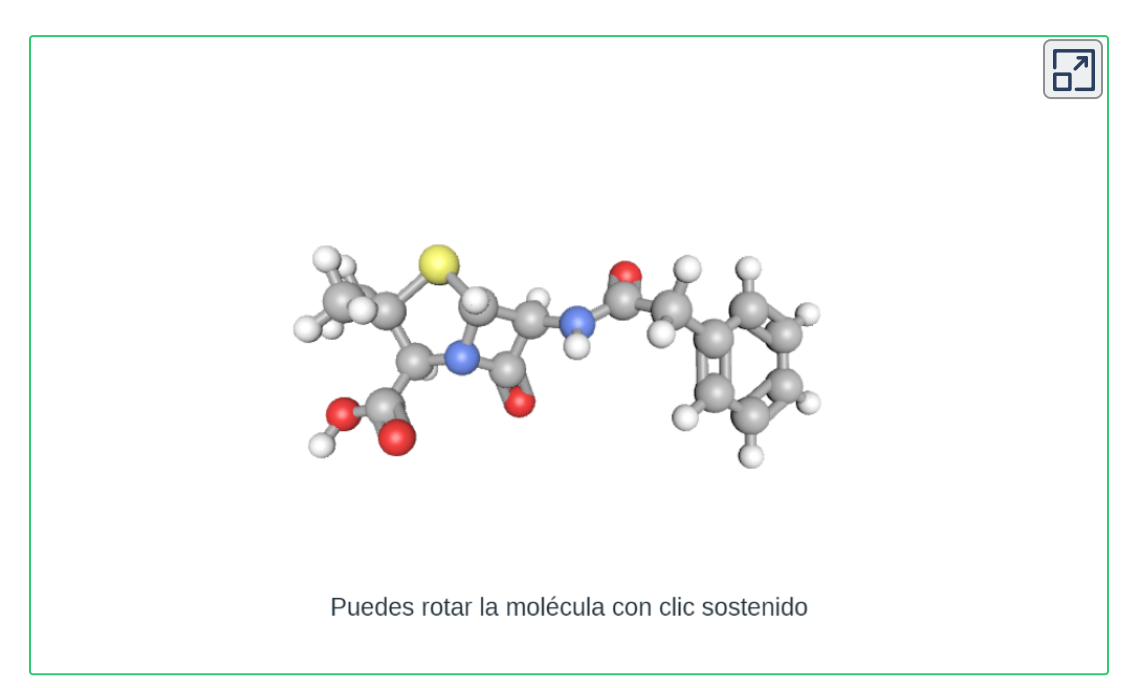

Aunque el movimiento de la cuerda se encuentra principalmente dentro de un plano, se considera que la onda en sí es unidimensional, ya que se encuentra a lo largo de la longitud de la cuerda. El movimiento de los segmentos de cuerda en una dirección perpendicular a la longitud de la cuerda genera las ondas, por lo que la amplitud de las ondas es visible como el desplazamiento máximo de las curvas que se ve en la [figura](https://prometeo.matem.unam.mx/recursos/VariosNiveles/iCartesiLibri/recursos/Quimica_Volumen_1/imagenes/67.png) 6.7. La observación clave de la figura es que solo se pueden formar las ondas que tienen un número entero, n, de longitudes de onda medias entre los puntos finales. Un sistema con puntos finales fijos como este restringe el número y el tipo de las posibles formas de onda. Este es un ejemplo de cuantización, en el que solo se observan valores discretos de un conjunto más general de valores continuos de alguna propiedad.

Otra observación importante es que las ondas armónicas (aquellas ondas que muestran más de la mitad de la longitud de onda) tienen una o más puntos entre los dos puntos finales que no están en movimiento. Estos puntos especiales son nodos. Las energías de las ondas estacionarias con una amplitud dada en una cuerda vibrante aumentan con el número de medias longitudes de onda n. Dado que el número de nodos es n - 1, también se puede decir que la energía depende del número de nodos, generalmente aumentando a medida que aumenta el número de nodos.

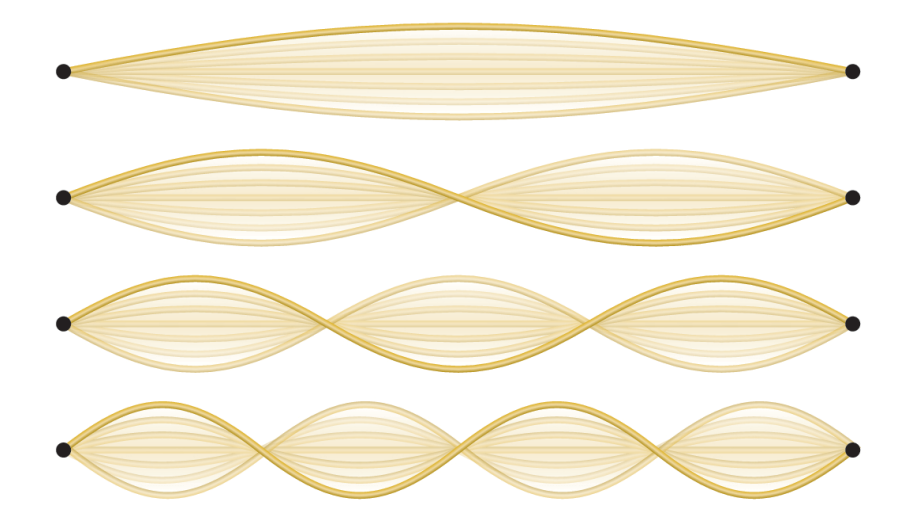

**Figura 6.7**. Una cuerda vibrante muestra algunas ondas estacionarias unidimensionales. Dado que los dos puntos finales de la cuerda se mantienen fijos, solo se pueden formar ondas con un número entero de medias longitudes de onda. Los puntos en la cadena entre los puntos finales que no se mueven se denominan nodos.

Un ejemplo de ondas estacionarias bidimensionales se muestra en la [figura](https://prometeo.matem.unam.mx/recursos/VariosNiveles/iCartesiLibri/recursos/Quimica_Volumen_1/imagenes/68.png) 6.8, que muestra los patrones de vibración en una superficie plana. Si bien las amplitudes vibracionales no se pueden ver como se podían ver en la cuerda vibrante, los nodos se han hecho visibles rociando la superficie del tambor con un polvo que se acumula en las áreas de la superficie que tienen un desplazamiento mínimo.

Para las ondas estacionarias unidimensionales, los nodos eran puntos en la línea, pero para las ondas estacionarias bidimensionales, los nodos son líneas en la superficie (para las ondas estacionarias tridimensionales, los nodos son superficies bidimensionales dentro de la línea tridimensional).

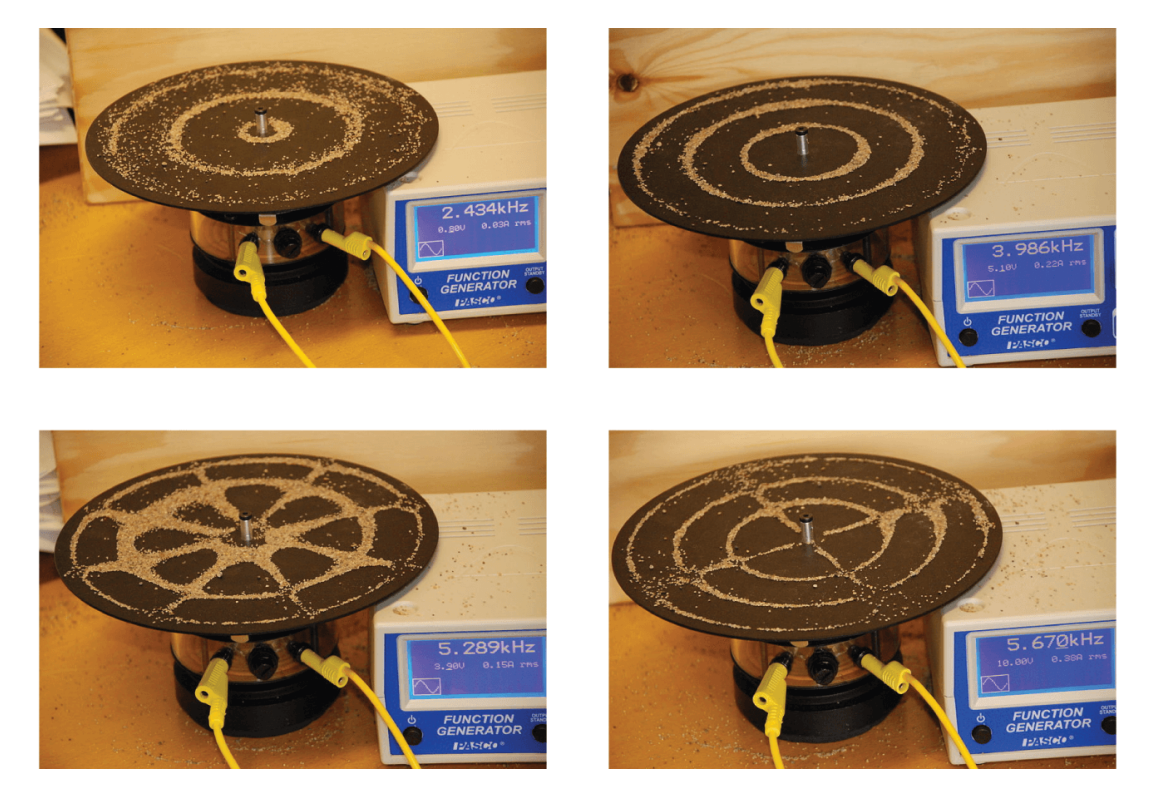

**Figura 6.8**. Las ondas estacionarias bidimensionales se pueden visualizar en una superficie vibrante. La superficie ha sido rociada con un polvo que se acumula cerca de las líneas nodales. Hay dos tipos de nodos visibles: nodos radiales (círculos) y nodos angulares (radios).

En la siguiente escena interactiva, diseñada por [Andrew](http://physics.bu.edu/~duffy/HTML5/transverse_standing_wave.html) Duffy, puedes interactuar con diferentes valores de n, los cuales determinan el número de nodos en la onda estacionaria. Un ejercicio interesante es usar los botones paso adelante y atrás, para obtener una onda estacionaria de amplitud cero.

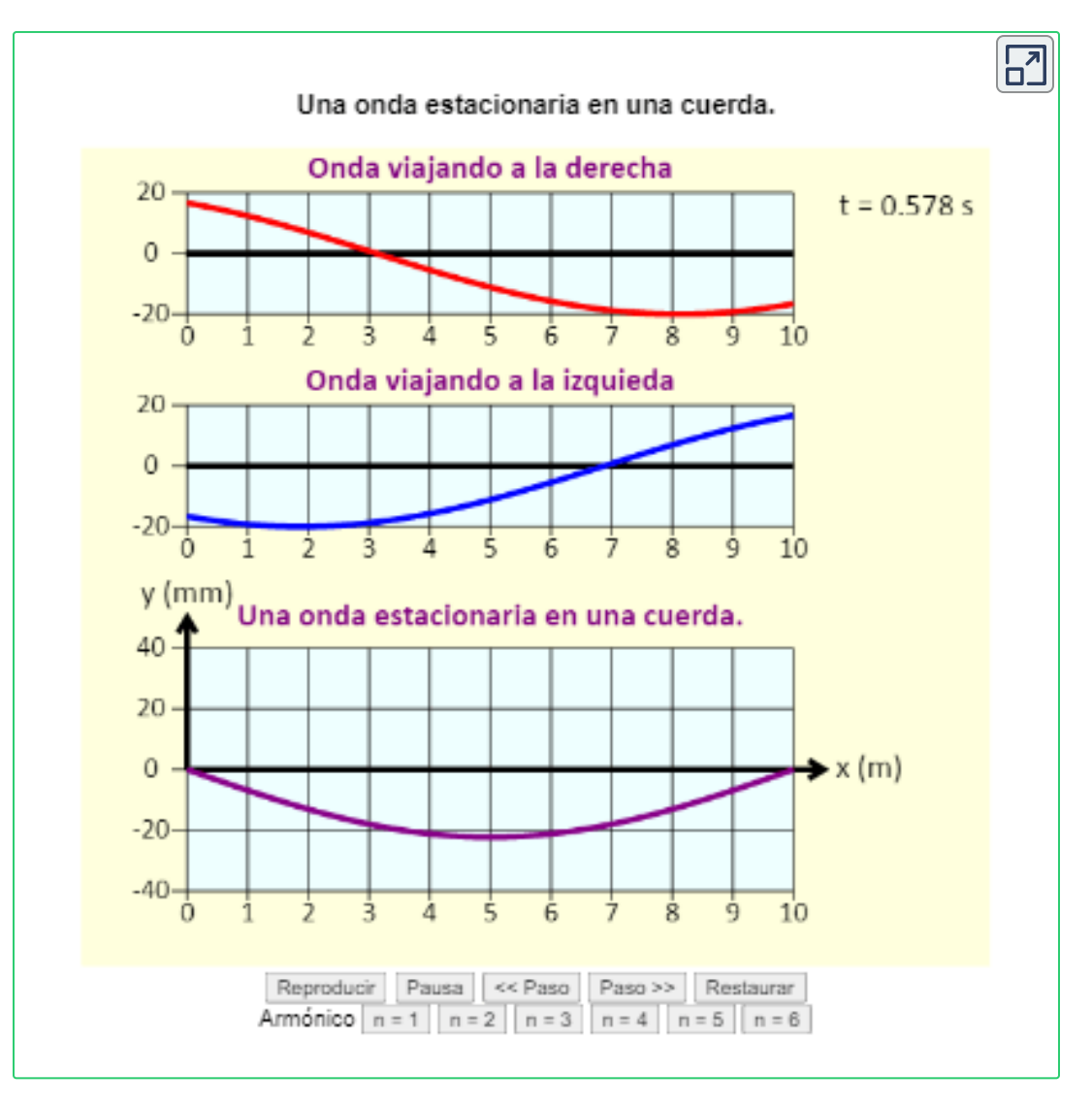

# **La radiación del cuerpo negro y la catástrofe ultravioleta**

Las últimas décadas del siglo XIX fueron testigos de una intensa actividad de investigación en la comercialización de la iluminación eléctrica recién descubierta.

Esto requería obtener una mejor comprensión de las distribuciones de luz emitidas desde varias fuentes consideradas. La iluminación artificial generalmente está diseñada para imitar la luz solar natural dentro de las limitaciones de la tecnología subyacente. Dicha iluminación consiste en un rango de frecuencias ampliamente distribuidas que forman un espectro continuo.

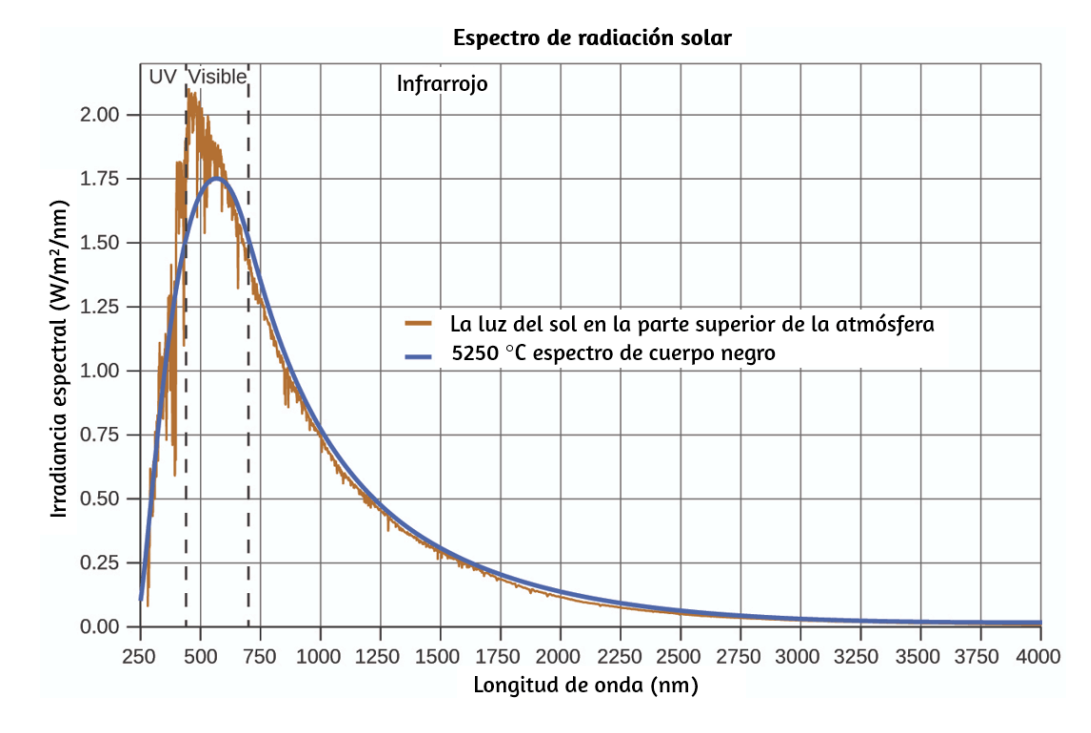

**Figura 6.9**. La distribución espectral (intensidad de la luz en función de la longitud de onda) de la luz solar alcanza la atmósfera de la Tierra como luz UV, luz visible y luz IR. La luz solar no absorbida en la parte superior de la atmósfera tiene una distribución que coincide aproximadamente con la distribución teórica de un cuerpo negro a 5250 °C, representada por la curva azul (Crédito: modificación del trabajo realizado por la Sociedad Americana de Pruebas y Materiales (ASTM), Espectros de Referencia Terrestres para la Evaluación del Desempeño Fotovoltaico).

En la [figura](https://prometeo.matem.unam.mx/recursos/VariosNiveles/iCartesiLibri/recursos/Quimica_Volumen_1/imagenes/69.png) 6.9, la distribución solar se compara con una distribución representativa, llamada espectro de cuerpo negro, que corresponde a una temperatura de 5250 °C.

El espectro del cuerpo negro coincide bastante bien con el espectro solar. Un cuerpo negro. La [figura](https://prometeo.matem.unam.mx/recursos/VariosNiveles/iCartesiLibri/recursos/Quimica_Volumen_1/imagenes/69.png) 6.9 muestra la distribución de longitud de onda para la luz solar. La radiación más intensa está en la región visible, con la intensidad disminuyendo rápidamente para la luz ultravioleta (UV) de longitud de onda más corta, y más lentamente para la luz infrarroja (IR) de longitud de onda más larga.

es un emisor ideal que se aproxima al comportamiento de muchos materiales cuando se calienta. Es "ideal" en el mismo sentido que un gas ideal es una representación conveniente y simple de gases reales que funciona bien, siempre que la presión no sea demasiado alta ni la temperatura demasiado baja. Una buena aproximación de un cuerpo negro que se puede usar para observar la radiación del cuerpo negro es un horno de metal que se puede calentar a temperaturas muy altas. El horno tiene un pequeño orificio que permite observar la luz emitida dentro del horno con un espectrómetro para poder medir las longitudes de onda y sus intensidades. La [figura](https://prometeo.matem.unam.mx/recursos/VariosNiveles/iCartesiLibri/recursos/Quimica_Volumen_1/imagenes/610.png) 6.10 muestra las curvas resultantes para algunas temperaturas representativas. Cada distribución depende solo de un único parámetro: la temperatura. Los máximos en las curvas del cuerpo negro,  $\lambda_{\text{max}}$ , cambian a longitudes de onda más cortas a medida que aumenta la temperatura, lo que refleja la observación de que los metales que se calientan a altas temperaturas comienzan a brillar de un rojo más oscuro que se vuelve más brillante a medida que aumenta la temperatura, y eventualmente se vuelve blanco caliente a temperaturas muy altas a medida que las intensidades de todas las longitudes de onda visibles se vuelven apreciables. Esta observación común estuvo en el corazón de la primera paradoja que mostró las limitaciones fundamentales de la física clásica que examinaremos.

Los físicos derivaron expresiones matemáticas para las curvas del cuerpo negro usando conceptos bien aceptados de las teorías de la mecánica clásica y el electromagnetismo clásico. Las expresiones teóricas como funciones de la temperatura se ajustan bien a las curvas experimentales del cuerpo negro en longitudes de onda más largas, pero mostraron discrepancias significativas en longitudes de onda más cortas. No solo las curvas teóricas no mostraron un pico, sino que mostraron absurdamente que la intensidad se hizo infinitamente grande a medida que la longitud de onda se hacía más pequeña, lo que implicaría que los objetos cotidianos a temperatura ambiente deberían emitir grandes cantidades de luz UV. Esto se conoció como la "catástrofe ultravioleta" porque nadie pudo encontrar ningún problema con el tratamiento teórico que podría llevar a un comportamiento tan poco realista de onda corta. Finalmente, alrededor de 1900, Max Planck dedujo una expresión teórica para la radiación del cuerpo negro que se ajusta exactamente a las observaciones experimentales (dentro del error experimental). Planck desarrolló su tratamiento teórico extendiendo el trabajo anterior que se había basado en la premisa de que los átomos que componían el horno vibraban a frecuencias crecientes (o longitudes de onda decrecientes) a medida que aumentaba la temperatura, siendo estas vibraciones la fuente de la radiación electromagnética emitida. Pero donde los tratamientos anteriores permitieron que los átomos vibrantes tuvieran valores de energía obtenidos de un conjunto continuo de energías (perfectamente razonable, según la física clásica), Planck descubrió que al restringir las energías vibratorias a valores discretos para cada frecuencia, podía deducir una expresión para la radiación del cuerpo negro que correctamente tuvo la intensidad disminuyendo rápidamente para las longitudes de onda cortas en la región UV.

$$
E = nh\nu, n = 1, 2, 3, \cdots
$$

La cantidad h es una constante ahora conocida como la constante de Planck, en su honor. Si bien Planck estaba satisfecho de haber resuelto la paradoja de la radiación del cuerpo negro, le molestaba que para hacerlo, tenía que asumir que los átomos vibrantes requerían energías cuantificadas, lo que no podía explicar. El valor de la constante de Planck es muy pequeño, 6.626 × 10 $^{-34}$  julios segundos (J s), lo que ayuda a explicar por qué la cuantificación de la energía no se había observado previamente en los fenómenos macroscópicos.

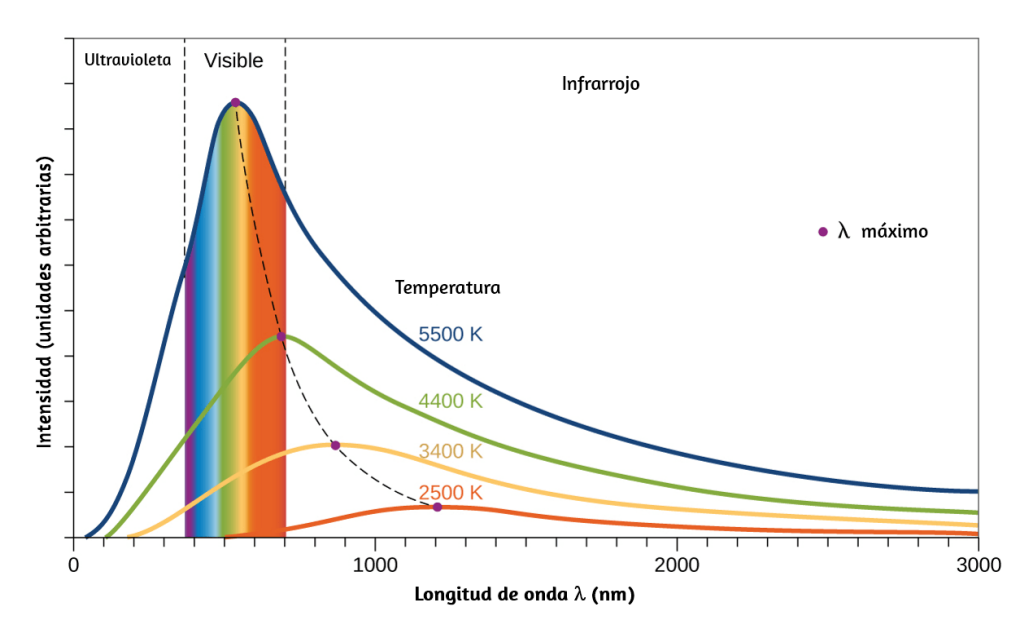

**Figura 6.10**. Se muestran curvas de distribución espectral de cuerpo negro para algunas temperaturas representativas.

En la siguiente unidad interactiva, diseñada por Victor Hugo García Jarillo, se muestran las diferentes etapas del [pensamiento](https://proyectodescartes.org/Un_100/materiales_didacticos/_Un_070_RadiacionDeCuerpoNegro/index.html) científico para la solución al problema de la radiación de cuerpo negro que fue históricamente el primer fenómeno en ser explicado con un modelo cuántico y más que un fenómeno físico es considerado un concepto matemático que por alguna razón coincidía con los resultados experimentales.

El vídeo de motivación corresponde al capítulo 50 de la serie "Universo Mecánico" del Instituto de Tecnología de California (te sugerimos explorar esta unidad didáctica en una pantalla ampliada).

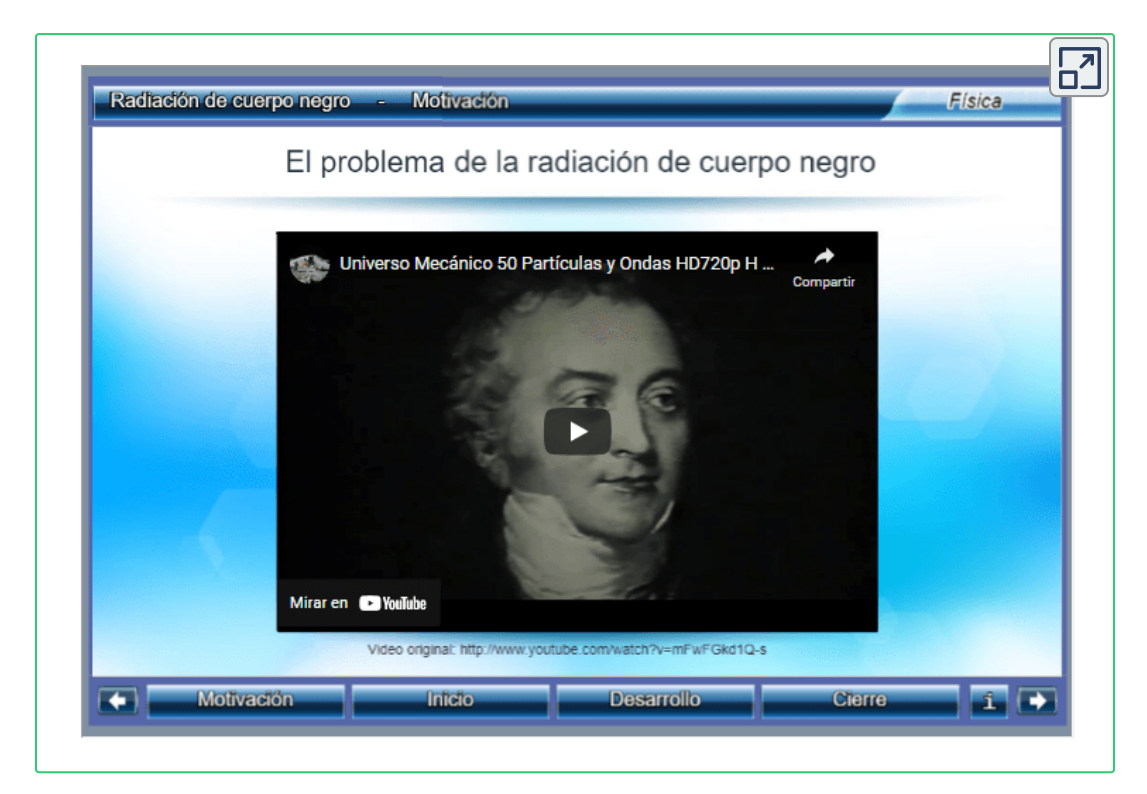

## **El efecto fotoeléctrico**

La siguiente paradoja en la teoría clásica por resolver se refería al efecto fotoeléctrico [\(Figura](https://prometeo.matem.unam.mx/recursos/VariosNiveles/iCartesiLibri/recursos/Quimica_Volumen_1/imagenes/611.png) 6.11). Se había observado que los electrones podían ser expulsados de la superficie limpia de un metal cuando la luz que tenía una frecuencia mayor que la de una frecuencia umbral se reflejaba en ella. Sorprendentemente, la energía cinética de los electrones expulsados no dependía del brillo de la luz, sino que aumentaba con el aumento de la frecuencia de la luz.

Ya que los electrones en el metal tenían una cierta cantidad de energía de enlace manteniéndolos allí, la luz incidente necesitaba tener más energía para liberar los electrones. Según la teoría de la onda clásica, la energía de una onda depende de su intensidad (que depende de su amplitud), no de su frecuencia. Una parte de estas observaciones fue que la cantidad de electrones expulsados dentro de un período de tiempo determinado aumentaba a medida que aumentaba el brillo. En 1905, Albert Einstein pudo resolver la paradoja al incorporar los hallazgos de cuantización de Planck en la visión desacreditada de partículas de la luz (Einstein ganó su premio Nobel por este trabajo, y no por sus teorías de la relatividad por las que es más famoso).

Einstein argumentó que las energías cuantificadas que Planck había postulado en su tratamiento de la radiación del cuerpo negro podrían aplicarse a la luz en el efecto fotoeléctrico, de modo que la luz que golpea la superficie del metal no debería verse como una onda, sino como una corriente de partículas (luego llamados fotones) cuya energía dependía de su frecuencia, de acuerdo con la fórmula de Planck,  $E = hv$  (o, en términos de longitud de onda usando  $c = νλ$ ,  $E=\frac{1}{\sqrt{2}}$ ). Los electrones fueron expulsados cuando fueron alcanzados por fotones que tenían suficiente energía (una frecuencia mayor que el umbral). Cuanto mayor sea la frecuencia, mayor será la energía cinética impartida a los electrones que escapan por las colisiones. Einstein también argumentó que la intensidad de la luz no dependía de la amplitud de la onda entrante, sino que correspondía al número de fotones que golpeaban la superficie dentro de un período de tiempo determinado. Esto explica por qué el número de electrones expulsados aumentó con el aumento del brillo, ya que cuanto mayor es el número de fotones entrantes, mayor es la probabilidad de que colisionen con algunos de los electrones. *λ hc*

Con los hallazgos de Einstein, la naturaleza de la luz adquirió un nuevo aire de misterio. Aunque muchos fenómenos de luz podrían explicarse en términos de ondas o partículas, ciertos fenómenos, como los patrones de interferencia obtenidos cuando la luz pasaba a través de una doble rendija, eran completamente contrarios a una vista de la luz como partícula, mientras que otros fenómenos, como el Efecto fotoeléctrico, eran completamente contrarios a una vista de la luz como onda. De alguna manera, en un nivel fundamental profundo que aún no se comprende del todo, la luz es tanto ondulada como de partículas. Esto se conoce como dualidad onda-partícula.

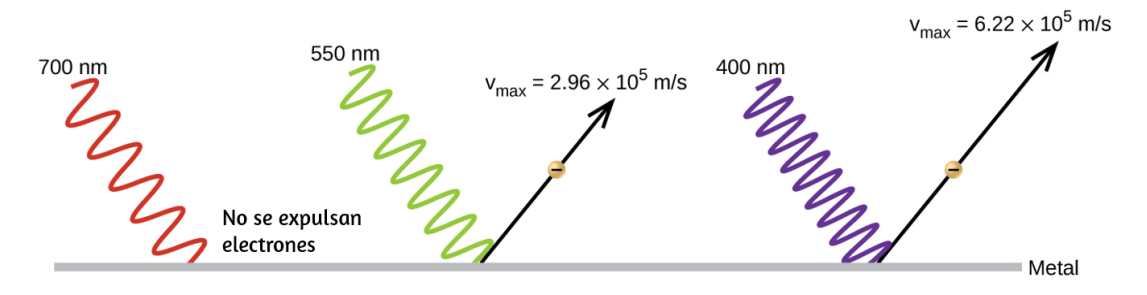

**Figura 6.11**. Los fotones con bajas frecuencias no tienen suficiente energía para hacer que los electrones sean expulsados a través del efecto fotoeléctrico. Para cualquier frecuencia de luz por encima de la frecuencia umbral, la energía cinética de un electrón expulsado aumentará linealmente con la energía del fotón entrante.

En la siguiente unidad interactiva, diseñada por Tine [Stalmans,](https://proyectodescartes.org/Un_100/materiales_didacticos/_Un_068_EfectoFotoelectrico/index.html) a través de una conversación con un tutor digital y la observación simultánea de modelos y simulaciones, podrás conocer y entender el efecto fotoeléctrico, así como las aplicaciones tecnológicas que tiene.

Al igual que en la unidad interactiva anterior, te recomendamos ampliar la unidad en una ventana emergente.

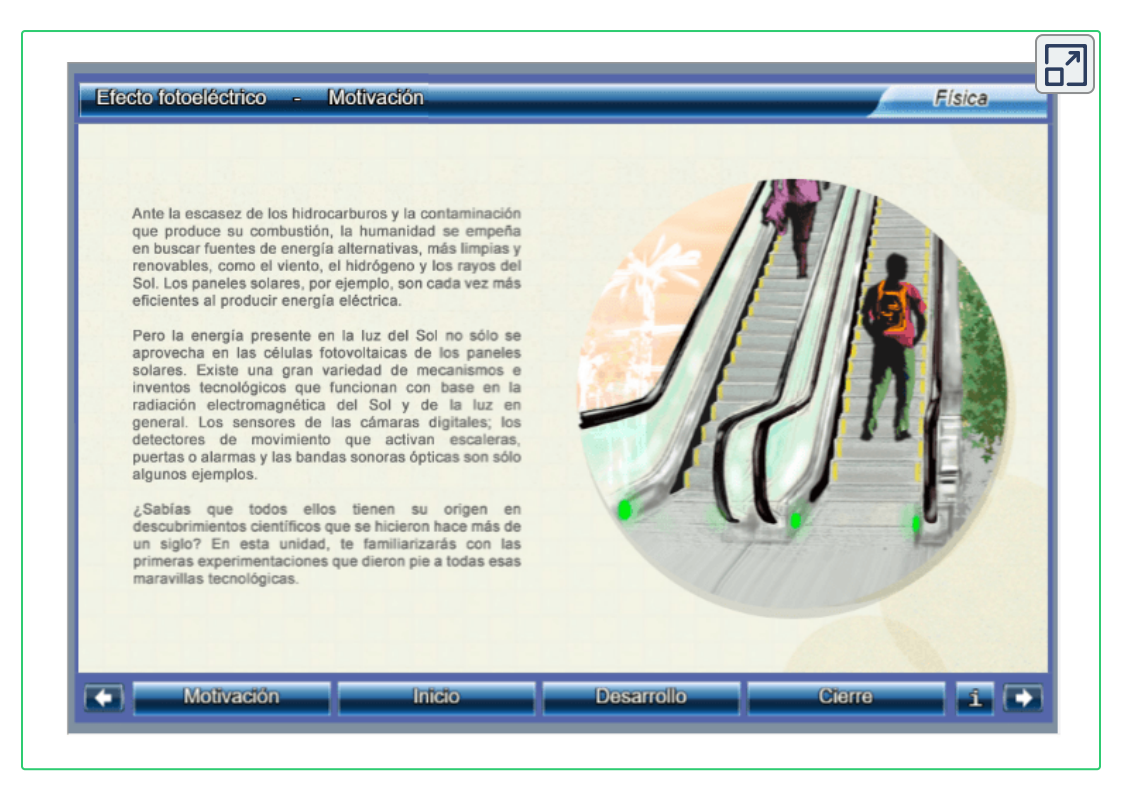

# **Ejemplo 6.2**

#### **Calculando la energía de la radiación**

Cuando vemos la luz de un aviso de neón, estamos observando la radiación de los átomos de neón excitados. Si esta radiación tiene una longitud de onda de 640 nm.

¿Cuál es la energía del fotón que se está emitiendo?

#### **Solución**

Usamos la parte de la ecuación de Planck que incluye la longitud de onda, λ, y convertimos las unidades de nanómetros a metros para que las unidades de λ y c sean las mismas.

$$
E = \frac{hc}{\lambda} \\ E = \left( \frac{(6.626 \times 10^-34 \, J\cancel{s})(2.998 \times 10^8 \text{m}\text{s}^{-1})}{(640 \, \text{nm}) \big(\frac{1 \text{m}}{10^{-9} \text{nm}}\big)} \right) \\ E = 3.10 \times 10^{-19} \, J
$$

# **Comprueba tu aprendizaje**

Las microondas en un horno son de una frecuencia específica que calentará las moléculas de agua contenidas en los alimentos (esta es la razón por la cual la mayoría de los plásticos y vidrio no se calientan en un horno de microondas, no contienen moléculas de agua). Esta frecuencia es de aproximadamente  $3\times10^9$  Hz. ¿Cuál es la energía de un fotón en estas microondas?

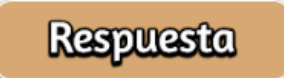

# **Ejemplo 6.3**

#### **Efecto fotoeléctrico**

Identifica cuáles de las siguientes afirmaciones son falsas y, cuando sea necesario, cambia la palabra o frase en cursiva para que sean verdaderas, de acuerdo con la explicación de Einstein del efecto fotoeléctrico.

(a) Aumentar el brillo de la luz entrante aumenta la energía cinética de los electrones expulsados.

(b) Aumentar la longitud de onda de la luz entrante aumenta la energía cinética de los electrones expulsados.

(c) Aumentar el brillo de la luz entrante aumenta el número de electrones expulsados.

(d) Aumentar la frecuencia de la luz entrante puede aumentar el número de electrones expulsados.

#### **Solución**

(a) Falso. El aumento del brillo de la luz entrante *no tiene ningún efecto* sobre la energía cinética de los electrones expulsados. Sólo la energía, no el número o la amplitud, de los fotones influye en la energía cinética de los electrones.

(b) Falso. Aumentar la *frecuencia* de la luz entrante aumenta la energía cinética de los electrones expulsados. La frecuencia es proporcional a la energía e inversamente proporcional a la longitud de onda. Las frecuencias por encima del valor umbral transfieren el exceso de energía a la energía cinética de los electrones.

(c) Verdadero. Debido a que la cantidad de colisiones con fotones aumenta con una luz más brillante, la cantidad de electrones expulsados aumenta.

(d) Cierto con respecto al umbral de energía que une los electrones al metal. Por debajo de este umbral, los electrones no se emiten y están por encima de ellos. Una vez sobre el valor de umbral, aumentar la frecuencia no aumenta el número de electrones expulsados.

# **Comprueba tu aprendizaje**

Calcula el umbral de energía en kJ/mol de electrones en aluminio, dado que el fotón de frecuencia más baja para el cual se observa el efecto fotoeléctrico es  $9.87\times10^{14}$  Hz.

**Respuesta** 

### **Línea espectral**

Otra paradoja dentro de la teoría electromagnética clásica con la que lucharon los científicos a fines del siglo XIX se refería a la luz emitida por los átomos y las moléculas. Cuando los sólidos, líquidos o gases condensados se calientan lo suficiente, irradian parte del exceso de energía en forma de luz. Los fotones producidos de esta manera tienen un rango de energías y, por lo tanto, producen un espectro continuo en el que está presente una serie ininterrumpida de longitudes de onda. La mayor parte de la luz generada por las estrellas (incluido nuestro sol) se produce de esta manera. Puedes ver todas las longitudes de onda visibles de la luz presente en la luz solar utilizando un prisma para separarlas. Como puede verse en la figura 6.9, la luz solar también contiene luz UV [\(longitudes](https://prometeo.matem.unam.mx/recursos/VariosNiveles/iCartesiLibri/recursos/Quimica_Volumen_1/imagenes/69.png) de onda más cortas) y luz IR (longitudes de onda más largas) que se pueden detectar utilizando instrumentos pero que son invisibles para el ojo humano. Los sólidos incandescentes (brillantes) como los filamentos de tungsteno en las luces incandescentes también emiten luz que contiene todas las longitudes de onda de la luz visible.

Estos espectros continuos a menudo se pueden aproximar mediante curvas de radiación del cuerpo negro a una temperatura adecuada, como las que se muestran en la [figura](https://prometeo.matem.unam.mx/recursos/VariosNiveles/iCartesiLibri/recursos/Quimica_Volumen_1/imagenes/610.png) 6.10.

A diferencia de los espectros continuos, la luz también puede ocurrir como espectros discretos o lineales con anchos de línea muy estrechos intercalados en todas las regiones espectrales, como las que se muestran en la [figura](https://prometeo.matem.unam.mx/recursos/VariosNiveles/iCartesiLibri/recursos/Quimica_Volumen_1/imagenes/613.png) 6.13.

La activación de un gas a baja presión parcial utilizando una corriente eléctrica, o su calentamiento, producirá espectros de línea. Las bombillas fluorescentes y los letreros de neón funcionan de esta manera ([Figura](https://prometeo.matem.unam.mx/recursos/VariosNiveles/iCartesiLibri/recursos/Quimica_Volumen_1/imagenes/612.png) 6.12). Cada elemento muestra su propio conjunto característico de líneas, al igual que las moléculas, aunque sus espectros son generalmente mucho más complicados.

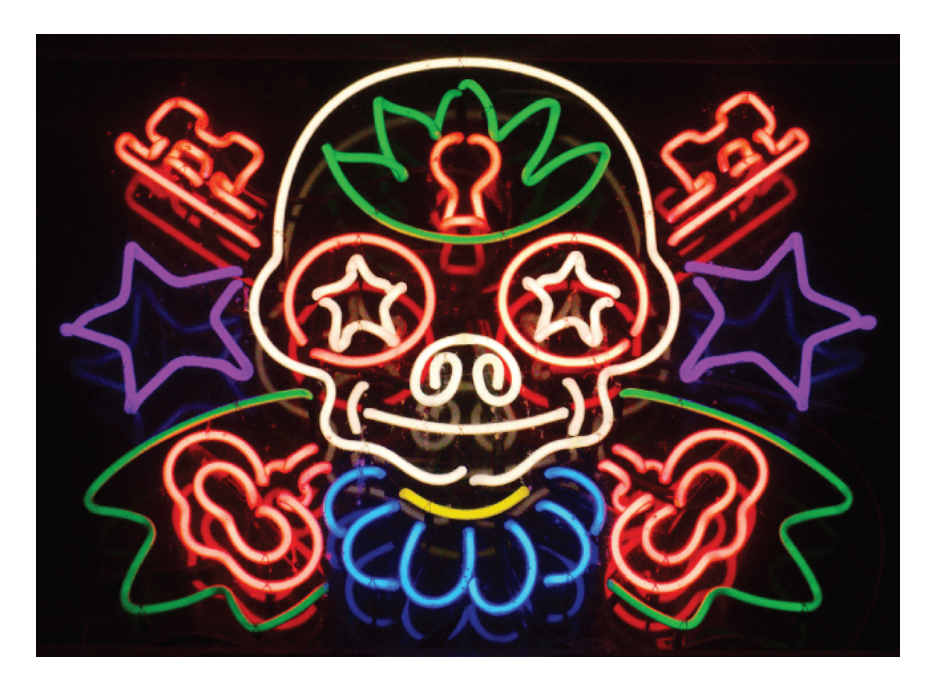

**Figura 6.12**. Los avisos de neón funcionan al excitar un gas a baja presión parcial usando una corriente eléctrica. Este aviso muestra los efectos artísticos muy elaborados que se pueden lograr (crédito: Dave Shaver).

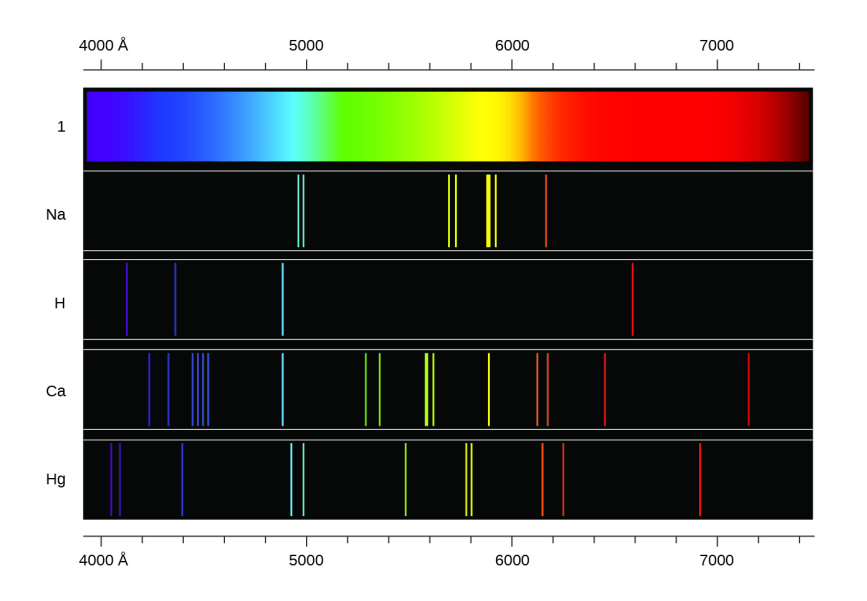

**Figura 6.13**. Compara los dos tipos de espectros de emisión: espectro continuo de luz blanca (arriba) y los espectros de línea de la luz de los átomos de sodio, hidrógeno, calcio y mercurio excitados.

Cada línea de emisión consiste en una única longitud de onda de luz, lo que implica que la luz emitida por un gas consiste en un conjunto de energías discretas. Por ejemplo, cuando una descarga eléctrica pasa a través de un tubo que contiene gas hidrógeno a baja presión, las moléculas de  $H_2$  se dividen en átomos de H separados y vemos un color azul-rosado. Al pasar la luz a través de un prisma se produce un espectro de líneas, lo que indica que esta luz está compuesta de fotones de cuatro longitudes de onda visibles, como se muestra en la [figura](https://prometeo.matem.unam.mx/recursos/VariosNiveles/iCartesiLibri/recursos/Quimica_Volumen_1/imagenes/613.png) 6.13.

El origen de los espectros discretos en átomos y moléculas fue extremadamente desconcertante para los científicos a fines del siglo XIX, ya que, según la teoría electromagnética clásica, solo se deberían observar los espectros continuos.

Aún más desconcertante, en 1885, Johann Balmer pudo derivar una ecuación empírica que relacionaba las cuatro longitudes de onda visibles de la luz emitida por los átomos de hidrógeno con enteros. Esa ecuación es la siguiente, en la que k es una constante:

$$
\frac{1}{\lambda}=k\bigg(\frac{1}{4}-\frac{1}{n^2}\bigg), n=3,4,5,6
$$

Otras líneas discretas para el átomo de hidrógeno se encontraron en las regiones UV e IR. Johannes Rydberg generalizó el trabajo de Balmer y desarrolló una fórmula empírica que predijo todas las líneas de emisión de hidrógeno, no solo aquellas restringidas al rango visible, donde  $\mathsf{n}_1$  y  $\mathsf{n}_2$  son números enteros,  $\mathsf{n}_1$  <  $\mathsf{n}_1$ , y  $\mathsf{R}_{\infty}$  es la constante de Rydberg ( $1.097 \times 10^7 m^{-1}$ ).

$$
\frac{1}{\lambda}=R_{\infty}\bigg(\frac{1}{n_1^2}-\frac{1}{n_2^2}\bigg)
$$

Incluso a fines del siglo XIX, la espectroscopia era una ciencia muy precisa, por lo que las longitudes de onda del hidrógeno se midieron con una precisión muy alta, lo que implicaba que la constante de Rydberg, también podía determinarse con mucha precisión. Que una fórmula tan simple como la fórmula de Rydberg pudiera explicar mediciones tan precisas en aquel momento parecía sorprendente, pero fue la explicación final de los espectros de emisión de Neils Bohr en 1913 lo que finalmente convenció a los científicos a abandonar la física clásica y estimuló el desarrollo de la tecnología de la mecánica cuántica moderna.

# **6.2 El modelo de Bohr**

Siguiendo el trabajo de Ernest Rutherford y sus colegas a principios del siglo XX, la imagen de los átomos consistía en pequeños núcleos densos rodeados de electrones más ligeros y aún más pequeños que se movían continuamente alrededor del núcleo. Esta imagen se llamó modelo planetario, ya que representaba al átomo como un "sistema solar" en miniatura con los electrones orbitando el núcleo como planetas orbitando el sol. El átomo más simple es el hidrógeno, que consiste en un único protón como el núcleo sobre el cual se mueve un solo electrón. La fuerza electrostática que atrae el electrón al protón depende solo de la distancia entre las dos partículas. Sin embargo, esta descripción mecánica clásica del átomo es incompleta, ya que un electrón que se mueve en una órbita elíptica se aceleraría (al cambiar de dirección) y, de acuerdo con el electromagnetismo clásico, debería emitir continuamente radiación electromagnética. Esta pérdida de energía orbital debería hacer que la órbita del electrón sea cada vez más pequeña hasta llegar a un espiral en el núcleo, lo que implica que los átomos son inherentemente inestables.

En 1913, Niels Bohr intentó resolver la paradoja atómica ignorando la predicción del electromagnetismo clásico de que el electrón en órbita en el hidrógeno emitiría luz continuamente. En cambio, se incorporó a la descripción de la mecánica clásica de las ideas de cuantización del átomo de Planck y al hallazgo de Einstein de que la luz consiste en fotones cuya energía es proporcional a su frecuencia. Bohr asumió que el electrón que orbita el núcleo normalmente no emitiría ninguna radiación (la hipótesis del estado estacionario), pero emitiría o absorbería un fotón si se moviera a una órbita diferente. La energía absorbida o emitida reflejaría diferencias en las energías orbitales de acuerdo con esta ecuación:

$$
|\Delta E| = |E_f - E_i| = h\nu = \frac{hc}{\lambda}
$$

En esta ecuación, h es la constante de Planck y  $E_i$  y  $E_f$  son las energías orbitales inicial y final, respectivamente. Se utiliza el valor absoluto de la diferencia de energía, ya que las frecuencias y las longitudes de onda son siempre positivas. En lugar de permitir valores continuos de energía, Bohr asumió que las energías de estos orbitales electrónicos se cuantificaron:

$$
E_n=-\frac{k}{n^2}, n=1,2,3,...
$$

En esta expresión, k es una constante que comprende constantes fundamentales como la masa y la carga del electrón y la constante de Planck. Insertando la expresión de las energías de órbita en la ecuación para ΔE, obtenemos:

$$
\Delta E = k \bigg(\frac{1}{n_1^2}-\frac{1}{n_2^2}\bigg)=\frac{hc}{\lambda}
$$
 
$$
\frac{1}{\lambda} = \frac{k}{hc} \bigg(\frac{1}{n_1^2}-\frac{1}{n_2^2}\bigg)
$$

Es idéntica a la ecuación de Rydberg en la que  $R_\infty = \frac{N}{L_\infty}$ . Cuando Bohr calculó su valor teórico para la constante de Rydberg,  $R_\infty$ , y lo comparó con el valor experimentalmente aceptado, obtuvo un excelente acuerdo. Dado que la constante de Rydberg era una de las constantes medidas con mayor precisión en ese momento, este nivel de acuerdo era sorprendente y significaba que el modelo de Bohr se tomaba en serio, a pesar de las muchas suposiciones que Bohr necesitaba para derivarlo. *hc k*

Los niveles de energía más bajos se muestran en la [figura](https://prometeo.matem.unam.mx/recursos/VariosNiveles/iCartesiLibri/recursos/Quimica_Volumen_1/imagenes/614.png) 6.14. Una de las leyes fundamentales de la física es que la materia es más estable con la energía más baja posible. Por lo tanto, el electrón en un átomo de hidrógeno generalmente se mueve en la órbita n = 1, la órbita en la que tiene la energía más baja. Cuando el electrón está en esta órbita de energía más baja, se dice que el átomo está en su estado electrónico básico (o simplemente en el estado fundamental). Si el átomo recibe energía de una fuente externa, es posible que el electrón se mueva a una órbita con un valor n más alto y el átomo se encuentre ahora en un estado electrónico excitado (o simplemente un estado excitado) con una energía más alta. Cuando un electrón pasa de un estado excitado (órbita de mayor energía) a un estado menos excitado, o estado fundamental, la diferencia de energía se emite como un fotón. De manera similar, si un fotón es absorbido por un átomo, la energía del fotón mueve un electrón desde una órbita de energía más baja hasta una más excitada. Podemos relacionar la energía de los electrones en los átomos con lo que aprendimos anteriormente sobre la energía. La ley de conservación de la energía dice que no podemos crear ni destruir energía. Por lo tanto, si se requiere una cierta cantidad de energía externa para excitar un electrón de un nivel de energía a otro, esa misma cantidad de energía se liberará cuando el electrón vuelva a su estado inicial [\(Figura](https://prometeo.matem.unam.mx/recursos/VariosNiveles/iCartesiLibri/recursos/Quimica_Volumen_1/imagenes/615.png) 6.15).

Dado que el modelo de Bohr involucraba solo un solo electrón, también podría aplicarse a los iones de electrones un solo electrón  $He^+, Li^{2+}, Be^{3+},$  etc., que difieren del hidrógeno solo en sus cargas nucleares, por lo que los átomos e iones de un electrón se denominan colectivamente como átomos parecidos al hidrógeno. La expresión de energía para átomos similares al hidrógeno es una generalización de la energía del átomo de hidrógeno, en la que Z es la carga nuclear (+1 para hidrógeno, +2 para He, +3 para Li, etc.) y k tiene un valor de  $2.179 \times 10^{-18} J.$ 

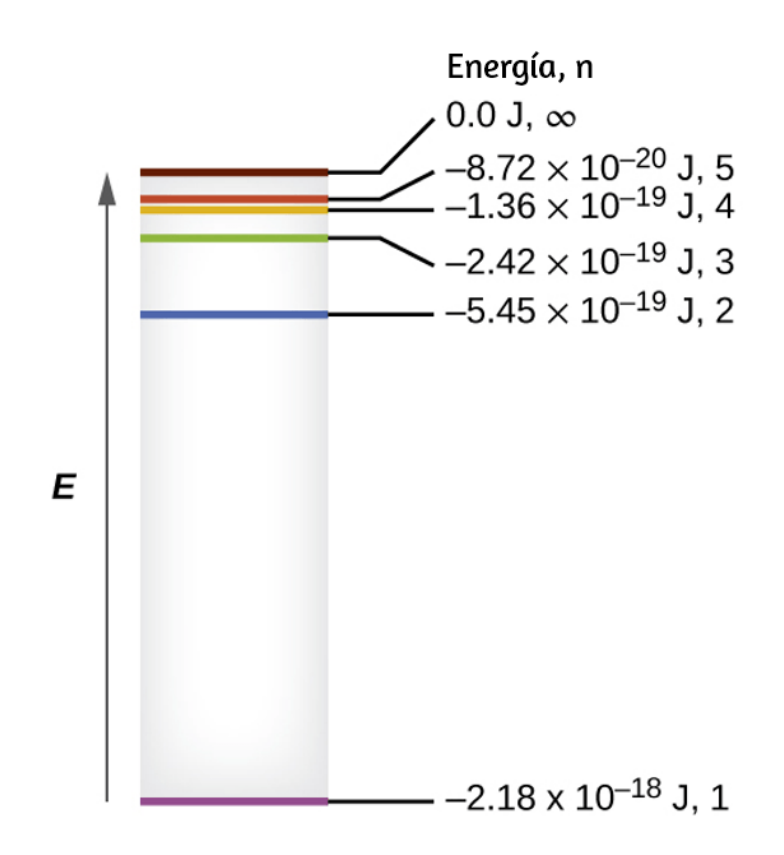

**Figura 6.14**. Números cuánticos y niveles de energía en un átomo de hidrógeno. Cuanto más negativo sea el valor calculado, menor será la energía.

$$
E_n=-\frac{kZ^2}{n^2}
$$

Los tamaños de las órbitas circulares para átomos similares al hidrógeno se dan en términos de sus radios mediante la siguiente expresión, en la que  $\alpha_0$  es una constante llamada radio de Bohr, con un valor de  $5.292 \times 10^{-11} m$ :

$$
^{-11}m\mathbf{:}
$$
 
$$
r=\frac{n^2}{Z}\alpha _0
$$

La ecuación también nos muestra que a medida que aumenta la energía del electrón (a medida que n aumenta), el electrón se encuentra a mayores distancias del núcleo. Esto está implícito en la dependencia inversa de la atracción electrostática en la distancia, ya que, a medida que el electrón se aleja del núcleo, la atracción electrostática entre él y el núcleo disminuye y se mantiene menos apretada en el átomo. Ten en cuenta que a medida que n aumenta de tamaño y las órbitas aumentan de tamaño, sus energías se acercan a cero, por lo que los límites n→∞ y r→∞ implican que  $E = 0$ corresponde al límite de ionización en el que el electrón se elimina completamente del núcleo. Por lo tanto, para el hidrógeno en el estado fundamental n = 1, la energía de ionización sería:

$$
\Delta E = E_{n \to \infty} - E_1 = 0 + k = k
$$

Con tres paradojas extremadamente desconcertantes ahora resueltas (radiación de cuerpo negro, el efecto fotoeléctrico y el átomo de hidrógeno), y todas involucrando la constante de Planck de una manera fundamental, quedó claro para la mayoría de los físicos en ese momento que las teorías clásicas que funcionaron tan bien en el mundo macroscópico tenía fallas fundamentales y no podía extenderse hasta el dominio microscópico de los átomos y las moléculas.

Desafortunadamente, a pesar del notable logro de Bohr al derivar una expresión teórica para la constante de Rydberg, no pudo extender su teoría al siguiente átomo más simple, He, que solo tiene dos electrones. El modelo de Bohr tenía fallas severas, ya que todavía se basaba en la noción de mecánica clásica de órbitas precisas, un concepto que luego se descubrió que era insostenible en el dominio microscópico, cuando se desarrolló un modelo adecuado de mecánica cuántica para reemplazar la mecánica clásica.

# **Ejemplo 6.4**

### **Cálculo de la energía de un electrón en una órbita de Bohr**

Los primeros investigadores estaban muy emocionados cuando pudieron predecir la energía de un electrón a una distancia particular del núcleo en un átomo de hidrógeno. Si una chispa promueve el electrón en un átomo de hidrógeno en una órbita con n = 3, ¿cuál es la energía calculada, en julios, del electrón?

#### **Solución**

La energía del electrón viene dada por esta ecuación: E = -kZ $^{2}/n^{2}$ . El número atómico, Z, de hidrógeno es 1; k = 2.179  $\times$  10<sup>-18</sup> J; y el electrón se caracteriza por un valor n de 3. Así,

$$
E=\frac{-(2.179\times 10^{-18}\:J)\times\: (1^2)}{3^2}=-2.421\times\:10^{-19}\:J
$$

# **Comprueba tu aprendizaje**

El electrón en la [figura](https://prometeo.matem.unam.mx/recursos/VariosNiveles/iCartesiLibri/recursos/Quimica_Volumen_1/imagenes/615.png) 6.15 se promueve aún más a una órbita con n = 6.¿Cuál es su nueva energía?

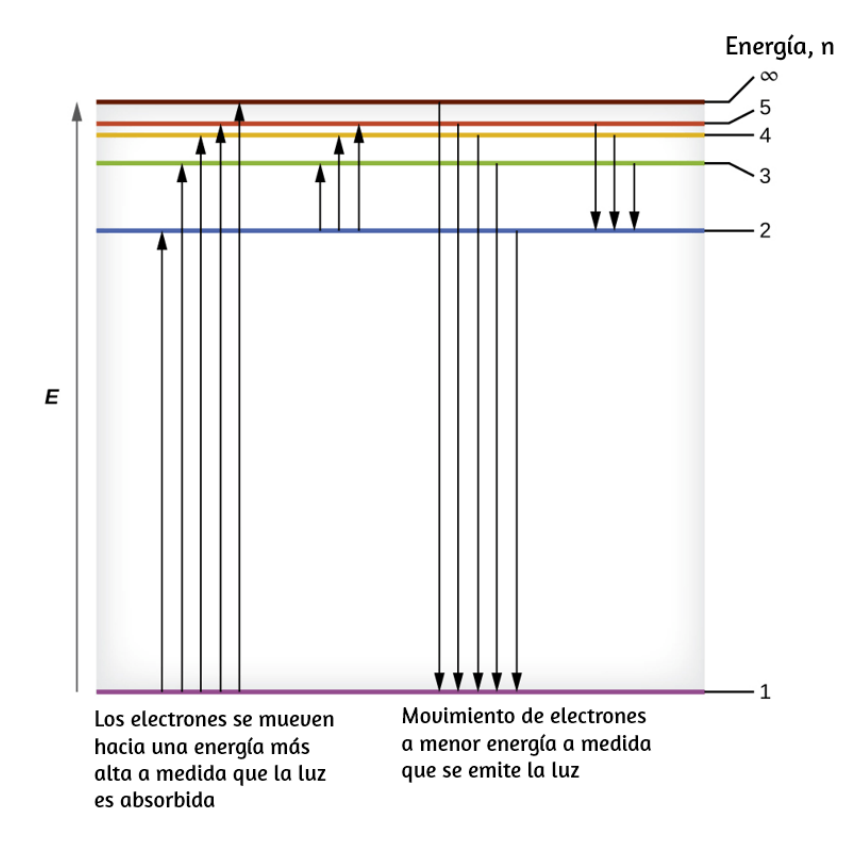

**Figura 6.15**. Las líneas horizontales muestran la energía relativa de las órbitas en el modelo de Bohr del átomo de hidrógeno, y las flechas verticales la energía de los fotones absorbidos (izquierda) o emitidos (derecha) a medida que los electrones se mueven entre estas órbitas.

# **Ejemplo 6.5**

#### **Cálculo de la energía y la longitud de onda de las transiciones de electrones en un sistema de un electrón (Bohr)**

¿Cuál es la energía (en julios) y la longitud de onda (en metros) de la línea en el espectro del hidrógeno que representa el movimiento de un electrón desde la órbita de Bohr con n = 4 a la órbita con n = 6?¿En qué parte del espectro electromagnético encontramos esta radiación?

#### **Solución**

En este caso, el electrón comienza con n = 4, entonces  $n_1$  = 4. Viene a detenerse en la órbita n = 6, entonces n<sub>2</sub> = 6. La diferencia de energía entre los dos estados viene dada por esta expresión:

$$
\begin{aligned} \Delta E = E_1 - E_2 &= 2.179 \times 10^{-18} \bigg( \frac{1}{n_1^2} - \frac{1}{n_2^2} \bigg) \\ &= 2.179 \times 10^{-18} \bigg( \frac{1}{4^2} - \frac{1}{6^2} \bigg) \\ &= 2.179 \times 10^{-18} \bigg( \frac{1}{16} - \frac{1}{36} \bigg) \\ &= 7.566 \times 10^{-20} J \end{aligned}
$$

Esta diferencia de energía es positiva, lo que indica que un fotón ingresa al sistema (se absorbe) para excitar el electrón desde la órbita n = 4 hasta la órbita n = 6. La longitud de onda de un fotón con esta energía se encuentra en la expresión E = hc/λ. Con un reordenamiento, obtenemos:

$$
\lambda=\frac{hc}{E}
$$

$$
\lambda = (6.626 \times 10^{-34} \text{J\text{s}}) \times \frac{2.998 \times 10^8 m \text{s}^{-1}}{7.566 \times 10^{-20} \text{J}}
$$

$$
= 2.626 \times 10^{-6} \text{ m}
$$

De la ilustración del espectro electromagnético, podemos ver que esta longitud de onda se encuentra en la porción infrarroja del espectro electromagnético.

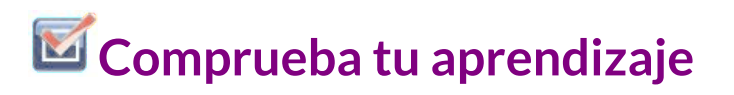

¿Cuál es la energía en julios y la longitud de onda en metros del fotón producido cuando un electrón cae del nivel n = 5 al nivel  $n = 3$  en un ión He $^{+}$  (Z = 2 para He $^{+}$ )?

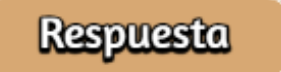

El modelo de Bohr del átomo de hidrógeno proporciona información sobre el comportamiento de la materia a nivel microscópico, pero no tiene en cuenta las interacciones electrón-electrón en los átomos con más de un electrón. Introduce varias características importantes de todos los modelos utilizados para describir la distribución de electrones en un átomo. Estas características incluyen lo siguiente:

- 1. Las energías de los electrones (niveles de energía) en un átomo se cuantifican, se describen mediante números cuánticos: números enteros que tienen solo un valor permitido específico y se usan para caracterizar la disposición de los electrones en un átomo.
- 2. La energía de un electrón aumenta al aumentar la distancia del núcleo.
- 3. Las energías discretas (líneas) en los espectros de los elementos resultan de energías electrónicas cuantificadas.

De estas características, la más importante es el postulado de los niveles de energía cuantificados para un electrón en un átomo. Como consecuencia, el modelo sentó las bases para el modelo mecánico cuántico del átomo. Bohr ganó un Premio Nobel de Física por sus contribuciones a nuestra comprensión de la estructura de los átomos y cómo esto se relaciona con las emisiones de los espectros de línea.

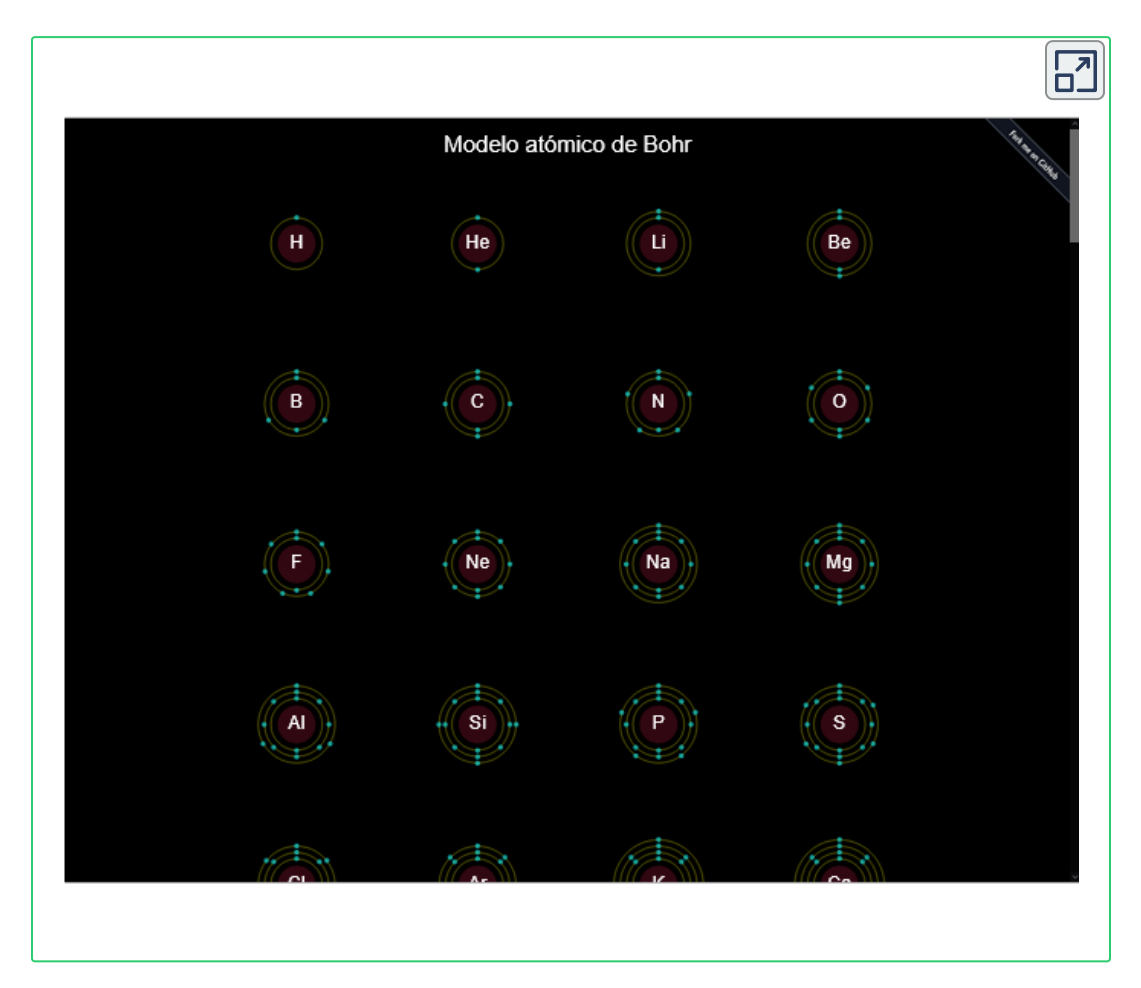

En el interactivo anterior, presentamos una excelente simulación de David Adam Hernández para todos los elementos de la tabla periódica. Cada elemento presenta las diferentes capas de electrones.
Debes esperar unos segundos para que veas la animación en cada elemento, la cual se construye de abajo hacia arriba o, si lo prefieres, desliza la barra de desplazamiento hacia los últimos elementos. Si haces clic en un elemento, aparecerá la información más relevante del mismo (sólo hemos traducido al español, la información del hidrógeno). Te sugerimos ver la simulación en pantalla ampliada.

### **6.3 Desarrollo de la teoría cuántica**

¿Por qué los electrones orbitan a distancias fijas definidas por un solo número cuántico n = 1, 2, 3, etc., pero nunca por el medio? ¿Por qué el modelo funcionó tan bien describiendo hidrógeno e iones de un electrón, pero no pudo predecir correctamente el espectro de emisión para el helio o cualquier otro átomo más grande? Para responder a estas preguntas, los científicos necesitaban revisar completamente la forma en que pensaban sobre la materia.

### **Comportamiento en el mundo microscópico**

Sabemos cómo se comporta la materia en el mundo macroscópico: los objetos que son lo suficientemente grandes para ser vistos a simple vista siguen las reglas de la física clásica. Una bola de billar que se mueve sobre una mesa se comportará como una partícula: continuará en línea recta a menos que colisione con otra bola o con el cojín de la mesa, o sea accionada por alguna otra fuerza (como la fricción). La bola tiene una posición y velocidad bien definidas (o un momento bien definido, p = mv, definido por la masa m y la velocidad v) en cualquier momento dado. En otras palabras, la pelota se mueve en una trayectoria clásica. Este es el comportamiento típico de un objeto clásico.

Cuando las ondas interactúan entre sí, muestran patrones de interferencia que no son mostrados por partículas macroscópicas como la bola de billar. Por ejemplo, las ondas que interactúan en la superficie del agua pueden producir patrones de interferencia similares a los que se muestran en la [figura](https://prometeo.matem.unam.mx/recursos/VariosNiveles/iCartesiLibri/recursos/Quimica_Volumen_1/imagenes/616.png) 6.16. Este es un caso de comportamiento de onda en la escala macroscópica, y está claro que las partículas y las ondas son fenómenos muy diferentes en el ámbito macroscópico.

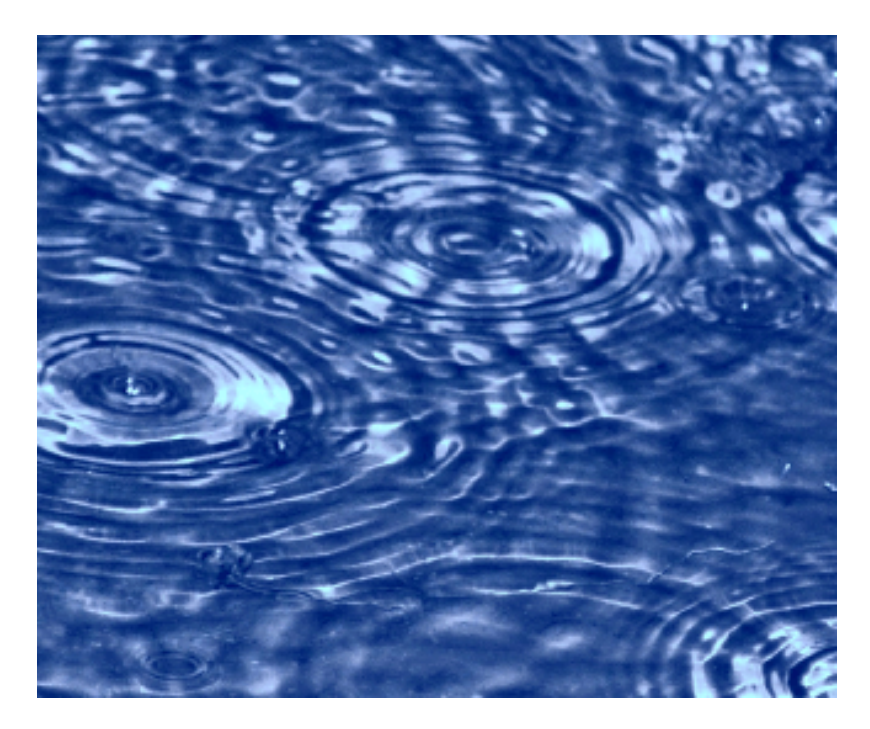

**Figura 6.16**. Un patrón de interferencia en la superficie del agua está formado por ondas que interactúan. Las ondas son causadas por el reflejo del agua de las rocas (crédito: modificación de obra por Sukanto Debnath).

A medida que las mejoras tecnológicas permitieron a los científicos probar el mundo microscópico con mayor detalle, en la década de 1920 se hizo cada vez más evidente que piezas muy pequeñas de materia siguen un conjunto diferente de reglas de las que observamos para objetos grandes.

La indiscutible separación de ondas y partículas ya no era el caso del mundo microscópico. Una de las primeras personas en prestar atención al comportamiento especial del mundo microscópico fue Louis de Broglie. Él hizo la pregunta: Si la radiación electromagnética puede tener un carácter similar a una partícula, ¿pueden los electrones y otras partículas submicroscópicas exhibir un carácter similar a una onda? En su disertación doctoral de 1925, De Broglie extendió la dualidad onda-partícula de la luz que Einstein usó para resolver la paradoja del efecto fotoeléctrico a las partículas materiales. Predijo que una partícula con masa m y velocidad v (es decir, con momento lineal p) también debe mostrar el comportamiento de una onda con un valor de longitud de onda λ dada por esta expresión familiar, en la que h es la constante de Planck:

$$
\lambda=\frac{h}{mv}=\frac{h}{p}
$$

Esto se llama la longitud de onda de De Broglie. A diferencia de los otros valores de λ descritos en este capítulo, la longitud de onda de De Broglie es una característica de las partículas y otros cuerpos, no de la radiación electromagnética (ten en cuenta que esta ecuación implica la velocidad [v, m/s], no la frecuencia [ν, Hz]. Aunque estos dos símbolos parecen casi idénticos, significan cosas muy diferentes).

Cuando Bohr había postulado que el electrón era una partícula que orbita alrededor del núcleo en órbitas cuantificadas, De Broglie argumentó que la suposición de cuantificación de Bohr puede explicarse si el electrón no se considera como una partícula, sino más bien como una onda estacionaria circular tal que un número entero de longitudes de onda podría caber exactamente dentro de la órbita [\(Figura](https://prometeo.matem.unam.mx/recursos/VariosNiveles/iCartesiLibri/recursos/Quimica_Volumen_1/imagenes/617.png) 6.17).

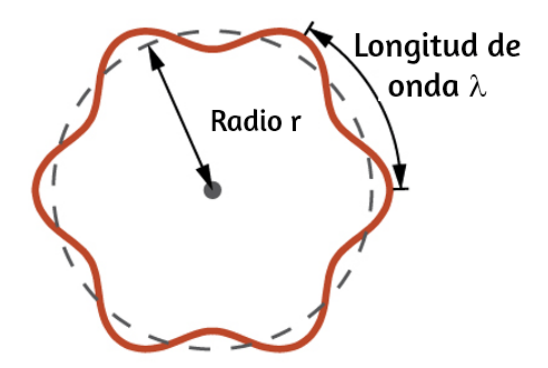

**Figura 6.17**. Si un electrón se ve como una onda que gira alrededor del núcleo, un número entero de longitudes de onda debe encajar en la órbita para que este comportamiento de onda estacionaria sea posible.

La siguiente escena interactiva, diseñada por [Walter](https://www.walter-fendt.de/html5/phen/bohrmodel_en.htm) Fendt, ilustra un átomo de hidrógeno de acuerdo con el modelo de partículas u ondas. Puedes elegir un número cuántico principal n. La parte derecha de los gráficos representa los niveles de energía del átomo. En la parte inferior, puedes leer el radio orbital r y la energía total E.

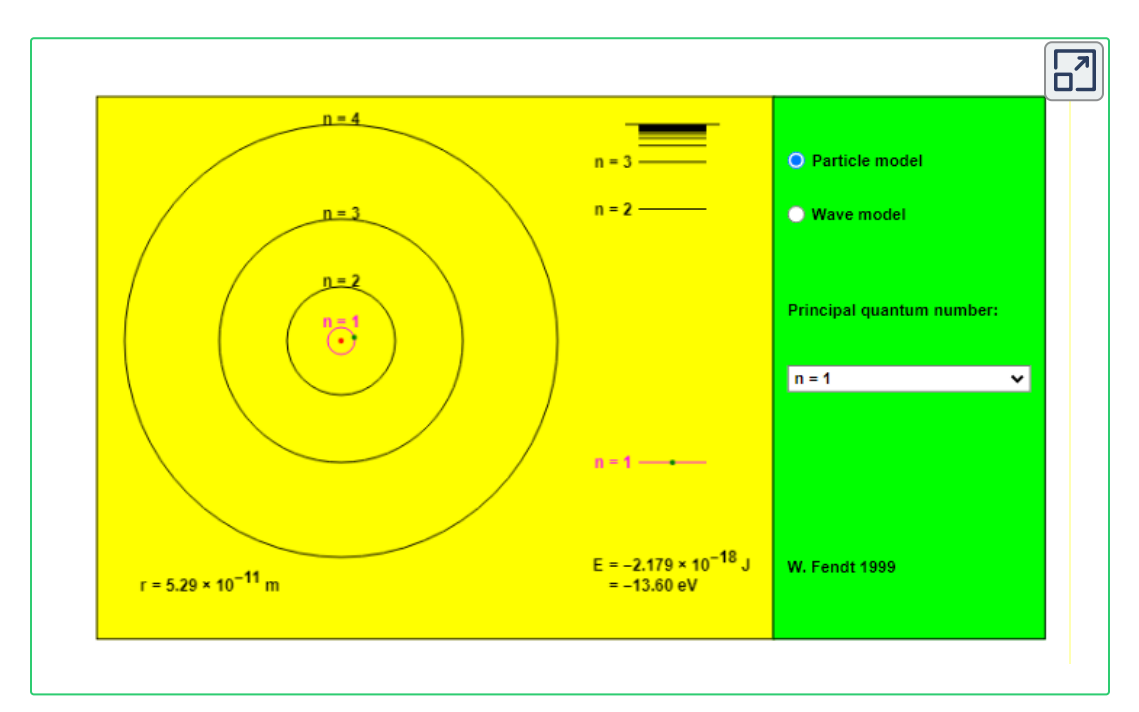

Si intentas variar el radio de la órbita con el botón del mouse presionado, esto generalmente conducirá a un estado no estacionario. Puede darse cuenta de que al usar la opción "Modelo de onda": la línea ondulada verde que simboliza la onda de Broglie no se cerrará en la mayoría de los casos. Solo si la circunferencia del círculo es un múltiplo entero de la longitud de onda (azul), obtendrás un estado estacionario.

Para una órbita circular de radio r, la circunferencia es 2πr, por lo que la condición de De Broglie es:

$$
2\pi r=n\lambda, n=1,2,3,...
$$

Poco después de que De Broglie propusiera la naturaleza ondulatoria de la materia, dos científicos de los Laboratorios Bell, C. J. Davisson y L. H. Germer, demostraron experimentalmente que los electrones pueden mostrar un comportamiento de onda al mostrar un patrón de interferencia para los electrones que viajan a través de un patrón atómico regular en un cristal. Las capas atómicas espaciadas regularmente sirvieron como rendijas, como se usa en otros experimentos de interferencia. Dado que el espaciado entre las capas que sirven como rendijas debe ser similar en tamaño a la longitud de onda de la onda probada para que se forme un patrón de interferencia, Davisson y Germer utilizaron un objetivo de níquel cristalino para sus "rendijas", ya que el espaciado de los átomos dentro de la celosía era aproximadamente la misma que la longitud de onda de Broglie de los electrones que utilizaban. La [figura](https://prometeo.matem.unam.mx/recursos/VariosNiveles/iCartesiLibri/recursos/Quimica_Volumen_1/imagenes/618.png) 6.18 muestra un patrón de interferencia. Es sorprendentemente similar a los patrones de interferencia para la luz que se muestra en la Energía electromagnética para la luz que pasa a través de dos rendijas estrechas y muy próximas entre sí. La dualidad onda-partícula de la materia se puede ver en la [figura](https://prometeo.matem.unam.mx/recursos/VariosNiveles/iCartesiLibri/recursos/Quimica_Volumen_1/imagenes/618.png) 6.18 observando lo que sucede si las colisiones de electrones se registran durante un largo período de tiempo.

Inicialmente, cuando solo se han registrado unos pocos electrones, muestran un claro comportamiento similar a las partículas, habiendo llegado en pequeños paquetes localizados que parecen ser aleatorios. A medida que más y más electrones llegaron y se registraron, surgió un claro patrón de interferencia que es el sello distintivo del comportamiento de onda. Por lo tanto, parece que si bien los electrones son pequeñas partículas localizadas, su movimiento no sigue las ecuaciones de movimiento implícitas en la mecánica clásica, sino que se rige por algún tipo de ecuación de onda.

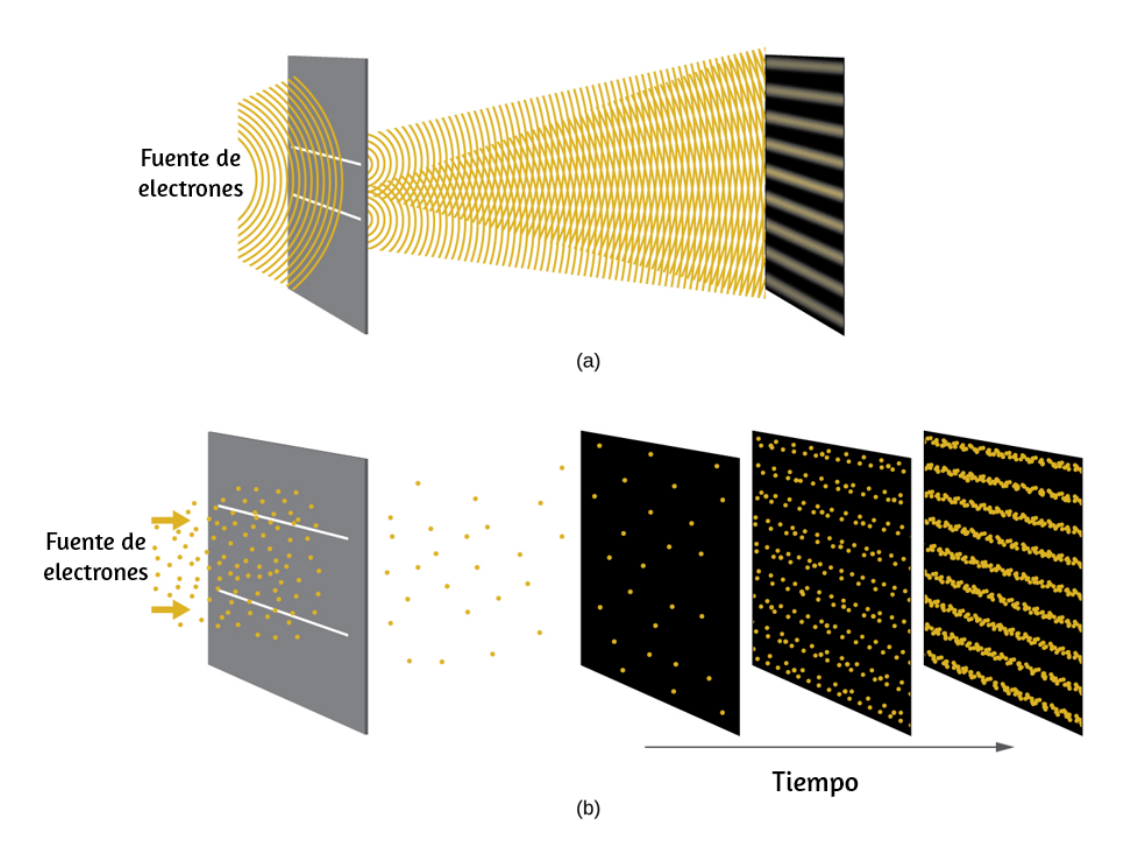

**Figura 6.18**. a) El patrón de interferencia para los electrones que pasan a través de rendijas muy próximas entre sí demuestra que las partículas cuánticas, como los electrones, pueden exhibir un comportamiento similar a una onda. (b) Los resultados experimentales ilustrados aquí demuestran la dualidad onda-partícula en electrones.

Por lo tanto, la dualidad onda-partícula observada por primera vez con los fotones es en realidad un comportamiento fundamental intrínseco a todas las partículas cuánticas.

# **Ejemplo 6.6**

#### **Cálculo de la longitud de onda de una partícula**

Si un electrón viaja a una velocidad de  $1.000 \times 10^7~ms^{-1}$  y tiene una masa de  $9.109\times 10^{-28}~g$ , ¿cuál es su longitud de onda?

#### **Solución**

Podemos usar la ecuación de De Broglie para resolver este problema, pero primero debemos hacer una conversión unitaria de la constante de Planck. Ya aprendiste que  $1 \ J = 1 \ kgm^2/s^2.$  Por lo tanto, podemos escribir  $h = 6.626 \times 10^{-34}~Js$  como  $6.626 \times$  $10^{-34} \ kgm^2/s.$ 

$$
\lambda = \frac{h}{mv} \newline \lambda = \frac{6.626 \times 10^{-34} \ kg \ m^2/s}{(9.109 \times 10^{-31} \ kg)(1.000 \times 10^7 \ m/s)} \newline \lambda = 7.274 \times 10^{-11} \ m
$$

Este es un valor pequeño, pero es significativamente más grande que el tamaño de un electrón en la vista clásica (partícula). Este tamaño es del mismo orden de magnitud que el tamaño de un átomo. Esto significa que el comportamiento de una onda electrónica se notará en un átomo.

# **Comprueba tu aprendizaje**

Calcula la longitud de onda de una pelota de softball con una masa de 100 g viajando a una velocidad de 35  $\text{ms}^{-1}$ , suponiendo que puede modelarse como una sola partícula.

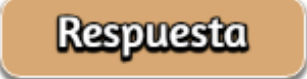

Nunca pensamos que una pelota de softball lanzada tenga una longitud de onda, ya que esta longitud de onda es tan pequeña que es imposible que nuestros sentidos o cualquier instrumento conocido la detecte (hablando estrictamente, la longitud de onda de una pelota de béisbol real correspondería a las longitudes de onda de sus átomos y moléculas constituyentes que, aunque es mucho más grande que este valor, aún sería microscópicamente pequeño). La longitud de onda de De Broglie solo es apreciable para la materia que tiene una masa muy pequeña y/o una velocidad muy alta.

Werner Heisenberg consideró los límites de la precisión con la que podemos medir las propiedades de un electrón u otras partículas microscópicas. Determinó que existe un límite fundamental en cuanto a la precisión con la que se puede medir la posición de una partícula y su impulso simultáneamente. Cuanto más exactamente midamos el impulso de una partícula, menos podemos determinar su posición en ese momento y viceversa. Esto se resume en lo que ahora llamamos el principio de incertidumbre de Heisenberg: es fundamentalmente imposible determinar de manera simultánea y exacta tanto el momento como la posición de una partícula.

Para una partícula de masa m que se mueve con la velocidad  $v<sub>x</sub>$  en la dirección x (o de manera equivalente con el impulso  $\bm{{\mathsf{p}}}_\mathsf{x}$ ), el producto de la incertidumbre en la posición, Δx, y la incertidumbre en el momento, Δp<sub>x</sub>, debe ser mayor o igual a  $\frac{1}{2}$  (donde  $\hbar = \frac{1}{2}$ , el valor de la constante de Planck dividido por 2π,  $\hbar = 1.055 \times \ 10^{-34} \ JS$ ). 2  $\hbar$  $\hbar =$  $2\pi$ <sup>'</sup> *h*

$$
\Delta x \times \Delta p_x = (\Delta x) (m \Delta v) \geq \frac{\hbar}{2}
$$

Esta ecuación nos permite calcular el límite de la precisión con la que podemos conocer la posición simultánea de un objeto y su momento. Por ejemplo, si mejoramos nuestra medición de la posición de un electrón para que la incertidumbre en la posición (Δx) tenga un valor de, por ejemplo, 1 pm (10 $^{-12}$  m, aproximadamente 1% del diámetro de un átomo de hidrógeno), entonces nuestra determinación de su impulso debe tener una incertidumbre con un valor de al menos

$$
\left(\Delta p = m\Delta v = \frac{\hbar}{2\Delta x}\right)
$$

$$
= \frac{(1.055 \times 10^{-34} \text{ kg}m^2/s)}{(2 \times 1 \times 10^{-12} \text{ m})} = 5 \times 10^{-23} \text{ kg}m/s
$$

El valor de  $h$  no es grande, por lo que la incertidumbre en la posición o el impulso de un objeto macroscópico como una pelota de béisbol es demasiado insignificante para observar. Sin embargo, la masa de un objeto microscópico, como un electrón, es lo suficientemente pequeña como para que la incertidumbre sea grande y significativa.

Cabe señalar que el principio de incertidumbre de Heisenberg no solo se limita a las incertidumbres en la posición y el impulso, sino que también vincula otras variables dinámicas.

Por ejemplo, cuando un átomo absorbe un fotón y realiza una transición de un estado de energía a otro, la incertidumbre en la energía y la incertidumbre en el tiempo requerido para la transición se relacionan de manera similar, como ΔE Δt ≥ 2. El principio de Heisenberg impone límites últimos a lo que es conocible en la ciencia. Se puede demostrar que el principio de incertidumbre es una consecuencia de la dualidad onda-partícula, que se encuentra en el corazón de lo que distingue a la teoría cuántica moderna de la mecánica clásica.

### **El modelo cuántico-mecánico de un átomo**

Poco después, De Broglie publicó sus ideas de que el electrón en un átomo de hidrógeno podría considerarse mejor como una onda estacionaria circular en lugar de una partícula que se mueve en órbitas circulares cuantizadas, Erwin Schrödinger extendió el trabajo de Broglie al derivar lo que hoy se conoce como la ecuación de Schrödinger. Cuando Schrödinger aplicó su ecuación a átomos similares al hidrógeno, fue capaz de reproducir la expresión de Bohr para la energía y la fórmula de Rydberg que rige los espectros de hidrógeno. Schrödinger describió los electrones como ondas estacionarias tridimensionales, o funciones de onda, representadas por la letra griega psi, ψ. Unos años más tarde, Max Born propuso una interpretación de la función de onda que todavía se acepta en la actualidad: los electrones son todavía partículas, por lo que las ondas representadas por ψ no son ondas físicas sino que, en cambio, son amplitudes de probabilidad complejas. El cuadrado de la magnitud de una función de onda  $|\psi|^2$  describe la probabilidad de que la partícula cuántica esté presente cerca de una cierta ubicación en el espacio. Esto significa que las funciones de onda se pueden usar para determinar la distribución de la densidad del electrón con respecto al núcleo en un átomo. En la forma más general, la ecuación de Schrödinger se puede escribir como:

 $\overline{H}$  es el operador hamiltoniano, un conjunto de operaciones matemáticas que representan la energía total de la partícula cuántica (como un electrón en un átomo), ψ es la función de onda de esta partícula que se puede usar para encontrar la distribución especial de la probabilidad de encontrar la partícula, y E es el valor real de la energía total de la partícula.

El trabajo de Schrödinger, así como el de Heisenberg y muchos otros científicos que siguen sus pasos, generalmente se conoce como la mecánica cuántica.

### **Comprensión de la teoría cuántica de los electrones en los átomos**

El objetivo de esta sección es comprender los orbitales electrónicos (ubicación de los electrones en los átomos), sus diferentes energías y otras propiedades. El uso de la teoría cuántica proporciona la mejor comprensión de estos temas. Este conocimiento es un precursor del enlace químico. Como se describió anteriormente, los electrones en los átomos pueden existir solo en niveles de energía discretos pero no entre ellos. Se dice que la energía de un electrón en un átomo se cuantifica, es decir, puede ser igual solo a ciertos valores específicos y puede saltar de un nivel de energía a otro pero no hacer una transición suave o permanecer entre estos niveles.

Los niveles de energía están etiquetados con un valor n, donde n = 1, 2, 3,…. En términos generales, la energía de un electrón en un átomo es mayor para valores mayores de n. Este número, n, se conoce como el número cuántico principal.

El número cuántico principal. define la ubicación del nivel de energía. Es esencialmente el mismo concepto que el n en la descripción del átomo de Bohr. Otro nombre para el número cuántico principal es el número de capa o nivel (shell).

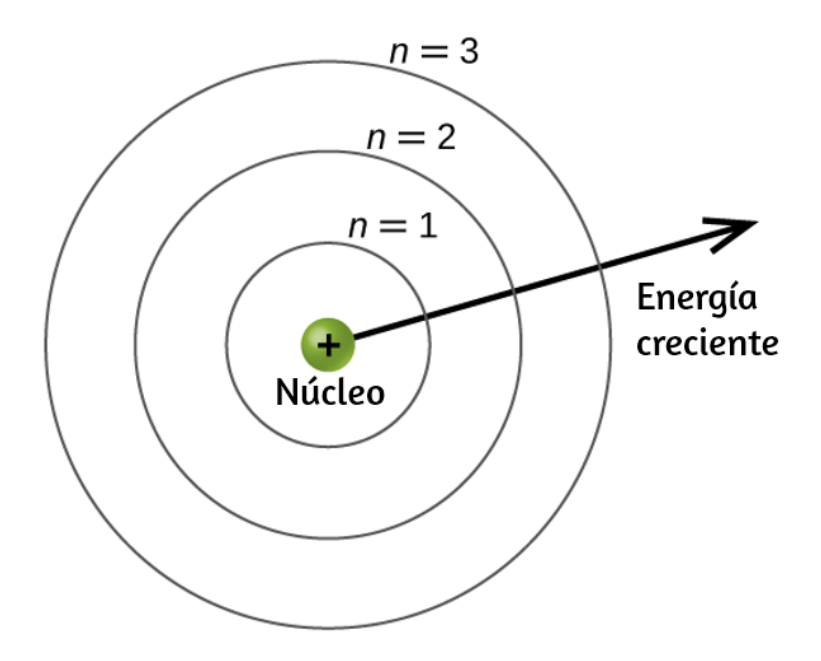

**Figura 6.19**. Las diferentes capas están numeradas por números cuánticos principales.

Se puede pensar en las capas o niveles de un átomo en círculos concéntricos que irradian desde el núcleo. Los electrones que pertenecen a una capa específica tienen mayor probabilidad de encontrarse dentro del área circular correspondiente. Cuanto más nos alejemos del núcleo, mayor será el número de capa y, por lo tanto, mayor será el nivel de energía (**[Figura](https://prometeo.matem.unam.mx/recursos/VariosNiveles/iCartesiLibri/recursos/Quimica_Volumen_1/imagenes/619.png) 6.19**). Los protones cargados positivamente en el núcleo estabilizan los orbitales electrónicos por atracción electrostática entre las cargas positivas de los protones y las cargas negativas de los electrones. Así que cuanto más lejos esté el electrón del núcleo, mayor será la energía que tiene.

Este modelo mecánico cuántico para el lugar donde residen los electrones en un átomo se puede usar para observar las transiciones electrónicas, los eventos en los que un electrón se mueve de un nivel de energía a otro. Si la transición es a un nivel de energía más alto, la energía se absorbe y el cambio de energía tiene un valor positivo. Para obtener la cantidad de energía necesaria para la transición a un nivel de energía más alto, el fotón es absorbido por el átomo. Una transición a un nivel de energía más bajo implica una liberación de energía, y el cambio de energía es negativo. Este proceso es acompañado por la emisión de un fotón por el átomo. La siguiente ecuación resume estas relaciones y se basa en el átomo de hidrógeno:

$$
\Delta E = E_{final} - E_{initial}
$$

$$
\Delta E = -2.18 \times 10^{-18} \bigg( \frac{1}{n_f^2} - \frac{1}{n_i^2} \bigg) \; J
$$

Los valores  $n_f$  y  $n_i$  son los estados de energía final e inicial del electrón. El ejemplo 6.5 en la sección anterior del capítulo muestra los cálculos de dichos cambios de energía. El número cuántico principal es uno de los tres números cuánticos utilizados para caracterizar un orbital. Un orbital atómico es una región general en un átomo dentro del cual es más probable que resida un electrón. El modelo mecánico cuántico especifica la probabilidad de encontrar un electrón en el espacio tridimensional alrededor del núcleo y se basa en soluciones de la ecuación de Schrödinger. Además, el número cuántico principal define la energía de un electrón en un hidrógeno o un átomo similar a hidrógeno o un ion (un átomo o un ion con un solo electrón) y la región general en la que los niveles discretos de energía de los electrones y los iones se encuentran.

Otro número cuántico es *l*, el número cuántico secundario (momento angular). Es un número entero que puede tomar los valores, *l* = 0, 1, 2,…, n - 1. Esto significa que un orbital con n = 1 puede tener solo un valor de  $l, l = 0$ , mientras que n = 2 permite  $l = 0$  y  $l = 1$ , y así sucesivamente. Mientras que el número cuántico principal, n, define el tamaño general y la energía del orbital, el número cuántico secundario *l* especifica la forma del orbital. Los orbitales con el mismo valor de *l* definen una subcapa.

Los orbitales con *l* = 0 se denominan orbitales s y forman las subcapas s. El valor *l* = 1 corresponde a los orbitales p. Para un n dado, los orbitales p constituyen una subcapa p (por ejemplo, 3p si n = 3). Los orbitales con *l* = 2 se denominan orbitales d, seguidos de los orbitales f, g y h para *l* = 3, 4 y 5.

Hay ciertas distancias desde el núcleo a las cuales la densidad de probabilidad de encontrar un electrón ubicado en un orbital particular es cero. En otras palabras, el valor de la función de onda ψ es cero a esta distancia para este orbital. Dicho valor de radio r se denomina nodo radial. El número de nodos radiales en un orbital es n - *l* - 1.

Considera los ejemplos en la [figura](https://prometeo.matem.unam.mx/recursos/VariosNiveles/iCartesiLibri/recursos/Quimica_Volumen_1/imagenes/620.png) 6.20. Los orbitales representados son del tipo s, por lo tanto, *l* = 0 para todos ellos. En las gráficas de las densidades de probabilidad se puede ver que hay 1 - 0 - 1 = 0 lugares donde la densidad es cero (nodos) para 1s (n = 1),  $2 - 0 - 1 = 1$  nodo para 2s, y  $3 - 0 - 1 = 2$  nodos para los orbitales 3s.

La distribución de la densidad de electrones de la sub-capa s es esférica y la subcapa p tiene una forma de mancuerna. Los orbitales d y f son más complejos. Estas formas representan las regiones tridimensionales dentro de las cuales es probable que se encuentre el electrón.

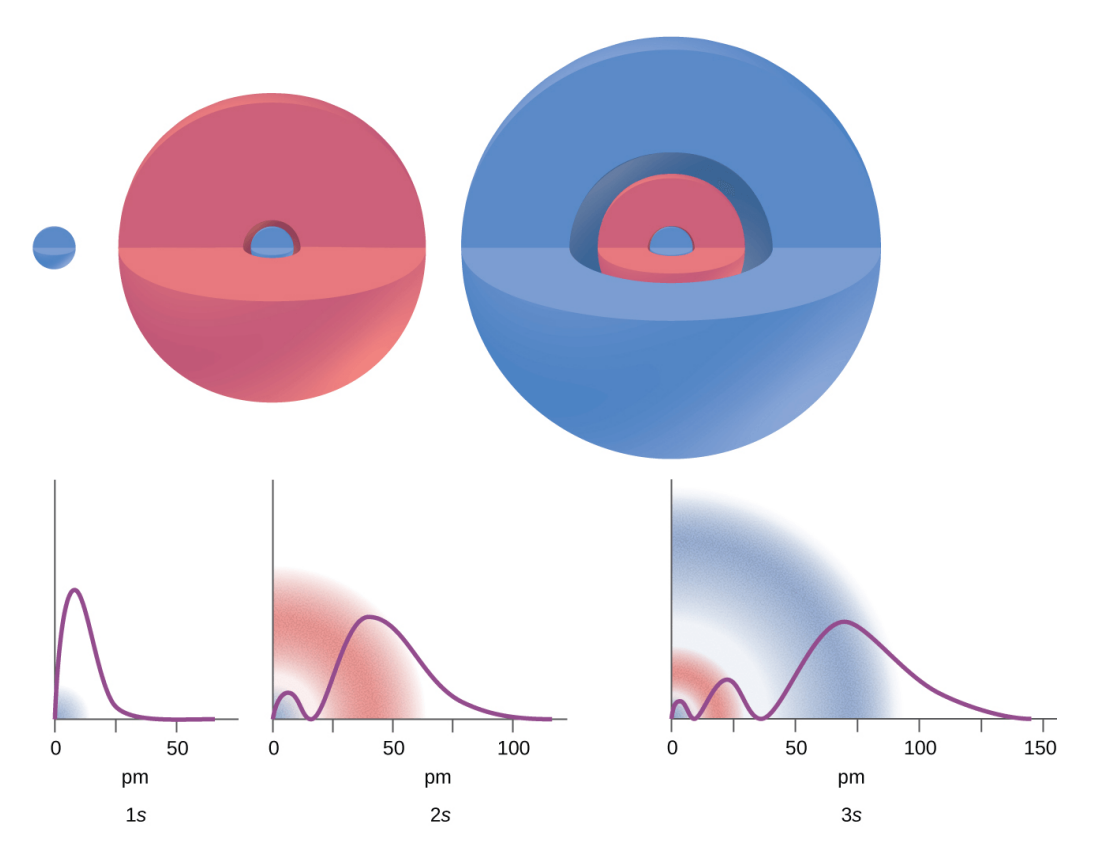

**Figura 6.20**. Los gráficos muestran la probabilidad (eje y) de encontrar un electrón para los orbitales 1s, 2s, 3s en función de la distancia desde el núcleo.

El número cuántico magnético, m<sub>1</sub>, especifica la orientación espacial relativa de un orbital en particular. En términos generales, m*<sup>l</sup>* puede ser igual a –*l*, -(*l* - 1), ..., 0, ..., (*l* - 1), *l*. El número total de orbitales posibles con el mismo valor de *l* (es decir, en la misma subcapa) es 2*l* + 1. Por lo tanto, hay un s-orbital en una subcapa s (*l* = 0), hay tres porbitales en una subcapa p (*l* = 1), cinco orbitales d en la subcapa d (*l* = 2), siete orbitales f en una subcapa f (*l* = 3), y así sucesivamente. El número cuántico principal define el valor general de la energía electrónica. El número cuántico de momento angular determina la forma del orbital. Y el número cuántico magnético especifica la [orientación](https://prometeo.matem.unam.mx/recursos/VariosNiveles/iCartesiLibri/recursos/Quimica_Volumen_1/imagenes/621.png) del orbital en el espacio, como se puede ver en la figura 6.21.

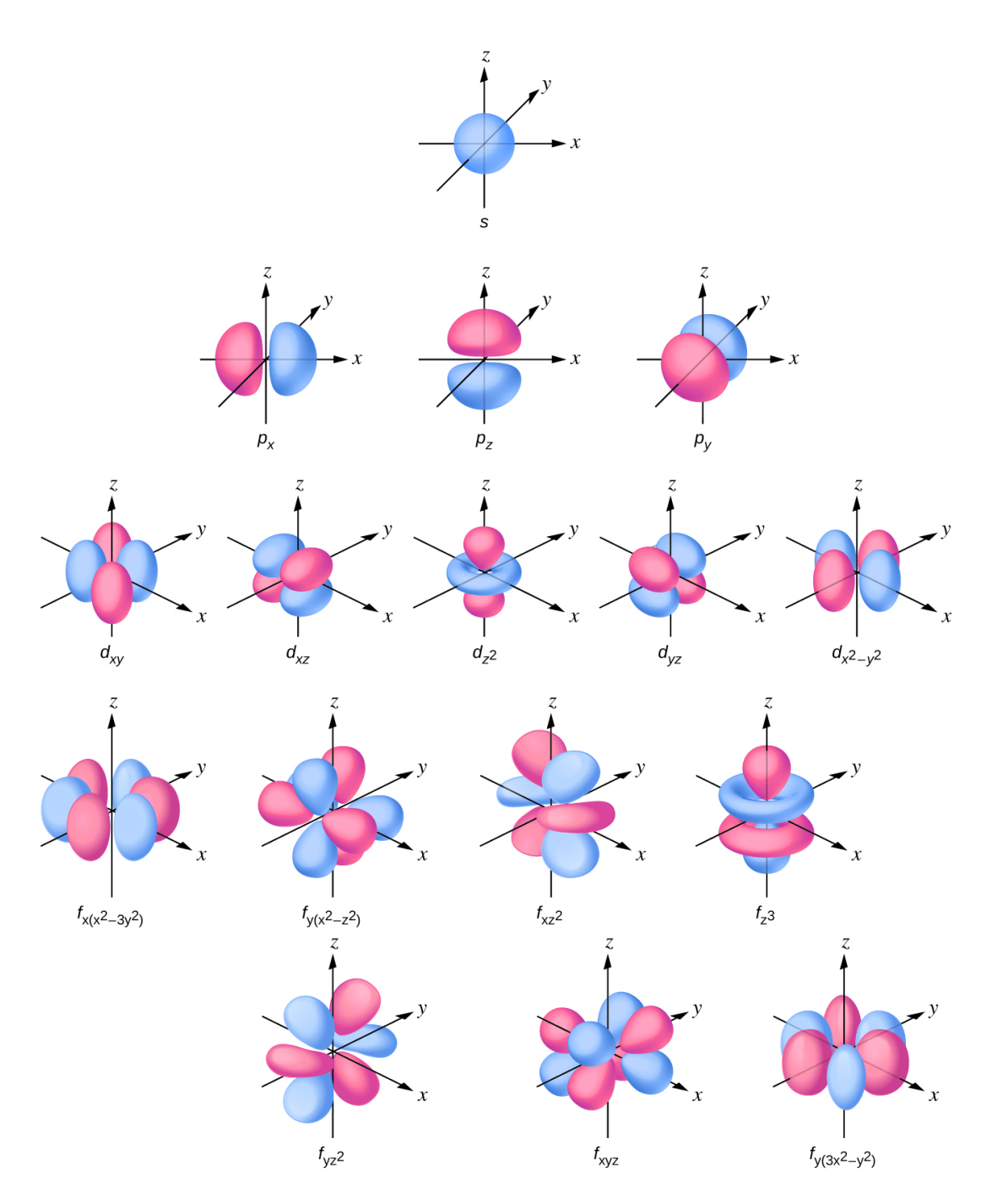

**Figura 6.21**. Capas de los orbitales s, p, d, y f.

Presentamos una escena interactiva, diseñada por Juan Guillermo Rivera Berrío, que permite interactuar con cinco tipos de orbitales:  $p_x$ ,  $p_y$ ,  $p_z$ ,  $d_{xy}$  y  $d_{z^2}$ .

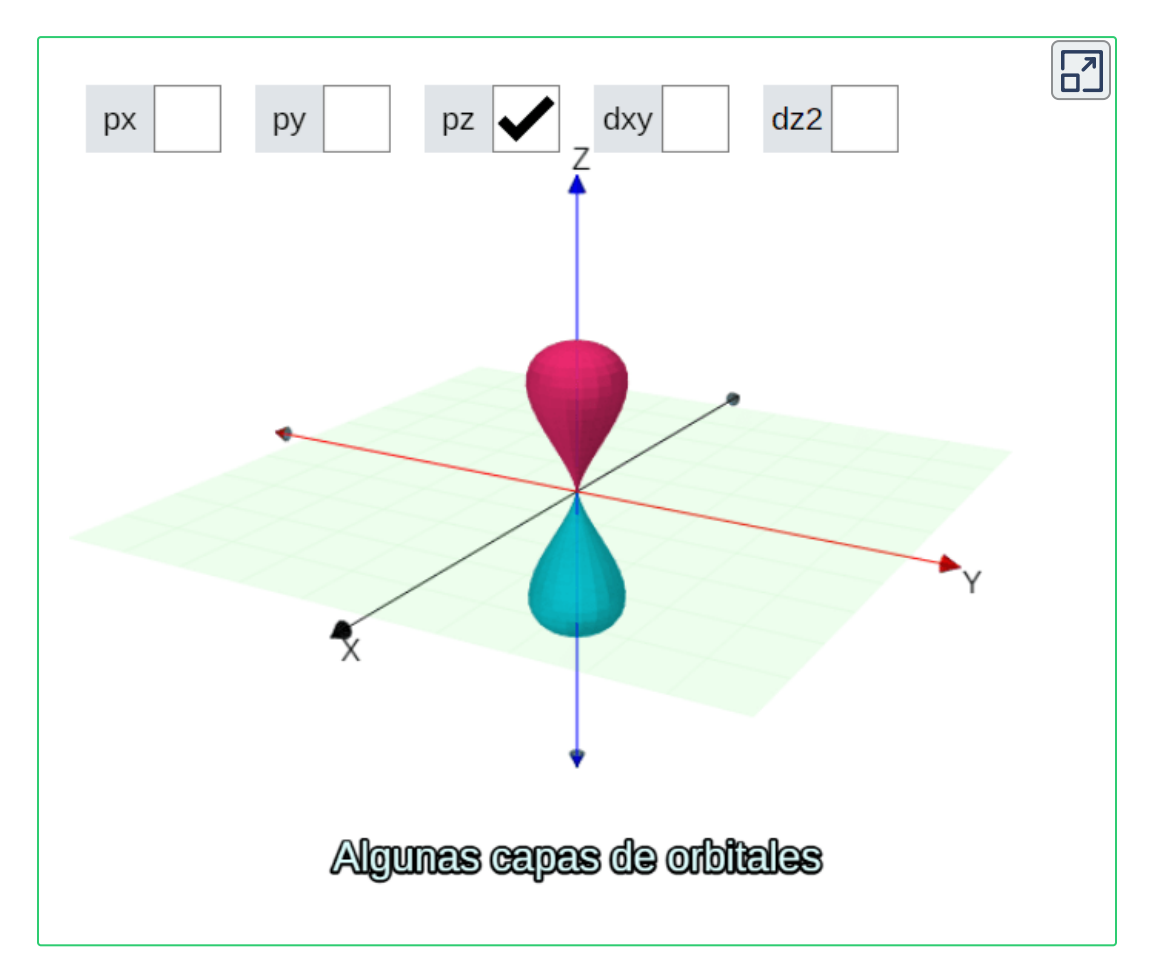

La [figura](https://prometeo.matem.unam.mx/recursos/VariosNiveles/iCartesiLibri/recursos/Quimica_Volumen_1/imagenes/622.png) 6.22 ilustra los niveles de energía para varios orbitales. El número antes del nombre orbital (como 2s, 3p, etc.) representa el número cuántico principal, n. La letra en el nombre orbital define la subcapa con un número cuántico de momento angular específico *l* = 0 para s orbitales, 1 para p orbitales, 2 para d orbitales. Finalmente, hay más de un orbital posible para *l* ≥ 1, cada uno correspondiente a un valor específico de m<sub>/</sub>.

En el caso de un átomo de hidrógeno o un ion de un electrón (como He<sup>+</sup>, Li<sup>2+</sup>, etc.), las energías de todos los orbitales con la misma n son iguales. Esto se denomina degeneración, y los niveles de energía para el mismo número cuántico principal, n, se denominan orbitales degenerados. Sin embargo, en los átomos con más de un electrón, esta degeneración es eliminada por las interacciones electrónelectrón, y los orbitales que pertenecen a diferentes sub-capas tienen diferentes energías, como se muestra en la [figura](https://prometeo.matem.unam.mx/recursos/VariosNiveles/iCartesiLibri/recursos/Quimica_Volumen_1/imagenes/622.png) 6.22. Los orbitales dentro de la misma subcapa todavía están degenerados y tienen la misma energía.

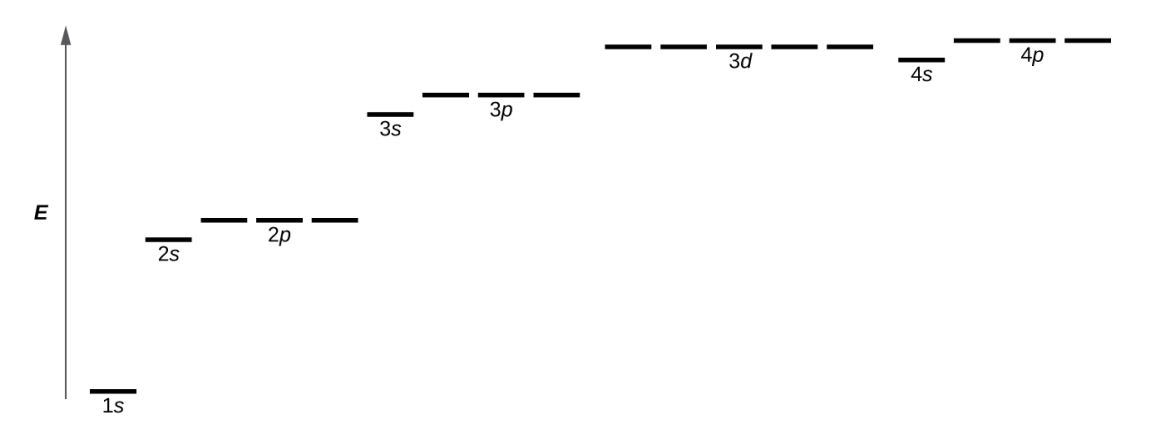

**Figura 6.22**. La tabla muestra las energías de los orbitales de electrones en un átomo de múltiples electrones.

Si bien los tres números cuánticos analizados en los párrafos anteriores funcionan bien para describir orbitales de electrones, algunos experimentos demostraron que no eran suficientes para explicar todos los resultados observados. Se demostró en la década de 1920 que cuando los espectros de líneas de hidrógeno se examinan con una resolución extremadamente alta, algunas líneas no son en realidad picos individuales, sino pares de líneas estrechamente espaciadas.

Esta es la llamada estructura fina del espectro, e implica que existen pequeñas diferencias adicionales en las energías de los electrones, incluso cuando se encuentran en el mismo orbital. Estas observaciones llevaron a Samuel Goudsmit y George Uhlenbeck a proponer que los electrones tienen un cuarto número cuántico. Llamaron a esto el número cuántico de espín, o m<sub>s</sub>.

Los otros tres números cuánticos, n, *l* y m*<sup>l</sup>* , son propiedades de orbitales atómicos específicos que también definen en qué parte del espacio es más probable que se ubique un electrón. Los orbitales son el resultado de resolver la ecuación de Schrödinger para los electrones en los átomos. El giro electrónico es un tipo diferente de propiedad. Es un fenómeno completamente cuántico sin análogos en el reino clásico. Además, no se puede deducir al resolver la ecuación de Schrödinger y no está relacionado con las coordenadas espaciales normales (como la cartesiana x, y, z). El giro del electrón describe una "rotación" o "giro" intrínseco del electrón. Cada electrón actúa como un pequeño imán o un pequeño objeto giratorio con un momento angular, o como un bucle con una corriente eléctrica, incluso aunque esta rotación o corriente no se pueda observar en términos de coordenadas espaciales.

La magnitud del espín general de electrones solo puede tener un valor, y un electrón solo puede "girar" en uno de los dos estados cuantificados. Uno se denomina estado α, y la componente z del giro se encuentra en la dirección positiva del eje z. Esto corresponde al número cuántico de espín  $m_s=1/2$ . El otro se denomina estado β,  $\,$ con el componente z del giro negativo y  $m_s=-1/2$ . Cualquier electrón, independientemente del orbital atómico en el que se encuentre, solo puede tener uno de esos dos valores del número cuántico de espín.

Las energías de los electrones que tienen  $m_s=-1/2$  y  $m_s=1/2$ son diferentes si se aplica un campo magnético externo. La figura 6.23 ilustra este [fenómeno.](https://prometeo.matem.unam.mx/recursos/VariosNiveles/iCartesiLibri/recursos/Quimica_Volumen_1/imagenes/623.png) Un electrón actúa como un pequeño imán. Su momento se dirige hacia arriba (en la dirección positiva del eje z) para el número cuántico de  $1/2$  giros y hacia abajo (en la dirección z negativa) para el número cuántico de spin de  $-1/2$ . Un imán tiene una energía más baja si su momento magnético está alineado con el campo magnético externo (el electrón izquierdo en la [figura](https://prometeo.matem.unam.mx/recursos/VariosNiveles/iCartesiLibri/recursos/Quimica_Volumen_1/imagenes/623.png) 6.23) y una energía más alta para el momento magnético es opuesta al campo aplicado.

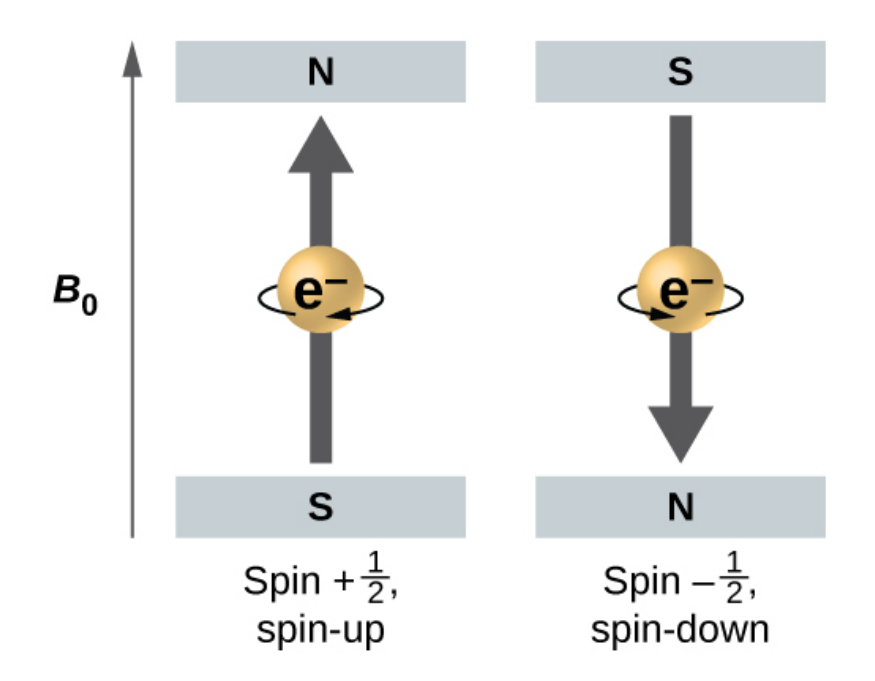

**Figura 6.23**. Electrones con valores de espín ±1/2 en un campo magnético externo.

Es por esto que un electrón con  $m_s = 1/2$  tiene una energía ligeramente más baja en un campo externo en la dirección z positiva, y un electrón con  $m_s = -1/2$  tiene una energía ligeramente más alta en el mismo campo. Esto es cierto incluso para un electrón que ocupa el mismo orbital en un átomo. Una línea espectral correspondiente a una transición para electrones del mismo orbital pero con diferentes números cuánticos de espín tiene dos valores posibles de energía; por lo tanto, la línea en el espectro mostrará una estructura fina dividida.

### **El principio de exclusión de Pauli**

Un electrón en un átomo se describe completamente mediante cuatro números cuánticos: n, *l*, m<sub>/</sub> y m<sub>s</sub>. Los tres primeros números cuánticos definen el orbital y el cuarto número cuántico describe la propiedad electrónica intrínseca llamada espín. Un físico austriaco Wolfgang Pauli formuló un principio general que brinda la última información que necesitamos para comprender el comportamiento general de los electrones en los átomos. El principio de exclusión de Pauli se puede formular de la siguiente manera: no hay dos electrones en el mismo átomo que puedan tener exactamente el mismo conjunto de los cuatro números cuánticos. Lo que esto significa es que dos electrones pueden compartir el mismo orbital (el mismo conjunto de los números cuánticos n, *l* y m*<sup>l</sup>* ) solo si sus números cuánticos de espín tienen valores diferentes. Dado que el número cuántico de espín solo puede tener dos valores  $\big(\pm 1/2),$  no más de dos electrones pueden ocupar el mismo orbital (y si dos electrones se ubican en el mismo orbital, deben tener espines opuestos). Por lo tanto, cualquier orbital atómico puede ser poblado por solo cero, uno o dos electrones.

Las propiedades y el significado de los números cuánticos de electrones en los átomos se resumen brevemente en la [tabla](https://prometeo.matem.unam.mx/recursos/VariosNiveles/iCartesiLibri/recursos/Quimica_Volumen_1/tablas/61.png) 6.1.

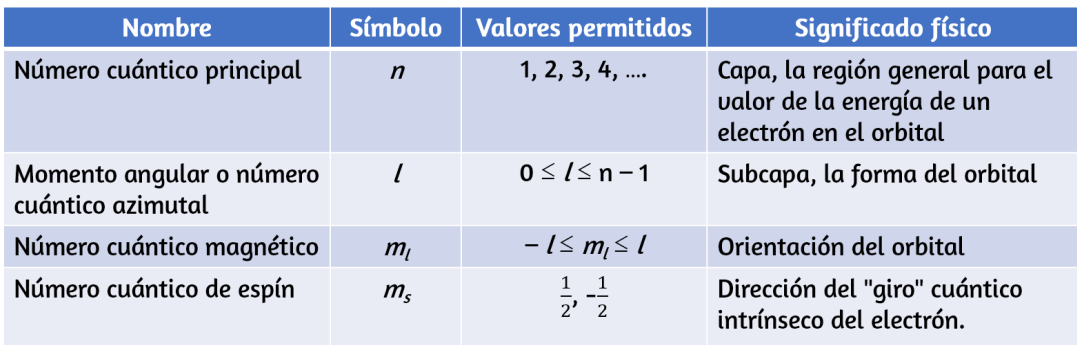

**Tabla 6.1** . Números cuánticos, sus propiedades y significado.

# **Ejemplo 6.7**

#### **Trabajando con capas y subcapas**

Indica el número de subcapas, el número de orbitales en cada subcapa y los valores de *l* y m*<sup>l</sup>* para los orbitales en la capa n = 4 de un átomo.

#### **Solución**

Para n = 4, *l* puede tener valores de 0, 1, 2 y 3. Por lo tanto, las subcapas s, p, d y f se encuentran en la capa n = 4 de un átomo. Para *l* = 0 (la subcapa s), m*<sup>l</sup>* solo puede ser 0. Por lo tanto, solo hay un orbital de 4s. Para *l* = 1 (orbitales tipo p), m puede tener valores de –1, 0, +1, por lo que encontramos tres orbitales 4p. Para *l* = 2 (orbitales tipo d),  $m_l$  puede tener valores de  $-2$ ,  $-1$ , 0,  $+1$ ,  $+2$ , por lo que tenemos cinco orbitales 4d. Cuando *l* = 3 (orbitales tipo f), m*<sup>l</sup>* puede tener valores de  $-3, -2, -1, 0, +1, +2, +3, y$  podemos tener siete orbitales 4f.

Por lo tanto, encontramos un total de 16 orbitales en la capa n = 4 de un átomo.

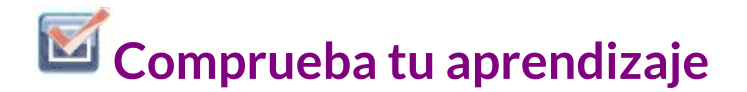

Identifica la subcapa en la que se encuentran los electrones con los siguientes números cuánticos: (a) n = 3, *l* = 1; (b) n = 5, *l*  $= 3$ ; (c)  $n = 2, l = 0$ .

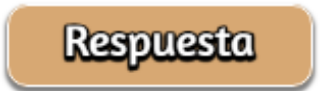

# **Ejemplo 6.8**

#### **Número máximo de electrones**

Calcula el número máximo de electrones que pueden ocupar una capa con (a)  $n = 2$ , (b)  $n = 5$  y (c) n como variable. Ten en cuenta que solo estás mirando los orbitales con el valor n especificado, no aquellos con energías más bajas.

#### **Solución**

(a) Cuando  $n = 2$ , hay cuatro orbitales (un solo orbital 2s, y tres orbitales etiquetados como 2p). Estos cuatro orbitales pueden contener ocho electrones.

(b) Cuando n = 5, hay cinco subcapas de orbitales que necesitamos sumar:

 orbital etiquetado 5s orbitales etiquetados 5p orbitales etiquetados 5d orbitales etiquetados 5f +9 orbitales etiquetados 5g

\_\_\_\_\_\_\_\_\_\_\_\_\_\_\_\_\_\_\_\_\_\_\_\_\_\_\_ 25 orbitales totales

Una vez más, cada orbital tiene dos electrones, por lo que 50 electrones pueden caber en esta capa.

(c) El número de orbitales en cualquier capa n será igual a n 2 . Puede haber hasta dos electrones en cada orbital, por lo que el número máximo de electrones será 2 × n<sup>2</sup>.

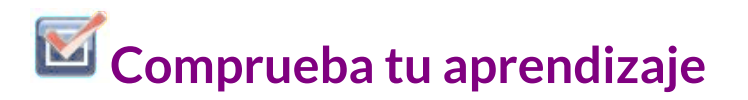

Si una capa contiene un máximo de 32 electrones, ¿cuál es el número cuántico principal, n?

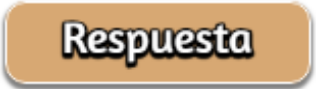

### **Ejemplo 6.9**

#### **Trabajando con números cuánticos**

Completa la siguiente tabla para los orbitales atómicos:

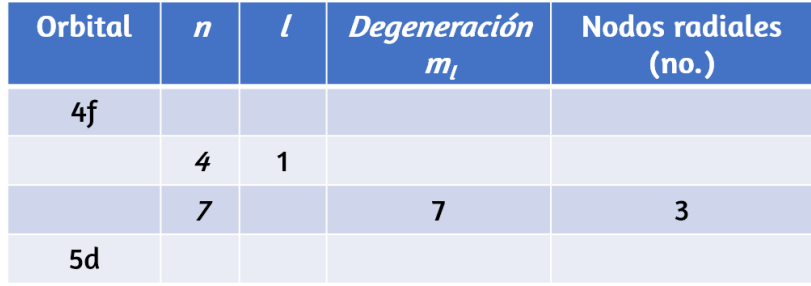

#### **Solución**

La tabla se puede completar utilizando las siguientes reglas:

- La designación orbital es n*l*, donde *l* = 0, 1, 2, 3, 4, 5, ... se asigna a la secuencia de letras s, p, d, f, g, h, ...
- La degeneración de m*<sup>l</sup>* es el número de orbitales dentro de una subcapa, y también lo es 2*l* + 1 (hay un orbital s, tres orbitales p, cinco orbitales d, siete orbitales f, etc.).
- El número de nodos radiales es igual a n *l* 1.

De acuerdo a estas reglas, la tabla completa sería la siguiente:

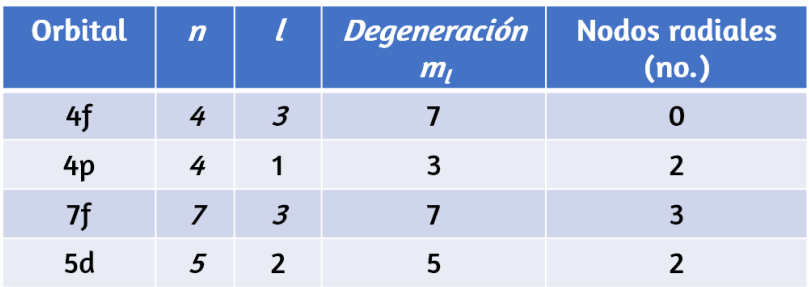

# **Comprueba tu aprendizaje**

¿Cuántos orbitales tienen *l* = 2 y n = 3?

**Respuesta** 

### **6.4 Estructura electrónica de los átomos (configuraciones electrónicas)**

Habiendo introducido los conceptos básicos de la estructura atómica y la mecánica cuántica, podemos utilizar nuestra comprensión de los números cuánticos para determinar cómo se relacionan entre sí los orbitales atómicos. Esto nos permite determinar qué orbitales están ocupados por electrones en cada átomo. La disposición específica de los electrones en los orbitales de un átomo determina muchas de las propiedades químicas de ese átomo.

### **Energías orbitales y estructura atómica**

La energía de los orbitales atómicos aumenta a medida que aumenta el número cuántico principal, n,. En cualquier átomo con dos o más electrones, la repulsión entre los electrones hace que las energías de las subcapas con diferentes valores de *l* difieran, de modo que la energía de los orbitales aumenta dentro de una capa en el orden s < p < d < f. La [figura](https://prometeo.matem.unam.mx/recursos/VariosNiveles/iCartesiLibri/recursos/Quimica_Volumen_1/imagenes/624.png) 6.24 muestra cómo se relacionan estas dos tendencias en el aumento de la energía. El orbital 1s en la parte inferior del diagrama es el orbital con electrones de la energía más baja.

La energía aumenta a medida que avanzamos hacia los orbitales 2s y luego 2p, 3s y 3p, lo que muestra que el valor n creciente tiene más influencia sobre la energía que el valor *l* creciente para los átomos pequeños. Sin embargo, este patrón no se mantiene para los átomos más grandes. El orbital 3d es más alto en energía que el orbital 4s. Tales superposiciones continúan ocurriendo con frecuencia a medida que avanzamos en el gráfico.

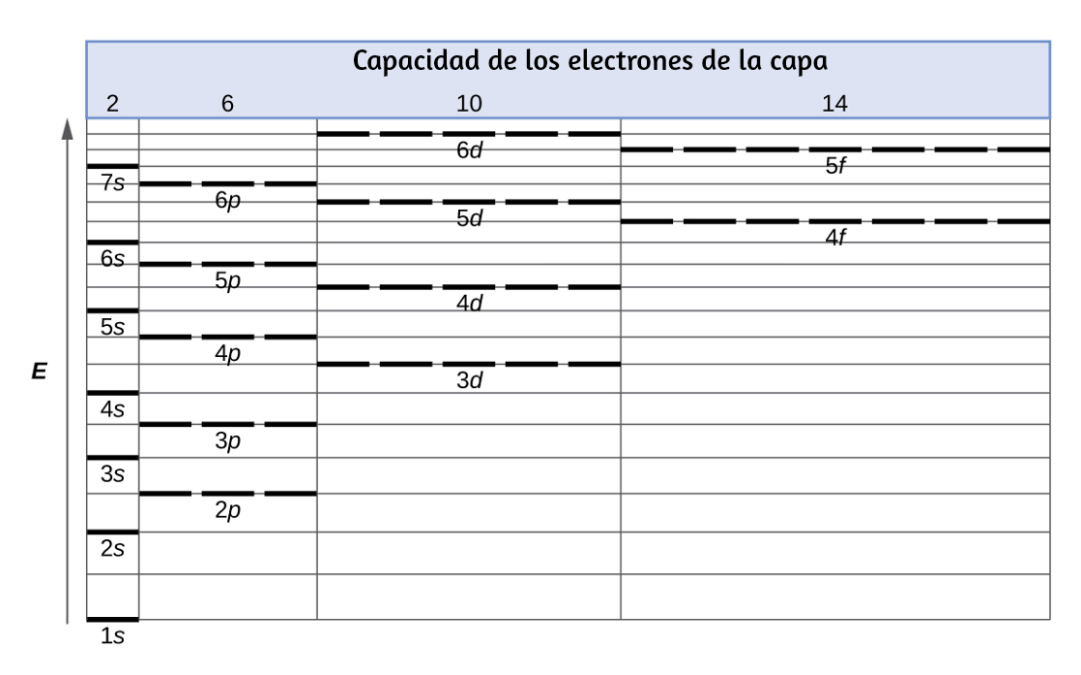

**Figura 6.24**. Diagrama generalizado de nivel de energía para orbitales atómicos en un átomo con dos o más electrones (no a escala).

Los electrones en los átomos sucesivos en la tabla periódica tienden a llenar los orbitales de baja energía primero. Por lo tanto, a muchos estudiantes les resulta confuso que, por ejemplo, los orbitales 5p se llenen inmediatamente después del 4d, e inmediatamente antes del 6s. El orden de llenado se basa en los resultados experimentales observados y se ha confirmado mediante cálculos teóricos. A medida que aumenta el número cuántico principal, n, aumenta el tamaño de la órbita y los electrones pasan más tiempo lejos del núcleo.

Por lo tanto, la atracción hacia el núcleo es más débil y la energía asociada con el orbital es más alta (menos estabilizada). Pero este no es el único efecto que debemos tener en cuenta. Dentro de cada capa, a medida que aumenta el valor de *l*, los electrones son menos penetrantes (lo que significa que se encuentra menos densidad de electrones cerca del núcleo), en el orden s > p > d > f. Los electrones que están más cerca del núcleo repelen ligeramente los electrones que están más alejados, compensando ligeramente las atracciones electrón-núcleo más dominantes (recuerda que todos los electrones tienen cargas de -1, pero los núcleos tienen cargas de +Z). Este fenómeno se llama blindaje y se analizará con más detalle en la siguiente sección. Los electrones en los orbitales que experimentan más protección están menos estabilizados y, por lo tanto, tienen mayor energía. Para orbitales pequeños (1s a 3p), el aumento de energía debido a n es más significativo que el aumento debido a *l*; sin embargo, para orbitales más grandes, las dos tendencias son comparables y no se pueden predecir simplemente. Discutiremos los métodos para recordar el orden observado.

La disposición de los electrones en los orbitales de un átomo se denomina configuración electrónica del átomo. Describimos una configuración electrónica con un símbolo que contiene tres datos [\(Figura](https://prometeo.matem.unam.mx/recursos/VariosNiveles/iCartesiLibri/recursos/Quimica_Volumen_1/imagenes/625.png) 6.25):

- 1. El número de la capa cuántica principal (nivel), n,
- 2. La letra que designa el tipo de órbita (la subcapa, *l*), y
- 3. Un número superíndice que designa el número de electrones en esa subcapa en particular.

Por ejemplo, la notación  $2p^4$  (lea "dos – p – cuatro") indica cuatro electrones en una subcapa (*l* = 1) con un número cuántico principal (n) de 2.

La notación 3d<sup>8</sup> (lee "tres - d - ocho" ) indica ocho electrones en la subcapa d (es decir, *l* = 2) de la capa principal para la cual n = 3.

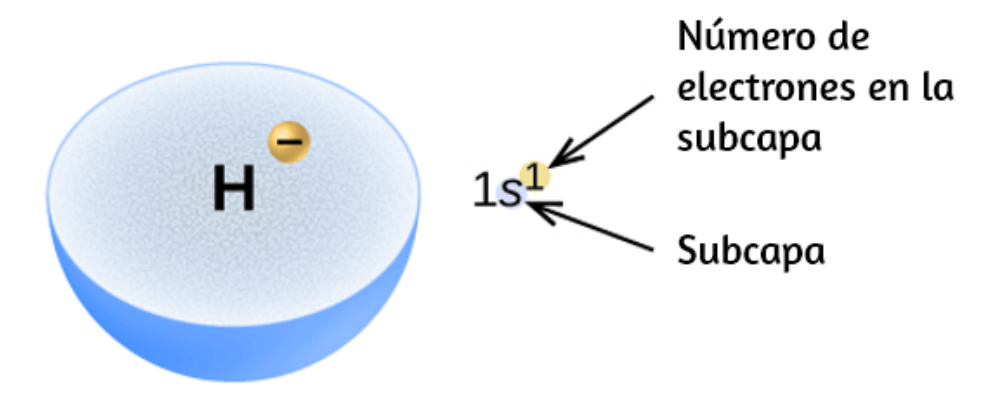

**Figura 6.25**. El diagrama de una configuración electrónica especifica la subcapa (valor n y *l*, con el símbolo de la letra) y el número superíndice de electrones.

# **El principio del Aufbau**

Para determinar la configuración electrónica de cualquier átomo en particular, podemos "construir" las estructuras en el orden de los números atómicos. Comenzando con el hidrógeno y continuando a través de los períodos de la tabla periódica, agregamos un protón a la vez al núcleo y un electrón a la subcapa apropiada hasta que hayamos descrito las configuraciones electrónicas de todos los elementos. Este procedimiento se denomina principio del Aufbau, de la palabra alemana Aufbau ("construir"). Cada electrón agregado ocupa la subcapa de la energía más baja disponible (en el orden que se muestra en la [figura](https://prometeo.matem.unam.mx/recursos/VariosNiveles/iCartesiLibri/recursos/Quimica_Volumen_1/imagenes/624.png) 6.24), sujeto a las limitaciones impuestas por los números cuánticos permitidos de acuerdo con el principio de exclusión de Pauli. Los electrones ingresan a las subcapas de mayor energía solo después de que las subcapas de menor energía se hayan llenado al máximo. La [figura](https://prometeo.matem.unam.mx/recursos/VariosNiveles/iCartesiLibri/recursos/Quimica_Volumen_1/imagenes/626.png) 6.26 ilustra la forma tradicional de recordar el orden de llenado de los orbitales atómicos.

Dado que la disposición de la tabla periódica se basa en las configuraciones electrónicas, la [figura](https://prometeo.matem.unam.mx/recursos/VariosNiveles/iCartesiLibri/recursos/Quimica_Volumen_1/imagenes/627.png) 6.27 proporciona un método alternativo para determinar la configuración electrónica. El orden de llenado simplemente comienza en el hidrógeno e incluye cada subcapa a medida que avanza en un orden Z creciente. Por ejemplo, después de llenar el bloque 3p hasta el Ar, vemos que el orbital será 4s (K, Ca), seguido de los orbitales 3d.

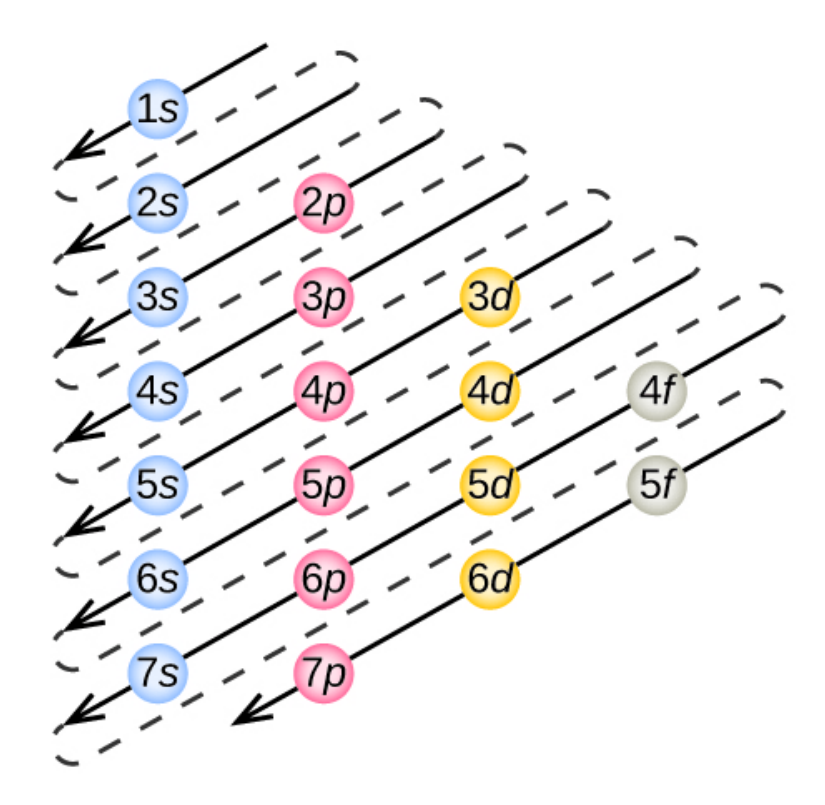

**Figura 6.26**. Este diagrama representa el orden de energía para los orbitales atómicos y es útil para derivar configuraciones de electrones en estado fundamental.

Ahora construiremos la configuración electrónica del estado fundamental y el diagrama orbital para una selección de átomos en el primer y segundo período de la tabla periódica. Los diagramas orbitales son representaciones pictóricas de la configuración

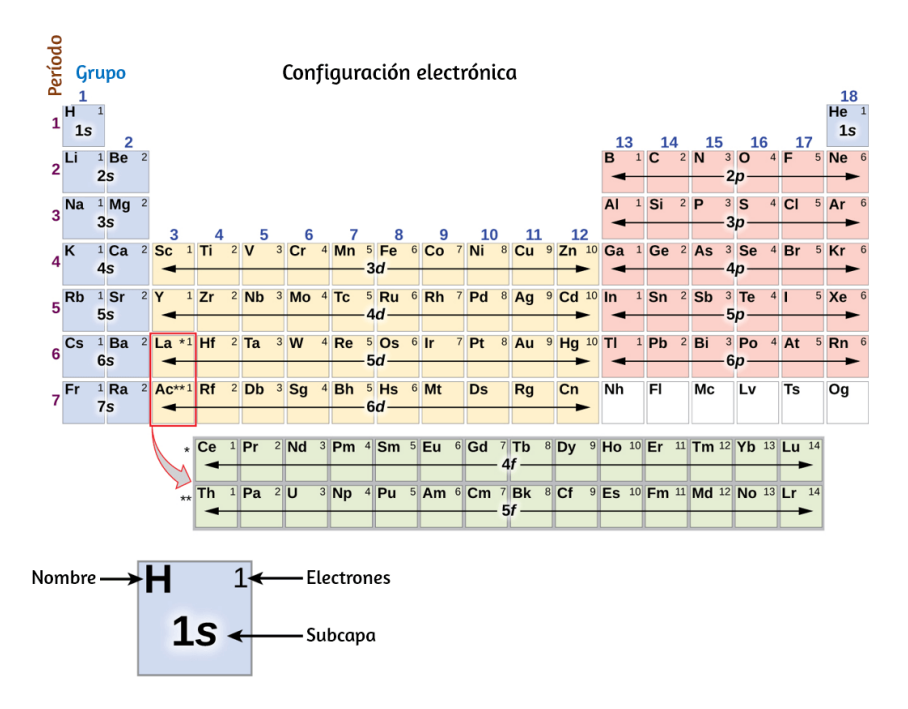

**Figura 6.27**. Esta tabla periódica muestra la configuración electrónica para cada subcapa. Al "construir" a partir del hidrógeno, esta tabla se puede usar para determinar la configuración electrónica de cualquier átomo en la tabla periódica.

electrónica, que muestran los orbitales individuales y la disposición de los electrones. Comenzamos con un solo átomo de hidrógeno (número atómico 1), que consiste en un protón y un electrón. Con referencia a la [Figura](https://prometeo.matem.unam.mx/recursos/VariosNiveles/iCartesiLibri/recursos/Quimica_Volumen_1/imagenes/626.png) 6.26 o [Figura](https://prometeo.matem.unam.mx/recursos/VariosNiveles/iCartesiLibri/recursos/Quimica_Volumen_1/imagenes/627.png) 6.27, esperaríamos encontrar el electrón en el orbital 1s. Por convención, el valor  $m_s=+\frac{1}{2}$ generalmente se llena primero. La configuración electrónica y el diagrama orbital es: 2 1

$$
H \qquad 1s^1 \qquad \boxed{\begin{array}{c} 1 \\ 1s \end{array}}
$$

Siguiendo al hidrógeno está el gas noble helio, que tiene un número atómico de 2. El átomo de helio contiene dos protones y dos electrones. El primer electrón tiene los mismos cuatro números cuánticos que el átomo de hidrógeno ( $n=1,$   $l$  = 0, m $_{l}$  = 0,  $m_{s}=+\frac{-}{2}).$ El segundo electrón también entra en el orbital 1s y lo llena. El segundo electrón tiene los mismos números cuánticos n, *l* y m*<sup>l</sup>* , pero debe tener el número cuántico de espín opuesto,  $m_s=-\frac{1}{2}$ . Esto está de acuerdo con el principio de exclusión de Pauli: no hay dos electrones en el mismo átomo que puedan tener el mismo conjunto de cuatro números cuánticos. Para los diagramas orbitales, esto significa que dos flechas van en cada caja (que representan dos electrones en cada orbital) y las flechas deben apuntar en direcciones opuestas (que representan giros pareados).  $2^{\prime}$ 1  $2^{^{\cdot}}$ 1

La configuración electrónica y el diagrama orbital del helio son:

$$
He \t 1s^2 \t 1 \t 1s
$$

La capa n = 1 está completamente llena en un átomo de helio.

El siguiente átomo es el metal alcalino litio con un número atómico de 3. Los dos primeros electrones en litio llenan el orbital 1s y tienen los mismos conjuntos de cuatro números cuánticos que los dos electrones en helio. El electrón restante debe ocupar el orbital de la siguiente energía más baja, el orbital 2s ([Figura](https://prometeo.matem.unam.mx/recursos/VariosNiveles/iCartesiLibri/recursos/Quimica_Volumen_1/imagenes/627.png) 6.26 o Figura 6.27). Así, la configuración electrónica y el diagrama orbital del litio son:

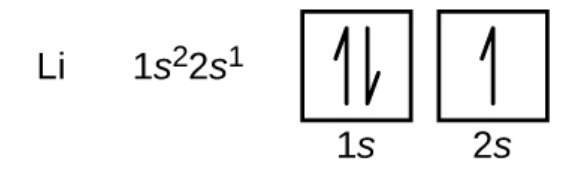

Un átomo del berilio de metal alcalinotérreo, con un número atómico de 4, contiene cuatro protones en el núcleo y cuatro electrones que rodean el núcleo. El cuarto electrón llena el espacio restante en el orbital 2s.

Be 
$$
1s^2 2s^2
$$
  $\boxed{\frac{1}{1s}}$   $\boxed{\frac{1}{2s}}$ 

Un átomo de boro (número atómico 5) contiene cinco electrones. La capa n = 1 se llena con dos electrones y tres electrones ocuparán la capa n = 2. Debido a que cualquier subcapa puede contener solo dos electrones, el quinto electrón debe ocupar el siguiente nivel de energía, que será un orbital 2p. Hay tres orbitales 2p degenerados (m. = −1, 0, +1) y el electrón puede ocupar cualquiera de estos orbitales p. Al dibujar diagramas orbitales, incluimos cuadros vacíos para representar los orbitales vacíos en la misma subcapa que estamos llenando.

B 1s<sup>2</sup>2s<sup>2</sup>2p<sup>1</sup> 
$$
\left( \frac{\left| \right|}{\left| \right|} \right) \left[ \frac{\left| \right|}{\left| \right|} \right] \left[ \frac{\left| \right|}{\left| \right|} \right]
$$

El carbono (número atómico 6) tiene seis electrones. Cuatro de ellos llenan los orbitales 1s y 2s.

Los dos electrones restantes ocupan la subcapa 2p. Ahora tenemos la opción de llenar uno de los orbitales 2p y emparejar los electrones o dejar los electrones desparejados en dos orbitales p diferentes, pero degenerados. Los orbitales se llenan según lo descrito por la regla de Hund: la configuración de energía más baja para un átomo con electrones dentro de un conjunto de orbitales degenerados es la que tiene el número máximo de electrones no apareados. Por lo tanto, los dos electrones en los orbitales 2p de carbono tienen números cuánticos n, l y m<sub>s</sub> idénticos y difieren en su número cuántico de m<sub>l</sub> (de acuerdo con el principio de exclusión de Pauli). La configuración electrónica y el diagrama orbital del carbono son:

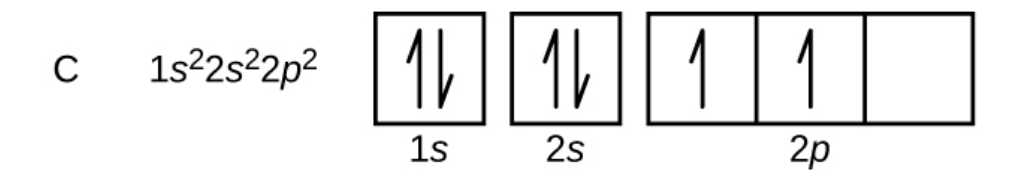

El nitrógeno (número atómico 7) llena las subcapas 1s y 2s y tiene un electrón en cada uno de los tres orbitales 2p, de acuerdo con la regla de Hund. Estos electrones tienen espines impares. El oxígeno (número atómico 8) tiene un par de electrones en cualquiera de los orbitales 2p (los electrones tienen espines opuestos) y un solo electrón en cada uno de los otros dos. El flúor (número atómico 9) tiene un orbital 2p que contiene un electrón no pareado. Todos los electrones en el gas neón (número atómico 10) están emparejados, y todos los orbitales en las capas n = 1 y n = 2 están llenos. Las configuraciones electrónicas y los diagramas orbitales son:

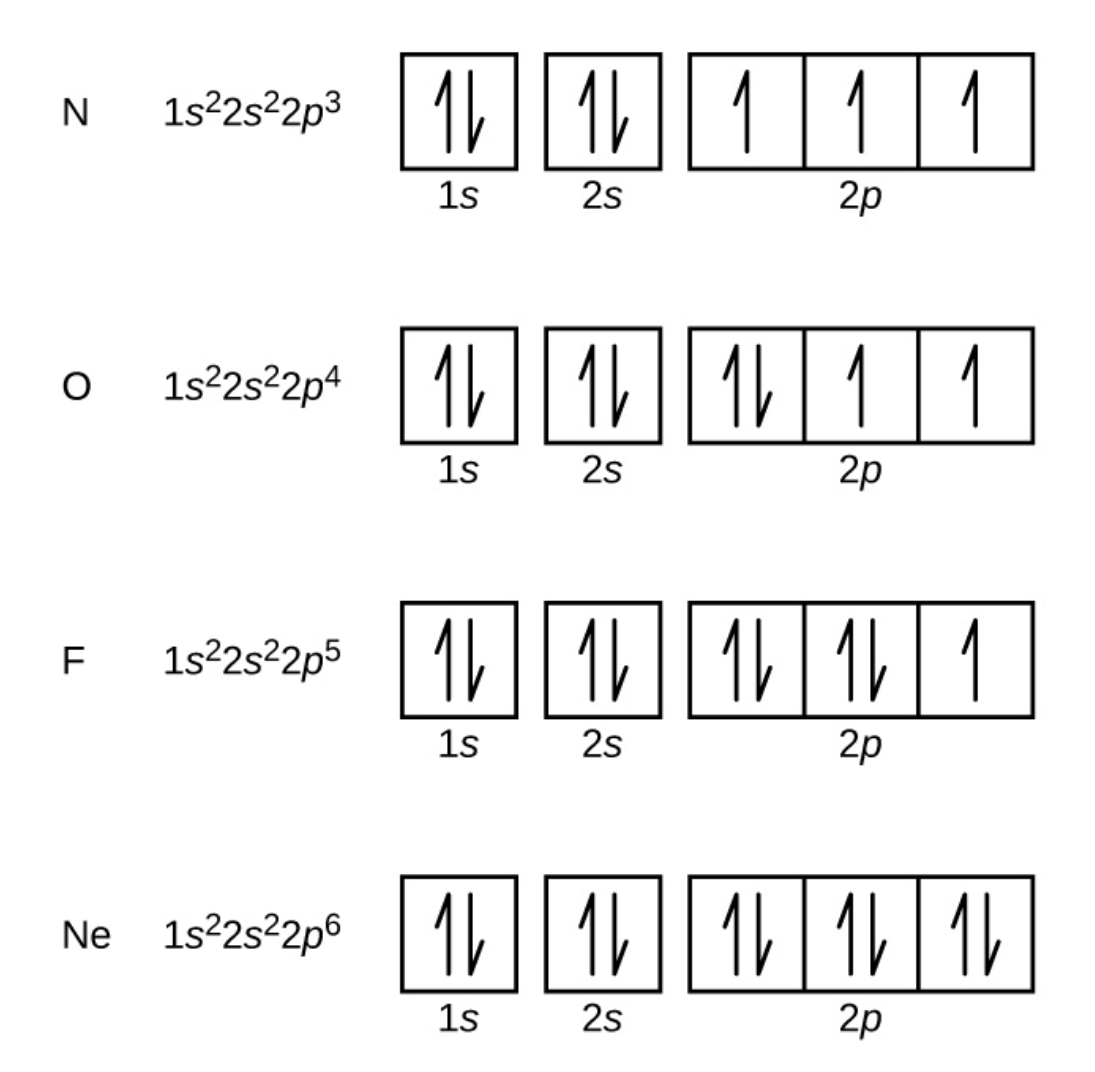

El metal alcalino sodio (número atómico 11) tiene un electrón más que el átomo de neón. Este electrón debe ir a la subcapa de energía más baja disponible, el orbital 3s, dando una configuración de 1s<sup>2</sup>2s<sup>2</sup>2p<sup>6</sup>3s<sup>1</sup>. Los electrones que ocupan los orbitales de la capa más externa (valor más alto de n) se denominan electrones de valencia, y los que ocupan los orbitales de la capa interna se denominan electrones centrales ([Figura](https://prometeo.matem.unam.mx/recursos/VariosNiveles/iCartesiLibri/recursos/Quimica_Volumen_1/imagenes/628.png) 6.28).

Dado que las capas de electrones del núcleo corresponden a configuraciones de electrones de gases nobles, podemos abreviar las configuraciones de electrones al escribir el gas noble que coincide con la configuración de los electrones del núcleo, junto con los electrones de valencia en un formato condensado. Para nuestro ejemplo de sodio, el símbolo [Ne] representa electrones centrales,  $(1s<sup>2</sup>2s<sup>2</sup>2p<sup>6</sup>)$  y nuestra configuración abreviada o condensada es  $[Ne]$   $3s^1$ .

Na  $1s^2 2s^2 2p^6 3s^1$ 

Abreviatura [Ne]3s<sup>1</sup>

Electrón de valencia Electrones centrales

**Figura 6.28**. Una configuración de electrones abreviada con el núcleo (derecha) reemplaza los electrones del núcleo con el símbolo de gas noble cuya configuración coincide con la configuración electrónica del núcleo del otro elemento.

De manera similar, la configuración abreviada de litio se puede representar como  $[He]\ 2s^1$ , donde [He] representa la configuración del átomo de helio, que es idéntica a la de la capa interna rellena de litio. Escribir las configuraciones de esta manera enfatiza la similitud de las configuraciones de litio y sodio. Ambos átomos, que se encuentran en la familia de los metales alcalinos, tienen un solo electrón en una subcapa de valencia fuera de un conjunto lleno de envolturas internas.

> $Li:[He]\ 2s^1$  $Na:[Ne] \ 3s^1$

El metal alcalinotérreo magnesio (número atómico 12), con 12 electrones en una configuración  $[Ne]$   $3s^2$ , es análogo al miembro de la familia berilio,  $[H\!e]$   $2s^2$ .
Ambos átomos tienen una subcapa llena fuera de sus cubiertas internas llenas. El aluminio (número atómico 13), con 13 electrones y la configuración electrónica  $[Ne]~3s^23p^1,$  es análogo al miembro de la familia boro,  $[He]\ 2s^22p^1.$ 

Las configuraciones electrónicas de silicio (14 electrones), fósforo (15 electrones), azufre (16 electrones), cloro (17 electrones) y argón (18 electrones) son análogas en las configuraciones electrónicas de sus capas externas a sus correspondientes miembros de la familia carbono , nitrógeno, oxígeno, flúor y neón, respectivamente, excepto que el número cuántico principal de la cubierta exterior de los elementos más pesados ha aumentado en uno a n = 3. La [figura](https://prometeo.matem.unam.mx/recursos/VariosNiveles/iCartesiLibri/recursos/Quimica_Volumen_1/imagenes/629.png) 6.29 muestra la configuración de electrones de la energía más baja, o estado fundamental, para estos elementos así como el de los átomos de cada uno de los elementos conocidos.

Cuando lleguemos al siguiente elemento de la tabla periódica, el metal alcalino potasio (número atómico 19), podríamos esperar que comenzaríamos a agregar electrones a la subcapa 3d. Sin embargo, toda la evidencia química y física disponible indica que el potasio es como el litio y el sodio, y que el próximo electrón no se agrega al nivel 3d sino que, en cambio, se agrega al nivel 4s [\(Figura](https://prometeo.matem.unam.mx/recursos/VariosNiveles/iCartesiLibri/recursos/Quimica_Volumen_1/imagenes/629.png) 6.29). Como se mencionó anteriormente, el orbital 3d sin nodos radiales tiene mayor energía porque es menos penetrante y está más protegido del núcleo que los 4, que tiene tres nodos radiales. Así, el potasio tiene una configuración electrónica de  $[Ar] \, 4s^1.$  Por lo tanto, el potasio corresponde a Li y Na en su configuración de capa de valencia. El siguiente electrón se agrega para completar la subcapa 4s y el calcio tiene una configuración electrónica de  $[Ar]$   $4s^2$ . Esto le da al calcio una configuración electrónica de la capa externa correspondiente a la del berilio y el magnesio.

Comenzando con el metal de transición escandio (número atómico 21), se agregan sucesivamente electrones adicionales a la subcapa 3d. Esta subcapa se llena a su capacidad con 10 electrones (recuerda que para *l* = 2 [orbitales d], hay 2*l* + 1 = 5 valores de m*<sup>l</sup>* , lo que significa que hay cinco orbitales d que tienen una capacidad combinada de 10 electrones). La subcapa 4p se llena a continuación. Ten en cuenta que para tres series de elementos, escandio (Sc) hasta el cobre (Cu), itrio (Y) hasta la plata (Ag) y lutecio (Lu) hasta el oro (Au), se agregan sucesivamente 10 electrones a la capa (n - 1) junto a la capa n para llevar esa capa (n - 1) de 8 a 18 electrones.

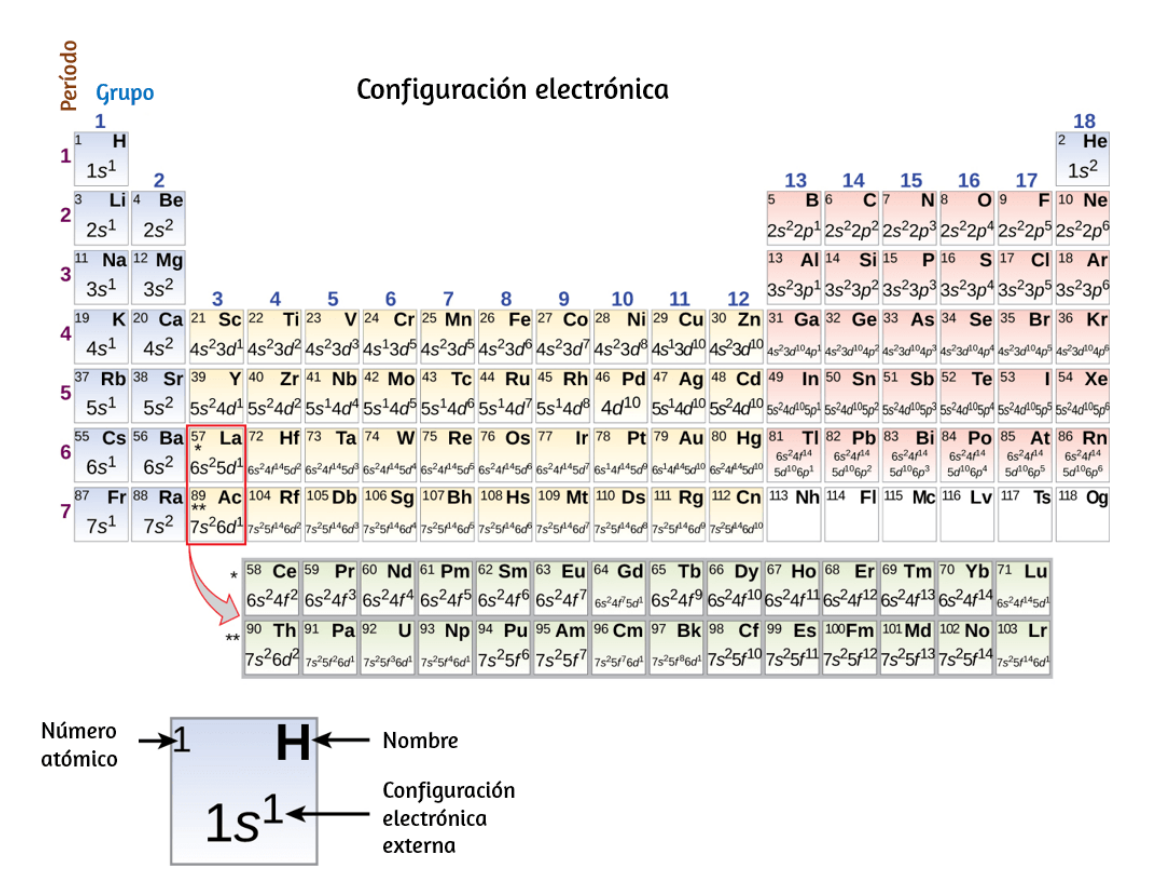

**Figura 6.29**. Esta versión de la tabla periódica muestra la configuración electrónica de la capa externa de cada elemento. Ten en cuenta que en cada grupo, la configuración es a menudo similar.

Para dos series, lantano (La) hasta el lutecio (Lu) y el actinio (Ac) hasta el lawrencio (Lr), 14 electrones de f (*l* = 3, 2*l* + 1 = valores de 7 m*<sup>l</sup>* ; por lo tanto, siete orbitales con una capacidad combinada de 14 se agregan sucesivamente electrones) a la capa (n - 2) para llevar esa capa de 18 electrones a un total de 32 electrones.

# **Ejemplo 6.10**

#### **Números cuánticos y configuraciones electrónicas**

¿Cuál es la configuración electrónica y el diagrama orbital de un átomo de fósforo? ¿Cuáles son los cuatro números cuánticos para el último electrón agregado?

#### **Solución**

El número atómico del fósforo es 15. Por lo tanto, un átomo de fósforo contiene 15 electrones. El orden de llenado de los niveles de energía es 1s, 2s, 2p, 3s, 3p, 4s,. . . Los 15 electrones del átomo de fósforo se llenarán hasta el orbital 3p, que contendrá tres electrones:

El último electrón agregado es un electrón 3p. Por lo tanto, n = 3 y, para un orbital de tipo p, *l* = 1. El valor de m*<sup>l</sup>* podría ser –1, 0 o +1. Los tres orbitales p están degenerados, por lo que cualquiera de estos valores de m*<sup>l</sup>* es correcto. Para electrones no apareados, la convención asigna el valor de  $+1/2$  para el número cuántico de espín; así,  $m_s = +1/2.$ 

# **Comprueba tu aprendizaje**

Identifica los átomos a partir de las configuraciones de electrones dadas:

(a)  $[Ar] 4s^2 3d^5$ (b)  $[Kr] 5s^2 4d^{10} 5p^6$ 

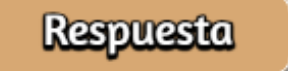

La tabla periódica puede ser una herramienta poderosa para predecir la configuración electrónica de un elemento. Sin embargo, sí encontramos excepciones al orden de llenado de los orbitales que se muestran en la [figura](https://prometeo.matem.unam.mx/recursos/VariosNiveles/iCartesiLibri/recursos/Quimica_Volumen_1/imagenes/626.png) 6.26 o la [figura](https://prometeo.matem.unam.mx/recursos/VariosNiveles/iCartesiLibri/recursos/Quimica_Volumen_1/imagenes/627.png) 6.27. Por ejemplo, las configuraciones electrónicas (mostradas en la [figura](https://prometeo.matem.unam.mx/recursos/VariosNiveles/iCartesiLibri/recursos/Quimica_Volumen_1/imagenes/629.png) 6.29) de los metales de transición cromo (Cr; número atómico 24) y cobre (Cu; número atómico 29), entre otros, no son las que cabría esperar. En general, tales excepciones involucran subcapas con energía muy similar, y pequeños efectos pueden llevar a cambios en el orden de llenado.

En el caso del Cr y el Cu, encontramos que las subcapas medio llenas y completamente llenas aparentemente representan condiciones de estabilidad preferidas. Esta estabilidad es tal que un electrón se desplaza de los 4s al orbital 3d para obtener la estabilidad adicional de una subcapa 3d medio llena (en Cr) o una subcapa 3d llena (en Cu). También se producen otras excepciones. Por ejemplo, se predice que el niobio (Nb, número atómico 41) tendrá la configuración electrónica  $[Kr] 5s^2 4^3.$ 

Experimentalmente, observamos que su configuración electrónica del estado fundamental es en realidad  $[Kr]\; 5s^14d^4.$  Podemos racionalizar esta observación diciendo que las repulsiones electrónelectrón experimentadas al emparejar los electrones en el orbital 5s son mayores que la brecha en la energía entre los orbitales 5s y 4d. No existe un método simple para predecir las excepciones para los átomos en los que la magnitud de las repulsiones entre los electrones es mayor que las pequeñas diferencias en la energía entre las subcapas.

#### **Configuraciones electrónicas y la tabla periódica**

Como se describió anteriormente, la tabla periódica organiza los átomos en función del aumento del número atómico para que los elementos con las mismas propiedades químicas se repitan periódicamente. Cuando se agregan sus configuraciones electrónicas a la tabla ([Figura](https://prometeo.matem.unam.mx/recursos/VariosNiveles/iCartesiLibri/recursos/Quimica_Volumen_1/imagenes/629.png) 6.29), también vemos una recurrencia periódica de configuraciones electrónicas similares en las capas externas de estos elementos. Debido a que se encuentran en las capas externas de un átomo, los electrones de valencia desempeñan el papel más importante en las reacciones químicas. Los electrones externos tienen la energía más alta de los electrones en un átomo y se pierden o comparten más fácilmente que los electrones centrales.

Los electrones de valencia también son el factor determinante en algunas propiedades físicas de los elementos. Los elementos en cualquier grupo (o columna) tienen el mismo número de electrones de valencia; los metales alcalinos, litio y sodio, cada uno tiene solo un electrón de valencia, los metales alcalinotérreos berilio y magnesio tienen cada uno dos, y los halógenos flúor y cloro tienen cada uno siete electrones de valencia.

La similitud en las propiedades químicas entre elementos del mismo grupo se produce porque tienen el mismo número de electrones de valencia. Es la pérdida, ganancia o intercambio de electrones de valencia lo que define cómo reaccionan los elementos.

Es importante recordar que la tabla periódica se desarrolló sobre la base del comportamiento químico de los elementos, mucho antes de que estuviera disponible la idea de su estructura atómica. Ahora podemos entender por qué la tabla periódica tiene la disposición que tiene: la disposición pone elementos cuyos átomos tienen el mismo número de electrones de valencia en el mismo grupo. Esta disposición se enfatiza en la [figura](https://prometeo.matem.unam.mx/recursos/VariosNiveles/iCartesiLibri/recursos/Quimica_Volumen_1/imagenes/629.png) 6.29, que muestra en forma de tabla periódica la configuración electrónica de la última subcapa que se llenará con el principio del Aufbau. Las secciones coloreadas de la [figura](https://prometeo.matem.unam.mx/recursos/VariosNiveles/iCartesiLibri/recursos/Quimica_Volumen_1/imagenes/629.png) 6.29 muestran las tres categorías de elementos clasificados por los orbitales que se llenan: grupo principal, transición y elementos de transición interna. Estas clasificaciones determinan qué orbitales se cuentan en la capa de valencia o los orbitales de mayor nivel de energía de un átomo.

1. **Los elementos del grupo principal** (a veces llamados elementos representativos) son aquellos en los que el último electrón agregado ingresa un orbital s o p en la capa más externa, que se muestra en azul y rojo en la [figura](https://prometeo.matem.unam.mx/recursos/VariosNiveles/iCartesiLibri/recursos/Quimica_Volumen_1/imagenes/629.png) 6.29. Esta categoría incluye todos los elementos no metálicos, así como muchos metales y los metaloides. Los electrones de valencia para los elementos del grupo principal son aquellos con el nivel n más alto. Por ejemplo, el galio (Ga, número atómico 31) tiene la configuración electrónica  $[Ar] \, 4s^2 3d^{10} 4p^1$ , que contiene tres electrones de valencia (subrayados). Los orbitales completamente llenos cuentan como núcleo, no como valencia, los electrones.

- 2. **Elementos de transición o metales de transición**. Estos son elementos metálicos en los que el último electrón agregado entra en un orbital. Los electrones de valencia (aquellos agregados después de la última configuración de gas noble) en estos elementos incluyen los electrones  $n<sub>s</sub>$  y (n - 1) d. La definición oficial de la IUPAC de elementos de transición especifica aquellos con orbitales parcialmente llenos. Por lo tanto, los elementos con orbitales completamente llenos (Zn, Cd, Hg, así como Cu, Ag y Au en la [figura](https://prometeo.matem.unam.mx/recursos/VariosNiveles/iCartesiLibri/recursos/Quimica_Volumen_1/imagenes/629.png) 6.29) no son elementos de transición técnicamente. Sin embargo, el término se usa frecuentemente para referirse a todo el bloque d (de color amarillo en la  $figura 6.29$  $figura 6.29$ ), y adoptaremos este uso en este libro de texto.
- 3. **Los elementos de transición interna** son elementos metálicos en los que el último electrón agregado ocupa un orbital. Se muestran en verde en la [figura](https://prometeo.matem.unam.mx/recursos/VariosNiveles/iCartesiLibri/recursos/Quimica_Volumen_1/imagenes/629.png) 6.29. Las capas de valencia de los elementos de transición interna consisten en (n - 2)f, la (n - 1)d y las subcapas ns. Hay dos series de transición interna:
	- a. La serie de lantánidos: lantánido (La) hasta el lutecio (Lu)
	- b. La serie de actínidos: actínidos (Ac) hasta el lawrencium  $(Lr)$

El lantano y el actinio, debido a sus similitudes con los otros miembros de la serie, se incluyen y utilizan para nombrar la serie, aunque sean metales de transición sin electrones f.

#### **Configuraciones electrónicas de iones**

Los iones se forman cuando los átomos ganan o pierden electrones. Un catión (ion cargado positivamente) se forma cuando uno o más electrones se eliminan de un átomo principal.

Para los elementos del grupo principal, los electrones que se agregaron en último lugar son los primeros electrones eliminados. Sin embargo, para los metales de transición y los metales de transición internos, los electrones en el orbital s son más fáciles de eliminar que los electrones d o f, por lo que los electrones ns más altos se pierden, y luego los (n - 1)d o (n - 2) Se eliminan los electrones f. Un anión (ion cargado negativamente) se forma cuando uno o más electrones se agregan a un átomo principal. Los electrones agregados completan el orden previsto por el principio del Aufbau.

# **Ejemplo 6.11**

#### **Predicción de configuraciones electrónicas de iones**

¿Cuál es la configuración electrónica de:

(a) Na +

(b)  $P^{3-}$ 

(c)  $Al^{2+}$ 

(d)  $Fe<sup>2+</sup>$ 

(e)  $Sm^{3+}$ 

#### **Solución**

Primero, escribe la configuración electrónica para cada átomo padre.

Hemos elegido mostrar las configuraciones completas y no abreviadas para proporcionar más práctica a los estudiantes que lo deseen, pero también es aceptable hacer una lista de las configuraciones electrónicas abreviadas.

A continuación, determina si un electrón se gana o se pierde.

Recuerda que los electrones están cargados negativamente, por lo que los iones con una carga positiva han perdido un electrón. Para los elementos del grupo principal, el último orbital gana o pierde el electrón. Para los metales de transición, el último orbital s pierde un electrón antes de los d orbitales.

(a)  $Na: \ 1s^2 2s^2 2p^6 3s^1.$  El catión de sodio pierde un electrón, por lo  $\mathsf{que}\,Na^+~=~1s^22s^22p^6.$ 

(b)  $P: 1s^2 2s^2 2p^6 3s^2 3p^3.$  El trianión de fósforo gana tres electrones,  $\mathsf{por} \ \mathsf{lo} \ \mathsf{que} \ P^{3-}: 1s^2 2s^2 2p^6 3s^2 3p^6.$ 

(c)  $Al: 1s^2 2s^2 2p^6 3s^2 3p^1$ . La dicación de aluminio pierde dos  $\epsilon$ electrones  $Al^{2+}: 1s^2 2s^2 2p^6 3s^2 3p^1 = Al^{2+}: 1s^2 2s^2 2p^6 3s^1.$ 

(d)  $Fe: 1s^2 2s^2 2p^6 3s^2 3p^6 4s^2 3d^6.$  El hierro (II) pierde dos electrones y, dado que es un metal de transición, se eliminan del orbital 4s  $Fe^{2+}~=~1s^2 2s^2 2p^6 3s^2 3p^6 3d^6.$ 

(e)  $Sm: 1s^2 2s^2 2p^6 3s^2 3p^6 4s^2 3d^{10} 4p^6 5s^2 4d^{10} 5p^6 6s^2 4f^6.$  El tricamiento del samario pierde tres electrones. Los dos primeros se perderán del orbital 6s, y el último se eliminará del orbital 4f.  $Sm^{3+}\ =\ 1s^22s^22p^63s^23p^64s^23d^{10}4p^65s^24d^{10}5p^64f^5.$ 

# **Comprueba tu aprendizaje**

¿Qué ion con una carga +2 tiene la configuración electrónica  $1s^2 2s^2 2p^6 3s^2 3p^6 3d^{10} 4s^2 4p^6 4d^5?$  ¿Qué ion con una carga +3 tiene esta configuración?

#### **Respuesta**

En la siguiente escena interactiva, diseñada por Juan Guillermo Rivera Berrío (idea original de Jesús Benayas Yepes) **12** , se muestra la configuración electrónica de los elementos de la tabla periódica, también se indican (en rojo) las excepciones al orden de llenado. En la zona de la izquierda y abajo (fondo verde) tenemos la configuración que se obtiene aplicando el orden de llenado teórico siguiendo la regla de Madelung. En la zona de la derecha y arriba (fondo amarillo) tenemos la configuración que se obtiene aplicando métodos de cálculo avanzados que se ajustan mejor a la configuración real.

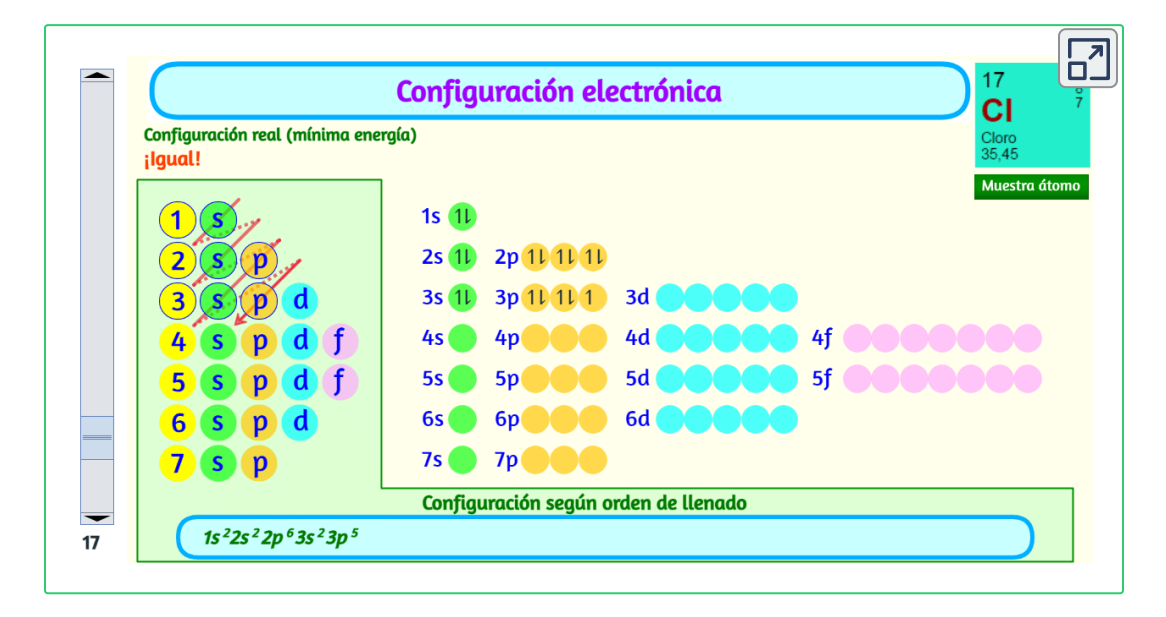

<sup>12</sup> Esta escena permite determinar la configuración electrónica de cualquier átomo en particular, podemos "construir" las estructuras en el orden de los números atómicos. Comenzando con el hidrógeno y continuando a través de los períodos de la tabla periódica, agregamos un protón a la vez al núcleo y un electrón a la subcapa apropiada hasta que hayamos descrito las configuraciones electrónicas de todos los elementos. Este procedimiento se denomina principio del Aufbau, de la palabra alemana Aufbau ("construir") (*Electronic Structure of [Atoms\(Electron](https://cnx.org/contents/f8zJz5tx@7.1:Yn5aW5Sp@11/6-4-Electronic-Structure-of-Atoms-Electron-Configurations) Configurations)*).

La idea original es de Jesús [Benayas](https://www.geogebra.org/m/Vrxxdkdf) Yepes.

La escena 3D es el resultado de intervenir el proyecto de Ibis [Prevedello](https://github.com/ibiscp/Atom-Simulator).

### **6.5 Variaciones periódicas en las propiedades del elemento**

Los elementos en grupos (columnas verticales) de la tabla periódica exhiben un comportamiento químico similar. Esta similitud ocurre porque los miembros de un grupo tienen el mismo número y distribución de electrones en sus capas de valencia. Sin embargo, también hay otros patrones en las propiedades químicas en la tabla periódica. Por ejemplo, a medida que avanzamos hacia abajo en un grupo, aumenta el carácter metálico de los átomos. El oxígeno, en la parte superior del grupo 16 (6A), es un gas incoloro; en la mitad del grupo, el selenio es un sólido semiconductor; y, hacia el fondo, el polonio es un sólido gris plateado que conduce la electricidad.

A medida que atravesamos un período de izquierda a derecha, agregamos un protón al núcleo y un electrón a la capa de valencia con cada elemento sucesivo. A medida que avanzamos en los elementos de un grupo, el número de electrones en la capa de valencia permanece constante, pero el número cuántico principal aumenta en uno cada vez. Una comprensión de la estructura electrónica de los elementos nos permite examinar algunas de las propiedades que rigen su comportamiento químico. Estas propiedades varían periódicamente a medida que cambia la estructura electrónica de los elementos. Son (1) tamaño (radio) de átomos e iones, (2) energías de ionización y (3) afinidades electrónicas.

#### **Variación en el radio covalente**

La imagen de la mecánica cuántica hace difícil establecer un tamaño definido de un átomo.

Sin embargo, hay varias formas prácticas de definir el radio de los átomos y, por lo tanto, determinar sus tamaños relativos que dan valores aproximadamente similares. Usaremos el radio covalente [\(figura](https://prometeo.matem.unam.mx/recursos/VariosNiveles/iCartesiLibri/recursos/Quimica_Volumen_1/imagenes/630.png) 6.30), que se define como la mitad de la distancia entre los núcleos de dos átomos idénticos cuando están unidos por un enlace covalente (esta medida es posible porque los átomos dentro de las moléculas aún conservan gran parte de su atómica identidad). Sabemos que a medida que exploramos un grupo, el número cuántico principal, n, aumenta en uno para cada elemento. Por lo tanto, los electrones se agregan a una región del espacio que está cada vez más alejada del núcleo. En consecuencia, el tamaño del átomo (y su radio covalente) debe aumentar a medida que aumentamos la distancia de los electrones más externos desde el núcleo. Esta tendencia se ilustra para los radios covalentes de los halógenos en la [tabla](https://prometeo.matem.unam.mx/recursos/VariosNiveles/iCartesiLibri/recursos/Quimica_Volumen_1/tablas/62.png) 6.2 y la figura 6.30. Las [tendencias](https://prometeo.matem.unam.mx/recursos/VariosNiveles/iCartesiLibri/recursos/Quimica_Volumen_1/imagenes/630.png) para toda la tabla periódica se pueden ver en la [figura](https://prometeo.matem.unam.mx/recursos/VariosNiveles/iCartesiLibri/recursos/Quimica_Volumen_1/imagenes/630.png) 6.30.

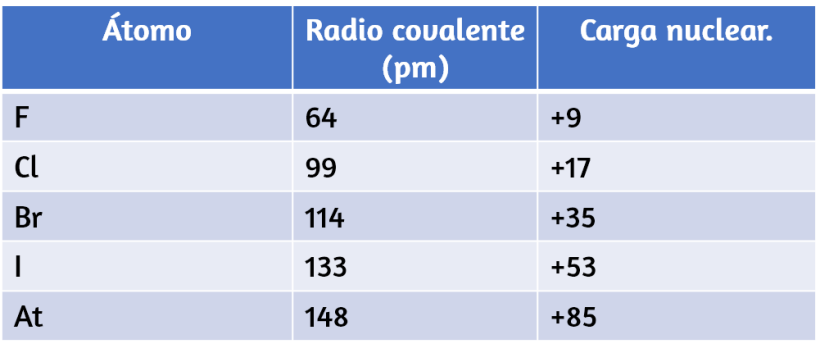

**Tabla 6.2** . Radios covalentes de los elementos del grupo halógeno.

Como se muestra en la Figura [figura](https://prometeo.matem.unam.mx/recursos/VariosNiveles/iCartesiLibri/recursos/Quimica_Volumen_1/imagenes/631.png) 6.31, a medida que avanzamos en un período de izquierda a derecha, generalmente encontramos que cada elemento tiene un radio covalente más pequeño que el elemento que lo precede. Esto puede parecer contrario a la intuición porque implica que los átomos con más electrones tienen un radio atómico más pequeño.

Esto se puede explicar con el concepto de carga nuclear efectiva, . Esta es la fuerza ejercida sobre un electrón específico por el *Zeff* núcleo, teniendo en cuenta cualquier repulsión electrón-electron. Para el hidrógeno, solo hay un electrón y, por lo tanto, la carga nuclear (Z) y la carga nuclear efectiva (Z<sub>eff</sub>) son iguales. Para todos los demás átomos, los electrones internos protegen parcialmente a los electrones externos de la fuerza del núcleo, y por lo tanto:

128 pm 198 pm 266 pm 228 pm Radio Br =  $\frac{228 \text{ pm}}{2}$  = 114 pm **Radio F** =  $\frac{128 \text{ pm}}{2}$  = 64 pm **Radio CL** =  $\frac{198 \text{ pm}}{2}$  = 99 pm **Radio I** =  $\frac{266 \text{ pm}}{201}$  = 133 pm  $(a)$ Período Tabla periódica de los elementos Grupo 18 н He  $\mathbf{1}$  $\overline{2}$ 15 13 14 16  $17$ Be B C F N O Ne 2 ۵ ۵ ٥  $\bullet$ ۵ AI Si S CI Ar Na Mg O  $\bullet$  $\bigcirc$ Ω  $\bullet$ 3 5 6 7 8 9 10 11 12 Ca Sc Ti v  $cr$ Mn Fe Co Ni Cu Zn Ga Ge As Se Br Kr O  $\bullet$  $\Box$  $\Box$  $\blacksquare$ Ω  $\bullet$ ۸ O a  $\bullet$  $\Box$ Rb Sr Υ Zr **Nb** Mo Tc Ru Rh Pd Ag  $Cd$ In Sn Sb Te Xe  $\bullet$  $\bullet$ O  $\bullet$  $\bullet$ 0  $\Box$  $\bullet$ Ω  $\Box$  $\Box$  $\Box$ Re Ba La Hf Ta W Os Ir **Pt** Au Hg TI Ph Ri Rn P<sub>0</sub> Δt Ω  $\Box$  $\Box$  $\bullet$ O O Ac Rf Db Sg Bh Hs Mt Ds Rg  $cn$ Nh FI. Mc Ts Ra  $\mathbf{u}$ Og  $\overline{7}$  $(b)$ 

 $Z_{eff} = Z - blindaje$ 

**Figura 6.30**. (a) El radio de un átomo se define como la mitad de la distancia entre los núcleos en una molécula que consiste en dos átomos idénticos unidos por un enlace covalente. El radio atómico para los halógenos aumenta hacia abajo el grupo a medida que n aumenta. (b) Los radios covalentes de los elementos se muestran a escala. La tendencia general es que los radios aumentan en un grupo y disminuyen a lo largo de un período.

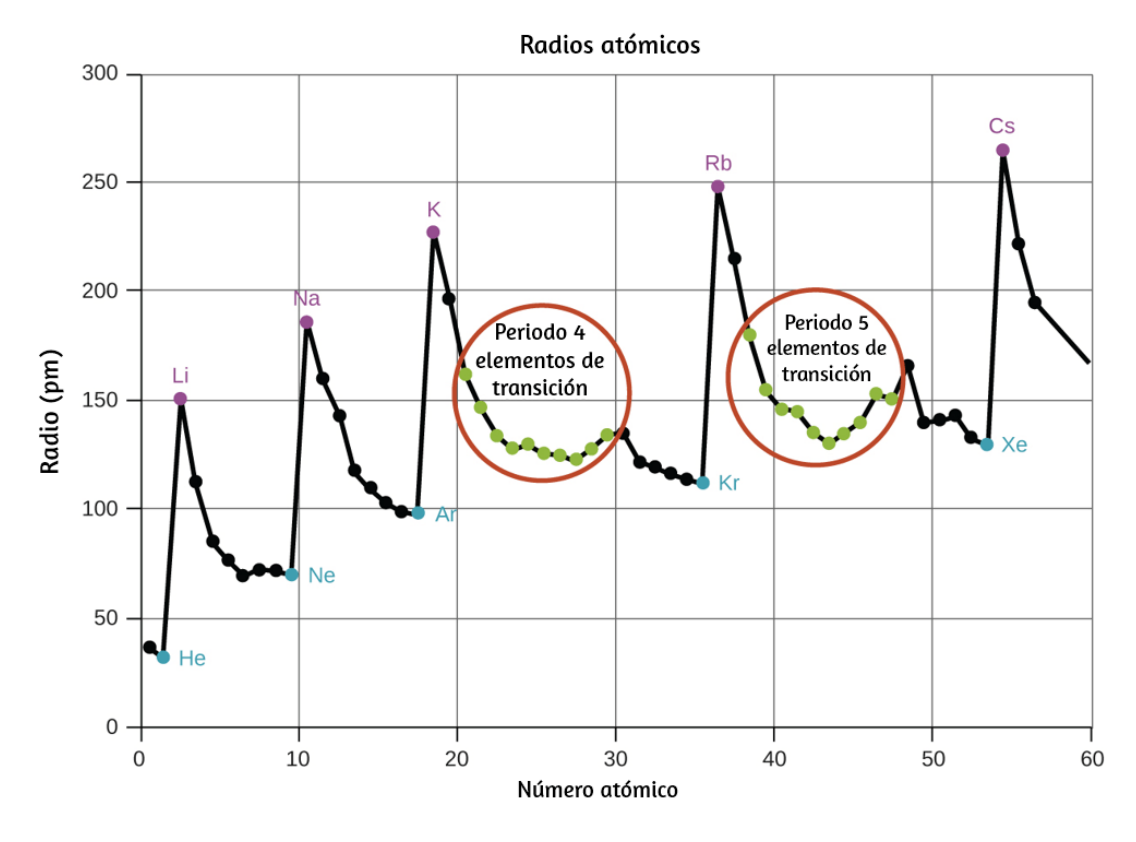

**Figura 6.31**. (a) El radio de un átomo se define como la mitad de la distancia entre los núcleos en una molécula que consiste en dos átomos idénticos unidos por un enlace covalente. El radio atómico para los halógenos aumenta hacia abajo el grupo a medida que n aumenta. (b) Los radios covalentes de los elementos se muestran a escala. La tendencia general es que los radios aumentan en un grupo y disminuyen a lo largo de un período.

El blindaje o apantallamiento está determinado por la probabilidad de que otro electrón se encuentre entre el electrón de interés y el núcleo, así como por las repulsiones electrón-electrón que encuentra el electrón de interés. Los electrones del núcleo son adeptos al apantallamiento, mientras que los electrones en la misma capa de valencia no bloquean la atracción nuclear experimentada entre sí de manera tan eficiente.

Por lo tanto, cada vez que nos movemos de un elemento a otro a lo largo de un período, Z aumenta en uno, pero el apantallamiento aumenta solo ligeramente. Por lo tanto,  $Z_{\text{eff}}$  aumenta a medida que avanzamos de izquierda a derecha a lo largo de un período. El tirón más fuerte (mayor carga nuclear efectiva) experimentado por los electrones en el lado derecho de la tabla periódica los acerca al núcleo, haciendo que los radios covalentes sean más pequeños.

Por lo tanto, como es de esperar, los electrones más externos o de valencia son los más fáciles de eliminar porque tienen las energías más altas, están más protegidos y están más alejados del núcleo. Como regla general, cuando los elementos representativos forman cationes, lo hacen por la pérdida de los electrones ns o np que se agregaron por último en el proceso Aufbau. Los elementos de transición, por otro lado, pierden los electrones ns antes de que empiecen a perder los electrones (n - 1)d, aunque los electrones ns se agregan primero, de acuerdo con el principio del Aufbau.

# **Ejemplo 6.12**

#### **Clasificación de los radios atómicos**

Predice el orden al aumentar el radio covalente para Ge, Fl, Br, Kr.

#### **Solución**

El radio aumenta a medida que avanzamos hacia abajo en un grupo, por lo que Ge ≤ Fl (Nota: Fl es el símbolo para flerovium, elemento 114, NO flúor). El radio disminuye a medida que nos movemos a través de un período, por lo que Kr ≤ Br ≤ Ge. Juntando las tendencias, obtenemos Kr ≤ Br ≤ Ge ≤ Fl.

# **Comprueba tu aprendizaje**

Da un ejemplo de un átomo cuyo tamaño sea más pequeño que el flúor.

**Respuesta** 

# **Variación en los radios iónicos**

El radio iónico es la medida utilizada para describir el tamaño de un ion. Un catión siempre tiene menos electrones y la misma cantidad de protones que el átomo original; es más pequeño que el átomo del que se deriva ([Figura](https://prometeo.matem.unam.mx/recursos/VariosNiveles/iCartesiLibri/recursos/Quimica_Volumen_1/imagenes/632.png) 6.32). Por ejemplo, el radio covalente de un átomo de aluminio (1 $s^2$ 2 $s^2$ 2 $p^6$ 3 $s^2$ 3 $p^1$ ) es 118 pm, mientras que el radio iónico de un Al $^{3+}(1s^22s^22p^6)$  es 68 pm. A medida que se eliminan los electrones de la capa externa de valencia, los electrones restantes que ocupan capas menores experimentan una mayor carga nuclear efectiva Z<sub>eff</sub> (como se comentó antes) y se acercan aún más al núcleo.

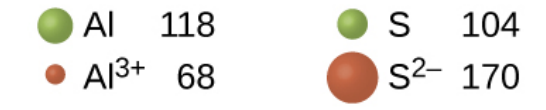

**Figura 6.32**. El radio para un catión es más pequeño que el átomo padre (Al), debido a la pérdida de electrones; el radio para un anión es más grande que el padre (S), debido a los electrones ganados.

Los cationes con cargas más grandes son más pequeños que los cationes con cargas más pequeñas (por ejemplo,  $\mathsf{V}^{2+}$  tiene un radio iónico de 79 pm, mientras que el de V $^{3+}$  es 64 pm).

Continuando con los grupos de la tabla periódica, encontramos que los cationes de elementos sucesivos con la misma carga generalmente tienen radios más grandes, correspondientes a un aumento en el número cuántico principal, n.

Un anión (ion negativo) se forma mediante la adición de uno o más electrones a la capa de valencia de un átomo. Esto resulta en una mayor repulsión entre los electrones y una disminución de  $Z_{\text{eff}}$  por electrón. Ambos efectos (el aumento del número de electrones y la disminución de Z<sub>eff</sub>) hacen que el radio de un anión sea mayor que el del átomo principal ([Figura](https://prometeo.matem.unam.mx/recursos/VariosNiveles/iCartesiLibri/recursos/Quimica_Volumen_1/imagenes/632.png) 6.32). Por ejemplo, un átomo de azufre ([Ne] 3s<sup>2</sup>3p<sup>4</sup>) tiene un radio covalente de 104 pm, mientras que el radio iónico del anión sulfuro  $([Ne] \ 3s^23p^6)$  es de 170 pm. Para elementos consecutivos que proceden de cualquier grupo, los aniones tienen números cuánticos principales más grandes y, por lo tanto, radios más grandes.

Se dice que los átomos y los iones que tienen la misma configuración electrónica son isoelectrónicos. Ejemplos de especies isoelectrónicas son N<sup>3-</sup>, O<sup>2-</sup>, F<sup>-</sup>, Ne, Na<sup>+</sup>, Mg<sup>2+</sup> y Al<sup>3+</sup> (1s<sup>2</sup>2s<sup>2</sup>2p<sup>6</sup>). Otra serie isoelectrónica es P3<sup>-</sup>, S<sup>2-</sup>, Cl<sup>-</sup>, Ar, K<sup>+</sup>, Ca<sup>2+</sup> y Sc $^{3+}$  ([Ne] 3s $^{2}$ 3p $^{6}$ ). Para los átomos o iones que son isoelectrónicos, el número de protones determina el tamaño. Cuanto mayor es la carga nuclear, menor es el radio en una serie de iones y átomos isoelectrónicos.

# **Variación en las energías de ionización**

La cantidad de energía requerida para eliminar el electrón más débilmente unido de un átomo gaseoso en su estado fundamental se denomina su primera energía de ionización (IE $_{\rm 1}$ ). La primera energía de ionización para un elemento, X, es la energía requerida para formar un catión con carga +1:

$$
\mathsf{X}(g) \mathbin{\rightarrow} \mathsf{X}^{\scriptscriptstyle+}(g) + e^- \quad \mathsf{I} \mathsf{E}_1
$$

La energía requerida para eliminar el segundo electrón más débilmente ligado se llama la segunda energía de ionización (IE $_{\rm 2}$ ).

$$
X^+(g)\longrightarrow X^{2+}(g)+e^-\quad I\,E_2
$$

La energía requerida para eliminar el tercer electrón es la tercera energía de ionización, y así sucesivamente. Siempre se requiere energía para eliminar los electrones de los átomos o iones, por lo que los procesos de ionización son endotérmicos y los valores de IE siempre son positivos. Para los átomos más grandes, el electrón más suelto se encuentra más alejado del núcleo y, por lo tanto, es más fácil de eliminar. Por lo tanto, a medida que aumenta el tamaño (radio atómico), la energía de ionización debería disminuir.

Al relacionar esta lógica con lo que acabamos de aprender sobre los radios, esperaríamos que las energías de ionización primero disminuyan un grupo y aumenten a lo largo de un período.

La [figura](https://prometeo.matem.unam.mx/recursos/VariosNiveles/iCartesiLibri/recursos/Quimica_Volumen_1/imagenes/633.png) 6.33 muestra la relación entre la primera energía de ionización y el número atómico de varios elementos. Los valores de la primera energía de ionización para los elementos se dan en la figura 6.34. Dentro de un período, el IE<sub>1</sub> [generalmente](https://prometeo.matem.unam.mx/recursos/VariosNiveles/iCartesiLibri/recursos/Quimica_Volumen_1/imagenes/634.png) aumenta con el incremento de Z. En un grupo, el valor de I $E_1$  generalmente disminuye con el aumento de Z. Sin embargo, hay algunas desviaciones sistemáticas de esta tendencia. Ten en cuenta que la energía de ionización del boro (número atómico 5) es menor que la del berilio (número atómico 4), aunque la carga nuclear del boro es mayor en un protón. Esto se puede explicar porque la energía de las subcapas aumenta a medida que aumenta *l*, debido a la penetración y el blindaje (como se explicó anteriormente en este capítulo).

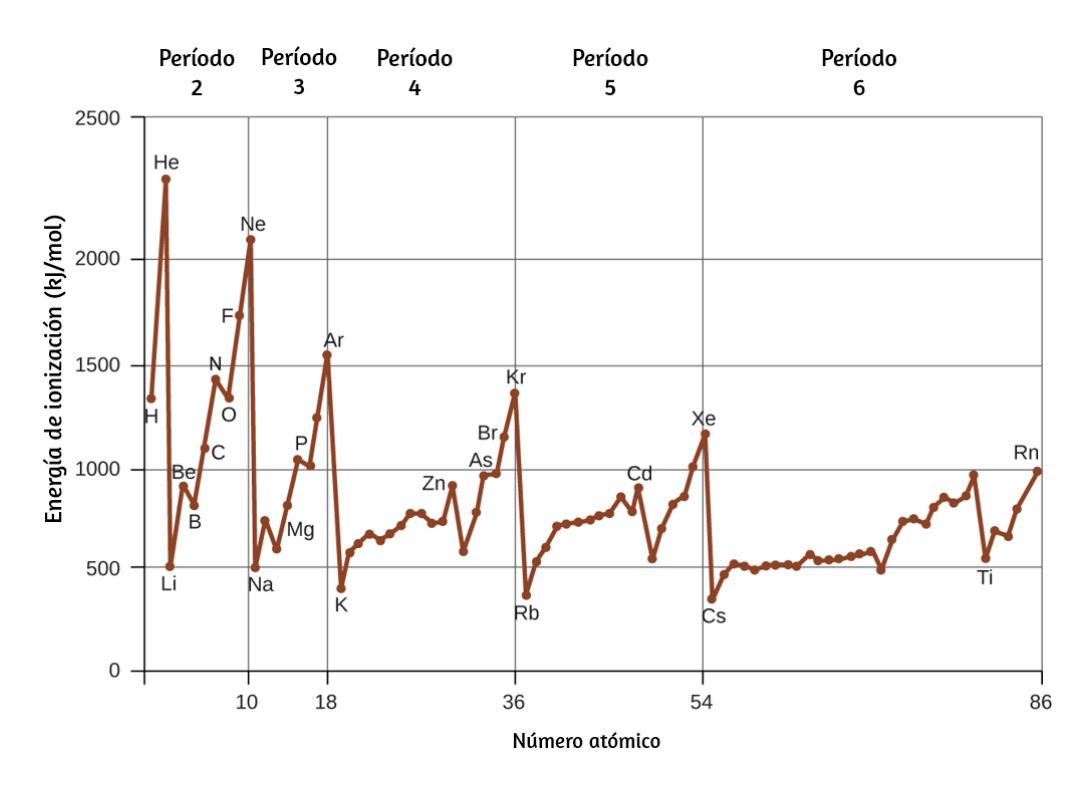

**Figura 6.33**. La primera energía de ionización de los elementos en los primeros cinco períodos se representa en función de su número atómico.

Dentro de cualquier capa, los electrones s son más bajos en energía que los electrones p. Esto significa que un electrón s es más difícil de eliminar de un átomo que un electrón p en la misma capa. El electrón eliminado durante la ionización del berilio  $([He] \ 2s^2)$  es un electrón s, mientras que el electrón eliminado durante la ionización del boro  $([He] \ 2s^2 2p^1)$  es un electrón p; esto da como resultado una primera energía de ionización más baja para el boro, aunque su carga nuclear es mayor en un protón. Por lo tanto, vemos una pequeña desviación de la tendencia predicha que ocurre cada vez que comienza una nueva subcapa.

Otra desviación ocurre cuando los orbitales se llenan más de la mitad.

La primera energía de ionización para el oxígeno es ligeramente menor que la del nitrógeno, a pesar de la tendencia a aumentar los valores de IE<sub>1</sub> a lo largo de un período. Al observar el diagrama orbital del oxígeno, podemos ver que al eliminar un electrón se eliminará la repulsión electrón-electrón causada por el apareamiento de los electrones en el orbital 2p y se obtendrá un orbital medio lleno (que es energéticamente favorable). Se producen cambios análogos en los períodos sucesivos (observa la caída del azufre después del fósforo en la [figura](https://prometeo.matem.unam.mx/recursos/VariosNiveles/iCartesiLibri/recursos/Quimica_Volumen_1/imagenes/634.png) 6.34).

Eliminar un electrón de un catión es más difícil que eliminar un electrón de un átomo neutro debido a la mayor atracción electrostática del catión.

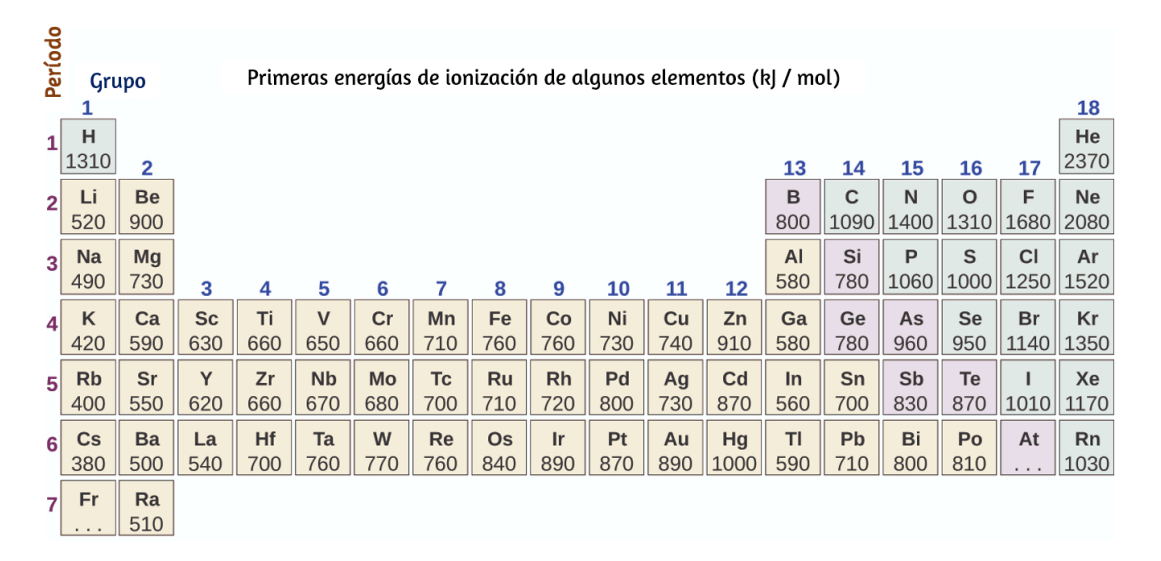

**Figura 6.34**. Esta versión de la tabla periódica muestra la primera energía de ionización (IE $_{\rm 1}$ ), en kJ/mol, de los elementos seleccionados.

Del mismo modo, eliminar un electrón de un catión con una carga positiva más alta es más difícil que eliminar un electrón de un ion con una carga más baja. Así, las energías de ionización sucesivas para un elemento siempre aumentan. Como se ve en la [tabla](https://prometeo.matem.unam.mx/recursos/VariosNiveles/iCartesiLibri/recursos/Quimica_Volumen_1/tablas/63.png) 6.3, hay un gran aumento en las energías de ionización para cada elemento. Este salto corresponde a la eliminación de los electrones centrales, que son más difíciles de eliminar que los electrones de valencia. Por ejemplo, Sc y Ga tienen tres electrones de valencia, por lo que el rápido aumento de la energía de ionización se produce después de la tercera ionización.

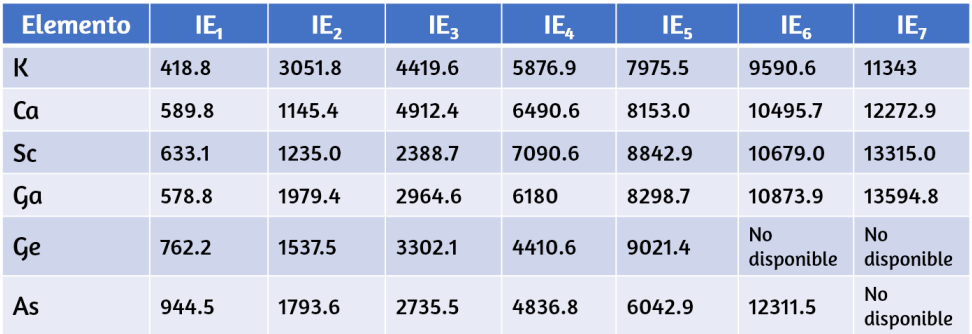

**Tabla 6.3** . Energías de ionización sucesivas para elementos seleccionados (kJ/mol).

# **Ejemplo 6.13**

#### **Clasificación de las energías de ionización**

Predice el orden de aumentar la energía para los siguientes procesos:  $IE_1$  para Al, IE<sub>1</sub> para Tl, IE<sub>2</sub> para Na, IE<sub>3</sub> para Al.

#### **Solución**

Eliminar el electrón  $6p^1$  del TI es más fácil que eliminar el electrón  $3p^1$  del Al porque el orbital n más alto está más alejado del núcleo, por lo que  $|E_1(T)| \leq |E_1(A)|$ .

lonizar el tercer electrón de Al (Al<sup>2+</sup> → Al<sup>3+</sup> + e<sup>-</sup>) requiere más energía porque el catión Al<sup>2+</sup> ejerce una fuerza mayor sobre el electrón que el átomo de Al neutro, por lo que IE $_1$ (Al) ≤ IE $_3$ (Al). La segunda energía de ionización para el sodio elimina un electrón de núcleo, que es un proceso de energía mucho mayor que la eliminación de los electrones de valencia. Juntando todo esto, obtenemos: IE $_1$ (Tl) ≤ IE $_1$ (Al) ≤ IE $_3$ (Al) ≤ IE<sub>2</sub>(Na).

# **Comprueba tu aprendizaje**

¿Cuál tiene el valor más bajo para IE<sup>1</sup> : O, Po, Pb o Ba?

**Respuesta** 

#### **Variación en las afinidades electrónicas**

La afinidad de electrones (AE) es el cambio de energía para el proceso de agregar un electrón a un átomo gaseoso para formar un anión (ion negativo).

$$
X(g) + e^- \to X^-(g) \qquad AE_1
$$

Este proceso puede ser endotérmico o exotérmico, dependiendo del elemento. La AE de algunos de los [elementos](https://prometeo.matem.unam.mx/recursos/VariosNiveles/iCartesiLibri/recursos/Quimica_Volumen_1/imagenes/635.png) se muestra en la figura 6.35. Puedes ver que muchos de estos elementos tienen valores negativos de AE, lo que significa que la energía se libera cuando el átomo gaseoso acepta un electrón. Sin embargo, para algunos elementos, se requiere energía para que el átomo se cargue negativamente y el valor de su AE es positivo.

Al igual que con la energía de ionización, los valores de AE posteriores se asocian con la formación de iones con más carga. La segunda AE es la energía asociada con la adición de un electrón a un anión para formar un ion -2, y así sucesivamente. Como podríamos predecir, es más fácil agregar un electrón a través de una serie de átomos a medida que aumenta la carga nuclear efectiva de los átomos. A medida que avanzamos de izquierda a derecha a lo largo de un período, las AE tienden a ser más negativas. Las excepciones encontradas entre los elementos del grupo 2 (2A), el grupo 15 (5A) y el grupo 18 (8A) pueden entenderse en base a la estructura electrónica de estos grupos. Los gases nobles, grupo 18 (8A), tienen una capa completamente llena y el electrón entrante debe agregarse a un nivel n más alto, lo que es más difícil de hacer. El grupo 2 (2A) tiene una subcapa ns rellena, por lo que el siguiente electrón agregado entra en la energía np más alta, por lo que, nuevamente, el valor de la AE observada no es como lo predeciría la tendencia. Finalmente, el grupo 15 (5A) tiene una subcapa np medio llena y el siguiente electrón debe emparejarse con un electrón np existente. En todos estos casos, la estabilidad relativa inicial de la configuración electrónica interrumpe la tendencia en la AE.

También podríamos esperar que el átomo en la parte superior de cada grupo tenga la AE más negativa; sus primeros potenciales de ionización sugieren que estos átomos tienen las mayores cargas nucleares efectivas. Sin embargo, a medida que avanzamos hacia abajo en un grupo, vemos que el segundo elemento en el grupo con mayor frecuencia tiene la AE más negativa. Esto puede atribuirse al pequeño tamaño de la capa n = 2 y las grandes repulsiones de electrón-electrón resultantes. Por ejemplo, el cloro, con un valor de AE de –348 kJ/mol, tiene el valor más alto de cualquier elemento en la tabla periódica. La AE del flúor es –322 kJ/mol. Cuando agregamos un electrón a un átomo de flúor para formar un anión fluoruro (F – ),

agregamos un electrón a la capa n = 2. El electrón es atraído hacia el núcleo, pero también hay una repulsión significativa de los otros electrones ya presentes en esta pequeña capa de valencia. El átomo de cloro tiene la misma configuración electrónica en la capa de valencia, pero debido a que el electrón entrante va a la capa n = 3, ocupa una región del espacio considerablemente mayor y las repulsiones electrón-electrón se reducen. El electrón entrante no experimenta tanta repulsión y el átomo de cloro acepta un electrón adicional más fácilmente, lo que resulta en una AE más negativa.

| Período        | <b>Grupo</b>       |                      | Valores de afinidad de electrones para elementos seleccionados (k /mol) |                   |              |    |           |    |           |    |    |    |              |              |                       |                     |                     |                     |
|----------------|--------------------|----------------------|-------------------------------------------------------------------------|-------------------|--------------|----|-----------|----|-----------|----|----|----|--------------|--------------|-----------------------|---------------------|---------------------|---------------------|
|                |                    |                      |                                                                         |                   |              |    |           | 18 |           |    |    |    |              |              |                       |                     |                     |                     |
| 1              | н<br>$-72$         | $\overline{2}$       |                                                                         |                   |              |    |           |    |           |    |    |    | 13           | 14           | 15                    | 16                  | 17                  | He<br>$+20*$        |
| $\overline{2}$ | Li<br>$-60$        | <b>Be</b><br>$+240*$ |                                                                         |                   |              |    |           |    |           |    |    |    | B<br>$-23$   | C<br>$-123$  | N<br>$\mathbf 0$      | $\circ$<br>$-141$   | F<br>$-322$         | <b>Ne</b><br>$-30$  |
| 3 <sup>1</sup> | <b>Na</b><br>$-53$ | Mg<br>$+230*$        | 3                                                                       | 4                 | 5            | 6  | 7         | 8  | 9         | 10 | 11 | 12 | AI<br>$-44$  | Si<br>$-120$ | $\mathsf{P}$<br>$-74$ | S<br>$-20$          | <b>CI</b><br>$-348$ | Ar<br>$+35*$        |
| $\vert$        | K<br>$-48$         | Ca<br>$+150*$        | <b>Sc</b>                                                               | Ti                | $\mathsf{V}$ | Cr | Mn        | Fe | Co        | Ni | Cu | Zn | Ga<br>$-40*$ | Ge<br>$-115$ | As<br>$-7$            | <b>Se</b><br>$-195$ | <b>Br</b><br>$-324$ | Kr<br>$+40*$        |
| 5 <sup>1</sup> | <b>Rb</b><br>$-46$ | Sr<br>$+160*$        | Y                                                                       | Zr                | <b>Nb</b>    | Mo | <b>Tc</b> | Ru | <b>Rh</b> | Pd | Ag | Cd | In<br>$-40*$ | Sn<br>$-121$ | Sb<br>$-101$          | Te<br>$-190$        | $-295$              | Xe<br>$+40*$        |
| 6 <sup>1</sup> | Cs<br>$-45$        | Ba<br>$+50*$         | La                                                                      | Hf                | Ta           | W  | Re        | Os | <b>Ir</b> | Pt | Au | Hg | TI<br>$-50$  | Pb<br>$-101$ | Bi<br>$-10$           | Po<br>$-170$        | At<br>$-270*$       | <b>Rn</b><br>$+40*$ |
| $\overline{7}$ | Fr                 | Ra                   |                                                                         | * Valor calculado |              |    |           |    |           |    |    |    |              |              |                       |                     |                     |                     |

**Figura 6.35**. Esta versión de la tabla periódica muestra los valores de la afinidad electrónica (en kJ/mol) para los elementos seleccionados.

Las propiedades analizadas en esta sección (tamaño de los átomos e iones, carga nuclear efectiva, energías de ionización y afinidades electrónicas) son fundamentales para comprender la reactividad química. Por ejemplo, debido a que el flúor tiene un AE energéticamente favorable y una gran barrera energética para la ionización (IE), es mucho más fácil formar aniones de flúor que los cationes. Las propiedades metálicas, incluida la conductividad y la maleabilidad (la capacidad de formar láminas) dependen de tener

electrones que se puedan eliminar fácilmente. Por lo tanto, los caracteres metálicos aumentan a medida que avanzamos hacia abajo en un grupo y disminuimos a lo largo de un período en la misma tendencia observada para el tamaño atómico porque es más fácil eliminar un electrón que está más alejado del núcleo.

#### **6.6 Preguntas y respuestas - Capítulo VI**

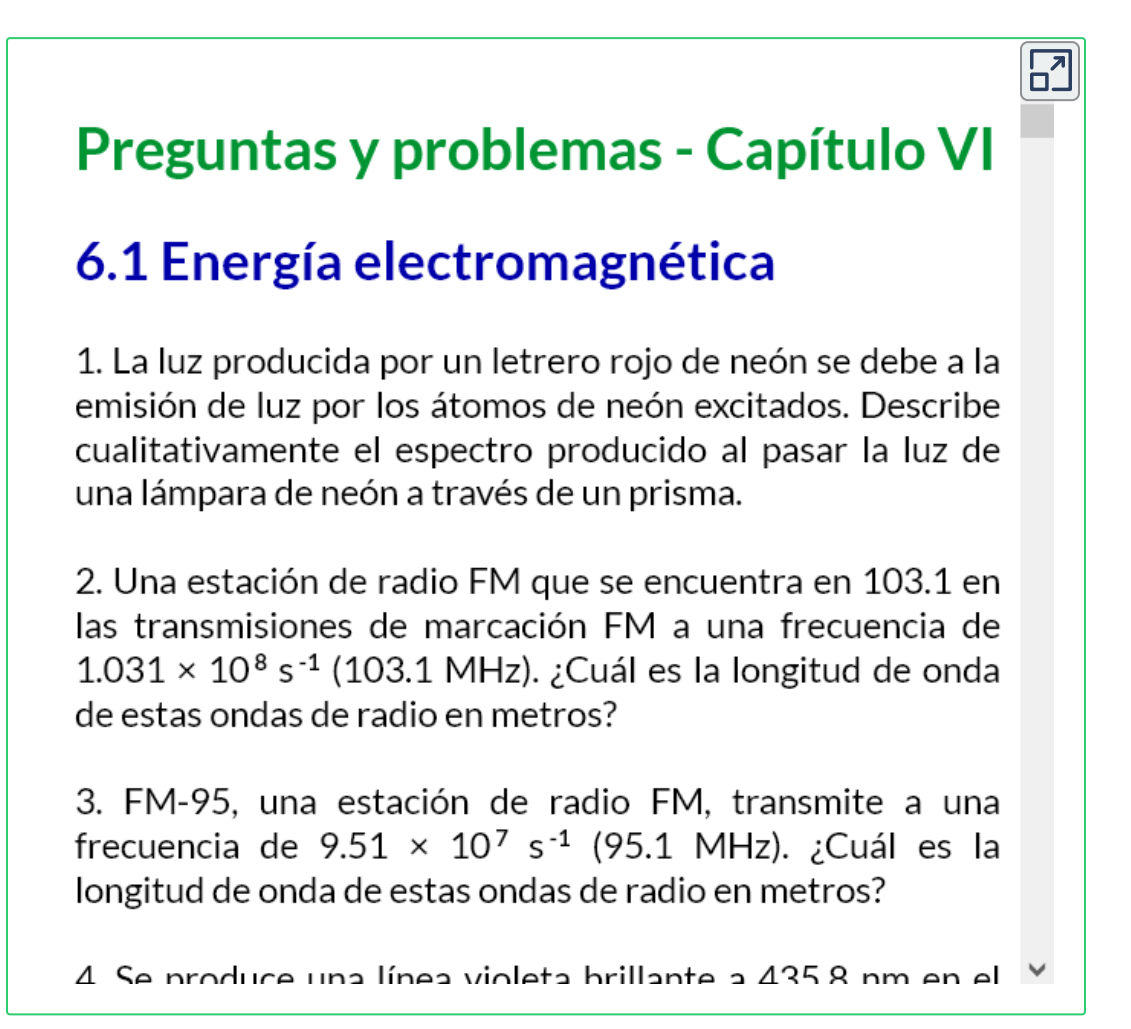

#### [Respuestas](https://prometeo.matem.unam.mx/recursos/VariosNiveles/iCartesiLibri/recursos/Quimica_Volumen_1/problemas/respuestas6.html)

# Capítulo VII

# Enlace químico y geometría molecular

# **Introducción**

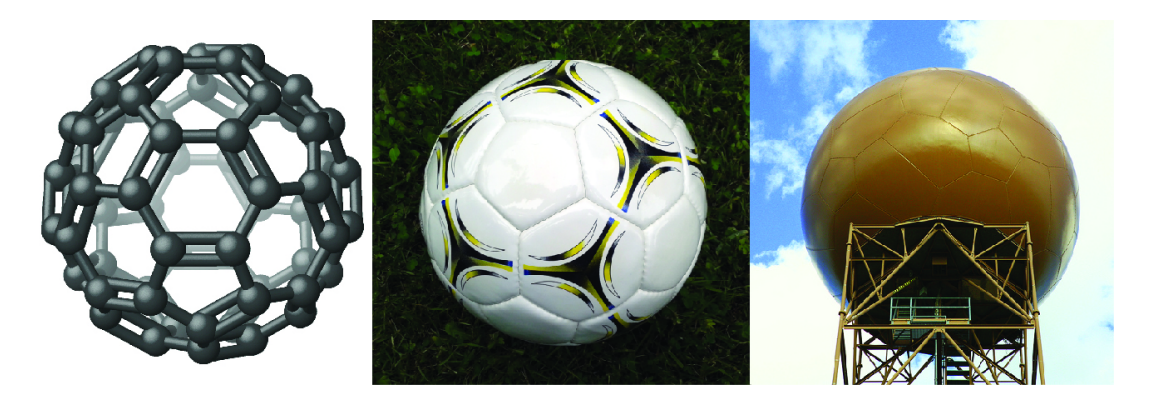

**Figura 7.1** Apodado "buckyballs", las moléculas de buckminsterfullereno (C60) contienen solo átomos de carbono (izquierda) dispuestos para formar un marco geométrico de hexágonos y pentágonos, similar al patrón en un balón de fútbol (centro). Esta estructura molecular lleva el nombre del arquitecto R. Buckminster Fuller, cuyos diseños innovadores combinaron formas geométricas simples para crear estructuras grandes y fuertes como este domo de radar meteorológico cerca de Tucson, Arizona (derecha) (crédito medio: modificación del trabajo por "Petey21"/Wikimedia Commons; derecho de crédito: modificación del trabajo por Bill Morrow).

Desde hace tiempo se sabe que el carbono puro se presenta en diferentes formas (alótropos), incluidos el grafito y los diamantes. Pero no fue sino hasta 1985 que se reconoció una nueva forma de carbono: buckminsterfullereno. Esta molécula lleva el nombre del arquitecto e inventor R. Buckminster Fuller (1895–1983), cuyo diseño arquitectónico característico fue la cúpula geodésica, caracterizada por una estructura reticular que soporta una superficie esférica. La evidencia experimental reveló la fórmula, C60, y luego los científicos determinaron cómo 60 átomos de carbono podrían formar una molécula simétrica y estable. Se guiaron por la teoría de la vinculación, el tema de este capítulo, que explica cómo los átomos individuales se conectan para formar estructuras más complejas.

# **7.1 Enlace iónico**

Como has aprendido, los iones son átomos o moléculas que tienen una carga eléctrica. Un catión (un ion positivo) se forma cuando un átomo neutro pierde uno o más electrones de su capa de valencia, y un anión (un ion negativo) se forma cuando un átomo neutro gana uno o más electrones en su capa de valencia.

Los compuestos formados por iones se denominan compuestos iónicos (o sales), y sus iones constituyentes se mantienen unidos por enlaces iónicos: fuerzas electrostáticas de atracción entre cationes y aniones con carga opuesta. Las propiedades de los compuestos iónicos arrojan algo de luz sobre la naturaleza de los enlaces iónicos. Los sólidos iónicos exhiben una estructura cristalina y tienden a ser rígidos y quebradizos; también tienden a tener altos puntos de fusión y ebullición, lo que sugiere que los enlaces iónicos son muy fuertes. Los sólidos iónicos también son malos conductores de la electricidad por la misma razón: la fuerza de los enlaces iónicos evita que los iones se muevan libremente en estado sólido. Sin embargo, la mayoría de los sólidos iónicos se disuelven fácilmente en agua. Una vez disueltos o fundidos, los compuestos iónicos son excelentes conductores de electricidad y calor porque los iones pueden moverse libremente.

Los átomos neutros y sus iones asociados tienen propiedades físicas y químicas muy diferentes. Los átomos de sodio forman metal de sodio, un metal suave de color blanco plateado que arde vigorosamente en el aire y reacciona explosivamente con el agua. Los átomos de cloro forman cloro gaseoso,  $Cl_2$ , un gas amarillo verdoso que es extremadamente corrosivo para la mayoría de los metales y muy venenoso para los animales y las plantas.

La reacción vigorosa entre los elementos sodio y cloro forma el cloruro de sodio compuesto cristalino blanco, sal de mesa común, que contiene cationes de sodio y aniones de cloruro ([Figura](https://prometeo.matem.unam.mx/recursos/VariosNiveles/iCartesiLibri/recursos/Quimica_Volumen_1/imagenes/72.jpg) 7.2). El compuesto formado por estos iones exhibe propiedades completamente diferentes de las propiedades de los elementos sodio y cloro. El cloro es venenoso, pero el cloruro de sodio es esencial para la vida; los átomos de sodio reaccionan vigorosamente con agua, pero el cloruro de sodio simplemente se disuelve en agua.

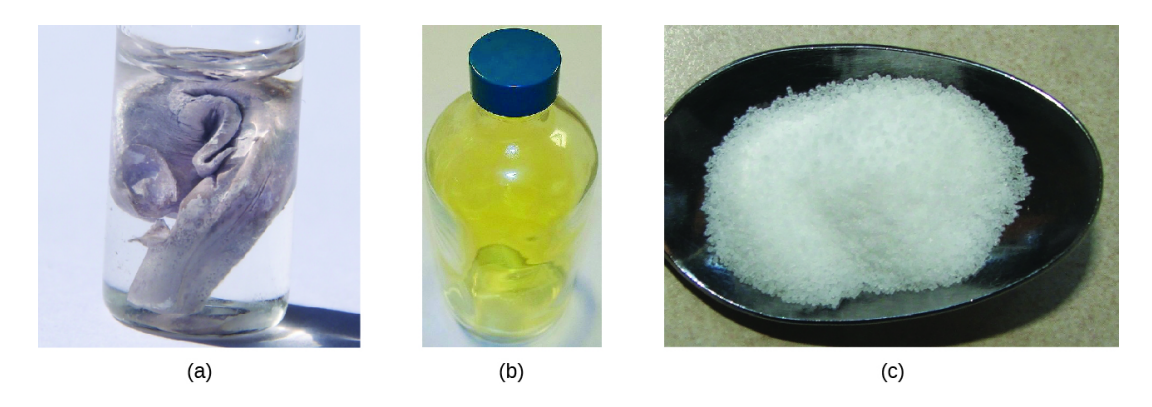

**Figura 7.2** (a) El sodio es un metal blando que debe almacenarse en aceite mineral para evitar la reacción con el aire o el agua. (b) El cloro es un gas amarillo verdoso pálido. (c) Cuando se combinan, forman cristales blancos de cloruro de sodio (sal de mesa). (crédito a: modificación del trabajo de "Jurii"/Wikimedia Commons).

#### **La formación de compuestos iónicos**

Los compuestos iónicos binarios se componen de solo dos elementos: un metal (que forma los cationes) y un no metal (que forma los aniones). Por ejemplo,  $NaCl$  es un compuesto iónico binario. Podemos pensar en la formación de tales compuestos en términos de las propiedades periódicas de los elementos. Muchos elementos metálicos tienen potenciales de ionización relativamente bajos y pierden electrones fácilmente.

Estos elementos se encuentran a la izquierda en un período o cerca del final de un grupo en la tabla periódica. Los átomos no metálicos tienen afinidades electrónicas relativamente altas y, por lo tanto, ganan electrones fácilmente perdidos por los átomos metálicos, llenando así sus capas de valencia. Los elementos no metálicos se encuentran en la esquina superior derecha de la tabla periódica.

Como todas las sustancias deben ser eléctricamente neutras, el número total de cargas positivas en los cationes de un compuesto iónico debe ser igual al número total de cargas negativas en sus aniones. La fórmula de un compuesto iónico representa la relación más simple de los números de iones necesarios para dar números idénticos de cargas positivas y negativas. Por ejemplo, la fórmula para el óxido de aluminio,  $Al_2O_3$ , indica que este compuesto iónico contiene dos cationes de aluminio,  $Al^{3+}$ , por cada tres aniones de óxido,  $O^{2-}$  [por lo tanto, (2 × +3) + (3 × −2) = 0].

Sin embargo, es importante tener en cuenta que la fórmula para un compuesto iónico no representa la disposición física de sus iones. Es incorrecto referirse a una "molécula" de cloruro de sodio ( $NaCl$ ) porque no hay un enlace iónico, per se, entre cualquier par específico de iones de sodio y cloruro. Las fuerzas atractivas entre los iones son isotrópicas, las mismas en todas las direcciones, lo que significa que cualquier ión particular se siente igualmente atraído por todos los iones cercanos de carga opuesta. Esto da como resultado que los iones se organicen en una estructura reticular tridimensional fuertemente unida. El cloruro de sodio, por ejemplo, consiste en una disposición regular de igual número de cationes Na + y aniones *Cl* – [\(Figura](https://prometeo.matem.unam.mx/recursos/VariosNiveles/iCartesiLibri/recursos/Quimica_Volumen_1/imagenes/73.jpg) 7.3). Puedes apreciar la simulación del cloruro de sodio en la [\(Figura](https://prometeo.matem.unam.mx/recursos/VariosNiveles/iCartesiLibri/recursos/Quimica_Volumen_1/interactivos/ChemDoodle/samples/f939.html) 9.39) del capítulo IX

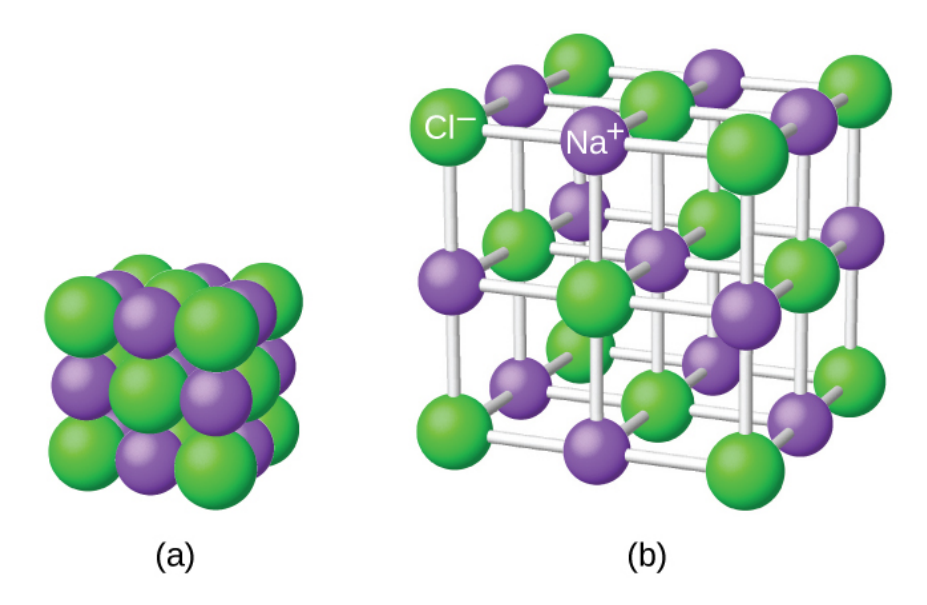

**Figura 7.3** Los átomos en el cloruro de sodio (sal de mesa común) están dispuestos para (a) maximizar las cargas opuestas que interactúan. Las esferas más pequeñas representan iones de sodio, las más grandes representan iones de cloruro. En la vista ampliada (b), la geometría se puede ver más claramente. Ten en cuenta que cada ion está "unido" a todos los iones circundantes, seis en este caso.

La fuerte atracción electrostática entre los iones  $Na^{+}$  y  $Cl^{-}$  los mantiene fuertemente unidos en  $NaCl$  sólido. Se requieren  $769 kJ$ de energía para disociar un mol de  $NaCl$  sólido en iones de  $Na^{+}$  y  $Cl^+$  gaseosos separados:

> $\mathrm{NaCl_{(s)}} \longrightarrow \mathrm{Na}^{+}_{\ \ (g)} + \mathrm{Cl}^{-}_{\ \ (g)} \qquad \Delta H = 0$ (g) −  $\Delta H = 769 kJ$

#### **Estructuras electrónicas de cationes**

Al formar un catión, un átomo de un elemento del grupo principal tiende a perder todos sus electrones de valencia, asumiendo así la estructura electrónica del gas noble que lo precede en la tabla periódica.

Para los grupos 1 (los metales alcalinos) y 2 (los metales alcalinotérreos), los números de grupo son iguales al número de electrones de valencia y, en consecuencia, a las cargas de los cationes formados a partir de los átomos de estos elementos cuando todos los electrones de valencia son removidos. Por ejemplo, el calcio es un elemento del grupo 2 cuyos átomos neutros tienen 20 electrones y una configuración electrónica de estado fundamental de  $1s^2 2s^2 2p^6 3s^2 3p^6 4s^2$ . Cuando un átomo de  $Ca$  pierde sus dos electrones de valencia, el resultado es un catión con 18 electrones, una carga 2+ y una configuración electrónica de  $1s^2 2s^2 2p^6 3s^2 3p^6.$  El ion  $Ca^{2+}$  es por lo tanto isoelectrónico con el gas noble  $Ar$ .

Para los grupos 13-17, los números de grupo exceden el número de electrones de valencia en 10 (lo que representa la posibilidad de subcapas d completas en átomos de elementos en el cuarto y más períodos). Por lo tanto, la carga de un catión formado por la pérdida de todos los electrones de valencia es igual al número de grupo menos 10. Por ejemplo, el aluminio (en el grupo 13) forma iones 3+  $(Al^{3+}).$ 

Las excepciones al comportamiento esperado involucran elementos hacia el fondo de los grupos. Además de los iones esperados  $Tl^{3+},$  $Sn^{4+}$ ,  $Pb^{4+}$  y  $Bi^{5+}$ , una pérdida parcial de los electrones de capa de valencia de estos átomos también puede conducir a la formación de iones  $Tl^+,Sn^{2+},Pb^{2+}$  y  $Bi^{3+}.$  La formación de estos cationes 1+, 2+ y 3+ se atribuye al efecto del par inerte, que refleja la energía relativamente baja del par de electrones s de valencia para los átomos de los elementos pesados de los grupos 13, 14 y 15.

El mercurio (grupo 12) también exhibe un comportamiento inesperado: forma un ion diatómico,  $Hg_{2}^{2+}$  (un ion formado a partir de dos átomos de mercurio, con un enlace Hg-Hg), además del ion monoatómico esperado  $Hg^{2+}$  (formado a partir de un solo átomo de mercurio).

Los elementos metálicos de transición y transición interna se comportan de manera diferente a los elementos del grupo principal. La mayoría de los cationes de metales de transición tienen 2+ o 3+ cargas que resultan primero de la pérdida de su (s) electrón (es) más externo (s), a veces seguido de la pérdida de uno o dos electrones d de la capa más próxima a la más externa. Por ejemplo, el hierro  $f_{1s}^2 2s^2 2p^6 3s^2 3p^6 3d^6 4s^2)$  forma el ion  $Fe^{2+}$  ( $1s^2 2s^2 2p^6 3s^2 3p^6 3d^6)$ por la pérdida de los electrones 4s y el ion *Fe* 3+  $(1s^22s^22p^63s^23p^63d^5)$  por la pérdida de los electrones 4s y uno de los electrones 3d. Aunque los orbitales d de los elementos de transición son, de acuerdo con el principio de Aufbau, los últimos en llenarse al construir configuraciones de electrones, los electrones s más externos son los primeros en perderse cuando estos átomos se ionizan. Cuando los metales de transición internos forman iones, generalmente tienen una carga de 3+, como resultado de la pérdida de sus electrones s más externos y un electrón d o f.

# **Ejemplo 7.1**

#### **Determinación de las estructuras electrónicas de cationes**

Hay al menos 14 elementos categorizados como "oligoelementos esenciales" para el cuerpo humano. Se les llama "esenciales" porque se requieren para funciones corporales saludables, "trazas" porque se requieren solo en pequeñas cantidades y "elementos" a pesar de que realmente son iones.

Se requieren dos de estos oligoelementos esenciales, el cromo y el zinc, como  $Cr^{3+}$  y  $Zn^{2+}.$  Escribe las configuraciones electrónicas de estos cationes.

#### **Solución**

Primero, escribe la configuración electrónica para los átomos neutros:

 $Zn:[Ar]3d^{10}4s^2$  $Cr:[Ar]3d^54s^1$ 

A continuación, elimina los electrones del orbital de mayor energía. Para los metales de transición, los electrones se eliminan del orbital s primero y luego del orbital d. Para los elementos del bloque p, los electrones se eliminan de los orbitales p y luego del orbital s. El zinc es un miembro del grupo 12, por lo que debería tener una carga de 2+, y por lo tanto pierde solo los dos electrones en su órbita. El cromo es un elemento de transición y debería perder sus electrones s y luego sus electrones d al formar un catión. Por lo tanto, encontramos las siguientes configuraciones electrónicas de los iones:

 $Zn^{2+}:[Ar]3d^{10}$  $Cr^{3+}:[Ar]3d^3$ 

# **Comprueba tu aprendizaje**

El potasio y el magnesio son necesarios en nuestra dieta. Escriba las configuraciones electrónicas de los iones esperados de estos elementos.
## **Respuesta**

# **Estructuras electrónicas de aniones**

La mayoría de los aniones monatómicos se forman cuando un átomo neutro no metálico gana suficientes electrones para llenar completamente sus orbitales s y p externos, alcanzando así la configuración electrónica del siguiente gas noble. Por lo tanto, es simple determinar la carga en un ion tan negativo: la carga es igual al número de electrones que se deben obtener para llenar los orbitales s y p del átomo original. El oxígeno, por ejemplo, tiene la configuración electrónica  $1s^2 2s^2 2p^4$ , mientras que el anión de oxígeno tiene la configuración electrónica del neón de gas noble  $(Ne), \; 1s^2 2s^2 2p^6.$  Los dos electrones adicionales necesarios para llenar los orbitales de valencia le dan al ion óxido la carga de 2– ( $O_2^{\scriptscriptstyle -}$ ).

# **Ejemplo 7.2**

#### **Determinación de la estructura electrónica de aniones**

El selenio y el yodo son dos oligoelementos esenciales que forman aniones. Escribe las configuraciones electrónicas de los aniones.

### **Solución**

$$
Se^{2-}: [Ar]3d^{10}4s^24p^6 \\ I^-: [Kr]4d^{10}5s^25p^6
$$

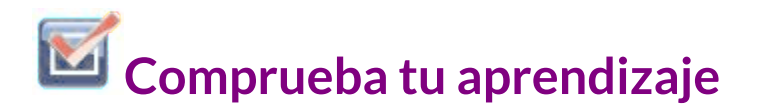

Escribe las configuraciones electrónicas de un átomo de fósforo y su ion negativo. Dale la carga al anión.

**Respuesta** 

# **7.2 Enlace covalente**

El enlace iónico resulta de la atracción electrostática de iones con carga opuesta que normalmente se producen por la transferencia de electrones entre átomos metálicos y no metálicos. Un tipo diferente de enlace resulta de la atracción mutua de átomos para un par de electrones "compartidos". Tales enlaces se llaman enlaces covalentes. Los enlaces covalentes se forman entre dos átomos cuando ambos tienen tendencias similares para atraer electrones hacia sí mismos (es decir, cuando ambos átomos tienen energías de ionización y afinidades de electrones idénticas o bastante similares). Por ejemplo, dos átomos de hidrógeno se unen covalentemente para formar una molécula  $H_2$ ; cada átomo de hidrógeno en la molécula  $H_2$  tiene dos electrones que lo estabilizan, dando a cada átomo el mismo número de electrones de valencia que el gas noble  $He_{\cdot}$ 

Los compuestos que contienen enlaces covalentes exhiben diferentes propiedades físicas que los compuestos iónicos.

Debido a que la atracción entre moléculas, que son eléctricamente neutras, es más débil que la existente entre iones cargados eléctricamente, los compuestos covalentes generalmente tienen puntos de fusión y ebullición mucho más bajos que los compuestos iónicos. De hecho, muchos compuestos covalentes son líquidos o gases a temperatura ambiente y, en su estado sólido, suelen ser mucho más suaves que los sólidos iónicos. Además, mientras que los compuestos iónicos son buenos conductores de electricidad cuando se disuelven en agua, la mayoría de los compuestos covalentes son insolubles en agua; Como son eléctricamente neutros, son malos conductores de electricidad en cualquier estado.

## **Formación de enlaces covalentes**

Los átomos no metálicos con frecuencia forman enlaces covalentes con otros átomos no metálicos. Por ejemplo, la molécula de hidrógeno,  $H_2$ , contiene un enlace covalente entre sus dos átomos de hidrógeno. La [figura](https://prometeo.matem.unam.mx/recursos/VariosNiveles/iCartesiLibri/recursos/Quimica_Volumen_1/imagenes/74.png) 7.4 ilustra por qué se forma este enlace. Comenzando en el extremo derecho, tenemos dos átomos de hidrógeno separados con una energía potencial particular, indicada por la línea roja. A lo largo del eje x está la distancia entre los dos átomos. A medida que los dos átomos se acercan entre sí (moviéndose a la izquierda a lo largo del eje x), sus orbitales de valencia (1s) comienzan a superponerse. Los electrones individuales en cada átomo de hidrógeno luego interactúan con ambos núcleos atómicos, ocupando el espacio alrededor de ambos átomos. La fuerte atracción de cada electrón compartido a ambos núcleos estabiliza el sistema, y la energía potencial disminuye a medida que disminuye la distancia del enlace. Si los átomos continúan acercándose, las cargas positivas en los dos núcleos comienzan a repelerse entre sí, y la energía potencial aumenta. La longitud del enlace está determinada por la distancia a la que se alcanza la energía potencial más baja.

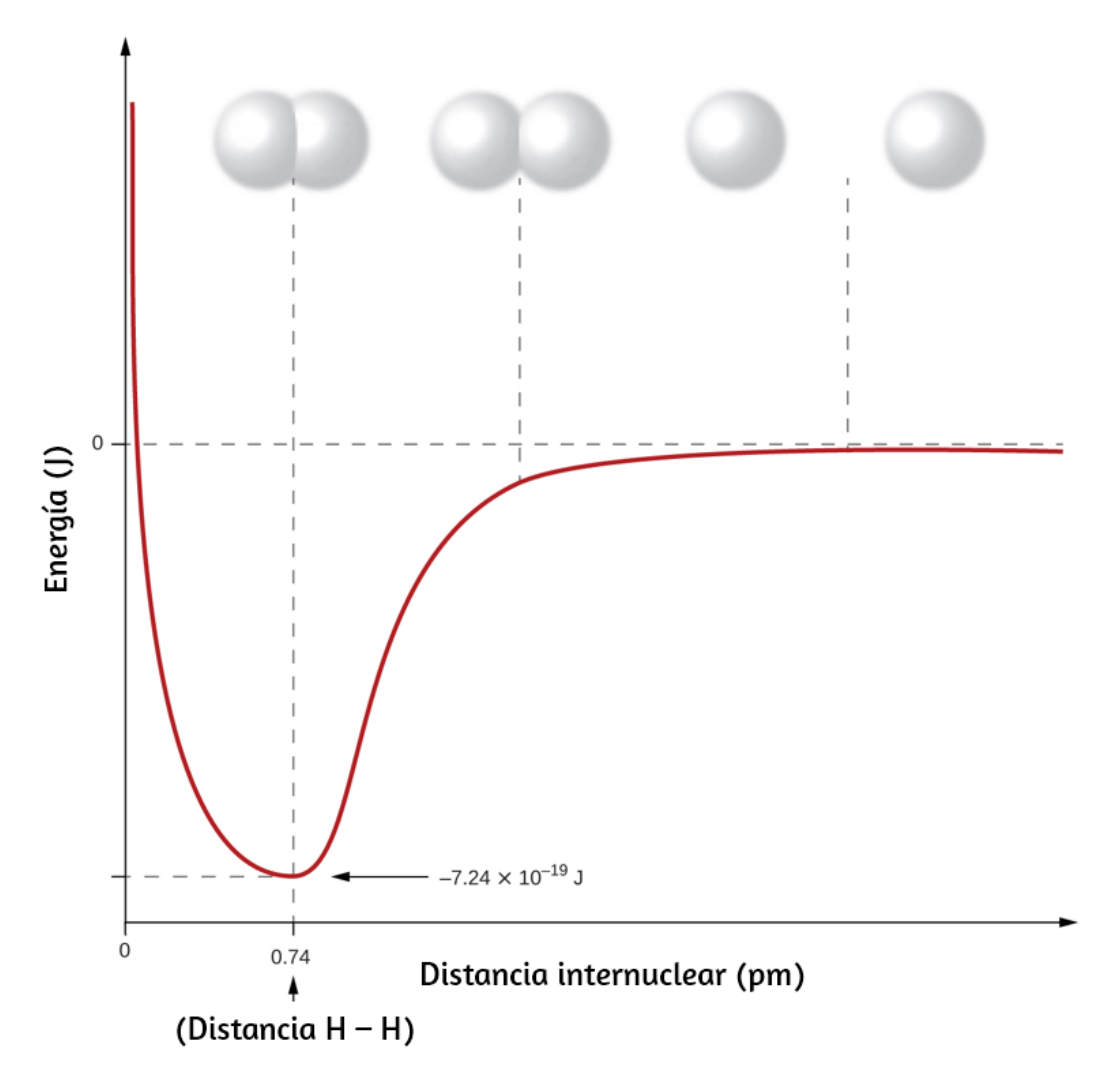

**Figura 7.4** La energía potencial de dos átomos de hidrógeno separados (derecha) disminuye a medida que se acercan entre sí, y los electrones individuales en cada átomo se comparten para formar un enlace covalente. La longitud del enlace es la distancia internuclear a la que se alcanza la energía potencial más baja.

Es esencial recordar que se debe agregar energía para romper los enlaces químicos (un proceso endotérmico), mientras que la formación de enlaces químicos libera energía (un proceso exotérmico).

En el caso de  $H_2$ , el enlace covalente es muy fuerte; Se debe agregar una gran cantidad de energía, 436 kJ, para romper los enlaces en un mol de moléculas de hidrógeno y hacer que los átomos se separen:

$$
H_{2(g)} \longrightarrow 2\,H_{(g)} \qquad \Delta H = 436\; kJ
$$

Por el contrario, se libera la misma cantidad de energía cuando se forma un mol de moléculas de  $H_2$  a partir de dos moles de átomos de H:

 $2\,\mathrm{H}_{(g)} \longrightarrow \mathrm{H}_{2(g)} \qquad \Delta H = -436\; kJ$ 

## **Enlaces covalentes puros versus polares**

Si los átomos que forman un enlace covalente son idénticos, como en  $H_2,\,Cl_2$  y otras moléculas diatómicas, entonces los electrones en el enlace deben compartirse por igual. Nos referimos a esto como un enlace covalente puro. Los electrones compartidos en enlaces covalentes puros tienen la misma probabilidad de estar cerca de cada núcleo.

En el caso de  $Cl_2$ , cada átomo comienza con siete electrones de valencia, y cada  $Cl$  comparte un electrón con el otro, formando un enlace covalente:

$$
\mathrm{Cl} + \mathrm{Cl} \longrightarrow \mathrm{Cl}_2
$$

El número total de electrones alrededor de cada átomo individual consta de seis electrones no unidos y dos electrones compartidos (es decir, de enlace) para ocho electrones totales, que coinciden con el número de electrones de valencia en el argón de gas noble.

Dado que los átomos de enlace son idénticos,  $Cl_{2}$  también presenta un enlace covalente puro.

Cuando los átomos unidos por un enlace covalente son diferentes, los electrones de enlace se comparten, pero ya no son iguales. En cambio, los electrones de enlace están más atraídos a un átomo que al otro, lo que da lugar a un cambio de densidad de electrones hacia ese átomo. Esta distribución desigual de electrones se conoce como un enlace covalente polar, caracterizado por una carga positiva parcial en un átomo y una carga negativa parcial en el otro. El átomo que atrae a los electrones adquiere más fuertemente la carga negativa parcial y viceversa. Por ejemplo, los electrones en el enlace  $\rm{H}-\rm{Cl}$  de una molécula de cloruro de hidrógeno pasan más tiempo cerca del átomo de cloro que cerca del átomo de hidrógeno. Por lo tanto, en una molécula de  $HCl$ , el átomo de cloro lleva una carga negativa parcial y el átomo de hidrógeno tiene una carga positiva parcial. La [figura](https://prometeo.matem.unam.mx/recursos/VariosNiveles/iCartesiLibri/recursos/Quimica_Volumen_1/imagenes/75.jpg) 7.5 muestra la distribución de electrones en el enlace  $\mathrm{H}-\mathrm{Cl}.$  Ten en cuenta que el área sombreada alrededor de  $Cl$ es mucho más grande que alrededor de  $H$ . Compara esto con la [figura](https://prometeo.matem.unam.mx/recursos/VariosNiveles/iCartesiLibri/recursos/Quimica_Volumen_1/imagenes/74.png) 7.4, que muestra la distribución uniforme de electrones en el enlace no polar  $H_2.$ 

A veces designamos los átomos positivos y negativos en un enlace covalente polar usando una letra griega minúscula "delta",  $\delta$ , con un signo más o un signo menos para indicar si el átomo tiene una carga positiva parcial (δ+) o una carga negativa parcial (δ−). Este simbolismo se muestra para la molécula  $\mathrm{H}-\mathrm{Cl}$  en la <u>[figura](https://prometeo.matem.unam.mx/recursos/VariosNiveles/iCartesiLibri/recursos/Quimica_Volumen_1/imagenes/75.jpg) 7.5</u>.

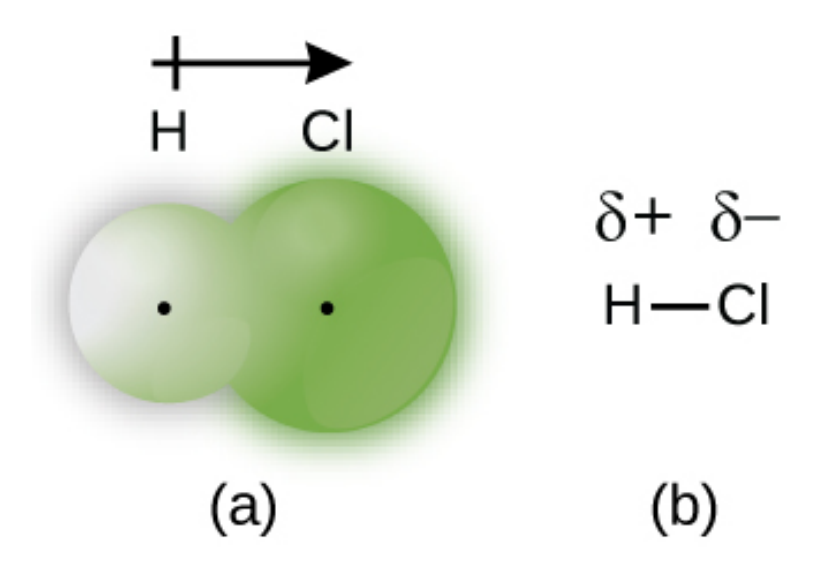

 ${\sf Figure 7.5}$  (a) La distribución de la densidad de electrones en la molécula de  $HCl$  es desigual. La densidad electrónica es mayor alrededor del núcleo de cloro. Los pequeños puntos negros indican la ubicación de los núcleos de hidrógeno y cloro en la molécula. (b) Los símbolos  $\delta +$  y  $\delta -$  indican la polaridad del enlace  $\boldsymbol{\mathrm{H}}-\boldsymbol{\mathrm{C}}\boldsymbol{\mathrm{l}}.$ 

# **Electronegatividad**

Si un enlace es no polar o covalente polar está determinado por una propiedad de los átomos de enlace llamada electronegatividad. La electronegatividad es una medida de la tendencia de un átomo a atraer electrones (o densidad de electrones) hacia sí mismo. Determina cómo se distribuyen los electrones compartidos entre los dos átomos en un enlace. Cuanto más fuertemente atrae un átomo a los electrones en sus enlaces, mayor es su electronegatividad. Los electrones en un enlace covalente polar se desplazan hacia el átomo más electronegativo; así, el átomo más electronegativo es el que tiene la carga negativa parcial. Cuanto mayor es la diferencia en la electronegatividad, más polarizada está la distribución de electrones y mayores son las cargas parciales de los átomos.

La [figura](https://prometeo.matem.unam.mx/recursos/VariosNiveles/iCartesiLibri/recursos/Quimica_Volumen_1/imagenes/76.png) 7.6 muestra los valores de electronegatividad de los elementos propuestos por uno de los químicos más famosos del siglo XX: Linus Pauling ([Figura](https://prometeo.matem.unam.mx/recursos/VariosNiveles/iCartesiLibri/recursos/Quimica_Volumen_1/imagenes/77.jpg) 7.7).

| Electronegatividad creciente   |                  |                  |                      |           |                  |           |                      |                  |                  |                     |           |           |               |           |           |                  |                  |
|--------------------------------|------------------|------------------|----------------------|-----------|------------------|-----------|----------------------|------------------|------------------|---------------------|-----------|-----------|---------------|-----------|-----------|------------------|------------------|
|                                |                  |                  |                      | н<br>2.1  |                  |           |                      |                  |                  |                     |           |           |               |           |           |                  |                  |
|                                | Li<br>1.0        | <b>Be</b><br>1.5 |                      |           |                  |           | B<br>2.0             | c<br>2.5         | N<br>3.0         | $\mathbf{o}$<br>3.5 | F<br>4.0  |           |               |           |           |                  |                  |
|                                | <b>Na</b><br>0.9 | Mg<br>1.2        |                      |           |                  |           |                      |                  |                  |                     |           |           |               | Si<br>1.8 | P<br>2.1  | ${\bf s}$<br>2.5 | <b>CI</b><br>3.0 |
| Electronegatividad decreciente | κ<br>0.8         | Ca<br>1.0        | <b>Sc</b><br>1.3     | Ti<br>1.5 | ۷<br>1.6         | cr<br>1.6 | Mn<br>1.5            | Fe<br>1.8        | Co<br>1.9        | Ni<br>1.9           | Cu<br>1.9 | Zn<br>1.6 | Ga<br>1.6     | Ge<br>1.8 | As<br>2.0 | <b>Se</b><br>2.4 | <b>Br</b><br>2.8 |
|                                | <b>Rb</b><br>0.8 | Sr<br>1.0        | Y<br>1.2             | Zr<br>1.4 | <b>Nb</b><br>1.6 | Mo<br>1.8 | Tc<br>1.9            | <b>Ru</b><br>2.2 | <b>Rh</b><br>2.2 | Pd<br>2.2           | Ag<br>1.9 | Cd<br>1.7 | In<br>1.7     | Sn<br>1.8 | Sb<br>1.9 | Te<br>2.1        | 2.5              |
|                                | Cs<br>0.7        | Ba<br>0.9        | La-Lu<br>$1.0 - 1.2$ | Hf<br>1.3 | Ta<br>1.5        | W<br>1.7  | <b>Re</b><br>1.9     | Os<br>2.2        | Ir<br>2.2        | Pt<br>2.2           | Au<br>2.4 | Hg<br>1.9 | TI<br>$1.8\,$ | Pb<br>1.9 | Bi<br>1.9 | Po<br>2.0        | At<br>$2.2$      |
| Ψ                              | Fr<br>0.7        | Ra<br>0.9        | Ac<br>1.1            | Th<br>1.3 | Pa<br>1.4        | U<br>1.4  | Np-No<br>$1.4 - 1.3$ |                  |                  |                     |           |           |               |           |           |                  |                  |

**Figura 7.6** Los valores de electronegatividad derivados de Pauling siguen tendencias periódicas predecibles, con las electronegatividades más altas hacia la parte superior derecha de la tabla periódica.

En general, la electronegatividad aumenta de izquierda a derecha en un período de la tabla periódica y disminuye en un grupo. Por lo tanto, los no metales, que se encuentran en la esquina superior derecha, tienden a tener las electronegatividades más altas, siendo el flúor el elemento más electronegativo de todos (EN = 4.0). Los metales tienden a ser elementos menos electronegativos, y los metales del grupo 1 tienen las electronegatividades más bajas. Ten en cuenta que los gases nobles se excluyen de esta figura porque estos átomos generalmente no comparten electrones con otros átomos, ya que tienen una capa de valencia completa (si bien existen compuestos de gases nobles como  $XeO_2$ , solo se pueden formar en condiciones extremas y, por lo tanto, no encajan perfectamente en el modelo general de electronegatividad).

# **Electronegatividad versus afinidad electrónica**

Debemos tener cuidado de no confundir la electronegatividad y la afinidad electrónica. La afinidad electrónica de un elemento es una cantidad física medible, es decir, la energía liberada o absorbida cuando un átomo de fase gaseosa aislado adquiere un electrón, medido en kJ/mol. La electronegatividad, por otro lado, describe la fuerza con la que un átomo atrae electrones en un enlace. Es una cantidad adimensional que se calcula, no se mide. Pauling obtuvo los primeros valores de electronegatividad al comparar las cantidades de energía requeridas para romper diferentes tipos de enlaces. Eligió una escala relativa arbitraria que va de 0 a 4.

#### **RETRATO DE UN QUÍMICO Linus Pauling**

Pauling ([Figura](https://prometeo.matem.unam.mx/recursos/VariosNiveles/iCartesiLibri/recursos/Quimica_Volumen_1/imagenes/77.jpg) 7.7), es la única persona que ha recibido dos Premios Nobel (individuales) no compartidos: uno por química en 1954 por su trabajo sobre la naturaleza de los enlaces químicos y otro por la paz en 1962 por su oposición a las armas de destrucción masiva. Desarrolló muchas de las teorías y conceptos que son fundamentales para nuestra comprensión actual de la química, incluidas la electronegatividad y las estructuras de resonancia.

Pauling también contribuyó a muchos otros campos además de la química. Su investigación sobre la anemia falciforme reveló la causa de la enfermedad, la presencia de una proteína anormal heredada genéticamente en la sangre, y allanó el camino para el campo de la genética molecular.

#### **RETRATO DE UN QUÍMICO**

Su trabajo también fue fundamental para frenar las pruebas de armas nucleares; demostró que las consecuencias radiactivas de las pruebas nucleares representaban un riesgo para la salud pública.

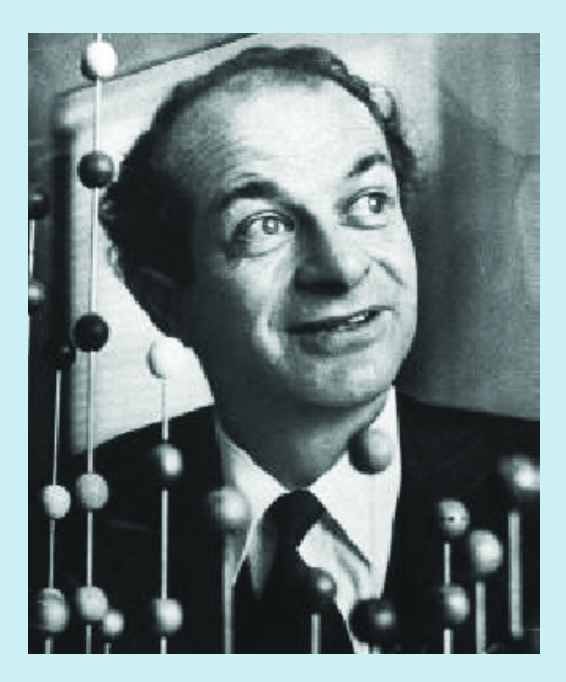

**Figura 7.7.** Linus Pauling (1901–1994) hizo muchas contribuciones importantes al campo de la química. También fue un destacado activista, publicitando temas relacionados con la salud y las armas nucleares.

## **Electronegatividad y tipo de enlace**

El valor absoluto de la diferencia en electronegatividad ( $\Delta$ EN) de dos átomos unidos proporciona una medida aproximada de la polaridad que se espera en el enlace y, por lo tanto, el tipo de enlace.

Cuando la diferencia es muy pequeña o cero, el enlace es covalente y no polar. Cuando es grande, el enlace es polar covalente o iónico. Los valores absolutos de las diferencias de electronegatividad entre los átomos en los enlaces  $\rm{H-H,H-Cl}$  y  $\rm{Na-Cl}$  son 0 (no polar), 0.9 (covalente polar) y 2.1 (iónico), respectivamente. El grado en que los electrones se comparten entre los átomos varía de completamente igual (enlace covalente puro) a nada (enlace iónico). La [figura](https://prometeo.matem.unam.mx/recursos/VariosNiveles/iCartesiLibri/recursos/Quimica_Volumen_1/imagenes/78.png) 7.8 muestra la relación entre la diferencia de electronegatividad y el tipo de enlace.

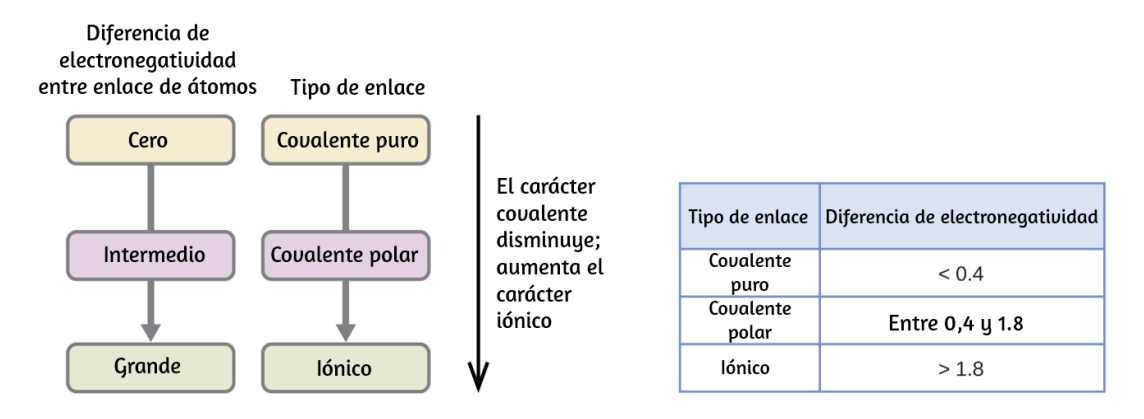

**Figura 7.8** . A medida que aumenta la diferencia de electronegatividad entre dos átomos, el enlace se vuelve más iónico.

En la [figura](https://prometeo.matem.unam.mx/recursos/VariosNiveles/iCartesiLibri/recursos/Quimica_Volumen_1/imagenes/78.png) 7.8 se muestra una aproximación aproximada de las diferencias de electronegatividad asociadas con enlaces covalentes, covalentes polares e iónicos. Sin embargo, esta tabla es solo una guía general, con muchas excepciones. Por ejemplo, los átomos de  $H$  y  $F$ en  $HF$  tienen una diferencia de electronegatividad de 1.9, y los átomos de  $N$  y  $H$  en  $NH_3$  una diferencia de 0.9, sin embargo, ambos compuestos forman enlaces que se consideran covalentes polares.

Del mismo modo, los átomos de  $Na$  y  $Cl$  en  $NaCl$  tienen una diferencia de electronegatividad de 2.1, y los átomos de  $Mn$  e  $I$  en  $MnI_2$  tienen una diferencia de 1.0, sin embargo, ambas sustancias forman compuestos iónicos.

La mejor guía para el carácter covalente o iónico de un enlace es considerar los tipos de átomos involucrados y sus posiciones relativas en la tabla periódica. Los enlaces entre dos no metales son generalmente covalentes; La unión entre un metal y un no metal es a menudo iónica.

Algunos compuestos contienen enlaces covalentes e iónicos. Los átomos en los iones poliatómicos, como  $OH^-$ ,  $NO_3^-$  y  $NH^{4+}$ , se mantienen unidos mediante enlaces covalentes polares. Sin embargo, estos iones poliatómicos forman compuestos iónicos al combinarse con iones de carga opuesta. Por ejemplo, el nitrato de potasio,  $KNO_3$ , contiene el catión  $K^+$  y el anión poliatómico  $NO_3^-$ . Por lo tanto, la unión en nitrato de potasio es iónica, como resultado de la atracción electrostática entre los iones  $K^+$  y  $NO_3^-$ , así como covalente entre los átomos de nitrógeno y oxígeno en  $NO_3^- .$ 

# **Ejemplo 7.3**

#### **Electronegatividad y polaridad de enlace**

Las polaridades de enlace juegan un papel importante en la determinación de la estructura de las proteínas. Usando los valores de electronegatividad en la **[figura](https://prometeo.matem.unam.mx/recursos/VariosNiveles/iCartesiLibri/recursos/Quimica_Volumen_1/imagenes/76.png) 7.6**, organiza los siguientes enlaces covalentes, todos comúnmente encontrados en aminoácidos, en orden de polaridad creciente. Luego designa los átomos positivos y **negativos usando los símbolos**  $δ+γδ−$ **:** 

## $\rm C-H, \rm C-N, \rm C-O, \rm N-H, \rm O-H, \rm S-H$ **Solución**

La polaridad de estos enlaces aumenta a medida que aumenta el valor absoluto de la diferencia de electronegatividad. El átomo con la designación  $\delta-$  es el más electronegativo de los dos. La <u>[tabla](https://prometeo.matem.unam.mx/recursos/VariosNiveles/iCartesiLibri/recursos/Quimica_Volumen_1/tablas/71.png) 7.1</u> muestra estos enlaces en orden de polaridad creciente.

**Tabla 71.**. Polaridad de enlace y diferencia de electronegatividad

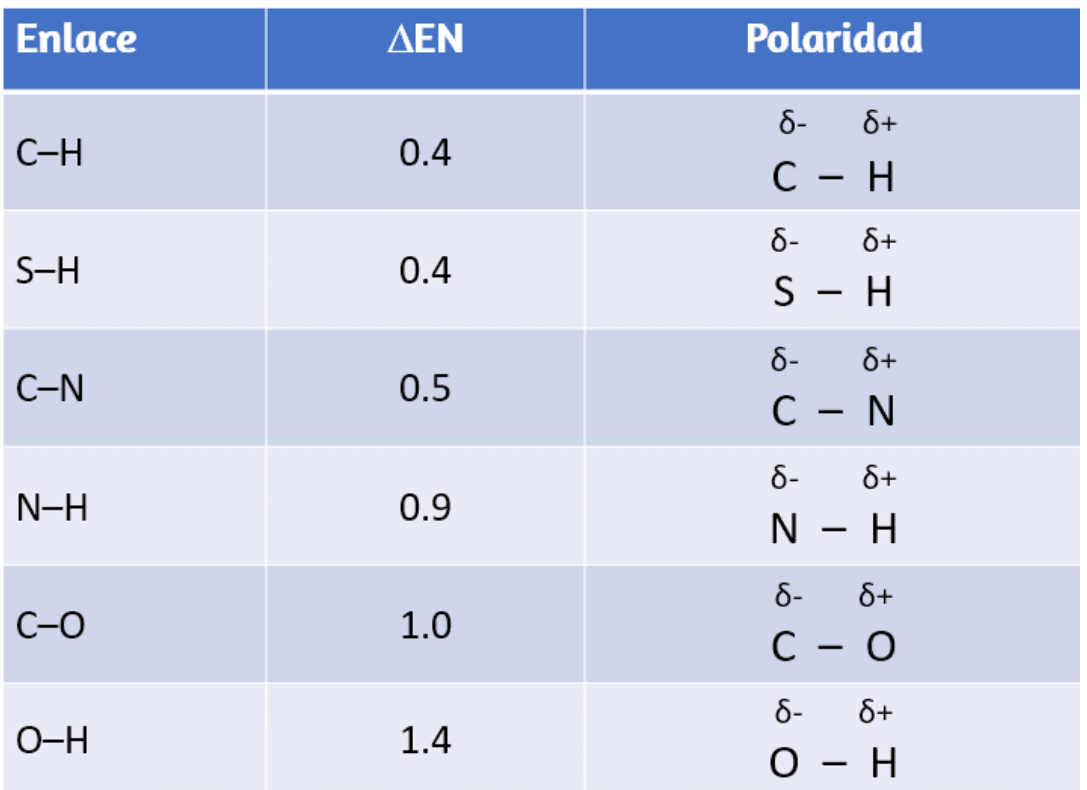

# **Comprueba tu aprendizaje**

Las siliconas son compuestos poliméricos que contienen, entre otros, los siguientes tipos de enlaces covalentes:  $Si - O$ , entre otros, los siguientes tipos de enlaces covalentes:  $\rm Si-O, \ \rm C-H \ \ \ \rm y \ \ \ \ C-C. \ \ \ \$ Usando  $\ \ \rm los \ \ \ \rm values \ \ \ \rm de$ electronegatividad en la [figura](https://prometeo.matem.unam.mx/recursos/VariosNiveles/iCartesiLibri/recursos/Quimica_Volumen_1/imagenes/76.png) 7.6, organiza los enlaces en orden de polaridad creciente y designa los átomos positivos y  $\alpha$ negativos usando los símbolos  $\delta +$  y  $\delta -$ .

**Respuesta** 

En la siguiente escena interactiva [Phet](https://phet.colorado.edu/es/simulation/molecule-polarity) de la Universidad de Colorado, podrás observar ¿cuándo es una molécula polar?, puedes cambiar la electronegatividad de los átomos en una molécula para ver cómo afecta a la polaridad. Observa, además, cómo se comporta la molécula en un campo eléctrico. Cambia el ángulo de enlace para ver cómo afecta a la forma de polaridad.

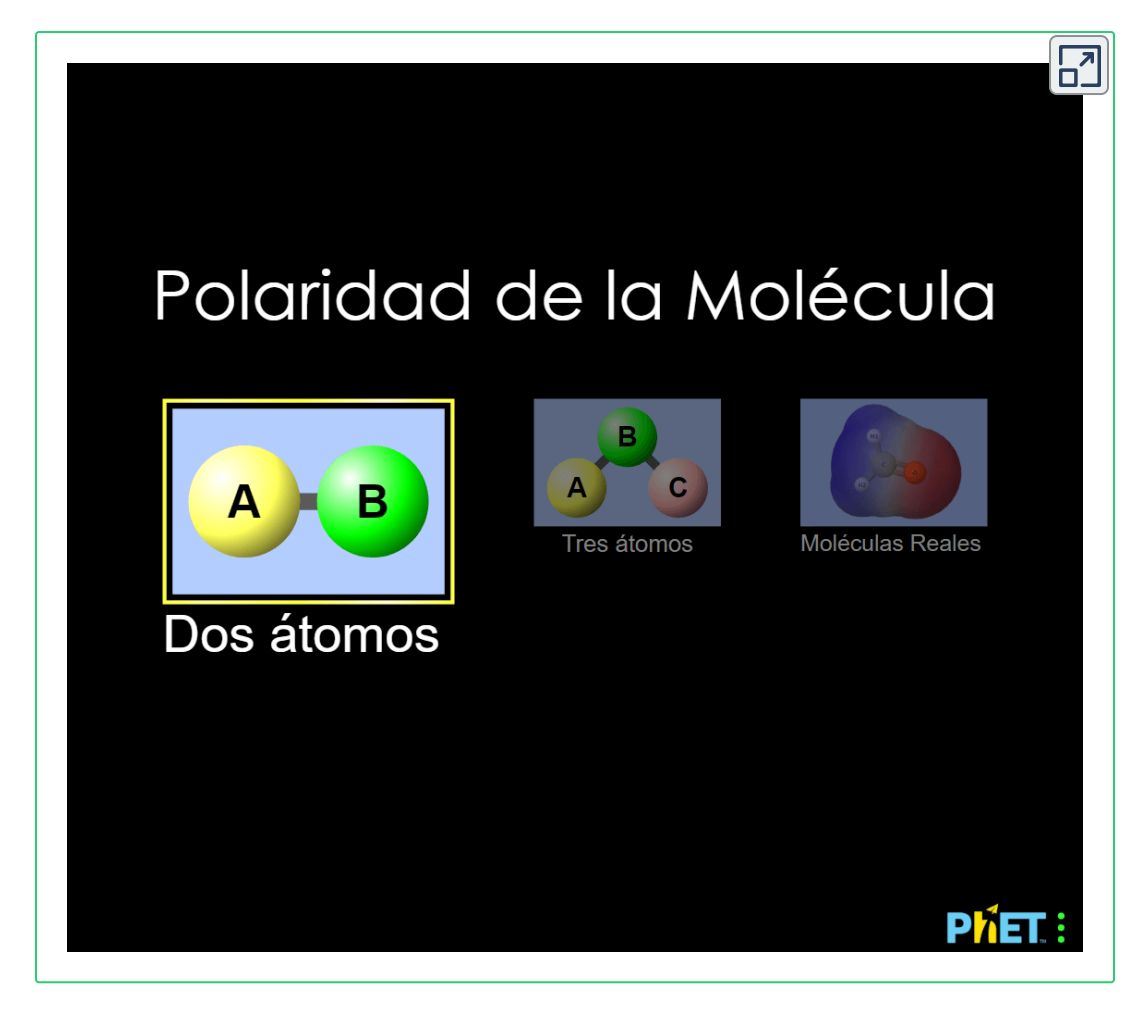

## **7.3 Símbolos y estructuras de Lewis**

Hasta ahora en este capítulo, hemos discutido los diversos tipos de enlaces que se forman entre átomos y/o iones. En todos los casos, estos enlaces implican compartir o transferir electrones de capa de valencia entre átomos. En esta sección, exploraremos el método típico para representar electrones de capa de valencia y enlaces químicos, a saber, símbolos de Lewis y estructuras de Lewis.

# **Símbolos de Lewis**

Utilizamos símbolos de Lewis para describir configuraciones electrónicas de valencia de átomos e iones monoatómicos. Un símbolo de Lewis consiste en un símbolo elemental rodeado por un punto para cada uno de sus electrones de valencia:

## $\bullet$  Ca  $\bullet$

La [figura](https://prometeo.matem.unam.mx/recursos/VariosNiveles/iCartesiLibri/recursos/Quimica_Volumen_1/imagenes/79.png) 7.9 muestra los símbolos de Lewis para los elementos del tercer período de la tabla periódica.

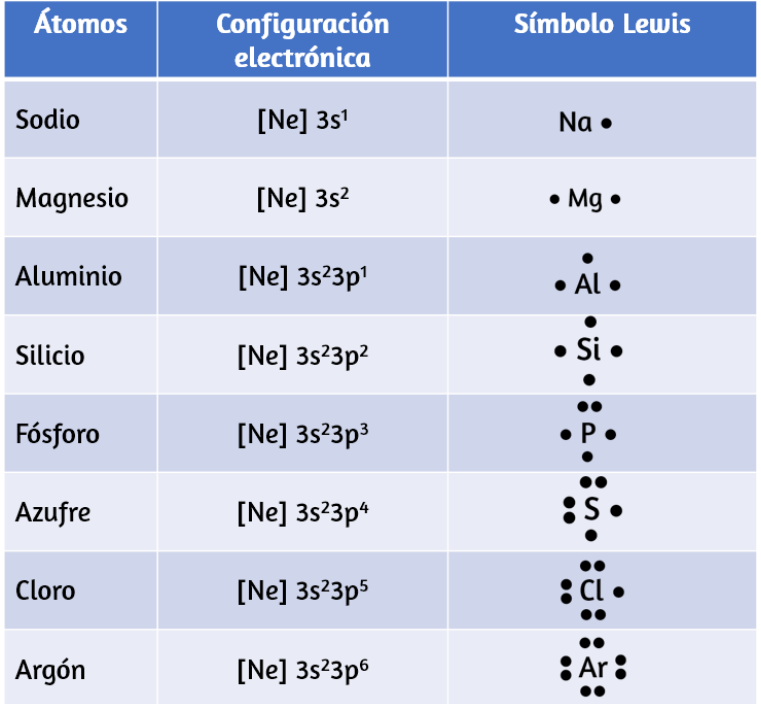

**Figura 7.9**. Símbolos de Lewis que ilustran el número de electrones de valencia para cada elemento en el tercer período de la tabla periódica.

Los símbolos de Lewis también se pueden usar para ilustrar la formación de cationes a partir de átomos, como se muestra aquí para sodio y calcio:

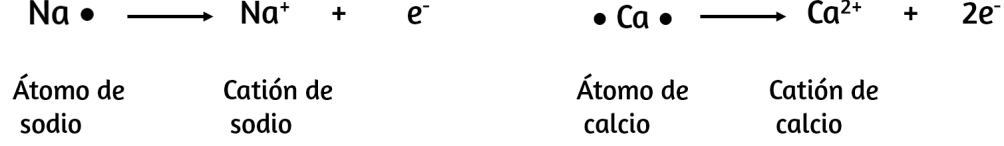

Del mismo modo, se pueden usar para mostrar la formación de aniones a partir de átomos, como se muestra aquí para el cloro y el azufre:

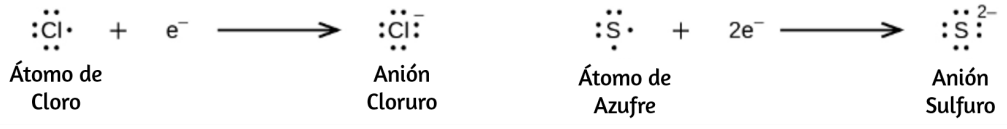

La [figura](https://prometeo.matem.unam.mx/recursos/VariosNiveles/iCartesiLibri/recursos/Quimica_Volumen_1/imagenes/710.png) 7.10 demuestra el uso de los símbolos de Lewis para mostrar la transferencia de electrones durante la formación de compuestos iónicos.

## **Estructuras de Lewis**

También usamos símbolos de Lewis para indicar la formación de enlaces covalentes, que se muestran en las estructuras de Lewis, dibujos que describen la unión en moléculas e iones poliatómicos. Por ejemplo, cuando dos átomos de cloro forman una molécula de cloro, comparten un par de electrones:

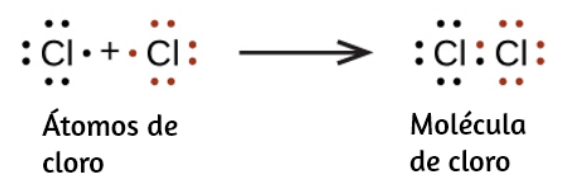

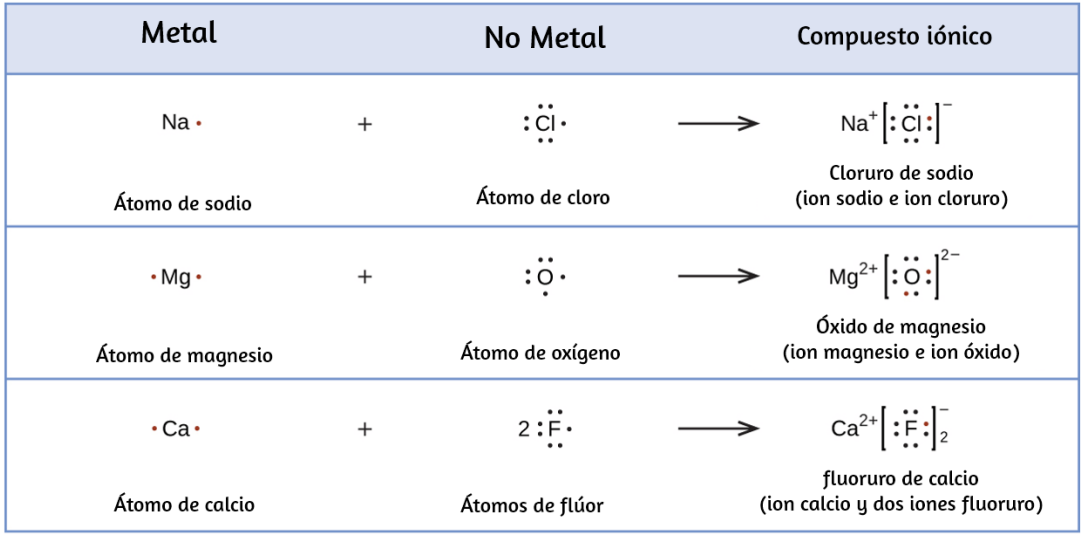

**Figura 7.10**. Los cationes se forman cuando los átomos pierden electrones, representados por menos puntos de Lewis, mientras que los aniones se forman por átomos que ganan electrones. El número total de electrones no cambia.

La estructura de Lewis indica que cada átomo de Cl tiene tres pares de electrones que no se usan en enlaces (llamados pares solitarios) y un par compartido de electrones (escrito entre los átomos). A veces se usa un guión (o línea) para indicar un par compartido de electrones:

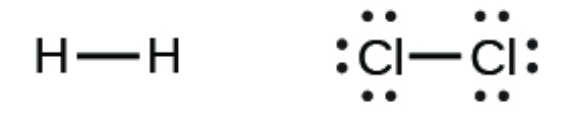

Un solo par compartido de electrones se llama un enlace simple. Cada átomo de Cl interactúa con ocho electrones de valencia: los seis en los pares solitarios y los dos en el enlace único.

# **La regla del octeto**

Las otras moléculas de halógeno ( $F_2,$   $Br_2,$   $I_2$  y  $At_2)$  forman enlaces como los de la molécula de cloro: un enlace simple entre átomos y tres pares de electrones solitarios por átomo. Esto permite que cada átomo de halógeno tenga una configuración de electrones de gas noble. La tendencia de los átomos del grupo principal a formar suficientes enlaces para obtener ocho electrones de valencia se conoce como la regla del octeto.

El número de enlaces que puede formar un átomo a menudo se puede predecir a partir del número de electrones necesarios para alcanzar un octeto (ocho electrones de valencia). Esto es especialmente cierto para los no metales del segundo período de la tabla periódica (C, N, O y F). Por ejemplo, cada átomo de un elemento del grupo 14 tiene cuatro electrones en su capa más externa y, por lo tanto, requiere cuatro electrones más para alcanzar un octeto. Estos cuatro electrones se pueden obtener formando cuatro enlaces covalentes, como se ilustra aquí para el carbono en  $CCl_{4}$  (tetracloruro de carbono) y el silicio en  $SiH_{4}$  (silano). Debido a que el hidrógeno solo necesita dos electrones para llenar su capa de valencia, es una excepción a la regla del octeto. Los elementos de transición y los elementos de transición internos tampoco siguen la regla del octeto:

Tetracloruro de carbono

Silano

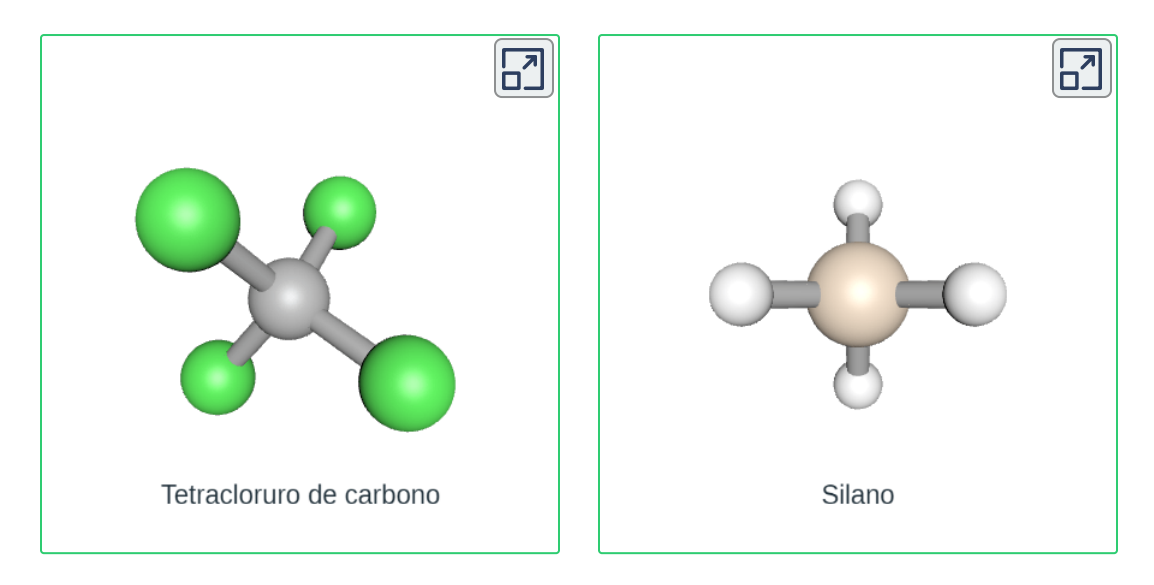

Los elementos del grupo 15, como el nitrógeno, tienen cinco electrones de valencia en el símbolo atómico de Lewis: un par solitario y tres electrones no apareados. Para obtener un octeto, estos átomos forman tres enlaces covalentes, como en el  $NH_3$ [\(amoníaco](https://prometeo.matem.unam.mx/recursos/VariosNiveles/iCartesiLibri/recursos/Quimica_Volumen_1/interactivos/ChemDoodle/samples/Amoniaco.html)). El oxígeno y otros átomos en el grupo 16 obtienen un octeto formando dos enlaces covalentes:

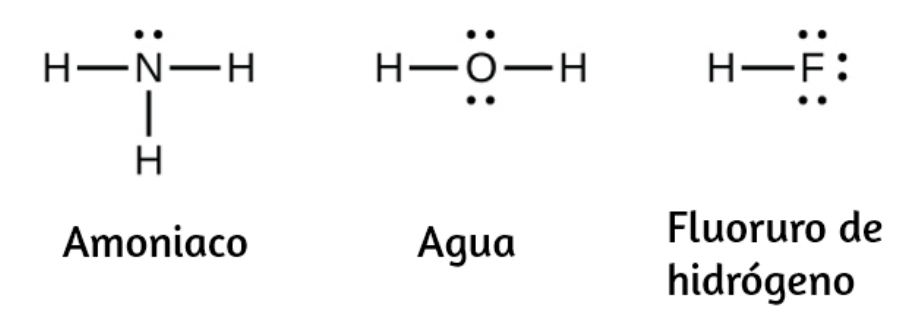

## **Enlaces dobles y triples**

Como se mencionó anteriormente, cuando un par de átomos comparte un par de electrones, llamamos a esto un enlace simple.

Sin embargo, un par de átomos puede necesitar compartir más de un par de electrones para lograr el octeto requerido. Se forma un doble enlace cuando dos pares de electrones se comparten entre un par de átomos, como entre los átomos de carbono y oxígeno en *CH*2*O* (formaldehído) y entre los dos átomos de carbono en  $C_2H_4$  (etileno):

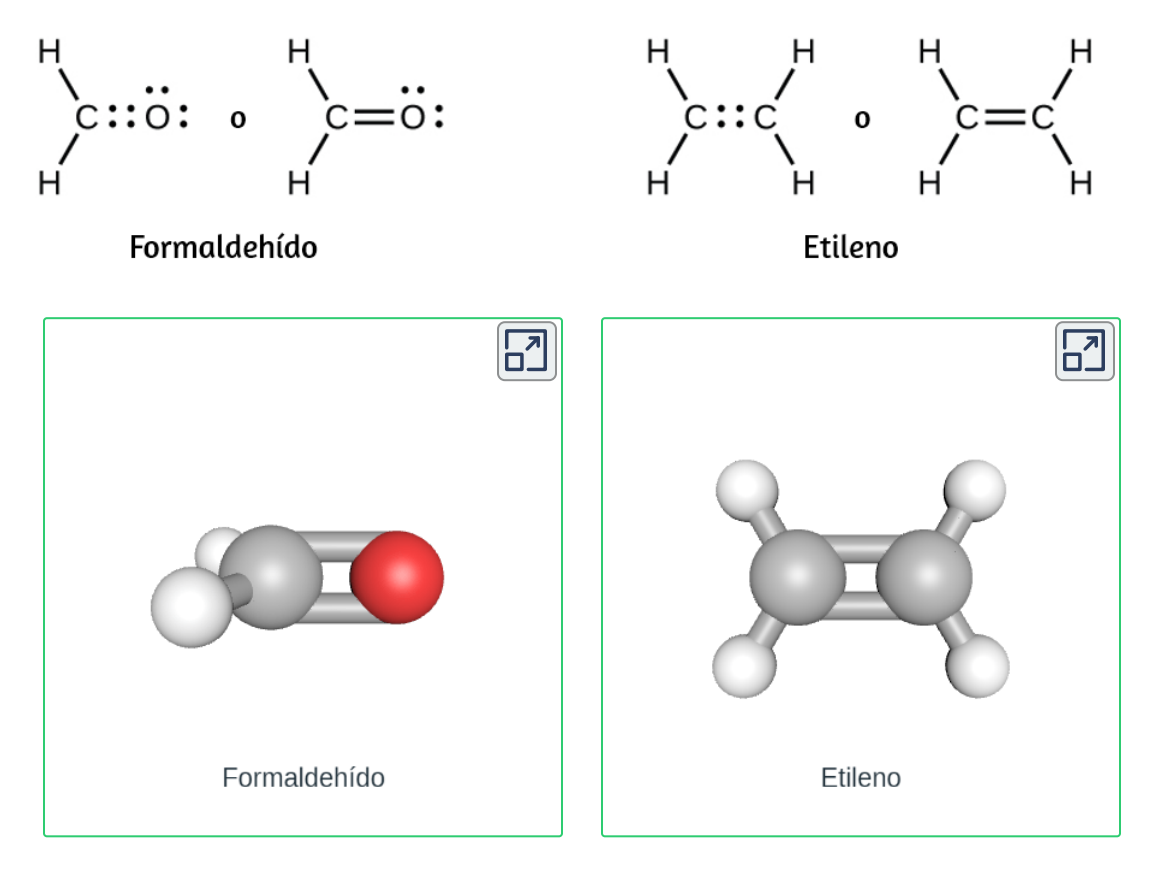

Un triple enlace se forma cuando tres pares de electrones son compartidos por un par de átomos, como en el monóxido de carbono  $(CO)$  y el ion cianuro  $(CN^-)$ :

 $:$ C:::N: or :C $\equiv$ N: :C:::O: or :C☰O:

Monóxido de carbono

lon cianuro

# **Escribir estructuras de Lewis con la regla del octeto**

Para moléculas e iones moleculares muy simples, podemos escribir las estructuras de Lewis simplemente emparejando los electrones no apareados en los átomos constituyentes. Ver estos ejemplos:

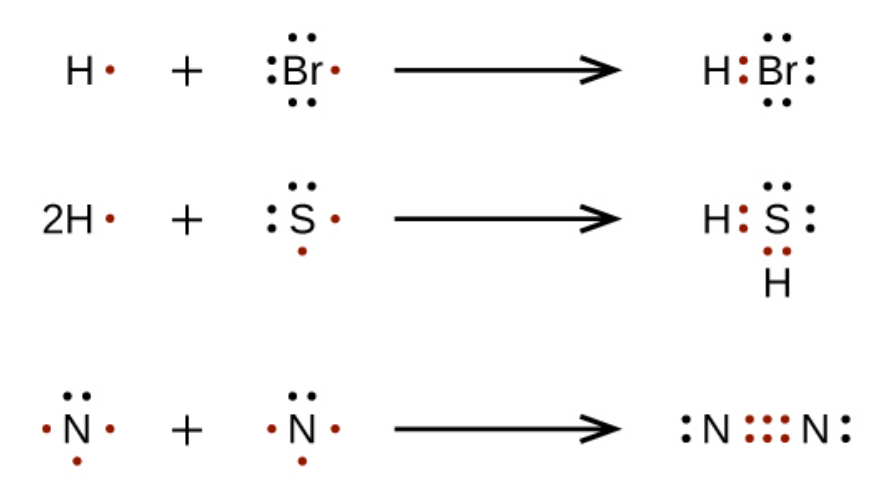

Para moléculas e iones moleculares más complicados, es útil seguir el procedimiento paso a paso descrito aquí:

- 1. Determina el número total de electrones de valencia (capa externa). Para los cationes, resta un electrón por cada carga positiva. Para aniones, agrega un electrón por cada carga negativa.
- 2. Dibuja una estructura esquelética de la molécula o ion, ordenando los átomos alrededor de un átomo central (generalmente, el elemento menos electronegativo debe colocarse en el centro). Conecta cada átomo al átomo central con un enlace simple (un par de electrones).
- 3. Distribuye los electrones restantes como pares solitarios en los átomos terminales (excepto el hidrógeno), completando un octeto alrededor de cada átomo.
- 4. Coloca todos los electrones restantes en el átomo central.
- 5. Reorganiza los electrones de los átomos externos para hacer enlaces múltiples con el átomo central para obtener octetos siempre que sea posible.

 $D$ eterminemos las estructuras de Lewis de  $SiH_4,$   $CHO_2^-$ ,  $NO^+$  y  $\overline{OF_2}$  como ejemplos a seguir este procedimiento:

1. Determina el número total de electrones de valencia (capa externa) en la molécula o ion.

> Para una molécula, agregamos el número de electrones de valencia en cada átomo en la molécula:

 $SiH<sub>4</sub>$  $\circ$ 

 $Si:4\text{ electrons} \text{ de valencia/átomo x 1 átomo} = 4$ 

 $+H:1$  electrón de valencia/átomo x  $4$  átomos  $=4$ 

 $= 8$ 

Para un ion negativo, como  $CHO_{2}^{-},$  sumamos el  $\circ$ número de electrones de valencia en los átomos al número de cargas negativas en el ion (se gana un electrón por cada carga negativa):

————————————————————-

 $CHO_2^ \circ$ 

 $C:4\text{ electrons} \text{ de valencia/átomo x 1 átomo} = 4$ 

 $H:1$  electrón de valencia/átomo x  $1$  átomos  $=1$ 

 $O:6\text{ electrons} \text{ de valencia/átomo x 2 átomos} = 12$ 

 $+1$  electrón adicional  $=1$ 

 $= 18$ 

Para un ion positivo, como  $NO^{+}$ , sumamos el número de  $\circ$ electrones de valencia en los átomos en el ion y luego restamos el número de cargas positivas en el ion (se pierde un electrón por cada carga positiva) del número total de valencia electrones:

—————————————————————–

*NO*<sup>+</sup>

 $N:5$  electrones de valencia/átomo x  $1$  átomo  $=5$ 

 $O:6\text{ electrons} \text{ de valencia/átomo x 1 átomos} = 6$ 

 $+$ -1 electrón (carga positiva) =  $-1$ 

 $= 10$ 

Dado que  $OF_2$  es una molécula neutra, simplemente  $\circ$ agregamos el número de electrones de valencia:

—————————————————————–

 $O:6\text{ electrons} \text{ de valencia/átomo x 1 átomos} = 6$ 

 $+F:7~\text{electrones}~\text{de valencia/átomo} \ge 2~\text{átomos} = 14$ 

—————————————————————–

 $= 20$ 

2. Dibuja una estructura esquelética de la molécula o ion, organizando los átomos alrededor de un átomo central y conectando cada átomo al átomo central con un enlace único (un par de electrones). (Ten en cuenta que denotamos iones con corchetes alrededor de la estructura, lo que indica la carga fuera de los corchetes):

$$
\begin{array}{ccc}\nH & \begin{bmatrix} 0 \\ 1 \\ -1 \\ 1 \end{bmatrix} \\
H & \begin{bmatrix} 0 \\ -1 \\ -1 \end{bmatrix} \\
H & \begin{bmatrix} 0 \\ -1 \\ -1 \end{bmatrix} \\
H & \begin{bmatrix} 0 \\ -1 \\ -1 \end{bmatrix} \\
H & \begin{bmatrix} 0 \\ -1 \\ -1 \end{bmatrix} \\
H & \begin{bmatrix} 0 \\ -1 \\ -1 \end{bmatrix} \\
H & \begin{bmatrix} 0 \\ -1 \\ -1 \end{bmatrix} \\
H & \begin{bmatrix} 0 \\ -1 \\ -1 \end{bmatrix} \\
H & \begin{bmatrix} 0 \\ -1 \\ -1 \end{bmatrix} \\
H & \begin{bmatrix} 0 \\ -1 \\ -1 \end{bmatrix} \\
H & \begin{bmatrix} 0 \\ -1 \\ -1 \end{bmatrix} \\
H & \begin{bmatrix} 0 \\ -1 \\ -1 \end{bmatrix} \\
H & \begin{bmatrix} 0 \\ -1 \\ -1 \end{bmatrix} \\
H & \begin{bmatrix} 0 \\ -1 \\ -1 \end{bmatrix} \\
H & \begin{bmatrix} 0 \\ -1 \\ -1 \end{bmatrix} \\
H & \begin{bmatrix} 0 \\ -1 \\ -1 \end{bmatrix} \\
H & \begin{bmatrix} 0 \\ -1 \\ -1 \end{bmatrix} \\
H & \begin{bmatrix} 0 \\ -1 \\ -1 \end{bmatrix} \\
H & \begin{bmatrix} 0 \\ -1 \\ -1 \end{bmatrix} \\
H & \begin{bmatrix} 0 \\ -1 \\ -1 \end{bmatrix} \\
H & \begin{bmatrix} 0 \\ -1 \\ -1 \end{bmatrix} \\
H & \begin{bmatrix} 0 \\ -1 \\ -1 \end{bmatrix} \\
H & \begin{bmatrix} 0 \\ -1 \\ -1 \end{bmatrix} \\
H & \begin{bmatrix} 0 \\ -1 \\ -1 \end{bmatrix} \\
H & \begin{bmatrix} 0 \\ -1 \\ -1 \end{bmatrix} \\
H & \begin{bmatrix} 0 \\ -1 \\ -1 \end{bmatrix} \\
H & \begin{bmatrix} 0 \\ 0 \\ -1 \end{bmatrix} \\
H & \begin{bmatrix} 0 \\ 0 \\ -1 \end{bmatrix} \\
H & \begin{bmatrix} 0 \\ 0 \\ -1 \end{bmatrix} \\
H & \begin{bmatrix} 0 \\ 0 \\ -1 \end{bmatrix} \\
H & \begin{bmatrix} 0 \\ 0 \\ -1 \end{bmatrix} \\
H & \begin{bmatrix} 0 \\ 0 \\ -1 \end{bmatrix} \\
H & \begin{bmatrix} 0 \\ 0
$$

Cuando son posibles varios arreglos de átomos, como para  $CHO_2^-$ , debemos usar evidencia experimental para elegir el correcto. En general, los elementos menos electronegativos tienen más probabilidades de ser átomos centrales. En  $CHO_{2}^{-},$ el átomo de carbono menos electronegativo ocupa la posición central con los átomos de oxígeno e hidrógeno que lo rodean.  $\bm{O}$ tros ejemplos incluyen  $P$  en  $POCl_3$ ,  $S$  en  $SO_2$  y  $Cl$  en  $ClO_4^-$ . Una excepción es que el hidrógeno casi nunca es un átomo central. Como el elemento más electronegativo, el flúor tampoco puede ser un átomo central.

- 3. Distribuye los electrones restantes como pares solitarios en los átomos terminales (excepto el hidrógeno) para completar sus capas de valencia con un octeto de electrones.
	- No quedan electrones en  $SiH_4$ , por lo que no cambia:  $\circ$

$$
\begin{array}{ccc}\nH & \begin{bmatrix}\n1 & \cdots \\
1 & \cdots \\
1 & \cdots \\
1 & \cdots \\
1 & \cdots \\
1 & \cdots \\
1 & \cdots \\
1 & \cdots \\
1 & \cdots \\
1 & \cdots \\
1 & \cdots \\
1 & \cdots \\
1 & \cdots \\
1 & \cdots \\
1 & \cdots \\
1 & \cdots \\
1 & \cdots \\
1 & \cdots \\
1 & \cdots \\
1 & \cdots \\
1 & \cdots \\
1 & \cdots \\
1 & \cdots \\
1 & \cdots \\
1 & \cdots \\
1 & \cdots \\
1 & \cdots \\
1 & \cdots \\
1 & \cdots \\
1 & \cdots \\
1 & \cdots \\
1 & \cdots \\
1 & \cdots \\
1 & \cdots \\
1 & \cdots \\
1 & \cdots \\
1 & \cdots \\
1 & \cdots \\
1 & \cdots \\
1 & \cdots \\
1 & \cdots \\
1 & \cdots \\
1 & \cdots \\
1 & \cdots \\
1 & \cdots \\
1 & \cdots \\
1 & \cdots \\
1 & \cdots \\
1 & \cdots \\
1 & \cdots \\
1 & \cdots \\
1 & \cdots \\
1 & \cdots \\
1 & \cdots \\
1 & \cdots \\
1 & \cdots \\
1 & \cdots \\
1 & \cdots \\
1 & \cdots \\
1 & \cdots \\
1 & \cdots \\
1 & \cdots \\
1 & \cdots \\
1 & \cdots \\
1 & \cdots \\
1 & \cdots \\
1 & \cdots \\
1 & \cdots \\
1 & \cdots \\
1 & \cdots \\
1 & \cdots \\
1 & \cdots \\
1 & \cdots \\
1 & \cdots \\
1 & \cdots \\
1 & \cdots \\
1 & \cdots \\
1 & \cdots \\
1 & \cdots \\
1 & \cdots \\
1 & \cdots \\
1 & \cdots \\
1 & \cdots \\
1 & \cdots \\
1 & \cdots \\
1 & \cdots \\
1 & \cdots \\
1 & \cdots \\
1 & \cdots \\
1 & \cdots \\
1 & \cdots \\
1 & \cdots \\
1 & \cdots \\
1 & \cdots \\
1 & \cdots \\
1 & \cdots \\
1 & \cdots \\
1 & \cdots \\
1 & \cdots \\
1 & \cdots \\
1 & \cdots \\
1 & \cdots \\
1 & \cdots \\
1 & \cdots \\
1 & \cdots \\
1 & \cdots \\
1 & \cdots \\
1 & \cdots \\
1 & \cdots \\
1 & \cdots \\
1 & \cdots \\
1 & \cdots \\
1 & \cdots \\
1 & \cdots \\
1 & \cdots \\
1 & \cdots \\
1 & \cdots \\
1 & \cdots \\
1 & \cdots \\
1 & \cdots \\
1 & \cdots \\
1 & \cdots \\
1 & \cdots \\
1 & \cdots
$$

- 4. Coloca todos los electrones restantes en el átomo central.
	- Para  $SiH_4,$   $CHO_2^-$  y  $NO^+$ , no quedan electrones  $\circ$ restantes. Ya colocamos todos los electrones determinados en el Paso 1.
	- Para  $OF_2$ , teníamos 16 electrones restantes en el Paso  $\circ$ 3, y colocamos 12, dejando 4 para colocar en el átomo central:

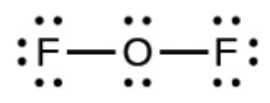

- 5. Reorganiza los electrones de los átomos externos para hacer enlaces múltiples con el átomo central para obtener octetos siempre que sea posible.
	- $SiH_4$ : Si ya tienes un octeto, por lo que no es  $\circ$ necesario hacer nada.
	- $CHO_2^-$ : Hemos distribuido los electrones de valencia  $\circ$ como pares solitarios en los átomos de oxígeno, pero el átomo de carbono carece de un octeto:

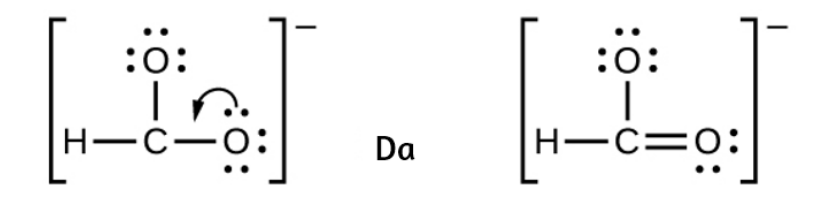

 $NO^{+}$ : para este ion, agregamos ocho electrones de  $\circ$ valencia, pero ninguno de los átomos tiene un octeto. No podemos agregar más electrones ya que ya hemos usado el total que encontramos en el Paso 1, por lo que debemos mover los electrones para formar un enlace múltiple:

$$
\begin{bmatrix} \cdots \widehat{f} \cdot \cdots \cdot \widehat{f} \cdot \cdots \end{bmatrix}^{\dagger} \quad Da \qquad \begin{bmatrix} \cdots \\ \vdots \\ b \end{bmatrix}^{\dagger}
$$

Esto todavía no produce un octeto, por lo que debemos mover otro par, formando un triple enlace:

$$
\left[:\text{N}\text{D}\text{D}\right]^{+}
$$

En  $OF_2$ , cada átomo tiene un octeto dibujado, por lo que  $\circ$ nada cambia.

# **Ejemplo 7.4**

#### **Escribir estructuras de Lewis**

La misión Cassini-Huygens de la NASA detectó una gran nube de cianuro de hidrógeno tóxico ( $HCN$ ) en Titán (una luna de Saturno).

Titan también contiene etano ( $H_3CCH_3$ ), acetileno ( $HCCH$ ) y amoníaco ( $NH_3$ ). ¿Cuáles son las estructuras de Lewis de estas moléculas?

#### **Solución**

**Paso 1**. Calcula el número de electrones de valencia.

 $HCN$ :  $(1 \times 1) + (4 \times 1) + (5 \times 1) = 10$  $H_3CCH_3$ : (1 × 3) + (2 × 4) + (1 × 3) = 14  $HCCH$ :  $(1 \times 1) + (2 \times 4) + (1 \times 1) = 10$  $NH_3: (5 \times 1) + (3 \times 1) = 8$ 

**Paso 2**. Dibuja un esqueleto y conecta los átomos con enlaces simples. Recuerda que H nunca es un átomo central:

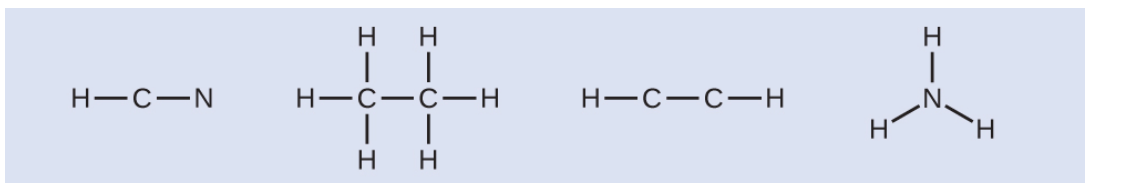

**Paso 3**. Donde sea necesario, distribuye electrones a los átomos terminales:

$$
H-C-M
$$
  $H-C-M$   $H-C-C-H$   $H-C-C-H$   $H$   $H$   $H$   $H$   $H$   $H$   $H$   $H$   $H$   $H$   $H$ 

 $HCN$ : seis electrones colocados en N

 $H_{3}3CCH_{3}$ : no quedan electrones

 $HCCH$ : no hay átomos terminales capaces de aceptar electrones  $NH_3$ : no hay átomos terminales capaces de aceptar electrones

**Paso 4**. Donde sea necesario, coloca los electrones restantes en el átomo central:

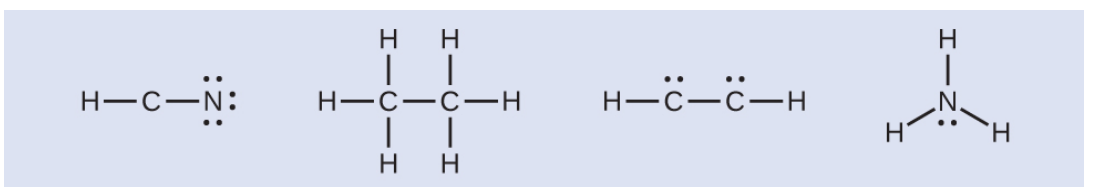

 $HCN$ : no quedan electrones  $H_{3}CCH_{3}$ : no quedan electrones  $HCCH$ : cuatro electrones colocados en el carbono  $NH_3$ : dos electrones colocados en el nitrógeno

**Paso 5**. Donde sea necesario, reorganiza los electrones para formar enlaces múltiples para obtener un octeto en cada átomo:

 $HCN$ : forma dos enlaces  $\rm C - N$  más

 $H_3CCH_3$ : todos los átomos tienen el número correcto de electrones  $HCCH$ : forma un triple enlace entre los dos átomos de carbono  $NH3$ : todos los átomos tienen el número correcto de electrones

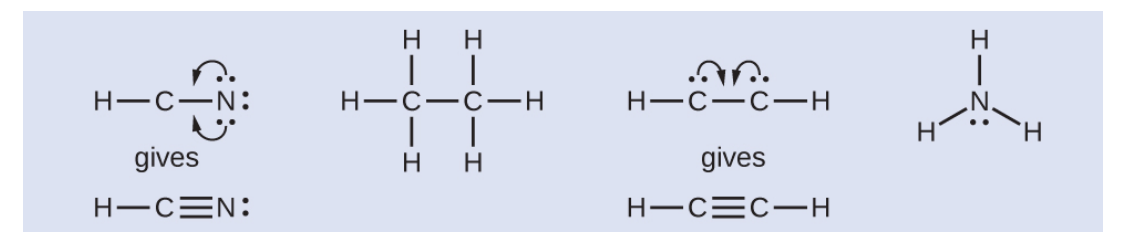

# **Comprueba tu aprendizaje**

Tanto el monóxido de carbono,  $CO$  como el dióxido de  $\sf carbono, ~\overline{CO}_2, ~\overline{son}~$  productos de la combustión de combustibles fósiles. Ambos gases también causan problemas: el es tóxico y el ha sido implicado en el cambio *CO CO*<sup>2</sup> climático global. ¿Cuáles son las estructuras de Lewis de estas dos moléculas?

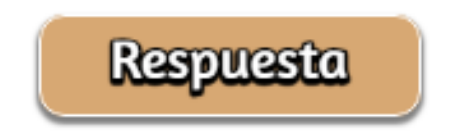

### **CÓMO SE INTERCONECTAN LAS CIENCIAS**

#### **Química Fullerena**

El hollín de carbono ha sido conocido por el hombre desde la prehistoria, pero no fue hasta hace poco que se descubrió la estructura molecular del componente principal del hollín. En 1996, el Premio Nobel de Química fue otorgado a Richard Smalley [\(Figura](https://prometeo.matem.unam.mx/recursos/VariosNiveles/iCartesiLibri/recursos/Quimica_Volumen_1/imagenes/711.jpg) 7.11), Robert Curl y Harold Kroto por su trabajo en el descubrimiento de una nueva forma de carbono, la molécula de buckminsterfullereno  $C_{60}$  (<u>Figura 7.1</u>). Se descubrió toda una clase de compuestos, incluidas esferas y tubos de varias formas, basados en  $C_{60}.$ 

Este tipo de molécula, llamada fullereno, es prometedora en una variedad de aplicaciones. Debido a su tamaño y forma, los fullerenos pueden encapsular otras moléculas, por lo que han demostrado potencial en diversas aplicaciones, desde el almacenamiento de hidrógeno hasta los sistemas de suministro de fármacos específicos. También poseen propiedades electrónicas y ópticas únicas que se han aprovechado en dispositivos con energía solar y sensores químicos.

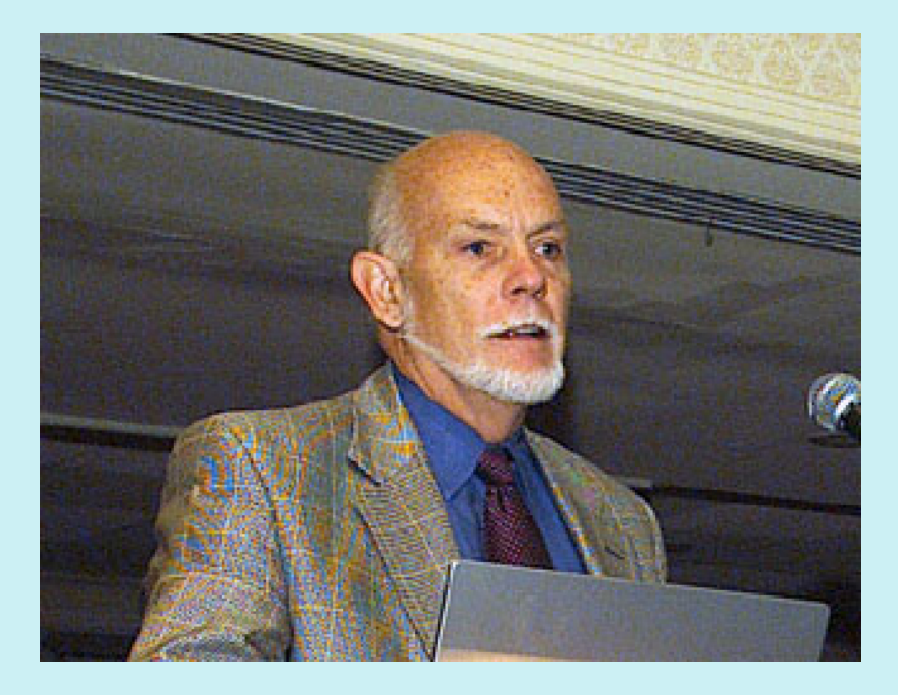

**Figura 7.11**. Richard Smalley (1943–2005), profesor de física, química y astronomía en la Universidad de Rice, fue uno de los principales defensores de la química del fullereno. A su muerte en 2005, el Senado de los Estados Unidos lo honró como el "Padre de la Nanotecnología" (crédito: Departamento de Energía de los Estados Unidos).

# **Excepciones a la regla del octeto**

Muchas moléculas covalentes tienen átomos centrales que no tienen ocho electrones en sus estructuras de Lewis. Estas moléculas se dividen en tres categorías:

- Las moléculas de electrones impares tienen un número impar de electrones de valencia y, por lo tanto, tienen un electrón no apareado.
- Las moléculas deficientes en electrones tienen un átomo central que tiene menos electrones que los necesarios para una configuración de gas noble.
- Las moléculas hipervalentes tienen un átomo central que tiene más electrones de los necesarios para una configuración de gas noble.

# **Moléculas de electrones impares**

Llamamos moléculas que contienen un número impar de electrones: radicales libres. El óxido nítrico,  $NO$ , es un ejemplo de una molécula de electrones impares; Se produce en motores de combustión interna cuando el oxígeno y el nitrógeno reaccionan a altas temperaturas.

Para dibujar la estructura de Lewis para una molécula de electrones impares como  $NO$ , seguimos los mismos cinco pasos que seguiríamos para otras moléculas, pero con algunos cambios menores:

- 1. Determina el número total de electrones de valencia (capa externa). La suma de los electrones de valencia es 5 (de  $N$ ) + 6  $\phi$  (de  $O$ ) = 11. El número impar nos dice de inmediato que tenemos un radical libre, por lo que sabemos que no todos los átomos pueden tener ocho electrones en su capa de valencia.
- 2. Dibuja una estructura esquelética de la molécula. Podemos dibujar fácilmente un esqueleto con un enlace simple  ${\rm N-O.}$
- 3. Distribuye los electrones restantes como pares solitarios en los átomos terminales. En este caso, no hay un átomo central, por lo que distribuimos los electrones alrededor de ambos átomos. Le damos ocho electrones al átomo más electronegativo en estas situaciones; así el oxígeno tiene la capa de valencia llena:

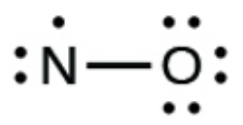

- 4. Coloca todos los electrones restantes en el átomo central. Como no quedan electrones restantes, este paso no se aplica.
- 5. Reorganiza los electrones para formar enlaces múltiples con el átomo central para obtener octetos siempre que sea posible. Sabemos que una molécula de electrones impares no puede tener un octeto para cada átomo, pero queremos que cada átomo esté lo más cerca posible de un octeto. En este caso, el nitrógeno tiene solo cinco electrones a su alrededor. Para acercarnos a un octeto de nitrógeno, tomamos uno de los pares solitarios del oxígeno y lo usamos para formar un doble enlace (No podemos tomar otro par de electrones *NO* solitarios en oxígeno y formar un triple enlace porque el nitrógeno tendría nueve electrones):

## **Moléculas deficientes en electrones**

También encontraremos algunas moléculas que contienen átomos centrales que no tienen una capa de valencia llena. En general, se trata de moléculas con átomos centrales de los grupos 2 y 13, átomos externos que son hidrógeno u otros átomos que no forman enlaces múltiples. Por ejemplo, en las estructuras de Lewis del dihidruro de berilio,  $BeH_{2}$  y el trifluoruro de boro,  $BF_{3}$ , los átomos de berilio y boro tienen cada uno solo cuatro y seis electrones, respectivamente. Es posible dibujar una estructura con un doble enlace entre un átomo de boro y un átomo de flúor en  $BF_3$ , satisfaciendo la regla del octeto, pero la evidencia experimental indica que las longitudes de los enlaces están más cerca de lo esperado para los enlaces simples  $\rm{B}-\rm{F}.$  Esto sugiere que la mejor estructura de Lewis tiene tres enlaces simples  $\rm{B-F}$  y un boro deficiente en electrones. La reactividad del compuesto también es consistente con un boro deficiente en electrones. Sin embargo, los enlaces  $\rm{B}-\rm{F}$  son ligeramente más cortos de lo que se espera realmente para los enlaces simples  $\rm B - F$ , lo que indica que se encuentra algún carácter de doble enlace en la molécula real.

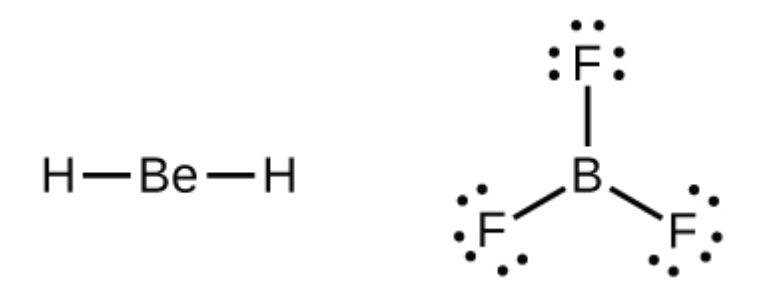

Un átomo como el átomo de boro en  $BF_3$ , que no tiene ocho electrones, es muy reactivo. Se combina fácilmente con una molécula que contiene un átomo con un par solitario de electrones. Por ejemplo,  $NH_3$  reacciona con  $BF_3$  porque el único par de nitrógeno se puede compartir con el átomo de boro:

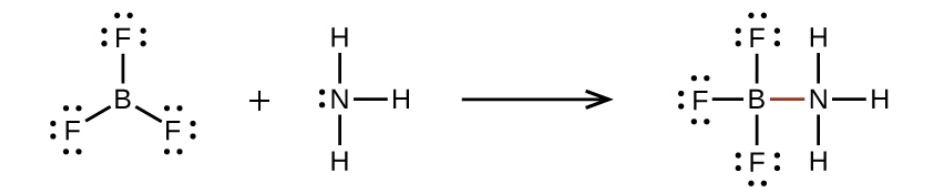

## **Moléculas Hipervalentes**

Los elementos en el segundo período de la tabla periódica (n = 2) pueden acomodar solo ocho electrones en sus orbitales de capa de valencia porque tienen solo cuatro orbitales de valencia (un 2s y tres orbitales 2p). Los elementos en el tercer y más períodos (n ≥ 3) tienen más de cuatro orbitales de valencia y pueden compartir más de cuatro pares de electrones con otros átomos porque tienen d orbitales vacíos en la misma capa. Las moléculas formadas a partir de estos elementos a veces se llaman moléculas [hipervalentes.](https://prometeo.matem.unam.mx/recursos/VariosNiveles/iCartesiLibri/recursos/Quimica_Volumen_1/imagenes/712.jpg) La figura 7.12 muestra las estructuras de Lewis para dos moléculas hipervalentes,  $PCl_5$  y  $SF_6$ .

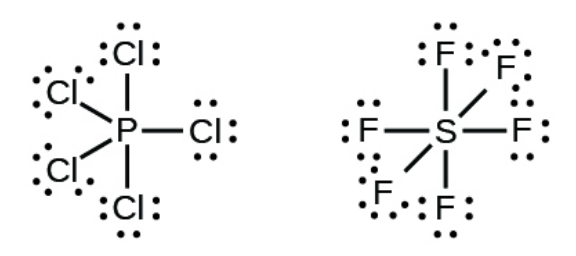

 ${\sf Figure 7.12}$ . En  $PCl_5$ , el átomo de fósforo central comparte cinco pares de electrones. En  $SF_6$ , el azufre comparte seis pares de electrones.

Cuando escribimos las estructuras de Lewis para estas moléculas, encontramos que nos sobran electrones después de llenar las capas de valencia de los átomos externos con ocho electrones. Estos electrones adicionales deben asignarse al átomo central.

Usando el aplicativo CheDoodle, presentamos las dos moléculas anteriores:

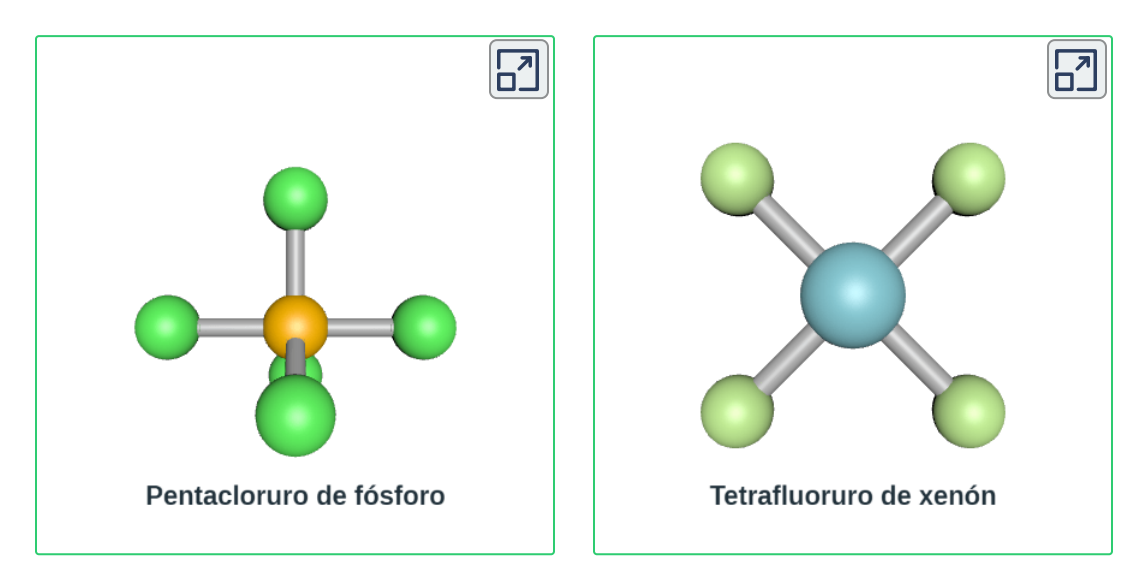

# **Ejemplo 7.5**

#### **Escribir estructuras de Lewis: violaciones de reglas del octeto**

El xenón es un gas noble, pero forma una serie de compuestos estables. Examinamos  $XeF_4$  anteriormente. ¿Cuáles son las estructuras de Lewis de  $XeF_2$  y  $XeF_6?$ 

#### **Solución**

Podemos dibujar la estructura de Lewis de cualquier molécula covalente siguiendo los seis pasos discutidos anteriormente.
En este caso, podemos condensar los últimos pasos, ya que no todos se aplican.

**Paso 1**. Calcula el número de electrones de valencia:

 $XeF_2$ : 8 + (2 × 7) = 22  $XeF_6$ : 8 + (6 × 7) = 50

**Paso 2**. Dibuja un esqueleto uniendo los átomos por enlaces simples. El xenón será el átomo central porque el flúor no puede ser un átomo central:

$$
\begin{array}{ccc}\nF & F & F \\
F & \downarrow & F \\
F & \downarrow & F \\
F & \downarrow & F \\
F & \downarrow & F \\
F & \downarrow & F\n\end{array}
$$

**Paso 3**. Distribuye los electrones restantes.

 $XeF_2$ : colocamos tres pares de electrones solitarios alrededor de cada átomo de  $F$ , contabilizando 12 electrones y dando a cada átomo de  $F$  8 electrones. Por lo tanto, quedan seis electrones (tres pares solitarios). Estos pares solitarios deben colocarse en el átomo  $Xe.$ Esto es aceptable porque los átomos  $Xe$  tienen una capa de valencia d vacía y pueden acomodar más de ocho electrones. La estructura de Lewis de  $XeF_2$  muestra dos pares de enlaces y tres pares de electrones solitarios alrededor del átomo de  $Xe\mathrm{:}$ 

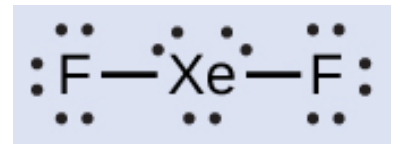

 $XeF_6$ : colocamos tres pares de electrones solitarios alrededor de cada átomo de  $F$ , lo que representa 36 electrones. Quedan dos electrones, y este par solitario se coloca en el átomo  $Xe\mathrm{:}% \left( \mathcal{A}\right)$ 

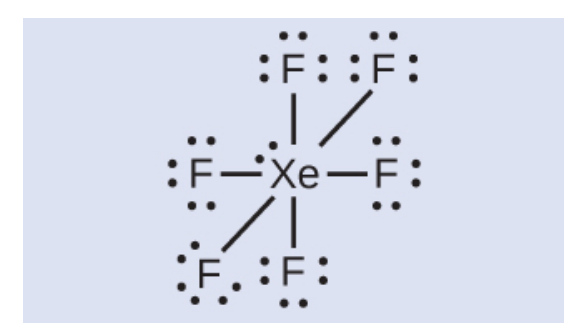

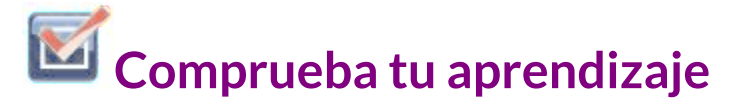

Los halógenos forman una clase de compuestos llamados interhalógenos, en los cuales los átomos de halógeno se unen covalentemente entre sí. Escribe las estructuras de Lewis para  $\overline{\textsf{los}}$  interhalógenos  $BrCl_3$  e  $ICl_4^+.$ 

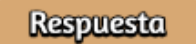

## **7.4 Cargas formales y resonancia**

En la sección anterior, discutimos cómo escribir estructuras de Lewis para moléculas e iones poliatómicos. Como hemos visto, sin embargo, en algunos casos, aparentemente hay más de una estructura válida para una molécula. Podemos usar el concepto de cargas formales para ayudarnos a predecir la estructura de Lewis más apropiada cuando más de una es razonable.

### **Cálculo de la carga formal**

La carga formal de un átomo en una molécula es la carga hipotética que tendría el átomo si pudiéramos redistribuir los electrones en los enlaces de manera uniforme entre los átomos. Otra forma de decir esto es que la carga formal resulta cuando tomamos la cantidad de electrones de valencia de un átomo neutro, restamos los electrones no enlazantes y luego resta la cantidad de enlaces conectados a ese átomo en la estructura de Lewis.

Por lo tanto, calculamos la carga formal de la siguiente manera:

```
carga formal = # electrones de capa de valencia (átomo libre) - #
    electrones de par solitario − 1/2 # electrones de enlace
```
Podemos verificar los cálculos de cargas formales determinando la suma de las cargas formales para toda la estructura. La suma de las cargas formales de todos los átomos en una molécula debe ser cero; La suma de las cargas formales en un ion debe ser igual a la carga del ion.

Debemos recordar que la carga formal calculada para un átomo no es la carga real del átomo en la molécula.

La carga formal es solo un procedimiento útil de contabilidad; No indica la presencia de cargas reales.

## **Ejemplo 7.6**

#### **Cálculo de la carga formal a partir de estructuras de Lewis**

Asigna cargas formales a cada átomo en el ion interhalógeno  $ICl_4^- .$ 

#### **Solución**

**Paso 1**. Dividimos los pares de electrones de enlace por igual para todos los enlaces  $\mathrm{I}-\mathrm{Cl}$ :

$$
\left[ \begin{matrix} \vdots & \vdots & \vdots \\ \vdots & \vdots & \vdots \\ \vdots & \vdots & \vdots \\ \vdots & \vdots & \vdots \end{matrix} \right]_-
$$

**Paso 2**. Asignamos pares solitarios de electrones a sus átomos. Cada átomo de  $Cl$  ahora tiene siete electrones asignados, y el átomo  $I$ tiene ocho.

**Paso 3**. Resta este número del número de electrones de valencia para el átomo neutro:

 $I: 7 - 8 = -1$  $Cl: 7 - 7 = 0$  La suma de las cargas formales de todos los átomos es igual a –1, que es idéntica a la carga del ion (–1).

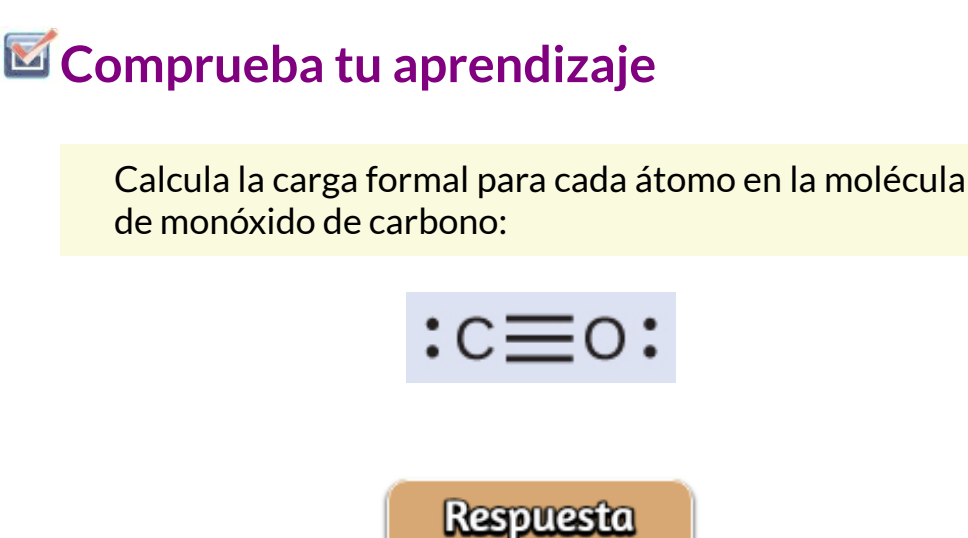

## **Ejemplo 7.7**

#### **Cálculo de la carga formal a partir de estructuras de Lewis**

Asigna cargas formales a cada átomo en la molécula interhalógena  $BrCl<sub>3</sub>$ .

#### **Solución**

**Paso 1.** Asigna uno de los electrones en cada enlace  $\mathrm{Br} - \mathrm{Cl}$  al átomo  $Br$  y uno al átomo  $Cl$  en ese enlace:

$$
\begin{array}{c}\n\vdots \\
\vdots \\
\vdots\n\end{array}
$$
\n
$$
\begin{array}{c}\n\vdots \\
\vdots \\
\vdots\n\end{array}
$$
\n
$$
\begin{array}{c}\n\vdots \\
\vdots \\
\vdots\n\end{array}
$$

**Paso 2**. Asigna los pares solitarios a su átomo. Ahora cada átomo de  ${\it Cl}$  tiene siete electrones y el átomo de  ${\it Br}$  tiene siete electrones.

**Paso 3**. Resta este número del número de electrones de valencia para el átomo neutro. Esto te da la carga formal:

 $Br: 7 - 7 = 0$  $Cl: 7 - 7 = 0$ 

Todos los átomos en  $BrCl_3$  tienen una carga formal de cero, y la suma de las cargas formales totaliza cero, como debe ser en una molécula neutra.

**Comprueba tu aprendizaje**

 $\hbox{\sf Determine}$  la carga formal para cada átomo en  $NCl_3.$ 

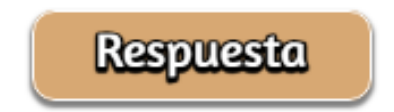

### **Uso de la carga formal para predecir la estructura molecular**

La disposición de los átomos en una molécula o ion se llama estructura molecular. En muchos casos, seguir los pasos para escribir estructuras de Lewis puede conducir a más de una posible estructura molecular: diferentes enlaces múltiples y colocaciones de electrones de par solitario o diferentes disposiciones de átomos, por ejemplo. Algunas pautas relacionadas con la carga formal pueden ser útiles para decidir cuál de las posibles estructuras es más probable para una molécula o ion particular:

- 1. Una estructura molecular en la que todas las cargas formales son cero es preferible a una en la que algunas cargas formales no son cero.
- 2. Si la estructura de Lewis debe tener cargas formales distintas de cero, es preferible el arreglo con las cargas formales distintas de cero.
- 3. Las estructuras de Lewis son preferibles cuando las cargas formales adyacentes son cero o del signo opuesto.
- 4. Cuando debemos elegir entre varias estructuras de Lewis con distribuciones similares de cargas formales, es preferible la estructura con las cargas formales negativas en los átomos más electronegativos.

Para ver cómo se aplican estas pautas, consideremos algunas estructuras posibles para el dióxido de carbono,  $CO_2$ . Sabemos por nuestra discusión previa que el átomo menos electronegativo generalmente ocupa la posición central, pero las cargas formales nos permiten entender por qué ocurre esto.

Podemos dibujar tres posibilidades para la estructura: carbono en el centro y enlaces dobles, carbono en el centro con un enlace simple y triple, y oxígeno en el centro con enlaces dobles:

 $C = C = C$ <br> $C = C$   $C = C - C$ <br> $C = C$   $C = C$ <br> $C = C$ <br>Estructura +1 0  $-1$  0 +2  $-2$  Carga formal  $\begin{matrix} 0 & 0 \end{matrix}$  $\Omega$ 

Comparando las tres cargas formales, podemos identificar definitivamente la estructura de la izquierda como preferible porque solo tiene cargas formales de cero (Directriz 1).

Como otro ejemplo, el ion tiocianato, un ion formado a partir de un átomo de carbono, un átomo de nitrógeno y un átomo de azufre, podría tener tres estructuras moleculares diferentes:  $NCS^-$ ,  $CNS^ \rm o\>\>CSN^{-}.$  Las cargas formales presentes en cada una de estas estructuras moleculares pueden ayudarnos a elegir la disposición más probable de los átomos. Las posibles estructuras de Lewis y las cargas formales para cada una de las tres estructuras posibles para el ion tiocianato se muestran aquí:

Estructura  $\begin{bmatrix} \dots \\ \dots \\ \dots \end{bmatrix} = C = S$ :  $\begin{bmatrix} \dots \\ \dots \\ \dots \end{bmatrix} = N = S$ :  $\begin{bmatrix} \dots \\ \dots \\ \dots \end{bmatrix} = N$ :  $\begin{bmatrix} \dots \\ \dots \\ \dots \end{bmatrix} = N$  $-2$  +1 0  $-2 +2 -1$ Carga formal  $-1$  0 0

Observa que la suma de las cargas formales en cada caso es igual a la carga del ion (–1). Sin embargo, se prefiere la primera disposición de los átomos porque tiene el menor número de átomos con cargas formales distintas de cero (Directriz 2). Además, coloca el átomo menos electronegativo en el centro y la carga negativa en el elemento más electronegativo (Directriz 4).

## **Ejemplo 7.8**

### **Uso de la carga formal para determinar la estructura molecular**

El óxido nitroso,  $N_2O$ , comúnmente conocido como gas hilarante, se usa como anestésico en cirugías menores, como la extracción rutinaria de muelas del juicio. ¿Cuál es la estructura probable para el óxido nitroso?

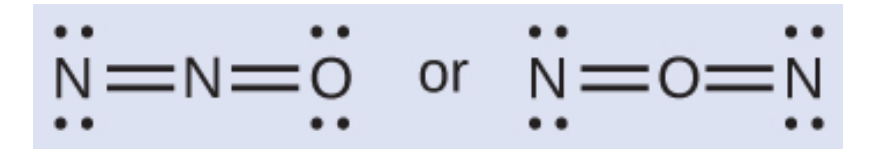

#### **Solución**

La determinación de la carga formal produce lo siguiente:

$$
\begin{array}{cccc}\n\vdots & \vdots & \vdots & \vdots & \vdots \\
-1 & +1 & 0 & -1 & +2 & -1\n\end{array}
$$

La estructura con un átomo de oxígeno terminal satisface mejor los criterios para la distribución más estable de la carga formal:

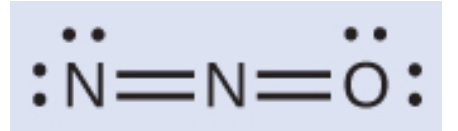

El número de átomos con cargas formales se minimiza (Directriz 2), y no hay carga formal mayor que uno (Directriz 2). Esto es de nuevo consistente con la preferencia por tener el átomo menos electronegativo en la posición central.

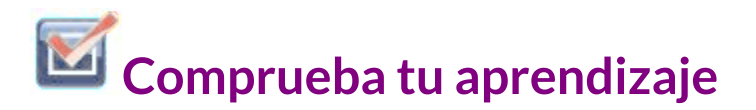

¿Cuál es la estructura molecular más probable para el ion nitrito ( $NO_2^-$ )?

$$
\begin{bmatrix}\n\vdots & \ddots & \ddots \\
\vdots & \ddots & \ddots & \ddots \\
\vdots & \ddots & \ddots & \ddots \\
\hline\n\end{bmatrix} \text{ or } \begin{bmatrix}\n\vdots & \ddots & \ddots \\
\vdots & \ddots & \ddots \\
\ddots & \ddots & \ddots \\
\hline\n\end{bmatrix}^{-1}
$$

### **Resonancia**

Es posible que hayas notado que el anión nitrito en el Ejemplo 7.8 puede tener dos estructuras posibles con los átomos en las mismas posiciones. Los electrones involucrados en el doble enlace  $\mathrm{N}-\mathrm{O},$  sin embargo, están en diferentes posiciones:

$$
\begin{bmatrix} \n\cdots & \cdots & \cdots \\
\vdots & \ddots & \cdots & \cdots \\
\cdots & \cdots & \cdots & \cdots\n\end{bmatrix}^{-1} \qquad \begin{bmatrix} \n\cdots & \cdots & \cdots \\
\vdots & \ddots & \cdots & \cdots \\
\cdots & \cdots & \cdots & \cdots\n\end{bmatrix}^{-}
$$

Si los iones nitrito contienen un enlace simple y uno doble, esperaríamos que las dos longitudes de enlace sean diferentes. Un enlace doble entre dos átomos es más corto (y más fuerte) que un enlace simple entre los mismos dos átomos.

Sin embargo, los experimentos muestran que ambos enlaces  ${\rm N-O}$ en  $NO_2^-$  tienen la misma fuerza y longitud, y son idénticos en todas las demás propiedades.

No es posible escribir una sola estructura de Lewis para  $NO_2^-$  en la que el nitrógeno tenga un octeto y ambos enlaces sean equivalentes. En su lugar, utilizamos el concepto de resonancia: si dos o más estructuras de Lewis con la misma disposición de átomos pueden escribirse para una molécula o ion, la distribución real de electrones es un promedio de la que muestran las diversas estructuras de Lewis. La distribución real de electrones en cada uno de los enlaces nitrógeno-oxígeno en  $NO_2^-$  es el promedio de un enlace doble y un enlace simple. Llamamos a las estructuras individuales de Lewis formas de resonancia. La estructura electrónica real de la molécula (el promedio de las formas de resonancia) se llama un híbrido de resonancia de las formas de resonancia individuales. Una flecha de dos puntas entre las estructuras de Lewis indica que son formas de resonancia. Por lo tanto, la estructura electrónica del ion  $NO_2^-$  se muestra como:

$$
\left[\begin{array}{c}\n\vdots \\
\vdots \\
\vdots\n\n\end{array}\n\right]\n\left[\begin{array}{c}\n\cdot \\
\cdot \\
\cdot\n\end{array}\n\right]\n\left[\begin{array}{c}\n\cdot \\
\cdot \\
\cdot\n\end{array}\n\right]\n\left[\begin{array}{c}\n\cdot \\
\cdot \\
\cdot\n\end{array}\n\right]\n\left[\begin{array}{c}\n\cdot \\
\cdot \\
\cdot\n\end{array}\n\right]\n\left[\begin{array}{c}\n\cdot \\
\cdot \\
\cdot\n\end{array}\n\right]\n\left[\begin{array}{c}\n\cdot \\
\cdot \\
\cdot\n\end{array}\n\right]\n\left[\begin{array}{c}\n\cdot \\
\cdot \\
\cdot\n\end{array}\n\right]\n\left[\begin{array}{c}\n\cdot \\
\cdot \\
\cdot\n\end{array}\n\right]\n\left[\begin{array}{c}\n\cdot \\
\cdot \\
\cdot\n\end{array}\n\right]\n\left[\begin{array}{c}\n\cdot \\
\cdot \\
\cdot\n\end{array}\n\right]\n\left[\begin{array}{c}\n\cdot \\
\cdot \\
\cdot\n\end{array}\n\right]\n\left[\begin{array}{c}\n\cdot \\
\cdot \\
\cdot\n\end{array}\n\right]\n\left[\begin{array}{c}\n\cdot \\
\cdot \\
\cdot\n\end{array}\n\right]\n\left[\begin{array}{c}\n\cdot \\
\cdot \\
\cdot\n\end{array}\n\right]\n\left[\begin{array}{c}\n\cdot \\
\cdot \\
\cdot\n\end{array}\n\right]
$$

Debemos recordar que una molécula descrita como un híbrido de resonancia nunca posee una estructura electrónica descrita por cualquiera de las formas de resonancia. No fluctúa entre las formas de resonancia; más bien, la estructura electrónica real es siempre la media de la que muestran todas las formas de resonancia.

George Wheland, uno de los pioneros de la teoría de la resonancia, utilizó una analogía histórica para describir la relación entre las formas de resonancia y los híbridos de resonancia. Un viajero medieval, que nunca antes había visto un rinoceronte, lo describió como un híbrido de un dragón y un unicornio porque tenía muchas propiedades en común con ambos. Así como un rinoceronte no es un dragón a veces ni un unicornio en otras ocasiones, un híbrido de resonancia no es ninguna de sus formas de resonancia en un momento dado. Como un rinoceronte, es una entidad real que la evidencia experimental ha demostrado que existe. Tiene algunas características en común con sus formas de resonancia, pero las formas de resonancia son imágenes convenientes e imaginarias (como el unicornio y el dragón).

El anión carbonato,  $CO_3^{2-}$ , proporciona un segundo ejemplo de resonancia:

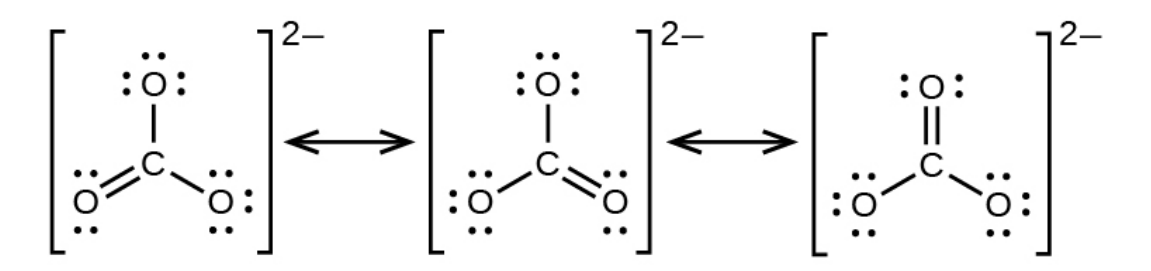

Un átomo de oxígeno debe tener un doble enlace con el carbono para completar el octeto en el átomo central. Sin embargo, todos los átomos de oxígeno son equivalentes, y el doble enlace podría formarse a partir de cualquiera de los tres átomos. Esto da lugar a tres formas de resonancia del ion carbonato. Como podemos escribir tres estructuras de resonancia idénticas, sabemos que la disposición real de los electrones en el ion carbonato es el promedio de las tres estructuras. Una vez más, los experimentos muestran que los tres enlaces  $\rm C - O$  son exactamente iguales.

Para terminar este apartado, te presentamos la molécula del anión carbonato:

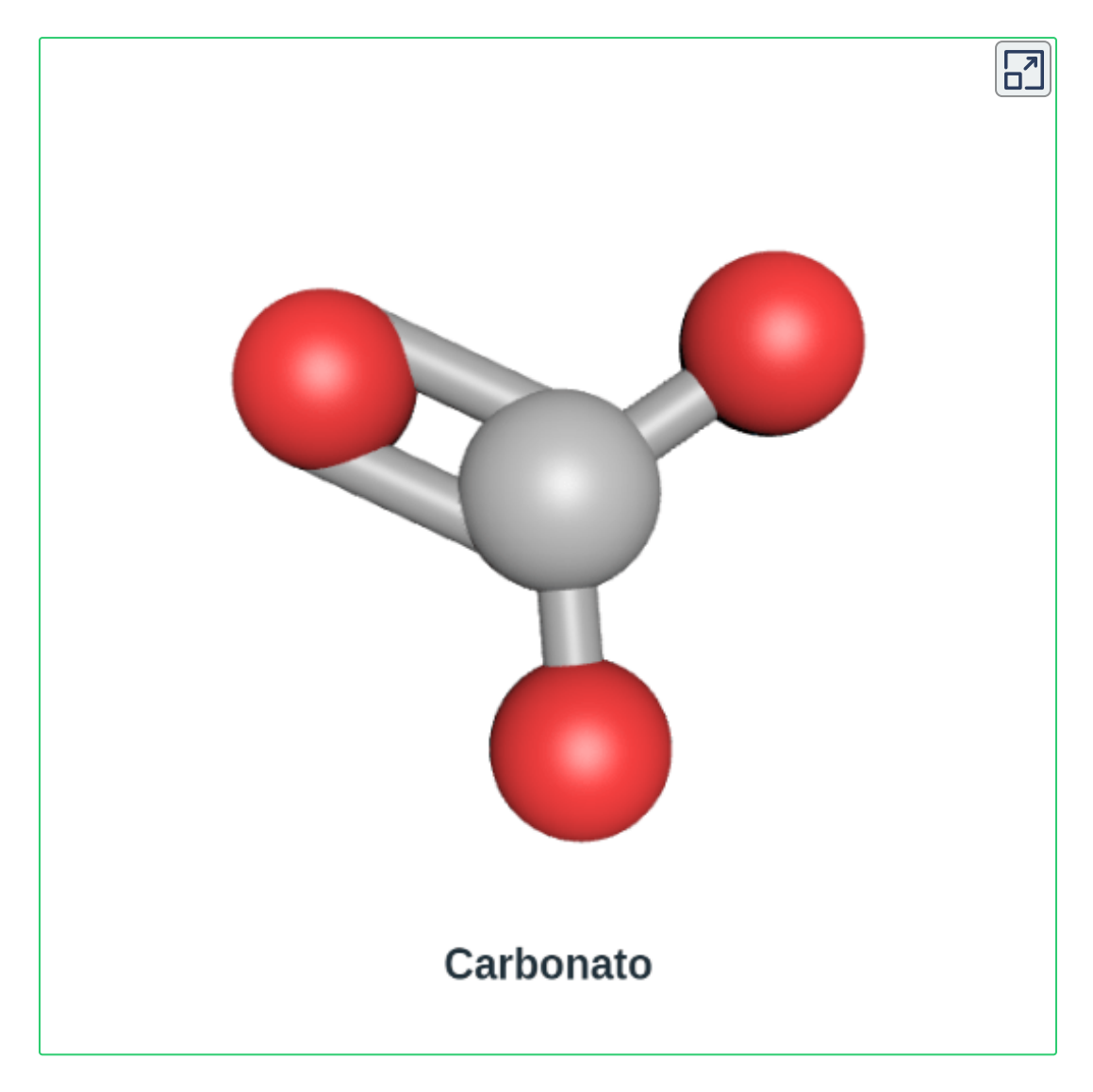

### **7.5 Fortalezas de los enlaces iónicos y covalentes**

La fuerza de un enlace describe la fuerza con la que cada átomo se une a otro átomo y, por lo tanto, cuánta energía se requiere para romper el enlace entre los dos átomos. En esta sección, aprenderás sobre la fuerza de enlace de los enlaces covalentes, y luego la compararás con la fuerza de los enlaces iónicos, que está relacionada con la energía reticular de un compuesto.

### **Fuerza de enlace: enlaces covalentes**

Existen moléculas estables porque los enlaces covalentes mantienen unidos a los átomos. Medimos la fuerza de un enlace covalente por la energía requerida para romperlo, es decir, la energía necesaria para separar los átomos unidos. Separar cualquier par de átomos unidos requiere energía (ver [figura](https://prometeo.matem.unam.mx/recursos/VariosNiveles/iCartesiLibri/recursos/Quimica_Volumen_1/imagenes/74.png) 7.4). Cuanto más fuerte es un vínculo, mayor es la energía requerida para romperlo.

La energía requerida para romper un enlace covalente específico en un mol de moléculas gaseosas se llama energía de enlace o energía de disociación de enlace. La energía de enlace para una molécula diatómica,  $\rm{DX}\rm{-}Y$ , se define como el cambio de la entalpía estándar para la reacción endotérmica:

$$
XY_{(g)} \longrightarrow X_{(g)} + Y_{(g)} \qquad DX - Y = \Delta H^{\circ}
$$

Por ejemplo, la energía de enlace del enlace  $\mathrm{H}-\mathrm{H}$  covalente puro,  $\rm{DH-H}$ , es 436 kJ por mol de enlaces  $\rm{H-H}$  rotos:

$$
{\rm H}_2\left({\rm g}\right) \longrightarrow 2\,{\rm H}\left({\rm g}\right) \qquad {\rm DH}-{\rm H}=\Delta {\rm H}^\circ\!=436\; \; k\,{\rm J}
$$

Las moléculas con tres o más átomos tienen dos o más enlaces. La suma de todas las energías de enlace en dicha molécula es igual al cambio de la entalpía estándar para la reacción endotérmica que rompe todos los enlaces en la molécula. Por ejemplo, la suma de las cuatro energías de enlace  $\mathrm{C-H}$  en  $CH_4$ , 1660 kJ, es igual al cambio de la entalpía estándar de la reacción:

$$
H - C - H(g) \longrightarrow C(g) + 4H(g) \Delta H^{\circ} = 1660 \text{ kJ}
$$

La energía de enlace  $\rm C-H$  promedio,  $\rm DC-H$ , es  $1660/4=1$  $415\;\mathrm{\frac{kJ}{mol}}$  porque hay cuatro moles de enlaces  $\mathrm{C-H}$  rotos por mol de la reacción. Aunque los cuatro enlaces  $\rm C-H$  son equivalentes en la molécula original, no requieren la misma energía para romperse; una vez que se rompe el primer enlace (que requiere  $439\;\mathrm{\frac{kJ}{mol}}$ ), los enlaces restantes son más fáciles de romper. El valor de  $415\ \mathrm{\frac{kJ}{mol}}$  es el promedio, no el valor exacto requerido para romper cualquier enlace. kJ kJ

La fuerza de un enlace entre dos átomos aumenta a medida que aumenta el número de pares de electrones en el enlace. Generalmente, a medida que aumenta la resistencia de la unión, la longitud de la unión disminuye. Por lo tanto, encontramos que los enlaces triples son más fuertes y más cortos que los enlaces dobles entre los mismos dos átomos; asimismo, los enlaces dobles son más fuertes y más cortos que los enlaces simples entre los mismos dos átomos. Las energías de enlace promedio para algunos enlaces comunes aparecen en la [tabla](https://prometeo.matem.unam.mx/recursos/VariosNiveles/iCartesiLibri/recursos/Quimica_Volumen_1/tablas/72.png) 7.2, y una comparación de longitudes de enlace y fuerzas de enlace para algunos enlaces comunes aparece en la [tabla](https://prometeo.matem.unam.mx/recursos/VariosNiveles/iCartesiLibri/recursos/Quimica_Volumen_1/tablas/73.png) 7.3.

Cuando un átomo se une a varios átomos en un grupo, la fuerza del enlace generalmente disminuye a medida que avanzamos hacia abajo del grupo. Por ejemplo,  $C - F$  es  $439 \, \frac{\text{kJ}}{\text{mol}}$ ,  $C - Cl$  es  $330 \, \frac{\text{kJ}}{\text{mol}}$  y  $\rm C-Br$  es 275  $\rm \frac{kJ}{mol}$ . kJ kJ

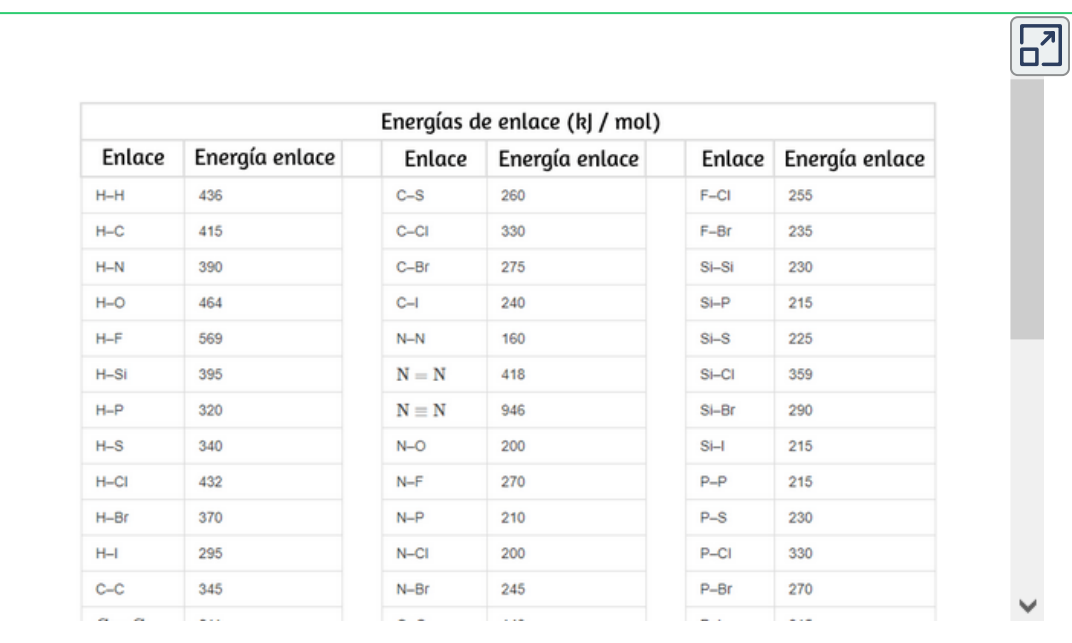

**Tabla 7.2**. Energías de enlace

Podemos usar energías de enlace para calcular los cambios aproximados de entalpía para reacciones en las que las entalpías de formación no están disponibles. Los cálculos de este tipo también nos dirán si una reacción es exotérmica o endotérmica. Se produce una reacción exotérmica ( $\Delta H$  negativa, producida por calor) cuando los enlaces en los productos son más fuertes que los enlaces en los reactivos. Se produce una reacción endotérmica ( $\Delta H$  positiva, absorbida por calor) cuando los enlaces en los productos son más débiles que los de los reactivos.

**Tabla 7.3**. Promedio de longitudes y energías de enlace para algunos enlaces comunes

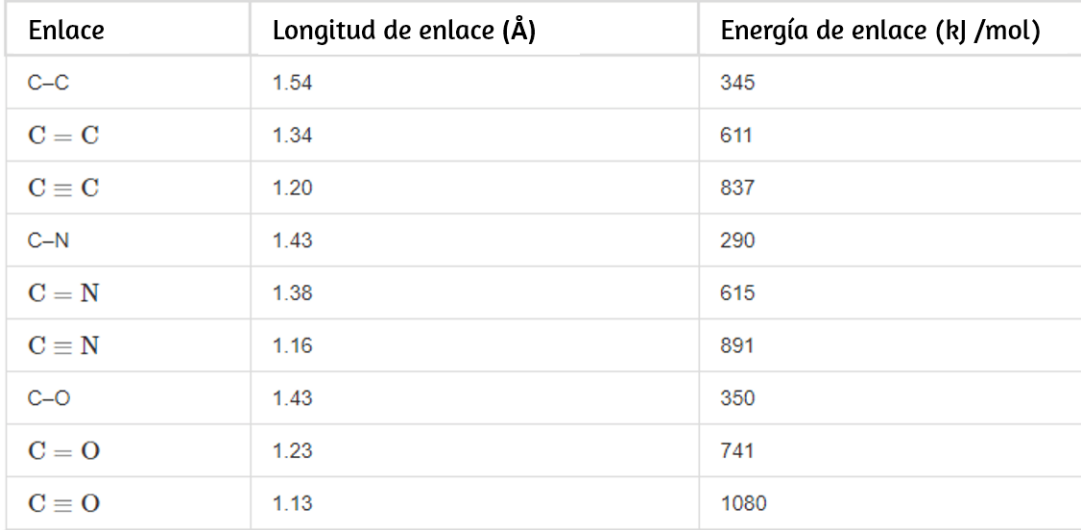

El cambio de entalpía,  $\Delta H$ , para una reacción química es aproximadamente igual a la suma de la energía requerida para romper todos los enlaces en los reactivos (energía "en", signo positivo) más la energía liberada cuando se forman todos los enlaces en los productos (energía "Fuera", signo negativo). Esto se puede expresar matemáticamente de la siguiente manera:

$$
\Delta H = \sum D_{enlaces\ rotos} - \sum D_{enlaces\ formados}
$$

En esta expresión, el símbolo  $\sum$  significa "la suma de" y D representa la energía de enlace en kilojulios por mol, que siempre es un número positivo. La energía del enlace se obtiene de una tabla (como la tabla  $(7.3)$  y [dependerá](https://prometeo.matem.unam.mx/recursos/VariosNiveles/iCartesiLibri/recursos/Quimica_Volumen_1/tablas/73.png) de si el enlace particular es un enlace simple, doble o triple. Por lo tanto, al calcular las entalpías de esta manera, es importante que consideremos la unión en todos los reactivos y productos.

Debido a que los valores D suelen ser promedios para un tipo de enlace en muchas moléculas diferentes, este cálculo proporciona una estimación aproximada, no un valor exacto, para la entalpía de reacción.

Considere la siguiente reacción:

$$
H_{2(g)} + Cl_{2(g)} \longrightarrow 2\,HCl_{(g)}
$$

o

$$
H-H_{\ (g)}+Cl-Cl_{\ (g)}\longrightarrow 2\,H-Cl_{\ (g)}
$$

Para formar dos moles de  $HCl$ , se deben romper un mol de enlaces  $\rm H-H$  y un mol de enlaces  $\rm Cl-Cl$ . La energía requerida para romper estos enlaces es la suma de la energía de enlace del enlace  $\rm H-H$  (436  $\rm \frac{kJ}{mol}$ ) y el enlace  $\rm Cl-Cl$  (243  $\rm \frac{kJ}{mol}$ ). Durante la reacción, se forman dos moles de enlaces  $\rm H - Cl$  (energía de enlace =  $432\;\rm \frac{kJ}{mol}$ ), liberando 2 × 432 kJ; o 864 kJ. Debido a que los enlaces en los productos son más fuertes que los de los reactivos, la reacción libera más energía de la que consume: kJ kJ

$$
\begin{aligned} \Delta H &= \sum D_{enlaces\ rotos} - \sum D_{enlaces\ formados} \\ \Delta H &= [D_{\text{H--H}} + D_{\text{Cl--Cl}}] - 2D_{\text{H--Cl}} \\ &= [436 + 243] - 2(432) = -185 kJ \end{aligned}
$$

Este exceso de energía se libera como calor, por lo que la reacción es exotérmica. El [Apéndice](https://prometeo.matem.unam.mx/recursos/VariosNiveles/iCartesiLibri/recursos/Quimica_Volumen_1/Apendices/B/apendiceB.html) B da un valor para la entalpía molar estándar de formación de  $HCl(g)$ ,  $\Delta H_f$ °, de  $-92.307$   $_{\rm mol}^{\rm KJ}$ . Dos veces ese valor es –184,6 kJ, lo que concuerda bien con la respuesta obtenida anteriormente para la formación de dos moles de  $HCl.$ kJ

### **Ejemplo 7.9**

#### **Uso de energías de enlace para calcular los cambios aproximados de la entalpía**

 $E$ l metanol,  $CH_3OH$ , puede ser un excelente combustible alternativo. La reacción a alta temperatura de vapor y carbono produce una mezcla de los gases monóxido de carbono,  $CO$  e hidrógeno,  $H_2$ , a partir de los cuales se puede producir metanol. Usando las energías de enlace en la [tabla](https://prometeo.matem.unam.mx/recursos/VariosNiveles/iCartesiLibri/recursos/Quimica_Volumen_1/tablas/73.png) 7.3, calcula el cambio de entalpía aproximado,  $\Delta H$ , para la reacción:

$$
\rm CO_{(g)} + 2\,H_{2\,(g)} \longrightarrow CH_{3}OH_{(g)}
$$

#### **Solución**

Primero, necesitamos escribir las estructuras de Lewis de los reactivos y los productos:

A partir de esto, vemos que  $\Delta H$  para esta reacción involucra la energía requerida para romper un triple enlace  $\rm C - O$  y dos enlaces simples  $\mathrm{H}-\mathrm{H}$ , así como la energía producida por la formación de tres enlaces simples  $\rm C-H$ , un  $\rm C-O$  enlace sencillo y  $\rm O-H$  enlace sencillo. Podemos expresar esto de la siguiente manera:

$$
\begin{aligned} \Delta H &= \sum D_{enlaces\ rotos} - \sum D_{enlaces\ formados} \\ \Delta H &= [D_{\rm C\_E-O} + 2(D_{\rm H-H})] - [3(D_{\rm C-H}) + D_{\rm C-O} + D_{\rm O-H}] \end{aligned}
$$

Usando los valores de energía de enlace en la [tabla](https://prometeo.matem.unam.mx/recursos/VariosNiveles/iCartesiLibri/recursos/Quimica_Volumen_1/tablas/73.png) 7.3, obtenemos:

$$
\Delta H = 1080 + 2(436)] - [3(415) + 350 + 464]
$$
  
= -107 kJ

Podemos comparar este valor con el valor calculado en base a los datos  $\Delta H_f^o$  del <u>[Apéndice](https://prometeo.matem.unam.mx/recursos/VariosNiveles/iCartesiLibri/recursos/Quimica_Volumen_1/Apendices/B/apendiceB.html) B</u>:

$$
\begin{aligned} \Delta H &= [\Delta H^o_f C H_3 O H_{(g)}] - [\Delta H^o_f C O_{(g)} + 2 \times \Delta H^o_f H_2] \\ &= [-201.0] - [-110.52 + 2 \times 0] \\ &= -90.5 \; kJ \end{aligned}
$$

Observa que existe una brecha significativa entre los valores calculados utilizando dos métodos diferentes. Esto ocurre porque los valores de D son el promedio de diferentes fuerzas de unión; por lo tanto, a menudo dan un acuerdo aproximado con otros datos.

## **Comprueba tu aprendizaje**

 $E$ l alcohol etílico,  $CH_3CH_2OH$ , fue uno de los primeros químicos orgánicos sintetizados deliberadamente por los humanos. Tiene muchos usos en la industria, y es el alcohol contenido en las bebidas alcohólicas. Puede obtenerse por fermentación de azúcar o sintetizarse por hidratación de etileno en la siguiente reacción:

Usando las energías de enlace en la [tabla](https://prometeo.matem.unam.mx/recursos/VariosNiveles/iCartesiLibri/recursos/Quimica_Volumen_1/tablas/73.png) 7.3, calcula un cambio de entalpía aproximado,  $\Delta H$ , para esta reacción.

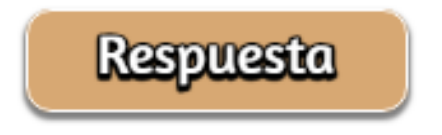

### **Fuerza de enlace iónico y energía reticular**

Un compuesto iónico es estable debido a la atracción electrostática entre sus iones positivos y negativos. La energía reticular de un compuesto es una medida de la fuerza de esta atracción. La energía de reticular ( $\Delta H_{\rm reticular}$ ) de un compuesto iónico se define como la energía requerida para separar un mol del sólido en sus iones gaseosos. Para el  $MX$  iónico sólido, la energía reticular es el cambio de entalpía del proceso:

> $\text{MX}_{(\text{s})} \longrightarrow \text{M}^{n+} \text{ }_{(\text{g})} + \text{X}^{n-} \text{ }_{(\text{g})} \text{ } \Delta \text{H}_{\text{r}}$ (g) *n*− (g)  $\Delta \Pi$ <sub>reticular</sub>

Observa que estamos utilizando la convención donde el sólido iónico se separa en iones, por lo que nuestras energías reticulares serán endotérmicas (valores positivos). Algunos textos usan la convención equivalente pero opuesta, que define la energía reticular como la energía liberada cuando los iones separados se combinan para formar una red y dan valores negativos (exotérmicos). Por lo tanto, si estás buscando energías reticulares en otra referencia, asegúrate de verificar qué definición se está utilizando. En ambos casos, una magnitud mayor para la energía reticular indica un compuesto iónico más estable. Para cloruro de sodio,  $\Delta H_{\rm reticular}=769 kJ$ . Por lo tanto, requiere 769 kJ para separar un mol de  $NaCl$  sólido en iones de  $Na^{+}$  y  $Cl^{-}$  gaseosos.

Cuando un mol de cada uno de los iones gaseosos de  $Na^{+}$  y  $Cl^{-}$ forma  $NaCl$  sólido, se liberan 769 kJ de calor.

La energía de la red  $\Delta H_{\rm reticular}$  de un cristal iónico se puede expresar mediante la siguiente ecuación (derivada de la ley de Coulomb, que rige las fuerzas entre las cargas eléctricas):

$$
\Delta H_{\rm reticular} = \frac{C(Z^+)(Z^-)}{R_o}
$$

en el que C es una constante que depende del tipo de estructura  $z$ ristalina;  $Z^+$  y  $Z^-$  son las cargas de los iones; y  $R_o$  es la distancia interiónica (la suma de los radios de los iones positivos y negativos). Por lo tanto, la energía reticular de un cristal iónico aumenta rápidamente a medida que aumentan las cargas de los iones y disminuyen los tamaños de los iones. Cuando todos los demás parámetros se mantienen constantes, duplicar la carga tanto del catión como del anión cuadruplica la energía de la red. Por ejemplo, la energía reticular de  $LiF\, (Z^+\, \mathsf{y}\, Z^-=1)$  es 1023 kJ/mol, mientras que la de  $MgO$  ( $Z^+$  y  $Z^-$  = 2) es 3900 kJ/mol ( $R_o$ es casi la misma, alrededor de 200 pm para ambos compuestos).

Diferentes distancias interatómicas producen diferentes energías reticulares. Por ejemplo, podemos comparar la energía de la red de  $MgF_2 \ (2957 \ kJ/mol)$  con la de  $MgI_2 \ (2327 \ kJ/mol)$  para observar el efecto sobre la energía reticular del tamaño iónico más pequeño de  $F^{\!-}$  en comparación con  $I^{\!-}$ .

## **Ejemplo 7.10**

#### **Comparaciones de energía reticular**

La preciosa gema rubí es el óxido de aluminio,  $Al_2O_3$ , que contiene trazas de  $Cr^{3+}.$  El compuesto  $Al_2Se_3$  se usa en la fabricación de algunos dispositivos semiconductores. ¿Cuál tiene la energía reticular más grande,  $Al_2O_3$  o  $Al_2Se_3?$ 

### **Solución**

En estos dos compuestos iónicos, las cargas  $Z^+$  y  $Z^-$  son las mismas, por lo que la diferencia en la energía reticular dependerá de  $R_o$ . El el ion  $O_2$  es más pequeño que el ion  $Se_2$ . Por lo tanto,  $Al_2O_3$  tendría una distancia interiónica más corta que  $Al_2Se_3$ , y  $Al_2O_3$  tendría la energía reticular más grande.

# **Comprueba tu aprendizaje**

 $El$  óxido de zinc,  $ZnO$ , es un protector solar muy efectivo. ¿Cómo se compararía la energía reticular del con la de *ZnO* ? *NaCl*

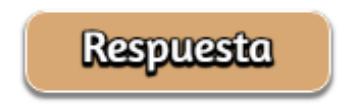

## **El ciclo de Born-Haber**

No es posible medir las energías reticulares directamente. Sin embargo, la energía reticular se puede calcular usando la ecuación dada en la sección anterior o usando un ciclo termoquímico. El ciclo de Born-Haber es una aplicación de la ley de Hess que descompone la formación de un sólido iónico en una serie de pasos individuales:

- $\Delta H_{f}^{o}$ , la entalpía estándar de formación del compuesto
- IE, la energía de ionización del metal *EA, la afinidad electrónica del no metal*
- $\Delta H_s^o$ , la entalpía de sublimación del metal D, la energía de  $d$ isociación de enlace del no metal  $\Delta H_{\rm reticular}$ , la energía reticular *del compuesto*

La [figura](https://prometeo.matem.unam.mx/recursos/VariosNiveles/iCartesiLibri/recursos/Quimica_Volumen_1/imagenes/713.jpg) 7.13 muestra el ciclo de Born-Haber para la formación de fluoruro de cesio sólido.

Comenzamos con los elementos en sus estados más comunes, *Cs*(*s*) y  $F_2(g)$ . El  $\Delta H_s^o$  representa la conversión de cesio sólido en un gas, y luego la energía de ionización convierte los átomos de cesio gaseoso en cationes. En el siguiente paso, tenemos en cuenta la energía requerida para romper el enlace  $\mathrm{F}-\mathrm{F}$  para producir átomos de flúor. La conversión de un mol de átomos de flúor en iones fluoruro es un proceso exotérmico, por lo que este paso emite energía (la afinidad electrónica) y se muestra como decreciente a lo largo del eje y. Ahora tenemos un mol de cationes  $Cs$  y un mol de aniones  $F.$  Estos iones se combinan para producir fluoruro de cesio sólido. El cambio de entalpía en este paso es el negativo de la energía reticular, por lo que también es una cantidad exotérmica.

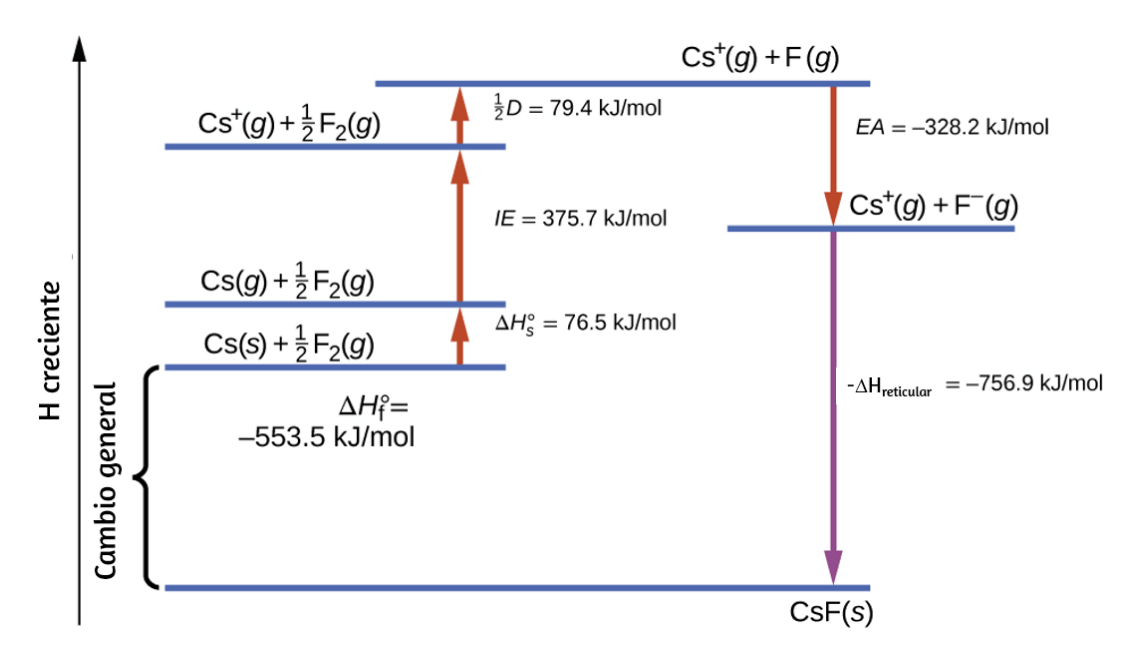

**Figura 7.13**. El ciclo de Born-Haber muestra las energías relativas de cada paso involucrado en la formación de un sólido iónico a partir de los elementos necesarios en sus estados de referencia.

La energía total involucrada en esta conversión es igual a la entalpía de formación determinada experimentalmente,  $\Delta H_{f}^{o}$ , del compuesto a partir de sus elementos. En este caso, el cambio general es exotérmico.

La ley de Hess también se puede utilizar para mostrar la relación entre las entalpías de los pasos individuales y la entalpía de la formación. La <u>[tabla](https://prometeo.matem.unam.mx/recursos/VariosNiveles/iCartesiLibri/recursos/Quimica_Volumen_1/tablas/74.png) 7.4</u> muestra esto para fluoruro,  $CsF$ .

Por lo tanto, la energía reticular se puede calcular a partir de otros valores. Para el fluoruro de cesio, utilizando los datos de la tabla, la energía reticular es:

$$
\Delta H_\mathrm{reticular} = (553.5+76.5+79.4+375.7+328.2)~kJ/mol\\ \Delta H_\mathrm{reticular} = 1413.3~kJ/mol
$$

**Tabla 7.4**. Relación entre las entalpías de los pasos individuales y la entalpía de formación

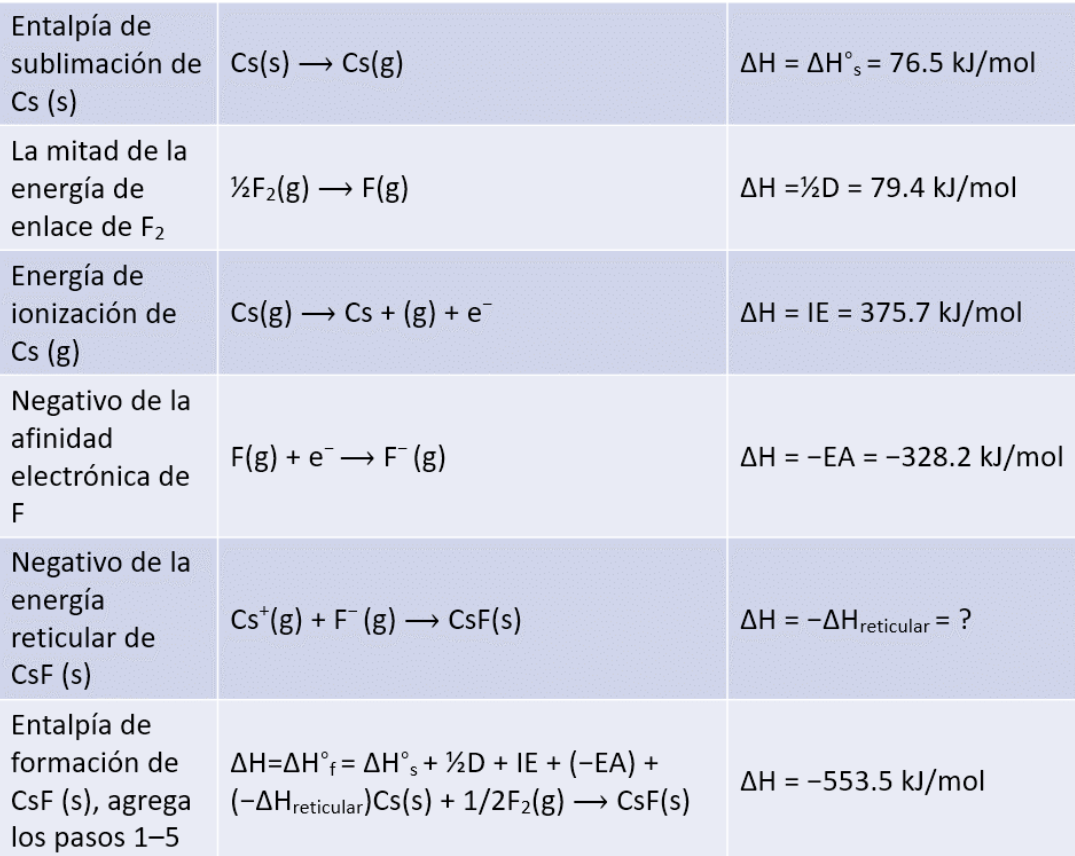

El ciclo de Born-Haber también se puede usar para calcular cualquiera de las otras cantidades en la ecuación para la energía reticular, siempre que se conozca el resto. Por ejemplo, si se conoce la entalpía relevante de sublimación  $\Delta H_s^o$ , la energía de ionización (IE), la entalpía de disociación de enlace (D), la energía reticular  $\Delta H_{\rm reticular}$  y la entalpía estándar de formación  $\Delta H_{f}^{o},$  se puede utilizar el ciclo de Born-Haber para determinar la afinidad electrónica de un átomo.

Las energías reticulares calculadas para compuestos iónicos son típicamente mucho más altas que las energías de disociación de enlaces medidas para enlaces covalentes. Mientras que las energías reticulares generalmente caen en el rango de 600–4000 kJ/mol (algunas incluso más altas), las energías de disociación de enlaces covalentes están típicamente entre 150–400 kJ/mol para enlaces simples. Sin embargo, ten en cuenta que estos no son valores directamente comparables. Para los compuestos iónicos, las energías reticulares están asociadas con muchas interacciones, ya que los cationes y los aniones se agrupan en una red extendida. Para enlaces covalentes, la energía de disociación de enlaces está asociada con la interacción de solo dos átomos.

### **7.6 Estructura molecular y polaridad**

Hasta ahora, hemos utilizado estructuras de Lewis bidimensionales para representar moléculas. Sin embargo, la estructura molecular es en realidad tridimensional, y es importante poder describir los enlaces moleculares en términos de sus distancias, ángulos y disposiciones relativas en el espacio ([figura](https://prometeo.matem.unam.mx/recursos/VariosNiveles/iCartesiLibri/recursos/Quimica_Volumen_1/imagenes/714.png) 7.14). Un ángulo de enlace es el ángulo entre dos enlaces que incluyen un átomo común, generalmente medido en grados. Una distancia de enlace (o longitud de enlace) es la distancia entre los núcleos de dos átomos unidos a lo largo de la línea recta que une los núcleos. Las distancias de enlace se miden en Ångstroms (1  $\rm \AA=10^{-10}$   $m)$  o picómetros (1  $pm=$  $10^{-12}~m,~100~pm=1~\rm\AA.$ 

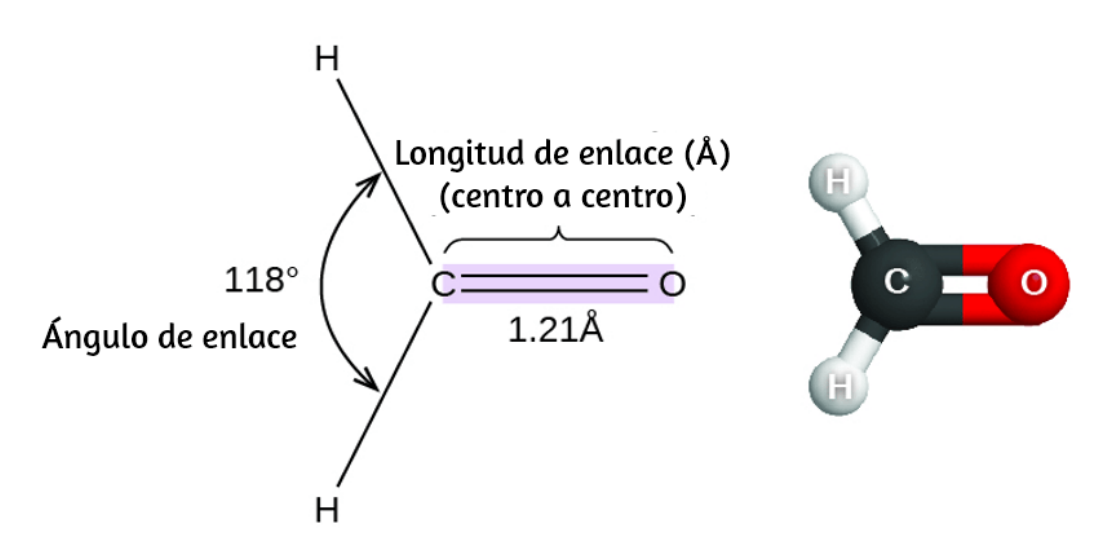

**Figura 7.14**. Las distancias de enlace (longitudes) y los ángulos se muestran para la molécula de formaldehído,  $H_2CO$ .

### **Teoría VSEPR**

La teoría de la repulsión del par de electrones de la capa de valencia (teoría VSEPR, por sus siglas en inglés) nos permite predecir la estructura molecular, incluidos los ángulos de enlace aproximados alrededor de un átomo central, de una molécula a partir de un examen del número de enlaces y pares de electrones solitarios en su estructura de Lewis. El modelo VSEPR supone que los pares de electrones en la capa de valencia de un átomo central adoptarán una disposición que minimice las repulsiones entre estos pares de electrones al maximizar la distancia entre ellos. Los electrones en la capa de valencia de un átomo central forman pares de electrones de enlace, ubicados principalmente entre átomos unidos, o pares solitarios. La repulsión electrostática de estos electrones se reduce cuando las diversas regiones de alta densidad electrónica asumen posiciones lo más alejadas posible.

La teoría VSEPR predice la disposición de los pares de electrones alrededor de cada átomo central y, por lo general, la disposición correcta de los átomos en una molécula. Sin embargo, debemos entender que la teoría solo considera las repulsiones de pares de electrones. Otras interacciones, como las repulsiones nuclearnucleares y las atracciones de electrones nucleares, también están involucradas en la disposición final que los átomos adoptan en una estructura molecular particular.

Como un simple ejemplo de la teoría VSEPR, pronostiquemos la estructura de una molécula gaseosa de  $BeF_2$ . La estructura de Lewis de  $BeF_2$  (<u>[Figura](https://prometeo.matem.unam.mx/recursos/VariosNiveles/iCartesiLibri/recursos/Quimica_Volumen_1/imagenes/715.jpg) 7.15</u>) muestra solo dos pares de electrones alrededor del átomo central de berilio. Con dos enlaces y sin pares solitarios de electrones en el átomo central, los enlaces están lo más separados posible, y la repulsión electrostática entre estas regiones de alta densidad electrónica se reduce al mínimo cuando están en lados opuestos del átomo central. El ángulo de enlace es de 180° [\(Figura](https://prometeo.matem.unam.mx/recursos/VariosNiveles/iCartesiLibri/recursos/Quimica_Volumen_1/imagenes/715.jpg) 7.15).

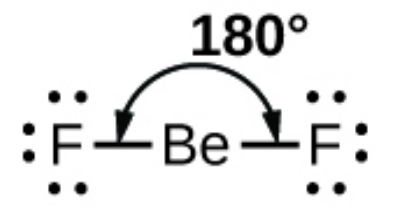

 $\bm{\mathsf{Figure 7.15}}$ . La molécula  $BeF_2$  adopta una estructura lineal en la que los dos enlaces están lo más separados posible, en lados opuestos del átomo  $Be_{\cdot}$ 

La [figura](https://prometeo.matem.unam.mx/recursos/VariosNiveles/iCartesiLibri/recursos/Quimica_Volumen_1/imagenes/716.png) 7.16 ilustra esta y otras geometrías de pares de electrones que minimizan las repulsiones entre regiones de alta densidad de electrones (enlaces y/o pares solitarios).

Dos regiones de densidad electrónica alrededor de un átomo central en una molécula forman una geometría lineal; tres regiones forman una geometría plana trigonal; cuatro regiones forman una geometría tetraédrica; cinco regiones forman una geometría bipiramidal trigonal; y seis regiones forman una geometría octaédrica.

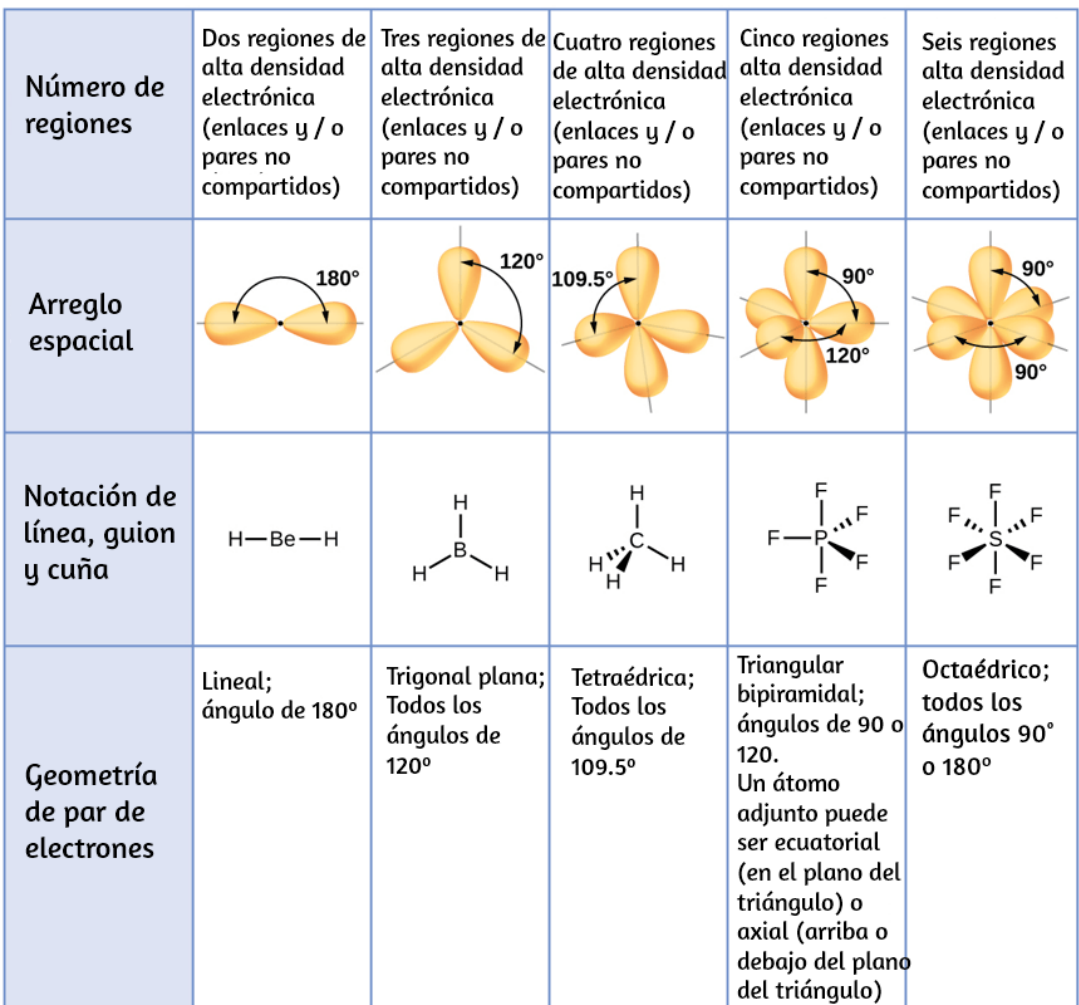

**Figura 7.16**. Las geometrías básicas de pares de electrones predichas por la teoría VSEPR maximizan el espacio alrededor de cualquier región de densidad de electrones (enlaces o pares solitarios).

### **Geometría de pares de electrones versus estructura molecular**

Es importante tener en cuenta que la geometría de pares de electrones alrededor de un átomo central no es lo mismo que su estructura molecular. Las geometrías de pares de electrones que se muestran en la [figura](https://prometeo.matem.unam.mx/recursos/VariosNiveles/iCartesiLibri/recursos/Quimica_Volumen_1/imagenes/716.png) 7.16 describen todas las regiones donde se encuentran los electrones, los enlaces y los pares solitarios. La estructura molecular describe la ubicación de los átomos, no de los electrones.

Diferenciamos entre estas dos situaciones nombrando la geometría que incluye todos los pares de electrones, la geometría de pares de electrones. La estructura que incluye solo la colocación de los átomos en la molécula se llama estructura molecular. Las geometrías de los pares de electrones serán las mismas que las estructuras moleculares cuando no haya pares de electrones solitarios alrededor del átomo central, pero serán diferentes cuando haya pares solitarios presentes en el átomo central.

Por ejemplo, la molécula de metano,  $CH_4$ , que es el componente principal del gas natural, tiene cuatro pares de electrones de enlace alrededor del átomo de carbono central; La geometría del par de electrones es [tetraédrica,](https://prometeo.matem.unam.mx/recursos/VariosNiveles/iCartesiLibri/recursos/Quimica_Volumen_1/imagenes/717.png) al igual que la estructura molecular (Figura  $7.17$ ). Por otro lado, la molécula de amoníaco,  $NH_3$ , también tiene cuatro pares de electrones asociados con el átomo de nitrógeno, y por lo tanto tiene una geometría tetraédrica de pares de electrones. Sin embargo, una de estas regiones es un par solitario, que no está incluido en la estructura molecular, y este par solitario influye en la forma de la molécula ([Figura](https://prometeo.matem.unam.mx/recursos/VariosNiveles/iCartesiLibri/recursos/Quimica_Volumen_1/imagenes/718.png) 7.18).

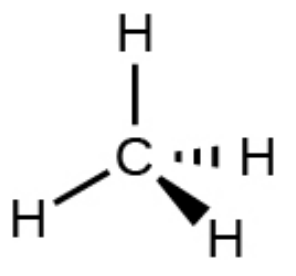

 $\boldsymbol{\mathsf{Figure 7.17}}.$  La estructura molecular de la molécula de metano,  $CH_4$ , se muestra con una disposición tetraédrica de los átomos de hidrógeno. Las estructuras VSEPR como esta a menudo se dibujan utilizando la notación de cuña y guión, en la que las líneas continuas representan enlaces en el plano de la página, las cuñas sólidas representan enlaces que salen del plano y las líneas discontinuas representan enlaces que bajan al plano.

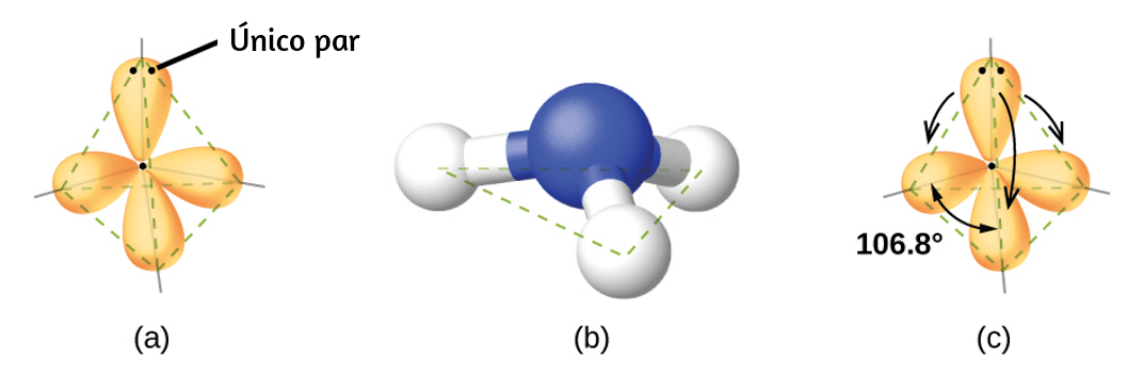

**Figura 7.18**. (a) La geometría del par de electrones para la molécula de amoníaco es tetraédrica con un par solitario y tres enlaces simples. (b) La estructura molecular piramidal trigonal se determina a partir de la geometría del par de electrones. (c) Los ángulos de enlace reales se desvían ligeramente de los ángulos idealizados porque el par solitario ocupa una región de espacio más grande que los enlaces simples, lo que hace que el ángulo  $HNH$  sea ligeramente menor que 109.5°.

En la siguiente escena interactiva, diseñada la aplicación Stereo Chem Viewer del proyecto https://threejs.org/, puedes interactuar con la molécula del amoníaco, así:

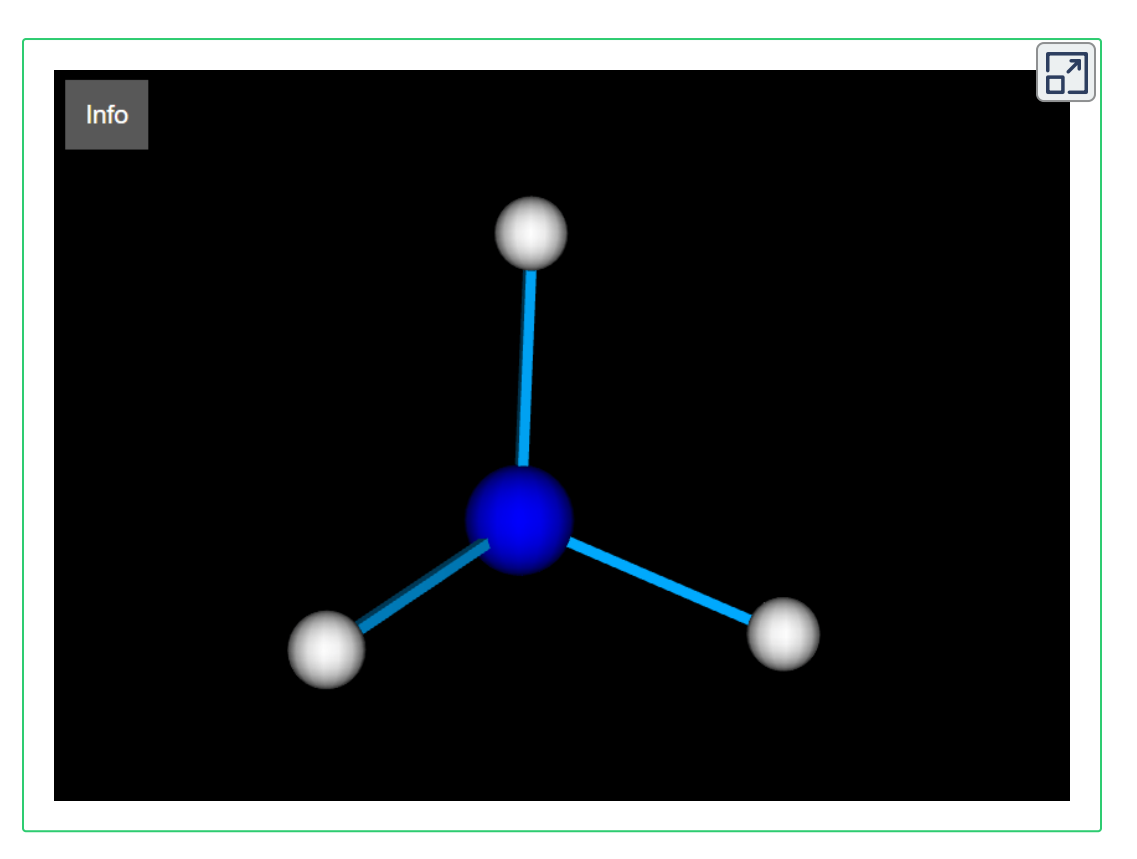

i) Selecciona dos átomos y luego haz clic en el botón info, para conocer la longitud de enlace en picómetros (pm); ii) selecciona el tercer átomo y conocerás el ángulo de enlace (depende del orden de selección, para identificar el ángulo de 109.5 °).

Como se ve en la [figura](https://prometeo.matem.unam.mx/recursos/VariosNiveles/iCartesiLibri/recursos/Quimica_Volumen_1/imagenes/718.png) 7.18, pequeñas distorsiones de los ángulos ideales en la [figura](https://prometeo.matem.unam.mx/recursos/VariosNiveles/iCartesiLibri/recursos/Quimica_Volumen_1/imagenes/716.png) 7.16 pueden resultar de diferencias en la repulsión entre varias regiones de densidad de electrones. La teoría VSEPR predice estas distorsiones al establecer un orden de repulsiones y un orden de la cantidad de espacio ocupado por diferentes tipos de pares de electrones. El orden de las repulsiones de pares de electrones de mayor a menor repulsión es:

#### par solitario-par solitario > par solitario-par de unión > par de uniónpar de unión

Este orden de repulsiones determina la cantidad de espacio ocupado por diferentes regiones de electrones. Un par solitario de electrones ocupa una región más grande del espacio que los electrones en un enlace triple; a su vez, los electrones en un enlace triple ocupan más espacio que aquellos en un enlace doble, y así sucesivamente. El orden de tamaños de mayor a menor es:

par solitario > triple enlace > doble enlace > enlace simple

 $\sf{Considera}$  el formaldehído,  $H_2CO$ , que se usa como conservante para muestras biológicas y anatómicas ([Figura](https://prometeo.matem.unam.mx/recursos/VariosNiveles/iCartesiLibri/recursos/Quimica_Volumen_1/imagenes/714.png) 7.14). Esta molécula tiene regiones de alta densidad de electrones que consisten en dos enlaces simples y un enlace doble. La geometría básica es trigonal plana con ángulos de enlace de 120°, pero vemos que el doble enlace causa ángulos ligeramente más grandes (121°), y el ángulo entre los enlaces simples es ligeramente más pequeño (118°).

En la molécula de amoniaco, los tres átomos de hidrógeno unidos al nitrógeno central no están dispuestos en una estructura molecular plana plana trigonal, sino más bien en una pirámide trigonal tridimensional [\(Figura](https://prometeo.matem.unam.mx/recursos/VariosNiveles/iCartesiLibri/recursos/Quimica_Volumen_1/imagenes/718.png) 7.18) con el átomo de nitrógeno en el ápice y los tres átomos de hidrógeno que forman la base. Los ángulos de enlace ideales en una pirámide trigonal se basan en la geometría del par de electrones tetraédricos. Nuevamente, hay ligeras desviaciones del ideal porque los pares solitarios ocupan regiones más grandes del espacio que los electrones de enlace. Los ángulos de enlace  $\mathrm{H}-\mathrm{N}-\mathrm{H}$  en  $NH_3$  son ligeramente más pequeños que el ángulo de 109.5° en un tetraedro regular (**[Figura](https://prometeo.matem.unam.mx/recursos/VariosNiveles/iCartesiLibri/recursos/Quimica_Volumen_1/imagenes/716.png) 7.16**) porque la repulsión del par de unión de pares solitarios es mayor que la repulsión del par de unión de pares de unión ([Figura](https://prometeo.matem.unam.mx/recursos/VariosNiveles/iCartesiLibri/recursos/Quimica_Volumen_1/imagenes/718.png) 7.18).

La [figura](https://prometeo.matem.unam.mx/recursos/VariosNiveles/iCartesiLibri/recursos/Quimica_Volumen_1/imagenes/719.png) 7.19 ilustra las estructuras moleculares ideales, que se predicen en base a las geometrías de pares de electrones para diversas combinaciones de pares solitarios y pares de enlace.

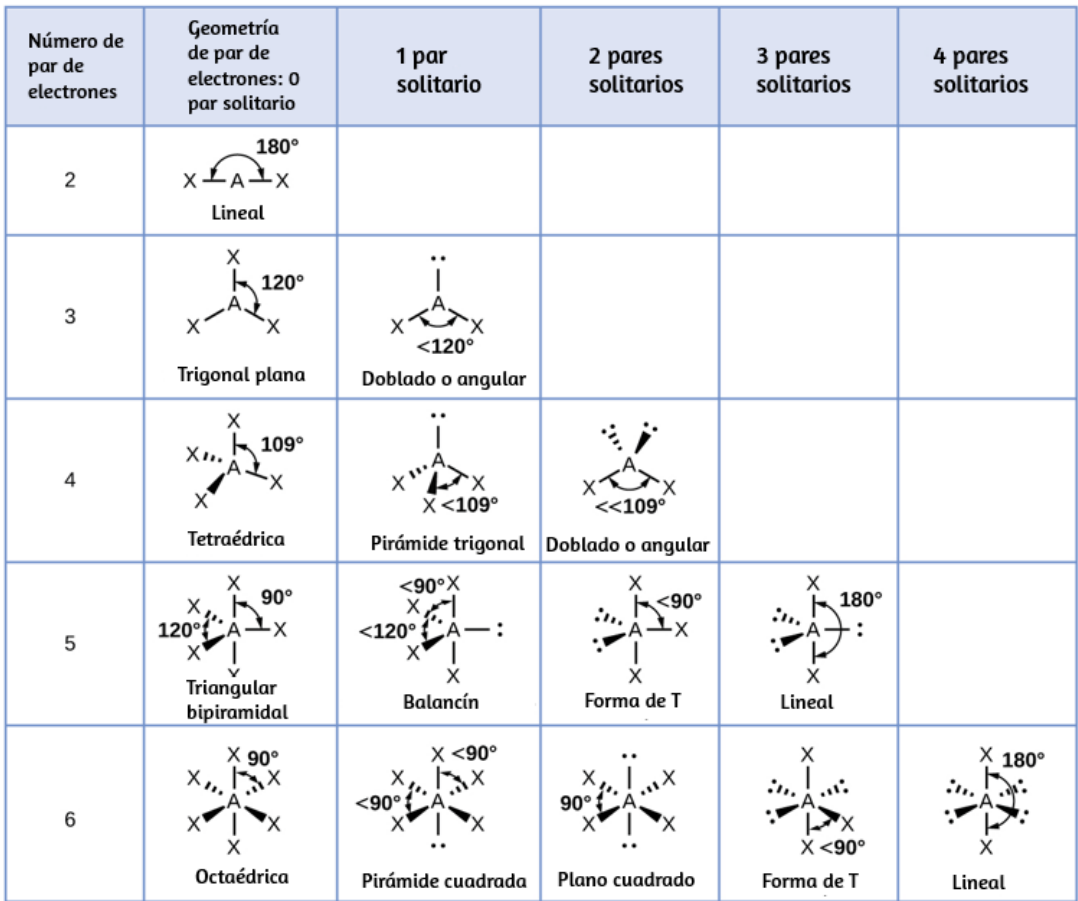

**Figura 7.19**. Las estructuras moleculares son idénticas a las geometrías de pares de electrones cuando no hay pares solitarios presentes (primera columna). Para un número particular de pares de electrones (fila), las estructuras moleculares para uno o más pares solitarios se determinan en función de las modificaciones de la geometría de pares de electrones correspondiente.

De acuerdo con la teoría VSEPR, las ubicaciones de los átomos terminales (X en la [figura](https://prometeo.matem.unam.mx/recursos/VariosNiveles/iCartesiLibri/recursos/Quimica_Volumen_1/imagenes/719.png) 7.19) son equivalentes dentro de las geometrías lineal, trigonal plana y tetraédrica de pares de electrones (las primeras tres filas de la tabla). No importa qué X se reemplaza con un par solitario porque las moléculas se pueden rotar para convertir posiciones. Sin embargo, para las geometrías de pares de electrones bipiramidales trigonales, hay dos posiciones X distintas, como se muestra en la [figura](https://prometeo.matem.unam.mx/recursos/VariosNiveles/iCartesiLibri/recursos/Quimica_Volumen_1/imagenes/720.png) 7.20: una posición axial (si mantenemos un modelo de una bipirámide trigonal por las dos posiciones axiales, tenemos un eje alrededor del cual podemos rotar el modelo) y una posición ecuatorial (tres posiciones forman un ecuador alrededor del centro de la molécula). Como se muestra en la [figura](https://prometeo.matem.unam.mx/recursos/VariosNiveles/iCartesiLibri/recursos/Quimica_Volumen_1/imagenes/719.png) 7.19, la posición axial está rodeada por ángulos de enlace de 90°, mientras que la posición ecuatorial tiene más espacio disponible debido a los ángulos de enlace de 120°. En una geometría de pares de electrones bipiramidales trigonales, los pares solitarios siempre ocupan posiciones ecuatoriales porque estas posiciones más espaciosas pueden acomodar más fácilmente a los pares solitarios más grandes.

Teóricamente, podemos llegar a tres posibles arreglos para los tres enlaces y dos pares solitarios para la molécula de  $ClF_3$  (<u>Figura 7.20</u>). La estructura estable es la que coloca los pares solitarios en ubicaciones ecuatoriales, dando una estructura molecular en forma de T.

Cuando un átomo central tiene dos pares de electrones solitarios y cuatro regiones de enlace, tenemos una geometría de pares de electrones octaédricos. Los dos pares solitarios están en lados opuestos del octaedro (separados 180°), dando una estructura molecular plana cuadrada que minimiza las repulsiones par solitariopar solitario [\(Figura](https://prometeo.matem.unam.mx/recursos/VariosNiveles/iCartesiLibri/recursos/Quimica_Volumen_1/imagenes/719.png) 7.19).
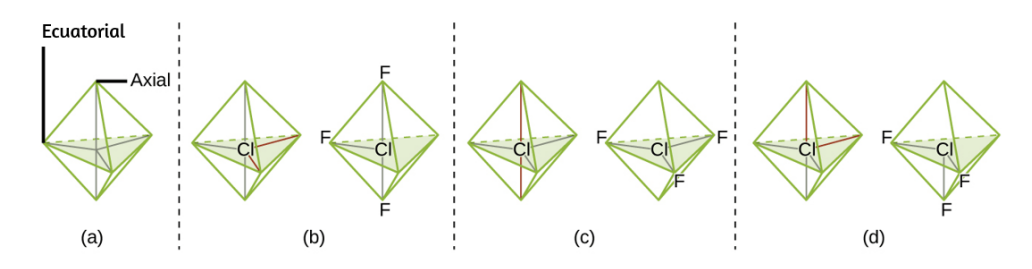

**Figura 7.20**. (a) En una bipirámide trigonal, las dos posiciones axiales se ubican directamente una frente a la otra, mientras que las tres posiciones ecuatoriales se ubican en una disposición triangular. (b – d) Los dos pares solitarios (líneas rojas) en  $\mathit{ClF}_3$  tienen varias disposiciones posibles, pero la estructura molecular en forma de T (b) es la que realmente se observa, consistente con los pares solitarios más grandes que ocupan ambas posiciones ecuatoriales.

### **Predicción de geometría de pares de electrones y estructura molecular**

El siguiente procedimiento utiliza la teoría VSEPR para determinar las geometrías de los pares de electrones y las estructuras moleculares:

- 1. Escribe la estructura de Lewis de la molécula o ión poliatómico.
- 2. Cuenta el número de regiones de densidad electrónica (pares y enlaces solitarios) alrededor del átomo central. Un enlace simple, doble o triple cuenta como una región de densidad electrónica.
- 3. Identifica la geometría del par de electrones en función del número de regiones de densidad de electrones: lineal, trigonal plana, [tetraédrica,](https://prometeo.matem.unam.mx/recursos/VariosNiveles/iCartesiLibri/recursos/Quimica_Volumen_1/imagenes/719.png) trigonal bipiramidal u octaédrica (Figura 7.19, primera columna).
- 4. Usa el número de pares solitarios para determinar la estructura molecular ([Figura](https://prometeo.matem.unam.mx/recursos/VariosNiveles/iCartesiLibri/recursos/Quimica_Volumen_1/imagenes/719.png) 7.19).

Si es posible más de un arreglo de pares solitarios y enlaces químicos, elige el que minimice las repulsiones, recordando que los pares solitarios ocupan más espacio que los enlaces múltiples, que ocupan más espacio que los enlaces simples. En arreglos bipiramidales trigonales, la repulsión se minimiza cuando cada par solitario está en una posición ecuatorial. En una disposición octaédrica con dos pares solitarios, la repulsión se minimiza cuando los pares solitarios están en lados opuestos del átomo central.

Los siguientes ejemplos ilustran el uso de la teoría VSEPR para predecir la estructura molecular de moléculas o iones que no tienen pares de electrones solitarios. En este caso, la estructura molecular es idéntica a la geometría del par de electrones.

## **Ejemplo 7.11**

**Predicción de geometría de pares de electrones y estructura**  $\blacksquare$ **molecular:**  $CO_2$  y  $BCl_3$ 

Predecir la geometría de pares de electrones y la estructura molecular para:

(a) dióxido de carbono,  $CO_{2}$ , una molécula producida por la combustión de combustibles fósiles

(b) tricloruro de boro,  $BCl_3$ , un químico industrial importante

#### **Solución**

(a) Escribimos la estructura de Lewis del  $CO_2$  como:

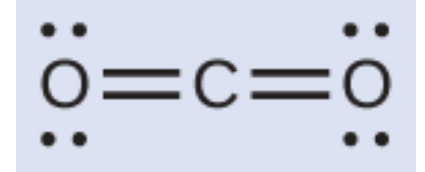

Esto nos muestra dos regiones de alta densidad de electrones alrededor del átomo de carbono: cada doble enlace cuenta como una región, y no hay pares solitarios en el átomo de carbono. Usando la teoría VSEPR, predecimos que las dos regiones de densidad electrónica se disponen en lados opuestos del átomo central con un ángulo de enlace de 180°. La geometría del par de electrones y la estructura molecular son idénticas, y las moléculas de  $CO_2$  son lineales.

(b) Escribimos la estructura de Lewis de  $BCl_{3}$  como:

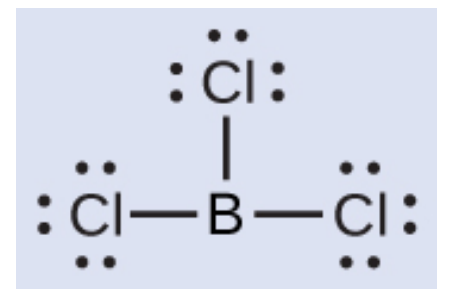

Por lo tanto, vemos que  $BCl_{3}$  contiene tres enlaces, y no hay pares de electrones solitarios en el boro. La disposición de tres regiones de alta densidad de electrones da una geometría de par de electrones plana trigonal. Los enlaces  $\mathrm{B}-\mathrm{Cl}$  se encuentran en un plano con ángulos de 120° entre ellos.  $BCl_{3}$  también tiene una estructura molecular plana trigonal [\(Figura](https://prometeo.matem.unam.mx/recursos/VariosNiveles/iCartesiLibri/recursos/Quimica_Volumen_1/imagenes/721.jpg) 7.21).

 $-B \frac{M}{C}$ 

**Figura 7.21**

La geometría del par de electrones y la estructura molecular de  $BCl_{3}$ son ambas planas trigonales. Observa que la geometría VSEPR indica los ángulos de enlace correctos (120°), a diferencia de la estructura de Lewis que se muestra arriba.

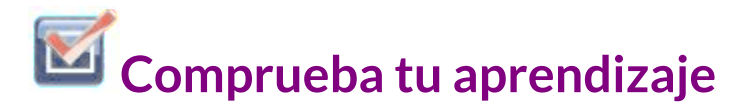

El carbonato,  $CO_3^{2-}$ , es un ion poliatómico común que se encuentra en varios materiales, desde cáscaras de huevo hasta antiácidos. ¿Cuáles son la geometría de pares de electrones y la estructura molecular de este ion poliatómico?

#### **Respuesta**

## **Ejemplo 7.12**

#### **Predicción de geometría de pares de electrones y estructura molecular: amonio**

Dos de los 50 principales químicos producidos en los Estados Unidos, el nitrato de amonio y el sulfato de amonio, ambos utilizados como fertilizantes, contienen el ion amonio. Predecir la geometría del par de electrones y la estructura molecular del catión  $NH_4^+.$ 

#### **Solución**

Escribimos la estructura de Lewis de  $NH_4^+$  como:

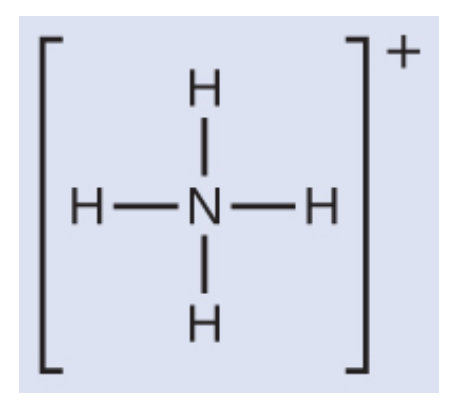

Podemos ver que el  $NH_4^+$  contiene cuatro enlaces desde el átomo de nitrógeno a los átomos de hidrógeno y no hay pares solitarios. Esperamos que las cuatro regiones de alta densidad de electrones se organicen de manera que apunten a las esquinas de un tetraedro con el átomo de nitrógeno central en el medio (**[Figura](https://prometeo.matem.unam.mx/recursos/VariosNiveles/iCartesiLibri/recursos/Quimica_Volumen_1/imagenes/719.png) 7.19**). Por lo tanto, la geometría del par de electrones de  $NH_4^+$  es tetraédrica, y la estructura molecular también es tetraédrica [\(Figura](https://prometeo.matem.unam.mx/recursos/VariosNiveles/iCartesiLibri/recursos/Quimica_Volumen_1/imagenes/lewis/lewis46.jpg) 7.22).

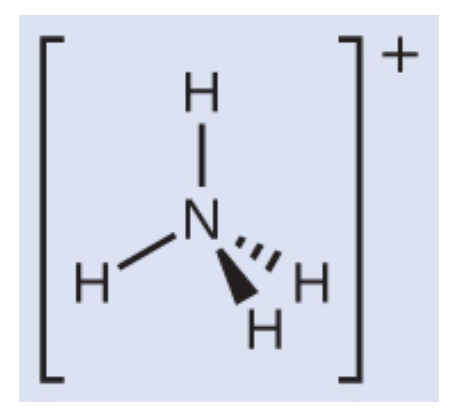

**Figura 7.22**. El ion amonio muestra una geometría de pares de electrones tetraédricos, así como una estructura molecular tetraédrica.

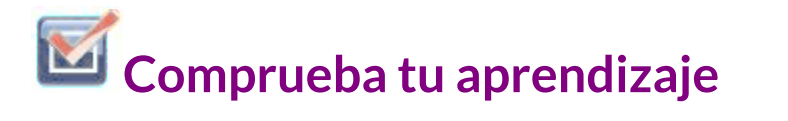

Identificar una molécula con estructura molecular bipiramidal trigonal.

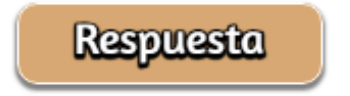

Los siguientes ejemplos ilustran el efecto de pares de electrones solitarios en la estructura molecular.

## **Ejemplo 7.13**

#### **Predicción de la geometría de pares de electrones y estructura molecular: pares solitarios en el átomo central**

Predecir la geometría del par de electrones y la estructura molecular de una molécula de agua.

#### **Solución**

La estructura de Lewis del  $H_2O$  indica que hay cuatro regiones de alta densidad de electrones alrededor del átomo de oxígeno: dos pares solitarios y dos enlaces químicos:

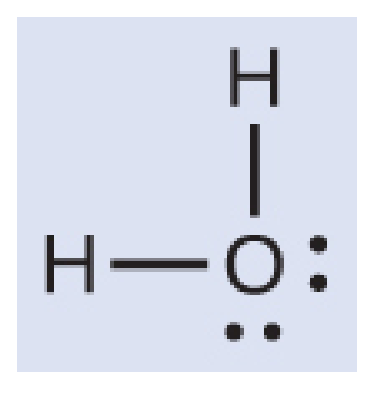

Predecimos que estas cuatro regiones están dispuestas de forma tetraédrica [\(Figura](https://prometeo.matem.unam.mx/recursos/VariosNiveles/iCartesiLibri/recursos/Quimica_Volumen_1/imagenes/723.png) 7.23), como se indica en la [figura](https://prometeo.matem.unam.mx/recursos/VariosNiveles/iCartesiLibri/recursos/Quimica_Volumen_1/imagenes/719.png) 7.19. Por lo tanto, la geometría del par de electrones es tetraédrica y la estructura molecular se dobla con un ángulo ligeramente inferior a 109.5°. De hecho, el ángulo de enlace es 104.5°.

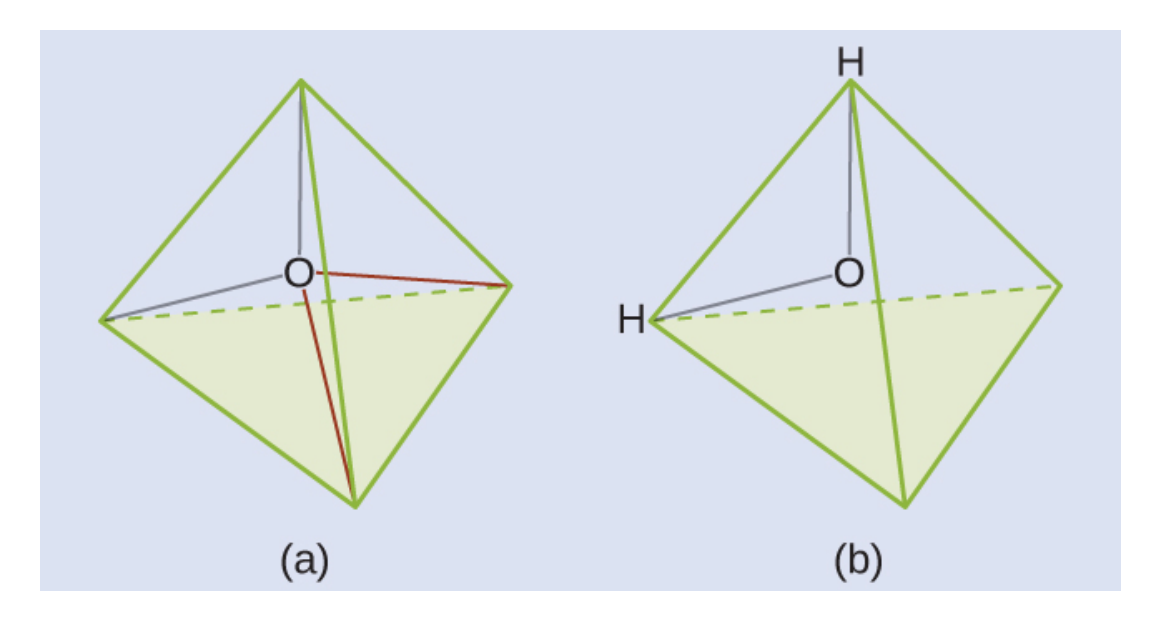

**Figura 7.23** EI (a)  $H_2O$  tiene cuatro regiones de densidad de electrones alrededor del átomo central, por lo que tiene una geometría tetraédrica de pares de electrones. (b) Dos de las regiones de electrones son pares solitarios, por lo que la estructura molecular está doblada.

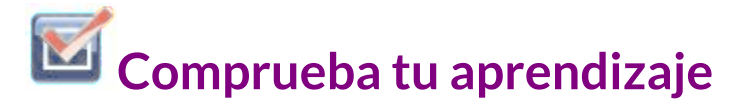

 $El$  ion hidronio,  $H_3O^+$ , se forma cuando los ácidos se disuelven en agua. Predecir la geometría de pares de electrones y la estructura molecular de este catión.

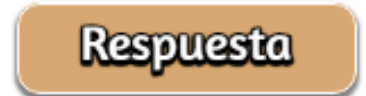

## **Ejemplo 7.14**

**Predicción de la geometría de pares de electrones y estructura molecular:** *SF*<sup>4</sup>

El tetrafluoruro de azufre,  $SF_{4}$ , es extremadamente valioso para la preparación de compuestos que contienen flúor usados como herbicidas (es decir, el  $SF_4$ se usa como agente fluorante). Predecir la geometría del par de electrones y la estructura molecular de una molécula de  $SF_{4}.$ 

#### **Solución**

La estructura de Lewis del  $SF_{4}$  indica cinco regiones de densidad de electrones alrededor del átomo de azufre: un par solitario y cuatro pares de enlace:

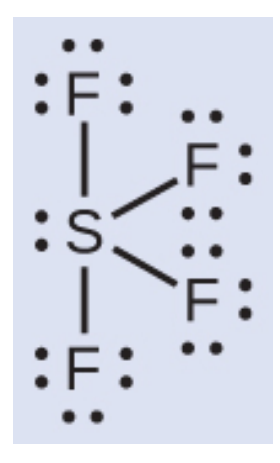

Esperamos que estas regiones adopten una geometría de par de electrones bipiramidal trigonal. Para minimizar las repulsiones del par solitario, el par solitario ocupa una de las posiciones ecuatoriales. La [estructura](https://prometeo.matem.unam.mx/recursos/VariosNiveles/iCartesiLibri/recursos/Quimica_Volumen_1/imagenes/719.png) molecular [\(Figura](https://prometeo.matem.unam.mx/recursos/VariosNiveles/iCartesiLibri/recursos/Quimica_Volumen_1/imagenes/724.png) 7.24) es la de un balancín (Figura 7.19)

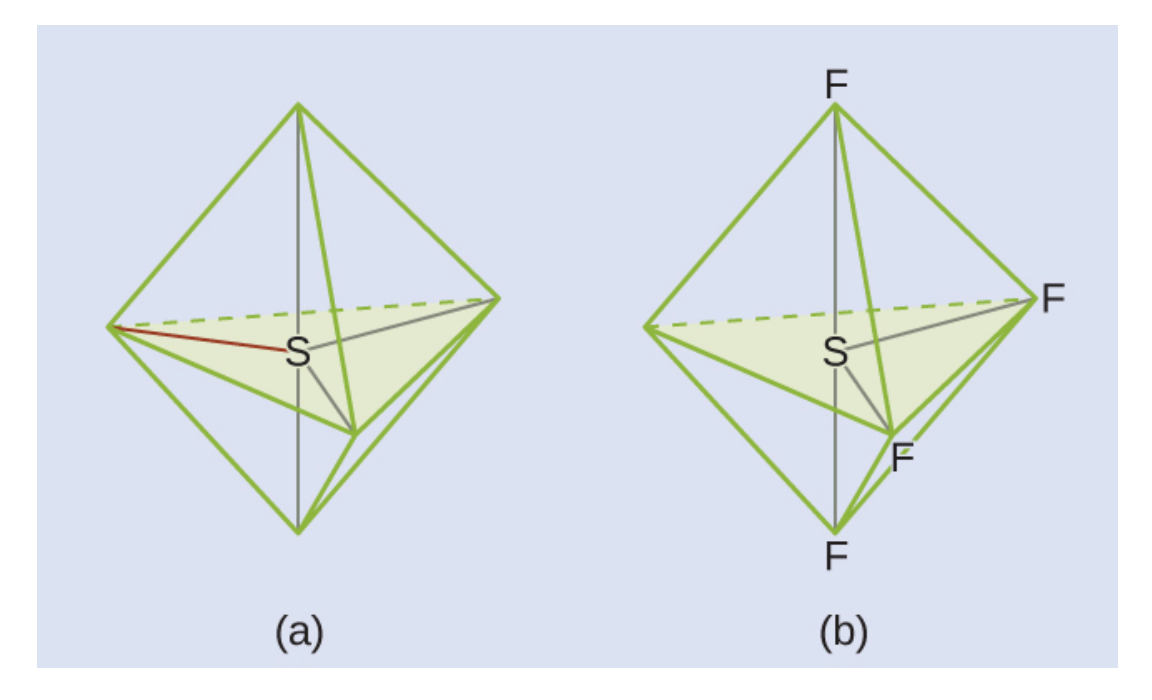

 ${\sf Figure 7.24}$  (a) El  $SF_4$  tiene una disposición bipiramidal trigonal de las cinco regiones de densidad electrónica. (b) Una de las regiones es un par solitario, lo que da como resultado una estructura molecular en forma de balancín.

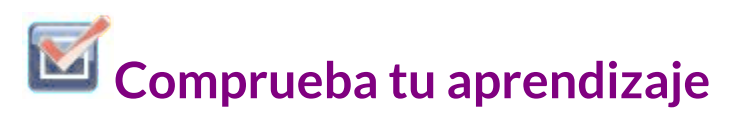

Predecir la geometría del par de electrones y la estructura molecular de las moléculas de  $XeF_2.$ 

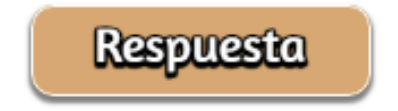

## **Ejemplo 7.15**

**Predicción de la geometría de pares de electrones y estructura molecular:** *XeF*<sup>4</sup>

De todos los gases nobles, el xenón es el más reactivo, reaccionando con frecuencia con elementos como el oxígeno y el flúor. Predecir la geometría del par de electrones y la estructura molecular de la molécula  $XeF_4.$ 

#### **Solución**

La estructura de Lewis de  $XeF_4$  indica seis regiones de alta densidad de electrones alrededor del átomo de xenón: dos pares solitarios y cuatro enlaces:

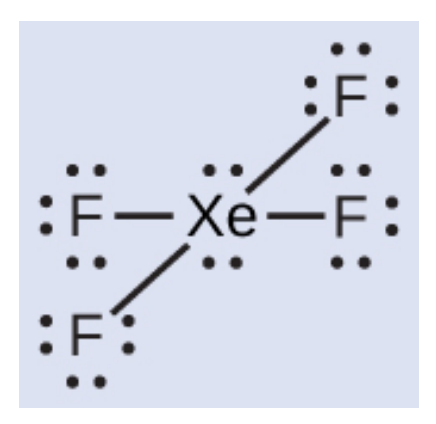

Estas seis regiones adoptan una disposición octaédrica [\(Figura](https://prometeo.matem.unam.mx/recursos/VariosNiveles/iCartesiLibri/recursos/Quimica_Volumen_1/imagenes/719.png) 7.19), que es la geometría del par de electrones. Para minimizar las repulsiones, los pares solitarios deben estar en lados opuestos del átomo central ([Figura](https://prometeo.matem.unam.mx/recursos/VariosNiveles/iCartesiLibri/recursos/Quimica_Volumen_1/imagenes/725.png) 7.25). Los cinco átomos están todos en el mismo plano y tienen una estructura molecular plana cuadrada.

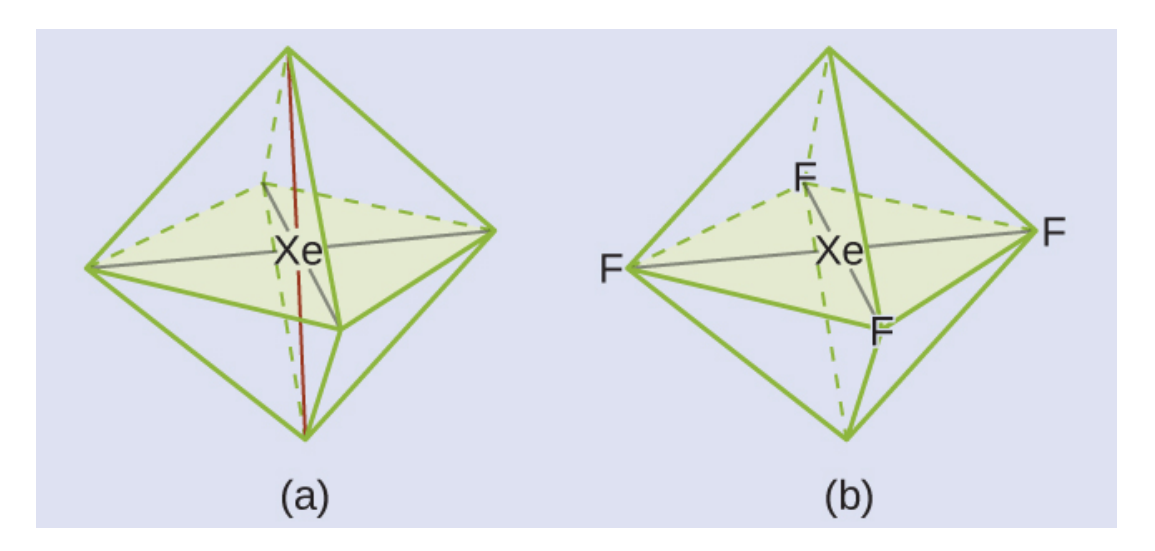

**Figura 7.25** (a) El  $XeF_4$  adopta una disposición octaédrica con dos pares solitarios (líneas rojas) y cuatro enlaces en la geometría de pares de electrones. (b) La estructura molecular es plana cuadrada con los pares solitarios directamente uno frente al otro.

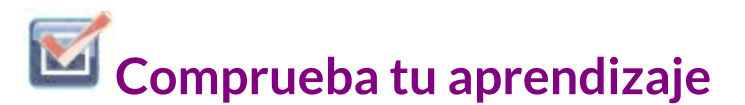

En una determinada molécula, el átomo central tiene tres pares solitarios y dos enlaces. ¿Cuál será la geometría del par de electrones y la estructura molecular?

**Respuesta** 

## **Estructura molecular para moléculas multicéntricas**

Cuando una molécula o ion poliatómico tiene solo un átomo central, la estructura molecular describe completamente la forma de la molécula. Las moléculas más grandes no tienen un solo átomo central, pero están conectadas por una cadena de átomos interiores que poseen una geometría "local". La forma en que estas estructuras locales están orientadas entre sí también influye en la forma molecular, pero tales consideraciones están en gran medida fuera del alcance de esta discusión introductoria. Para nuestros propósitos, solo nos enfocaremos en determinar las estructuras locales.

## **Ejemplo 7.16**

#### **Estructura predictiva en moléculas multicéntricas**

Aquí se muestra la estructura de Lewis para el aminoácido más simple, glicina,  $H_{2}NCH_{2}CO_{2}H$ . Predecir la geometría local para el átomo de nitrógeno, los dos átomos de carbono y el átomo de oxígeno con un átomo de hidrógeno unido:

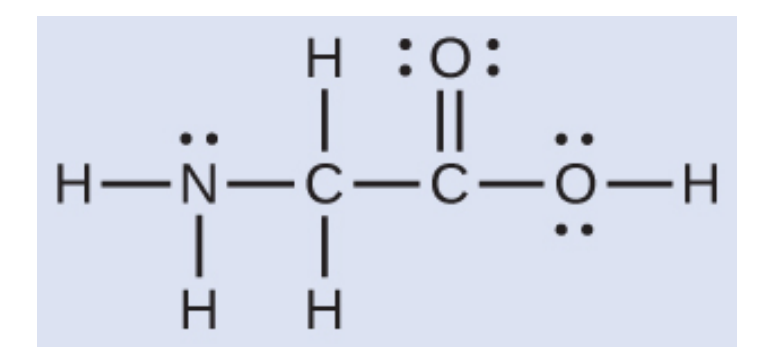

#### **Solución**

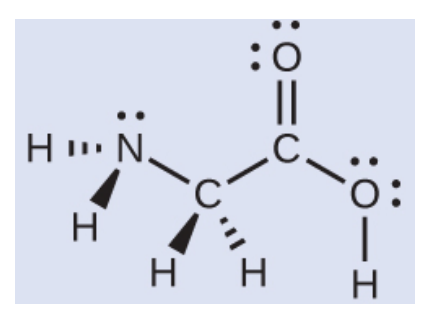

Considera cada átomo central de forma independiente. Las geometrías de pares de electrones:

- nitrógeno –– cuatro regiones de densidad electrónica;  $\bullet$ tetraédrico
- carbono ( $CH_2$ ) -- cuatro regiones de densidad electrónica;  $\bullet$ tetraédrico
- $\mathsf{carbono}$   $(CO_2)$ : tres regiones de densidad electrónica; trigonal plana
- $\alpha$ xígeno ( $OH$ ): cuatro regiones de densidad electrónica; tetraédrico

Las estructuras locales:

- nitrógeno –– tres enlaces, un par solitario; piramidal trigonal  $\bullet$
- $\mathsf{carbono} \quad (CH_2)$ :  $\mathsf{cuatro} \quad$  enlaces,  $\mathsf{sin} \quad$  pares  $\mathsf{solitarios};$ tetraédrico
- carbono ( $CO_2$ ): tres enlaces (el doble enlace cuenta como un enlace), sin pares solitarios; trigonal plana
- oxígeno ( $OH$ ): dos enlaces, dos pares solitarios; doblado (109°)

## **Comprueba tu aprendizaje**

Otro aminoácido es la alanina, que tiene la estructura de Lewis que se muestra aquí. Predecir la geometría del par de electrones y la estructura local del átomo de nitrógeno, los tres átomos de carbono y el átomo de oxígeno con hidrógeno unido:

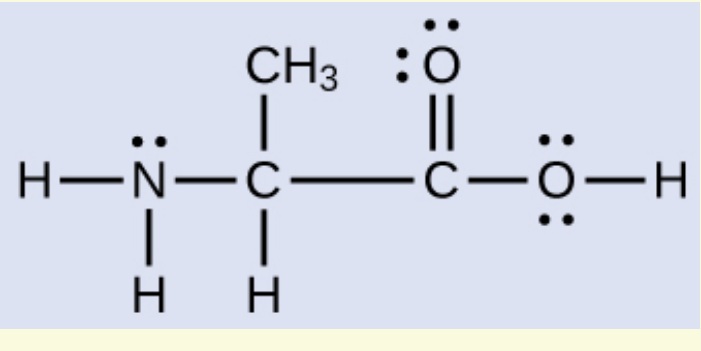

**Respuesta** 

En la siguiente escena interactiva [Phet](https://phet.colorado.edu/es/simulation/molecule-shapes) de la Universidad de Colorado, podrás explorar las formas moleculares mediante la construcción de moléculas en 3D, saber cómo cambia la forma molecular con números diferentes de enlaces y pares de electrones; descubrir mediante la adición de enlaces simples, dobles o triples y pares solitarios al átomo central. Comparar, además, el modelo con moléculas reales.

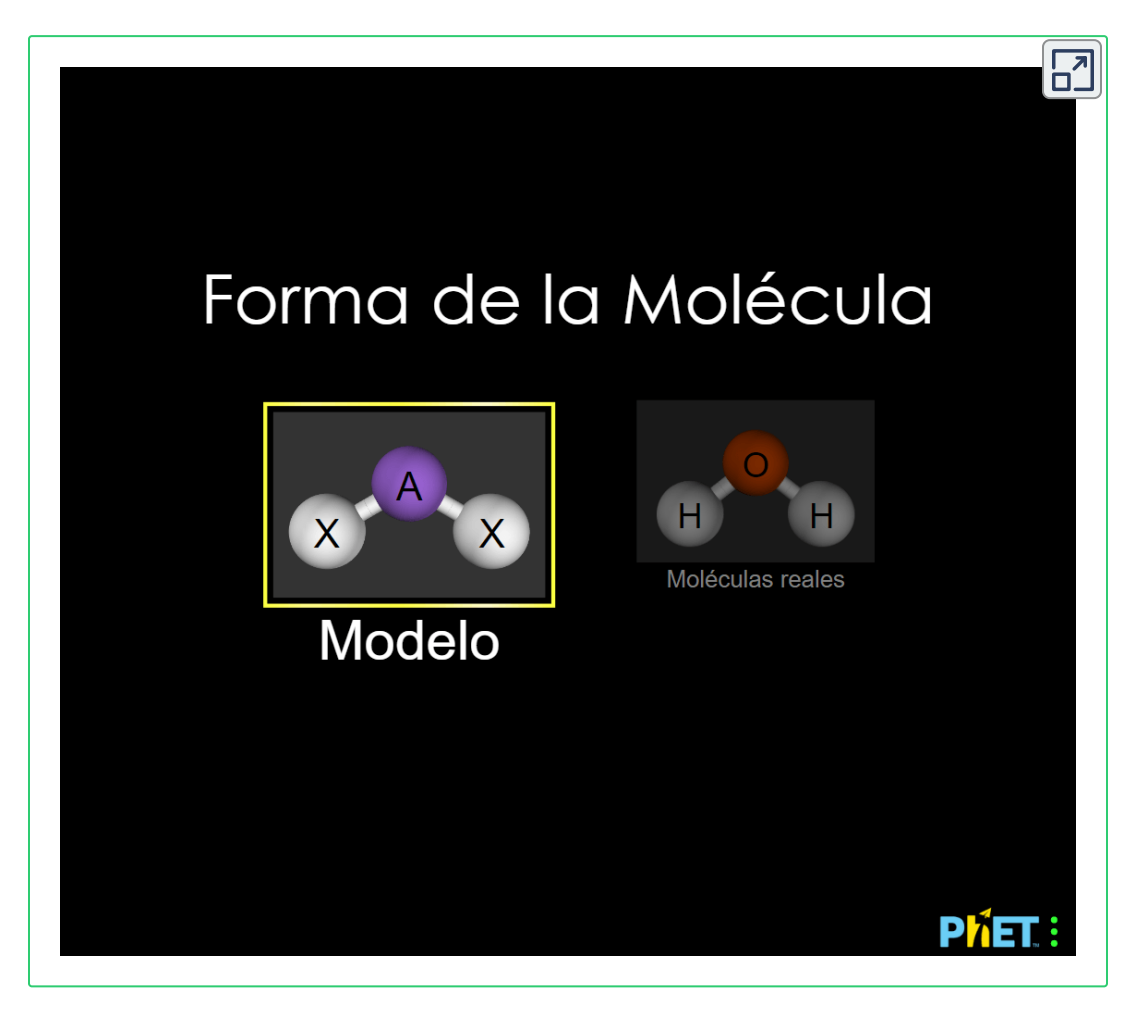

## **Ejemplo 7.17**

#### **Simulación Molecular**

El uso del simulador de forma molecular nos permite controlar si los ángulos de enlace y/o los pares solitarios se muestran marcando o desmarcando las casillas debajo de "Opciones" a la derecha. También podemos usar las casillas de verificación "Nombre" en la parte inferior izquierda para mostrar u ocultar la geometría del par de electrones (llamada "geometría de electrones" en el simulador) y/o la estructura molecular (llamada "forma molecular" en el simulador).

Construye la molécula  $HCN$  en el simulador basándote en la siguiente estructura de Lewis:

#### $H - C = N$

Haz clic en cada tipo de enlace o par solitario a la derecha para agregar ese grupo al átomo central. Una vez que tengas la molécula completa, gírala para examinar la estructura molecular pronosticada. ¿Qué estructura molecular es esta?

#### **Solución**

La estructura molecular es lineal.

## **Comprueba tu aprendizaje**

Construye una molécula más compleja. Identifica la geometría del grupo de electrones, la estructura molecular y los ángulos de enlace. Luego trata de encontrar una fórmula química que coincida con la estructura que has dibujado.

#### **Respuesta**

#### **Polaridad Molecular y Momento Dipolo**

Como se discutió anteriormente, los enlaces covalentes polares conectan dos átomos con diferentes electronegatividades, dejando un átomo con una carga positiva parcial ( $\delta+$ ) y el otro átomo con una carga negativa parcial ( $\delta$ –), a medida que los electrones son atraídos hacia el átomo más electronegativo.. Esta separación de carga da lugar a un momento dipolar de enlace. La magnitud de un momento dipolar de enlace está representada por la letra griega mu ( $\mu$ ) y está dada por la fórmula que se muestra aquí, donde Q es la magnitud de las cargas parciales (determinada por la diferencia de electronegatividad) y r es la distancia entre las cargas:

$$
\mu=Qr
$$

Este momento de enlace puede representarse como un vector, una cantidad que tiene dirección y magnitud ([Figura](https://prometeo.matem.unam.mx/recursos/VariosNiveles/iCartesiLibri/recursos/Quimica_Volumen_1/imagenes/726.png) 7.26). Los vectores dipolos se muestran como flechas que apuntan a lo largo del enlace desde el átomo menos electronegativo hacia el átomo más electronegativo. Se dibuja un pequeño signo más en el extremo menos electronegativo para indicar el extremo parcialmente positivo del enlace. La longitud de la flecha es proporcional a la magnitud de la diferencia de electronegatividad entre los dos átomos.

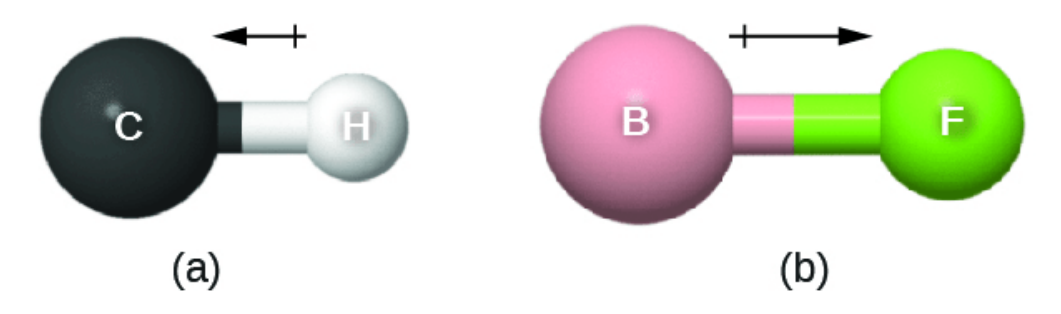

**Figura 7.26** Hay una pequeña diferencia en la electronegatividad entre C y H, representada como un vector corto. (b) La diferencia de electronegatividad entre B y F es mucho mayor, por lo que el vector que representa el momento del enlace es mucho más largo.

Una molécula completa también puede tener una separación de carga, dependiendo de su estructura molecular y la polaridad de cada uno de sus enlaces. Si existe tal separación de carga, se dice que la molécula es una molécula polar (o dipolo); de lo contrario, se dice que la molécula es no polar. El momento dipolar mide la extensión de la separación de carga neta en la molécula como un todo. Determinamos el momento dipolar agregando los momentos de enlace en el espacio tridimensional, teniendo en cuenta la estructura molecular.

Para las moléculas diatómicas, solo hay un enlace, por lo que su momento dipolar de enlace determina la polaridad molecular. Las moléculas diatómicas homonucleares como  $Br_{2}$  y  $N_{2}$  no tienen diferencias en la electronegatividad, por lo que su momento dipolar es cero. Para las moléculas heteronucleares como el , hay un *CO* pequeño momento dipolar. Para  $HF$ , hay un momento dipolar más grande porque hay una mayor diferencia en la electronegatividad.

Cuando una molécula contiene más de un enlace, se debe tener en cuenta la geometría.

Si los enlaces en una molécula están dispuestos de tal manera que sus momentos de enlace se cancelan (la suma del vector es igual a cero), entonces la molécula es no polar. Esta es la [situación](https://prometeo.matem.unam.mx/recursos/VariosNiveles/iCartesiLibri/recursos/Quimica_Volumen_1/imagenes/727.png) en  $CO_2$  (<u>Figura</u> 7.27). Cada uno de los enlaces es polar, pero la molécula en su conjunto es no polar. A partir de la estructura de Lewis, y utilizando la teoría VSEPR, determinamos que la molécula de  $CO_2$  es lineal con enlaces polares  $\mathrm{C}=\mathrm{O}$  en lados opuestos del átomo de carbono. Los momentos de enlace se cancelan porque apuntan en direcciones opuestas. En el caso de la molécula de agua ([Figura](https://prometeo.matem.unam.mx/recursos/VariosNiveles/iCartesiLibri/recursos/Quimica_Volumen_1/imagenes/727.png) 7.27), la estructura de Lewis muestra nuevamente que hay dos enlaces a un átomo central, y la diferencia de electronegatividad muestra nuevamente que cada uno de estos enlaces tiene un momento de enlace distinto de cero. En este caso, sin embargo, la estructura molecular se dobla debido a los pares solitarios en O, y los dos momentos de enlace no se cancelan. Por lo tanto, el agua tiene un momento dipolar neto y es una molécula polar (dipolo).

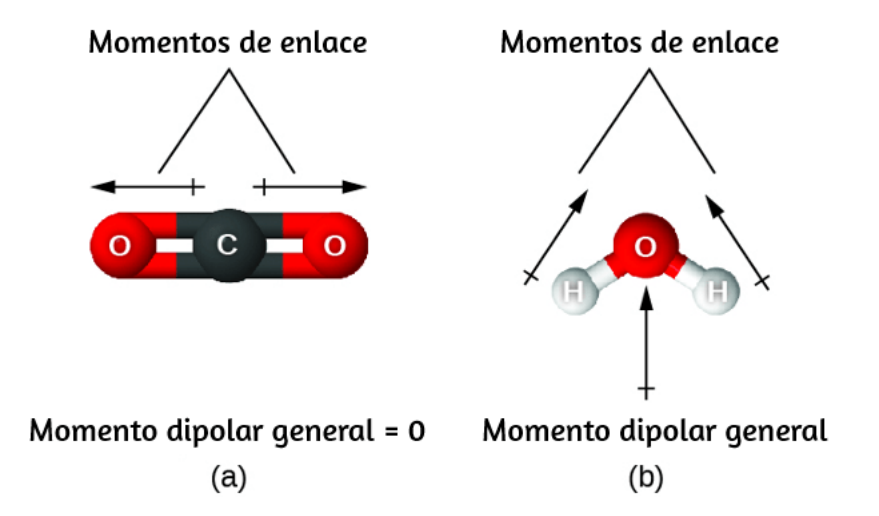

**Figura 7.27** El momento dipolar general de una molécula depende de los momentos dipolares de enlace individuales y de cómo están organizados. (a) Cada enlace de *CO* tiene un momento dipolar de enlace, pero apuntan en direcciones opuestas para que la molécula neta de  $CO_2$  sea no polar. (b) En contraste, el agua es polar porque los momentos de enlace  $OH$  no se cancelan.

La molécula  $OCS$  tiene una estructura similar al  $CO_2$ , pero un átomo de azufre ha reemplazado a uno de los átomos de oxígeno. Para determinar si esta molécula es polar, dibujamos la estructura molecular. La teoría VSEPR predice una molécula lineal:

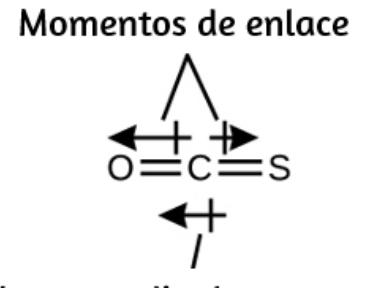

Momento dipolar general

El enlace  $\rm C−O$  es considerablemente polar. Aunque  $C$  y  $S$  tienen valores de electronegatividad muy similares,  $S$  es ligeramente más electronegativo que *C*, por lo que el enlace C $-{\rm S}$  es ligeramente polar. Como el oxígeno es más electronegativo que el azufre, el extremo de oxígeno de la molécula es el extremo negativo.

El clorometano,  $CH_3Cl$ , es una molécula tetraédrica con tres enlaces  $\rm C−H$  ligeramente polares y un enlace  $\rm C−Cl$  más polar. Las electronegatividades relativas de los átomos unidos son  $H$  <  $C$  <  $Cl,$ por lo que todos los momentos de enlace apuntan hacia el extremo  $Cl$  de la molécula y suman para producir un momento dipolar considerable (las moléculas son relativamente polares).

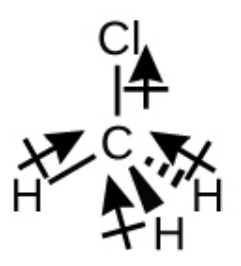

Para las moléculas de alta simetría como  $BF_3$  (trigonal planar),  $CH_4$ (tetraédrica),  $PF_5$  (trigonal bipimidal) y  $SF_6$  (octaédrica), todos los enlaces son de polaridad idéntica (mismo momento de enlace) y están orientados en geometrías que producen moléculas no polares (el momento dipolar es cero). Sin embargo, las moléculas de simetría menos geométrica pueden ser polares incluso cuando todos los momentos de enlace son idénticos. Para estas moléculas, las direcciones de los momentos de enlace iguales son tales que suman para dar un momento dipolar distinto de cero y una molécula polar. Ejemplos de tales moléculas incluyen sulfuro de hidrógeno,  $H_2S$  (no lineal) y amoníaco,  $NH_3$  (piramidal trigonal).

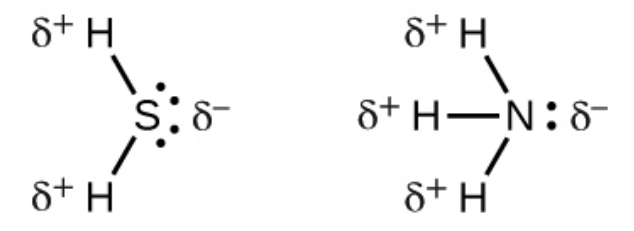

Para resumir, para ser polar, una molécula debe:

- 1. Contener al menos un enlace covalente polar.
- 2. Tener una estructura molecular tal que la suma de los vectores de cada momento dipolar de enlace no se cancele.

## **Propiedades de las moléculas polares**

Las moléculas polares tienden a alinearse cuando se colocan en un campo eléctrico con el extremo positivo de la molécula orientado hacia la placa negativa y el extremo negativo hacia la placa positiva [\(Figura](https://prometeo.matem.unam.mx/recursos/VariosNiveles/iCartesiLibri/recursos/Quimica_Volumen_1/imagenes/728.png) 7.28). Podemos usar un objeto cargado eléctricamente para atraer moléculas polares, pero las moléculas no polares no son atraídas.

Además, los solventes polares son mejores para disolver sustancias polares, y los solventes no polares son mejores para disolver sustancias no polares.

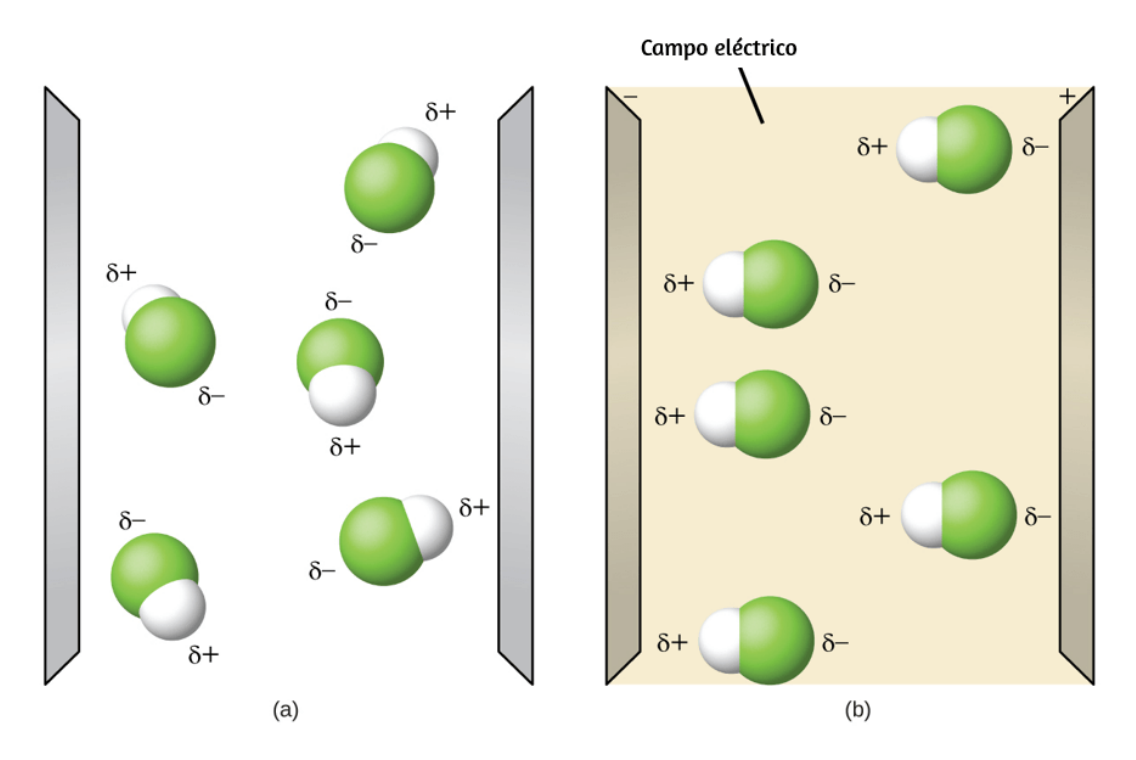

**Figura 7.28** (a) Las moléculas siempre se distribuyen aleatoriamente en estado líquido en ausencia de un campo eléctrico. (b) Cuando se aplica un campo eléctrico, las moléculas polares como  $HF$  se alinearán con los dipolos con la dirección del campo.

La simulación de *[polaridad](https://phet.colorado.edu/es/simulation/molecule-polarity) de la molécula*, que presentamos en el apartado 7.3, proporciona muchas formas de explorar los momentos dipolares de enlaces y moléculas. A continuación, volvemos a presentar este interactivo, de tal forma que puedas estudiar el ejemplo 7.18.

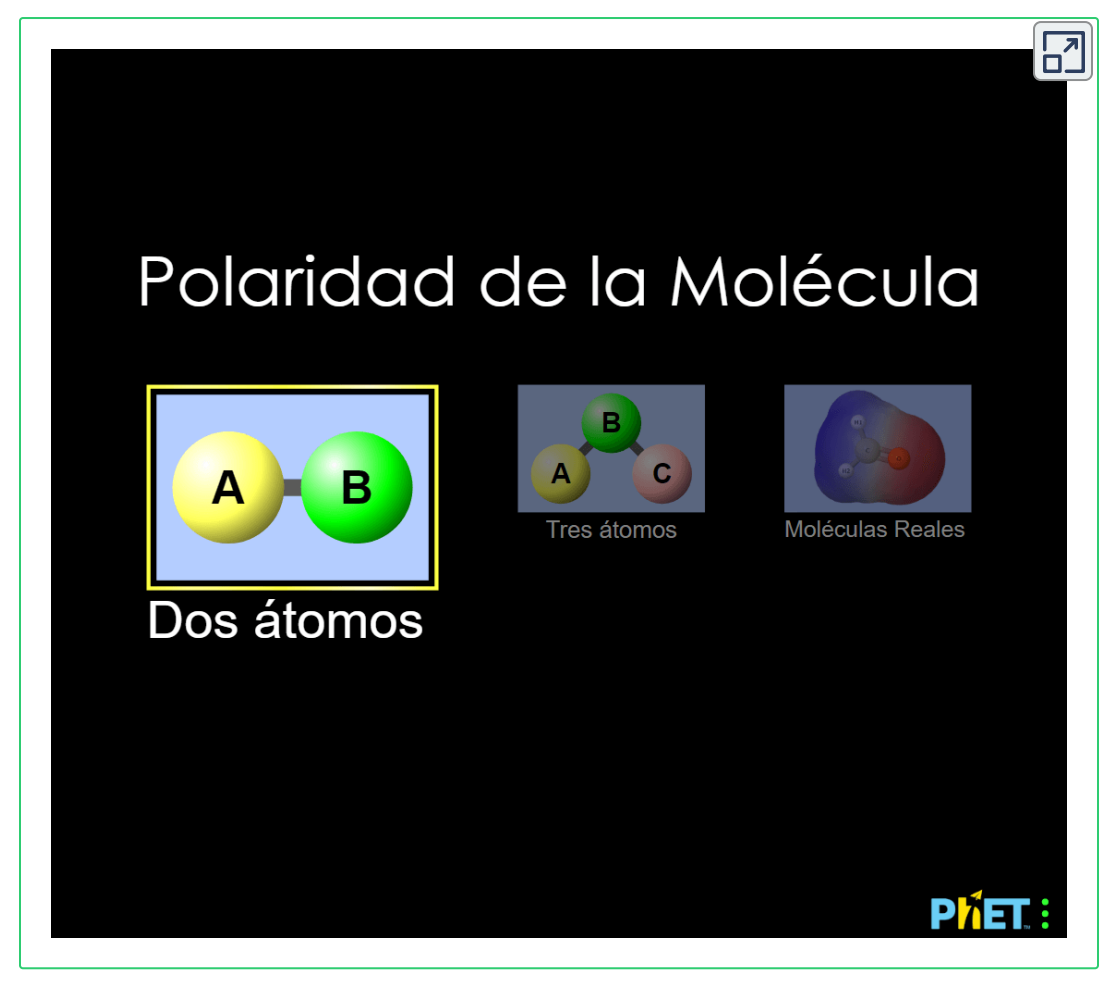

## **Ejemplo 7.18**

#### **Simulaciones de polaridad**

Usando la simulación selecciona la pestaña "Tres átomos" en la parte superior. Esto debería mostrar una molécula ABC con tres ajustadores de electronegatividad. Puedes mostrar u ocultar los momentos de enlace, los dipolos moleculares y las cargas parciales a la derecha. Encender el campo eléctrico mostrará si la molécula se mueve cuando se expone a un campo, similar a la [figura](https://prometeo.matem.unam.mx/recursos/VariosNiveles/iCartesiLibri/recursos/Quimica_Volumen_1/imagenes/728.png) 7.28.

Usa los controles de electronegatividad para determinar cómo se verá el dipolo molecular para la molécula doblada inicial si:

(a) A y C son muy electronegativos y B está en el medio del rango. (b) A es muy electronegativo, y B y C no lo son.

#### **Solución**

(a) El momento dipolar molecular apunta inmediatamente entre A y  $C_{\cdot}$ 

(b) El momento dipolar molecular apunta a lo largo del enlace  $\rm A-B,$ hacia A.

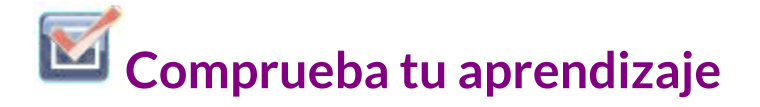

Determina las cargas parciales que darán los dipolos de enlace más grandes posibles.

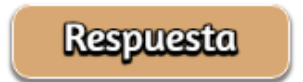

A continuación, puedes ponerte a prueba con 15 preguntas tipo "falso o verdadero". La preguntas surgen al azar de un total de 50 que hay en el repositorio **<sup>13</sup>** de YouTube, puedes ponerte a prueba varias veces.

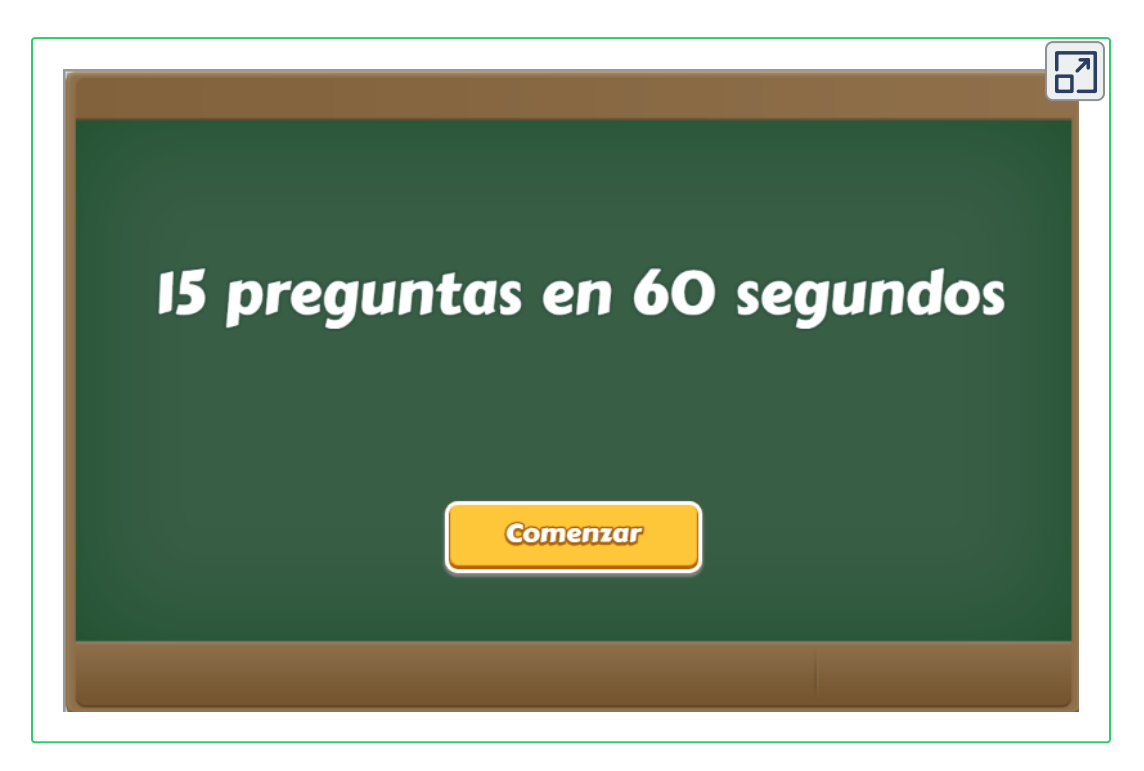

<sup>&</sup>lt;sup>13</sup> las peguntas fueron tomadas del canal <u>[TodoFriQuiz.](https://www.youtube.com/watch?v=6LWwcEzxY1s)) El interactivo fue diseñado por Juan</u> Guillermo Rivera Berrío.

## **7.7 Preguntas y respuestas - Capítulo VII**

## Preguntas y problemas - Capítulo VII

## **7.1 Enlace jónico**

 $1.$ ; Un catión gana protones para formar una carga positiva o pierde electrones?

2. El sulfato de hierro (III)  $[Fe_2(SO_4)_3]$  está compuesto de iones  $Fe^{+}_{3}$  y  $SO^{2-}_{4}$ . Explica por qué una muestra de sulfato de hierro (III) no está cargada.

3. ¿Cuál de los siguientes átomos se esperaría que formara jones negativos en compuestos jónicos binarios y cuál se esperaría que formara iones positivos: P, I, Mg, CI, In, Cs, O, Pb. Co?

4. ¿Cuál de los siguientes átomos se esperaría que formara iones negativos en compuestos iónicos binarios y cuáles se esperaría que formaran iones positivos: Br, Ca, Na, N, F, Al, Sn, S, Cd?

5. Predecir la carga en los iones monoatómicos formados a nartir de los siguientes átomos en compuestos iónicos

#### **[Respuestas](https://prometeo.matem.unam.mx/recursos/VariosNiveles/iCartesiLibri/recursos/Quimica_Volumen_1/problemas/respuestas7.html)**

 $\mathbf{Z}$ 

# Capítulo VIII

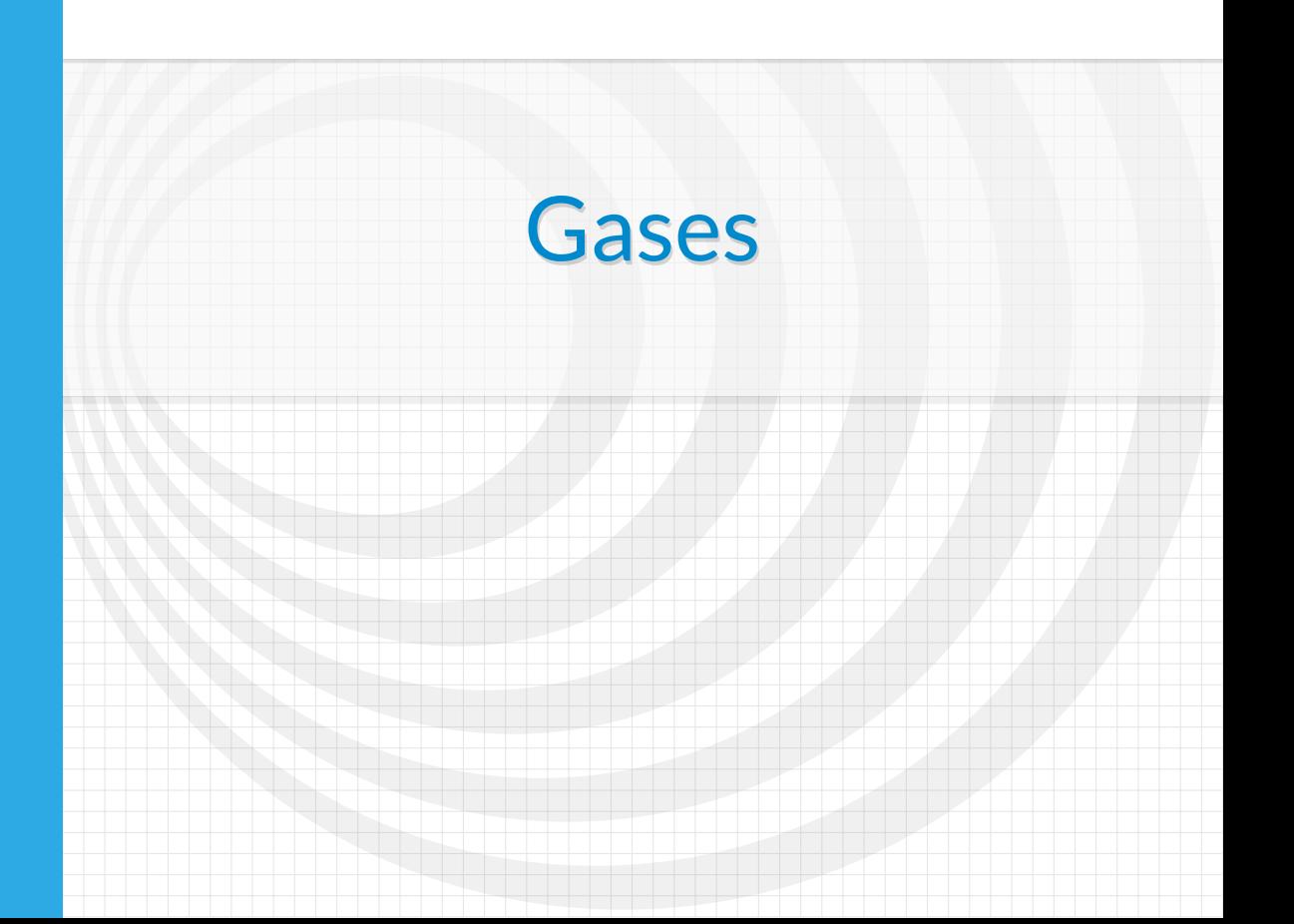

## **Introducción**

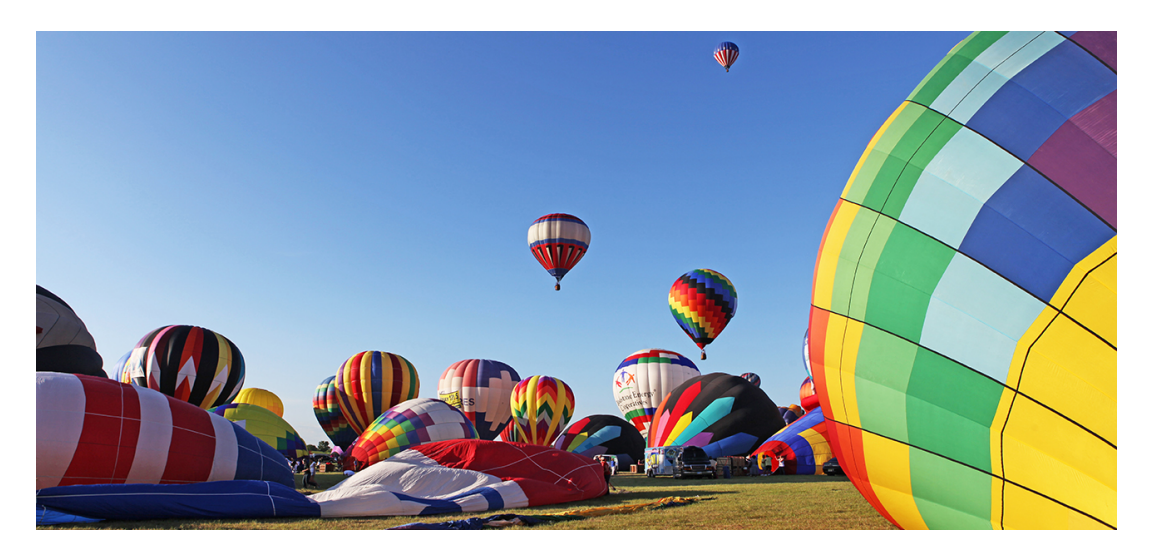

**Figura 8.1** El aire caliente dentro de estos globos es menos denso que el aire frío circundante. Esto da como resultado una fuerza de flotación que hace que los globos se eleven cuando se desatan sus líneas (crédito: modificación del trabajo de Anthony Quintano).

Estamos rodeados por un océano de gas, la atmósfera, y muchas de las propiedades de los gases nos son familiares en nuestras actividades diarias. Los gases calentados se expanden, lo que puede hacer que se eleve un globo de aire caliente ([Figura](https://prometeo.matem.unam.mx/recursos/VariosNiveles/iCartesiLibri/recursos/Quimica_Volumen_1/imagenes/81.jpg) 8.1) o causar una explosión en una llanta de bicicleta que se deja al sol en un día caluroso.

Los gases han jugado un papel importante en el desarrollo de la química. En los siglos XVII y XVIII, muchos científicos investigaron el comportamiento de los gases, proporcionando las primeras descripciones matemáticas del comportamiento de la materia.

En este capítulo, examinaremos las relaciones entre la temperatura, la presión, la cantidad y el volumen del gas.

Estudiaremos un modelo teórico simple y lo usaremos para analizar el comportamiento experimental de los gases. Los resultados de estos análisis nos mostrarán las limitaciones de la teoría y cómo mejorarla.

## **8.1 Presión de gas**

La atmósfera de la tierra ejerce una presión, como todo gas. Aunque no notamos la presión atmosférica, somos sensibles a los cambios de presión, por ejemplo, cuando tus oídos "se taponan" durante el despegue y el aterrizaje mientras vuelas, o cuando te sumerges bajo el agua. La presión del gas es causada por la fuerza ejercida por las moléculas de gas que chocan con las [superficies](https://prometeo.matem.unam.mx/recursos/VariosNiveles/iCartesiLibri/recursos/Quimica_Volumen_1/imagenes/82.png) de los objetos (figura 8.2). Aunque la fuerza de cada colisión es muy pequeña, cualquier superficie de área apreciable experimenta una gran cantidad de colisiones en poco tiempo, lo que puede provocar una alta presión. De hecho, la presión de aire normal es lo suficientemente fuerte como para aplastar un recipiente de metal cuando no se equilibra con la misma presión desde el interior del recipiente.

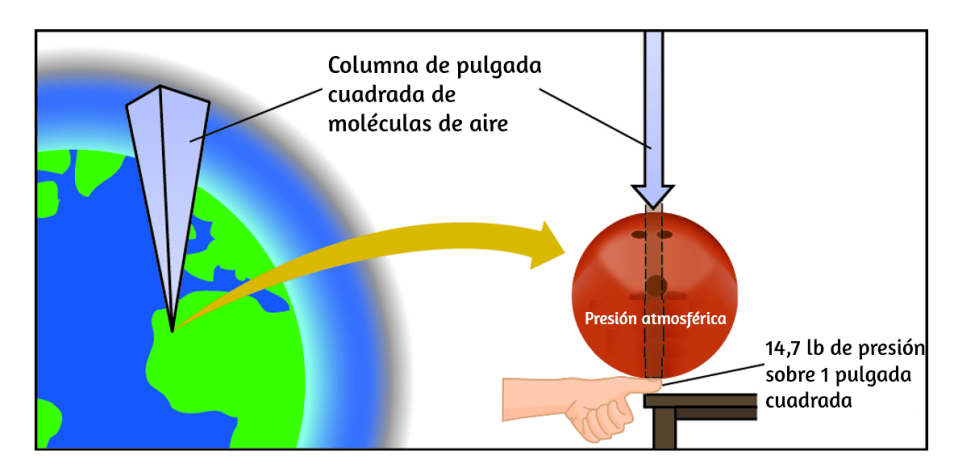

**Figura 8.2** La atmósfera sobre nosotros ejerce una gran presión sobre los objetos en la superficie de la tierra, aproximadamente igual al peso de una bola de boliche que presiona sobre un área del tamaño de una miniatura humana.

Una ilustración dramática de la presión atmosférica se muestra en el siguiente vídeo, que muestra un vagón cisterna implosionando cuando disminuye su presión interna (vídeo del canal [Safety](https://www.youtube.com/watch?v=cxpmtZTunkU) de YouTube):

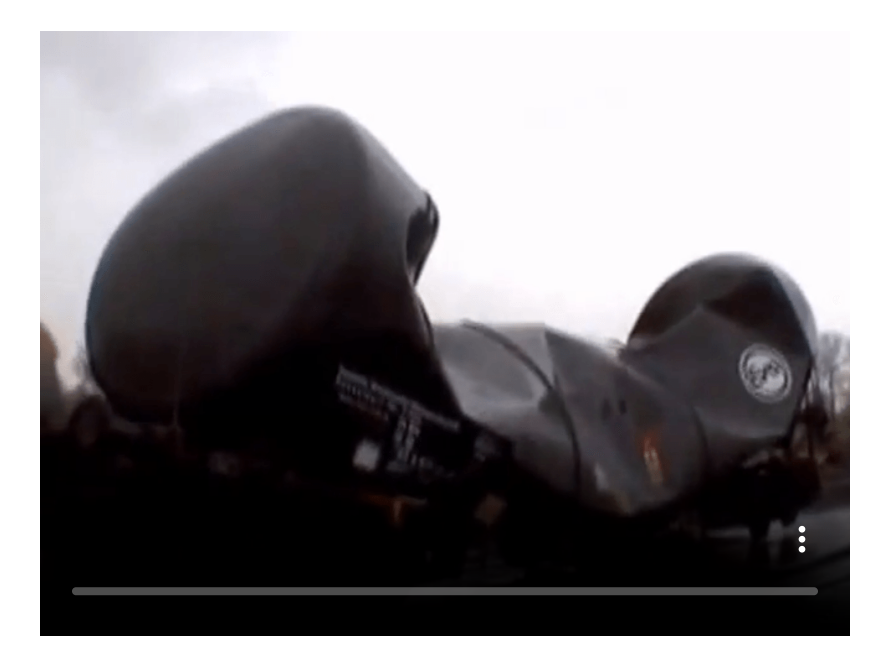

La presión atmosférica es causada por el peso de la columna de moléculas de aire en la atmósfera sobre un objeto, como el vagón cisterna. Al nivel del mar, esta presión es más o menos la misma que ejerce un elefante africano adulto de pie sobre un felpudo, o una bola de boliche típica que descansa sobre la uña del pulgar. Estas pueden parecer grandes cantidades, y lo son, pero la vida en la Tierra ha evolucionado bajo tanta presión atmosférica. Si realmente posas una bola de boliche en tu uña del pulgar, la presión experimentada es el doble de la presión habitual, y la sensación es desagradable.

En general, la presión se define como la fuerza ejercida sobre un área determinada:  $P=\frac{F}{A}$ . Observa que la presión es directamente proporcional a la fuerza e inversamente proporcional al área.

Por lo tanto, la presión puede aumentarse aumentando la cantidad de fuerza o disminuyendo el área sobre la que se aplica; la presión puede disminuirse disminuyendo la fuerza o aumentando el área.

Apliquemos este concepto para determinar cuál sería más probable que caiga a través del hielo delgado en la [figura](https://prometeo.matem.unam.mx/recursos/VariosNiveles/iCartesiLibri/recursos/Quimica_Volumen_1/imagenes/83.png) 8.3: ¿el elefante o el patinador artístico? Un gran elefante africano puede pesar 7 toneladas, apoyado en cuatro pies, cada uno con un diámetro de aproximadamente 1.5 pies (área de huella de 250  $in^2$ ), por lo que la presión ejercida por cada pie es de aproximadamente  $14\ \frac{\text{lb}}{\text{in}^2}$ :

presión por pie de elefante = 
$$
\frac{14,000 \; lb}{elefante} \times 1 \frac{elefante}{4 \; patas} \times \frac{1 \; pata}{250 \; \text{in}^2} = 14 \; \frac{\text{lb}}{\text{in}^2}
$$

El patinador pesa aproximadamente 120 libras, apoyado en dos patines, cada uno con un área de aproximadamente 2  $pulgadas^2$ , por lo que la presión ejercida por cada hoja es de aproximadamente  $30 \frac{\text{libras}}{\text{pulgada}^2}$ :

presión por patín = 
$$
120 \frac{lb}{\text{patín}} \times \frac{1 \text{ patinador}}{2 \text{ cuchillas}} \times \frac{1 \text{ cuchilla}}{2 \text{ in}^2} = 30 \frac{lb}{\text{in}^2}
$$

Aunque el elefante es más de cien veces más pesado que el patinador, ejerce menos de la mitad de la presión y, por lo tanto, es menos probable que caiga a través del hielo delgado. Por otro lado, si la patinadora se quita los patines y se para con los pies descalzos (o calzado normal) sobre el hielo, el área más grande sobre la cual se aplica su peso reduce en gran medida la presión ejercida:

presión por pie humano = 
$$
120 \frac{lb}{patina dor} \times \frac{1 \text{ patina} dor}{2 \text{pies}} \times \frac{1 \text{ pie}}{30 \text{ in}^2} = 2 \frac{\text{lb}}{\text{in}^2}
$$

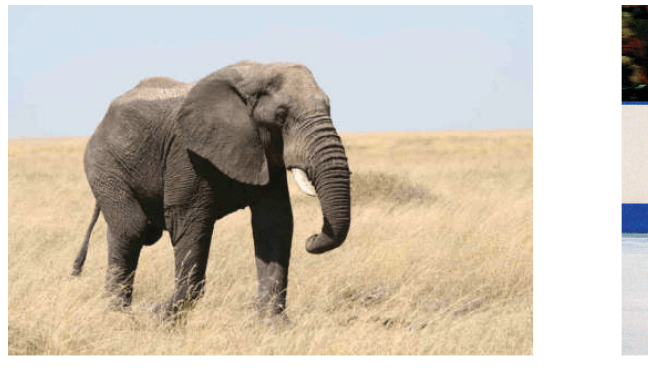

 $(a)$ 

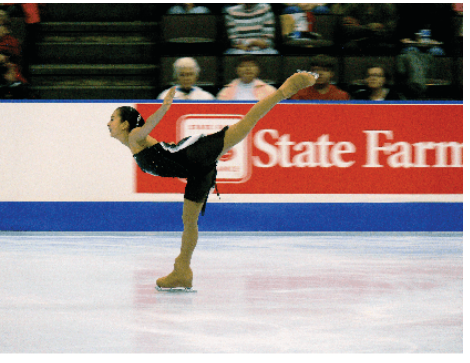

 $(b)$ 

**Figura 8.3** Aunque (a) el peso de un elefante es grande, creando una fuerza muy grande en el suelo, (b) la patinadora artística ejerce una presión mucho mayor sobre el hielo debido a la pequeña superficie de sus patines (crédito a: modificación del trabajo de Guido da Rozze; crédito b: modificación del trabajo de Ryosuke Yagi).

La unidad de presión del SI es el pascal (Pa), con  $1 Pa = 1\ N/m^2$ , donde N es el newton, una unidad de fuerza definida como  $1\ kg\ m/s^2.$  Un pascal es una pequeña presión; en muchos casos, es más conveniente usar unidades de kilopascal (1 kPa = 1000 Pa) o bar (1 bar = 100,000 Pa). En los Estados Unidos, la presión a menudo se mide en libras de fuerza sobre un área de una pulgada cuadrada (libras por pulgada cuadrada (psi)), por ejemplo, en llantas de automóviles. La presión también se puede medir utilizando la unidad de atmósfera (atm), que originalmente representaba la presión del aire promedio al nivel del mar en la latitud aproximada de París (45°). La [tabla](https://prometeo.matem.unam.mx/recursos/VariosNiveles/iCartesiLibri/recursos/Quimica_Volumen_1/tablas/81.png) 8.1 proporciona información sobre estas y algunas otras unidades comunes para mediciones de presión.

#### **Tabla 8.1**. Unidades de presión

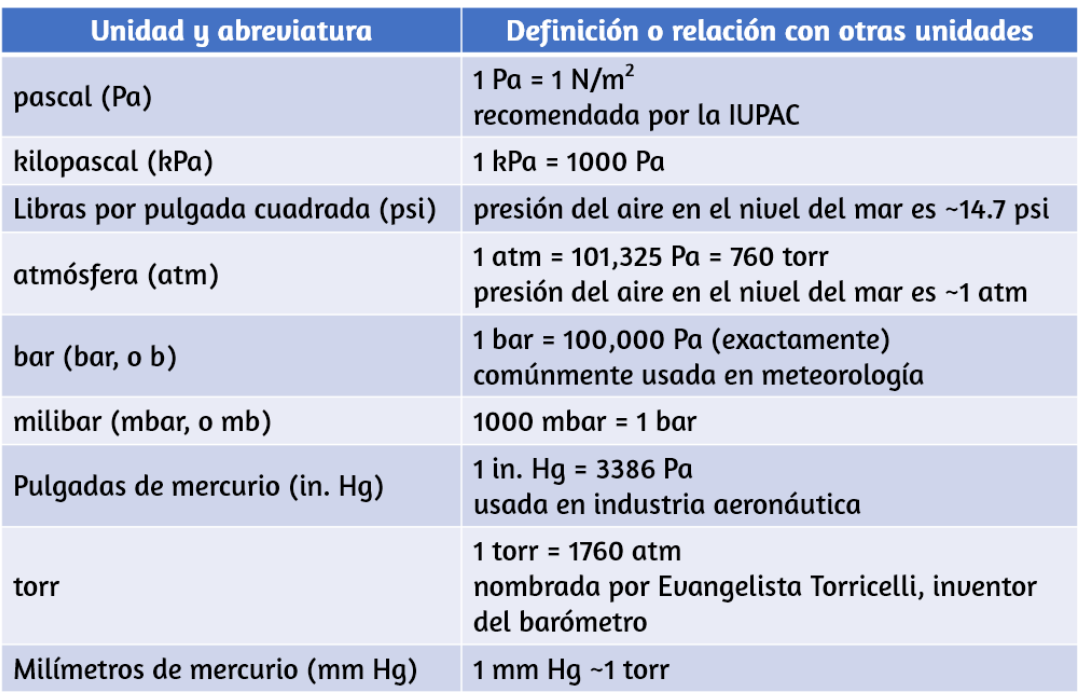

## **Ejemplo 8.1**

#### **Conversión de Unidades de Presión**

El Servicio Meteorológico Nacional de los Estados Unidos informa sobre la presión en pulgadas de Hg y milibares. Convierte una presión de 29.2 pulg. Hg en:

- (a) torr
- (b) atm
- (c) kPa
- (d) mbar
#### **Solución**

Este es un problema de conversión de unidades. Las relaciones entre las distintas unidades de presión se dan en la [tabla](https://prometeo.matem.unam.mx/recursos/VariosNiveles/iCartesiLibri/recursos/Quimica_Volumen_1/tablas/81.png) 8.1.

(a) 
$$
29.2 \text{ in } H\overline{g} \times \frac{25.4 \text{ mm}}{1 \text{ in } \times} \times \frac{1 \text{ torr}}{1 \text{ mm}} = 742 \text{ torr}
$$
  
\n(b)  $742 \text{ torr} \times \frac{1 \text{ atm}}{760 \text{ torr}} = 0.976 \text{ atm}$   
\n(c)  $742 \text{ torr} \times \frac{101.325 \text{ kPa}}{760 \text{ torr}} = 98.9 \text{ kPa}$   
\n(d)  $98.9 \text{ kPa} \times \frac{1000 \text{ Pa}}{1 \text{ kPa}} \times \frac{1 \text{ bar}}{100,000 \text{ Pa}} \times \frac{1000 \text{ mbar}}{1 \text{ bar}} = 989 \text{ mbar}$   
\n**Comprueba tu aprendizaje**

Una presión barométrica típica en Kansas City es de 740 torr. ¿Cuál es esta presión en atmósferas, en milímetros de mercurio, en kilopascales y en bares?

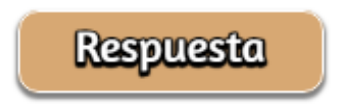

Podemos medir la presión atmosférica, la fuerza ejercida por la atmósfera sobre la superficie de la tierra, con un [barómetro](https://prometeo.matem.unam.mx/recursos/VariosNiveles/iCartesiLibri/recursos/Quimica_Volumen_1/imagenes/84.png) (Figura 8.4).

Un barómetro es un tubo de vidrio que se cierra en un extremo, se llena con un líquido no volátil como el mercurio y luego se invierte y se sumerge en un recipiente con ese líquido. La atmósfera ejerce presión sobre el líquido fuera del tubo, la columna de líquido ejerce presión dentro del tubo, y la presión en la superficie del líquido es la misma dentro y fuera del tubo. La altura del líquido en el tubo es, por lo tanto, proporcional a la presión ejercida por la atmósfera.

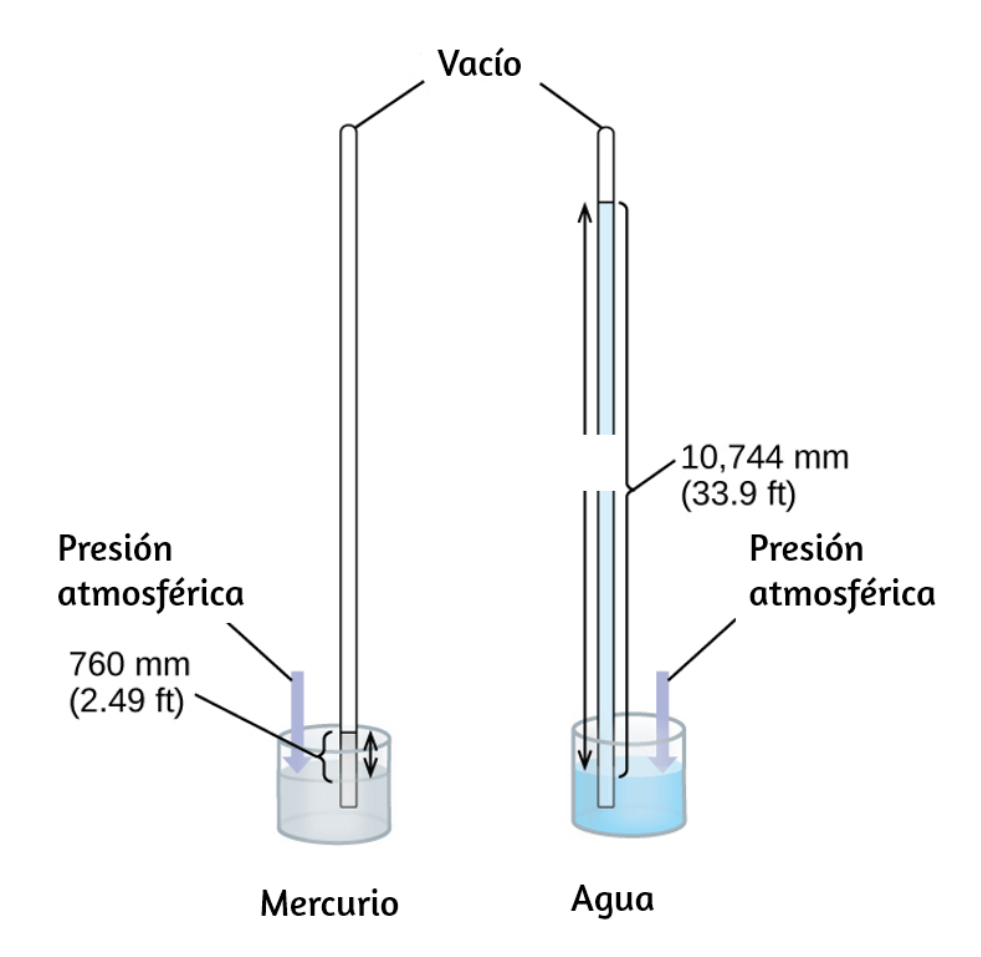

**Figura 8.4** En un barómetro, la altura, h, de la columna de líquido se usa como medida de la presión del aire. El uso de mercurio líquido muy denso (izquierda) permite la construcción de barómetros de tamaño razonable, mientras que el uso de agua (derecha) requeriría un barómetro de más de 30 pies de altura.

Si el líquido es agua, la presión atmosférica normal soportará una columna de agua de más de 10 metros de altura, lo cual es bastante inconveniente para hacer (y leer) un barómetro. Debido a que el mercurio (Hg) es aproximadamente 13.6 veces más denso que el agua, un barómetro de mercurio solo debe tener 113.6 la altura de un barómetro de agua, un tamaño más adecuado. La presión atmosférica estándar de 1 atm al nivel del mar (101,325 Pa) corresponde a una columna de mercurio que tiene aproximadamente 760 mm (29.92 pulg.) de altura. Originalmente, el torr estaba destinado a ser una unidad igual a un milímetro de mercurio, pero ya no corresponde exactamente. La presión ejercida por un fluido debido a la gravedad se conoce como presión hidrostática, p:

$$
p=h\rho g
$$

 $a$ quí  $h$  es la altura del fluido,  $\rho$  es la densidad del fluido y  $g$  es la aceleración debida a la gravedad.

### **Ejemplo 8.2**

#### **Cálculo de la presión barométrica**

Muestra el cálculo que respalda la afirmación de que la presión atmosférica cerca del nivel del mar corresponde a la presión ejercida por una columna de mercurio que tiene aproximadamente 760 mm de altura. La densidad del mercurio =  $13.6 \ \frac{\text{g}}{\text{cm}^3}$ .

#### **Solución**

La presión hidrostática viene dada por  $p$  = h $\rho$ g, con  $h$  = 760 mm,  $\rho$  =  $13.6 \frac{\text{g}}{\text{cm}^3}$  y  $g = 9.81 \text{ m/s}^2$ . Conectar estos valores a la ecuación y hacer las conversiones de unidades necesarias nos dará el valor que buscamos (Nota: esperamos encontrar una presión de ~ 101,325 Pa).

$$
101{,}325 \text{ N/m}^2 = 101{,}325 \frac{\text{kg} \cdot \text{m/s}^2}{\text{m}^2} = 101{,}325 \frac{\text{kg}}{\text{m} \cdot \text{s}^2} \\ p = \left(760 \text{ mm} \times \frac{1 \text{ m}}{1000 \text{ mm}}\right) \times \left(\frac{13.6 \text{ g}}{1 \text{ cm}^3} \times \frac{1 \text{ kg}}{1000 \text{ g}} \times \frac{(100 \text{ cm})^3}{(1 \text{ m})^3}\right) \times \left(\frac{9.81 \text{ m}}{1 \text{ s}^2}\right) \\ = (0.760 \text{ m})(13{,}600 \text{ kg/m}^3)(9.81 \text{ m/s}^2)1.01 \times 10^5 \text{ kg/m} \text{s}^2 = \\ = 1.01 \times 10^5 \text{ N/m}^2
$$

### **Comprueba tu aprendizaje**

Calcula la altura de una columna de agua a 25 °C que corresponde a la presión atmosférica normal. La densidad del agua a esta temperatura es de  $1{,}0~{\rm g/cm^3}.$ 

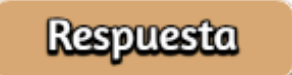

Un manómetro es un dispositivo similar a un barómetro que se puede usar para medir la presión de un gas atrapado en un recipiente. Un manómetro de extremo cerrado es un tubo en forma de U con un brazo cerrado, un brazo que se conecta al gas que se va a medir y un líquido no volátil (generalmente mercurio) en el medio. Al igual que con un barómetro, la distancia entre los niveles de líquido en los dos brazos del tubo (h en el diagrama) es proporcional a la presión del gas en el recipiente. Un manómetro de extremo abierto ([Figura](https://prometeo.matem.unam.mx/recursos/VariosNiveles/iCartesiLibri/recursos/Quimica_Volumen_1/imagenes/85.png) 8.5) es lo mismo que un manómetro de extremo cerrado, pero uno de sus brazos está abierto a la atmósfera. En este caso, la distancia entre los niveles de líquido corresponde a la diferencia de presión entre el gas en el recipiente y la atmósfera.

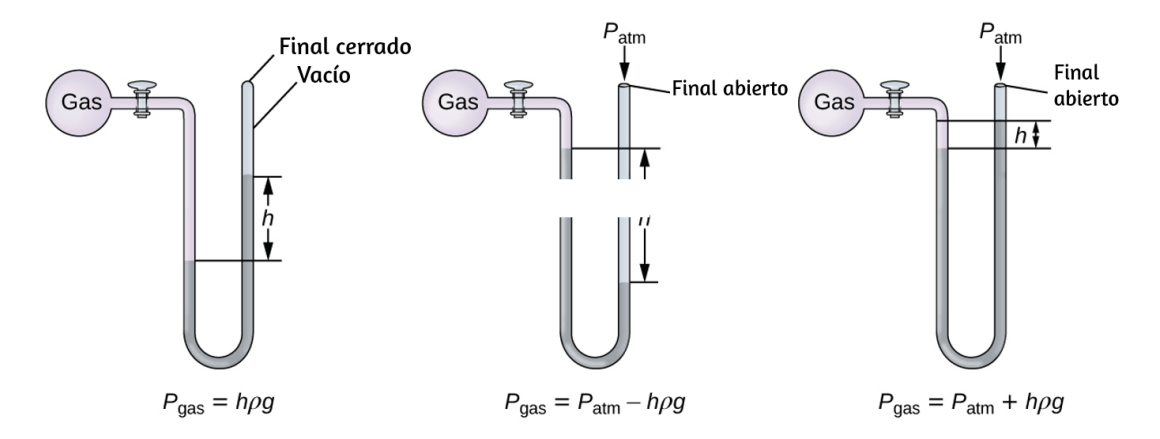

**Figura 8.5** Se puede usar un manómetro para medir la presión de un gas. La (diferencia en) altura entre los niveles de líquido (h) es una medida de la presión. El mercurio se usa generalmente debido a su gran densidad.

### **Ejemplo 8.3**

#### **Cálculo de presión usando un manómetro cerrado**

La presión de una muestra de gas se mide con un manómetro cerrado, como se muestra a la derecha. El líquido en el manómetro es mercurio. Determina la presión del gas en:

- (a) torr (b) Pa
- (c) bar

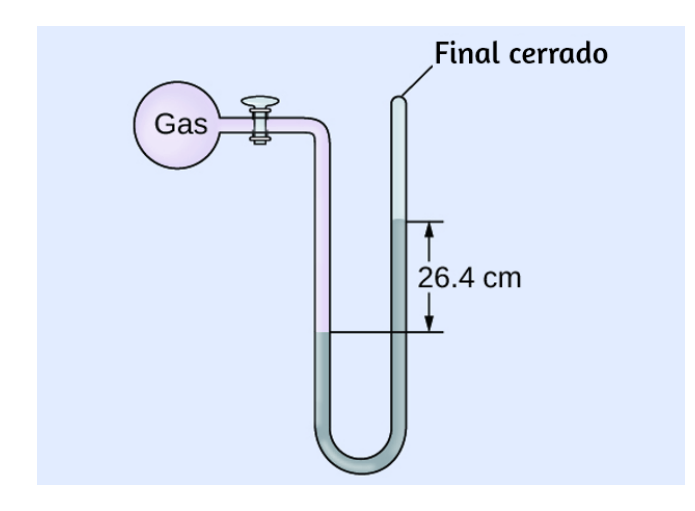

#### **Solución**

La presión del gas es igual a una columna de mercurio de 26,4 cm de altura (la presión en la línea horizontal inferior es igual en ambos lados del tubo. La presión de la izquierda se debe al gas y la presión de la derecha se debe a 26,4 cm Hg, o mercurio). Podríamos usar la ecuación  $p = h \rho g$  como en el ejemplo 8.2, pero es más simple convertir entre unidades usando la [tabla](https://prometeo.matem.unam.mx/recursos/VariosNiveles/iCartesiLibri/recursos/Quimica_Volumen_1/tablas/81.png) 8.1.

(a) 26.4 cm-Hg 
$$
\times \frac{10 \text{ mm Hg}}{1 \text{ cm Hg}} \times \frac{1 \text{ torr}}{1 \text{ mm Hg}} = 264 \text{ torr}
$$
  
\n(b) 64 torr  $\times \frac{1 \text{ atm}}{760 \text{ torr}} \times \frac{101,325 \text{ Pa}}{1 \text{ atm}} = 35,200 \text{ Pa}$   
\n(c) 35,200 Pa  $\times \frac{1 \text{ bar}}{100,000 \text{ Pa}} = 0.352 \text{ bar}$ 

**Comprueba tu aprendizaje**

Como en el ejemplo, determina la presión del gas en:

Final cerrado (a) torr (b) Pa (c) bar  $6.0$  in.

### **Respuesta**

Antes de continuar con otro ejemplo, te presentamos dos escenas interactivas para medir las presiones manométricas.

En la primer escena [interactiva,](https://iwant2study.org/lookangejss/02_newtonianmechanics_6pressure/ejss_model_liquidlevels/) diseñada por *Fu-Kwun Hwang, Fremont Teng y Loo Kang Wee*, puedes cambiar las alturas y densidades de tres líquidos y observar el cambio en las alturas manométricas.

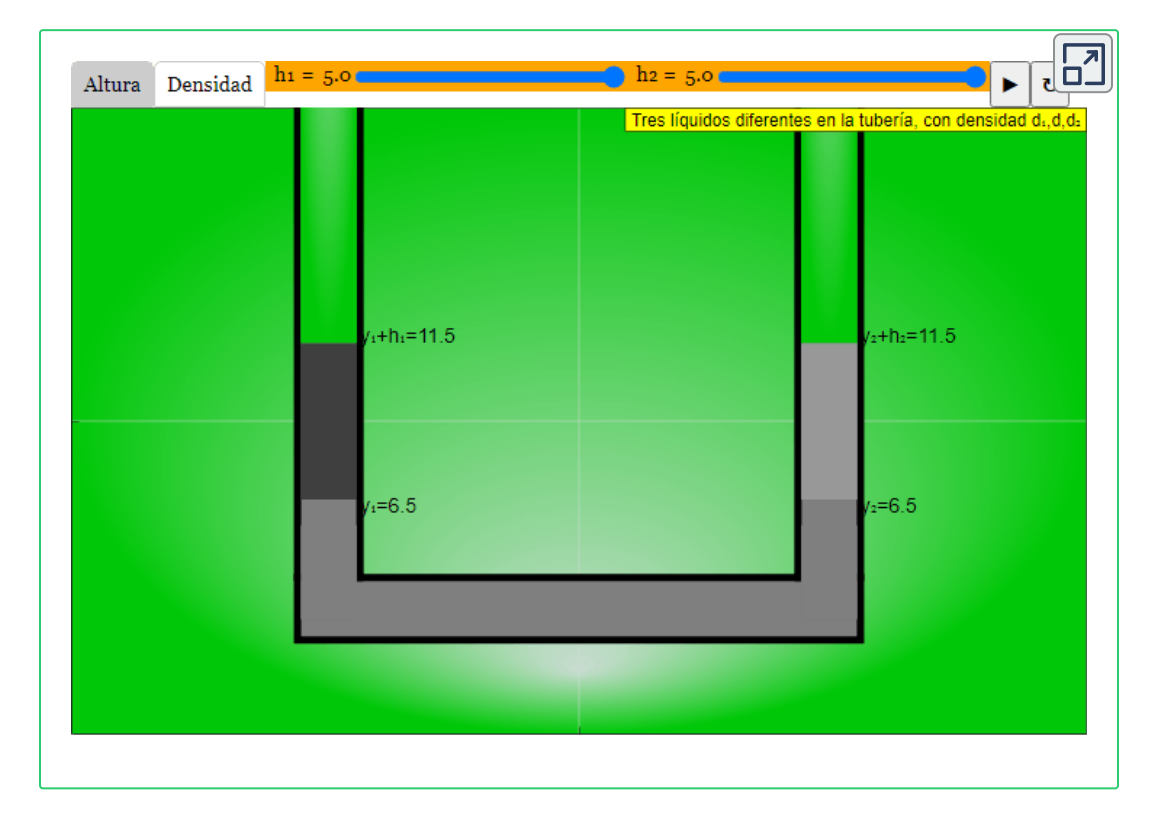

De los mismos autores, en la segunda escena interactiva puedes interactuar con dos medidores de presión:

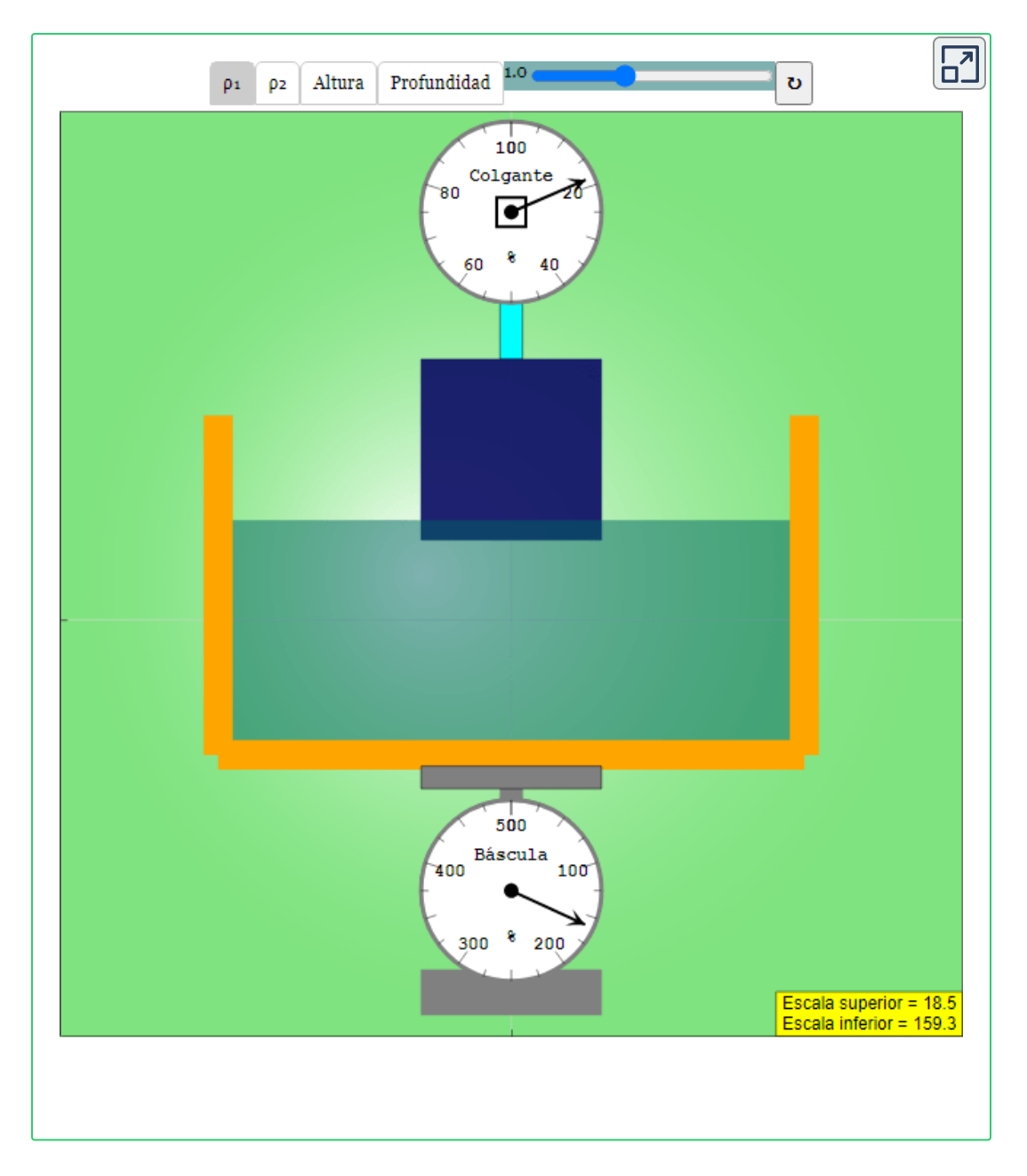

## **Ejemplo 8.4**

#### **Cálculo de presión usando un manómetro de extremo abierto**

La presión de una muestra de gas se mide al nivel del mar con un manómetro abierto de Hg (mercurio), como se muestra a la derecha. Determina la presión del gas en:

(a) mm Hg (b) atm (c) kPa

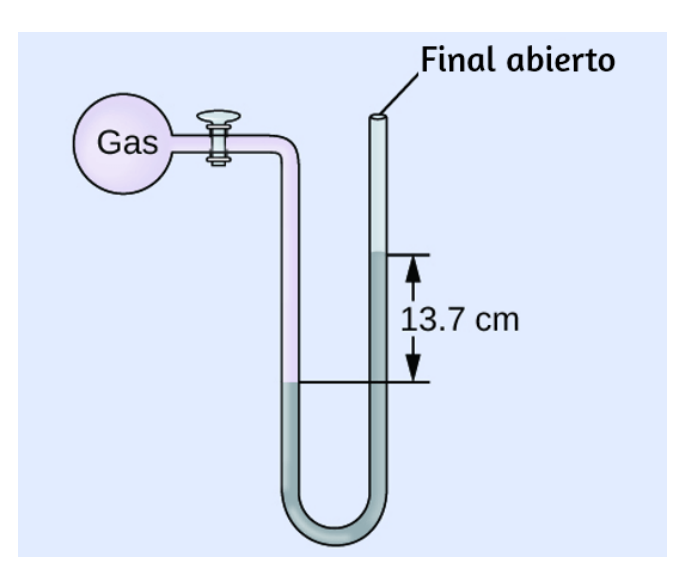

#### **Solución**

La presión del gas es igual a la presión hidrostática debido a una columna de mercurio de 13,7 cm de altura más la presión de la atmósfera al nivel del mar (la presión en la línea horizontal inferior es igual en ambos lados del tubo. La presión de la izquierda se debe al gas y la presión de la derecha se debe a 13,7 cm de Hg más la presión atmosférica).

- (*a*) *En mm Hg*, *es* : 137 *mm Hg* + 760 *mm Hg*  $= 897$  *mm*  $Hq$
- (*b*) 897  $\mu$ m  $Hg \times \frac{1}{500}$ 760 *mm Hg* 1 *atm* 1.18 *atm*
- $(c)$  1.18  $atm \times \frac{c}{1 + c} =$ 1 *atm* 101.325 *kPa*  $1.20 \times 10^2\ kPa$
- **Comprueba tu aprendizaje**

Como en el ejemplo, determina la presión del gas en:

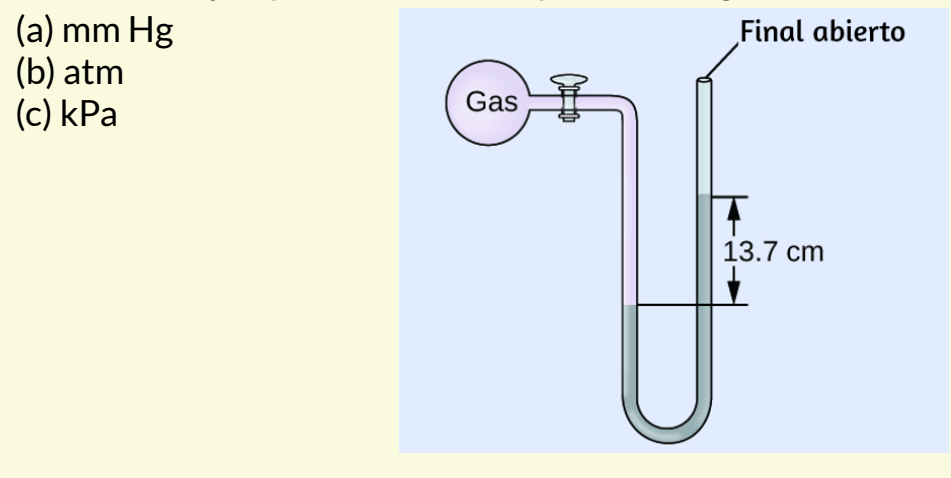

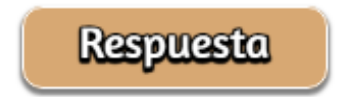

# **Química en la vida cotidiana**

### **Medición de la presión arterial**

La presión arterial se mide usando un dispositivo llamado esfigmomanómetro (sphygmos griego = "pulso"). Consiste en un manguito inflable para restringir el flujo sanguíneo, un manómetro para medir la presión y un método para determinar cuándo comienza el flujo sanguíneo y cuándo se dificulta [\(Figura](https://prometeo.matem.unam.mx/recursos/VariosNiveles/iCartesiLibri/recursos/Quimica_Volumen_1/imagenes/86.png) 8.6). Desde su invención en 1881, ha sido un dispositivo médico esencial. Hay muchos tipos de esfigmomanómetros: manuales que requieren un estetoscopio y son utilizados por profesionales médicos; los de mercurio, utilizados cuando se requiere la mayor precisión; los mecánicos menos precisos; y digitales que pueden usarse con poca capacitación pero que tienen limitaciones. Cuando se utiliza un esfigmomanómetro, el manguito se coloca alrededor de la parte superior del brazo y se infla hasta que el flujo sanguíneo esté completamente bloqueado, luego se libera lentamente. A medida que el corazón late, la sangre forzada a través de las arterias provoca un aumento de la presión. Este aumento de la presión a la que comienza el flujo sanguíneo es la presión sistólica, la presión máxima en el ciclo cardíaco. Cuando la presión del manguito es igual a la presión sistólica arterial, la sangre fluye más allá del manguito, creando sonidos audibles que se pueden escuchar con un estetoscopio. Esto es seguido por una disminución de la presión a medida que los ventrículos del corazón se preparan para otro latido. A medida que la presión del manguito continúa disminuyendo, eventualmente ya no se escucha el sonido; Esta es la presión diastólica: la presión más baja (fase de reposo) en el ciclo cardíaco. Las unidades de presión arterial de un esfigmomanómetro están expresadas en milímetros de mercurio (mm Hg).

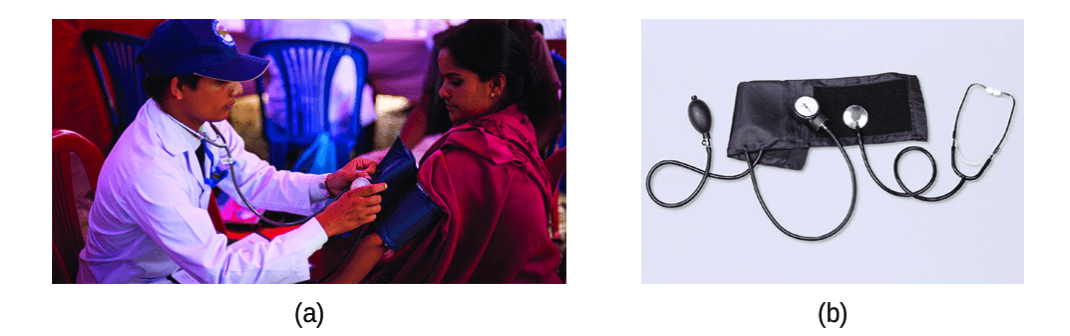

**Figura 8.6** (a) Un técnico médico se prepara para medir la presión arterial de un paciente con un esfigmomanómetro. (b) Un esfigmomanómetro típico utiliza un bulbo de goma con válvula para inflar el manguito y un medidor de diafragma para medir la presión (crédito a: modificación del trabajo del Sargento Primero Jeffrey Allen).

# **Química en la vida cotidiana**

### **Meteorología, Climatología y Ciencia Atmosférica**

A lo largo de los siglos, la gente ha observado nubes, vientos y precipitaciones, tratando de discernir patrones y hacer predicciones: cuándo es mejor plantar y cosechar; si es seguro emprender un viaje por mar; y mucho más. Ahora enfrentamos desafíos complejos relacionados con el clima y la atmósfera que tendrán un gran impacto en nuestra civilización y el ecosistema. Varias disciplinas científicas diferentes utilizan principios químicos para ayudarnos a comprender mejor el clima, la atmósfera y el clima. Estos son meteorología, climatología y ciencia atmosférica. La meteorología es el estudio de la atmósfera, los fenómenos atmosféricos y los efectos atmosféricos sobre el clima de la Tierra. Los meteorólogos buscan comprender y predecir el clima a corto plazo, lo que puede salvar vidas y beneficiar a la economía.

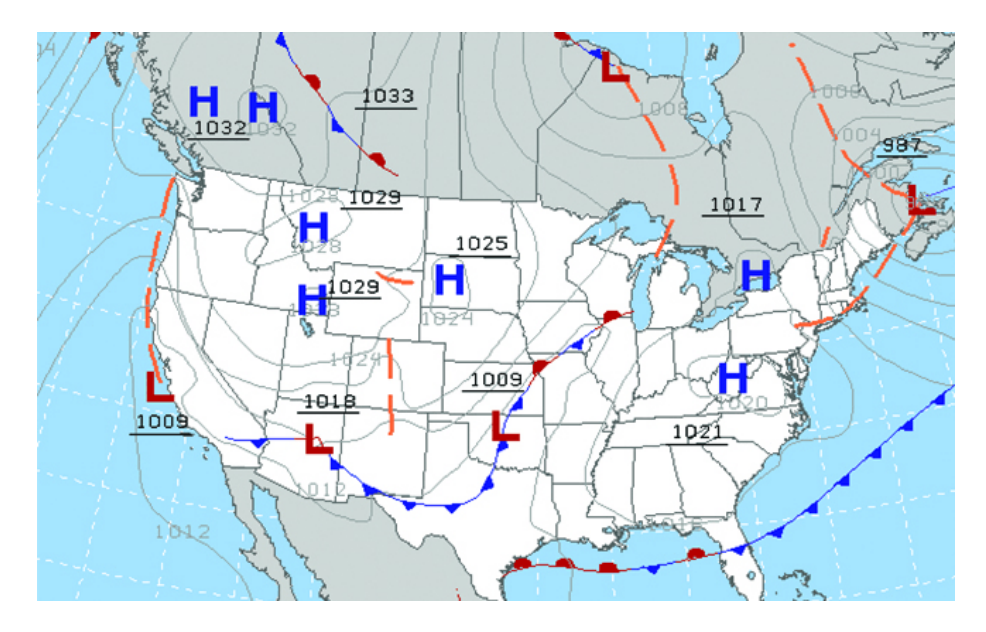

**Figura 8.7** Los meteorólogos usan mapas meteorológicos para describir y predecir el clima. Las regiones de presión alta (H) y baja (L) tienen grandes efectos en las condiciones climáticas. Las líneas grises representan ubicaciones de presión constante conocidas como isobaras (crédito: modificación del trabajo por la Administración Nacional Oceánica y Atmosférica).

Los pronósticos del tiempo ([Figura](https://prometeo.matem.unam.mx/recursos/VariosNiveles/iCartesiLibri/recursos/Quimica_Volumen_1/imagenes/87.png) 8.7) son el resultado de miles de mediciones de la presión del aire, la temperatura y similares, que se compilan, modelan y analizan en los centros meteorológicos de todo el mundo.. En términos de clima, los sistemas de baja presión ocurren cuando la presión atmosférica de la superficie de la tierra es más baja que el entorno: el aire húmedo se eleva y se condensa, produciendo nubes. El movimiento de la humedad y el aire dentro de varios frentes climáticos instiga la mayoría de los eventos climáticos.

La atmósfera es la capa gaseosa que rodea un planeta. La atmósfera de la Tierra, que tiene un grosor aproximado de 100-125 km, consta de aproximadamente 78.1% de nitrógeno y 21.0% de oxígeno, y puede subdividirse en las regiones que se muestran en la [figura](https://prometeo.matem.unam.mx/recursos/VariosNiveles/iCartesiLibri/recursos/Quimica_Volumen_1/imagenes/88.png) 8.8:

la exosfera (más alejada de la tierra, > 700 km sobre el nivel del mar), la termosfera (80–700 km), la mesosfera (50–80 km), la estratosfera (segundo nivel más bajo de nuestra atmósfera, 12–50 km sobre el nivel del mar) y la troposfera (hasta 12 km sobre el nivel del mar, aproximadamente el 80% de la atmósfera de la tierra en masa y la capa donde se originan la mayoría de los eventos climáticos). A medida que asciendes en la troposfera, la densidad del aire y la temperatura disminuyen.

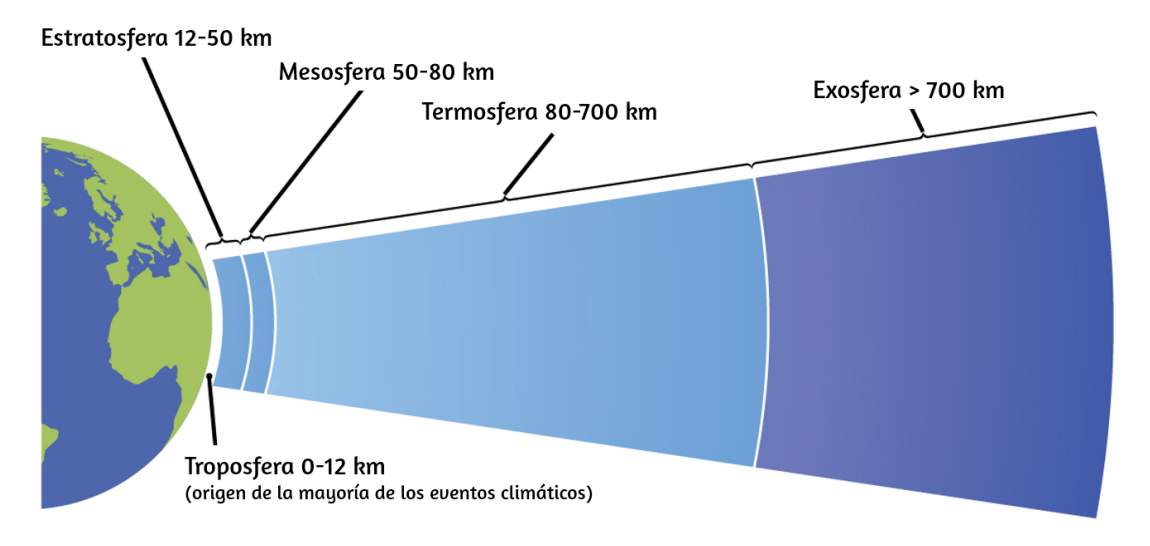

**Figura 8.8** La atmósfera de la Tierra tiene cinco capas: la troposfera, la estratosfera, la mesosfera, la termosfera y la exosfera.

La climatología es el estudio del clima, las condiciones climáticas promedio durante largos períodos de tiempo, utilizando datos atmosféricos. Sin embargo, los climatólogos estudian los patrones y los efectos que ocurren durante décadas, siglos y milenios, en lugar de períodos de tiempo, días y semanas más cortos, como los meteorólogos. La ciencia atmosférica es un campo aún más amplio, que combina meteorología, climatología y otras disciplinas científicas que estudian la atmósfera.

### **8.2 Presión, volumen y temperatura: la ley del gas ideal**

Durante los siglos XVII y especialmente el XVIII, impulsados tanto por el deseo de comprender la naturaleza como por la búsqueda de hacer globos en los que pudieran volar [\(Figura](https://prometeo.matem.unam.mx/recursos/VariosNiveles/iCartesiLibri/recursos/Quimica_Volumen_1/imagenes/89.png) 8.9), varios científicos establecieron las relaciones entre las propiedades físicas macroscópicas de los gases, es decir, presión, volumen, temperatura y cantidad de gas. Aunque sus mediciones no eran precisas según los estándares actuales, pudieron determinar las relaciones matemáticas entre pares de estas variables (por ejemplo, presión y temperatura, presión y volumen) que se mantienen para un gas ideal, una construcción hipotética de que los gases reales se aproximan bajo ciertas condiciones. Finalmente, estas leyes individuales se combinaron en una sola ecuación, la ley de los gases ideales, que relaciona las cantidades de gas para gases y es bastante precisa para presiones bajas y temperaturas moderadas. Consideraremos los desarrollos clave en las relaciones individuales (por razones pedagógicas, no del todo en el orden histórico), luego los agruparemos en la ley de los gases ideales.

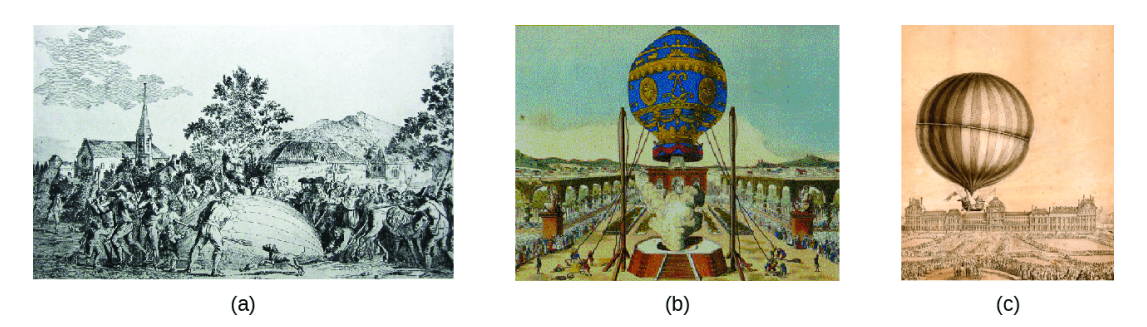

**Figura 8.9** (a) En 1783, se produjo el primer vuelo en globo lleno de hidrógeno, (b) vuelo tripulado en globo aerostático y (c) vuelo en globo tripulado lleno de hidrógeno. Cuando el globo lleno de hidrógeno representado en (a) aterrizó, los aldeanos asustados de Gonesse lo destruyeron con horquillas y cuchillos. El lanzamiento de este último fue visto por 400,000 personas en París.

### **Presión y temperatura: la ley de Amonton**

Imagina llenar un recipiente rígido conectado a un manómetro con gas y luego sellar el recipiente para que no pueda escapar gas. Si el recipiente se enfría, el gas en el interior también se enfría y se observa que su presión disminuye. Dado que el contenedor es rígido y herméticamente cerrado, tanto el volumen como la cantidad de moles de gas permanecen constantes. Si calentamos la esfera, el gas en el interior se calienta [\(figura](https://prometeo.matem.unam.mx/recursos/VariosNiveles/iCartesiLibri/recursos/Quimica_Volumen_1/imagenes/810.png) 8.10) y la presión aumenta.

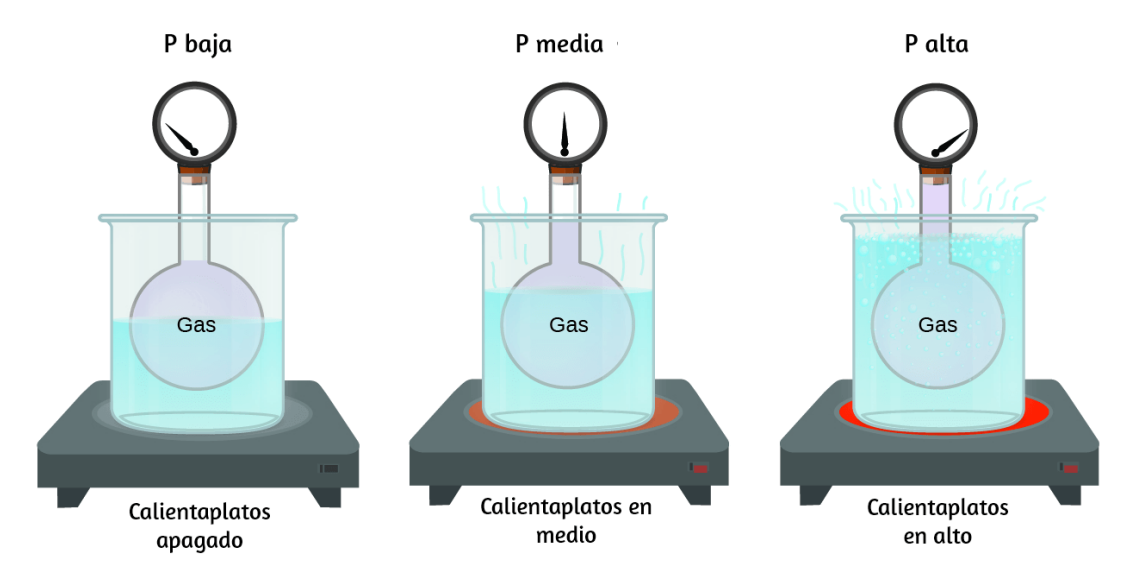

**Figura 8.10** El efecto de la temperatura sobre la presión del gas: cuando la placa caliente está apagada, la presión del gas en la esfera es relativamente baja. A medida que se calienta el gas, aumenta la presión del gas en la esfera.

Esta relación entre temperatura y presión se observa para cualquier muestra de gas confinada a un volumen constante. En la [figura](https://prometeo.matem.unam.mx/recursos/VariosNiveles/iCartesiLibri/recursos/Quimica_Volumen_1/imagenes/811.png) 8.11 se muestra un ejemplo de datos experimentales de presióntemperatura para una muestra de aire en estas condiciones.

Encontramos que la temperatura y la presión están relacionadas linealmente, y si la temperatura está en la escala de Kelvin, entonces P y T son directamente proporcionales (nuevamente, cuando el volumen y los moles de gas se mantienen constantes); Si la temperatura en la escala Kelvin aumenta en un cierto factor, la presión del gas aumenta en el mismo factor.

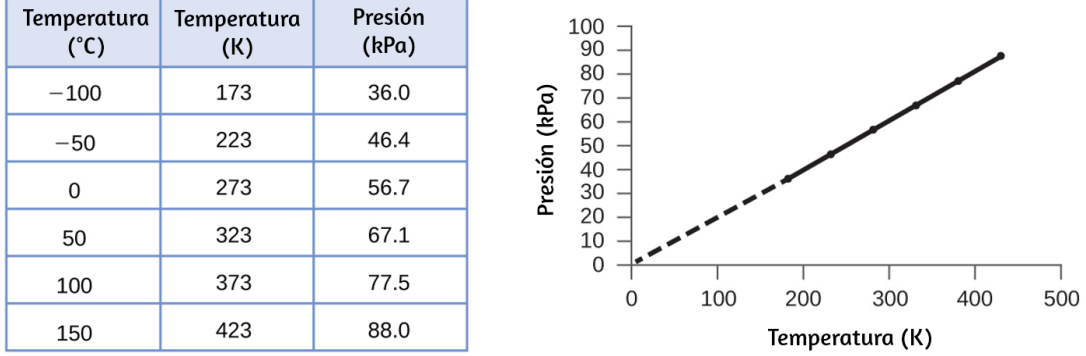

**Figura 8.11** Para un volumen y una cantidad de aire constantes, la presión y la temperatura son directamente proporcionales, siempre que la temperatura esté en grados Kelvin (las mediciones no pueden realizarse a temperaturas más bajas debido a la condensación del gas). Cuando esta línea se extrapola a presiones más bajas, alcanza una presión de 0 a -273 °C, que es 0 en la escala de Kelvin y la temperatura más baja posible , llamado cero absoluto.

Guillaume Amontons fue el primero en establecer empíricamente la relación entre la presión y la temperatura de un gas (~ 1700), y Joseph Louis Gay-Lussac determinó la relación con mayor precisión (~ 1800). Debido a esto, la relación  $P-T$  para gases se conoce como ley de Amonton o ley de Gay-Lussac. Bajo cualquiera de los dos nombres, establece que la presión de una cantidad dada de gas es directamente proporcional a su temperatura en la escala Kelvin cuando el volumen se mantiene constante. Matemáticamente, esto se puede escribir:

$$
P\propto T \qquad o \qquad P = \text{constante}\times T \qquad o \qquad P = k\times T
$$

donde  $\propto$  significa "es proporcional a" y k es una constante de proporcionalidad que depende de la identidad, la cantidad y el volumen del gas.

Para un volumen de gas confinado y constante, la relación  $\frac{P}{T}$  es, por lo tanto, constante (es decir,  $\frac{P}{T}$  = k). Si el gas está inicialmente en "Condición 1" (con  $P = P_1$  y  $T = T_1$ ), y luego cambia a "Condición 2" (con  $P = P_2$  y  $T = T_2$ ), tenemos que  $\frac{P_1}{T_1} = k$  y  $\frac{P_2}{T_2} = k$ , que se reduce a  $\frac{P_1}{T_1} = \frac{P_2}{T_2}$ . Esta ecuación es útil para los cálculos de presióntemperatura para un gas confinado a volumen constante. Ten en cuenta que las temperaturas deben estar en la escala de Kelvin para cualquier cálculo de la ley de gases (0 en la escala de Kelvin y la temperatura más baja posible se llama cero absoluto). (También ten en cuenta que hay al menos tres formas en que podemos describir cómo cambia la presión de un gas a medida que cambia su temperatura: podemos usar una tabla de valores, un gráfico o una ecuación matemática). *P P*

### **Ejemplo 8.5**

#### **Predecir el cambio de presión con la temperatura**

Se usa una lata de spray para el cabello hasta que esté vacía, excepto el propulsor, el gas isobutano.

(a) En la lata está la advertencia "Almacene solo a temperaturas inferiores a 120 °F (48.8 °C). No incinerar ".¿Por qué? (b) El gas en la lata está inicialmente a 24 °C y 360 kPa, y la lata tiene un volumen de 350 ml. Si la lata se deja en un automóvil que alcanza los 50 °C en un día caluroso,¿cuál es la nueva presión en la lata?

#### **Solución**

(a) La lata contiene una cantidad de gas isobutano a un volumen constante, por lo que si la temperatura aumenta por calentamiento, la presión aumentará proporcionalmente. La alta temperatura puede conducir a una alta presión, haciendo que la lata explote (además, el isobutano es combustible, por lo que la incineración podría hacer que la lata explote).

(b) Estamos buscando un cambio de presión debido a un cambio de temperatura a volumen constante, por lo que utilizaremos la ley de Amontons/Gay-Lussac. Tomando  $P_1$  y  $T_1$  como los valores iniciales,  $T_{\rm 2}$  como la temperatura donde se desconoce la presión y  $P_{\rm 2}$  como la presión desconocida, y convirtiendo °C a K, tenemos:

$$
\frac{P_1}{T_1}=\frac{P_2}{T_2}\text{ lo que significa }\frac{360\text{ }kPa}{297\text{ }K}=\frac{P_2}{323\text{ }K}
$$

Resolviendo, obtenemos:  $P_2 = \frac{333.72 \times 323.12}{307.5} =$ 297 *K*  $360\ kPa \times 323\ \pmb{K}^\prime$ 390 *kPa*

# **Comprueba tu aprendizaje**

Una muestra de nitrógeno,  $N_2$ , ocupa 45.0 mL a 27 °C y 600 torr. ¿Qué presión tendrá si se enfría a –73 °C mientras el volumen permanece constante?

### **Respuesta**

### **Volumen y temperatura: la ley de Charles**

Si llenamos un globo con aire y lo sellamos, el globo contiene una cantidad específica de aire a presión atmosférica, digamos 1 atm. Si colocamos el globo en un refrigerador, el gas en el interior se enfría y el globo se encoge (aunque tanto la cantidad de gas como su presión permanecen constantes). Si hacemos que el globo esté muy frío, se encogerá mucho y se expandirá nuevamente cuando se caliente.

El siguiente vídeo muestra la relación entre el volumen y la temperatura a medida que un globo se enfría en nitrógeno líquido **14** .

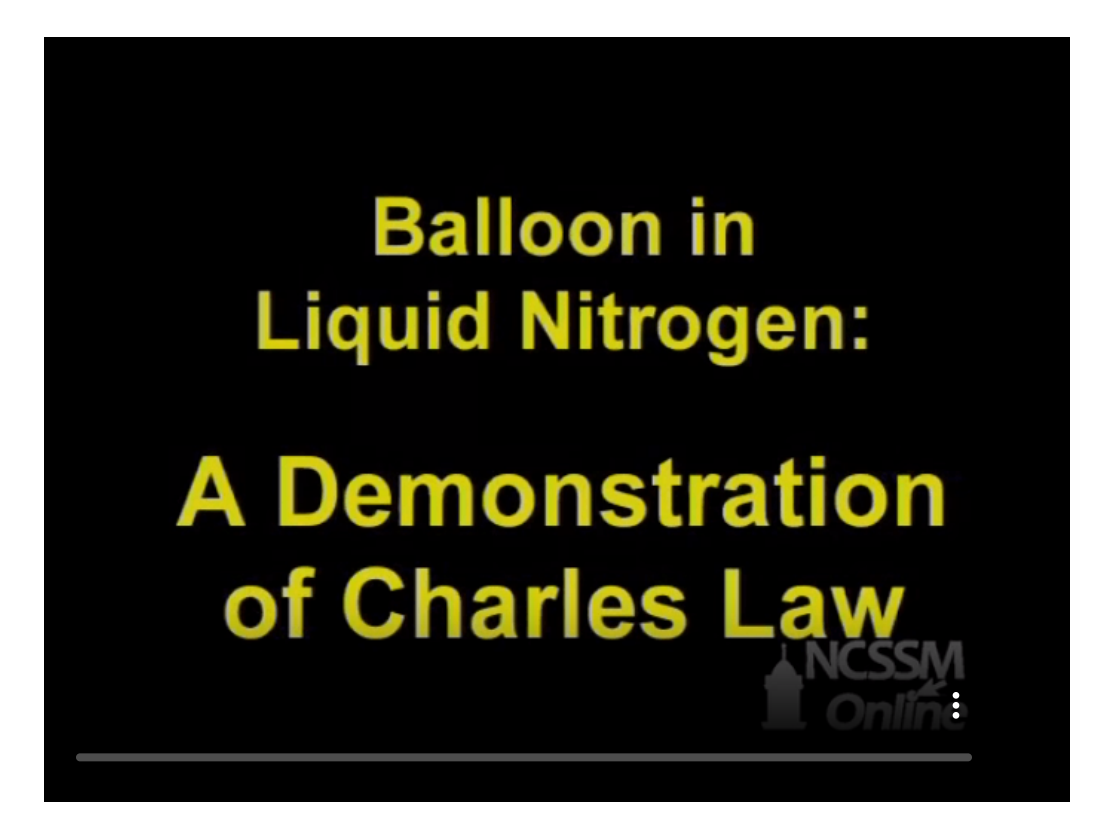

<sup>&</sup>lt;sup>14</sup> Vídeo creado por la Escuela de Ciencias y Matemáticas de Carolina del Norte, licenciado bajo Creative Commons CC-BY [\(https://www.youtube.com/watch?v=Gi5wPnkBEYI](https://www.youtube.com/watch?v=Gi5wPnkBEYI))

Estos ejemplos del efecto de la temperatura sobre el volumen de una cantidad dada de un gas confinado a presión constante son ciertos en general: el volumen aumenta a medida que aumenta la temperatura y disminuye a medida que disminuye la temperatura. Los datos de temperatura de volumen para una muestra de 1 mol de gas metano a 1 atm se enumeran y grafican en la [figura](https://prometeo.matem.unam.mx/recursos/VariosNiveles/iCartesiLibri/recursos/Quimica_Volumen_1/imagenes/812.png) 8.12.

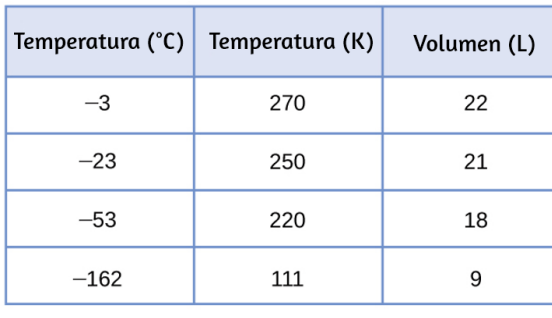

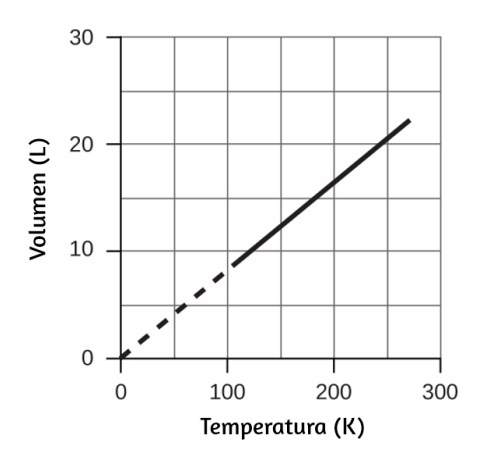

**Figura 8.12** El volumen y la temperatura están linealmente relacionados para 1 mol de gas metano a una presión constante de 1 atm. Si la temperatura está en grados Kelvin, el volumen y la temperatura son directamente proporcionales. La línea se detiene a 111 K porque el metano se licua a esta temperatura; cuando se extrapola, se cruza con el origen del gráfico, representando una temperatura de cero absoluto.

La relación entre el volumen y la temperatura de una cantidad dada de gas a presión constante se conoce como la ley de Charles en reconocimiento del científico francés y pionero del vuelo en globo Jacques Alexandre César Charles. La ley de Charles establece que el volumen de una cantidad dada de gas es directamente proporcional a su temperatura en la escala Kelvin cuando la presión se mantiene constante.

Matemáticamente, esto se puede escribir como:

 $V \propto T$  *o*  $V = \text{constant} \cdot T$   $V = k \cdot T$  *o*  $V_1/T_1 = V_2/T_2$ 

siendo k una constante de proporcionalidad que depende de la cantidad y presión del gas.

Para una muestra de gas a presión constante y confinada,  $fracVT$  es constante (es decir, la relación = k), y como se ve con la relación P-T, esto lleva a otra forma de la ley de Charles:  $\frac{V_1}{T_1} = \frac{V_2}{T_2}.$  $T_{2}$  $\,V_2$ 

### **Ejemplo 8.6**

#### **Predecir cambios en el volumen con la temperatura**

Una muestra de dióxido de carbono,  $CO_2$ , ocupa 0.300 L a 10 °C y 750 torr.¿Qué volumen tendrá el gas a 30 °C y 750 torr?

#### **Solución**

Debido a que estamos buscando el cambio de volumen causado por un cambio de temperatura a presión constante, este es un trabajo para la ley de Charles. Tomando  $V_1$  y  $T_1$  como los valores iniciales,  $T_2$ como la temperatura a la que se desconoce el volumen y  $V_2$  como el volumen desconocido, y convirtiendo °C en K tenemos:

$$
\frac{V_1}{T_1} = \frac{V_2}{T_2}
$$
que significa  $\frac{0.300 \ L}{283 \ K} = \frac{V_2}{303 \ K}$   
Resolviendo, obtenemos:  $V_2 = \frac{0.300 \ L \times 303 \ K}{283 \ K} = 0.321 \ L$ 

Esta respuesta respalda nuestras expectativas de la ley de Charles, a saber, que elevar la temperatura del gas (de 283 K a 303 K) a una presión constante producirá un aumento en su volumen (de 0.300 L a 0.321 L).

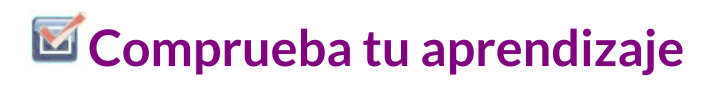

Una muestra de oxígeno,  $O_2$ , ocupa 32,2 ml a 30 °C y 452 torr. ¿Qué volumen ocupará a -70 °C y la misma presión?

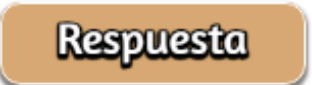

## **Ejemplo 8.7**

#### **Medición de la temperatura con un cambio de volumen**

La temperatura a veces se mide con un termómetro de gas observando el cambio en el volumen del gas a medida que la temperatura cambia a presión constante. El hidrógeno en un termómetro de gas de hidrógeno particular tiene un volumen de  $150.0\; cm^3$  cuando se sumerge en una mezcla de hielo y agua (0.00 °C). Cuando se sumerge en amoníaco líquido hirviendo, el volumen del hidrógeno, a la misma presión, es de 131.7  $cm^3$ . Encuentra la temperatura del amoníaco hirviendo en las escalas Kelvin y Celsius.

#### **Solución**

Un cambio de volumen causado por un cambio de temperatura a presión constante significa que debemos usar la ley de Charles.

Tomando  $V_1$  y  $T_1$  como los valores iniciales,  $T_2$  como la temperatura a la que se desconoce el volumen y  $V_{2}$  como el volumen desconocido, y convirtiendo & DEG; C en K tenemos:

$$
\frac{V_1}{T_1} = \frac{V_2}{T_2}
$$
que significa  $\frac{150.0 \text{ cm}^3}{273.15 \text{ K}} = \frac{131.7 \text{ cm}^3}{T_2}$   
Despejando, obtenemos:  $T_2 = \frac{131.7 \text{ cm}^3 \times 273.15 \text{ K}}{150.0 \text{ cm}^3} = 239.8 \text{ K}$ 

Restando 273.15 de 239.8 K, encontramos que la temperatura del amoníaco hirviendo en la escala Celsius es –33.4 °C.

# **Comprueba tu aprendizaje**

¿Cuál es el volumen de una muestra de etano a 467 K y 1.1 atm si ocupa 405 ml a 298 K y 1.1 atm?

**Respuesta** 

### **Volumen y presión: la ley de Boyle**

Si llenamos parcialmente una jeringa hermética con aire, la jeringa contiene una cantidad específica de aire a temperatura constante, digamos 25 °C. Si empujamos lentamente el émbolo mientras mantenemos la temperatura constante, el gas en la jeringa se comprime en un volumen más pequeño y su presión aumenta; Si sacamos el émbolo, el volumen aumenta y la presión disminuye.

Este ejemplo del efecto del volumen sobre la presión de una cantidad dada de un gas confinado es cierto en general. Disminuir el volumen de un gas contenido aumentará su presión, y aumentar su volumen disminuirá su presión. De hecho, si el volumen aumenta en cierto factor, la presión disminuye en el mismo factor, y viceversa. Los datos de presión de volumen para una muestra de aire a temperatura ambiente se grafican en la [figura](https://prometeo.matem.unam.mx/recursos/VariosNiveles/iCartesiLibri/recursos/Quimica_Volumen_1/imagenes/813.png) 8.13.

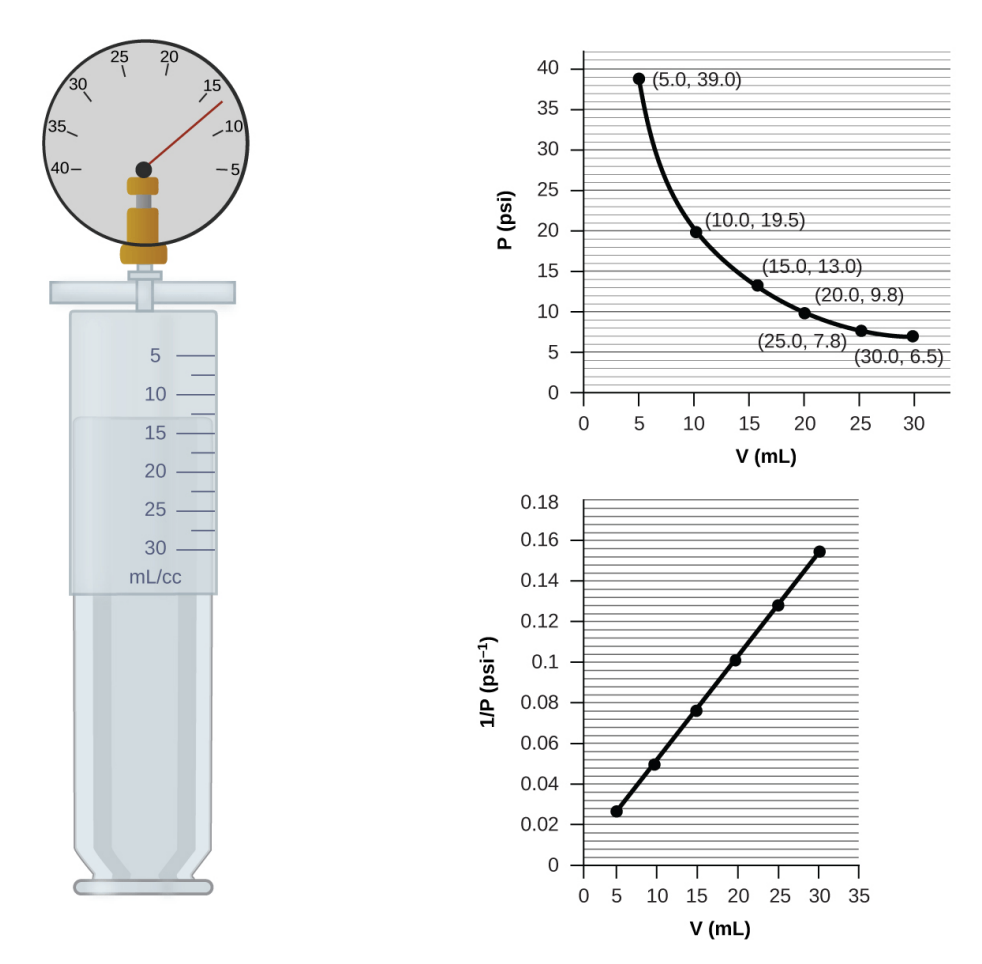

**Figura 8.13** Cuando un gas ocupa un volumen más pequeño, ejerce una presión más alta; cuando ocupa un volumen mayor, ejerce una presión menor (suponiendo que la cantidad de gas y la temperatura no cambien). Como P y V son inversamente proporcionales, una gráfica de *frac*1*P* vs. V es lineal.

A diferencia de las relaciones P-T y V-T, la presión y el volumen no son directamente proporcionales entre sí. En cambio, P y V exhiben proporcionalidad inversa: el aumento de la presión da como resultado una disminución del volumen del gas. Matemáticamente esto se puede escribir:

$$
P\propto 1/V \quad o \quad P = k\cdot 1/V \quad o \quad P\cdot V = k \quad o \quad P_1V_1 = P_2V_2
$$

con k siendo una constante. Gráficamente, esta relación se muestra mediante la línea recta que resulta al trazar la inversa de la presión (  $\frac{1}{P}$ ) versus el volumen ( $V$ ), o la inversa del volumen ( $\frac{1}{V}$ ) versus la presión (P). Los gráficos con líneas curvas son difíciles de leer con precisión a valores bajos o altos de las variables, y son más difíciles de usar para ajustar ecuaciones teóricas y parámetros a datos experimentales. Por esas razones, los científicos a menudo intentan encontrar una manera de "linealizar" sus datos. Si graficamos *P* versus  $V$ , obtenemos una hipérbola (ver <u>[figura](https://prometeo.matem.unam.mx/recursos/VariosNiveles/iCartesiLibri/recursos/Quimica_Volumen_1/imagenes/814.png) 8.14</u>).

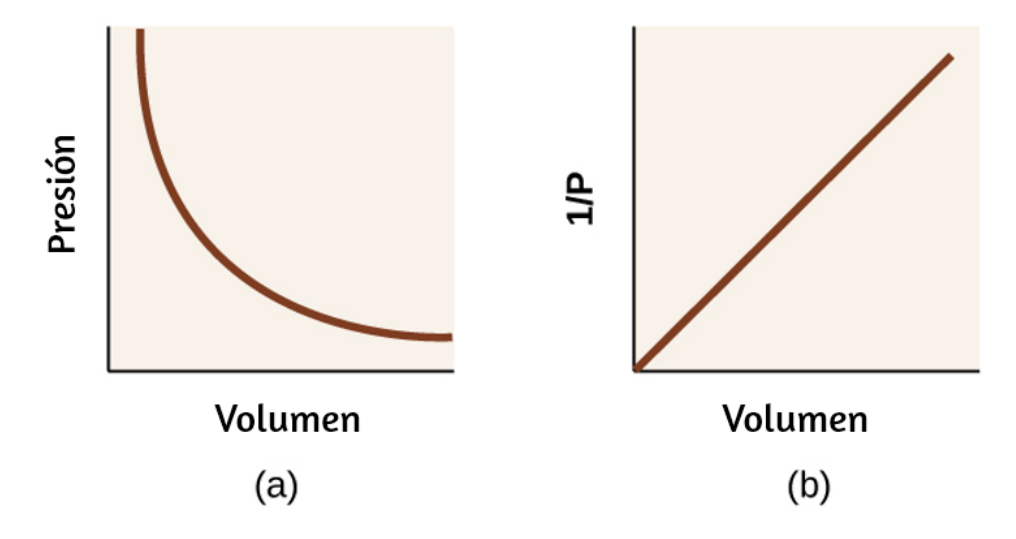

**Figura 8.14** La relación entre presión y volumen es inversamente proporcional. (a) La gráfica de P vs. V es una hipérbola, mientras que (b) la gráfica de (1/P) vs. V es lineal.

La relación entre el volumen y la presión de una cantidad dada de gas a temperatura constante fue publicada por primera vez por el filósofo natural inglés Robert Boyle hace más de 300 años. Se resume en la declaración ahora conocida como la ley de Boyle: el volumen de una cantidad dada de gas mantenida a temperatura constante es inversamente proporcional a la presión bajo la cual se mide.

## **Ejemplo 8.8**

#### **Volumen de una muestra de gas**

La muestra de gas en la [figura](https://prometeo.matem.unam.mx/recursos/VariosNiveles/iCartesiLibri/recursos/Quimica_Volumen_1/imagenes/813.png)  $8.13$  tiene un volumen de 15.0 mL a una presión de 13.0 psi. Determina la presión del gas a un volumen de 7.5 ml, usando:

(a) el gráfico P-V de la [figura](https://prometeo.matem.unam.mx/recursos/VariosNiveles/iCartesiLibri/recursos/Quimica_Volumen_1/imagenes/813.png) 8.13 (b) el gráfico  $\frac{1}{P}$  vs. V de la <u>[figura](https://prometeo.matem.unam.mx/recursos/VariosNiveles/iCartesiLibri/recursos/Quimica_Volumen_1/imagenes/813.png) 8.13</u> (c) la ecuación de la ley de Boyle 1

Comenta sobre la precisión probable de cada método.

#### **Solución**

(a) La estimación del gráfico P-V da un valor para P en algún lugar alrededor de 27 psi.

(b) La estimación del gráfico  $\frac{1}{P}$  versus V da un valor de aproximadamente 26 psi. 1

(c) Por la ley de Boyle, sabemos que el producto de presión y volumen  $\left( PV \right)$  para una muestra dada de gas a una temperatura constante siempre es igual al mismo valor. Por lo tanto, tenemos  $P_1V_1 = k$  y  $P_2 V_2 = k$ , lo que significa que  $P_1 V_1 = P_2 V_2.$ 

Usando  $P_1$  y  $V_1$  como los valores conocidos de 13.0 psi y 15.0 mL,  $P_2$ como la presión a la que se desconoce el volumen y  $V_2$  como el volumen desconocido, tenemos:

 $P_1V_1 = P_2V_2$  *o* 13.0 *psi*  $\times$  15.0 *mL* =  $P_2 \times 7.5$  *mL* 

Resolviendo:

$$
P_2=\frac{13.0\ psi\times 15.0\ mL}{7.5\ mL}=26\ psi
$$

Fue más difícil estimar bien a partir del gráfico P-V, por lo que (a) es probablemente más impreciso que (b) o (c). El cálculo será tan preciso como lo permitan la ecuación y las mediciones.

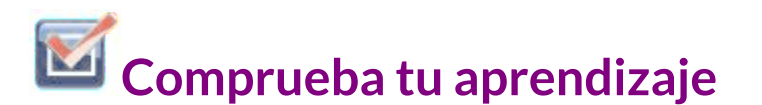

La muestra de gas en la [figura](https://prometeo.matem.unam.mx/recursos/VariosNiveles/iCartesiLibri/recursos/Quimica_Volumen_1/imagenes/813.png) 8.13 tiene un volumen de 30.0 mL a una presión de 6.5 psi. Determina el volumen del gas a una presión de 11.0 psi, usando:

(a) el gráfico P-V de la [figura](https://prometeo.matem.unam.mx/recursos/VariosNiveles/iCartesiLibri/recursos/Quimica_Volumen_1/imagenes/813.png) 8.13 (b) el gráfico  $\frac{1}{P}$  vs. V de la <u>[figura](https://prometeo.matem.unam.mx/recursos/VariosNiveles/iCartesiLibri/recursos/Quimica_Volumen_1/imagenes/813.png) 8.13</u> (c) la ecuación de la ley de Boyle 1

Comenta sobre la precisión probable de cada método.

**Respuesta** 

## **Química en la vida cotidiana**

### **La Respiración y la Ley de Boyle**

¿Qué haces unas 20 veces por minuto durante toda tu vida, sin descanso y, a menudo, sin siquiera darte cuenta? La respuesta, por supuesto, es la respiración. ¿Como funciona? Resulta que las leyes de gases se aplican aquí. Tus pulmones absorben el gas que tu cuerpo necesita (oxígeno) y eliminan el gas residual (dióxido de carbono). Los pulmones están hechos de tejido esponjoso y elástico que se expande y contrae mientras respiras. Cuando inhalas, el diafragma y los músculos intercostales (los músculos entre las costillas) se contraen, lo que expande la cavidad torácica y aumenta el volumen de los pulmones. El aumento en el volumen conduce a una disminución en la presión (ley de Boyle). Esto hace que el aire fluya hacia los pulmones (de alta presión a baja presión). Cuando exhalas, el proceso se invierte: el diafragma y los músculos de las costillas se relajan, la cavidad toráxica se contrae y el volumen de los pulmones disminuye, lo que aumenta la presión (la ley de Boyle nuevamente) y el aire sale de los pulmones (de alta a baja presión). Luego inhalas y exhalas una y otra vez, repitiendo este ciclo de ley de Boyle por el resto de tu vida [\(figura](https://prometeo.matem.unam.mx/recursos/VariosNiveles/iCartesiLibri/recursos/Quimica_Volumen_1/imagenes/815.png) 8.15).

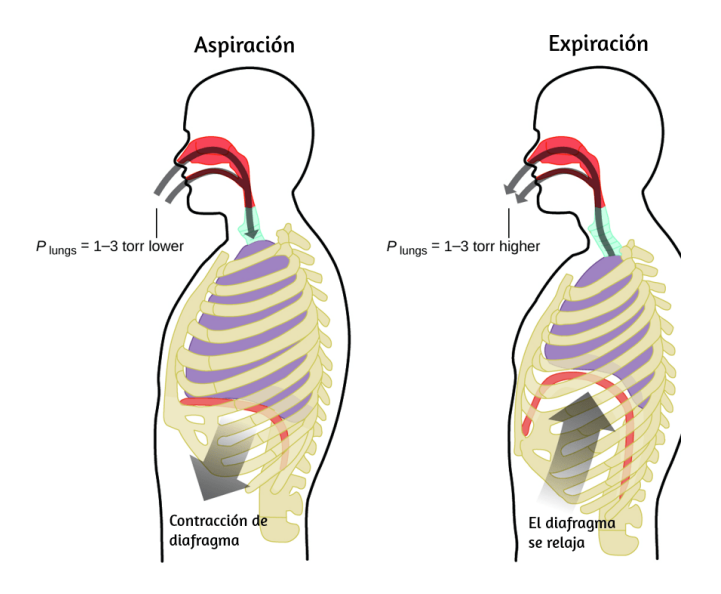

**Figura 8.15** La respiración se produce porque la expansión y contracción del volumen pulmonar crea pequeñas diferencias de presión entre los pulmones y los alrededores, lo que hace que el aire ingrese y salga de los pulmones.

### **Moles de Gas y Volumen: Ley de Avogadro**

El científico italiano Amedeo Avogadro presentó una hipótesis en 1811 para explicar el comportamiento de los gases, afirmando que volúmenes iguales de todos los gases, medidos en las mismas condiciones de temperatura y presión, contienen el mismo número de moléculas.

Con el tiempo, esta relación fue respaldada por muchas observaciones experimentales según lo expresado por la ley de Avogadro: para un gas confinado, el volumen (V) y el número de moles (n) son directamente proporcionales si la presión y la temperatura permanecen constantes.

En forma de ecuación, esto se escribe como:

$$
V\propto n\quad o\quad V=k\times n\quad o\quad \frac{V_1}{n_1}=\frac{V_2}{n_2}
$$

Las relaciones matemáticas también se pueden determinar para los otros pares de variables, como  $P$  versus n y n versus  $T.$ 

La siguiente simulación de [PhET](https://phet.colorado.edu/es/simulation/gas-properties) te permite bombear moléculas de gas en una caja y analizar qué sucede a medida que cambias el volumen, añades o eliminas el calor, cambias la gravedad, y mucho más. Puedes, además, medir la temperatura y la presión, y descubrir cómo las propiedades del gas varían en relación con lo demás.

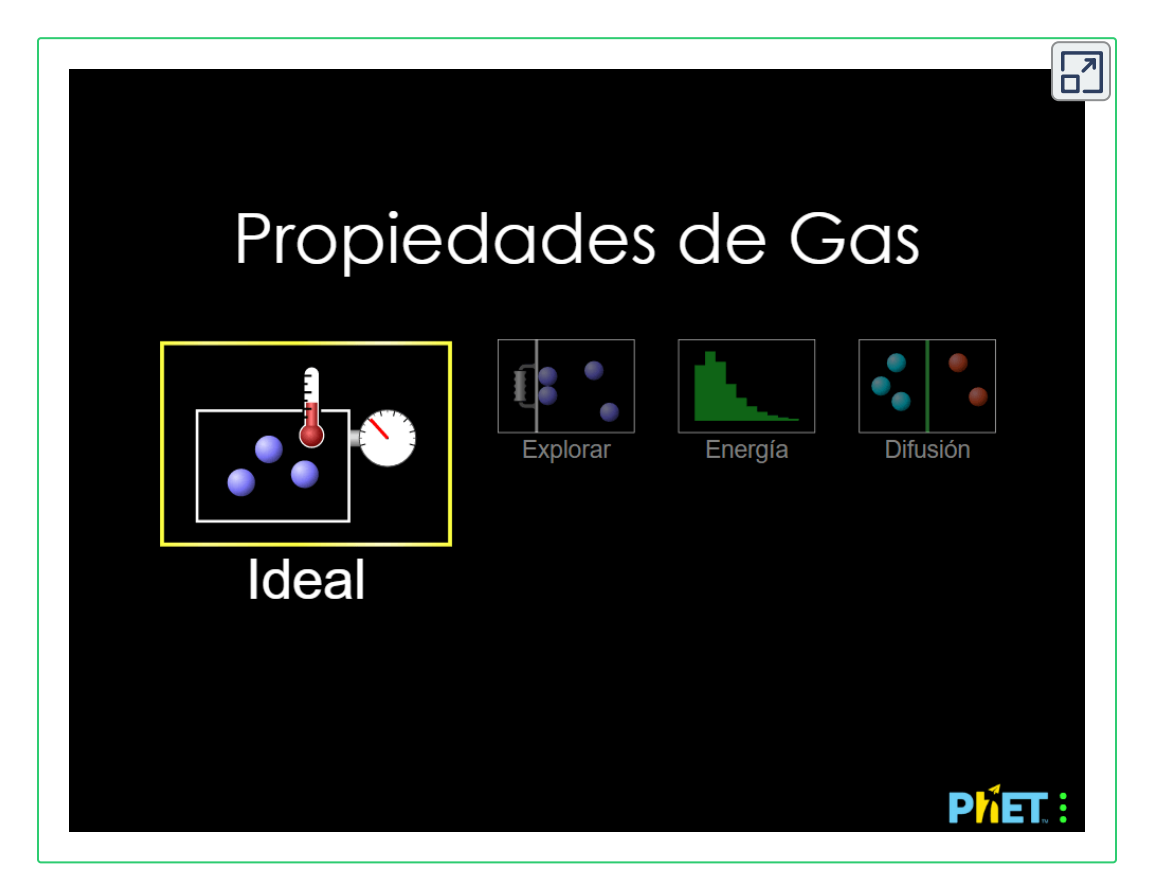

## **La ley del gas ideal**

Hasta este punto, se han discutido cuatro leyes separadas que relacionan la presión, el volumen, la temperatura y la cantidad de moles del gas:

- Ley de Boyle: PV = constante, constantes T v n
- Ley de Amonton:  $\frac{P}{T}$  = constante, constantes V y n *P*
- *V* Ley de Charles:  $\frac{V}{T}$  = constante, constantes P y n  $\bullet$
- *V* Ley de Avogadro:  $\frac{V}{n}$  = constante, constantes P y T  $\bullet$

La combinación de estas cuatro leyes produce la ley del gas ideal, una relación entre la presión, el volumen, la temperatura y el número de moles de un gas:

$$
PV=nRT
$$

donde  $P$  es la presión de un gas,  $V$  es su volumen,  $n$  es el número de moles del gas,  $T$  es su temperatura en la escala de Kelvin, y R es una constante llamada la constante de gas ideal o la constante de gas universal. Las unidades utilizadas para expresar la presión, el volumen y la temperatura determinarán la forma adecuada de la constante de gas según lo requiera el análisis dimensional, siendo los valores más comúnmente encontrados  $0.08206 \; L \; atm \; mol^{-1} \; K^{-1}$  y  $8.314\ kPa\ L\ mol^{-1}\ K^{-1}$ 

Se dice que los gases cuyas propiedades de  $P$ ,  $V$  y  $T$  se describen con precisión por la ley del gas ideal (u otras leyes de los gases) exhiben un comportamiento ideal o se aproximan a los rasgos de un gas ideal.

Un gas ideal es una construcción hipotética que puede usarse junto con la teoría cinética molecular para explicar de manera efectiva las leyes de los gases como se describirá en un módulo posterior de este capítulo. Aunque todos los cálculos presentados en este módulo asumen un comportamiento ideal, esta suposición solo es razonable para gases en condiciones de presión relativamente baja y temperatura alta. En el módulo final de este capítulo, se introducirá una ley de gases modificada que explica el comportamiento no ideal observado para muchos gases a presiones relativamente altas y bajas temperaturas.

La ecuación del gas ideal contiene cinco términos, la constante de gas  $R$  y las propiedades variables  $P, V, n$  y  $T$ . La especificación de cualquiera de estos cuatro términos permitirá el uso de la ley del gas ideal para calcular el quinto término como se demuestra en el siguiente ejemplo.

## **Ejemplo 8.9**

### **Usando la Ley del Gas Ideal**

El metano,  $CH_4$ , está siendo considerado como un combustible alternativo para automóviles para reemplazar la gasolina. Un galón de gasolina podría ser reemplazado por 655 g de  $CH_4$ . ¿Cuál es el volumen de esta cantidad de metano a 25 °C y 745 torr?

#### **Solución**

Debemos reorganizar  $PV = nRT$  para resolver  $V$  :  $V = \frac{nRT}{P}$ 

 $S$ i elegimos usar  $0.08206 \; L \; atm \; mol^{-1} \; K^{-1},$  entonces la cantidad debe estar en moles, la temperatura debe estar en kelvin y la presión debe estar en atm.

Convirtiendo en las unidades "correctas":

$$
n = 655 \, \text{g.} \text{CH}_4 \times \frac{1 \, \text{mol}}{16.043 \, \text{g.} \text{CH}_4} = 40.8 \, \text{mol}
$$
\n
$$
T = 25^{\circ}C + 273 = 298 \, \text{K}
$$
\n
$$
P = 745 \, \text{torr} \times \frac{1 \, \text{atm}}{760 \, \text{torr}} = 0.980 \, \text{atm}
$$
\n
$$
V = \frac{nRT}{P} = \frac{(40.8 \, \text{mol})(0.08206 \, \text{L} \, \text{atm} \, \text{mol}^{-1} \, \text{K}^{-1})(298 \, \text{K})}{0.980 \, \text{atm}}
$$
\n
$$
V = 1.02 \times 10^3 \, \text{L}
$$

Se necesitarían 1020 L (269 galones) de metano gaseoso a aproximadamente 1 atm de presión para reemplazar 1 galón de gasolina. Requieres un recipiente grande para contener suficiente metano a 1 atm para reemplazar varios galones de gasolina.

# **Comprueba tu aprendizaje**

Calcula la presión en bares de 2520 moles de gas hidrógeno almacenado a 27 °C en el tanque de almacenamiento de 180 L de un automóvil moderno impulsado por hidrógeno.

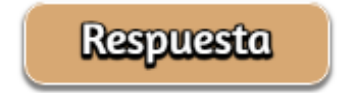

Si el número de moles de un gas ideal se mantiene constante bajo dos conjuntos diferentes de condiciones, se obtiene una relación matemática útil llamada ley de los gases combinados:  $\frac{P_1 V_1}{T_1} = 1$ utilizando unidades de  $atm$ ,  $L$  y  $K$ . Ambos conjuntos de condiciones son iguales al producto de  $n \times R$  (donde  $n$  = el número de moles del gas y  $R$  es la constante ideal de la ley del gas).  $T_{2}$  $P_2V2$ 

## **Ejemplo 8.10**

### **Usando la Ley de Gas Combinado**

Cuando se llena con aire, un tanque de buceo típico con un volumen de 13.2 L tiene una presión de 153 atm ([Figura](https://prometeo.matem.unam.mx/recursos/VariosNiveles/iCartesiLibri/recursos/Quimica_Volumen_1/imagenes/816.png) 8.16). Si la temperatura del agua es de 27 °C, ¿cuántos litros de aire proporcionará dicho tanque a los pulmones de un buzo a una profundidad de aproximadamente 70 pies en el océano donde la presión es de 3.13 atm?

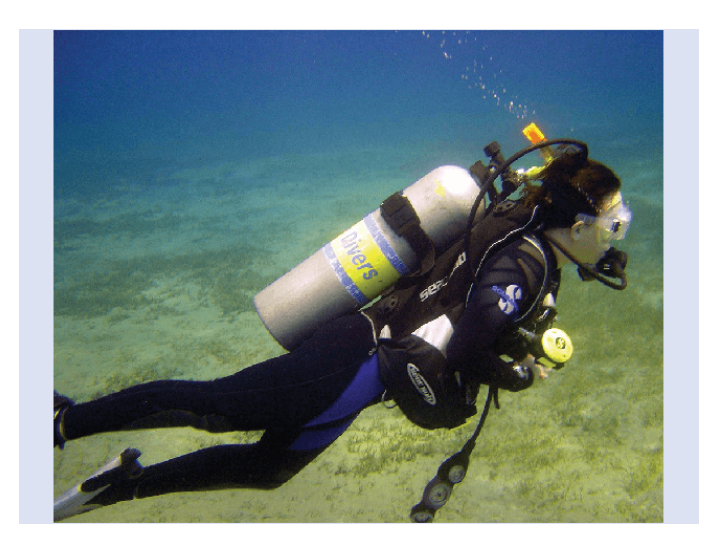

**Figura 8.16** Los buceadores usan aire comprimido para respirar bajo el agua (crédito: modificación del trabajo de Mark Goodchild).

Dejando que 1 represente el aire en el tanque de buceo y 2 represente el aire en los pulmones, y observando que la temperatura corporal (la temperatura que el aire estará en los pulmones) es de 37 °C, tenemos:

$$
\frac{P_1V_1}{T_1} = \frac{P_2V2}{T_2} \longrightarrow \frac{(153~atm)(13.2~L)}{(300~K)} = \frac{(3.13~atm)(V_2)}{(310~K)}
$$

Resolviendo para  $V_2$ 

$$
V_2=\frac{(153\,\textit{atm})(13.2\;L)(310\;\textit{K})}{(300\;\textit{K})(3.13\,\textit{atm})}=667\;L
$$

(Nota: ten en cuenta que este ejemplo particular es uno en el que la suposición del comportamiento ideal del gas no es muy razonable, ya que involucra gases a presiones relativamente altas y bajas temperaturas. A pesar de esta limitación, el volumen calculado puede verse como una buena "estimación" aproximada).

# **Comprueba tu aprendizaje 6.10**

Se encuentra que una muestra de amoníaco ocupa 0.250 L bajo condiciones de laboratorio de 27 °C y 0.850 atm. Encuentra el volumen de esta muestra a 0 °C y 1.00 atm.

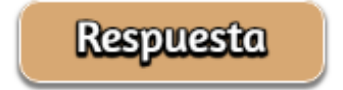
# **Química en la vida cotidiana**

### **La interdependencia entre la profundidad del océano y la presión en el buceo**

Ya sea buceando en la Gran Barrera de Coral en Australia (que se muestra en la [Figura](https://prometeo.matem.unam.mx/recursos/VariosNiveles/iCartesiLibri/recursos/Quimica_Volumen_1/imagenes/817.png) 8.17) o en el Caribe, los buzos deben comprender cómo la presión afecta una serie de cuestiones relacionadas con su comodidad y seguridad.

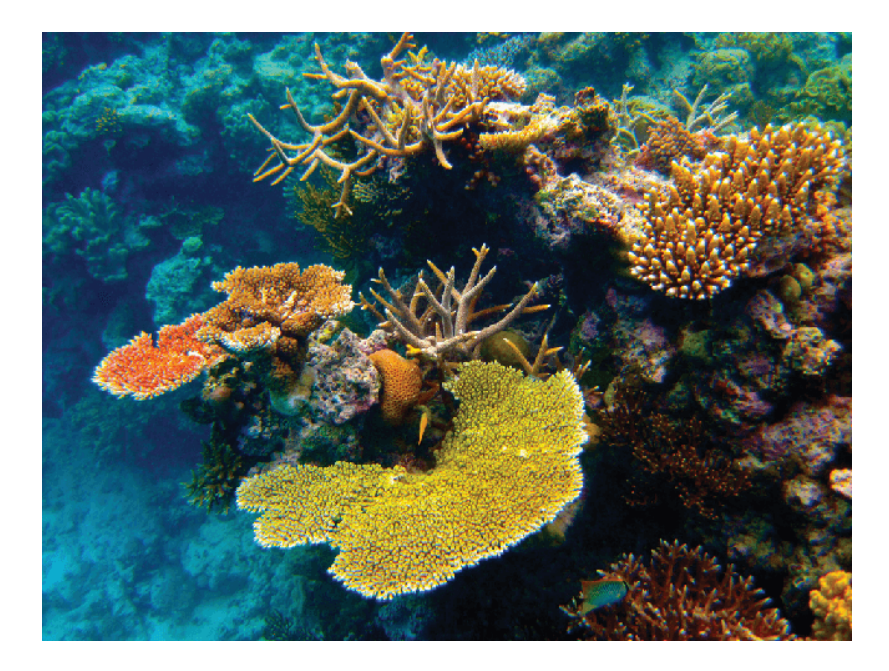

**Figura 8.17** Los buzos, ya sea en la Gran Barrera de Coral o en el Caribe, deben ser conscientes de la flotabilidad, la igualación de presión y la cantidad de tiempo que pasan bajo el agua, para evitar los riesgos asociados con los gases presurizados en el cuerpo (crédito: Kyle Taylor).

La presión aumenta con la profundidad del océano, y la presión cambia más rápidamente a medida que los buzos llegan a la superficie.

La presión que experimenta un buzo es la suma de todas las presiones sobre el buzo (del agua y del aire). La mayoría de las mediciones de presión se dan en unidades de atmósferas, expresadas como "atmósferas absolutas" o ATA en la comunidad de buceo: cada 33 pies de agua salada representa 1 ATA de presión además de 1 ATA de presión de la atmósfera al nivel del mar. A medida que un buzo desciende, el aumento de la presión hace que las bolsas de aire del cuerpo en los oídos y los pulmones se compriman; En el ascenso, la disminución de la presión hace que estas bolsas de aire se expandan, lo que podría romper los tímpanos o reventar los pulmones. Por lo tanto, los buzos deben someterse a la ecualización agregando aire a los espacios aéreos del cuerpo en el descenso respirando normalmente y agregando aire a la máscara respirando por la nariz o agregando aire a los oídos y los senos nasales mediante técnicas de ecualización; El corolario también es cierto en el ascenso, los buzos deben liberar aire del cuerpo para mantener la ecualización. La flotabilidad, o la capacidad de controlar si un buzo se hunde o flota, es controlada por el compensador de flotabilidad (BCD).

Si un buzo está ascendiendo, el aire en su BCD se expande debido a una presión más baja de acuerdo con la ley de Boyle (al disminuir la presión de los gases aumenta el volumen). El aire en expansión aumenta la flotabilidad del buzo, y él o ella comienza a ascender. El buzo debe ventilar el aire del BCD o arriesgarse a un ascenso incontrolado que podría romper los pulmones. Al descender, el aumento de la presión hace que el aire en el BCD se comprima y el buzo se hunde mucho más rápidamente; el buzo debe agregar aire al BCD o arriesgarse a un descenso descontrolado, enfrentando presiones mucho más altas cerca del fondo del océano. La presión también afecta cuánto tiempo puede permanecer un buzo bajo el agua antes de ascender.

Cuanto más se sumerge un buzo, más se comprime el aire que se respira debido al aumento de la presión: si un buzo se zambulle  $33\,pies$ , la presión es de  $2\,Atm$  y el aire se comprimiría a la mitad de su volumen original. El buzo utiliza el aire disponible dos veces más rápido que en la superficie.

### **Condiciones estándar de temperatura y presión**

Hemos visto que el volumen de una cantidad dada de gas y el número de moléculas (moles) en un volumen dado de gas varían con los cambios en la presión y la temperatura. Los químicos a veces hacen comparaciones con una temperatura y presión estándar (STP) para informar las propiedades de los gases:  $273.15\,K$  y  $1\,atm$  (  $101.325\,kPa$ <sup>15</sup>. En STP, un mol de un gas ideal tiene un volumen de aproximadamente  $22.4$   $L$ , esto se refiere como el volumen molar estándar [\(Figura](https://prometeo.matem.unam.mx/recursos/VariosNiveles/iCartesiLibri/recursos/Quimica_Volumen_1/imagenes/818.png) 8.18).

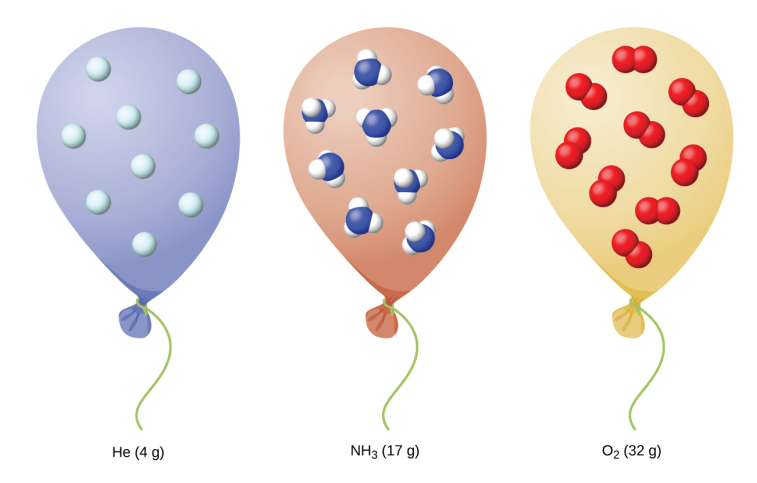

**Figura 8.18** Independientemente de su identidad química, un mol de gas que se comporta idealmente ocupa un volumen de  $\hspace{0.1cm}22.4 \, L$  en STP.

 $^{15}$  La definición IUPAC de presión estándar se cambió de 1  $atm$  a 1  $bar$  (100  $kPa$ ) en 1982, pero la definición anterior sigue en uso en muchos recursos de la literatura y se utilizará en este texto.

# **8.3 Estequiometría de sustancias gaseosas, mezclas y reacciones**

El estudio del comportamiento químico de los gases fue parte de la base de quizás la revolución química más fundamental de la historia. El noble francés Antoine Lavoisier, ampliamente considerado como el "padre de la química moderna", cambió la química de una ciencia cualitativa a una cuantitativa a través de su trabajo con gases. Descubrió la ley de conservación de la materia, descubrió el papel del oxígeno en las reacciones de combustión, determinó la composición del aire, explicó la respiración en términos de reacciones químicas y más. Fue víctima de la Revolución Francesa, guillotinado en 1794. De su muerte, el matemático y astrónomo Joseph-Louis Lagrange dijo: "A la mafia le tomó solo un momento quitarle la cabeza; un siglo no bastará para reproducirlo" **16** .

Como se describió en un capítulo anterior de este texto, podemos recurrir a la estequiometría química para obtener respuestas a muchas de las preguntas que preguntan "¿Cuánto?" La propiedad esencial involucrada en dicho uso de la estequiometría es la cantidad de sustancia, típicamente medida en moles ( *n*). Para los gases, la cantidad molar puede derivarse de convenientes mediciones experimentales de presión, temperatura y volumen. Por lo tanto, estas mediciones son útiles para evaluar la estequiometría de gases puros, mezclas de gases y reacciones químicas que involucran gases. Esta sección no presentará ningún material o ideas nuevos, pero proporcionará ejemplos de aplicaciones y formas de integrar conceptos ya discutidos.

<sup>&</sup>lt;sup>16</sup> "Citas de Joseph-Louis Lagrange", última modificación en febrero de 2006, consultado el 10 de febrero de 2015, [http://www-history.mcs.st-andrews.ac.uk/](http://www-history.mcs.st-andrews.ac.uk/Quotations/Lagrange.html)

### **Densidad del gas y masa molar**

La ley de los gases ideales descrita anteriormente en este capítulo relaciona las propiedades de presión  $P$ , volumen  $V$ , temperatura  $T$  y cantidad molar  $n$ . Esta ley es universal y relaciona estas propiedades de manera idéntica independientemente de la identidad química del gas:

$$
PV=nRT
$$

La densidad  $d$  de un gas, por otro lado, está determinada por su identidad. Como se describe en otro capítulo de este texto, la densidad de una sustancia es una propiedad característica que puede usarse para identificar la sustancia.

$$
d=\frac{m}{V}
$$

Reorganizando la ecuación del gas ideal para aislar  $V$  y sustituyendo en la ecuación de densidad se obtiene

$$
d=\frac{mP}{nRT}=(\frac{m}{n})\frac{PR}{T}
$$

La relación m/n es la definición de masa molar:

$$
\mathscr{M}=\frac{m}{n}
$$

La ecuación de densidad se puede escribir:

$$
d=\frac{\mathscr{M}P}{RT}
$$

Esta relación puede usarse para calcular las densidades de gases de identidades conocidas a valores específicos de presión y temperatura como se demuestra en el Ejemplo 8.11.

# **Ejemplo 8.11**

#### **Medición de la densidad del gas**

¿Cuál es la densidad del gas nitrógeno molecular en STP?

#### **Solución**

La masa molar de nitrógeno molecular,  $N_2$ , es  $28.01\,g/mol.$ Sustituyendo este valor junto con la temperatura y presión estándar en los resultados de la ecuación de densidad de gas:

$$
d = \frac{\mathscr{M} P}{RT} = \frac{(28.01 \ g/mol)(1.00 \ atm)}{(0.0821 \ L \cdot atm \cdot mol^{-1} K^{-1})(273 \ K)} = 1.25 \ g/L
$$

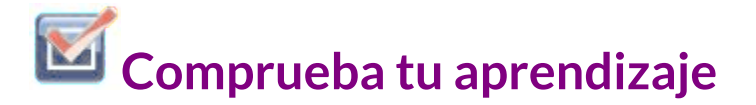

¿Cuál es la densidad del gas de hidrógeno molecular a 17.0 °C y una presión de ? 760 *torr*

# **Respuesta**

Cuando se desconoce la identidad de un gas, las mediciones de la masa, la presión, el volumen y la temperatura de una muestra se pueden utilizar para calcular la masa molar del gas (una propiedad útil para fines de identificación). Combinando la ecuación de gas ideal

$$
PV=nRT
$$

y la definición de molaridad

$$
\mathscr{M}=\frac{m}{n}
$$

resulta la siguiente ecuación

$$
\mathscr{M}=\frac{mRT}{PV}
$$

La determinación de la masa molar de un gas mediante este enfoque se demuestra en el Ejemplo 9.12.

# **Ejemplo 8.12**

**Determinación de la fórmula molecular de un gas a partir de su masa molar y la fórmula empírica**

El ciclopropano, un gas que alguna vez se usó con oxígeno como anestésico general, está compuesto por 85.7% de carbono y 14.3% de hidrógeno en masa. Encuentra la fórmula empírica. Si 1.56 g de ciclopropano ocupan un volumen de 1.00 L a 0.984 atm y 50 °C, ¿cuál es la fórmula molecular para el ciclopropano?

#### **Solución**

Primero determina la fórmula empírica del gas.

Supón 100 g y convierte el porcentaje de cada elemento en gramos. Determina la cantidad de moles de carbono e hidrógeno en la muestra de 100 g de ciclopropano. Dividir por el menor número de moles para relacionar el número de moles de carbono con el número de moles de hidrógeno. En el último paso, ten en cuenta que la razón de números enteros más pequeña es la fórmula empírica:

85.7 
$$
gC \times \frac{1 \text{ mol } C}{12.01 \text{ g } C} = 7.136 \text{ mol } C
$$
  $\frac{7.136}{7.136} = 1.00 \text{ mol } C$ 

 $14.3 g H \times \frac{24444 \text{ Hz}}{1.01 \times H} =$ 1.01 *g H* 1 *mol H*  $14.158 \text{ mol H}$   $\frac{24.136}{7.136}$ 7.136 14.158 1.98 *mol H*

La fórmula empírica es  $CH_2$  [masa empírica (EM) de 14.03 g/unidad empírica].

Luego, usa los valores proporcionados para masa, presión, temperatura y volumen para calcular la masa molar del gas:

$$
\mathcal{M} = \frac{mRT}{PV} = \frac{(1.56 \ g)(0.0821 \ L \cdot atm \cdot mol^{-1}K^{-1})(323 \ K)}{(0.984 \ atm)(1.00 \ L)}
$$

$$
= 42.0 \ g/mol
$$

La comparación de la masa molar con la masa de la fórmula empírica muestra cuántas unidades de la fórmula empírica forman una molécula:

$$
\frac{\mathscr{M}}{EM}=\frac{42.0\ g/mol}{14.0\ g/mol}=3
$$

La fórmula molecular se deriva de la fórmula empírica multiplicando cada uno de sus subíndices por tres:

 $(CH_2)$ :  $3 = C_3H_6$ 

# **Comprueba tu aprendizaje**

El acetileno, un combustible que utiliza antorchas de soldadura, está compuesto por 92.3% C y 7.7% H en masa. Encuentra la fórmula empírica. Si 1.10 g de acetileno ocupa un volumen de 1.00 L a 1.15 atm y 59.5 °C, ¿cuál es la fórmula molecular para el acetileno?

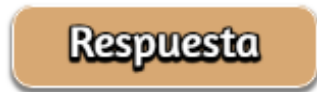

# **Ejemplo 8.13**

#### **Determinación de la masa molar de un líquido volátil**

La masa molar aproximada de un líquido volátil se puede determinar mediante:

- 1. Calentar una muestra del líquido en un matraz con un pequeño orificio en la parte superior, que convierte el líquido en gas que puede escapar a través del orificio
- 2. Retirar el matraz del calor en el instante en que el último bit de líquido se convierte en gas, momento en el cual el matraz se llenará solo con una muestra gaseosa a presión ambiente.

3. Sellar el matraz y permitir que la muestra gaseosa se condense en líquido, y luego pesar el matraz para determinar la masa de la muestra (ver [Figura](https://prometeo.matem.unam.mx/recursos/VariosNiveles/iCartesiLibri/recursos/Quimica_Volumen_1/imagenes/819.png) 8.19)

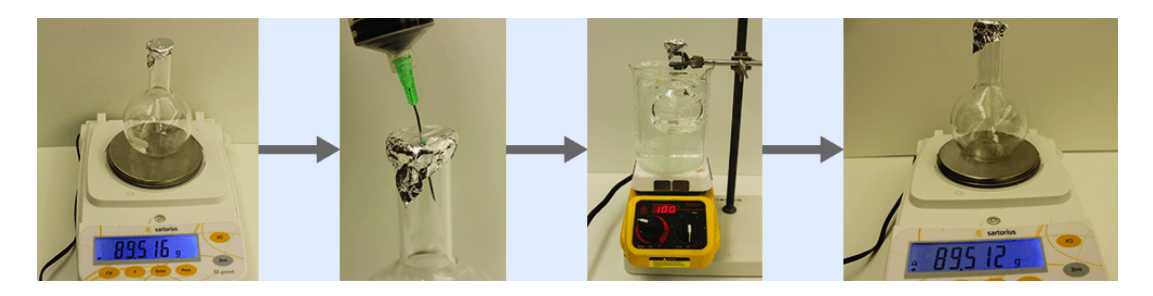

**Figura 8.19** Cuando el líquido volátil en el matraz se calienta más allá de su punto de ebullición, se convierte en gas y expulsa el aire del matraz. En  $\rm t_{l->g}$ , el matraz se llena con gas líquido volátil a la misma presión que la atmósfera. Si el matraz se enfría a temperatura ambiente, el gas se condensa y se puede medir la masa del gas que llenó el matraz y ahora es líquido (crédito: modificación del trabajo de Mark Ott).

Mediante este procedimiento, se recoge una muestra de gas cloroformo que pesa 0,494 g en un matraz con un volumen de  $129\; cm^3$  a 99,6 &de;C cuando la presión atmosférica es de 742,1 mm Hg.¿Cuál es la masa molar aproximada de cloroformo?

#### **Solución**

Como  $\mathscr{M} = \frac{m}{n}$  y  $n = \frac{PV}{RT}$ , la sustitución y la reorganización dan  $\mathscr{M} = \frac{mRT}{PV},$  entonces

$$
\mathscr{M} = \frac{mRT}{PV} = \frac{(0.494~g)\times 0.08206~L\cdot atm/mol~K\times 372.8~K}{0.976atm\times 0.129L}
$$

$$
\mathscr{M} = 120~g/mol
$$

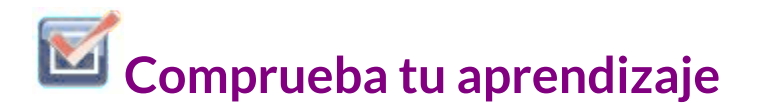

Una muestra de fósforo que pesa  $3.243 \times 10^{-2}$  g ejerce una presión de 31.89 kPa en un bulbo de 56.0 mL a 550 °C.¿Cuáles son la masa molar y la fórmula molecular del vapor de fósforo?

**Respuesta** 

### **La presión de una mezcla de gases: la ley de Dalton**

A menos que reaccionen químicamente entre sí, los gases individuales en una mezcla de gases no afectan la presión del otro. Cada gas individual en una mezcla ejerce la misma presión que ejercería si estuviera presente solo en el recipiente [\(Figura](https://prometeo.matem.unam.mx/recursos/VariosNiveles/iCartesiLibri/recursos/Quimica_Volumen_1/imagenes/820.png) 8.20). La presión ejercida por cada gas individual en una mezcla se llama presión parcial. Esta observación se resume en la ley de Dalton de presiones parciales: la presión total de una mezcla de gases ideales es igual a la suma de las presiones parciales de los gases componentes:

$$
P_{Total} = P_A + P_B + P_C + ... = \Sigma_i P_i
$$

En la ecuación  $P_{Total}$  es la presión total de una mezcla de gases,  $P_{A}$  es la presión parcial del gas  $A;P_B$  es la presión parcial del gas  $B;P_C$  es la presión parcial del gas  $C$ ; y así sucesivamente.

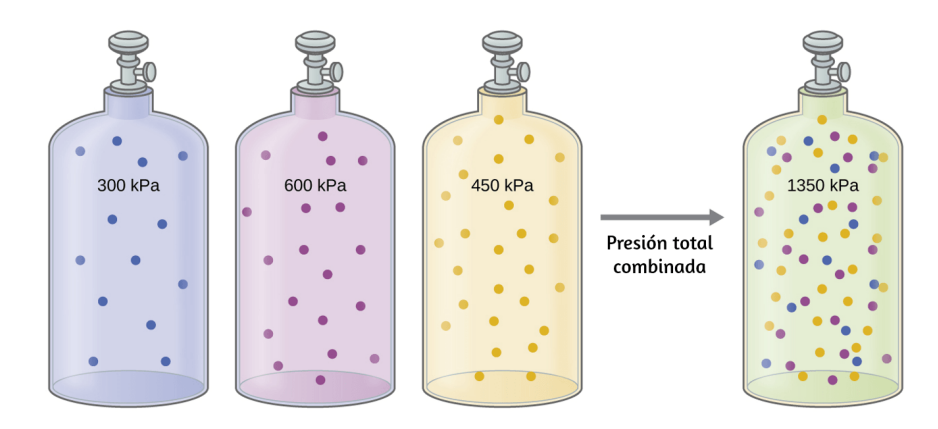

**Figura 8.20** Si los cilindros de igual volumen que contienen gas A a una presión de 300 kPa, el gas B a una presión de 600 kPa y el gas C a una presión de 450 kPa se combinan en el cilindro del mismo tamaño, la presión total de la mezcla es 1350 kPa.

La presión parcial del gas  $A$  está relacionada con la presión total de la mezcla de gases a través de su fracción molar (X), una unidad de concentración definida como el número de moles de un componente de una solución dividido por el número total de moles de todos los componentes:

$$
P_A = X_A \times P_{Total} \qquad donde \qquad X_A = \frac{n_A}{n_{Total}}
$$

donde  $P_A$ ,  $X_A$  y  $n_A$  son la presión parcial, la fracción molar y el número de moles de gas  $A$ , respectivamente, y  $n_{Total}$  es el número de moles de todos los componentes de la mezcla.

# **Ejemplo 8.14**

#### **La presión de una mezcla de gases**

Un recipiente de 10.0 L contiene  $2.50 \times 10^{-3}$  mol de  $H_2, \, 1.00 \times$  $10^{-3}$  mol de  $He$  y  $3.00 \times 10^{-4}$  mol de  $Ne$  a 35 °C.

(a)¿Cuáles son las presiones parciales de cada uno de los gases? (b)¿Cuál es la presión total en atmósferas?

#### **Solución**

Los gases se comportan de manera independiente, por lo que la presión parcial de cada gas se puede determinar a partir de la ecuación del gas ideal, utilizando  $P = \frac{nRT}{V}$ :

$$
P_{H_2} = \frac{(2.50 \times 10^{-3} \text{ mol})(0.08206 \text{ \AA cm} \text{ mol}^{-1} \text{K}^{-1})(308 \text{ \AA})}{10.0 \text{ \AA}}
$$
\n
$$
P_{H_2} = 6.32 \times 10^{-3} \text{ atm}
$$
\n
$$
P_{He} = \frac{(1.00 \times 10^{-3} \text{ mol})(0.08206 \text{ \AA cm} \text{ mol}^{-1} \text{K}^{-1})(308 \text{ \AA})}{10.0 \text{ \AA}}
$$
\n
$$
P_{He} = 2.53 \times 10^{-3} \text{ atm}
$$
\n
$$
P_{Ne} = \frac{(3.00 \times 10^{-4} \text{ mol})(0.08206 \text{ \AA cm} \text{ mol}^{-1} \text{K}^{-1})(308 \text{ \AA})}{10.0 \text{ \AA}}
$$
\n
$$
P_{Ne} = 7.58 \times 10^{-4} \text{ atm}
$$

La presión total viene dada por la suma de las presiones parciales:

$$
P_{T}=P_{H_{2}}+P_{He}+P_{Ne}=(0.00632+0.00253+0.00076)~atm\\[5pt] P_{T}=9.61\times10^{-3}~atm
$$

# **Comprueba tu aprendizaje**

Un matraz de 5,73 L a 25 °C contiene 0,0388 mol de  $N_2$ , 0,147 mol de  $CO$  y 0,0803 mol de  $H_2$ . ¿Cuál es la presión total en el matraz en atmósferas?

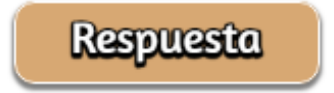

# **Ejemplo 8.15**

#### **La presión de una mezcla de gases**

Una mezcla de gases utilizada para la anestesia contiene 2,83 moles de oxígeno,  $O_2$  y 8,41 moles de óxido nitroso,  $N_2O$ . La presión total de la mezcla es de 192 kPa.

(a) ¿Cuáles son las fracciones molares de  $O_2$  y  $N_2O$ ? (b) ¿Cuáles son las presiones parciales de  $O_2$  y  $N_2O$ ?

#### **Solución**

La fracción molar viene dada por  $X_A = \frac{n_A}{n_{Total}}$  y la presión parcial es  $P_A = X_A \times P_{Total}.$ 

Para  $O_2$ ,

$$
X_{O_2}=\frac{n_{O_2}}{n_{Total}}=\frac{2.83\ mol}{(2.83+8.41)\ mol}=0.252
$$

 $\gamma \, P_{O_2} = X_{O_2} \times P_{Total} = 0.252 \times 192 \ kPa = 48.4 \ kPa$ Para  $N_2O$ .

$$
N_2O,\\ \\ \displaystyle X_{N_2}=\frac{n_{N_2}}{n_{Total}}=\frac{8.41\ mol}{(2.83+8.41)\ mol}=0.748
$$

 $\gamma \: P_{N_2} = X_{N_2} \times P_{Total} = 0.748 \times 192 \: kPa = 143.6 \: kPa$ 

# **Comprueba tu aprendizaje**

 $\mathcal{E}$ Cuál es la presión de una mezcla de 0.200 g de  $H_2$ , 1.00 g de  $N_2$  y 0.820 g de  $Ar$  en un recipiente con un volumen de 2.00 L a  $20^{\circ}$ C?

**Respuesta** 

### **Recolección de gases sobre el agua**

Una manera simple de recolectar gases que no reaccionan con el agua es capturarlos en una botella que se ha llenado con agua y se ha invertido en un plato lleno de agua. La presión del gas dentro de la botella se puede igualar a la presión del aire exterior al subir o bajar la botella. Cuando el nivel del agua es el mismo dentro y fuera de la botella [\(Figura](https://prometeo.matem.unam.mx/recursos/VariosNiveles/iCartesiLibri/recursos/Quimica_Volumen_1/imagenes/821.png) 8.21), la presión del gas es igual a la presión atmosférica, que se puede medir con un barómetro.

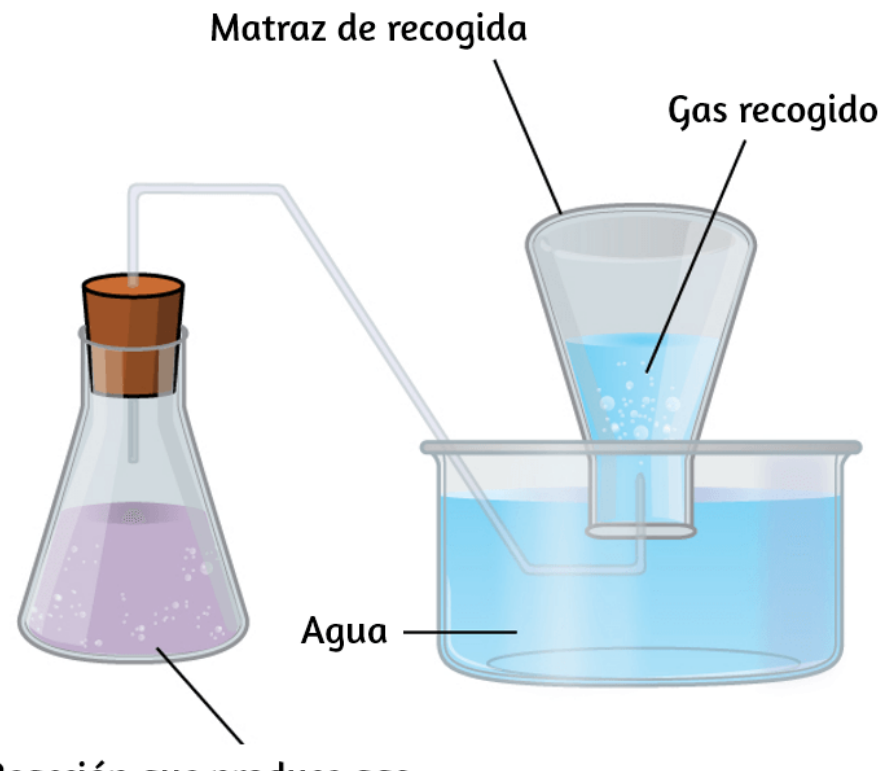

Reacción que produce gas

**Figura 8.21** Cuando una reacción produce un gas que se recoge sobre el agua, el gas atrapado es una mezcla del gas producido por la reacción y el vapor de agua. Si el matraz de recolección se coloca adecuadamente para igualar los niveles de agua tanto dentro como fuera del matraz, la presión de la mezcla de gases atrapados será igual a la presión atmosférica fuera del matraz (lee la discusión anterior sobre los manómetros).

Sin embargo, hay otro factor que debemos considerar cuando medimos la presión del gas por este método. El agua se evapora y siempre hay agua gaseosa (vapor de agua) sobre una muestra de agua líquida. Cuando un gas se recoge sobre el agua, se satura con vapor de agua y la presión total de la mezcla es igual a la presión parcial del gas más la presión parcial del vapor de agua. Por lo tanto, la presión del gas puro es igual a la presión total menos la presión del vapor de agua; esto se conoce como presión de gas "seco", es decir, la presión del gas solamente, sin vapor de agua.

La presión de vapor del agua, que es la presión ejercida por el vapor de agua en equilibrio con agua líquida en un recipiente cerrado, depende de la temperatura [\(Figura](https://prometeo.matem.unam.mx/recursos/VariosNiveles/iCartesiLibri/recursos/Quimica_Volumen_1/imagenes/822.png) 8.22). Se puede encontrar información más detallada sobre la dependencia de la temperatura del vapor de agua en la [Tabla](https://prometeo.matem.unam.mx/recursos/VariosNiveles/iCartesiLibri/recursos/Quimica_Volumen_1/tablas/82.png) 8.2, y la presión del vapor se discutirá con más detalle en el próximo capítulo sobre líquidos.

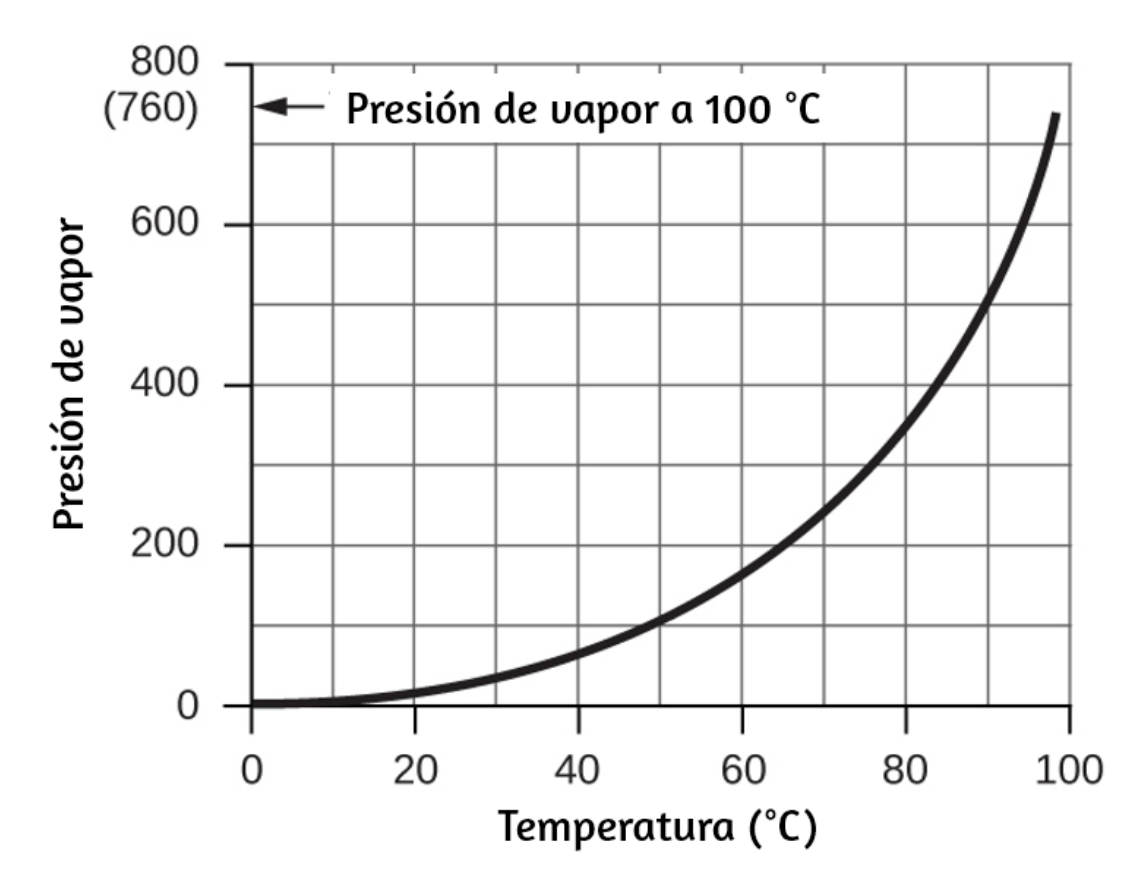

**Figura 8.22** Este gráfico muestra la presión de vapor del agua al nivel del mar en función de la temperatura.

**Tabla 8.2**. Presión de vapor de hielo y agua a diversas temperaturas al nivel del mar

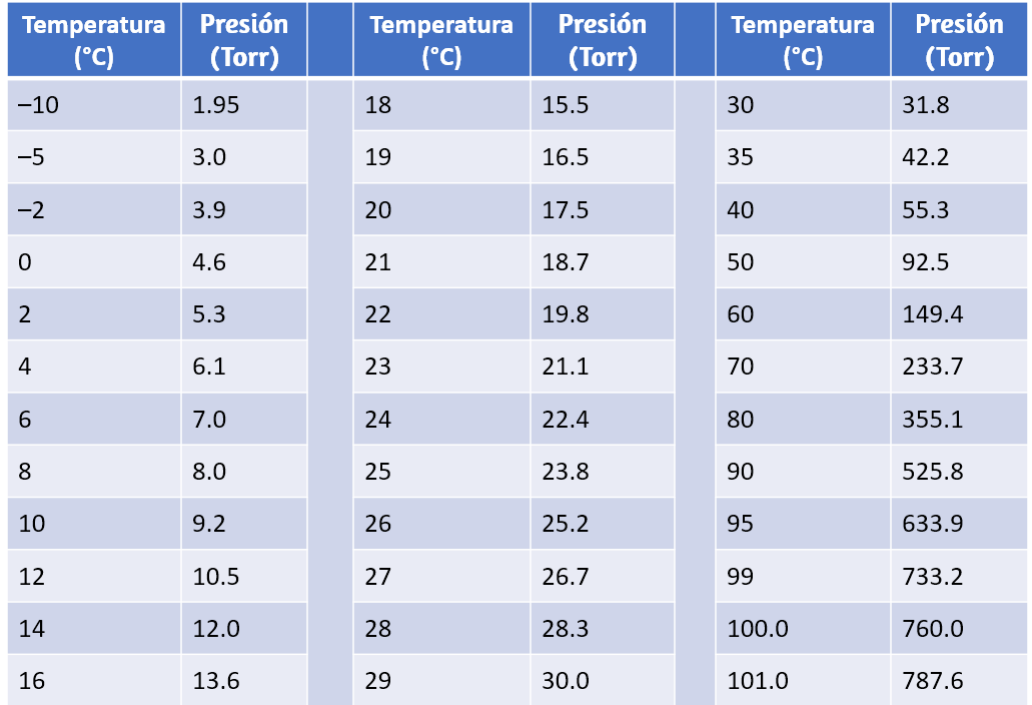

# **Ejemplo 8.16**

#### **Presión de un gas recogido sobre el agua**

Si se recogen 0.200 L de argón sobre el agua a una temperatura de 26 °C y una presión de 750 torr en un sistema como el que se muestra en la [figura](https://prometeo.matem.unam.mx/recursos/VariosNiveles/iCartesiLibri/recursos/Quimica_Volumen_1/imagenes/821.png) 8.21,¿cuál es la presión parcial de argón?

#### **Solución**

Según la ley de Dalton, la presión total en la botella (750 torr) es la suma de la presión parcial de argón y la presión parcial del agua gaseosa:

$$
P_T=P_{Ar}+P{\cal H}_2O
$$

Al reorganizar esta ecuación para resolver la presión del argón se obtiene:

$$
P_{Ar} = P_T - P - H_2O
$$

La presión del vapor de agua por encima de una muestra de agua líquida a 26 \$deg;C es de 25.2 torr, entonces:

$$
P_{Ar} = 750\;torr - 25.2\;torr = 725\;torr
$$

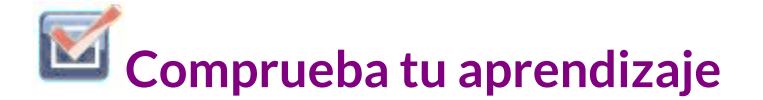

Una muestra de oxígeno recolectado sobre el agua a una temperatura de 29.0 °C y una presión de 764 torr tiene un volumen de 0.560 L. ¿Qué volumen tendría el oxígeno seco de esta muestra en las mismas condiciones de temperatura y presión?

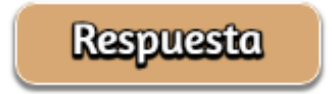

### **Estequiometría química y Gases**

La estequiometría química describe las relaciones cuantitativas entre reactivos y productos en reacciones químicas.

Anteriormente hemos medido cantidades de reactivos y productos utilizando masas para sólidos y volúmenes junto con la molaridad para soluciones; ahora también podemos usar volúmenes de gas para indicar cantidades. Si conocemos el volumen, la presión y la temperatura de un gas, podemos usar la ecuación de gas ideal para calcular cuántos moles de gas hay presentes. Si sabemos cuántos moles de un gas están involucrados, podemos calcular el volumen de un gas a cualquier temperatura y presión.

### **Ley de Avogadro revisitada**

A veces podemos aprovechar una característica simplificadora de la estequiometría de gases que los sólidos y las soluciones no exhiben: todos los gases que muestran un comportamiento ideal contienen el mismo número de moléculas en el mismo volumen (a la misma temperatura y presión). Por lo tanto, las proporciones de los volúmenes de gases involucrados en una reacción química están dados por los coeficientes en la ecuación para la reacción, siempre que los volúmenes de gas se midan a la misma temperatura y presión.

Podemos extender la ley de Avogadro (que el volumen de un gas es directamente proporcional a la cantidad de moles del gas) a reacciones químicas con gases: los gases se combinan o reaccionan, en proporciones definidas y simples por volumen, siempre que todos los volúmenes de gas sean medido a la misma temperatura y presión. Por ejemplo, dado que los gases de nitrógeno e hidrógeno reaccionan para producir gas amoniaco de acuerdo con  $\mathrm{N}_2\;\;(\mathrm{g}) + 3\,\mathrm{H}_2\;\;(\mathrm{g}) \longrightarrow 2\,\mathrm{NH}_3\;\;(\mathrm{g}),$  un volumen dado de gas nitrógeno reacciona con tres veces ese volumen de gas hidrógeno para producir dos veces el volumen de gas amoniaco, si la presión y la temperatura permanecen constantes.

La explicación de esto se ilustra en la [figura](https://prometeo.matem.unam.mx/recursos/VariosNiveles/iCartesiLibri/recursos/Quimica_Volumen_1/imagenes/823.png) 8.23. Según la ley de Avogadro, volúmenes iguales de  $N_2$ ,  $H_2$  y  $NH_3$  gaseosos, a la misma temperatura y presión, contienen la misma cantidad de moléculas. Debido a que una molécula de  $N_2$  reacciona con tres moléculas de  $H_2$  para producir dos moléculas de  $NH_3$ , el volumen de  $H_2$ requerido es tres veces el volumen de  $N_2$ , y el volumen de  $NH_3$ producido es dos veces el volumen de  $N_2.$ 

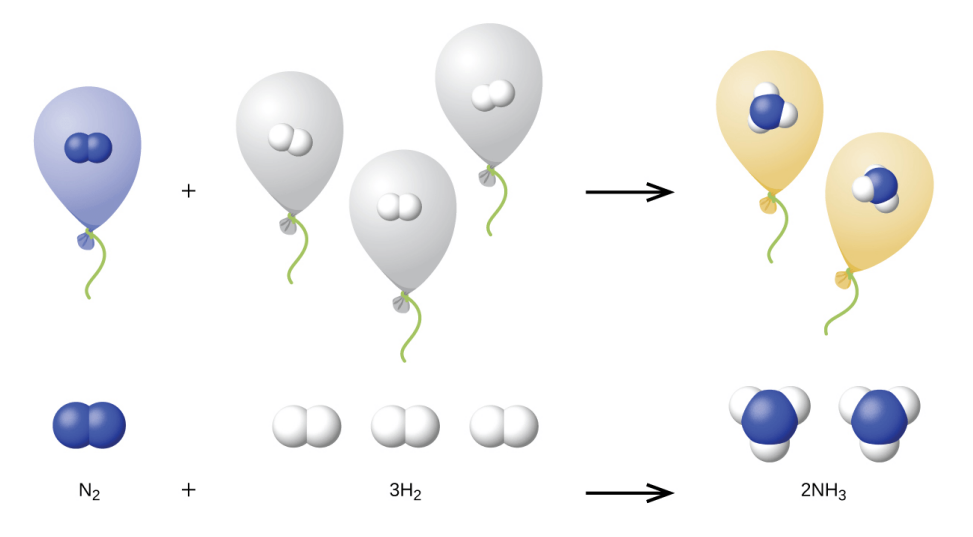

 $\boldsymbol{\mathsf{Figure 8.23}}$  Un volumen de  $N_2$  se combina con tres volúmenes de  $H_2$  para formar dos volúmenes de  $NH_3.$ 

# **Ejemplo 8.17**

#### **Reacción de gases**

El propano,  $C_3H_8\ (g)$ , se usa en parrillas de gas para proporcionar el calor para cocinar. ¿Qué volumen de  $O_{2}\left(g\right)$  medido a 25 °C y 760 torr se requiere para reaccionar con 2.7 L de propano medido en las mismas condiciones de temperatura y presión? Supón que el propano sufre una combustión completa.

#### **Solución**

 ${\sf La}$  relación de los volúmenes de  $C_3H_8$  y  $O_2$  será igual a la relación de sus coeficientes en la ecuación balanceada para la reacción:

 $C_3H_8$  (g) + 5 O<sub>2</sub> (g)  $\longrightarrow$  3 CO<sub>2</sub> (g) + 4 H<sub>2</sub>O (l)

 $1$  volumen  $+5$  volumenes  $3$  volumenes  $+4$  volumenes

De la ecuación, vemos que un volumen de  $C_3H_8$  reaccionará con cinco volúmenes de  $O_2$ :

$$
2.7 \ L C_3H_8 \times \frac{5LO2}{1 \ L C_3H_8} = 13.5 \ L \ O_2
$$

Se requerirá un volumen de 13.5 L de  $O_2$  para reaccionar con 2.7 L de  $C_3H_8.$ 

# **Comprueba tu aprendizaje**

Un tanque de acetileno para una antorcha de soldadura de oxiacetileno proporciona 9340 L de gas acetileno,  $C_2H_2$ , a 0 °C y 1 atm. ¿Cuántos tanques de oxígeno, cada uno con  $7.00 \times 10^3$   $L$  de  $O_2$  a 0 °C y 1 atm, serán necesarios para quemar el acetileno?

 $2\mathrm{C}_2\mathrm{H}_2 + 5\mathrm{O}_2 \longrightarrow 4\mathrm{CO}_2 + 2\mathrm{H}_2\mathrm{O}$ 

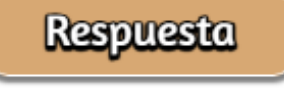

# **Ejemplo 8.18**

#### **Volúmenes de gases reactivos**

El amoniaco es un importante fertilizante y químico industrial. Supón que se fabricó un volumen de 683 mil millones de pies cúbicos de amoníaco gaseoso, medido a 25 °C y 1 atm. ¿Qué volumen de  $H_{2}\left( g\right) ,$ medido en las mismas condiciones, se requirió para preparar esta cantidad de amoníaco por reacción con  $N_2?$ 

 $N_2$  (g)  $+3$  H<sub>2</sub> (g)  $\longrightarrow$  2 NH<sub>3</sub>(g)

#### **Solución**

Debido a que volúmenes iguales de  $H_2$  y  $NH_3$  contienen cantidades iguales de moléculas y cada tres moléculas de  $H_2$  que reaccionan producen dos moléculas de  $NH_3$ , la proporción de los volúmenes de  $H_2$  y  $NH_3$  será igual a 3:2. Se formarán dos volúmenes de  $NH_3$ , en este caso en unidades de mil millones de pies<sup>3</sup>, a partir de tres volúmenes de  $H_2$ :

$$
683 \text{ billones pie}^3 \widetilde{NH_3} \times \frac{3 \text{ billones pie}^3 H_2}{2 \text{ billones pie}^3 \widetilde{NH_3}} \\ = 1.02 \times 10^3 \text{ billones pie}^3 H_2
$$

La fabricación de 683 mil millones de pies $^3$  de  $NH_3$  requirió 1020 mil millones de pies $^3$  de  $H_2$  (a 25 °C y 1 atm, este es el volumen de un cubo con una longitud de borde de aproximadamente 1.9 millas).

# **Comprueba tu aprendizaje**

¿Qué volumen de  $O_2$   $(g)$  medido a 25 °C y 760 torr se requiere para reaccionar con 17.0 L de etileno,  $C_2H_4$   $(g),$ medido en las mismas condiciones de temperatura y presión?  $\mathsf{Los}$  productos son  $CO_2$  y vapor de agua.

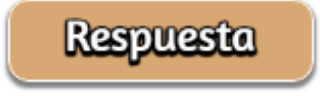

# **Ejemplo 8.19**

#### **Volumen de producto gaseoso**

¿Qué volumen de hidrógeno a 27 °C y 723 torr puede prepararse mediante la reacción de 8,88 g de galio con un exceso de ácido clorhídrico?

$$
2\,\mathrm{Ga\ }(s)+6\,\mathrm{HCl\ }(aq)\longrightarrow 2\,\mathrm{GaCl_3}\ (aq)+3\,\mathrm{H}_2\ (g)
$$

#### **Solución**

Convierte la masa proporcionada del reactivo limitante,  ${\it Ga}$ , en moles de hidrógeno producido:

$$
8.88~\mathcal{G}G\!\!\!\!&\times\frac{1~\mathcal{M}ol~\!G\!\!\!\!&\times}{69.723~\mathcal{G}G\!\!\!\!&\times}\frac{3~mol~H_2}{2~\mathcal{M}ol~\!G\!\!\!\!&\times} \!=0.191~mol~H_2
$$

Convierte los valores de temperatura y presión proporcionados en unidades apropiadas (K y atm, respectivamente), y luego usa la cantidad molar de gas hidrógeno y la ecuación de gas ideal para calcular el volumen de gas:

$$
V = \left(\frac{nRT}{P}\right) = \frac{0.191 \text{ mol} \times 0.08206 \text{ L atm mol}^{-1} \text{K}^{-1} \times 300 \text{ K}}{0.951 \text{ atm}}
$$

 $V = 4.94 L$ 

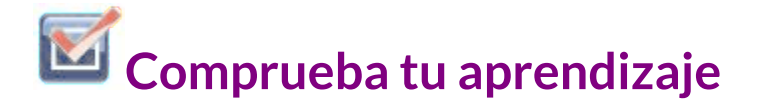

El dióxido de azufre es un intermedio en la preparación de ácido sulfúrico. ¿Qué volumen de  $SO_2$  a 343 °C y 1.21 atm se produce al quemar 1.00 kg de azufre en exceso de oxígeno?

**Respuesta** 

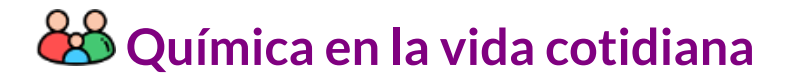

### **Gases de efecto invernadero y cambio climático**

La delgada piel de nuestra atmósfera evita que la tierra sea un planeta helado y la hace habitable. De hecho, esto se debe a menos del 0.5% de las moléculas de aire.

De la energía del sol que llega a la tierra, casi 13 se reflejan nuevamente en el espacio, y el resto es absorbido por la atmósfera y la superficie de la tierra. Parte de la energía que absorbe la Tierra es reemitida como radiación infrarroja (IR), una parte de la cual regresa a través de la atmósfera al espacio. La mayoría de esta radiación IR, sin embargo, es absorbida por ciertos gases atmosféricos, atrapando efectivamente el calor dentro de la atmósfera en un fenómeno conocido como efecto invernadero. Este efecto mantiene las temperaturas globales dentro del rango necesario para mantener la vida en la tierra. Sin nuestra atmósfera, la temperatura promedio de la Tierra sería más baja en más de 30 °C (casi 60 °F). Los principales gases de efecto invernadero (GEI) son vapor de agua, dióxido de carbono, metano y ozono.

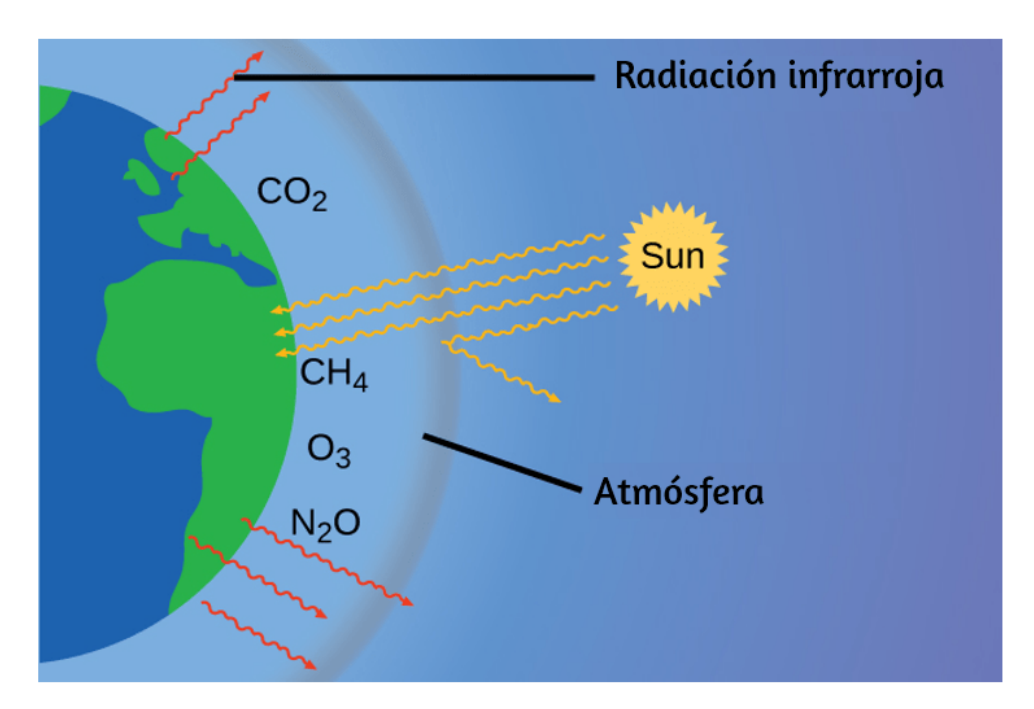

**Figura 8.24** Los gases de efecto invernadero atrapan suficiente energía del sol para hacer habitable el planeta; esto se conoce como efecto invernadero. Las actividades humanas están aumentando los niveles de gases de efecto invernadero, calentando el planeta y causando eventos climáticos más extremos.

Desde la Revolución Industrial, la actividad humana ha aumentado las concentraciones de GEI, lo que ha cambiado el equilibrio energético y está alterando significativamente el clima de la Tierra [\(Figura](https://prometeo.matem.unam.mx/recursos/VariosNiveles/iCartesiLibri/recursos/Quimica_Volumen_1/imagenes/824.png) 8.24).

Existe una fuerte evidencia de múltiples fuentes de que los niveles más altos de  $CO_{2}$  en la atmósfera son causados por la actividad humana, y la quema de combustibles fósiles representa aproximadamente 34 del reciente aumento en  $CO_2$ . Los datos confiables de los núcleos de hielo revelan que la concentración de  $CO_2$  en la atmósfera está en el nivel más alto en los últimos 800,000 años; otra evidencia indica que puede estar en su nivel más alto en 20 millones de años. En los últimos años, la concentración de  $CO_2$  ha aumentado los niveles preindustriales de ~280 ppm a más de 400 ppm en la actualidad [\(Figura](https://prometeo.matem.unam.mx/recursos/VariosNiveles/iCartesiLibri/recursos/Quimica_Volumen_1/imagenes/825.png) 8.25).

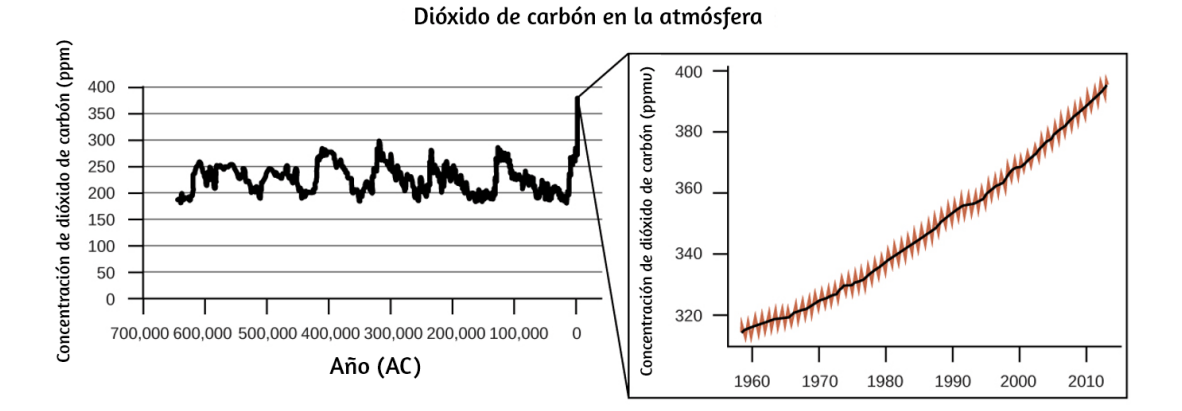

 $\boldsymbol{\mathsf{Figure 8.25}}$  Los niveles de  $CO_2$  en los últimos 700,000 años fueron típicamente de 200 a 300 ppm, con un fuerte aumento sin precedentes en los últimos 50 años.

Presentamos, en la página siguiente, una unidad interactiva "¿Por qué se dice que la Tierra se está sobrecalentando?", que hace parte de la serie <u>@prende.mx</u>, publicada en la Red Educativa Digital Descartes.

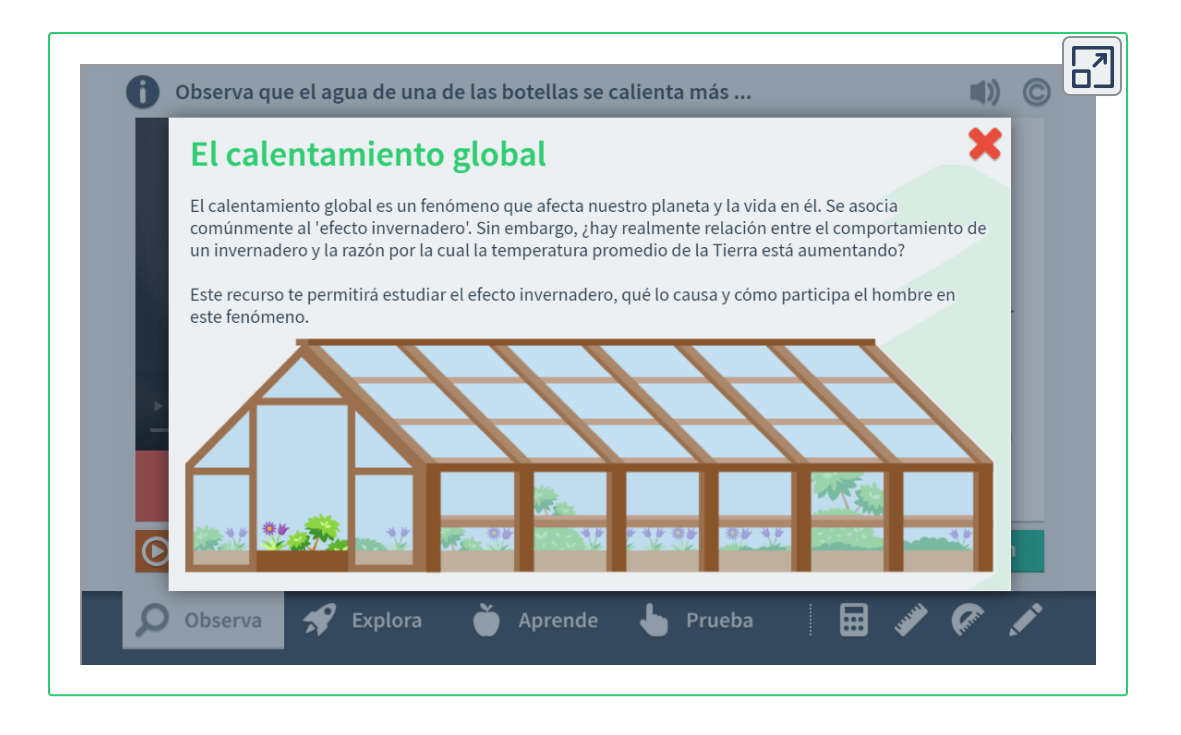

#### **RETRATO DE UNa QUÍMICA**

#### **Susan Solomon**

La científica atmosférica y climática Susan Solomon [\(Figura](https://prometeo.matem.unam.mx/recursos/VariosNiveles/iCartesiLibri/recursos/Quimica_Volumen_1/imagenes/826.png) 8.26) es autora de uno de los libros del año del New York Times (The Coldest March, 2001), una de las 100 personas más influyentes del mundo de la revista Time (2008), y líder del grupo del Panel Intergubernamental sobre Cambio Climático (IPCC), que recibió el Premio Nobel de la Paz 2007. Ayudó a determinar y explicar la causa de la formación del agujero de ozono sobre la Antártida, y es autora de muchos documentos importantes sobre el cambio climático.

Ha recibido los máximos honores científicos en los EE. UU. y Francia (la Medalla Nacional de Ciencia y la Grande Medaille, respectivamente), es miembro de la Academia Nacional de Ciencias, la Royal Society, la Academia Francesa de Ciencias y el Academia Europea de Ciencias. Anteriormente profesora en la Universidad de Colorado, ahora está en el MIT y continúa trabajando en NOAA.

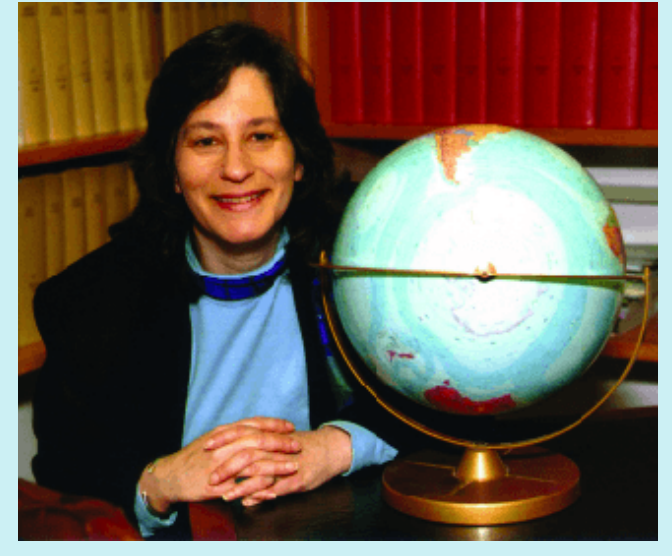

**Figura 8.26** La investigación de Susan Solomon se centra en el cambio climático y ha sido fundamental para determinar la causa del agujero de ozono sobre la Antártida (crédito: Administración Nacional Oceánica y Atmosférica).

# **8.4 Difusión y efusión de gases**

Si alguna vez has estado en una habitación cuando se te entregó una pizza caliente, has advertido el hecho de que las moléculas gaseosas pueden extenderse rápidamente por toda la habitación, como lo demuestra el agradable aroma que pronto llega a tu nariz. Aunque las moléculas gaseosas viajan a velocidades tremendas (cientos de metros por segundo), chocan con otras moléculas gaseosas y viajan en muchas direcciones diferentes antes de alcanzar el objetivo deseado. A temperatura ambiente, una molécula gaseosa experimentará miles de millones de colisiones por segundo. La ruta libre media es la distancia promedio que recorre una molécula entre colisiones. El camino libre medio aumenta con la disminución de la presión; en general, el camino libre medio para una molécula gaseosa será cientos de veces el diámetro de la molécula.

En general, sabemos que cuando se introduce una muestra de gas en una parte de un recipiente cerrado, sus moléculas se dispersan muy rápidamente por todo el recipiente; Este proceso por el cual las moléculas se dispersan en el espacio en respuesta a las diferencias de concentración se llama difusión (se muestra en la [figura](https://prometeo.matem.unam.mx/recursos/VariosNiveles/iCartesiLibri/recursos/Quimica_Volumen_1/imagenes/827.png) 8.27). Los átomos o moléculas gaseosas, por supuesto, desconocen cualquier gradiente de concentración, simplemente se mueven al azar: las regiones de mayor concentración tienen más partículas que las regiones de concentraciones más bajas, por lo que se produce un movimiento neto de especies de áreas de alta a baja concentración. En un ambiente cerrado, la difusión en última instancia dará como resultado concentraciones iguales de gas, como se muestra en la [figura](https://prometeo.matem.unam.mx/recursos/VariosNiveles/iCartesiLibri/recursos/Quimica_Volumen_1/imagenes/827.png) 8.27. Los átomos y las moléculas gaseosas continúan moviéndose, pero dado que sus concentraciones son las mismas en ambas bombillas, las tasas de transferencia entre las bombillas son iguales (no se produce una transferencia neta de moléculas).

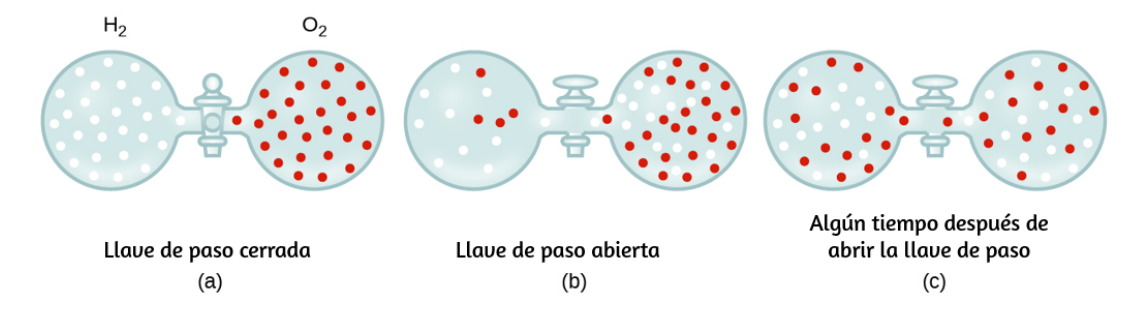

 $\bm{\mathsf{Figure 8.27}}$  (a) Dos gases,  $H_2$  y  $O_2$ , se separan inicialmente. (b) Cuando se abre la llave de paso, se mezclan. El gas más ligero,  $H_2$ , pasa a través de la abertura más rápido que el  $O_2$ , por lo que justo después de abrir la llave de paso, más moléculas de  $H_2$  se mueven hacia el lado  $O_2$  que las moléculas de  $O_2$  hacia el lado  $H_2$ . (c) Después de un corto tiempo, tanto las moléculas de  $O_2$  que se mueven más lentamente como las moléculas de  $H_2$  que se mueven más rápido se han distribuido uniformemente en ambos lados del recipiente.

A menudo nos interesa la tasa de difusión, la cantidad de gas que pasa por un área por unidad de tiempo:

tasa de difusión  $=$ unidad de tiempo cantidad de gas que pasa a través de un área

La tasa de difusión depende de varios factores: el gradiente de concentración (el aumento o disminución de la concentración de un punto a otro); la cantidad de superficie disponible para la difusión; y la distancia que deben recorrer las partículas de gas. Ten en cuenta también que el tiempo requerido para que se produzca la difusión es inversamente proporcional a la tasa de difusión, como se muestra en la ecuación de tasa de difusión.

Un proceso que implica el movimiento de especies gaseosas similar a la difusión es el derrame o efusión, el escape de las moléculas de gas a través de un pequeño agujero como un agujero en un globo hacia el vacío [\(figura](https://prometeo.matem.unam.mx/recursos/VariosNiveles/iCartesiLibri/recursos/Quimica_Volumen_1/imagenes/828.png) 8.28).

Aunque las tasas de difusión y efusión dependen de la masa molar del gas involucrado, sus tasas no son iguales; sin embargo, las proporciones de sus tasas son las mismas.

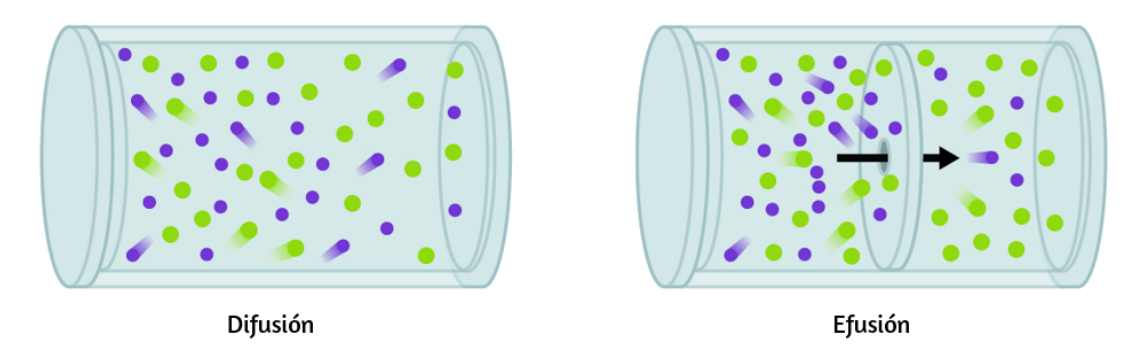

**Figura 8.28** La difusión implica la dispersión irrestricta de moléculas por el espacio debido a su movimiento aleatorio. Cuando este proceso se restringe al paso de moléculas a través de aberturas muy pequeñas en una barrera física, el proceso se llama derrame o efusión.

Si se coloca una mezcla de gases en un recipiente con paredes porosas, los gases fluyen a través de las pequeñas aberturas en las paredes. Los gases más ligeros pasan a través de las pequeñas aberturas más rápidamente (a una tasa mayor) que los más pesados [\(Figura](https://prometeo.matem.unam.mx/recursos/VariosNiveles/iCartesiLibri/recursos/Quimica_Volumen_1/imagenes/829.png) 8.29). En 1832, Thomas Graham estudió las tasas de efusión de diferentes gases y formuló la ley de efusión de Graham: la tasa de efusión de un gas es inversamente proporcional a la raíz cuadrada de la masa de sus partículas:

tasa de efusión 
$$
\propto \frac{1}{\sqrt{\mathscr{M}}}
$$

Esto significa que si dos gases A y B están a la misma temperatura y presión, la proporción de sus tasas de efusión es inversamente proporcional a la proporción de las raíces cuadradas de las masas de sus partículas:

=  $\overline{{\rm {Tasa}}}$  de efusión de B  $\rm {Tasa}$  de efusión de  $\rm {A}$  $\mathscr{M}_A$  $\mathscr{M}_B$ 

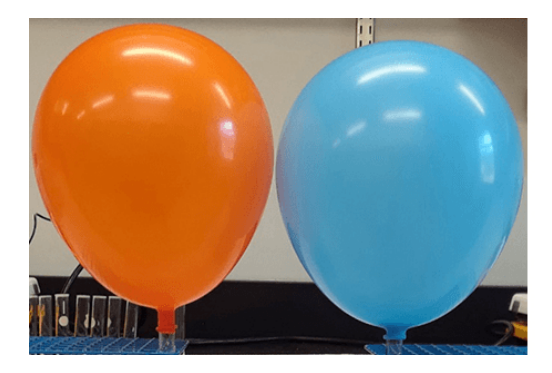

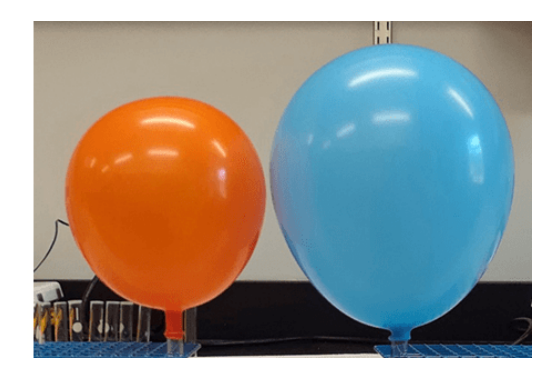

**Figura 8.29** La fotografía de la izquierda muestra dos globos inflados con diferentes gases, helio (naranja) y argón (azul). La fotografía del lado derecho muestra los globos aproximadamente 12 horas después de haberse llenado, momento en el cual el globo de helio se ha desinflado notablemente más que el globo con argón, debido a la mayor tasa de efusión del gas helio es más ligero (crédito: modificación del trabajo de Paul Flowers).

# **Ejemplo 8.20**

#### **Aplicación de la ley de Graham a las tasas de efusión**

Calcula la relación de la tasa de efusión de hidrógeno a la tasa de efusión de oxígeno.

#### **Solución**

De la ley de Graham, tenemos:

= Tasa de efusión del oxígeno  $\frac{\text{Tasa de efusion del hidrógeno}}{\text{Sone} \rightarrow 0} = \frac{\sqrt{32 \text{ g/mol}^{-1}}}{\sqrt{1.5 \text{ g/mol}^{-1}}} =$ 2 *g mol*−1 32 *g mol*−1 = 1 16 1 4

# **Comprueba tu aprendizaje**

A una presión y temperatura particulares, el gas nitrógeno se vierte a una tasa de 79 ml/s. En las mismas condiciones, ¿a qué tasa se derramará el dióxido de azufre?

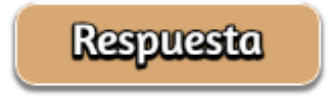

# **Ejemplo 8.21**

#### **Cálculos deltiempo de efusión**

Se necesitan 243 s para que  $4.46 \times 10^{-5} mol~de~Xe$  se derramen a través de un pequeño agujero. En las mismas condiciones, ¿cuánto tiempo demorará  $4.46 \times 10^{-5} mol~de~Ne?$ 

#### **Solución**

Es importante resistir la tentación de usar los tiempos directamente y recordar cómo la tasa se relaciona con el tiempo y cómo se relaciona con la masa. Recordemos la definición de tasa de derrame:

> $\text{Tasa} \text{ de e} \text{f} \text{us} \text{i} \text{on} = 1$ *tiempo* cantidad de gas transferido

y combinarlo con la ley de Graham:

$$
\frac{\text{Tasa de efusion de gas Xe}}{\text{Tasa de efusion de gas Ne}} = \frac{\sqrt{\mathscr{M}_{N_e}}}{\sqrt{\mathscr{M}_{X_e}}}
$$

#### Llegamos a

= tiempo para Ne cantidad de Ne transferido tiempo para Xe cantidad de Xe transferido  $\mathscr{M}_{X_e}$  $\mathscr{M}_{N_{e}}$ 

Observando que cantidad de A = cantidad de B, y resolviendo el tiempo para Ne:

> = tiempo para Ne cantidad de Ne tiempo para Xe cantidad de Xe = tiempo para Xe tiempo para Ne  $\mathscr{M}_{X_e}$  $\mathscr{M}_{N_{e}}$

Sustituyendo valores:

$$
\frac{\text{tiempo para Ne}}{243~s} = \frac{\sqrt{20.2~\cancel{g.mol}}}{\sqrt{131.3~\cancel{g.mol}}} == 0.392
$$

Finalmente, halla la cantidad deseada:

tiempo para  $Ne = 0.392 \times 243 s = 95.3 s$ 

Ten en cuenta que esta respuesta es razonable: dado que  $Ne$  es más liviano que  $Xe$ , la tasa de efusión para  $Ne$  será mayor que la de  $Xe$ , lo que significa que el tiempo de efusión para  $Ne$  será menor que para  $Xe$ .

# **Comprueba tu aprendizaje**

Un globo de fiesta lleno de helio se desinfla a  $\frac{2}{3}$  de su volumen original en 8.0 horas. ¿Cuánto tiempo tomará un globo idéntico lleno con la misma cantidad de moles de aire ( $\mathscr{M}=1$  $28.2 \ g/mol$ ) para desinflarse a  $\frac{1}{2}$  de su volumen original? 2

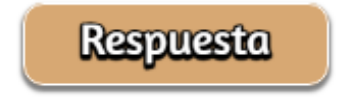

### **Ejemplo 8.22**

#### **Determinación de la masa molar usando la ley de Graham**

Un gas desconocido se vierte 1,66 veces más rápido que el  $CO_2.$ ¿Cuál es la masa molar del gas desconocido? ¿Puedes hacer una suposición razonable sobre su identidad?

#### **Solución**

De la ley de Graham, tenemos:

=  $\tan$  de efusión de  $C=_{2}$ tasa de efusión de Desconocido M*desconocido*  $\mathscr{M}_{CO_2}$ 

Reemplazando datos conocidos:

$$
\frac{1.66}{1}=\frac{44.0 \ g/mol}{\mathscr{M}_{desconocido}}
$$
Resolviendo:

$$
\mathscr{M}_{desconocido} = \frac{44.0 \; g/mol}{(1.66)^2} = 16.0 \; g/mol
$$

El gas bien podría ser  $CH_4$ , el único gas con esta masa molar.

# **Comprueba tu aprendizaje 6.10**

El gas de hidrógeno se vierte a través de un contenedor poroso 8.97 veces más rápido que un gas desconocido. Estima la masa molar del gas desconocido.

**Respuesta** 

# **Química en la vida cotidiana**

#### **Uso de la difusión para aplicaciones de energía nuclear: enriquecimiento de uranio**

La difusión gaseosa se ha utilizado para producir uranio enriquecido para su uso en plantas de energía nuclear y armas. El uranio natural contiene solo el 0,72% de  $^{235}U$ , el tipo de uranio que es "fisible", es decir, capaz de mantener una reacción en cadena de fisión nuclear. Los reactores nucleares requieren un combustible que es de 2 a 5% de <sup>235</sup> $U$ , y las bombas nucleares necesitan concentraciones aún mayores.

Una forma de enriquecer uranio a los niveles deseados es aprovechar la ley de Graham. En una planta de enriquecimiento por difusión gaseosa, el hexafluoruro de uranio ( $U F_6$ , el único compuesto de uranio que es lo suficientemente volátil para funcionar) se bombea lentamente a través de grandes vasos cilíndricos llamados difusores, que contienen barreras porosas con aberturas microscópicas. El proceso es de difusión porque el otro lado de la barrera no se evacua. Las moléculas de  $^{235}UF_{6}$  tienen una velocidad promedio más alta y se difunden a través de la barrera un poco más rápido que las moléculas de  $^{238}UF_6$  más pesadas. El gas que ha pasado a través de la barrera está ligeramente enriquecido en  $^{235}UF_6$  y el gas residual está ligeramente agotado. La pequeña diferencia en los pesos moleculares entre  $^{235}UF_6$  y  $^{238}UF_6$  solo alrededor del 0,4% de enriquecimiento, se logra en un difusor ([Figura](https://prometeo.matem.unam.mx/recursos/VariosNiveles/iCartesiLibri/recursos/Quimica_Volumen_1/imagenes/830.png) 8.30). Pero al conectar muchos difusores en una secuencia de etapas (llamada cascada), se puede alcanzar el nivel deseado de enriquecimiento. 6

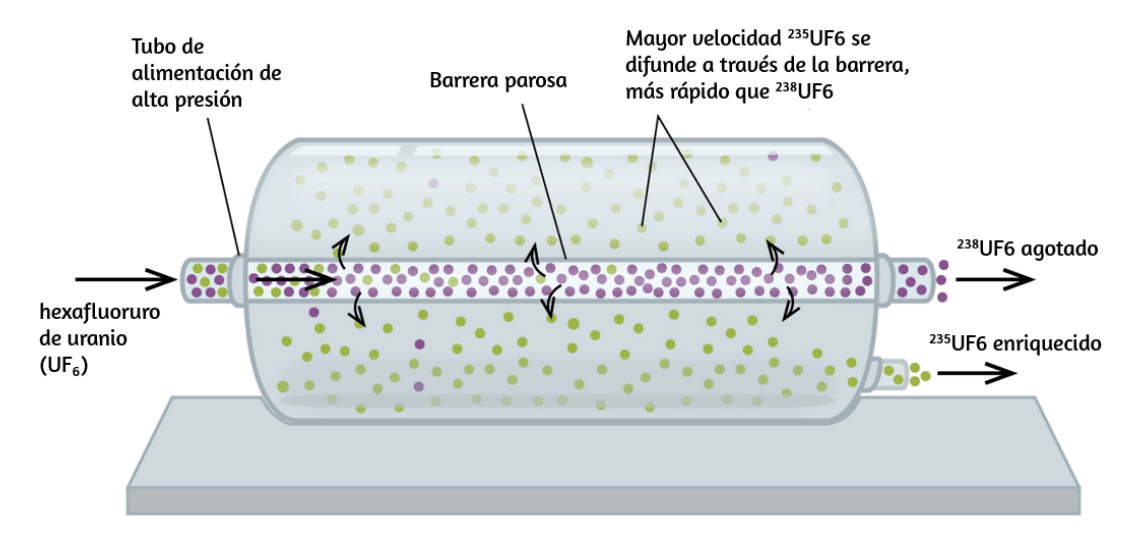

**Figura 8.30** En un difusor, el  $UF_6$  gaseoso se bombea a través de una barrera porosa, que separa parcialmente  $^{235}UF_{6}$  de  $^{238}UF_{6}$ . El  $UF_{6}$  debe pasar a través de muchas unidades difusoras grandes para lograr un enriquecimiento suficiente en  $^{235}U.\,$ 

La separación a gran escala del  $^{235}UF_6$  gaseoso del  $^{238}UF_6$  se realizó por primera vez durante la Segunda Guerra Mundial, en la instalación de energía atómica en Oak Ridge, Tennessee, como parte del Proyecto Manhattan (el desarrollo de la primera bomba atómica). Aunque la teoría es simple, esto requirió superar muchos desafíos técnicos desalentadores para que funcione en la práctica. La barrera debe tener agujeros pequeños y uniformes (de unos 10 a 6 cm de diámetro) y ser lo suficientemente porosa como para producir altos caudales. Todos los materiales (barrera, tubería, recubrimientos de superficie, lubricantes y juntas) deben poder contener, pero no reaccionar, con el  $UF_6$  altamente reactivo y corrosivo.

Debido a que las plantas de difusión gaseosa requieren grandes cantidades de energía (para comprimir el gas a las altas presiones requeridas y conducirlo a través de la cascada del difusor, para eliminar el calor producido durante la compresión, etc.), ahora está siendo reemplazado por tecnología de centrífuga de gas , que requiere mucha menos energía. Un tema político candente actual es cómo negar esta tecnología a Irán, para evitar que produzca suficiente uranio enriquecido para que puedan usarlo para fabricar armas nucleares.

#### **8.5 La teoría cinética-molecular**

Las leyes de los gases que hemos visto hasta este momento, así como la ecuación de los gases ideales, son empíricas, es decir, se han derivado de observaciones experimentales. Las formas matemáticas de estas leyes describen de cerca el comportamiento macroscópico de la mayoría de los gases a presiones inferiores a 1 o 2 atm. Aunque las leyes de gases describen relaciones que han sido verificadas por muchos experimentos, no nos dicen por qué los gases siguen estas relaciones.

La teoría cinética molecular (KMT, por sus siglas en inglés) es un modelo microscópico simple que explica de manera efectiva las leyes de gases descritas en módulos anteriores de este capítulo. Esta teoría se basa en los siguientes cinco postulados descritos aquí (Nota: el término "molécula" se utilizará para referirse a las especies químicas individuales que componen el gas, aunque algunos gases están compuestos de especies atómicas, por ejemplo, los gases nobles).

- 1. Los gases están compuestos de moléculas que están en movimiento continuo, viajan en línea recta y cambian de dirección solo cuando chocan con otras moléculas o con las paredes de un recipiente.
- 2. Las moléculas que componen el gas son insignificantemente pequeñas en comparación con las distancias entre ellas.
- 3. La presión ejercida por un gas en un contenedor resulta de colisiones entre las moléculas de gas y las paredes del contenedor.
- 4. Las moléculas de gas no ejercen fuerzas atractivas o repulsivas entre sí o las paredes del recipiente; por lo tanto, sus colisiones son elásticas (no implican una pérdida de energía).
- 5. La energía cinética promedio de las moléculas del gas es proporcional a la temperatura del gas en Kelvin.

La prueba del KMT y sus postulados es su capacidad para explicar y describir el comportamiento de un gas. Las diversas leyes de los gases pueden derivarse de los supuestos del KMT, que han llevado a los químicos a creer que los supuestos de la teoría representan con precisión las propiedades de las moléculas de los gases. Primero veremos las leyes individuales del gas (las leyes de Boyle, Charles, Amonton, Avogadro y Dalton) conceptualmente para ver cómo el KMT las explica.

Luego, consideraremos más cuidadosamente las relaciones entre las masas moleculares, las velocidades y las energías cinéticas con la temperatura, y explicaremos la ley de Graham.

#### **La teoría cinética-molecular explica el comportamiento de los gases, parte I**

Recordando que la presión del gas se ejerce al mover rápidamente las moléculas del gas y depende directamente del número de moléculas que golpean un área unitaria de la pared por unidad de tiempo, vemos que el KMT explica conceptualmente el comportamiento de un gas de la siguiente manera:

- *La ley de Amonton*. Si se aumenta la temperatura, aumentan la velocidad media y la energía cinética de las moléculas del gas. Si el volumen se mantiene constante, el aumento de la velocidad de las moléculas del gas resulta en colisiones más frecuentes y más contundentes con las paredes del contenedor, lo que aumenta la presión ([Figura](https://prometeo.matem.unam.mx/recursos/VariosNiveles/iCartesiLibri/recursos/Quimica_Volumen_1/imagenes/831.png) 8.31).
- *La ley de Charles*. Si aumenta la temperatura de un gas, se puede mantener una presión constante solo si aumenta el volumen ocupado por el gas. Esto dará como resultado mayores distancias promedio recorridas por las moléculas para llegar a las paredes del contenedor, así como un área de superficie de pared incrementada. Estas condiciones disminuirán tanto la frecuencia de las colisiones de la pared de la molécula como el número de colisiones por unidad de área, cuyos efectos combinados equilibran el efecto del aumento de las fuerzas de colisión debido a la mayor energía cinética a la temperatura más alta.
- *Ley de Boyle*. Si el volumen de gas disminuye, el área de la pared del recipiente disminuye y la frecuencia de colisión de la pared de la molécula aumenta, lo que aumenta la presión ejercida por el gas [\(Figura](https://prometeo.matem.unam.mx/recursos/VariosNiveles/iCartesiLibri/recursos/Quimica_Volumen_1/imagenes/831.png) 8.31).
- *Ley de Avogadro*. A presión y temperatura constantes, la frecuencia y la fuerza de las colisiones de la pared de la molécula son constantes. En tales condiciones, el aumento del número de moléculas gaseosas requerirá un aumento proporcional en el volumen del contenedor para producir una disminución en el número de colisiones por unidad de área para [compensar](https://prometeo.matem.unam.mx/recursos/VariosNiveles/iCartesiLibri/recursos/Quimica_Volumen_1/imagenes/831.png) la mayor frecuencia de colisiones (Figura 8.31).

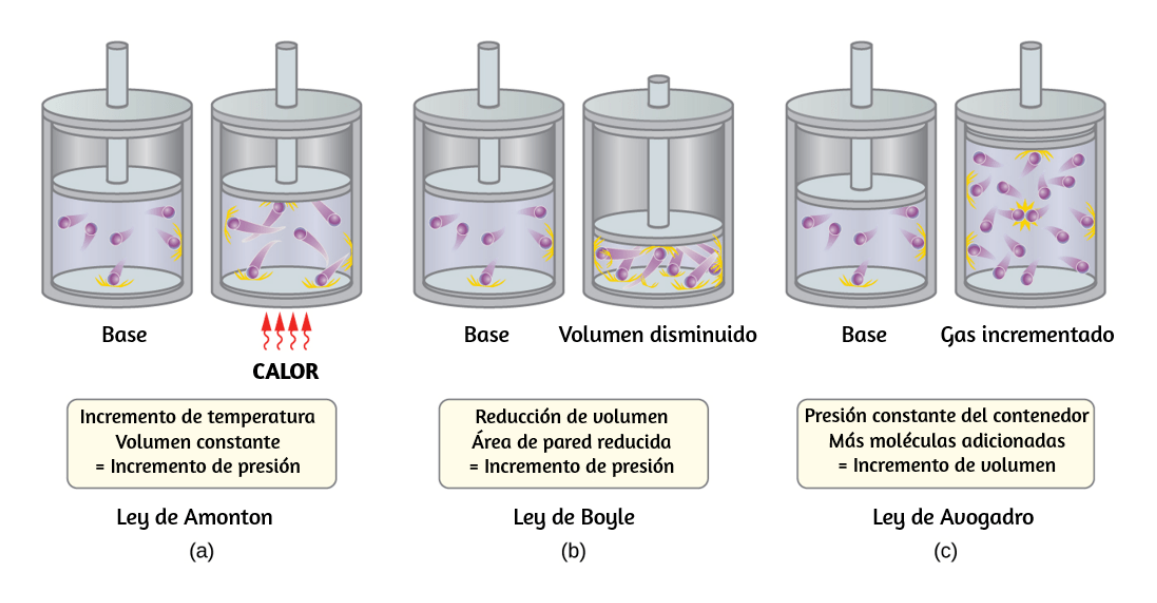

**Figura 8.31** (a) Cuando la temperatura del gas aumenta, la presión del gas aumenta debido al aumento de la fuerza y la frecuencia de las colisiones moleculares. (b) Cuando el volumen disminuye, la presión del gas aumenta debido a la mayor frecuencia de colisiones moleculares. (c) Cuando la cantidad de gas aumenta, a una presión constante, el volumen aumenta para producir un número constante de colisiones por unidad de área de pared por unidad de tiempo.

*Ley de Dalton*. Debido a las grandes distancias entre ellos, las moléculas de un gas en una mezcla bombardean las paredes del recipiente con la misma frecuencia, ya sea que haya otros gases presentes o no, y la presión total de una mezcla de gases es igual a la suma de las presiones (parciales) de los gases individuales.

#### **Velocidades moleculares y energía cinética**

La discusión previa mostró que el KMT explica cualitativamente los comportamientos descritos por las diversas leyes de los gases. Los postulados de esta teoría pueden aplicarse de manera más cuantitativa para deducir estas leyes individuales. Para hacer esto, primero debemos observar las velocidades y las energías cinéticas de las moléculas del gas, y la temperatura de una muestra de gas.

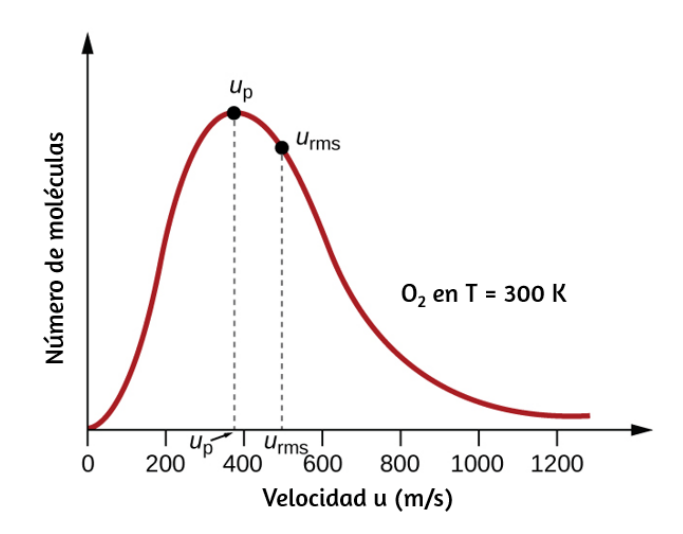

**Figura 8.32** La distribución de la velocidad molecular para el gas oxígeno a 300 K se muestra aquí. Muy pocas moléculas se mueven a velocidades muy bajas o muy altas. El número de moléculas con velocidades intermedias aumenta rápidamente hasta un máximo, que es la velocidad más probable, luego disminuye rápidamente. Ten en cuenta que la velocidad más probable,  $\nu_p$ , es un poco menor que 400 m/s, mientras que la velocidad cuadrática media raíz,  $u_{rms}$ , está más cerca de 500 m/s.

En una muestra de gas, las moléculas individuales tienen velocidades muy variables; sin embargo, debido a la gran cantidad de moléculas y colisiones involucradas, la distribución de la velocidad molecular y la velocidad promedio son constantes. Esta distribución de velocidad molecular se conoce como distribución de Maxwell-Boltzmann, y representa los números relativos de moléculas en una muestra de gas a granel que posee una velocidad dada ([Figura](https://prometeo.matem.unam.mx/recursos/VariosNiveles/iCartesiLibri/recursos/Quimica_Volumen_1/imagenes/832.png) 8.32).

La energía cinética (KE) de una partícula de masa (m) y velocidad (u) viene dada por:

$$
KE=\frac{1}{2}mu^2
$$

Expresar masa en kilogramos y velocidad en metros por segundo producirá valores de energía en unidades de julios ( $J = kg\ m^2\ s^{-2}$ ). Para lidiar con una gran cantidad de moléculas de gas, utilizamos promedios tanto para la velocidad como para la energía cinética. En el KMT, la velocidad cuadrática media de la raíz de una partícula,  $u_{rms},\,$ se define como la raíz cuadrada del promedio de los cuadrados de las velocidades con n = al número de partículas:

$$
u_{rms}=\sqrt{\overline{u^2}}=\sqrt{\frac{u_1^2+u_2^2+u_3^2+u_4^2+...}{n}}
$$

La energía cinética promedio para un mol de partículas,  $KE_{prom}$ , es entonces igual a:

$$
KE_{prom}=\frac{1}{2}Mu_{rms}^2
$$

donde M es la masa molar expresada en unidades de kg/mol.

La  $KE_{prom}$  de un mol de moléculas del gas también es directamente proporcional a la temperatura del gas y puede describirse mediante la ecuación:

$$
KE_{prom} = \frac{3}{2} RT
$$

donde R es la constante del gas y T es la temperatura en Kelvin. Cuando se usa en esta ecuación, la forma apropiada de la constante de gas es 8.314 *J/mol* ⋅ *K* (8.314 *kg m* $^2$  *s* $^{-2}$  *mol* $^{-1}$  *K* $^{-1}$ ). Estas dos ecuaciones separadas para KE\_{prom} se pueden combinar y reorganizar para producir una relación entre la velocidad molecular y la temperatura:

$$
\frac{1}{2}M u_{rms}^2=\frac{3}{2}RT
$$
  

$$
u_{rms}=\sqrt{\frac{3RT}{M}}
$$

#### **Ejemplo 8.23**

#### **Cálculo de** *urms*

Calcula la velocidad media cuadrática de la raíz de una molécula de nitrógeno a 30 °C.

#### **Solución**

Convierte la temperatura a Kelvin:

$$
30\degree C+273=303K
$$

Determina la masa molar de nitrógeno en kilogramos:

$$
\frac{28.0}{1} \frac{g}{mol} \times \frac{1 \ kg}{1000 \ g} = 0.028 \ kg/mol
$$

Reemplaza las variables y constantes en la ecuación de velocidad cuadrática media de la raíz, reemplazando Joules con el equivalente  $kg\ m^2\ s^{-2}\colon$ 

$$
u_{rms} = \sqrt{\frac{3RT}{M}}
$$
  

$$
u_{rms} = \sqrt{\frac{3(8.314 \text{ J/mol K})(303 \text{ K})}{(0.028 \text{ kg/mol})}}
$$
  

$$
u_{rms} = \sqrt{2.70 \times 105 \text{ m}^2 \text{ s}^{-2}} = 519 \text{ m/s}
$$

**Comprueba tu aprendizaje**

Calcula la velocidad media cuadrática de la raíz para un mol de moléculas de oxígeno a –23 °C.

# **Respuesta**

 ${\rm Si}$  la temperatura de un gas aumenta, su  $KE_{prom}$  aumenta, más moléculas tienen velocidades más altas y menos moléculas tienen velocidades más bajas, y la distribución cambia hacia velocidades más altas en general, es decir, hacia la derecha. Si la temperatura disminuye,  $KE_{prom}$  disminuye, más moléculas tienen velocidades más bajas y menos moléculas tienen velocidades más altas, y la distribución cambia hacia velocidades más bajas en general, es decir, hacia la izquierda. Este comportamiento se ilustra para el gas nitrógeno en la [figura](https://prometeo.matem.unam.mx/recursos/VariosNiveles/iCartesiLibri/recursos/Quimica_Volumen_1/imagenes/833.png) 8.33.

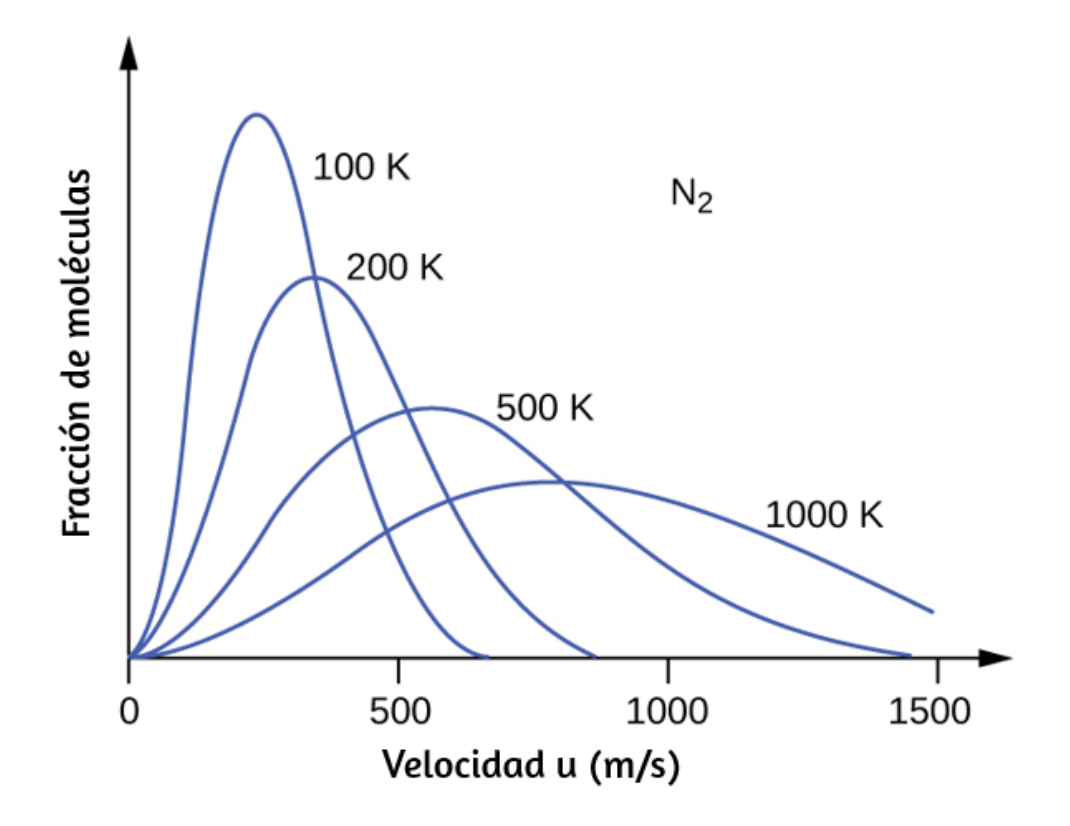

**Figura 8.33** La distribución de la velocidad molecular del gas nitrógeno ( $N_2$ ) se desplaza hacia la derecha y se aplana a medida que aumenta la temperatura; Se desplaza hacia la izquierda y aumenta a medida que disminuye la temperatura.

A una temperatura dada, todos los gases tienen el mismo *KEprom* para sus moléculas. Los gases compuestos de moléculas más ligeras tienen más partículas de alta velocidad y  $u_{rms}$  más altos, con una distribución de velocidad que alcanza su punto máximo a velocidades relativamente más altas. Los gases que consisten en moléculas más pesadas tienen más partículas de baja velocidad, u<sub>rms</sub> más bajos y una distribución de velocidad que alcanza su punto máximo a velocidades relativamente más bajas. Los datos de una serie de gases nobles que se muestran en la [figura](https://prometeo.matem.unam.mx/recursos/VariosNiveles/iCartesiLibri/recursos/Quimica_Volumen_1/imagenes/834.png) 8.34 demuestran esta tendencia.

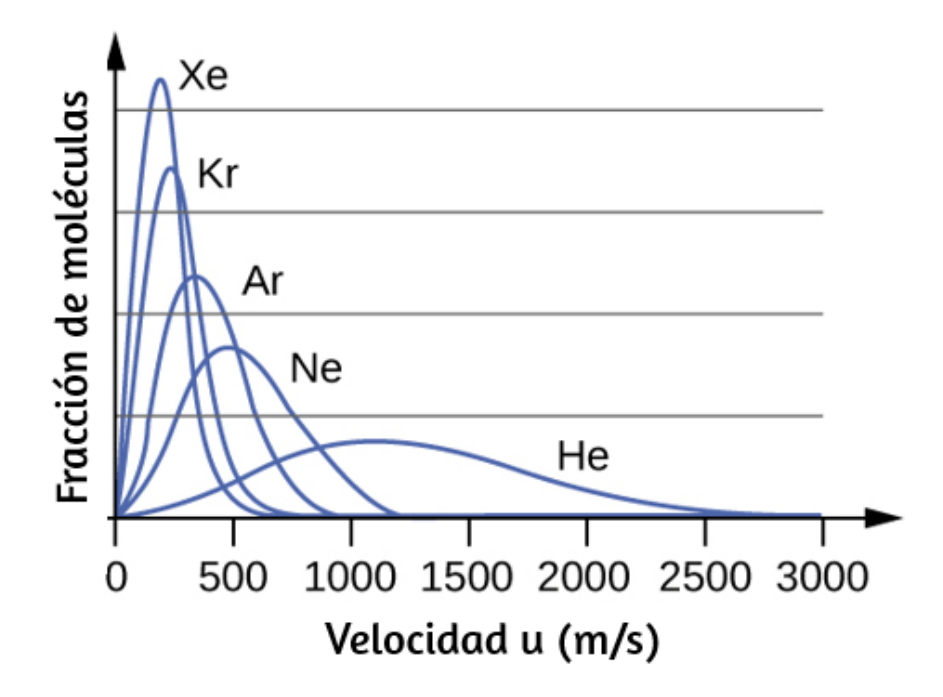

**Figura 8.34** La velocidad molecular está directamente relacionada con la masa molecular. A una temperatura dada, las moléculas más ligeras se mueven más rápido en promedio que las moléculas más pesadas.

La simulación de **[PhET](https://phet.colorado.edu/es/simulation/gas-properties)**, que presentamos nuevamente, puede usarse para examinar el efecto de la temperatura en las velocidades moleculares.

Examina los "histogramas de energía" del simulador (distribuciones de velocidad molecular) y la "información de especies" (que proporciona valores de velocidad promedio) para moléculas de diferentes masas a varias temperaturas.

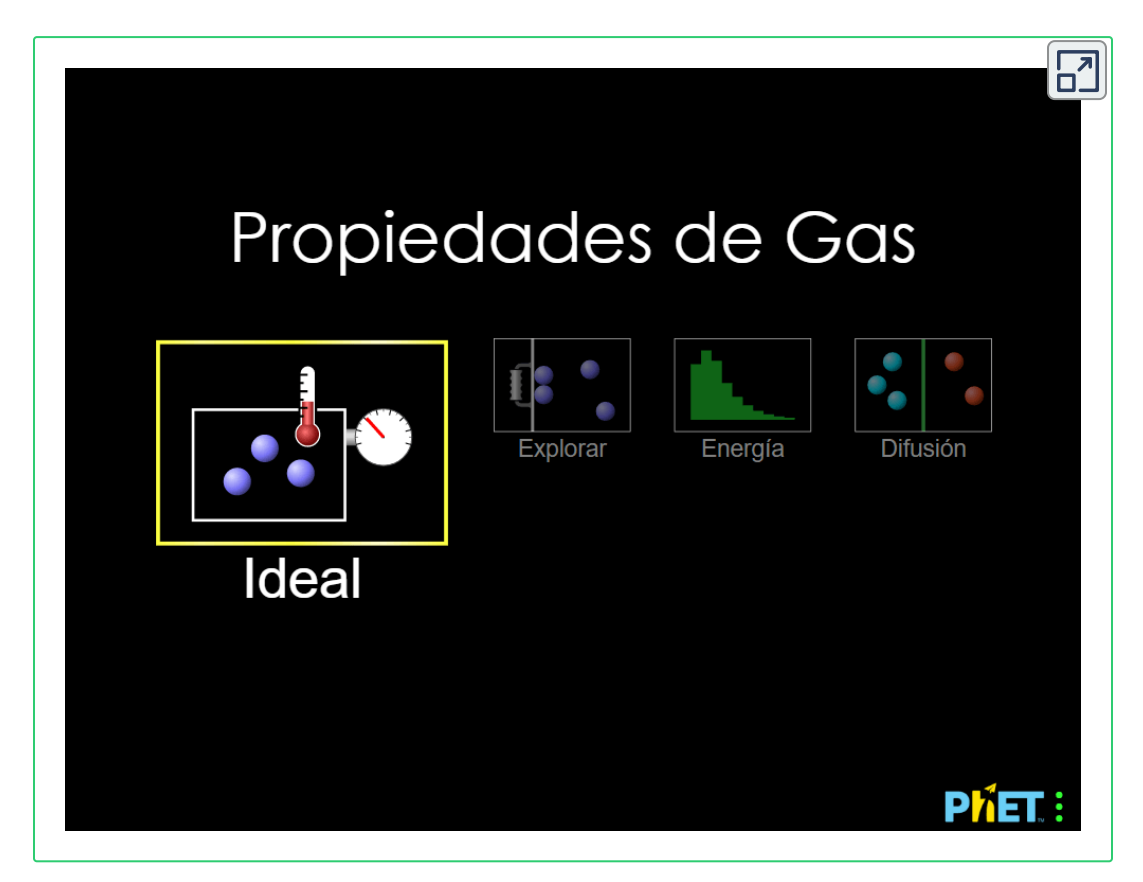

#### **La teoría cinética-molecular explica el comportamiento de los gases, parte II**

Según la ley de Graham, las moléculas de un gas se mueven rápidamente y las moléculas en sí mismas son pequeñas. La distancia promedio entre las moléculas de un gas es grande en comparación con el tamaño de las moléculas.

Como consecuencia, las moléculas de gas pueden pasar fácilmente entre sí y difundirse a velocidades relativamente rápidas.

La tasa de efusión de un gas depende directamente de la velocidad (promedio) de sus moléculas:

tasa de efusión  $\propto u_{rms}$ 

Usando esta relación, y la ecuación que relaciona la velocidad molecular con la masa, la ley de Graham puede derivarse fácilmente como se muestra aquí:

$$
u_{rms} = \sqrt{\frac{3RT}{M}}
$$
  

$$
M = \frac{3RT}{u_{rms}^2} = \frac{3RT}{\overline{u_2}}
$$
  
tasa de efusion A  
tasa de efusion B = 
$$
\frac{u_{rms} A}{u_{rms} B} = \frac{\sqrt{\frac{3RT}{M_A}}}{\sqrt{3RT}}
$$

La relación de las tasas de efusión se deduce, por lo tanto, inversamente proporcional a la relación de las raíces cuadradas de sus masas. Esta es la misma relación observada experimentalmente y expresada como la ley de Graham.

 $M_B$ 

# **8.6 Comportamiento del gas no ideal**

Hasta ahora, la ley del gas ideal,  $PV = nRT$ , se ha aplicado a una variedad de diferentes tipos de problemas, que van desde la estequiometría de reacción y los problemas de fórmulas empíricas y moleculares hasta la determinación de la densidad y la masa molar de un gas. Sin embargo, como se mencionó en los módulos anteriores de este capítulo, el comportamiento de un gas a menudo no es ideal, lo que significa que las leyes observadas no describen con precisión las relaciones observadas entre su presión, volumen y temperatura. En esta sección, se consideran las razones de estas desviaciones del comportamiento ideal del gas.

Una forma de juzgar la precisión de  $PV = nRT$  es comparando el volumen real de 1 mol de gas (su volumen molar,  $V_m$ ) con el volumen molar de un gas ideal a la misma temperatura y presión. Esta relación se llama factor de compresibilidad (Z) con:

= Volumen molar de gas ideal con igual T y P Volumen molar de gas con igual T y P ( ) *RT PV<sup>m</sup> medido*

Por lo tanto, el comportamiento del gas ideal se indica cuando esta relación es igual a 1, y cualquier desviación de 1 es una indicación de un comportamiento no ideal. La [figura](https://prometeo.matem.unam.mx/recursos/VariosNiveles/iCartesiLibri/recursos/Quimica_Volumen_1/imagenes/835.png) 8.35 muestra gráficos de Z en un amplio rango de presión para varios gases comunes.

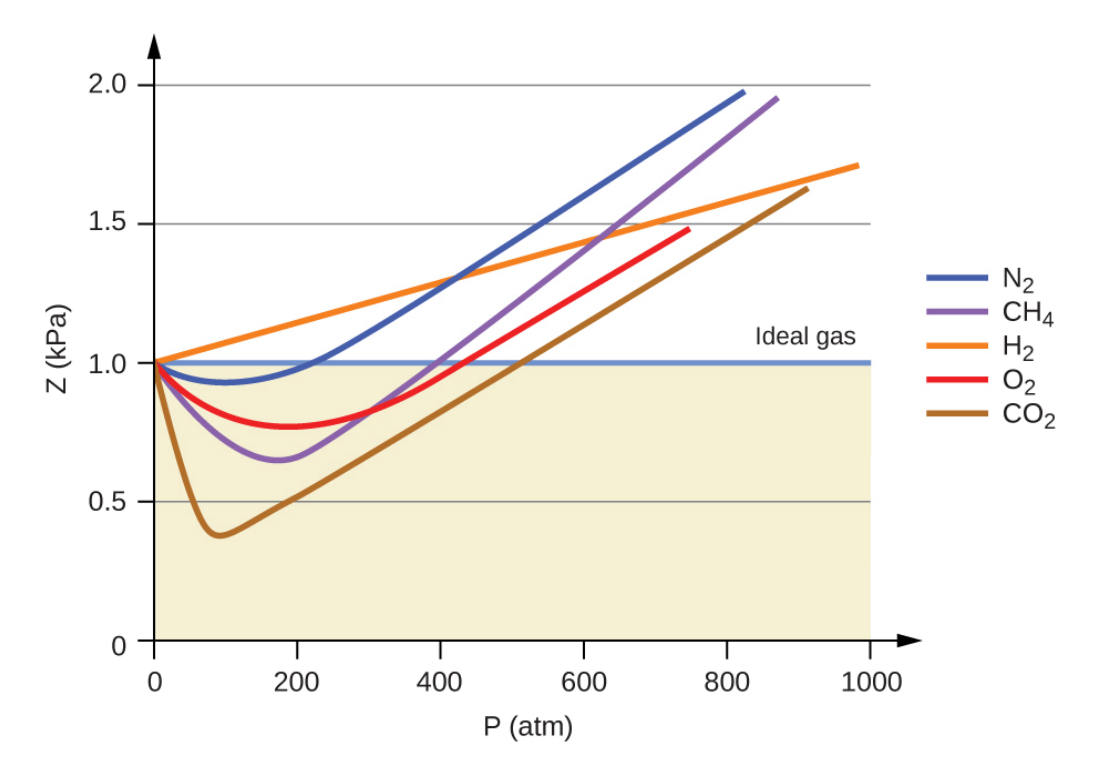

**Figura 8.35** Un gráfico del factor de compresibilidad (Z) frente a la presión muestra que los gases pueden exhibir desviaciones significativas del comportamiento predicho por la ley de los gases ideales.

Como se desprende de la [figura](https://prometeo.matem.unam.mx/recursos/VariosNiveles/iCartesiLibri/recursos/Quimica_Volumen_1/imagenes/835.png) 8.35, la ley del gas ideal no describe bien el comportamiento del gas a presiones relativamente altas. Para determinar por qué es esto, considera las diferencias entre las propiedades del gas real y lo que se espera de un gas ideal hipotético.

Las partículas de un gas ideal hipotético no tienen un volumen significativo y no se atraen ni se repelen entre sí. En general, los gases reales se aproximan a este comportamiento a presiones relativamente bajas y altas temperaturas. Sin embargo, a altas presiones, las moléculas de un gas se apiñan más juntas y se reduce la cantidad de espacio vacío entre las moléculas.

A estas presiones más altas, el volumen de las propias moléculas de gas se vuelve apreciable en relación con el volumen total ocupado por el gas. Por lo tanto, el gas se vuelve menos compresible a estas altas presiones, y aunque su volumen continúa disminuyendo con el aumento de la presión, esta disminución no es proporcional como lo predice la ley de Boyle.

A presiones relativamente bajas, las moléculas de gas prácticamente no se atraen entre sí porque están (en promedio) muy separadas, y se comportan casi como partículas de un gas ideal. Sin embargo, a presiones más altas, la fuerza de atracción ya no es insignificante. Esta fuerza atrae las moléculas un poco más juntas, disminuyendo ligeramente la presión (si el volumen es constante) o disminuyendo el volumen (a presión constante) [\(figura](https://prometeo.matem.unam.mx/recursos/VariosNiveles/iCartesiLibri/recursos/Quimica_Volumen_1/imagenes/836.png) 8.36).

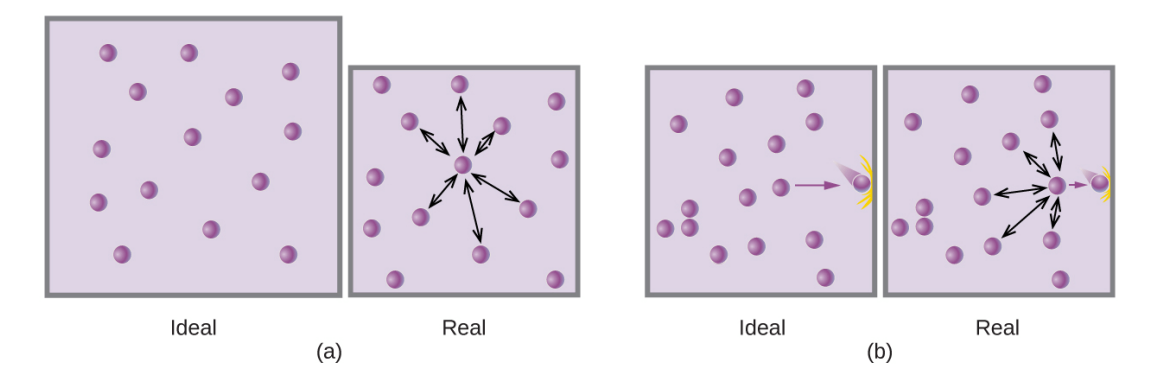

**Figura 8.36** a) Las atracciones entre las moléculas de gas sirven para disminuir el volumen de gas a presión constante en comparación con un gas ideal cuyas moléculas no experimentan fuerzas atractivas. (b) Estas fuerzas atractivas disminuirán la fuerza de las colisiones entre las moléculas y las paredes del recipiente, reduciendo así la presión ejercida a un volumen constante en comparación con un gas ideal.

Este cambio es más pronunciado a bajas temperaturas porque las moléculas tienen un KE más bajo en relación con las fuerzas de atracción, por lo que son menos efectivas para superar estas atracciones después de chocar entre sí.

Existen varias ecuaciones diferentes que se aproximan mejor al comportamiento del gas que la ley de los gases ideales. El primero, y el más simple, fue desarrollado por el científico holandés Johannes van der Waals en 1879. La ecuación de van der Waals mejora la ley del gas ideal al agregar dos términos: uno para dar cuenta del volumen de las moléculas de gas y otro para Las fuerzas atractivas entre ellos.

$$
PV = nRT \longrightarrow \left(P + \frac{an^2}{V^2}\right)(V - nb) = nRT
$$
  
Correción por  
correción por volumen de moléculas  
atracción molecular

La constante a corresponde a la fuerza de la atracción entre moléculas de un gas particular, y la constante b corresponde al tamaño de las moléculas de un gas particular. La "corrección" del término de presión en la ley de los gases ideales es  $\frac{n_2a}{V_2},$  y la "corrección" del volumen es  $nb$ . Observa que cuando  $V$  es relativamente grande y  $n$  es relativamente pequeño, ambos términos de corrección se vuelven insignificantes, y la ecuación de van der Waals se reduce a la ley del gas ideal,  $PV=nRT$ . Tal condición corresponde a un gas en el que un número relativamente bajo de moléculas está ocupando un volumen relativamente grande, es decir, un gas a una presión relativamente baja. Los valores experimentales para las constantes de van der Waals de algunos gases comunes se dan en la [tabla](https://prometeo.matem.unam.mx/recursos/VariosNiveles/iCartesiLibri/recursos/Quimica_Volumen_1/tablas/83.png) 8.3. *n*2*a*

A bajas presiones, la corrección de la atracción intermolecular,  $a$ , es más importante que la del volumen molecular,  $b_{\cdot}$ 

**Tabla 8.3**. Valores de las constantes de van der Waals para algunos gases comunes

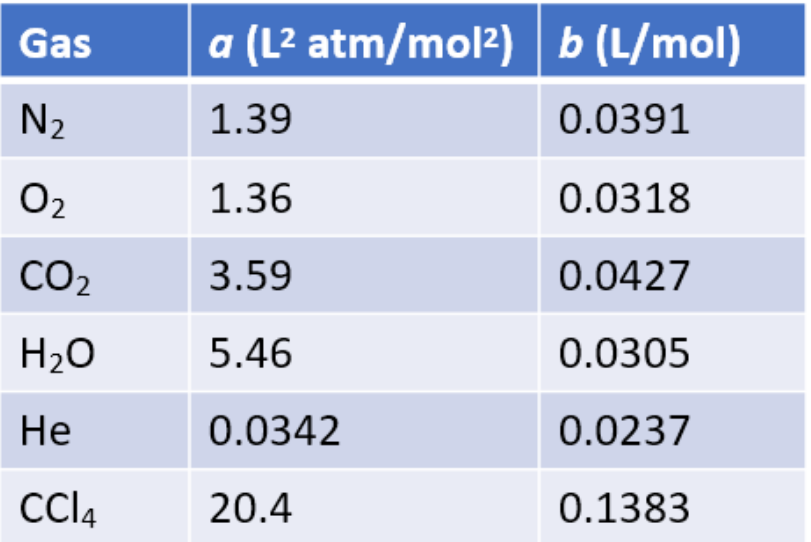

A altas presiones y pequeños volúmenes, la corrección del volumen de las moléculas se vuelve importante porque las moléculas mismas son incompresibles y constituyen una fracción apreciable del volumen total. A alguna presión intermedia, las dos correcciones tienen influencias opuestas y el gas parece seguir la relación dada por en un pequeño rango de presiones. Este comportamiento se refleja en las "caídas" en varias de las curvas de compresibilidad que se muestran en la [figura](https://prometeo.matem.unam.mx/recursos/VariosNiveles/iCartesiLibri/recursos/Quimica_Volumen_1/imagenes/835.png) 8.35. La fuerza de atracción entre las moléculas inicialmente hace que el gas sea más compresible que un gas ideal, a medida que aumenta la presión (Z disminuye al aumentar P). A presiones muy altas, el gas se vuelve menos compresible (Z aumenta con P), a medida que las moléculas de gas comienzan a ocupar una fracción cada vez más significativa del volumen total de gas.  $PV = nRT$ 

Estrictamente hablando, la ecuación de gas ideal funciona bien cuando las atracciones intermoleculares entre las moléculas de gas son insignificantes y las moléculas de gas en sí mismas no ocupan una parte apreciable de todo el volumen. Estos criterios se cumplen en condiciones de baja presión y alta temperatura. Bajo tales condiciones, se dice que el gas se comporta de manera ideal, y las desviaciones de las leyes de gas son lo suficientemente pequeñas como para que puedan ignorarse; sin embargo, esto no suele ser el caso.

#### **Ejemplo 8.24**

#### **Comparación de la ley del gas ideal y la ecuación de van der Waals**

Un matraz de 4.25 L contiene 3.46 moles de  $CO_2$  a 229 °C. Calcula la presión de esta muestra de  $CO_2\mathrm{:}$ 

(a) de la ley del gas ideal

- (b) de la ecuación de van der Waals
- (c) Explica los motivos de la diferencia.

#### **Solución**

(a) De la ley del gas ideal:

$$
P=\frac{nRT}{V}=\frac{3.46\text{ mod}\times0.08206\text{ }\cancel{L}\text{ atm}.\text{mod}^{-1}\text{ K}^{-1}\times502\text{ K}}{4.25\text{ }\cancel{L}}
$$

(b) De la ecuación de van der Waals:

$$
\left(P+\frac{n^2a}{V^2}\right)\times(V-nb)=nRT\longrightarrow P=\frac{nRT}{(V-nb)}-\frac{n^2a}{V^2}
$$

$$
P=\frac{3.46\; mol \times 0.08206\; L\; atm\; mol^{-1}\; K^{-1} \; \times 502\; K}{(4.25\; L-3.46\; mol \times 0.0427 L\; mol^{-1})} \\ -\frac{(3.46\; mol)^2 \times 3.59\; L^2\; atm\; mol^2}{(4.25\; L)^2}
$$

Esto finalmente produce  $P = 32.4$  atm.

(c) Esto no es muy diferente del valor de la ley de los gases ideales porque la presión no es muy alta y la temperatura no es muy baja. El valor es algo diferente porque las moléculas de  $CO_2$  tienen cierto volumen y atracciones entre las moléculas, y la ley de gases ideal supone que no tienen volumen o atracciones.

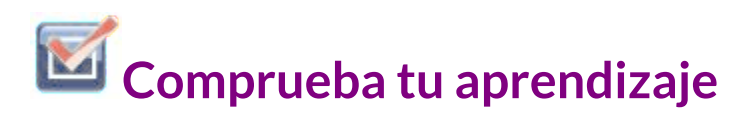

Un matraz de 560 ml contiene 21,3 g de  $N_2$  a 145 °C. Calcula la presión del  $N_2$ :

(a) de la ley del gas ideal (b) de la ecuación de van der Waals (c) Explica los motivos de la diferencia.

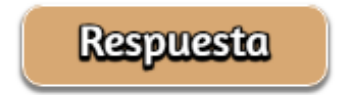

En el siguiente objeto interactivo, diseñado en la [Universidad](https://ch301.cm.utexas.edu/gases/index.php#gas-laws/gas-simulator.html) de Texas, podrás interactuar con un simulador de gas. Puedes controlar las cantidades relativas de dos gases, A y B con el mango de la bomba. Puedes liberar gas con la válvula de liberación. La temperatura la puedes subir y bajar, además puedes tener volumen bloqueado o cambiar. Juega con él y observa las relaciones de P, V, n y T.

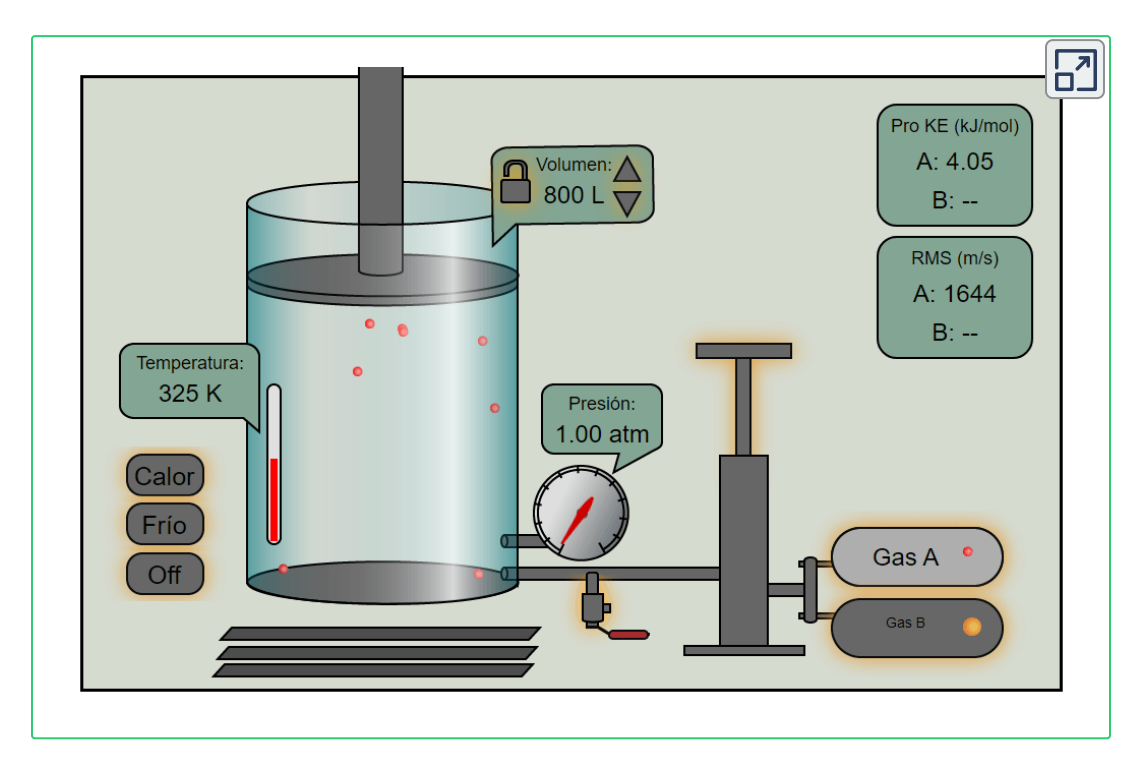

# **8.7 Preguntas y respuestas - Capítulo VIII**

# Preguntas y problemas - Capítulo VII

#### 8.1 Presión del gas

1. ¿Por qué los cuchillos afilados son más efectivos que los cuchillos sin filo? (Sugerencia: piensa en la definición de presión).

2. ¿Por qué algunos puentes pequeños tienen límites de peso que dependen de cuántas ruedas o ejes tiene el vehículo de cruce?

3. ¿Por qué debería rodar o arrastrarse por el vientre en lugar de cruzar un estanque congelado?

4. Una presión barométrica típica en Redding, California, es de aproximadamente 750 mm Hg. Calcula esta presión en atmykPa.

5. Una presión barométrica típica en Denver, Colorado, es de 615 mm Hg. ¿Cuál es esta presión en atmósferas y kilopascales?

 $\mathbf{F}$ 

#### **[Respuestas](https://prometeo.matem.unam.mx/recursos/VariosNiveles/iCartesiLibri/recursos/Quimica_Volumen_1/problemas/respuestas8.html)**

# Capítulo IX

# Líquidos y sólidos

# **Introducción**

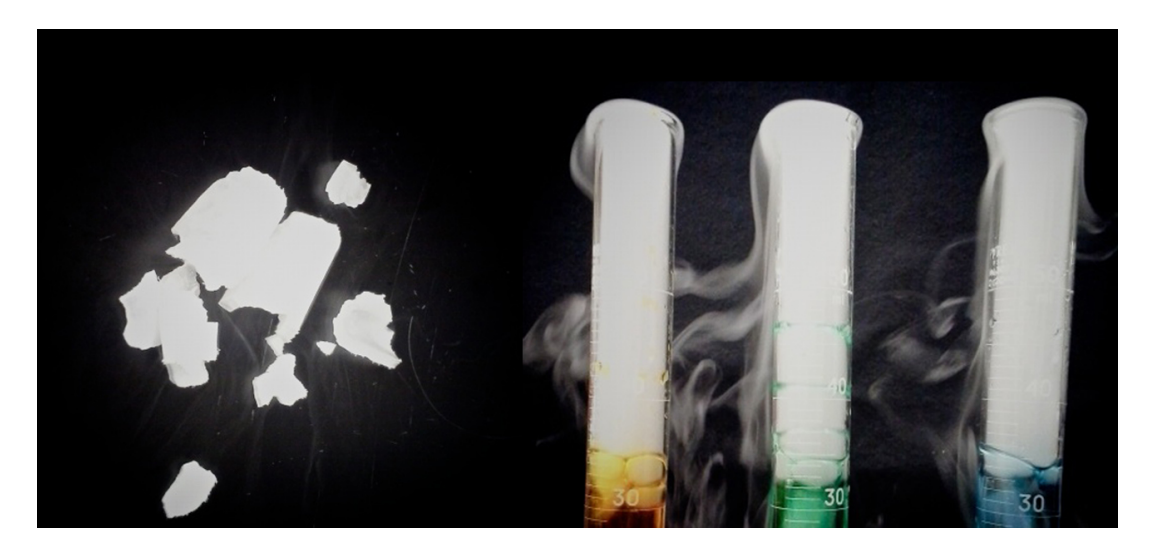

**Figura 9.1**. El dióxido de carbono sólido ("hielo seco", izquierda) se sublima vigorosamente cuando se coloca en un líquido (derecha), enfría el líquido y genera una densa neblina de agua sobre el cilindro. (crédito: modificación del trabajo de Paul Flowers).

Las grandes distancias entre átomos y moléculas en una fase gaseosa, y la ausencia correspondiente de interacciones significativas entre ellos, permiten descripciones simples de muchas propiedades físicas que son las mismas para todos los gases, independientemente de sus identidades químicas. Como se describe en el módulo final del capítulo sobre gases, esta situación cambia a altas presiones y bajas temperaturas, condiciones que permiten que los átomos y las moléculas interactúen en mayor medida. En los estados líquido y sólido, estas interacciones tienen una fuerza considerable y juegan un papel importante en la determinación de una serie de propiedades físicas que dependen de la identidad química de la sustancia. En este capítulo, examinarás la naturaleza de estas interacciones y sus efectos sobre diversas propiedades físicas de las fases líquida y sólida.

# **9.1 Fuerzas intermoleculares**

Como fue el caso de las sustancias gaseosas, la teoría cinética molecular puede usarse para explicar el comportamiento de los sólidos y los líquidos. En la siguiente descripción, el término partícula se usará para referirse a un átomo, molécula o ion. Ten en cuenta que utilizaremos la frase popular "atracción intermolecular" para referirnos a las fuerzas de atracción entre las partículas de una sustancia, independientemente de si estas partículas son moléculas, átomos o iones.

Considera estos dos aspectos de los entornos de nivel molecular en materia sólida, líquida y gaseosa:

- Las partículas en un sólido están compactas y a menudo dispuestas en un patrón regular; en un líquido, están muy juntos sin disposición regular; en un gas, están muy separados sin un arreglo regular.
- Las partículas en un sólido vibran sobre posiciones fijas y generalmente no se mueven en relación entre sí; en un líquido, se mueven entre sí pero permanecen en contacto esencialmente constante; en un gas, se mueven independientemente uno del otro, excepto cuando chocan.

Las diferencias en las propiedades de un sólido, líquido o gas reflejan La fuerza entre las fuerzas de atracción entre los átomos, las moléculas o los iones que forman cada fase. La fase en la que existe una sustancia depende de la extensión relativa de sus fuerzas intermoleculares (FIM) y de las energías cinéticas ( $K_E$ ) de sus moléculas. Los FIM son las diversas fuerzas de atracción que pueden existir entre los átomos y las moléculas de una sustancia debido a fenómenos electrostáticos, como se detallará en este módulo.

Estas fuerzas sirven para mantener las partículas juntas, mientras que el  $K_E$  de las partículas proporciona la energía necesaria para superar las fuerzas de atracción y, por lo tanto, aumentar la distancia entre las partículas. La [Figura](https://prometeo.matem.unam.mx/recursos/VariosNiveles/iCartesiLibri/recursos/Quimica_Volumen_1/imagenes/902.jpg) 9.2 ilustra cómo pueden inducirse cambios en el estado físico al cambiar la temperatura, por lo tanto, el  $K_E$  promedio de una sustancia dada.

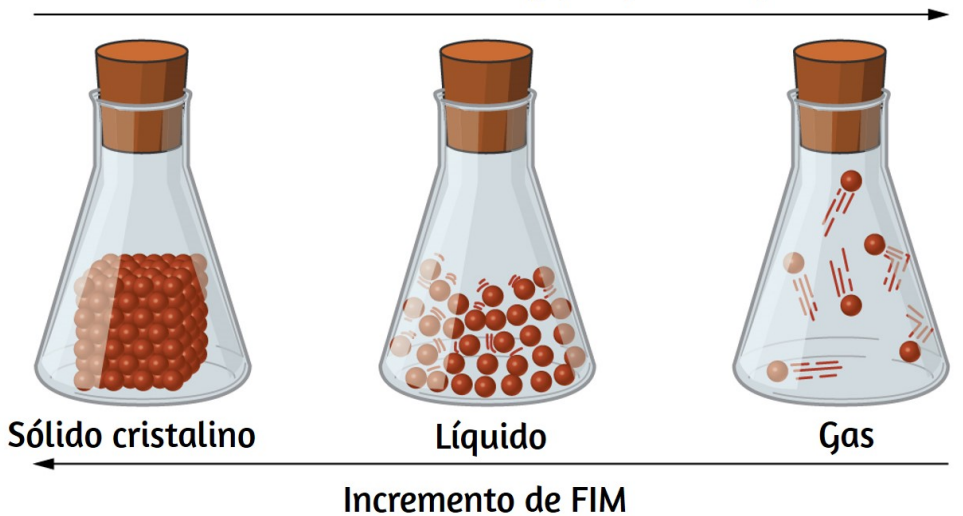

#### Incremento de K<sub>F</sub> (temperatura)

**Figura 9.2**. Las transiciones entre los estados sólido, líquido y gaseoso de una sustancia ocurren cuando las condiciones de temperatura o presión favorecen los cambios asociados en las fuerzas intermoleculares. (Nota: el espacio entre las partículas en la fase gaseosa es mucho mayor de lo que se muestra).

Como ejemplo de los procesos representados en esta figura, considera una muestra de agua. Cuando el agua gaseosa se enfría lo suficiente, las atracciones entre las moléculas de  $\rm H_2O$  serán capaces de mantenerlas juntas cuando entren en contacto entre sí; el gas se condensa, formando  $\rm H_{2}O$  líquido. Por ejemplo, se forma agua líquida en el exterior de un vidrio frío a medida que el vapor de agua en el aire es enfriado por el vidrio frío, como se ve en la [Figura](https://prometeo.matem.unam.mx/recursos/VariosNiveles/iCartesiLibri/recursos/Quimica_Volumen_1/imagenes/903.jpg) 9.3.

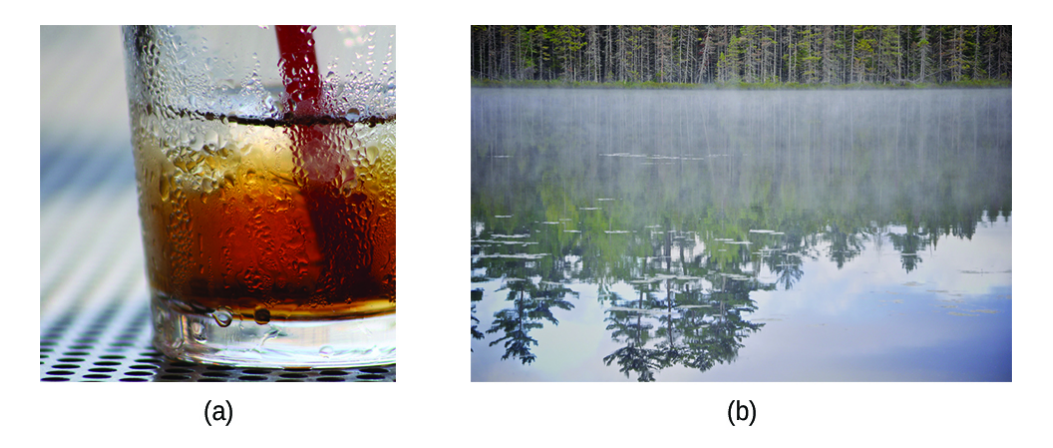

**Figura 9.3**. La condensación se forma cuando el vapor de agua en el aire se enfría lo suficiente como para formar agua líquida, como (a) en el exterior de un vaso de bebida fría o (b) en forma de niebla. (crédito a: modificación del trabajo de Jenny Downing; crédito b: modificación del trabajo de Cory Zanker)

También podemos licuar muchos gases comprimiéndolos, si la temperatura no es demasiado alta. El aumento de la presión acerca las moléculas de un gas, de modo que las atracciones entre las moléculas se vuelven fuertes en relación con su  $K_E$ . En consecuencia, forman líquidos. El butano,  $\rm{C_4H_{10}}$ , es el combustible utilizado en los encendedores desechables y es un gas a temperatura y presión estándar. Dentro del compartimiento de combustible del encendedor, el butano se comprime a una presión que resulta en su condensación al estado líquido, como se muestra en la [Figura](https://prometeo.matem.unam.mx/recursos/VariosNiveles/iCartesiLibri/recursos/Quimica_Volumen_1/imagenes/904.jpg) 9.4 .

Finalmente, si la temperatura de un líquido se vuelve suficientemente baja, o la presión sobre el líquido se vuelve lo suficientemente alta, las moléculas del líquido ya no tienen suficiente  $K_E$  para superar el FIM entre ellas, y se forma un sólido. En un módulo posterior de este capítulo se proporciona una discusión más exhaustiva de estos y otros cambios de estado o transiciones de fase.

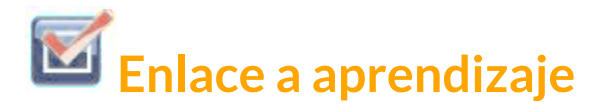

Accede a esta simulación interactiva sobre estados de la materia, transiciones de fase y fuerzas intermoleculares. Esta simulación es útil para visualizar conceptos introducidos a lo largo de este capítulo. **17** .

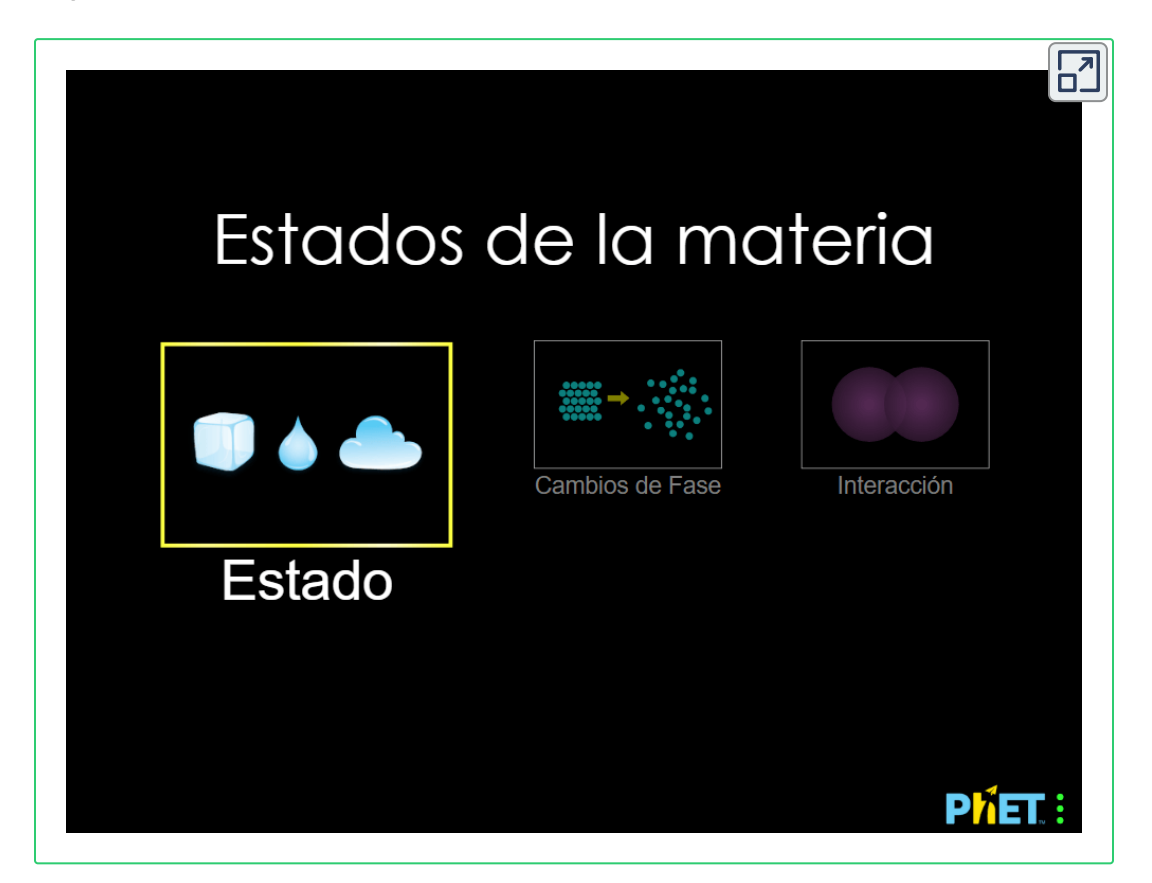

<sup>&</sup>lt;sup>17</sup> La escena interactiva fue descargada de <u>Phet de Colorado</u>, en la cual puedes construir un átomo con protones, neutrones y electrones, y observar cómo cambia el elemento, la carga y la masa. Además, también puedes probar tus ideas... ¡jugando!

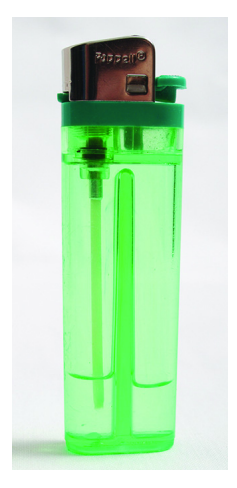

**Figura 9.4**. El butano gaseoso se comprime dentro del compartimiento de almacenamiento de un encendedor desechable, lo que resulta en su condensación al estado líquido. (crédito: modificación del trabajo de "Sam-Cat"/ Flickr)

# **Fuerzas entre moléculas**

En condiciones apropiadas, las atracciones entre todas las moléculas de gas harán que formen líquidos o sólidos. Esto se debe a fuerzas intermoleculares, no a fuerzas intramoleculares. Las fuerzas intramoleculares son aquellas dentro de la molécula que mantienen la molécula unida, por ejemplo, los enlaces entre los átomos. Las fuerzas intermoleculares son las atracciones entre las moléculas, que determinan muchas de las propiedades físicas de una sustancia. La [Figura](https://prometeo.matem.unam.mx/recursos/VariosNiveles/iCartesiLibri/recursos/Quimica_Volumen_1/imagenes/905.jpg) 9.5 ilustra estas diferentes fuerzas moleculares. Las fuerzas de estas fuerzas atractivas varían ampliamente, aunque generalmente los FIM entre moléculas pequeñas son débiles en comparación con las fuerzas intramoleculares que unen átomos dentro de una molécula. Por ejemplo, para superar los FIM en un mol de  $\rm{HCl}$  líquido y convertirlo en HCl gaseoso, solo se necesitan unos 17  $kilojulios.$ Sin embargo, romper los enlaces covalentes entre los átomos de hidrógeno y cloro en un mol de  $\rm{HCl}$  requiere aproximadamente  $25$ veces más energía:  $430\, kilojulios.$ 

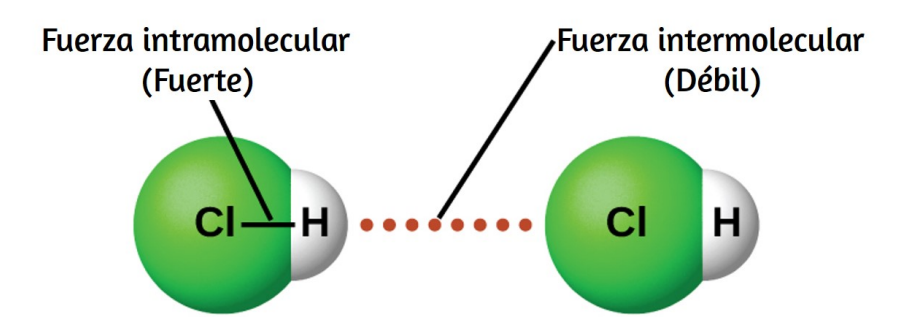

**Figura 9.5**. Las fuerzas intramoleculares mantienen una molécula intacta. Las fuerzas intermoleculares mantienen múltiples moléculas juntas y determinan muchas de las propiedades de una sustancia.

Todas las fuerzas atractivas entre los átomos neutros y las moléculas se conocen como fuerzas de van der Waals, aunque generalmente se las conoce de manera más informal como atracción intermolecular. Consideraremos los diversos tipos de FIM en las próximas tres secciones de este módulo.

#### **Fuerzas de dispersion**

Una de las tres fuerzas de van der Waals está presente en todas las fases condensadas, independientemente de la naturaleza de los átomos o moléculas que componen la sustancia. Esta fuerza atractiva se llama la fuerza de dispersión de London en honor del físico estadounidense de origen alemán Fritz London, quien, en 1928, lo explicó por primera vez. Esta fuerza a menudo se conoce simplemente como la fuerza de dispersión. Debido a que los electrones de un átomo o molécula están en constante movimiento (o, alternativamente, la ubicación del electrón está sujeta a la variabilidad mecano cuántica), en cualquier momento, un átomo o molécula puede desarrollar en forma temporal un dipolo instantáneo si sus electrones están distribuido asimétricamente. La presencia de este dipolo puede, a su vez, distorsionar los electrones de un átomo o molécula vecina, produciendo un dipolo inducido.

Estos dos dipolos temporales que fluctúan rápidamente, dan como resultado una atracción electrostática relativamente débil entre las especies, una llamada fuerza de dispersión como la ilustrada en la [Figura](https://prometeo.matem.unam.mx/recursos/VariosNiveles/iCartesiLibri/recursos/Quimica_Volumen_1/imagenes/906.jpg) 9.6.

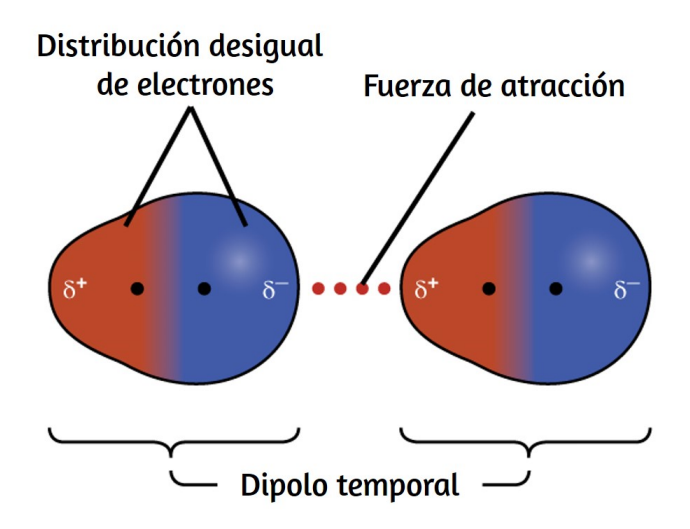

**Figura 9.6**. Las fuerzas de dispersión resultan de la formación de dipolos temporales, como se ilustra aquí para dos moléculas diatómicas no polares.

Las fuerzas de dispersión que se desarrollan entre los átomos en diferentes moléculas pueden atraer las dos moléculas entre sí. Sin embargo, las fuerzas son relativamente débiles y se vuelven significativas solo cuando las moléculas están muy cerca. Los átomos y moléculas más grandes y pesados exhiben fuerzas de dispersión más fuertes que los átomos y moléculas más pequeños y livianos.  $\mathrm{F}_2$ y  $\mathrm{Cl}_2$  son gases a temperatura ambiente (que reflejan fuerzas de atracción más débiles);  ${\rm Br}_2$  es un líquido e  ${\rm I}_2$  es un sólido (que refleja fuerzas de atracción más fuertes). Las tendencias en los puntos de fusión y ebullición observados para los halógenos demuestran claramente este efecto, como se ve en la [Tabla](https://prometeo.matem.unam.mx/recursos/VariosNiveles/iCartesiLibri/recursos/Quimica_Volumen_1/tablas/t901.jpg) 9.1.

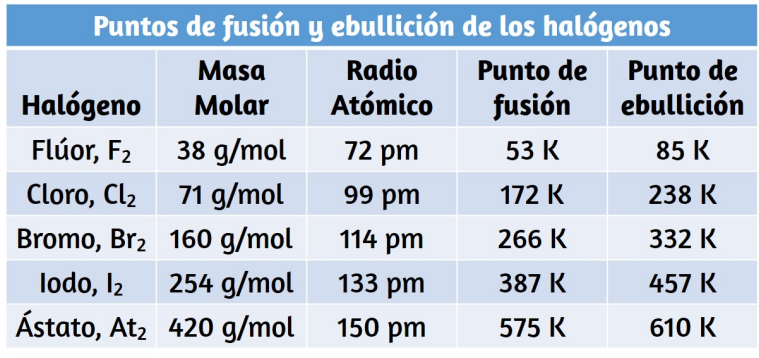

**Tabla 9.1**Puntos de fusión y ebullición de los halógenos

El aumento en los puntos de fusión y ebullición con el aumento del tamaño atómico / molecular puede racionalizarse considerando que la fuerza entre las fuerzas de dispersión se ven afectadas por la estructura electrónica de los átomos o moléculas en la sustancia. En un átomo más grande, los electrones de valencia están, en promedio, más alejados del núcleo que en un átomo más pequeño. Por lo tanto, están menos apretados y pueden formar más fácilmente los dipolos temporales que producen la atracción. La medida de cuán fácil o difícil es para otra carga electrostática (por ejemplo, un ion cercano o una molécula polar) distorsionar la distribución de carga de una molécula (su nube de electrones) se conoce como polarización. Se dice que una molécula que tiene una nube de carga que se distorsiona fácilmente es muy polarizable y tendrá grandes fuerzas de dispersión; uno con una nube de carga que es difícil de distorsionar no es muy polarizable y tendrá pequeñas fuerzas de dispersión.

#### **Ejemplo 9.1**

#### **Fuerzas de London y sus efectos**

Ordene los siguientes compuestos de un elemento del grupo 14 e hidrógeno del punto de ebullición más bajo al más alto:

 $\rm CH_4,\,SiH_4,\,GeH_4$  y  $\rm SnH_4.$  Explica tu razonamiento.

#### **Solución**

Aplicando las habilidades adquiridas en el capítulo sobre enlace químico y geometría molecular, se predice que todos estos compuestos son no polares, por lo que pueden experimentar solo fuerzas de dispersión: cuanto más pequeña es la molécula, menos polarizable y más débiles son las fuerzas de dispersión; cuanto mayor es la molécula, mayor es la fuerza de dispersión. Las masas molares de  $\rm CH_4,\,SiH_4,\,GeH_4$  y  $\rm SnH_4$  son aproximadamente  $16$   $\frac{g}{mol}$ ,  $32$   $\frac{g}{mol}$ ,  $77 \, \frac{g}{mol}$  y  $123 \, \frac{g}{mol}$ , respectivamente. Por lo tanto, se espera que  $\widetilde{\text{CH}}_4$ ten el punto de ebullición más bajo y  ${\rm SnH_4}$  el punto de ebullición más alto. Se espera que el orden del punto de ebullición más bajo al más alto sea  $\rm CH_4 ~ < SiH_4 ~ < GeH_4 ~ < SnH_4.$ *g*

Un gráfico de los puntos de ebullición reales de estos compuestos.

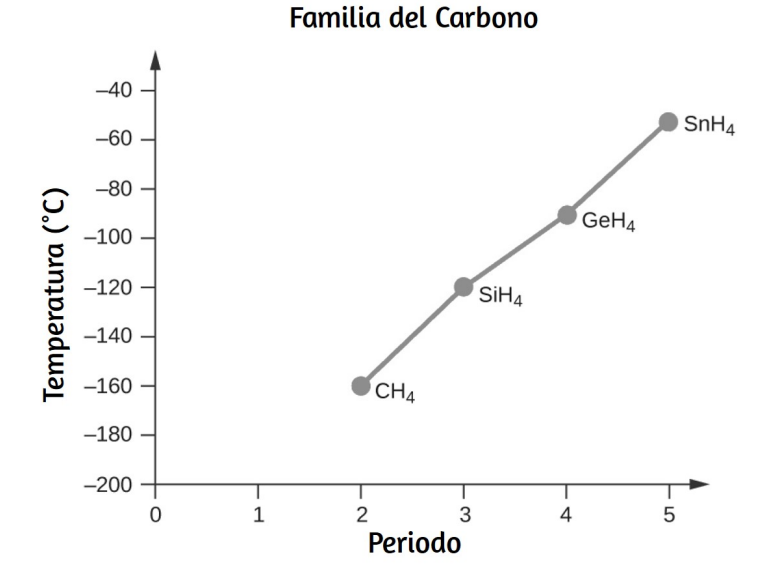
# **Comprueba tu aprendizaje**

Ordene los siguientes hidrocarburos del punto de ebullición más bajo al más alto:  $\rm{C_2H_6,\ C_3H_8}$  y  $\rm{C_4H_{10}.}$ 

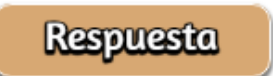

Las formas de las moléculas también afectan las magnitudes de las fuerzas de dispersión entre ellas. Por ejemplo, los puntos de ebullición de los isómeros n-pentano, isopentano y neopentano (que se muestran en la <u>[Figura](https://prometeo.matem.unam.mx/recursos/VariosNiveles/iCartesiLibri/recursos/Quimica_Volumen_1/imagenes/907.jpg) 9.7</u>) son  $36\,\degree C$ ,  $27\,\degree C$  y  $9.5\,\degree C$ , respectivamente. Aunque estos compuestos están compuestos por moléculas con la misma fórmula química,  $\rm C_5H_{12}$ , la diferencia en los puntos de ebullición sugiere que las fuerzas de dispersión en la fase líquida son diferentes, siendo mayores para el n-pentano y menores para el neopentano. La forma alargada de n-pentano proporciona una mayor área de superficie disponible para el contacto entre moléculas, lo que resulta en fuerzas de dispersión correspondientemente más fuertes.

La forma más compacta del isopentano ofrece un área superficial más pequeña disponible para el contacto intermolecular y, por lo tanto, fuerzas de dispersión más débiles. Las moléculas de neopentano son las más compactas de las tres y ofrecen el área de superficie menos disponible para el contacto intermolecular y, por lo tanto, las fuerzas de dispersión más débiles. Este comportamiento es análogo a las conexiones que se pueden formar entre las tiras de los sujetadores de la marca VELCRO: cuanto mayor es el área de contacto de la tira, más fuerte es la conexión.

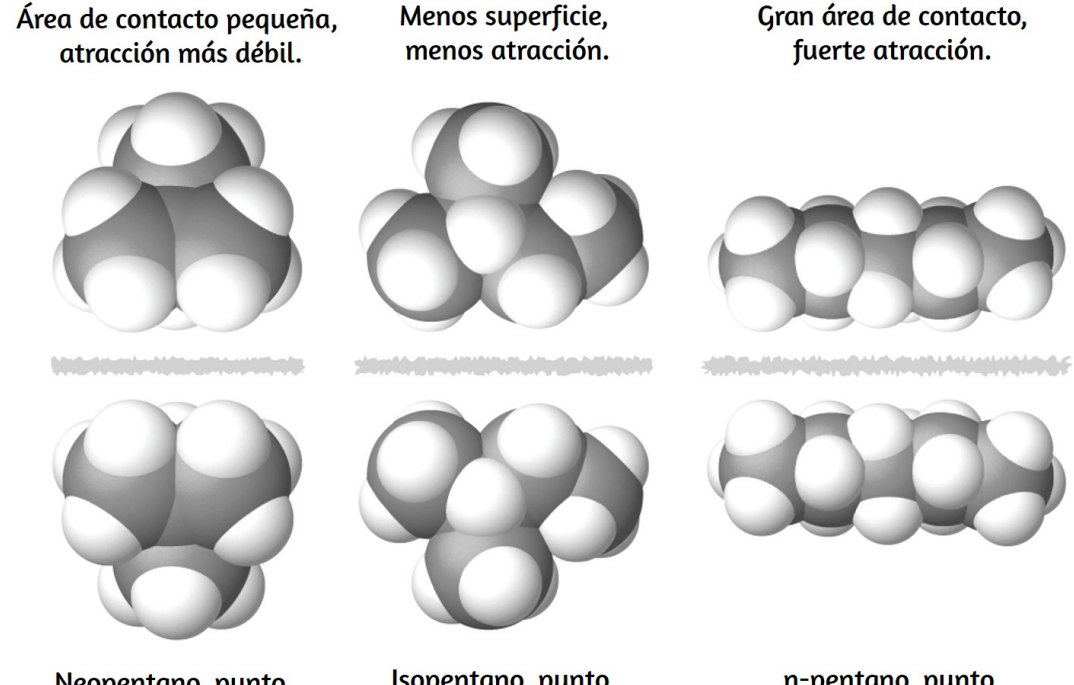

Neopentano, punto de ebullición 9.5°C.

Isopentano, punto de ebullición 27°C.

n-pentano, punto Ide ebullición 36°C.

**Figura 9.7**La fuerza entre las fuerzas de dispersión aumenta con el área de contacto entre las moléculas, como lo demuestran los puntos de ebullición de estos isómeros de pentano.

Con el siguiente interactivo puedes visualizar mejor la [Figura](https://prometeo.matem.unam.mx/recursos/VariosNiveles/iCartesiLibri/recursos/Quimica_Volumen_1/imagenes/907.jpg) 9.7 interactuando con las moléculas puedes lograr el mejor área de contacto entre la inferior y la superior

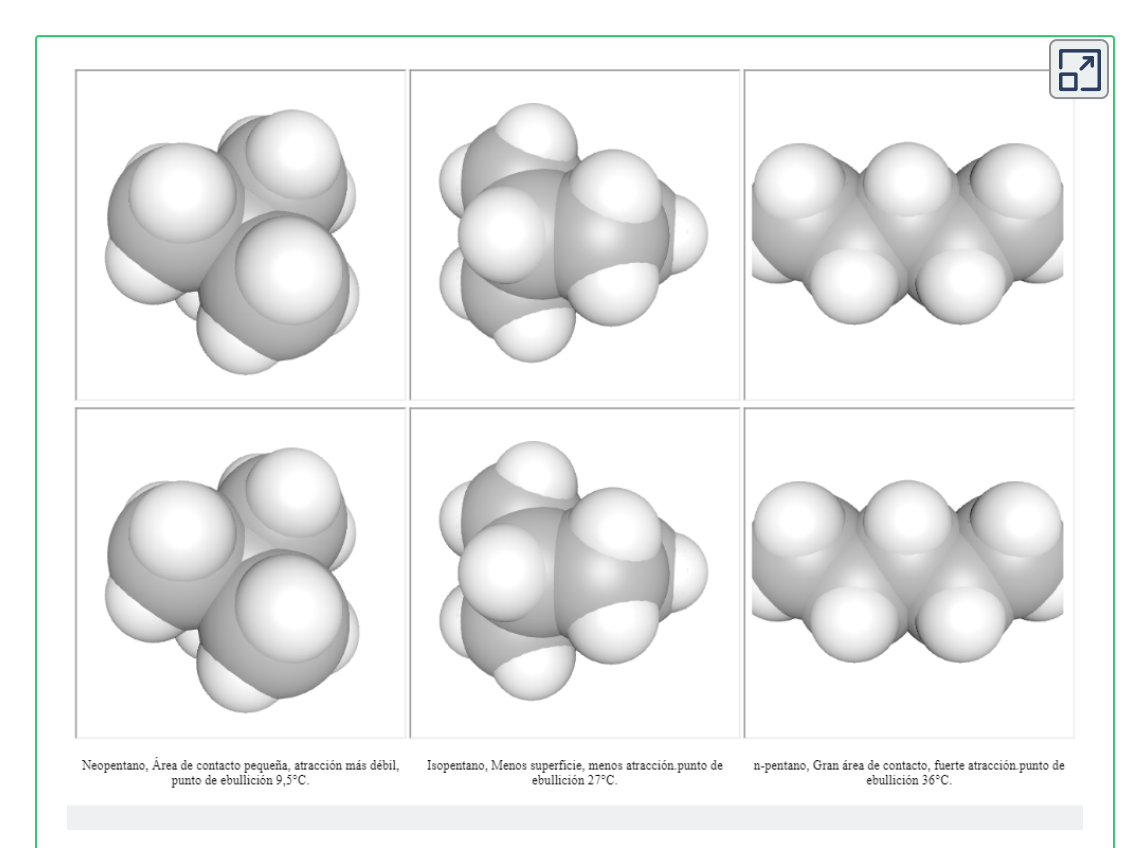

# **Química en la vida cotidiana**

#### **Geckos y Fuerzas Intermoleculares**

Los geckos (un lagarto nocturno.) tienen una sorprendente capacidad de adherirse a la mayoría de las superficies. Pueden atravesar rápidamente paredes lisas y techos que no tienen topes, y lo hacen sin tener ventosas o una sustancia pegajosa en sus dedos.

Y si bien un gecko puede levantar sus pies fácilmente mientras camina a lo largo de una superficie, si intenta levantarlo, se adhiere a la superficie. ¿Cómo pueden hacer esto los gecos (así como las arañas y algunos otros insectos)? Aunque este fenómeno ha sido investigado durante cientos de años, los científicos descubrieron recientemente los detalles del proceso que permite que las patas de los geckos se comporten de esta manera.

Los dedos de los geckos están cubiertos con cientos de miles de pequeños pelos conocidos como setas, y cada seta, a su vez, se ramifica en cientos de pequeñas puntas triangulares planas llamadas espátulas. El gran número de espátulas en sus setas proporciona un gecko, que se muestra en la **[Figura](https://prometeo.matem.unam.mx/recursos/VariosNiveles/iCartesiLibri/recursos/Quimica_Volumen_1/imagenes/908.jpg) 9.8**, con una gran área de superficie total para adherirse a una superficie. En 2000, Kellar Autumn, quien lidera un equipo de investigación de geckos multiinstitucional, descubrió que los geckos se adhirieron igualmente bien tanto al dióxido de silicio polar como al arseniuro de galio no polar. Esto demostró que los geckos se adhieren a las superficies debido a las fuerzas de dispersión: atracciones intermoleculares débiles que surgen de distribuciones temporales y sincronizadas de carga entre moléculas adyacentes. Aunque las fuerzas de dispersión son muy débiles, la atracción total sobre millones de espátulas es lo suficientemente grande como para soportar muchas veces el peso del gecko.

En 2014, dos científicos desarrollaron un modelo para explicar cómo los geckos pueden pasar rápidamente de "pegajosos" a "no pegajosos". Alex Greaney y Congcong Hu de la Oregon State University describieron cómo los geckos pueden lograr esto cambiando el ángulo entre sus espátulas y superficie. Las patas de los geckos, que normalmente no son pegajosas, se vuelven pegajosas cuando se aplica una pequeña fuerza de corte.

Al enroscar y desenroscar los dedos de los pies, los geckos pueden alternar entre pegarse y despegarse de una superficie, y así moverse fácilmente a través de ella. Investigaciones adicionales eventualmente pueden conducir al desarrollo de mejores adhesivos y otras aplicaciones.

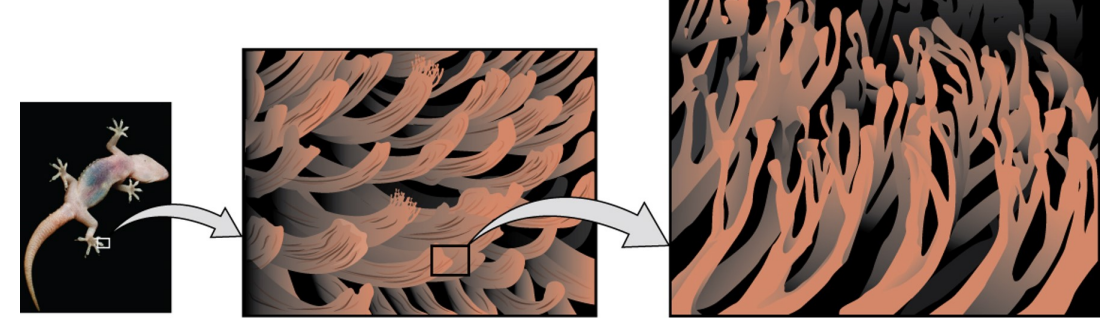

Setas.

Espátulas.

**Figura 9.8**Los dedos de los geckos contienen grandes cantidades de pequeños pelos (setas), que se ramifican en muchas puntas triangulares (espátulas). Los geckos se adhieren a las superficies debido a las atracciones de van der Waals entre la superficie y los millones de espátulas de un gecko. Al cambiar la forma en que las espátulas entran en contacto con la superficie, los geckos pueden activar y desactivar su adherencia (foto de crédito: modificación del trabajo por "JC \* + A!"/ Flickr)

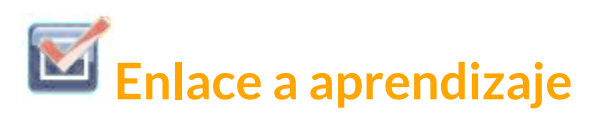

Mira este [vídeo](https://www.youtube.com/watch?v=gzm7yD-JuyM) para obtener más información sobre la investigación de Kellar Autumn que determinó que las fuerzas de van der Waals son responsables de la capacidad de un gecko para aferrarse y trepar. También te puede interesar este [vídeo](https://www.youtube.com/watch?v=vl6tum-BNS4) de los geckos.

### **Atracciones en Dipolo-Dipolo**

Recuerde en el capítulo sobre enlace químico y geometría molecular que las moléculas polares tienen una carga positiva parcial en un lado y una carga negativa parcial en el otro lado de la molécula, una separación de carga llamada dipolo. Considera una molécula polar como el cloruro de hidrógeno,  $\rm{HCl}$ . En la molécula de  $\rm{HCl}$ , el átomo de más electronegativo tiene la carga negativa parcial, mientras Cl que el átomo de  $H$  menos electronegativo tiene la carga positiva parcial. Una fuerza atractiva entre las moléculas de  $\rm{HC}$ l resulta de la atracción entre el extremo positivo de una molécula de  $\rm{HCl}$  y el extremo negativo de otra. Esta fuerza atractiva se llama atracción dipolo-dipolo: la fuerza electrostática entre el extremo parcialmente positivo de una molécula polar y el extremo parcialmente negativo de otra, como se ilustra en la [Figura](https://prometeo.matem.unam.mx/recursos/VariosNiveles/iCartesiLibri/recursos/Quimica_Volumen_1/imagenes/909.jpg) 9.9.

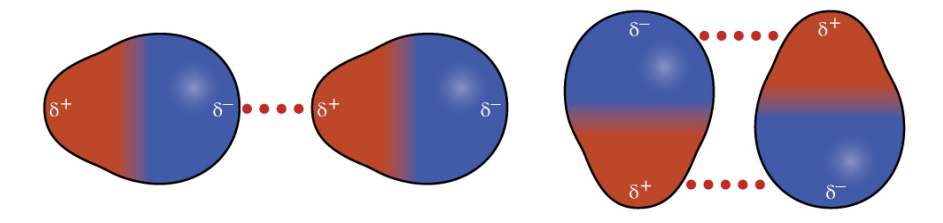

Figura 9.9Esta imagen muestra dos disposiciones de moléculas polares, como HCl, que permiten una atracción entre el extremo negativo parcial de una molécula y el extremo positivo parcial de otra.

El efecto de una atracción dipolo-dipolo es evidente cuando  $comparamos$  las propiedades de las moléculas de  $\rm{HCl}$  con las moléculas no polares de  $\mathrm{F}_2.$  Tanto  $\mathrm{HCl}$  como  $\mathrm{F}_2$  consisten en el mismo número de átomos y tienen aproximadamente la misma masa molecular. A una temperatura de  $150\,K$ , las moléculas de ambas sustancias tendrían el mismo  $K_E$  promedio.

Sin embargo, las atracciones dipolo-dipolo entre las moléculas de  $\rm HCl$  son suficientes para hacer que se "peguen" para formar un líquido, mientras que las fuerzas de dispersión relativamente más débiles entre las moléculas  $\mathrm{F}_2$  no polares no lo son, por lo que esta sustancia es gaseosa a esta temperatura. El punto de ebullición normal más alto del  $\rm{HCl}$  (188  $K$ ) en comparación con  $\rm{F}_2$  (85  $K$ ) es un reflejo de la mayor fuerza de las atracciones dipolo-dipolo entre las moléculas de HCl, en comparación con las atracciones entre las moléculas no polares de  $\mathrm{F}_2$ . A menudo usaremos valores como puntos de ebullición o congelación, o entalpías de vaporización o fusión, como indicadores de las fuerzas relativas de los FIM de atracción presentes en diferentes sustancias.

### **Ejemplo 9.2**

#### **Fuerzas dipolo-dipolo y sus efectos**

Predice cuál tendrá el punto de ebullición más alto:  $\mathrm{N}_2$  o  $\mathrm{CO}.$  Explica tu razonamiento.

#### Solución

 $\rm CO$  y  $\rm N_2$  son moléculas diatómicas con masas de aproximadamente  $28\,uma$ , por lo que experimentan fuerzas de dispersión similares en London. Debido a que el  $CO$  es una molécula polar, experimenta atracciones dipolo-dipolo. Debido a que  $\mathrm{N}_2$  es no polar, sus moléculas no pueden exhibir atracciones dipolo-dipolo. Las atracciones dipolodipolo entre las moléculas de  $\rm CO$  son comparativamente más fuertes que las fuerzas de dispersión entre las moléculas de  $\mathrm{N}_2$  no polares, por lo que se espera que el  $\rm CO$  ten el punto de ebullición más alto.

# **Comprueba tu aprendizaje**

Predecir cuál tendrá el punto de ebullición más alto: ICl o  $\rm Br_2.$ Explica tu razonamiento.

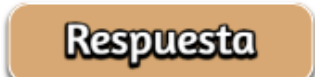

### **Enlaces de hidrógeno**

El fluoruro de nitrosilo ( $\mathrm{ONF},$  masa molecular  $49\,uma$ ) es un gas a temperatura ambiente. El agua ( $\rm H_2O$ , masa molecular  $18\,uma$ ) es un líquido, a pesar de que tiene una masa molecular más baja. Claramente no podemos atribuir esta diferencia entre los dos compuestos a las fuerzas de dispersión. Ambas moléculas tienen aproximadamente la misma forma y ONF es la molécula más pesada y más grande. Por lo tanto, se espera que experimente fuerzas de dispersión más significativas.

Además, no podemos atribuir esta diferencia en los puntos de ebullición a las diferencias en los momentos dipolares de las moléculas. Ambas moléculas son polares y exhiben momentos dipolares comparables. La gran diferencia entre los puntos de ebullición se debe a una atracción dipolo-dipolo particularmente fuerte que puede ocurrir cuando una molécula contiene un átomo de hidrógeno unido a un átomo de flúor, oxígeno o nitrógeno (los tres elementos más electronegativos). La gran diferencia en la electronegatividad entre el átomo de  $\mathrm{H}\left( 2.1\right)$  y el átomo al que está unido ( $4.0$  para un átomo de  $\rm{F}\,3.5$  para un átomo de  $\rm{O},$  o  $3.0$  para un átomo de N), combinado con el tamaño muy pequeño de un El átomo de  $\rm{H}$  y los tamaños relativamente pequeños de los átomos de  $\rm{F}$ ,  $\rm{O}$  o , conducen a cargas parciales altamente concentradas con estos N átomos. Las moléculas con restos  $\mathrm{F}\mathrm{-H, O}\mathrm{-H}$  o  $\mathrm{N}\mathrm{-H}$  se sienten muy atraídas por restos similares en moléculas cercanas, un tipo particularmente fuerte de atracción dipolo-dipolo llamado enlace de hidrógeno. Los ejemplos de enlaces de hidrógeno incluyen  $\rm HF \ \cdots \rm HF, \ H_2O \ \cdots \rm HOH$  y  $\rm H_3N \ \cdots \rm HNH_2,$  en los que los enlaces de hidrógeno se denotan por puntos. La [Figura](https://prometeo.matem.unam.mx/recursos/VariosNiveles/iCartesiLibri/recursos/Quimica_Volumen_1/imagenes/910.jpg) 9.10 ilustra los enlaces de hidrógeno entre las moléculas de agua.

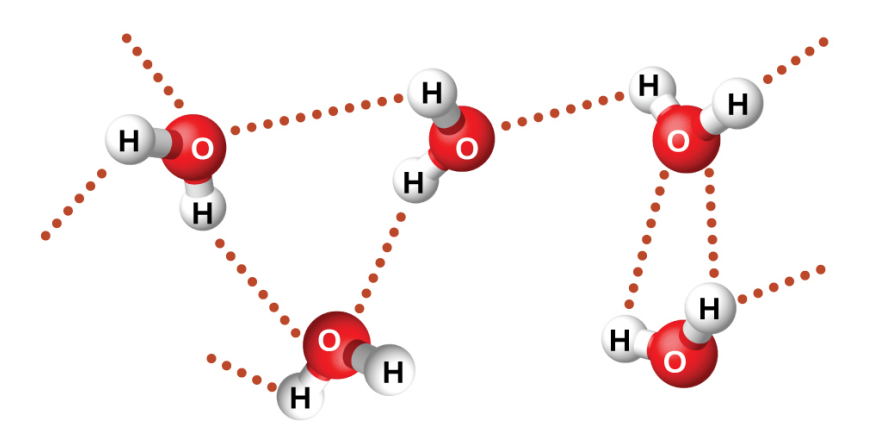

**Figura 9.10**. Las moléculas de agua participan en múltiples interacciones de enlace de hidrógeno con moléculas de agua cercanas.

A pesar del uso de la palabra "enlace", ten en cuenta que los enlaces de hidrógeno son fuerzas de atracción intermoleculares, no fuerzas de atracción intramoleculares (enlaces covalentes). Los enlaces de hidrógeno son mucho más débiles que los enlaces covalentes, solo de  $5$  a  $10\%$  más fuertes, pero generalmente son mucho más fuertes que otras atracciones dipolo-dipolo y fuerzas de dispersión.

Los enlaces de hidrógeno tienen un efecto pronunciado sobre las propiedades de las fases condensadas (líquidos y sólidos). Por ejemplo, considera las tendencias en los puntos de ebullición para los hidruros binarios del grupo  $15$  (N $\rm H_3$ ,  $\rm PH_3$ ,  $\rm AsH_3$  y  $\rm SbH_3$ ), los hidruros del grupo  $16~(\mathrm{H_2O},\, \mathrm{H_2S},\, \mathrm{H_2Se}$  y  $\mathrm{H_2Te}$ ) y los hidruros del grupo  $17$  (HF, HCl, HBr y HI). Los puntos de ebullición de los tres hidruros más pesados para cada grupo se [representan](https://prometeo.matem.unam.mx/recursos/VariosNiveles/iCartesiLibri/recursos/Quimica_Volumen_1/imagenes/911.jpg) en la Figura 9.11.

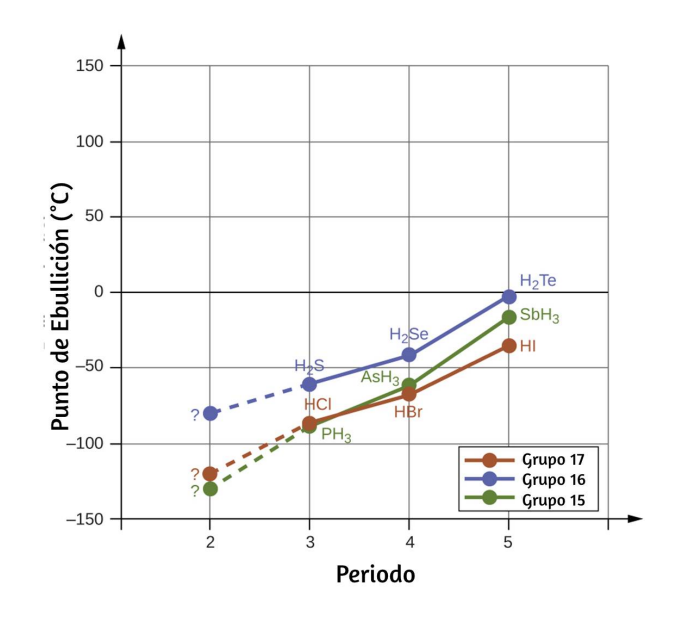

Figura 9.11. Para los hidruros del grupo 15, 16 y 17, los puntos de ebullición para cada clase de compuestos aumentan al aumentar la masa molecular de los elementos en los períodos  $3, 4$  y  $5.$ 

A medida que avanzamos hacia abajo en cualquiera de estos grupos, las polaridades de las moléculas disminuyen ligeramente, mientras que los tamaños de las moléculas aumentan sustancialmente. El efecto de fuerzas de dispersión cada vez más fuertes domina el de atracciones dipolo-dipolo cada vez más débiles, y se observa que los puntos de ebullición aumentan constantemente.

Si utilizamos esta tendencia para predecir los puntos de ebullición del hidruro más ligero para cada grupo, esperaríamos que el  $\mathrm{NH}_3$  hierva a aproximadamente  $-120\,\degree C$ , el  $\rm H_{2}O$  hierva a aproximadamente  $-80\,\degree C$  y el  $\rm HF$  hierva a aproximadamente  $-110\,\degree C$ . Sin embargo, cuando medimos los puntos de ebullición de estos compuestos, encontramos que son dramáticamente más altos de lo que predecirían las tendencias, como se muestra en la [Figura](https://prometeo.matem.unam.mx/recursos/VariosNiveles/iCartesiLibri/recursos/Quimica_Volumen_1/imagenes/912.jpg) 9.12.

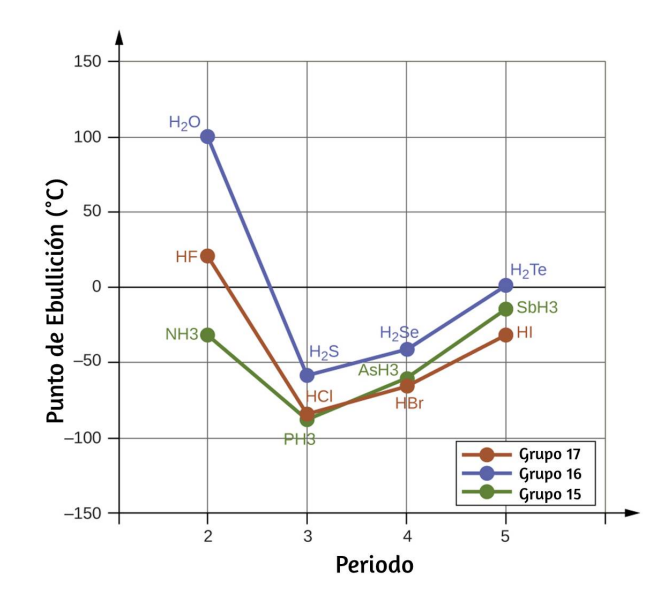

**Figura 9.12**. En comparación con los períodos  $3 - 5$ , los hidruros binarios de los elementos del período  $2$  en los grupos  $17, 16$  y  $15$  (F,  $\rm O$  y  $\rm N$ , respectivamente) exhiben puntos de ebullición anormalmente altos debido al enlace de hidrógeno.

El marcado contraste entre nuestras predicciones ingenuas y la realidad proporciona evidencia convincente de la fuerza del enlace de hidrógeno.

### **Ejemplo 9.3**

#### **Efecto del enlace de hidrógeno en los puntos de ebullición**

Considera los compuestos dimetiléter ( $\rm CH_3OCH_3$ ), etanol (  $\rm CH_3CH_2OH$ ) y propano ( $\rm CH_3CH_2CH_3$ ). Sus puntos de ebullición, no necesariamente en orden, son  $-42.1\,\degree C$ ,  $-24.8\,\degree C$  y  $78.4\,\degree C$ . Une cada compuesto con su punto de ebullición. Explica tu razonamiento.

#### Solución

Las formas predichas por VSEPR de  $\mathrm{CH_3OCH_3}$ ,  $\mathrm{CH_3CH_2OH}$  y  $\rm CH_3CH_2CH_3$  son similares, al igual que sus masas molares ( $46\ \frac{g}{mol}$ ,  $46 \frac{g}{mol}$  y  $44 \frac{g}{mol}$ , respectivamente), por lo que exhibirán fuerzas de dispersión similares. Como  $\rm CH_3CH_2CH_3$  es no polar, puede exhibir solo fuerzas de dispersión. Debido a que  $\mathrm{CH_{3}OCH_{3}}$  es polar, también experimentará atracciones dipolo-dipolo. Finalmente,  $\rm CH_{3}CH_{2}OH$  tiene un grupo  $-OH$ , por lo que experimentará la atracción dipolo-dipolo excepcionalmente fuerte conocida como enlace de hidrógeno. Entonces, el orden en términos de resistencia de los FIM, y por lo tanto los puntos de ebullición, es  $\rm CH_3CH_2CH_3 < CH_3OCH_3 < CH_3CH_2OH$ . El punto de ebullición del propano es  $-42.1\degree C$ , el punto de ebullición del dimetiléter es  $-24.8\,\degree C$  y el punto de ebullición del etanol es  $78.5\,\degree C.$ *g*

# **Comprueba tu aprendizaje**

El etano ( $\rm CH_3CH_3$ ) tiene un punto de fusión de  $-183\,\degree C$  y un  $p$ unto de ebullición de  $-89\degree C$ . Predecir los puntos de fusión y ebullición de la metilamina ( $\rm CH_{3}NH_{2}$ ). Explica tu razonamiento.

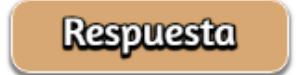

# **Cómo se interconectan las ciencias**

#### **Enlace de hidrógeno y ADN**

El ácido desoxirribonucleico (ADN) se encuentra en todos los organismos vivos y contiene la información genética que determina las características del organismo, proporciona el plan para producir las proteínas necesarias para la vida y sirve como plantilla para transmitir esta información a la descendencia del organismo. Una molécula de ADN consta de dos cadenas (anti-) paralelas de nucleótidos repetidos, que forman su conocida estructura de doble hélice, como se muestra en la [Figura](https://prometeo.matem.unam.mx/recursos/VariosNiveles/iCartesiLibri/recursos/Quimica_Volumen_1/imagenes/913.jpg) 9.13.

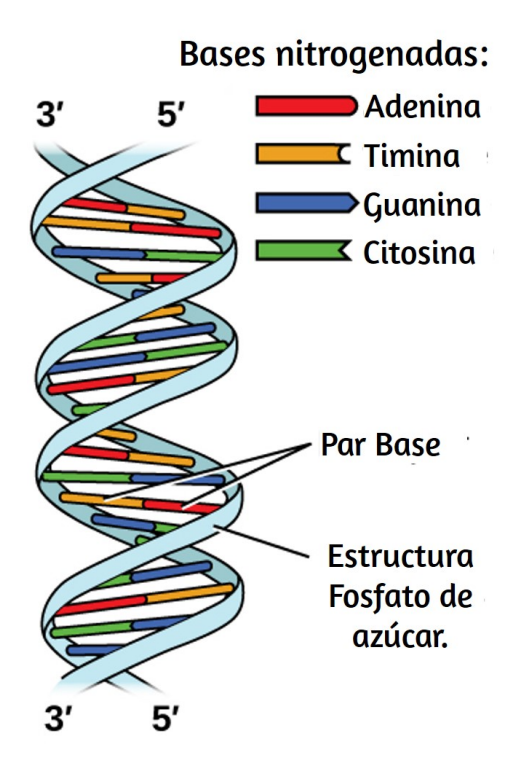

**Figura 9.13**. Dos moléculas de ADN separadas forman una hélice bicatenaria en la que las moléculas se mantienen juntas mediante enlaces de hidrógeno. (crédito: modificación del trabajo de Jerome Walker, Dennis Myts)

Cada nucleótido contiene un azúcar ( $desoxirribosa$ ) unido a un grupo  $\it fosfato$  en un lado, y una de las cuatro bases nitrogenadas en el otro. Dos de las bases, la  $\emph{citosina}\,(C)$  y la  $\emph{timina}\,(T)$ , son estructuras de un solo anillo conocidas como  $\it pirimidinas$ . Los otros dos,  $adenina\left(A\right)$  y  $guanina\left(G\right)$ , son estructuras de doble anillo llamadas  $purinas$ . Estas bases forman pares de bases complementarias que consisten en una purina y una pirimidina, con adenina emparejada con timina y citosina con guanina. Cada par de bases se mantiene unido por enlaces de hidrógeno. A y T comparten dos enlaces de hidrógeno, C y G comparten tres, y ambos emparejamientos tienen una forma y estructura similar [Figura](https://prometeo.matem.unam.mx/recursos/VariosNiveles/iCartesiLibri/recursos/Quimica_Volumen_1/imagenes/914.jpg) 9.14.

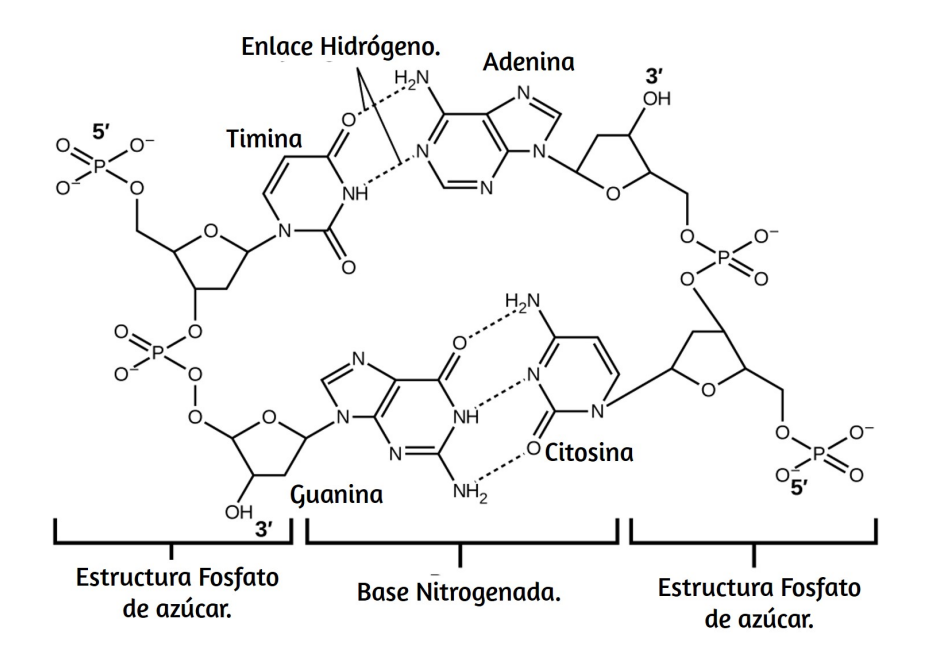

**Figura 9.14**. Las geometrías de las moléculas base dan como resultado un enlace de hidrógeno máximo entre adenina y timina (AT) y entre guanina y citosina (GC), los llamados "pares de bases complementarias".

El efecto acumulativo de millones de enlaces de hidrógeno mantiene efectivamente unidas las dos cadenas de ADN. Es importante destacar que las dos cadenas de ADN pueden "descomprimirse" relativamente fácilmente en el medio ya que los enlaces de hidrógeno son relativamente débiles en comparación con los enlaces covalentes que mantienen unidos a los átomos de las moléculas de ADN individuales. Esto permite que ambos hilos funcionen como una plantilla para la replicación.

### **9.2 Propiedades de los líquidos**

Cuando vierte un vaso de agua o llena un automóvil con gasolina, observa que el agua y la gasolina fluyen libremente. Pero cuando vierte jarabe en panqueques o agrega aceite al motor de un automóvil, observa que el jarabe y el aceite de motor no fluyen tan fácilmente. La viscosidad de un líquido es una medida de su resistencia al flujo. El agua, la gasolina y otros líquidos que fluyen libremente tienen una baja viscosidad. La miel, el jarabe, el aceite de motor y otros líquidos que no fluyen libremente, como los que se muestran en la [Figura](https://prometeo.matem.unam.mx/recursos/VariosNiveles/iCartesiLibri/recursos/Quimica_Volumen_1/imagenes/915.jpg) 9.15, tienen viscosidades más altas.

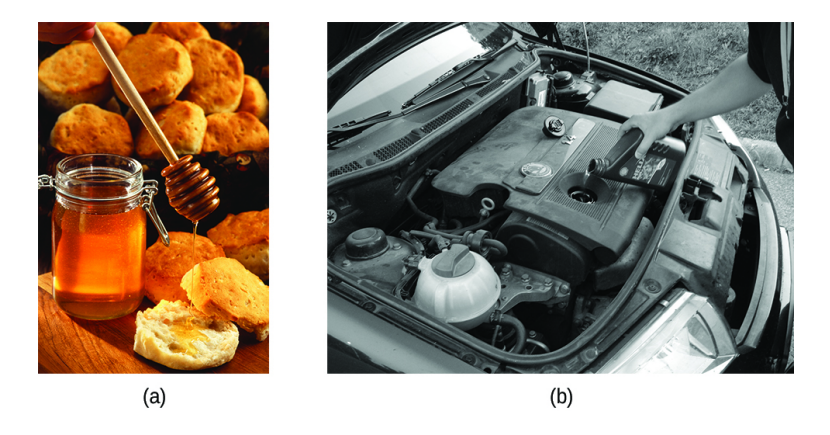

**Figura 9.15**. (a) La miel y (b) el aceite de motor son ejemplos de líquidos con altas viscosidades; fluyen lentamente. (crédito a: modificación del trabajo de Scott Bauer; crédito b: modificación del trabajo de David Nagy).

Podemos medir la viscosidad midiendo la velocidad a la que una bola de metal cae a través de un líquido (la bola cae más lentamente a través de un líquido más viscoso) o midiendo la velocidad a la que un líquido fluye a través de un tubo estrecho (los líquidos más viscosos fluyen más lentamente )

Los FIM entre las moléculas de un líquido, el tamaño y la forma de las moléculas y la temperatura determinan la facilidad con la que fluye un líquido. Como muestra la [Tabla](https://prometeo.matem.unam.mx/recursos/VariosNiveles/iCartesiLibri/recursos/Quimica_Volumen_1/tablas/t902.jpg) 9.2, cuanto más estructuralmente complejas son las moléculas en un líquido y cuanto más fuertes son los FIM entre ellas, más difícil es que se muevan entre sí y mayor es la viscosidad del líquido. A medida que aumenta la temperatura, las moléculas se mueven más rápidamente y sus energías cinéticas están en mejores condiciones para superar las fuerzas que las mantienen juntas; así, la viscosidad del líquido disminuye.

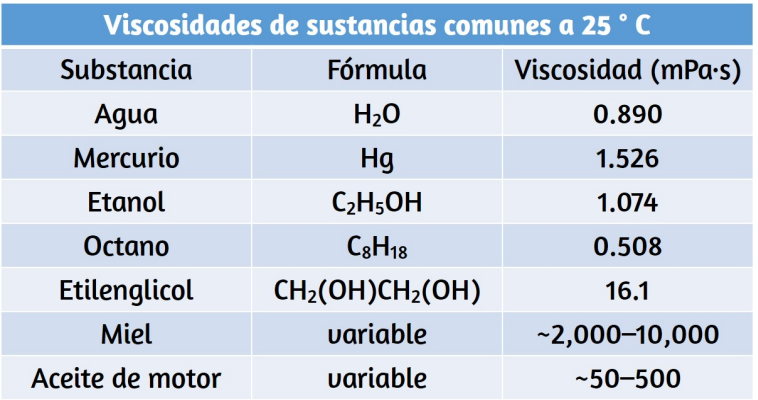

**Tabla 9.2**: Viscosidades de sustancias comunes a 25 °*C*

Los diversos FIM entre moléculas idénticas de una sustancia son ejemplos de fuerzas cohesivas. Las moléculas dentro de un líquido están rodeadas por otras moléculas y son atraídas igualmente en todas las direcciones por las fuerzas cohesivas dentro del líquido. Sin embargo, las moléculas en la superficie de un líquido son atraídas solo por aproximadamente la mitad de las moléculas.

Debido a las atracciones moleculares desequilibradas en las moléculas de la superficie, los líquidos se contraen para formar una forma que minimiza el número de moléculas en la superficie, es decir, la forma con el área de superficie mínima. Una pequeña gota de líquido tiende a asumir una forma esférica, como se muestra en la [Figura](https://prometeo.matem.unam.mx/recursos/VariosNiveles/iCartesiLibri/recursos/Quimica_Volumen_1/imagenes/916.jpg) 9.16, porque en una esfera, la relación entre el área de superficie y el volumen es mínima. Las gotas más grandes se ven más afectadas por la gravedad, la resistencia del aire, las interacciones superficiales, etc., y como resultado, son menos esféricas.

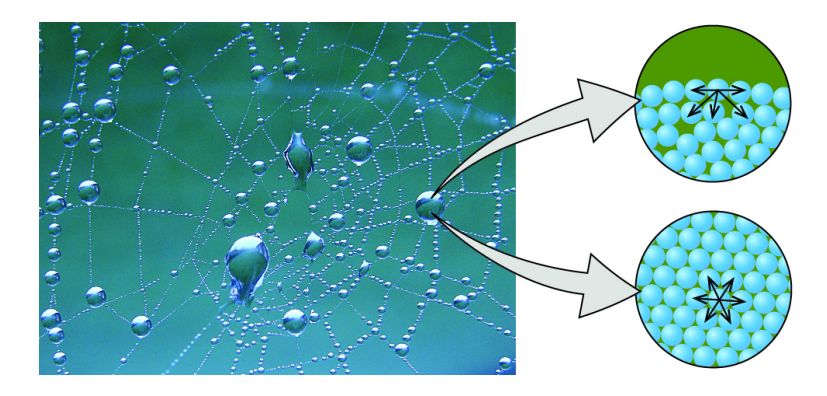

**Figura 9.16**. Las fuerzas atractivas resultan en una caída de agua esférica que minimiza el área de superficie; fuerzas cohesivas mantienen la esfera unida; Las fuerzas adhesivas mantienen la gota unida a la red. (Foto de crédito: modificación del trabajo de "OliBac"/ Flickr)

La tensión superficial se define como la energía requerida para aumentar el área superficial de un líquido, o la fuerza requerida para aumentar la longitud de una superficie líquida en una cantidad dada. Esta propiedad resulta de las fuerzas cohesivas entre las moléculas en la superficie de un líquido, y hace que la superficie de un líquido se comporte como una membrana de goma estirada. Las tensiones superficiales de varios líquidos se presentan en la [Tabla](https://prometeo.matem.unam.mx/recursos/VariosNiveles/iCartesiLibri/recursos/Quimica_Volumen_1/tablas/t903.jpg) 9.3. Entre los líquidos comunes, el agua exhibe una tensión superficial claramente alta debido al fuerte enlace de hidrógeno entre sus moléculas.

Como resultado de esta alta tensión superficial, la superficie del agua representa una "piel relativamente dura" que puede soportar una fuerza considerable sin romperse. Una aguja de acero cuidadosamente colocada sobre el agua flotará. Algunos insectos, como el que se muestra en la [Figura](https://prometeo.matem.unam.mx/recursos/VariosNiveles/iCartesiLibri/recursos/Quimica_Volumen_1/imagenes/917.jpg) 9.17, aunque son más densos que el agua, se mueven sobre su superficie porque están soportados por la tensión superficial.

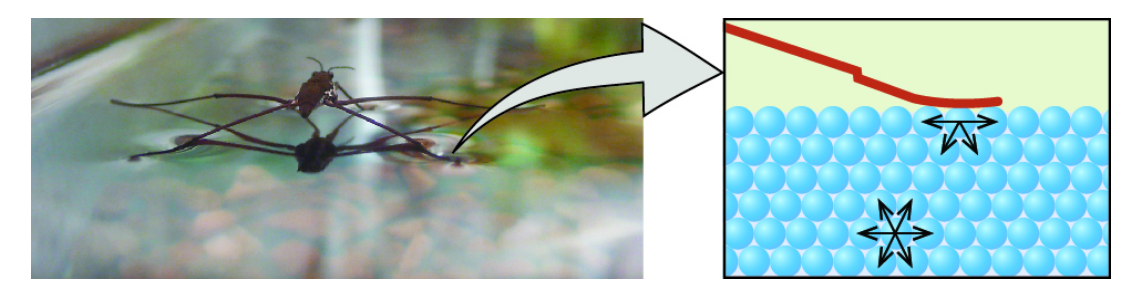

**Figura 9.17**. La tensión superficial (derecha) evita que este insecto, un "caminante acuático", se hunda en el agua.

Las FIM de atracción entre dos moléculas diferentes se denominan fuerzas adhesivas. Considere lo que sucede cuando el agua entra en contacto con alguna superficie. Si las fuerzas adhesivas entre las moléculas de agua y las moléculas de la superficie son débiles en comparación con las fuerzas cohesivas entre las moléculas de agua, el agua no "moja" la superficie.

Por ejemplo, el agua no moja las superficies enceradas o muchos plásticos como el polietileno. El agua forma gotas en estas superficies porque las fuerzas cohesivas dentro de las gotas son mayores que las fuerzas adhesivas entre el agua y el plástico. El agua se extiende sobre el vidrio porque la fuerza adhesiva entre el agua y el vidrio es mayor que las fuerzas cohesivas dentro del agua.

Cuando el agua está confinada en un tubo de vidrio, su menisco (superficie) tiene una forma cóncava porque el agua moja el vidrio y se arrastra por el costado del tubo. Por otro lado, las fuerzas cohesivas entre los átomos de mercurio son mucho mayores que las fuerzas adhesivas entre el mercurio y el vidrio. Por lo tanto, el mercurio no humedece el vidrio, y forma un menisco convexo cuando está confinado en un tubo porque las fuerzas cohesivas dentro del mercurio tienden a arrastrarlo hacia una gota [\(Figura](https://prometeo.matem.unam.mx/recursos/VariosNiveles/iCartesiLibri/recursos/Quimica_Volumen_1/imagenes/918.jpg) 9.18).

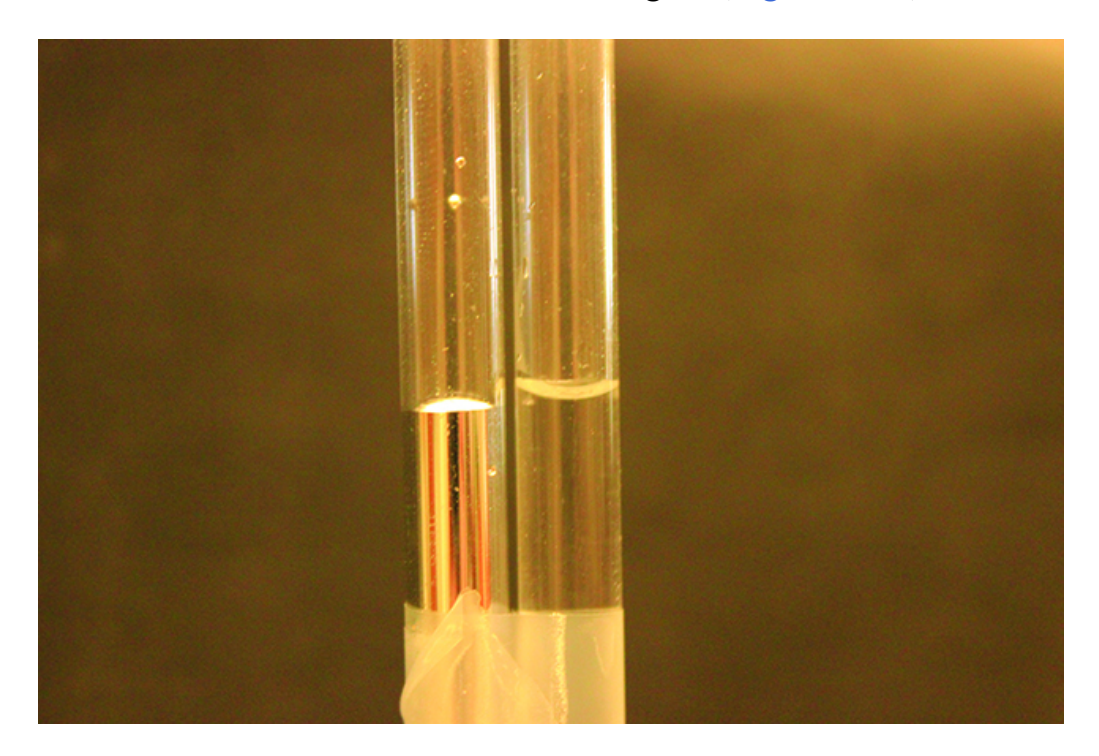

**Figura 9.18**. Las diferencias en las fuerzas relativas de las fuerzas cohesivas y adhesivas dan como resultado diferentes formas de menisco para mercurio (izquierda) y agua (derecha) en tubos de vidrio. (crédito: Mark Ott)

Si coloca un extremo de una toalla de papel en vino derramado, como se muestra en la [Figura](https://prometeo.matem.unam.mx/recursos/VariosNiveles/iCartesiLibri/recursos/Quimica_Volumen_1/imagenes/919.jpg) 9.19, el líquido absorbe la toalla de papel.

Un proceso similar ocurre en una toalla de tela cuando la usa para secarse después de una ducha. Estos son ejemplos de acción capilar: cuando un líquido fluye dentro de un material poroso debido a la atracción de las moléculas líquidas hacia la superficie del material y hacia otras moléculas líquidas. Las fuerzas adhesivas entre el líquido y el material poroso, combinadas con las fuerzas cohesivas dentro del líquido, pueden ser lo suficientemente fuertes como para mover el líquido hacia arriba contra la gravedad.

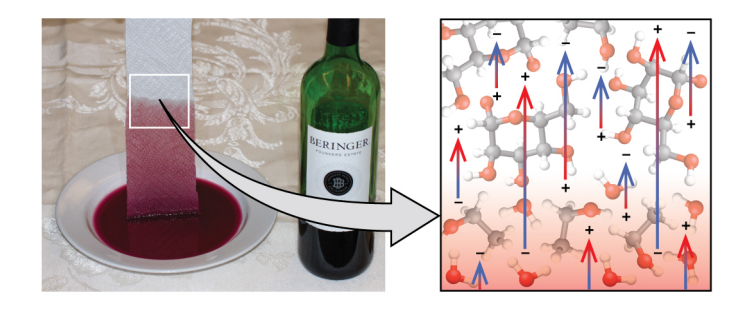

**Figura 9.19**. El vino se absorbe en una toalla de papel (izquierda) debido a las fuertes atracciones de las moléculas de agua (y etanol) hacia los grupos −OH en las fibras de celulosa de la toalla y las fuertes atracciones de las moléculas de agua hacia otras moléculas de agua (y etanol) (derecha ) (Foto de crédito: modificación del trabajo de Mark Blaser)

Las toallas absorben líquidos como el agua porque las fibras de una toalla están hechas de moléculas que son atraídas por las moléculas de agua. La mayoría de las toallas de tela están hechas de algodón, y las toallas de papel generalmente están hechas de pulpa de papel. Ambos consisten en moléculas largas de celulosa que contienen muchos grupos  $-\rm OH$ . Las moléculas de agua se sienten atraídas por estos grupos  $-\mathrm{OH}$  y forman enlaces de hidrógeno con ellos, lo que atrae las moléculas de  $\rm H_2O$  hacia las moléculas de celulosa. Las moléculas de agua también se atraen entre sí, por lo que se extraen grandes cantidades de agua de las fibras de celulosa.

La acción capilar también puede ocurrir cuando un extremo de un tubo de diámetro pequeño se sumerge en un líquido, como se ilustra en la [Figura](https://prometeo.matem.unam.mx/recursos/VariosNiveles/iCartesiLibri/recursos/Quimica_Volumen_1/imagenes/920.jpg) 9.20. Si las moléculas líquidas son fuertemente atraídas por las moléculas del tubo, el líquido se arrastra por el interior del tubo hasta que el peso del líquido y las fuerzas adhesivas estén en equilibrio. Cuanto más pequeño es el diámetro del tubo, más alto sube el líquido. Es en parte por la acción capilar que ocurre en las células vegetales llamadas xilema que el agua y los nutrientes disueltos son llevados desde el suelo a través de las raíces y dentro de una planta. La acción capilar es la base de la cromatografía en capa fina, una técnica de laboratorio que se usa comúnmente para separar pequeñas cantidades de mezclas. Usted depende de un suministro constante de lágrimas para mantener sus ojos lubricados y de la acción capilar para bombear el líquido lagrimal.

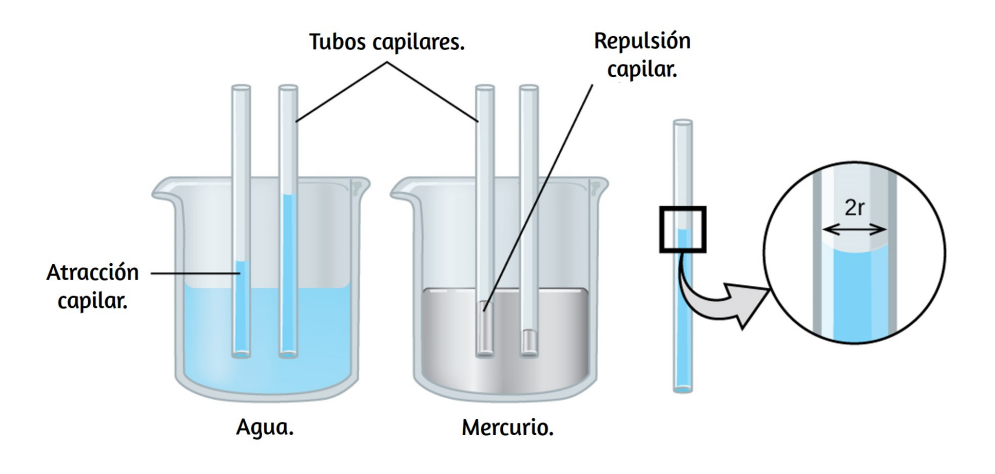

**Figura 9.20**. Dependiendo de las fuerzas relativas de las fuerzas adhesivas y cohesivas, un líquido puede subir (como el agua) o caer (como el mercurio) en un tubo capilar de vidrio. La extensión del aumento (o caída) es directamente proporcional a la tensión superficial del líquido e inversamente proporcional a la densidad del líquido y al radio del tubo.

La altura a la que se elevará un líquido en un tubo capilar está determinada por varios factores, como se muestra en la siguiente ecuación:

$$
h=\frac{2T\cos\theta}{r\rho g}
$$

En esta ecuación,  $h$  es la altura del líquido dentro del tubo capilar en relación con la superficie del líquido fuera del tubo,  $T$  es la tensión  ${\sf superficial}$  del líquido,  $\theta$  es el ángulo de contacto entre el líquido y el  $\tt{tubo}, r$  es el radio del tubo,  $\rho$  es la densidad del líquido, y  $g$  es la aceleración debida a la gravedad,  $9.8\,\frac{m}{s^2}.$  Cuando el tubo está hecho de un material al que las moléculas líquidas son fuertemente atraídas, se extenderán completamente en la superficie, lo que corresponde a un ángulo de contacto de  $0\degree$ . Esta es la situación del agua que sube en un tubo de vidrio.

#### **Ejemplo 9.4**

#### **Aumento capilar**

A  $25\,\degree C$ , ¿qué tan alto se elevará el agua en un tubo capilar de vidrio con un diámetro interno de  $0.25\,mm$ ?

Para el agua,  $T=71.99$   $\frac{mN}{m}$  y  $\rho=1.0$   $\frac{g}{cm^3}.$ *g*

Solución

El líquido se elevará a una altura  $h$  dada por:  $h = \frac{2T\cos\theta}{r\rho g}$ 

El Newton se define como un  $\frac{\kappa g \cdot m}{s^2}$ , por lo que la tensión superficial proporcionada es equivalente a  $0.07199\,\frac{\kappa g}{s^2}.$  La densidad proporcionada debe convertirse en unidades que se cancelarán de manera adecuada:  $\rho = 1000 \, \frac{kg}{m^3}.$  El diámetro del tubo en metros es de  $0.00025\,m$ , por lo que el radio es de  $0.000125\,m.$ *kg*⋅*m kg*

Para un tubo de vidrio sumergido en agua, el ángulo de contacto es  $\theta = 0\degree$ , entonces  $\cos \theta = 1$ . Finalmente, la aceleración debida a la gravedad en la tierra es  $g=9.8\,\frac{m}{s^2}.$  Sustituyendo estos valores en la ecuación y cancelando unidades, tenemos:

$$
h=\frac{2(0.07299\frac{kg}{s^2})}{(0.000125\,m)(1000\frac{kg}{m^3})(9.8\frac{m}{s^2})}=0.12\,m=12\,cm
$$

## **Comprueba tu aprendizaje**

El agua sube en un tubo capilar de vidrio a una altura de .¿Cuál es el diámetro del tubo capilar? 8.4 *cm*

**Respuesta** 

## **Química en la vida cotidiana**

### **Aplicaciones biomédicas de la acción capilar.**

Muchas pruebas médicas requieren extraer una pequeña cantidad de sangre, por ejemplo, para determinar la cantidad de glucosa en alguien con diabetes o el nivel de hematocrito en un atleta. Este procedimiento se puede realizar fácilmente debido a la acción capilar, la capacidad de un líquido para fluir por un tubo pequeño contra la gravedad, como se muestra en la [Figura](https://prometeo.matem.unam.mx/recursos/VariosNiveles/iCartesiLibri/recursos/Quimica_Volumen_1/imagenes/921.jpg) 9.21. Cuando se pincha el dedo, se forma una gota de sangre que se mantiene unida debido a la tensión superficial: las atracciones intermoleculares desequilibradas en la superficie de la gota.

Luego, cuando el extremo abierto de un tubo de vidrio de diámetro estrecho toca la gota de sangre, las fuerzas adhesivas entre las moléculas en la sangre y las de la superficie del vidrio llevan la sangre hacia el tubo. La cantidad de sangre que sube por el tubo depende del diámetro del tubo (y del tipo de líquido). Un tubo pequeño tiene un área de superficie relativamente grande para un volumen dado de sangre, lo que da como resultado fuerzas de atracción (relativas) mayores, lo que permite que la sangre se extraiga más arriba del tubo. El líquido mismo se mantiene unido por sus propias fuerzas cohesivas. Cuando el peso del líquido en el tubo genera una fuerza hacia abajo igual a la fuerza hacia arriba asociada con la acción capilar, el líquido deja de elevarse.

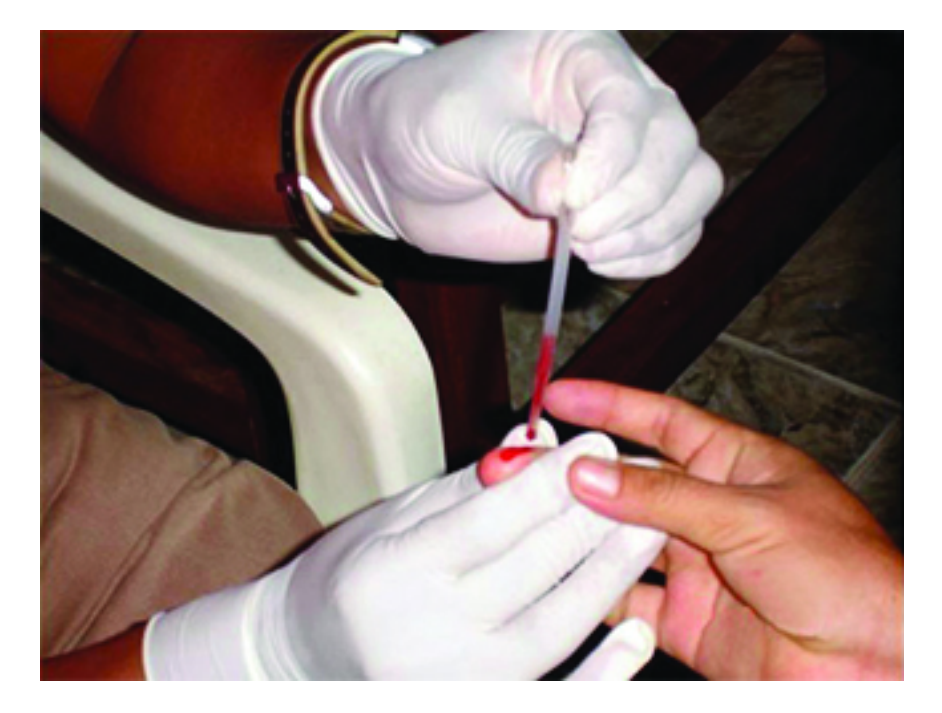

**Figura 9.21**. La sangre se recolecta para análisis médico por acción capilar, que extrae sangre en un tubo de vidrio de diámetro pequeño. (crédito: modificación del trabajo de los Centros para el Control y la Prevención de Enfermedades)

### **9.3 Fases de transición**

Somos testigos y utilizamos cambios de estado físico, o fases de transición, de muchas maneras. Como un ejemplo de importancia global, considere la evaporación, condensación, congelación y fusión del agua. Estos cambios de estado son aspectos esenciales del ciclo del agua de nuestra tierra, así como muchos otros fenómenos naturales y procesos tecnológicos de importancia central para nuestras vidas. En este módulo, se exploran los aspectos esenciales de las transiciones de fase.

### **Vaporización y Condensación**

Cuando un líquido se vaporiza en un recipiente cerrado, las moléculas de gas no pueden escapar. A medida que estas moléculas en fase gaseosa se mueven aleatoriamente, ocasionalmente colisionarán con la superficie de la fase condensada y, en algunos casos, estas colisiones harán que las moléculas vuelvan a entrar en la fase condensada. El cambio de la fase gaseosa al líquido se llama condensación. Cuando la velocidad de condensación se vuelve igual a la velocidad de vaporización, no cambia la cantidad de líquido ni la cantidad de vapor en el recipiente. Se dice que el vapor en el recipiente está en  $equilibrio$  con el líquido. Tenga en cuenta que esta no es una situación estática, ya que las moléculas se intercambian continuamente entre las fases condensada y gaseosa. Tal es un ejemplo de equilibrio dinámico, el estado de un sistema en el que los procesos recíprocos (por ejemplo, vaporización y condensación) ocurren a velocidades iguales. La presión ejercida por el vapor en equilibrio con un líquido en un recipiente cerrado a una temperatura dada se llama presión de vapor del líquido (o presión de vapor en equilibrio).

El área de la superficie del líquido en contacto con un vapor y el tamaño del recipiente no tienen efecto sobre la presión de vapor, aunque sí afectan el tiempo requerido para alcanzar el equilibrio. Podemos medir la presión de vapor de un líquido colocando una muestra en un recipiente cerrado, como el ilustrado en la [Figura](https://prometeo.matem.unam.mx/recursos/VariosNiveles/iCartesiLibri/recursos/Quimica_Volumen_1/imagenes/922.jpg) 9.22, y usando un manómetro para medir el aumento de presión que se debe al vapor en equilibrio con la fase condensada.

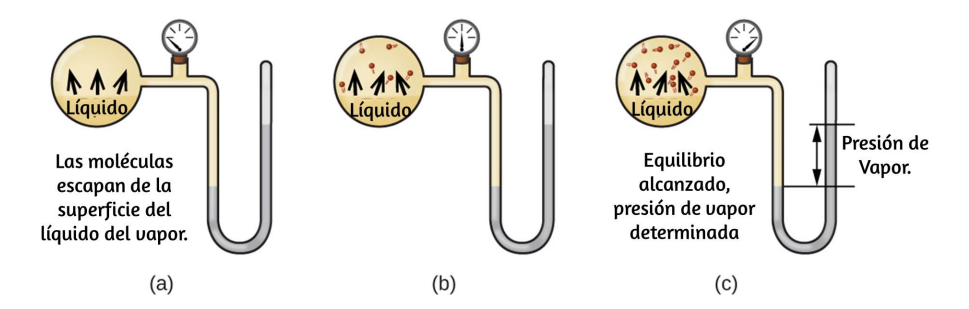

**Figura 9.22**. En un recipiente cerrado, se alcanza el equilibrio dinámico cuando (a) aumenta la velocidad de las moléculas que escapan del líquido para convertirse en gas (b) y, finalmente, (c) es igual a la velocidad de las moléculas de gas que ingresan al líquido. Cuando se alcanza este equilibrio, la presión de vapor del gas es constante, aunque los procesos de vaporización y condensación continúan.

Las identidades químicas de las moléculas en un líquido determinan los tipos (y fuerzas) posibles de atracciones intermoleculares; en consecuencia, diferentes sustancias exhibirán diferentes presiones de vapor de equilibrio. Las fuerzas de atracción intermoleculares relativamente fuertes servirán para impedir la vaporización y favorecerán la "recaptura" de moléculas de fase gaseosa cuando colisionan con la superficie del líquido, lo que resulta en una presión de vapor relativamente baja. Las atracciones intermoleculares débiles presentan menos barrera para la vaporización y una probabilidad reducida de recaptura de gas, produciendo presiones de vapor relativamente altas. El siguiente ejemplo ilustra esta dependencia de la presión de vapor de las fuerzas de atracción intermoleculares.

### **Ejemplo 9.5**

#### **Explicando la presión de vapor en términos de FIM**

Dadas las fórmulas estructurales que se muestran para estos cuatro compuestos, explique sus presiones de vapor relativas en términos de tipos y extensiones de FIM:

$$
\begin{array}{cccc}\n\text{OH} & \text{HO} & \text{OH} \\
\mid & \mid & \mid \\
\text{H}_{3}\text{C} - \text{CH}_{2} & \text{H}_{2}\text{C} - \text{CH}_{2} & \text{CH}_{3} - \text{CH}_{2} - \text{CH}_{2} - \text{CH}_{3} & \text{and } \text{H} - \text{O} - \text{H} \\
\text{(a)} & \text{(b)} & \text{(c)} & \text{(d)} & \text{(e)}\n\end{array}
$$

las moléculas usadas en este [experimento](https://prometeo.matem.unam.mx/recursos/VariosNiveles/iCartesiLibri/recursos/Quimica_Volumen_1/interactivos/ChemDoodle/samples/etilenglicol1.html) son (a) [Etanol](https://prometeo.matem.unam.mx/recursos/VariosNiveles/iCartesiLibri/recursos/Quimica_Volumen_1/interactivos/ChemDoodle/samples/etanol1.html), (b) Etilen glicol, (c) éter [dietílico](https://prometeo.matem.unam.mx/recursos/VariosNiveles/iCartesiLibri/recursos/Quimica_Volumen_1/interactivos/ChemDoodle/samples/dietileter1.html) y (d) [Agua](https://prometeo.matem.unam.mx/recursos/VariosNiveles/iCartesiLibri/recursos/Quimica_Volumen_1/interactivos/ChemDoodle/samples/agua1.html). puedes hacer clic sobre el nombre para interactuar con las moléculas.

#### Solución

El éter dietílico tiene un dipolo muy pequeño y la mayoría de sus atracciones intermoleculares son las fuerzas de London. Aunque esta molécula es la más grande de las cuatro consideradas, sus FIM son los más débiles y, como resultado, sus moléculas escapan más fácilmente del líquido. También tiene la presión de vapor más alta. Debido a su tamaño más pequeño, el etanol exhibe fuerzas de dispersión más débiles que el éter dietílico. Sin embargo, el etanol es capaz de unirse al hidrógeno y, por lo tanto, exhibe FIMs más fuertes en general, lo que significa que menos moléculas escapan del líquido a cualquier temperatura dada, por lo que el etanol tiene una presión de vapor más baja que el éter dietílico. El agua es mucho más pequeña que cualquiera de las sustancias anteriores y exhibe fuerzas de dispersión más débiles, pero su extenso enlace de hidrógeno proporciona atracciones intermoleculares más fuertes, menos moléculas que escapan del líquido y una presión de vapor más baja que la del éter dietílico o el etanol.

El etilenglicol tiene dos grupos  $-\rm OH$ , por lo que, al igual que el agua, exhibe un enlace de hidrógeno extenso. Es mucho más grande que el agua y, por lo tanto, experimenta fuerzas más grandes de Londres. Sus FIM generales son la mayor de estas cuatro sustancias, lo que significa que su tasa de vaporización será la más lenta y, en consecuencia, su presión de vapor será la más baja.

## **Comprueba tu aprendizaje**

 $\mathsf{A}\ 20\,\degree C$ , las presiones de vapor de varios alcoholes se dan en esta tabla. Explique estas presiones de vapor en términos de tipos y extensiones de FIM para estos alcoholes:

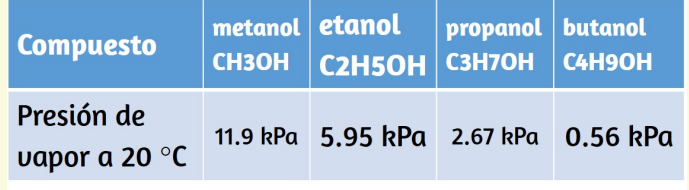

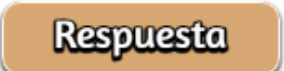

A medida que aumenta la temperatura, la presión de vapor de un líquido también aumenta debido al aumento de  $K_E$  promedio de sus moléculas. Recuerde que a cualquier temperatura, las moléculas de una sustancia experimentan un rango de energías cinéticas, con una cierta fracción de moléculas que tienen una energía suficiente para vencer al FIM y escapar del líquido (vaporizarse). A una temperatura más alta, una fracción mayor de moléculas tiene suficiente energía para escapar del líquido, como se muestra en la [Figura](https://prometeo.matem.unam.mx/recursos/VariosNiveles/iCartesiLibri/recursos/Quimica_Volumen_1/imagenes/923.jpg) 9.23. El escape de más moléculas por unidad de tiempo y la mayor velocidad promedio de las moléculas que escapan contribuyen a la mayor presión de vapor.

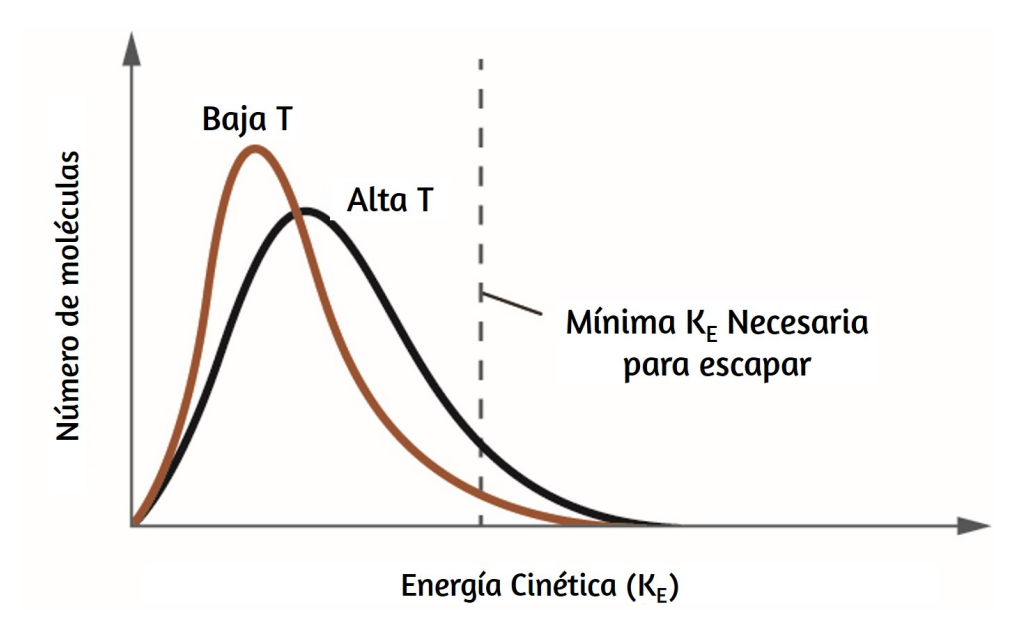

**Figura 9.23**. La temperatura afecta la distribución de energías cinéticas para las moléculas en un líquido. A la temperatura más alta, más moléculas tienen la energía cinética necesaria,  $K_E$ , para escapar del líquido a la fase gaseosa.

### **Puntos de ebullición**

Cuando la presión de vapor aumenta lo suficiente como para igualar la presión atmosférica externa, el líquido alcanza su punto de ebullición. El punto de ebullición de un líquido es la temperatura a la cual su presión de vapor de equilibrio es igual a la presión ejercida sobre el líquido por su entorno gaseoso. Para líquidos en recipientes abiertos, esta presión se debe a la atmósfera de la tierra. El punto de ebullición normal de un líquido se define como su punto de ebullición cuando la presión circundante es igual a 1  $atm$  ( $101.3\,kPa$ ). La <u>Figura</u> 9.24 muestra la variación en la presión de vapor con la [temperatura](https://prometeo.matem.unam.mx/recursos/VariosNiveles/iCartesiLibri/recursos/Quimica_Volumen_1/imagenes/924.jpg) para varias sustancias diferentes. Teniendo en cuenta la definición de punto de ebullición, se puede ver que estas curvas representan la dependencia del punto de ebullición de un líquido de la presión circundante.

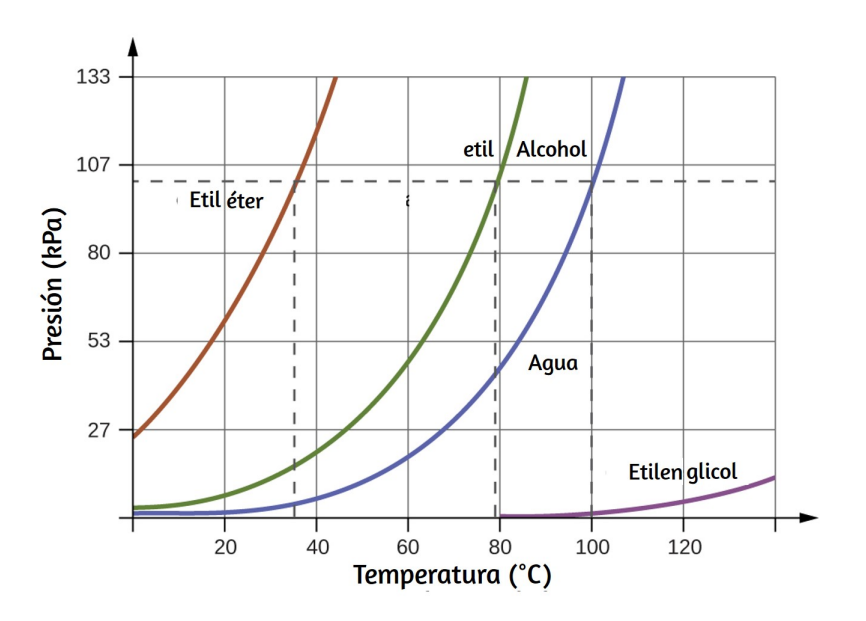

**Figura 9.24**. Los puntos de ebullición de los líquidos son las temperaturas a las cuales sus presiones de vapor de equilibrio son iguales a la presión de la atmósfera circundante. Los puntos de ebullición normales son los correspondientes a una presión de 1  $atm$  (101.3  $kPa$ ).

### **Ejemplo 9.6**

#### **Un punto de ebullición a presión reducida**

Una presión atmosférica típica en Leadville, Colorado (elevación 10, 200 *pies*) es 68 kPa. Use el gráfico de la <u>[Figura](https://prometeo.matem.unam.mx/recursos/VariosNiveles/iCartesiLibri/recursos/Quimica_Volumen_1/imagenes/924.jpg) 9.24</u> para determinar el punto de ebullición del agua a esta elevación.

Solución

El gráfico de la presión de vapor del agua versus la temperatura en la  $F$ ig<u>ura 9.24</u> indica que la presión de vapor del agua es de  $68\,kPa$  a aproximadamente  $90\,\degree C$ . Por lo tanto, a aproximadamente  $90\,\degree C$ , la presión de vapor del agua será igual a la presión atmosférica en Leadville, y el agua hervirá.

## **Comprueba tu aprendizaje**

El punto de ebullición del éter etílico se midió en  $10\,\degree C$  en un campamento base en las laderas del Monte Everest. Use la [Figura](https://prometeo.matem.unam.mx/recursos/VariosNiveles/iCartesiLibri/recursos/Quimica_Volumen_1/imagenes/924.jpg) 9.24 para determinar la presión atmosférica aproximada en el campamento.

**Respuesta** 

La ecuación de Clausius-Clapeyron describe la relación cuantitativa entre la presión de vapor de una sustancia y su temperatura:

$$
P=Ae^{-\frac{\Delta H_{vap}}{RT}}
$$

donde  $\Delta H_{vap}$  es la entalpía de vaporización del líquido, R es la constante del gas y A es una constante cuyo valor depende de la identidad química de la sustancia. La temperatura T debe estar en Kelvin en esta ecuación. la ecuación a menudo se reorganiza en forma logarítmica para producir la ecuación lineal:

$$
\ln P = -\frac{\Delta H_{vap}}{RT} + \ln A
$$

Esta ecuación lineal puede expresarse en un formato de dos puntos que es conveniente para su uso en varios cálculos, como se demuestra en los ejercicios de ejemplo que siguen. Si a la temperatura  $T_1$ , la presión de vapor es  $P_1$ , y a la temperatura  $T_2$ , la presión de vapor es  $P_2$ , las ecuaciones lineales correspondientes son:

$$
\ln P_1 = -\frac{\Delta H_{vap}}{RT_1} + \ln A \; y \; \ln P_2 = -\frac{\Delta H_{vap}}{RT_2} + \ln A
$$

Como la constante, A, es la misma, estas dos ecuaciones se pueden reorganizar para aislar ln A y luego establecerlas iguales entre sí:

$$
\ln P_1 + \frac{\Delta H_{vap}}{RT_1} = \ln P_2 + \frac{\Delta H_{vap}}{RT_2}
$$

Que se puede combinar en:

$$
\ln\left(\frac{P_2}{P_1}\right)=\frac{\Delta H_{vap}}{R}\bigg(\frac{1}{T_1}-\frac{1}{T_2}\bigg)
$$

### **Ejemplo 9.7**

#### **Estimación de la entalpía de la vaporización**

El isooctano (2,2,4-trimetilpentano) tiene una clasificación de octano de 100. Se utiliza como uno de los estándares para el sistema de clasificación de octano para gasolina. A 34.0 ° C, la presión de vapor del isooctano es 10.0 kPa, y a 98.8 ° C, su presión de vapor es 100.0 kPa. Use esta información para estimar la entalpía de vaporización para isooctano.

#### Solución

La entalpía de vaporización,  $\delta H_{vap}$ , se puede determinar utilizando la ecuación de Clausius-Clapeyron:

$$
\ln\left(\frac{P_2}{P_1}\right)=\frac{\Delta H_{vap}}{R}\bigg(\frac{1}{T_1}-\frac{1}{T_2}\bigg)
$$

Como tenemos dos valores de presión-temperatura de vapor ( $T_1=\frac{1}{2}$ 34.0 °C = 307.2 K,  $P_1 = 10.0 kPa$  y  $T_2 = 98.8$  °C = 372.0 K,  $34.0\,\degree C=307.2\,K,\ \ P_1=10.0\,kPa\ \ \ \ \ \ Y_2=98.8\,\degree C=372.0\,K,\ \ P_2=100\,kPa$ ), podemos sustituirlos en esta ecuación y resolver . Reorganizando la ecuación de Clausius-Clapeyron y *δHvap* resolviendo los rendimientos de  $\delta H_{vap}$ :

$$
\Delta H_{vap} = \frac{R \ln \left( \frac{P_2}{P_1} \right)}{\left(\frac{1}{T_1} - \frac{1}{T_2} \right)} = \frac{\left( 8.314 \frac{J}{mol\,K} \right) \cdot \ln \left( \frac{100\,kPa}{10.0\,kPa} \right)}{\left(\frac{1}{307.2\,K} - \frac{1}{372.0\,K} \right)}
$$
  

$$
\Delta H_{vap} = 33,800 \frac{J}{mol} = 33.8 \frac{kJ}{mol}
$$

Tenga en cuenta que la presión puede estar en cualquier unidad, siempre que estén de acuerdo con ambos valores de P, pero la temperatura debe estar en kelvin para que la ecuación de Clausius-Clapeyron sea válida.

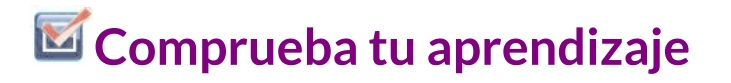

 $\mathsf{A}\,$   $20.0\,\degree C$ , la presión de vapor de etanol es  $5.95\,kPa$ , y a  $63.5\,\degree C$ , su presión de vapor es  $53.3\,kPa$ . Use esta información para estimar la entalpía de vaporización para etanol.

**Respuesta** 

### **Ejemplo 9.8**

#### **Estimación de la temperatura (o presión de vapor)**

Para el benceno  $(\mathrm{C}_6\mathrm{H}_6)$ , el punto de ebullición normal es  $80.1\,\degree C$  y la entalpía de vaporización es  $30.8\,\frac{kJ}{mol}$ . ¿Cuál es el punto de ebullición del benceno en Denver, donde la presión atmosférica =  $83.4\ kPa$ ? *kJ*

Solución

Si la temperatura y la presión de vapor se conocen en un punto, junto con la entalpía de vaporización,  $\Delta H_{vap}$ , entonces la temperatura que corresponde a una presión de vapor diferente (o viceversa) puede determinarse usando el Clausius -La ecuación de Clapeyron:

$$
\ln\left(\frac{P_2}{P_1}\right)=\frac{\Delta H_{vap}}{R}\bigg(\frac{1}{T_1}-\frac{1}{T_2}\bigg)
$$

Dado que el punto de ebullición normal es la temperatura a la cual la presión de vapor es igual a la presión atmosférica a nivel del mar, conocemos un valor de temperatura de presión de vapor ( $T_1=\frac{1}{2}$  $80.1\,\degree C=353.3\,K,\; P_1=101.3\,kPa,\; \Delta H_{vap}=30.8\frac{\textit{kJ}}{\textit{mol}})$  y desea encontrar la temperatura ( $T_2$ ) que corresponde a la presión de vapor  $P_2 = 83.4\,kPa$ . Podemos sustituir estos valores en la ecuación de Clausius-Clapeyron y luego resolver  $T_2$ . Reorganizando la ecuación de Clausius-Clapeyron y resolviendo los rendimientos de  $T_2\!\!$ : *kJ*

$$
T_2=\left(\dfrac{-R\cdot\ln\left(\dfrac{P_2}{P_1}\right)}{\Delta H_{vap}}+\dfrac{1}{T_1}\right)^{-1} \cr T_2=\left(\dfrac{-\left(8.314 \frac{J}{mol\,K}\right)\cdot\ln\left(\frac{83.4\,kPa}{10.0\,kPa}\right)}{30,800 \frac{J}{mol}}+\dfrac{1}{353\,K}\right)^{-1} \cr T_2=346.9\,K\;o\;73.8\;^{\circ}C
$$

### **Comprueba tu aprendizaje**

Para acetona  ${\rm (CH_3)_2CO}$ , el punto de ebullición normal es  $56.5\,\degree C$  y la entalpía de vaporización es  $31.3\frac{\kappa J}{mol}$ . ¿Cuál es la presión de vapor de la acetona a ? 25.0 °*C kJ*
#### **Respuesta**

### **Entalpía de vaporización**

La vaporización es un proceso endotérmico. El efecto de enfriamiento puede ser evidente cuando sales de una piscina o una ducha. Cuando el agua de tu piel se evapora, elimina el calor de tu piel y te hace sentir frío. El cambio de energía asociado con el proceso de vaporización es la entalpía de vaporización,  $\Delta H_{vap}$ . Por ejemplo, la vaporización de agua a temperatura estándar está representada por:

$$
\mathrm{H_2O_{(l)}} \longrightarrow \mathrm{H_2O_{(g)}} \qquad \Delta H_{vap} = 44.01 \frac{kJ}{mol}
$$

Como se describe en el capítulo sobre termoquímica, lo contrario de un proceso endotérmico es exotérmico. Y así, la condensación de un gas libera calor:

$$
\mathrm{H_2O_{(g)}} \longrightarrow \mathrm{H_2O_{(l)}} \qquad \Delta H_{con} = -\Delta H_{vap} = -44.01 \frac{kJ}{mol}
$$

### **Ejemplo 9.9**

#### **Usando la entalpía de vaporización**

Una forma en que nuestro cuerpo se enfría es mediante la evaporación del agua en el sudor ([Figura](https://prometeo.matem.unam.mx/recursos/VariosNiveles/iCartesiLibri/recursos/Quimica_Volumen_1/imagenes/925.jpg) 9.25). En climas muy calurosos, podemos perder hasta  $1.5\,L$  de sudor por día. Aunque el sudor no es agua pura, podemos obtener un valor aproximado de la cantidad de calor eliminada por evaporación suponiendo que lo sea.

¿Cuánto calor se requiere para evaporar  $1.5\,L$  de agua ( $1.5\,kg$ ) a  $T=37\degree C$  (temperatura corporal normal);  $\Delta H_{vap}=43.46\frac{\textit{kJ}}{\textit{mol}}$  a . 37°*C kJ*

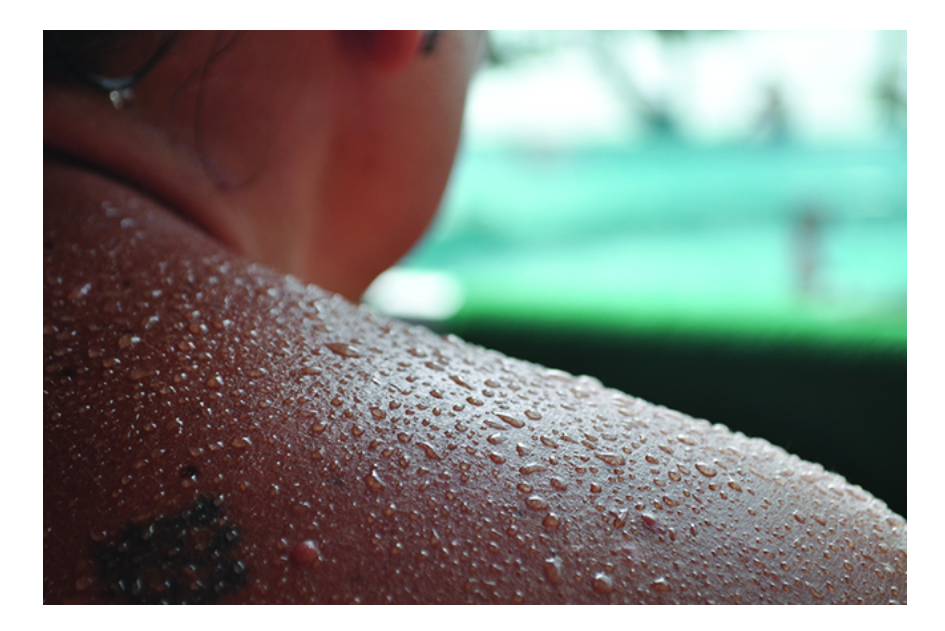

**Figura 9.25**. La evaporación del sudor ayuda a enfriar el cuerpo. (crédito: "Kullez" / Flickr)

Solución

Comenzamos con el volumen conocido de sudor (aproximado como solo agua) y usamos la información dada para convertir a la cantidad de calor necesaria:

$$
1.5L \times \frac{1000g}{1L} \times \frac{1mol}{18g} \times \frac{43.46kJ}{1mol} = 3.6 \times 10^3kJ
$$

Así,  $3600\, kJ$  de calor se eliminan por la evaporación de  $1.5\, L$  de agua.

# **Comprueba tu aprendizaje**

 $\overline{\mathcal{E}}$ Cuánto calor se requiere para evaporar  $100.0\,g$  de amoníaco líquido,  $\mathrm{NH}_3$ , en su punto de ebullición si su entalpía de vaporización es  $4.8 \frac{\textit{kJ}}{\textit{mol}}$ ? *kJ*

**Respuesta** 

### **Derritiendo y Congelando**

Cuando calentamos un sólido cristalino, aumentamos la energía promedio de sus átomos, moléculas o iones y el sólido se calienta. En algún momento, la energía añadida se vuelve lo suficientemente grande como para superar parcialmente las fuerzas que mantienen las moléculas o iones del sólido en sus posiciones fijas, y el sólido comienza el proceso de transición al estado líquido, o derretirse o fundirse. En este punto, la temperatura del sólido deja de aumentar, a pesar de la entrada continua de calor, y permanece constante hasta que todo el sólido se derrita. Solo después de que todo el sólido se haya derretido, el calentamiento continuo aumentará la temperatura del líquido [\(Figura](https://prometeo.matem.unam.mx/recursos/VariosNiveles/iCartesiLibri/recursos/Quimica_Volumen_1/imagenes/926.jpg) 9.26).

Si dejamos de calentar durante la fusión y colocamos la mezcla de sólido y líquido en un recipiente perfectamente aislado para que no pueda entrar o salir calor, las fases sólida y líquida permanecen en equilibrio.

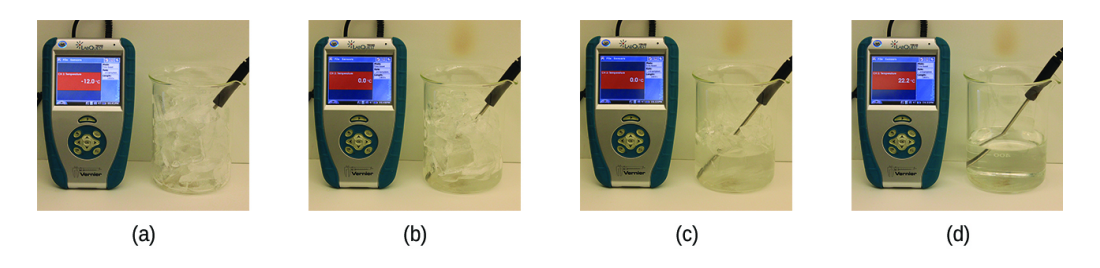

**Figura 9.26**. (a) Este vaso de hielo tiene una temperatura de  $-12.0\,\degree C$ . (b) Después de  $10$  minutos, el hielo ha absorbido suficiente calor del aire para calentarse a  $0\,\degree C$ . Una pequeña cantidad se ha derretido. (c) Treinta minutos después, el hielo ha absorbido más calor, pero su temperatura aún es de  $0\degree C$ . El hielo se derrite sin cambiar su temperatura. (d) Solo después de que todo el hielo se haya derretido, el calor absorbido hace que la temperatura aumente a 22.2 ° $C$ . (crédito: modificación del trabajo de Mark Ott)

Esta es casi la situación con una mezcla de hielo y agua en una muy buena botella de termo; casi no entra ni sale calor, y la mezcla de hielo sólido y agua líquida permanece durante horas. En una mezcla de sólido y líquido en equilibrio, los procesos recíprocos de fusión y congelación ocurren a velocidades iguales, y las cantidades de sólido y líquido, por lo tanto, permanecen constantes. La temperatura a la cual las fases sólida y líquida de una sustancia dada están en equilibrio se llama el punto de fusión del sólido o el punto de congelación del líquido. El uso de un término u otro normalmente está dictado por la dirección de la transición de fase que se considera, por ejemplo, de sólido a líquido (fusión) o de líquido a sólido (congelación).

La entalpía de fusión y el punto de fusión de un sólido cristalino dependen de la fuerza de las fuerzas de atracción entre las unidades presentes en el cristal. Las moléculas con fuerzas atractivas débiles forman cristales con puntos de fusión bajos. Los cristales que consisten en partículas con fuerzas atractivas más fuertes se funden a temperaturas más altas.

La cantidad de calor requerida para cambiar un mol de una sustancia del estado sólido al estado líquido es la entalpía de fusión,  $\Delta H_{fus}$  de la sustancia. La entalpía de fusión del hielo es  $6.0\,\frac{kJ}{mol}$  a  $0\,\degree C$ . La fusión (fusión) es un proceso endotérmico:

$$
\mathrm{H_2O_{(s)}} \longrightarrow \mathrm{H_2O_{(l)}} \qquad \Delta H_{fus} = 6.01 \, \frac{kJ}{mol}
$$

El proceso recíproco, congelación, es un proceso exotérmico cuyo cambio de entalpía es −6.0 kJ / mol a 0 \degree C:

$$
\mathrm{H_2O_{(l)}} \longrightarrow \mathrm{H_2O_{(s)}} \qquad \Delta H_{frz} = -\Delta H_{fus} = -6.01 \, \frac{kJ}{mol}
$$

### **Sublimación y deposición**

Algunos sólidos pueden pasar directamente al estado gaseoso, evitando el estado líquido, a través de un proceso conocido como sublimación. A temperatura ambiente y presión estándar, se sublima un trozo de hielo seco ( $\mathrm{CO}_2$  sólido), que parece desaparecer gradualmente sin formar ningún líquido. La nieve y el hielo sublima a temperaturas por debajo del punto de fusión del agua, un proceso lento que puede ser acelerado por los vientos y las presiones atmosféricas reducidas a gran altura. Cuando el yodo sólido se calienta, el sólido sublima y se forma un vapor púrpura intenso [\(Figura](https://prometeo.matem.unam.mx/recursos/VariosNiveles/iCartesiLibri/recursos/Quimica_Volumen_1/imagenes/927.jpg) 9.27). El reverso de la sublimación se llama deposición, un proceso en el cual las sustancias gaseosas se condensan directamente en el estado sólido, evitando el estado líquido. La formación de escarcha es un ejemplo de deposición.

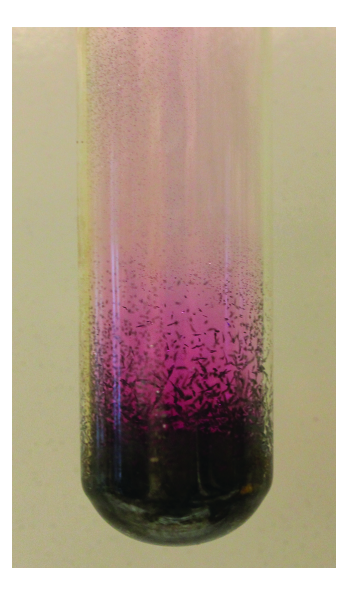

**Figura 9.27**. La sublimación de yodo sólido en el fondo del tubo produce un gas púrpura que posteriormente se deposita como yodo sólido en la parte más fría del tubo de arriba. (crédito: modificación del trabajo de Mark Ott)

Al igual que la vaporización, el proceso de sublimación requiere un aporte de energía para superar las atracciones intermoleculares. La entalpía de la sublimación,  $\Delta H_{sub}$ , es la energía requerida para convertir un mol de una sustancia del estado sólido al gaseoso. Por ejemplo, la sublimación de dióxido de carbono está representada por:

$$
\mathrm{CO}_{2\,\mathrm{(s)}}\longrightarrow \mathrm{CO}_{2\,\mathrm{(g)}} \qquad \Delta H_{sub}=26.1 \frac{kJ}{mol}
$$

Del mismo modo, el cambio de entalpía para el proceso inverso de deposición es igual en magnitud pero opuesto en signo al de sublimación:

$$
\mathrm{CO}_{2\,\mathrm{(g)}}\longrightarrow \mathrm{CO}_{2\,\mathrm{(s)}} \qquad \Delta H_{dep} = -\Delta H_{sub} = -26.1 \frac{kJ}{mol}
$$

Considere hasta qué punto se deben superar las atracciones intermoleculares para lograr una transición de fase dada. La conversión de un sólido en un líquido requiere que estas atracciones se superen solo parcialmente; La transición al estado gaseoso requiere que se superen por completo. Como resultado, la entalpía de fusión de una sustancia es menor que la entalpía de vaporización. Esta misma lógica puede usarse para derivar una relación aproximada entre las entalpías de todos los cambios de fase para una sustancia dada. Aunque no es una descripción completamente precisa, la sublimación puede modelarse convenientemente como un proceso secuencial de fusión de dos pasos seguido de vaporización para aplicar la Ley de Hess. Visto de esta manera, la entalpía de sublimación de una sustancia puede estimarse como la suma de sus entalpías de fusión y vaporización, como se ilustra en la [Figura](https://prometeo.matem.unam.mx/recursos/VariosNiveles/iCartesiLibri/recursos/Quimica_Volumen_1/imagenes/928.jpg) 9.28. Por ejemplo:

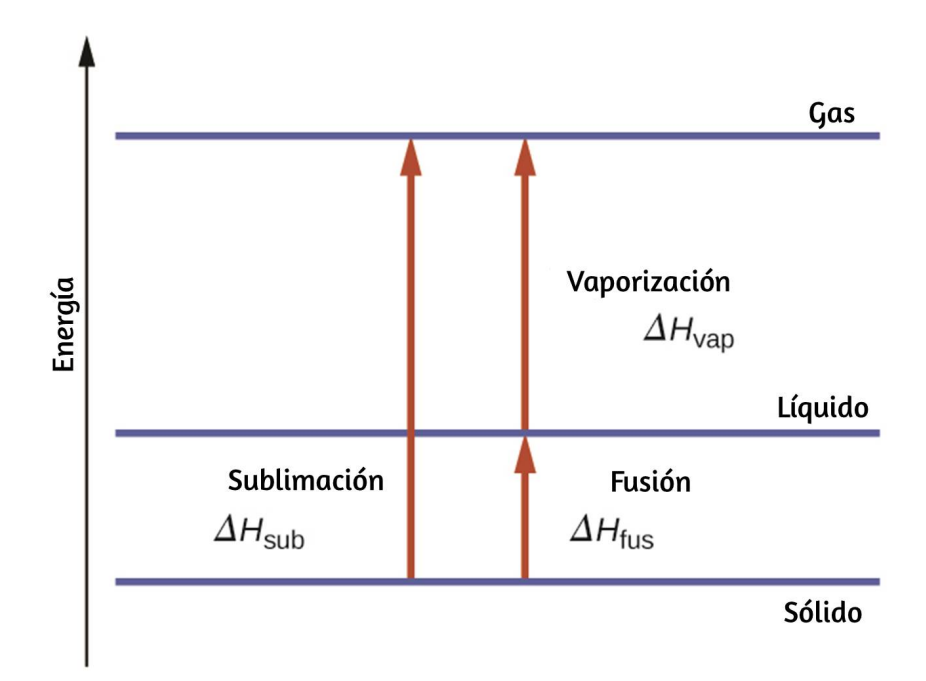

**Figura 9.28**. Para una sustancia dada, la suma de su entalpía de fusión y entalpía de vaporización es aproximadamente igual a su entalpía de sublimación.

 $Sóliido-$  > Líquido  $\Delta H_{fus}$ Líquido− > Gas  $\Delta H_{van}$  $\text{Sólido}-$  > Gas  $\Delta H_{sub} = \Delta H_{fus} + \Delta H_{van}$ 

### **Curvas de calentamiento y enfriamiento**

En el capítulo sobre termoquímica, se introdujo la relación entre la cantidad de calor absorbido o liberado por una sustancia, q, y el cambio de temperatura que lo acompaña,  $\Delta T$ :

$$
q = mc\Delta T
$$

Donde m es la masa de la sustancia y c es su calor específico. La relación se aplica a la materia que se calienta o enfría, pero que no experimenta un cambio de estado. Cuando una sustancia que se calienta o enfría alcanza una temperatura correspondiente a una de sus transiciones de fase, una mayor ganancia o pérdida de calor es el resultado de disminuir o aumentar las atracciones intermoleculares, en lugar de aumentar o disminuir las energías cinéticas moleculares. Mientras una sustancia está experimentando un cambio de estado, su temperatura permanece constante. La [Figura](https://prometeo.matem.unam.mx/recursos/VariosNiveles/iCartesiLibri/recursos/Quimica_Volumen_1/imagenes/929.jpg) 9.29 muestra una curva de calentamiento típica.

Considere el ejemplo de calentar una olla de agua a ebullición. Un quemador de estufa suministrará calor a una velocidad aproximadamente constante; inicialmente, este calor sirve para aumentar la temperatura del agua. Cuando el agua alcanza su punto de ebullición, la temperatura permanece constante a pesar de la entrada continua de calor del quemador de la estufa. El agua mantiene esta misma temperatura mientras esté hirviendo.

Si se aumenta el ajuste del quemador para proporcionar calor a un ritmo mayor, la temperatura del agua no aumenta, sino que la ebullición se vuelve más vigorosa (rápida). Este comportamiento también se observa para otras transiciones de fase: por ejemplo, la temperatura permanece constante mientras el cambio de estado está en progreso.

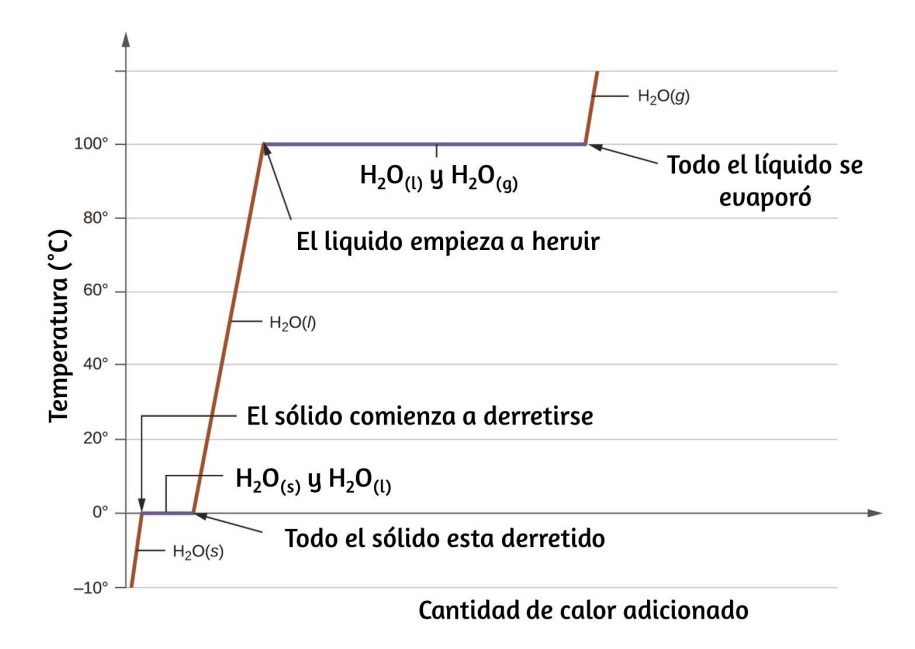

**Figura 9.29**. Una curva de calentamiento típica para una sustancia representa los cambios de temperatura que resultan cuando la sustancia absorbe cantidades crecientes de calor. Las mesetas en la curva (regiones de temperatura constante) se exhiben cuando la sustancia experimenta transiciones de fase.

## **Ejemplo 9.10**

#### **Calor total necesario para cambiar la temperatura y la fase de una sustancia**

¿Cuánto calor se requiere para convertir de hielo a en 135 *g* −15 °*C* vapor de agua a  $120\,\degree C$ ?

Solución

La transición descrita implica los siguientes pasos:

1. Caliente el hielo de  $-15\,\degree C$  a  $0\,\degree C$ 

2. Hielo derretido

3. Calentar agua de  $0\,\degree C$  a  $100\,\degree C$ 

4. Agua hervida

5. Calienta el vapor de  $100\,\degree C$  a  $120\,\degree C$ 

El calor necesario para cambiar la temperatura de una sustancia determinada (sin cambios en la fase) es:  $q = m \times c \times \Delta T$  (consulte el capítulo anterior sobre termoquímica). El calor necesario para inducir un cambio de fase dado viene dado por  $q = n \times \Delta H.$ 

Usando estas ecuaciones con los valores apropiados para el calor específico de hielo, agua y vapor, y entalpías de fusión y vaporización, tenemos:

$$
\begin{aligned} q_{total} & = (m \cdot c \cdot \Delta T)_{hielo} + n \cdot \Delta H_{fus} + (m \cdot c \cdot \Delta T)_{Agua} + n \cdot \\ \Delta H_{Vap} & + (m \cdot c \cdot \Delta T)_{Vapor} \end{aligned}
$$

$$
q_{total} = \left(135\cancel{g} \cdot 2.09\frac{J}{\cancel{g} \cdot ^{\infty}C} \cdot 15^{\circ}C\right) + \left(135\cancel{g} \cdot \frac{1\cancel{m}ol}{18.02\cancel{g}} \cdot 6.01\frac{kJ}{\cancel{m}ol}\right) + \\ \left(135\cancel{g} \cdot 4.18\frac{J}{\cancel{g} \cdot ^{\infty}C} \cdot 100^{\circ}C\right) + \left(135\cancel{g} \cdot \frac{1\cancel{m}ol}{18.02\cancel{g}} \cdot 40.67\frac{kJ}{\cancel{m}ol}\right) + \\ \left(135\cancel{g} \cdot 1.84\frac{J}{\cancel{g} \cdot ^{\infty}C} \cdot 20^{\circ}C\right)
$$

 $q_{total} = 4230J + 45.0kJ + 56,500J + 305kJ + 4970J$ 

La conversión de las cantidades en  $J$  a  $kJ$  permite sumarlas, produciendo el calor total requerido:

 $q_{total} = 4.23kJ + 45.0kJ + 56.5kJ + 305kJ + 4.97kJ = 416kJ$ 

# **Comprueba tu aprendizaje**

¿Cuál es la cantidad total de calor liberado cuando de 94.0 *g*  $\overline{\text{a} \text{g} \text{u} \text{a} \text{ a } 80.0 \text{ }^\circ C \text{ se}$  enfría para formar hielo a  $-30.0 \text{ }^\circ C?$ 

**Respuesta** 

### **9.4 Diagramas de fase**

En el módulo anterior, se describió la variación de la presión de vapor de equilibrio de un líquido con la temperatura. Considerando la definición de punto de ebullición, los gráficos de presión de vapor versus temperatura representan cómo el punto de ebullición del líquido varía con la presión. También se describió el uso de curvas de calentamiento y enfriamiento para determinar el punto de fusión (o congelación) de una sustancia. Hacer tales mediciones en un amplio rango de presiones produce datos que pueden presentarse gráficamente como un diagrama de fase. Un diagrama de fases combina gráficos de presión versus temperatura para los equilibrios de transición de fase líquido-gas, sólido-líquido y sólido-gas de una sustancia.

Estos diagramas indican los estados físicos que existen bajo condiciones específicas de presión y temperatura, y también proporcionan la dependencia de la presión de las temperaturas de transición de fase (puntos de fusión, puntos de sublimación, puntos de ebullición). En la [Figura](https://prometeo.matem.unam.mx/recursos/VariosNiveles/iCartesiLibri/recursos/Quimica_Volumen_1/imagenes/930.jpg) 9.30 se muestra un diagrama de fase típico para una sustancia pura.

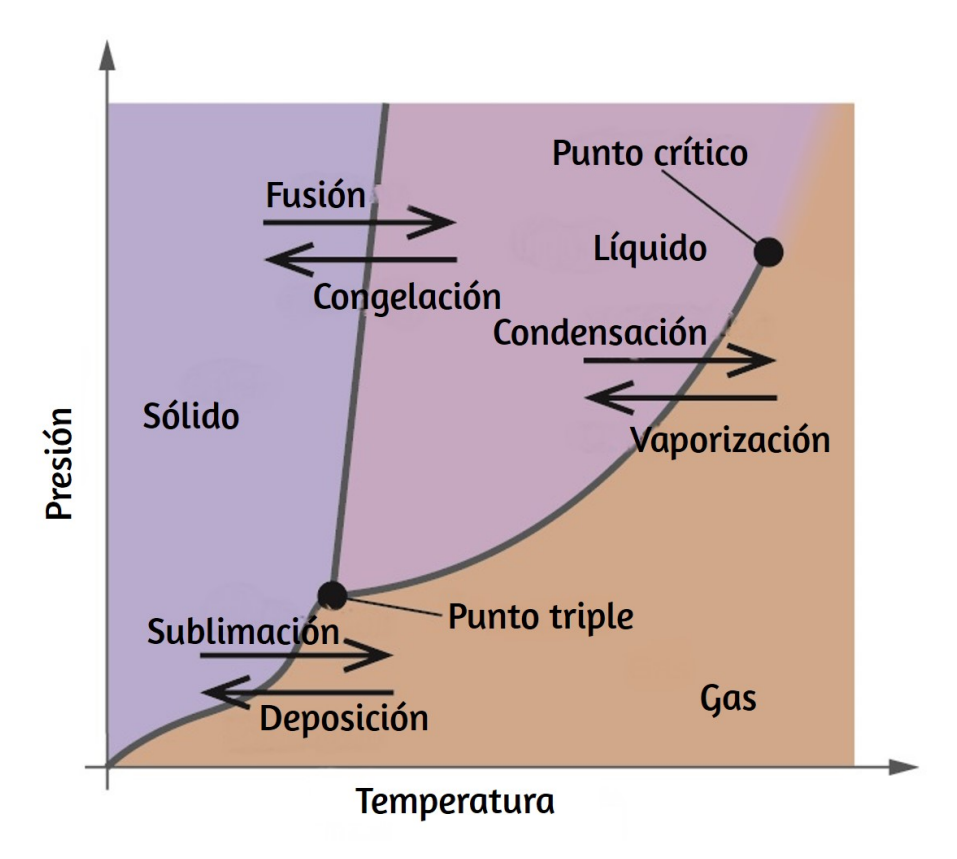

**Figura 9.30**. El estado físico de una sustancia y sus temperaturas de transición de fase se representan gráficamente en un diagrama de fase.

Para ilustrar la utilidad de estas parcelas, considere el diagrama de fase para el agua que se muestra en la **[Figura](https://prometeo.matem.unam.mx/recursos/VariosNiveles/iCartesiLibri/recursos/Quimica_Volumen_1/imagenes/931.jpg) 9.31**.

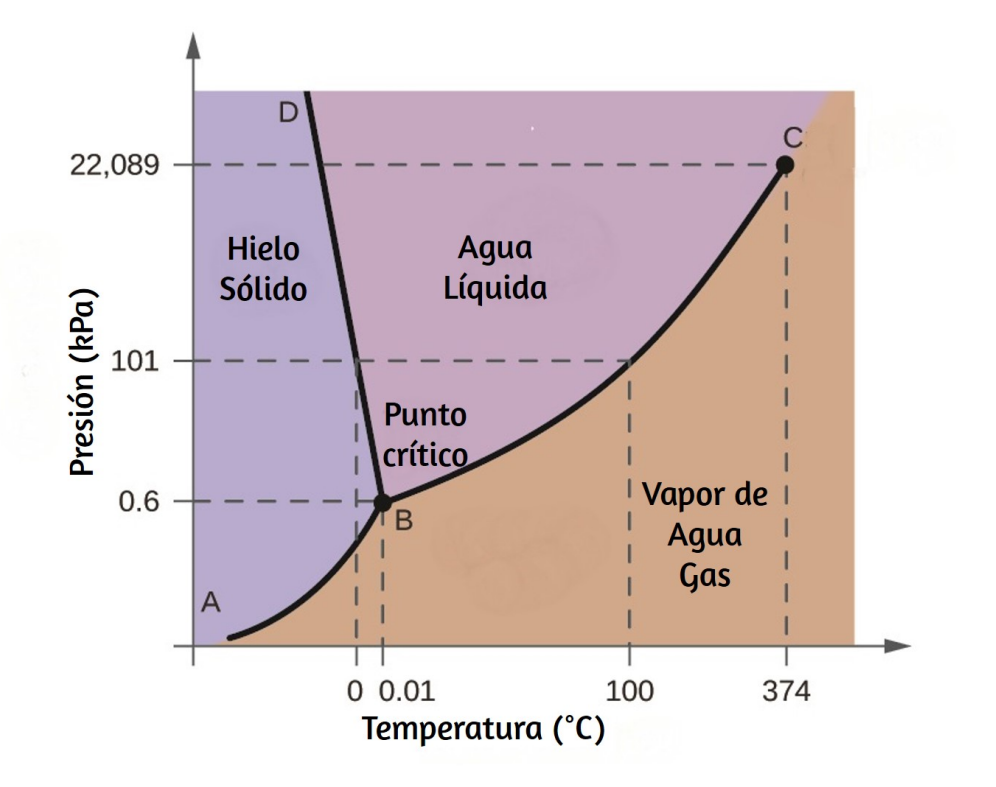

**Figura 9.31**. Los ejes de presión y temperatura en este diagrama de fase del agua no se dibujan a escala constante para ilustrar varias propiedades importantes.

Podemos usar el diagrama de fases para identificar el estado físico de una muestra de agua en condiciones específicas de presión y temperatura. Por ejemplo, una presión de  $50\,kPa$  y una temperatura de  $-10\,\degree C$  corresponden a la región del diagrama etiquetada como "hielo". En estas condiciones, el agua existe solo como un sólido (hielo). Una presión de  $50\,kPa$  y una temperatura de  $50\,\mathrm{\degree} C$ corresponden a la región "agua"; aquí, el agua existe solo como un líquido. A  $25\,kPa$  y  $200\,\degree C$ , el agua existe solo en estado gaseoso. Tenga en cuenta que en el diagrama de fase  $\rm H_2O$ , los ejes de presión y temperatura no están dibujados a una escala constante para permitir la ilustración de varias características importantes como se describe aquí.

La curva BC en la [Figura](https://prometeo.matem.unam.mx/recursos/VariosNiveles/iCartesiLibri/recursos/Quimica_Volumen_1/imagenes/931.jpg) 9.31 es la gráfica de la presión de vapor versus la temperatura como se describe en el módulo anterior de este capítulo. Esta curva de "líquido-vapor" separa las regiones líquida y gaseosa del diagrama de fases y proporciona el punto de ebullición del agua a cualquier presión. Por ejemplo, a  $1\,atm$ , el punto de ebullición es de  $100'$   $^{\circ}C$ . Observe que la curva de líquido-vapor termina a una temperatura de  $374\,\degree C$  y una presión de  $218\, atm,$  lo que indica que el agua no puede existir como líquido por encima de esta temperatura, independientemente de la presión. Las propiedades físicas del agua en estas condiciones son intermedias entre las de sus fases líquida y gaseosa. Este estado único de la materia se llama fluido supercrítico, un tema que se describirá en la siguiente sección de este módulo.

La curva de vapor sólido, etiquetada AB en la [Figura](https://prometeo.matem.unam.mx/recursos/VariosNiveles/iCartesiLibri/recursos/Quimica_Volumen_1/imagenes/931.jpg) 9.31, indica las temperaturas y presiones a las que el vapor de hielo y agua están en equilibrio. Estos pares de datos de temperatura-presión corresponden a los puntos de sublimación o deposición del agua. Si pudiéramos acercarnos a la línea de gas sólido en la [Figura](https://prometeo.matem.unam.mx/recursos/VariosNiveles/iCartesiLibri/recursos/Quimica_Volumen_1/imagenes/931.jpg) 9.31, veríamos que el hielo tiene una presión de vapor de aproximadamente  $0,20\,kPa$  a  $-10\,\degree C$ . Por lo tanto, si colocamos una muestra congelada en el vacío con una presión inferior a  $0, 20\,kPa$ , el hielo sublimará. Esta es la base del proceso de "liofilización" que se usa a menudo para conservar alimentos, como el helado que se muestra en la [Figura](https://prometeo.matem.unam.mx/recursos/VariosNiveles/iCartesiLibri/recursos/Quimica_Volumen_1/imagenes/932.jpg) 9.32.

La curva sólido-líquido etiquetada BD muestra las temperaturas y presiones a las que el hielo y el agua líquida están en equilibrio, representando los puntos de fusión/congelación del agua. Tenga en cuenta que esta curva presenta una ligera pendiente negativa (muy exagerada para mayor claridad), lo que indica que el punto de fusión del agua disminuye ligeramente a medida que aumenta la presión.

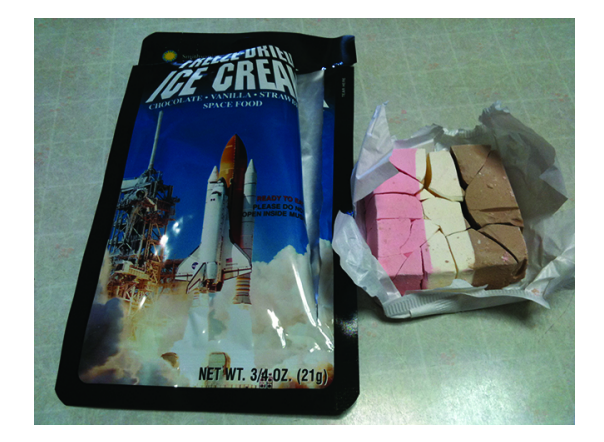

**Figura 9.32**. Los alimentos liofilizados, como este helado, se deshidratan por sublimación a presiones por debajo del punto triple para el agua. (crédito: "lwao" / Flickr)

El agua es una sustancia inusual a este respecto, ya que la mayoría de las sustancias exhiben un aumento en el punto de fusión al aumentar la presión. Este comportamiento es en parte responsable del movimiento de los glaciares, como el que se muestra en la Figura 9.33. El fondo de un glaciar [experimenta](https://prometeo.matem.unam.mx/recursos/VariosNiveles/iCartesiLibri/recursos/Quimica_Volumen_1/imagenes/933.jpg) una presión inmensa debido a su peso que puede derretir parte del hielo, formando una capa de agua líquida sobre la cual el glaciar puede deslizarse más fácilmente.

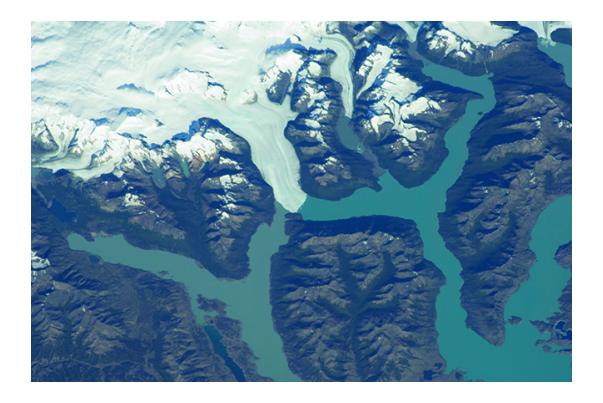

**Figura 9.33**. Las inmensas presiones debajo de los glaciares resultan en una fusión parcial para producir una capa de agua que proporciona lubricación para ayudar al movimiento glacial. Esta fotografía satelital muestra el avance del glaciar Perito Moreno en Argentina. (crédito: NASA)

El punto de intersección de las tres curvas está etiquetado B en la [Figura](https://prometeo.matem.unam.mx/recursos/VariosNiveles/iCartesiLibri/recursos/Quimica_Volumen_1/imagenes/931.jpg) 9.31. A la presión y temperatura representadas por este punto, las tres fases del agua coexisten en equilibrio. Este par de datos de temperatura-presión se llama punto triple. A presiones inferiores al punto triple, el agua no puede existir como líquido, independientemente de la temperatura.

## **Ejemplo 9.11**

#### **Determinando el estado del agua**

Usando el diagrama de fase para el agua que figura en la [Figura](https://prometeo.matem.unam.mx/recursos/VariosNiveles/iCartesiLibri/recursos/Quimica_Volumen_1/imagenes/931.jpg) 9.31, determine el estado del agua a las siguientes temperaturas y presiones:

 $(a) -10\,\degree C$  y  $50\,kPa$ (b)  $25 \degree C$  y  $90\,kPa$ (c)  $50 \degree C$  y  $40\,kPa$ (d)  $80 \degree C$  y  $5\ kPa$ (e)  $-10\ \degree C$  y  $0.3\,kPa$ (f)  $50\ \degree C$  y  $0.3\,kPa$ 

Solución

Usando el diagrama de fase para el agua, podemos determinar que el estado del agua a cada temperatura y presión dada es la siguiente: (a) sólido (b) líquido (c) líquido (d) gas (e) sólido (f) gas.

# **Comprueba tu aprendizaje**

¿Qué cambios de fase puede sufrir el agua a medida que cambia la temperatura si la presión se mantiene a  $0.3\,kPa$ ? Si la presión se mantiene a  $50\,kPa$ ?

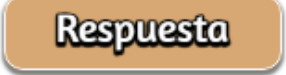

Considere el diagrama de fase para el dióxido de carbono que se muestra en la [Figura](https://prometeo.matem.unam.mx/recursos/VariosNiveles/iCartesiLibri/recursos/Quimica_Volumen_1/imagenes/934.jpg) 9.34 como otro ejemplo. La curva sólido-líquido exhibe una pendiente positiva, lo que indica que el punto de fusión del  $\mathrm{CO}_2$  aumenta con la presión como lo hace con la mayoría de las sustancias (el agua es una excepción notable como se describió anteriormente). Observe que el punto triple está muy por encima de  $1\,atm$ , lo que indica que el dióxido de carbono no puede existir como líquido en condiciones de presión ambiente.

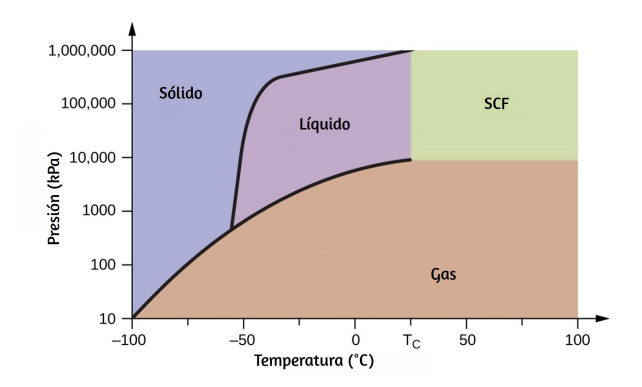

**Figura 9.34**. Se muestra un diagrama de fase para el dióxido de carbono. El eje de presión se traza en una escala logarítmica para acomodar el amplio rango de valores.

En cambio, enfriar dióxido de carbono gaseoso a  $1\,atm$  resulta en su deposición en estado sólido. Del mismo modo, el dióxido de carbono sólido no se funde a una presión de  $1\,atm$  sino que se sublima para producir  $\mathrm{CO}_2$  gaseoso. Finalmente, observe que el punto crítico para el dióxido de carbono se observa a una temperatura y presión relativamente moderadas en comparación con el agua.

# **Ejemplo 9.12**

#### **Determinación del estado del dióxido de carbono**

Usando el diagrama de fase para el dióxido de carbono que se muestra en la <u>[Figura](https://prometeo.matem.unam.mx/recursos/VariosNiveles/iCartesiLibri/recursos/Quimica_Volumen_1/imagenes/934.jpg) 9.34</u>, determine el estado del  $\mathrm{CO}_2$  a las siguientes temperaturas y presiones:

(a)  $-30\ \degree C$  y  $2000\,kPa$ (b) −60 °*C* y 1000 *kPa* (c) −60 °*C* y 100 kPa (d)  $-40\ \degree C$  y  $1500\,kPa$ (e)  $0 \degree C$  y  $100\,kPa$ (f) 20  $^{\circ}$ *C* y 100  $kPa$ 

Solución

Usando el diagrama de fase para el dióxido de carbono provisto, podemos determinar que el estado de  $\mathrm{CO}_2$  a cada temperatura y presión dada es el siguiente: (a) líquido; (b) sólido; (c) gas; (d) líquido; (e) gas; (f) gas.

# **Comprueba tu aprendizaje**

Identifique los cambios de fase que sufrirá el dióxido de carbono a medida que su temperatura aumente de −100 °*C* mientras mantiene su presión constante a  $1500\,kPa$ . A . ¿A qué temperaturas aproximadas ocurren estos 50 *kPa* cambios de fase?

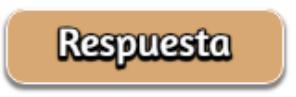

### **Fluidos Supercríticos**

Si colocamos una muestra de agua en un recipiente sellado a  $25\,\degree C,$ eliminamos el aire y dejamos que se establezca el equilibrio de vaporización-condensación, nos queda una mezcla de agua líquida y vapor de agua a una presión de  $0.03\, atm$ . Se observa claramente un límite distintivo entre el líquido más denso y el gas menos denso. A medida que aumentamos la temperatura, aumenta la presión del vapor de agua, como se describe en la curva de líquido-gas en el diagrama de fase para el agua  $(F<sub>igura</sub> 9.31)$ , y permanece un equilibrio de dos fases de las fases líquida y gaseosa. A una temperatura de  $374\,\degree C$ , la presión de vapor ha aumentado a  $218\, atm$ , y cualquier aumento adicional en la temperatura resulta en la desaparición del límite entre las fases líquida y de vapor. Toda el agua en el recipiente ahora está presente en una sola fase cuyas propiedades físicas son intermedias entre las de los estados gaseoso y líquido.

Esta fase de la materia se llama fluido supercrítico, y la temperatura y la presión por encima de las cuales existe esta fase es el punto crítico [\(Figura](https://prometeo.matem.unam.mx/recursos/VariosNiveles/iCartesiLibri/recursos/Quimica_Volumen_1/imagenes/935.jpg) 9.35). Por encima de su temperatura crítica, un gas no puede licuarse sin importar cuánta presión se aplique. La presión requerida para licuar un gas a su temperatura crítica se llama presión crítica. Las temperaturas críticas y las presiones críticas de algunas sustancias comunes se dan en la siguiente tabla.

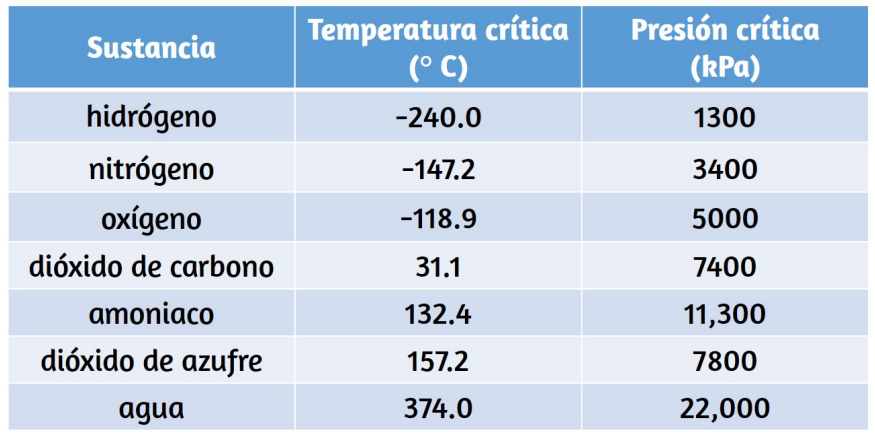

**Tabla 9.5**: Las temperaturas y presiones críticas de algunas sustancias comunes

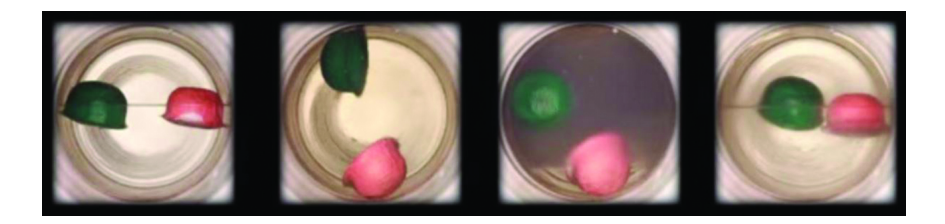

**Figura 9.35**. (a) Se calienta un recipiente sellado de dióxido de carbono líquido ligeramente por debajo de su punto crítico, lo que resulta en (b) la formación de la fase de fluido supercrítico. El enfriamiento del fluido supercrítico disminuye su temperatura y presión por debajo del punto crítico, lo que resulta en el restablecimiento de fases líquidas y gaseosas separadas (cyd). Los flotadores de colores ilustran las diferencias de densidad entre los estados líquido, gaseoso y fluido supercrítico. (crédito: modificación del trabajo por "mrmrobin"/ YouTube)

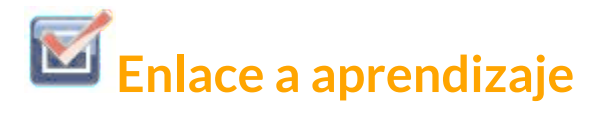

Observe la transición de líquido a líquido supercrítico para el dióxido de carbono. [vídeo](https://www.youtube.com/watch?v=P9EftqFYaHg) a. también te puede interesar este [vídeo](https://www.youtube.com/watch?v=-it34Zi3kMM) b

Al igual que un gas, un fluido supercrítico se expandirá y llenará un contenedor, pero su densidad es mucho mayor que las densidades de gas típicas, típicamente cerca de las de los líquidos. Similar a los líquidos, estos fluidos son capaces de disolver solutos no volátiles. Sin embargo, exhiben esencialmente ninguna tensión superficial y viscosidades muy bajas, por lo que pueden penetrar más eficazmente aberturas muy pequeñas en una mezcla sólida y eliminar componentes solubles. Estas propiedades hacen que los fluidos supercríticos sean disolventes extremadamente útiles para una amplia gama de aplicaciones. Por ejemplo, el dióxido de carbono supercrítico se ha convertido en un solvente muy popular en la industria alimentaria, ya que se utiliza para descafeinar café, eliminar grasas de las papas fritas y extraer compuestos aromatizantes y aromatizantes de los aceites cítricos. No es tóxico, es relativamente económico y no se considera contaminante. Después del uso, el  $\mathrm{CO}_2$ puede recuperarse fácilmente reduciendo la presión y recogiendo el gas resultante.

## **Ejemplo 9.13**

#### **La temperatura crítica del dióxido de carbono**

Si sacudimos un extintor de dióxido de carbono en un día frío (18 °*C*), podemos escuchar el  $\mathrm{CO}_2$  líquido chapoteando dentro del cilindro.

Sin embargo, el mismo cilindro parece no contener líquido en un día caluroso de verano ( $35\,\degree C$ ). Explica estas observaciones.

Solución

En el día frío, la temperatura del  $\mathrm{CO}_2$  está por debajo de la temperatura crítica de  $\mathrm{CO}_2$ ,  $304\,K$  o  $31\,{}^\circ C$  (Ejemplo 9.12), por lo que el  $\mathrm{CO}_2$  líquido está presente en el cilindro. En los días calurosos, la temperatura del  $\mathrm{CO}_2$  es mayor que su temperatura crítica de  $31\,\degree C$ . Por encima de esta temperatura, ninguna cantidad de presión puede licuar el  $\mathrm{CO}_2$ , por lo que no existe  $\mathrm{CO}_2$  líquido en el extintor de incendios.

# **Comprueba tu aprendizaje**

El amoníaco se puede licuar por compresión a temperatura ambiente; El oxígeno no puede licuarse bajo estas condiciones. ¿Por qué los dos gases exhiben un comportamiento diferente?

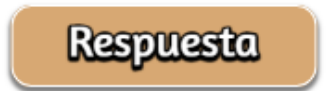

# **Química en la vida cotidiana**

# $\mathsf{Caf\acute{e}}$  descafeinado con  $\mathrm{CO}_2$  supercrítico

El café es el segundo producto más comercializado del mundo, solo después del petróleo. En todo el mundo, a la gente le encanta el aroma y el sabor del café. Muchos de nosotros también dependemos de un componente del café, la cafeína, para ayudarnos a ponernos en marcha por la mañana o estar alertas por la tarde. Pero al final del día, el efecto estimulante del café puede evitar que duerma, por lo que puede optar por tomar café descafeinado por la noche.

Desde principios de 1900, se han utilizado muchos métodos para descafeinar el café. Todos tienen ventajas y desventajas, y todos dependen de las propiedades físicas y químicas de la cafeína. Debido a que la cafeína es una molécula algo polar, se disuelve bien en agua, un líquido polar. Sin embargo, dado que muchos de los otros 400 compuestos que contribuyen al sabor y aroma del café también se disuelven en  $\rm H_{2}O$ , los procesos de descafeinado con agua caliente también pueden eliminar algunos de estos compuestos, afectando negativamente el olor y el sabor del café descafeinado. El diclorometano ( $\rm CH_2Cl_2$ ) y el acetato de etilo ( $\rm CH_3CO_2C_2H_5$ ) tienen una polaridad similar a la cafeína y, por lo tanto, son disolventes muy efectivos para la extracción de cafeína, pero ambos también eliminan algunos componentes de sabor y aroma, y su uso requiere largos tiempos de extracción y limpieza. Debido a que ambos solventes son tóxicos, se han planteado problemas de salud con respecto al efecto del solvente residual que queda en el café descafeinado.

La extracción de fluidos supercríticos con dióxido de carbono ahora se está utilizando ampliamente como un método de descafeinación más eficaz y respetuoso con el medio ambiente ([Figura](https://prometeo.matem.unam.mx/recursos/VariosNiveles/iCartesiLibri/recursos/Quimica_Volumen_1/imagenes/936.jpg) 9.36).

A temperaturas superiores a  $304, 2\,K$  y presiones superiores a  $7376\,kPa$ , el  $\mathrm{CO}_2$  es un fluido supercrítico, con propiedades de gas y líquido. Como un gas, penetra profundamente en los granos de café; Como un líquido, disuelve efectivamente ciertas sustancias. La extracción supercrítica de dióxido de carbono de los granos de café al vapor elimina el  $97-99\%$  de la cafeína, dejando intactos los compuestos de aroma y sabor del café. Debido a que el  $\mathrm{CO}_2$  es un gas en condiciones estándar, su eliminación de los granos de café extraídos se logra fácilmente, al igual que la recuperación de la cafeína del extracto. La cafeína recuperada de los granos de café a través de este proceso es un producto valioso que se puede utilizar posteriormente como un aditivo para otros alimentos o drogas.

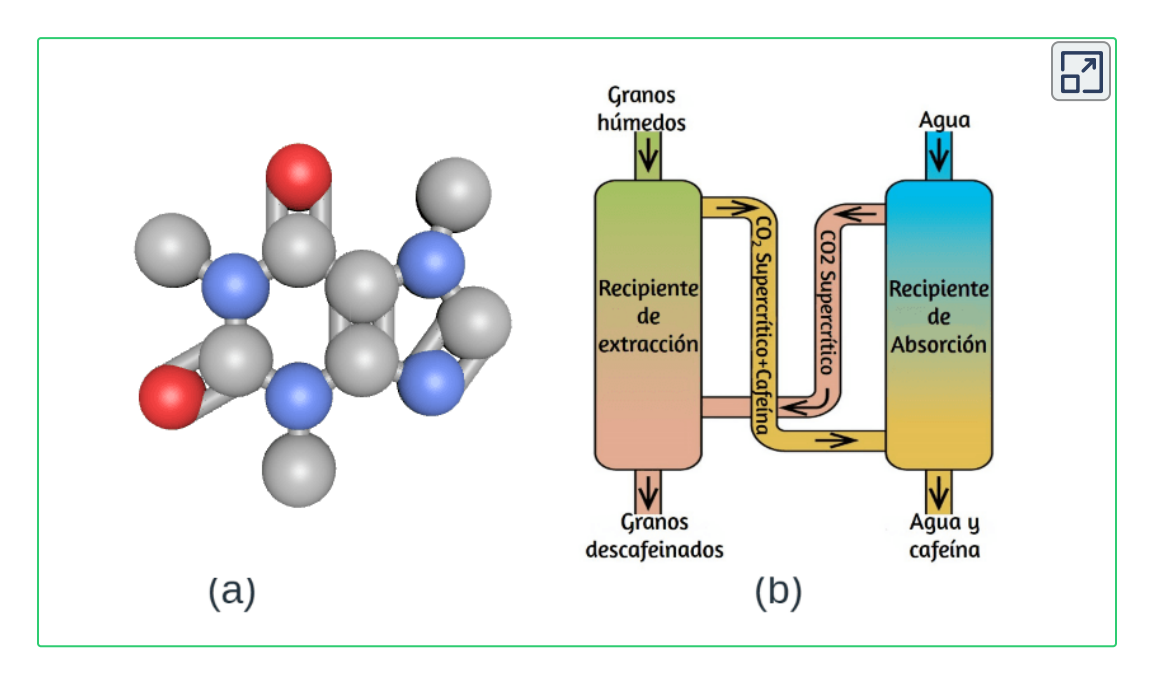

**Figura 9.36**. (a) Las moléculas de cafeína tienen regiones polares y no polares, lo que las hace solubles en disolventes de polaridades variables. (b) El esquema muestra un proceso típico de descafeinado que involucra dióxido de carbono supercrítico.

## **9.5 El estado sólido de la materia**

Cuando la mayoría de los líquidos se enfrían, eventualmente se congelan y forman sólidos cristalinos, sólidos en los que los átomos, iones o moléculas están dispuestos en un patrón repetitivo definido. También es posible que un líquido se congele antes de que sus moléculas se organicen en un patrón ordenado. Los materiales resultantes se denominan sólidos amorfos o sólidos no cristalinos (o, a veces, vidrios). Las partículas de tales sólidos carecen de una estructura interna ordenada y están dispuestas aleatoriamente [\(Figura](https://prometeo.matem.unam.mx/recursos/VariosNiveles/iCartesiLibri/recursos/Quimica_Volumen_1/imagenes/937.jpg) 9.37).

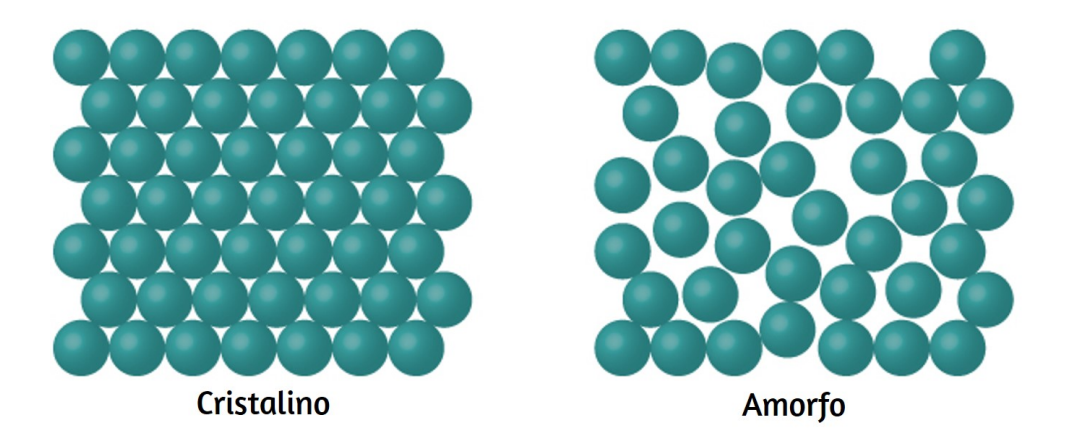

**Figura 9.37**. Las entidades de una fase sólida pueden disponerse en un patrón regular y repetitivo (sólidos cristalinos) o aleatoriamente (amorfo).

Los metales y los compuestos iónicos típicamente forman sólidos cristalinos ordenados. Las sustancias que consisten en moléculas grandes, o una mezcla de moléculas cuyos movimientos son más restringidos, a menudo forman sólidos amorfos. Por ejemplo, las ceras de velas son sólidos amorfos compuestos de grandes moléculas de hidrocarburos. Algunas sustancias, como el dióxido de silicio (que se muestra en la **[Figura](https://prometeo.matem.unam.mx/recursos/VariosNiveles/iCartesiLibri/recursos/Quimica_Volumen_1/imagenes/938.jpg) 9.38**), pueden formar sólidos cristalinos o amorfos, dependiendo de las condiciones bajo las cuales se produce.

Además, los sólidos amorfos pueden experimentar una transición al estado cristalino en condiciones apropiadas.

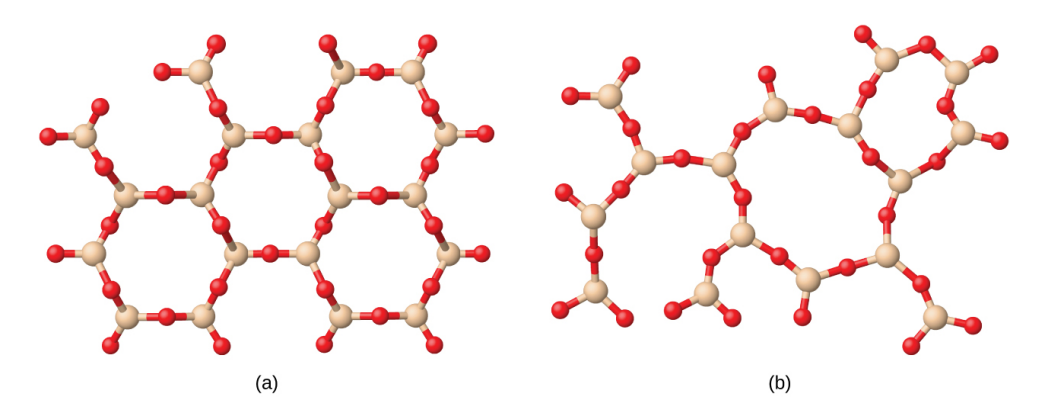

**Figura 9.38**. (a) El dióxido de silicio,  $\mathrm{SiO}_2$ , es abundante en la naturaleza como una de varias formas cristalinas del cuarzo mineral. (b) El enfriamiento rápido del  $\rm SiO_2$ fundido produce un sólido amorfo conocido como "sílice fundida".

Los sólidos cristalinos generalmente se clasifican de acuerdo con la naturaleza de las fuerzas que mantienen juntas sus partículas. Estas fuerzas son las principales responsables de las propiedades físicas exhibidas por los sólidos a granel. Las siguientes secciones proporcionan descripciones de los principales tipos de sólidos cristalinos: iónico, metálico, red covalente y molecular.

### **Sólidos iónicos**

Los sólidos iónicos, como el cloruro de sodio y el óxido de níquel, están compuestos de iones positivos y negativos que se mantienen unidos mediante atracciones electrostáticas, que pueden ser bastante fuertes ([Figura](https://prometeo.matem.unam.mx/recursos/VariosNiveles/iCartesiLibri/recursos/Quimica_Volumen_1/interactivos/ChemDoodle/samples/f939.html) 9.39). Muchos cristales iónicos también tienen altos puntos de fusión. Esto se debe a las muy fuertes atracciones entre los iones: en los compuestos iónicos, las atracciones entre las cargas completas son (mucho) más grandes que aquellas entre las cargas parciales en los compuestos moleculares polares.

Esto se analizará con más detalle en una discusión posterior de las energías reticulares. Aunque son difíciles, también tienden a ser frágiles y se rompen en lugar de doblarse. Los sólidos iónicos no conducen electricidad; sin embargo, conducen cuando están fundidos o disueltos porque sus iones son libres de moverse. Muchos compuestos simples formados por la reacción de un elemento metálico con un elemento no metálico son iónicos.

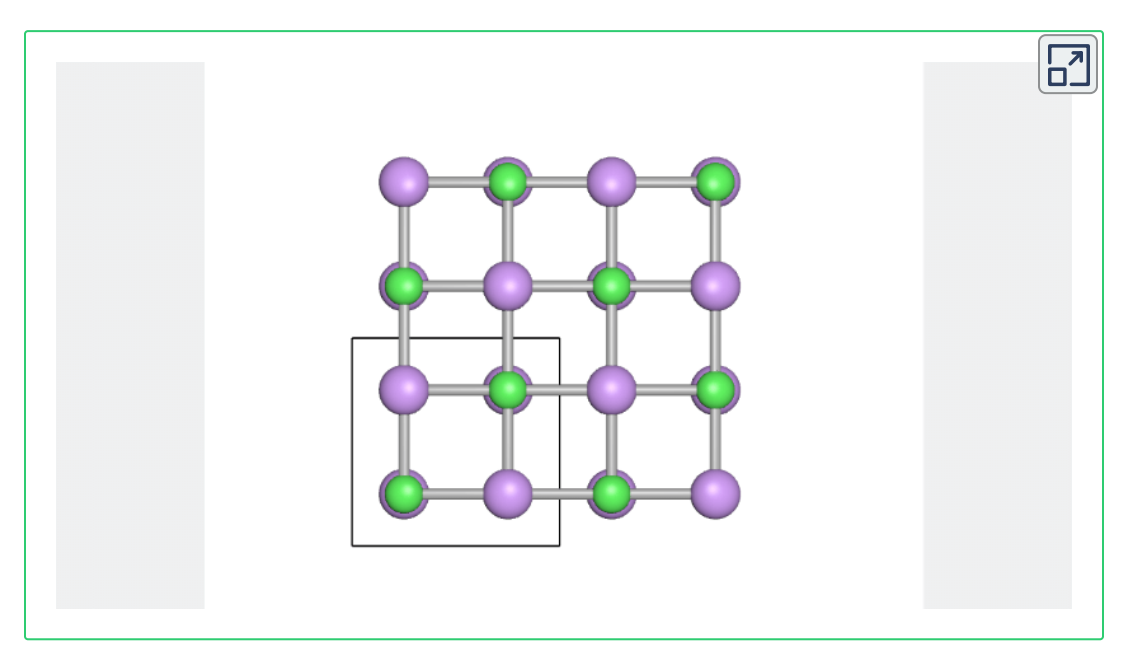

**Figura 9.39**. El cloruro de sodio es un sólido iónico.

## **Sólidos metálicos**

Los sólidos metálicos como los cristales de cobre, aluminio y hierro están formados por átomos metálicos. [Figura](https://prometeo.matem.unam.mx/recursos/VariosNiveles/iCartesiLibri/recursos/Quimica_Volumen_1/interactivos/ChemDoodle/samples/f940.html) 9.40. La estructura de los cristales metálicos a menudo se describe como una distribución uniforme de núcleos atómicos dentro de un "mar" de electrones deslocalizados.

Los átomos dentro de tal sólido metálico se mantienen unidos por una fuerza única conocida como enlace metálico que da lugar a muchas propiedades de volumen útiles y variadas. Todos exhiben alta conductividad térmica y eléctrica, brillo metálico y maleabilidad. Muchos son muy duros y bastante fuertes. Debido a su maleabilidad (la capacidad de deformarse bajo presión o martilleo), no se rompen y, por lo tanto, son materiales de construcción útiles. Los puntos de fusión de los metales varían ampliamente. El mercurio es un líquido a temperatura ambiente, y los metales alcalinos se derriten por debajo de 200 °*C*. Varios metales posteriores a la transición también tienen puntos de fusión bajos, mientras que los metales de transición se funden a temperaturas superiores a  $1000\,\degree C$ . Estas diferencias reflejan diferencias en las resistencias de la unión metálica entre los metales.

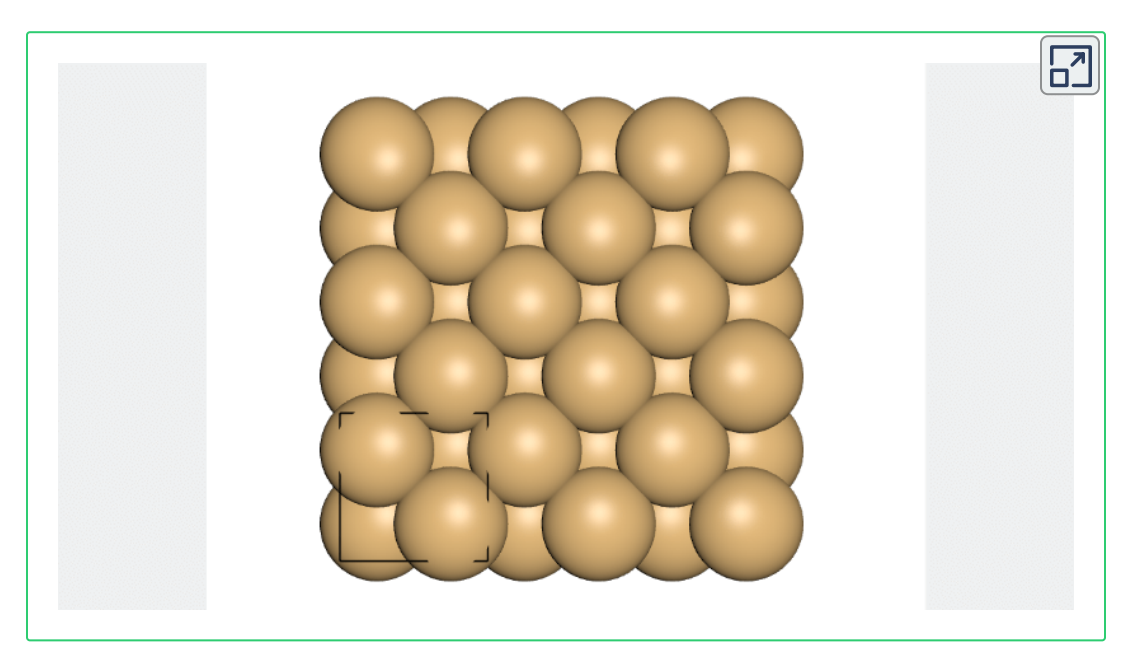

**Figura 9.40**. El cobre es un sólido metálico.

## **Red Covalente Sólida**

Los sólidos de red covalente incluyen cristales de diamante, silicio, algunos otros no metales y algunos compuestos covalentes como el dióxido de silicio (arena) y el carburo de silicio (carborundo, el abrasivo sobre papel de lija). Muchos minerales tienen redes de enlaces covalentes. Los átomos en estos sólidos se mantienen unidos por una red de enlaces covalentes, como se muestra en la [Figura](https://prometeo.matem.unam.mx/recursos/VariosNiveles/iCartesiLibri/recursos/Quimica_Volumen_1/imagenes/941.jpg) 9.41. Para romper o derretir una red covalente sólida, los enlaces covalentes deben romperse. Debido a que los enlaces covalentes son relativamente fuertes, los sólidos de la red covalente se caracterizan típicamente por su dureza, resistencia y altos puntos de fusión. Por ejemplo, el diamante es una de las sustancias más duras conocidas y se funde por encima de los  $3500\,\degree C.$ 

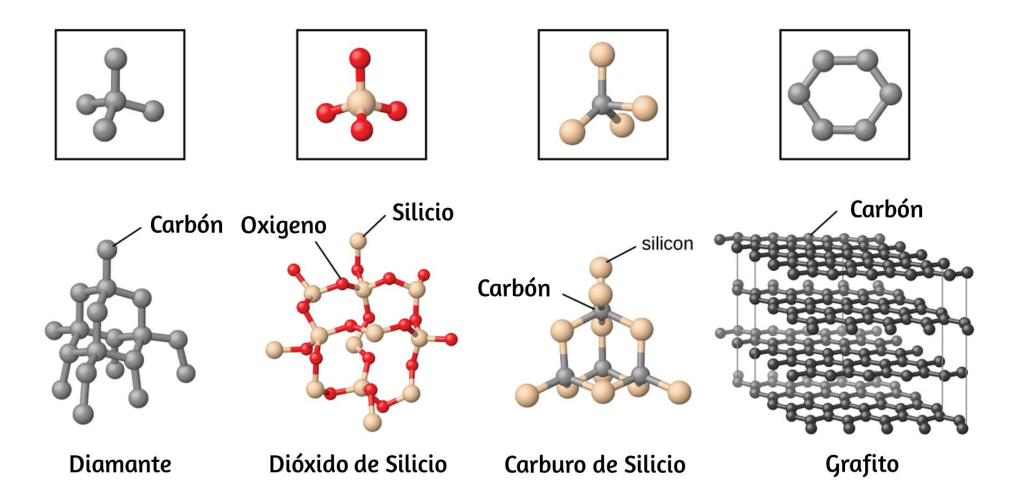

**Figura 9.41**. Un cristal covalente contiene una red tridimensional de enlaces covalentes, como lo ilustran las estructuras de diamante, dióxido de silicio, carburo de silicio y grafito. El grafito es un ejemplo excepcional, compuesto de láminas planas de cristales covalentes que se mantienen juntas en capas por fuerzas no covalentes. A diferencia de los sólidos covalentes típicos, el grafito es muy blando y eléctricamente conductor.

## **Sólido molecular**

Los sólidos moleculares, como el hielo, la sacarosa (azúcar de mesa) y el yodo, como se muestra en la [Figura](https://prometeo.matem.unam.mx/recursos/VariosNiveles/iCartesiLibri/recursos/Quimica_Volumen_1/imagenes/942.jpg) 9.42, están compuestos de moléculas neutras. Las fuerzas de las fuerzas de atracción entre las unidades presentes en diferentes cristales varían ampliamente, como lo indican los puntos de fusión de los cristales. Las moléculas simétricas pequeñas (moléculas no polares), como  $\rm H_2,\,N_2,\,O_2$  y  $\rm F_2,$ tienen fuerzas de atracción débiles y forman sólidos moleculares con puntos de fusión muy bajos (por debajo de  $-200\ \degree C$ ). Las sustancias que consisten en moléculas no polares más grandes tienen fuerzas atractivas más grandes y se funden a temperaturas más altas. Los sólidos moleculares compuestos de moléculas con momentos dipolares permanentes (moléculas polares) se funden a temperaturas aún más altas. Los ejemplos incluyen hielo (punto de fusión,  $0\,\degree C$ ) y azúcar de mesa (punto de fusión, 185 °*C*).

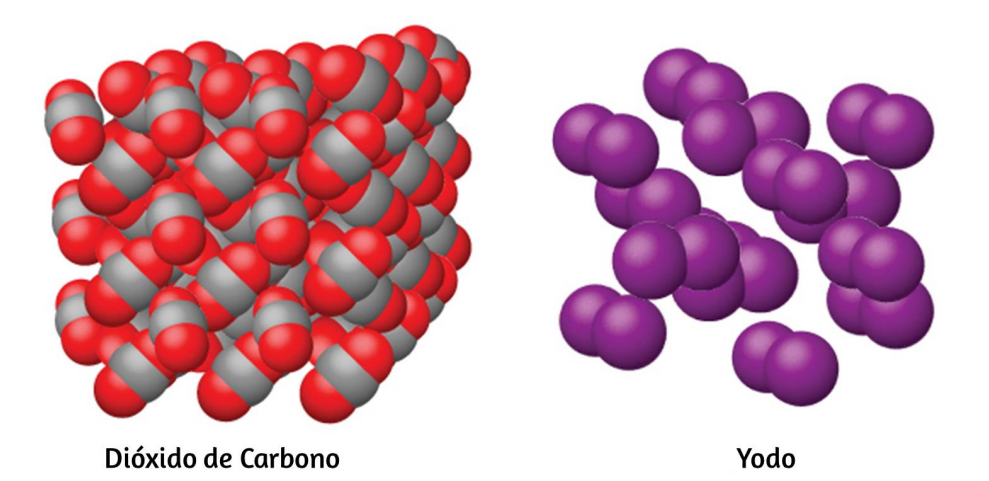

**Figura 9.42**. El dióxido de carbono ( $\rm CO_2$ ) consta de pequeñas moléculas no polares y forma un sólido molecular con un punto de fusión de  $-78\,\degree C$ . El yodo ( $\text{I}_2$ ) consiste en moléculas no polares más grandes y forma un sólido molecular que se funde a  $114\,\degree C.$ 

## **Propiedades de los sólidos.**

Un sólido cristalino, como los enumerados en la [Tabla](https://prometeo.matem.unam.mx/recursos/VariosNiveles/iCartesiLibri/recursos/Quimica_Volumen_1/tablas/t906.jpg) 9.6, tiene una temperatura de fusión precisa porque cada átomo o molécula del mismo tipo se mantiene en su lugar con las mismas fuerzas o energía. Por lo tanto, las atracciones entre las unidades que componen el cristal tienen la misma fuerza y todas requieren la misma cantidad de energía para romperse. El ablandamiento gradual de un material amorfo difiere dramáticamente de la fusión distintiva de un sólido cristalino. Esto resulta de la no equivalencia estructural de las moléculas en el sólido amorfo. Algunas fuerzas son más débiles que otras, y cuando se calienta un material amorfo, las atracciones intermoleculares más débiles se rompen primero. A medida que la temperatura aumenta aún más, se rompen las atracciones más fuertes. Así, los materiales amorfos se ablandan en un rango de temperaturas.

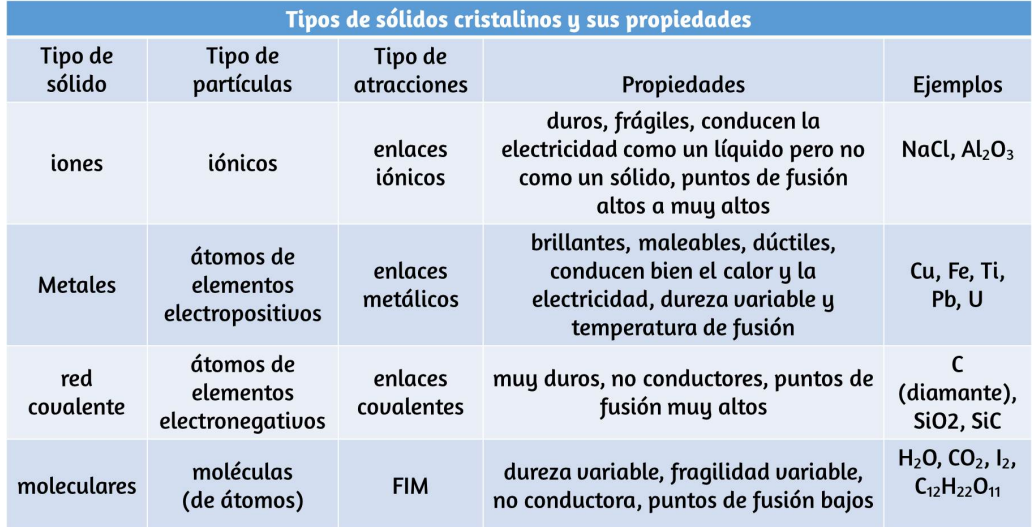

**Tabla 9.6**. sólido cristalino

## **Tipos de sólidos cristalinos y sus propiedades**

# **Cómo se interconectan las ciencias**

#### **Grafeno: material del futuro**

El carbono es un elemento esencial en nuestro mundo. Las propiedades únicas de los átomos de carbono permiten la existencia de formas de vida basadas en el carbono como nosotros. El carbono forma una gran variedad de sustancias que usamos a diario, incluidas las que se muestran en la **[Figura](https://prometeo.matem.unam.mx/recursos/VariosNiveles/iCartesiLibri/recursos/Quimica_Volumen_1/imagenes/943.jpg) 9.43</u>**. Es posible que esté familiarizado con el diamante y el grafito, los dos alótropos de carbono más comunes. (Los alótropos son diferentes formas estructurales del mismo elemento).

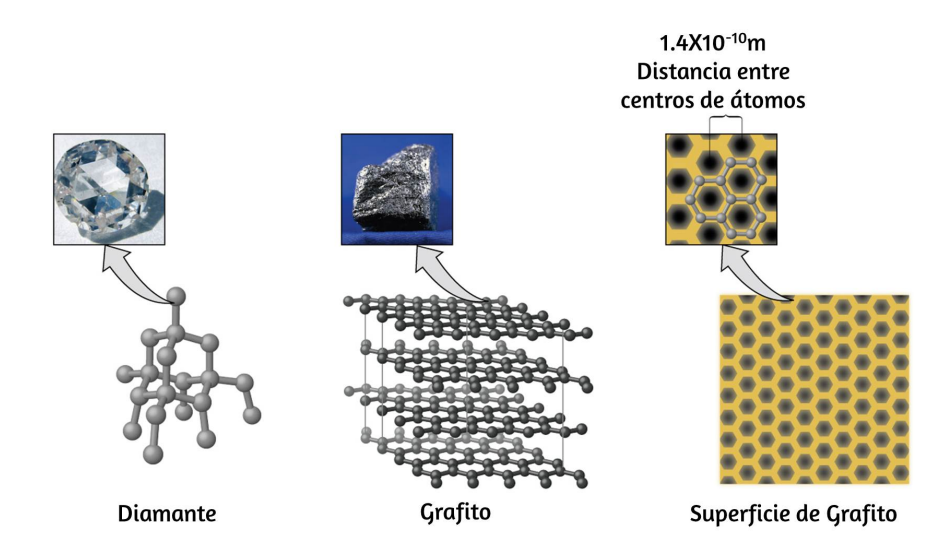

**Figura 9.43**. El diamante es extremadamente duro debido a la fuerte unión entre los átomos de carbono en todas las direcciones. El grafito (con punta de lápiz) se frota sobre el papel debido a las débiles atracciones entre las capas de carbono. Una imagen de una superficie de grafito muestra la distancia entre los centros de átomos de carbono adyacentes. (Foto de la izquierda del crédito: modificación del trabajo de Steve Jurvetson; foto del medio del crédito: modificación de la obra del Servicio Geológico de los Estados Unidos)

El diamante es una de las sustancias más duras conocidas, mientras que el grafito es lo suficientemente blando como para usarse como plomo para lápiz. Estas propiedades muy diferentes provienen de las diferentes disposiciones de los átomos de carbono en los diferentes alótropos.

Es posible que esté menos familiarizado con una forma de carbono descubierta recientemente: el grafeno. El grafeno se aisló por primera vez en 2004 mediante el uso de cinta para despegar capas más y más delgadas de grafito. Es esencialmente una sola hoja (un átomo de espesor) de grafito. El grafeno, ilustrado en la [Figura](https://prometeo.matem.unam.mx/recursos/VariosNiveles/iCartesiLibri/recursos/Quimica_Volumen_1/imagenes/944.jpg) 9.44, no solo es fuerte y liviano, sino que también es un excelente conductor de electricidad y calor. Estas propiedades pueden resultar muy útiles en una amplia gama de aplicaciones, tales como circuitos y chips de computadora ampliamente mejorados, mejores baterías y celdas solares, y materiales estructurales más fuertes y livianos.

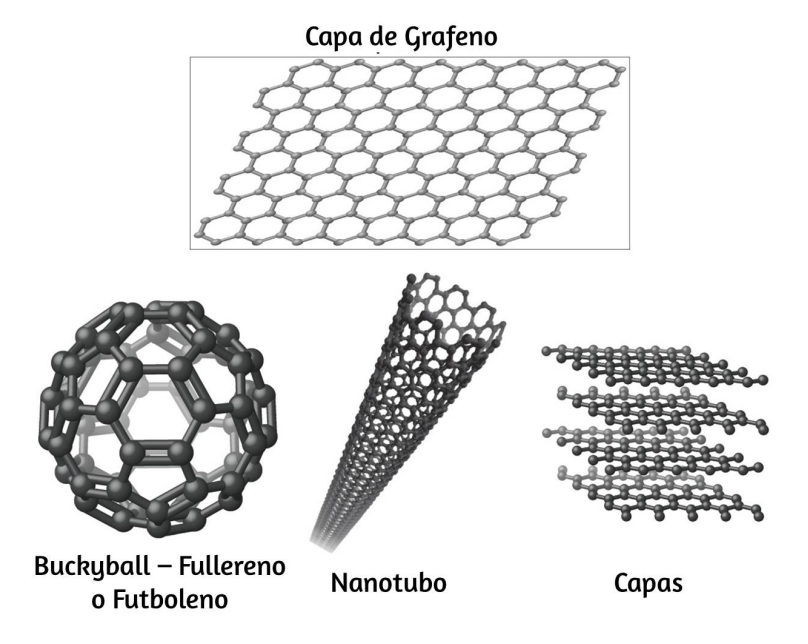

**Figura 9.44**. Las láminas de grafeno se pueden formar en bolas de bucky, nanotubos y capas apiladas.

El Premio Nobel de Física 2010 fue otorgado a Andre Geim y Konstantin Novoselov por su trabajo pionero con el grafeno.

## **Defectos de cristal**

En un sólido cristalino, los átomos, iones o moléculas están dispuestos en un patrón repetitivo definido, pero pueden producirse defectos ocasionales en el patrón. Se conocen varios tipos de defectos, como se ilustra en la [Figura](https://prometeo.matem.unam.mx/recursos/VariosNiveles/iCartesiLibri/recursos/Quimica_Volumen_1/imagenes/945.jpg) 9.45. Las vacantes son defectos que ocurren cuando las posiciones que deberían contener átomos o iones están vacantes. Con menos frecuencia, algunos átomos o iones en un cristal pueden ocupar posiciones, llamadas sitios intersticiales, ubicadas entre las posiciones regulares de los átomos. Se encuentran otras distorsiones en los cristales impuros, como, por ejemplo, cuando los cationes, aniones o moléculas de la impureza son demasiado grandes para caber en las posiciones normales sin distorsionar la estructura.

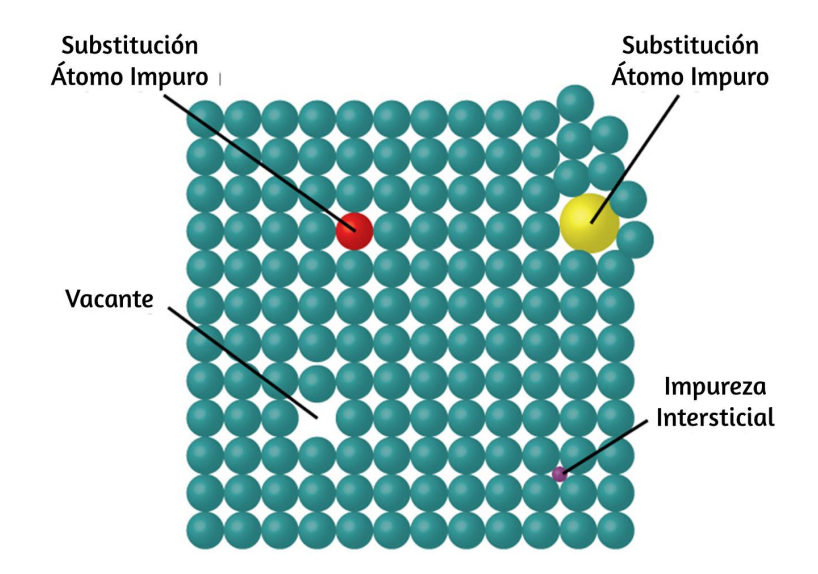

**Figura 9.45**. Los tipos de defectos de cristal incluyen vacantes, átomos intersticiales e impurezas de sustitución.

Algunas veces se agregan pequeñas cantidades de impurezas a un cristal (un proceso conocido como dopaje) para crear defectos en la estructura que producen cambios deseables en sus propiedades. Por ejemplo, los cristales de silicio se dopan con cantidades variables de diferentes elementos para producir propiedades eléctricas adecuadas para su uso en la fabricación de semiconductores y chips de computadora.

## **9.6 Estructuras de celda en sólidos cristalinos**

Más del  $90\%$  de los sólidos naturales y artificiales son cristalinos. La mayoría de los sólidos se forman con una disposición regular de sus partículas porque las interacciones atractivas generales entre las partículas se maximizan y la energía intermolecular total se minimiza cuando las partículas se empaquetan de la manera más eficiente. La disposición regular a nivel atómico a menudo se refleja a nivel macroscópico. En este módulo, exploraremos algunos de los detalles sobre las estructuras de los sólidos cristalinos iónicos y metálicos, y aprenderemos cómo estas estructuras se determinan experimentalmente.

### **Las estructuras de los metales.**

Comenzaremos nuestra discusión sobre los sólidos cristalinos considerando los metales elementales, que son relativamente simples porque cada uno contiene solo un tipo de átomo. Un metal puro es un sólido cristalino con átomos metálicos muy juntos en un patrón repetitivo. Algunas de las propiedades de los metales en general, como su maleabilidad y ductilidad, se deben en gran medida a que tienen átomos idénticos dispuestos en un patrón regular.

Las diferentes propiedades de un metal en comparación con otro dependen parcialmente de los tamaños de sus átomos y de los detalles de sus disposiciones espaciales. Exploraremos las similitudes y diferencias de cuatro de las geometrías de cristal metálico más comunes en las siguientes secciones.

### **Celdas unitarias de metales**

La estructura de un sólido cristalino, ya sea un metal o no, se describe mejor considerando su unidad repetitiva más simple, que se denomina celda unitaria. La celda unitaria consiste en puntos reticulares que representan las ubicaciones de átomos o iones. La estructura completa consta de esta celda unitaria que se repite en tres dimensiones, como se ilustra en la [Figura](https://prometeo.matem.unam.mx/recursos/VariosNiveles/iCartesiLibri/recursos/Quimica_Volumen_1/imagenes/946.jpg) 9.46.

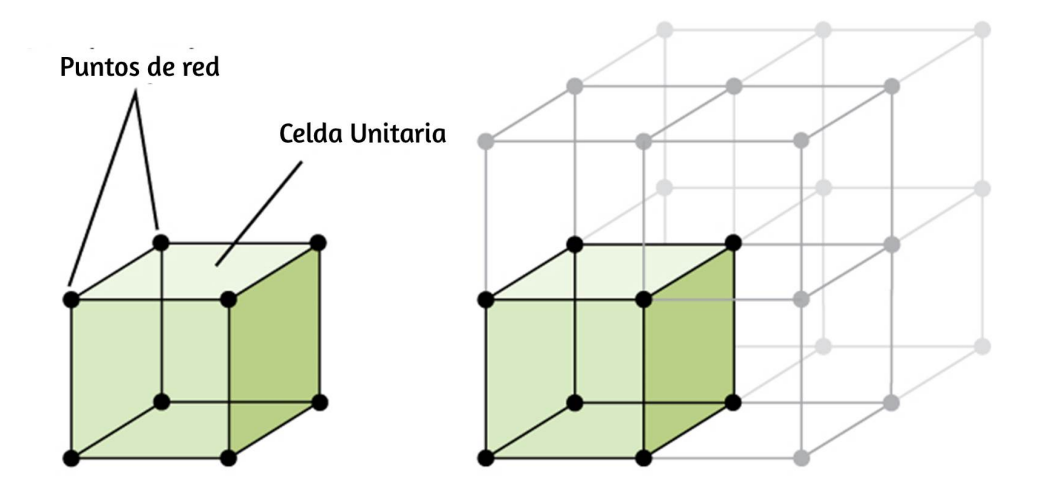

**Figura 9.46**. Una celda unitaria muestra las ubicaciones de los puntos de la red que se repiten en todas las direcciones.

Comencemos nuestra investigación de la estructura reticular de cristal y las celdas unitarias con la estructura más sencilla y la celda unitaria más básica.
Para visualizar esto, imagine tomar una gran cantidad de esferas idénticas, como pelotas de tenis, y colocarlas de manera uniforme en un recipiente. La forma más sencilla de hacer esto sería hacer capas en las que las esferas de una capa estén directamente por encima de las de la capa de abajo, como se ilustra en la [Figura](https://prometeo.matem.unam.mx/recursos/VariosNiveles/iCartesiLibri/recursos/Quimica_Volumen_1/imagenes/947.jpg) 9.47. Esta disposición se llama estructura cúbica simple, y la celda unitaria se llama celda unitaria simple o celda unitaria primitiva.

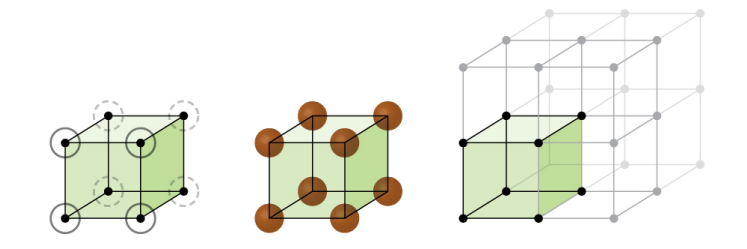

**Figura 9.47**. Cuando los átomos metálicos se disponen con esferas en una capa directamente encima o debajo de las esferas en otra capa, la estructura reticular se denomina cúbica simple. Tenga en cuenta que las esferas están en contacto.

En una estructura cúbica simple, las esferas no se empaquetan tan estrechamente como podrían, y solo "llenan" aproximadamente el 52% del volumen del contenedor. Esta es una disposición relativamente ineficiente, y solo un metal (polonio, Po) cristaliza en una estructura cúbica simple. Como se muestra en la [Figura](https://prometeo.matem.unam.mx/recursos/VariosNiveles/iCartesiLibri/recursos/Quimica_Volumen_1/imagenes/948.jpg) 9.48, un sólido con este tipo de disposición consiste en planos (o capas) en los que cada átomo contacta solo a los cuatro vecinos más cercanos en su capa; un átomo directamente encima de él en la capa superior; y un átomo directamente debajo de él en la capa de abajo. El número de otras partículas que cada partícula en un sólido cristalino se conoce como su número de coordinación. Para un átomo de polonio en una matriz cúbica simple, el número de coordinación es, por lo tanto, seis.

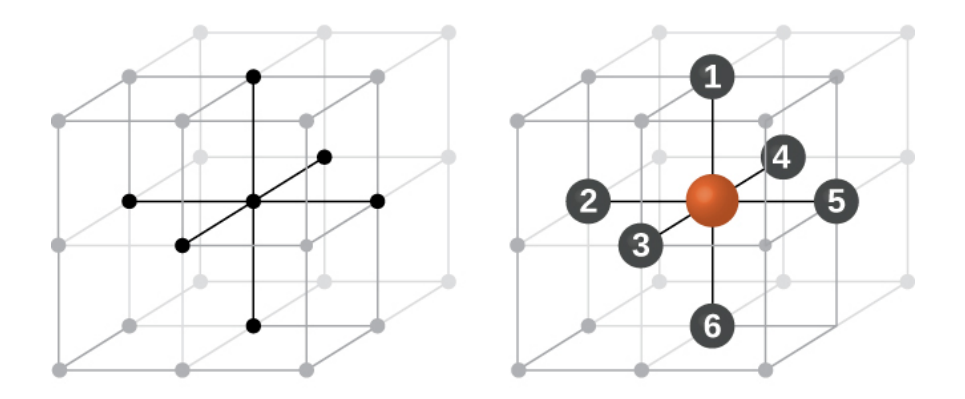

**Figura 9.48**. Un átomo en una estructura reticular cúbica simple contacta con otros seis átomos, por lo que tiene un número de coordinación de seis.

En una red cúbica simple, la celda unitaria que se repite en todas las direcciones es un cubo definido por los centros de ocho átomos, como se muestra en la [Figura](https://prometeo.matem.unam.mx/recursos/VariosNiveles/iCartesiLibri/recursos/Quimica_Volumen_1/imagenes/949.jpg) 9.49. Los átomos en las esquinas adyacentes de esta celda unitaria contactan entre sí, por lo que la longitud del borde de esta celda es igual a dos radios atómicos, o un diámetro atómico. Una celda unidad cúbica contiene solo las partes de estos átomos que están dentro de ella. Dado que un átomo en una esquina de una celda unitaria cúbica simple está contenido por un total de ocho celdas unitarias, solo un octavo de ese átomo está dentro de una celda unitaria específica. Y dado que cada celda unitaria cúbica simple tiene un átomo en cada una de sus ocho "esquinas", hay  $8 \times 18 = 1$  átomo dentro de una celda unitaria cúbica simple.

### **Ejemplo 9.14**

#### **Cálculo del radio atómico y la densidad de metales, parte 1**

La longitud del borde de la celda unitaria de alfa polonio es 336 pm.

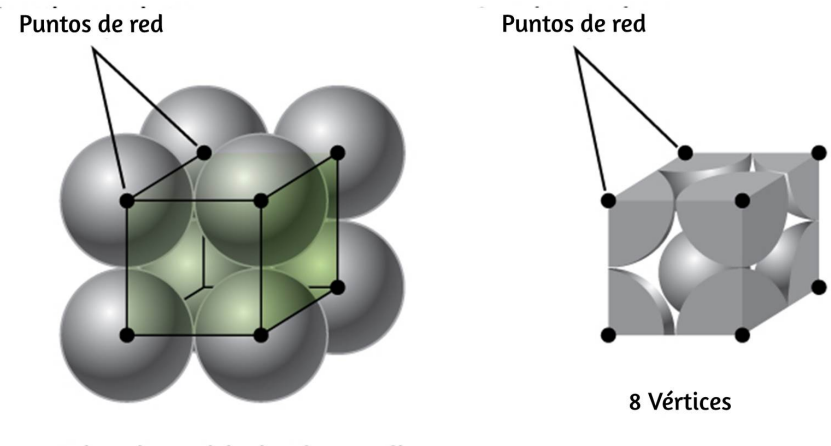

Celda Unitaria - Cúbico Simple

**Figura 9.49**. Una celda unitaria de celosía cúbica simple contiene un octavo de un átomo en cada una de sus ocho esquinas, por lo que contiene un átomo en total.

(a) Determine el radio de un átomo de polonio.

(b) Determine la densidad del alfa polonio.

Solución

El alfa polonio cristaliza en una celda unitaria cúbica simple:

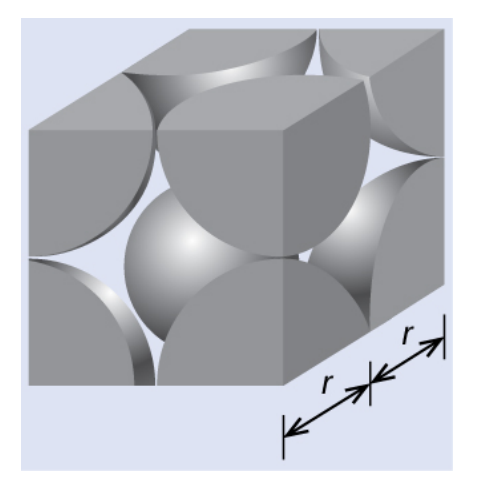

(a) Dos átomos de Po adyacentes contactan entre sí, por lo que la longitud del borde de esta celda es igual a dos radios atómicos de Po:  $l=2r$ . Por lo tanto, el radio de Po es  $r=\frac{l}{2}=\frac{336\,pm}{2}=168\,pm.$  $l = 2r$ . Por lo tanto, el radio de Po es  $r = \frac{l}{2} = \frac{336 \, pm}{2} = 168 \, pm.$ <br>(b) La densidad viene dada por  $densidad = \frac{masa}{volumen}$ . La densidad del

polonio se puede encontrar determinando la densidad de su celda unitaria (la masa contenida dentro de una celda unitaria dividida por el volumen de la celda unitaria). Dado que una celda unitaria Po contiene un octavo de un átomo Po en cada una de sus ocho esquinas, una celda unitaria contiene un átomo Po. *masa*

La masa de una celda unitaria Po se puede encontrar mediante:

$$
1~cella~unitaria~Po \times \frac{1~\mathrm{átomo}~Po}{1~cella~unitaria~Po} \times \frac{1~mol~Po}{6.022 \times 10^{23}~\mathrm{átomos}~Po} \times \frac{208.998 g}{1~mol~Po} = 3.47 \times 10^{-22} g
$$

El volumen de una celda unitaria Po se puede encontrar mediante:

$$
V = l^3 = (336 \times 10^{-10} cm)^3 = 3.79 \times 10^{-23} cm^3
$$

(Tenga en cuenta que la longitud del borde se convirtió de pm a cm para obtener las unidades de volumen habituales para la densidad).

Por lo tanto, la densidad de  $\rm Po = \frac{3.471 \times 10^{-22} g}{3.79 \times 10^{-23} cm^3} = 9.16 \frac{g}{cm^3}$ *g*

## **Comprueba tu aprendizaje**

La longitud del borde de la celda unitaria para el níquel es  $0.3524\,nm.$  La densidad del  $Ni$  es de  $8.90\frac{g}{cm^3}.$  ¿El níquel cristaliza en una estructura cúbica simple? Explique. *g*

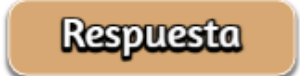

La mayoría de los cristales metálicos son uno de los cuatro tipos principales de celdas unitarias. Por ahora, nos centraremos en las tres celdas de unidades cúbicas: cúbicas simples (que ya hemos visto), celdas de unidades cúbicas centradas en el cuerpo y celdas de unidades cúbicas centradas en la cara, todas las cuales se ilustran en la [Figura](https://prometeo.matem.unam.mx/recursos/VariosNiveles/iCartesiLibri/recursos/Quimica_Volumen_1/imagenes/950.jpg) 9.50. (Tenga en cuenta que en realidad hay siete sistemas de redes diferentes, algunos de los cuales tienen más de un tipo de red, para un total de 14 tipos diferentes de celdas unitarias. Dejamos las geometrías más complicadas para más adelante en este módulo).

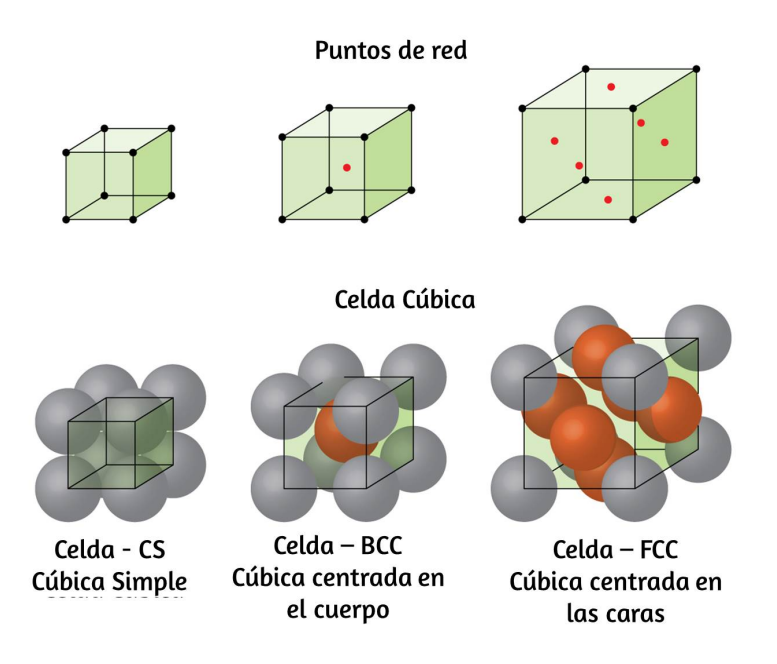

**Figura 9.50**. Las celdas de metales de unidades cúbicas muestran (en las figuras superiores) las ubicaciones de los puntos de la red y (en las figuras inferiores) átomos de metal ubicados en la celda de la unidad.

Algunos metales cristalizan en una disposición que tiene una celda unidad cúbica con átomos en todas las esquinas y un átomo en el centro, como se muestra en la [Figura](https://prometeo.matem.unam.mx/recursos/VariosNiveles/iCartesiLibri/recursos/Quimica_Volumen_1/imagenes/951.jpg) 9.51. Esto se llama un sólido cúbico centrado en el cuerpo ( $BCC$ ). Los átomos en las esquinas de una celda de unidad  $BCC$  no se contactan entre sí, sino que se ponen en contacto con el átomo en el centro. Una celda unidad *BCC* contiene dos átomos: un octavo de un átomo en cada una de las ocho esquinas ( $8 \times \frac{1}{8} = 1$  átomo desde las esquinas) más un átomo desde el centro. Cualquier átomo en esta estructura toca cuatro átomos en la capa superior y cuatro átomos en la capa inferior. Por lo tanto, un átomo en una estructura  $BCC$  tiene un número de coordinación de ocho.

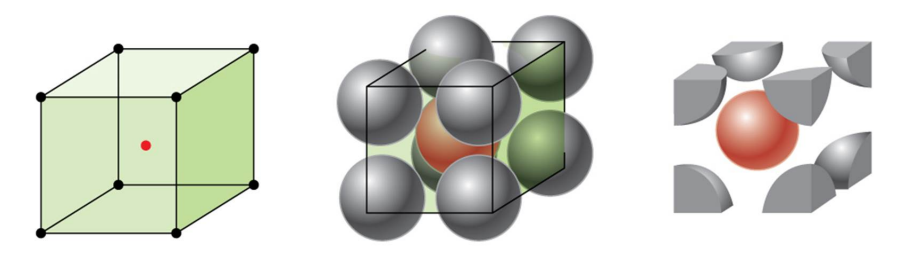

Celda Cúbica centrada en el cuerpo (BCC)

**Figura 9.51**. En una estructura cúbica centrada en el cuerpo, los átomos en una capa específica no se tocan entre sí. Cada átomo toca cuatro átomos en la capa superior y cuatro átomos en la capa inferior.

Los átomos en los arreglos  $BCC$  están empaquetados de manera mucho más eficiente que en una estructura cúbica simple, ocupando aproximadamente el  $68\%$  del volumen total. Los metales isomorfos  $\epsilon$ con una estructura  $BCC$  incluyen  $K,~Ba,~Cr,~Mo,~W$  y  $Fe$  a temperatura ambiente. (Se dice que los elementos o compuestos que cristalizan con la misma estructura son isomorfos).

Muchos otros metales, como el aluminio, el cobre y el plomo, se cristalizan en una disposición que tiene una celda unidad cúbica con átomos en todas las esquinas y en los centros de cada cara, como se ilustra en la [Figura](https://prometeo.matem.unam.mx/recursos/VariosNiveles/iCartesiLibri/recursos/Quimica_Volumen_1/imagenes/952.jpg) 9.52. Este arreglo se llama sólido cúbico centrado en la cara (*FCC*). Una celda unidad *FCC* contiene cuatro átomos: un octavo de un átomo en cada una de las ocho esquinas ( $8\times\frac{1}{8}=1$  $1\,\mathrm{atomo}$  de las esquinas) y la mitad de un átomo en cada una de las seis caras ( $6 \times \frac{1}{2} = 3 \, \text{átomos}$  de las caras). Los átomos en las esquinas tocan los átomos en los centros de las caras adyacentes a lo largo de las diagonales de la cara del cubo. Debido a que los átomos están en puntos reticulares idénticos, tienen entornos idénticos.

Los átomos en una disposición de  $FCC$  se empaquetan lo más cerca posible, con átomos que ocupan el  $74\%$  del volumen.

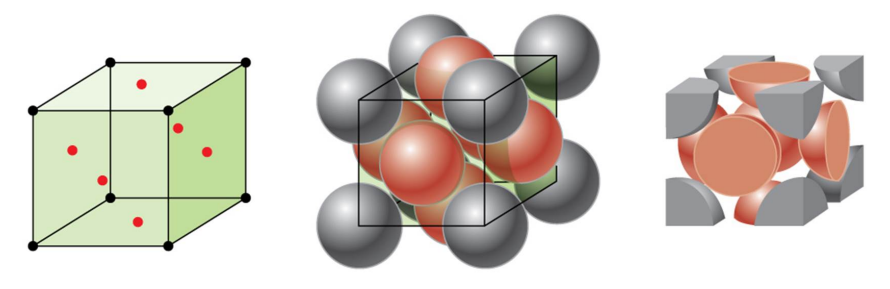

Celda Cúbica centrada en las caras (FCC)

**Figura 9.52**. Un sólido cúbico centrado en la cara tiene átomos en las esquinas y, como su nombre lo indica, en los centros de las caras de sus celdas unitarias.

Esta estructura también se denomina empaquetamiento cúbico compacto (*PCC*). En  $CCP$ , hay tres capas repetidas de átomos dispuestos hexagonalmente. Cada átomo contacta seis átomos en su propia capa, tres en la capa superior y tres en la capa inferior. En esta disposición, cada átomo toca a  $12$  vecinos cercanos y, por lo tanto, tiene un número de coordinación de 12. El hecho de que las disposiciones de  $FCC$  y  $CCP$  sean equivalentes puede no ser obvio de inmediato, pero la [Figura](https://prometeo.matem.unam.mx/recursos/VariosNiveles/iCartesiLibri/recursos/Quimica_Volumen_1/imagenes/953.jpg) 9.53 ilustra por qué en realidad son la misma estructura.

Debido a que el empaquetamiento más cercano maximiza las atracciones generales entre los átomos y minimiza la energía intermolecular total, los átomos en la mayoría de los metales se empaquetan de esta manera. Encontramos dos tipos de empaquetamiento más cercano en estructuras cristalinas metálicas simples:  $CCP$ , que ya hemos encontrado, y empaquetamiento más cercano hexagonal ( $HCP$ ) que se muestra en la <u>[Figura](https://prometeo.matem.unam.mx/recursos/VariosNiveles/iCartesiLibri/recursos/Quimica_Volumen_1/imagenes/954.jpg) 9.54</u>. Ambos consisten en capas repetitivas de átomos dispuestos hexagonalmente. En ambos tipos, se coloca una segunda capa (B) en la primera capa (A) para que cada átomo en la segunda capa esté en contacto con tres átomos en la primera capa.

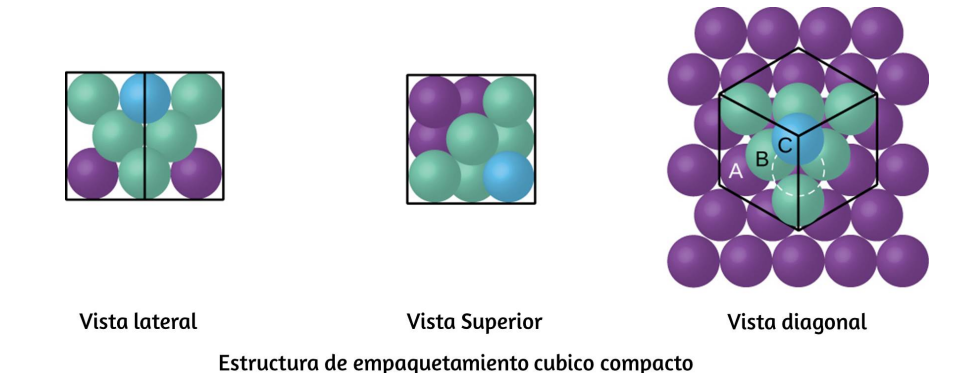

**Figura 9.53**. Una disposición de  $CCP$  consta de tres capas repetitivas (ABCABC ...) de átomos dispuestos hexagonalmente. Los átomos en una estructura  $\it CCP$  tienen un número de coordinación de 12 porque contactan seis átomos en su capa, más tres átomos en la capa superior y tres átomos en la capa inferior. Al girar nuestra perspectiva, podemos ver que una estructura  $CCP$  tiene una celda unitaria con una cara que contiene un átomo de la capa A en una esquina, átomos de la capa B a través de una diagonal (en dos esquinas y en el medio de la cara), y un átomo de la capa C en la esquina restante. Esto es lo mismo que una disposición cúbica centrada en la cara.

La tercera capa se coloca de una de dos maneras. En  $\emph{HCP}$ , los átomos en la tercera capa están directamente por encima de los átomos en la primera capa (es decir, la tercera capa también es de tipo A), y el apilamiento consiste en alternar capas compactas de tipo A y tipo B (es decir, ABABAB  $\cdots$ ). En  $CCP$ , los átomos en la tercera capa no están por encima de los átomos en ninguna de las primeras dos capas (es decir, la tercera capa es del tipo C), y el apilamiento consiste en capas alternas de tipo A, tipo B y tipo C ( es decir, ABCABCABC ··· ). Alrededor de dos tercios de todos los metales cristalizan en matrices más cercanas con números de coordinación de  $12$ . Los metales que cristalizan en una estructura  $\emph{HCP}$  incluyen  $Cd, Co, Li, Mg, Na y Zn, y los metales que cristalizan en una$ estructura  $CCP$  incluyen  $\rm{Ag}, \rm{Al}, \rm{Ca}, \rm{Cu}, \rm{Ni}, \rm{Pb}$  y  $\rm{Pt}.$ 

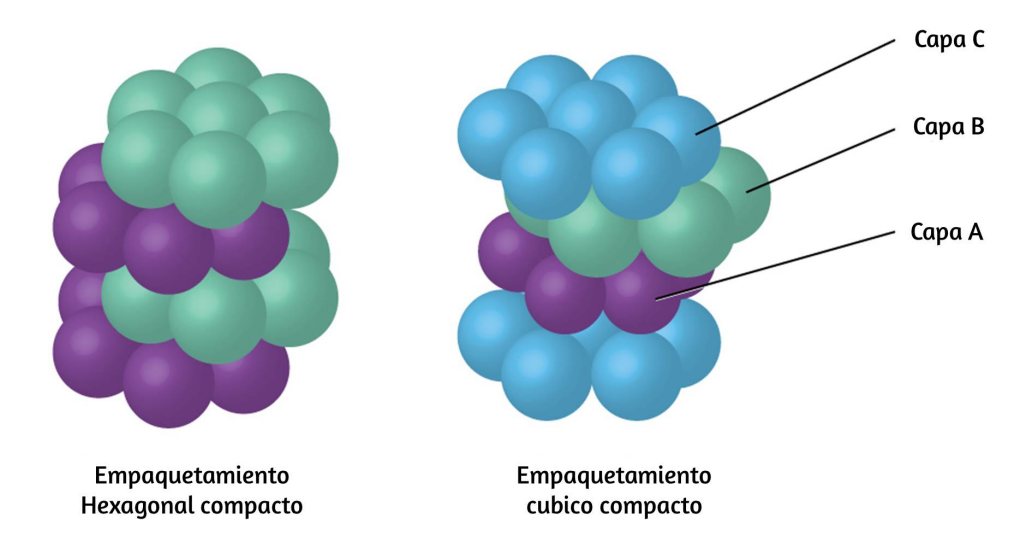

**Figura 9.54**. En ambos tipos de empaquetamiento más cercano, los átomos se empaquetan de la manera más compacta posible. El empaque hexagonal más cercano consiste en dos capas alternas (ABABAB ...). El empaque cúbico más cercano consta de tres capas alternas (ABCABCABC ...).

### **Ejemplo 9.15**

#### **Cálculo del radio atómico y la densidad de metales, parte 2**

El calcio cristaliza en una estructura cúbica centrada en la cara. La longitud del borde de su celda unidad es de  $558.8 \, \textit{pm}$ .

(a)¿Cuál es el radio atómico de Ca en esta estructura? u celda unidad es de  $558.8\,pm$ <br>mico de Ca en esta estructura?<br>de Ca.<br>*FCC*, los átomos de *Ca* cont

(b) Calcule la densidad de Ca.

Solución

(a) En una estructura  $FCC$ , los átomos de  $Ca$  contactan entre sí a través de la diagonal de la cara, por lo que la longitud de la diagonal es igual a cuatro radios atómicos de  $Ca\left( d=4r\right)$ .

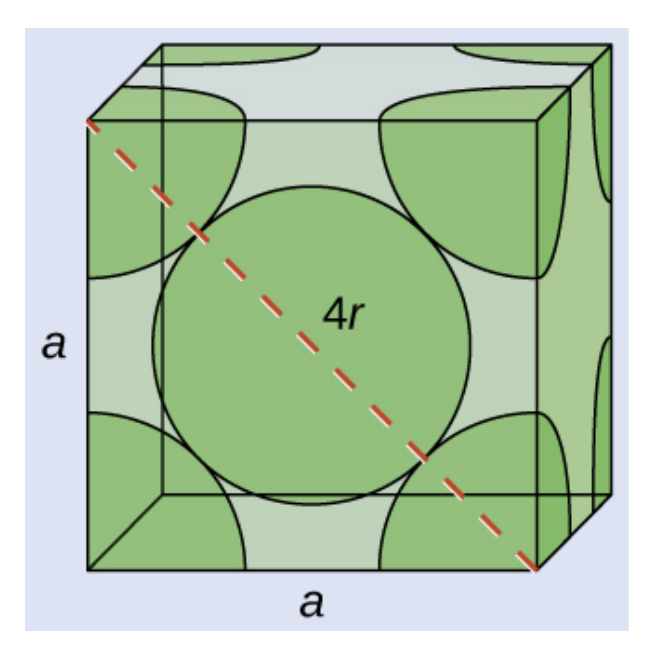

Dos bordes adyacentes y la diagonal de la cara forman un triángulo rectángulo, con la longitud de cada lado igual a  $558.8 \, pm$  y la longitud de la hipotenusa igual a cuatro radios atómicos de  $Ca\!\!:\!\;$ 

$$
a^2+a^2=d^2 -> (558.8pm)^2 + (558.5pm)^2 = (4r)^2\\
$$

 $\textsf{Resolver}$  esto da  $r = \frac{\sqrt{(558.8pm)^2 + (558.5pm)^2 }}{16} = 197.6 \, pm$  para un radio de  $Ca.$ 

(b) La densidad viene dada por  $densidad = \frac{masa}{volumen}$ . La densidad del calcio se puede determinar determinando la densidad de su celda unitaria: por ejemplo, la masa contenida dentro de una celda unitaria dividida por el volumen de la celda unitaria. Una celda de unidad de Ca centrada en la cara tiene un octavo de un átomo en cada una de las ocho esquinas ( $8 \times \frac{1}{8} = 1 \, \text{átomo}$ ) y la mitad de un átomo en cada una de las seis caras  $6 \times \frac{1}{2} = 3\,\text{átomos}$ , para un total de cuatro átomos en la celda unitaria (c.u.).

La masa de la celda unitaria (c.u.) se puede encontrar mediante:

$$
\begin{aligned}1\left(c.u.\right)Ca\times\frac{4\,\textrm{atoms}\,Ca}{1\left(c.u.\right)Ca}\times\frac{1\,mol\,Ca}{6.022\times10^{23}\,\textrm{atoms}\,Ca}\\ &\times\frac{40.078g}{1\,mol\,Ca}=2.662\times10^{-22}g\end{aligned}
$$

El volumen de una celda unitaria de Ca se puede encontrar mediante:

$$
V=a^3=(558.8\times 10^{-10}cm)^3=1.745\times 10^{-22}cm^3
$$

(Tenga en cuenta que la longitud del borde se convirtió de  $pm$  a  $cm$ para obtener las unidades de volumen habituales para la densidad).

Entonces, la densidad de  $Ca=\frac{2.662\times 10^{-22}g}{1.745\times 10^{-22}cm^3}=1.53\frac{g}{cm^3}$ *g*

## **Comprueba tu aprendizaje**

La plata cristaliza en una estructura  $FCC$ . La longitud del borde de su celda unidad es de  $409\,pm.$ (a)¿Cuál es el radio atómico de Ag en esta estructura? (b) Calcule la densidad de Ag.

#### **Respuesta**

En general, una celda unitaria se define por las longitudes de tres ejes (a, b y c) y los ángulos (\alpha, \beta y \gamma) entre ellos, como se ilustra en la <u>[Figura](https://prometeo.matem.unam.mx/recursos/VariosNiveles/iCartesiLibri/recursos/Quimica_Volumen_1/imagenes/955.jpg) 9.55</u>.

Los ejes se definen como las longitudes entre puntos en la red espacial. En consecuencia, los ejes de la celda unitaria unen puntos con entornos idénticos.

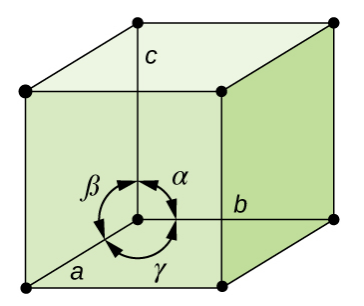

**Figura 9.55**. Una celda unitaria se define por las longitudes de sus tres ejes (a, byc) y los ángulos (\alpha, \beta y \gamma) entre los ejes.

Hay siete sistemas de red diferentes, algunos de los cuales tienen más de un tipo de red, para un total de catorce celdas unitarias diferentes, que tienen las formas que se muestran en la [Figura](https://prometeo.matem.unam.mx/recursos/VariosNiveles/iCartesiLibri/recursos/Quimica_Volumen_1/imagenes/956.jpg) 9.56.

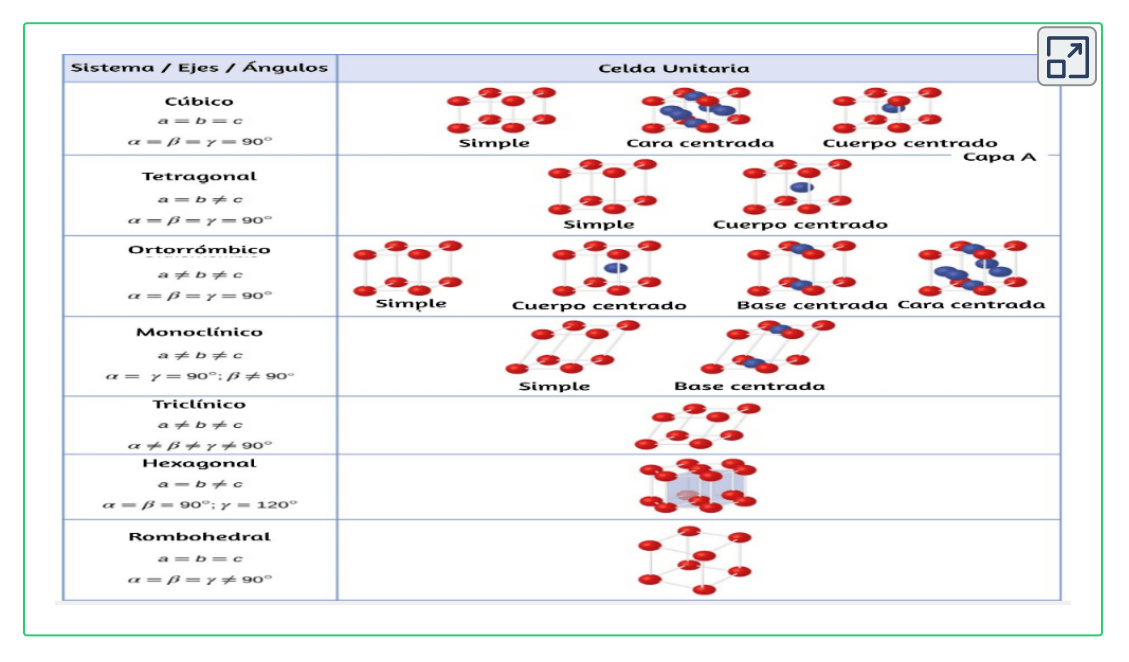

**Figura 9.56**. Hay siete sistemas de red diferentes y 14 celdas unitarias diferentes.

#### **Las estructuras de los cristales iónicos.**

Los cristales iónicos consisten en dos o más tipos diferentes de iones que generalmente tienen diferentes tamaños. El empaquetamiento de estos iones en una estructura cristalina es más complejo que el empaquetamiento de átomos metálicos que son del mismo tamaño.

La mayoría de los iones monoatómicos se comportan como esferas cargadas, y su atracción por los iones de carga opuesta es la misma en todas las direcciones. En consecuencia, las estructuras estables para los compuestos iónicos resultan (1) cuando los iones de una carga están rodeados por tantos iones como sea posible de la carga opuesta y (2) cuando los cationes y aniones están en contacto entre sí. Las estructuras están determinadas por dos factores principales: los tamaños relativos de los iones y la relación de los números de iones positivos y negativos en el compuesto.

En estructuras iónicas simples, generalmente encontramos los aniones, que normalmente son más grandes que los cationes, dispuestos en una matriz compacta más cercana. (Como se vio anteriormente, los electrones adicionales atraídos por el mismo núcleo hacen que los aniones sean más grandes y menos electrones atraídos por el mismo núcleo hacen que los cationes sean más pequeños en comparación con los átomos de los que se forman). Los cationes más pequeños comúnmente ocupan uno de los dos tipos de agujeros ( o intersticios) restantes entre los aniones. El más pequeño de los agujeros se encuentra entre tres aniones en un plano y un anión en un plano adyacente. Los cuatro aniones que rodean este agujero están dispuestos en las esquinas de un tetraedro, por lo que el agujero se llama agujero tetraédrico. El tipo más grande de agujero se encuentra en el centro de seis aniones (tres en una capa y tres en una capa adyacente) ubicados en las esquinas de un octaedro; Esto se llama un agujero octaédrico.

La [Figura](https://prometeo.matem.unam.mx/recursos/VariosNiveles/iCartesiLibri/recursos/Quimica_Volumen_1/imagenes/957.jpg) 9.57 ilustra ambos tipos de agujeros.

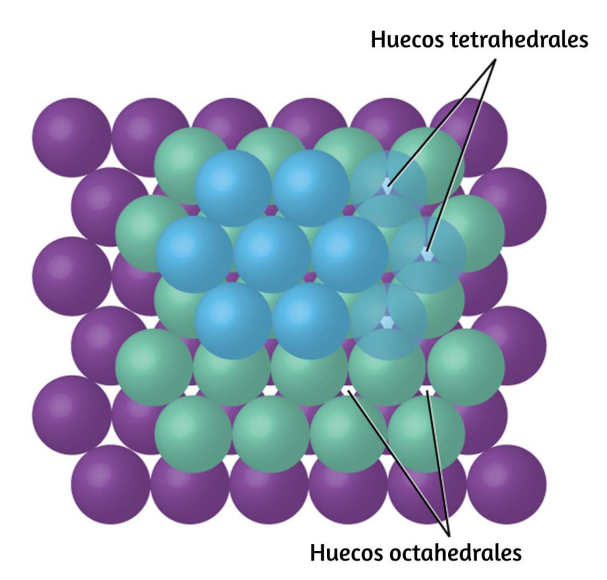

**Figura 9.57**. Los cationes pueden ocupar dos tipos de agujeros entre aniones: agujeros octaédricos u agujeros tetraédricos.

Dependiendo de los tamaños relativos de los cationes y aniones, los cationes de un compuesto iónico pueden ocupar agujeros tetraédricos u octaédricos, como se ilustra en la [Figura](https://prometeo.matem.unam.mx/recursos/VariosNiveles/iCartesiLibri/recursos/Quimica_Volumen_1/imagenes/958.jpg) 9.58. Los cationes relativamente pequeños ocupan agujeros tetraédricos, y los cationes más grandes ocupan agujeros octaédricos. Si los cationes son demasiado grandes para caber en los agujeros octaédricos, los aniones pueden adoptar una estructura más abierta, como una matriz cúbica simple. Los cationes más grandes pueden ocupar los agujeros cúbicos más grandes posibles gracias al espacio más abierto.

Hay dos agujeros tetraédricos para cada anión en un conjunto de aniones  $HCP$  o  $CCP$ . Un compuesto que cristaliza en una matriz de aniones más cercana con cationes en los agujeros tetraédricos puede tener una relación máxima de cationes: aniones de 2:1; Todos los agujeros tetraédricos se llenan en esta proporción.

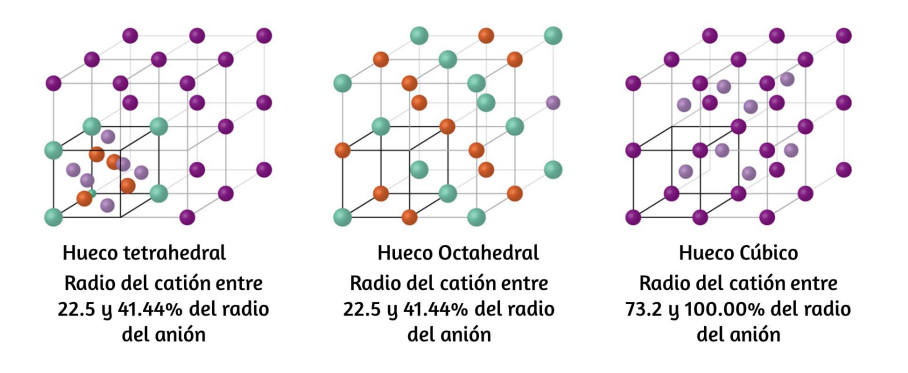

**Figura 9.58**. El tamaño de un catión y la forma del agujero ocupado por el compuesto están directamente relacionados.

Los ejemplos incluyen  $\operatorname{Li_2O}$ ,  $\operatorname{Na_2O}$ ,  $\operatorname{Li_2S}$  y  $\operatorname{Na_2S}$ . Los compuestos con una relación de menos de 2:1 también pueden cristalizarse en una matriz de aniones más compacta con cationes en los agujeros tetraédricos, si los tamaños iónicos se ajustan. En estos compuestos, sin embargo, algunos de los agujeros tetraédricos permanecen vacantes.

### **Ejemplo 9.16**

#### **Ocupación de agujeros tetraédricos**

El sulfuro de zinc es una importante fuente industrial de zinc y también se usa como pigmento blanco en la pintura. El sulfuro de zinc cristaliza con iones de zinc que ocupan la mitad de los agujeros tetraédricos en una matriz de iones de sulfuro más compacta. ¿Cuál es la fórmula del sulfuro de zinc?

#### **Solución**

Debido a que hay dos agujeros tetraédricos por anión (ión sulfuro) y la mitad de estos agujeros están ocupados por iones de zinc, debe haber  $\frac{2}{2}\times 2,\, o$  1, ion de zinc por ión sulfuro. Por lo tanto, la fórmula es ZnS.

## **Comprueba tu aprendizaje**

El seleniuro de litio se puede describir como un conjunto de iones de seleniuro con iones de litio en todos los agujeros tetraédricos.¿Cuál es la fórmula del seleniuro de litio?

**Respuesta** 

La relación de agujeros octaédricos a aniones en una estructura *HCP* o *CCP* es 1:1. Por lo tanto, los compuestos con cationes en agujeros octaédricos en una matriz de aniones más compacta pueden tener una relación catión: anión máxima de 1:1. En  $\rm NiO, \rm MnS, \rm NaCl$ y  $\rm KH$ , por ejemplo, todos los agujeros octaédricos están llenos. Se observan relaciones de menos de 1:1 cuando algunos de los agujeros octaédricos permanecen vacíos.

### **Ejemplo 9.17**

#### **Estequiometría de compuestos iónicos**

El zafiro es óxido de aluminio. El óxido de aluminio cristaliza con iones de aluminio en dos tercios de los agujeros octaédricos en una matriz de iones de óxido más compacta. ¿Cuál es la fórmula del óxido de aluminio?

#### **Solución**

Debido a que hay un agujero octaédrico por anión (ión óxido) y solo dos tercios de estos agujeros están ocupados.

la proporción de aluminio a oxígeno debe ser  $\frac{2}{3}:1$ , lo que daría  $\operatorname{Al}_{\frac{2}{3}}\mathrm{O}.$  La razón de números enteros más simple es  $2:3$ , por lo que la fórmula es  $\rm Al_2O_3.$ 

## **Comprueba tu aprendizaje**

El pigmento blanco óxido de titanio cristaliza con iones de titanio en la mitad de los agujeros octaédricos en una matriz de iones de óxido más compacta. ¿Cuál es la fórmula del óxido de titanio?

**Respuesta** 

En una simple matriz cúbica de aniones, hay un agujero cúbico que puede ser ocupado por un catión para cada anión en la matriz. En  $\operatorname{CsCl}$ , y en otros compuestos con la misma estructura, todos los agujeros cúbicos están ocupados. La mitad de los agujeros cúbicos están ocupados en  $\rm SrH_2,\,UO_2,\,SrCl_2$  y  $\rm CaF_2.$ 

Los diferentes tipos de compuestos iónicos a menudo cristalizan en la misma estructura cuando los tamaños relativos de sus iones y sus estequiometrías (las dos características principales que determinan la estructura) son similares.

### **Celdas unitarias de compuestos iónicos**

Muchos compuestos iónicos cristalizan con celdas unitarias cúbicas, y utilizaremos estos compuestos para describir las características generales de las estructuras iónicas.

Cuando un compuesto iónico está compuesto de cationes y aniones de tamaño similar en una proporción  $1:1,$  generalmente forma una estructura cúbica simple. El cloruro de cesio,  $\operatorname{CsCl}_{\cdot}$  (ilustrado en la <u>[Figura](https://prometeo.matem.unam.mx/recursos/VariosNiveles/iCartesiLibri/recursos/Quimica_Volumen_1/imagenes/959.jpg) 9.59</u>) es un ejemplo de esto, con  $\mathrm{Cs}^+$  y  $\mathrm{Cl}^-$  con radios de  $174\,pm$  y  $181\,pm$ , respectivamente. Podemos pensar en esto como iones de cloruro que forman una célula unitaria cúbica simple, con un ion de cesio en el centro; o como iones de cesio formando una célula unitaria con un ion cloruro en el centro; o como simples celdas de unidades cúbicas formadas por iones  $\mathrm{Cs}^+$  superponiendo celdas unitarias formadas por iones  $\mathrm{Cl}^-$ . Los iones de cesio y los iones de cloruro se tocan a lo largo de las diagonales del cuerpo de las celdas unitarias. Un ión de cesio y un ión de cloruro están presentes por celda unidad, dando la estequiometría  $1:1$  requerida por la fórmula para el cloruro de cesio.

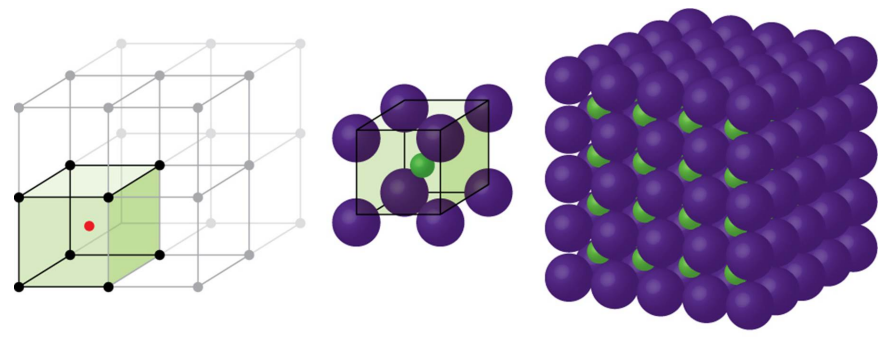

Estructura Cúbica Simple

**Figura 9.59**. Los compuestos iónicos con cationes y aniones de tamaño similar, como CsCl, generalmente forman una estructura cúbica simple. Se pueden describir mediante celdas unitarias con cationes en las esquinas o aniones en las esquinas.

Tenga en cuenta que no hay un punto de red en el centro de la célula, y  $\operatorname{CsCl}$  no es una estructura  $BCC$  porque un ion cesio no es idéntico a un ion cloruro.

Hemos dicho que la ubicación de los puntos de la red es arbitraria. Esto se ilustra mediante una descripción alternativa de la estructura de  $\operatorname{CsCl}$  en la que los puntos de la red se encuentran en los centros de los iones de cesio. En esta descripción, los iones de cesio se encuentran en los puntos de la red en las esquinas de la célula, y el ion cloruro se encuentra en el centro de la célula. Las dos celdas unitarias son diferentes, pero describen estructuras idénticas.

Cuando un compuesto iónico se compone de una relación  $1:1$  de cationes y aniones que difieren significativamente en tamaño, generalmente se cristaliza con una célula unitaria  $FCC$ , como la que se muestra en la <u>[Figura](https://prometeo.matem.unam.mx/recursos/VariosNiveles/iCartesiLibri/recursos/Quimica_Volumen_1/imagenes/960.jpg) 9.60</u>. El cloruro de sodio, N $\mathrm{aCl}$ , es un ejemplo de esto, con  $Na^{+}$  y  $Cl^{-}$  con radios de  $102\,pm$  y  $181\,pm$ respectivamente. Podemos pensar en esto como iones de cloruro que forman una célula  $FCC$ , con iones de sodio ubicados en los agujeros octaédricos en el medio de los bordes de la célula y en el centro de la célula. Los iones de sodio y cloruro se tocan entre sí a lo largo de los bordes de la célula. La celda unitaria contiene cuatro iones de sodio y cuatro iones de cloruro, dando la estequiometría  $1:1$  requerida por la fórmula,  $\rm NaCl.$ 

La forma cúbica de sulfuro de zinc, zinc blenda, también cristaliza en una celda unitaria *FCC*, como se ilustra en la <u>[Figura](https://prometeo.matem.unam.mx/recursos/VariosNiveles/iCartesiLibri/recursos/Quimica_Volumen_1/imagenes/961.jpg) 9.61</u>. Esta estructura contiene iones de sulfuro en los puntos de la red de una red *FCC*. (La disposición de los iones de sulfuro es idéntica a la disposición de los iones de cloruro en el cloruro de sodio.)

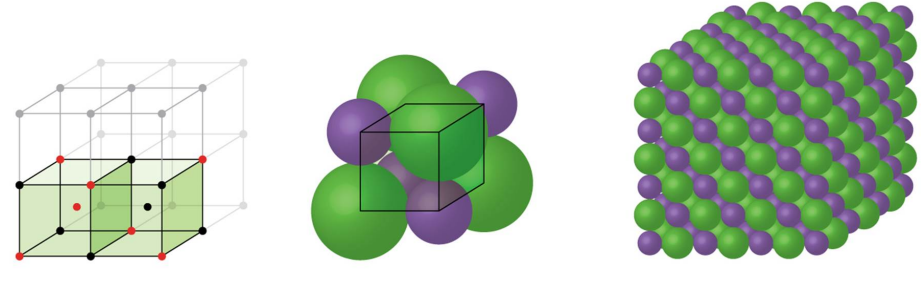

Estructura Cúbica centrada en la cara

**Figura 9.60**. Los compuestos iónicos con aniones que son mucho más grandes que los cationes, como el  ${\rm NaCl}$ , generalmente forman una estructura de  $FCC$ . Pueden ser descritos por celdas unitarias  $FCC$  con cationes en los agujeros octaédricos.

El radio de un ión de zinc es solo alrededor del  $40\%$  del radio de un ión de sulfuro, por lo que estos pequeños iones  $Zn^{2+}$  están ubicados en agujeros tetraédricos alternos, es decir, en la mitad de los agujeros tetraédricos. Hay cuatro iones de zinc y cuatro iones de sulfuro en la celda unitaria, dando la fórmula empírica  $\rm ZnS.$ 

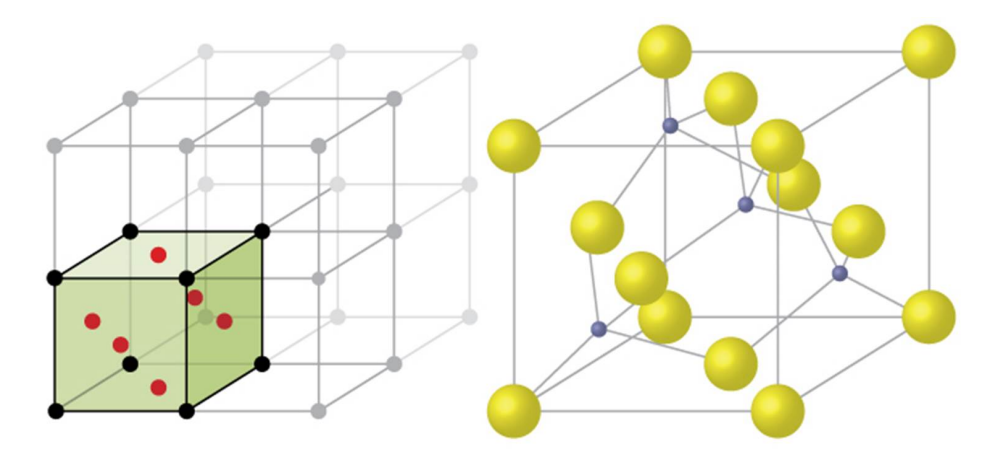

ZnS Estructura Cúbica centrada en la cara

**Figura 9.61**.  $\mathrm{ZnS}$ , el sulfuro de zinc (o mezcla de zinc) forma una celda unidad  $\mathit{FCC}$  con iones de sulfuro en los puntos de la red y iones de zinc mucho más pequeños que ocupan la mitad de los agujeros tetraédricos en la estructura.

Una celda unitaria de fluoruro de calcio, como la que se muestra en la  $F$ <u>igura 9.62</u>, también es una celda unitaria de  $FCC$ , pero en este caso, los cationes se encuentran en los puntos de la red; iones de calcio equivalentes se encuentran en los puntos de la red de una red  $FCC.$ Todos los sitios tetraédricos en la matriz  $FCC$  de iones de calcio están ocupados por iones fluoruro. Hay cuatro iones de calcio y ocho iones de flúor en una celda unitaria, lo que da una relación calcio: flúor de  $1:2$ , como lo requiere la fórmula química,  ${\rm CaF}_2$ . Un examen minucioso de la [Figura](https://prometeo.matem.unam.mx/recursos/VariosNiveles/iCartesiLibri/recursos/Quimica_Volumen_1/imagenes/962.jpg) 9.62 revelará una matriz cúbica simple de iones fluoruro con iones calcio en la mitad de los agujeros cúbicos. La estructura no puede describirse en términos de una red espacial de puntos en los iones fluoruro porque no todos los iones fluoruro tienen entornos idénticos. La orientación de los cuatro iones de calcio sobre los iones de fluoruro difiere.

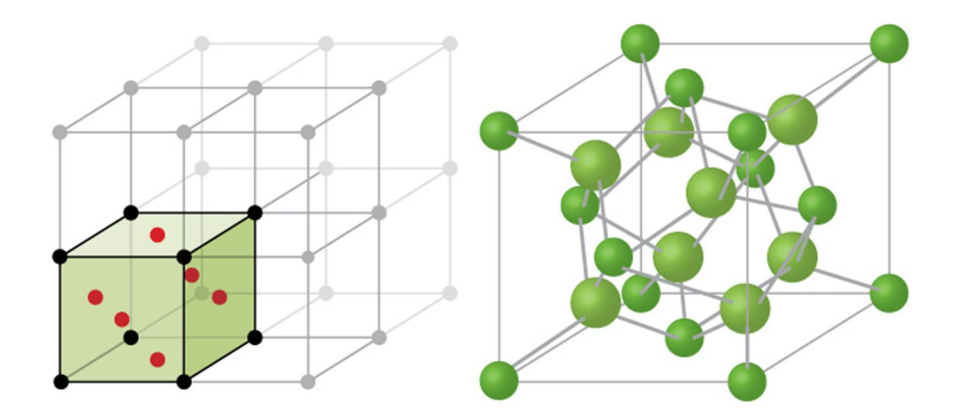

CaF<sub>2</sub> Estructura Cúbica centrada en la cara

**Figura 9.62**. El fluoruro de calcio,  $\rm{CaF_2}$ , forma una célula unitaria  $FCC$  con iones de calcio (verde) en los puntos reticulares e iones de fluoruro (rojo) que ocupan todos los sitios tetraédricos entre ellos.

### **Cálculo de radios iónicos**

Si conocemos la longitud del borde de una celda unitaria de un compuesto iónico y la posición de los iones en la celda, podemos calcular los radios iónicos para los iones en el compuesto si hacemos suposiciones sobre formas y contactos iónicos individuales.

### **Ejemplo 9.18**

#### **Cálculo de radios iónicos**

La longitud del borde de la celda unitaria de  $\operatorname{LiCl}$  (estructura similar a  ${\rm NaCl}$ ,  $FCC$ ) es  $0.514\,nm$  o  $5.14$   ${\rm \AA}$ . Suponiendo que el ion de litio es lo suficientemente pequeño como para que los iones de cloruro estén en contacto, como en la [Figura](https://prometeo.matem.unam.mx/recursos/VariosNiveles/iCartesiLibri/recursos/Quimica_Volumen_1/imagenes/960.jpg) 9.60, calcule el radio iónico para el ion de cloruro.

Nota: La unidad de longitud angstrom,  $\rm \AA$ , se usa a menudo para representar dimensiones de escala atómica y es equivalente a  $10^{-10}\,m.$ 

#### Solución

En la cara de una celda unitaria de  $LiCl$ , los iones de cloruro se contactan entre sí en la diagonal de la cara:

Al dibujar un triángulo rectángulo en la cara de la celda unitaria, vemos que la longitud de la diagonal es igual a cuatro radios de cloruro (un radio de cada esquina de cloruro y un diámetro, que equivale a dos radios) del ion cloruro en el centro de la cara), entonces  $d=4r$ . Del teorema de Pitágoras, tenemos:

$$
a^2+a^2=d^2
$$

cuyos resultados:

$$
(0.514nm)^2+(0.514nm)^2=(4r)^2=16r^2\\
$$

Resolver esto da:

$$
r=\sqrt{\tfrac{(0.514nm)^2+(0.514nm)^2)}{16}}=0.182nm(1.82{\rm \AA})\,\text{para un radio}\,Cl^-.
$$

### **Comprueba tu aprendizaje**

La longitud del borde de la celda unitaria de KCl (estructura similar a  $\rm NaCl, \, FCC)$  es de  $6.28 \, \rm \AA.$  Suponiendo contacto anión-catión a lo largo del borde de la celda, calcule el radio del ion potasio. El radio del ion cloruro es  $1.82\,\text{\AA}.$ 

#### **Respuesta**

Es importante darse cuenta de que los valores para los radios iónicos calculados a partir de las longitudes de los bordes de las celdas unitarias dependen de numerosos supuestos, como una forma esférica perfecta para los iones, que en el mejor de los casos son aproximaciones. Por lo tanto, dichos valores calculados son aproximados y las comparaciones no pueden llevarse demasiado lejos. Sin embargo, este método ha resultado útil para calcular radios iónicos a partir de mediciones experimentales, como las determinaciones cristalográficas de rayos X.

### **Cristalografía de rayos X**

El tamaño de la celda unitaria y la disposición de los átomos en un cristal pueden determinarse a partir de mediciones de la difracción de rayos X por el cristal, lo que se denomina cristalografía de rayos X. La difracción es el cambio en la dirección de desplazamiento que experimenta una onda electromagnética cuando encuentra una barrera física cuyas dimensiones son comparables a las de la longitud de onda de la luz. Los rayos X son radiación electromagnética con longitudes de onda aproximadamente tan largas como la distancia entre los átomos vecinos en cristales (del orden de unos pocos  $\rm \AA).$ 

Cuando un haz de rayos X monocromáticos golpea un cristal, sus rayos se dispersan en todas las direcciones por los átomos dentro del cristal. Cuando las ondas dispersas que viajan en la misma dirección se encuentran entre sí, sufren interferencias, un proceso mediante el cual las ondas se combinan para producir un aumento o una disminución de la amplitud (intensidad) dependiendo de la extensión en que se separan los máximos de las ondas [combinadas](https://prometeo.matem.unam.mx/recursos/VariosNiveles/iCartesiLibri/recursos/Quimica_Volumen_1/imagenes/963.jpg) ( ver Figura 9.63).

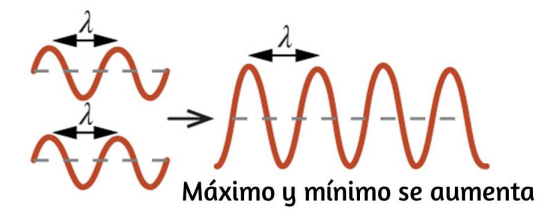

Interferencia constructiva  $(a)$ 

láximo y mínimo se anula Interferencia destructiva

 $(b)$ 

**Figura 9.63**. Las ondas de luz que ocupan el mismo espacio experimentan interferencia, combinándose para producir ondas de mayor (a) o menor (b) intensidad, dependiendo de la separación de sus máximos y mínimos.

Cuando los rayos X de cierta longitud de onda,  $\lambda$ , son dispersados por átomos en planos de cristal adyacentes separados por una distancia,  $d$ , pueden sufrir interferencia constructiva cuando la diferencia entre las distancias recorridas por las dos ondas antes de su combinación es un factor entero ,  $n_{\cdot}$  de la longitud de onda. Esta condición se cumple cuando el ángulo del haz difractado,  $\theta$ , está relacionado con la longitud de onda y la distancia interatómica por la ecuación:

$$
n\lambda=2d\sin\theta
$$

Esta relación se conoce como la ecuación de Bragg en honor a W. H. Bragg, el físico inglés que primero explicó este fenómeno.

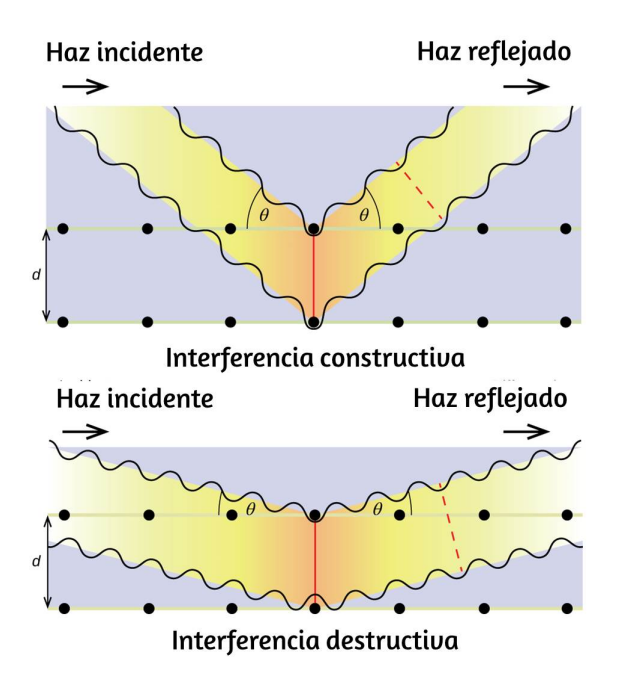

**Figura 9.64**. La difracción de rayos X dispersos por los átomos dentro de un cristal permite la determinación de la distancia entre los átomos. La imagen superior muestra la interferencia constructiva entre dos ondas dispersas y una onda difractada resultante de alta intensidad. La imagen inferior muestra interferencia destructiva y una onda difractada de baja intensidad.

La [Figura](https://prometeo.matem.unam.mx/recursos/VariosNiveles/iCartesiLibri/recursos/Quimica_Volumen_1/imagenes/964.jpg) 9.64 ilustra dos ejemplos de ondas difractadas de los mismos dos planos de cristal. La figura de la izquierda muestra ondas difractadas en el ángulo de Bragg, lo que resulta en interferencia constructiva, mientras que la de la derecha muestra difracción y un ángulo diferente que no satisface la condición de Bragg, lo que resulta en interferencia destructiva.

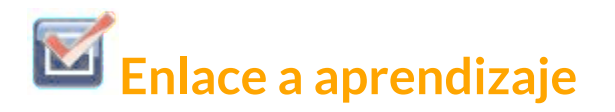

Visite este [sitio](http://skuld.bmsc.washington.edu/~merritt/bc530/bragg/) Alternativamente puedes usar este otro modelo ofrecido por la Agencia [Internacional](https://www-pub.iaea.org/MTCD/Publications/PDF/TCS-51/html/topics/235.html) de Energía Atómica.. para obtener más detalles sobre la ecuación de Bragg y un simulador que le permite explorar el efecto de cada variable en la intensidad de la onda difractada.

Se puede usar un difractómetro de rayos X, como el ilustrado en la [Figura](https://prometeo.matem.unam.mx/recursos/VariosNiveles/iCartesiLibri/recursos/Quimica_Volumen_1/imagenes/965.jpg) 9.65, para medir los ángulos en los que los rayos X se difractan cuando interactúa con un cristal como se describió anteriormente.

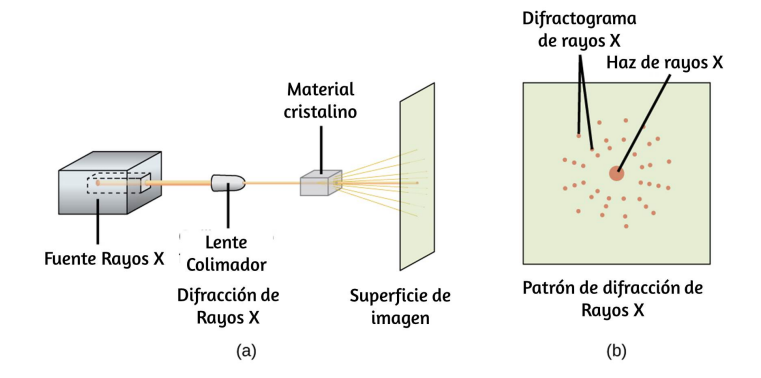

**Figura 9.65**. (a) En un difractómetro, un haz de rayos X golpea un material cristalino, produciendo (b) un patrón de difracción de rayos X que puede analizarse para determinar la estructura cristalina.

A partir de tales mediciones, la ecuación de Bragg puede usarse para calcular distancias entre átomos como se demuestra en el siguiente ejercicio de ejemplo.

### **Ejemplo 9.19**

#### **Usando la ecuación de Bragg**

En un difractómetro, se usaron rayos X con una longitud de onda de  $0,1315\,nm$  para producir un patrón de difracción para el cobre. La difracción de primer orden ( $n=1$ ) ocurrió en un ángulo  $\theta = 25.25\,\degree.$ Determine el espacio entre los planos de difracción en cobre.

Solución

La distancia entre los planos se encuentra resolviendo la ecuación de  $\textsf{Bragg}, n\lambda = 2d\sin\theta$ , para d.

Esto da:  $d = \frac{n\lambda}{2\sin\theta} = \frac{1(0.1315\,nm)}{2\sin(25.25^\circ)} = 0.154\,nm$ 

## **Comprueba tu aprendizaje**

Un cristal con una separación entre planos igual a 0.394 *nm* difracta los rayos X con una longitud de onda de  $0.147\,nm.$ ¿Cuál es el ángulo para la difracción de primer orden?

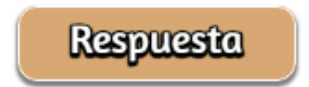

# **Retrato de un químico**

#### **Cristalógrafo de rayos X Rosalind Franklin**

El descubrimiento de la estructura del ADN en 1953 por Francis Crick y James Watson es uno de los grandes logros en la historia de la ciencia. Fueron galardonados con el Premio Nobel de Fisiología o Medicina de 1962, junto con Maurice Wilkins, quien proporcionó pruebas experimentales de la estructura del ADN. La química británica Rosalind Franklin hizo contribuciones invaluables a este logro monumental a través de su trabajo en la medición de imágenes de difracción de rayos X del ADN. Al principio de su carrera, la investigación de Franklin sobre la estructura de los carbones resultó útil para el esfuerzo de guerra británico. Después de cambiar su enfoque a los sistemas biológicos a principios de la década de 1950, Franklin y el estudiante de doctorado Raymond Gosling descubrieron que el ADN consta de dos formas: una fibra larga y delgada formada cuando está húmeda (tipo "B") y una fibra corta y ancha formada cuando se seca ( escribe un"). Sus imágenes de ADN de difracción de rayos X (Figura 10.66) proporcionaron la información crucial que permitió a Watson y Crick confirmar que el ADN forma una doble hélice y determinar detalles de su tamaño y estructura. Franklin también realizó una investigación pionera sobre los virus y el ARN que contiene su información genética, descubriendo nueva información que cambió radicalmente el cuerpo de conocimiento en el campo. Después de desarrollar cáncer de ovario, Franklin continuó trabajando hasta su muerte en 1958 a la edad de 37 años. Entre muchos reconocimientos póstumos de su trabajo, la Facultad de Medicina de Chicago de la Universidad de Ciencias de la Salud de Finch cambió su nombre a Rosalind Franklin University of Medicine and Science en 2004 , y adoptó una imagen de su famosa imagen de difracción de rayos X del ADN como su logotipo oficial de la universidad.

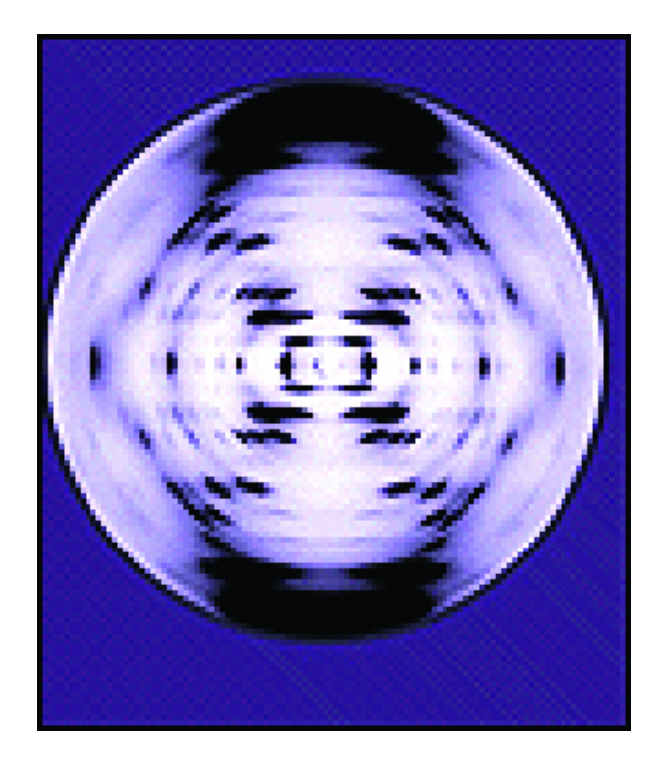

**Figura 9.66**. Esta ilustración muestra una imagen de difracción de rayos X similar a la que Franklin encontró en su investigación. (crédito: Institutos Nacionales de Salud)

### **9.7 Preguntas y respuestas - Capítulo IX**

# Preguntas y problemas **Capítulo I**

### 9.1 Fuerzas intermoleculares

1. En términos de sus propiedades a granel, ¿en qué se diferencian los líquidos y los sólidos? ¿En qué se parecen?

2. En términos de la teoría molecular cinética, aen gué se parecen los líquidos a los sólidos? ¿En qué se diferencian los líquidos de los sólidos?

3. En términos de la teoría molecular cinética, zen qué se parecen los líquidos a los gases? ¿En qué se diferencian los líquidos de los gases?

4. Explique por qué los líquidos adoptan la forma de cualquier recipiente en el que se vierten, mientras que los sólidos son rígidos y conservan su forma.

5. ¿Cuál es la evidencia de que todos los átomos y

 $\overline{\mathbf{h}}$ 

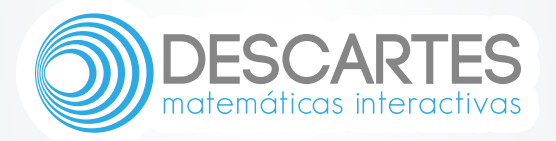